# **[MS-EXSPWS3]: Excel Calculation Web Service Version 3 Protocol**

#### **Intellectual Property Rights Notice for Open Specifications Documentation**

- **Technical Documentation.** Microsoft publishes Open Specifications documentation for protocols, file formats, languages, standards as well as overviews of the interaction among each of these technologies.
- **Copyrights.** This documentation is covered by Microsoft copyrights. Regardless of any other terms that are contained in the terms of use for the Microsoft website that hosts this documentation, you may make copies of it in order to develop implementations of the technologies described in the Open Specifications and may distribute portions of it in your implementations using these technologies or your documentation as necessary to properly document the implementation. You may also distribute in your implementation, with or without modification, any schema, IDL's, or code samples that are included in the documentation. This permission also applies to any documents that are referenced in the Open Specifications.
- **No Trade Secrets.** Microsoft does not claim any trade secret rights in this documentation.
- **Patents.** Microsoft has patents that may cover your implementations of the technologies described in the Open Specifications. Neither this notice nor Microsoft's delivery of the documentation grants any licenses under those or any other Microsoft patents. However, a given Open Specification may be covered by Microsoft [Open Specification Promise](http://go.microsoft.com/fwlink/?LinkId=214445) or the Community [Promise.](http://go.microsoft.com/fwlink/?LinkId=214448) If you would prefer a written license, or if the technologies described in the Open Specifications are not covered by the Open Specifications Promise or Community Promise, as applicable, patent licenses are available by contacting [iplg@microsoft.com.](mailto:iplg@microsoft.com)
- **Trademarks.** The names of companies and products contained in this documentation may be covered by trademarks or similar intellectual property rights. This notice does not grant any licenses under those rights. For a list of Microsoft trademarks, visit [www.microsoft.com/trademarks.](http://www.microsoft.com/trademarks)
- **Fictitious Names.** The example companies, organizations, products, domain names, email addresses, logos, people, places, and events depicted in this documentation are fictitious. No association with any real company, organization, product, domain name, email address, logo, person, place, or event is intended or should be inferred.

**Reservation of Rights.** All other rights are reserved, and this notice does not grant any rights other than specifically described above, whether by implication, estoppel, or otherwise.

**Tools.** The Open Specifications do not require the use of Microsoft programming tools or programming environments in order for you to develop an implementation. If you have access to Microsoft programming tools and environments you are free to take advantage of them. Certain Open Specifications are intended for use in conjunction with publicly available standard specifications and network programming art, and assumes that the reader either is familiar with the aforementioned material or has immediate access to it.

*[MS-EXSPWS3] — v20140428 Excel Calculation Web Service Version 3 Protocol* 

*Copyright © 2014 Microsoft Corporation.* 

# **Revision Summary**

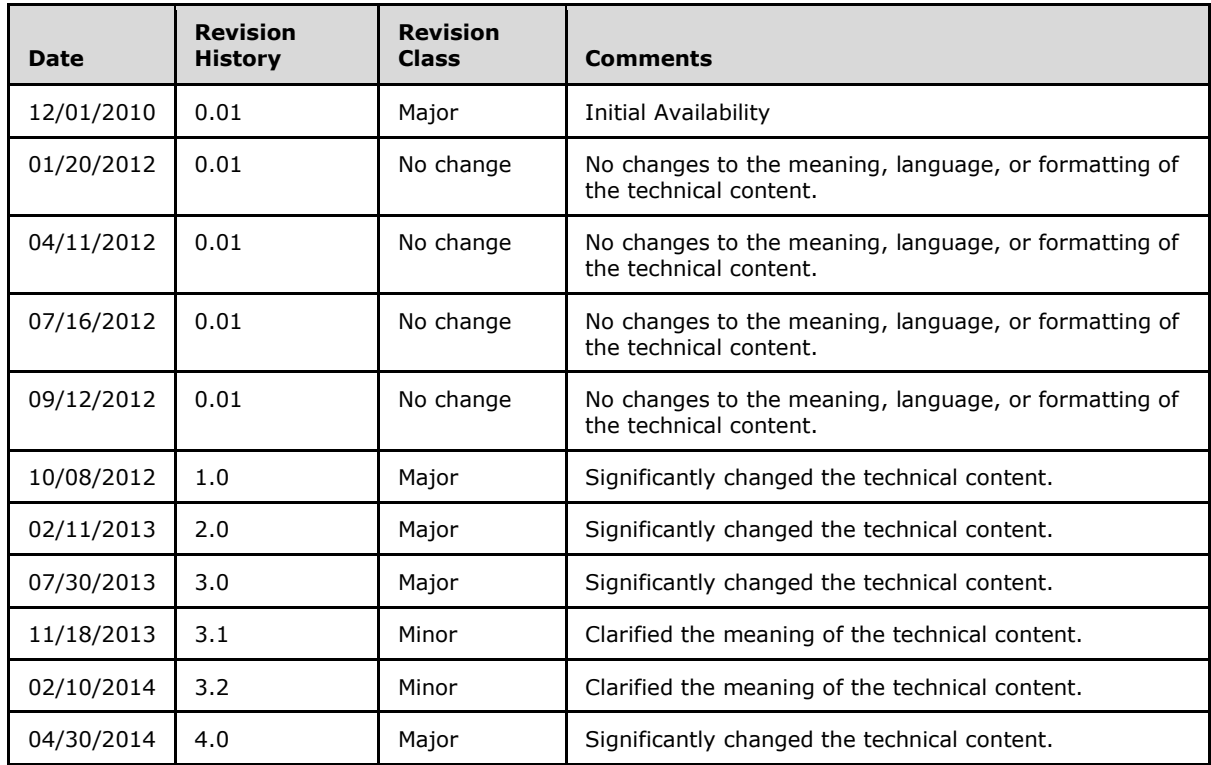

*[MS-EXSPWS3] — v20140428 Excel Calculation Web Service Version 3 Protocol* 

*Copyright © 2014 Microsoft Corporation.* 

# **Table of Contents**

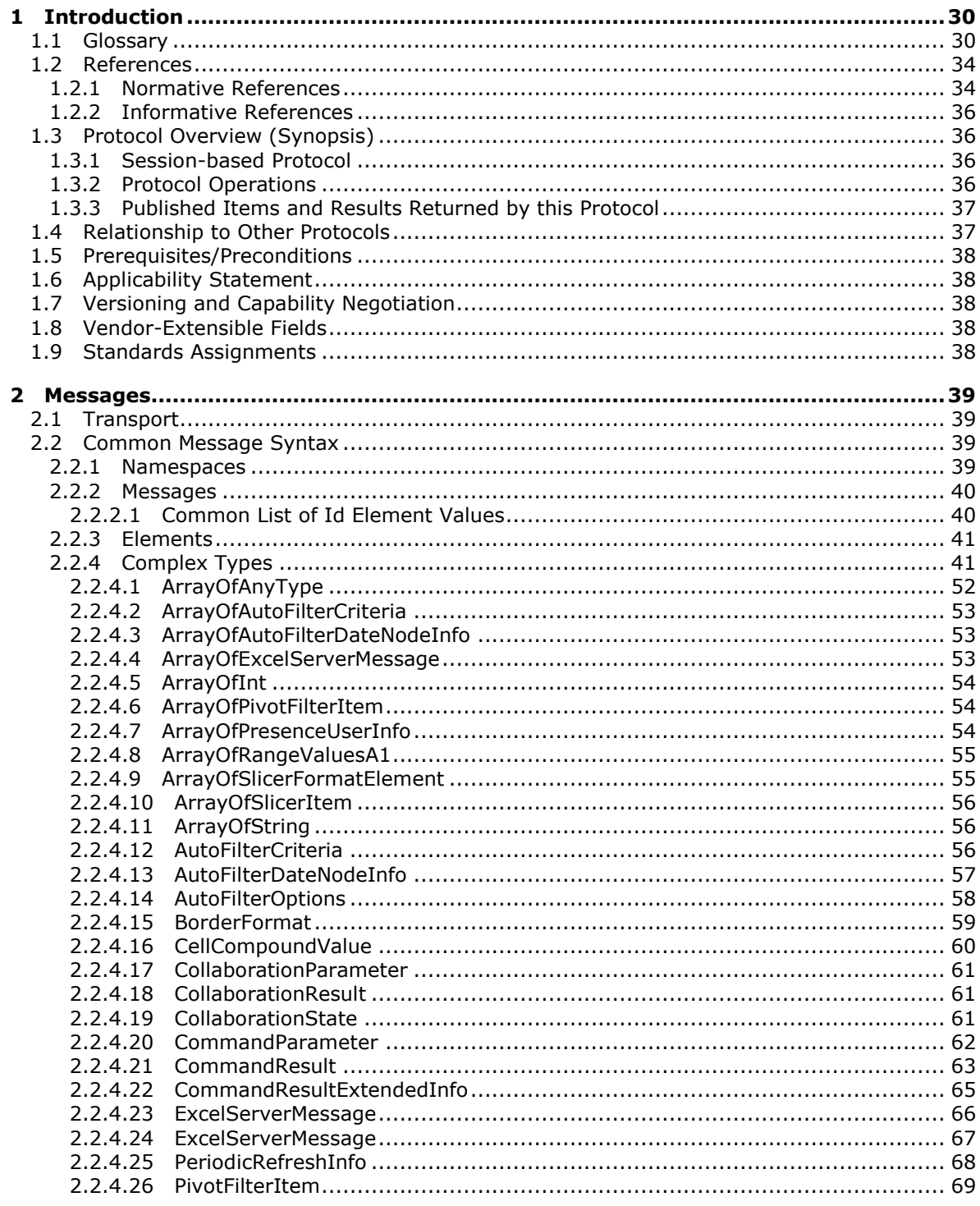

[MS-EXSPWS3] - v20140428<br>Excel Calculation Web Service Version 3 Protocol

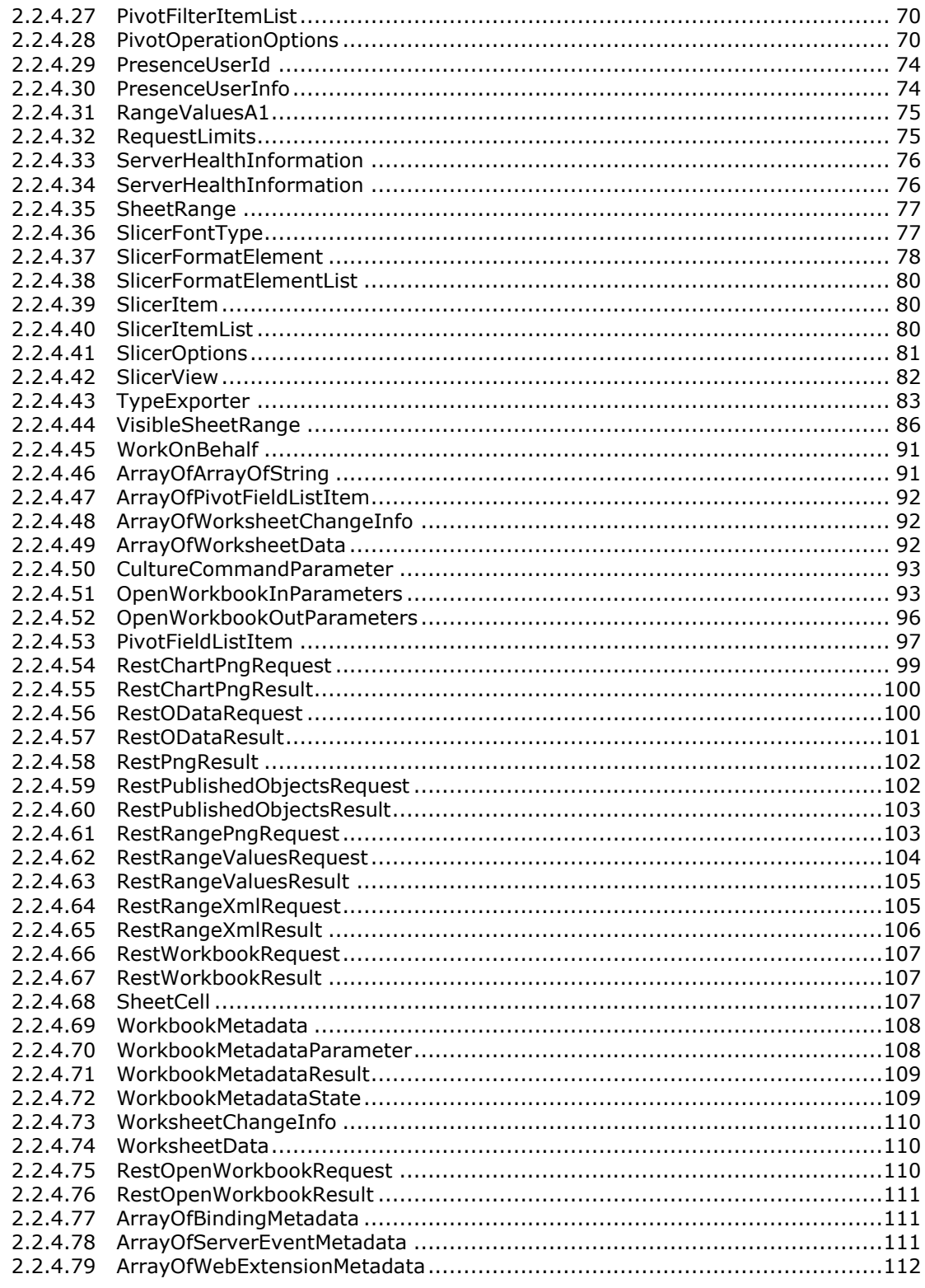

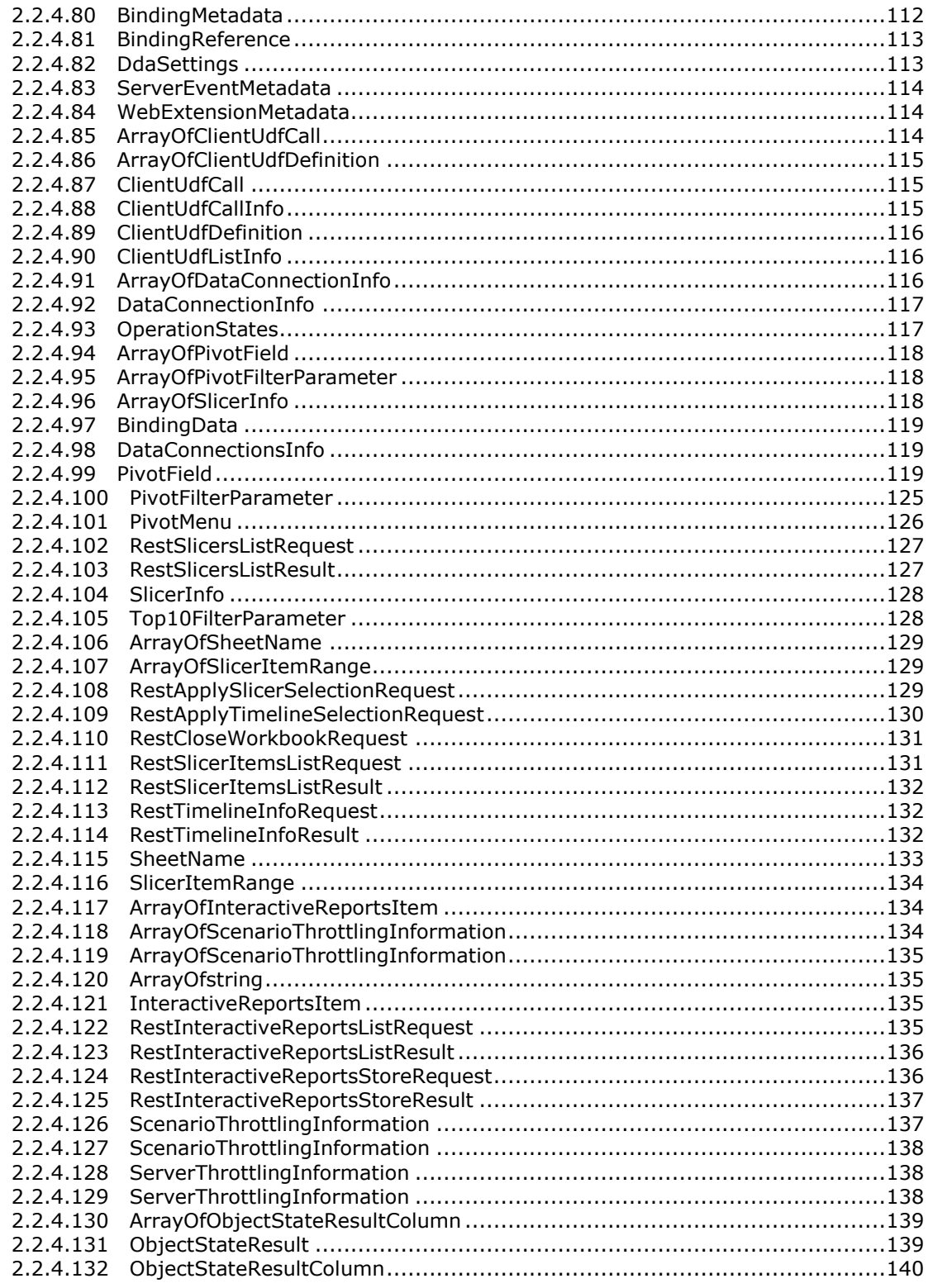

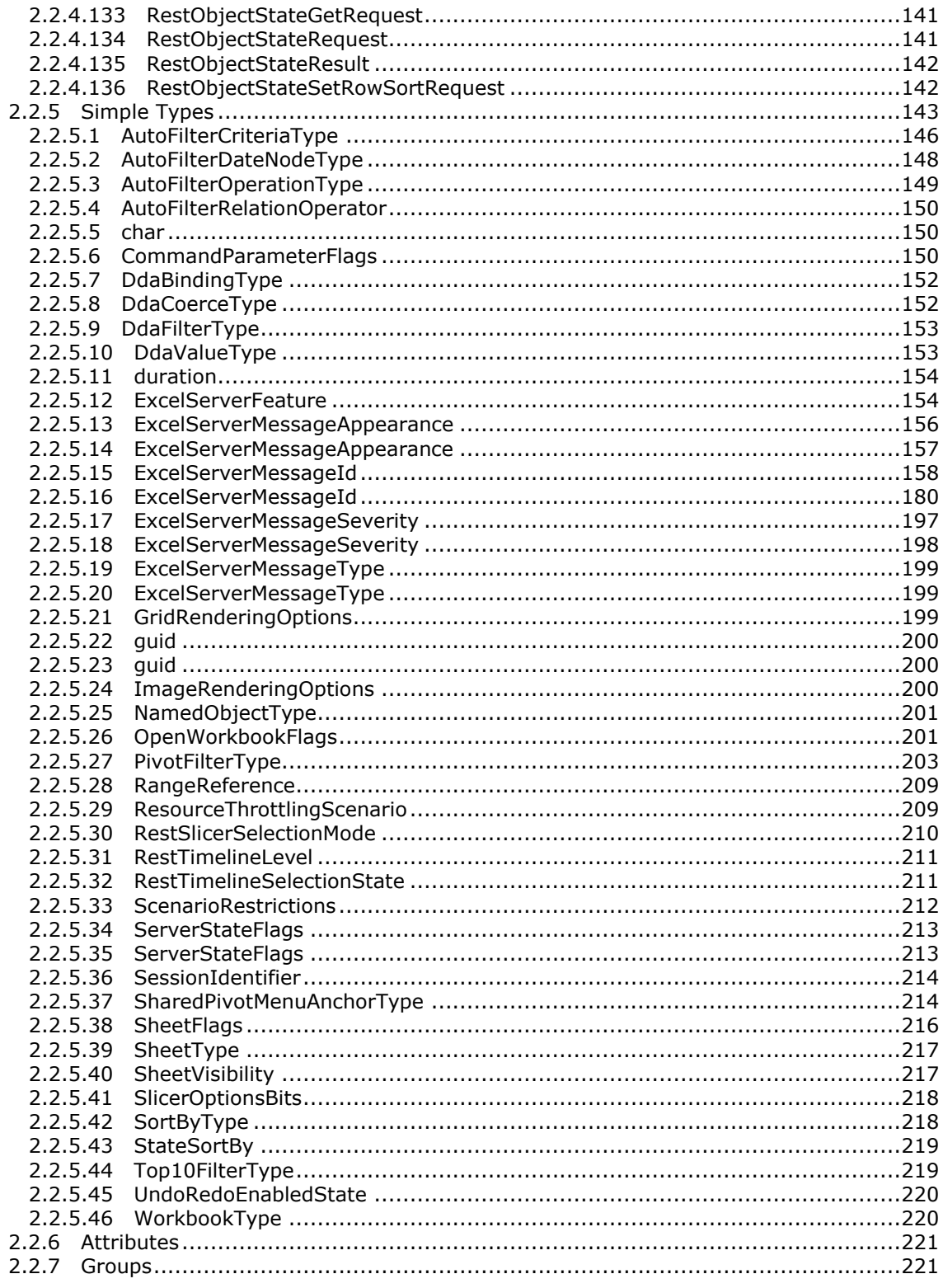

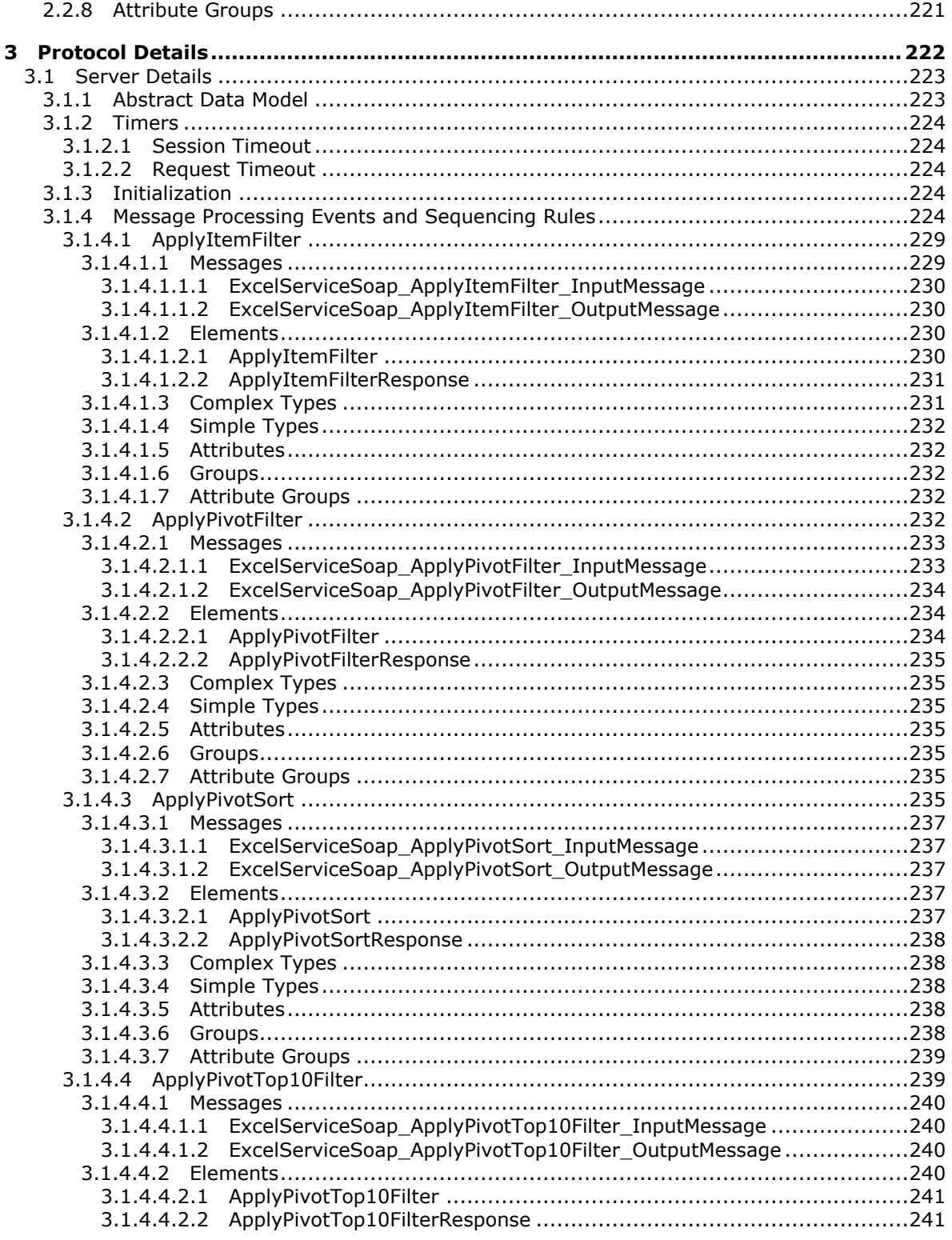

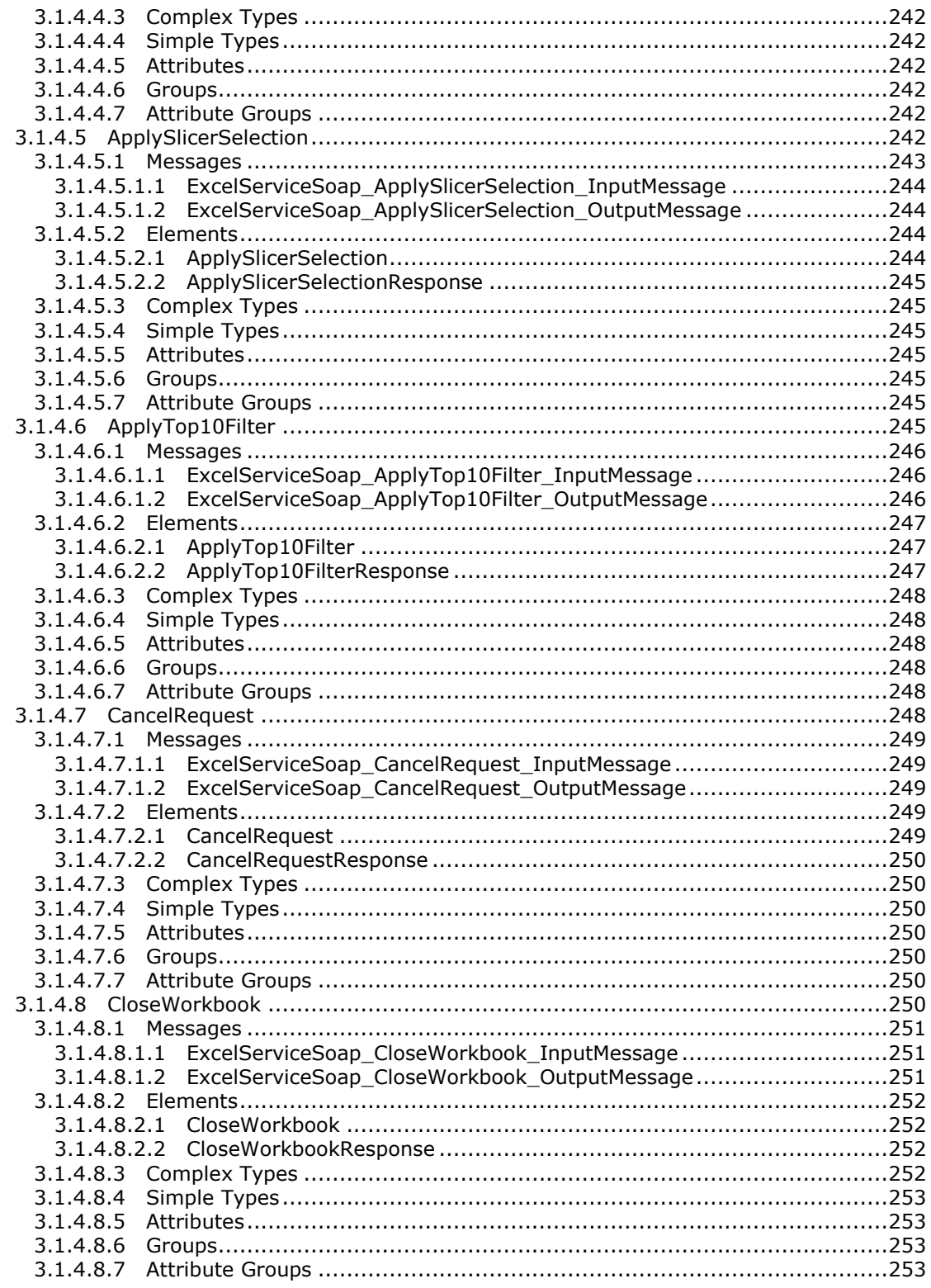

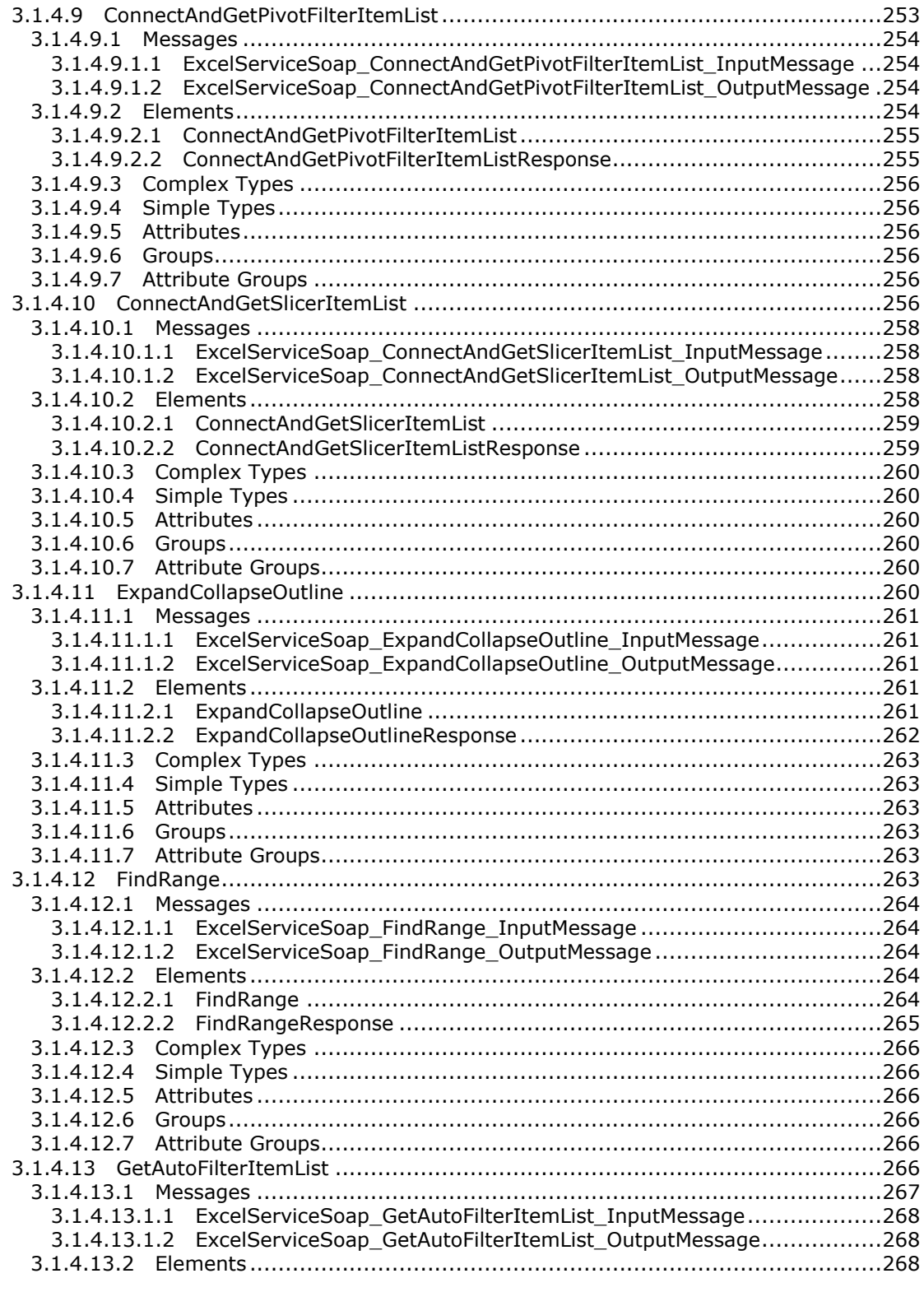

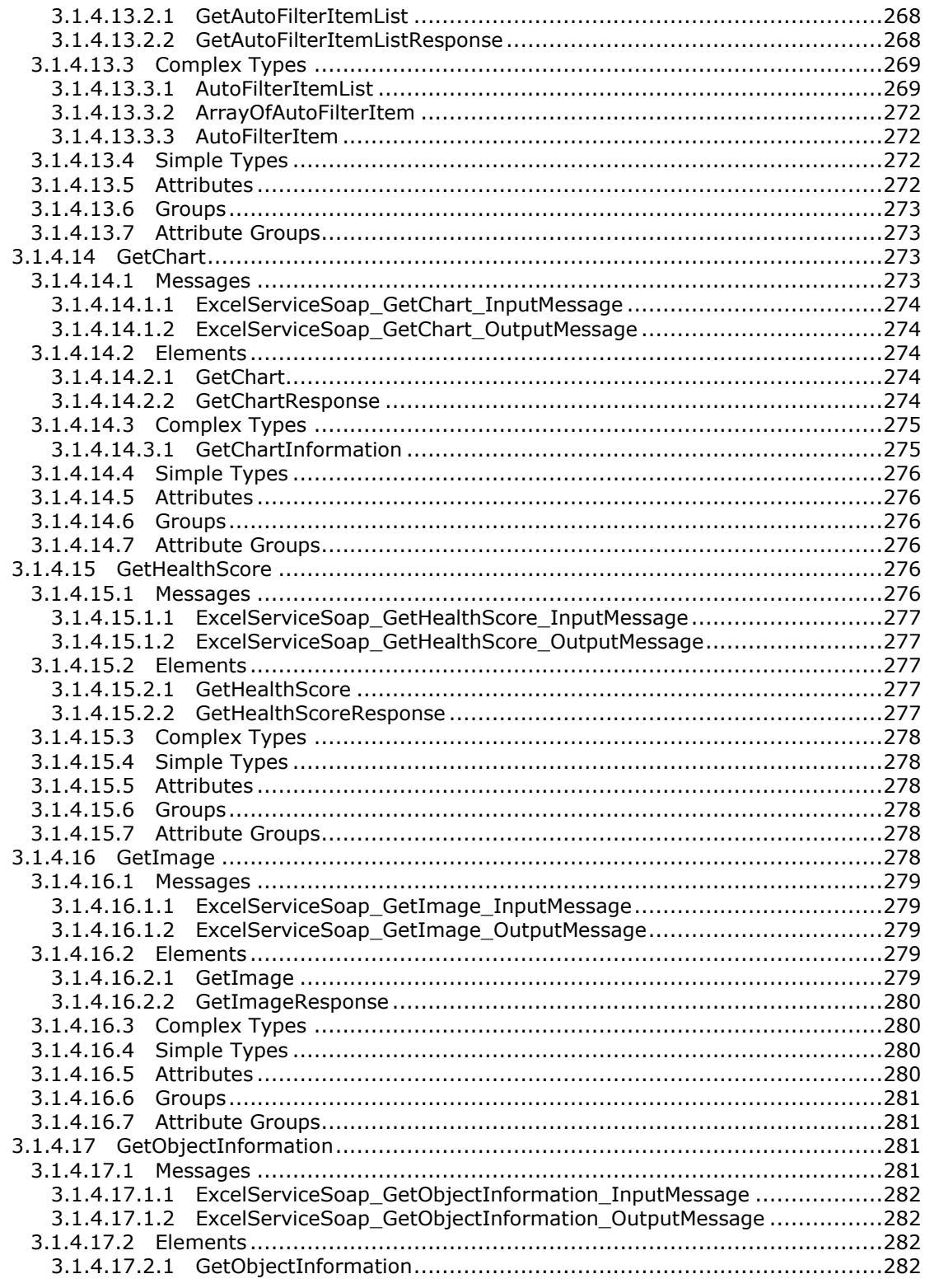

Copyright © 2014 Microsoft Corporation.

Release: April 30, 2014

 $\boxed{10 / 735}$ 

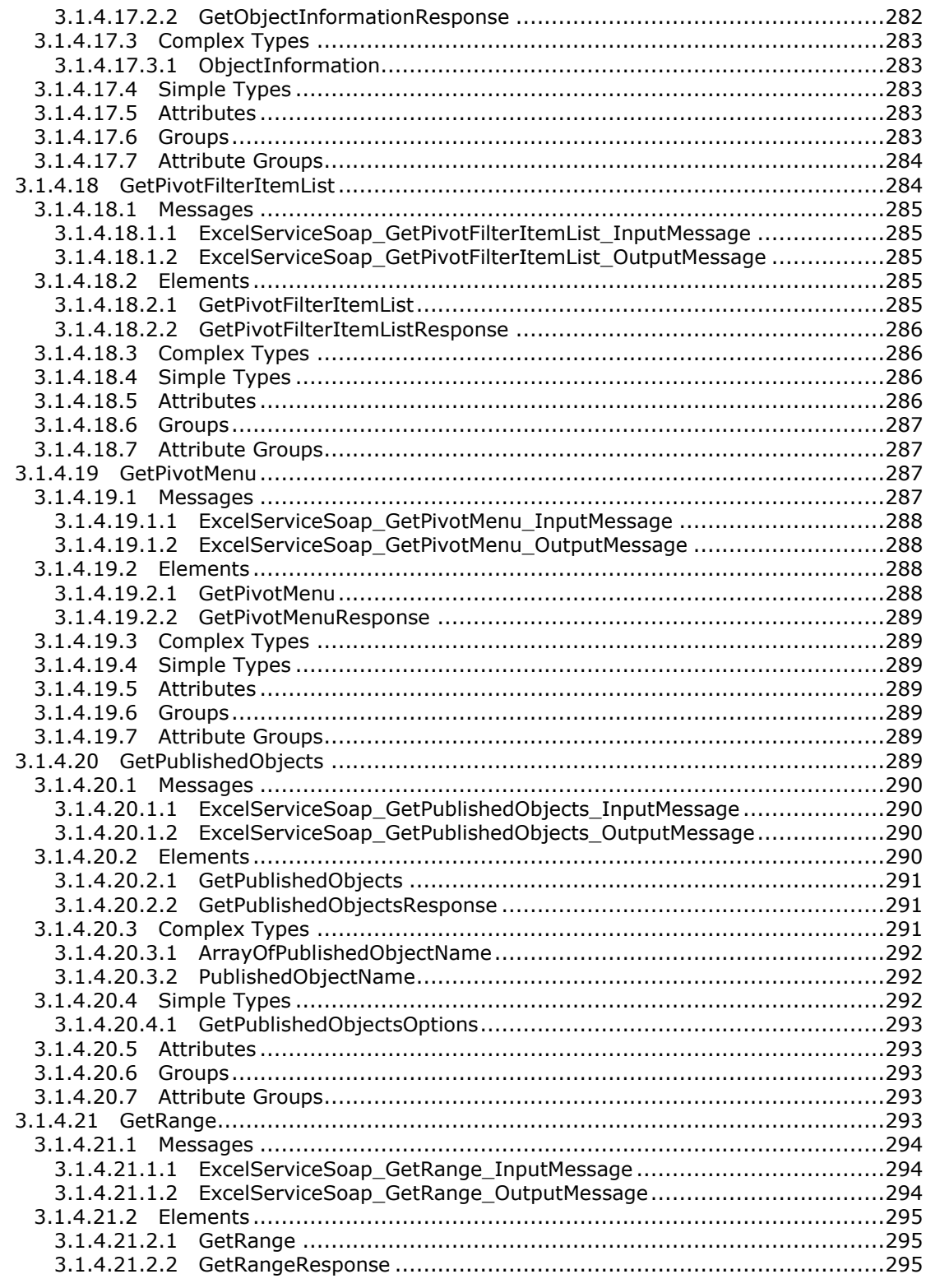

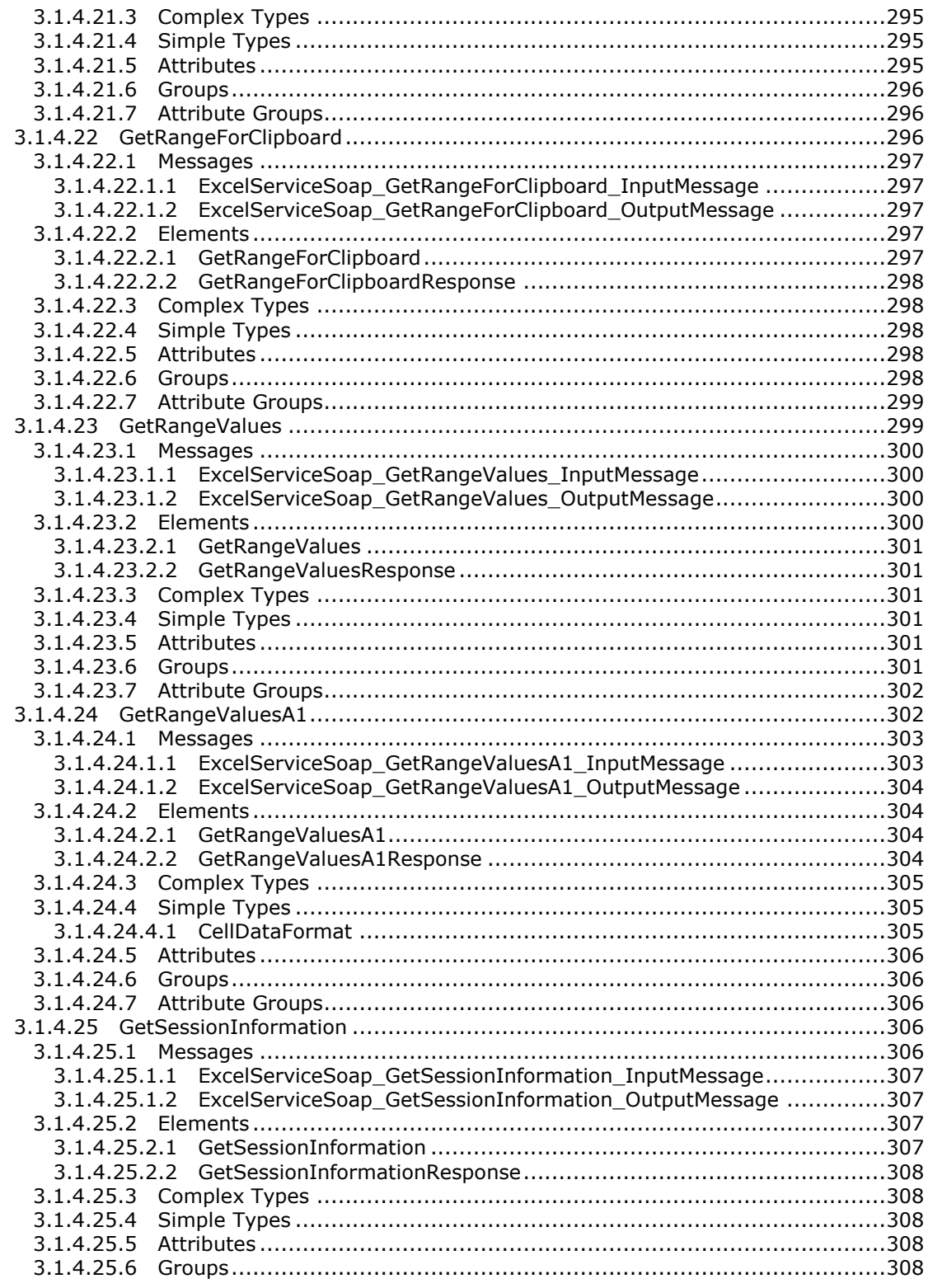

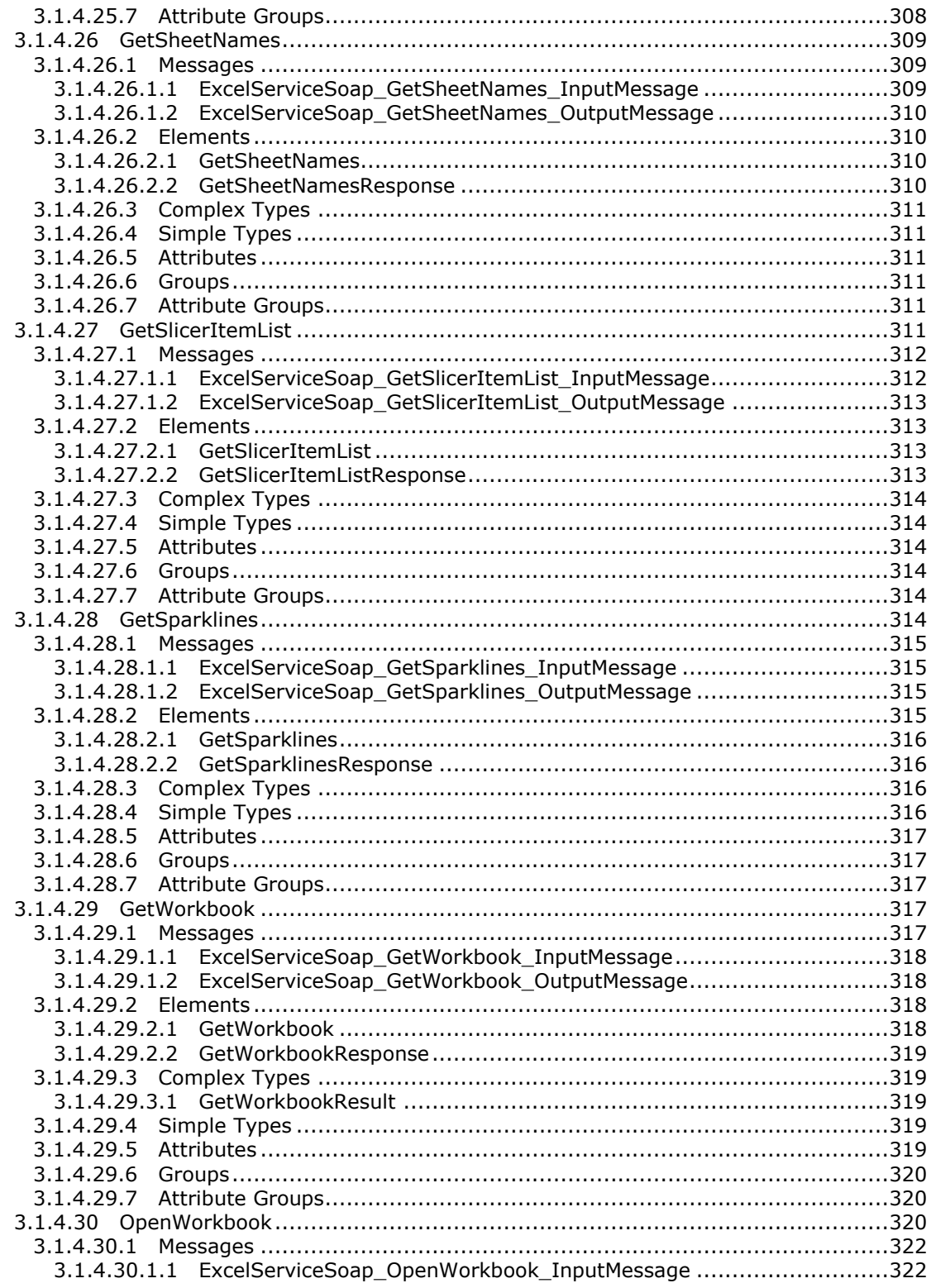

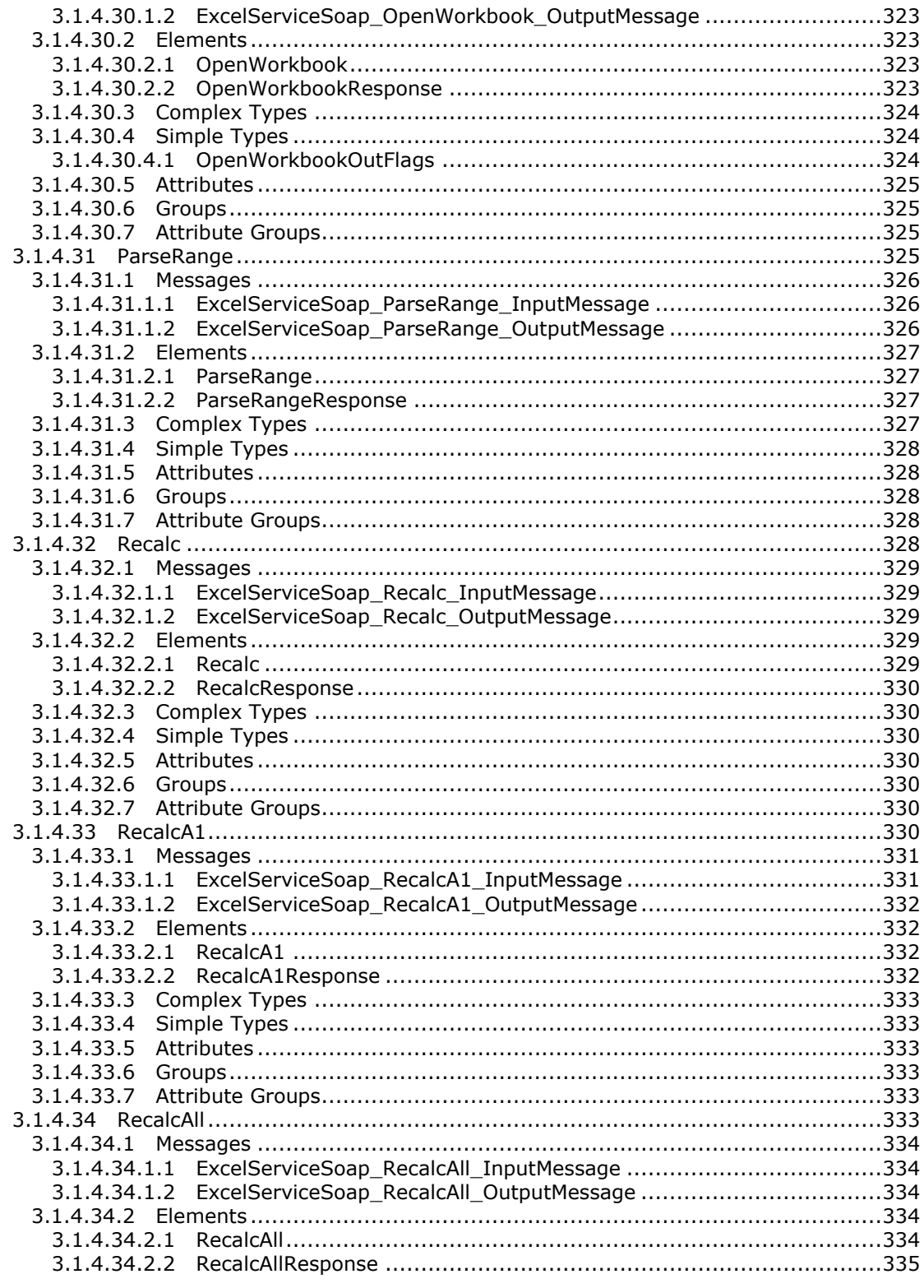

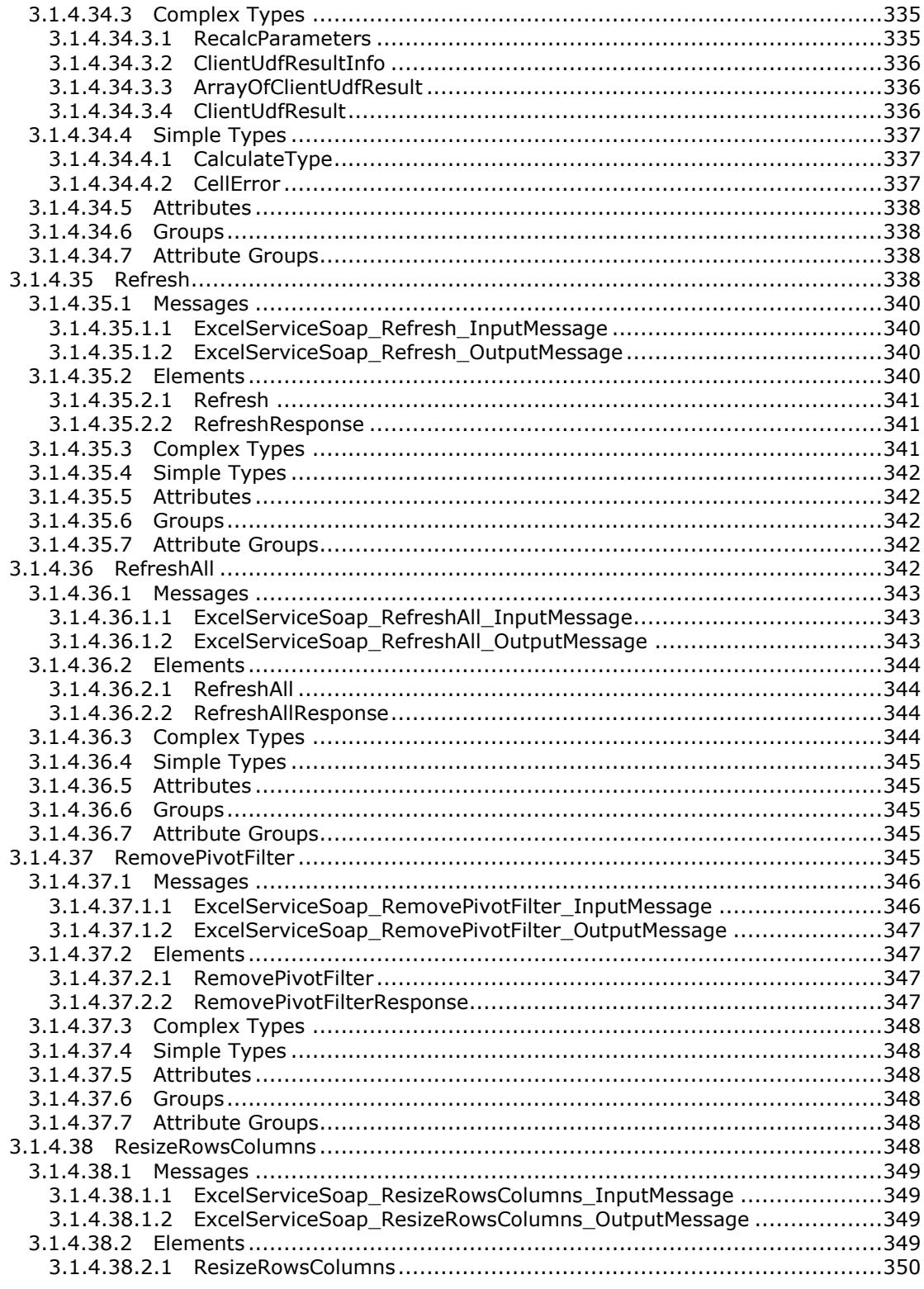

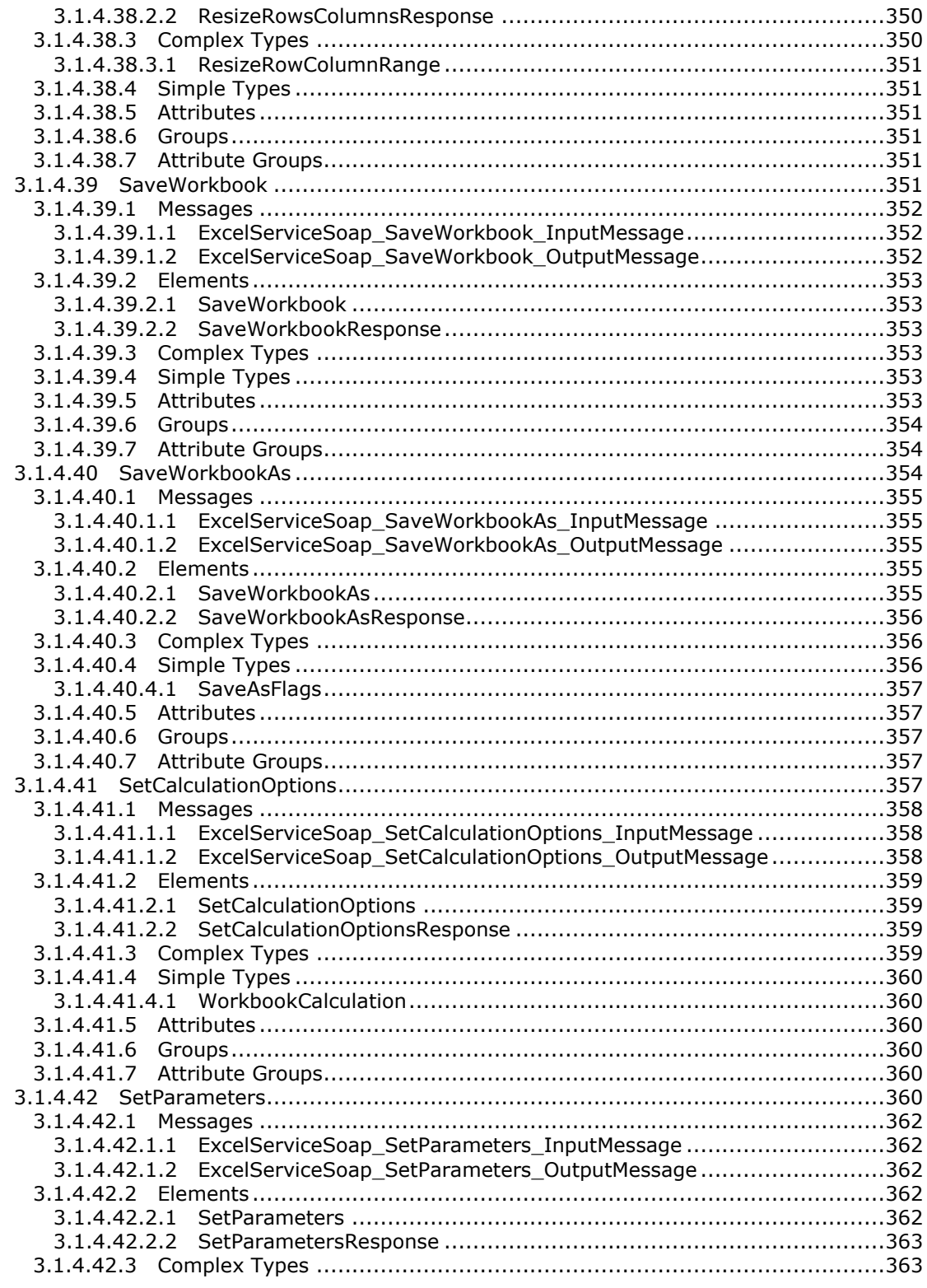

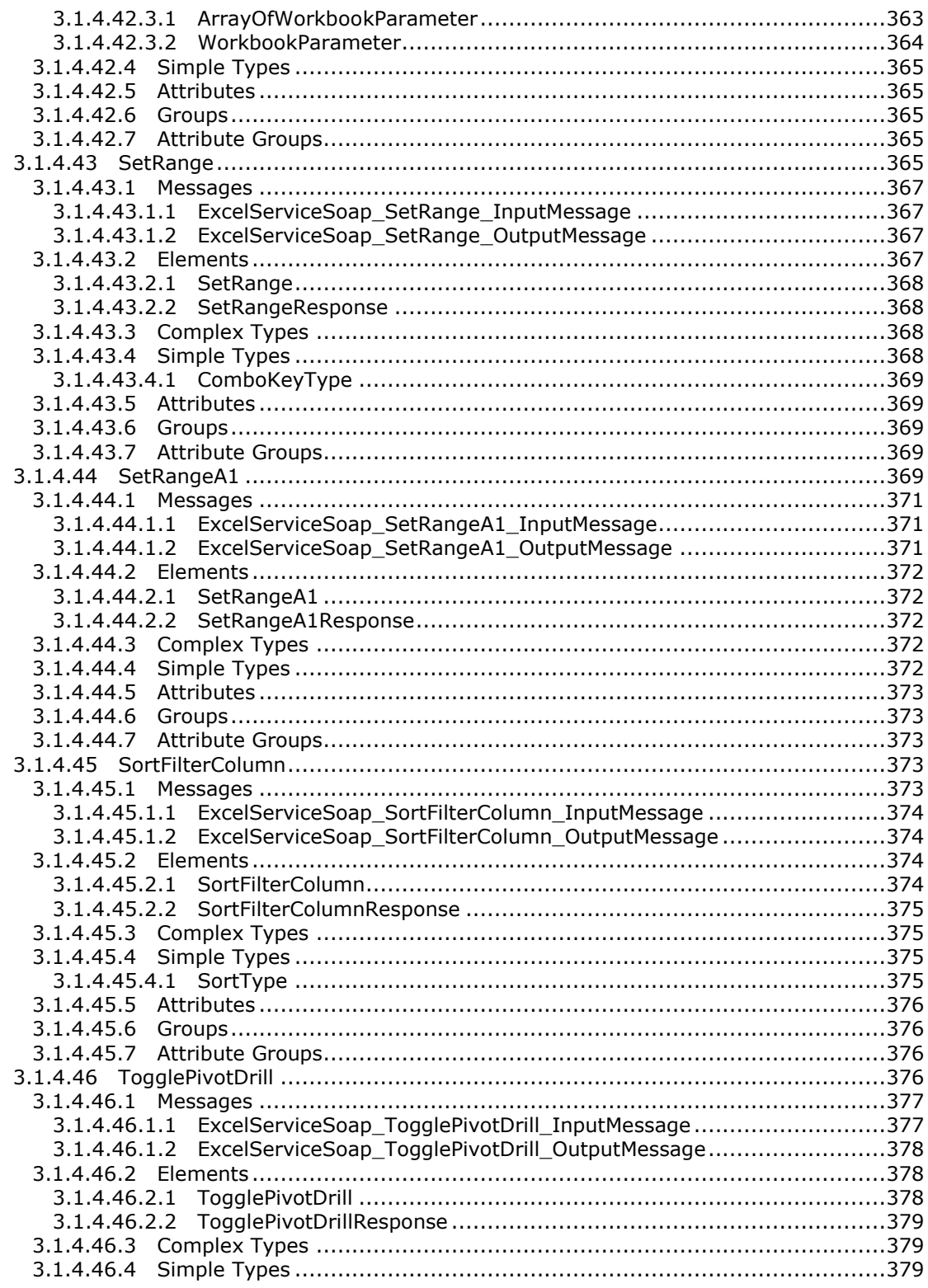

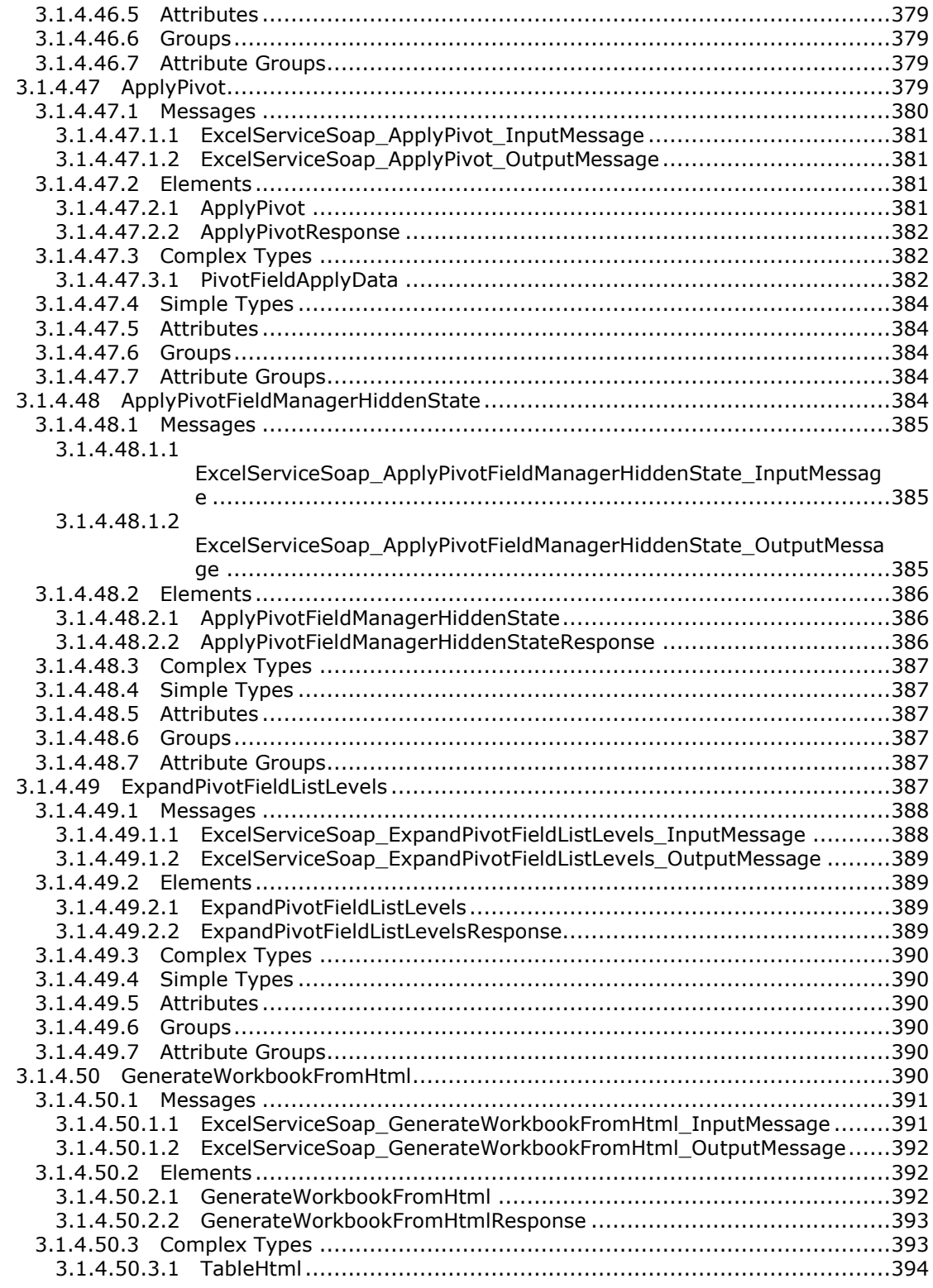

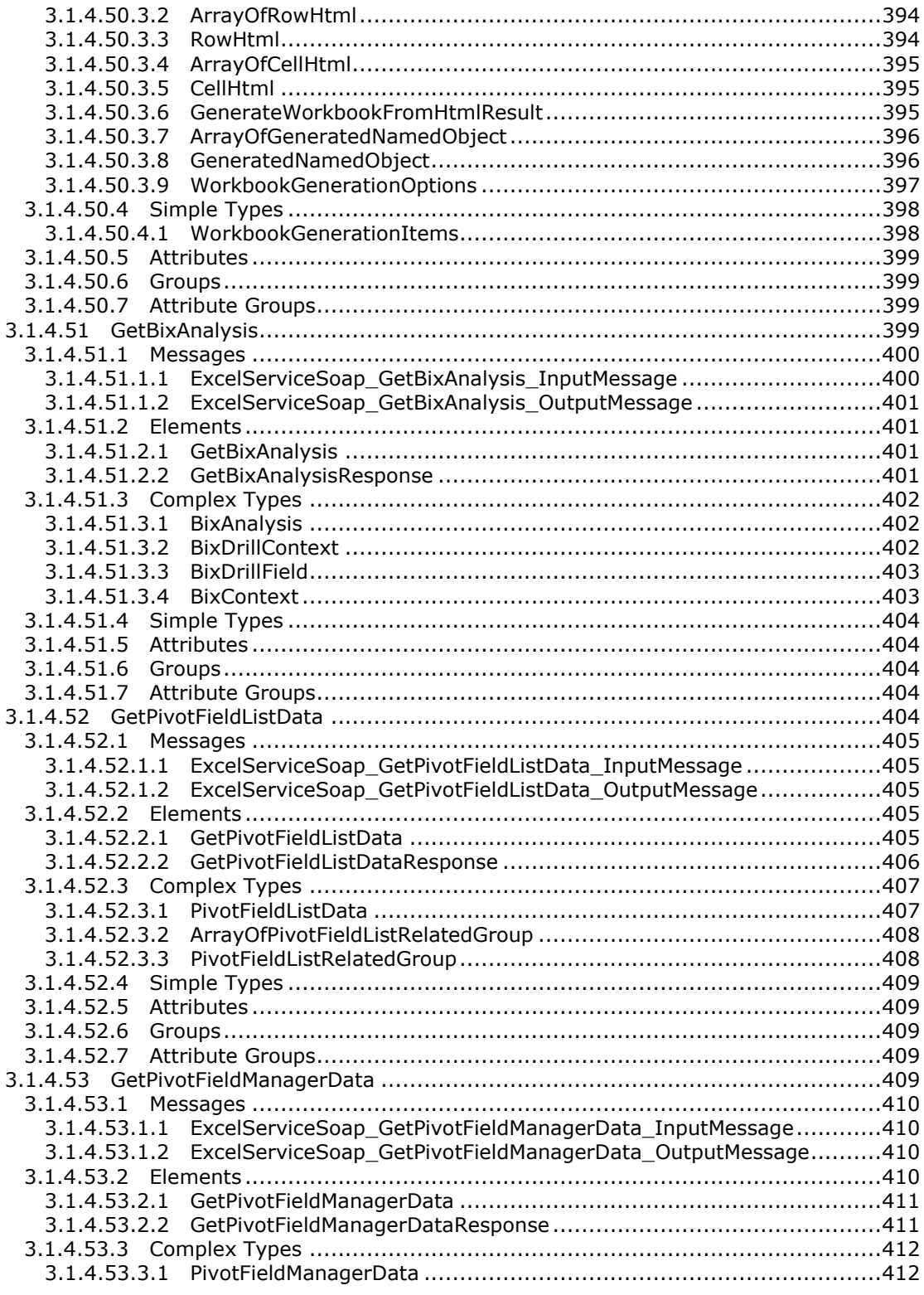

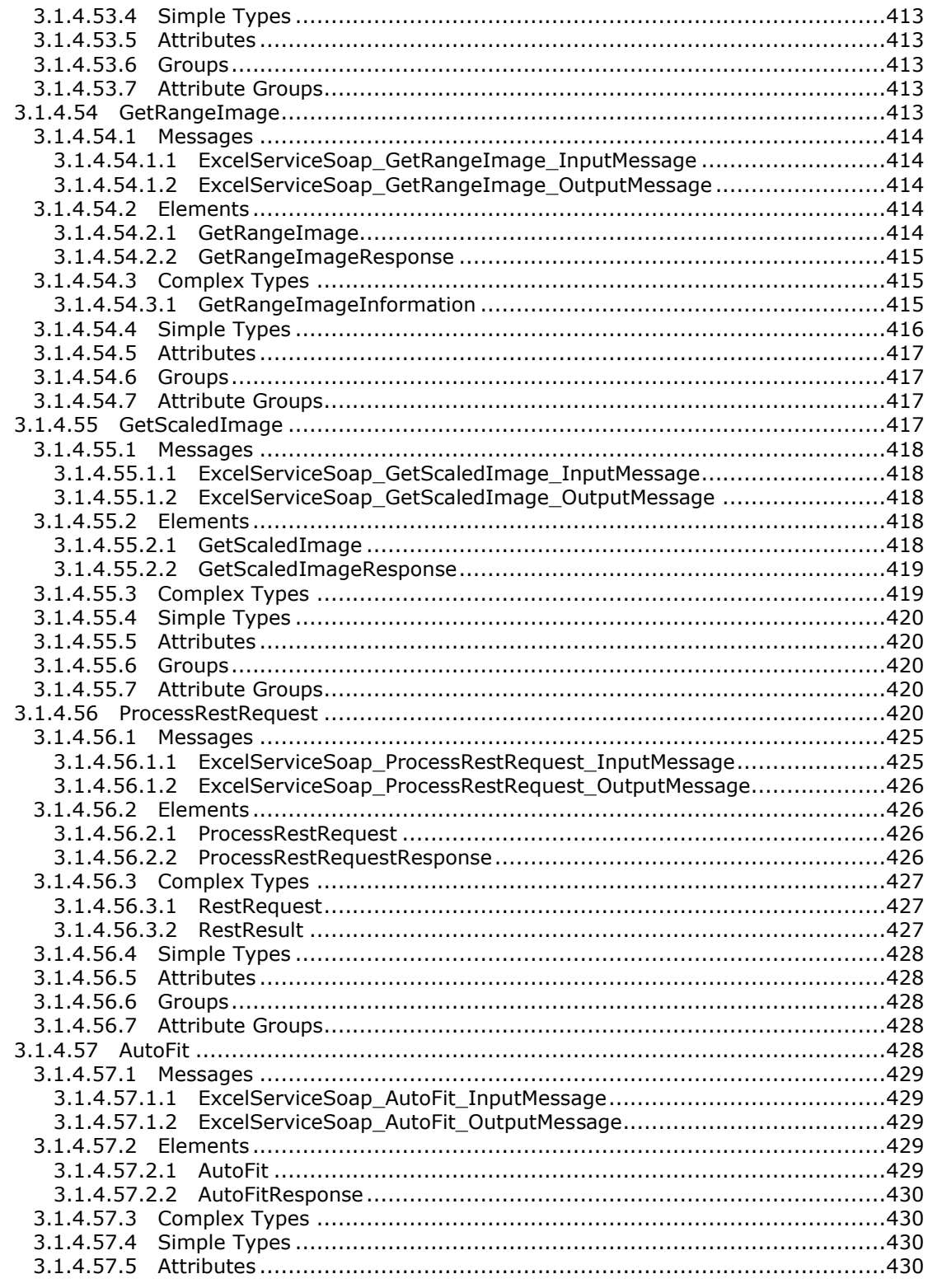

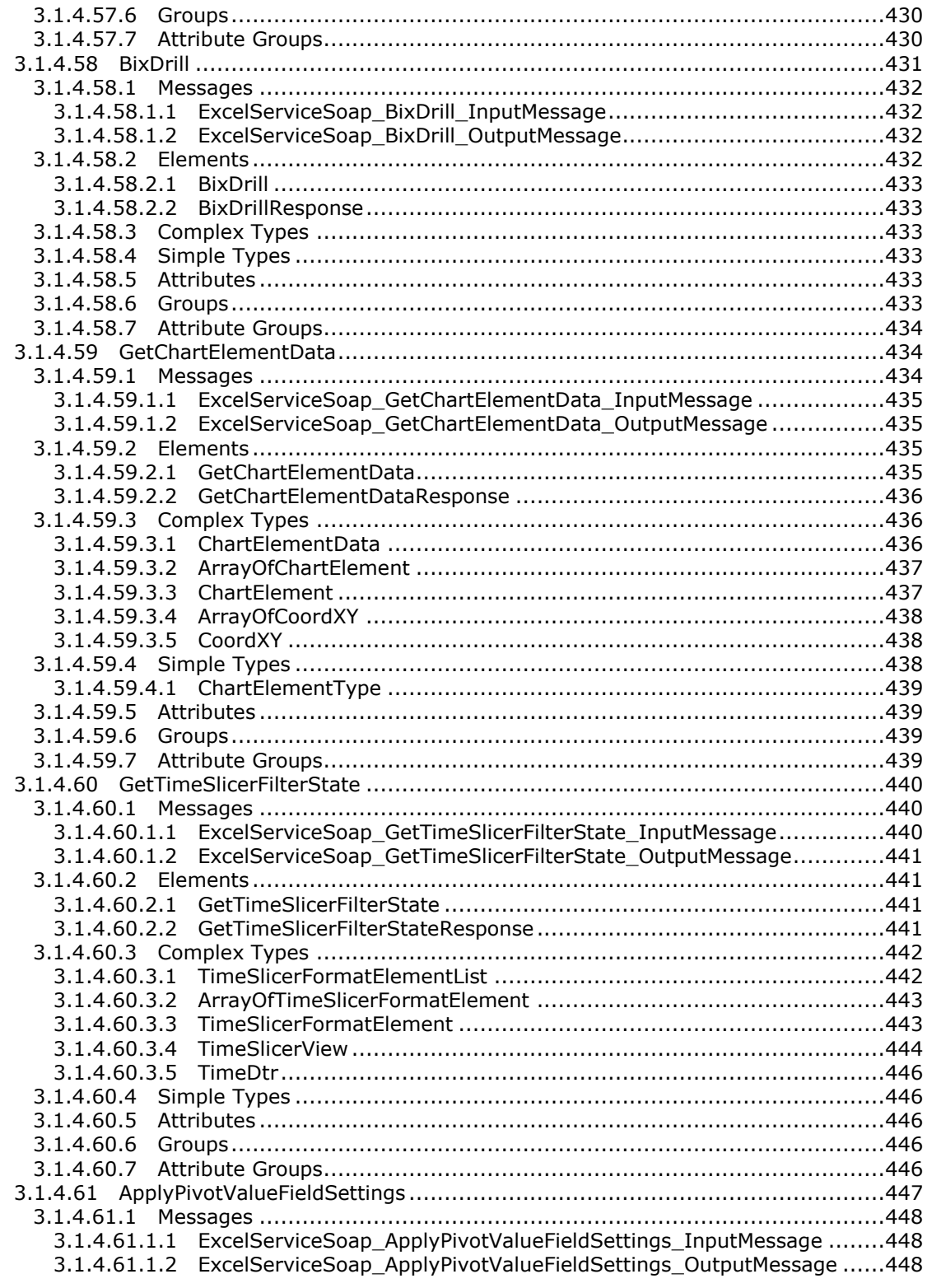

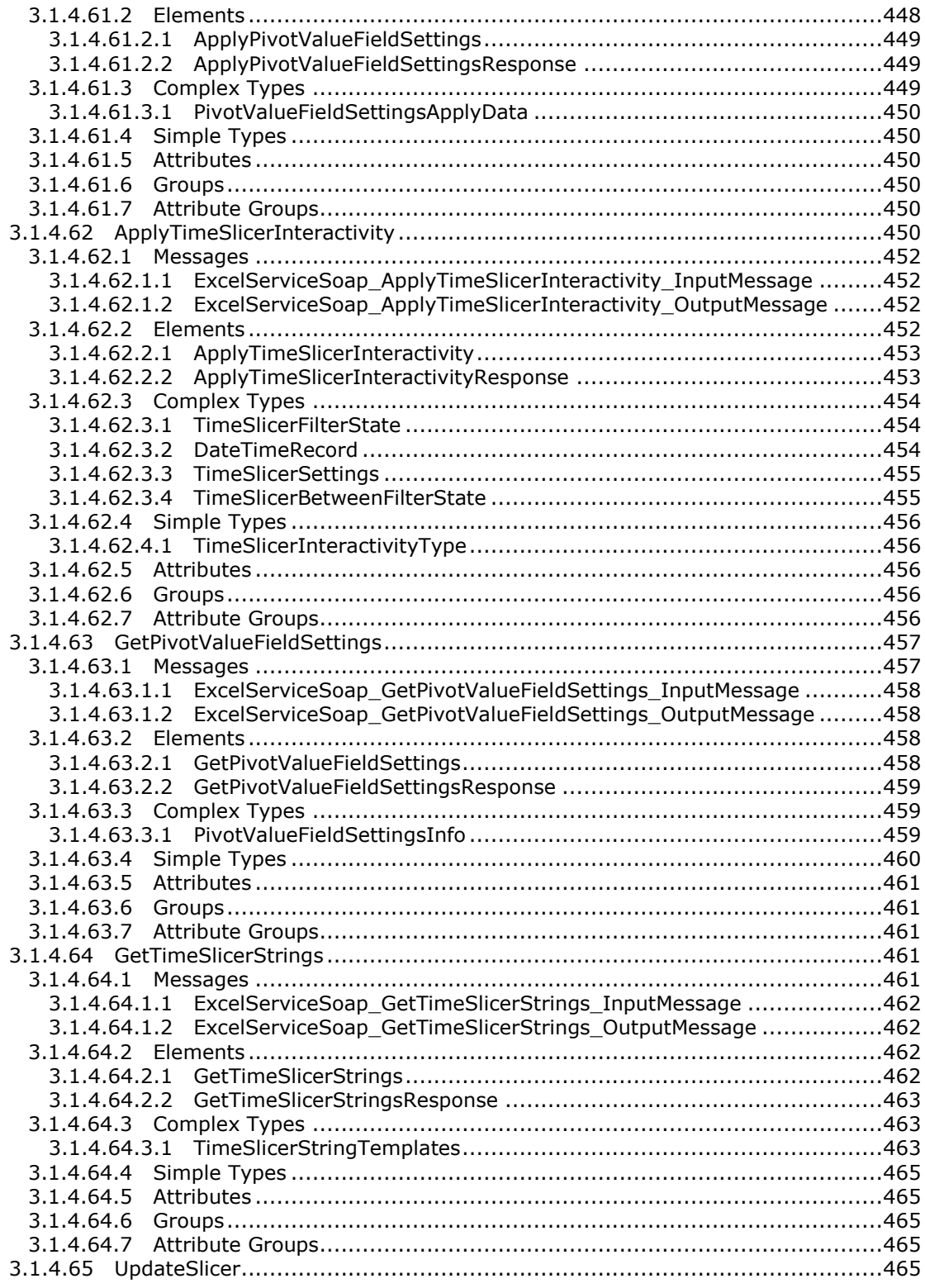

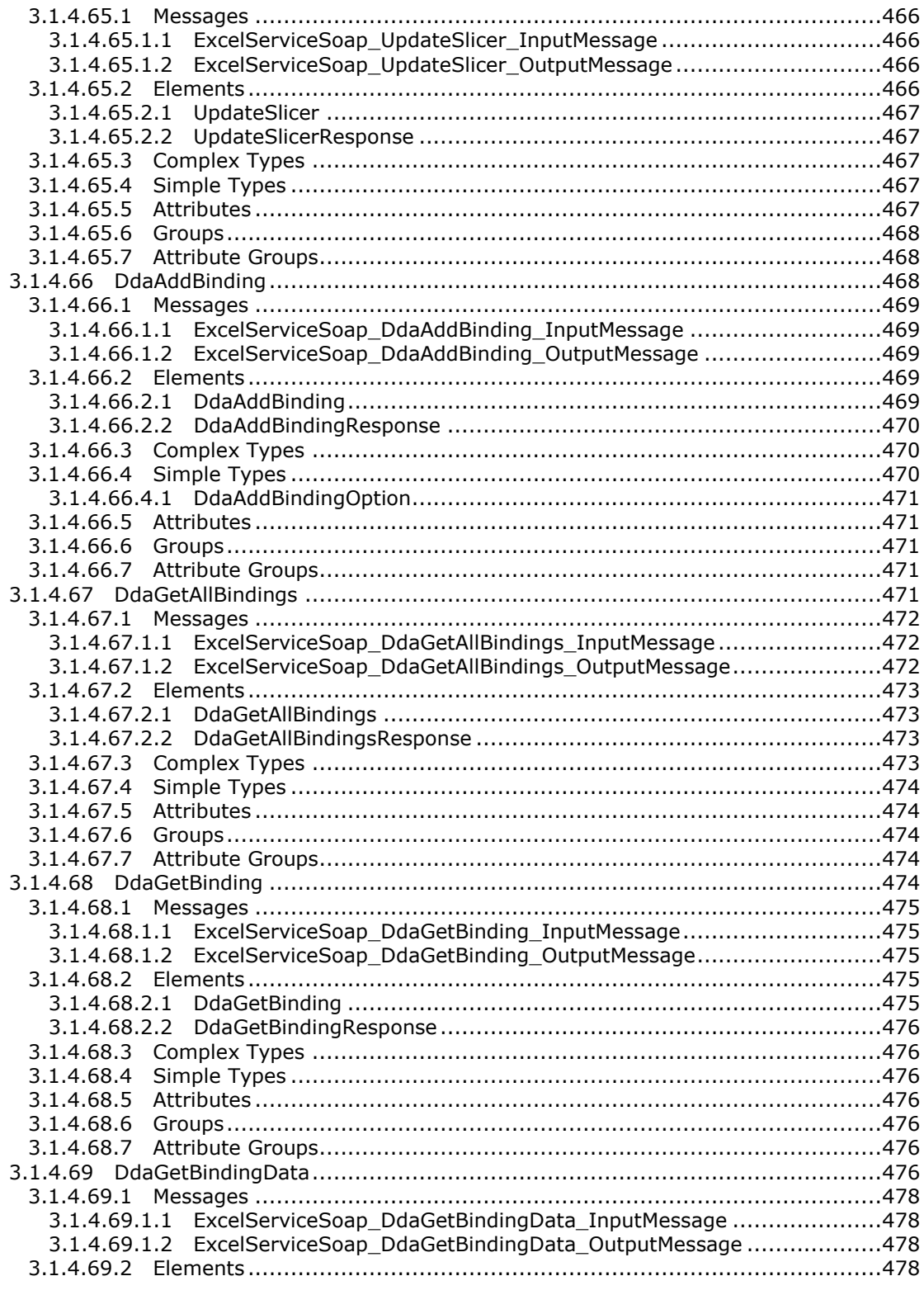

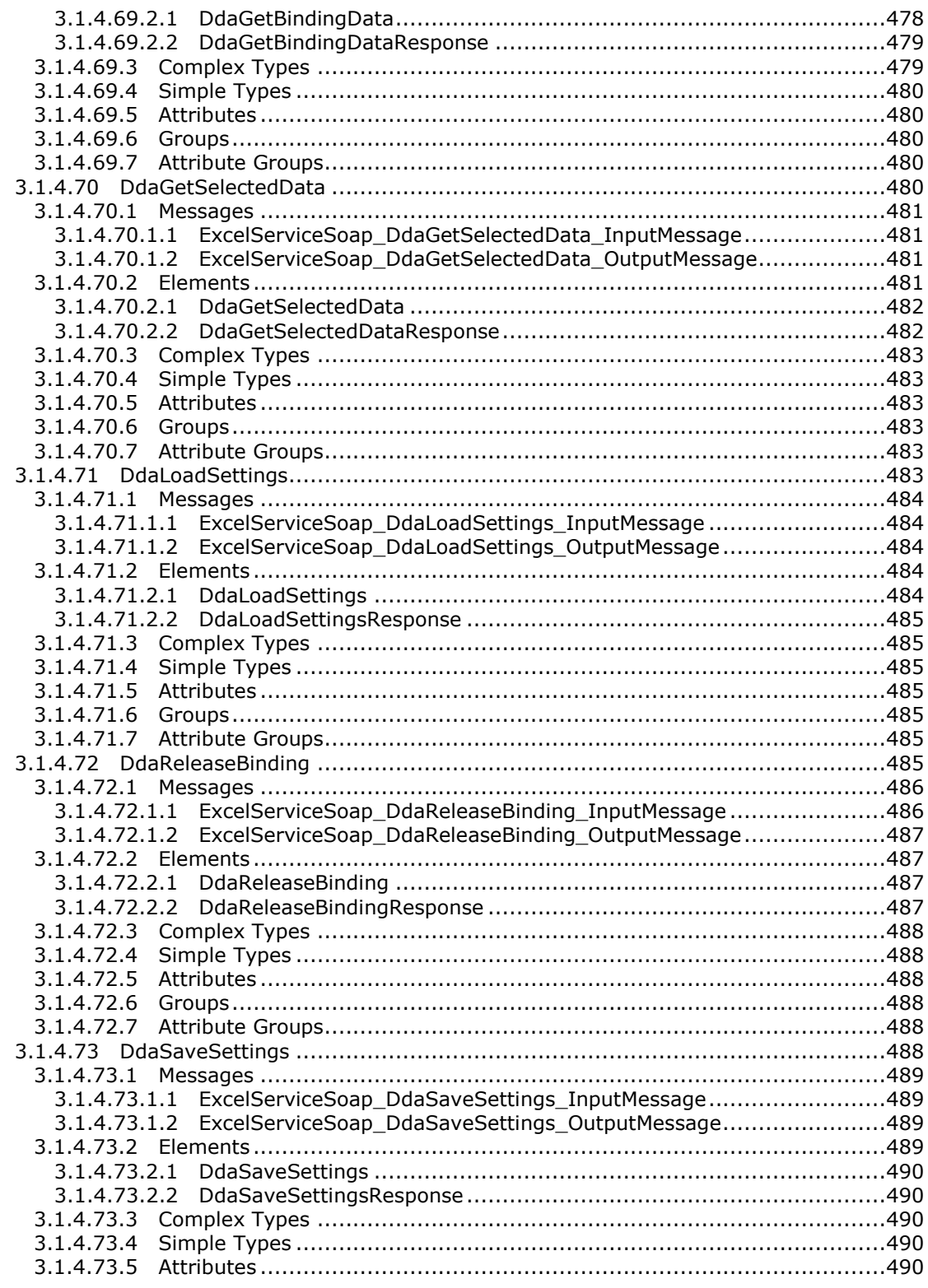

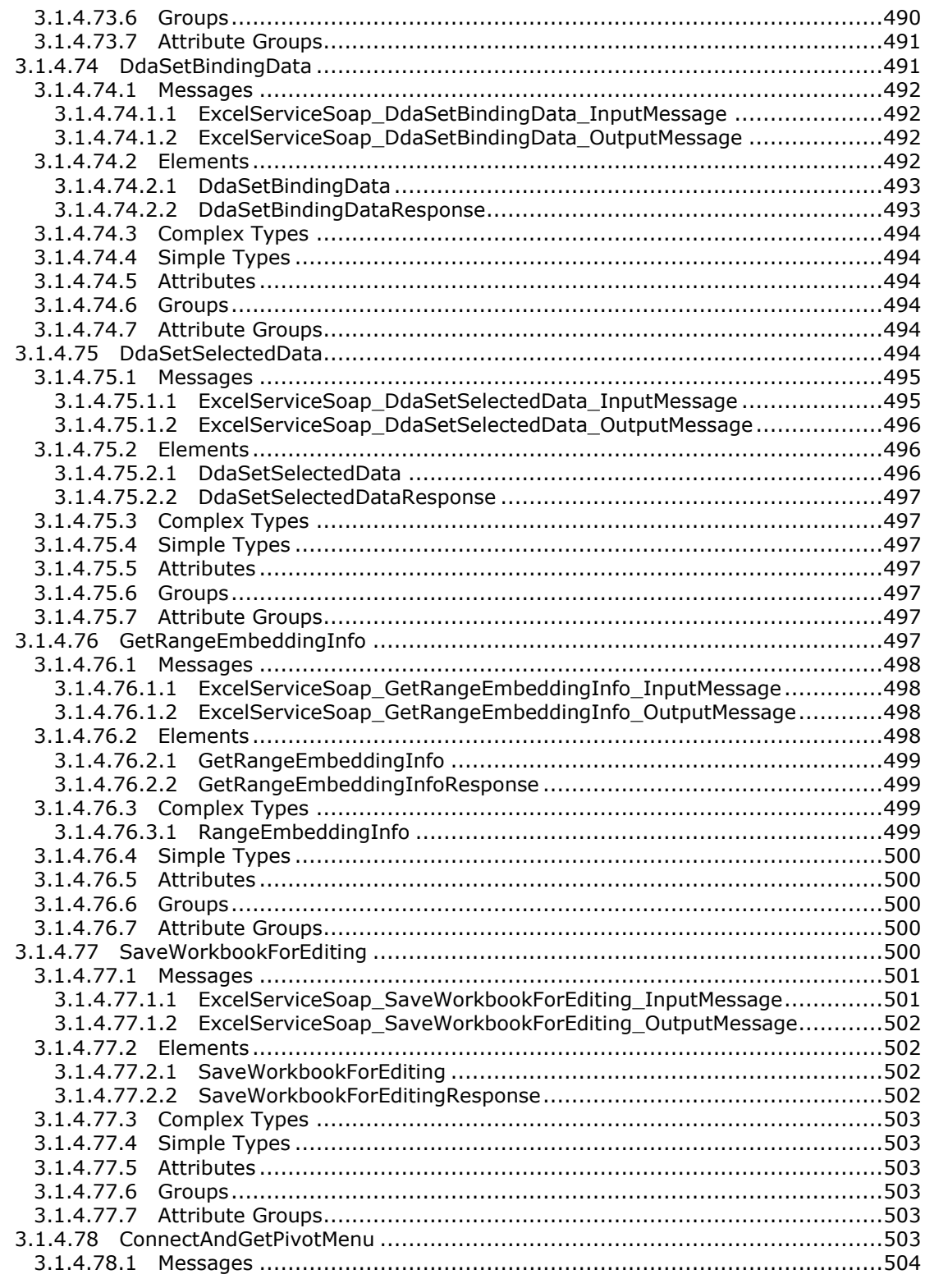

Copyright © 2014 Microsoft Corporation.

Release: April 30, 2014

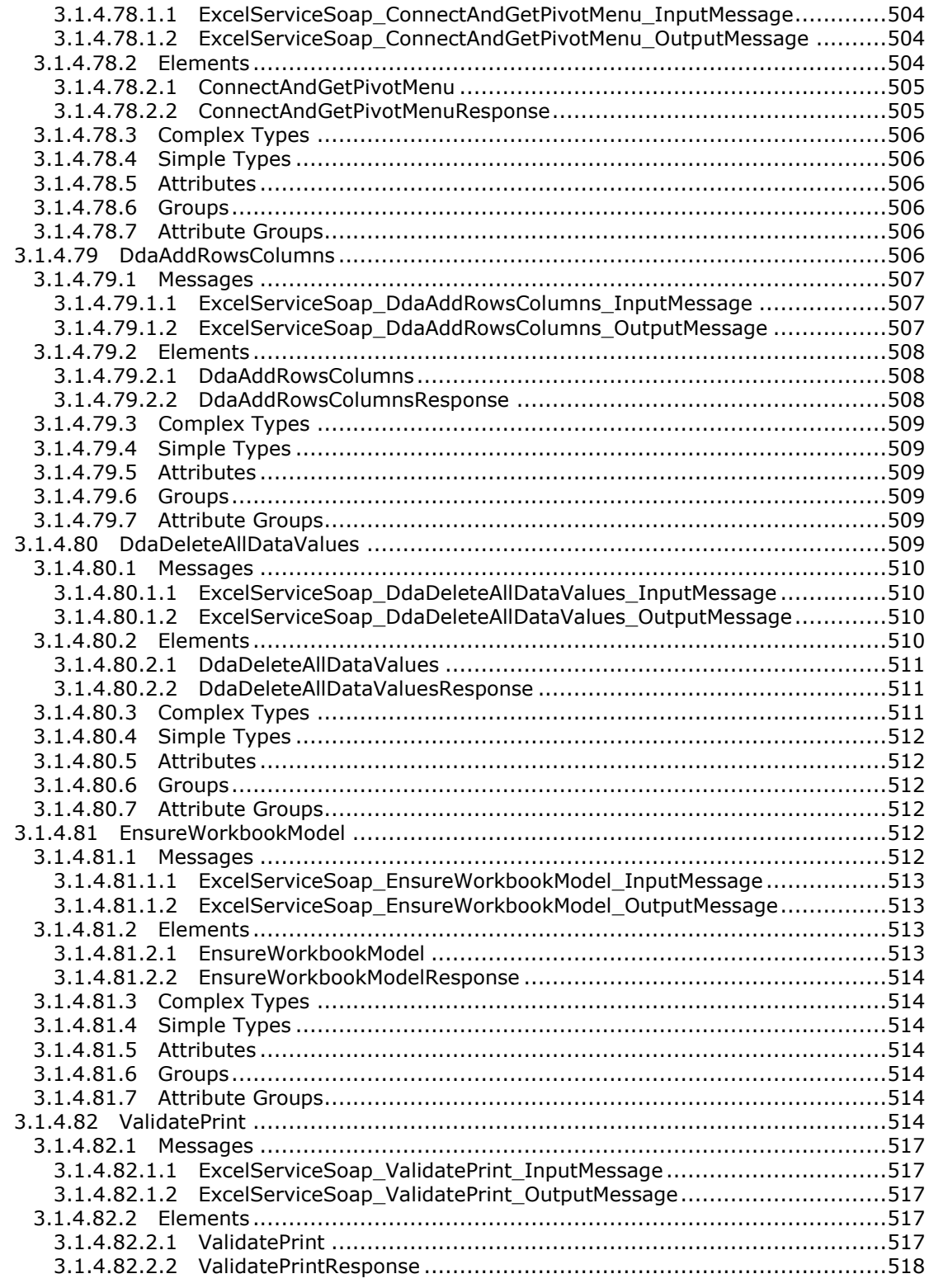

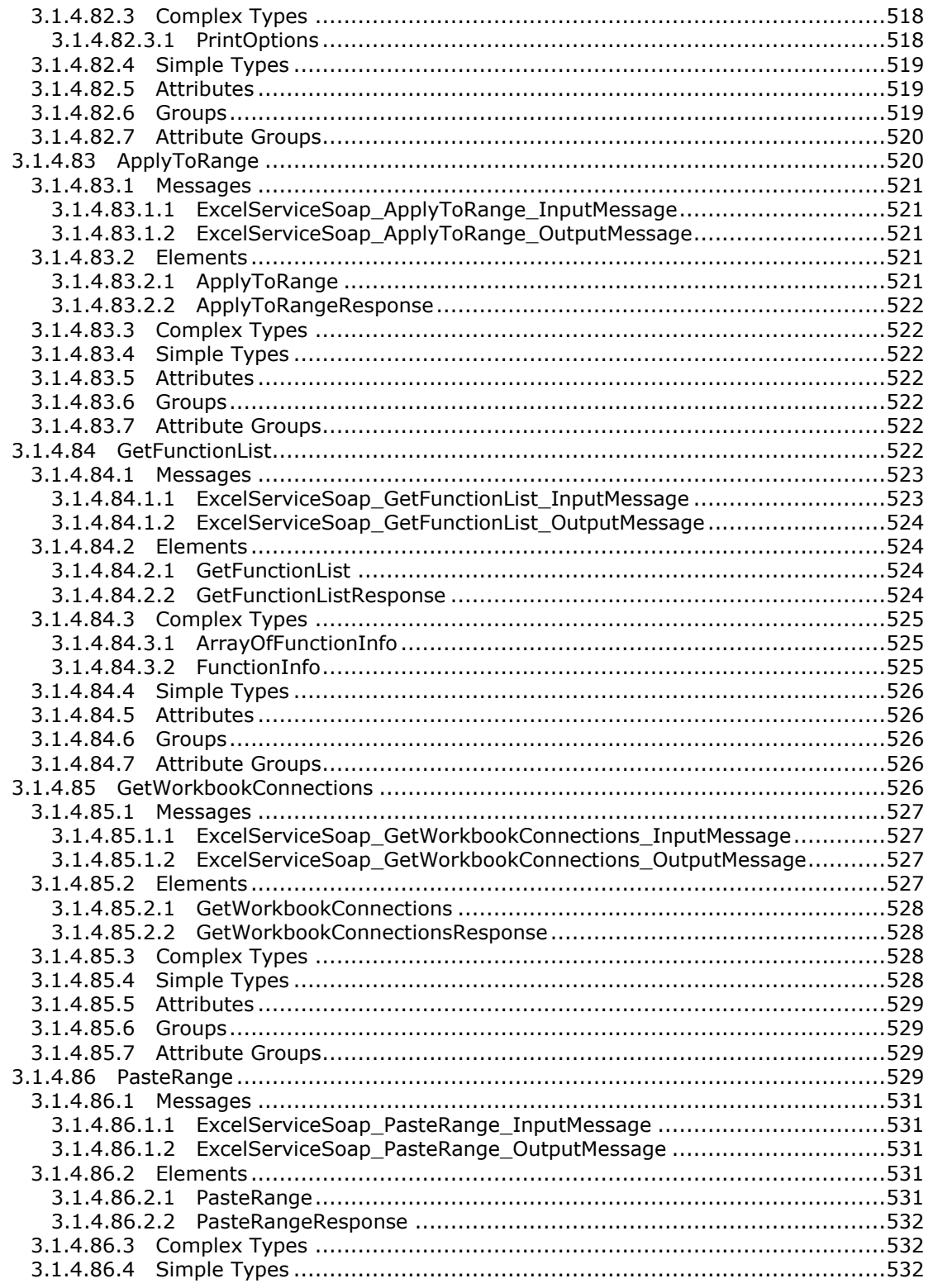

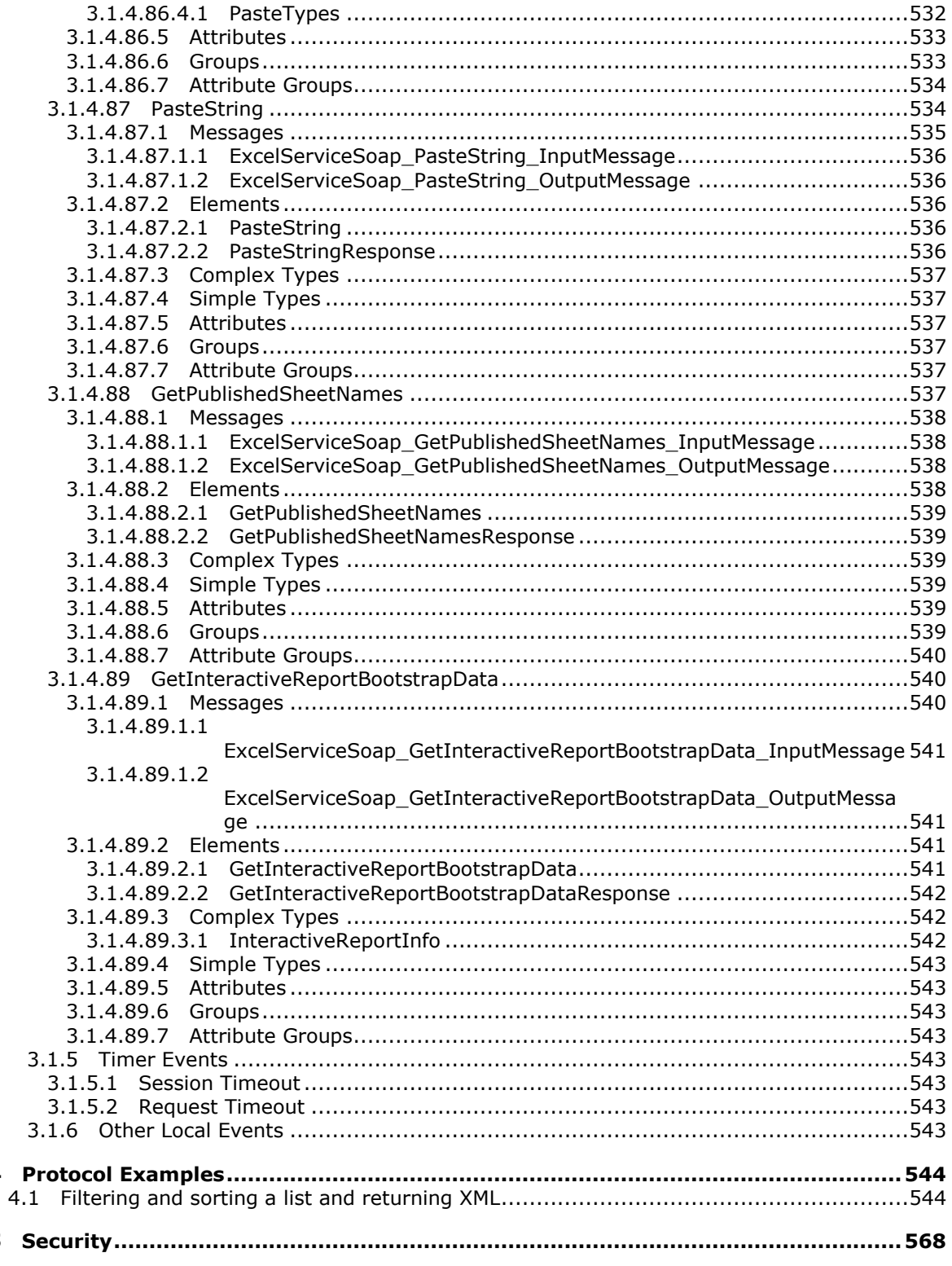

Copyright © 2014 Microsoft Corporation.

 $\overline{\mathbf{4}}$ 

 $\overline{\mathbf{5}}$ 

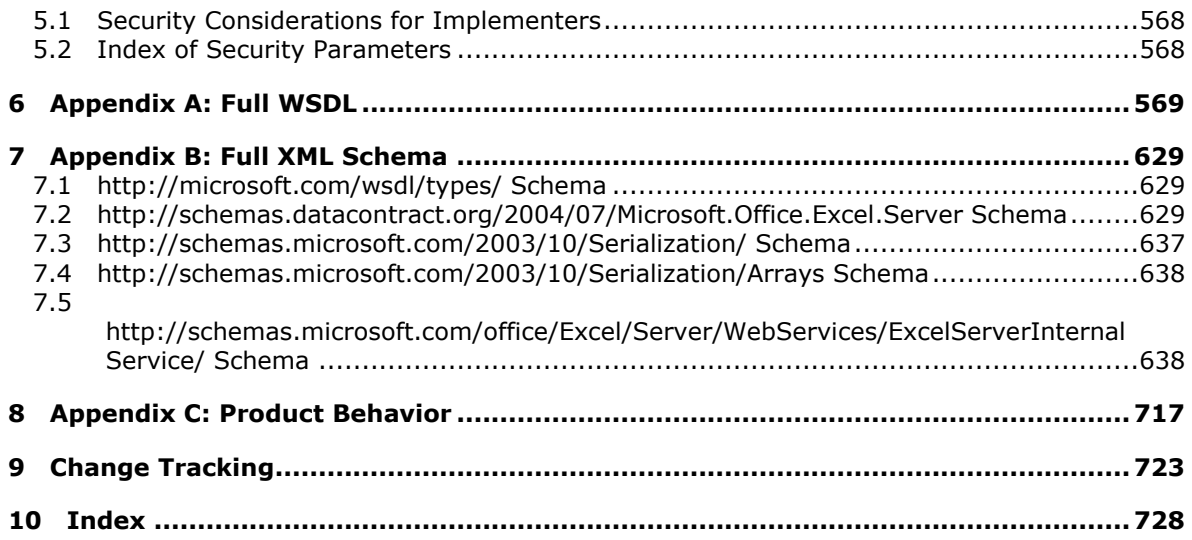

*Copyright © 2014 Microsoft Corporation.* 

# <span id="page-29-0"></span>**1 Introduction**

The Excel Calculation Web Service Version 3 Protocol enables communication between a protocol client that displays workbooks for viewing and editing with a protocol server that loads and calculates workbooks.

Sections 1.8, 2, and 3 of this specification are normative and can contain the terms MAY, SHOULD, MUST, MUST NOT, and SHOULD NOT as defined in RFC 2119. Sections 1.5 and 1.9 are also normative but cannot contain those terms. All other sections and examples in this specification are informative.

## <span id="page-29-1"></span>**1.1 Glossary**

The following terms are defined in [\[MS-GLOS\]:](%5bMS-GLOS%5d.pdf)

```
anonymous user
GUID
Hypertext Transfer Protocol (HTTP)
Hypertext Transfer Protocol over Secure Sockets Layer (HTTPS)
SOAP
SOAP action
SOAP body
SOAP fault
Universal Naming Convention (UNC)
XML
XML namespace
```
The following terms are defined in [\[MS-OFCGLOS\]:](%5bMS-OFCGLOS%5d.pdf)

**A1 absolute path active cell active sheet adjacent cell alert ancestor array formula ascending order AutoFilter automatic calculation mode border border thickness bottom N filter bottom N filter by count bottom N filter by percent bottom N filter by sum calculate calculation mode caption cell cell contents cell value chart data table chart sheet checked out**

*[MS-EXSPWS3] — v20140428 Excel Calculation Web Service Version 3 Protocol* 

*Copyright © 2014 Microsoft Corporation.* 

*Release: April 30, 2014*

**child child PivotTable member clear all state collapse collapsed outline state color stop column confirmation connected data control button cube cube function custom filter custom label filter custom value filter data connection data culture data provider data source data table default column default filter value default row default sheet default sheet tab color descendant descending order dimension display name document library edit session embedded image encrypted document end user presence endpoint expand expanded outline state expire external data fallback data culture fallback UI culture farm field file fill color filter filter date value filter value filtering state font face decoration font face weight formula function gradient fill grow**

*[MS -EXSPWS3] — v20140428 Excel Calculation Web Service Version 3 Protocol* 

*Copyright © 2014 Microsoft Corporation.* 

*Release: April 30, 2014*

**Help topic identifier hierarchy horizontal indent host data language hyperlink Information Rights Management (IRM) interactive report item key performance indicator (KPI) level license key list locked manual calculation mode manual filter measure group member member property merged cell Message Bar notification multidimensional expression (MDX) named object named object view named range new workbook session non -contiguous range number format Office Web Extension OLAP OLAP measure Online Analytical Processing (OLAP) Open Item permission outline outline collapse outline expand outline level outline state permission PivotChart PivotTable PivotTable area PivotTable data field PivotTable field PivotTable field list PivotTable filter parameter PivotTable member PivotTable page field pixel point published published item published items snapshot published range published sheet query**

*[MS -EXSPWS3] — v20140428 Excel Calculation Web Service Version 3 Protocol* 

*Copyright © 2014 Microsoft Corporation.* 

*Release: April 30, 2014*

**R1C1 notation range reading order reference refresh rights right -to -left row scatter chart search down search up selected session session identifier session recycling sheet sheet tab site collection site identifier slicer slicer header slicer item snapshot SOAP fault detail sort sort order sparkline state changing system resources table time zone bias time zone daylight bias time zone daylight date time zone standard bias time zone standard date timestamp top N filter top N filter by count top N filter by percent top N filter by sum trusted location UI culture Uniform Resource Identifier (URI) URL zone user display name user -defined function (UDF) view session view -only mode visible Web Part web service Web Services Description Language (WSDL) workbook workbook file workbook parameter**

*[MS -EXSPWS3] — v20140428 Excel Calculation Web Service Version 3 Protocol* 

*Copyright © 2014 Microsoft Corporation.* 

*Release: April 30, 2014*

**worksheet worksheet header WSDL message WSDL operation XML namespace prefix XML schema zero-based index**

The following terms are specific to this document:

- **cell error value:** Any of a number of special values that are returned as a result of an unsuccessful formula calculation.
- **cell formatting:** The set of properties that, as a whole, specify the appearance of a cell, such as font characteristics and fill color.
- **font face color:** A property of a cell that specifies the color that is used to render a font.
- **Open Data Protocol (OData):** A web protocol for querying and updating data specified in [MS-ODATA].
- **MAY, SHOULD, MUST, SHOULD NOT, MUST NOT:** These terms (in all caps) are used as described in [\[RFC2119\].](http://go.microsoft.com/fwlink/?LinkId=90317) All statements of optional behavior use either MAY, SHOULD, or SHOULD NOT.

### <span id="page-33-0"></span>**1.2 References**

References to Microsoft Open Specifications documentation do not include a publishing year because links are to the latest version of the documents, which are updated frequently. References to other documents include a publishing year when one is available.

### <span id="page-33-1"></span>**1.2.1 Normative References**

We conduct frequent surveys of the normative references to assure their continued availability. If you have any issue with finding a normative reference, please contact [dochelp@microsoft.com.](mailto:dochelp@microsoft.com) We will assist you in finding the relevant information.

[ISO/IEC29500-1:2012] ISO/IEC, "Information Technology -- Document description and processing languages -- Office Open XML File Formats -- Part 1: Fundamentals and Markup Language Reference", ISO/IEC 29500-1:2012, [http://www.iso.org/iso/home/store/catalogue\\_ics/catalogue\\_detail\\_ics.htm?csnumber=61750](http://go.microsoft.com/fwlink/?LinkId=325242)

[JFIF] Hamilton, E., "JPEG File Interchange Format, Version 1.02", September 1992, [http://www.w3.org/Graphics/JPEG/jfif.txt](http://go.microsoft.com/fwlink/?LinkId=89925)

[MS-EXSPXML3] Microsoft Corporation, ["Excel Calculation Version 2 Web Service XML Schema"](%5bMS-EXSPXML3%5d.pdf).

[MS-ODATA] Microsoft Corporation, ["Open Data Protocol \(OData\)"](%5bMS-ODATA%5d.pdf).

[MS-ODBCSTR] Microsoft Corporation, ["ODBC Connection String Structure Specification"](%5bMS-ODBCSTR%5d.pdf).

[MS-ODCFF] Microsoft Corporation, ["Office Data Connection File Format Structure Specification"](%5bMS-ODCFF%5d.pdf).

[MS-OFFMACRO2] Microsoft Corporation, "Office Macro-Enabled File Format Version 2 Structure [Specification"](%5bMS-OFFMACRO2%5d.pdf).

[MS-OLEDBSTR] Microsoft Corporation, ["OLEDB Connection String Structure Specification"](%5bMS-OLEDBSTR%5d.pdf).

*[MS-EXSPWS3] — v20140428 Excel Calculation Web Service Version 3 Protocol* 

*Copyright © 2014 Microsoft Corporation.* 

[MS-SPSTWS] Microsoft Corporation, ["SharePoint Security Token Service Web Service Protocol"](%5bMS-SPSTWS%5d.pdf).

[MS-XLSB] Microsoft Corporation, ["Excel Binary File Format \(.xlsb\) Structure Specification"](%5bMS-XLSB%5d.pdf).

[MS-XLSX] Microsoft Corporation, "Excel Extensions to the Office Open XML SpreadsheetML File [Format \(.xlsx\) Specification"](%5bMS-XLSX%5d.pdf).

[ODF] OASIS, "Open Document Format for Office Applications (OpenDocument) v1.1", 1 February 2007, [http://docs.oasis-open.org/office/v1.1/OS/OpenDocument-v1.1-html/OpenDocument](http://go.microsoft.com/fwlink/?LinkID=144258&clcid=0x409)[v1.1.html](http://go.microsoft.com/fwlink/?LinkID=144258&clcid=0x409)

[RFC1766] Alvestrand, H., "Tags for the Identification of Languages", RFC 1766, March 1995, [http://www.ietf.org/rfc/rfc1766.txt](http://go.microsoft.com/fwlink/?LinkId=120475)

[RFC2083] Boutell, T., "PNG (Portable Network Graphics) Specification Version 1.0", RFC 2083, March 1997, [http://www.ietf.org/rfc/rfc2083.txt](http://go.microsoft.com/fwlink/?LinkId=90313)

[RFC2119] Bradner, S., "Key words for use in RFCs to Indicate Requirement Levels", BCP 14, RFC 2119, March 1997, [http://www.rfc-editor.org/rfc/rfc2119.txt](http://go.microsoft.com/fwlink/?LinkId=90317)

[RFC2234] Crocker, D., and Overell, P., "Augmented BNF for Syntax Specifications: ABNF", RFC 2234, November 1997, [http://www.ietf.org/rfc/rfc2234.txt](http://go.microsoft.com/fwlink/?LinkId=90323)

[RFC2396] Berners-Lee, T., Fielding, R., and Masinter, L., "Uniform Resource Identifiers (URI): Generic Syntax", RFC 2396, August 1998, [http://www.ietf.org/rfc/rfc2396.txt](http://go.microsoft.com/fwlink/?LinkId=90339)

[RFC2616] Fielding, R., Gettys, J., Mogul, J., et al., "Hypertext Transfer Protocol -- HTTP/1.1", RFC 2616, June 1999, [http://www.ietf.org/rfc/rfc2616.txt](http://go.microsoft.com/fwlink/?LinkId=90372)

[RFC3339] Klyne, G., and Newman, C., "Date and Time on the Internet: Timestamps", RFC 3339, July 2002, [http://www.ietf.org/rfc/rfc3339.txt](http://go.microsoft.com/fwlink/?LinkId=90418)

[RFC3986] Berners-Lee, T., Fielding, R., and Masinter, L., "Uniform Resource Identifier (URI): Generic Syntax", STD 66, RFC 3986, January 2005, [http://www.ietf.org/rfc/rfc3986.txt](http://go.microsoft.com/fwlink/?LinkId=90453)

[RFC4122] Leach, P., Mealling, M., and Salz, R., "A Universally Unique Identifier (UUID) URN Namespace", RFC 4122, July 2005, [http://www.ietf.org/rfc/rfc4122.txt](http://go.microsoft.com/fwlink/?LinkId=90460)

[SOAP1.1] Box, D., Ehnebuske, D., Kakivaya, G., et al., "Simple Object Access Protocol (SOAP) 1.1", May 2000, [http://www.w3.org/TR/2000/NOTE-SOAP-20000508/](http://go.microsoft.com/fwlink/?LinkId=90520)

[SOAP1.2/1] Gudgin, M., Hadley, M., Mendelsohn, N., Moreau, J., and Nielsen, H.F., "SOAP Version 1.2 Part 1: Messaging Framework", W3C Recommendation, June 2003, [http://www.w3.org/TR/2003/REC-soap12-part1-20030624](http://go.microsoft.com/fwlink/?LinkId=90521)

[WSA1.0] World Wide Web Consortium, "Web Services Addressing 1.0 - WSDL Binding", W3C Candidate Recommendation, May 2006, [http://www.w3.org/TR/2006/CR-ws-addr-wsdl-20060529/](http://go.microsoft.com/fwlink/?LinkId=145131)

[WSDL] Christensen, E., Curbera, F., Meredith, G., and Weerawarana, S., "Web Services Description Language (WSDL) 1.1", W3C Note, March 2001, [http://www.w3.org/TR/2001/NOTE-wsdl-20010315](http://go.microsoft.com/fwlink/?LinkId=90577)

[XMLNS] Bray, T., Hollander, D., Layman, A., et al., Eds., "Namespaces in XML 1.0 (Third Edition)", W3C Recommendation, December 2009, [http://www.w3.org/TR/2009/REC-xml-names-20091208/](http://go.microsoft.com/fwlink/?LinkId=191840)

[XMLSCHEMA1] Thompson, H.S., Beech, D., Maloney, M., and Mendelsohn, N., Eds., "XML Schema Part 1: Structures", W3C Recommendation, May 2001, [http://www.w3.org/TR/2001/REC](http://go.microsoft.com/fwlink/?LinkId=90608)[xmlschema-1-20010502/](http://go.microsoft.com/fwlink/?LinkId=90608)

*[MS-EXSPWS3] — v20140428 Excel Calculation Web Service Version 3 Protocol* 

*Copyright © 2014 Microsoft Corporation.* 

[XMLSCHEMA2] Biron, P.V., and Malhotra, A., Eds., "XML Schema Part 2: Datatypes", W3C Recommendation, May 2001, [http://www.w3.org/TR/2001/REC-xmlschema-2-20010502/](http://go.microsoft.com/fwlink/?LinkId=90610)

## <span id="page-35-0"></span>**1.2.2 Informative References**

[MSDN-UFES] Microsoft Corporation, "Unsupported Features in Excel Services", [http://msdn.microsoft.com/en-us/library/ms496823.aspx](http://go.microsoft.com/fwlink/?LinkId=114432)

[MSFT-ACRR] Microsoft Corporation, "About Cell and Range References", [http://office.microsoft.com/en-us/help/HP051983231033.aspx](http://go.microsoft.com/fwlink/?LinkId=113994)

[MSFT-CompatFunctions] Microsoft Corporation, "Compatibility functions (reference)", 2010, [http://office.microsoft.com/en-us/excel-help/compatibility-functions-reference-HA010353294.aspx](http://go.microsoft.com/fwlink/?LinkId=260988)

[MSFT-ExcelFunctions] Microsoft Corporation, "Excel functions (by category)", 2010, [http://office.microsoft.com/en-us/excel-help/excel-functions-by-category-HP010342656.aspx](http://go.microsoft.com/fwlink/?LinkId=260989)

[MS-GLOS] Microsoft Corporation, ["Windows Protocols Master Glossary"](%5bMS-GLOS%5d.pdf).

[MS-OFCGLOS] Microsoft Corporation, ["Microsoft Office Master Glossary"](%5bMS-OFCGLOS%5d.pdf).

[MS-SPTWS] Microsoft Corporation, ["Service Platform Topology Web Service Protocol"](%5bMS-SPTWS%5d.pdf).

[RFC2818] Rescorla, E., "HTTP Over TLS", RFC 2818, May 2000, [http://www.ietf.org/rfc/rfc2818.txt](http://go.microsoft.com/fwlink/?LinkId=90383)

[SOAP1.2/2] Gudgin, M., Hadley, M., Mendelsohn, N., Moreau, J., and Nielsen, H.F., "SOAP Version 1.2 Part 2: Adjuncts", W3C Recommendation, June 2003, [http://www.w3.org/TR/2003/REC-soap12](http://go.microsoft.com/fwlink/?LinkId=90522) [part2-20030624](http://go.microsoft.com/fwlink/?LinkId=90522)

#### <span id="page-35-1"></span>**1.3 Protocol Overview (Synopsis)**

This protocol is used for communication between a protocol server, which provides access to **[workbooks](%5bMS-OFCGLOS%5d.pdf)**, and a protocol client, which renders the data provided by the protocol server. The communication is always initiated by the protocol client using different operations, whose functionality is outlined in section [1.3.2.](#page-35-4)

#### <span id="page-35-2"></span>**1.3.1 Session-based Protocol**

The protocol is **[session \(2\)](%5bMS-OFCGLOS%5d.pdf)** based and uses a unique **[session identifier \(2\)](%5bMS-OFCGLOS%5d.pdf)**. This session identifier is generated when a new session is created and is used thereafter to refer to that particular session.

<span id="page-35-4"></span>Multiple sessions (2) can exist at the same time. Multiple participants can share an individual **[edit](%5bMS-OFCGLOS%5d.pdf)  [session](%5bMS-OFCGLOS%5d.pdf)**. Sessions can be created and closed independently.

#### <span id="page-35-3"></span>**1.3.2 Protocol Operations**

The protocol provides the following functionality, which can be performed on workbooks:

- **•** Open, create new, and close.
- Save or retrieve the contents of an open session (2).
- **Recalculation.**
- **[Refresh](%5bMS-OFCGLOS%5d.pdf) [connected data](%5bMS-OFCGLOS%5d.pdf)**.
- Set specific values into a **[range](%5bMS-OFCGLOS%5d.pdf)**.

*Copyright © 2014 Microsoft Corporation.*
- **Set the formatting, including formatting using a [number format](%5bMS-OFCGLOS%5d.pdf), for a range.**
- Get specific values from a range.
- Get rendering data for a range.
- **Retrieve charts and images.**
- **[Sort](%5bMS-OFCGLOS%5d.pdf)** and **[filter](%5bMS-OFCGLOS%5d.pdf) [tables](%5bMS-OFCGLOS%5d.pdf)**.
- Sort, filter, **[expand](%5bMS-OFCGLOS%5d.pdf)**, and **[collapse](%5bMS-OFCGLOS%5d.pdf) [PivotTables](%5bMS-OFCGLOS%5d.pdf)**.
- Filter **[cube functions](%5bMS-OFCGLOS%5d.pdf)**.
- **Find values.**
- Cancel a request.
- Get information about a session.
- Get the version of the protocol.
- **•** Create a new Office Web Extension binding
- **Retrieve, modify, and remove an existing Office Web Extension binding.**

### **1.3.3 Published Items and Results Returned by this Protocol**

A protocol server can have functionality where only portions of the workbook are available for consumption by protocol clients. The parts of the workbook that are available to be accessed by the protocol client are known as **[published](%5bMS-OFCGLOS%5d.pdf)**. Some of the operations in this protocol could fail if the workbook item being exposed or changed is not published or if the user does not have sufficient permissions to view items that are not published.

### **1.4 Relationship to Other Protocols**

This protocol uses the **[SOAP](%5bMS-GLOS%5d.pdf)** message protocol for formatting request and response messages, as described in [\[SOAP1.1\],](http://go.microsoft.com/fwlink/?LinkId=90520) [\[SOAP1.2/1\]](http://go.microsoft.com/fwlink/?LinkId=90521) and [\[SOAP1.2/2\].](http://go.microsoft.com/fwlink/?LinkId=90522) It transmits those messages by using **[HTTP](%5bMS-GLOS%5d.pdf)**, as described in [\[RFC2616\],](http://go.microsoft.com/fwlink/?LinkId=90372) or **[Hypertext Transfer Protocol over Secure Sockets Layer](%5bMS-GLOS%5d.pdf)  [\(HTTPS\)](%5bMS-GLOS%5d.pdf)**, as described in [\[RFC2818\].](http://go.microsoft.com/fwlink/?LinkId=90383)

The following diagram shows the underlying messaging and transport stack used by the protocol:

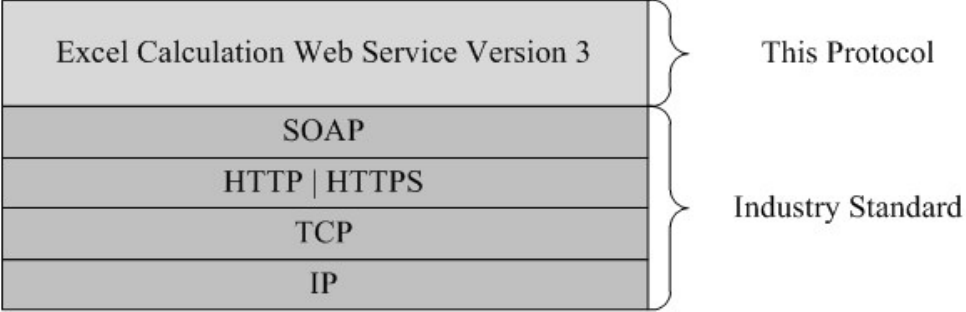

**Figure 1: This protocol in relation to other protocols**

*[MS-EXSPWS3] — v20140428 Excel Calculation Web Service Version 3 Protocol* 

*Copyright © 2014 Microsoft Corporation.* 

# **1.5 Prerequisites/Preconditions**

This protocol operates against a protocol server that exposes one or more **[endpoint \(4\)](%5bMS-OFCGLOS%5d.pdf) [URIs](%5bMS-OFCGLOS%5d.pdf)** that are known by protocol clients. The endpoint (4) URI of the protocol server and the transport that is used by the protocol server are either known by the protocol client or obtained by using the discovery mechanism that is described in [\[MS-SPTWS\].](%5bMS-SPTWS%5d.pdf)

The protocol client obtains the requisite ApplicationClassId and ApplicationVersion values as described in [\[MS-SPTWS\]](%5bMS-SPTWS%5d.pdf) section 3.1.4.1.3.3 and the endpoint (4) URI of the protocol server that provides the discovery mechanism, as described in [\[MS-SPSTWS\],](%5bMS-SPSTWS%5d.pdf) by means that are independent of either protocol.

This protocol requires the protocol client to have appropriate permission to call the methods on the protocol server.

The protocol client implements the token-based security mechanisms that are required by the protocol server and related security protocols, as described in [MS-SPSTWS].

## **1.6 Applicability Statement**

This protocol enables communication between a protocol server, which **[calculates](%5bMS-OFCGLOS%5d.pdf)** workbooks, and a protocol client which does the following:

- Displays workbooks and allows users to interact with those workbooks.
- Provides programmatic access to those workbooks through a public **[web service](%5bMS-OFCGLOS%5d.pdf)**.

### **1.7 Versioning and Capability Negotiation**

This specification covers versioning issues in the following areas:

- **Supported Transports**: This protocol can be implemented by using transports that support sending SOAP messages, as described in section 2.1.
- **Protocol Versions**: This protocol is not versioned.
- **Capability Negotiation**: This protocol does not support version negotiation.

### **1.8 Vendor-Extensible Fields**

None.

## **1.9 Standards Assignments**

None.

*Copyright © 2014 Microsoft Corporation.* 

# **2 Messages**

In the following sections, the schema definition might be less restrictive than the processing rules imposed by the protocol. The **[WSDL](%5bMS-OFCGLOS%5d.pdf)** in this specification matches the WSDL that shipped with the product and provides a base description of the schema. The text that introduces the WSDL specifies additional restrictions that reflect actual Microsoft product behavior. For example, the schema definition might allow for an element to be empty, null, or not present but the behavior of the protocol as specified restricts the same elements to being non-empty, not null, and present.

## **2.1 Transport**

Protocol servers MUST support SOAP over HTTP or HTTPS.

All protocol messages MUST be transported by using HTTP bindings at the transport level.

Protocol messages MUST be formatted as specified in either [\[SOAP1.1\]](http://go.microsoft.com/fwlink/?LinkId=90520) section 4 or [\[SOAP1.2/1\]](http://go.microsoft.com/fwlink/?LinkId=90521) section 5. Protocol server faults MUST be returned by using either HTTP status codes, as specified in [\[RFC2616\]](http://go.microsoft.com/fwlink/?LinkId=90372) section 10, or **[SOAP faults](%5bMS-GLOS%5d.pdf)**, as specified in [\[SOAP1.1\]](http://go.microsoft.com/fwlink/?LinkId=90520) section 4.4 or [\[SOAP1.2/1\]](http://go.microsoft.com/fwlink/?LinkId=90521) section 5.4.

If the HTTPS transport is used, a server certificate MUST be deployed.

This protocol MAY transmit an additional SOAP header, the **ServiceContex**t header, as specified in [\[MS-SPSTWS\].](%5bMS-SPSTWS%5d.pdf)

This protocol does not define any means for activating a protocol server or protocol client. The protocol server MUST be configured and begin listening in an implementation-specific way. In addition, the protocol client MUST know the format and transport that is used by the protocol server, for example, the SOAP format over an HTTP transport.

## **2.2 Common Message Syntax**

This section contains common structures used by this protocol. The syntax of the structures uses **[XML schema](%5bMS-OFCGLOS%5d.pdf)**, as specified in [\[XMLSCHEMA1\]](http://go.microsoft.com/fwlink/?LinkId=90608) and [\[XMLSCHEMA2\],](http://go.microsoft.com/fwlink/?LinkId=90610) and Web Services Description Language (WSDL), as specified in [\[WSDL\].](http://go.microsoft.com/fwlink/?LinkId=90577)

## **2.2.1 Namespaces**

This specification defines and references various **[XML namespaces](%5bMS-GLOS%5d.pdf)** using the mechanisms specified in [\[XMLNS\].](http://go.microsoft.com/fwlink/?LinkId=195065) Although this specification associates a specific **[XML namespace prefix](%5bMS-OFCGLOS%5d.pdf)** for each XML namespace that is used, the choice of any particular XML namespace prefix is implementationspecific and not significant for interoperability.

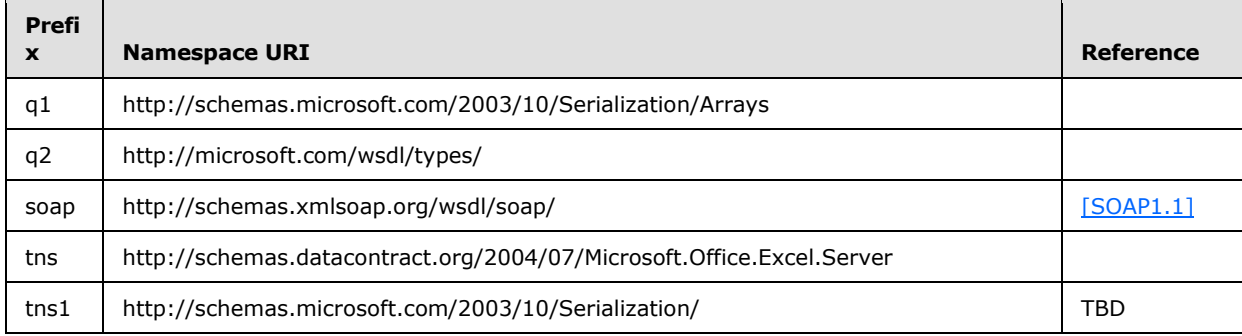

*[MS-EXSPWS3] — v20140428 Excel Calculation Web Service Version 3 Protocol* 

*Copyright © 2014 Microsoft Corporation.* 

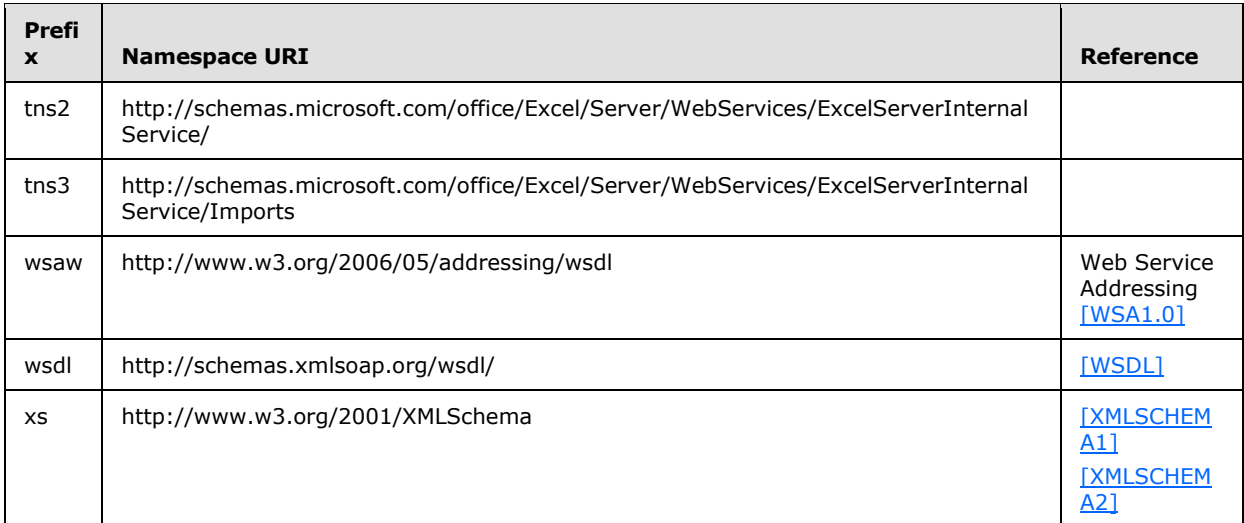

### **2.2.2 Messages**

<span id="page-39-0"></span>In the event of an application error the protocol server returns a soap fault as a response to the operation, as specified in [\[SOAP1.1\]](http://go.microsoft.com/fwlink/?LinkId=90520) section 4.4 or [\[SOAP1.2/1\]](http://go.microsoft.com/fwlink/?LinkId=90521) section 5.4.

The protocol client MUST ignore all elements of the soap fault, except for the **[SOAP fault detail](%5bMS-OFCGLOS%5d.pdf)** element.

The soap fault detail element MUST contain the protocol server alert as specified in **ExcelServerMessage** (section [2.2.4.24\)](#page-66-0).

This specification does not define any common **[WSDL message](%5bMS-OFCGLOS%5d.pdf)** definitions.

### **2.2.2.1 Common List of Id Element Values**

The **Id** element of the **ExcelServerMessage** SHOUL[D<1>](#page-716-0) be one of the following values, unless specified otherwise:

- **CollabLocaleMismatch**
- **ConfirmDataRefresh**
- **EditModeAccessDenied**
- **EditModeCannotAcquireLockUnknownReason**
- **InternalError**
- **InvalidEditSession**
- **InvalidOrTimedOutSession**
- **MaxRequestDurationExceeded**
- **NewWorkbookSessionTimeout**
- **OperationOnInvalidState**

*Copyright © 2014 Microsoft Corporation.* 

- **RefreshLockFailed**
- **RequestLimitsExceeded**
- **RetryError**
- **SavingWorkbookFailed**
- **SessionMemoryQuotaExceeded**
- **SpecifiedRangeNotFound**
- **UnableToLoadEditSession**
- **WrongEcs**

## **2.2.3 Elements**

This specification does not define any common XML schema element definitions.

# **2.2.4 Complex Types**

The following table summarizes the set of common XML schema complex type definitions defined by this specification. XML schema complex type definitions that are specific to a particular operation are described with the operation.

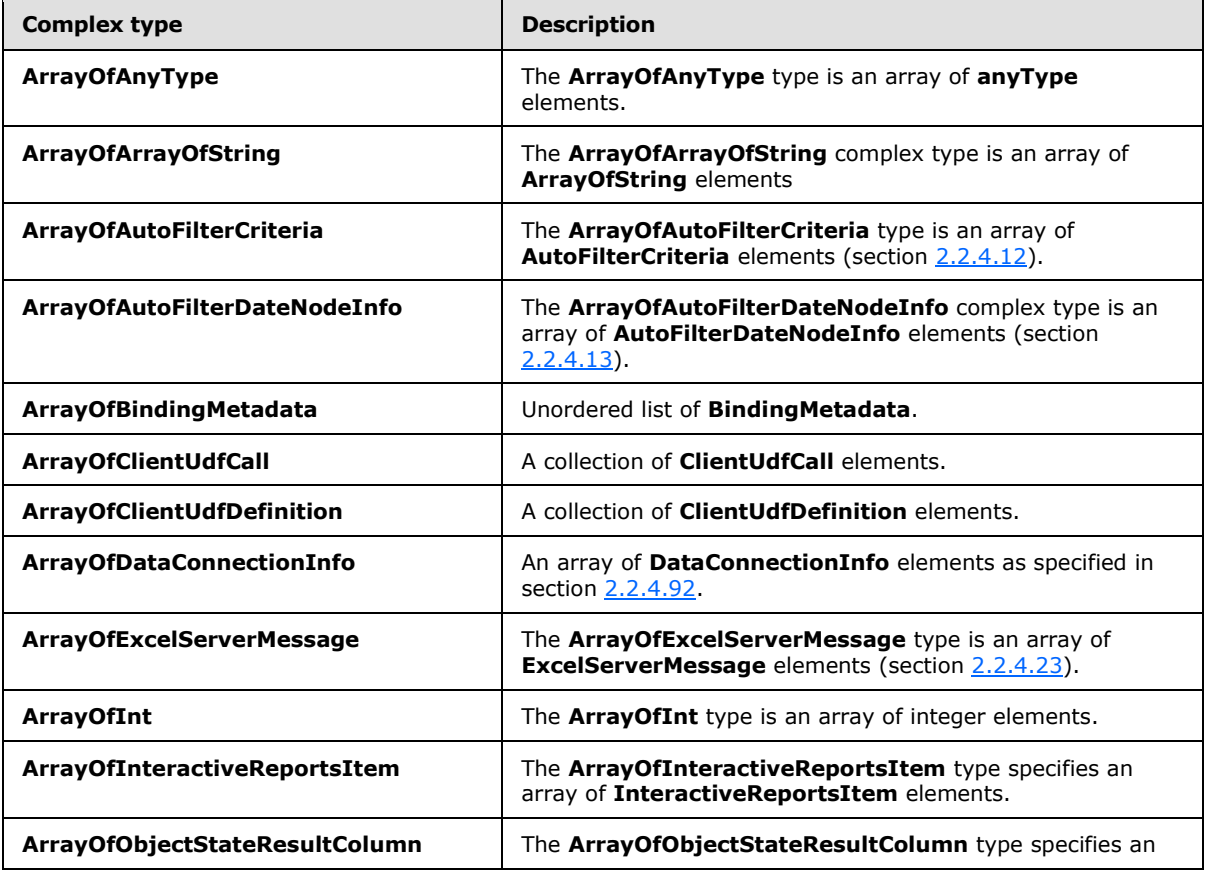

*[MS-EXSPWS3] — v20140428 Excel Calculation Web Service Version 3 Protocol* 

*Copyright © 2014 Microsoft Corporation.* 

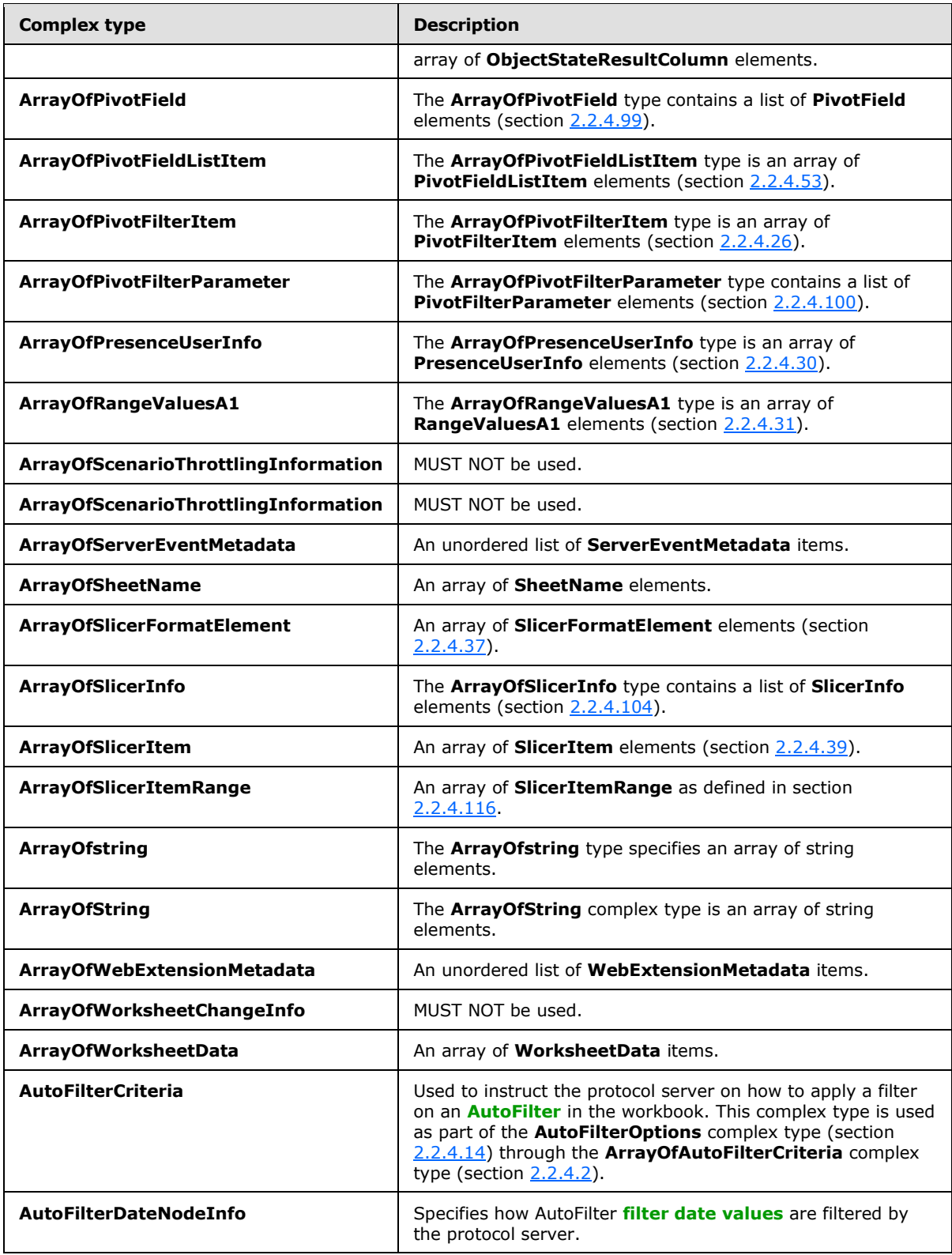

*Copyright © 2014 Microsoft Corporation.* 

*Release: April 30, 2014*

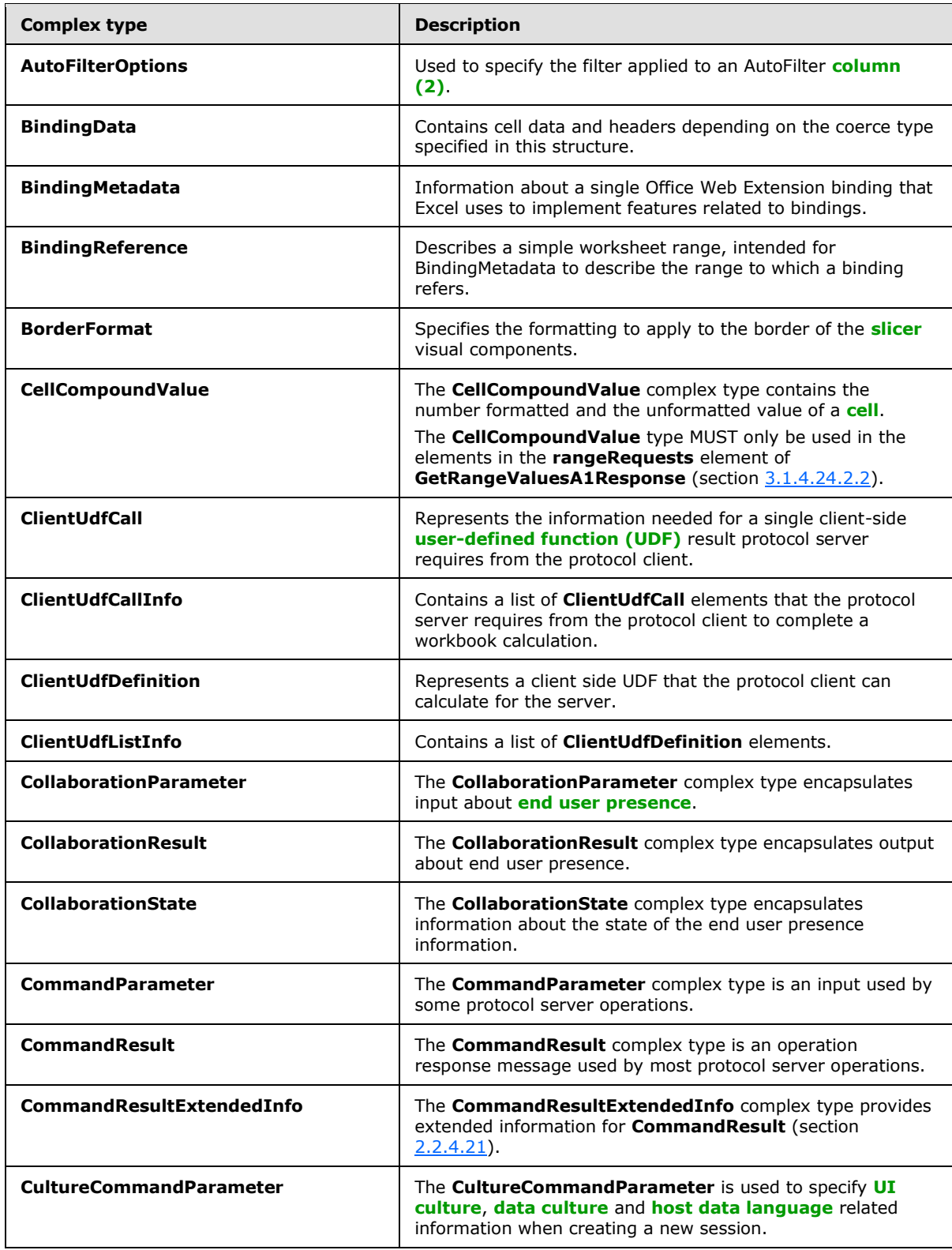

*Copyright © 2014 Microsoft Corporation.* 

*Release: April 30, 2014*

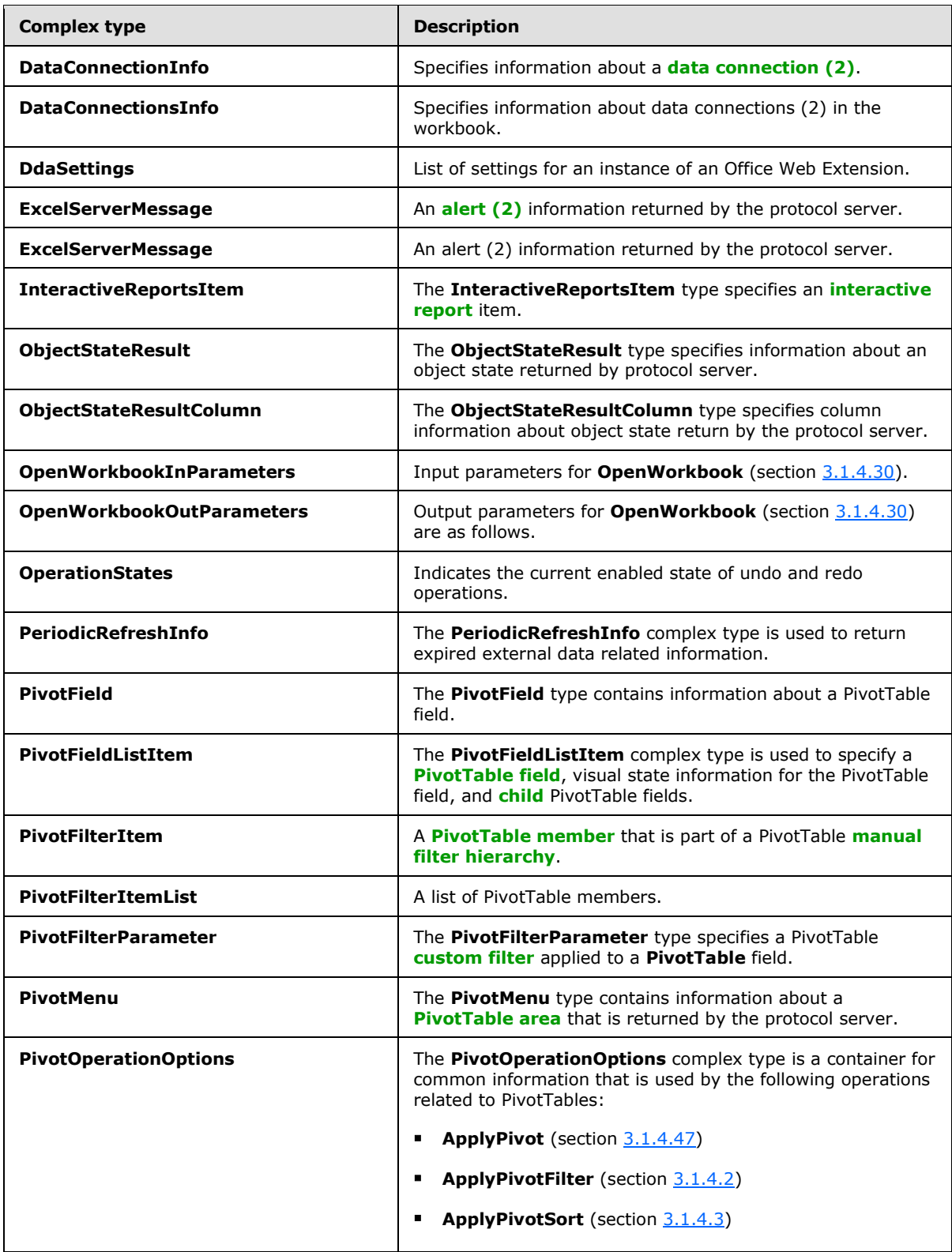

*Copyright © 2014 Microsoft Corporation.* 

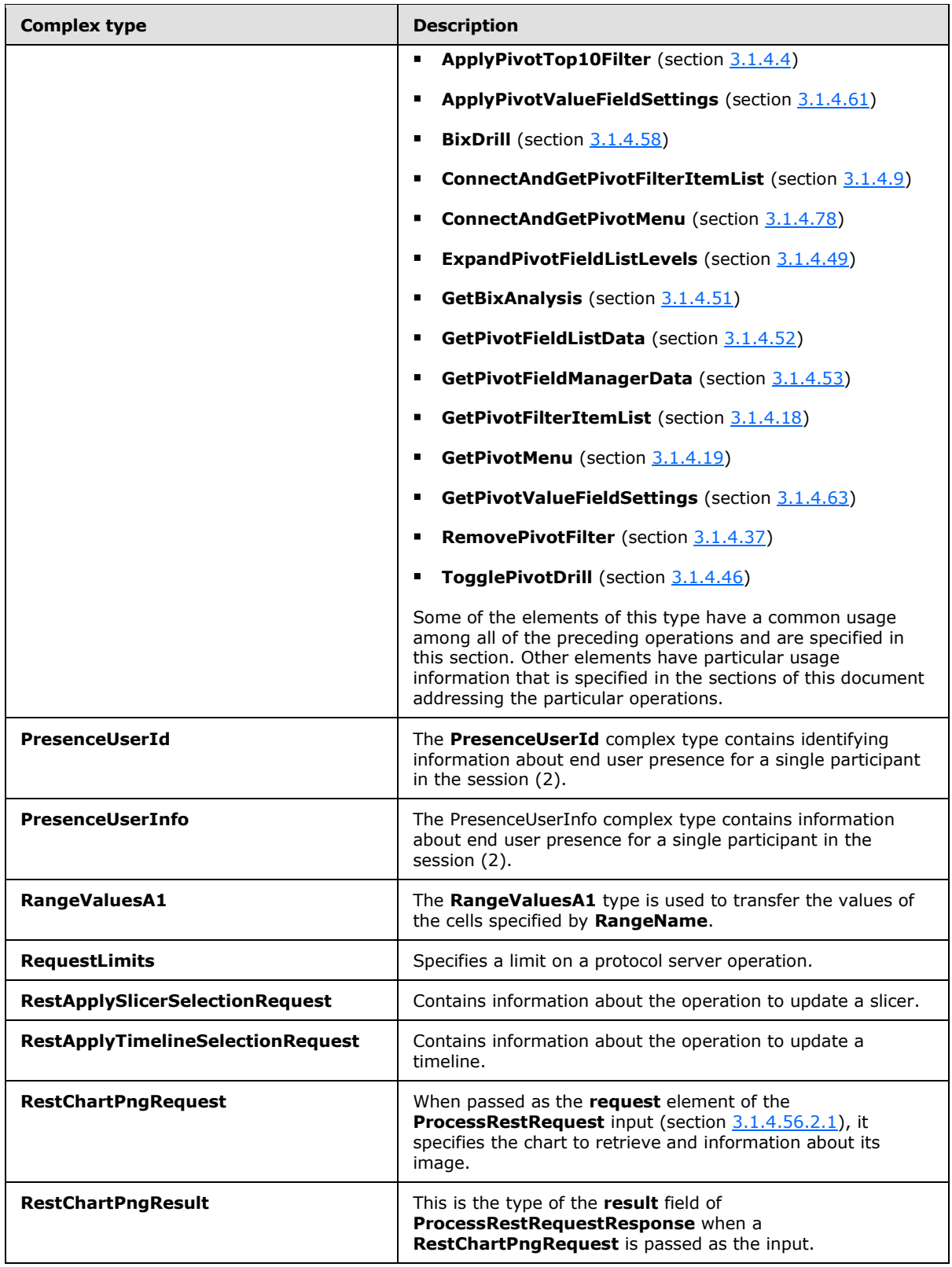

*Copyright © 2014 Microsoft Corporation.* 

*Release: April 30, 2014*

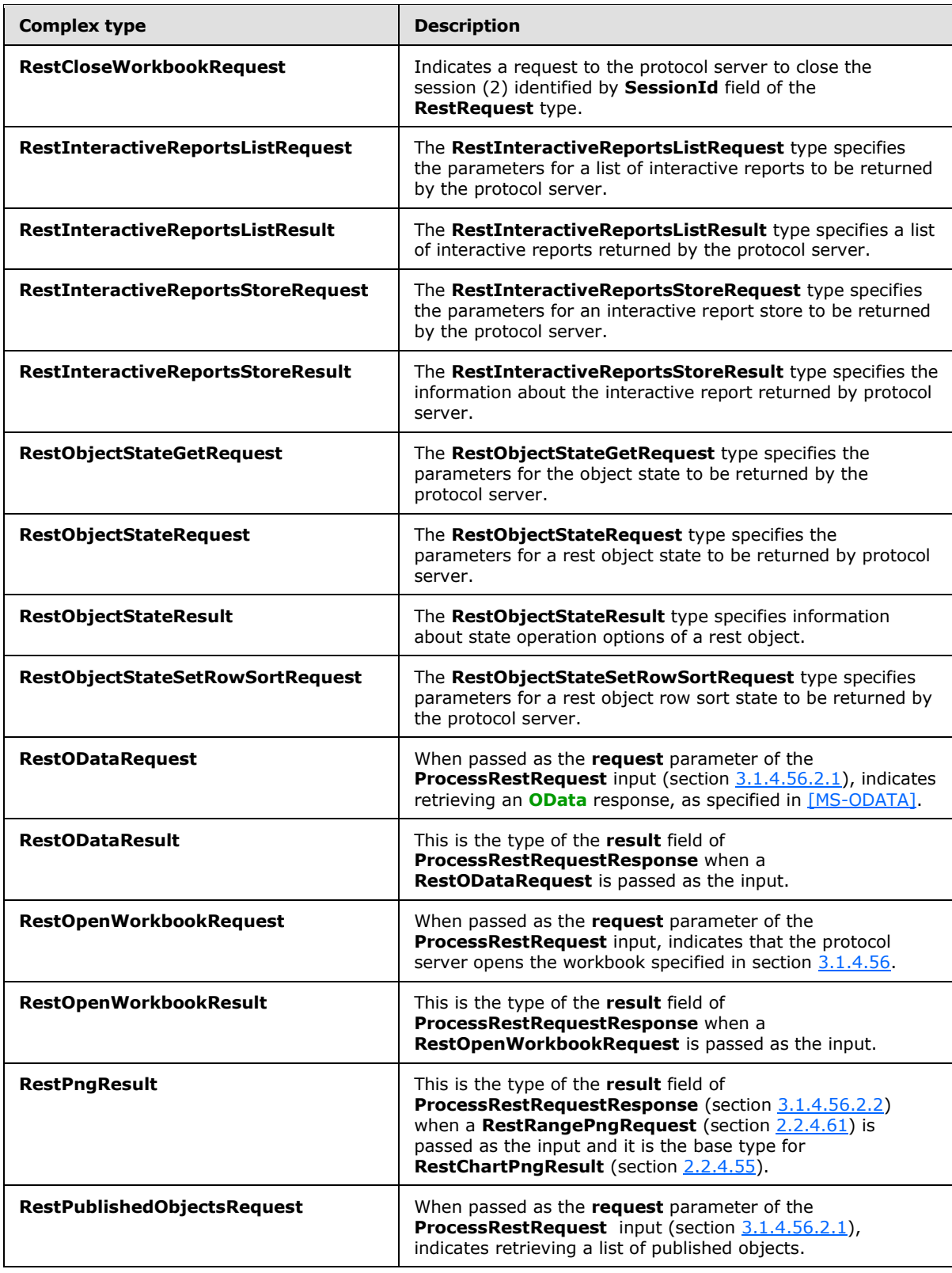

*Copyright © 2014 Microsoft Corporation.* 

*Release: April 30, 2014*

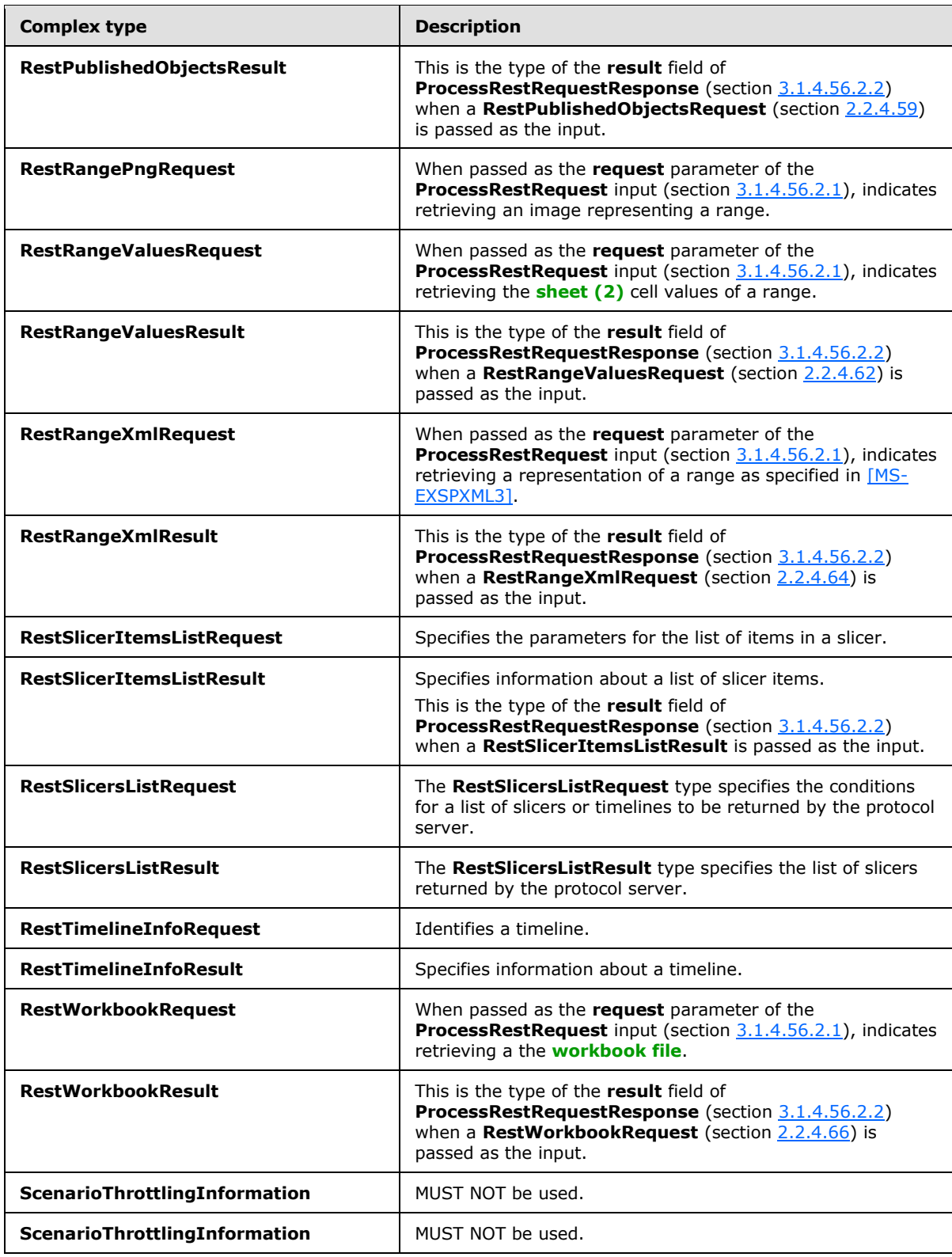

*Copyright © 2014 Microsoft Corporation.* 

*Release: April 30, 2014*

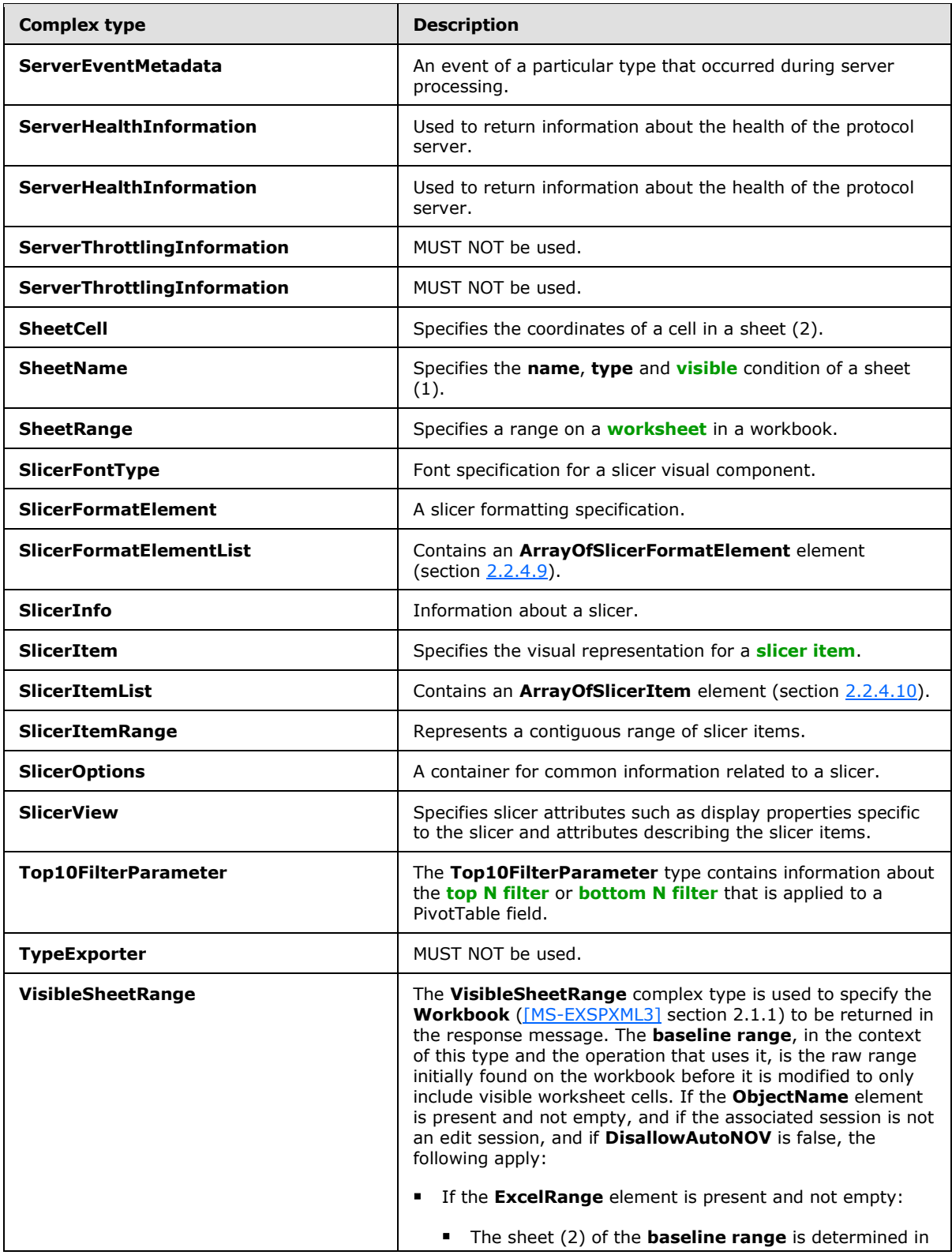

*Copyright © 2014 Microsoft Corporation.* 

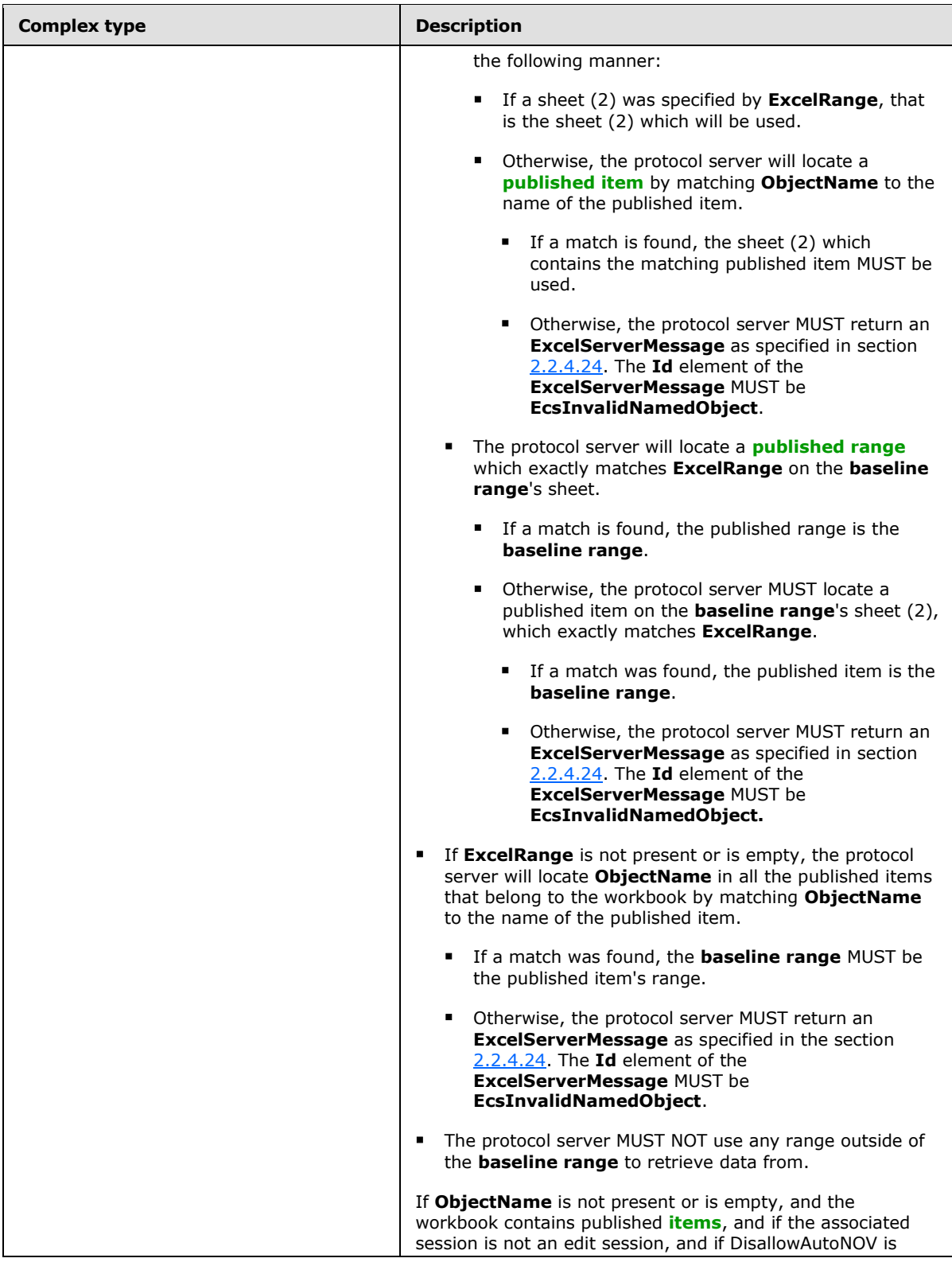

*Copyright © 2014 Microsoft Corporation.* 

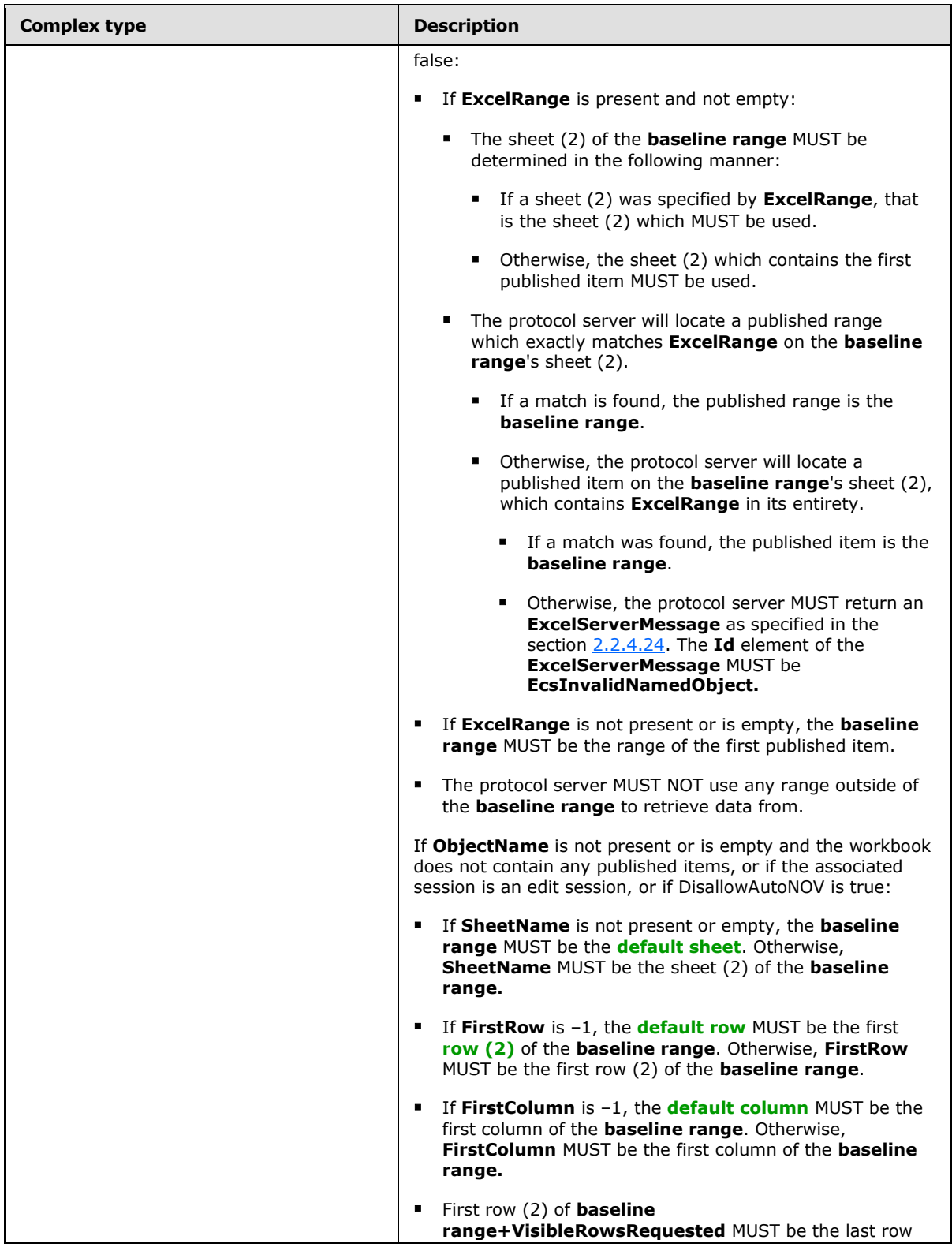

*Copyright © 2014 Microsoft Corporation.* 

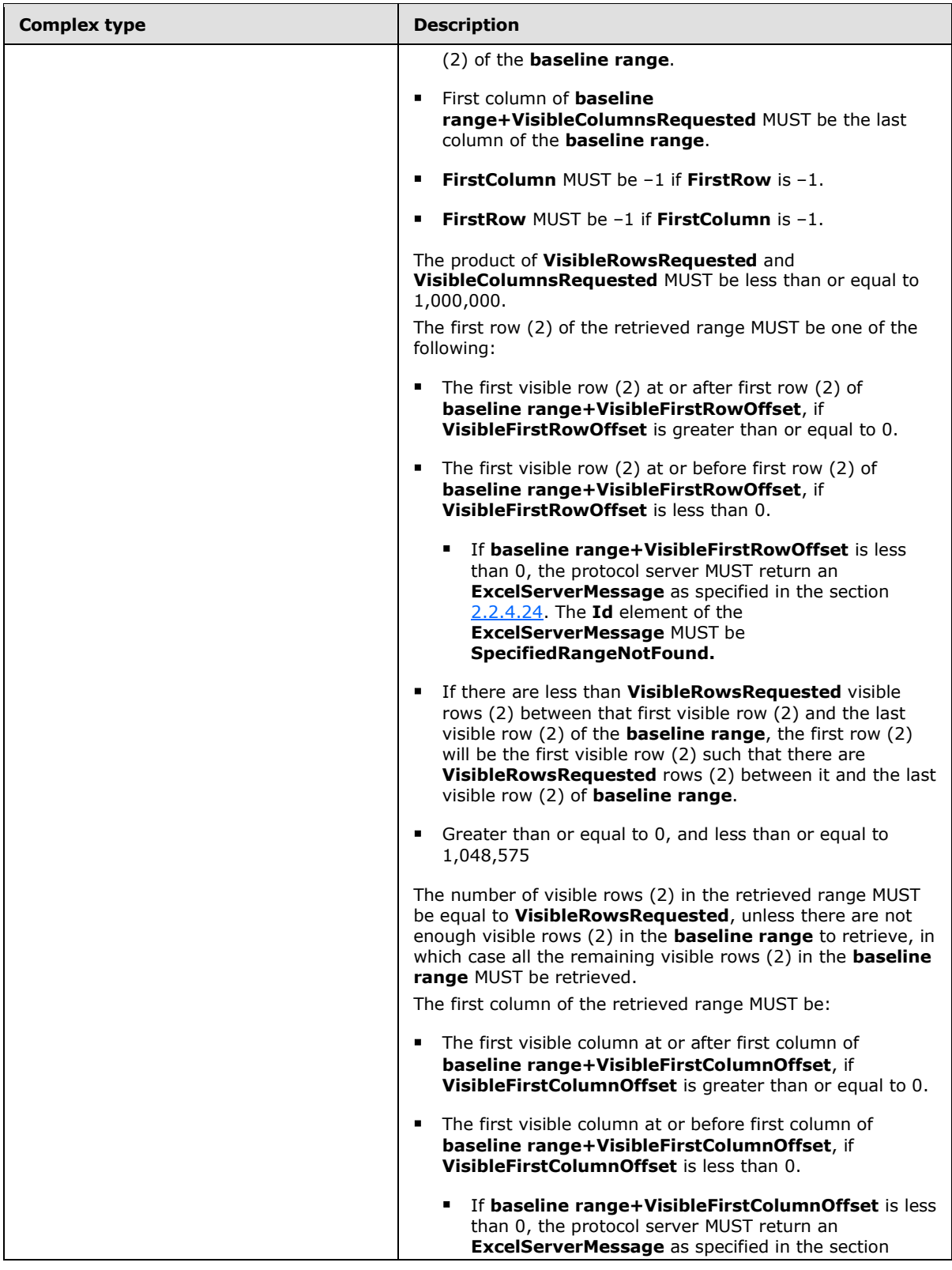

*Copyright © 2014 Microsoft Corporation.* 

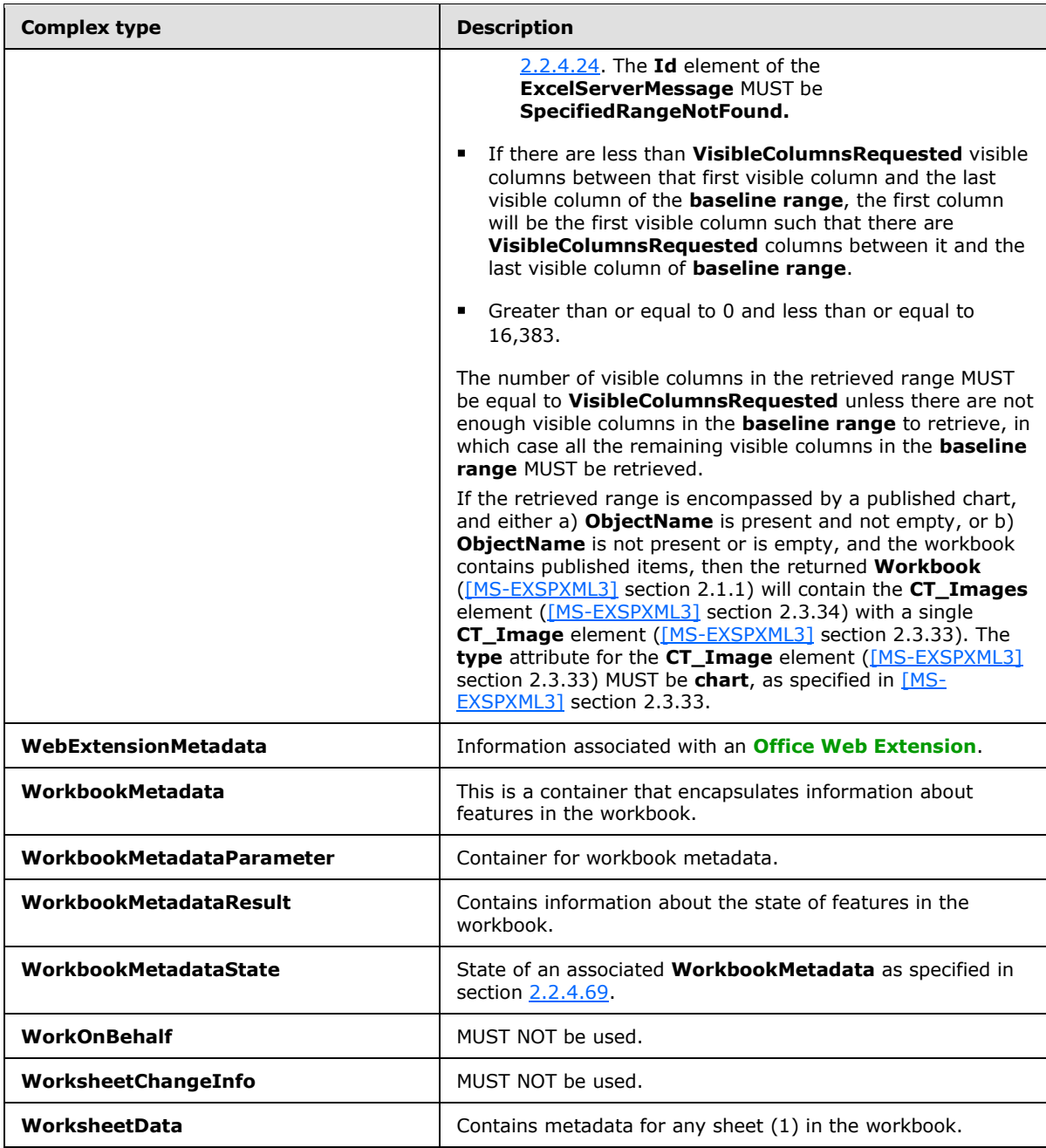

# **2.2.4.1 ArrayOfAnyType**

#### **Namespace:**

http://schemas.microsoft.com/office/Excel/Server/WebServices/ExcelServerInternalService/

The **ArrayOfAnyType** type is an array of **anyType** elements.

```
<xs:complexType name="ArrayOfAnyType" xmlns:xs="http://www.w3.org/2001/XMLSchema">
  <xs:sequence>
```
*[MS-EXSPWS3] — v20140428 Excel Calculation Web Service Version 3 Protocol* 

*Copyright © 2014 Microsoft Corporation.* 

```
 <xs:element minOccurs="0" maxOccurs="unbounded" name="anyType" nillable="true"/>
  </xs:sequence>
</xs:complexType>
```
<span id="page-52-0"></span>**anyType:** An element of any arbitrary object type.

# **2.2.4.2 ArrayOfAutoFilterCriteria**

#### **Namespace:**

http://schemas.microsoft.com/office/Excel/Server/WebServices/ExcelServerInternalService/

The **ArrayOfAutoFilterCriteria** type is an array of **AutoFilterCriteria** elements (section [2.2.4.12\)](#page-55-0).

```
<xs:complexType name="ArrayOfAutoFilterCriteria" xmlns:xs="http://www.w3.org/2001/XMLSchema">
  <xs:sequence>
    <xs:element minOccurs="0" maxOccurs="unbounded" name="AutoFilterCriteria" nillable="true" 
type="tns2:AutoFilterCriteria"/>
   </xs:sequence>
</xs:complexType>
```
**AutoFilterCriteria:** An **AutoFilter** criteria as specified in section [2.2.4.12.](#page-55-0)

## **2.2.4.3 ArrayOfAutoFilterDateNodeInfo**

#### **Namespace:**

http://schemas.microsoft.com/office/Excel/Server/WebServices/ExcelServerInternalService/

The **ArrayOfAutoFilterDateNodeInfo** complex type is an array of **AutoFilterDateNodeInfo** elements (section [2.2.4.13\)](#page-56-0).

```
<xs:complexType name="ArrayOfAutoFilterDateNodeInfo" 
xmlns:xs="http://www.w3.org/2001/XMLSchema">
  <xs:sequence>
    <xs:element minOccurs="0" maxOccurs="unbounded" name="AutoFilterDateNodeInfo" 
nillable="true" type="tns2:AutoFilterDateNodeInfo"/>
  </xs:sequence>
</xs:complexType>
```
<span id="page-52-1"></span>**AutoFilterDateNodeInfo:** An **AutoFilter** filter date values as specified in section [2.2.4.13.](#page-56-0)

### **2.2.4.4 ArrayOfExcelServerMessage**

#### **Namespace:**

http://schemas.microsoft.com/office/Excel/Server/WebServices/ExcelServerInternalService/

The **ArrayOfExcelServerMessage** type is an array of **ExcelServerMessage** elements (section [2.2.4.23\)](#page-65-0).

```
<xs:complexType name="ArrayOfExcelServerMessage" xmlns:xs="http://www.w3.org/2001/XMLSchema">
  <xs:sequence>
    <xs:element minOccurs="0" maxOccurs="unbounded" name="ExcelServerMessage" nillable="true" 
type="tns2:ExcelServerMessage"/>
   </xs:sequence>
```
*[MS-EXSPWS3] — v20140428 Excel Calculation Web Service Version 3 Protocol* 

*Copyright © 2014 Microsoft Corporation.* 

</xs:complexType>

**ExcelServerMessage:** An alert (2) as specified in section [2.2.4.23.](#page-65-0)

### **2.2.4.5 ArrayOfInt**

#### **Namespace:**

http://schemas.microsoft.com/office/Excel/Server/WebServices/ExcelServerInternalService/

The **ArrayOfInt** type is an array of integer elements.

```
<xs:complexType name="ArrayOfInt" xmlns:xs="http://www.w3.org/2001/XMLSchema">
  <xs:sequence>
    <xs:element minOccurs="0" maxOccurs="unbounded" name="int" type="xs:int"/>
  </xs:sequence>
</xs:complexType>
```
**int:** An integer value.

### **2.2.4.6 ArrayOfPivotFilterItem**

#### **Namespace:**

http://schemas.microsoft.com/office/Excel/Server/WebServices/ExcelServerInternalService/

The **ArrayOfPivotFilterItem** type is an array of **PivotFilterItem** elements (section [2.2.4.26\)](#page-68-0).

```
<xs:complexType name="ArrayOfPivotFilterItem" xmlns:xs="http://www.w3.org/2001/XMLSchema">
  <xs:sequence>
    <xs:element minOccurs="0" maxOccurs="unbounded" name="PivotFilterItem" nillable="true" 
type="tns2:PivotFilterItem"/>
   </xs:sequence>
</xs:complexType>
```
<span id="page-53-0"></span>**PivotFilterItem:** A **PivotFilterItem** element as specified in section [2.2.4.26.](#page-68-0)

### **2.2.4.7 ArrayOfPresenceUserInfo**

#### **Namespace:**

http://schemas.microsoft.com/office/Excel/Server/WebServices/ExcelServerInternalService/

The **ArrayOfPresenceUserInfo** type is an array of **PresenceUserInfo** elements (section  $2.2.4.30$ ).

```
<xs:complexType name="ArrayOfPresenceUserInfo" xmlns:xs="http://www.w3.org/2001/XMLSchema">
  <xs:sequence>
     <xs:element minOccurs="0" maxOccurs="unbounded" name="PresenceUserInfo" nillable="true" 
type="tns2:PresenceUserInfo"/>
  </xs:sequence>
</xs:complexType>
```
**PresenceUserInfo:** A **PresenceUserInfo** element as specified in section [2.2.4.30.](#page-73-0)

*[MS-EXSPWS3] — v20140428 Excel Calculation Web Service Version 3 Protocol* 

*Copyright © 2014 Microsoft Corporation.* 

# **2.2.4.8 ArrayOfRangeValuesA1**

### **Namespace:**

http://schemas.microsoft.com/office/Excel/Server/WebServices/ExcelServerInternalService/

The **ArrayOfRangeValuesA1** type is an array of **RangeValuesA1** elements (section [2.2.4.31\)](#page-74-0).

```
<xs:complexType name="ArrayOfRangeValuesA1" xmlns:xs="http://www.w3.org/2001/XMLSchema">
  <xs:sequence>
    <xs:element minOccurs="0" maxOccurs="unbounded" name="RangeValuesA1" nillable="true" 
type="tns2:RangeValuesA1"/>
  </xs:sequence>
</xs:complexType>
```
**RangeValuesA1:** A **RangeValuesA1** element as specified in section [2.2.4.31.](#page-74-0)

## **2.2.4.9 ArrayOfSlicerFormatElement**

#### <span id="page-54-0"></span>**Namespace:**

http://schemas.microsoft.com/office/Excel/Server/WebServices/ExcelServerInternalService/

An array of **SlicerFormatElement** elements (section [2.2.4.37\)](#page-77-0).

The position of the **SlicerFormatElement** in the array indicates which slicer visual component the **SlicerFormatElement** is applied to.

The array MUST have 10 elements. The following table lists the index in the array and the corresponding slicer visual component to which the **SlicerFormatElement** at that index is applied.

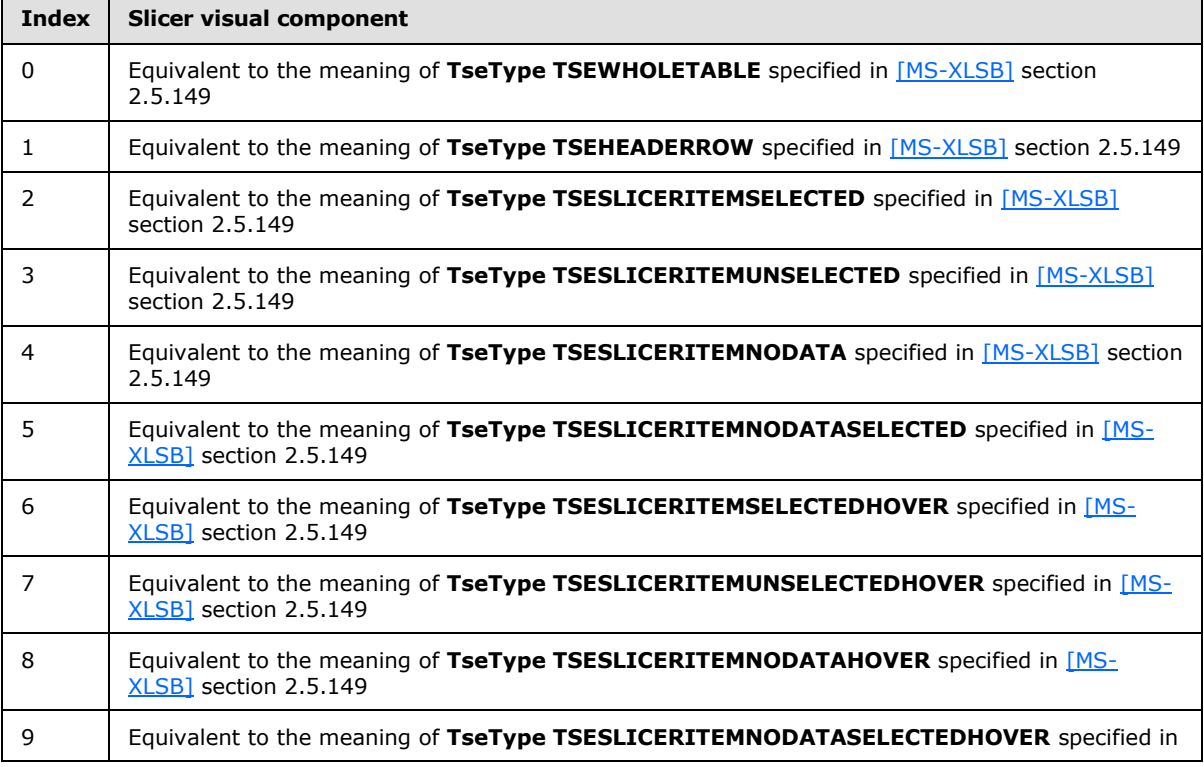

*[MS-EXSPWS3] — v20140428 Excel Calculation Web Service Version 3 Protocol* 

*Copyright © 2014 Microsoft Corporation.* 

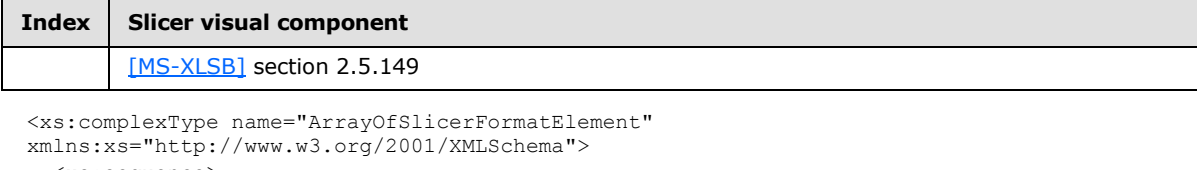

```
 <xs:sequence>
    <xs:element minOccurs="0" maxOccurs="unbounded" name="SlicerFormatElement" 
nillable="true" type="tns2:SlicerFormatElement"/>
  </xs:sequence>
</xs:complexType>
```
<span id="page-55-1"></span>**SlicerFormatElement:** A **SlicerFormatElement** element as specified in section [2.2.4.37.](#page-77-0)

# **2.2.4.10 ArrayOfSlicerItem**

#### **Namespace:**

http://schemas.microsoft.com/office/Excel/Server/WebServices/ExcelServerInternalService/

An array of **SlicerItem** elements (section [2.2.4.39\)](#page-79-0).

```
<xs:complexType name="ArrayOfSlicerItem" xmlns:xs="http://www.w3.org/2001/XMLSchema">
  <xs:sequence>
    <xs:element minOccurs="0" maxOccurs="unbounded" name="SlicerItem" nillable="true" 
type="tns2:SlicerItem"/>
   </xs:sequence>
</xs:complexType>
```
**SlicerItem:** A **SlicerItem** element as specified in section [2.2.4.39.](#page-79-0)

# **2.2.4.11 ArrayOfString**

#### **Namespace:**

http://schemas.microsoft.com/office/Excel/Server/WebServices/ExcelServerInternalService/

The **ArrayOfString** complex type is an array of string elements.

```
<xs:complexType name="ArrayOfString" xmlns:xs="http://www.w3.org/2001/XMLSchema">
  <xs:sequence>
     <xs:element minOccurs="0" maxOccurs="unbounded" name="string" nillable="true" 
type="xs:string"/>
  </xs:sequence>
</xs:complexType>
```
**string:** A string value.

## **2.2.4.12 AutoFilterCriteria**

#### <span id="page-55-0"></span>**Namespace:**

http://schemas.microsoft.com/office/Excel/Server/WebServices/ExcelServerInternalService/

Used to instruct the protocol server on how to apply a filter on an AutoFilter in the workbook. This complex type is used as part of the **AutoFilterOptions** complex type (section [2.2.4.14\)](#page-57-0) through the Array Of Auto Filter Criteria complex type (section [2.2.4.2\)](#page-52-0).

*[MS-EXSPWS3] — v20140428 Excel Calculation Web Service Version 3 Protocol* 

*Copyright © 2014 Microsoft Corporation.* 

```
<xs:complexType name="AutoFilterCriteria" xmlns:xs="http://www.w3.org/2001/XMLSchema">
  <xs:sequence>
    <xs:element minOccurs="1" maxOccurs="1" name="Type" type="tns2:AutoFilterOperationType"/>
    <xs:element minOccurs="1" maxOccurs="1" name="Relation" 
type="tns2:AutoFilterRelationOperator"/>
    <xs:element minOccurs="0" maxOccurs="1" name="Value" type="xs:string"/>
  </xs:sequence>
</xs:complexType>
```
**Type:** The type of comparison method as specified in section [2.2.5.3.](#page-148-0) Used when comparing the **Value** element.

**Relation:** Specifies how to combine an instance of this filter with one appearing after it in a **ArrayOfAutoFilterCriteria**. When this complex type is the last element inside an ArrayOfAutoFilterCriteria, it MUST contain the Nil value specified in section [2.2.5.4.](#page-149-0) When this complex type is not the last element inside an **ArrayOfAutoFilterCriteria**, it MUST contain either the "And" or "Or" values specified in section [2.2.5.4.](#page-149-0)

**Value:** The string that will be used to filter a worksheet or a table. MUST be present. MUST NOT be longer than 32,768 characters.

### **2.2.4.13 AutoFilterDateNodeInfo**

#### <span id="page-56-0"></span>**Namespace:**

http://schemas.microsoft.com/office/Excel/Server/WebServices/ExcelServerInternalService/

Specifies how AutoFilter filter date values are filtered by the protocol server.

```
<xs:complexType name="AutoFilterDateNodeInfo" xmlns:xs="http://www.w3.org/2001/XMLSchema">
  <xs:sequence>
    <xs:element minOccurs="1" maxOccurs="1" name="NodeType" 
type="tns2:AutoFilterDateNodeType"/>
    <xs:element minOccurs="1" maxOccurs="1" name="Year" type="xs:short"/>
    <xs:element minOccurs="1" maxOccurs="1" name="Month" type="xs:short"/>
    <xs:element minOccurs="1" maxOccurs="1" name="Day" type="xs:short"/>
    <xs:element minOccurs="1" maxOccurs="1" name="Hour" type="xs:short"/>
    <xs:element minOccurs="1" maxOccurs="1" name="Minute" type="xs:short"/>
    <xs:element minOccurs="1" maxOccurs="1" name="Second" type="xs:short"/>
  </xs:sequence>
</xs:complexType>
```
**NodeType:** The type of the node. Specifies the element that is included in the filter as specified in section [2.2.5.2.](#page-147-0)

**Year:** The year part of a date. MUST be greater than or equal to 1900 and less than or equal to 9999.

**Month:** The month part of a date. MUST be greater than or equal to 0 and less than or equal to 12. The protocol server MUST ignore the value 0.

**Day:** The day part of a date. MUST be greater than or equal to 0 and less than or equal to 31, and SHOUL[D<2>](#page-716-1) be a valid day of the month for the year specified in the **Year** element and month specified in the **Month** element. The protocol server SHOUL[D<3>](#page-716-2) ignore the value 0.

**Hour:** The hour part of a date. MUST be greater than or equal to 0 and less than or equal to 23.

*[MS-EXSPWS3] — v20140428 Excel Calculation Web Service Version 3 Protocol* 

*Copyright © 2014 Microsoft Corporation.* 

**Minute:** The minute part of a date. MUST be greater than or equal to 0 and less than or equal to 59.

**Second:** The second part of a date. MUST be greater than or equal to 0 and less than or equal to 59.

### **2.2.4.14 AutoFilterOptions**

### <span id="page-57-0"></span>**Namespace:**

http://schemas.microsoft.com/office/Excel/Server/WebServices/ExcelServerInternalService/

Used to specify the filter applied to an AutoFilter column (2).

```
<xs:complexType name="AutoFilterOptions" xmlns:xs="http://www.w3.org/2001/XMLSchema">
  <xs:sequence>
    <xs:element minOccurs="0" maxOccurs="1" name="AutoFilterType" type="xs:string"/>
     <xs:element minOccurs="0" maxOccurs="1" name="Criteria" 
type="tns2:ArrayOfAutoFilterCriteria"/>
    <xs:element minOccurs="1" maxOccurs="1" name="CriteriaType" 
type="tns2:AutoFilterCriteriaType"/>
    <xs:element minOccurs="1" maxOccurs="1" name="Id" type="xs:unsignedInt"/>
    <xs:element minOccurs="0" maxOccurs="1" name="SheetName" type="xs:string"/>
    <xs:element minOccurs="1" maxOccurs="1" name="Column" type="xs:int"/>
    <xs:element minOccurs="1" maxOccurs="1" name="NamedObjectView" type="xs:boolean"/>
   </xs:sequence>
</xs:complexType>
```
**AutoFilterType:** The object on which the filter operates. MUST be either "Sheet" or "Table".

**Criteria:** The list of **AutoFilterCriteria** complex types (section [2.2.4.12\)](#page-55-0) that specify how values are filtered. If the **CriteriaType** element contains a value different from Nil, then this element MUST NOT be present. If **Criteria** contains two **AutoFilterCriteria** elements, they MUST be one of the following:

- The **Type** and **Relation** elements of the first **AutoFilterCriteria** MUST be **GTEQ** and **And** respectively. The **Type** and **Relation** elements of the second **AutoFilterCriteria** MUST be **LTEQ** and Nil respectively.
- The **Type** and **Relation** elements of the first **AutoFilterCriteria** MUST be **LT** and **Or** respectively. The **Type** and **Relation** elements of the second **AutoFilterCriteria** MUST be **GT** and Nil respectively.

**CriteriaType:** The type of filter to apply as specified in section [2.2.5.1.](#page-145-0)

**Id:** The identifier of the table that has the filter applied to it. If the **AutoFilterType** element contains the string "Sheet" then this element MUST be ignored. If the **AutoFilterType** element contains the string "Table", then this element MUST contain a value that was previously returned from the protocol server in the **ID** attribute of **CT\_autofilter** complex type, as specified in [\[MS-](%5bMS-EXSPXML3%5d.pdf)[EXSPXML3\]](%5bMS-EXSPXML3%5d.pdf) section 2.3.19.

**SheetName:** The name of the worksheet or **[named object](%5bMS-OFCGLOS%5d.pdf)** containing the AutoFilter. MUST be present. MUST NOT be empty. If the **NamedObjectView** element is set to **true**, the following apply:

- The value in the **SheetName** element is a named object on the workbook.
- The length of **SheetName** MUST NOT be longer than 287 characters.

*Copyright © 2014 Microsoft Corporation.* 

If the **NamedObjectView** element is set to **false**, the following apply:

- The value in the **SheetName** element is a worksheet on the workbook.
- The length of **SheetName** MUST NOT be longer than 31 characters.

**Column:** Specifies the one-based index of the column of the AutoFilter. If the **AutoFilterType** element contains the value "Table" then this value MUST be greater than or equal to 1 and less than or equal to the number of column in the Table containing the AutoFilter. If the **AutoFilterType** element contains the value "Sheet" then this value MUST be greater than or equal to 1 and less than or equal to the last numeric index of the column on the worksheet that contains an AutoFilter.

**NamedObjectView:** Specifies whether this filter is to be applied to an AutoFilter that is located on a worksheet or on a named object. MUST be set to **true** if AutoFilter is located on a named object; MUST be **false** otherwise.

### **2.2.4.15 BorderFormat**

#### **Namespace:**

http://schemas.microsoft.com/office/Excel/Server/WebServices/ExcelServerInternalService/

Specifies the formatting to apply to the border of the slicer visual components.

```
<xs:complexType name="BorderFormat" xmlns:xs="http://www.w3.org/2001/XMLSchema">
  <xs:sequence>
    <xs:element minOccurs="0" maxOccurs="1" name="Thickness" type="tns2:ArrayOfInt"/>
    <xs:element minOccurs="0" maxOccurs="1" name="Color" type="tns2:ArrayOfInt"/>
    <xs:element minOccurs="0" maxOccurs="1" name="LineStyle" type="tns2:ArrayOfInt"/>
    <xs:element minOccurs="1" maxOccurs="1" name="Position" type="xs:int"/>
  </xs:sequence>
</xs:complexType>
```
**Thickness:** An array of **[border thickness](%5bMS-OFCGLOS%5d.pdf)** in **[pixels](%5bMS-OFCGLOS%5d.pdf)**. MUST be present. The array MUST contain 4 elements. The first element is the Top **[border](%5bMS-OFCGLOS%5d.pdf)**, the second element is Bottom border, the third element is the Left border, and the fourth element is the Right border. The value of each element in the array MUST be greater than or equal to 0, and MUST be less than or equal to 3.

**Color:** An array of border colors. MUST be present. The array MUST contain 4 elements. The first element is the Top border, the second element is Bottom border, the third element is the Left border, and the fourth element is the Right border. The value of each element in the array MUST be a LongRGBA as specified in [\[MS-XLSB\]](%5bMS-XLSB%5d.pdf) section 2.5.89.

**LineStyle:** An array of border line styles. MUST be present. The array MUST contain 4 elements. The first element is the Top border, the second element is Bottom border, the third element is the Left border, and the fourth element is the Right border. The value of each element in the array MUST be one of the values described in the following table.

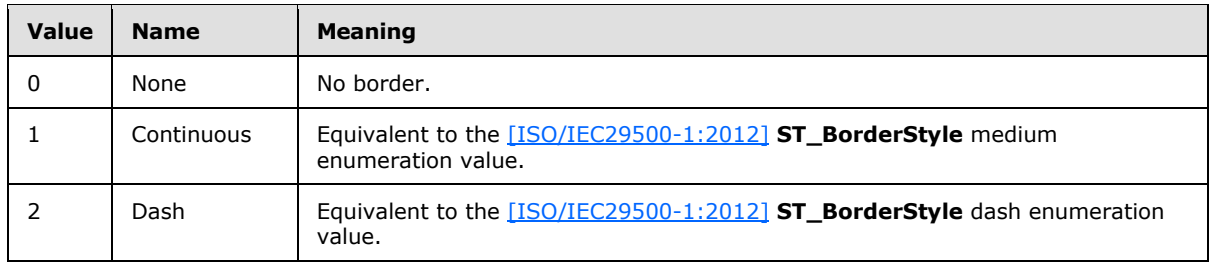

*[MS-EXSPWS3] — v20140428 Excel Calculation Web Service Version 3 Protocol* 

*Copyright © 2014 Microsoft Corporation.* 

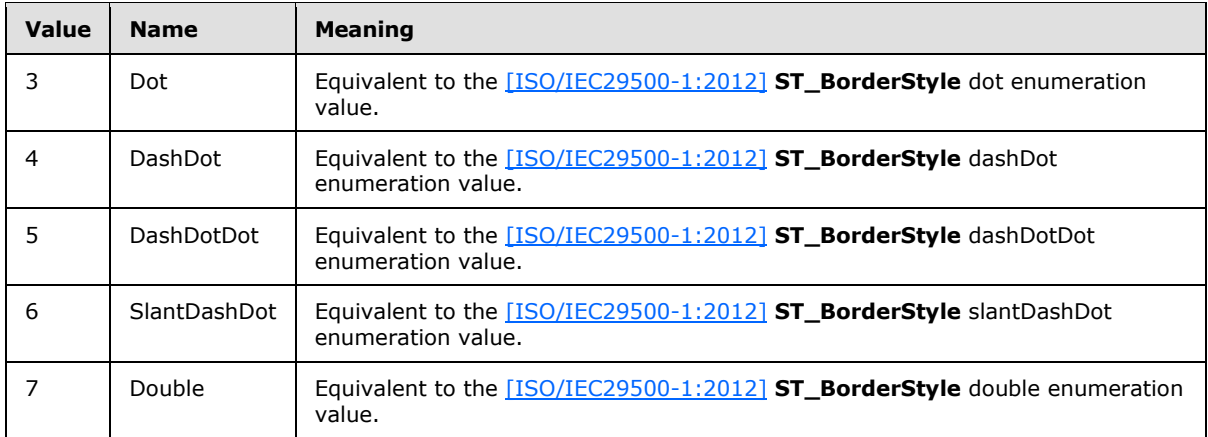

**Position:** Edge or set of edges of the slicer visual component to which the border information applies. If none of the edges of the slicer visual component have a border then **Position** MUST be 0. Otherwise the value for **Position** MUST be the sum of one or more of the values listed in the following table:

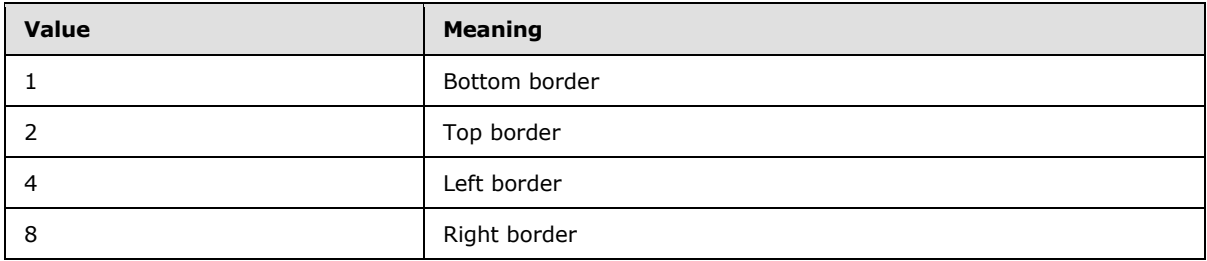

## **2.2.4.16 CellCompoundValue**

#### **Namespace:**

http://schemas.microsoft.com/office/Excel/Server/WebServices/ExcelServerInternalService/

The **CellCompoundValue** complex type contains the number formatted and the unformatted value of a cell.

The **CellCompoundValue** type MUST only be used in the elements in the **rangeRequests** element of **GetRangeValuesA1Response** (section [3.1.4.24.2.2\)](#page-303-0).

```
<xs:complexType name="CellCompoundValue" xmlns:xs="http://www.w3.org/2001/XMLSchema">
  <xs:sequence>
    <xs:element minOccurs="0" maxOccurs="1" name="Value"/>
    <xs:element minOccurs="0" maxOccurs="1" name="Formatted" type="xs:string"/>
   </xs:sequence>
</xs:complexType>
```
**Value:** The unformatted value of a cell. If present MUST be one of the following types:

- Boolean
- Double
- **•** String

*Copyright © 2014 Microsoft Corporation.* 

*Release: April 30, 2014*

**CellError** as specified in section [3.1.4.34.4.2.](#page-336-0)

<span id="page-60-1"></span>**Formatted:** The number formatted value of the cell. MUST be present.

### **2.2.4.17 CollaborationParameter**

#### **Namespace:**

http://schemas.microsoft.com/office/Excel/Server/WebServices/ExcelServerInternalService/

The **CollaborationParameter** complex type encapsulates input about end user presence.

```
<xs:complexType name="CollaborationParameter" xmlns:xs="http://www.w3.org/2001/XMLSchema">
  <xs:sequence>
    <xs:element minOccurs="0" maxOccurs="1" name="CollaborationState" 
type="tns2:CollaborationState"/>
  </xs:sequence>
</xs:complexType>
```
<span id="page-60-2"></span>**CollaborationState:** A **CollaborationState** as specified in section [2.2.4.19.](#page-60-0) MUST be present.

## **2.2.4.18 CollaborationResult**

#### **Namespace:**

http://schemas.microsoft.com/office/Excel/Server/WebServices/ExcelServerInternalService/

The **CollaborationResult** complex type encapsulates output about end user presence.

```
<xs:complexType name="CollaborationResult" xmlns:xs="http://www.w3.org/2001/XMLSchema">
  <xs:sequence>
    <xs:element minOccurs="0" maxOccurs="1" name="CollaborationState" 
type="tns2:CollaborationState"/>
    <xs:element minOccurs="0" maxOccurs="1" name="Users" 
type="tns2:ArrayOfPresenceUserInfo"/>
   </xs:sequence>
</xs:complexType>
```
**CollaborationState:** A **CollaborationState** as specified in section [2.2.4.19.](#page-60-0) MUST be present.

**Users:** An **ArrayOfPresenceUserInfo** as specified in **ArrayOfPresenceUserInfo** (section  $2.2.4.7$ ).

## **2.2.4.19 CollaborationState**

#### <span id="page-60-0"></span>**Namespace:**

http://schemas.microsoft.com/office/Excel/Server/WebServices/ExcelServerInternalService/

The **CollaborationState** complex type encapsulates information about the state of the end user presence information.

```
<xs:complexType name="CollaborationState" xmlns:xs="http://www.w3.org/2001/XMLSchema">
  <xs:sequence>
    <xs:element minOccurs="1" maxOccurs="1" name="UserListVersion" type="xs:int"/>
  </xs:sequence>
</xs:complexType>
```
*[MS-EXSPWS3] — v20140428 Excel Calculation Web Service Version 3 Protocol* 

*Copyright © 2014 Microsoft Corporation.* 

<span id="page-61-0"></span>**UserListVersion:** The version number of the user list. MUST be 0 or greater.

## **2.2.4.20 CommandParameter**

### **Namespace:**

http://schemas.microsoft.com/office/Excel/Server/WebServices/ExcelServerInternalService/

The **CommandParameter** complex type is an input used by some protocol server operations.

```
<xs:complexType name="CommandParameter" xmlns:xs="http://www.w3.org/2001/XMLSchema">
  <xs:sequence>
    <xs:element minOccurs="0" maxOccurs="1" name="ClientUdfListInfo" 
type="tns2:ClientUdfListInfo"/>
    <xs:element minOccurs="0" maxOccurs="1" name="WorkbookId" type="xs:string"/>
    <xs:element minOccurs="1" maxOccurs="1" name="StateId" type="xs:int"/>
    <xs:element minOccurs="0" maxOccurs="1" name="VisibleSheetRangeRequest" 
type="tns2:VisibleSheetRange"/>
    <xs:element minOccurs="0" maxOccurs="1" name="WorkOnBehalfRequest" 
type="tns2:WorkOnBehalf"/>
    <xs:element minOccurs="1" maxOccurs="1" name="Confirmation" 
type="tns2:ExcelServerMessageId"/>
    <xs:element minOccurs="0" maxOccurs="1" name="ProtocolClientId" type="xs:string"/>
    <xs:element minOccurs="0" maxOccurs="1" name="Zone" type="xs:string"/>
    <xs:element minOccurs="0" maxOccurs="1" name="PreviousOwnerId" type="xs:string"/>
    <xs:element xmlns:q2="http://microsoft.com/wsdl/types/" minOccurs="1" maxOccurs="1" 
name="RequestSiteId" type="q2:guid"/>
    <xs:element minOccurs="0" maxOccurs="1" name="RequestId" type="xs:string"/>
    <xs:element minOccurs="1" maxOccurs="1" name="CompleteResponseTimeout" type="xs:int"/>
    <xs:element minOccurs="1" maxOccurs="1" name="Flags" type="tns2:CommandParameterFlags"/>
    <xs:element minOccurs="0" maxOccurs="1" name="RequestLimits" type="tns2:RequestLimits"/>
    <xs:element minOccurs="0" maxOccurs="1" name="DebugInfo" type="xs:string"/>
    <xs:element minOccurs="0" maxOccurs="1" name="CollaborationParameter" 
type="tns2:CollaborationParameter"/>
     <xs:element minOccurs="0" maxOccurs="1" name="WorkbookMetadataParameter" 
type="tns2:WorkbookMetadataParameter"/>
    <xs:element minOccurs="0" maxOccurs="1" name="FrontEndMachineName" type="xs:string"/>
  </xs:sequence>
</xs:complexType>
```
**ClientUdfListInfo:** A list of client side UDFs that the protocol client knows how to execute. When this element is present, the protocol server will start using the content as the list of client side UDFs.

**WorkbookId:** The session identifier (2) that is returned in the **workbookId** as specified in **OpenWorkbookResponse** (section [3.1.4.30.2.2\)](#page-322-0). See section [2.2.5.36.](#page-213-0) If present, it MUST NOT be empty. For all operations other than **OpenWorkbook** (section [3.1.4.30\)](#page-319-0), MUST have a value which has been obtained from a previous call to **OpenWorkbook**. For the **OpenWorkbook**, the following apply:

- If a session identifier has already been returned by the protocol server for a previous **OpenWorkbook**, **WorkbookId** MUST have that value.
- If this operation is used to create a new session (2) on the protocol server then MUST NOT be present.

**StateId:** The state identifier as specified in Section [3.1.1.](#page-222-0) MUST be incremented by the protocol server on every operation that changes the state of the session.

*[MS-EXSPWS3] — v20140428 Excel Calculation Web Service Version 3 Protocol* 

*Copyright © 2014 Microsoft Corporation.* 

**VisibleSheetRangeRequest:** The requested range that will be returned by the protocol server in **SpreadsheetData**, as specified in section [2.2.4.21.](#page-62-0) See section [2.2.4.44.](#page-85-0)

**WorkOnBehalfRequest:** MUST NOT be present.

**Confirmation:** The **[external data](%5bMS-OFCGLOS%5d.pdf)** refresh **[confirmation](%5bMS-OFCGLOS%5d.pdf)**. MUST be either "ConfirmDataRefresh" or "Blank". MUST be **ConfirmDataRefresh**, with the **ConfirmationChoiceTrue** value of **Flags** set to allow external data refresh for the lifetime of the session, or with **ConfirmationChoiceTrue** value of **Flags** not set to prevent external data refresh for the current operation. Otherwise, the protocol server MUST ignore the **ConfirmationChoiceTrue** value of **Flags**.

**ProtocolClientId:** The protocol server MUST ignore the value unless specified otherwise. The protocol client MAY pass any value.

**Zone:** The **[URL zone](%5bMS-OFCGLOS%5d.pdf)** of the **[site collection](%5bMS-OFCGLOS%5d.pdf)**. MUST be present. MUST be set to either one of the following values: "Internet", "Intranet", "Extranet", "Default", or "Custom".

**PreviousOwnerId:** The instance identifier of a protocol server as specified in section [3.1.1.](#page-222-0) If the current request is not **OpenWorkbook**, then MUST NOT be present. Otherwise, if the last response from a protocol server has returned a soap fault, as specified in section [2.2.2,](#page-39-0) with the **WrongEcs** value in the **Id** element of the returned **ExcelServerMessage**, then the protocol client MUST send a **PreviousOwnerId** with the value of the **WrongEcsServerId** element from that **ExcelServerMessage**.

**RequestSiteId:** The **[site identifier](%5bMS-OFCGLOS%5d.pdf)**. MUST be present.

**RequestId:** An identifier of an ongoing asynchronous request on the protocol server, as specified in section  $3.1.1$ . If the last response on the same session from the protocol server has returned a **CommandResult** which contained a non-empty value for the **RequestId** element, then it MUST contain the same value. Otherwise, MUST NOT be present.

**CompleteResponseTimeout:** The estimated timeout, in milliseconds, after which the protocol server returns a response in cases where the operation has not yet finished, as specified in section [3.1.1.](#page-222-0)

**Flags:** Control flags as specified in section [2.2.5.6.](#page-149-1)

**RequestLimits:** Request limits as specified in section [2.2.4.32.](#page-74-1)

**DebugInfo:** An opaque string sent to the protocol server – it does not affect the operation.

**CollaborationParameter:** End user presence information as specified in section [2.2.4.17.](#page-60-1) MUST NOT be present if the associated session (2) is not an edit session. The **UserListVersion** element of **CollaborationState** will contain the last non-empty **CollaborationState** value received in a response on the same session from the protocol server.

**WorkbookMetadataParameter:** A **WorkbookMetadataItem** that represents the workbook metadata state known by the protocol client.

<span id="page-62-0"></span>**FrontEndMachineName:** The protocol client machine name.

## **2.2.4.21 CommandResult**

#### **Namespace:**

http://schemas.microsoft.com/office/Excel/Server/WebServices/ExcelServerInternalService/

*[MS-EXSPWS3] — v20140428 Excel Calculation Web Service Version 3 Protocol* 

*Copyright © 2014 Microsoft Corporation.* 

The **CommandResult** complex type is an operation response message used by most protocol server operations.

```
<xs:complexType name="CommandResult" xmlns:xs="http://www.w3.org/2001/XMLSchema">
  <xs:sequence>
     <xs:element minOccurs="0" maxOccurs="1" name="DebugInfo" type="xs:string"/>
     <xs:element minOccurs="0" maxOccurs="1" name="TransientEditSessionToken" 
type="xs:string"/>
     <xs:element minOccurs="1" maxOccurs="1" name="StateId" type="xs:int"/>
     <xs:element minOccurs="0" maxOccurs="1" name="SpreadsheetData" type="xs:string"/>
     <xs:element minOccurs="0" maxOccurs="1" name="ExtendedInfo" 
type="tns2:CommandResultExtendedInfo"/>
     <xs:element minOccurs="0" maxOccurs="1" name="ClientUdfCallInfo" 
type="tns2:ClientUdfCallInfo"/>
    <xs:element minOccurs="0" maxOccurs="1" name="PeriodicRefreshInfo" 
type="tns2:PeriodicRefreshInfo"/>
    <xs:element minOccurs="0" maxOccurs="1" name="HealthInformation" 
type="tns2:ServerHealthInformation"/>
     <xs:element minOccurs="1" maxOccurs="1" name="SecondsBeforeNextPoll" type="xs:int"/>
     <xs:element minOccurs="1" maxOccurs="1" name="EditSessionIsDirty" type="xs:boolean"/>
     <xs:element minOccurs="1" maxOccurs="1" name="EditSessionHasMultipleCollaborationUsers" 
type="xs:boolean"/>
     <xs:element minOccurs="0" maxOccurs="1" name="OperationStates" 
type="tns2:OperationStates"/>
     <xs:element minOccurs="0" maxOccurs="1" name="RequestId" type="xs:string"/>
     <xs:element minOccurs="0" maxOccurs="1" name="CollaborationResult" 
type="tns2:CollaborationResult"/>
     <xs:element minOccurs="0" maxOccurs="1" name="WorkbookMetadataResult" 
type="tns2:WorkbookMetadataResult"/>
    <xs:element minOccurs="0" maxOccurs="1" name="ServerEvents" type="xs:string"/>
     <xs:element minOccurs="0" maxOccurs="1" name="DataConnections" 
type="tns2:DataConnectionsInfo"/>
  </xs:sequence>
</xs:complexType>
```
**DebugInfo:** An opaque string returned from the protocol server – it has no effect on the protocol client.

**TransientEditSessionToken:** A unique string associated with the current session (2). MUST NOT be present if the associated session (2) is not an edit session. MUST be present and non-empty if the associated session (2) is an edit session.

**StateId:** The state identifier as specified in section [3.1.1.](#page-222-0) The protocol server MUST set **StateId** to the state identifier value for the current session.

**SpreadsheetData:** The range to be returned as the result of a **VisibleSheetRangeRequest.** See section [2.2.4.44.](#page-85-0) MUST NOT be present if the **Messages** element of **CommandResultExtendedInfo** (section [2.2.4.22\)](#page-64-0) contains at least one element. Otherwise, MUST

NOT be present if **VisibleSheetRangeRequest** was not present in **CommandParameter** (section [2.2.4.20\)](#page-61-0) in the request message of the same operation. MUST be present if **VisibleSheetRangeRequest** was present in **CommandParameter** in the request message of the same operation.

**ExtendedInfo:** More information about the result of the operation, as specified in **CommandResultExtendedInfo**.

**ClientUdfCallInfo:** When present, represents a set of calls the protocol server needs results for to be able to calculate the workbook.

*[MS-EXSPWS3] — v20140428 Excel Calculation Web Service Version 3 Protocol* 

*Copyright © 2014 Microsoft Corporation.* 

*Release: April 30, 2014*

**PeriodicRefreshInfo:** Information about connected data on the workbook that can **[expire](%5bMS-OFCGLOS%5d.pdf)**, as specified in **PeriodicRefreshInfo** (section [2.2.4.25\)](#page-67-0). MUST NOT be present if the **Messages** element of **CommandResultExtendedInfo** contains at least one element.

**HealthInformation:** The health information of the protocol server, as specified in **ServerHealthInformation** (section [2.2.4.34\)](#page-75-0).

**SecondsBeforeNextPoll:** MUST be ignored by the protocol client.

**EditSessionIsDirty:** Specifies whether the associated session (2) has unsaved changes. MUST be present. MUST be false if the associated session (2) is not an edit session. Otherwise, the following apply:

- MUST be **true** if the associated session (2) has unsaved changes.
- MUST be **false** if the associated session (2) does not have unsaved changes.

**EditSessionHasMultipleCollaborationUsers:** Specifies whether the associated session (2) has multiple participants. MUST be false if the session (2) is not an edit session.

**OperationStates:** Contains information about the enabled state of undo and redo operations as specified in **OperationStates** (section [2.2.4.93\)](#page-116-1).

**RequestId:** An identifier of an ongoing asynchronous request on the protocol server, as specified in section [3.1.1.](#page-222-0) If the asynchronous request has not yet finished, **RequestId** MUST be present and MUST uniquely identify the request. Otherwise, MUST NOT be present.

**CollaborationResult:** End user presence information as specified in **CollaborationResult** (section [2.2.4.18\)](#page-60-2). MUST NOT be present if the associated session (2) is not an edit session. MUST be present and non-empty if the associated session (2) is an edit session. The **UserListVersion** element of **CollaborationState** will contain the version of the user list tracked by the protocol server. The **Users** element MUST be present and non-empty if the **UserListVersion** element of **CollaborationState** received in the current request's **CommandParameter** is lesser than the **UserListVersion** of the session (2). It will contain a list of **PresenceUserInfo** elements, representing the current participants of the session (2), as specified in **PresenceUserInfo** (section [2.2.4.30\)](#page-73-0).

**WorkbookMetadataResult:** Contains information about features in the workbook as specified in **WorkbookMetadataResult** (section [2.2.4.71\)](#page-108-0). MUST be present.

**ServerEvents:** An XML string in the form of **CT\_ServerEvents** [\(\[MS-EXSPXML3\]](%5bMS-EXSPXML3%5d.pdf) section 2.3.45) that contains information about server events generated during the processing of the command. If the corresponding **CommandParameterFlags** value **WantServerEvents** is not set this SHOULD NOT be present.

<span id="page-64-0"></span>**DataConnections:** Information about data connections (2) as specified in **DataConnectionsInfo** (section [2.2.4.98\)](#page-118-1)

### **2.2.4.22 CommandResultExtendedInfo**

#### **Namespace:**

http://schemas.microsoft.com/office/Excel/Server/WebServices/ExcelServerInternalService/

The **CommandResultExtendedInfo** complex type provides extended information for **CommandResult** (section [2.2.4.21\)](#page-62-0).

<xs:complexType name="CommandResultExtendedInfo" xmlns:xs="http://www.w3.org/2001/XMLSchema">

*[MS-EXSPWS3] — v20140428 Excel Calculation Web Service Version 3 Protocol* 

*Copyright © 2014 Microsoft Corporation.* 

*Release: April 30, 2014*

```
 <xs:sequence>
    <xs:element minOccurs="0" maxOccurs="1" name="Messages" 
type="tns2:ArrayOfExcelServerMessage"/>
     <xs:element minOccurs="1" maxOccurs="1" name="WarnOnManualDataRefresh" 
type="xs:boolean"/>
    <xs:element minOccurs="1" maxOccurs="1" name="UnsupportedFeaturesRemoved" 
type="xs:boolean"/>
  </xs:sequence>
</xs:complexType>
```
**Messages:** Alert (2) information. See section **2.2.4.4**. MUST be present.

**WarnOnManualDataRefresh:** Specifies whether external data refresh confirmation is needed. MUST be present. MUST be **true** if external data refresh has never been confirmed as specified in **CommandParameter** (section [2.2.4.20\)](#page-61-0). MUST be **false** if external data refresh has been confirmed or if it is not required as specified in **CommandParameter**, or if **WorkbookId** is not present inside **parameter** in the **OpenWorkbook** element, as specified in the **OpenWorkbook** operation (section [3.1.4.30\)](#page-319-0).

**UnsupportedFeaturesRemoved:** Specifies whether unsupported content has been removed from the workbook. MUST be **true** if both of the following conditions are true: 1) **HasUnsupportedFeatures** was present in the **OpenWorkbookOutFlags** (section [3.1.4.30.4.1\)](#page-323-0) of the **OpenWorkbookResponse** (section [3.1.4.30.2.2\)](#page-322-0), and 2) the workbook no longer contains unsupported content. Otherwise, MUST be false.

## **2.2.4.23 ExcelServerMessage**

<span id="page-65-0"></span>**Namespace:** http://schemas.datacontract.org/2004/07/Microsoft.Office.Excel.Server

An alert (2) information returned by the protocol server.

```
<xs:complexType name="ExcelServerMessage" xmlns:xs="http://www.w3.org/2001/XMLSchema">
  <xs:sequence>
    <xs:element minOccurs="0" name="Appearance" type="tns:ExcelServerMessageAppearance"/>
    <xs:element minOccurs="0" name="Caption" nillable="true" type="xs:string"/>
    <xs:element minOccurs="0" name="DebugInfo" nillable="true" type="xs:string"/>
    <xs:element minOccurs="0" name="Description" nillable="true" type="xs:string"/>
    <xs:element minOccurs="0" name="DisplaysCorrelationId" type="xs:boolean"/>
    <xs:element minOccurs="0" name="ExtendedDescription" nillable="true" type="xs:string"/>
    <xs:element minOccurs="0" name="HasClientUrl" type="xs:boolean"/>
    <xs:element minOccurs="0" name="HasOpenItemPermission" type="xs:boolean"/>
    <xs:element minOccurs="0" name="HealthInformation" nillable="true" 
type="tns:ServerHealthInformation"/>
    <xs:element minOccurs="0" name="HelpDisplayText" nillable="true" type="xs:string"/>
     <xs:element minOccurs="0" name="HelpTopicId" nillable="true" type="xs:string"/>
     <xs:element minOccurs="0" name="Id" type="tns:ExcelServerMessageId"/>
    <xs:element minOccurs="0" name="Severity" type="tns:ExcelServerMessageSeverity"/>
    <xs:element minOccurs="0" name="Type" type="tns:ExcelServerMessageType"/>
    <xs:element minOccurs="0" name="WrongEcsServerId" nillable="true" type="xs:string"/>
  </xs:sequence>
</xs:complexType>
```
**Appearance:** The **[control buttons](%5bMS-OFCGLOS%5d.pdf)** of the alert (2) as specified in section [2.2.5.13.](#page-155-0) MUST be present.

*[MS-EXSPWS3] — v20140428 Excel Calculation Web Service Version 3 Protocol* 

*Copyright © 2014 Microsoft Corporation.* 

**Caption:** A **[caption](%5bMS-OFCGLOS%5d.pdf)** for the alert (2). MUST be present. MUST be in the language UI culture of the session (2).

**DebugInfo:** An opaque string returned from the protocol server – does not have any effect on the protocol client.

**Description:** A text description of the alert (2). MUST be present. MUST NOT be empty. MUST be in the language UI culture of the session (2).

**DisplaysCorrelationId:** Specifies whether the protocol client includes debug information in the alert (2). If set to **true** the protocol client includes debug information in the alert (2). If set to **false** the protocol client excludes debug information from the alert (2).

**ExtendedDescription:** An extended description of the alert (2). MUST be present. MUST be in the language UI culture of the session (2).

**HasClientUrl:** Specifies an **[absolute path](%5bMS-OFCGLOS%5d.pdf)** exists for the workbook file. MUST be **true** if the value of the **ClientWorkbookUri** element of OpenWorkbookOutParameters (section [2.2.4.52\)](#page-95-0) is present and is not empty, and MUST be set to **false** otherwise.

**HasOpenItemPermission:** Specifies whether the user has **[Open Item permission](%5bMS-OFCGLOS%5d.pdf)** to the workbook file. MUST be set to true if the user has Open Item permission, MUST be set to false otherwise. MUST be present.

**HealthInformation:** The health information of the protocol server as specified in section [2.2.4.34.](#page-75-0) MUST be present.

**HelpDisplayText:** A description of the help topic. MUST be present. MUST be in the language UI culture of the session (2).

**HelpTopicId:** The **[Help topic identifier.](%5bMS-OFCGLOS%5d.pdf)**

**Id:** The identifier of the alert (2) as specified in section [2.2.5.16.](#page-179-0) MUST be present.

**Severity:** The severity of the alert (2) as specified in section [2.2.5.18.](#page-197-0) MUST be present.

**Type:** The type of the alert (2) as specified in section [2.2.5.20.](#page-198-0) MUST be present.

<span id="page-66-0"></span>**WrongEcsServerId:** The instance identifier of a protocol server as specified in section [3.1.1.](#page-222-0)

#### **2.2.4.24 ExcelServerMessage**

#### **Namespace:**

http://schemas.microsoft.com/office/Excel/Server/WebServices/ExcelServerInternalService/

An alert (2) information returned by the protocol server.

```
<xs:complexType name="ExcelServerMessage" xmlns:xs="http://www.w3.org/2001/XMLSchema">
  <xs:sequence>
    <xs:element minOccurs="1" maxOccurs="1" name="HasOpenItemPermission" type="xs:boolean"/>
     <xs:element minOccurs="1" maxOccurs="1" name="HasClientUrl" type="xs:boolean"/>
     <xs:element minOccurs="1" maxOccurs="1" name="Id" type="tns2:ExcelServerMessageId"/>
     <xs:element minOccurs="0" maxOccurs="1" name="DebugInfo" type="xs:string"/>
    <xs:element minOccurs="1" maxOccurs="1" name="Severity" 
type="tns2:ExcelServerMessageSeverity"/>
    <xs:element minOccurs="1" maxOccurs="1" name="Type" type="tns2:ExcelServerMessageType"/>
    <xs:element minOccurs="1" maxOccurs="1" name="Appearance" 
type="tns2:ExcelServerMessageAppearance"/>
```
*[MS-EXSPWS3] — v20140428 Excel Calculation Web Service Version 3 Protocol* 

*Copyright © 2014 Microsoft Corporation.* 

*Release: April 30, 2014*

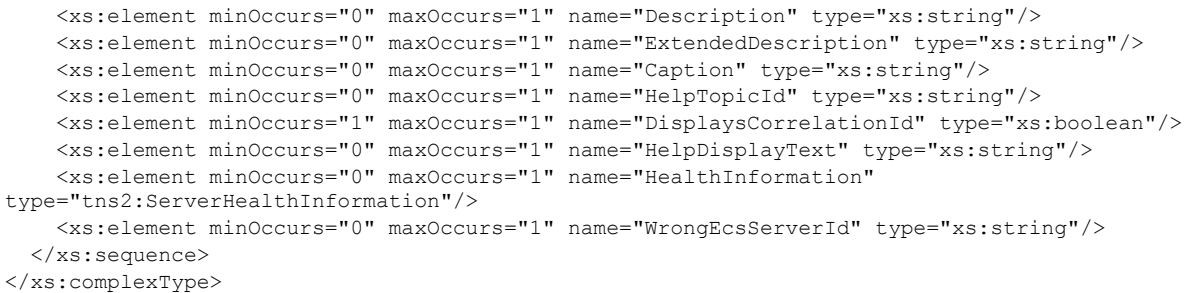

**HasOpenItemPermission:** Specifies whether the user has Open Item permission to the workbook file.

**HasClientUrl:** Specifies an absolute path exists for the workbook file. MUST be **true** if the value of the **ClientWorkbookUri** element of OpenWorkbookOutParameters (section [2.2.4.52\)](#page-95-0) is present and is not empty, and MUST be set to **false** otherwise.

**Id:** The identifier of the alert (2) as specified in section [2.2.5.15.](#page-157-0)

**DebugInfo:** An opaque string returned from the protocol server – does not have any effect on the protocol client.

**Severity:** The severity of the alert (2) as specified in section [2.2.5.17.](#page-196-0)

**Type:** The type of the alert (2) as specified in section [2.2.5.19.](#page-198-1)

**Appearance:** The control buttons or **[Message Bar notification](%5bMS-OFCGLOS%5d.pdf)** flag associated with the alert (2) as specified in section [2.2.5.13.](#page-155-0)

**Description:** A text description of the alert (2). MUST be present. MUST NOT be empty. MUST be in the language UI culture of the session (2).

**ExtendedDescription:** An extended description of the alert (2). MUST be present. MUST be in the language UI culture of the session (2).

**Caption:** A caption for the alert (2). MUST be present. MUST be in the language UI culture of the session (2).

**HelpTopicId:** The Help topic identifier**.**

**DisplaysCorrelationId:** Specifies whether the protocol client includes debug information in the alert (2). If set to **true** the protocol client includes debug information in the alert (2). If set to **false** the protocol client excludes debug information from the alert (2).

**HelpDisplayText:** A description of the Help topic. MUST be present. MUST be in the language UI culture of the session (2).

**HealthInformation:** The health information of the protocol server as specified in section [2.2.4.34.](#page-75-0)

<span id="page-67-0"></span>**WrongEcsServerId:** The instance identifier of a protocol server as specified in section [3.1.1.](#page-222-0)

## **2.2.4.25 PeriodicRefreshInfo**

#### **Namespace:**

http://schemas.microsoft.com/office/Excel/Server/WebServices/ExcelServerInternalService/

*Copyright © 2014 Microsoft Corporation.* 

The **PeriodicRefreshInfo** complex type is used to return expired external data related information.

```
<xs:complexType name="PeriodicRefreshInfo" xmlns:xs="http://www.w3.org/2001/XMLSchema">
  <xs:sequence>
     <xs:element minOccurs="1" maxOccurs="1" name="ExpirationTime" type="xs:int"/>
     <xs:element minOccurs="0" maxOccurs="1" name="ConnectionNames" 
type="tns2:ArrayOfString"/>
  </xs:sequence>
</xs:complexType>
```
**ExpirationTime:** The number of seconds left before the next external data expires. MUST be greater than or equal to 0.

**ConnectionNames:** The names of the data connections (2) that will expire after the number of seconds specified by **ExpirationTime**. MUST be present. MUST have one or more entries. Each entry MUST NOT have the xsi:nil attribute set to true and MUST NOT be empty.

### **2.2.4.26 PivotFilterItem**

#### <span id="page-68-0"></span>**Namespace:**

http://schemas.microsoft.com/office/Excel/Server/WebServices/ExcelServerInternalService/

A PivotTable member that is part of a PivotTable manual filter hierarchy.

```
<xs:complexType name="PivotFilterItem" xmlns:xs="http://www.w3.org/2001/XMLSchema">
   <xs:complexContent mixed="false">
     <xs:extension base="tns2:PivotFilterItemList">
       <xs:sequence>
         <xs:element minOccurs="1" maxOccurs="1" name="CalculatedMember" type="xs:boolean"/>
         <xs:element minOccurs="1" maxOccurs="1" name="LeafItem" type="xs:boolean"/>
         <xs:element minOccurs="1" maxOccurs="1" name="Selected" type="xs:boolean"/>
         <xs:element minOccurs="1" maxOccurs="1" name="Id" type="xs:int"/>
         <xs:element minOccurs="0" maxOccurs="1" name="DisplayString" type="xs:string"/>
      </xs:sequence>
     </xs:extension>
   </xs:complexContent>
</xs:complexType>
```
**CalculatedMember:** Specifies whether the PivotTable member is a calculated PivotTable member . MUST be set to true if the PivotTable member is a calculated PivotTable member, and MUST be set to false otherwise.

**LeafItem:** Specifies whether the PivotTable member has no child objects in the PivotTable manual filter hierarchy. MUST be set to true if the PivotTable member has no child objects in the PivotTable manual filter hierarchy, and MUST be set to false otherwise.

**Selected:** Specifies whether the PivotTable member or all its **[descendants](%5bMS-OFCGLOS%5d.pdf)** in the hierarchy are selected. If **LeafItem** is **true**, MUST be set to true if the PivotTable member is selected, and MUST be set to false otherwise. If **LeafItem** is **false**, MUST be set to true if all the descendants of the PivotTable member in the hierarchy are selected, and MUST be set to **false** otherwise.

**Id:** A unique identifier of the PivotTable member. MUST be greater than or equal to 0. MUST be unique across all the PivotTable members in the PivotTable manual filter hierarchy.

**DisplayString:** The caption of the PivotTable member. MUST be present. MUST NOT be empty.

*[MS-EXSPWS3] — v20140428 Excel Calculation Web Service Version 3 Protocol* 

*Copyright © 2014 Microsoft Corporation.* 

# **2.2.4.27 PivotFilterItemList**

### **Namespace:**

http://schemas.microsoft.com/office/Excel/Server/WebServices/ExcelServerInternalService/

A list of PivotTable members.

```
<xs:complexType name="PivotFilterItemList" xmlns:xs="http://www.w3.org/2001/XMLSchema">
   <xs:sequence>
    <xs:element minOccurs="1" maxOccurs="1" name="ItemListMaxExceeded" type="xs:boolean"/>
    <xs:element minOccurs="1" maxOccurs="1" name="IsBlanksSelected" type="xs:boolean"/>
    <xs:element minOccurs="1" maxOccurs="1" name="HasBlanks" type="xs:boolean"/>
    <xs:element minOccurs="0" maxOccurs="1" name="PivotFilterItems" 
type="tns2:ArrayOfPivotFilterItem"/>
   </xs:sequence>
</xs:complexType>
```
**ItemListMaxExceeded:** Specifies whether there were more PivotTable members available on the protocol server than the amount returned in **PivotFilterItems,** as specified in **ConnectAndGetPivotFilterItemList** (section [3.1.4.9\)](#page-252-0) and **GetPivotFilterItemList** (section [3.1.4.18\)](#page-283-0). MUST be set to **true** if there are more than 1000 **[child PivotTable members](%5bMS-OFCGLOS%5d.pdf)**, and MUST be set to **false** otherwise.

**IsBlanksSelected:** Unused. MUST be set to **false** and MUST be ignored by the protocol client.

**HasBlanks:** Unused. MUST be set to **false**.

**PivotFilterItems:** A list of PivotTable members. MUST be present. MUST contain **PivotFilterItem** elements (section [2.2.4.26\)](#page-68-0) as specified in **ConnectAndGetPivotFilterItemList** and **GetPivotFilterItemList**. MUST contain an empty list if **LeafItem** is true for the **PivotFilterItem** element. MUST contain an empty list if all the child PivotTable members are **[selected](%5bMS-OFCGLOS%5d.pdf)** and **Selected** is true for the **PivotFilterItem** element or if all the child PivotTable members are not selected and **Selected** is false for the **PivotFilterItem** element. Otherwise, it MUST be present and contain the list of all the child PivotTable members if there are 1000 or less child PivotTable members, and MUST contain the first 1000 child PivotTable members if there are more than 1000 child PivotTable members.

# **2.2.4.28 PivotOperationOptions**

### **Namespace:**

http://schemas.microsoft.com/office/Excel/Server/WebServices/ExcelServerInternalService/

The **PivotOperationOptions** complex type is a container for common information that is used by the following operations related to PivotTables:

- **ApplyPivot** (section [3.1.4.47\)](#page-378-0)
- **ApplyPivotFilter** (section [3.1.4.2\)](#page-231-0)
- **ApplyPivotSort** (section [3.1.4.3\)](#page-234-0)
- **ApplyPivotTop10Filter** (section [3.1.4.4\)](#page-238-0)
- **ApplyPivotValueFieldSettings** (section [3.1.4.61\)](#page-446-0)
- **BixDrill** (section [3.1.4.58\)](#page-430-0)

*Copyright © 2014 Microsoft Corporation.* 

*<sup>[</sup>MS-EXSPWS3] — v20140428 Excel Calculation Web Service Version 3 Protocol* 

- **ConnectAndGetPivotFilterItemList** (section [3.1.4.9\)](#page-252-0)
- **ConnectAndGetPivotMenu** (section [3.1.4.78\)](#page-502-0)
- **ExpandPivotFieldListLevels** (section [3.1.4.49\)](#page-386-0)
- **GetBixAnalysis** (section [3.1.4.51\)](#page-398-0)
- **GetPivotFieldListData** (section [3.1.4.52\)](#page-403-0)
- **GetPivotFieldManagerData** (section [3.1.4.53\)](#page-408-0)
- **GetPivotFilterItemList** (section [3.1.4.18\)](#page-283-0)
- **GetPivotMenu** (section [3.1.4.19\)](#page-286-0)
- **GetPivotValueFieldSettings** (section [3.1.4.63\)](#page-456-0)
- **RemovePivotFilter** (section [3.1.4.37\)](#page-344-0)
- **TogglePivotDrill** (section [3.1.4.46\)](#page-375-0)

Some of the elements of this type have a common usage among all of the preceding operations and are specified in this section. Other elements have particular usage information that is specified in the sections of this document addressing the particular operations.

```
<xs:complexType name="PivotOperationOptions" xmlns:xs="http://www.w3.org/2001/XMLSchema">
  <xs:sequence>
    <xs:element minOccurs="1" maxOccurs="1" name="AnchorType" 
type="tns2:SharedPivotMenuAnchorType"/>
    <xs:element minOccurs="0" maxOccurs="1" name="SheetName" type="xs:string"/>
    <xs:element minOccurs="1" maxOccurs="1" name="SourceIndex" type="xs:int"/>
    <xs:element minOccurs="1" maxOccurs="1" name="NamedObject" type="xs:boolean"/>
     <xs:element minOccurs="0" maxOccurs="1" name="FieldId" type="xs:string"/>
     <xs:element minOccurs="0" maxOccurs="1" name="DataFieldId" type="xs:string"/>
    <xs:element minOccurs="0" maxOccurs="1" name="MemberPropertyId" type="xs:string"/>
    <xs:element minOccurs="0" maxOccurs="1" name="FilterValue1" type="xs:string"/>
    <xs:element minOccurs="0" maxOccurs="1" name="FilterValue2" type="xs:string"/>
    <xs:element minOccurs="1" maxOccurs="1" name="FilterType" type="tns2:PivotFilterType"/>
    <xs:element minOccurs="1" maxOccurs="1" name="ParentId" type="xs:int"/>
    <xs:element minOccurs="1" maxOccurs="1" name="Column" type="xs:int"/>
    <xs:element minOccurs="1" maxOccurs="1" name="Row" type="xs:int"/>
    <xs:element minOccurs="0" maxOccurs="1" name="Items" type="tns2:ArrayOfInt"/>
    <xs:element minOccurs="1" maxOccurs="1" name="SortByValue" type="xs:boolean"/>
     <xs:element minOccurs="1" maxOccurs="1" name="DataFieldIndex" type="xs:int"/>
     <xs:element minOccurs="1" maxOccurs="1" name="HierarchyIndex" type="xs:int"/>
     <xs:element minOccurs="1" maxOccurs="1" name="LevelIndex" type="xs:int"/>
    <xs:element minOccurs="1" maxOccurs="1" name="NavDrillDown" type="xs:boolean"/>
    <xs:element minOccurs="1" maxOccurs="1" name="ChartIndex" type="xs:int"/>
    <xs:element minOccurs="1" maxOccurs="1" name="ChartElementValue1" type="xs:int"/>
    <xs:element minOccurs="1" maxOccurs="1" name="ChartElementValue2" type="xs:int"/>
    <xs:element minOccurs="1" maxOccurs="1" name="WholeDays" type="xs:boolean"/>
   </xs:sequence>
</xs:complexType>
```
**AnchorType:** The type of item on which the anchor operation is occurring. The default value is 0. The following table lists all the possible values.

*[MS-EXSPWS3] — v20140428 Excel Calculation Web Service Version 3 Protocol* 

*Copyright © 2014 Microsoft Corporation.* 

*Release: April 30, 2014*

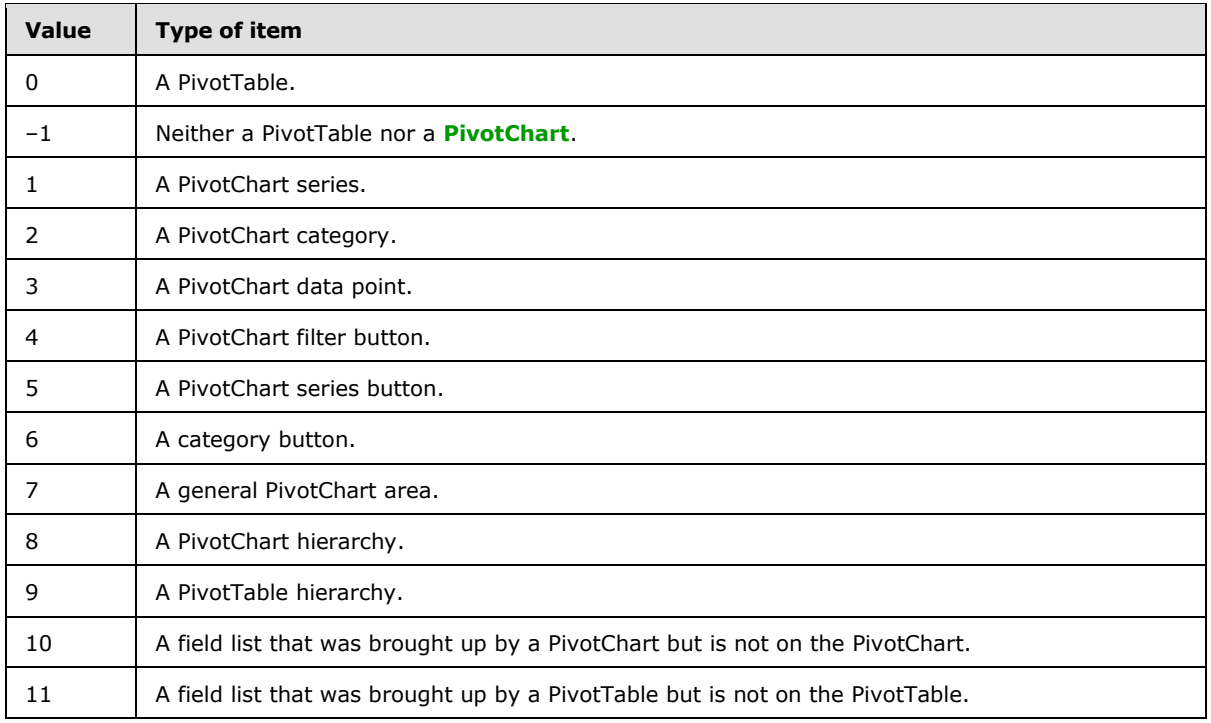

**SheetName:** The name of either the worksheet or the named object on which the operation is being performed. MUST be present and MUST NOT be empty. If the **NamedObject** element is set to **true**, the following constraints apply:

- The **SheetName** element MUST refer to a named object in the workbook.
- The length of **SheetName** MUST NOT be longer than 287 characters.

If the **NamedObject** element is set to **false**, the following constraints apply:

- The **SheetName** element MUST refer to a worksheet in the workbook.
- The length of **SheetName** MUST NOT be longer than 31 characters.

**SourceIndex:** The index of the connected data. MUST be the value of the **ExternalSourceIndex** attribute of the **CT\_PivotTable** element, as specified in [\[MS-EXSPXML3\]](%5bMS-EXSPXML3%5d.pdf) section 2.3.27, that is the PivotTable on which the operation is being performed (except when used in the **GetPivotMenu** operation, which specifies a different behavior).

**NamedObject:** A value that specifies whether the operation is being performed on a named object. MUST be set to **true** if the operation is being performed on a named object. Otherwise, MUST be set to **false**.

**FieldId:** The identifier of the PivotTable field on which the operation is being performed. MUST be present and MUST be equal to one of the following values (except when used in the **GetPivotMenu** or **TogglePivotDrill** operation, which specify different behavior):

 The value of the **IdString** element of one of the **PivotField** elements that have **IsHierarchy** set to **false** and that are nested inside the **PivotFields** element of the **pivotMenu** element that was retrieved from the protocol server in a previous call to **GetPivotMenu** on the same PivotTable area.

*[MS-EXSPWS3] — v20140428 Excel Calculation Web Service Version 3 Protocol* 

*Copyright © 2014 Microsoft Corporation.* 

*Release: April 30, 2014*
The value of the **PageFieldID** attribute of the **CT\_Cell** element, as specified in [\[MS-EXSPXML3\]](%5bMS-EXSPXML3%5d.pdf) section 2.3.40.

**DataFieldId:** The identifier of the **[PivotTable data field](%5bMS-OFCGLOS%5d.pdf)**. MUST NOT be present, except when used in the following operations, which specify different behavior:

- **ApplyPivotFilter**
- **ApplyPivotTop10Filter**

**MemberPropertyId:** The identifier of the **[member property](%5bMS-OFCGLOS%5d.pdf)**. MUST NOT be present, except when used in the **ApplyPivotFilter** operation, which specifies different behavior.

**FilterValue1:** The first **[PivotTable filter parameter](%5bMS-OFCGLOS%5d.pdf)**. MUST NOT be present, except when used in **ApplyPivotFilter**, which specifies different behavior.

**FilterValue2:** The second PivotTable filter parameter. MUST NOT be present, except when used in **ApplyPivotFilter**, which specifies different behavior.

**FilterType:** The type of filter used in the operation. MUST have the value of "Invalid", except when used in the following operations, which specify different behavior:

**ApplyPivotFilter**

## **ApplyPivotTop10Filter**

**ParentId:** The identifier of the PivotTable member on which the operation is being performed. MUST be ignored on receipt by the protocol server, except when used in the following operations, which specify different behavior:

## **ConnectAndGetPivotFilterItemList**

## **GetPivotFilterItemList**

**Column:** The column (2) of the PivotTable area location if **AnchorType** indicates that this operation is being performed on a PivotTable. MUST be the zero-based column (2) number of a worksheet cell of the PivotTable that has the **HasDropDown** attribute of the **CT\_Cell** element (as specified in [\[MS-](%5bMS-EXSPXML3%5d.pdf)[EXSPXML3\]](%5bMS-EXSPXML3%5d.pdf) section 2.3.40) set to **true**, except when used in the **TogglePivotDrill** operation, which specifies different behavior.

**Row:** The row (2) of the PivotTable area location if **AnchorType** indicates that this operation is being performed on a PivotTable. MUST be the zero-based row (2) number of a worksheet cell of the PivotTable that has the **HasDropDown** attribute of the **CT\_Cell** element (as specified in [\[MS-](%5bMS-EXSPXML3%5d.pdf)[EXSPXML3\]](%5bMS-EXSPXML3%5d.pdf) section 2.3.40) set to **true**, except when used in **TogglePivotDrill**, which specifies a different behavior.

**Items:** The list of PivotTable members applied in a PivotTable manual filter. MUST NOT be present, except when used in the **ApplyPivotSort** operation, which specifies different behavior.

**SortByValue:** A value that specifies whether the operation is a sort-by-value operation. MUST be **false** except when used in **ApplyPivotSort**, which specifies different behavior.

**DataFieldIndex:** The index of a PivotTable data field. MUST be ignored on receipt except when used in **ApplyPivotSort**, which specifies different behavior.

**HierarchyIndex:** The index of the hierarchy of the PivotTable if **AnchorType** indicates that this operation is being performed on a PivotTable. This index is zero-based. MUST be ignored on receipt

*[MS-EXSPWS3] — v20140428 Excel Calculation Web Service Version 3 Protocol* 

*Copyright © 2014 Microsoft Corporation.* 

by the protocol server, except when used in the **BixDrill** operation, which specifies different behavior.

**LevelIndex:** The index of the level of a hierarchy of the PivotTable if **AnchorType** indicates that this operation is being performed on a PivotTable. This index is zero-based. MUST be ignored on receipt by the protocol server, except when used in **BixDrill**, which specifies different behavior.

**NavDrillDown:** A value that specifies whether the operation is a navigation drill-down mode for a double-click drill-down operation.

**ChartIndex:** The index of the chart of the worksheet if **AnchorType** indicates that this operation is being performed on a PivotChart.

**ChartElementValue1:** The index of the category or series. If the operation is being performed on a data point of a PivotChart, this attribute specifies the category index.

**ChartElementValue2:** The index of the series if the operation is being performed on a data point of a PivotChart.

**WholeDays:** A value that specifies whether using whole days is enabled. If the value is **true**, date comparisons are based only on the date stamp, and the time stamp is ignored. If the value is **false**, date comparisons are based on both the date stamp and the time stamp. This element specifies PivotTable advanced filter criteria, and the value MUST be **false** if the **FilterType** element does not indicate a filter operation on a PivotTable date field.

# **2.2.4.29 PresenceUserId**

## <span id="page-73-0"></span>**Namespace:**

http://schemas.microsoft.com/office/Excel/Server/WebServices/ExcelServerInternalService/

The **PresenceUserId** complex type contains identifying information about end user presence for a single participant in the session (2).

```
<xs:complexType name="PresenceUserId" xmlns:xs="http://www.w3.org/2001/XMLSchema">
  <xs:sequence>
    <xs:element minOccurs="0" maxOccurs="1" name="UserName" type="xs:string"/>
    <xs:element minOccurs="1" maxOccurs="1" name="IsApiUser" type="xs:boolean"/>
  </xs:sequence>
</xs:complexType>
```
**UserName:** The **[user display name](%5bMS-OFCGLOS%5d.pdf)** of the participant. MUST be present.

**IsApiUser:** MUST be **true** if the value of **ProtocolClientId** element in the **parameter** was "mssoap" when **OpenWorkbook** was called against the protocol server for the specific participant.

## **2.2.4.30 PresenceUserInfo**

#### **Namespace:**

http://schemas.microsoft.com/office/Excel/Server/WebServices/ExcelServerInternalService/

The PresenceUserInfo complex type contains information about end user presence for a single participant in the session (2).

```
<xs:complexType name="PresenceUserInfo" xmlns:xs="http://www.w3.org/2001/XMLSchema">
   <xs:sequence>
    <xs:element minOccurs="0" maxOccurs="1" name="User" type="tns2:PresenceUserId"/>
```
*[MS-EXSPWS3] — v20140428 Excel Calculation Web Service Version 3 Protocol* 

*Copyright © 2014 Microsoft Corporation.* 

```
 <xs:element minOccurs="0" maxOccurs="1" name="UserColor" type="xs:string"/>
     <xs:element minOccurs="1" maxOccurs="1" name="NumberOfTimesInSession" type="xs:int"/>
  </xs:sequence>
</xs:complexType>
```
**User:** The **PresenceUserId** as specified in section [2.2.4.29.](#page-73-0) MUST be present.

**UserColor:** MUST be present and equal to "#000000".

**NumberOfTimesInSession:** The number of times the user is participating in the session (2) at the same time.

## **2.2.4.31 RangeValuesA1**

#### **Namespace:**

http://schemas.microsoft.com/office/Excel/Server/WebServices/ExcelServerInternalService/

The **RangeValuesA1** type is used to transfer the values of the cells specified by **RangeName**.

```
<xs:complexType name="RangeValuesA1" xmlns:xs="http://www.w3.org/2001/XMLSchema">
  <xs:sequence>
    <xs:element minOccurs="0" maxOccurs="1" name="RangeName" type="xs:string"/>
    <xs:element minOccurs="0" maxOccurs="1" name="SheetName" type="xs:string"/>
    <xs:element minOccurs="0" maxOccurs="1" name="Values" type="tns2:ArrayOfAnyType"/>
  </xs:sequence>
</xs:complexType>
```
**RangeName:** The name of the range. This field MUST follow the **RangeReference** (section [2.2.5.28\)](#page-208-0) specification. MUST be present.

**SheetName:** The name of the sheet (2) where the cells are located. MUST be present. The length of the string MUST NOT be more than 31 characters.

**Values:** The values of the sheet (2) cells. MUST be present. Each element inside the **Values** element MUST be of type **ArrayOfAnyType** and is a row (2) of sheet (2) cells on the protocol server. The number of rows (2) returned MUST be equal to the number of rows (2) requested in the **rangeName** element. Each element inside each of the **ArrayOfAnyType** type nested inside **Values** MUST be a single workbook sheet (2) cell. The number of elements inside each such nested **ArrayOfAnyType** MUST be equal to the number of columns (2) requested in the **rangeName** element.

## **2.2.4.32 RequestLimits**

## **Namespace:**

http://schemas.microsoft.com/office/Excel/Server/WebServices/ExcelServerInternalService/

Specifies a limit on a protocol server operation.

```
<xs:complexType name="RequestLimits" xmlns:xs="http://www.w3.org/2001/XMLSchema">
  <xs:sequence>
    <xs:element minOccurs="1" maxOccurs="1" name="CellCount" nillable="true" type="xs:long"/>
  </xs:sequence>
</xs:complexType>
```
*[MS-EXSPWS3] — v20140428 Excel Calculation Web Service Version 3 Protocol* 

*Copyright © 2014 Microsoft Corporation.* 

*Release: April 30, 2014*

**CellCount:** The maximum number of cells allowed to be returned in the response message, as specified in section [2.2.4.44.](#page-85-0)

# **2.2.4.33 ServerHealthInformation**

**Namespace:** http://schemas.datacontract.org/2004/07/Microsoft.Office.Excel.Server

Used to return information about the health of the protocol server.

```
<xs:complexType name="ServerHealthInformation" xmlns:xs="http://www.w3.org/2001/XMLSchema">
  <xs:sequence>
     <xs:element minOccurs="0" name="HealthScore" type="xs:float"/>
     <xs:element minOccurs="0" name="StateFlags" type="tns:ServerStateFlags"/>
     <xs:element minOccurs="0" name="ThrottlingInformation" nillable="true" 
type="tns:ServerThrottlingInformation"/>
  </xs:sequence>
</xs:complexType>
```
**HealthScore:** An indication of the health of the protocol server. Smaller values indicate a healthier, more available system. Higher values indicate a less healthy system. The value MUST be greater than or equal to 0. MUST be present.

**StateFlags:** The state of the protocol server. MUST be present. MUST contain 0 or more values from **ServerStateFlags** (section [2.2.5.35\)](#page-212-0).

**ThrottlingInformation:** MUST NOT be used.

# **2.2.4.34 ServerHealthInformation**

### **Namespace:**

http://schemas.microsoft.com/office/Excel/Server/WebServices/ExcelServerInternalService/

Used to return information about the health of the protocol server.

```
<xs:complexType name="ServerHealthInformation" xmlns:xs="http://www.w3.org/2001/XMLSchema">
  <xs:sequence>
     <xs:element minOccurs="1" maxOccurs="1" name="StateFlags" type="tns2:ServerStateFlags"/>
    <xs:element minOccurs="1" maxOccurs="1" name="HealthScore" type="xs:float"/>
     <xs:element minOccurs="0" maxOccurs="1" name="ThrottlingInformation" 
type="tns2:ServerThrottlingInformation"/>
   </xs:sequence>
</xs:complexType>
```
**StateFlags:** The state of the protocol server. MUST be present. MUST contain 0 or more values from **ServerStateFlags** (section [2.2.5.34\)](#page-212-1).

**HealthScore:** An indication of the health of the protocol server. Smaller values indicate a healthier, more available system. Higher values indicate a less healthy system. MUST be greater than or equal to 0.

**ThrottlingInformation:** MUST NOT be used.

*[MS-EXSPWS3] — v20140428 Excel Calculation Web Service Version 3 Protocol* 

*Copyright © 2014 Microsoft Corporation.* 

# **2.2.4.35 SheetRange**

## **Namespace:**

http://schemas.microsoft.com/office/Excel/Server/WebServices/ExcelServerInternalService/

Specifies a range on a worksheet in a workbook.

```
<xs:complexType name="SheetRange" xmlns:xs="http://www.w3.org/2001/XMLSchema">
  <xs:sequence>
    <xs:element minOccurs="0" maxOccurs="1" name="SheetName" type="xs:string"/>
    <xs:element minOccurs="1" maxOccurs="1" name="FirstRow" type="xs:int"/>
    <xs:element minOccurs="1" maxOccurs="1" name="LastRow" type="xs:int"/>
    <xs:element minOccurs="1" maxOccurs="1" name="FirstColumn" type="xs:int"/>
    <xs:element minOccurs="1" maxOccurs="1" name="LastColumn" type="xs:int"/>
   </xs:sequence>
</xs:complexType>
```
**SheetName:** The name of the worksheet. Length MUST NOT be longer than 31 characters.

**FirstRow:** The **[zero-based index](%5bMS-OFCGLOS%5d.pdf)** of the first row (2) of the described range. MUST be greater than or equal to 0 and less than or equal to 1048575.

**LastRow:** The zero-based index of the last row (2) of the range. MUST be greater than or equal to **FirstRow**. MUST be less than or equal to 1,048,575.

**FirstColumn:** The zero-based index of the first column (2) of the range. MUST be greater than or equal to 0 and less than or equal to 16,383.

**LastColumn:** The zero-based index of the last column (2) of the range. MUST be greater than or equal to **FirstColumn.** MUST be less than or equal to 16,383.

# **2.2.4.36 SlicerFontType**

## **Namespace:**

http://schemas.microsoft.com/office/Excel/Server/WebServices/ExcelServerInternalService/

Font specification for a slicer visual component.

```
<xs:complexType name="SlicerFontType" xmlns:xs="http://www.w3.org/2001/XMLSchema">
  <xs:sequence>
    <xs:element minOccurs="1" maxOccurs="1" name="Strikethrough" type="xs:boolean"/>
    <xs:element minOccurs="1" maxOccurs="1" name="Underline" type="xs:int"/>
    <xs:element minOccurs="1" maxOccurs="1" name="Italic" type="xs:boolean"/>
    <xs:element minOccurs="1" maxOccurs="1" name="Bold" type="xs:boolean"/>
    <xs:element minOccurs="1" maxOccurs="1" name="FontSize" type="xs:int"/>
    <xs:element minOccurs="1" maxOccurs="1" name="FontColor" type="xs:int"/>
    <xs:element minOccurs="0" maxOccurs="1" name="FontName" type="xs:string"/>
   </xs:sequence>
</xs:complexType>
```
**Strikethrough:** MUST be set to **true** if the characters are crossed out by horizontal line. Otherwise, MUST be set to false.

**Underline:** MUST be one of the values described in the following table.

*[MS-EXSPWS3] — v20140428 Excel Calculation Web Service Version 3 Protocol* 

*Copyright © 2014 Microsoft Corporation.* 

*Release: April 30, 2014*

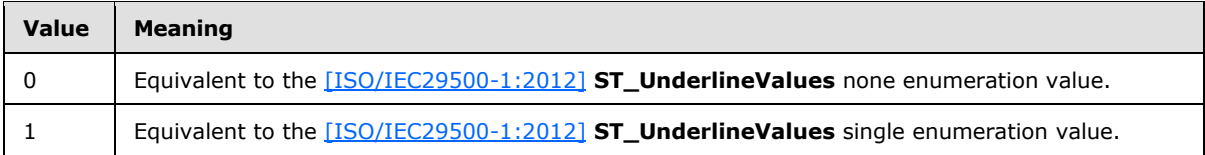

## **Italic: [Font face decoration](%5bMS-OFCGLOS%5d.pdf)**.

**Bold: [Font face weight](%5bMS-OFCGLOS%5d.pdf)**. This attribute MUST be set to **true** when the font face weight is greater than 600.

**FontSize:** Specifies the font size in **[points](%5bMS-OFCGLOS%5d.pdf)**. MUST be greater than 0.

**FontColor: [Font face color](#page-33-0)**. The value MUST be a **LongRGBA** as specified in [\[MS-XLSB\]](%5bMS-XLSB%5d.pdf) section 2.5.89.

<span id="page-77-0"></span>**FontName:** Font name. MUST be present. MUST NOT be empty.

## **2.2.4.37 SlicerFormatElement**

## **Namespace:**

http://schemas.microsoft.com/office/Excel/Server/WebServices/ExcelServerInternalService/

A slicer formatting specification.

```
<xs:complexType name="SlicerFormatElement" xmlns:xs="http://www.w3.org/2001/XMLSchema">
  <xs:sequence>
    <xs:element minOccurs="1" maxOccurs="1" name="GradientStop1" type="xs:int"/>
    <xs:element minOccurs="1" maxOccurs="1" name="GradientStop0" type="xs:int"/>
     <xs:element minOccurs="1" maxOccurs="1" name="GradientType" type="xs:int"/>
    <xs:element minOccurs="1" maxOccurs="1" name="HasGradient" type="xs:boolean"/>
    <xs:element minOccurs="0" maxOccurs="1" name="SlicerFontType" 
type="tns2:SlicerFontType"/>
    <xs:element minOccurs="0" maxOccurs="1" name="BorderFormat" type="tns2:BorderFormat"/>
    <xs:element minOccurs="1" maxOccurs="1" name="FillColor" type="xs:int"/>
    <xs:element minOccurs="1" maxOccurs="1" name="Ident" type="xs:int"/>
    <xs:element minOccurs="1" maxOccurs="1" name="HorizontalAlignment" type="xs:int"/>
     <xs:element minOccurs="1" maxOccurs="1" name="VerticalAlignment" type="xs:int"/>
   </xs:sequence>
</xs:complexType>
```
**GradientStop1:** Specifies the second **[color stop](%5bMS-OFCGLOS%5d.pdf)** in the gradient. MUST be present if **HasGradient** is true. Value MUST be a **LongRGBA** as specified in [\[MS-XLSB\]](%5bMS-XLSB%5d.pdf) section 2.5.89. If **HasGradient** is false this value MUST be ignored.

**GradientStop0:** Specifies the first color stop in the gradient. MUST be present if **HasGradient** is true. Value MUST be a **LongRGBA** as specified in [\[MS-XLSB\]](%5bMS-XLSB%5d.pdf) section 2.5.89. If **HasGradient** is false this value MUST be ignored.

**GradientType:** Specifies the orientation of the gradient. MUST be one of the values specified in the following table.

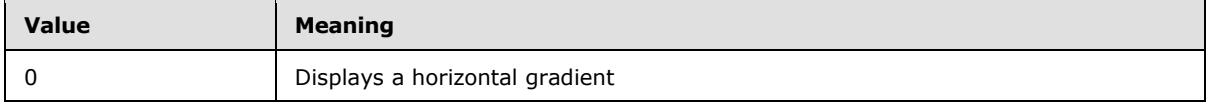

*[MS-EXSPWS3] — v20140428 Excel Calculation Web Service Version 3 Protocol* 

*Copyright © 2014 Microsoft Corporation.* 

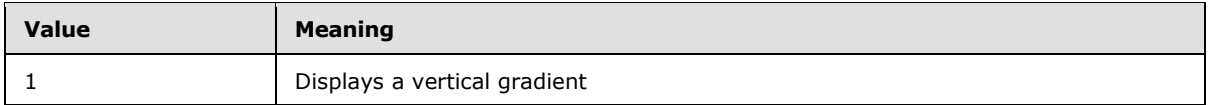

**HasGradient:** When set to **true**, specifies that a **[gradient fill](%5bMS-OFCGLOS%5d.pdf)** is to be applied to the slicer visual component. Otherwise, specifies **[fill color](%5bMS-OFCGLOS%5d.pdf)** is to be applied to the slicer visual component.

**SlicerFontType:** Font specification for the slicer visual components.

**BorderFormat:** Specifies the formatting to apply to the border of the slicer visual components.

**FillColor:** Specifies the fill color. If **HasGradient** is **true**, this value MUST be ignored. The value MUST be a **LongRGBA**, as specified in [\[MS-XLSB\]](%5bMS-XLSB%5d.pdf) section 2.5.89.

**Ident:** Specifies **[horizontal indent](%5bMS-OFCGLOS%5d.pdf)** used for rendering slicer contents in points. MUST be greater than or equal to 0.

**HorizontalAlignment:** MUST be one of the values specified in the following table.

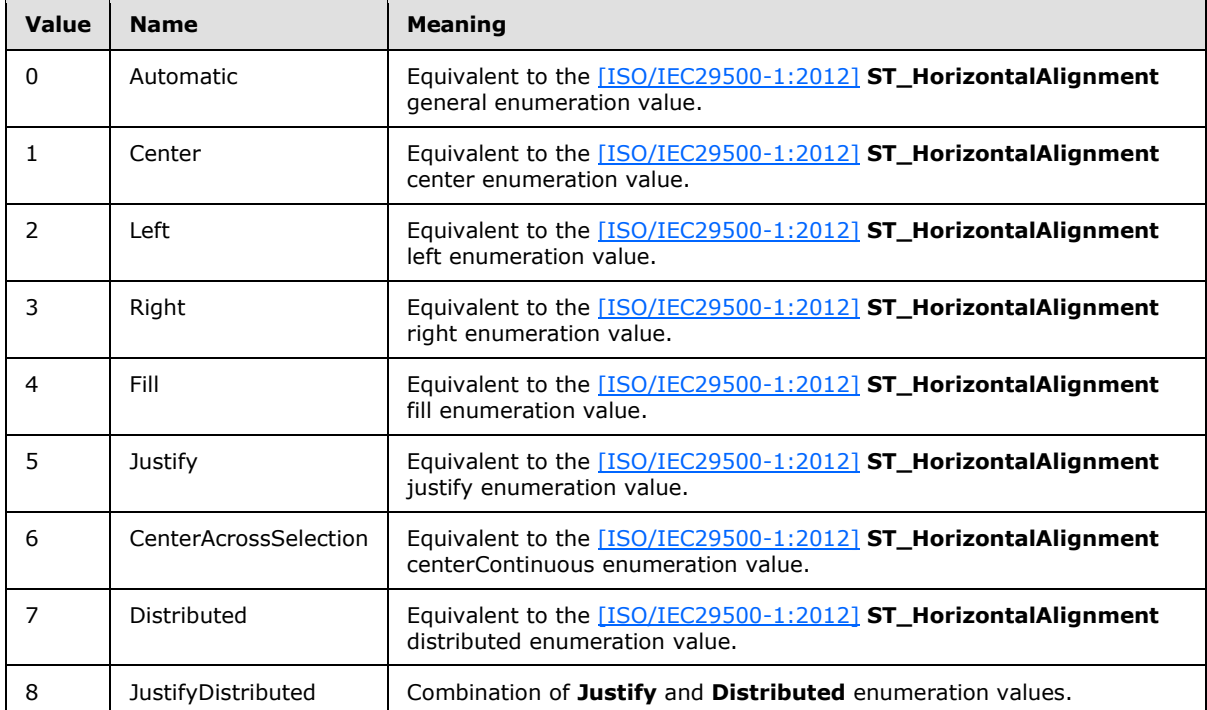

**VerticalAlignment:** MUST be one of the values specified in the following table.

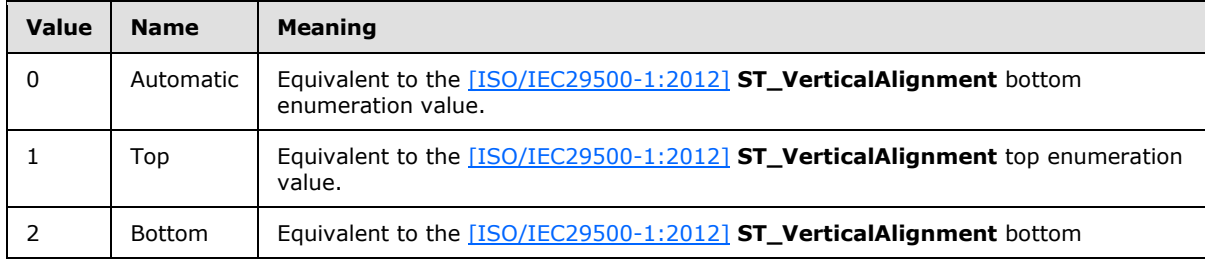

*[MS-EXSPWS3] — v20140428 Excel Calculation Web Service Version 3 Protocol* 

*Copyright © 2014 Microsoft Corporation.* 

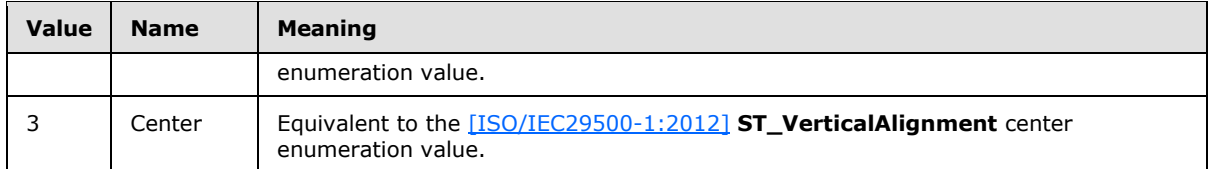

# **2.2.4.38 SlicerFormatElementList**

#### **Namespace:**

http://schemas.microsoft.com/office/Excel/Server/WebServices/ExcelServerInternalService/

Contains an **ArrayOfSlicerFormatElement** element (section [2.2.4.9\)](#page-54-0).

```
<xs:complexType name="SlicerFormatElementList" xmlns:xs="http://www.w3.org/2001/XMLSchema">
  <xs:sequence>
    <xs:element minOccurs="0" maxOccurs="1" name="SlicerFormatElements" 
type="tns2:ArrayOfSlicerFormatElement"/>
   </xs:sequence>
</xs:complexType>
```
<span id="page-79-0"></span>**SlicerFormatElements:** An array of **SlicerFormatElement** elements (section [2.2.4.37\)](#page-77-0).

# **2.2.4.39 SlicerItem**

### **Namespace:**

http://schemas.microsoft.com/office/Excel/Server/WebServices/ExcelServerInternalService/

Specifies the visual representation for a slicer item.

```
<xs:complexType name="SlicerItem" xmlns:xs="http://www.w3.org/2001/XMLSchema">
  <xs:sequence>
    <xs:element minOccurs="0" maxOccurs="1" name="DisplayName" type="xs:string"/>
     <xs:element minOccurs="0" maxOccurs="1" name="UniqueName" type="xs:string"/>
    <xs:element minOccurs="1" maxOccurs="1" name="Hidden" type="xs:boolean"/>
    <xs:element minOccurs="1" maxOccurs="1" name="NoData" type="xs:boolean"/>
  </xs:sequence>
</xs:complexType>
```
**DisplayName:** Caption of the slicer item.

**UniqueName:** Unique name of the slicer item.

**Hidden:** If the slicer item is not selected, the value MUST be **true**. MUST be **false** otherwise.

**NoData:** MUST be **true** if there is no data for the slicer item. MUST be **false** otherwise.

## **2.2.4.40 SlicerItemList**

# **Namespace:**

http://schemas.microsoft.com/office/Excel/Server/WebServices/ExcelServerInternalService/

Contains an **ArrayOfSlicerItem** element (section [2.2.4.10\)](#page-55-0).

<xs:complexType name="SlicerItemList" xmlns:xs="http://www.w3.org/2001/XMLSchema">

*[MS-EXSPWS3] — v20140428 Excel Calculation Web Service Version 3 Protocol* 

*Copyright © 2014 Microsoft Corporation.* 

```
 <xs:sequence>
    <xs:element minOccurs="0" maxOccurs="1" name="SlicerItems" 
type="tns2:ArrayOfSlicerItem"/>
   </xs:sequence>
</xs:complexType>
```
**SlicerItems:** An array of **SlicerItem** elements (section [2.2.4.39\)](#page-79-0).

# **2.2.4.41 SlicerOptions**

#### **Namespace:**

http://schemas.microsoft.com/office/Excel/Server/WebServices/ExcelServerInternalService/

A container for common information related to a slicer.

```
<xs:complexType name="SlicerOptions" xmlns:xs="http://www.w3.org/2001/XMLSchema">
  <xs:sequence>
    <xs:element minOccurs="1" maxOccurs="1" name="SlicerCacheId" type="xs:int"/>
    <xs:element minOccurs="1" maxOccurs="1" name="SlicerViewId" type="xs:int"/>
    <xs:element minOccurs="1" maxOccurs="1" name="SlicerExternalSourceIndex" type="xs:int"/>
    <xs:element minOccurs="1" maxOccurs="1" name="SlicerItemsOffset" type="xs:int"/>
    <xs:element minOccurs="1" maxOccurs="1" name="SlicerItemsCount" type="xs:int"/>
    <xs:element minOccurs="1" maxOccurs="1" name="SlicerClearItems" type="xs:boolean"/>
    <xs:element minOccurs="1" maxOccurs="1" name="SlicerVersion" type="xs:int"/>
    <xs:element minOccurs="1" maxOccurs="1" name="IsNov2" type="xs:boolean"/>
    <xs:element minOccurs="1" maxOccurs="1" name="SlicerViewableHeightNov2" type="xs:int"/>
    <xs:element minOccurs="0" maxOccurs="1" name="SlicerName" type="xs:string"/>
     <xs:element minOccurs="1" maxOccurs="1" name="Options" type="tns2:SlicerOptionsBits"/>
     <xs:element minOccurs="0" maxOccurs="1" name="SelectedRanges" 
type="tns2:ArrayOfSlicerItemRange"/>
    <xs:element minOccurs="0" maxOccurs="1" name="UnselectedRanges" 
type="tns2:ArrayOfSlicerItemRange"/>
    <xs:element minOccurs="0" maxOccurs="1" name="SelectedNames" type="tns2:ArrayOfString"/>
    <xs:element minOccurs="0" maxOccurs="1" name="UnselectedNames" 
type="tns2:ArrayOfString"/>
  </xs:sequence>
</xs:complexType>
```
**SlicerCacheId:** An identifier that the protocol server uses in combination with **SlicerViewId** to identify a slicer. MUST be equal to the value of the **SlicerCacheId** attribute of the **CT\_Slicer** element, as specified in [\[MS-EXSPXML3\]](%5bMS-EXSPXML3%5d.pdf) section 2.3.36.

**SlicerViewId:** An identifier that the protocol server uses in combination with **SlicerCacheId** to identify a slicer. MUST be equal to the value of the **SlicerViewId** attribute of the **CT\_Slicer** element, as specified in [\[MS-EXSPXML3\]](%5bMS-EXSPXML3%5d.pdf) section 2.3.36.

**SlicerExternalSourceIndex:** The index of the connected data. MUST be equal to the value of the **ExternalSourceIndex** attribute of the **CT\_Slicer** element, as specified in [\[MS-EXSPXML3\]](%5bMS-EXSPXML3%5d.pdf) section 2.3.36.

**SlicerItemsOffset:** An index to the slicer item to be retrieved. MUST be greater than or equal to - 1. MUST be less than the total number of slicer items.

**SlicerItemsCount:** The number of slicer items to fetch. MUST be greater than or equal to -1. The sum of **SlicerItemsCount** and **SlicerItemsOffset** MUST be less than the total number of slicer items.

*[MS-EXSPWS3] — v20140428 Excel Calculation Web Service Version 3 Protocol* 

*Copyright © 2014 Microsoft Corporation.* 

**SlicerClearItems:** MUST be **true** if previously selected items will be unselected. MUST be **false** otherwise.

**SlicerVersion:** Current version of the slicer on the protocol client. MUST be equal to the value of the **Version** attribute of the **CT\_Slicer** element, as specified in [\[MS-EXSPXML3\]](%5bMS-EXSPXML3%5d.pdf) section 2.3.36.

**IsNov2:** A value that specifies whether the operation is performed on a named object. MUST be set to **true** if the operation is being performed on a named object. Otherwise, MUST be set to **false**.

**SlicerViewableHeightNov2:** Specifies the height of the slicer in pixels. MUST be ignored by the protocol server when **IsNov2** is **false**. MUST be equal to or greater than 0.

**SlicerName:** Name to identify a slicer.

**Options:** Additional options for the operation to be performed on the slicer.

**SelectedRanges:** slicer items to be selected.

**UnselectedRanges:** slicer items to be unselected.

**SelectedNames:** MUST not be used.

**UnselectedNames:** MUST not be used.

## **2.2.4.42 SlicerView**

#### **Namespace:**

http://schemas.microsoft.com/office/Excel/Server/WebServices/ExcelServerInternalService/

Specifies slicer attributes such as display properties specific to the slicer and attributes describing the slicer items.

```
<xs:complexType name="SlicerView" xmlns:xs="http://www.w3.org/2001/XMLSchema">
  <xs:sequence>
    <xs:element minOccurs="1" maxOccurs="1" name="Version" type="xs:int"/>
    <xs:element minOccurs="1" maxOccurs="1" name="RequiresUpdate" type="xs:boolean"/>
    <xs:element minOccurs="1" maxOccurs="1" name="HasEffectiveSelection" type="xs:boolean"/>
    <xs:element minOccurs="1" maxOccurs="1" name="ItemsToScrollBar" type="xs:int"/>
    <xs:element minOccurs="1" maxOccurs="1" name="CellDistance" type="xs:int"/>
     <xs:element minOccurs="1" maxOccurs="1" name="CellMargin" type="xs:int"/>
     <xs:element minOccurs="1" maxOccurs="1" name="ItemCount" type="xs:int"/>
     <xs:element minOccurs="1" maxOccurs="1" name="Offset" type="xs:int"/>
    <xs:element minOccurs="1" maxOccurs="1" name="Margin" type="xs:unsignedInt"/>
    <xs:element minOccurs="1" maxOccurs="1" name="ItemWidth" type="xs:unsignedInt"/>
    <xs:element minOccurs="1" maxOccurs="1" name="ItemHeight" type="xs:unsignedInt"/>
    <xs:element minOccurs="1" maxOccurs="1" name="CaptionHeight" type="xs:unsignedInt"/>
    <xs:element minOccurs="1" maxOccurs="1" name="Width" type="xs:int"/>
    <xs:element minOccurs="1" maxOccurs="1" name="Height" type="xs:int"/>
    <xs:element minOccurs="1" maxOccurs="1" name="ColCount" type="xs:int"/>
    <xs:element minOccurs="1" maxOccurs="1" name="RowCount" type="xs:int"/>
    <xs:element minOccurs="0" maxOccurs="1" name="Name" type="xs:string"/>
    <xs:element minOccurs="0" maxOccurs="1" name="Caption" type="xs:string"/>
    <xs:element minOccurs="1" maxOccurs="1" name="ScrollbarVisible" type="xs:boolean"/>
    <xs:element minOccurs="1" maxOccurs="1" name="CaptionVisible" type="xs:boolean"/>
    <xs:element minOccurs="1" maxOccurs="1" name="OlapSourced" type="xs:boolean"/>
   </xs:sequence>
</xs:complexType>
```
*[MS-EXSPWS3] — v20140428 Excel Calculation Web Service Version 3 Protocol* 

*Copyright © 2014 Microsoft Corporation.* 

**Version:** Specifies the version of the slicer only if the protocol client requests a specific version of that slicer. MUST be -1 in all other cases.

**RequiresUpdate:** MUST be **true** if the slicer items are out of date. MUST be **false** otherwise.

**HasEffectiveSelection:** MUST be **true** if the slicer has effective selection. MUST be **false** otherwise.

**ItemsToScrollBar:** Distance in pixels from the slicer items to the vertical scrollbar. MUST be equal to or greater than 0.

**CellDistance:** Distance in pixels between slicer items. MUST be equal to or greater than 0.

**CellMargin:** Horizontal margin for slicer items in pixels. MUST be equal to or greater than 0.

**ItemCount:** Number of known slicer items in the slicer. MUST be equal to or greater than 0.

**Offset:** Index of the first visible slicer item. MUST be equal to or greater than 0.

**Margin:** External margin for the slicer in pixels. MUST be equal to or greater than 0.

**ItemWidth:** Width in pixels of each slicer item. MUST be equal to or greater than 0.

**ItemHeight:** Height in pixels for each slicer item. MUST be equal to or greater than 0.

**CaptionHeight:** Height in pixels for the **[slicer header](%5bMS-OFCGLOS%5d.pdf)**. MUST be equal to or greater than 0.

**Width:** Slicer width in pixels. MUST be equal to or greater than 0.

**Height:** Slicer height in pixels. MUST be equal to or greater than 0.

**ColCount:** Number of slicer item columns (2). If **ItemCount** is greater than 0, then **ColCount** MUST be greater than 0. **ColCount** MUST be ignored if **ItemCount** is 0.

**RowCount:** Number of visible slicer item rows (2). If **ItemCount** is greater than 0, then **RowCount** MUST be greater than 0. **RowCount** MUST be ignored if **ItemCount** is 0.

**Name:** The name of the slicer.

**Caption:** The caption of the slicer.

**ScrollbarVisible:** MUST be **true** if the scrollbar is not visible. MUST be **false** otherwise.

**CaptionVisible:** MUST be **true** if the caption is not visible. MUST be **false** otherwise.

**OlapSourced:** MUST be **true** if the data source for the slicer is **[Online Analytical Processing](%5bMS-OFCGLOS%5d.pdf)  [\(OLAP\)](%5bMS-OFCGLOS%5d.pdf)**. MUST be **false** otherwise.

## **2.2.4.43 TypeExporter**

#### **Namespace:**

http://schemas.microsoft.com/office/Excel/Server/WebServices/ExcelServerInternalService/

MUST NOT be used.

```
<xs:complexType name="TypeExporter" xmlns:xs="http://www.w3.org/2001/XMLSchema">
  <xs:sequence>
    <xs:element minOccurs="1" maxOccurs="1" name="CellError" type="tns2:CellError"/>
```
*[MS-EXSPWS3] — v20140428 Excel Calculation Web Service Version 3 Protocol* 

*Copyright © 2014 Microsoft Corporation.* 

```
 <xs:element minOccurs="0" maxOccurs="1" name="CellCompoundValue" 
type="tns2:CellCompoundValue"/>
     <xs:element minOccurs="0" maxOccurs="1" name="WorkbookGenerationOptions" 
type="tns2:WorkbookGenerationOptions"/>
     <xs:element minOccurs="0" maxOccurs="1" name="RestChartPngRequest" 
type="tns2:RestChartPngRequest"/>
     <xs:element minOccurs="0" maxOccurs="1" name="RestInteractiveReportsListRequest" 
type="tns2:RestInteractiveReportsListRequest"/>
     <xs:element minOccurs="0" maxOccurs="1" name="RestInteractiveReportsListResult" 
type="tns2:RestInteractiveReportsListResult"/>
     <xs:element minOccurs="0" maxOccurs="1" name="RestInteractiveReportsStoreRequest" 
type="tns2:RestInteractiveReportsStoreRequest"/>
     <xs:element minOccurs="0" maxOccurs="1" name="RestInteractiveReportsStoreResult" 
type="tns2:RestInteractiveReportsStoreResult"/>
    <xs:element minOccurs="0" maxOccurs="1" name="RestRangePngRequest" 
type="tns2:RestRangePngRequest"/>
     <xs:element minOccurs="0" maxOccurs="1" name="RestPngResult" type="tns2:RestPngResult"/>
     <xs:element minOccurs="0" maxOccurs="1" name="RestChartPngResult" 
type="tns2:RestChartPngResult"/>
     <xs:element minOccurs="0" maxOccurs="1" name="RestPublishedObjectsRequest" 
type="tns2:RestPublishedObjectsRequest"/>
     <xs:element minOccurs="0" maxOccurs="1" name="RestPublishedObjectsResult" 
type="tns2:RestPublishedObjectsResult"/>
     <xs:element minOccurs="0" maxOccurs="1" name="RestSlicersListRequest" 
type="tns2:RestSlicersListRequest"/>
    <xs:element minOccurs="0" maxOccurs="1" name="RestSlicersListResult" 
type="tns2:RestSlicersListResult"/>
     <xs:element minOccurs="0" maxOccurs="1" name="RestSlicerItemsListRequest" 
type="tns2:RestSlicerItemsListRequest"/>
     <xs:element minOccurs="0" maxOccurs="1" name="RestSlicerItemsListResult" 
type="tns2:RestSlicerItemsListResult"/>
     <xs:element minOccurs="0" maxOccurs="1" name="RestApplySlicerSelectionRequest" 
type="tns2:RestApplySlicerSelectionRequest"/>
     <xs:element minOccurs="0" maxOccurs="1" name="RestObjectStateRequest" 
type="tns2:RestObjectStateRequest"/>
     <xs:element minOccurs="0" maxOccurs="1" name="RestObjectStateResult" 
type="tns2:RestObjectStateResult"/>
     <xs:element minOccurs="0" maxOccurs="1" name="RestApplyTimelineSelectionRequest" 
type="tns2:RestApplyTimelineSelectionRequest"/>
     <xs:element minOccurs="0" maxOccurs="1" name="RestTimelineInfoRequest" 
type="tns2:RestTimelineInfoRequest"/>
     <xs:element minOccurs="0" maxOccurs="1" name="RestTimelineInfoResult" 
type="tns2:RestTimelineInfoResult"/>
     <xs:element minOccurs="0" maxOccurs="1" name="RestWorkbookRequest" 
type="tns2:RestWorkbookRequest"/>
     <xs:element minOccurs="0" maxOccurs="1" name="RestWorkbookResult" 
type="tns2:RestWorkbookResult"/>
    <xs:element minOccurs="0" maxOccurs="1" name="RestRangeValuesRequest" 
type="tns2:RestRangeValuesRequest"/>
     <xs:element minOccurs="0" maxOccurs="1" name="RestRangeValuesResult" 
type="tns2:RestRangeValuesResult"/>
     <xs:element minOccurs="0" maxOccurs="1" name="RestRangeXmlRequest" 
type="tns2:RestRangeXmlRequest"/>
     <xs:element minOccurs="0" maxOccurs="1" name="RestRangeXmlResult" 
type="tns2:RestRangeXmlResult"/>
     <xs:element minOccurs="0" maxOccurs="1" name="RestODataRequest" 
type="tns2:RestODataRequest"/>
    <xs:element minOccurs="0" maxOccurs="1" name="RestODataResult" 
type="tns2:RestODataResult"/>
     <xs:element minOccurs="0" maxOccurs="1" name="RestOpenWorkbookRequest" 
type="tns2:RestOpenWorkbookRequest"/>
```
*[MS-EXSPWS3] — v20140428 Excel Calculation Web Service Version 3 Protocol* 

*Copyright © 2014 Microsoft Corporation.* 

 <xs:element minOccurs="0" maxOccurs="1" name="RestCloseWorkbookRequest" type="tns2:RestCloseWorkbookRequest"/> <xs:element minOccurs="0" maxOccurs="1" name="RestOpenWorkbookResult" type="tns2:RestOpenWorkbookResult"/> </xs:sequence> </xs:complexType>

**CellError:** MUST NOT be used.

**CellCompoundValue:** MUST NOT be used. **WorkbookGenerationOptions:** MUST NOT be used. **RestChartPngRequest:** MUST NOT be used. **RestInteractiveReportsListRequest:** MUST NOT be used. **RestInteractiveReportsListResult:** MUST NOT be used. **RestInteractiveReportsStoreRequest:** MUST NOT be used. **RestInteractiveReportsStoreResult:** MUST NOT be used. **RestRangePngRequest:** MUST NOT be used. **RestPngResult:** MUST NOT be used. **RestChartPngResult:** MUST NOT be used. **RestPublishedObjectsRequest:** MUST NOT be used. **RestPublishedObjectsResult:** MUST NOT be used. **RestSlicersListRequest:** MUST NOT be used. **RestSlicersListResult:** MUST NOT be used. **RestSlicerItemsListRequest:** MUST NOT be used. **RestSlicerItemsListResult:** MUST NOT be used. **RestApplySlicerSelectionRequest:** MUST NOT be used. **RestObjectStateRequest:** MUST NOT be used. **RestObjectStateResult:** MUST NOT be used. **RestApplyTimelineSelectionRequest:** MUST NOT be used. **RestTimelineInfoRequest:** MUST NOT be used. **RestTimelineInfoResult:** MUST NOT be used. **RestWorkbookRequest:** MUST NOT be used. **RestWorkbookResult:** MUST NOT be used. **RestRangeValuesRequest:** MUST NOT be used.

*[MS-EXSPWS3] — v20140428 Excel Calculation Web Service Version 3 Protocol* 

*Copyright © 2014 Microsoft Corporation.* 

**RestRangeValuesResult:** MUST NOT be used.

**RestRangeXmlRequest:** MUST NOT be used.

**RestRangeXmlResult:** MUST NOT be used.

**RestODataRequest:** MUST NOT be used.

**RestODataResult:** MUST NOT be used.

**RestOpenWorkbookRequest:** MUST NOT be used.

**RestCloseWorkbookRequest:** MUST NOT be used.

<span id="page-85-0"></span>**RestOpenWorkbookResult:** MUST NOT be used.

# **2.2.4.44 VisibleSheetRange**

## **Namespace:**

http://schemas.microsoft.com/office/Excel/Server/WebServices/ExcelServerInternalService/

The **VisibleSheetRange** complex type is used to specify the **Workbook** [\(\[MS-EXSPXML3\]](%5bMS-EXSPXML3%5d.pdf) section 2.1.1) to be returned in the response message. The **baseline range**, in the context of this type and the operation that uses it, is the raw range initially found on the workbook before it is modified to only include visible worksheet cells. If the **ObjectName** element is present and not empty, and if the associated session is not an edit session, and if **DisallowAutoNOV** is false, the following apply:

- If the **ExcelRange** element is present and not empty:
	- The sheet (2) of the **baseline range** is determined in the following manner:
		- If a sheet (2) was specified by **ExcelRange**, that is the sheet (2) which will be used.
		- Otherwise, the protocol server will locate a published item by matching **ObjectName** to the name of the published item.
			- If a match is found, the sheet (2) which contains the matching published item MUST be used.
			- Otherwise, the protocol server MUST return an **ExcelServerMessage** as specified in section [2.2.4.24.](#page-66-0) The **Id** element of the **ExcelServerMessage** MUST be **EcsInvalidNamedObject**.
	- The protocol server will locate a published range which exactly matches **ExcelRange** on the **baseline range**'s sheet.
		- If a match is found, the published range is the **baseline range**.
		- Otherwise, the protocol server MUST locate a published item on the **baseline range**'s sheet (2), which exactly matches **ExcelRange**.
			- If a match was found, the published item is the **baseline range**.
			- Otherwise, the protocol server MUST return an **ExcelServerMessage** as specified in section [2.2.4.24.](#page-66-0) The **Id** element of the **ExcelServerMessage** MUST be **EcsInvalidNamedObject.**

*[MS-EXSPWS3] — v20140428 Excel Calculation Web Service Version 3 Protocol* 

*Copyright © 2014 Microsoft Corporation.* 

- If **ExcelRange** is not present or is empty, the protocol server will locate **ObjectName** in all the published items that belong to the workbook by matching **ObjectName** to the name of the published item.
	- If a match was found, the **baseline range** MUST be the published item's range.
	- Otherwise, the protocol server MUST return an **ExcelServerMessage** as specified in the section [2.2.4.24.](#page-66-0) The **Id** element of the **ExcelServerMessage** MUST be **EcsInvalidNamedObject**.
- The protocol server MUST NOT use any range outside of the **baseline range** to retrieve data from.

If **ObjectName** is not present or is empty, and the workbook contains published items, and if the associated session is not an edit session, and if DisallowAutoNOV is false:

- **If ExcelRange** is present and not empty:
	- The sheet (2) of the **baseline range** MUST be determined in the following manner:
		- If a sheet (2) was specified by **ExcelRange**, that is the sheet (2) which MUST be used.
		- Otherwise, the sheet (2) which contains the first published item MUST be used.
	- The protocol server will locate a published range which exactly matches **ExcelRange** on the **baseline range**'s sheet (2).
		- If a match is found, the published range is the **baseline range**.
		- Otherwise, the protocol server will locate a published item on the **baseline range**'s sheet (2), which contains **ExcelRange** in its entirety.
			- If a match was found, the published item is the **baseline range**.
			- Otherwise, the protocol server MUST return an **ExcelServerMessage** as specified in the section [2.2.4.24.](#page-66-0) The **Id** element of the **ExcelServerMessage** MUST be **EcsInvalidNamedObject.**
- If **ExcelRange** is not present or is empty, the **baseline range** MUST be the range of the first published item.
- The protocol server MUST NOT use any range outside of the **baseline range** to retrieve data from.

If **ObjectName** is not present or is empty and the workbook does not contain any published items, or if the associated session is an edit session, or if DisallowAutoNOV is true:

- If **SheetName** is not present or empty, the **baseline range** MUST be the default sheet. Otherwise, **SheetName** MUST be the sheet (2) of the **baseline range.**
- If **FirstRow** is –1, the default row MUST be the first row (2) of the **baseline range**. Otherwise, **FirstRow** MUST be the first row (2) of the **baseline range**.
- If **FirstColumn** is –1, the default column MUST be the first column of the **baseline range**. Otherwise, **FirstColumn** MUST be the first column of the **baseline range.**
- First row (2) of **baseline range+VisibleRowsRequested** MUST be the last row (2) of the **baseline range**.

*Copyright © 2014 Microsoft Corporation.* 

- First column of **baseline range+VisibleColumnsRequested** MUST be the last column of the **baseline range**.
- **FirstColumn** MUST be –1 if **FirstRow** is –1.
- **FirstRow** MUST be –1 if **FirstColumn** is –1.

The product of **VisibleRowsRequested** and **VisibleColumnsRequested** MUST be less than or equal to 1,000,000.

The first row (2) of the retrieved range MUST be one of the following:

- The first visible row (2) at or after first row (2) of **baseline range+VisibleFirstRowOffset**, if **VisibleFirstRowOffset** is greater than or equal to 0.
- The first visible row (2) at or before first row (2) of **baseline range+VisibleFirstRowOffset**, if **VisibleFirstRowOffset** is less than 0.
	- If **baseline range+VisibleFirstRowOffset** is less than 0, the protocol server MUST return an **ExcelServerMessage** as specified in the section [2.2.4.24.](#page-66-0) The **Id** element of the **ExcelServerMessage** MUST be **SpecifiedRangeNotFound.**
- If there are less than **VisibleRowsRequested** visible rows (2) between that first visible row (2) and the last visible row (2) of the **baseline range**, the first row (2) will be the first visible row (2) such that there are **VisibleRowsRequested** rows (2) between it and the last visible row (2) of **baseline range**.
- Greater than or equal to 0, and less than or equal to 1,048,575

The number of visible rows (2) in the retrieved range MUST be equal to **VisibleRowsRequested**, unless there are not enough visible rows (2) in the **baseline range** to retrieve, in which case all the remaining visible rows (2) in the **baseline range** MUST be retrieved.

The first column of the retrieved range MUST be:

- The first visible column at or after first column of **baseline range+VisibleFirstColumnOffset**, if **VisibleFirstColumnOffset** is greater than or equal to 0.
- The first visible column at or before first column of **baseline range+VisibleFirstColumnOffset**, if **VisibleFirstColumnOffset** is less than 0.
	- If **baseline range+VisibleFirstColumnOffset** is less than 0, the protocol server MUST return an **ExcelServerMessage** as specified in the section [2.2.4.24.](#page-66-0) The **Id** element of the **ExcelServerMessage** MUST be **SpecifiedRangeNotFound.**
- If there are less than **VisibleColumnsRequested** visible columns between that first visible column and the last visible column of the **baseline range**, the first column will be the first visible column such that there are **VisibleColumnsRequested** columns between it and the last visible column of **baseline range**.
- Greater than or equal to 0 and less than or equal to 16,383.

The number of visible columns in the retrieved range MUST be equal to **VisibleColumnsRequested** unless there are not enough visible columns in the **baseline range** to retrieve, in which case all the remaining visible columns in the **baseline range** MUST be retrieved.

If the retrieved range is encompassed by a published chart, and either a) **ObjectName** is present and not empty, or b) **ObjectName** is not present or is empty, and the workbook contains published

*Copyright © 2014 Microsoft Corporation.* 

items, then the returned **Workbook** [\(\[MS-EXSPXML3\]](%5bMS-EXSPXML3%5d.pdf) section 2.1.1) will contain the **CT\_Images** element [\(\[MS-EXSPXML3\]](%5bMS-EXSPXML3%5d.pdf) section 2.3.34) with a single **CT\_Image** element [\(\[MS-EXSPXML3\]](%5bMS-EXSPXML3%5d.pdf) section 2.3.33). The **type** attribute for the **CT\_Image** element [\(\[MS-EXSPXML3\]](%5bMS-EXSPXML3%5d.pdf) section 2.3.33) MUST be **chart**, as specified in [\[MS-EXSPXML3\]](%5bMS-EXSPXML3%5d.pdf) section 2.3.33.

```
<xs:complexType name="VisibleSheetRange" xmlns:xs="http://www.w3.org/2001/XMLSchema">
  <xs:sequence>
    <xs:element minOccurs="0" maxOccurs="1" name="SheetName" type="xs:string"/>
    <xs:element minOccurs="0" maxOccurs="1" name="ObjectName" type="xs:string"/>
     <xs:element minOccurs="0" maxOccurs="1" name="ExcelRange" type="xs:string"/>
     <xs:element minOccurs="1" maxOccurs="1" name="FirstRow" type="xs:int"/>
    <xs:element minOccurs="1" maxOccurs="1" name="VisibleRowsRequested" type="xs:int"/>
    <xs:element minOccurs="1" maxOccurs="1" name="FirstColumn" type="xs:int"/>
    <xs:element minOccurs="1" maxOccurs="1" name="VisibleColumnsRequested" type="xs:int"/>
    <xs:element minOccurs="1" maxOccurs="1" name="VisibleFirstRowOffset" type="xs:int"/>
    <xs:element minOccurs="1" maxOccurs="1" name="VisibleFirstColumnOffset" type="xs:int"/>
    <xs:element minOccurs="1" maxOccurs="1" name="CalculateVisibleOffsetFromOrigin" 
type="xs:boolean"/>
     <xs:element minOccurs="1" maxOccurs="1" name="NeedAllBorderValues" type="xs:boolean"/>
     <xs:element minOccurs="1" maxOccurs="1" name="ChartsOnly" type="xs:boolean"/>
    <xs:element minOccurs="1" maxOccurs="1" name="DisallowAutoNOV" type="xs:boolean"/>
    <xs:element minOccurs="1" maxOccurs="1" name="FallBackOnInvalidSheet" type="xs:boolean"/>
    <xs:element minOccurs="1" maxOccurs="1" name="ReturnAllRelatedSlicers" 
type="xs:boolean"/>
    <xs:element minOccurs="1" maxOccurs="1" name="RenderingOptions" 
type="tns2:GridRenderingOptions"/>
    <xs:element minOccurs="1" maxOccurs="1" name="BootstrapDataOnly" type="xs:boolean"/>
    <xs:element minOccurs="1" maxOccurs="1" name="TrimEmptyCells" type="xs:boolean"/>
  </xs:sequence>
</xs:complexType>
```
**SheetName:** The name of the sheet (2) to retrieve the range from. MUST NOT be longer than 31 characters.

**ObjectName:** The name of the published item to retrieve the range from. If the value is longer than 287 characters, then the protocol server MUST return an **ExcelServerMessage**, as specified in section [2.2.4.24.](#page-66-0) The **Id** element of the **ExcelServerMessage** MUST be **EcsInvalidNamedObject**.

**ExcelRange:** A **RangeReference** to the range to retrieve. MUST follow the **RangeReference** specification, with the following exceptions: The protocol server MUST support the **[R1C1 notation](%5bMS-OFCGLOS%5d.pdf)**. If the value is longer than 287 characters, then the protocol server MUST return an **ExcelServerMessage** as specified in section [2.2.4.24,](#page-66-0) with the value of the **Id** element of the **ExcelServerMessage** set to **EcsInvalidNamedObject**.

**FirstRow:** The zero-based index of the first row (2). MUST be greater than or equal to –1 and less than or equal to 1,048,575.

**VisibleRowsRequested:** The number of visible rows (2) to retrieve in the range. MUST be greater than 0 and less than or equal to 1,048,575.

**FirstColumn:** The zero-based index of the first column. MUST be greater than or equal to –1 and less than or equal to 16,383.

**VisibleColumnsRequested:** The number of visible columns to retrieve in the range. MUST be greater than 0 and less than or equal to 16,383.

*[MS-EXSPWS3] — v20140428 Excel Calculation Web Service Version 3 Protocol* 

*Copyright © 2014 Microsoft Corporation.* 

**VisibleFirstRowOffset:** The visible row (2) offset from **FirstRow** of the range to retrieve. MUST be greater than or equal to –1,048,575 and less than or equal to 1,048,575.

**VisibleFirstColumnOffset:** The visible column offset from **FirstColumn** of the range to retrieve. MUST be greater than or equal to –16,383 and less than or equal to 16,383.

**CalculateVisibleOffsetFromOrigin:** Specifies whether the protocol server will return information about the offsets for the first visible column and visible row (2), from the first column and row (2) of the **baseline range**. If true, then the returned **Workbook** [\(\[MS-EXSPXML3\]](%5bMS-EXSPXML3%5d.pdf) section 2.1.1) will contain the **CurrentFirstRowVisibleOffset** and **CurrentFirstColumnVisibleOffset** attributes in the **CT\_Table** element [\(\[MS-EXSPXML3\]](%5bMS-EXSPXML3%5d.pdf) section 2.3.35).

**NeedAllBorderValues:** Specifies whether the protocol server will return information about all of the borders. MUST be present. If **true**, the protocol server returns information about all borders. If **false**, the protocol server returns information about the bottom and right borders, as specified in the **ST\_enmBorderPosition** enumeration in [\[MS-EXSPXML3\]](%5bMS-EXSPXML3%5d.pdf) section 2.4.29.

**ChartsOnly:** Specifies whether the protocol server will return information about only charts. MUST be present. If **true**, the protocol server returns only information pertaining to charts. If **false**, the protocol server returns information pertaining to charts and worksheet cells.

**DisallowAutoNOV:** Specifies the behavior to use when determining the **baseline range** as described previously.

**FallBackOnInvalidSheet:** Specifies whether the protocol server retrieves the range from the default sheet (2) if the sheet (2) specified by **SheetName** does not exist.

**ReturnAllRelatedSlicers:** Specifies whether the protocol server returns all the slicers related to **ObjectName**.

If true, and **ObjectName** is present and not empty:

- and the published item specified by **ObjectName** is a PivotTable, the protocol server MUST return all slicers whose data source is the same as the data source of that PivotTable.
- and the published item specified by **ObjectName** is a table, the protocol server MUST return all slicers whose data source is a column in that table.
- and the published item specified by **ObjectName** is a chart, the protocol server MUST return all slicers whose data source is the same as the data source of that chart.

In all other cases, the protocol server MUST return only the slicers whose range intersects with the **baseline range**.

**RenderingOptions:** Specifies options that the protocol servers MUST use when generating the returned **Workbook** [\(\[MS-EXSPXML3\]](%5bMS-EXSPXML3%5d.pdf) section 2.1.1) as follows:

- If **GridRenderingOptions.HideGridlines** is specified, then the returned **Workbook** [\(\[MS-](%5bMS-EXSPXML3%5d.pdf)[EXSPXML3\]](%5bMS-EXSPXML3%5d.pdf) section 2.1.1) MUST NOT contain the default gridlines for the range.
- If **GridRenderingOptions.HidRowAndColumnHeaders** is specified, then the returned **Workbook** [\(\[MS-EXSPXML3\]](%5bMS-EXSPXML3%5d.pdf) section 2.1.1) MUST NOT contain row and column headers for the range.

**BootstrapDataOnly:** Specifies the behavior of the protocol server with respect to information about interactive report in the retrieved range as follows:

If the retrieved range intersects with an interactive report:

*[MS-EXSPWS3] — v20140428 Excel Calculation Web Service Version 3 Protocol* 

*Copyright © 2014 Microsoft Corporation.* 

- If **BootstrapDataOnly**, is true, then the returned **Workbook** [\(\[MS-EXSPXML3\]](%5bMS-EXSPXML3%5d.pdf) section 2.1.1) MUST NOT contain the **InteractiveReport** element of type **CT\_InteractiveReport** [\(\[MS-](%5bMS-EXSPXML3%5d.pdf)[EXSPXML3\]](%5bMS-EXSPXML3%5d.pdf) section 2.3.59).
- If **BootstrapDataOnly**, is false, then the returned **Workbook** [\(\[MS-EXSPXML3\]](%5bMS-EXSPXML3%5d.pdf) section 2.1.1) MUST contain the **InteractiveReport** element of type **CT\_InteractiveReport** [\(\[MS-](%5bMS-EXSPXML3%5d.pdf)[EXSPXML3\]](%5bMS-EXSPXML3%5d.pdf) section 2.3.59).
- Otherwise, if the retrieved range does not interact with an interactive report, **BootstrapDataOnly** MUST be ignored by the protocol server.

**TrimEmptyCells:** Specifies whether the protocol server will exclude information from the retrieved range about the following:

- Any columns (2) between the last visible column (2) which contains a non-empty cell (not inclusive) and the last visible column (inclusive);
- Any rows (2) between the last visible row (2) which contains a non-empty cell (not inclusive) and the last visible row (2) (inclusive);

# **2.2.4.45 WorkOnBehalf**

## **Namespace:**

http://schemas.microsoft.com/office/Excel/Server/WebServices/ExcelServerInternalService/

MUST NOT be used.

```
<xs:complexType name="WorkOnBehalf" xmlns:xs="http://www.w3.org/2001/XMLSchema">
  <xs:sequence>
    <xs:element minOccurs="0" maxOccurs="1" name="UserSid" type="xs:string"/>
    <xs:element minOccurs="0" maxOccurs="1" name="UserToken" type="xs:base64Binary"/>
    <xs:element minOccurs="1" maxOccurs="1" name="UserTokenTtl" type="xs:int"/>
  </xs:sequence>
</xs:complexType>
```
**UserSid:** MUST NOT be used.

**UserToken:** MUST NOT be used.

**UserTokenTtl:** MUST NOT be used.

## **2.2.4.46 ArrayOfArrayOfString**

## **Namespace:**

http://schemas.microsoft.com/office/Excel/Server/WebServices/ExcelServerInternalService/

The **ArrayOfArrayOfString** complex type is an array of **ArrayOfString** elements

```
<xs:complexType name="ArrayOfArrayOfString" xmlns:xs="http://www.w3.org/2001/XMLSchema">
  <xs:sequence>
    <xs:element minOccurs="0" maxOccurs="unbounded" name="ArrayOfString" nillable="true" 
type="tns2:ArrayOfString"/>
  </xs:sequence>
</xs:complexType>
```
*[MS-EXSPWS3] — v20140428 Excel Calculation Web Service Version 3 Protocol* 

*Copyright © 2014 Microsoft Corporation.* 

<span id="page-91-0"></span>**ArrayOfString:** Array of string elements.

# **2.2.4.47 ArrayOfPivotFieldListItem**

## **Namespace:**

http://schemas.microsoft.com/office/Excel/Server/WebServices/ExcelServerInternalService/

## The **ArrayOfPivotFieldListItem** type is an array of **PivotFieldListItem** elements (section [2.2.4.53\)](#page-96-0).

```
<xs:complexType name="ArrayOfPivotFieldListItem" xmlns:xs="http://www.w3.org/2001/XMLSchema">
  <xs:sequence>
    <xs:element minOccurs="0" maxOccurs="unbounded" name="PivotFieldListItem" nillable="true" 
type="tns2:PivotFieldListItem"/>
   </xs:sequence>
</xs:complexType>
```
**PivotFieldListItem:** A **PivotFieldListItem** element as specified in section 2.2.4.58.

# **2.2.4.48 ArrayOfWorksheetChangeInfo**

## **Namespace:**

http://schemas.microsoft.com/office/Excel/Server/WebServices/ExcelServerInternalService/

MUST NOT be used.

```
<xs:complexType name="ArrayOfWorksheetChangeInfo" 
xmlns:xs="http://www.w3.org/2001/XMLSchema">
  <xs:sequence>
     <xs:element minOccurs="0" maxOccurs="unbounded" name="WorksheetChangeInfo" 
nillable="true" type="tns2:WorksheetChangeInfo"/>
  </xs:sequence>
</xs:complexType>
```
**WorksheetChangeInfo:** MUST NOT be used.

# **2.2.4.49 ArrayOfWorksheetData**

## **Namespace:**

http://schemas.microsoft.com/office/Excel/Server/WebServices/ExcelServerInternalService/

An array of **WorksheetData** items.

```
<xs:complexType name="ArrayOfWorksheetData" xmlns:xs="http://www.w3.org/2001/XMLSchema">
  <xs:sequence>
     <xs:element minOccurs="0" maxOccurs="unbounded" name="WorksheetData" nillable="true" 
type="tns2:WorksheetData"/>
   </xs:sequence>
</xs:complexType>
```
**WorksheetData:** A **WorksheetData** item as specified in section [2.2.4.74.](#page-109-0)

*[MS-EXSPWS3] — v20140428 Excel Calculation Web Service Version 3 Protocol* 

*Copyright © 2014 Microsoft Corporation.* 

# **2.2.4.50 CultureCommandParameter**

## **Namespace:**

http://schemas.microsoft.com/office/Excel/Server/WebServices/ExcelServerInternalService/

The **CultureCommandParameter** is used to specify UI culture, data culture and host data language related information when creating a new session.

```
<xs:complexType name="CultureCommandParameter" xmlns:xs="http://www.w3.org/2001/XMLSchema">
  <xs:sequence>
     <xs:element minOccurs="0" maxOccurs="1" name="UICultureName" type="xs:string"/>
     <xs:element minOccurs="0" maxOccurs="1" name="DataCultureName" type="xs:string"/>
     <xs:element minOccurs="0" maxOccurs="1" name="SharePointDataCultureName" 
type="xs:string"/>
   </xs:sequence>
</xs:complexType>
```
**UICultureName:** A language tag as specified in [\[RFC1766\]](http://go.microsoft.com/fwlink/?LinkId=113929) section 2. Specifies the UI culture. MUST be present. MUST NOT be empty. MUST NOT be longer than 32768 characters. If the language represented by **UICultureName** is unsupported on the protocol server, the protocol server MAY $\leq$ 4> fall back to some other supported language.

**DataCultureName:** A language tag as specified in [\[RFC1766\]](http://go.microsoft.com/fwlink/?LinkId=113929) section 2. Specifies the data culture. MUST be present. MUST NOT be empty. MUST NOT be longer than 32768 characters. The protocol server uses **SharePointDataCultureName** as a **[fallback data culture](%5bMS-OFCGLOS%5d.pdf)** if **DataCultureName** is not supported.

**SharePointDataCultureName:** A language tag as specified in [\[RFC1766\],](http://go.microsoft.com/fwlink/?LinkId=113929) section 2. Specifies the host data language. MUST be present. MUST NOT be longer than 32768 characters.

# **2.2.4.51 OpenWorkbookInParameters**

## **Namespace:**

http://schemas.microsoft.com/office/Excel/Server/WebServices/ExcelServerInternalService/

Input parameters for **OpenWorkbook** (section [3.1.4.30\)](#page-319-0).

```
<xs:complexType name="OpenWorkbookInParameters" xmlns:xs="http://www.w3.org/2001/XMLSchema">
  <xs:sequence>
    <xs:element minOccurs="0" maxOccurs="1" name="Url" type="xs:string"/>
    <xs:element minOccurs="0" maxOccurs="1" name="Canary" type="xs:string"/>
    <xs:element minOccurs="0" maxOccurs="1" name="SubscriberId" type="xs:string"/>
    <xs:element minOccurs="1" maxOccurs="1" name="Flags" type="tns2:OpenWorkbookFlags"/>
     <xs:element minOccurs="0" maxOccurs="1" name="CultureCommandParameter" 
type="tns2:CultureCommandParameter"/>
    <xs:element minOccurs="0" maxOccurs="1" name="DocumentProperties" 
type="xs:base64Binary"/>
    <xs:element minOccurs="0" maxOccurs="1" name="WacUserSessionId" type="xs:string"/>
    <xs:element minOccurs="0" maxOccurs="1" name="PreviousSessionId" type="xs:string"/>
     <xs:element minOccurs="0" maxOccurs="1" name="UserId" type="xs:string"/>
     <xs:element minOccurs="0" maxOccurs="1" name="UserFriendlyName" type="xs:string"/>
     <xs:element minOccurs="0" maxOccurs="1" name="TimeZoneSerialization" type="xs:string"/>
    <xs:element minOccurs="1" maxOccurs="1" name="UserScenarioRestrictions" 
type="tns2:ScenarioRestrictions"/>
    <xs:element minOccurs="1" maxOccurs="1" name="ThrottlingScenario" 
type="tns2:ResourceThrottlingScenario"/>
     <xs:element minOccurs="0" maxOccurs="1" name="DenylistOverrides" type="xs:string"/>
```
*[MS-EXSPWS3] — v20140428 Excel Calculation Web Service Version 3 Protocol* 

*Copyright © 2014 Microsoft Corporation.* 

*Release: April 30, 2014*

```
 <xs:element minOccurs="1" maxOccurs="1" name="ExcelFeatures" 
type="tns2:ExcelServerFeature"/>
   </xs:sequence>
</xs:complexType>
```
**Url:** If **flags** does not contain the **NewWorkbook** value, the location of the workbook file. Otherwise, the **[trusted location \(1\)](%5bMS-OFCGLOS%5d.pdf)** of the **[new workbook session](%5bMS-OFCGLOS%5d.pdf)**. MUST be present. If the specified value is not a Uniform Resource Identifier (URI), as specified in [\[RFC2396\],](http://go.microsoft.com/fwlink/?LinkId=90339) or a **[Universal](%5bMS-GLOS%5d.pdf)  [Naming Convention \(UNC\)](%5bMS-GLOS%5d.pdf)**, the protocol server MUST return an **ExcelServerMessage** as specified in section [2.2.2,](#page-39-0) with the value of the **Id** element of the **ExcelServerMessage** set to one of the following:

- "FileOpenNotFound", if flags does not contain the value "NewWorkbook".
- "NewWorkbookInvalidLocation", if flags contains the value "NewWorkbook".

The protocol server ignores the number sign  $( #)$  and fragment, as specified in  $[RFC3986]$ .

**Canary:** MUST NOT be used.

**SubscriberId:** The site identifier. MUST be equal to the value of **RequestSiteId** passed in **parameter**.

**Flags:** Control flags, as specified in section [2.2.5.26](#page-200-0)

**CultureCommandParameter:** UI culture, data culture and host data language related information. MUST be present.

**DocumentProperties:** MUST NOT be used.

**WacUserSessionId:** MUST NOT be used.

**PreviousSessionId:** If present, MUST be a session identifier (2) as returned in the **workbookId** as specified in **OpenWorkbookResponse** (section [3.1.4.30.2.2\)](#page-322-0). MUST NOT be present for any operations other than **OpenWorkbook**. MUST NOT be present for **OpenWorkbook** when a **workbookId** is present in **CommandParameter** (section [2.2.4.20\)](#page-61-0) in the request message of the same operation.

**UserId:** MUST NOT be used.

**UserFriendlyName:** The user **[display name](%5bMS-OFCGLOS%5d.pdf)**. MUST be present.

**TimeZoneSerialization:** The time zone of the session. MUST be present. MUST be exactly 73 characters long. MUST have the following layout, which is specified using ABNF, as specified in [\[RFC2234\]](http://go.microsoft.com/fwlink/?LinkId=90323) and described in the following table.

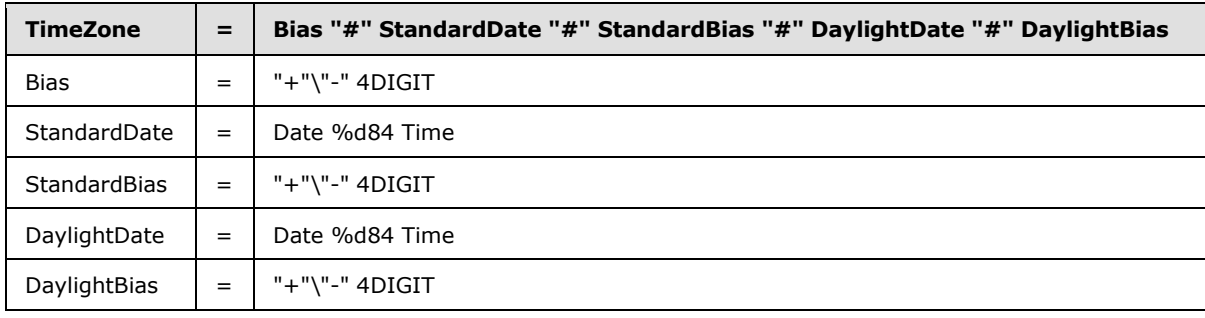

*[MS-EXSPWS3] — v20140428 Excel Calculation Web Service Version 3 Protocol* 

*Copyright © 2014 Microsoft Corporation.* 

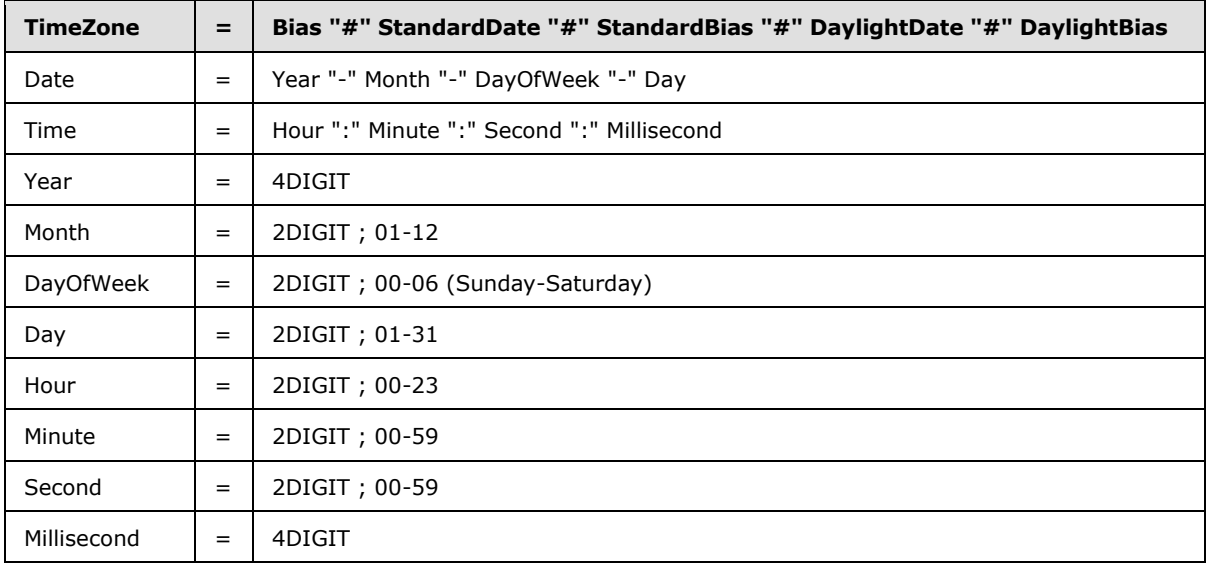

The following restrictions MUST apply on the **TimeZoneSerialization**:

- **Bias** MUST be the **[time zone bias](%5bMS-OFCGLOS%5d.pdf)**.
- **StandardDate** MUST be the **[time zone standard date](%5bMS-OFCGLOS%5d.pdf)**.
- **StandardBias** MUST be the **[time zone standard bias](%5bMS-OFCGLOS%5d.pdf)**.
- **DaylightDate** MUST be the **[time zone daylight date](%5bMS-OFCGLOS%5d.pdf)**.
- **DaylightBias** MUST be the **[time zone daylight bias](%5bMS-OFCGLOS%5d.pdf)**.
- The following restrictions are specified in  $[REC3339]$ :
	- **Month** MUST be date-month.
	- **Day** MUST be date-day.
	- **Hour** MUST be time-hour.
	- **Minute** MUST time-minute.
	- **Second** MUST be time-second.
- **DayOfWeek** MUST have one of the values described in the following table.

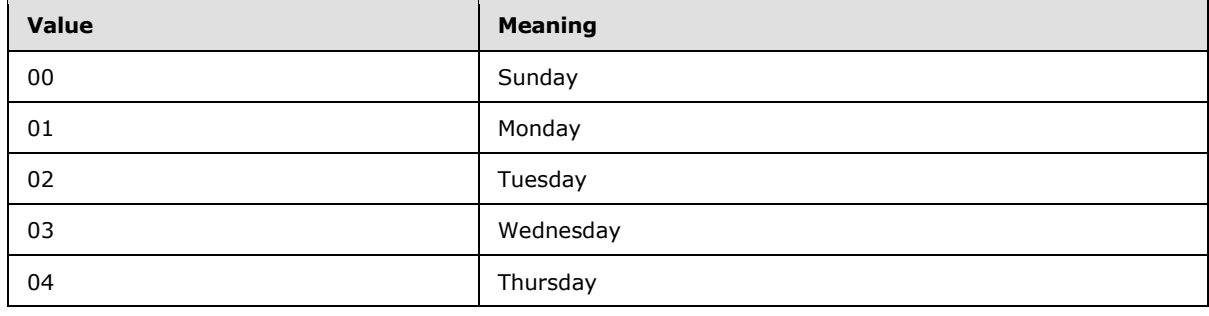

*[MS-EXSPWS3] — v20140428 Excel Calculation Web Service Version 3 Protocol* 

*Copyright © 2014 Microsoft Corporation.* 

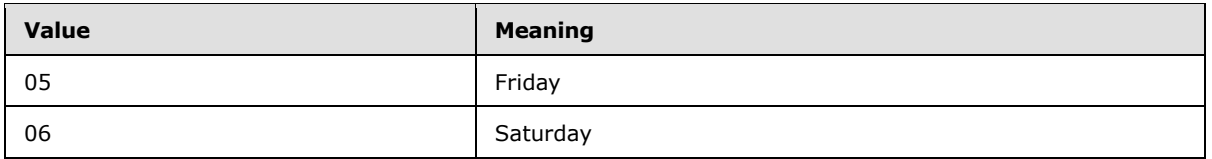

**UserScenarioRestrictions:** If the value of **ProtocolClientId** element in the **parameter** as defined in section [2.2.4.20](#page-61-0) is set to "ms-soap", the protocol client MUST set the value to **LegacyWebServices**. Otherwise, MUST NOT be used.

**ThrottlingScenario:** MUST NOT be used.

**DenylistOverrides:** MUST NOT be used.

**ExcelFeatures:** Contains features (section [2.2.5.12\)](#page-153-0) to be enabled in the workbook on the protocol server.

# **2.2.4.52 OpenWorkbookOutParameters**

## **Namespace:**

http://schemas.microsoft.com/office/Excel/Server/WebServices/ExcelServerInternalService/

Output parameters for **OpenWorkbook** (section [3.1.4.30\)](#page-319-0) are as follows.

```
<xs:complexType name="OpenWorkbookOutParameters" xmlns:xs="http://www.w3.org/2001/XMLSchema">
  <xs:sequence>
    <xs:element minOccurs="0" maxOccurs="1" name="ClientWorkbookUri" type="xs:string"/>
    <xs:element minOccurs="0" maxOccurs="1" name="WorkbookFileName" type="xs:string"/>
    <xs:element minOccurs="0" maxOccurs="1" name="CloseUri" type="xs:string"/>
    <xs:element minOccurs="0" maxOccurs="1" name="WorkbookFileVersionId" type="xs:string"/>
    <xs:element minOccurs="0" maxOccurs="1" name="EditUrl" type="xs:string"/>
     <xs:element minOccurs="1" maxOccurs="1" name="ExcelFeatures" 
type="tns2:ExcelServerFeature"/>
    <xs:element minOccurs="1" maxOccurs="1" name="DataModelSizeOnDisk" type="xs:long"/>
   </xs:sequence>
</xs:complexType>
```
**ClientWorkbookUri:** If the value of the **outFlags** element of **OpenWorkbookResponse** (section [3.1.4.30.2.2\)](#page-322-0) contains the value **HasOpenItemPermission** and the value of the **flags** element of **inParameters** of **OpenWorkbook** (section [3.1.4.30.2.1\)](#page-322-1) does not contain "NewWorkbook", MUST contain a valid URI as specified in [\[RFC2396\].](http://go.microsoft.com/fwlink/?LinkId=90339) The protocol server sets the absolute path to the workbook file that was opened. Otherwise, MUST be ignored by the protocol client.

**WorkbookFileName:** If the value of the **flags** element **inParameters** of **OpenWorkbook** does not contain "NewWorkbook", MUST contain the **[file](%5bMS-OFCGLOS%5d.pdf)** name of the workbook file; otherwise, MUST NOT be present.

**CloseUri:** MUST be empty if the workbook file is not contained in a **[document library](%5bMS-OFCGLOS%5d.pdf)**; otherwise MUST contain a valid URI, as specified in [\[RFC2396\],](http://go.microsoft.com/fwlink/?LinkId=90339) of the document library containing the workbook file.

**WorkbookFileVersionId:** An opaque version identifier of the opened workbook file.

**EditUrl:** A URI to a web page that provides an editing experience for the workbook file. Can be null.

*[MS-EXSPWS3] — v20140428 Excel Calculation Web Service Version 3 Protocol* 

*Copyright © 2014 Microsoft Corporation.* 

**ExcelFeatures:** Contains features (section [2.2.5.12\)](#page-153-0) that are enabled in the workbook on the protocol server.

**DataModelSizeOnDisk:** Represents the data model size inside the workbook file in case there is an embedded data model. If no embedded data model exists, this value MUST be 0.

# **2.2.4.53 PivotFieldListItem**

## <span id="page-96-0"></span>**Namespace:**

http://schemas.microsoft.com/office/Excel/Server/WebServices/ExcelServerInternalService/

The **PivotFieldListItem** complex type is used to specify a PivotTable field, visual state information for the PivotTable field, and child PivotTable fields.

```
<xs:complexType name="PivotFieldListItem" xmlns:xs="http://www.w3.org/2001/XMLSchema">
  <xs:sequence>
    <xs:element minOccurs="0" maxOccurs="1" name="Children" 
type="tns2:ArrayOfPivotFieldListItem"/>
    <xs:element minOccurs="1" maxOccurs="1" name="ShowSeparator" type="xs:boolean"/>
    <xs:element minOccurs="1" maxOccurs="1" name="IsSet" type="xs:boolean"/>
    <xs:element minOccurs="1" maxOccurs="1" name="ShowFilterArrow" type="xs:boolean"/>
    <xs:element minOccurs="1" maxOccurs="1" name="CanDrag" type="xs:boolean"/>
    <xs:element minOccurs="1" maxOccurs="1" name="IsCollapsible" type="xs:boolean"/>
    <xs:element minOccurs="1" maxOccurs="1" name="ShowCheckBox" type="xs:boolean"/>
    <xs:element minOccurs="1" maxOccurs="1" name="IsCollapsed" type="xs:boolean"/>
    <xs:element minOccurs="1" maxOccurs="1" name="IsChecked" type="xs:boolean"/>
    <xs:element minOccurs="1" maxOccurs="1" name="UserRank" type="xs:int"/>
     <xs:element minOccurs="1" maxOccurs="1" name="FilterImage" type="xs:int"/>
     <xs:element minOccurs="1" maxOccurs="1" name="Image" type="xs:int"/>
    <xs:element minOccurs="1" maxOccurs="1" name="InternalMargin" type="xs:int"/>
    <xs:element minOccurs="1" maxOccurs="1" name="TypeTag" type="xs:int"/>
    <xs:element minOccurs="1" maxOccurs="1" name="PivotTableIndex" type="xs:int"/>
    <xs:element minOccurs="1" maxOccurs="1" name="PivotCacheIndex" type="xs:int"/>
    <xs:element minOccurs="0" maxOccurs="1" name="ToolTip" type="xs:string"/>
    <xs:element minOccurs="0" maxOccurs="1" name="UniqueName" type="xs:string"/>
    <xs:element minOccurs="0" maxOccurs="1" name="Name" type="xs:string"/>
   </xs:sequence>
</xs:complexType>
```
**Children:** A list of all the child PivotTable fields as specified in the **ArrayOfPivotFieldListItem** (section  $2.2.4.47$ ) complex type. MUST be present.

**ShowSeparator:** MUST be set to **true** if the PivotTable field is to be followed by a separator line; otherwise, MUST be **false**. A separator line delineates a grouping of related PivotTable fields.

**IsSet:** MUST be set to **true** if the **PivotFieldListItem** is an **[OLAP](%5bMS-OFCGLOS%5d.pdf)** set; otherwise, MUST be **false**.

**ShowFilterArrow:** MUST be set to **true** if the PivotTable field can be used as a filter; otherwise, MUST be **false**.

**CanDrag:** MUST be set to **true** if the PivotTable field can be dragged between PivotTable or PivotChart field list drop zones; otherwise, MUST be **false**.

**IsCollapsible:** MUST be set to **true** if the PivotTable field can be represented in a collapsed state; otherwise, MUST be **false**. A collapsed state shows no child PivotTable fields.

*[MS-EXSPWS3] — v20140428 Excel Calculation Web Service Version 3 Protocol* 

*Copyright © 2014 Microsoft Corporation.* 

**ShowCheckBox:** MUST be set to **true** if the PivotTable field can be represented in a checked state; otherwise, MUST be **false**. A checked state determines if the PivotTable field is used in the **[query](%5bMS-OFCGLOS%5d.pdf)**.

**IsCollapsed:** MUST be set to **true** if the PivotTable field is represented in a collapsed state; otherwise, MUST be **false**. A collapsed state shows no child PivotTable fields.

**IsChecked:** MUST be set to **true** if the PivotTable field is represented in a checked state; otherwise, MUST be **false**. A checked state determines if the PivotTable field is used in the query.

**UserRank:** The PivotTable field user rank. MUST be one of the values specified in the following table.

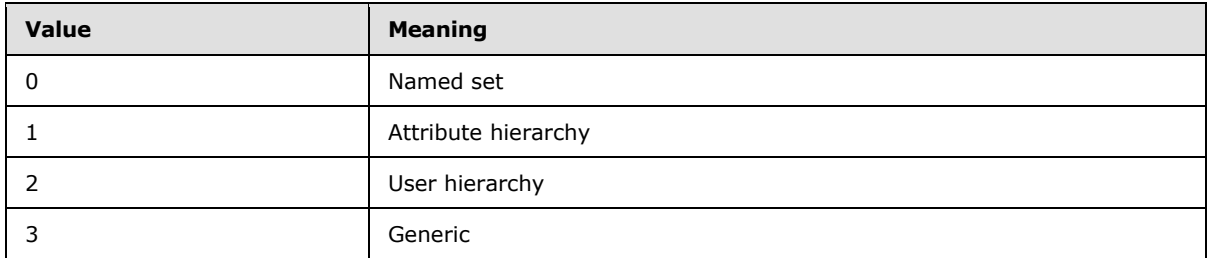

**FilterImage:** The PivotTable field filter image as specified by the **Image** element in the **PivotFieldListItem** (section [2.2.4.53\)](#page-96-0) complex type. MUST be present.

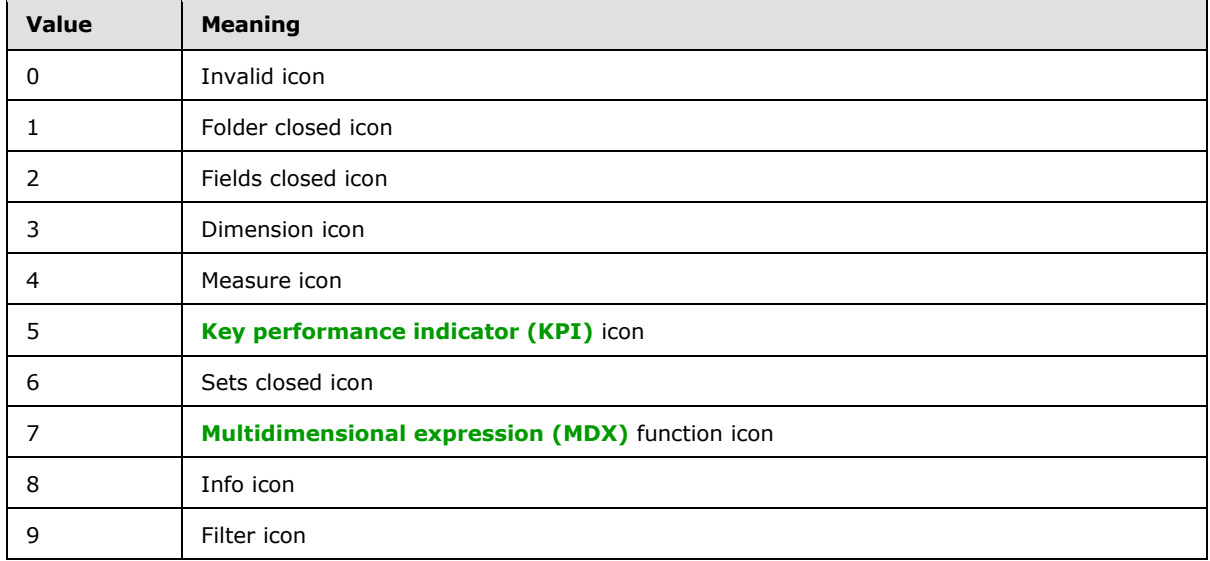

**Image:** The PivotTable field image. MUST be one of the values specified in the following table.

**InternalMargin:** The horizontal indent for the PivotTable field. The value is zero-based, where the root node is 0, the child of the root is 1, the child of the child is 2, and so on. MUST be equal to or greater than 0.

**TypeTag:** The PivotTable field type. MUST be one of the values specified in the following table.

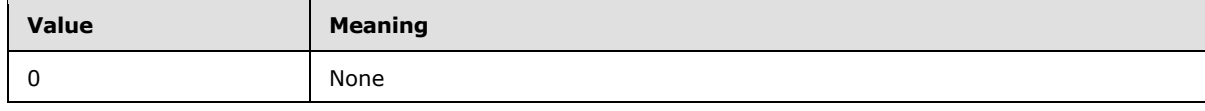

*[MS-EXSPWS3] — v20140428 Excel Calculation Web Service Version 3 Protocol* 

*Copyright © 2014 Microsoft Corporation.* 

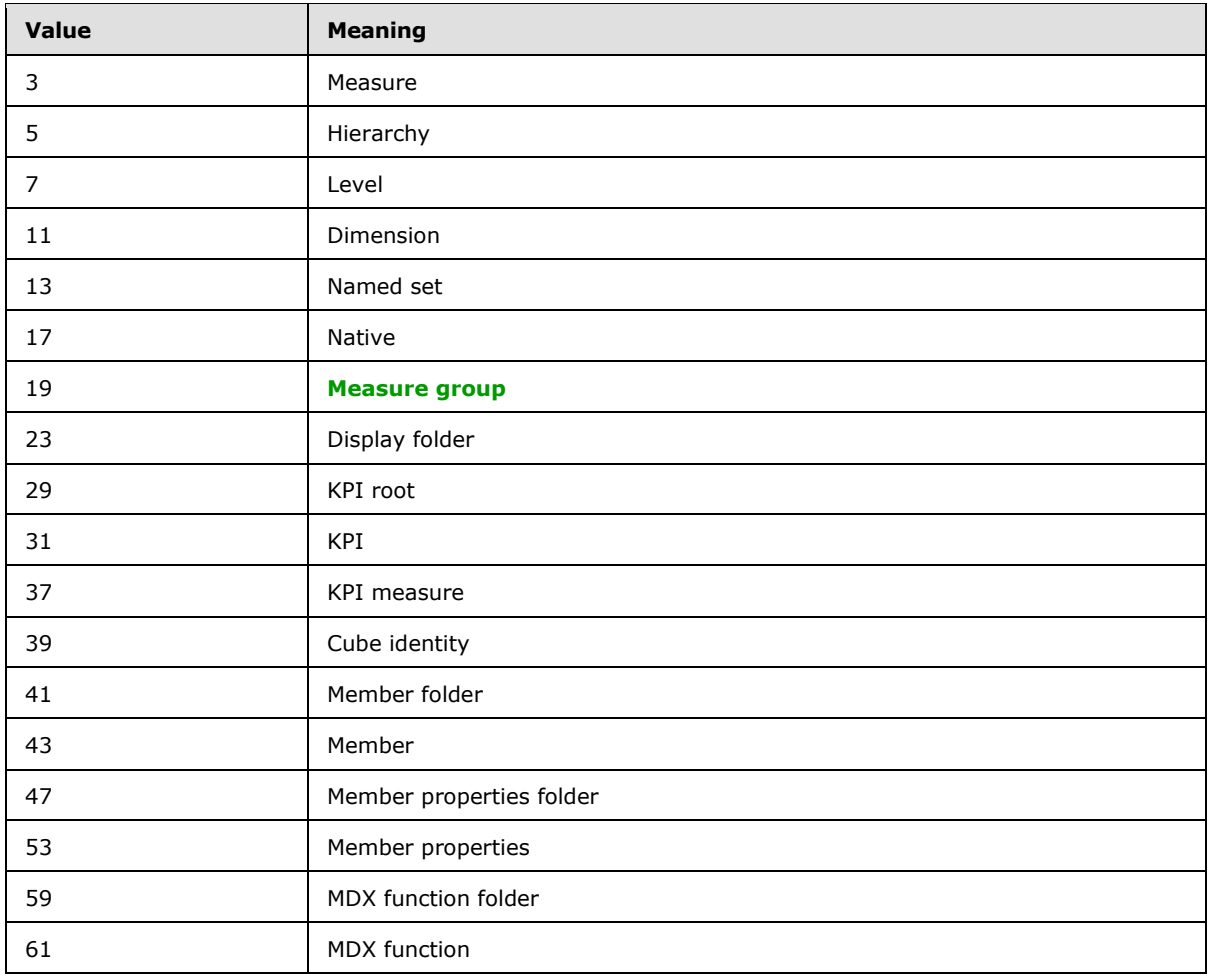

**PivotTableIndex:** A unique identifier for the protocol server. MUST be greater than or equal to 0. MUST be unique across all the query-related PivotTable fields in the PivotTable or PivotChart.

**PivotCacheIndex:** A unique identifier for the protocol server. MUST be greater than or equal to 0. MUST be unique across all the PivotTable fields in the PivotTable or PivotChart.

**ToolTip:** The tooltip for the PivotTable field. MUST be present. MAY be empty.

**UniqueName:** The unique name of the PivotTable field. MUST be present. MAY be empty.

**Name:** The PivotTable field name. MUST be present. MUST NOT be empty.

# **2.2.4.54 RestChartPngRequest**

## **Namespace:**

http://schemas.microsoft.com/office/Excel/Server/WebServices/ExcelServerInternalService/

When passed as the **request** element of the **ProcessRestRequest** input (section [3.1.4.56.2.1\)](#page-425-0), it specifies the chart to retrieve and information about its image.

<xs:complexType name="RestChartPngRequest" xmlns:xs="http://www.w3.org/2001/XMLSchema">

*[MS-EXSPWS3] — v20140428 Excel Calculation Web Service Version 3 Protocol* 

*Copyright © 2014 Microsoft Corporation.* 

```
 <xs:complexContent mixed="false">
     <xs:extension base="tns2:RestRequest">
      <xs:sequence>
         <xs:element minOccurs="0" maxOccurs="1" name="ChartName" type="xs:string"/>
         <xs:element minOccurs="1" maxOccurs="1" name="Width" type="xs:int"/>
         <xs:element minOccurs="1" maxOccurs="1" name="Height" type="xs:int"/>
         <xs:element minOccurs="1" maxOccurs="1" name="RenderingOptions" 
type="tns2:ImageRenderingOptions"/>
      </xs:sequence>
     </xs:extension>
   </xs:complexContent>
</xs:complexType>
```
**ChartName:** The name of the chart to retrieve, as used by the **GetChart** operation (section [3.1.4.14\)](#page-272-0).

**Width:** The maximum allowed width, in pixels, of the chart image. Either the height of the chart image, in pixels, MUST be equal to the value of the **Height** element, or the width of the chart element, in pixels, MUST be equal to the value of the **Width** element.

**Height:** The maximum allowed height, in pixels, of the chart image. Either the height of the chart image, in pixels, MUST be equal to the value of the **Height** element, or the width of the chart element, in pixels, MUST be equal to the value of the **Width** element.

**RenderingOptions:** Specifies options that affect the style of the returned image. See section [2.2.5.24.](#page-199-0) MUST be present.

## **2.2.4.55 RestChartPngResult**

#### <span id="page-99-0"></span>**Namespace:**

http://schemas.microsoft.com/office/Excel/Server/WebServices/ExcelServerInternalService/

This is the type of the **result** field of **ProcessRestRequestResponse** when a **RestChartPngRequest** is passed as the input.

```
<xs:complexType name="RestChartPngResult" xmlns:xs="http://www.w3.org/2001/XMLSchema">
  <xs:complexContent mixed="false">
     <xs:extension base="tns2:RestPngResult"/>
   </xs:complexContent>
</xs:complexType>
```
# **2.2.4.56 RestODataRequest**

#### **Namespace:**

http://schemas.microsoft.com/office/Excel/Server/WebServices/ExcelServerInternalService/

When passed as the **request** parameter of the **ProcessRestRequest** input (section [3.1.4.56.2.1\)](#page-425-0), indicates retrieving an OData response, as specified in [\[MS-ODATA\].](%5bMS-ODATA%5d.pdf)

```
<xs:complexType name="RestODataRequest" xmlns:xs="http://www.w3.org/2001/XMLSchema">
   <xs:complexContent mixed="false">
     <xs:extension base="tns2:RestRequest">
       <xs:sequence>
         <xs:element minOccurs="0" maxOccurs="1" name="RequestHeaders" 
type="tns2:ArrayOfArrayOfString"/>
```
*[MS-EXSPWS3] — v20140428 Excel Calculation Web Service Version 3 Protocol* 

*Copyright © 2014 Microsoft Corporation.* 

*Release: April 30, 2014*

```
 <xs:element minOccurs="0" maxOccurs="1" name="ResponseHeaders" 
type="tns2:ArrayOfArrayOfString"/>
         <xs:element minOccurs="0" maxOccurs="1" name="ServicePathUri" type="xs:string"/>
         <xs:element minOccurs="0" maxOccurs="1" name="Uri" type="xs:string"/>
         <xs:element minOccurs="0" maxOccurs="1" name="RequestBody" type="xs:base64Binary"/>
         <xs:element minOccurs="0" maxOccurs="1" name="HttpMethod" type="xs:string"/>
      </xs:sequence>
     </xs:extension>
   </xs:complexContent>
</xs:complexType>
```
**RequestHeaders:** Any HTTP request headers associated with this request. MUST be present. For each element in the **ArrayOfArrayOfString**, the **ArrayOfString** field MUST contain exactly two elements. The first element specifies the name of the HTTP header, and the second element specifies the value.

**ResponseHeaders:** Any HTTP response headers associated with this request. MUST be present. For each element in the **ArrayOfArrayOfString**, the **ArrayOfString** field MUST contain exactly two elements. The first element specifies the name of the HTTP header, and the second element specifies the value.

**ServicePathUri:** The URI of the OData service document associated with this request. MUST be present. If the URI does not follow the specification in [\[MS-ODATA\]](%5bMS-ODATA%5d.pdf) section 2.2.3, the protocol server MUST return a SOAP fault, as specified in section [2.2.2.](#page-39-0) The **Id** element of the **ExcelServerMessage** SHOUL[D<5>](#page-716-1) be one of the values specified in section [2.2.2.1.](#page-39-1)

**Uri:** The URI associated with this request. MUST be present. If the URI does not follow the specification in [\[MS-ODATA\]](%5bMS-ODATA%5d.pdf) section 2.2.3, the protocol server MUST return a SOAP fault, as specified in section [2.2.2.](#page-39-0) The **Id** element of the **ExcelServerMessage** SHOUL[D<6>](#page-716-2) be one of the values specified in section [2.2.2.1.](#page-39-1)

**RequestBody:** The HTTP request body associated with this request. MUST be present. If the value does not follow the specification in [\[MS-ODATA\]](%5bMS-ODATA%5d.pdf) section 2.2.6, the protocol server MUST return a SOAP fault, as specified in section [2.2.2.](#page-39-0) The **Id** element of the **ExcelServerMessage** SHOUL[D<7>](#page-716-3) be one of the values specified in section [2.2.2.1.](#page-39-1)

**HttpMethod:** The HTTP method associated with this request. MUST be present. MUST be set to one of the values as specified in [\[MS-ODATA\]](%5bMS-ODATA%5d.pdf) section 2.2.4

# **2.2.4.57 RestODataResult**

## **Namespace:**

http://schemas.microsoft.com/office/Excel/Server/WebServices/ExcelServerInternalService/

This is the type of the **result** field of **ProcessRestRequestResponse** when a **RestODataRequest** is passed as the input.

```
<xs:complexType name="RestODataResult" xmlns:xs="http://www.w3.org/2001/XMLSchema">
  <xs:complexContent mixed="false">
     <xs:extension base="tns2:RestResult">
      <xs:sequence>
         <xs:element minOccurs="1" maxOccurs="1" name="ResponseStatusCode" type="xs:int"/>
         <xs:element minOccurs="0" maxOccurs="1" name="ResponseHeaders" 
type="tns2:ArrayOfArrayOfString"/>
         <xs:element minOccurs="0" maxOccurs="1" name="ResponseBody" type="xs:base64Binary"/>
       </xs:sequence>
```
*[MS-EXSPWS3] — v20140428 Excel Calculation Web Service Version 3 Protocol* 

*Copyright © 2014 Microsoft Corporation.* 

*Release: April 30, 2014*

```
 </xs:extension>
  </xs:complexContent>
</xs:complexType>
```
**ResponseStatusCode:** The HTTP status code to use as part of the OData response, as specified in [\[MS-ODATA\]](%5bMS-ODATA%5d.pdf) section 3.2.8. MUST be present.

**ResponseHeaders:** The HTTP response headers to use as part of the OData response. MUST be present. For each element in the **ArrayOfArrayOfString**, the **ArrayOfString** field MUST contain exactly two elements. The first element specifies the name of the HTTP header, and the second element specifies the value.

**ResponseBody:** The HTTP response body to use as part of the OData response. MUST be present. The value MUST follow the specification in [\[MS-ODATA\]](%5bMS-ODATA%5d.pdf) section 2.2.6

## **2.2.4.58 RestPngResult**

## **Namespace:**

http://schemas.microsoft.com/office/Excel/Server/WebServices/ExcelServerInternalService/

This is the type of the **result** field of **ProcessRestRequestResponse** (section [3.1.4.56.2.2\)](#page-425-1) when a **RestRangePngRequest** (section [2.2.4.61\)](#page-102-0) is passed as the input and it is the base type for **RestChartPngResult** (section [2.2.4.55\)](#page-99-0).

```
<xs:complexType name="RestPngResult" xmlns:xs="http://www.w3.org/2001/XMLSchema">
  <xs:complexContent mixed="false">
    <xs:extension base="tns2:RestResult">
      <xs:sequence>
         <xs:element minOccurs="0" maxOccurs="1" name="ImageFormatType" type="xs:string"/>
         <xs:element minOccurs="0" maxOccurs="1" name="ImageData" type="xs:base64Binary"/>
      </xs:sequence>
     </xs:extension>
  </xs:complexContent>
</xs:complexType>
```
**ImageFormatType:** The image format type that is present in the **ImageData** field. MUST be the string "x-png".

**ImageData:** The image of the requested content. MUST be present. MUST be in the format specified in [\[RFC2083\].](http://go.microsoft.com/fwlink/?LinkId=90313)

## **2.2.4.59 RestPublishedObjectsRequest**

#### <span id="page-101-0"></span>**Namespace:**

http://schemas.microsoft.com/office/Excel/Server/WebServices/ExcelServerInternalService/

When passed as the **request** parameter of the **ProcessRestRequest** input (section [3.1.4.56.2.1\)](#page-425-0), indicates retrieving a list of published objects.

```
<xs:complexType name="RestPublishedObjectsRequest" 
xmlns:xs="http://www.w3.org/2001/XMLSchema">
  <xs:complexContent mixed="false">
     <xs:extension base="tns2:RestRequest">
      <xs:sequence>
```
*[MS-EXSPWS3] — v20140428 Excel Calculation Web Service Version 3 Protocol* 

*Copyright © 2014 Microsoft Corporation.* 

*Release: April 30, 2014*

```
 <xs:element minOccurs="1" maxOccurs="1" name="Options" 
type="tns2:GetPublishedObjectsOptions"/>
         <xs:element minOccurs="1" maxOccurs="1" name="IncludeSheets" type="xs:boolean"/>
       </xs:sequence>
     </xs:extension>
  </xs:complexContent>
</xs:complexType>
```
**Options:** The **GetPublishedObjectsOptions** that will be passed as the **options** field of the **GetPublishedObjects** input (section [3.1.4.20.2.1\)](#page-290-0).

**IncludeSheets:** Specifies in the request whether to include sheets (1) in the workbook. MUST be **true**.

# **2.2.4.60 RestPublishedObjectsResult**

## **Namespace:**

http://schemas.microsoft.com/office/Excel/Server/WebServices/ExcelServerInternalService/

This is the type of the **result** field of **ProcessRestRequestResponse** (section [3.1.4.56.2.2\)](#page-425-1) when a **RestPublishedObjectsRequest** (section [2.2.4.59\)](#page-101-0) is passed as the input.

```
<xs:complexType name="RestPublishedObjectsResult" 
xmlns:xs="http://www.w3.org/2001/XMLSchema">
  <xs:complexContent mixed="false">
     <xs:extension base="tns2:RestResult">
       <xs:sequence>
         <xs:element minOccurs="0" maxOccurs="1" name="PublishedObjects" 
type="tns2:ArrayOfPublishedObjectName"/>
        <xs:element minOccurs="0" maxOccurs="1" name="PublishedSheets" 
type="tns2:ArrayOfSheetName"/>
      </xs:sequence>
     </xs:extension>
   </xs:complexContent>
</xs:complexType>
```
**PublishedObjects:** An array of **PublishedObjectName** elements, as specified in section [3.1.4.20.3.1.](#page-291-0) MUST be present.

**PublishedSheets:** An array of **SheetName** elements as specified in section [2.2.4.115.](#page-132-0) MUST be present only if **IncludeSheets** attribute of the **RestPublishedObjectsRequest** element as specified in [2.2.4.59](#page-101-0) is **true**.

## **2.2.4.61 RestRangePngRequest**

#### <span id="page-102-0"></span>**Namespace:**

http://schemas.microsoft.com/office/Excel/Server/WebServices/ExcelServerInternalService/

When passed as the **request** parameter of the **ProcessRestRequest** input (section [3.1.4.56.2.1\)](#page-425-0), indicates retrieving an image representing a range.

```
<xs:complexType name="RestRangePngRequest" xmlns:xs="http://www.w3.org/2001/XMLSchema">
  <xs:complexContent mixed="false">
    <xs:extension base="tns2:RestRequest">
      <xs:sequence>
```
*[MS-EXSPWS3] — v20140428 Excel Calculation Web Service Version 3 Protocol* 

*Copyright © 2014 Microsoft Corporation.* 

*Release: April 30, 2014*

```
 <xs:element minOccurs="0" maxOccurs="1" name="RangeName" type="xs:string"/>
         <xs:element minOccurs="1" maxOccurs="1" name="Nov" type="xs:boolean"/>
         <xs:element minOccurs="1" maxOccurs="1" name="Width" type="xs:int"/>
         <xs:element minOccurs="1" maxOccurs="1" name="Height" type="xs:int"/>
         <xs:element minOccurs="1" maxOccurs="1" name="CropX" type="xs:int"/>
         <xs:element minOccurs="1" maxOccurs="1" name="CropY" type="xs:int"/>
       </xs:sequence>
     </xs:extension>
   </xs:complexContent>
</xs:complexType>
```
**RangeName:** The name of the range to retrieve. MUST not be empty.

**Nov:** Specifies whether the operation is performed on a named object. MUST be set to **true** if the operation is being performed on a named object. Otherwise, MUST be set to **false**.

**Width:** When scaling, indicates the maximum width in pixels the image needs to be scaled to. If the value is less than or equal to zero, the protocol server ignores it. Because the returned image keeps aspect ratio of the original image and it is possible to indicate the maximum height of the image, the actual width of the returned image MAY be smaller than requested. Only scale down is supported.

**Height:** When scaling, Indicates the maximum height in pixels the image needs to be scaled to. If the value is less than or equal to zero, the protocol server ignores it. Because the returned image keeps aspect ratio of the original image and it is possible to indicate the maximum width of the image, the actual height of the returned image MAY be smaller than requested. Only scaled down is supported.

**CropX:** The width in pixels used to limit the number of columns of the range of the returned image. If the value is less than or equal to zero, the protocol server ignores it. The cumulative pixel width of all visible columns in the requested range will be compared with **CropX**. If the cumulative width of a column is equal or exceeds **CropX**, then that column will be last one rendered into the returned image.

**CropY:** The height in pixels used to limit the number of rows of the range of the returned image. If the value is less than or equal to zero, the protocol server ignores it. The cumulative pixel height of all visible rows in the requested range will be compared with **CropY**. If the cumulative height of a row is equal or exceeds **CropY**, then that row will be last one rendered into the returned image.

# **2.2.4.62 RestRangeValuesRequest**

## <span id="page-103-0"></span>**Namespace:**

http://schemas.microsoft.com/office/Excel/Server/WebServices/ExcelServerInternalService/

When passed as the **request** parameter of the **ProcessRestRequest** input (section [3.1.4.56.2.1\)](#page-425-0), indicates retrieving the sheet (2) cell values of a range.

```
<xs:complexType name="RestRangeValuesRequest" xmlns:xs="http://www.w3.org/2001/XMLSchema">
  <xs:complexContent mixed="false">
     <xs:extension base="tns2:RestRequest">
       <xs:sequence>
         <xs:element minOccurs="0" maxOccurs="1" name="Name" type="xs:string"/>
        <xs:element minOccurs="1" maxOccurs="1" name="NamedObjectType" nillable="true" 
type="tns2:NamedObjectType"/>
       </xs:sequence>
     </xs:extension>
   </xs:complexContent>
```
*[MS-EXSPWS3] — v20140428 Excel Calculation Web Service Version 3 Protocol* 

*Copyright © 2014 Microsoft Corporation.* 

*Release: April 30, 2014*

</xs:complexType>

**Name:** MUST be specified. If **NamedObjectType** is specified, then this field is interpreted as the name of a published item. Otherwise, this field MUST follow the **RangeReference** (section [2.2.5.28\)](#page-208-0) specification, with the following exceptions:

- The protocol server MUST support the R1C1 notation.
- If the value is longer than 287 characters, then the protocol server MUST return an **ExcelServerMessage** as specified in section [2.2.4.24,](#page-66-0) with the value of the **Id** element of the **ExcelServerMessage** set to **EcsInvalidNamedObject**.

**NamedObjectType:** If specified, this field indicates the type of named object represented by **Name**.

# **2.2.4.63 RestRangeValuesResult**

## **Namespace:**

http://schemas.microsoft.com/office/Excel/Server/WebServices/ExcelServerInternalService/

This is the type of the **result** field of **ProcessRestRequestResponse** (section [3.1.4.56.2.2\)](#page-425-1) when a **RestRangeValuesRequest** (section [2.2.4.62\)](#page-103-0) is passed as the input.

```
<xs:complexType name="RestRangeValuesResult" xmlns:xs="http://www.w3.org/2001/XMLSchema">
  <xs:complexContent mixed="false">
    <xs:extension base="tns2:RestResult">
      <xs:sequence>
         <xs:element minOccurs="0" maxOccurs="1" name="Values" type="tns2:ArrayOfAnyType"/>
      </xs:sequence>
    </xs:extension>
 </xs:complexContent>
</xs:complexType>
```
**Values:** The values of the sheet (2) cells. MUST be present. Each element inside the **Values** element MUST be of type **anyType** and is a row (2) of sheet (2) cells on the protocol server. The number of rows (2) returned MUST be equal to the number of rows (2) requested in the **Name** element of the **RestRangeValuesRequest** (section [2.2.4.62\)](#page-103-0). Each element inside each of the **ArrayOfAnyType** type nested inside **Values** MUST be a single workbook sheet (2) cell. The number of elements inside each such nested **ArrayOfAnyType** MUST be equal to the number of columns (2) requested in the **Name** element of the **RestRangeValuesRequest** (section [2.2.4.62\)](#page-103-0).

# **2.2.4.64 RestRangeXmlRequest**

## <span id="page-104-0"></span>**Namespace:**

http://schemas.microsoft.com/office/Excel/Server/WebServices/ExcelServerInternalService/

When passed as the **request** parameter of the **ProcessRestRequest** input (section [3.1.4.56.2.1\)](#page-425-0), indicates retrieving a representation of a range as specified in [\[MS-EXSPXML3\].](%5bMS-EXSPXML3%5d.pdf)

```
<xs:complexType name="RestRangeXmlRequest" xmlns:xs="http://www.w3.org/2001/XMLSchema">
  <xs:complexContent mixed="false">
    <xs:extension base="tns2:RestRequest">
      <xs:sequence>
         <xs:element minOccurs="1" maxOccurs="1" name="StateId" type="xs:int"/>
```
*[MS-EXSPWS3] — v20140428 Excel Calculation Web Service Version 3 Protocol* 

*Copyright © 2014 Microsoft Corporation.* 

*Release: April 30, 2014*

```
 <xs:element minOccurs="0" maxOccurs="1" name="RangeName" type="xs:string"/>
         <xs:element minOccurs="1" maxOccurs="1" name="NamedObjectView" type="xs:boolean"/>
         <xs:element minOccurs="1" maxOccurs="1" name="IsPrintRequest" type="xs:boolean"/>
         <xs:element minOccurs="1" maxOccurs="1" name="DisallowAutoNov" type="xs:boolean"/>
         <xs:element minOccurs="0" maxOccurs="1" name="ObjectName" type="xs:string"/>
       </xs:sequence>
     </xs:extension>
  </xs:complexContent>
</xs:complexType>
```
## **StateId:** MUST be -1.

**RangeName:** MUST be specified. If it is not the name of a published item this field MUST follow the RangeReference (section [2.2.5.28\)](#page-208-0) specification, with the following exceptions:

- The protocol server MUST support the R1C1 notation.
- If the value is longer than 287 characters, then the protocol server MUST return an **ExcelServerMessage** as specified in section [2.2.4.24,](#page-66-0) with the value of the **Id** element of the **ExcelServerMessage** set to **EcsInvalidNamedObject**.

**NamedObjectView:** Specifies whether to interpret **RangeName** as a published item. If **true**, **RangeName** MUST be interpreted as a published item. Otherwise, **RangeName** MUST NOT be interpreted as a published item.

**IsPrintRequest:** Specifies whether the information about the retrieved range in the **RestRangeXmlResult** (section [2.2.4.65\)](#page-105-0) will be used for printing purposes. MUST be **true** if the information will be used for printing purposes by the protocol client. Otherwise, MUST be false.

**DisallowAutoNov:** Specifies the behavior to use when determining the baseline range (as described in section [2.2.4.44\)](#page-85-0) during the **GetRange** operation associated with the **RestRangeXmlRequest** (see section [3.1.4.56\)](#page-419-0).

<span id="page-105-0"></span>**ObjectName:** MUST NOT be used.

## **2.2.4.65 RestRangeXmlResult**

#### **Namespace:**

http://schemas.microsoft.com/office/Excel/Server/WebServices/ExcelServerInternalService/

This is the type of the **result** field of **ProcessRestRequestResponse** (section [3.1.4.56.2.2\)](#page-425-1) when a **RestRangeXmlRequest** (section [2.2.4.64\)](#page-104-0) is passed as the input.

```
<xs:complexType name="RestRangeXmlResult" xmlns:xs="http://www.w3.org/2001/XMLSchema">
  <xs:complexContent mixed="false">
     <xs:extension base="tns2:RestResult">
       <xs:sequence>
        <xs:element minOccurs="0" maxOccurs="1" name="CommandResult" 
type="tns2:CommandResult"/>
        <xs:element minOccurs="1" maxOccurs="1" name="IsChromeRtl" type="xs:boolean"/>
      </xs:sequence>
     </xs:extension>
   </xs:complexContent>
</xs:complexType>
```
**CommandResult:** The **result** field of the **GetRangeResponse** (section [3.1.4.21.2.2\)](#page-294-0).

*106 / 735*

*[MS-EXSPWS3] — v20140428 Excel Calculation Web Service Version 3 Protocol* 

*Copyright © 2014 Microsoft Corporation.* 

**IsChromeRtl:** Set to true if the UI culture of the session (2) associated with the **ProcessRestRequest** operation (section [3.1.4.56\)](#page-419-0) defaults to right-to-left text ordering.

# **2.2.4.66 RestWorkbookRequest**

#### <span id="page-106-0"></span>**Namespace:**

http://schemas.microsoft.com/office/Excel/Server/WebServices/ExcelServerInternalService/

When passed as the **request** parameter of the **ProcessRestRequest** input (section [3.1.4.56.2.1\)](#page-425-0), indicates retrieving a the workbook file.

```
<xs:complexType name="RestWorkbookRequest" xmlns:xs="http://www.w3.org/2001/XMLSchema">
  <xs:complexContent mixed="false">
    <xs:extension base="tns2:RestRequest"/>
  </xs:complexContent>
</xs:complexType>
```
# **2.2.4.67 RestWorkbookResult**

### **Namespace:**

http://schemas.microsoft.com/office/Excel/Server/WebServices/ExcelServerInternalService/

This is the type of the **result** field of **ProcessRestRequestResponse** (section [3.1.4.56.2.2\)](#page-425-1) when a **RestWorkbookRequest** (section [2.2.4.66\)](#page-106-0) is passed as the input.

```
<xs:complexType name="RestWorkbookResult" xmlns:xs="http://www.w3.org/2001/XMLSchema">
  <xs:complexContent mixed="false">
     <xs:extension base="tns2:RestResult">
      <xs:sequence>
        <xs:element minOccurs="0" maxOccurs="1" name="WorkbookResult" 
type="tns2:GetWorkbookResult"/>
       </xs:sequence>
     </xs:extension>
  </xs:complexContent>
</xs:complexType>
```
**WorkbookResult:** The **GetWorkbookResult** (section [3.1.4.29.3.1\)](#page-318-0) which is the result of the **GetWorkbook** operation (section [3.1.4.29\)](#page-316-0).

## **2.2.4.68 SheetCell**

#### **Namespace:**

http://schemas.microsoft.com/office/Excel/Server/WebServices/ExcelServerInternalService/

Specifies the coordinates of a cell in a sheet (2).

```
<xs:complexType name="SheetCell" xmlns:xs="http://www.w3.org/2001/XMLSchema">
  <xs:sequence>
    <xs:element minOccurs="0" maxOccurs="1" name="SheetName" type="xs:string"/>
    <xs:element minOccurs="1" maxOccurs="1" name="Row" type="xs:int"/>
    <xs:element minOccurs="1" maxOccurs="1" name="Column" type="xs:int"/>
  </xs:sequence>
</xs:complexType>
```
*[MS-EXSPWS3] — v20140428 Excel Calculation Web Service Version 3 Protocol* 

*Copyright © 2014 Microsoft Corporation.* 

*Release: April 30, 2014*

**SheetName:** The name of the sheet (2) where the cells are located. MUST be present. The length of the string MUST NOT be more than 31 characters.

**Row:** The zero-based row (2) index of the cell's coordinates.

**Column:** The zero-based column (2) index of the cell's coordinates.

## **2.2.4.69 WorkbookMetadata**

#### **Namespace:**

http://schemas.microsoft.com/office/Excel/Server/WebServices/ExcelServerInternalService/

This is a container that encapsulates information about features in the workbook.

```
<xs:complexType name="WorkbookMetadata" xmlns:xs="http://www.w3.org/2001/XMLSchema">
  <xs:sequence>
    <xs:element minOccurs="0" maxOccurs="1" name="Sheets" type="tns2:ArrayOfWorksheetData"/>
    <xs:element minOccurs="0" maxOccurs="1" name="SheetChanges"
type="tns2:ArrayOfWorksheetChangeInfo"/>
    <xs:element minOccurs="1" maxOccurs="1" name="HidePivotFieldList" type="xs:boolean"/>
    <xs:element minOccurs="0" maxOccurs="1" name="ServerEventMetadataList" 
type="tns2:ArrayOfServerEventMetadata"/>
    <xs:element minOccurs="0" maxOccurs="1" name="WebExtensions" 
type="tns2:ArrayOfWebExtensionMetadata"/>
    <xs:element minOccurs="1" maxOccurs="1" name="HasSurveys" type="xs:boolean"/>
    <xs:element minOccurs="0" maxOccurs="1" name="SurveyTitle" type="xs:string"/>
   </xs:sequence>
</xs:complexType>
```
**Sheets:** Contains an **ArrayOfWorksheetData** elements which is metadata for each sheet (1) in the workbook.

**SheetChanges:** Ignored by the protocol client.

**HidePivotFieldList:** Specifies whether the **[PivotTable field list](%5bMS-OFCGLOS%5d.pdf)** is hidden. If the PivotTable field list is hidden, MUST be set to **true**. Otherwise, MUST be **false**.

**ServerEventMetadataList:** Contains an **ArrayOfServerEventMetadata** elements which is a list of **ServerEventMetadata** items where their version, as specified the **StateVersion** element of **ServerEventMetadata**, is greater than **ServerEventVersion** element value in **WorkbookMetadataState** sent the request.

**WebExtensions:** Contains an **ArrayOfWebExtensionMetadata** elements which is a list of **WebExtensionMetadata** items one for each Office Web Extension in the workbook.

**HasSurveys:** MUST be set to **true** if the workbook contains any surveys. Otherwise, MUST be **false**.

**SurveyTitle:** If **HasSurveys** is set to **true**, MUST be the title of a survey in the workbook. If **HasSurveys** is set to **false**, MUST NOT be used.

## **2.2.4.70 WorkbookMetadataParameter**

#### **Namespace:**

http://schemas.microsoft.com/office/Excel/Server/WebServices/ExcelServerInternalService/

Container for workbook metadata.

*108 / 735*

*[MS-EXSPWS3] — v20140428 Excel Calculation Web Service Version 3 Protocol* 

*Copyright © 2014 Microsoft Corporation.*
```
<xs:complexType name="WorkbookMetadataParameter" xmlns:xs="http://www.w3.org/2001/XMLSchema">
  <xs:sequence>
    <xs:element minOccurs="0" maxOccurs="1" name="WorkbookMetadataState" 
type="tns2:WorkbookMetadataState"/>
   </xs:sequence>
</xs:complexType>
```
**WorkbookMetadataState:** The workbook metadata state as specified in section [2.2.4.72.](#page-108-0)

# **2.2.4.71 WorkbookMetadataResult**

#### **Namespace:**

http://schemas.microsoft.com/office/Excel/Server/WebServices/ExcelServerInternalService/

Contains information about the state of features in the workbook.

```
<xs:complexType name="WorkbookMetadataResult" xmlns:xs="http://www.w3.org/2001/XMLSchema">
  <xs:sequence>
    <xs:element minOccurs="0" maxOccurs="1" name="WorkbookMetadataState" 
type="tns2:WorkbookMetadataState"/>
    <xs:element minOccurs="0" maxOccurs="1" name="Metadata" type="tns2:WorkbookMetadata"/>
  </xs:sequence>
</xs:complexType>
```
**WorkbookMetadataState:** MUST be present.

**Metadata:** MUST be present if the current operation is:

- **ApplyPivotFieldManagerHiddenState**
- **DdaAddBinding**
- <span id="page-108-0"></span>**DdaReleaseBinding**

## **2.2.4.72 WorkbookMetadataState**

#### **Namespace:**

http://schemas.microsoft.com/office/Excel/Server/WebServices/ExcelServerInternalService/

State of an associated **WorkbookMetadata** as specified in section [2.2.4.69.](#page-107-0)

```
<xs:complexType name="WorkbookMetadataState" xmlns:xs="http://www.w3.org/2001/XMLSchema">
  <xs:sequence>
    <xs:element minOccurs="1" maxOccurs="1" name="MetadataVersion" type="xs:int"/>
    <xs:element minOccurs="1" maxOccurs="1" name="ServerEventVersion" type="xs:int"/>
  </xs:sequence>
</xs:complexType>
```
**MetadataVersion:** The version of the **WorkbookMetadata** item.

**ServerEventVersion:** The version of the **ServerEventMetadata** information of the **ServerEventMetadataList** element of a **WorkbookMetadata** item.

*[MS-EXSPWS3] — v20140428 Excel Calculation Web Service Version 3 Protocol* 

*Copyright © 2014 Microsoft Corporation.* 

*Release: April 30, 2014*

# **2.2.4.73 WorksheetChangeInfo**

### **Namespace:**

http://schemas.microsoft.com/office/Excel/Server/WebServices/ExcelServerInternalService/

MUST NOT be used.

```
<xs:complexType name="WorksheetChangeInfo" xmlns:xs="http://www.w3.org/2001/XMLSchema">
  <xs:sequence>
    <xs:element minOccurs="1" maxOccurs="1" name="StateVersion" type="xs:int"/>
    <xs:element minOccurs="0" maxOccurs="1" name="Name" type="xs:string"/>
    <xs:element minOccurs="0" maxOccurs="1" name="NewName" type="xs:string"/>
    <xs:element minOccurs="1" maxOccurs="1" name="Type" type="xs:int"/>
  </xs:sequence>
</xs:complexType>
```
**StateVersion:** MUST NOT be used.

**Name:** MUST NOT be used.

**NewName:** MUST NOT be used.

**Type:** MUST NOT be used.

# **2.2.4.74 WorksheetData**

### **Namespace:**

http://schemas.microsoft.com/office/Excel/Server/WebServices/ExcelServerInternalService/

Contains metadata for any sheet (1) in the workbook.

```
<xs:complexType name="WorksheetData" xmlns:xs="http://www.w3.org/2001/XMLSchema">
  <xs:sequence>
    <xs:element minOccurs="0" maxOccurs="1" name="Name" type="xs:string"/>
    <xs:element minOccurs="0" maxOccurs="1" name="TabColor" type="xs:string"/>
    <xs:element minOccurs="1" maxOccurs="1" name="Flags" type="tns2:SheetFlags"/>
    <xs:element minOccurs="1" maxOccurs="1" name="SheetType" type="tns2:SheetType"/>
    <xs:element minOccurs="1" maxOccurs="1" name="Visibility" type="tns2:SheetVisibility"/>
  </xs:sequence>
</xs:complexType>
```
**Name:** The name of the sheet (1).

**TabColor:** The color of the **[sheet tab](%5bMS-OFCGLOS%5d.pdf)** for the sheet (1). If not present, the **[default sheet tab](%5bMS-OFCGLOS%5d.pdf)  [color](%5bMS-OFCGLOS%5d.pdf)** MUST be used.

**Flags:** Specifies the options for the sheet (1).

**SheetType:** Indicates the type of the sheet (1).

**Visibility:** Indicates the visibility of the sheet (1).

## **2.2.4.75 RestOpenWorkbookRequest**

### **Namespace:**

http://schemas.microsoft.com/office/Excel/Server/WebServices/ExcelServerInternalService/

*[MS-EXSPWS3] — v20140428 Excel Calculation Web Service Version 3 Protocol* 

*Copyright © 2014 Microsoft Corporation.* 

*Release: April 30, 2014*

When passed as the **request** parameter of the **ProcessRestRequest** input, indicates that the protocol server opens the workbook specified in section [3.1.4.56.](#page-419-0)

```
<xs:complexType name="RestOpenWorkbookRequest" xmlns:xs="http://www.w3.org/2001/XMLSchema">
  <xs:complexContent mixed="false">
     <xs:extension base="tns2:RestRequest"/>
  </xs:complexContent>
</xs:complexType>
```
# **2.2.4.76 RestOpenWorkbookResult**

### **Namespace:**

http://schemas.microsoft.com/office/Excel/Server/WebServices/ExcelServerInternalService/

This is the type of the **result** field of **ProcessRestRequestResponse** when a **RestOpenWorkbookRequest** is passed as the input.

```
<xs:complexType name="RestOpenWorkbookResult" xmlns:xs="http://www.w3.org/2001/XMLSchema">
  <xs:complexContent mixed="false">
    <xs:extension base="tns2:RestResult">
      <xs:sequence>
         <xs:element minOccurs="0" maxOccurs="1" name="SessionId" type="xs:string"/>
      </xs:sequence>
    </xs:extension>
  </xs:complexContent>
</xs:complexType>
```
**SessionId:** The session identifier (2) as described in section [3.1.4.56.](#page-419-0)

## **2.2.4.77 ArrayOfBindingMetadata**

#### **Namespace:**

http://schemas.microsoft.com/office/Excel/Server/WebServices/ExcelServerInternalService/

Unordered list of **BindingMetadata**.

```
<xs:complexType name="ArrayOfBindingMetadata" xmlns:xs="http://www.w3.org/2001/XMLSchema">
  <xs:sequence>
    <xs:element minOccurs="0" maxOccurs="unbounded" name="BindingMetadata" nillable="true" 
type="tns2:BindingMetadata"/>
   </xs:sequence>
</xs:complexType>
```
### **BindingMetadata:** A **BindingMetadata** item.

## **2.2.4.78 ArrayOfServerEventMetadata**

#### **Namespace:**

http://schemas.microsoft.com/office/Excel/Server/WebServices/ExcelServerInternalService/

An unordered list of **ServerEventMetadata** items.

```
<xs:complexType name="ArrayOfServerEventMetadata" 
xmlns:xs="http://www.w3.org/2001/XMLSchema">
```
*[MS-EXSPWS3] — v20140428 Excel Calculation Web Service Version 3 Protocol* 

*Copyright © 2014 Microsoft Corporation.* 

*Release: April 30, 2014*

```
 <xs:sequence>
     <xs:element minOccurs="0" maxOccurs="unbounded" name="ServerEventMetadata" 
nillable="true" type="tns2:ServerEventMetadata"/>
   </xs:sequence>
</xs:complexType>
```
**ServerEventMetadata:** A **ServerEventMetadata** item.

# **2.2.4.79 ArrayOfWebExtensionMetadata**

### **Namespace:**

http://schemas.microsoft.com/office/Excel/Server/WebServices/ExcelServerInternalService/

An unordered list of **WebExtensionMetadata** items.

```
<xs:complexType name="ArrayOfWebExtensionMetadata" 
xmlns:xs="http://www.w3.org/2001/XMLSchema">
  <xs:sequence>
    <xs:element minOccurs="0" maxOccurs="unbounded" name="WebExtensionMetadata" 
nillable="true" type="tns2:WebExtensionMetadata"/>
  </xs:sequence>
</xs:complexType>
```
**WebExtensionMetadata:** A **WebExtensionMetadata** item.

## **2.2.4.80 BindingMetadata**

#### **Namespace:**

http://schemas.microsoft.com/office/Excel/Server/WebServices/ExcelServerInternalService/

Information about a single Office Web Extension binding that Excel uses to implement features related to bindings.

```
<xs:complexType name="BindingMetadata" xmlns:xs="http://www.w3.org/2001/XMLSchema">
   <xs:sequence>
    <xs:element minOccurs="0" maxOccurs="1" name="Name" type="xs:string"/>
    <xs:element minOccurs="1" maxOccurs="1" name="BindingType" type="tns2:DdaBindingType"/>
    <xs:element minOccurs="1" maxOccurs="1" name="Version" type="xs:int"/>
    <xs:element minOccurs="0" maxOccurs="1" name="Reference" type="tns2:BindingReference"/>
    <xs:element minOccurs="1" maxOccurs="1" name="HasHeaders" type="xs:boolean"/>
    <xs:element minOccurs="1" maxOccurs="1" name="HasTotals" type="xs:boolean"/>
    <xs:element minOccurs="1" maxOccurs="1" name="IsValidRef" type="xs:boolean"/>
   </xs:sequence>
</xs:complexType>
```
**Name:** The Office Web Extension defined name for a binding.

**BindingType:** Indicates the type of this binding.

**Version:** An integer that is incremented for a change in the size or location of this binding.

**Reference:** Describes the worksheet range that this binding represents.

**HasHeaders:** Specifies whether the binding includes a table header. MUST be **true** if the binding includes a table header and **false** otherwise.

*[MS-EXSPWS3] — v20140428 Excel Calculation Web Service Version 3 Protocol* 

*Copyright © 2014 Microsoft Corporation.* 

*Release: April 30, 2014*

**HasTotals:** Specifies whether the binding includes a table totals row. MUST be **true** if the binding includes a table totals row and **false** otherwise.

**IsValidRef:** MUST be **true** if the worksheet range specified by **Reference** is a valid sheet (2) location and **false** otherwise.

## **2.2.4.81 BindingReference**

#### **Namespace:**

http://schemas.microsoft.com/office/Excel/Server/WebServices/ExcelServerInternalService/

Describes a simple worksheet range, intended for BindingMetadata to describe the range to which a binding refers.

```
<xs:complexType name="BindingReference" xmlns:xs="http://www.w3.org/2001/XMLSchema">
  <xs:sequence>
    <xs:element minOccurs="0" maxOccurs="1" name="SheetName" type="xs:string"/>
    <xs:element minOccurs="1" maxOccurs="1" name="FirstRow" type="xs:int"/>
     <xs:element minOccurs="1" maxOccurs="1" name="FirstColumn" type="xs:int"/>
    <xs:element minOccurs="1" maxOccurs="1" name="LastRow" type="xs:int"/>
    <xs:element minOccurs="1" maxOccurs="1" name="LastColumn" type="xs:int"/>
  </xs:sequence>
</xs:complexType>
```
**SheetName:** A string that specifies the sheet which contains the binding.

**FirstRow:** An integer that specifies starting row of the binding.

**FirstColumn:** An integer that specifies starting column of the binding.

**LastRow:** An integer that specifies ending row of the binding.

**LastColumn:** An integer that specifies the ending column of the binding.

## **2.2.4.82 DdaSettings**

#### **Namespace:**

http://schemas.microsoft.com/office/Excel/Server/WebServices/ExcelServerInternalService/

List of settings for an instance of an Office Web Extension.

```
<xs:complexType name="DdaSettings" xmlns:xs="http://www.w3.org/2001/XMLSchema">
  <xs:sequence>
    <xs:element minOccurs="0" maxOccurs="1" name="Settings" 
type="tns2:ArrayOfArrayOfString"/>
    <xs:element minOccurs="1" maxOccurs="1" name="Version" type="xs:int"/>
  </xs:sequence>
</xs:complexType>
```
**Settings:** List of strings in key/value pairs that are the Office Web Extension settings.

**Version:** An integer that is incremented for any change in these settings.

*[MS-EXSPWS3] — v20140428 Excel Calculation Web Service Version 3 Protocol* 

*Copyright © 2014 Microsoft Corporation.* 

# **2.2.4.83 ServerEventMetadata**

### **Namespace:**

http://schemas.microsoft.com/office/Excel/Server/WebServices/ExcelServerInternalService/

An event of a particular type that occurred during server processing.

```
<xs:complexType name="ServerEventMetadata" xmlns:xs="http://www.w3.org/2001/XMLSchema">
  <xs:sequence>
    <xs:element minOccurs="1" maxOccurs="1" name="StateVersion" type="xs:int"/>
    <xs:element minOccurs="0" maxOccurs="1" name="ServerEventXml" type="xs:string"/>
  </xs:sequence>
</xs:complexType>
```
**StateVersion:** The server event version. Incremented by the protocol server when a server event is generated.

**ServerEventXml:** XML data associated with a server event see **CT\_ServerEvent (**[\[MS-EXSPXML3\]](%5bMS-EXSPXML3%5d.pdf) section 2.3.43).

# **2.2.4.84 WebExtensionMetadata**

### **Namespace:**

http://schemas.microsoft.com/office/Excel/Server/WebServices/ExcelServerInternalService/

Information associated with an Office Web Extension.

```
<xs:complexType name="WebExtensionMetadata" xmlns:xs="http://www.w3.org/2001/XMLSchema">
  <xs:sequence>
    <xs:element minOccurs="0" maxOccurs="1" name="WebExtensionId" type="xs:string"/>
    <xs:element minOccurs="0" maxOccurs="1" name="BindingData" 
type="tns2:ArrayOfBindingMetadata"/>
   </xs:sequence>
</xs:complexType>
```
**WebExtensionId:** Unique value for every instance of an Office Web Extension. MUST be present.

**BindingData:** An unordered list of **BindingMetadata** items that represent all bindings associated with an Office Web Extension.

# **2.2.4.85 ArrayOfClientUdfCall**

### **Namespace:**

http://schemas.microsoft.com/office/Excel/Server/WebServices/ExcelServerInternalService/

A collection of **ClientUdfCall** elements.

```
<xs:complexType name="ArrayOfClientUdfCall" xmlns:xs="http://www.w3.org/2001/XMLSchema">
  <xs:sequence>
    <xs:element minOccurs="0" maxOccurs="unbounded" name="ClientUdfCall" nillable="true" 
type="tns2:ClientUdfCall"/>
  </xs:sequence>
</xs:complexType>
```
*[MS-EXSPWS3] — v20140428 Excel Calculation Web Service Version 3 Protocol* 

*Copyright © 2014 Microsoft Corporation.* 

*Release: April 30, 2014*

**ClientUdfCall:** A **ClientUdfCall** element as specified in section [2.2.4.87.](#page-114-0)

# **2.2.4.86 ArrayOfClientUdfDefinition**

### **Namespace:**

http://schemas.microsoft.com/office/Excel/Server/WebServices/ExcelServerInternalService/

A collection of **ClientUdfDefinition** elements.

```
<xs:complexType name="ArrayOfClientUdfDefinition" 
xmlns:xs="http://www.w3.org/2001/XMLSchema">
   <xs:sequence>
     <xs:element minOccurs="0" maxOccurs="unbounded" name="ClientUdfDefinition" 
nillable="true" type="tns2:ClientUdfDefinition"/>
   </xs:sequence>
</xs:complexType>
```
<span id="page-114-0"></span>**ClientUdfDefinition:** A **ClientUdfDefinition** element as specified in section [2.2.4.89.](#page-115-0)

# **2.2.4.87 ClientUdfCall**

### **Namespace:**

http://schemas.microsoft.com/office/Excel/Server/WebServices/ExcelServerInternalService/

Represents the information needed for a single client-side user-defined function (UDF) result protocol server requires from the protocol client.

```
<xs:complexType name="ClientUdfCall" xmlns:xs="http://www.w3.org/2001/XMLSchema">
  <xs:sequence>
    <xs:element minOccurs="0" maxOccurs="1" name="Id" type="xs:string"/>
    <xs:element minOccurs="0" maxOccurs="1" name="UdfName" type="xs:string"/>
    <xs:element minOccurs="0" maxOccurs="1" name="Parameters" type="tns2:ArrayOfAnyType"/>
 \langle xs:sequence \rangle</xs:complexType>
```
**Id:** MUST be present. An opaque string used by the protocol server to identify the client side UDF call when the protocol client sends the results to the protocol server as described in section [3.1.4.34.3.4.](#page-335-0)

**UdfName:** The name of the client side UDF for which the protocol server requires a result.

**Parameters:** The parameters of the client side UDF for which the protocol server requires a result.

# **2.2.4.88 ClientUdfCallInfo**

### **Namespace:**

http://schemas.microsoft.com/office/Excel/Server/WebServices/ExcelServerInternalService/

Contains a list of **ClientUdfCall** elements that the protocol server requires from the protocol client to complete a workbook calculation.

```
<xs:complexType name="ClientUdfCallInfo" xmlns:xs="http://www.w3.org/2001/XMLSchema">
   <xs:sequence>
    <xs:element minOccurs="0" maxOccurs="1" name="Calls" type="tns2:ArrayOfClientUdfCall"/>
     <xs:element minOccurs="1" maxOccurs="1" name="CalcVersion" type="xs:int"/>
```
*[MS-EXSPWS3] — v20140428 Excel Calculation Web Service Version 3 Protocol* 

*Copyright © 2014 Microsoft Corporation.* 

*Release: April 30, 2014*

```
 </xs:sequence>
</xs:complexType>
```
**Calls:** A collection of **ClientUdfCall** elements as described in section [2.2.4.87.](#page-114-0)

**CalcVersion:** Represents a sequential counter maintained by the protocol server. The protocol client sends this number back to the protocol server together with the results of the client side UDF as described in section [3.1.4.34.3.2.](#page-335-1)

# **2.2.4.89 ClientUdfDefinition**

### <span id="page-115-0"></span>**Namespace:**

http://schemas.microsoft.com/office/Excel/Server/WebServices/ExcelServerInternalService/

Represents a client side UDF that the protocol client can calculate for the server.

```
<xs:complexType name="ClientUdfDefinition" xmlns:xs="http://www.w3.org/2001/XMLSchema">
  <xs:sequence>
    <xs:element minOccurs="0" maxOccurs="1" name="UdfName" type="xs:string"/>
    <xs:element minOccurs="1" maxOccurs="1" name="IsVolatile" type="xs:boolean"/>
   </xs:sequence>
</xs:complexType>
```
**UdfName:** MUST be present. The name of the client side UDF that the client protocol knows how to calculate. MUST be unique across the list of client side UDFs sent to the protocol server as part of ClientUdfListInfo as described in section [2.2.4.90.](#page-115-1)

<span id="page-115-1"></span>**IsVolatile:** Specifies whether or not the client side UDF is volatile.

## **2.2.4.90 ClientUdfListInfo**

#### **Namespace:**

http://schemas.microsoft.com/office/Excel/Server/WebServices/ExcelServerInternalService/

Contains a list of **ClientUdfDefinition** elements.

```
<xs:complexType name="ClientUdfListInfo" xmlns:xs="http://www.w3.org/2001/XMLSchema">
  <xs:sequence>
    <xs:element minOccurs="0" maxOccurs="1" name="ClientUdfs" 
type="tns2:ArrayOfClientUdfDefinition"/>
  </xs:sequence>
</xs:complexType>
```
<span id="page-115-2"></span>**ClientUdfs:** A list of **ClientUdfDefinition** elements, as described in section [2.2.4.89.](#page-115-0)

## **2.2.4.91 ArrayOfDataConnectionInfo**

#### **Namespace:**

http://schemas.microsoft.com/office/Excel/Server/WebServices/ExcelServerInternalService/

An array of **DataConnectionInfo** elements as specified in section [2.2.4.92.](#page-116-0)

<xs:complexType name="ArrayOfDataConnectionInfo" xmlns:xs="http://www.w3.org/2001/XMLSchema">

*[MS-EXSPWS3] — v20140428 Excel Calculation Web Service Version 3 Protocol* 

*Copyright © 2014 Microsoft Corporation.* 

```
 <xs:sequence>
    <xs:element minOccurs="0" maxOccurs="unbounded" name="DataConnectionInfo" nillable="true" 
type="tns2:DataConnectionInfo"/>
   </xs:sequence>
</xs:complexType>
```
<span id="page-116-0"></span>**DataConnectionInfo:** A **DataConnectionInfo** element, as specified in section [2.2.4.92.](#page-116-0)

## **2.2.4.92 DataConnectionInfo**

#### **Namespace:**

http://schemas.microsoft.com/office/Excel/Server/WebServices/ExcelServerInternalService/

Specifies information about a data connection (2).

```
<xs:complexType name="DataConnectionInfo" xmlns:xs="http://www.w3.org/2001/XMLSchema">
  <xs:sequence>
    <xs:element minOccurs="1" maxOccurs="1" name="IsReady" type="xs:boolean"/>
    <xs:element minOccurs="1" maxOccurs="1" name="StreamingFailed" type="xs:boolean"/>
    <xs:element minOccurs="1" maxOccurs="1" name="SourceIndex" type="xs:int"/>
    <xs:element minOccurs="0" maxOccurs="1" name="ConnectionName" type="xs:string"/>
    <xs:element minOccurs="1" maxOccurs="1" name="RefreshTimestamp" type="xs:dateTime"/>
    <xs:element minOccurs="0" maxOccurs="1" name="SecurityToken" type="xs:string"/>
    <xs:element minOccurs="0" maxOccurs="1" name="SlidesIds" type="tns2:ArrayOfString"/>
    <xs:element minOccurs="0" maxOccurs="1" name="DataSourceName" type="xs:string"/>
    <xs:element minOccurs="1" maxOccurs="1" name="IsEmbedded" type="xs:boolean"/>
     <xs:element minOccurs="0" maxOccurs="1" name="ConnectionString" type="xs:string"/>
   </xs:sequence>
</xs:complexType>
```
**IsReady:** The connection ready state.

**StreamingFailed:** MUST be false.

**SourceIndex:** The data source index.

**ConnectionName:** The name of the data connection (2).

**RefreshTimestamp:** The **[timestamp](%5bMS-OFCGLOS%5d.pdf)** of the connected data refresh.

**SecurityToken:** MUST NOT be used.

**SlidesIds:** The ID of slide in the interactive report that uses the connection.

**DataSourceName:** A unique identifier in interactive report that is associated with this connection.

**IsEmbedded:** MUST be true if the data connection (2) is to a data model. MUST be false otherwise.

**ConnectionString:** The connection string in the format specified in [\[MS-OLEDBSTR\].](%5bMS-OLEDBSTR%5d.pdf)

## **2.2.4.93 OperationStates**

#### **Namespace:**

http://schemas.microsoft.com/office/Excel/Server/WebServices/ExcelServerInternalService/

Indicates the current enabled state of undo and redo operations.

*[MS-EXSPWS3] — v20140428 Excel Calculation Web Service Version 3 Protocol* 

*Copyright © 2014 Microsoft Corporation.* 

```
<xs:complexType name="OperationStates" xmlns:xs="http://www.w3.org/2001/XMLSchema">
  <xs:sequence>
     <xs:element minOccurs="1" maxOccurs="1" name="Undo" type="tns2:UndoRedoEnabledState"/>
     <xs:element minOccurs="1" maxOccurs="1" name="Redo" type="tns2:UndoRedoEnabledState"/>
   </xs:sequence>
</xs:complexType>
```
**Undo:** Indicates the current enabled state of the undo operation.

**Redo:** Indicates the current enabled state of the redo operation.

# **2.2.4.94 ArrayOfPivotField**

#### **Namespace:**

http://schemas.microsoft.com/office/Excel/Server/WebServices/ExcelServerInternalService/

The **ArrayOfPivotField** type contains a list of **PivotField** elements (section [2.2.4.99\)](#page-118-0).

```
<xs:complexType name="ArrayOfPivotField" xmlns:xs="http://www.w3.org/2001/XMLSchema">
  <xs:sequence>
    <xs:element minOccurs="0" maxOccurs="unbounded" name="PivotField" nillable="true" 
type="tns2:PivotField"/>
   </xs:sequence>
</xs:complexType>
```
**PivotField:** A **PivotField** element that is a **PivotTable** field.

### **2.2.4.95 ArrayOfPivotFilterParameter**

#### **Namespace:**

http://schemas.microsoft.com/office/Excel/Server/WebServices/ExcelServerInternalService/

The **ArrayOfPivotFilterParameter** type contains a list of **PivotFilterParameter** elements (section [2.2.4.100\)](#page-124-0).

```
<xs:complexType name="ArrayOfPivotFilterParameter" 
xmlns:xs="http://www.w3.org/2001/XMLSchema">
  <xs:sequence>
     <xs:element minOccurs="0" maxOccurs="unbounded" name="PivotFilterParameter" 
nillable="true" type="tns2:PivotFilterParameter"/>
  </xs:sequence>
</xs:complexType>
```
**PivotFilterParameter:** A **PivotFilterParameter** in the list.

## **2.2.4.96 ArrayOfSlicerInfo**

#### **Namespace:**

http://schemas.microsoft.com/office/Excel/Server/WebServices/ExcelServerInternalService/

The **ArrayOfSlicerInfo** type contains a list of **SlicerInfo** elements (section [2.2.4.104\)](#page-127-0).

```
<xs:complexType name="ArrayOfSlicerInfo" xmlns:xs="http://www.w3.org/2001/XMLSchema">
   <xs:sequence>
```
*[MS-EXSPWS3] — v20140428 Excel Calculation Web Service Version 3 Protocol* 

*Copyright © 2014 Microsoft Corporation.* 

```
 <xs:element minOccurs="0" maxOccurs="unbounded" name="SlicerInfo" nillable="true" 
type="tns2:SlicerInfo"/>
   </xs:sequence>
</xs:complexType>
```
**SlicerInfo:** Information about a slicer.

## **2.2.4.97 BindingData**

#### **Namespace:**

http://schemas.microsoft.com/office/Excel/Server/WebServices/ExcelServerInternalService/

Contains cell data and headers depending on the coerce type specified in this structure.

```
<xs:complexType name="BindingData" xmlns:xs="http://www.w3.org/2001/XMLSchema">
  <xs:sequence>
    <xs:element minOccurs="1" maxOccurs="1" name="CoerceType" type="tns2:DdaCoerceType"/>
    <xs:element minOccurs="0" maxOccurs="1" name="Data" type="tns2:ArrayOfAnyType"/>
    <xs:element minOccurs="0" maxOccurs="1" name="Headers" type="tns2:ArrayOfAnyType"/>
  </xs:sequence>
</xs:complexType>
```
**CoerceType:** A **DdaCoerceType** value that indicates the type of data contained in this structure.

**Data:** Contains worksheet cell data of the data source.

**Headers:** If CoerceType is a table and the data source has headers then this SHOULD contain worksheet cell data for the headers, otherwise this SHOULD be null.

# **2.2.4.98 DataConnectionsInfo**

#### **Namespace:**

http://schemas.microsoft.com/office/Excel/Server/WebServices/ExcelServerInternalService/

Specifies information about data connections (2) in the workbook.

```
<xs:complexType name="DataConnectionsInfo" xmlns:xs="http://www.w3.org/2001/XMLSchema">
  <xs:sequence>
    <xs:element minOccurs="0" maxOccurs="1" name="DataSources" type="xs:string"/>
     <xs:element minOccurs="0" maxOccurs="1" name="DataConnections" 
type="tns2:ArrayOfDataConnectionInfo"/>
   </xs:sequence>
</xs:complexType>
```
**DataSources:** An XML string that specifies information about the sources for the data connections (2).

<span id="page-118-0"></span>**DataConnections:** An array of DataConnectionInfo elements as specified in section [2.2.4.91.](#page-115-2)

### **2.2.4.99 PivotField**

### **Namespace:**

http://schemas.microsoft.com/office/Excel/Server/WebServices/ExcelServerInternalService/

*[MS-EXSPWS3] — v20140428 Excel Calculation Web Service Version 3 Protocol* 

*Copyright © 2014 Microsoft Corporation.* 

### The **PivotField** type contains information about a PivotTable field.

```
<xs:complexType name="PivotField" xmlns:xs="http://www.w3.org/2001/XMLSchema">
  <xs:sequence>
    <xs:element minOccurs="0" maxOccurs="1" name="MemberProperties" 
type="tns2:ArrayOfPivotField"/>
    <xs:element minOccurs="0" maxOccurs="1" name="PivotFilterParameters" 
type="tns2:ArrayOfPivotFilterParameter"/>
    <xs:element minOccurs="1" maxOccurs="1" name="IsWholeDays" type="xs:boolean"/>
    <xs:element minOccurs="1" maxOccurs="1" name="IsEnabledWholeDays" type="xs:boolean"/>
    <xs:element minOccurs="1" maxOccurs="1" name="SortByValueIndex" type="xs:int"/>
    <xs:element minOccurs="1" maxOccurs="1" name="IsNonnumericCaptionFilteringEnabled" 
type="xs:boolean"/>
    <xs:element minOccurs="1" maxOccurs="1" name="IsDateFilteringEnabled" type="xs:boolean"/>
    <xs:element minOccurs="1" maxOccurs="1" name="IsCaptionFilteringEnabled" 
type="xs:boolean"/>
    <xs:element minOccurs="1" maxOccurs="1" name="IsFilteringEnabled" type="xs:boolean"/>
     <xs:element minOccurs="1" maxOccurs="1" name="IsDateField" type="xs:boolean"/>
     <xs:element minOccurs="1" maxOccurs="1" name="IsDataField" type="xs:boolean"/>
    <xs:element minOccurs="0" maxOccurs="1" name="FilterParameter" 
type="tns2:Top10FilterParameter"/>
    <xs:element minOccurs="1" maxOccurs="1" name="IsFieldInRowArea" type="xs:boolean"/>
    <xs:element minOccurs="1" maxOccurs="1" name="IsFieldInPageFilterArea" 
type="xs:boolean"/>
     <xs:element minOccurs="1" maxOccurs="1" name="IsSortedByValue" type="xs:boolean"/>
     <xs:element minOccurs="1" maxOccurs="1" name="IsSortedDescending" type="xs:boolean"/>
    <xs:element minOccurs="1" maxOccurs="1" name="IsSortedAscending" type="xs:boolean"/>
    <xs:element minOccurs="1" maxOccurs="1" name="HasCustomFilter" type="xs:boolean"/>
    <xs:element minOccurs="1" maxOccurs="1" name="HasManualFilter" type="xs:boolean"/>
    <xs:element minOccurs="1" maxOccurs="1" name="HasTop10Filter" type="xs:boolean"/>
    <xs:element minOccurs="1" maxOccurs="1" name="IsLevel" type="xs:boolean"/>
    <xs:element minOccurs="1" maxOccurs="1" name="IsHierarchy" type="xs:boolean"/>
    <xs:element minOccurs="0" maxOccurs="1" name="IdString" type="xs:string"/>
     <xs:element minOccurs="0" maxOccurs="1" name="DisplayString" type="xs:string"/>
   </xs:sequence>
</xs:complexType>
```
**MemberProperties:** The list of member properties for this **PivotTable** field. MUST be present. If **IsDataField** is true, **MemberProperties** MUST contain zero PivotField elements. If **IsHierarchy** is **true**, **MemberProperties** MUST be ignored on receipt by the protocol client. If this **PivotField** element is nested inside a **MemberProperties** element, **MemberProperties** MUST contain zero PivotField elements. Otherwise, **MemberProperties** MUST contain the list of all member properties associated with this **PivotTable** field.

**PivotFilterParameters:** The PivotTable custom filters applied to this PivotTable field. MUST be present. MUST have zero **PivotFilterParameter** elements if **HasCustomFilter** is **false**. MUST have one PivotFilterParameter elements if HasCustomFilter is **true**.

**IsWholeDays:** Specifies a PivotTable advanced filter criteria and MUST be **false** if the **FilterType** element does not indicate a filter operation on a PivotTable date field. If **true**, date comparisons MUST be based on the date only and the time MUST be ignored. If **false**, date comparisons MUST be based on both the date and the time.

**IsEnabledWholeDays:** Specifies whether date comparisons based on date only, ignoring time, are allowed. If date comparisons based on date only are allowed, MUST be **true**. Otherwise MUST be **false**. MUST be **false** for non-date fields when **IsDateField** is **false**.

*[MS-EXSPWS3] — v20140428 Excel Calculation Web Service Version 3 Protocol* 

*Copyright © 2014 Microsoft Corporation.* 

**SortByValueIndex:** Specifies the index of a PivotTable data field contained in the **PivotDataItems** element which the PivotTable field is sorted by. If **IsSortedByValue** is **false**, **SortByValueIndex** MUST be ignored on receipt by the protocol client.

**IsNonnumericCaptionFilteringEnabled:** Specifies whether certain types of text PivotTable custom label filtering are allowed on this PivotTable field. If **IsDataField** is true, **IsNonnumericCaptionFilteringEnabled** MUST be ignored on receipt by the protocol client. If **IsHierarchy** is **true**, **IsNonnumericCaptionFilteringEnabled** MUST be ignored on receipt by the protocol client. If this **PivotField** element is a sub-element of a **MemberProperties** element, **IsNonnumericCaptionFilteringEnabled** MUST be ignored on receipt by the protocol client. Otherwise, **IsNonnumericCaptionFilteringEnabled** MUST be set to true if the following values for **FilterType** are allowed when calling **ApplyPivotFilter** (section [3.1.4.2\)](#page-231-0) for this **PivotTable** field, and to **false** if they are not one of the following:

- CaptionBeginsWith
- CaptionDoesNotBeginWith
- CaptionEndsWith
- CaptionDoesNotEndWith
- CaptionContains
- CaptionDoesNotContain

**IsDateFilteringEnabled:** Specifies whether PivotTable **[custom label filters](%5bMS-OFCGLOS%5d.pdf)** are allowed for dates on this **PivotTable** field. If **IsDataField** is true, **IsDateFilteringEnabled** MUST be ignored on receipt by the protocol client. If **IsHierarchy** is **true**, **IsDateFilteringEnabled** MUST be ignored on receipt by the protocol client. If this **PivotField** element is a sub-element of a **MemberProperties** element, **IsDateFilteringEnabled** MUST be ignored on receipt by the protocol client. Otherwise, **IsDateFilteringEnabled** MUST be set to **true** if the following values for **FilterType** are allowed when calling **ApplyPivotFilter** for this **PivotTable** field, and to **false** if they are not one of the following:

- DateEquals
- DateOlderThan
- DateNewerThan
- DateBetween
- DateTomorrow
- DateToday
- DateYesterday
- DateNextWeek
- DateThisWeek
- DateLastWeek
- DateNextMonth
- DateThisMonth

*Copyright © 2014 Microsoft Corporation.* 

- DateLastMonth
- DateNextQuarter
- DateThisQuarter
- DateLastQuarter
- DateNextYear
- DateThisYear
- DateLastYear
- DateYearToDate
- DateAllDatesInPeriodQuarter1
- DateAllDatesInPeriodQuarter2
- DateAllDatesInPeriodQuarter3
- DateAllDatesInPeriodQuarter4
- DateAllDatesInPeriodJanuary
- DateAllDatesInPeriodFebruary
- DateAllDatesInPeriodMarch
- DateAllDatesInPeriodApril
- DateAllDatesInPeriodMay
- DateAllDatesInPeriodJune
- DateAllDatesInPeriodJuly
- DateAllDatesInPeriodAugust
- DateAllDatesInPeriodSeptember
- DateAllDatesInPeriodOctober
- DateAllDatesInPeriodNovember
- DateAllDatesInPeriodDecember
- DateNotEqual
- DateOlderOrEqual
- DateNewerOrEqual
- DateNotBetween

**IsCaptionFilteringEnabled:** Specifies whether PivotTable custom label filters are allowed for this **PivotTable** field. If **IsDataField** is **true**, **IsCaptionFilteringEnabled** MUST be ignored on receipt by the protocol client. If **IsHierarchy** is **true**, **IsCaptionFilteringEnabled** MUST be ignored on receipt by the protocol client. If this **PivotField** element is a sub-element of a **MemberProperties**

*[MS-EXSPWS3] — v20140428 Excel Calculation Web Service Version 3 Protocol* 

*Copyright © 2014 Microsoft Corporation.* 

*Release: April 30, 2014*

element, **IsCaptionFilteringEnabled** MUST be ignored on receipt by the protocol client. Otherwise, **IsCaptionFilteringEnabled** MUST be set to **true** if values of **PivotFilterType** that support PivotTable custom label filtering, as specified in **PivotFilterType** (section [2.2.5.27\)](#page-202-0), are allowed when calling **ApplyPivotFilter** for this **PivotTable** field, and to **false** if it is not allowed.

**IsFilteringEnabled:** Specifies whether PivotTable custom filters are allowed for this **PivotTable** field. If **IsDataField** is **true**, **IsFilteringEnabled** MUST be ignored on receipt by the protocol client. If **IsHierarchy** is **true**, **IsFilteringEnabled** MUST be ignored on receipt by the protocol client. If this **PivotField** element is a sub-element of a **MemberProperties** element, **IsFilteringEnabled** MUST be ignored on receipt by the protocol client. Otherwise, **IsFilteringEnabled** MUST be set to **true** if calls to **ApplyPivotFilter** are allowed for this PivotTable field, and it MUST be set to **false** otherwise

**IsDateField:** Specifies whether this PivotTable field is a date. If **IsDataField** is **true**, **IsDateField** MUST be ignored on receipt by the protocol client. If **IsHierarchy** is **true**, **IsDateField** MUST be ignored on receipt by the protocol client. If this **PivotField** element is a sub-element of a **MemberProperties** element, **IsDateField** MUST be ignored on receipt by the protocol client. Otherwise, **IsDateField** MUST be set to **true** if the PivotTable field is a date PivotTable field, and to **false** otherwise.

**IsDataField:** Specifies whether this PivotTable field is a PivotTable data field. If this **PivotField** element is nested inside the **PivotDataFields** element of the **PivotMenu** (section [2.2.4.101\)](#page-125-0), **IsDataField** MUST be set to **true**. If this **PivotField** element is nested inside a **MemberProperties** element, **IsDataField** MUST be set to **false**. If this element is nested inside the **PivotFields** element of the **PivotMenu**, **IsDataField** MUST be set to **false**.

**FilterParameter:** The top N filter or bottom N filter for this PivotTable field. If **IsDataField** is **true**, **FilterParameter** MUST NOT be present. If **IsHierarchy** is **true**, **FilterParameter** MUST be ignored on receipt by the protocol client. If this **PivotField** element is nested inside a **MemberProperties** element, **FilterParameter** MUST NOT be present. Otherwise, **FilterParameter** MUST NOT be present if **HasTop10Filter** is **false** and it MUST be present according to the specification in **Top10FilterParameter** (section [2.2.4.105\)](#page-127-1) if **HasTop10Filter** is **true**.

**IsFieldInRowArea:** Specifies whether this PivotTable field is in the rows area of the PivotTable. If this **PivotField** element is not nested inside the **PivotFields** element of the **PivotMenu** (section [2.2.4.101\)](#page-125-0), **IsFieldInRowArea** MUST be set to **false**.

**IsFieldInPageFilterArea:** Specifies whether this PivotTable field is in the **[PivotTable page field](%5bMS-OFCGLOS%5d.pdf)** of the PivotTable. If this **PivotField** element is not nested inside the **PivotFields** element of the **PivotMenu** (section [2.2.4.101\)](#page-125-0), **IsFieldInPageFilterArea** MUST be set to **false**.

**IsSortedByValue:** Specifies whether this **PivotTable** field is sorted by value. If **IsDataField** is **false**, **IsSortedByValue** MUST be ignored on receipt by the protocol client. If **IsHierarchy** is **true**, **IsSortedByValue** MUST be ignored on receipt by the protocol client. If this **PivotField** element is nested inside a **MemberProperties** element, **IsSortedByValue** MUST be ignored on receipt by the protocol client. Otherwise, **IsSortedByValue** MUST be set to **true** if the PivotTable field is sorted by value, and it MUST be set to **false** if the PivotTable field is sorted by name or is not sorted.

**IsSortedDescending:** Specifies whether this PivotTable field is sorted in **[descending order](%5bMS-OFCGLOS%5d.pdf)**. If **IsHierarchy** is **true**, **IsSortedDescending** MUST be ignored on receipt by the protocol client. If this **PivotField** element is nested inside a **MemberProperties** element, **IsSortedDescending** MUST be ignored on receipt by the protocol client. Otherwise, **IsSortedDescending** MUST be set to **true** if the PivotTable field is sorted in descending order, and it MUST be set to **false** if the **PivotTable** field is sorted in ascending order or is not sorted.

*[MS-EXSPWS3] — v20140428 Excel Calculation Web Service Version 3 Protocol* 

*Copyright © 2014 Microsoft Corporation.* 

*Release: April 30, 2014*

**IsSortedAscending:** Specifies whether this PivotTable field is sorted in **[ascending order](%5bMS-OFCGLOS%5d.pdf)**. If **IsHierarchy** is **true**, **IsSortedAscending** MUST be ignored on receipt by the protocol client. If this **PivotField** element is nested inside a **MemberProperties** element, **IsSortedAscending** MUST be ignored on receipt by the protocol client. Otherwise, **IsSortedAscending** MUST be set to **true** if the PivotTable field is sorted in ascending order, and it MUST be set to **false** if the **PivotTable** field is sorted in descending order or is not sorted.

**HasCustomFilter:** Specifies whether there is a PivotTable custom filter applied to this **PivotTable** field. If **HasManualFilter** is **true** or **HasTop10Filter** is **true**, **HasCustomFilter** MUST be set to **false**. If **IsDataField** is **true**, **HasCustomFilter** MUST be **false**. If **IsHierarchy** is **true**, **HasCustomFilter** MUST be ignored on receipt by the protocol client. If this **PivotField** element is nested inside a **MemberProperties** element, **HasCustomFilter** MUST be ignored on receipt by the protocol client. Otherwise, **HasCustomFilter** MUST be set to **true** if there is a PivotTable custom filter applied to this **PivotTable** field and it MUST be set to **false** if there is no PivotTable custom filter applied to this **PivotTable** field.

**HasManualFilter:** Specifies whether there is a PivotTable manual filter applied to this PivotTable field. If **HasCustomFilter** is **true** or **HasTop10Filter** is **true**, **HasManualFilter** MUST be set to **false**. If **IsDataField** is **true**, **HasManualFilter** MUST be ignored on receipt by the protocol client. If **IsHierarchy** is **true**, **HasManualFilter** MUST be ignored on receipt by the protocol client. If this **PivotField** element is nested inside a **MemberProperties** element, **HasManualFilter** MUST be ignored on receipt by the protocol client. Otherwise, **HasManualFilter** MUST be set to **true** if there is a PivotTable manual filter applied to this **PivotTable** field, and it MUST be set to **false** if there is no PivotTable manual filter applied to this **PivotTable** field.

**HasTop10Filter:** Specifies whether there is a top N filter or a bottom N filter applied to this PivotTable field. If **HasCustomFilter** is **true** or **HasManualFilter** is **true**, **HasTop10Filter** MUST be set to **false**. If **IsDataField** is **true**, **HasTop10Filter** MUST be ignored on receipt by the protocol client. If **IsHierarchy** is **true**, **HasTop10Filter** MUST be ignored on receipt by the protocol client. If this **PivotField** element is nested inside a **MemberProperties** element, **HasTop10Filter** MUST be ignored on receipt by the protocol client. Otherwise, **HasTop10Filter** MUST be set to **true** if the PivotTable field has a top N filter or a bottom N filter set. MUST be set to **false** if the **PivotTable** field does not have a top N filter nor a bottom N filter set.

**IsLevel:** Specifies whether this PivotTable field is a **[level](%5bMS-OFCGLOS%5d.pdf)** PivotTable field. If this **PivotField** element is NOT nested inside a **MemberProperties** element, **IsLevel** MUST be set to **false**. Otherwise, **IsLevel** MUST be set to **true** if the PivotTable field is a level **PivotTable** field, and it MUST be set to **false** otherwise.

**IsHierarchy:** Specifies whether this PivotTable field is a hierarchy PivotTable field. If **IsDataField** is **true**, **IsHierarchy** MUST be ignored on receipt by the protocol client. If this **PivotField** element is nested inside a **MemberProperties** element, **IsHierarchy** MUST be set to **false**. Otherwise, **IsHierarchy** MUST be set to **true** if the PivotTable field is a hierarchy **PivotTable** field, and it MUST be set to **false** otherwise.

**IdString:** An identifier for the PivotTable field. MUST be present. MUST NOT be empty. If **IsDataField** is true, **IdString** MUST have a unique value among all the **IdString** elements of all the **PivotField** elements of the **PivotDataFields** element of the **PivotMenu**. If this **PivotField** element is nested inside a **MemberProperties** element, **IdString** MUST have a unique value across all the **IdString** elements of all the **PivotField** elements of all the **MemberProperties** elements of all the **PivotField** elements of the **PivotFields** element. Otherwise, **IdString** MUST have a unique value among all the **IdString** elements of all the **PivotField** elements of the **PivotFields** element of the **PivotMenu** that have the same value in the **IsHierarchy** field as this element.

**DisplayString:** The **PivotTable** field caption. MUST be present.

*[MS-EXSPWS3] — v20140428 Excel Calculation Web Service Version 3 Protocol* 

*Copyright © 2014 Microsoft Corporation.* 

# **2.2.4.100 PivotFilterParameter**

### <span id="page-124-0"></span>**Namespace:**

http://schemas.microsoft.com/office/Excel/Server/WebServices/ExcelServerInternalService/

The **PivotFilterParameter** type specifies a PivotTable custom filter applied to a **PivotTable** field.

```
<xs:complexType name="PivotFilterParameter" xmlns:xs="http://www.w3.org/2001/XMLSchema">
   <xs:sequence>
    <xs:element minOccurs="0" maxOccurs="1" name="FilterString2" type="xs:string"/>
    <xs:element minOccurs="0" maxOccurs="1" name="FilterString1" type="xs:string"/>
    <xs:element minOccurs="0" maxOccurs="1" name="MemberPropertyId" type="xs:string"/>
    <xs:element minOccurs="0" maxOccurs="1" name="DataFieldId" type="xs:string"/>
    <xs:element minOccurs="1" maxOccurs="1" name="FilterType" type="tns2:PivotFilterType"/>
    <xs:element minOccurs="1" maxOccurs="1" name="FilterValue2" type="xs:double"/>
    <xs:element minOccurs="1" maxOccurs="1" name="FilterValue1" type="xs:double"/>
   </xs:sequence>
</xs:complexType>
```
**FilterString2:** The second PivotTable filter parameter, if the filter type supports two PivotTable filter parameters and is used with a PivotTable custom label filter. MUST be present. MUST be empty and MUST be ignored on receipt by the protocol client when **FilterType** supports zero or one parameters, as specified in section [2.2.5.27.](#page-202-0) MUST be empty and MUST be ignored on receipt by the protocol client when **FilterType** is used for PivotTable custom value filter as specified in **PivotFilterType**. Otherwise, it MUST contain the value of the second PivotTable filter parameter.

**FilterString1:** The first PivotTable filter parameter, if the filter type supports one or two PivotTable filter parameters and is used with a PivotTable custom label filter. MUST be present. MUST be empty and MUST be ignored on receipt by the protocol client when **FilterType** supports zero parameters, as specified in **PivotFilterType**. MUST be empty and MUST be ignored on receipt by the protocol client when **FilterType** is used for PivotTable custom value filter as specified in **PivotFilterType**. Otherwise, it MUST contain the value of the first PivotTable filter parameter.

**MemberPropertyId:** The identifier of the member property used with a PivotTable custom label filter on a member property. MUST be present. MUST be empty when **FilterType** is used for PivotTable custom value filter as specified in **PivotFilterType**. MUST be empty when **FilterType** is used for PivotTable custom label filter, as specified in **PivotFilterType**, but not on a member property. When **FilterType** is used with PivotTable custom label filter, as specified in **PivotFilterType** on a member property, **MemberPropertyId** MUST be equal to the **IdString** element of one of the **PivotField** elements of one of the **MemberProperties** elements one of the **PivotField** elements of the **PivotFields** element of the **PivotMenu**.

**DataFieldId:** The identifier of the PivotTable data field used with a PivotTable **[custom value filter](%5bMS-OFCGLOS%5d.pdf)**. MUST be present. MUST be empty when **FilterType** is not used with PivotTable custom value filter as specified in **PivotFilterType**. When **FilterType** is used for PivotTable custom value filter, as specified in **PivotFilterType**, **DataFieldId** MUST be equal to the **IdString** element of one of the **PivotField** elements of the **PivotDataFields** element of the **PivotMenu**.

**FilterType:** The type of the filter applied as specified in **PivotFilterType**. MUST be used with PivotTable custom label filter or with PivotTable custom value filter as specified in **PivotFilterType**.

**FilterValue2:** The second PivotTable filter parameter, if the filter type supports two PivotTable filter parameters and is used for PivotTable custom value filter. MUST be ignored on receipt by the protocol client when **FilterType** supports zero or one parameters as specified in **PivotFilterType**. MUST be ignored on receipt by the protocol client when **FilterType** is used with PivotTable custom

*[MS-EXSPWS3] — v20140428 Excel Calculation Web Service Version 3 Protocol* 

*Copyright © 2014 Microsoft Corporation.* 

*Release: April 30, 2014*

label filter as specified in **PivotFilterType**. Otherwise, it MUST contain the value of the second PivotTable filter parameter.

**FilterValue1:** The first PivotTable filter parameter, if the filter type supports one or two PivotTable filter parameters and is used for PivotTable custom value filter. MUST be ignored on receipt by the protocol client when **FilterType** supports zero parameters, as specified in **PivotFilterType**. MUST be ignored on receipt by the protocol client when **FilterType** is used with PivotTable custom label filter as specified in **PivotFilterType**. Otherwise, it MUST contain the value of the first PivotTable filter parameter.

## **2.2.4.101 PivotMenu**

### <span id="page-125-0"></span>**Namespace:**

http://schemas.microsoft.com/office/Excel/Server/WebServices/ExcelServerInternalService/

The **PivotMenu** type contains information about a PivotTable area that is returned by the protocol server.

```
<xs:complexType name="PivotMenu" xmlns:xs="http://www.w3.org/2001/XMLSchema">
   <xs:sequence>
    <xs:element minOccurs="1" maxOccurs="1" name="Top10MaxItems" type="xs:int"/>
    <xs:element minOccurs="1" maxOccurs="1" name="AdvancedFiltering" type="xs:boolean"/>
    <xs:element minOccurs="1" maxOccurs="1" name="IsPageFilter" type="xs:boolean"/>
     <xs:element minOccurs="0" maxOccurs="1" name="PivotDataItems" 
type="tns2:ArrayOfPivotField"/>
    <xs:element minOccurs="0" maxOccurs="1" name="PivotDataFields" 
type="tns2:ArrayOfPivotField"/>
    <xs:element minOccurs="0" maxOccurs="1" name="PivotFields" 
type="tns2:ArrayOfPivotField"/>
   </xs:sequence>
</xs:complexType>
```
**Top10MaxItems:** The maximum value to be used when applying a top N filter or a bottom N filter as specified in section [3.1.4.6.](#page-244-0)

**AdvancedFiltering:** Specifies whether the protocol server implementation supports PivotTable custom filters for the current PivotTable. MUST be set to **true** if the protocol server implementation supports PivotTable custom filters for the PivotTable that contains the current PivotTable area, and MUST be set to **false** otherwise.

**IsPageFilter:** Specifies whether the PivotTable area is a PivotTable page field filter. MUST be true if the PivotTable area is a PivotTable page field filter. MUST be false if the PivotTable area is not a PivotTable page field filter.

**PivotDataItems:** The list of PivotTable data fields of the PivotTable. MUST be present. MUST contain the list of all the PivotTable data fields of the PivotTable that contains the PivotTable area, in the same order as they appear in the PivotTable.

**PivotDataFields:** If the **[data source \(1\)](%5bMS-OFCGLOS%5d.pdf)** for the PivotTable is OLAP then MUST contain all **[OLAP](%5bMS-OFCGLOS%5d.pdf)  [measures](%5bMS-OFCGLOS%5d.pdf)**. Otherwise, MUST contain the list of all the PivotTable data fields of the PivotTable that contains the PivotTable area, in the same order as they appear in the PivotTable. MUST be present.

**PivotFields:** The list of PivotTable fields of the PivotTable area. MUST be present. MUST contain the list of all the PivotTable fields in the PivotTable area as follows:

*[MS-EXSPWS3] — v20140428 Excel Calculation Web Service Version 3 Protocol* 

*Copyright © 2014 Microsoft Corporation.* 

- The first **PivotField** element in the **ArrayOfPivotField** MUST be the first hierarchy PivotTable field.
- The **PivotField** elements following a **PivotField** element in the **ArrayOfPivotField** that is a hierarchy PivotTable field MUST be all the PivotTable fields that belong to that hierarchy PivotTable field, ordered from the highest level PivotTable field to the lowest level PivotTable field.
- The **PivotField** element following a **PivotField** element in the **ArrayOfPivotField** that is the lowest level PivotTable field that belongs to a hierarchy PivotTable field that is not the last hierarchy PivotTable field of the PivotTable area MUST be the next hierarchy PivotTable fields of the PivotTable area.

## **2.2.4.102 RestSlicersListRequest**

### **Namespace:**

http://schemas.microsoft.com/office/Excel/Server/WebServices/ExcelServerInternalService/

The **RestSlicersListRequest** type specifies the conditions for a list of slicers or timelines to be returned by the protocol server.

```
<xs:complexType name="RestSlicersListRequest" xmlns:xs="http://www.w3.org/2001/XMLSchema">
  <xs:complexContent mixed="false">
    <xs:extension base="tns2:RestRequest">
      <xs:sequence>
        <xs:element minOccurs="1" maxOccurs="1" name="Options" 
type="tns2:SlicerOptionsBits"/>
      </xs:sequence>
    </xs:extension>
  </xs:complexContent>
</xs:complexType>
```
**Options:** Indicates whether the protocol server needs to return a list of slicers or timelines. MUST be one of the following values: **GetItemSlicers** or **GetTimeSlicers**.

# **2.2.4.103 RestSlicersListResult**

### **Namespace:**

http://schemas.microsoft.com/office/Excel/Server/WebServices/ExcelServerInternalService/

The **RestSlicersListResult** type specifies the list of slicers returned by the protocol server.

```
<xs:complexType name="RestSlicersListResult" xmlns:xs="http://www.w3.org/2001/XMLSchema">
  <xs:complexContent mixed="false">
     <xs:extension base="tns2:RestResult">
       <xs:sequence>
         <xs:element minOccurs="0" maxOccurs="1" name="SlicersList" 
type="tns2:ArrayOfSlicerInfo"/>
       </xs:sequence>
     </xs:extension>
   </xs:complexContent>
</xs:complexType>
```
**SlicersList:** An array of **SlicerInfo** as specified in section [2.2.4.104.](#page-127-0) MUST be present.

*[MS-EXSPWS3] — v20140428 Excel Calculation Web Service Version 3 Protocol* 

*Copyright © 2014 Microsoft Corporation.* 

# **2.2.4.104 SlicerInfo**

### <span id="page-127-0"></span>**Namespace:**

http://schemas.microsoft.com/office/Excel/Server/WebServices/ExcelServerInternalService/

Information about a slicer.

```
<xs:complexType name="SlicerInfo" xmlns:xs="http://www.w3.org/2001/XMLSchema">
   <xs:sequence>
    <xs:element minOccurs="0" maxOccurs="1" name="Name" type="xs:string"/>
     <xs:element minOccurs="0" maxOccurs="1" name="Caption" type="xs:string"/>
     <xs:element minOccurs="1" maxOccurs="1" name="UpdatesAllowed" type="xs:boolean"/>
     <xs:element minOccurs="0" maxOccurs="1" name="ConnectedPublishedObjects" 
type="tns2:ArrayOfString"/>
   </xs:sequence>
</xs:complexType>
```
**Name:** A unique identifier for the slicer.

**Caption:** Display caption of the slicer.

**UpdatesAllowed:** Indicates whether the slicer can be updated. If **false**, then subsequent updates to the slicer will not be allowed by the protocol server. If **true**, the protocol server will allow updating the slicer.

**ConnectedPublishedObjects:** An array of unique identifiers of objects that will be changed if the state of the slicer is changed.

# **2.2.4.105 Top10FilterParameter**

### <span id="page-127-1"></span>**Namespace:**

http://schemas.microsoft.com/office/Excel/Server/WebServices/ExcelServerInternalService/

The **Top10FilterParameter** type contains information about the top N filter or bottom N filter that is applied to a PivotTable field.

```
<xs:complexType name="Top10FilterParameter" xmlns:xs="http://www.w3.org/2001/XMLSchema">
  <xs:sequence>
    <xs:element minOccurs="0" maxOccurs="1" name="DataFieldId" type="xs:string"/>
    <xs:element minOccurs="1" maxOccurs="1" name="FilterType" type="tns2:Top10FilterType"/>
    <xs:element minOccurs="1" maxOccurs="1" name="FilterValue" type="xs:double"/>
    <xs:element minOccurs="1" maxOccurs="1" name="IsTopFilter" type="xs:boolean"/>
  </xs:sequence>
</xs:complexType>
```
**DataFieldId:** The unique identifier of the PivotTable data field to which the top N filter or bottom N filter is applied. MUST be equal to the **IdString** element of one of the **PivotField** elements in the **PivotDataFields** element of the **PivotMenu**.

**FilterType:** The kind of the top N filter or bottom N filter as specified in section [2.2.5.44.](#page-218-0)

**FilterValue:** The value of the PivotTable filter parameter. If **FilterType** is **Count**, MUST be greater than or equal to 1 and less than or equal to 2147483647. If **FilterType** is **Percent**, MUST be greater than or equal to 0 and less than or equal to 100. If **FilterType** is **Sum**, MUST be greater than or equal to 0.

*[MS-EXSPWS3] — v20140428 Excel Calculation Web Service Version 3 Protocol* 

*Copyright © 2014 Microsoft Corporation.* 

*Release: April 30, 2014*

**IsTopFilter:** Specifies whether this is a top N filter or a bottom N filter. MUST be **true** if a top N filter is applied. MUST be **false** if a bottom N filter is applied.

## **2.2.4.106 ArrayOfSheetName**

#### **Namespace:**

http://schemas.microsoft.com/office/Excel/Server/WebServices/ExcelServerInternalService/

An array of **SheetName** elements.

```
<xs:complexType name="ArrayOfSheetName" xmlns:xs="http://www.w3.org/2001/XMLSchema">
  <xs:sequence>
    <xs:element minOccurs="0" maxOccurs="unbounded" name="SheetName" nillable="true" 
type="tns2:SheetName"/>
   </xs:sequence>
</xs:complexType>
```
**SheetName:** The **SheetName** as specified in section [2.2.4.115.](#page-132-0)

## **2.2.4.107 ArrayOfSlicerItemRange**

#### **Namespace:**

http://schemas.microsoft.com/office/Excel/Server/WebServices/ExcelServerInternalService/

An array of **SlicerItemRange** as defined in section [2.2.4.116.](#page-133-0)

```
<xs:complexType name="ArrayOfSlicerItemRange" xmlns:xs="http://www.w3.org/2001/XMLSchema">
  <xs:sequence>
    <xs:element minOccurs="0" maxOccurs="unbounded" name="SlicerItemRange" nillable="true" 
type="tns2:SlicerItemRange"/>
   </xs:sequence>
</xs:complexType>
```
**SlicerItemRange:** A contiguous range of slicer items.

## **2.2.4.108 RestApplySlicerSelectionRequest**

#### **Namespace:**

http://schemas.microsoft.com/office/Excel/Server/WebServices/ExcelServerInternalService/

Contains information about the operation to update a slicer.

```
<xs:complexType name="RestApplySlicerSelectionRequest" 
xmlns:xs="http://www.w3.org/2001/XMLSchema">
  <xs:complexContent mixed="false">
     <xs:extension base="tns2:RestRequest">
       <xs:sequence>
         <xs:element minOccurs="1" maxOccurs="1" name="SelectionMode" 
type="tns2:RestSlicerSelectionMode"/>
         <xs:element minOccurs="0" maxOccurs="1" name="Name" type="xs:string"/>
         <xs:element minOccurs="0" maxOccurs="1" name="Selected" type="tns2:ArrayOfString"/>
         <xs:element minOccurs="0" maxOccurs="1" name="Unselected" type="tns2:ArrayOfString"/>
      </xs:sequence>
     </xs:extension>
   </xs:complexContent>
```
*[MS-EXSPWS3] — v20140428 Excel Calculation Web Service Version 3 Protocol* 

*Copyright © 2014 Microsoft Corporation.* 

*Release: April 30, 2014*

</xs:complexType>

**SelectionMode:** Specifies the slicer update that is to be performed by the protocol server.

**Name:** The name to identify the slicer.

**Selected:** A list of unique names of slicer items to be selected. MUST be ignored by the protocol server if **SelectionMode** is ClearFilter.

**Unselected:** A list of unique names of slicer items to be unselected. MUST be ignored by the protocol server if **SelectionMode** is either SelectedOnly or ClearFilter.

## **2.2.4.109 RestApplyTimelineSelectionRequest**

#### **Namespace:**

http://schemas.microsoft.com/office/Excel/Server/WebServices/ExcelServerInternalService/

Contains information about the operation to update a timeline.

```
<xs:complexType name="RestApplyTimelineSelectionRequest" 
xmlns:xs="http://www.w3.org/2001/XMLSchema">
  <xs:complexContent mixed="false">
     <xs:extension base="tns2:RestRequest">
       <xs:sequence>
         <xs:element minOccurs="1" maxOccurs="1" name="DisplayLevel" 
type="tns2:RestTimelineLevel"/>
         <xs:element minOccurs="0" maxOccurs="1" name="Name" type="xs:string"/>
         <xs:element minOccurs="0" maxOccurs="1" name="SelectionBeginDate" 
type="tns2:DateTimeRecord"/>
        <xs:element minOccurs="0" maxOccurs="1" name="SelectionEndDate" 
type="tns2:DateTimeRecord"/>
        <xs:element minOccurs="1" maxOccurs="1" name="UpdateDisplayLevel" type="xs:boolean"/>
         <xs:element minOccurs="1" maxOccurs="1" name="UpdateSelection" type="xs:boolean"/>
       </xs:sequence>
     </xs:extension>
   </xs:complexContent>
</xs:complexType>
```
**DisplayLevel:** Specifies the granularity of the timeline. If **UpdateDisplayLevel** is false, MUST be ignored by the protocol server.

**Name:** The name to identify the timeline.

**SelectionBeginDate:** Indicates the start date of the time period for the timeline to select. If set to 0, indicates to the protocol server that the existing start date for the timeline selection MUST not be changed.

If **UpdateSelection** is false, MUST be ignored by the protocol server.

**SelectionEndDate:** Indicates the end date of the time period for the timeline to select. If set to 0, indicates to the protocol server that the existing end date for the timeline selection MUST not be changed.

If **UpdateSelection** is false, MUST be ignored by the protocol server.

*[MS-EXSPWS3] — v20140428 Excel Calculation Web Service Version 3 Protocol* 

*Copyright © 2014 Microsoft Corporation.* 

**UpdateDisplayLevel:** Indicates whether the protocol server needs to update the granularity of the timeline.

**UpdateSelection:** Indicates whether the protocol server needs to update the selected time period of the timeline.

## **2.2.4.110 RestCloseWorkbookRequest**

### **Namespace:**

http://schemas.microsoft.com/office/Excel/Server/WebServices/ExcelServerInternalService/

Indicates a request to the protocol server to close the session (2) identified by **SessionId** field of the **RestRequest** type.

```
<xs:complexType name="RestCloseWorkbookRequest" xmlns:xs="http://www.w3.org/2001/XMLSchema">
  <xs:complexContent mixed="false">
     <xs:extension base="tns2:RestRequest"/>
  </xs:complexContent>
</xs:complexType>
```
# **2.2.4.111 RestSlicerItemsListRequest**

### **Namespace:**

http://schemas.microsoft.com/office/Excel/Server/WebServices/ExcelServerInternalService/

Specifies the parameters for the list of items in a slicer.

```
<xs:complexType name="RestSlicerItemsListRequest" 
xmlns:xs="http://www.w3.org/2001/XMLSchema">
  <xs:complexContent mixed="false">
     <xs:extension base="tns2:RestRequest">
       <xs:sequence>
         <xs:element minOccurs="0" maxOccurs="1" name="Name" type="xs:string"/>
         <xs:element minOccurs="1" maxOccurs="1" name="ItemOffset" type="xs:int"/>
         <xs:element minOccurs="1" maxOccurs="1" name="ItemCount" type="xs:int"/>
      </xs:sequence>
     </xs:extension>
   </xs:complexContent>
</xs:complexType>
```
**Name:** The name to identify the slicer.

**ItemOffset:** The index of the first slicer item. If the value is non-negative, indicates the index of the first slicer item. If **ItemOffset** is set to -1, the starting index MUST be treated as 0.

**ItemCount:** If the value is non-negative, indicates the maximum number of slicer items to be retrieved. The actual number of slicer items retrieved by the protocol server MUST be the lesser value of **ItemCount** and the number of items in the slicer starting from the slicer item specified by **ItemOffset**.

If the value is -1, the actual number of slicer items retrieved by the protocol server MUST be the number of items in the slicer starting from the slicer item specified by **ItemOffset**.

*[MS-EXSPWS3] — v20140428 Excel Calculation Web Service Version 3 Protocol* 

*Copyright © 2014 Microsoft Corporation.* 

# **2.2.4.112 RestSlicerItemsListResult**

## **Namespace:**

http://schemas.microsoft.com/office/Excel/Server/WebServices/ExcelServerInternalService/

Specifies information about a list of slicer items.

This is the type of the **result** field of **ProcessRestRequestResponse** (section [3.1.4.56.2.2\)](#page-425-0) when a **RestSlicerItemsListResult** is passed as the input.

```
<xs:complexType name="RestSlicerItemsListResult" xmlns:xs="http://www.w3.org/2001/XMLSchema">
  <xs:complexContent mixed="false">
     <xs:extension base="tns2:RestResult">
       <xs:sequence>
         <xs:element minOccurs="1" maxOccurs="1" name="Revision" type="xs:int"/>
         <xs:element minOccurs="1" maxOccurs="1" name="TotalItemCount" type="xs:int"/>
         <xs:element minOccurs="1" maxOccurs="1" name="HasEffectiveSelection" 
type="xs:boolean"/>
         <xs:element minOccurs="0" maxOccurs="1" name="Items" type="tns2:ArrayOfSlicerItem"/>
       </xs:sequence>
     </xs:extension>
  </xs:complexContent>
</xs:complexType>
```
**Revision:** The revision number of the slicer. MUST not be negative.

**TotalItemCount:** Total number of items in the slicer. MUST not be negative.

**HasEffectiveSelection:** Indicates whether current slicer has at least one slicer item in an unselected state.

**Items:** Array of **SlicerItem** objects representing the retrieved slicer items.

# **2.2.4.113 RestTimelineInfoRequest**

### **Namespace:**

http://schemas.microsoft.com/office/Excel/Server/WebServices/ExcelServerInternalService/

Identifies a timeline.

```
<xs:complexType name="RestTimelineInfoRequest" xmlns:xs="http://www.w3.org/2001/XMLSchema">
  <xs:complexContent mixed="false">
     <xs:extension base="tns2:RestRequest">
      <xs:sequence>
         <xs:element minOccurs="0" maxOccurs="1" name="Name" type="xs:string"/>
      </xs:sequence>
    </xs:extension>
   </xs:complexContent>
</xs:complexType>
```
**Name:** The name to identify the timeline.

# **2.2.4.114 RestTimelineInfoResult**

### **Namespace:**

http://schemas.microsoft.com/office/Excel/Server/WebServices/ExcelServerInternalService/

*[MS-EXSPWS3] — v20140428 Excel Calculation Web Service Version 3 Protocol* 

*Copyright © 2014 Microsoft Corporation.* 

*Release: April 30, 2014*

Specifies information about a timeline.

```
<xs:complexType name="RestTimelineInfoResult" xmlns:xs="http://www.w3.org/2001/XMLSchema">
  <xs:complexContent mixed="false">
     <xs:extension base="tns2:RestResult">
      <xs:sequence>
         <xs:element minOccurs="0" maxOccurs="1" name="MinDate" type="tns2:DateTimeRecord"/>
         <xs:element minOccurs="0" maxOccurs="1" name="MaxDate" type="tns2:DateTimeRecord"/>
         <xs:element minOccurs="0" maxOccurs="1" name="SelectionBeginDate" 
type="tns2:DateTimeRecord"/>
         <xs:element minOccurs="0" maxOccurs="1" name="SelectionEndDate" 
type="tns2:DateTimeRecord"/>
         <xs:element minOccurs="1" maxOccurs="1" name="DisplayLevel" 
type="tns2:RestTimelineLevel"/>
        <xs:element minOccurs="1" maxOccurs="1" name="SelectionState" 
type="tns2:RestTimelineSelectionState"/>
        <xs:element minOccurs="0" maxOccurs="1" name="DisplayLabel" type="xs:string"/>
       </xs:sequence>
     </xs:extension>
   </xs:complexContent>
</xs:complexType>
```
**MinDate:** Indicates the start date of the time period that the timeline is defined on.

**MaxDate:** Indicates the end date of the time period that the timeline is defined on.

**SelectionBeginDate:** Indicates the start date of the selected period of time in the timeline.

**SelectionEndDate:** Indicates the end date of the selected period of time in the timeline.

**DisplayLevel:** Indicates the granularity level used to select period of time in the timeline.

**SelectionState:** Indicates the mode used to define the selected period of time in the timeline.

<span id="page-132-0"></span>**DisplayLabel:** Display caption used to describe the selected period of time in the timeline.

## **2.2.4.115 SheetName**

#### **Namespace:**

http://schemas.microsoft.com/office/Excel/Server/WebServices/ExcelServerInternalService/

Specifies the **name**, **type** and visible condition of a sheet (1).

```
<xs:complexType name="SheetName" xmlns:xs="http://www.w3.org/2001/XMLSchema">
  <xs:sequence>
    <xs:element minOccurs="0" maxOccurs="1" name="Name" type="xs:string"/>
    <xs:element minOccurs="1" maxOccurs="1" name="Type" type="tns2:SheetType"/>
    <xs:element minOccurs="1" maxOccurs="1" name="Visibility" type="tns2:SheetVisibility"/>
  </xs:sequence>
</xs:complexType>
```
**Name:** The name of the sheet (1). MUST be present.

**Type:** The type of the sheet (1) as specified in section [2.2.5.39.](#page-216-0)

**Visibility:** The visible condition of a sheet (1) as specified in section [2.2.5.40.](#page-216-1)

*[MS-EXSPWS3] — v20140428 Excel Calculation Web Service Version 3 Protocol* 

*Copyright © 2014 Microsoft Corporation.* 

*Release: April 30, 2014*

# **2.2.4.116 SlicerItemRange**

## <span id="page-133-0"></span>**Namespace:**

http://schemas.microsoft.com/office/Excel/Server/WebServices/ExcelServerInternalService/

Represents a contiguous range of slicer items.

```
<xs:complexType name="SlicerItemRange" xmlns:xs="http://www.w3.org/2001/XMLSchema">
  <xs:sequence>
    <xs:element minOccurs="1" maxOccurs="1" name="Start" type="xs:int"/>
    <xs:element minOccurs="1" maxOccurs="1" name="End" type="xs:int"/>
  </xs:sequence>
</xs:complexType>
```
**Start:** Non-negative number representing the index of the first slicer item.

**End:** Non-negative number representing the index of the last slicer item.

# **2.2.4.117 ArrayOfInteractiveReportsItem**

### **Namespace:**

http://schemas.microsoft.com/office/Excel/Server/WebServices/ExcelServerInternalService/

The **ArrayOfInteractiveReportsItem** type specifies an array of **InteractiveReportsItem** elements.

```
<xs:complexType name="ArrayOfInteractiveReportsItem" 
xmlns:xs="http://www.w3.org/2001/XMLSchema">
  <xs:sequence>
     <xs:element minOccurs="0" maxOccurs="unbounded" name="InteractiveReportsItem" 
nillable="true" type="tns2:InteractiveReportsItem"/>
  </xs:sequence>
</xs:complexType>
```
**InteractiveReportsItem:** An **InteractiveReportsItem** element as defined in section [2.2.4.121.](#page-134-0)

# **2.2.4.118 ArrayOfScenarioThrottlingInformation**

**Namespace:** http://schemas.datacontract.org/2004/07/Microsoft.Office.Excel.Server

MUST NOT be used.

```
<xs:complexType name="ArrayOfScenarioThrottlingInformation" 
xmlns:xs="http://www.w3.org/2001/XMLSchema">
   <xs:sequence>
     <xs:element minOccurs="0" maxOccurs="unbounded" name="ScenarioThrottlingInformation" 
nillable="true" type="tns:ScenarioThrottlingInformation"/>
  </xs:sequence>
</xs:complexType>
```
# **ScenarioThrottlingInformation:** MUST NOT be used.

*[MS-EXSPWS3] — v20140428 Excel Calculation Web Service Version 3 Protocol* 

*Copyright © 2014 Microsoft Corporation.* 

*Release: April 30, 2014*

# **2.2.4.119 ArrayOfScenarioThrottlingInformation**

### **Namespace:**

http://schemas.microsoft.com/office/Excel/Server/WebServices/ExcelServerInternalService/

### MUST NOT be used.

```
<xs:complexType name="ArrayOfScenarioThrottlingInformation" 
xmlns:xs="http://www.w3.org/2001/XMLSchema">
  <xs:sequence>
     <xs:element minOccurs="0" maxOccurs="unbounded" name="ScenarioThrottlingInformation" 
nillable="true" type="tns2:ScenarioThrottlingInformation"/>
  </xs:sequence>
</xs:complexType>
```
**ScenarioThrottlingInformation:** MUST NOT be used.

# **2.2.4.120 ArrayOfstring**

**Namespace:** http://schemas.microsoft.com/2003/10/Serialization/Arrays

The **ArrayOfstring** type specifies an array of string elements.

```
<xs:complexType name="ArrayOfstring" xmlns:xs="http://www.w3.org/2001/XMLSchema">
  <xs:sequence>
    <xs:element minOccurs="0" maxOccurs="unbounded" name="string" nillable="true" 
type="xs:string"/>
  </xs:sequence>
</xs:complexType>
```
<span id="page-134-0"></span>**string:** A string value.

# **2.2.4.121 InteractiveReportsItem**

### **Namespace:**

http://schemas.microsoft.com/office/Excel/Server/WebServices/ExcelServerInternalService/

The **InteractiveReportsItem** type specifies an interactive report item.

```
<xs:complexType name="InteractiveReportsItem" xmlns:xs="http://www.w3.org/2001/XMLSchema">
  <xs:sequence>
    <xs:element minOccurs="0" maxOccurs="1" name="Name" type="xs:string"/>
    <xs:element minOccurs="0" maxOccurs="1" name="SlideId" type="xs:string"/>
  </xs:sequence>
</xs:complexType>
```
**Name:** The name to identify an interactive report.

**SlideId:** The ID of slide in an interactive report that uses the connection.

# **2.2.4.122 RestInteractiveReportsListRequest**

### **Namespace:**

http://schemas.microsoft.com/office/Excel/Server/WebServices/ExcelServerInternalService/

*[MS-EXSPWS3] — v20140428 Excel Calculation Web Service Version 3 Protocol* 

*Copyright © 2014 Microsoft Corporation.* 

*Release: April 30, 2014*

The **RestInteractiveReportsListRequest** type specifies the parameters for a list of interactive reports to be returned by the protocol server.

```
<xs:complexType name="RestInteractiveReportsListRequest" 
xmlns:xs="http://www.w3.org/2001/XMLSchema">
  <xs:complexContent mixed="false">
     <xs:extension base="tns2:RestRequest"/>
  </xs:complexContent>
</xs:complexType>
```
# **2.2.4.123 RestInteractiveReportsListResult**

### **Namespace:**

http://schemas.microsoft.com/office/Excel/Server/WebServices/ExcelServerInternalService/

The **RestInteractiveReportsListResult** type specifies a list of interactive reports returned by the protocol server.

```
<xs:complexType name="RestInteractiveReportsListResult" 
xmlns:xs="http://www.w3.org/2001/XMLSchema">
  <xs:complexContent mixed="false">
     <xs:extension base="tns2:RestResult">
       <xs:sequence>
         <xs:element minOccurs="0" maxOccurs="1" name="InteractiveReportsList" 
type="tns2:ArrayOfInteractiveReportsItem"/>
      </xs:sequence>
     </xs:extension>
   </xs:complexContent>
</xs:complexType>
```
**InteractiveReportsList:** A list of interactive reports.

## **2.2.4.124 RestInteractiveReportsStoreRequest**

#### **Namespace:**

http://schemas.microsoft.com/office/Excel/Server/WebServices/ExcelServerInternalService/

The **RestInteractiveReportsStoreRequest** type specifies the parameters for an interactive report store to be returned by the protocol server.

```
<xs:complexType name="RestInteractiveReportsStoreRequest" 
xmlns:xs="http://www.w3.org/2001/XMLSchema">
  <xs:complexContent mixed="false">
     <xs:extension base="tns2:RestRequest">
       <xs:sequence>
         <xs:element minOccurs="1" maxOccurs="1" name="ConnectionsOnly" type="xs:boolean"/>
       </xs:sequence>
     </xs:extension>
   </xs:complexContent>
</xs:complexType>
```
**ConnectionsOnly:** Indicates whether the protocol server needs to return full information about the interactive report. MUST be one of the following values:

*[MS-EXSPWS3] — v20140428 Excel Calculation Web Service Version 3 Protocol* 

*Copyright © 2014 Microsoft Corporation.* 

*Release: April 30, 2014*

- If the protocol client specifies the **connectionsOnly** as true, the protocol server MUST only return information regarding the data connections (2) used by the interactive report in the workbook.
- If the protocol client specifies the **connectionOnly** as false, the protocol server MUST return all available information regarding the interactive report contained in the workbook.

## **2.2.4.125 RestInteractiveReportsStoreResult**

### **Namespace:**

http://schemas.microsoft.com/office/Excel/Server/WebServices/ExcelServerInternalService/

The **RestInteractiveReportsStoreResult** type specifies the information about the interactive report returned by protocol server.

```
<xs:complexType name="RestInteractiveReportsStoreResult" 
xmlns:xs="http://www.w3.org/2001/XMLSchema">
  <xs:complexContent mixed="false">
     <xs:extension base="tns2:RestResult">
       <xs:sequence>
        <xs:element minOccurs="0" maxOccurs="1" name="InteractiveReportInfo" 
type="tns2:InteractiveReportInfo"/>
      </xs:sequence>
     </xs:extension>
   </xs:complexContent>
</xs:complexType>
```
**InteractiveReportInfo:** Information about the interactive report contained in the workbook.

# **2.2.4.126 ScenarioThrottlingInformation**

**Namespace:** http://schemas.datacontract.org/2004/07/Microsoft.Office.Excel.Server

MUST NOT be used.

```
<xs:complexType name="ScenarioThrottlingInformation" 
xmlns:xs="http://www.w3.org/2001/XMLSchema">
   <xs:sequence>
     <xs:element minOccurs="0" name="CpuUsage" type="xs:long"/>
    <xs:element minOccurs="0" name="MemoryUsage" type="xs:long"/>
    <xs:element minOccurs="0" name="Scenario" nillable="true" type="xs:string"/>
     <xs:element xmlns:q1="http://schemas.microsoft.com/2003/10/Serialization/Arrays" 
minOccurs="0" name="SubscriberList" nillable="true" type="q1:ArrayOfstring"/>
  </xs:sequence>
</xs:complexType>
```
**CpuUsage:** MUST NOT be used.

**MemoryUsage:** MUST NOT be used.

**Scenario:** MUST NOT be used.

**SubscriberList:** MUST NOT be used.

*[MS-EXSPWS3] — v20140428 Excel Calculation Web Service Version 3 Protocol* 

*Copyright © 2014 Microsoft Corporation.* 

*Release: April 30, 2014*

# **2.2.4.127 ScenarioThrottlingInformation**

### **Namespace:**

http://schemas.microsoft.com/office/Excel/Server/WebServices/ExcelServerInternalService/

### MUST NOT be used.

```
<xs:complexType name="ScenarioThrottlingInformation" 
xmlns:xs="http://www.w3.org/2001/XMLSchema">
  <xs:sequence>
     <xs:element minOccurs="0" maxOccurs="1" name="Scenario" type="xs:string"/>
    <xs:element minOccurs="1" maxOccurs="1" name="MemoryUsage" type="xs:long"/>
    <xs:element minOccurs="1" maxOccurs="1" name="CpuUsage" type="xs:long"/>
    <xs:element minOccurs="0" maxOccurs="1" name="SubscriberList" type="tns2:ArrayOfString"/>
  </xs:sequence>
</xs:complexType>
```
**Scenario:** MUST NOT be used.

**MemoryUsage:** MUST NOT be used.

**CpuUsage:** MUST NOT be used.

**SubscriberList:** MUST NOT be used.

## **2.2.4.128 ServerThrottlingInformation**

**Namespace:** http://schemas.datacontract.org/2004/07/Microsoft.Office.Excel.Server

### MUST NOT be used.

```
<xs:complexType name="ServerThrottlingInformation" 
xmlns:xs="http://www.w3.org/2001/XMLSchema">
  <xs:sequence>
     <xs:element minOccurs="0" name="CpuUsage" type="xs:long"/>
     <xs:element minOccurs="0" name="MemoryUsage" type="xs:long"/>
     <xs:element minOccurs="0" name="ScenarioThrottlingInformationList" nillable="true" 
type="tns:ArrayOfScenarioThrottlingInformation"/>
  </xs:sequence>
</xs:complexType>
```
**CpuUsage:** MUST NOT be used.

**MemoryUsage:** MUST NOT be used.

**ScenarioThrottlingInformationList:** MUST NOT be used.

# **2.2.4.129 ServerThrottlingInformation**

## **Namespace:**

http://schemas.microsoft.com/office/Excel/Server/WebServices/ExcelServerInternalService/

MUST NOT be used.

```
<xs:complexType name="ServerThrottlingInformation" 
xmlns:xs="http://www.w3.org/2001/XMLSchema">
```
*[MS-EXSPWS3] — v20140428 Excel Calculation Web Service Version 3 Protocol* 

*Copyright © 2014 Microsoft Corporation.* 

```
 <xs:sequence>
     <xs:element minOccurs="1" maxOccurs="1" name="MemoryUsage" type="xs:long"/>
     <xs:element minOccurs="1" maxOccurs="1" name="CpuUsage" type="xs:long"/>
     <xs:element minOccurs="0" maxOccurs="1" name="ScenarioThrottlingInformationList" 
type="tns2:ArrayOfScenarioThrottlingInformation"/>
   </xs:sequence>
</xs:complexType>
```
**MemoryUsage:** MUST NOT be used.

**CpuUsage:** MUST NOT be used.

<span id="page-138-0"></span>**ScenarioThrottlingInformationList:** MUST NOT be used.

### **2.2.4.130 ArrayOfObjectStateResultColumn**

#### **Namespace:**

http://schemas.microsoft.com/office/Excel/Server/WebServices/ExcelServerInternalService/

The **ArrayOfObjectStateResultColumn** type specifies an array of **ObjectStateResultColumn** elements.

```
<xs:complexType name="ArrayOfObjectStateResultColumn" 
xmlns:xs="http://www.w3.org/2001/XMLSchema">
  <xs:sequence>
     <xs:element minOccurs="0" maxOccurs="unbounded" name="ObjectStateResultColumn" 
nillable="true" type="tns2:ObjectStateResultColumn"/>
  </xs:sequence>
</xs:complexType>
```
**ObjectStateResultColumn:** An **ObjectStateResultColumn** element as defined in section [2.2.4.132.](#page-139-0)

### **2.2.4.131 ObjectStateResult**

#### <span id="page-138-1"></span>**Namespace:**

http://schemas.microsoft.com/office/Excel/Server/WebServices/ExcelServerInternalService/

The **ObjectStateResult** type specifies information about an object state returned by protocol server.

```
<xs:complexType name="ObjectStateResult" xmlns:xs="http://www.w3.org/2001/XMLSchema">
   <xs:sequence>
    <xs:element minOccurs="1" maxOccurs="1" name="IsAscending" type="xs:boolean"/>
    <xs:element minOccurs="1" maxOccurs="1" name="IsSortable" type="xs:boolean"/>
    <xs:element minOccurs="1" maxOccurs="1" name="ColumnId" type="xs:int"/>
    <xs:element minOccurs="1" maxOccurs="1" name="SortBy" type="tns2:SortByType"/>
    <xs:element minOccurs="0" maxOccurs="1" name="DisplayNames" type="tns2:ArrayOfString"/>
    <xs:element minOccurs="0" maxOccurs="1" name="UniqueNames" type="tns2:ArrayOfString"/>
    <xs:element minOccurs="0" maxOccurs="1" name="MeasureName" type="xs:string"/>
    <xs:element minOccurs="0" maxOccurs="1" name="TableColumns" 
type="tns2:ArrayOfObjectStateResultColumn"/>
   </xs:sequence>
</xs:complexType>
```
*[MS-EXSPWS3] — v20140428 Excel Calculation Web Service Version 3 Protocol* 

*Copyright © 2014 Microsoft Corporation.* 

*Release: April 30, 2014*

**IsAscending:** A boolean value to identify ascending order. MUST be **true** if the values are in ascending order, and **false** otherwise.

**IsSortable:** A boolean value to identify column sortability. MUST be **true** if the column can be sorted, and **false** otherwise.

**ColumnId:** The 0-based integer to identify a column.

**SortBy:** The types of sort operation.

**DisplayNames:** An array of column display names.

**UniqueNames:** An array of unique column names.

**MeasureName:** The name to identify an OLAP measure.

**TableColumns:** An **ArrayOfObjectStateResultColumn** element as defined in section [2.2.4.130.](#page-138-0)

## **2.2.4.132 ObjectStateResultColumn**

#### <span id="page-139-0"></span>**Namespace:**

http://schemas.microsoft.com/office/Excel/Server/WebServices/ExcelServerInternalService/

The **ObjectStateResultColumn** type specifies column information about object state return by the protocol server.

```
<xs:complexType name="ObjectStateResultColumn" xmlns:xs="http://www.w3.org/2001/XMLSchema">
  <xs:sequence>
    <xs:element minOccurs="0" maxOccurs="1" name="DisplayName" type="xs:string"/>
    <xs:element minOccurs="0" maxOccurs="1" name="UniqueName" type="xs:string"/>
    <xs:element minOccurs="1" maxOccurs="1" name="Hidden" type="xs:boolean"/>
    <xs:element minOccurs="1" maxOccurs="1" name="SingleItem" type="xs:boolean"/>
    <xs:element minOccurs="1" maxOccurs="1" name="LevelId" type="xs:int"/>
    <xs:element minOccurs="0" maxOccurs="1" name="IdList" type="tns2:ArrayOfInt"/>
    <xs:element minOccurs="1" maxOccurs="1" name="ColumnId" type="xs:int"/>
  </xs:sequence>
</xs:complexType>
```
**DisplayName:** The display name of a column.

**UniqueName:** The unique name to identify a column.

**Hidden:** A boolean value to determine column visibility. MUST be **true** if the column is hidden, and **false** otherwise.

**SingleItem:** A boolean value to identify whether it is a single item. MUST be **true** if the column is a single item, and **false** otherwise

**LevelId:** The ID of hierarchy level.

**IdList:** An array of integers.

**ColumnId:** The 0-based integer to identify a column.

*[MS-EXSPWS3] — v20140428 Excel Calculation Web Service Version 3 Protocol* 

*Copyright © 2014 Microsoft Corporation.* 

# **2.2.4.133 RestObjectStateGetRequest**

### **Namespace:**

http://schemas.microsoft.com/office/Excel/Server/WebServices/ExcelServerInternalService/

The **RestObjectStateGetRequest** type specifies the parameters for the object state to be returned by the protocol server.

```
<xs:complexType name="RestObjectStateGetRequest" xmlns:xs="http://www.w3.org/2001/XMLSchema">
  <xs:sequence>
    <xs:element minOccurs="1" maxOccurs="1" name="IsGetAll" type="xs:boolean"/>
    <xs:element minOccurs="1" maxOccurs="1" name="IsGetRowSortState" type="xs:boolean"/>
    <xs:element minOccurs="1" maxOccurs="1" name="IsGetColumns" type="xs:boolean"/>
  </xs:sequence>
</xs:complexType>
```
**IsGetAll:** A boolean value to identify whether to get all rows and columns.

**IsGetRowSortState:** A boolean value to identify whether to get sort state on rows. If **true**, the protocol server MUST return the sort state on rows. If **false**, the protocol client MUST ignore the sort state returned by the server.

**IsGetColumns:** A boolean value to identify whether to get columns.

If **IsGetAll** is set to **true**:

**IsGetColumns** MUST be ignored by the protocol server.

If **IsGetAll** is **false**:

- If **IsGetColumns** is **true**, the protocol server MUST return all columns.
- If **IsGetColumns** is **false**, the protocol server MUST NOT return any columns.

# **2.2.4.134 RestObjectStateRequest**

### **Namespace:**

http://schemas.microsoft.com/office/Excel/Server/WebServices/ExcelServerInternalService/

The **RestObjectStateRequest** type specifies the parameters for a rest object state to be returned by protocol server.

```
<xs:complexType name="RestObjectStateRequest" xmlns:xs="http://www.w3.org/2001/XMLSchema">
  <xs:complexContent mixed="false">
    <xs:extension base="tns2:RestRequest">
      <xs:sequence>
         <xs:element minOccurs="0" maxOccurs="1" name="Name" type="xs:string"/>
         <xs:element minOccurs="1" maxOccurs="1" name="ObjType" type="tns2:NamedObjectType"/>
         <xs:element minOccurs="0" maxOccurs="1" name="SetRowSortRequest" 
type="tns2:RestObjectStateSetRowSortRequest"/>
         <xs:element minOccurs="0" maxOccurs="1" name="GetRequest" 
type="tns2:RestObjectStateGetRequest"/>
      </xs:sequence>
     </xs:extension>
   </xs:complexContent>
</xs:complexType>
```
*[MS-EXSPWS3] — v20140428 Excel Calculation Web Service Version 3 Protocol* 

*Copyright © 2014 Microsoft Corporation.* 

*Release: April 30, 2014*

**Name:** A string value to identify a rest object state.

**ObjType:** The type of object state.

**SetRowSortRequest:** A request to sort on rows.

**GetRequest:** A request for rest object state.

## **2.2.4.135 RestObjectStateResult**

#### **Namespace:**

http://schemas.microsoft.com/office/Excel/Server/WebServices/ExcelServerInternalService/

The **RestObjectStateResult** type specifies information about state operation options of a rest object.

```
<xs:complexType name="RestObjectStateResult" xmlns:xs="http://www.w3.org/2001/XMLSchema">
  <xs:complexContent mixed="false">
     <xs:extension base="tns2:RestResult">
      <xs:sequence>
         <xs:element minOccurs="0" maxOccurs="1" name="ObjectStateResult" 
type="tns2:ObjectStateResult"/>
      </xs:sequence>
     </xs:extension>
  </xs:complexContent>
</xs:complexType>
```
**ObjectStateResult:** An **ObjectStateResult** element as defined in section [2.2.4.131.](#page-138-1)

## **2.2.4.136 RestObjectStateSetRowSortRequest**

#### **Namespace:**

http://schemas.microsoft.com/office/Excel/Server/WebServices/ExcelServerInternalService/

The **RestObjectStateSetRowSortRequest** type specifies parameters for a rest object row sort state to be returned by the protocol server.

```
<xs:complexType name="RestObjectStateSetRowSortRequest" 
xmlns:xs="http://www.w3.org/2001/XMLSchema">
  <xs:sequence>
    <xs:element minOccurs="1" maxOccurs="1" name="IsAscending" type="xs:boolean"/>
    <xs:element minOccurs="1" maxOccurs="1" name="SortBy" type="tns2:StateSortBy"/>
    <xs:element minOccurs="1" maxOccurs="1" name="ColumnID" type="xs:int"/>
  </xs:sequence>
</xs:complexType>
```
**IsAscending:** A boolean value to identify ascending order.

**SortBy:** The type of sort operation.

**ColumnID:** A zero-based integer to identify a column.

*[MS-EXSPWS3] — v20140428 Excel Calculation Web Service Version 3 Protocol* 

*Copyright © 2014 Microsoft Corporation.* 

# **2.2.5 Simple Types**

The following table summarizes the set of common XML schema simple type definitions defined by this specification. XML schema simple type definitions that are specific to a particular operation are described with the operation.

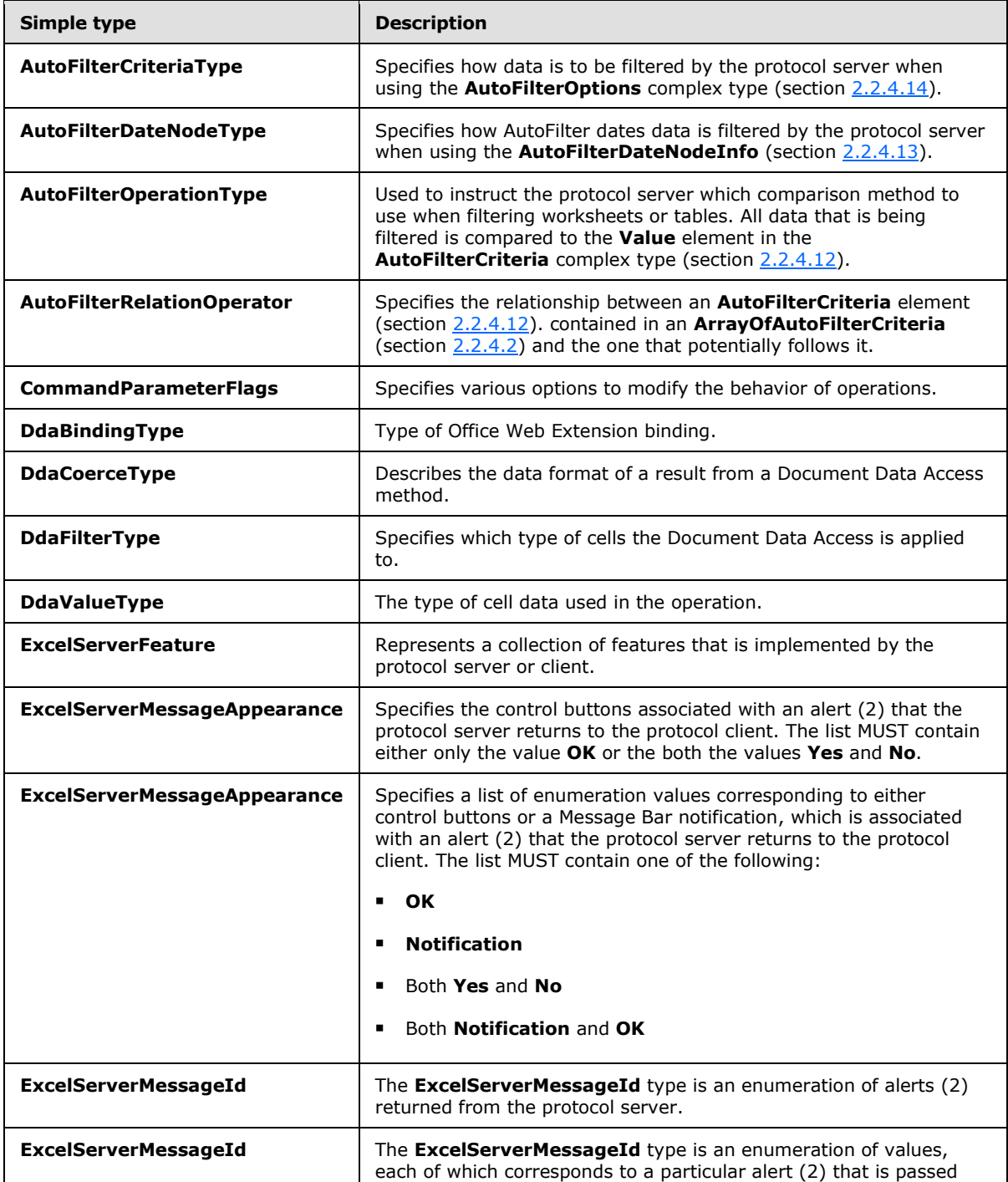

*[MS-EXSPWS3] — v20140428 Excel Calculation Web Service Version 3 Protocol* 

*Copyright © 2014 Microsoft Corporation.* 

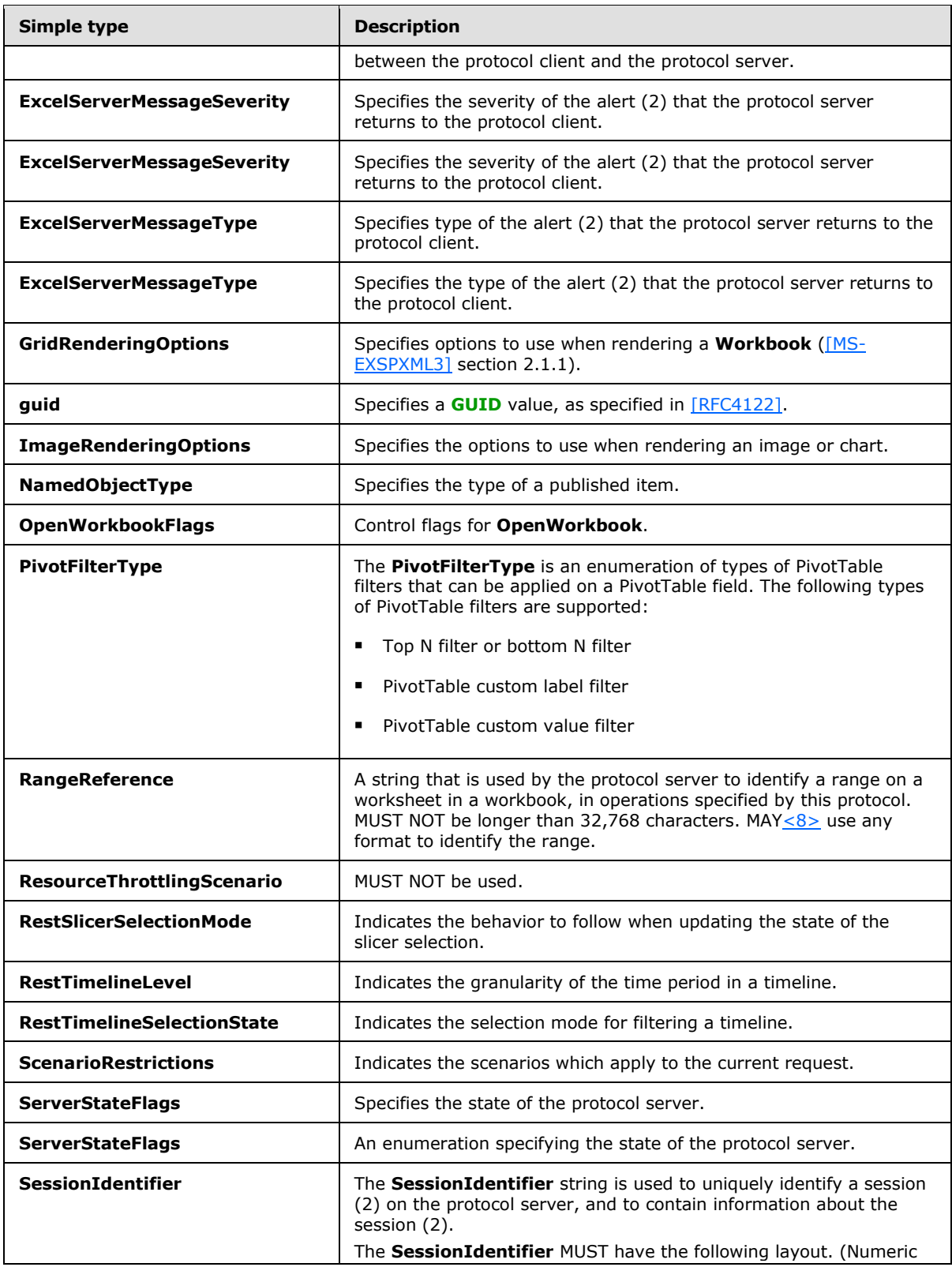

*[MS-EXSPWS3] — v20140428 Excel Calculation Web Service Version 3 Protocol* 

*Copyright © 2014 Microsoft Corporation.* 

*Release: April 30, 2014*
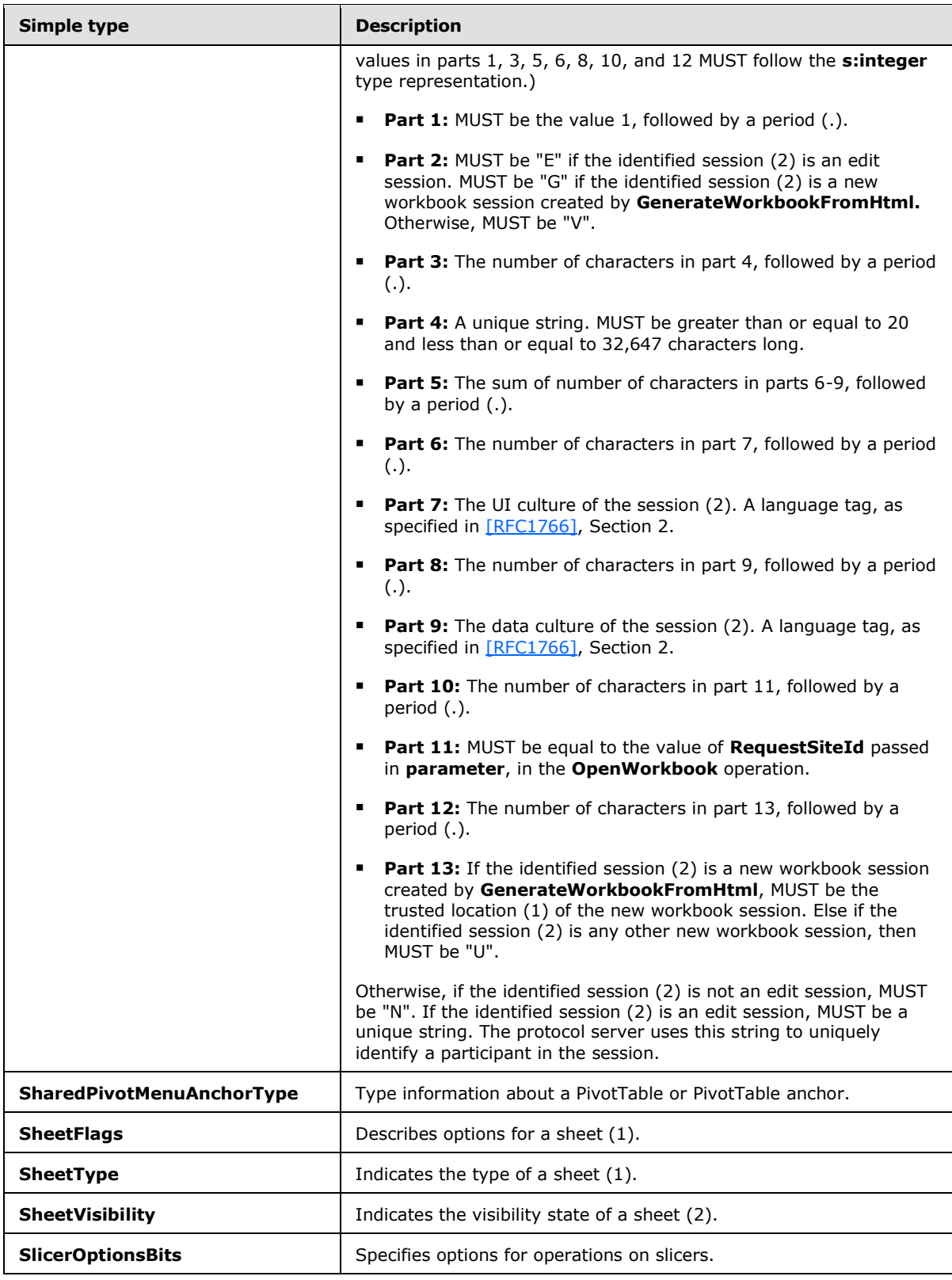

*Copyright © 2014 Microsoft Corporation.* 

*Release: April 30, 2014*

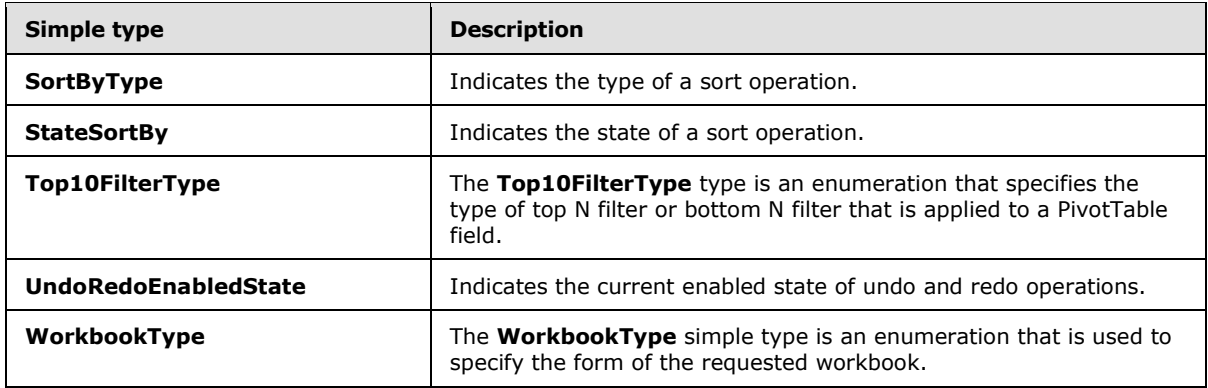

## **2.2.5.1 AutoFilterCriteriaType**

### **Namespace:**

http://schemas.microsoft.com/office/Excel/Server/WebServices/ExcelServerInternalService/

Specifies how data is to be filtered by the protocol server when using the **AutoFilterOptions** complex type (section  $2.2.4.14$ ).

Each enumeration value falls under one of three categories shown in the following table. The category that MUST be used is determined by the **CT\_item** element, as specified in [\[MS-EXSPXML3\]](%5bMS-EXSPXML3%5d.pdf) section 2.3.18.

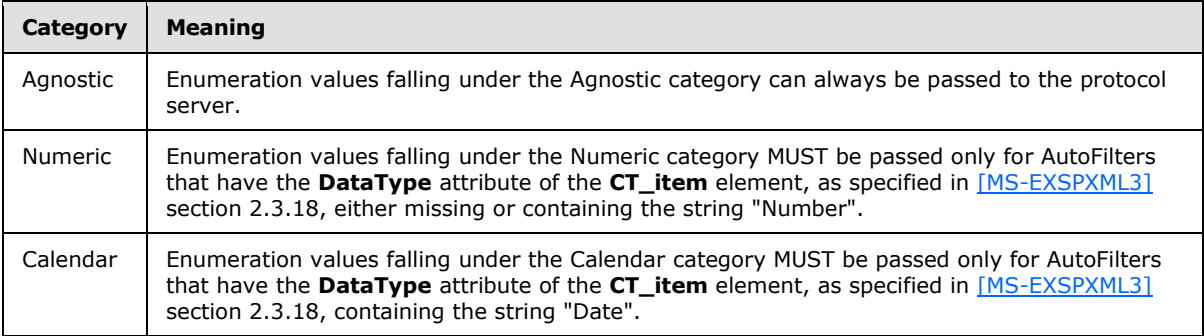

<xs:simpleType name="AutoFilterCriteriaType" xmlns:xs="http://www.w3.org/2001/XMLSchema"> <xs:restriction base="xs:string">

```
 <xs:enumeration value="Nil"/>
 <xs:enumeration value="AboveAverage"/>
 <xs:enumeration value="BelowAverage"/>
 <xs:enumeration value="Tomorrow"/>
 <xs:enumeration value="Today"/>
 <xs:enumeration value="Yesterday"/>
 <xs:enumeration value="NextWeek"/>
 <xs:enumeration value="ThisWeek"/>
 <xs:enumeration value="LastWeek"/>
 <xs:enumeration value="NextMonth"/>
 <xs:enumeration value="ThisMonth"/>
 <xs:enumeration value="LastMonth"/>
 <xs:enumeration value="NextQuarter"/>
 <xs:enumeration value="ThisQuarter"/>
 <xs:enumeration value="LastQuarter"/>
 <xs:enumeration value="NextYear"/>
```
*Copyright © 2014 Microsoft Corporation.* 

*Release: April 30, 2014*

```
 <xs:enumeration value="ThisYear"/>
    <xs:enumeration value="LastYear"/>
     <xs:enumeration value="YearToDate"/>
    <xs:enumeration value="Q1"/>
     <xs:enumeration value="Q2"/>
     <xs:enumeration value="Q3"/>
     <xs:enumeration value="Q4"/>
    <xs:enumeration value="M1"/>
    <xs:enumeration value="M2"/>
    <xs:enumeration value="M3"/>
    <xs:enumeration value="M4"/>
    <xs:enumeration value="M5"/>
    <xs:enumeration value="M6"/>
    <xs:enumeration value="M7"/>
     <xs:enumeration value="M8"/>
     <xs:enumeration value="M9"/>
     <xs:enumeration value="M10"/>
     <xs:enumeration value="M11"/>
    <xs:enumeration value="M12"/>
    <xs:enumeration value="LastCount"/>
  </xs:restriction>
</xs:simpleType>
```
The following table specifies the allowable values for the **AutoFilterCriteriaType** simple type.

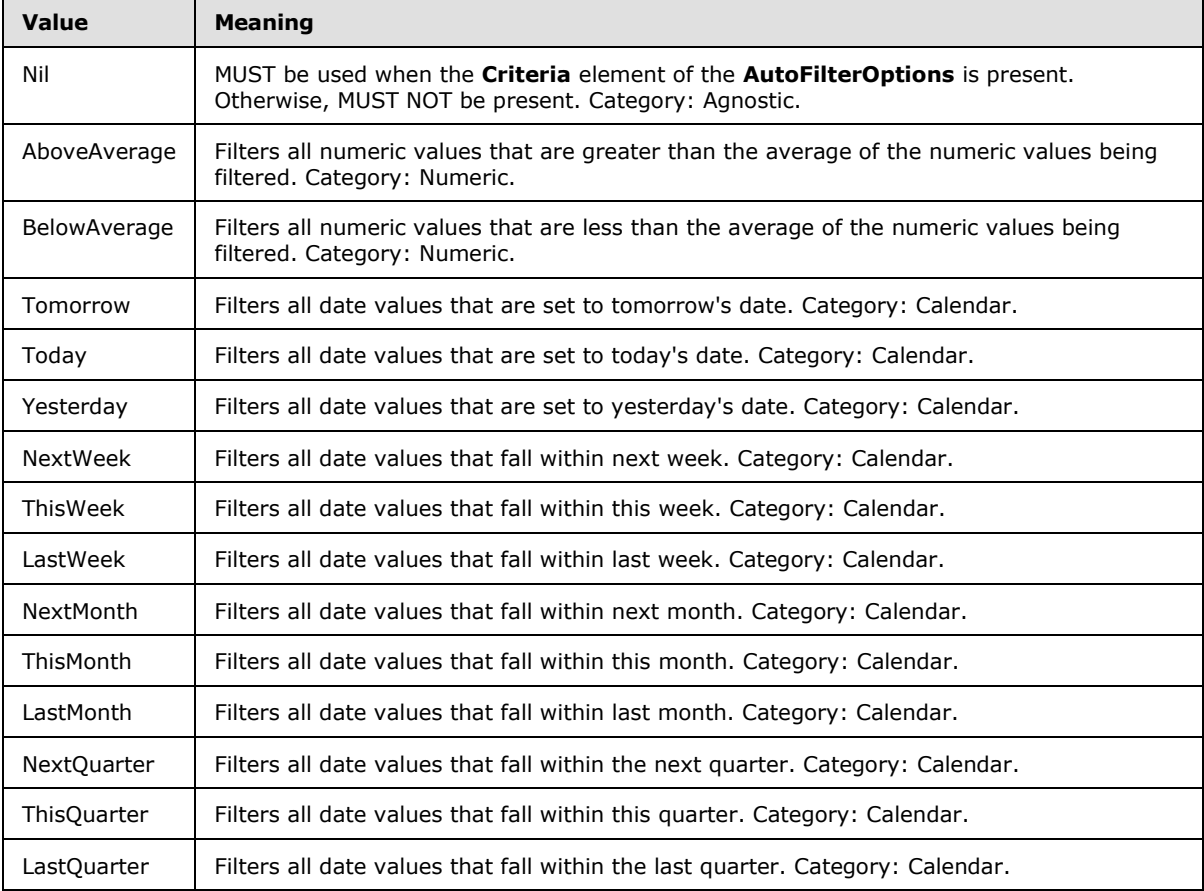

*[MS-EXSPWS3] — v20140428 Excel Calculation Web Service Version 3 Protocol* 

*Copyright © 2014 Microsoft Corporation.* 

*Release: April 30, 2014*

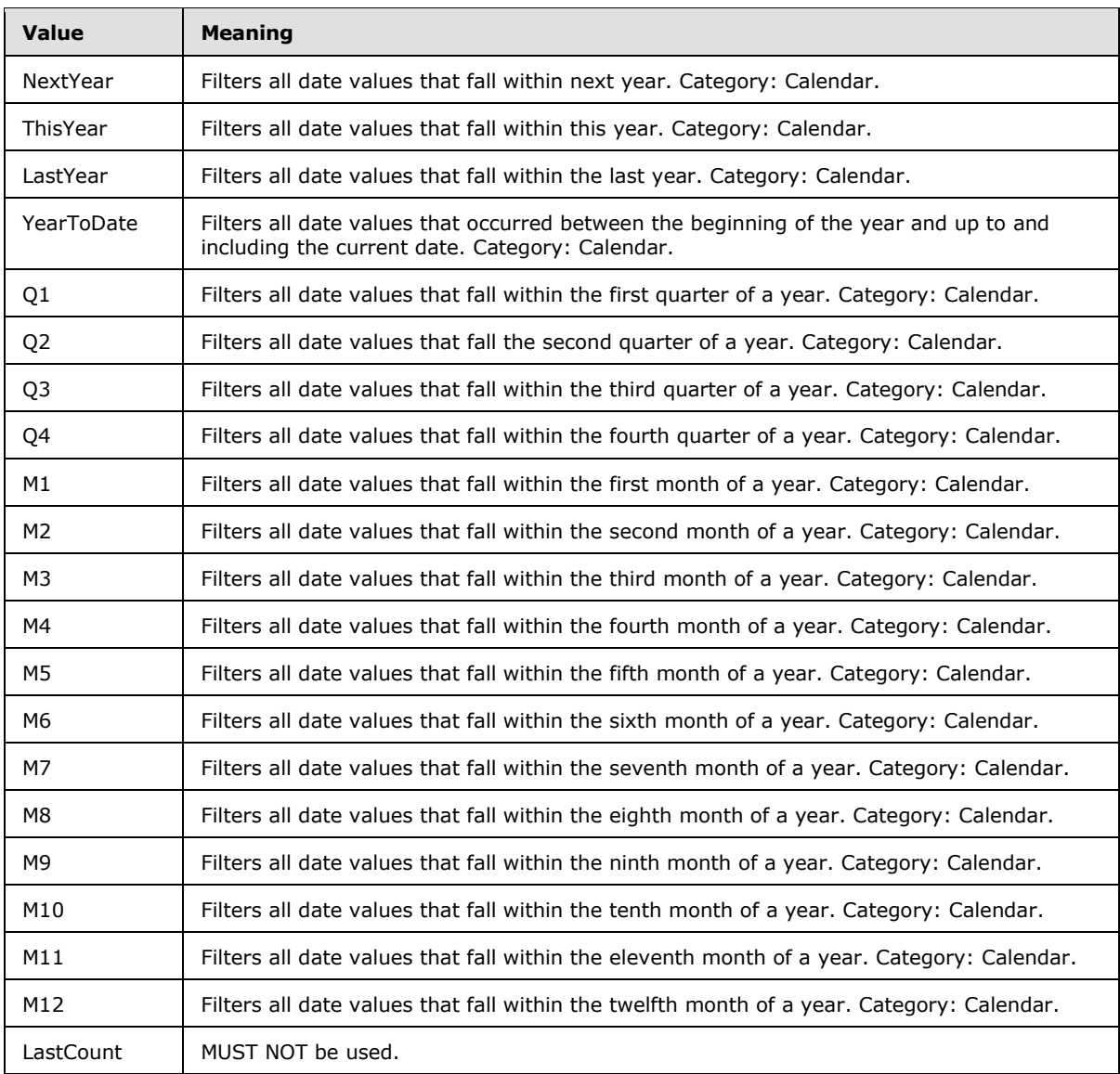

# **2.2.5.2 AutoFilterDateNodeType**

### **Namespace:**

http://schemas.microsoft.com/office/Excel/Server/WebServices/ExcelServerInternalService/

Specifies how AutoFilter dates data is filtered by the protocol server when using the AutoFilterDateNodeInfo (section [2.2.4.13\)](#page-56-0).

```
<xs:simpleType name="AutoFilterDateNodeType" xmlns:xs="http://www.w3.org/2001/XMLSchema">
  <xs:restriction base="xs:string">
    <xs:enumeration value="Nil"/>
    <xs:enumeration value="Year"/>
    <xs:enumeration value="Month"/>
    <xs:enumeration value="Day"/>
    <xs:enumeration value="Hour"/>
```
*[MS-EXSPWS3] — v20140428 Excel Calculation Web Service Version 3 Protocol* 

*Copyright © 2014 Microsoft Corporation.* 

*Release: April 30, 2014*

```
 <xs:enumeration value="Minute"/>
    <xs:enumeration value="Second"/>
     <xs:enumeration value="Max"/>
  </xs:restriction>
</xs:simpleType>
```
The following table specifies the allowable values for the **AutoFilterDateNodeType** simple type.

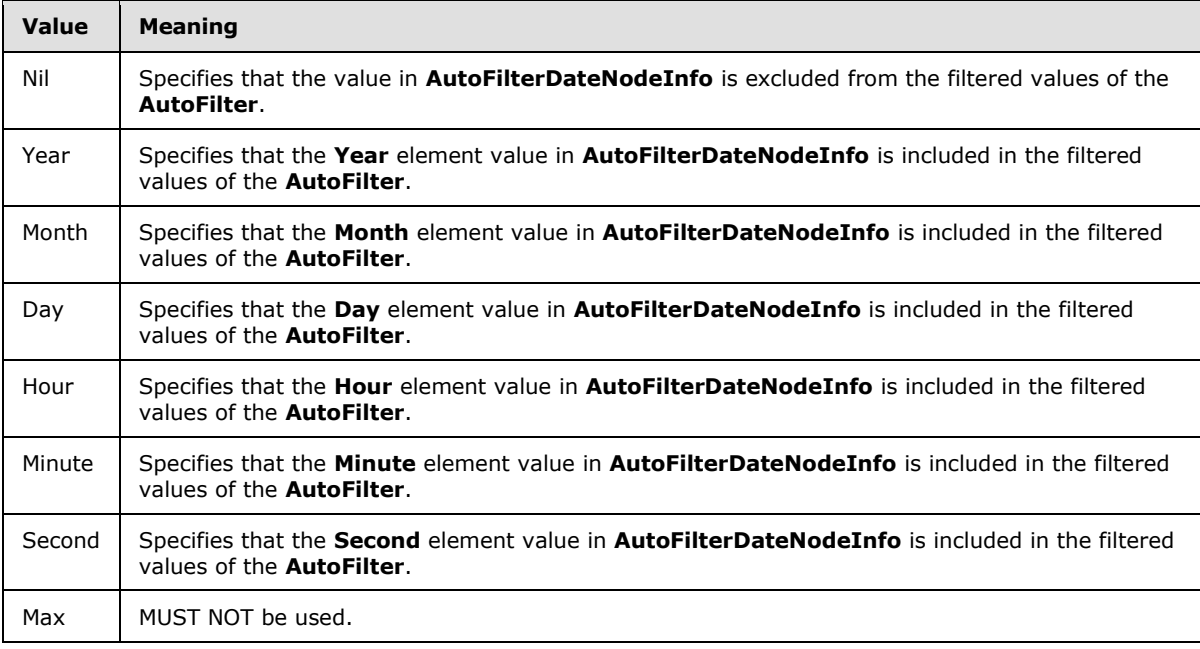

## **2.2.5.3 AutoFilterOperationType**

### **Namespace:**

http://schemas.microsoft.com/office/Excel/Server/WebServices/ExcelServerInternalService/

Used to instruct the protocol server which comparison method to use when filtering worksheets or tables. All data that is being filtered is compared to the **Value** element in the **AutoFilterCriteria** complex type (section [2.2.4.12\)](#page-55-0).

```
<xs:simpleType name="AutoFilterOperationType" xmlns:xs="http://www.w3.org/2001/XMLSchema">
  <xs:restriction base="xs:string">
    <xs:enumeration value="EQ"/>
    <xs:enumeration value="NEQ"/>
    <xs:enumeration value="GT"/>
    <xs:enumeration value="GTEQ"/>
    <xs:enumeration value="LT"/>
    <xs:enumeration value="LTEQ"/>
     <xs:enumeration value="LastCount"/>
  </xs:restriction>
</xs:simpleType>
```
The following table specifies the allowable values for the **AutoFilterOperationType** simple type.

*[MS-EXSPWS3] — v20140428 Excel Calculation Web Service Version 3 Protocol* 

*Copyright © 2014 Microsoft Corporation.* 

*Release: April 30, 2014*

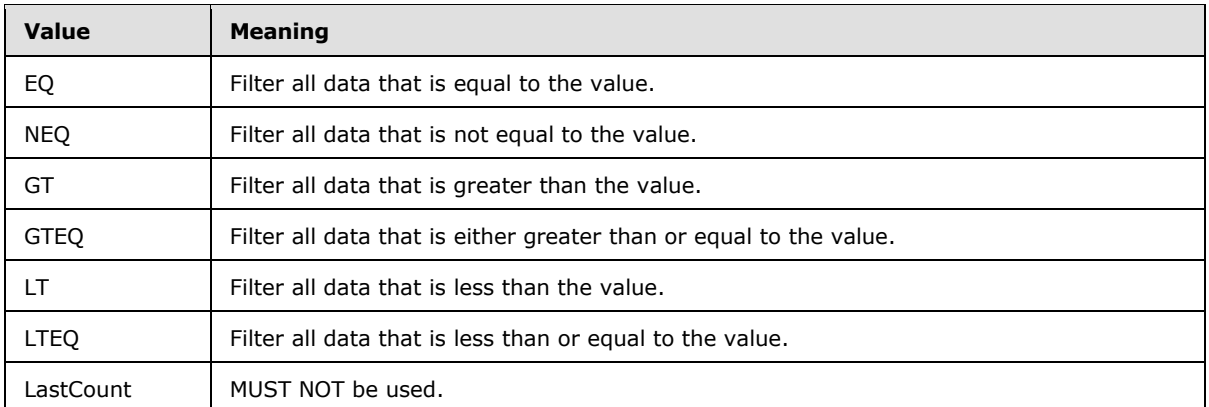

# **2.2.5.4 AutoFilterRelationOperator**

### **Namespace:**

http://schemas.microsoft.com/office/Excel/Server/WebServices/ExcelServerInternalService/

Specifies the relationship between an **AutoFilterCriteria** element (section [2.2.4.12\)](#page-55-0). contained in an **ArrayOfAutoFilterCriteria** (section [2.2.4.2\)](#page-52-0) and the one that potentially follows it.

```
<xs:simpleType name="AutoFilterRelationOperator" xmlns:xs="http://www.w3.org/2001/XMLSchema">
  <xs:restriction base="xs:string">
    <xs:enumeration value="Nil"/>
    <xs:enumeration value="And"/>
    <xs:enumeration value="Or"/>
     <xs:enumeration value="LastCount"/>
   </xs:restriction>
</xs:simpleType>
```
The following table specifies the allowable values for the **AutoFilterRelationOperator** simple type.

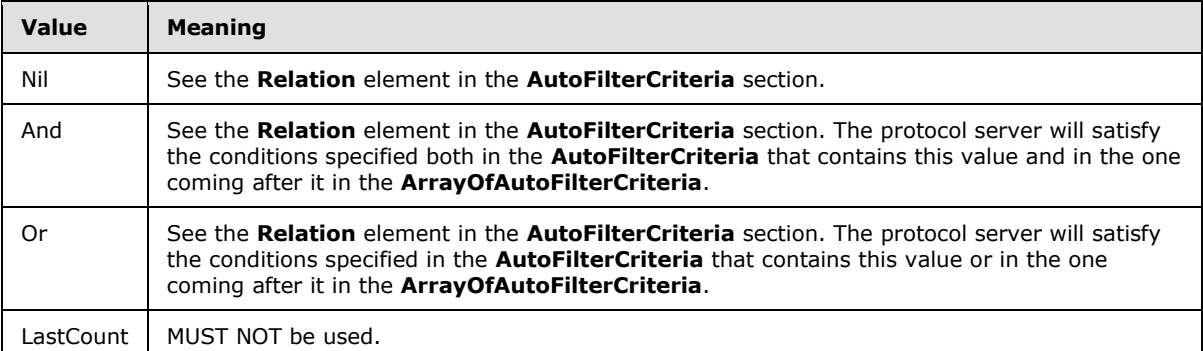

## **2.2.5.5 char**

## **2.2.5.6 CommandParameterFlags**

### **Namespace:**

http://schemas.microsoft.com/office/Excel/Server/WebServices/ExcelServerInternalService/

*[MS-EXSPWS3] — v20140428 Excel Calculation Web Service Version 3 Protocol* 

*Copyright © 2014 Microsoft Corporation.* 

*Release: April 30, 2014*

Specifies various options to modify the behavior of operations.

```
<xs:simpleType name="CommandParameterFlags" xmlns:xs="http://www.w3.org/2001/XMLSchema">
  <xs:list>
    <xs:simpleType>
      <xs:restriction base="xs:string">
         <xs:enumeration value="ForceOneTimeRecalc"/>
         <xs:enumeration value="SuppressOneTimeRecalc"/>
         <xs:enumeration value="LogCpuTime"/>
         <xs:enumeration value="IsObjectModel"/>
         <xs:enumeration value="WantServerEvents"/>
         <xs:enumeration value="CanRegenerate"/>
         <xs:enumeration value="DoesNotCreatePrivateWorkbook"/>
         <xs:enumeration value="ConfirmationChoiceTrue"/>
       </xs:restriction>
    </xs:simpleType>
 \langle xs:list\rangle</xs:simpleType>
```
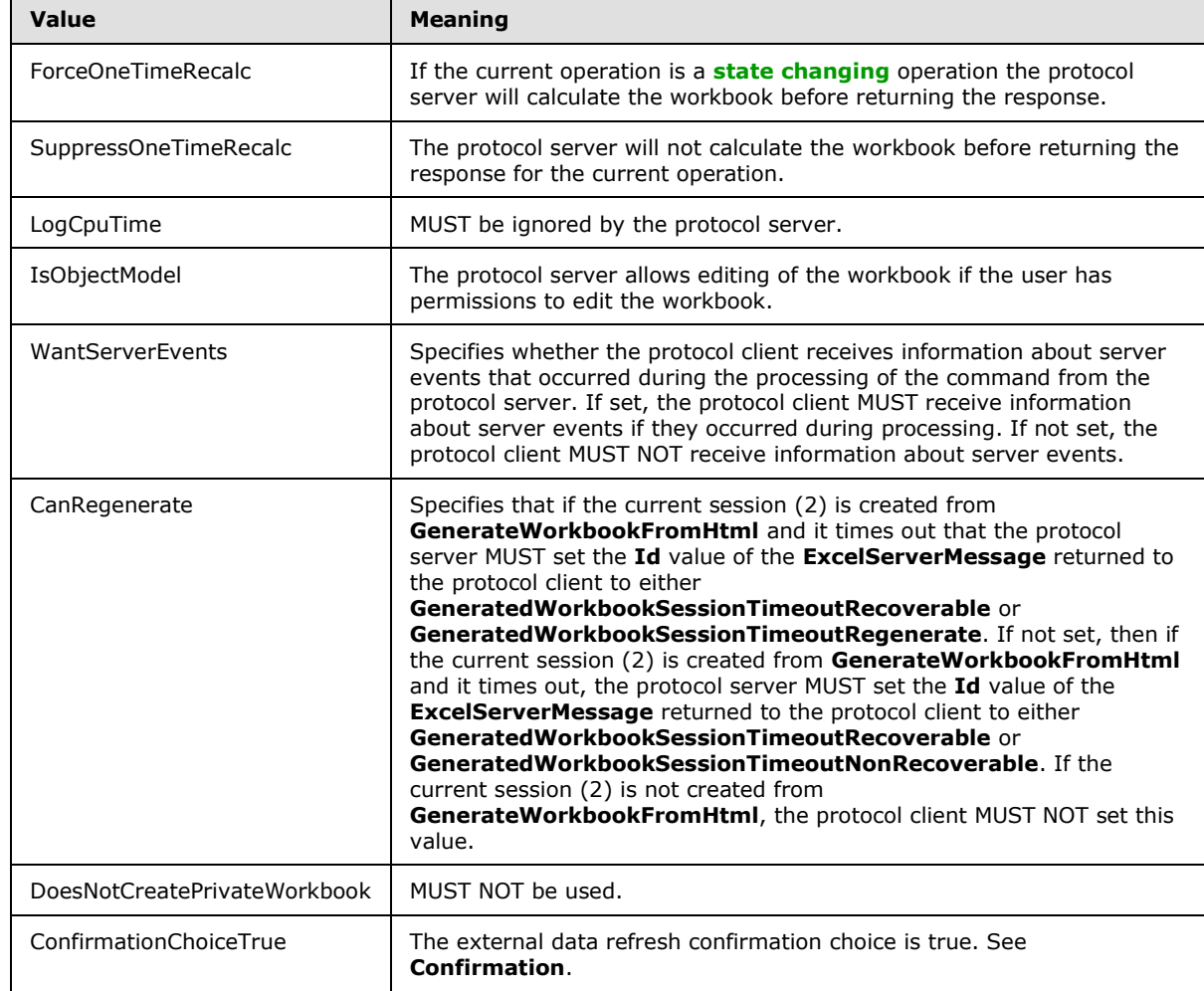

The following table specifies the allowable values for the **CommandParameterFlags** simple type.

*[MS-EXSPWS3] — v20140428 Excel Calculation Web Service Version 3 Protocol* 

*Copyright © 2014 Microsoft Corporation.* 

*Release: April 30, 2014*

# **2.2.5.7 DdaBindingType**

### **Namespace:**

http://schemas.microsoft.com/office/Excel/Server/WebServices/ExcelServerInternalService/

Type of Office Web Extension binding.

```
<xs:simpleType name="DdaBindingType" xmlns:xs="http://www.w3.org/2001/XMLSchema">
  <xs:restriction base="xs:string">
    <xs:enumeration value="Unknown"/>
    <xs:enumeration value="None"/>
    <xs:enumeration value="Table"/>
    <xs:enumeration value="Text"/>
    <xs:enumeration value="Matrix"/>
  </xs:restriction>
</xs:simpleType>
```
The following table specifies the allowable values for the **DdaBindingType** simple type.

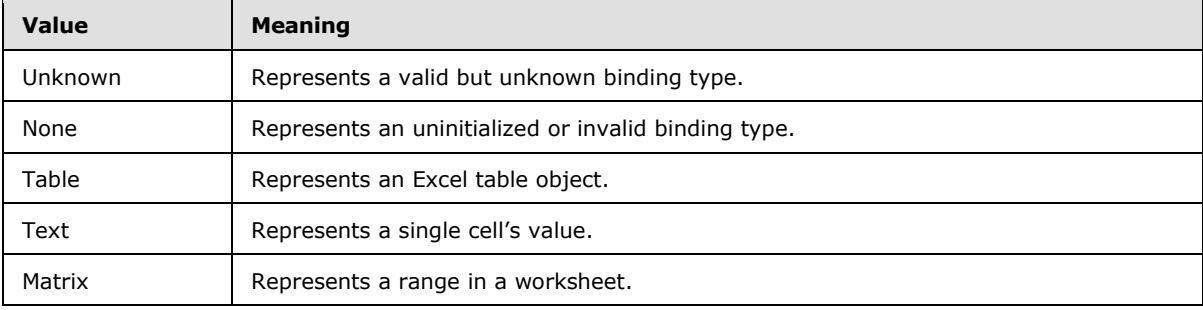

## **2.2.5.8 DdaCoerceType**

### **Namespace:**

http://schemas.microsoft.com/office/Excel/Server/WebServices/ExcelServerInternalService/

Describes the data format of a result from a Document Data Access method.

```
<xs:simpleType name="DdaCoerceType" xmlns:xs="http://www.w3.org/2001/XMLSchema">
  <xs:restriction base="xs:string">
    <xs:enumeration value="None"/>
    <xs:enumeration value="Table"/>
    <xs:enumeration value="Text"/>
    <xs:enumeration value="Matrix"/>
    <xs:enumeration value="Html"/>
    <xs:enumeration value="Ooxml"/>
  </xs:restriction>
</xs:simpleType>
```
The following table specifies the allowable values for the **DdaCoerceType** simple type.

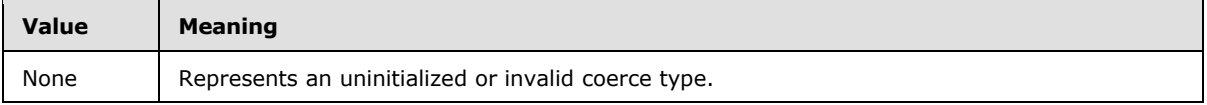

*[MS-EXSPWS3] — v20140428 Excel Calculation Web Service Version 3 Protocol* 

*Copyright © 2014 Microsoft Corporation.* 

*Release: April 30, 2014*

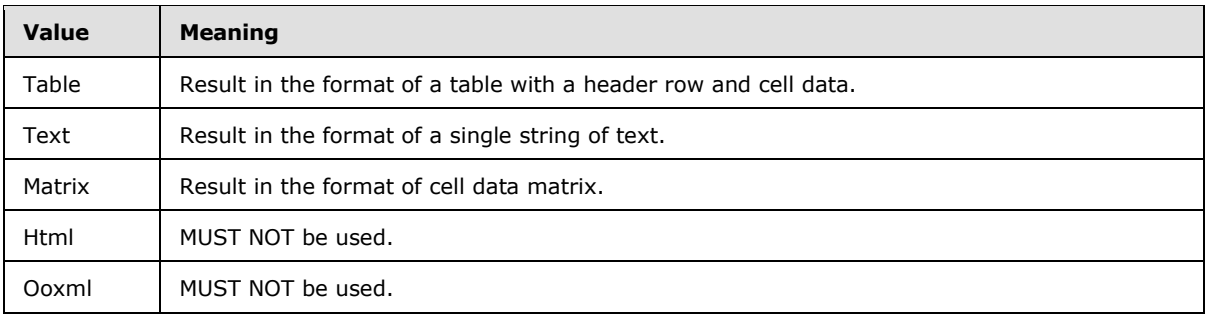

# **2.2.5.9 DdaFilterType**

### **Namespace:**

http://schemas.microsoft.com/office/Excel/Server/WebServices/ExcelServerInternalService/

Specifies which type of cells the Document Data Access is applied to.

```
<xs:simpleType name="DdaFilterType" xmlns:xs="http://www.w3.org/2001/XMLSchema">
  <xs:restriction base="xs:string">
     <xs:enumeration value="None"/>
     <xs:enumeration value="All"/>
     <xs:enumeration value="OnlyVisible"/>
  </xs:restriction>
</xs:simpleType>
```
The following table specifies the allowable values for the **DdaFilterType** simple type.

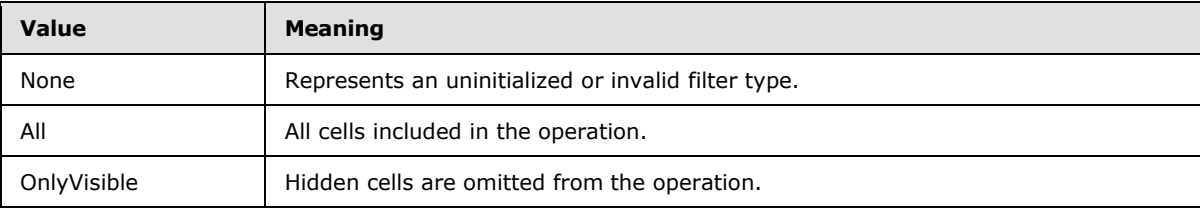

# **2.2.5.10 DdaValueType**

### **Namespace:**

http://schemas.microsoft.com/office/Excel/Server/WebServices/ExcelServerInternalService/

The type of cell data used in the operation.

```
<xs:simpleType name="DdaValueType" xmlns:xs="http://www.w3.org/2001/XMLSchema">
  <xs:restriction base="xs:string">
    <xs:enumeration value="None"/>
     <xs:enumeration value="Formatted"/>
     <xs:enumeration value="Unformatted"/>
  </xs:restriction>
</xs:simpleType>
```
The following table specifies the allowable values for the **DdaValueType** simple type.

*[MS-EXSPWS3] — v20140428 Excel Calculation Web Service Version 3 Protocol* 

*Copyright © 2014 Microsoft Corporation.* 

*Release: April 30, 2014*

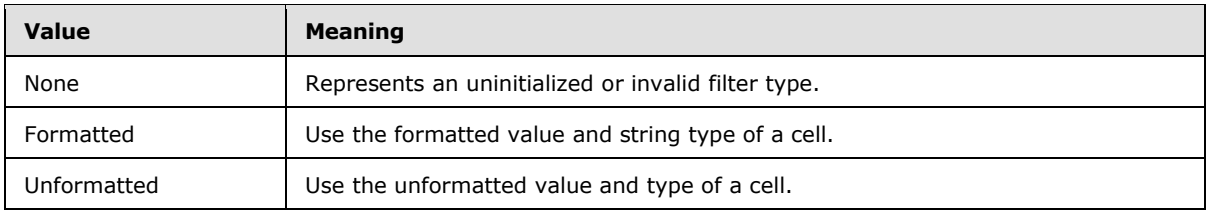

## **2.2.5.11 duration**

## **2.2.5.12 ExcelServerFeature**

### **Namespace:**

http://schemas.microsoft.com/office/Excel/Server/WebServices/ExcelServerInternalService/

Represents a collection of features that is implemented by the protocol server or client.

```
<xs:simpleType name="ExcelServerFeature" xmlns:xs="http://www.w3.org/2001/XMLSchema">
  <xs:list>
     <xs:simpleType>
       <xs:restriction base="xs:string">
         <xs:enumeration value="None"/>
         <xs:enumeration value="GetImageAllowSize"/>
         <xs:enumeration value="RestApi"/>
         <xs:enumeration value="ExternalData"/>
         <xs:enumeration value="LoadBIFF8"/>
         <xs:enumeration value="Editing"/>
         <xs:enumeration value="CancelableOperations"/>
         <xs:enumeration value="JSOM"/>
         <xs:enumeration value="API"/>
         <xs:enumeration value="ResourceThrottling"/>
         <xs:enumeration value="CancelableRefresh"/>
         <xs:enumeration value="NeedsSignOutChecking"/>
         <xs:enumeration value="Evaluation"/>
         <xs:enumeration value="WebPart"/>
         <xs:enumeration value="DataCenterUpgrade"/>
         <xs:enumeration value="ViewingComments"/>
         <xs:enumeration value="WorkbookConversion"/>
         <xs:enumeration value="ShowBrandingInApp"/>
         <xs:enumeration value="AdControl"/>
         <xs:enumeration value="OfficeTrialOffer"/>
         <xs:enumeration value="OfficeForMacTrial"/>
         <xs:enumeration value="UnsupportedBrowserBusinessBar"/>
         <xs:enumeration value="EditByDefault"/>
         <xs:enumeration value="AlwaysShowDownloadToExcel"/>
         <xs:enumeration value="ShowEmbedBrandingUI"/>
         <xs:enumeration value="CrossDocumentMessengerDisabled"/>
         <xs:enumeration value="UnattendedAccount"/>
         <xs:enumeration value="ExcelEverywhere"/>
         <xs:enumeration value="NormalizeUrl"/>
         <xs:enumeration value="StatusBar"/>
         <xs:enumeration value="BIExplore"/>
         <xs:enumeration value="O15PivotInteractions"/>
         <xs:enumeration value="InteractiveReport"/>
         <xs:enumeration value="RoamingAppsAreEnabled"/>
         <xs:enumeration value="OdcFiles"/>
```
*[MS-EXSPWS3] — v20140428 Excel Calculation Web Service Version 3 Protocol* 

<xs:enumeration value="WorkbookAsDataSource"/>

*Copyright © 2014 Microsoft Corporation.* 

*Release: April 30, 2014*

```
 <xs:enumeration value="WindowsDelegation"/>
         <xs:enumeration value="CurrentUserId"/>
         <xs:enumeration value="DataModel"/>
         <xs:enumeration value="DataModelRefresh"/>
         <xs:enumeration value="ResourceThrottlingScenario"/>
         <xs:enumeration value="ShowAgaveTaskPanesWebPartProperty"/>
         <xs:enumeration value="DownloadSnapshot"/>
         <xs:enumeration value="CloudBISupport"/>
         <xs:enumeration value="InteractiveReportRoundtrip"/>
      </xs:restriction>
    </xs:simpleType>
 \langle xs:list\rangle</xs:simpleType>
```
The following table specifies the allowable values for the **ExcelServerFeature** simple type.

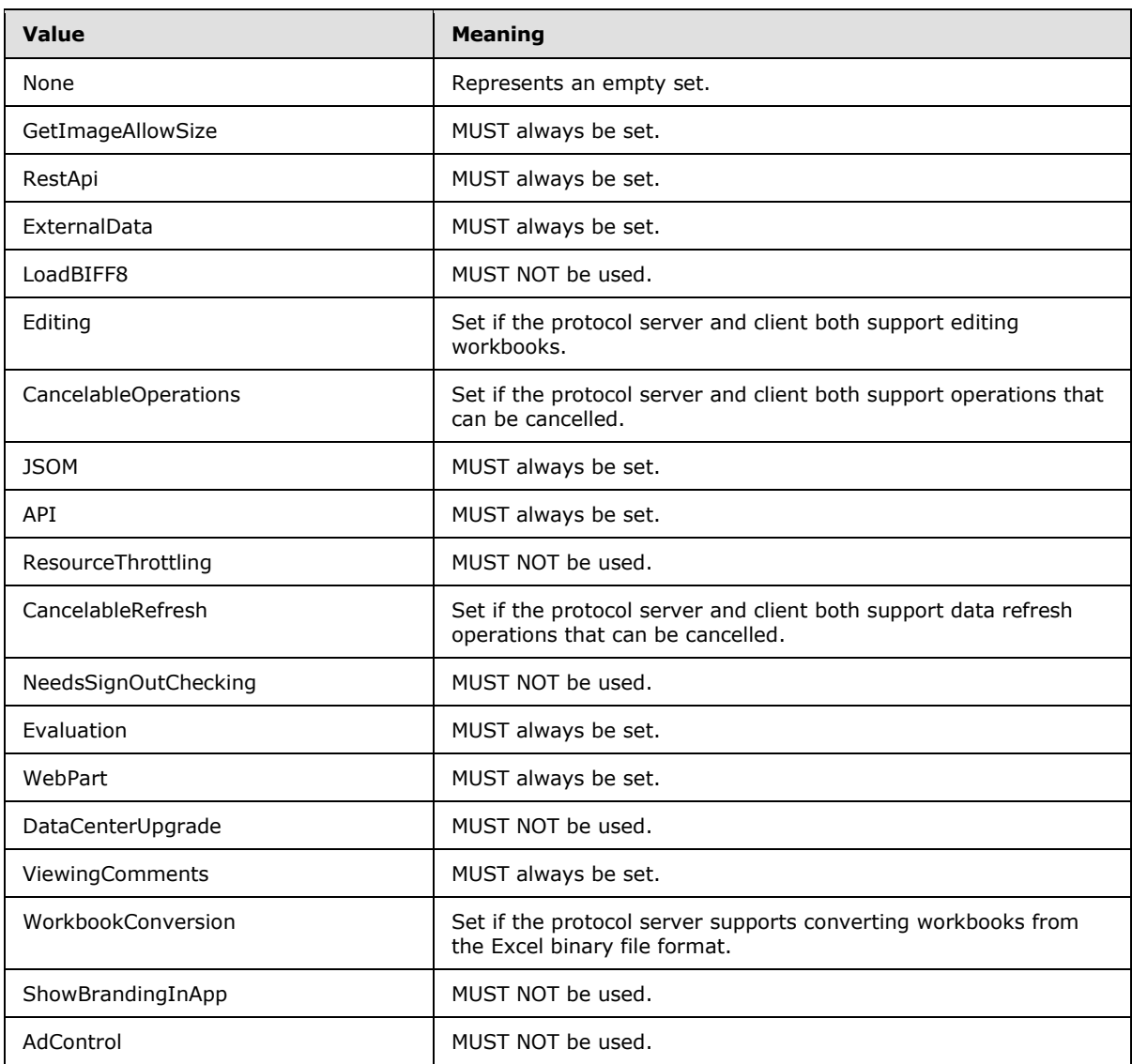

*[MS-EXSPWS3] — v20140428 Excel Calculation Web Service Version 3 Protocol* 

*Copyright © 2014 Microsoft Corporation.* 

*Release: April 30, 2014*

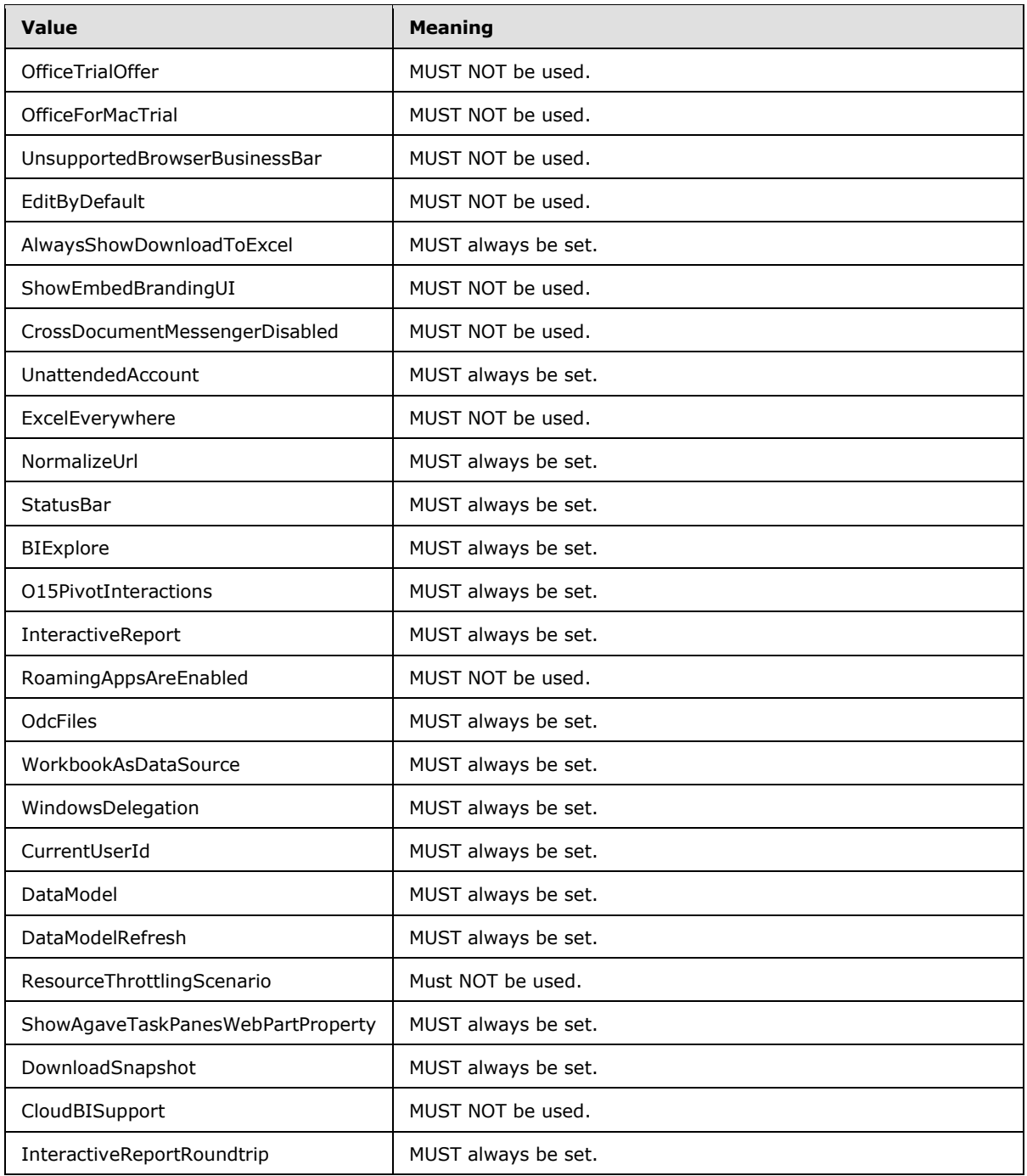

## **2.2.5.13 ExcelServerMessageAppearance**

**Namespace:** http://schemas.datacontract.org/2004/07/Microsoft.Office.Excel.Server

Specifies the control buttons associated with an alert (2) that the protocol server returns to the protocol client. The list MUST contain either only the value **OK** or the both the values **Yes** and **No**.

*[MS-EXSPWS3] — v20140428 Excel Calculation Web Service Version 3 Protocol* 

*Copyright © 2014 Microsoft Corporation.* 

*Release: April 30, 2014*

```
<xs:simpleType name="ExcelServerMessageAppearance" 
xmlns:xs="http://www.w3.org/2001/XMLSchema">
   <xs:list>
     <xs:simpleType>
       <xs:restriction base="xs:string">
         <xs:enumeration value="None"/>
         <xs:enumeration value="OK"/>
         <xs:enumeration value="Cancel"/>
         <xs:enumeration value="Yes"/>
         <xs:enumeration value="No"/>
         <xs:enumeration value="Notification"/>
       </xs:restriction>
     </xs:simpleType>
  \langle xs:list\rangle</xs:simpleType>
```
The following table specifies the allowable values for the **ExcelServerMessageAppearance** simple type.

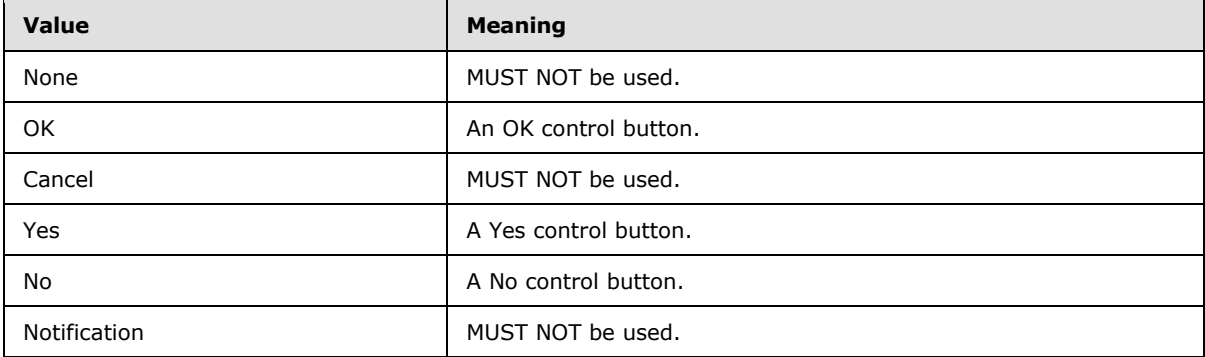

### **2.2.5.14 ExcelServerMessageAppearance**

### **Namespace:**

http://schemas.microsoft.com/office/Excel/Server/WebServices/ExcelServerInternalService/

Specifies a list of enumeration values corresponding to either control buttons or a Message Bar notification, which is associated with an alert (2) that the protocol server returns to the protocol client. The list MUST contain one of the following:

- **OK**
- **Notification**
- Both **Yes** and **No**
- Both **Notification** and **OK**

```
<xs:simpleType name="ExcelServerMessageAppearance" 
xmlns:xs="http://www.w3.org/2001/XMLSchema">
   <xs:list>
     <xs:simpleType>
       <xs:restriction base="xs:string">
         <xs:enumeration value="None"/>
         <xs:enumeration value="OK"/>
```
*[MS-EXSPWS3] — v20140428 Excel Calculation Web Service Version 3 Protocol* 

*Copyright © 2014 Microsoft Corporation.* 

*Release: April 30, 2014*

```
 <xs:enumeration value="Cancel"/>
         <xs:enumeration value="Yes"/>
         <xs:enumeration value="No"/>
         <xs:enumeration value="Notification"/>
       </xs:restriction>
     </xs:simpleType>
  \langle xs:list\rangle</xs:simpleType>
```
The following table specifies the allowable values for the **ExcelServerMessageAppearance** simple type.

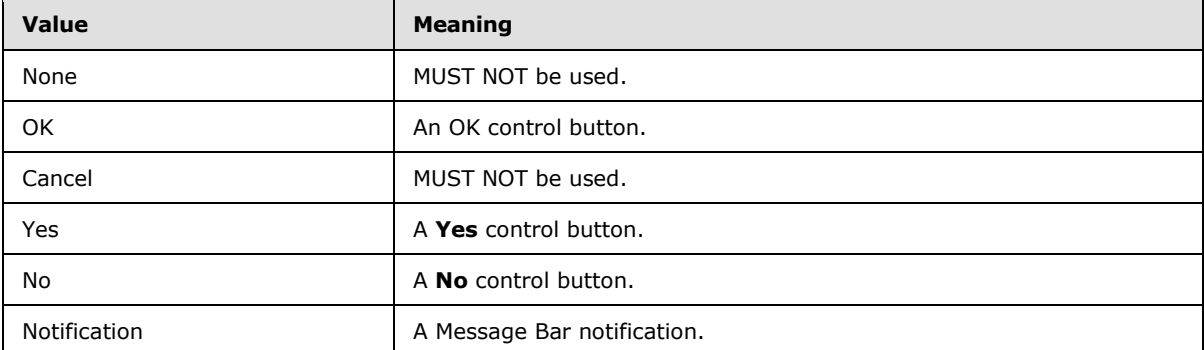

## **2.2.5.15 ExcelServerMessageId**

**Namespace:** http://schemas.datacontract.org/2004/07/Microsoft.Office.Excel.Server

The **ExcelServerMessageId** type is an enumeration of alerts (2) returned from the protocol server.

```
<xs:simpleType name="ExcelServerMessageId" xmlns:xs="http://www.w3.org/2001/XMLSchema">
   <xs:restriction base="xs:string">
     <xs:enumeration value="Blank"/>
     <xs:enumeration value="InternalError"/>
     <xs:enumeration value="NotMemberOfRole"/>
     <xs:enumeration value="EncryptionTooLow"/>
     <xs:enumeration value="ConfirmDataRefresh"/>
     <xs:enumeration value="ExternalDataRefreshFailed"/>
     <xs:enumeration value="ExternalDataRefreshFailedReal"/>
     <xs:enumeration value="ExternalDataRefreshFailedReadOrViewOnly"/>
     <xs:enumeration value="NoAccessToOdcReadOrViewOnly"/>
     <xs:enumeration value="ErrorConnectingToDataSourceReadOrViewOnly"/>
     <xs:enumeration value="InvalidUserNameOrPasswordReadOrViewOnly"/>
     <xs:enumeration value="InvalidUserNameOrPassword"/>
     <xs:enumeration value="ExternalDataNotAllowedOnTL"/>
     <xs:enumeration value="InvalidUriorLocalConnectionPath"/>
     <xs:enumeration value="DclNotTrusted"/>
     <xs:enumeration value="OdcFileDoesNotExist"/>
     <xs:enumeration value="OdcNotSupported"/>
     <xs:enumeration value="ErrorAccessingSsoFromEcs"/>
     <xs:enumeration value="SsoError"/>
     <xs:enumeration value="ErrorConnectingToDataSource"/>
     <xs:enumeration value="UnattendedAccountNotConfigured"/>
     <xs:enumeration value="IncorrectAuthUsed"/>
     <xs:enumeration value="ExternalDataRefreshFailed_Details"/>
```
*[MS-EXSPWS3] — v20140428 Excel Calculation Web Service Version 3 Protocol* 

*Copyright © 2014 Microsoft Corporation.* 

*Release: April 30, 2014*

```
 <xs:enumeration value="GenericModelFailure"/>
 <xs:enumeration value="ModelStreamingFailure"/>
 <xs:enumeration value="NoStreamingServers"/>
 <xs:enumeration value="LegacyModelError"/>
 <xs:enumeration value="ConnectionChangeOutofSync"/>
 <xs:enumeration value="PivotNoOverlapAllowed"/>
 <xs:enumeration value="PivotOverlapList"/>
 <xs:enumeration value="PivotCubeNotUnique"/>
 <xs:enumeration value="NoDataItemsOlap"/>
 <xs:enumeration value="OlapSchemaFail"/>
 <xs:enumeration value="InvalidPivot"/>
 <xs:enumeration value="OlapNoMoreDetail"/>
 <xs:enumeration value="DrillActionInvalid"/>
 <xs:enumeration value="DriverNotOlap"/>
 <xs:enumeration value="CubeMissing"/>
 <xs:enumeration value="SkipLine"/>
 <xs:enumeration value="CDimMismatch"/>
 <xs:enumeration value="DataSetAxisTooBig"/>
 <xs:enumeration value="CubeIntegrityError"/>
 <xs:enumeration value="PivotNotExpandedtoProtectCellContents"/>
 <xs:enumeration value="PivotTruncatedSheetEdge"/>
 <xs:enumeration value="DdlGrpNotSup"/>
 <xs:enumeration value="PivotFormulasCollided"/>
 <xs:enumeration value="NoRetItems"/>
 <xs:enumeration value="OlapConnectVisualModeProvider"/>
 <xs:enumeration value="PivotNoSourceData"/>
 <xs:enumeration value="PivotFilteringError"/>
 <xs:enumeration value="PivotTableIncorrectDateFormat"/>
 <xs:enumeration value="PivotTableEndingLargerThanStarting"/>
 <xs:enumeration value="PivotTableIncorrectNumberFormat"/>
 <xs:enumeration value="MergedCellOverlap"/>
 <xs:enumeration value="PivotSourceNotAvailable"/>
 <xs:enumeration value="UnexpectedPivotError"/>
 <xs:enumeration value="EditModeCannotAcquireLockUnknownReason"/>
 <xs:enumeration value="EditModeCannotAcquireLock"/>
 <xs:enumeration value="EditModeCannotAcquireLockUnknownUser"/>
 <xs:enumeration value="EditModeWorkbookCheckedOutRequired"/>
 <xs:enumeration value="EditModeWorkbookCheckedOutToLocalDrafts"/>
 <xs:enumeration value="SiteTooBusy"/>
 <xs:enumeration value="SiteCollectionMemoryQuotaExceeded"/>
 <xs:enumeration value="SessionMemoryQuotaExceeded"/>
 <xs:enumeration value="SiteCollectionChartQuotaExceeded"/>
 <xs:enumeration value="RequestLimitsExceeded"/>
 <xs:enumeration value="SavingUnsupportedInViewMode"/>
 <xs:enumeration value="SavingWorkbookNoWorkbookName"/>
 <xs:enumeration value="FileSaveGeneric"/>
 <xs:enumeration value="SavingWorkbookInvalidPermissions"/>
 <xs:enumeration value="SavingWorkbookLockedOrCheckedOut"/>
 <xs:enumeration value="SavingWorkbookNotCheckedOut"/>
 <xs:enumeration value="SavingWorkbookAccessDenied"/>
 <xs:enumeration value="SavingWorkbookInvalidFileType"/>
 <xs:enumeration value="SavingWorkbookFileNameExists"/>
 <xs:enumeration value="HostedSavingWorkbookFileNameExists"/>
 <xs:enumeration value="HostedSavingWorkbookInvalidFileName"/>
 <xs:enumeration value="SavingWorkbookNotTrustedLocation"/>
 <xs:enumeration value="SavingWorkbookInvalidLocation"/>
 <xs:enumeration value="SavingWorkbookInvalidFileName"/>
 <xs:enumeration value="SavingWorkbookTrustedLocationSettingWarning"/>
 <xs:enumeration value="SavingWorkbookAlmostTooLarge"/>
```
*Copyright © 2014 Microsoft Corporation.* 

*Release: April 30, 2014*

```
 <xs:enumeration value="SavingWorkbookTooLarge"/>
 <xs:enumeration value="NewWorkbookInvalidLocation"/>
 <xs:enumeration value="FileOpenSecuritySettings"/>
 <xs:enumeration value="FileOpenNotFound"/>
 <xs:enumeration value="FileOpenAccessDenied"/>
 <xs:enumeration value="FileCorrupt"/>
 <xs:enumeration value="OpenWorkbookTooLarge"/>
 <xs:enumeration value="OpenWorkbookTooLargeNoUrl"/>
 <xs:enumeration value="OpenWorkbookLocationNotTrusted"/>
 <xs:enumeration value="OpenWorkbookAccessDenied"/>
 <xs:enumeration value="WorkbookNotSupported"/>
 <xs:enumeration value="WorkbookNotSupportedViewRight"/>
 <xs:enumeration value="UnsupportedFeatureViewWarning"/>
 <xs:enumeration value="UnsupportedFeatureSaveCopyWarning"/>
 <xs:enumeration value="UnsupportedFeatureDownloadWarning"/>
 <xs:enumeration value="ExternalWorkbookLinksDisabled"/>
 <xs:enumeration value="WorkbookLockedRead"/>
 <xs:enumeration value="EditModeCannotEditNonSharePointWorkbook"/>
 <xs:enumeration value="EditModeAccessDenied"/>
 <xs:enumeration value="GenericFileOpenError"/>
 <xs:enumeration value="IRMedWorkbook"/>
 <xs:enumeration value="ParameterInvalid"/>
 <xs:enumeration value="ParameterLimitExceeded"/>
 <xs:enumeration value="WorkbookInternalLimit"/>
 <xs:enumeration value="OldFormatConversionFailed"/>
 <xs:enumeration value="EditModeWorkbookExternalData"/>
 <xs:enumeration value="FormulaEditingNotEnabled"/>
 <xs:enumeration value="DimensionMismatch"/>
 <xs:enumeration value="SetRangeFailure"/>
 <xs:enumeration value="ObjectTypeNotSupported"/>
 <xs:enumeration value="ParameterDoesNotExist"/>
 <xs:enumeration value="FormulaParseFailed"/>
 <xs:enumeration value="SetParameterFailure"/>
 <xs:enumeration value="CannotEditPivotTable"/>
 <xs:enumeration value="InsDelCellsNonblankCells"/>
 <xs:enumeration value="InsDelCellsArrayFmla"/>
 <xs:enumeration value="InsDelCellsPivotTable"/>
 <xs:enumeration value="InsDelCellsTable"/>
 <xs:enumeration value="InsDelCellsMergedCells"/>
 <xs:enumeration value="InsDelCellsDatatable"/>
 <xs:enumeration value="InsDelCellsRowsForWholeColumn"/>
 <xs:enumeration value="InsDelCellsColumnsForWholeRow"/>
 <xs:enumeration value="InsertChartPivotTable"/>
 <xs:enumeration value="SuggestChartNoNumericData"/>
 <xs:enumeration value="SuggestChartFailed"/>
 <xs:enumeration value="PivotChartInteractivityMissingWarning"/>
 <xs:enumeration value="EditChartTitleTooLong"/>
 <xs:enumeration value="EditChartTitleStartsWithEquals"/>
 <xs:enumeration value="EditChartDataTooLong"/>
 <xs:enumeration value="EditChartDataInvalidReference"/>
 <xs:enumeration value="EditChartDataOverlapsPivotTable"/>
 <xs:enumeration value="ChartOperationNotSupported"/>
 <xs:enumeration value="EditChartDataPivotChart"/>
 <xs:enumeration value="ChangeChartTypePivotScatter"/>
 <xs:enumeration value="ChartTooManyDataSeries"/>
 <xs:enumeration value="InvalidSheetName"/>
 <xs:enumeration value="RangeParseError"/>
 <xs:enumeration value="SpecifiedRangeNotFound"/>
 <xs:enumeration value="RangeDefinitionError"/>
```
*Copyright © 2014 Microsoft Corporation.* 

*Release: April 30, 2014*

```
 <xs:enumeration value="DiscontiguousRangeNotSupported"/>
 <xs:enumeration value="RangeRequestAreaExceeded"/>
 <xs:enumeration value="SheetRangeMismatch"/>
 <xs:enumeration value="ImageGenFailed"/>
 <xs:enumeration value="ApiInvalidArgument"/>
 <xs:enumeration value="ApiInvalidCoordinate"/>
 <xs:enumeration value="ConfirmationUnsupported"/>
 <xs:enumeration value="ApiInvalidDimensionReturned"/>
 <xs:enumeration value="ApiMissingSiteContext"/>
 <xs:enumeration value="Ewr_IllegalPageSize"/>
 <xs:enumeration value="Ewr_WorkbookNotSpecified"/>
 <xs:enumeration value="Ewr_LoadProgress"/>
 <xs:enumeration value="Ewr_FileCorrupt"/>
 <xs:enumeration value="Ewr_WorkbookNotSupported"/>
 <xs:enumeration value="Ewr_GenericFileOpenError"/>
 <xs:enumeration value="Ewr_InvalidParameterGeneric"/>
 <xs:enumeration value="Ewr_InvalidParameterMandatoryMissing"/>
 <xs:enumeration value="Ewr_InvalidParameterUnexpectedFormat"/>
 <xs:enumeration value="Ewr_InvalidParameterOutOfRange"/>
 <xs:enumeration value="Ewr_InvalidParameterOperationNotAllowed"/>
 <xs:enumeration value="Ewr_ParameterInvalid"/>
 <xs:enumeration value="Ewr_ParameterLimitExceeded"/>
 <xs:enumeration value="Ewr_ParameterDoesNotExist"/>
 <xs:enumeration value="Ewr_SetParameterFailure"/>
 <xs:enumeration value="Ewr_SetParameterFailureOnOpen"/>
 <xs:enumeration value="Ewr_ParameterReadFromDocPropsError"/>
 <xs:enumeration value="Ewr_FormulaEditingNotEnabled"/>
 <xs:enumeration value="Ewr_InvalidVisibleItem"/>
 <xs:enumeration value="Ewr_EditSaveAsOverCurrentWorkbook"/>
 <xs:enumeration value="Ewr_RequestTimedOut"/>
 <xs:enumeration value="Ewr_ServerCommunicationError"/>
 <xs:enumeration value="Ewr_ServerAuthenticationError"/>
 <xs:enumeration value="Ewr_Top10InvalidValue"/>
 <xs:enumeration value="Ewr_Top10InvalidValue_Float"/>
 <xs:enumeration value="DocumentIsIrmProtected"/>
 <xs:enumeration value="Mewa_PageStateInitFailed"/>
 <xs:enumeration value="Mewa_CriticalParameterMissing"/>
 <xs:enumeration value="Mewa_GridViewRenderingFailed"/>
 <xs:enumeration value="Mewa_FeatureNotActive"/>
 <xs:enumeration value="OperationNotSupportedInViewOnly"/>
 <xs:enumeration value="OperationOnInvalidState"/>
 <xs:enumeration value="InvalidOrTimedOutSession"/>
 <xs:enumeration value="InvalidOrTimedOutSessionRecoverable"/>
 <xs:enumeration value="InvalidOrTimedOutSessionPageRefresh"/>
 <xs:enumeration value="ScratchPadChangesLost"/>
 <xs:enumeration value="MaxSessionsPerUserExceeded"/>
 <xs:enumeration value="OperationCanceled"/>
 <xs:enumeration value="MaxRequestDurationExceeded"/>
 <xs:enumeration value="NoOccurrencesFound"/>
 <xs:enumeration value="EcsInvalidNamedObject"/>
 <xs:enumeration value="NoPublishedItems"/>
 <xs:enumeration value="RetryError"/>
 <xs:enumeration value="StopOpenOnRefreshFailure"/>
 <xs:enumeration value="ProductExpired"/>
 <xs:enumeration value="SortActionInvalid"/>
 <xs:enumeration value="SortActionNotSupportedWithPivot"/>
 <xs:enumeration value="CircularReferencesFound"/>
 <xs:enumeration value="SessionNotFound"/>
 <xs:enumeration value="NewWorkbookSessionTimeout"/>
```
*Copyright © 2014 Microsoft Corporation.* 

*Release: April 30, 2014*

```
 <xs:enumeration value="NewWorkbookSessionTimeoutRecoverable"/>
 <xs:enumeration value="GeneratedWorkbookSessionTimeoutRegenerate"/>
 <xs:enumeration value="GeneratedWorkbookSessionTimeoutNonRecoverable"/>
 <xs:enumeration value="GeneratedWorkbookSessionTimeoutRecoverable"/>
 <xs:enumeration value="EditXLSFile"/>
 <xs:enumeration value="UnsupportedFeatureEditWarning"/>
 <xs:enumeration value="EditModeSessionExists"/>
 <xs:enumeration value="NewerWorkbookExists"/>
 <xs:enumeration value="ExternalDataOfficeLive"/>
 <xs:enumeration value="PowerPivotOfficeLive"/>
 <xs:enumeration value="LostAuthentication"/>
 <xs:enumeration value="ListEntryNotFound_1"/>
 <xs:enumeration value="ListEntryNotFound_2"/>
 <xs:enumeration value="ListEntryAlreadyExists_1"/>
 <xs:enumeration value="ListEntryAlreadyExists_2"/>
 <xs:enumeration value="InvalidArgumentValue"/>
 <xs:enumeration value="MissingArgumentName"/>
 <xs:enumeration value="InvalidArgumentName"/>
 <xs:enumeration value="ArgumentBadInRemove"/>
 <xs:enumeration value="ManagementUIListEntryAlreadyExists"/>
 <xs:enumeration value="ManagementUIListEntryNotFound"/>
 <xs:enumeration value="ManagementUIInternalError"/>
 <xs:enumeration value="UnsupportedUICulture"/>
 <xs:enumeration value="UnsupportedDataCulture"/>
 <xs:enumeration value="SpecifiedItemNotFound"/>
 <xs:enumeration value="EcsSnapshotAccessDenied"/>
 <xs:enumeration value="SaveFailed"/>
 <xs:enumeration value="WrongEcs"/>
 <xs:enumeration value="PasteDataLimitHit"/>
 <xs:enumeration value="UndoStackEmpty"/>
 <xs:enumeration value="RedoStackEmpty"/>
 <xs:enumeration value="UndoStackCleared"/>
 <xs:enumeration value="UndoCollabFail"/>
 <xs:enumeration value="RedoCollabFail"/>
 <xs:enumeration value="HyperlinkLocationRequired"/>
 <xs:enumeration value="CollabLocaleMismatch"/>
 <xs:enumeration value="RestoredLocale"/>
 <xs:enumeration value="InvalidEditSession"/>
 <xs:enumeration value="InvalidEditSessionPageRefresh"/>
 <xs:enumeration value="InvalidEditSessionId"/>
 <xs:enumeration value="UnableToLoadEditSession"/>
 <xs:enumeration value="SavingWorkbookFailed"/>
 <xs:enumeration value="RefreshLockFailed"/>
 <xs:enumeration value="InvalidChartName"/>
 <xs:enumeration value="RetryOutOfSync"/>
 <xs:enumeration value="OperationFailed"/>
 <xs:enumeration value="OpenInExcelActiveXError"/>
 <xs:enumeration value="OpenInExcelCollaborationError"/>
 <xs:enumeration value="ProcessingUserChangesFileDownloadIgnored"/>
 <xs:enumeration value="PhoneticDataLossWarning"/>
 <xs:enumeration value="NoViewingLicenseError"/>
 <xs:enumeration value="NoEditingLicenseError"/>
 <xs:enumeration value="BIFeatureNotAvailable"/>
 <xs:enumeration value="BIFeatureNotAvailableOnOpen"/>
 <xs:enumeration value="NoUnsupportedFeatureCopyAndEdit"/>
 <xs:enumeration value="CrossEnvironmentEditNotSupported"/>
 <xs:enumeration value="RestBiff8Unsupported"/>
 <xs:enumeration value="ExtendedBIFeatureNotAvailable"/>
 <xs:enumeration value="ExtendedBIROOFailed"/>
```
*Copyright © 2014 Microsoft Corporation.* 

*Release: April 30, 2014*

```
 <xs:enumeration value="TransitionXls"/>
 <xs:enumeration value="UnsupportedFeaturesSaveOverwrite"/>
 <xs:enumeration value="UnsupportedFeaturesSaveCopy"/>
 <xs:enumeration value="ChallengeAnonymousUser"/>
 <xs:enumeration value="ClipboardAccessDenied"/>
 <xs:enumeration value="CannotMergeCellsInTable"/>
 <xs:enumeration value="MergeCellsLoseData"/>
 <xs:enumeration value="CollabConflictError"/>
 <xs:enumeration value="OdfCompatibilityWarning"/>
 <xs:enumeration value="OdfUnsupportedEncryption"/>
 <xs:enumeration value="OdfUnreadableContentGeneric"/>
 <xs:enumeration value="Ewr_OdfUnreadableContentGeneric"/>
 <xs:enumeration value="XLSMacroFailure"/>
 <xs:enumeration value="XLSPreBiff8Failure"/>
 <xs:enumeration value="XLSPasswordProtectionFailure"/>
 <xs:enumeration value="XLSIRMFailure"/>
 <xs:enumeration value="XLSUnknownFailures"/>
 <xs:enumeration value="GenerateWorkbookFailureInvalidProperty"/>
 <xs:enumeration value="GenerateWorkbookFailureInvalidGenerationItems"/>
 <xs:enumeration value="GenerateWorkbookFailureTable"/>
 <xs:enumeration value="GenerateWorkbookFailureConditionalFormatting"/>
 <xs:enumeration value="GenerateWorkbookFailureSlicers"/>
 <xs:enumeration value="GenerateWorkbookFailureChart"/>
 <xs:enumeration value="GenerateWorkbookFailureOpenWorkbook"/>
 <xs:enumeration value="GenerateWorkbookFailureUpdateTheme"/>
 <xs:enumeration value="GenerateWorkbookFailureAttribution"/>
 <xs:enumeration value="GenerateWorkbookFailureResizeColumn"/>
 <xs:enumeration value="GenerateWorkbookFailureClearUndoStack"/>
 <xs:enumeration value="CrossDomainAjaxNotSupported"/>
 <xs:enumeration value="WorkbookNotInCollection"/>
 <xs:enumeration value="FossEditUnknown"/>
 <xs:enumeration value="FossSaveUnknown"/>
 <xs:enumeration value="FossSaveEmptyTitle"/>
 <xs:enumeration value="FossSaveEmptyQuestion"/>
 <xs:enumeration value="FossSaveEmptySurvey"/>
 <xs:enumeration value="FossSaveSurveyNotFound"/>
 <xs:enumeration value="FossSaveTableLimited"/>
 <xs:enumeration value="FossSaveTooManyQuestions"/>
 <xs:enumeration value="FossSaveBlocked"/>
 <xs:enumeration value="FossViewDefaultError"/>
 <xs:enumeration value="FossViewBlocked"/>
 <xs:enumeration value="FossSubmitDefaultError"/>
 <xs:enumeration value="FossSubmitTableLimited"/>
 <xs:enumeration value="FossDeleteSurveyNotFound"/>
 <xs:enumeration value="FossShareSurveyNotFound"/>
 <xs:enumeration value="FossShareHostError"/>
 <xs:enumeration value="FossUnshareHostError"/>
 <xs:enumeration value="FossEnvironmentUnsupported"/>
 <xs:enumeration value="FossViewUnsupportedFeatures"/>
 <xs:enumeration value="EwrPrintSelectionTooBig"/>
 <xs:enumeration value="DdaUnsupportedCoercionType"/>
 <xs:enumeration value="DdaReadUnsupportedSelection"/>
 <xs:enumeration value="DdaReadCoercionBindingMismatch"/>
 <xs:enumeration value="DdaReadInvalidRowColCount"/>
 <xs:enumeration value="DdaReadCoercionSelectionMismatch"/>
 <xs:enumeration value="DdaReadInvalidRowColOffset"/>
 <xs:enumeration value="DdaReadBeyondDataLimits"/>
 <xs:enumeration value="DdaWriteUnsupportedDataObject"/>
 <xs:enumeration value="DdaWriteUnsupportedSelection"/>
```
*Copyright © 2014 Microsoft Corporation.* 

*Release: April 30, 2014*

```
 <xs:enumeration value="DdaWriteSelectionShapeAndDataMismatch"/>
     <xs:enumeration value="DdaWriteDataOverlap"/>
     <xs:enumeration value="DdaWriteDataOverflow"/>
     <xs:enumeration value="DdaWriteInvalidRowColOffset"/>
     <xs:enumeration value="DdaWriteCoercionDataMismatch"/>
     <xs:enumeration value="DdaWriteCoercionSelectionMismatch"/>
     <xs:enumeration value="DdaWriteBeyondDataLimits"/>
     <xs:enumeration value="DdaWriteTableHasNoHeaders"/>
     <xs:enumeration value="DdaBindingNotFound"/>
     <xs:enumeration value="DdaBindingInvalidSelection"/>
     <xs:enumeration value="DdaBindingInvalidOperation"/>
     <xs:enumeration value="DdaBindingNamedItemNotFound"/>
     <xs:enumeration value="DdaBindingMultipleNamedItemFound"/>
     <xs:enumeration value="DdaBindingInvalidNamedItemForBindingType"/>
     <xs:enumeration value="DdaBindingUnknownType"/>
     <xs:enumeration value="DdaBindingInvalidRef"/>
     <xs:enumeration value="DdaStaleSettings"/>
     <xs:enumeration value="DdaNoAccessHiddenCells"/>
     <xs:enumeration value="JsomBrowserUdfsAbandoned"/>
     <xs:enumeration value="JsomBrowserUdfsCanceled"/>
     <xs:enumeration value="JsomBrowserUdfsRecalcFailed"/>
     <xs:enumeration value="AccessTokenExpiringWarning"/>
     <xs:enumeration value="AccessTokenExpiredWarning"/>
     <xs:enumeration value="DataTypeMismatch"/>
     <xs:enumeration value="CloneWorkbookAllSheetsInteractiveReports"/>
     <xs:enumeration value="Count"/>
   </xs:restriction>
</xs:simpleType>
```
#### The following table specifies the allowable values for the **ExcelServerMessageId** simple type.

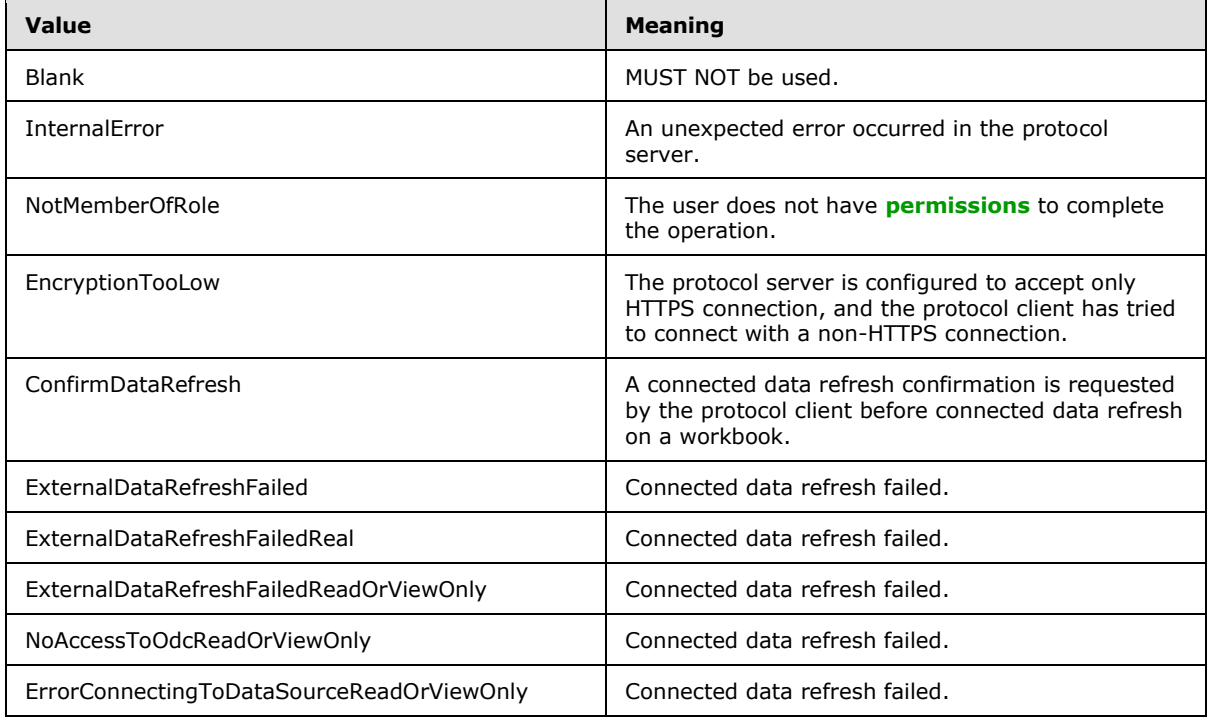

*[MS-EXSPWS3] — v20140428 Excel Calculation Web Service Version 3 Protocol* 

*Copyright © 2014 Microsoft Corporation.* 

*Release: April 30, 2014*

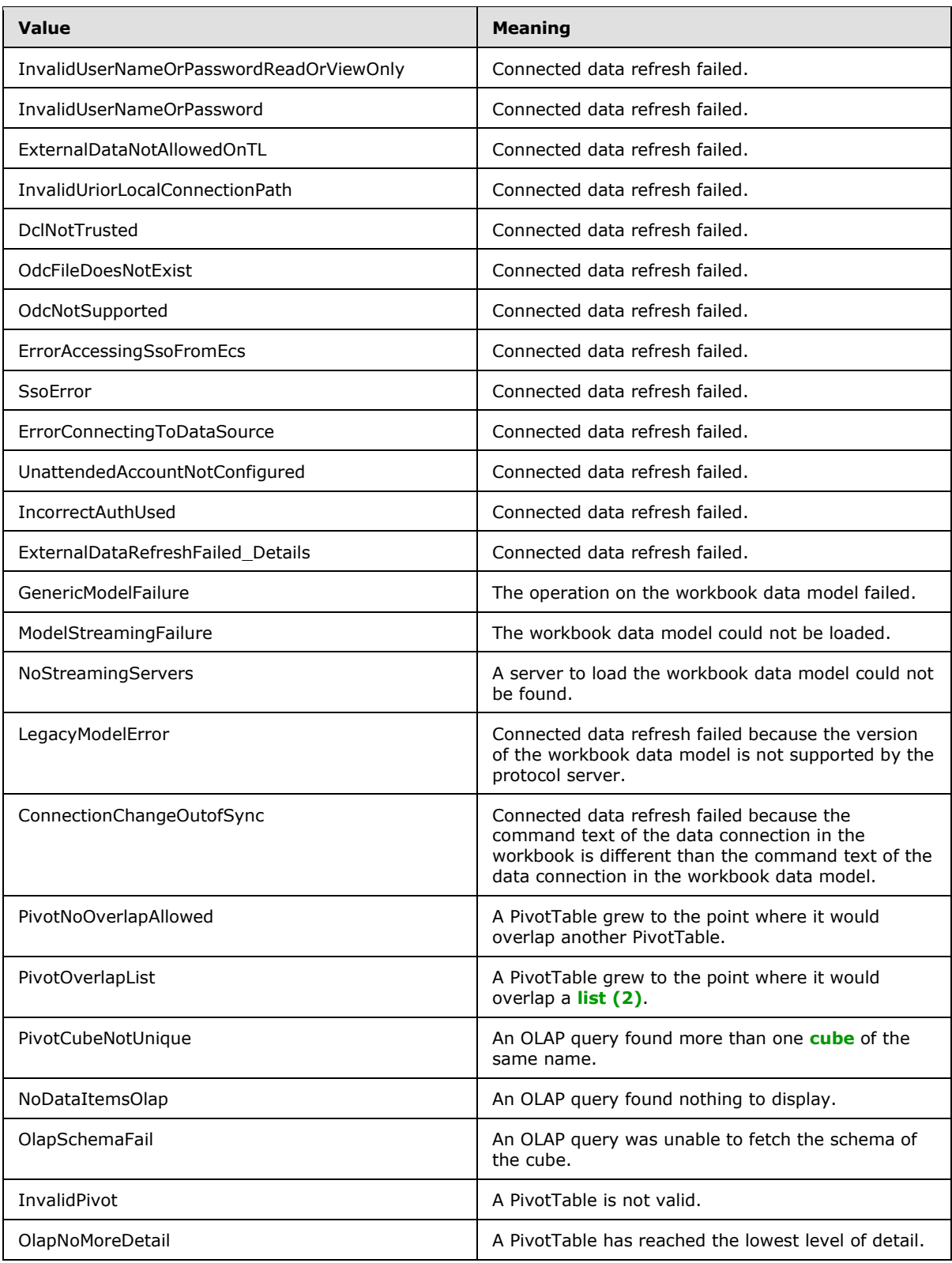

*Copyright © 2014 Microsoft Corporation.* 

*Release: April 30, 2014*

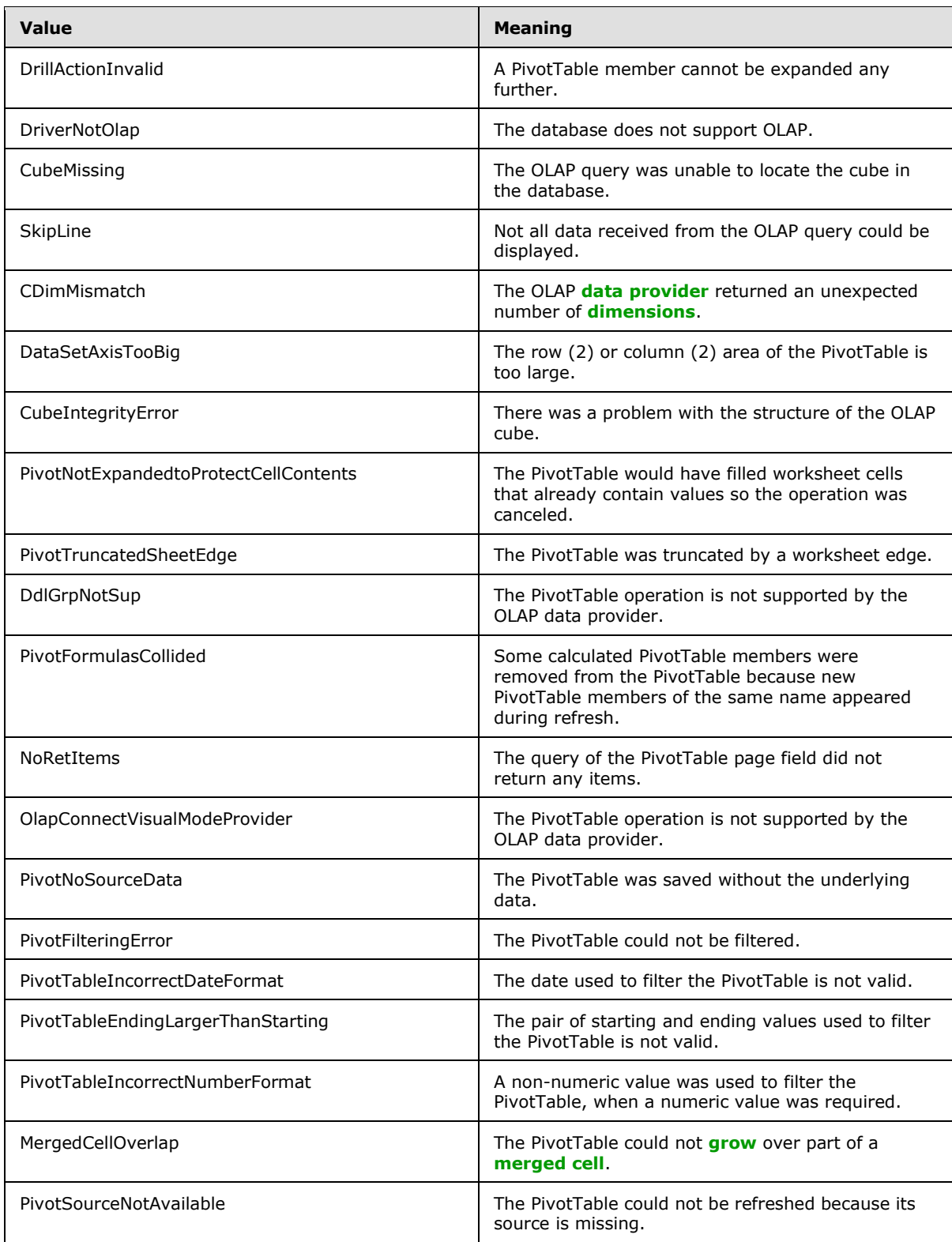

*Copyright © 2014 Microsoft Corporation.* 

*Release: April 30, 2014*

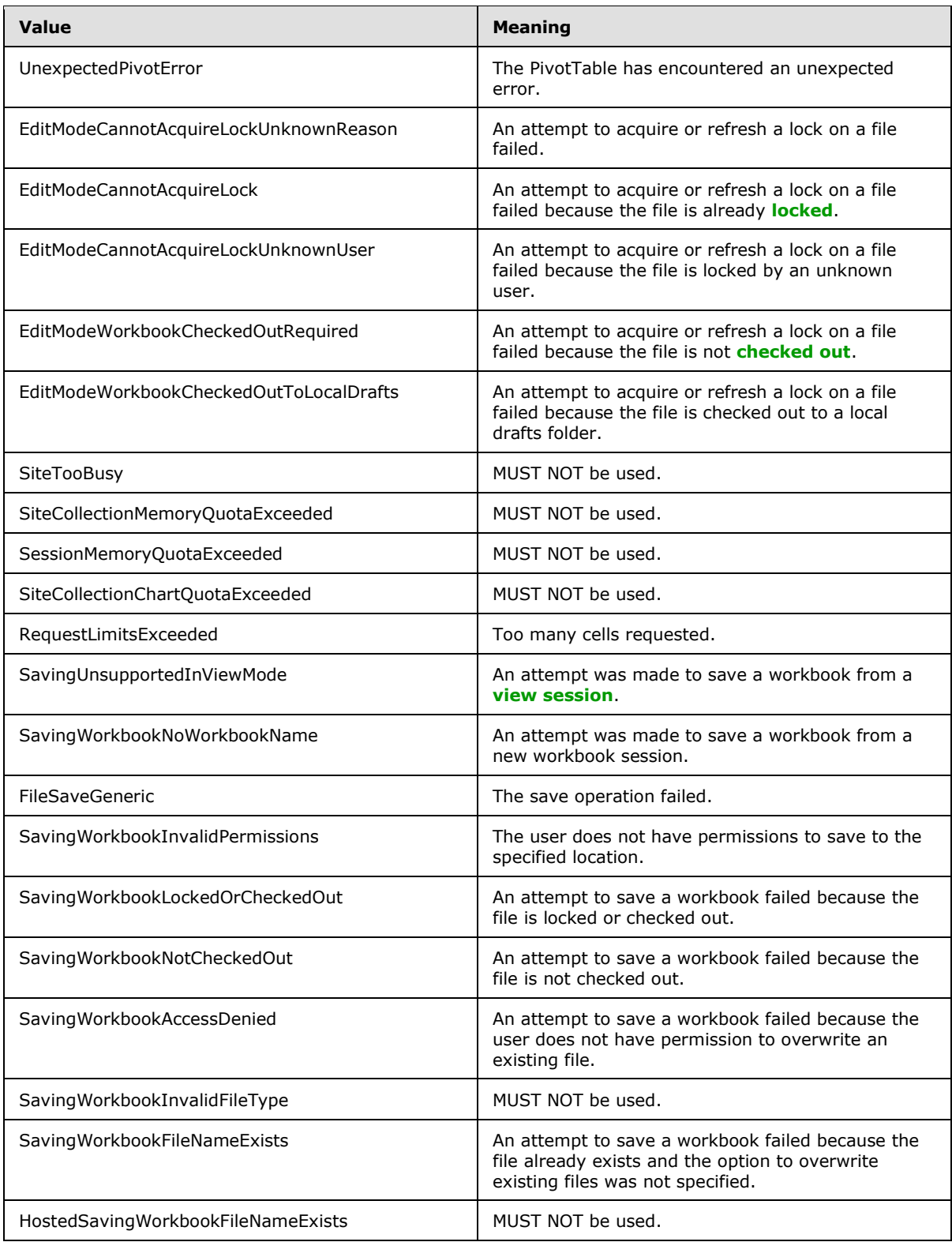

*Copyright © 2014 Microsoft Corporation.* 

*Release: April 30, 2014*

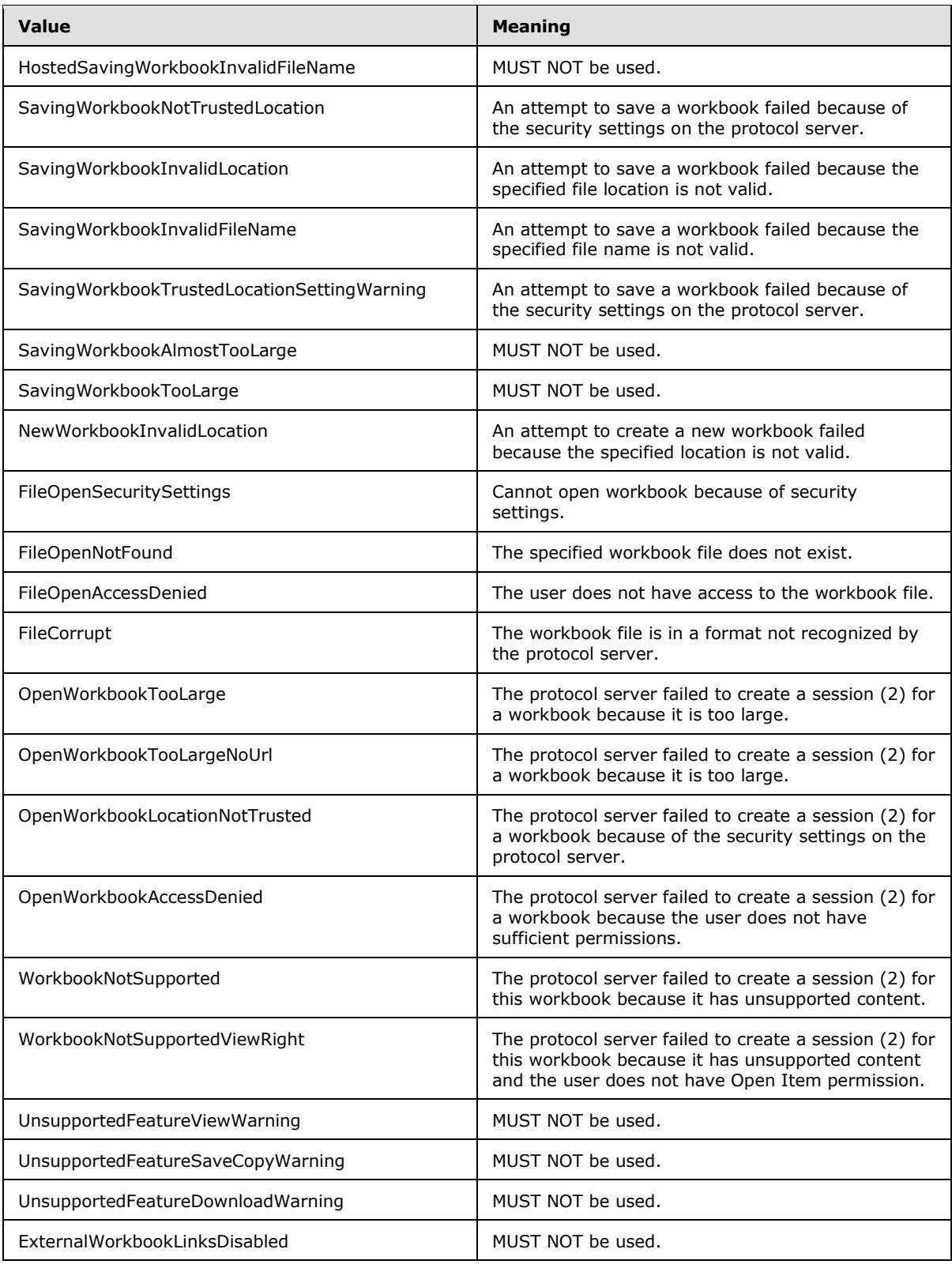

*Copyright © 2014 Microsoft Corporation.* 

*Release: April 30, 2014*

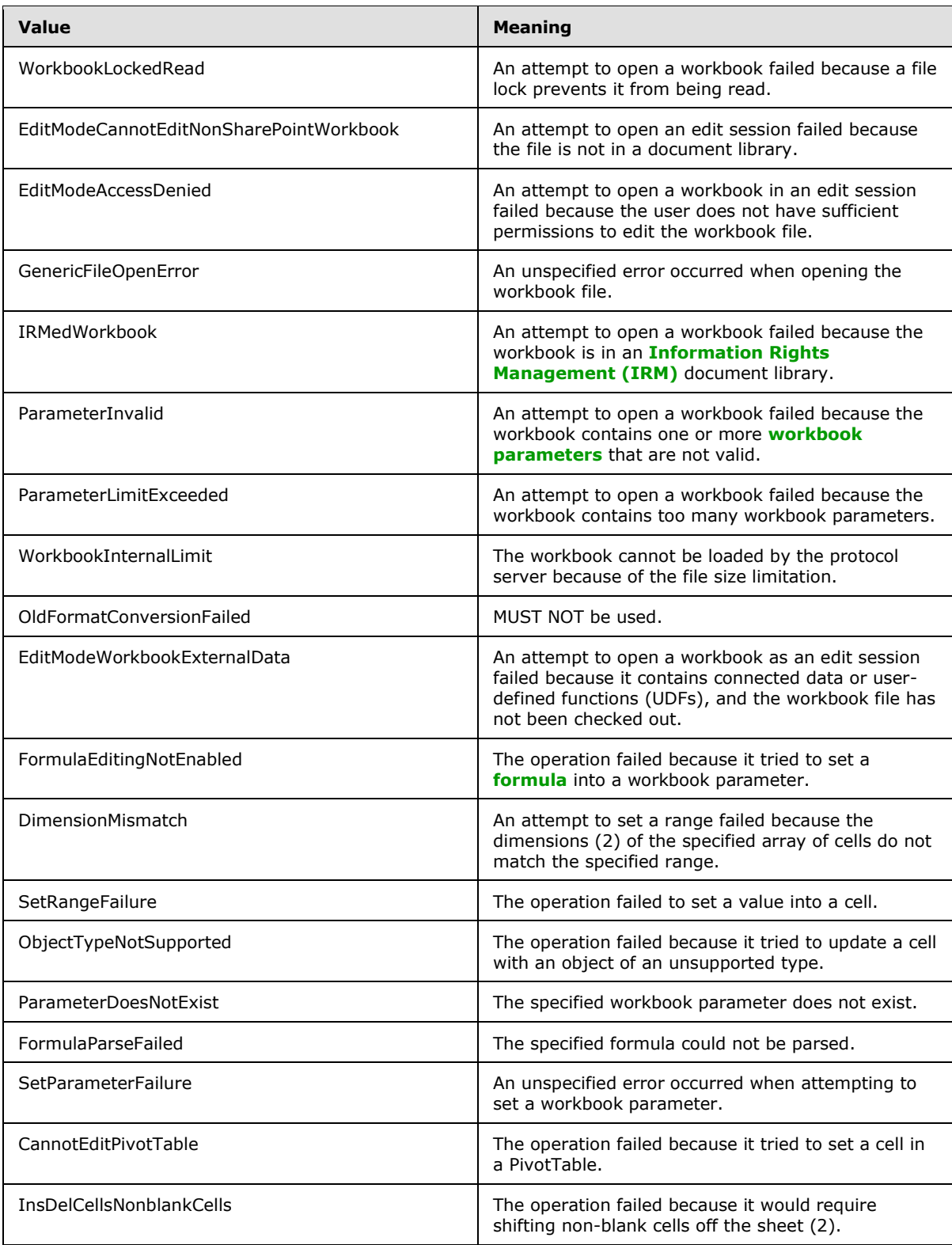

*Copyright © 2014 Microsoft Corporation.* 

*Release: April 30, 2014*

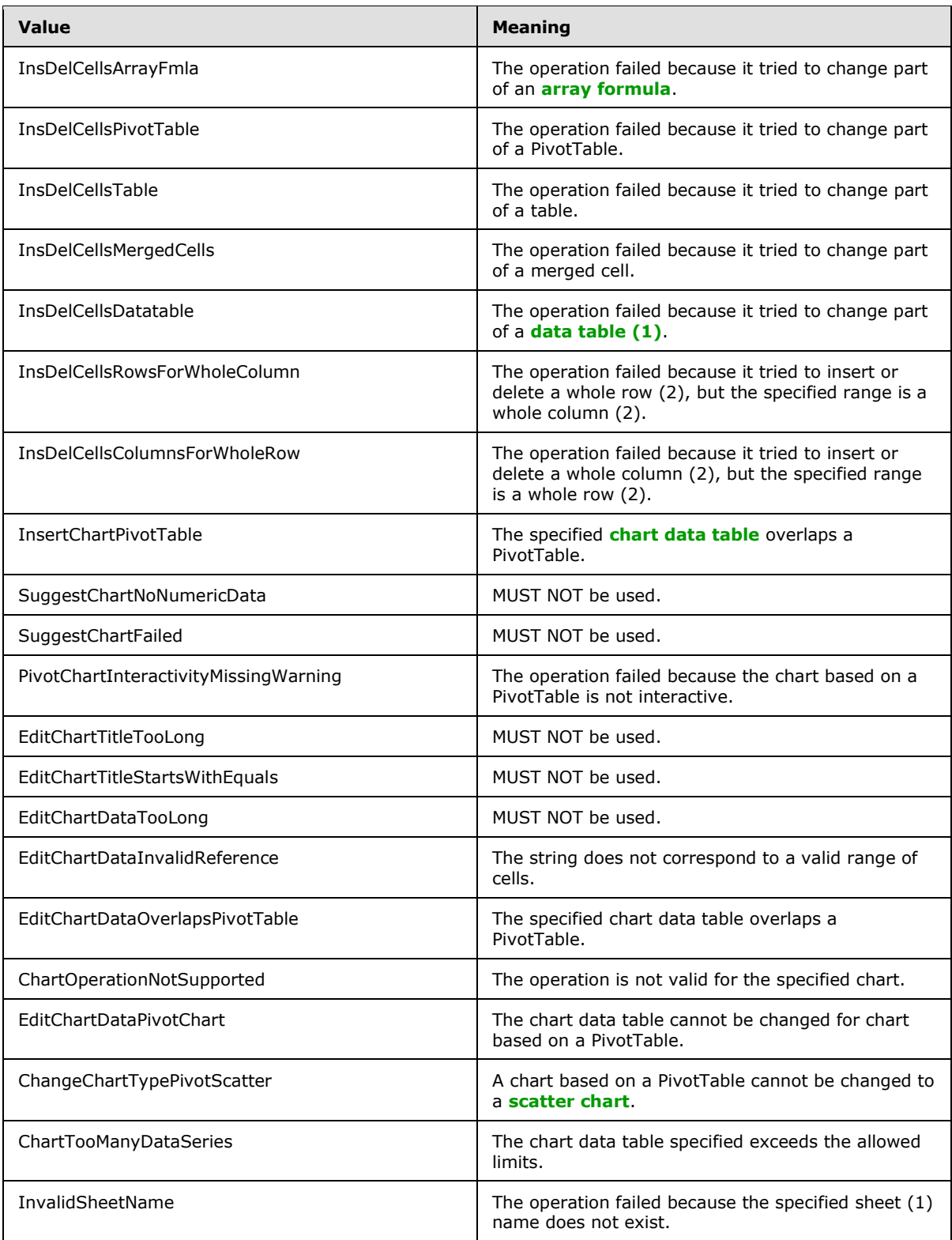

*Copyright © 2014 Microsoft Corporation.* 

*Release: April 30, 2014*

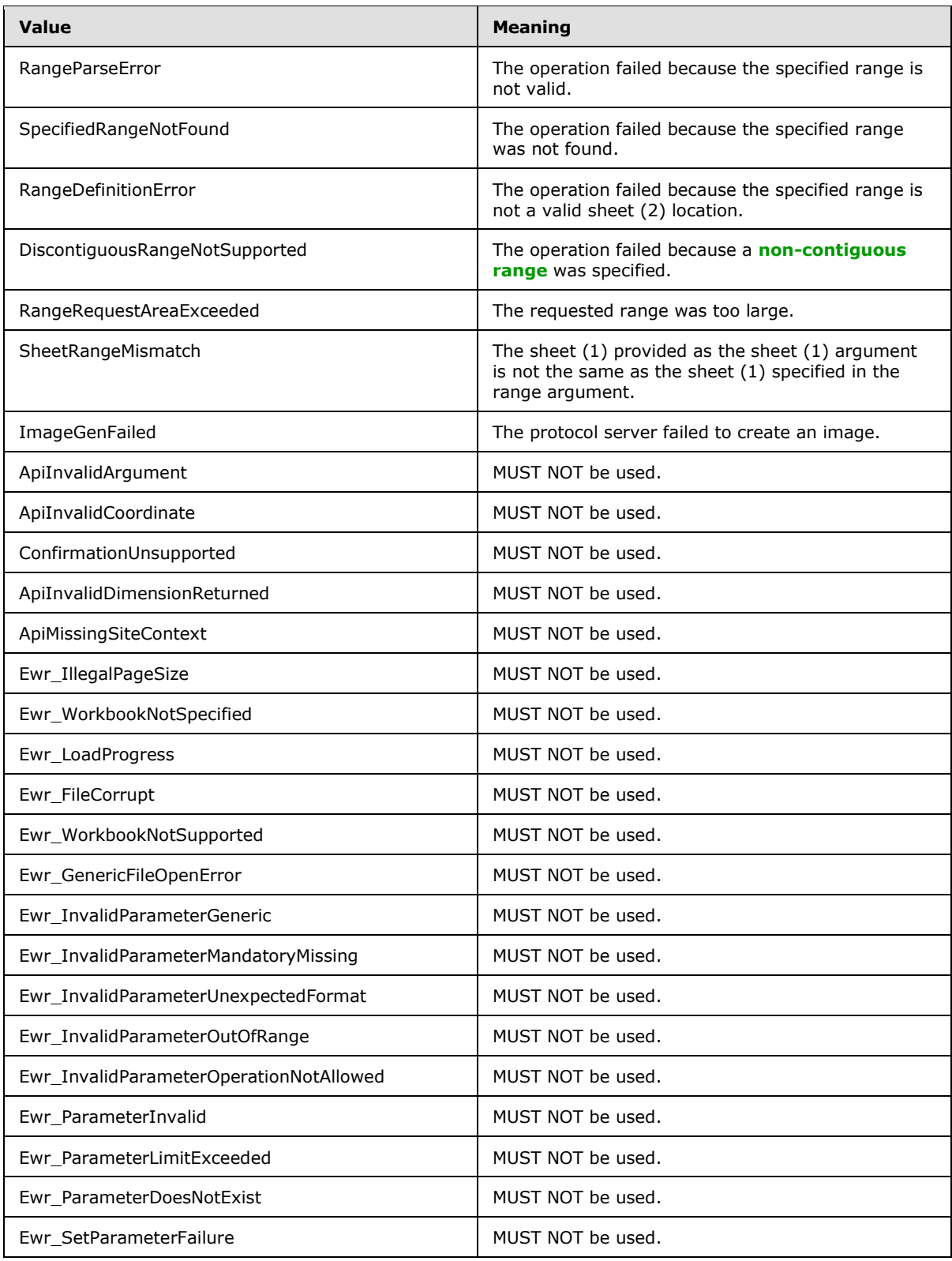

*Copyright © 2014 Microsoft Corporation.* 

*Release: April 30, 2014*

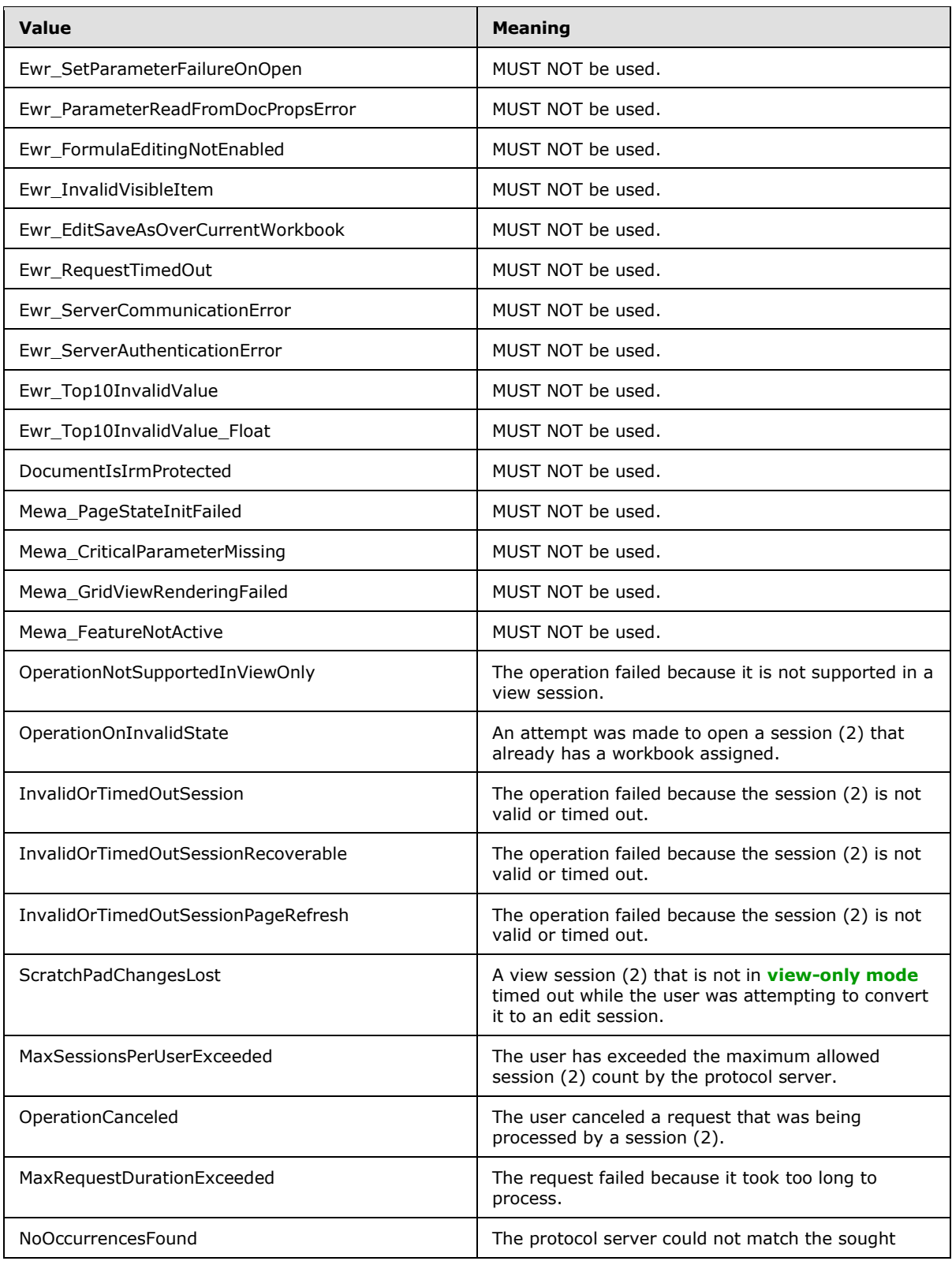

*Copyright © 2014 Microsoft Corporation.* 

*Release: April 30, 2014*

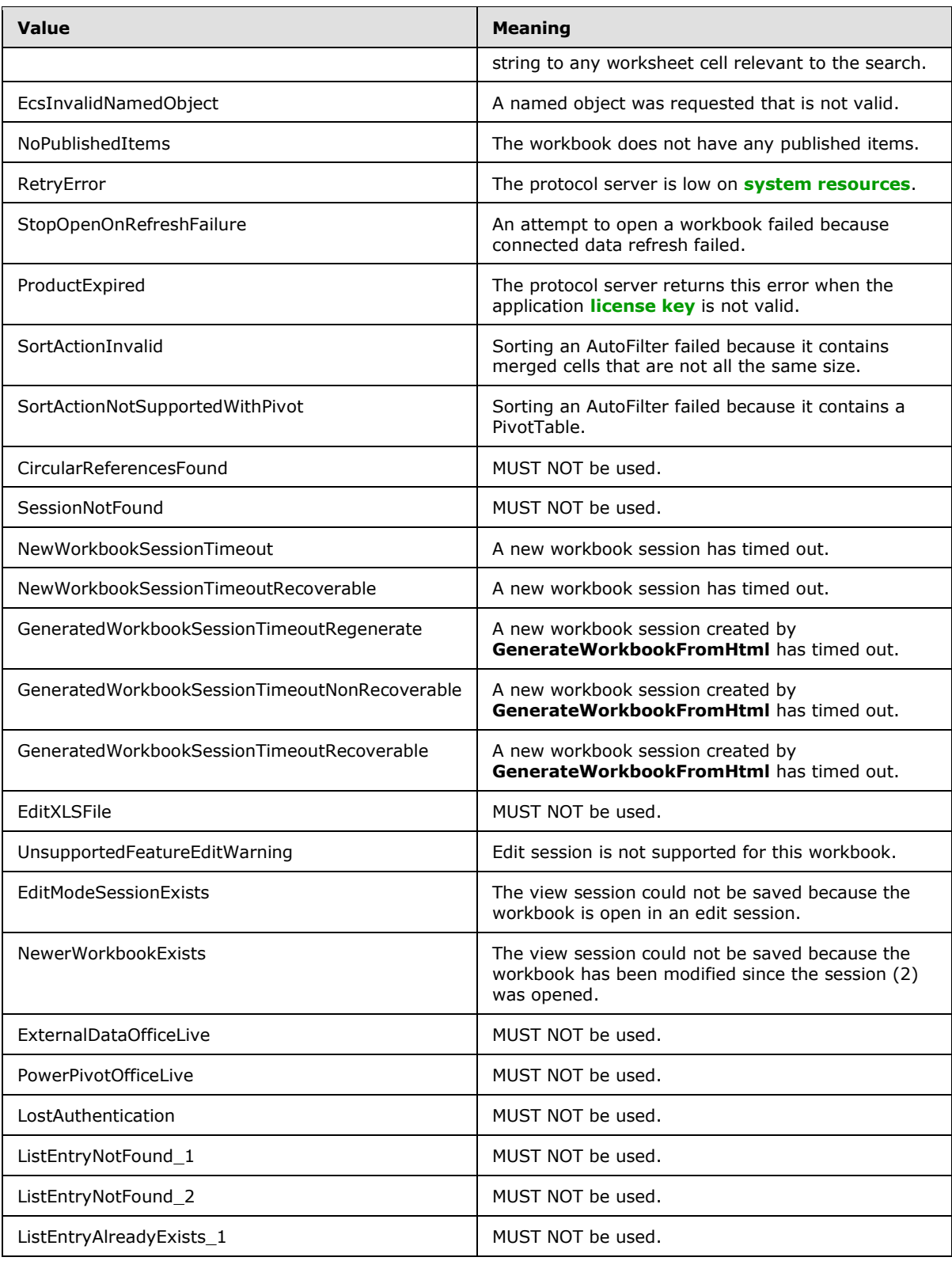

*Copyright © 2014 Microsoft Corporation.* 

*Release: April 30, 2014*

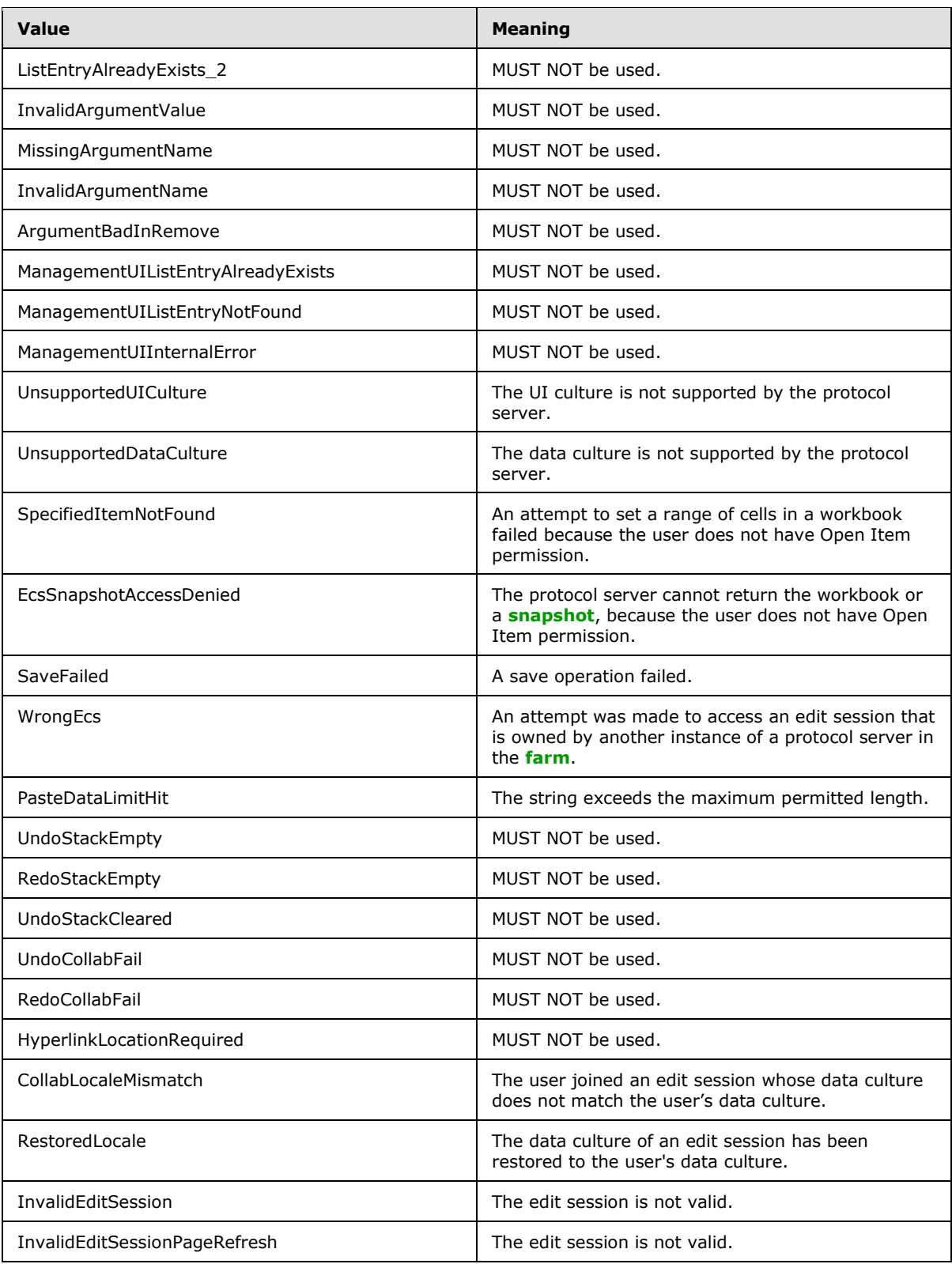

*Copyright © 2014 Microsoft Corporation.* 

*Release: April 30, 2014*

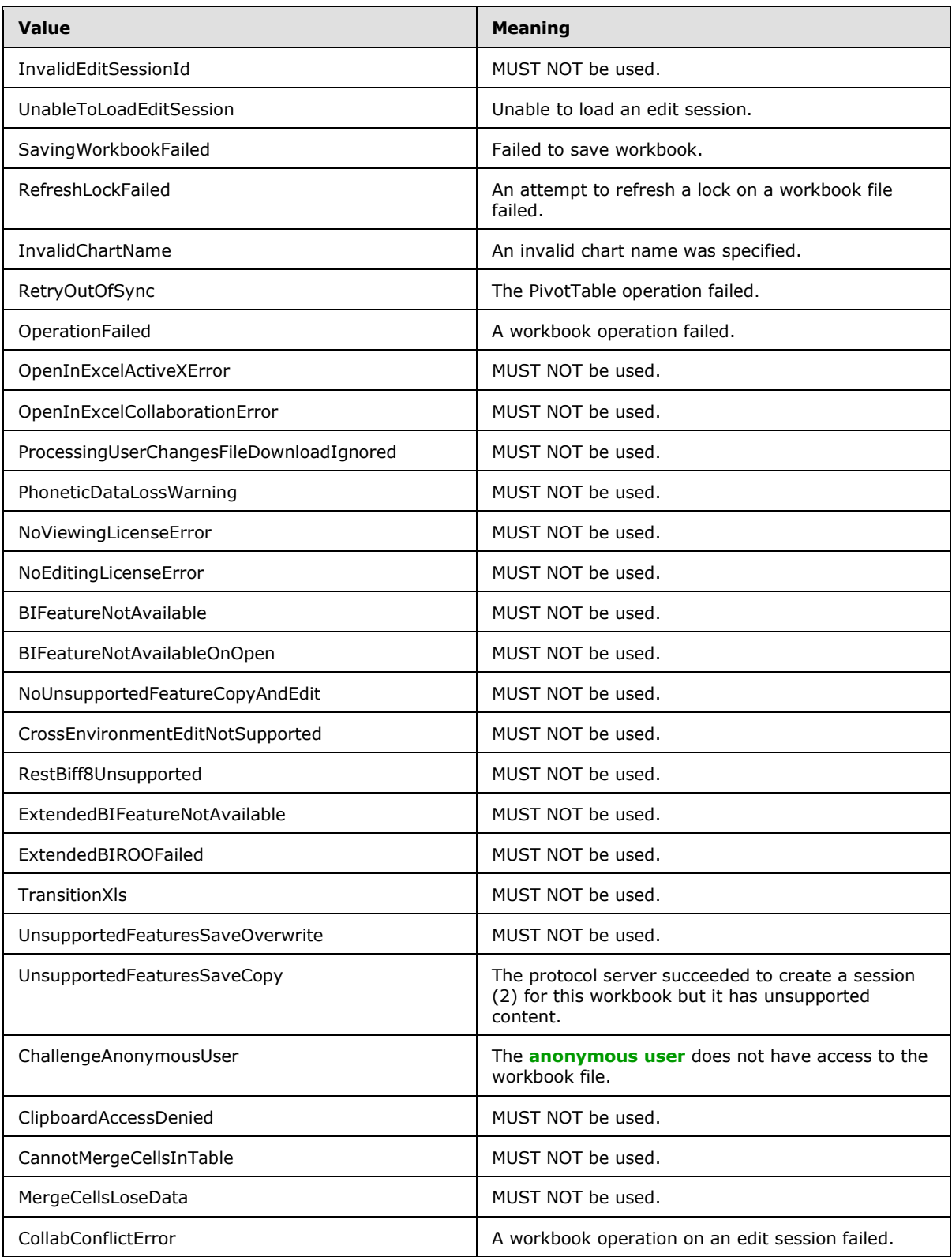

*Copyright © 2014 Microsoft Corporation.* 

*Release: April 30, 2014*

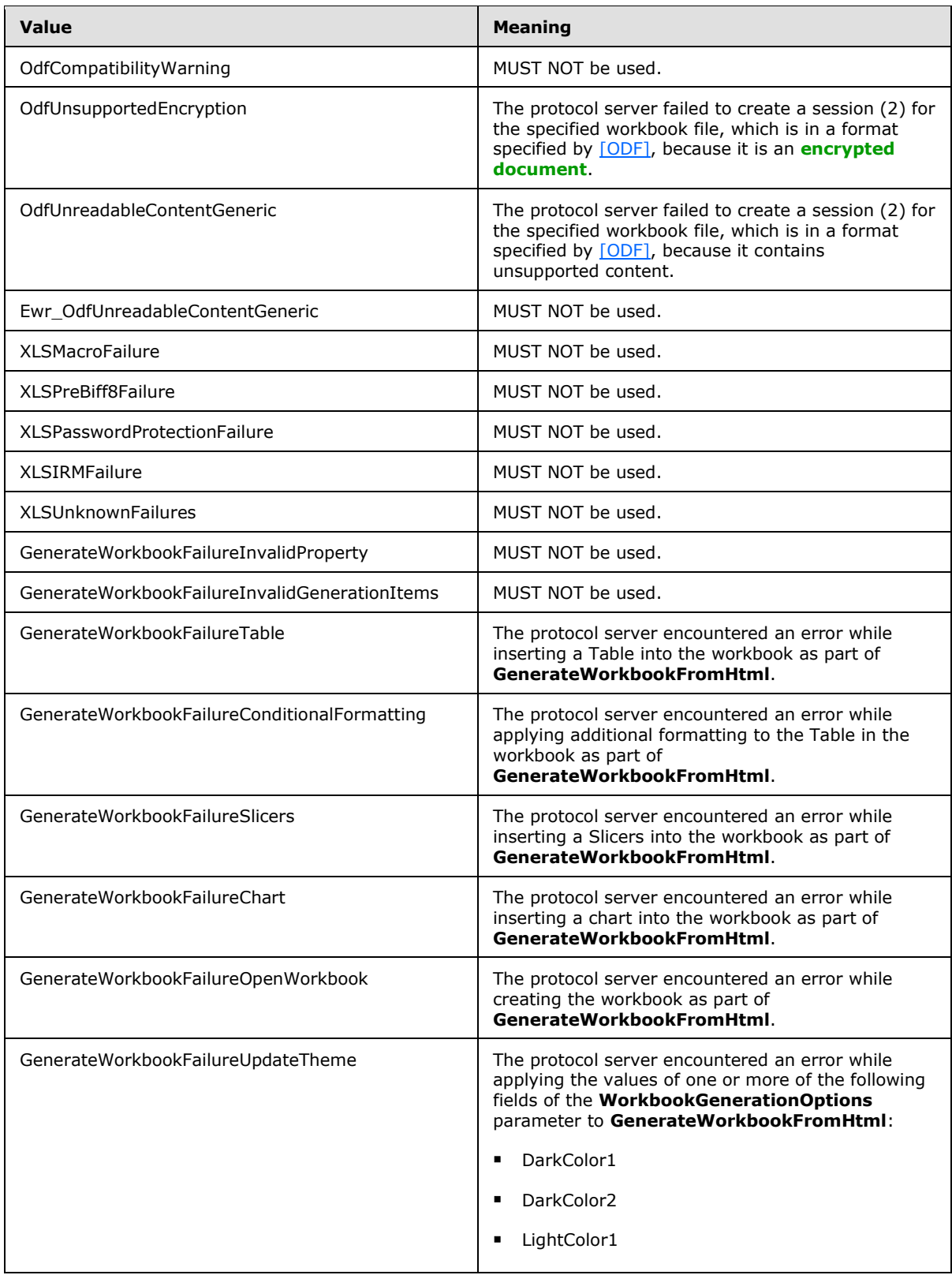

*Copyright © 2014 Microsoft Corporation.* 

*Release: April 30, 2014*

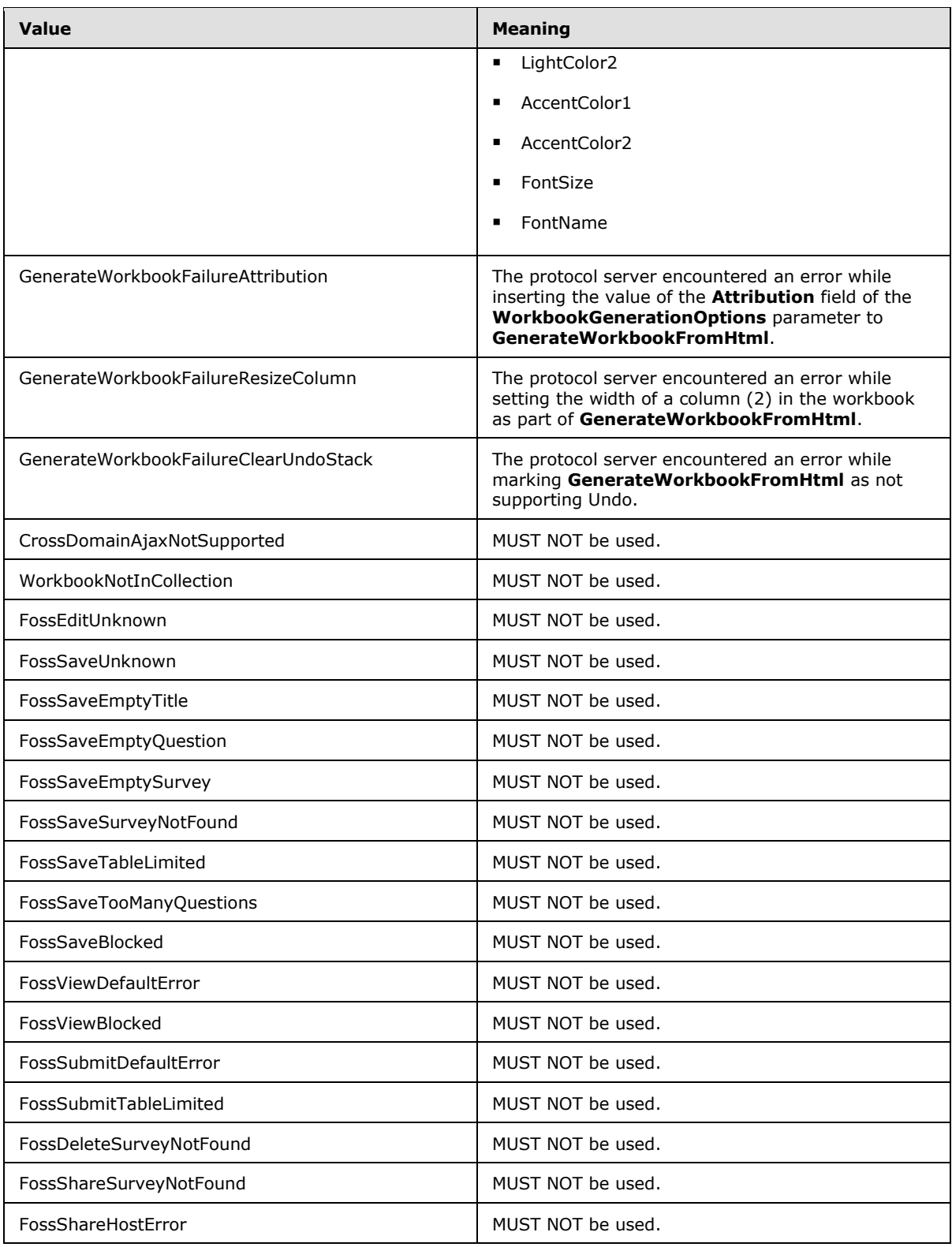

*Copyright © 2014 Microsoft Corporation.* 

*Release: April 30, 2014*

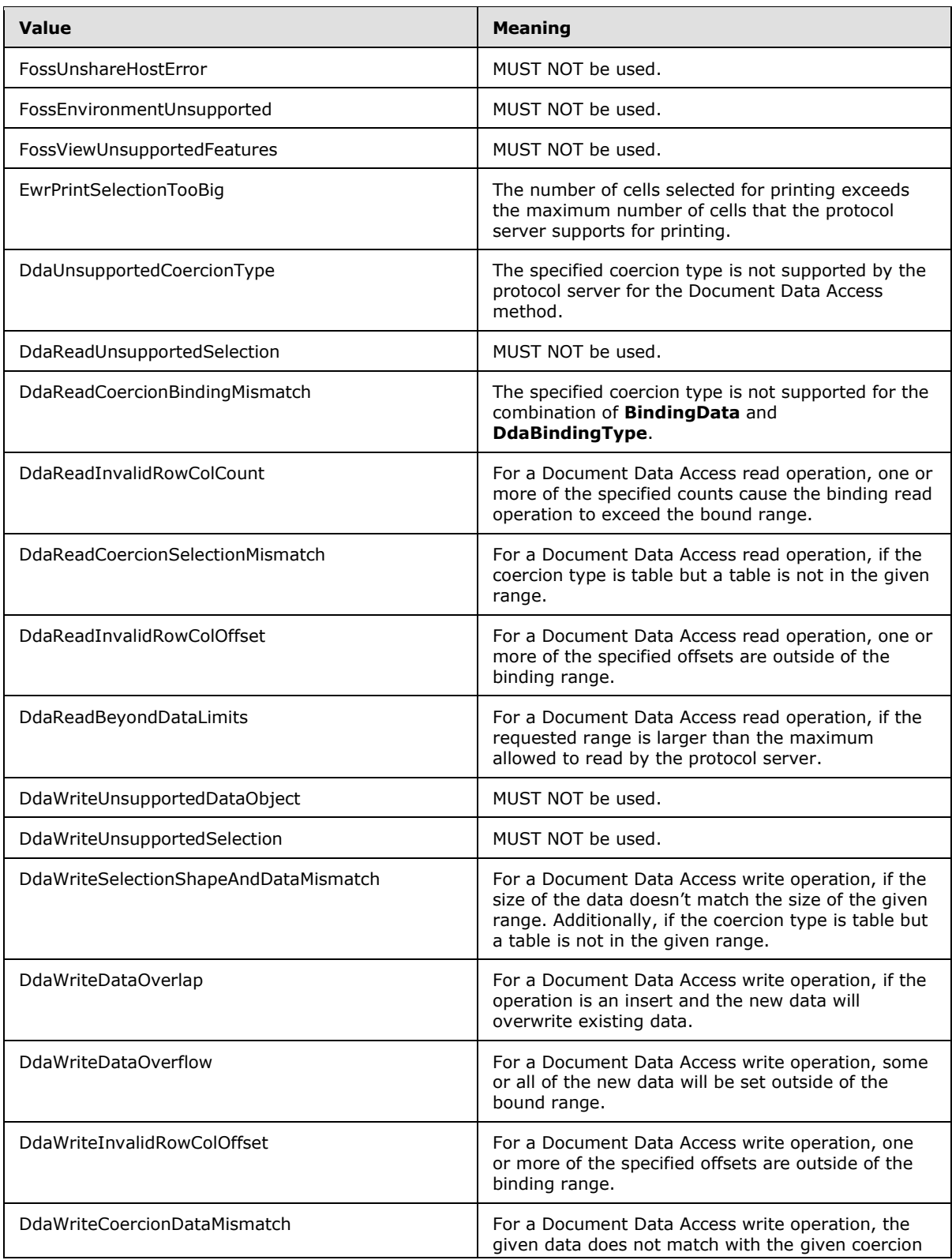

*Copyright © 2014 Microsoft Corporation.* 

*Release: April 30, 2014*

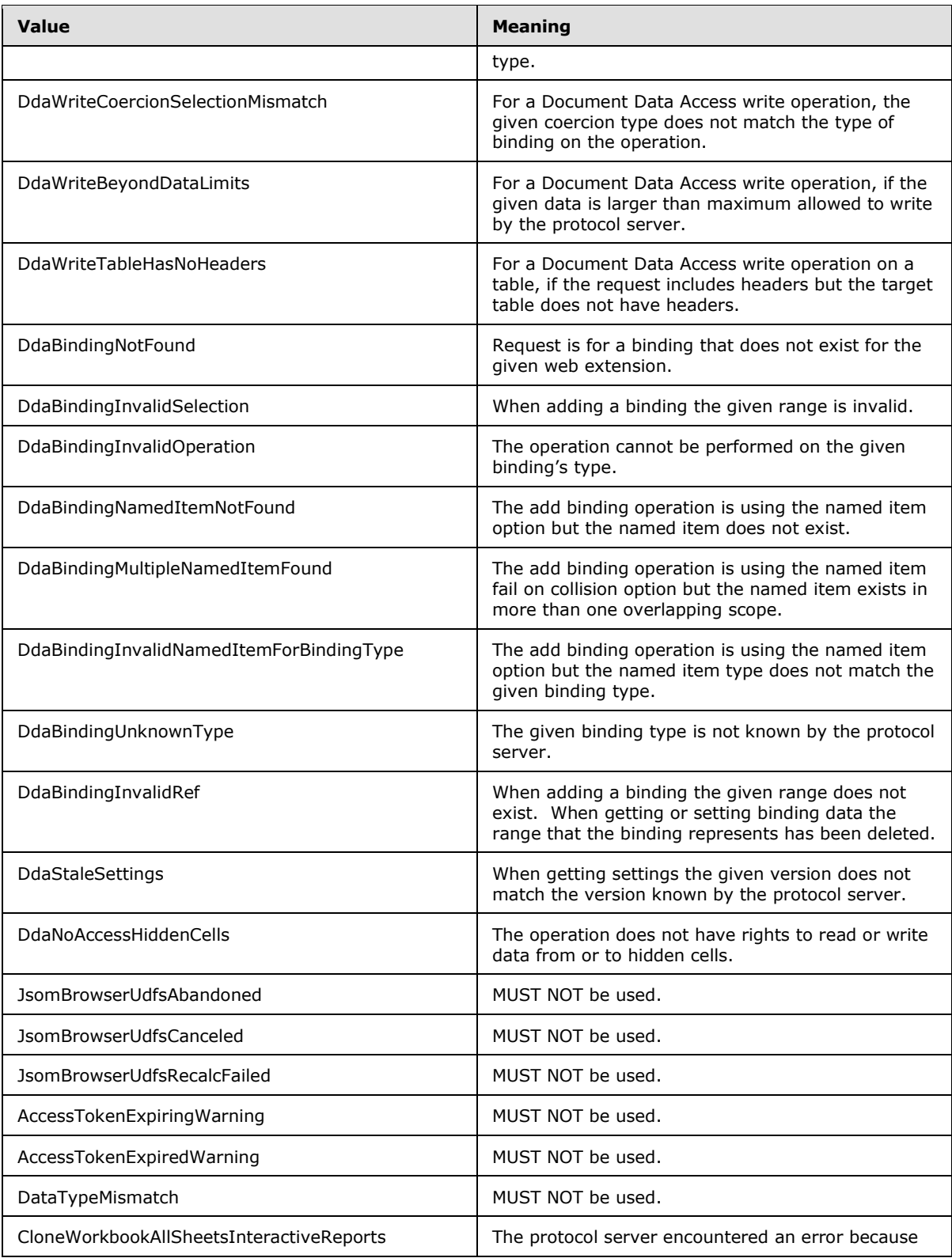

*Copyright © 2014 Microsoft Corporation.* 

*Release: April 30, 2014*

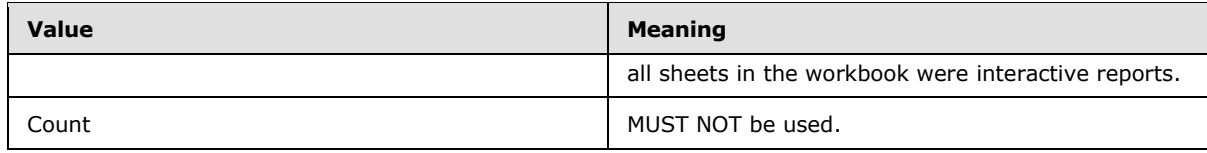

## **2.2.5.16 ExcelServerMessageId**

#### **Namespace:**

http://schemas.microsoft.com/office/Excel/Server/WebServices/ExcelServerInternalService/

The **ExcelServerMessageId** type is an enumeration of values, each of which corresponds to a particular alert (2) that is passed between the protocol client and the protocol server.

```
<xs:simpleType name="ExcelServerMessageId" xmlns:xs="http://www.w3.org/2001/XMLSchema">
  <xs:restriction base="xs:string">
     <xs:enumeration value="Blank"/>
     <xs:enumeration value="InternalError"/>
     <xs:enumeration value="NotMemberOfRole"/>
     <xs:enumeration value="EncryptionTooLow"/>
     <xs:enumeration value="ConfirmDataRefresh"/>
     <xs:enumeration value="ExternalDataRefreshFailed"/>
     <xs:enumeration value="ExternalDataRefreshFailedReal"/>
     <xs:enumeration value="ExternalDataRefreshFailedReadOrViewOnly"/>
     <xs:enumeration value="NoAccessToOdcReadOrViewOnly"/>
     <xs:enumeration value="ErrorConnectingToDataSourceReadOrViewOnly"/>
     <xs:enumeration value="InvalidUserNameOrPasswordReadOrViewOnly"/>
     <xs:enumeration value="InvalidUserNameOrPassword"/>
     <xs:enumeration value="ExternalDataNotAllowedOnTL"/>
     <xs:enumeration value="InvalidUriorLocalConnectionPath"/>
     <xs:enumeration value="DclNotTrusted"/>
     <xs:enumeration value="OdcFileDoesNotExist"/>
     <xs:enumeration value="OdcNotSupported"/>
     <xs:enumeration value="ErrorAccessingSsoFromEcs"/>
     <xs:enumeration value="SsoError"/>
     <xs:enumeration value="ErrorConnectingToDataSource"/>
     <xs:enumeration value="UnattendedAccountNotConfigured"/>
     <xs:enumeration value="IncorrectAuthUsed"/>
     <xs:enumeration value="ExternalDataRefreshFailed_Details"/>
     <xs:enumeration value="GenericModelFailure"/>
     <xs:enumeration value="ModelStreamingFailure"/>
     <xs:enumeration value="NoStreamingServers"/>
     <xs:enumeration value="LegacyModelError"/>
     <xs:enumeration value="ConnectionChangeOutofSync"/>
     <xs:enumeration value="PivotNoOverlapAllowed"/>
     <xs:enumeration value="PivotOverlapList"/>
     <xs:enumeration value="PivotCubeNotUnique"/>
     <xs:enumeration value="NoDataItemsOlap"/>
     <xs:enumeration value="OlapSchemaFail"/>
     <xs:enumeration value="InvalidPivot"/>
     <xs:enumeration value="OlapNoMoreDetail"/>
     <xs:enumeration value="DrillActionInvalid"/>
     <xs:enumeration value="DriverNotOlap"/>
     <xs:enumeration value="CubeMissing"/>
     <xs:enumeration value="SkipLine"/>
     <xs:enumeration value="CDimMismatch"/>
     <xs:enumeration value="DataSetAxisTooBig"/>
     <xs:enumeration value="CubeIntegrityError"/>
```
*[MS-EXSPWS3] — v20140428 Excel Calculation Web Service Version 3 Protocol* 

*Copyright © 2014 Microsoft Corporation.* 

*Release: April 30, 2014*
```
 <xs:enumeration value="PivotNotExpandedtoProtectCellContents"/>
 <xs:enumeration value="PivotTruncatedSheetEdge"/>
 <xs:enumeration value="DdlGrpNotSup"/>
 <xs:enumeration value="PivotFormulasCollided"/>
 <xs:enumeration value="NoRetItems"/>
 <xs:enumeration value="OlapConnectVisualModeProvider"/>
 <xs:enumeration value="PivotNoSourceData"/>
 <xs:enumeration value="PivotFilteringError"/>
 <xs:enumeration value="PivotTableIncorrectDateFormat"/>
 <xs:enumeration value="PivotTableEndingLargerThanStarting"/>
 <xs:enumeration value="PivotTableIncorrectNumberFormat"/>
 <xs:enumeration value="MergedCellOverlap"/>
 <xs:enumeration value="PivotSourceNotAvailable"/>
 <xs:enumeration value="UnexpectedPivotError"/>
 <xs:enumeration value="EditModeCannotAcquireLockUnknownReason"/>
 <xs:enumeration value="EditModeCannotAcquireLock"/>
 <xs:enumeration value="EditModeCannotAcquireLockUnknownUser"/>
 <xs:enumeration value="EditModeWorkbookCheckedOutRequired"/>
 <xs:enumeration value="EditModeWorkbookCheckedOutToLocalDrafts"/>
 <xs:enumeration value="SiteTooBusy"/>
 <xs:enumeration value="SiteCollectionMemoryQuotaExceeded"/>
 <xs:enumeration value="SessionMemoryQuotaExceeded"/>
 <xs:enumeration value="SiteCollectionChartQuotaExceeded"/>
 <xs:enumeration value="RequestLimitsExceeded"/>
 <xs:enumeration value="SavingUnsupportedInViewMode"/>
 <xs:enumeration value="SavingWorkbookNoWorkbookName"/>
 <xs:enumeration value="FileSaveGeneric"/>
 <xs:enumeration value="SavingWorkbookInvalidPermissions"/>
 <xs:enumeration value="SavingWorkbookLockedOrCheckedOut"/>
 <xs:enumeration value="SavingWorkbookNotCheckedOut"/>
 <xs:enumeration value="SavingWorkbookAccessDenied"/>
 <xs:enumeration value="SavingWorkbookInvalidFileType"/>
 <xs:enumeration value="SavingWorkbookFileNameExists"/>
 <xs:enumeration value="HostedSavingWorkbookFileNameExists"/>
 <xs:enumeration value="HostedSavingWorkbookInvalidFileName"/>
 <xs:enumeration value="SavingWorkbookNotTrustedLocation"/>
 <xs:enumeration value="SavingWorkbookInvalidLocation"/>
 <xs:enumeration value="SavingWorkbookInvalidFileName"/>
 <xs:enumeration value="SavingWorkbookTrustedLocationSettingWarning"/>
 <xs:enumeration value="SavingWorkbookAlmostTooLarge"/>
 <xs:enumeration value="SavingWorkbookTooLarge"/>
 <xs:enumeration value="NewWorkbookInvalidLocation"/>
 <xs:enumeration value="FileOpenSecuritySettings"/>
 <xs:enumeration value="FileOpenNotFound"/>
 <xs:enumeration value="FileOpenAccessDenied"/>
 <xs:enumeration value="FileCorrupt"/>
 <xs:enumeration value="OpenWorkbookTooLarge"/>
 <xs:enumeration value="OpenWorkbookTooLargeNoUrl"/>
 <xs:enumeration value="OpenWorkbookLocationNotTrusted"/>
 <xs:enumeration value="OpenWorkbookAccessDenied"/>
 <xs:enumeration value="WorkbookNotSupported"/>
 <xs:enumeration value="WorkbookNotSupportedViewRight"/>
 <xs:enumeration value="UnsupportedFeatureViewWarning"/>
 <xs:enumeration value="UnsupportedFeatureSaveCopyWarning"/>
 <xs:enumeration value="UnsupportedFeatureDownloadWarning"/>
 <xs:enumeration value="ExternalWorkbookLinksDisabled"/>
 <xs:enumeration value="WorkbookLockedRead"/>
 <xs:enumeration value="EditModeCannotEditNonSharePointWorkbook"/>
 <xs:enumeration value="EditModeAccessDenied"/>
```
*Copyright © 2014 Microsoft Corporation.* 

*Release: April 30, 2014*

```
 <xs:enumeration value="GenericFileOpenError"/>
 <xs:enumeration value="IRMedWorkbook"/>
 <xs:enumeration value="ParameterInvalid"/>
 <xs:enumeration value="ParameterLimitExceeded"/>
 <xs:enumeration value="WorkbookInternalLimit"/>
 <xs:enumeration value="OldFormatConversionFailed"/>
 <xs:enumeration value="EditModeWorkbookExternalData"/>
 <xs:enumeration value="FormulaEditingNotEnabled"/>
 <xs:enumeration value="DimensionMismatch"/>
 <xs:enumeration value="SetRangeFailure"/>
 <xs:enumeration value="ObjectTypeNotSupported"/>
 <xs:enumeration value="ParameterDoesNotExist"/>
 <xs:enumeration value="FormulaParseFailed"/>
 <xs:enumeration value="SetParameterFailure"/>
 <xs:enumeration value="CannotEditPivotTable"/>
 <xs:enumeration value="InsDelCellsNonblankCells"/>
 <xs:enumeration value="InsDelCellsArrayFmla"/>
 <xs:enumeration value="InsDelCellsPivotTable"/>
 <xs:enumeration value="InsDelCellsTable"/>
 <xs:enumeration value="InsDelCellsMergedCells"/>
 <xs:enumeration value="InsDelCellsDatatable"/>
 <xs:enumeration value="InsDelCellsRowsForWholeColumn"/>
 <xs:enumeration value="InsDelCellsColumnsForWholeRow"/>
 <xs:enumeration value="InsertChartPivotTable"/>
 <xs:enumeration value="SuggestChartNoNumericData"/>
 <xs:enumeration value="SuggestChartFailed"/>
 <xs:enumeration value="PivotChartInteractivityMissingWarning"/>
 <xs:enumeration value="EditChartTitleTooLong"/>
 <xs:enumeration value="EditChartTitleStartsWithEquals"/>
 <xs:enumeration value="EditChartDataTooLong"/>
 <xs:enumeration value="EditChartDataInvalidReference"/>
 <xs:enumeration value="EditChartDataOverlapsPivotTable"/>
 <xs:enumeration value="ChartOperationNotSupported"/>
 <xs:enumeration value="EditChartDataPivotChart"/>
 <xs:enumeration value="ChangeChartTypePivotScatter"/>
 <xs:enumeration value="ChartTooManyDataSeries"/>
 <xs:enumeration value="InvalidSheetName"/>
 <xs:enumeration value="RangeParseError"/>
 <xs:enumeration value="SpecifiedRangeNotFound"/>
 <xs:enumeration value="RangeDefinitionError"/>
 <xs:enumeration value="DiscontiguousRangeNotSupported"/>
 <xs:enumeration value="RangeRequestAreaExceeded"/>
 <xs:enumeration value="SheetRangeMismatch"/>
 <xs:enumeration value="ImageGenFailed"/>
 <xs:enumeration value="ApiInvalidArgument"/>
 <xs:enumeration value="ApiInvalidCoordinate"/>
 <xs:enumeration value="ConfirmationUnsupported"/>
 <xs:enumeration value="ApiInvalidDimensionReturned"/>
 <xs:enumeration value="ApiMissingSiteContext"/>
 <xs:enumeration value="Ewr_IllegalPageSize"/>
 <xs:enumeration value="Ewr_WorkbookNotSpecified"/>
 <xs:enumeration value="Ewr_LoadProgress"/>
 <xs:enumeration value="Ewr_FileCorrupt"/>
 <xs:enumeration value="Ewr_WorkbookNotSupported"/>
 <xs:enumeration value="Ewr_GenericFileOpenError"/>
 <xs:enumeration value="Ewr_InvalidParameterGeneric"/>
 <xs:enumeration value="Ewr_InvalidParameterMandatoryMissing"/>
 <xs:enumeration value="Ewr_InvalidParameterUnexpectedFormat"/>
 <xs:enumeration value="Ewr_InvalidParameterOutOfRange"/>
```
*Copyright © 2014 Microsoft Corporation.* 

*Release: April 30, 2014*

```
 <xs:enumeration value="Ewr_InvalidParameterOperationNotAllowed"/>
 <xs:enumeration value="Ewr_ParameterInvalid"/>
 <xs:enumeration value="Ewr_ParameterLimitExceeded"/>
 <xs:enumeration value="Ewr_ParameterDoesNotExist"/>
 <xs:enumeration value="Ewr_SetParameterFailure"/>
 <xs:enumeration value="Ewr_SetParameterFailureOnOpen"/>
 <xs:enumeration value="Ewr_ParameterReadFromDocPropsError"/>
 <xs:enumeration value="Ewr_FormulaEditingNotEnabled"/>
 <xs:enumeration value="Ewr_InvalidVisibleItem"/>
 <xs:enumeration value="Ewr_EditSaveAsOverCurrentWorkbook"/>
 <xs:enumeration value="Ewr_RequestTimedOut"/>
 <xs:enumeration value="Ewr_ServerCommunicationError"/>
 <xs:enumeration value="Ewr_ServerAuthenticationError"/>
 <xs:enumeration value="Ewr_Top10InvalidValue"/>
 <xs:enumeration value="Ewr_Top10InvalidValue_Float"/>
 <xs:enumeration value="DocumentIsIrmProtected"/>
 <xs:enumeration value="Mewa_PageStateInitFailed"/>
 <xs:enumeration value="Mewa_CriticalParameterMissing"/>
 <xs:enumeration value="Mewa_GridViewRenderingFailed"/>
 <xs:enumeration value="Mewa_FeatureNotActive"/>
 <xs:enumeration value="OperationNotSupportedInViewOnly"/>
 <xs:enumeration value="OperationOnInvalidState"/>
 <xs:enumeration value="InvalidOrTimedOutSession"/>
 <xs:enumeration value="InvalidOrTimedOutSessionRecoverable"/>
 <xs:enumeration value="InvalidOrTimedOutSessionPageRefresh"/>
 <xs:enumeration value="ScratchPadChangesLost"/>
 <xs:enumeration value="MaxSessionsPerUserExceeded"/>
 <xs:enumeration value="OperationCanceled"/>
 <xs:enumeration value="MaxRequestDurationExceeded"/>
 <xs:enumeration value="NoOccurrencesFound"/>
 <xs:enumeration value="EcsInvalidNamedObject"/>
 <xs:enumeration value="NoPublishedItems"/>
 <xs:enumeration value="RetryError"/>
 <xs:enumeration value="StopOpenOnRefreshFailure"/>
 <xs:enumeration value="ProductExpired"/>
 <xs:enumeration value="SortActionInvalid"/>
 <xs:enumeration value="SortActionNotSupportedWithPivot"/>
 <xs:enumeration value="CircularReferencesFound"/>
 <xs:enumeration value="SessionNotFound"/>
 <xs:enumeration value="NewWorkbookSessionTimeout"/>
 <xs:enumeration value="NewWorkbookSessionTimeoutRecoverable"/>
 <xs:enumeration value="GeneratedWorkbookSessionTimeoutRegenerate"/>
 <xs:enumeration value="GeneratedWorkbookSessionTimeoutNonRecoverable"/>
 <xs:enumeration value="GeneratedWorkbookSessionTimeoutRecoverable"/>
 <xs:enumeration value="EditXLSFile"/>
 <xs:enumeration value="UnsupportedFeatureEditWarning"/>
 <xs:enumeration value="EditModeSessionExists"/>
 <xs:enumeration value="NewerWorkbookExists"/>
 <xs:enumeration value="ExternalDataOfficeLive"/>
 <xs:enumeration value="PowerPivotOfficeLive"/>
 <xs:enumeration value="LostAuthentication"/>
 <xs:enumeration value="ListEntryNotFound_1"/>
 <xs:enumeration value="ListEntryNotFound_2"/>
 <xs:enumeration value="ListEntryAlreadyExists_1"/>
 <xs:enumeration value="ListEntryAlreadyExists_2"/>
 <xs:enumeration value="InvalidArgumentValue"/>
 <xs:enumeration value="MissingArgumentName"/>
 <xs:enumeration value="InvalidArgumentName"/>
 <xs:enumeration value="ArgumentBadInRemove"/>
```
*Copyright © 2014 Microsoft Corporation.* 

*Release: April 30, 2014*

```
 <xs:enumeration value="ManagementUIListEntryAlreadyExists"/>
 <xs:enumeration value="ManagementUIListEntryNotFound"/>
 <xs:enumeration value="ManagementUIInternalError"/>
 <xs:enumeration value="UnsupportedUICulture"/>
 <xs:enumeration value="UnsupportedDataCulture"/>
 <xs:enumeration value="SpecifiedItemNotFound"/>
 <xs:enumeration value="EcsSnapshotAccessDenied"/>
 <xs:enumeration value="SaveFailed"/>
 <xs:enumeration value="WrongEcs"/>
 <xs:enumeration value="PasteDataLimitHit"/>
 <xs:enumeration value="UndoStackEmpty"/>
 <xs:enumeration value="RedoStackEmpty"/>
 <xs:enumeration value="UndoStackCleared"/>
 <xs:enumeration value="UndoCollabFail"/>
 <xs:enumeration value="RedoCollabFail"/>
 <xs:enumeration value="HyperlinkLocationRequired"/>
 <xs:enumeration value="CollabLocaleMismatch"/>
 <xs:enumeration value="RestoredLocale"/>
 <xs:enumeration value="InvalidEditSession"/>
 <xs:enumeration value="InvalidEditSessionPageRefresh"/>
 <xs:enumeration value="InvalidEditSessionId"/>
 <xs:enumeration value="UnableToLoadEditSession"/>
 <xs:enumeration value="SavingWorkbookFailed"/>
 <xs:enumeration value="RefreshLockFailed"/>
 <xs:enumeration value="InvalidChartName"/>
 <xs:enumeration value="RetryOutOfSync"/>
 <xs:enumeration value="OperationFailed"/>
 <xs:enumeration value="OpenInExcelActiveXError"/>
 <xs:enumeration value="OpenInExcelCollaborationError"/>
 <xs:enumeration value="ProcessingUserChangesFileDownloadIgnored"/>
 <xs:enumeration value="PhoneticDataLossWarning"/>
 <xs:enumeration value="NoViewingLicenseError"/>
 <xs:enumeration value="NoEditingLicenseError"/>
 <xs:enumeration value="BIFeatureNotAvailable"/>
 <xs:enumeration value="BIFeatureNotAvailableOnOpen"/>
 <xs:enumeration value="NoUnsupportedFeatureCopyAndEdit"/>
 <xs:enumeration value="CrossEnvironmentEditNotSupported"/>
 <xs:enumeration value="RestBiff8Unsupported"/>
 <xs:enumeration value="ExtendedBIFeatureNotAvailable"/>
 <xs:enumeration value="ExtendedBIROOFailed"/>
 <xs:enumeration value="TransitionXls"/>
 <xs:enumeration value="UnsupportedFeaturesSaveOverwrite"/>
 <xs:enumeration value="UnsupportedFeaturesSaveCopy"/>
 <xs:enumeration value="ChallengeAnonymousUser"/>
 <xs:enumeration value="ClipboardAccessDenied"/>
 <xs:enumeration value="CannotMergeCellsInTable"/>
 <xs:enumeration value="MergeCellsLoseData"/>
 <xs:enumeration value="CollabConflictError"/>
 <xs:enumeration value="OdfCompatibilityWarning"/>
 <xs:enumeration value="OdfUnsupportedEncryption"/>
 <xs:enumeration value="OdfUnreadableContentGeneric"/>
 <xs:enumeration value="Ewr_OdfUnreadableContentGeneric"/>
 <xs:enumeration value="XLSMacroFailure"/>
 <xs:enumeration value="XLSPreBiff8Failure"/>
 <xs:enumeration value="XLSPasswordProtectionFailure"/>
 <xs:enumeration value="XLSIRMFailure"/>
 <xs:enumeration value="XLSUnknownFailures"/>
 <xs:enumeration value="GenerateWorkbookFailureInvalidProperty"/>
 <xs:enumeration value="GenerateWorkbookFailureInvalidGenerationItems"/>
```
*Copyright © 2014 Microsoft Corporation.* 

*Release: April 30, 2014*

```
 <xs:enumeration value="GenerateWorkbookFailureTable"/>
 <xs:enumeration value="GenerateWorkbookFailureConditionalFormatting"/>
 <xs:enumeration value="GenerateWorkbookFailureSlicers"/>
 <xs:enumeration value="GenerateWorkbookFailureChart"/>
 <xs:enumeration value="GenerateWorkbookFailureOpenWorkbook"/>
 <xs:enumeration value="GenerateWorkbookFailureUpdateTheme"/>
 <xs:enumeration value="GenerateWorkbookFailureAttribution"/>
 <xs:enumeration value="GenerateWorkbookFailureResizeColumn"/>
 <xs:enumeration value="GenerateWorkbookFailureClearUndoStack"/>
 <xs:enumeration value="CrossDomainAjaxNotSupported"/>
 <xs:enumeration value="WorkbookNotInCollection"/>
 <xs:enumeration value="FossEditUnknown"/>
 <xs:enumeration value="FossSaveUnknown"/>
 <xs:enumeration value="FossSaveEmptyTitle"/>
 <xs:enumeration value="FossSaveEmptyQuestion"/>
 <xs:enumeration value="FossSaveEmptySurvey"/>
 <xs:enumeration value="FossSaveSurveyNotFound"/>
 <xs:enumeration value="FossSaveTableLimited"/>
 <xs:enumeration value="FossSaveTooManyQuestions"/>
 <xs:enumeration value="FossSaveBlocked"/>
 <xs:enumeration value="FossViewDefaultError"/>
 <xs:enumeration value="FossViewBlocked"/>
 <xs:enumeration value="FossSubmitDefaultError"/>
 <xs:enumeration value="FossSubmitTableLimited"/>
 <xs:enumeration value="FossDeleteSurveyNotFound"/>
 <xs:enumeration value="FossShareSurveyNotFound"/>
 <xs:enumeration value="FossShareHostError"/>
 <xs:enumeration value="FossUnshareHostError"/>
 <xs:enumeration value="FossEnvironmentUnsupported"/>
 <xs:enumeration value="FossViewUnsupportedFeatures"/>
 <xs:enumeration value="EwrPrintSelectionTooBig"/>
 <xs:enumeration value="DdaUnsupportedCoercionType"/>
 <xs:enumeration value="DdaReadUnsupportedSelection"/>
 <xs:enumeration value="DdaReadCoercionBindingMismatch"/>
 <xs:enumeration value="DdaReadInvalidRowColCount"/>
 <xs:enumeration value="DdaReadCoercionSelectionMismatch"/>
 <xs:enumeration value="DdaReadInvalidRowColOffset"/>
 <xs:enumeration value="DdaReadBeyondDataLimits"/>
 <xs:enumeration value="DdaWriteUnsupportedDataObject"/>
 <xs:enumeration value="DdaWriteUnsupportedSelection"/>
 <xs:enumeration value="DdaWriteSelectionShapeAndDataMismatch"/>
 <xs:enumeration value="DdaWriteDataOverlap"/>
 <xs:enumeration value="DdaWriteDataOverflow"/>
 <xs:enumeration value="DdaWriteInvalidRowColOffset"/>
 <xs:enumeration value="DdaWriteCoercionDataMismatch"/>
 <xs:enumeration value="DdaWriteCoercionSelectionMismatch"/>
 <xs:enumeration value="DdaWriteBeyondDataLimits"/>
 <xs:enumeration value="DdaWriteTableHasNoHeaders"/>
 <xs:enumeration value="DdaBindingNotFound"/>
 <xs:enumeration value="DdaBindingInvalidSelection"/>
 <xs:enumeration value="DdaBindingInvalidOperation"/>
 <xs:enumeration value="DdaBindingNamedItemNotFound"/>
 <xs:enumeration value="DdaBindingMultipleNamedItemFound"/>
 <xs:enumeration value="DdaBindingInvalidNamedItemForBindingType"/>
 <xs:enumeration value="DdaBindingUnknownType"/>
 <xs:enumeration value="DdaBindingInvalidRef"/>
 <xs:enumeration value="DdaStaleSettings"/>
 <xs:enumeration value="DdaNoAccessHiddenCells"/>
 <xs:enumeration value="JsomBrowserUdfsAbandoned"/>
```
*Copyright © 2014 Microsoft Corporation.* 

*Release: April 30, 2014*

```
 <xs:enumeration value="JsomBrowserUdfsCanceled"/>
    <xs:enumeration value="JsomBrowserUdfsRecalcFailed"/>
    <xs:enumeration value="AccessTokenExpiringWarning"/>
    <xs:enumeration value="AccessTokenExpiredWarning"/>
    <xs:enumeration value="DataTypeMismatch"/>
    <xs:enumeration value="CloneWorkbookAllSheetsInteractiveReports"/>
     <xs:enumeration value="Count"/>
  </xs:restriction>
</xs:simpleType>
```
The following table specifies the allowable values for the **ExcelServerMessageId** simple type.

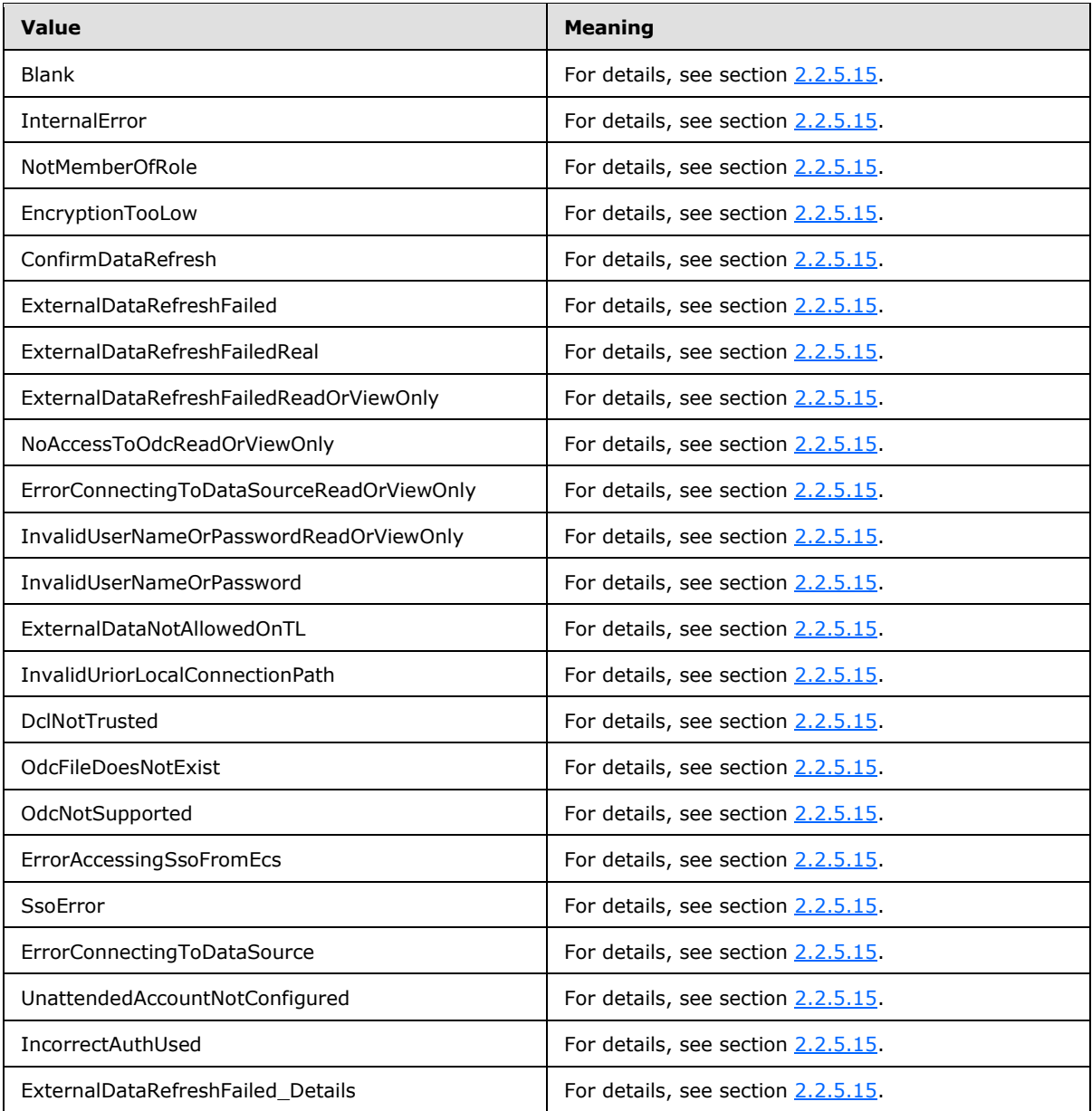

*[MS-EXSPWS3] — v20140428 Excel Calculation Web Service Version 3 Protocol* 

*Copyright © 2014 Microsoft Corporation.* 

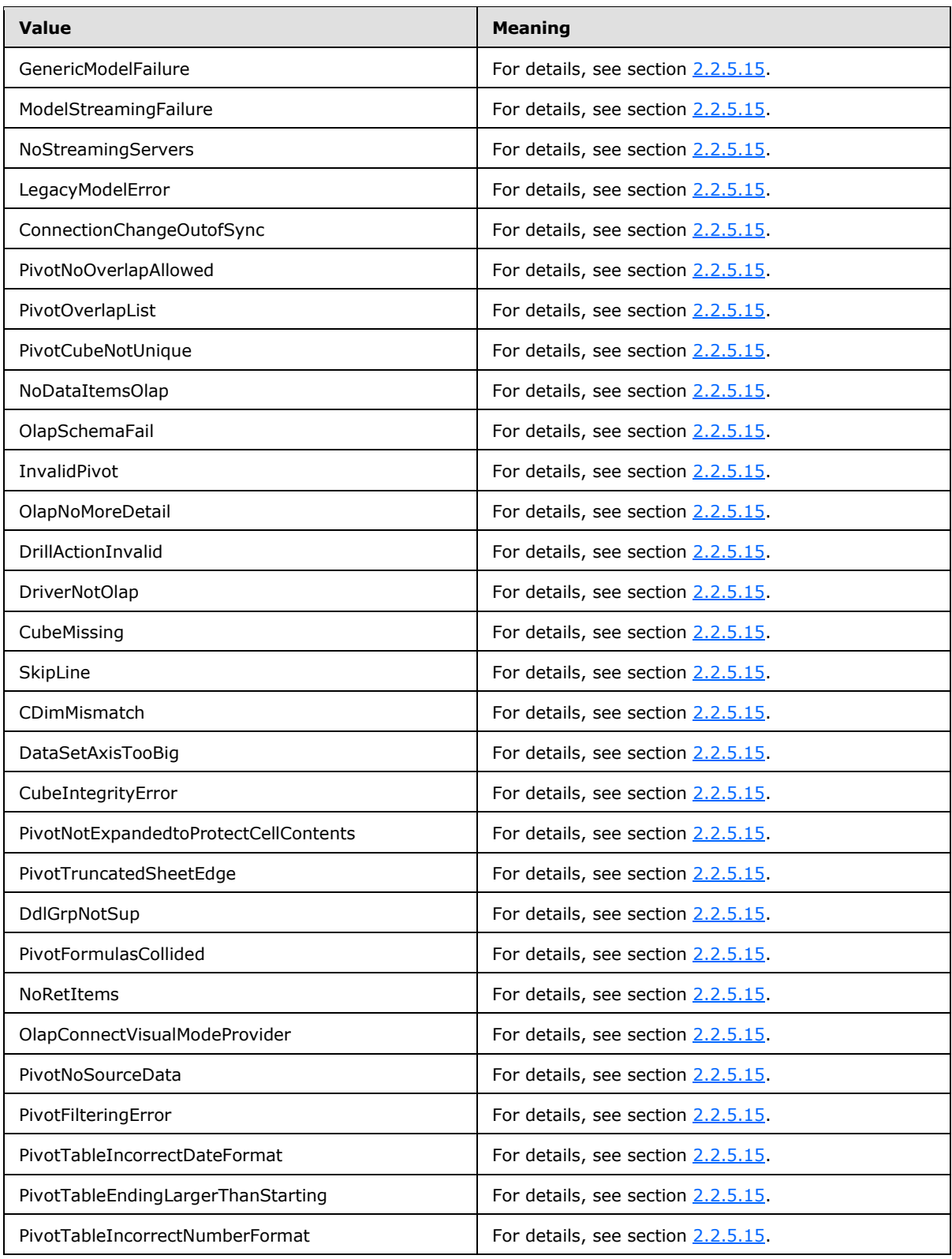

*Copyright © 2014 Microsoft Corporation.* 

*Release: April 30, 2014*

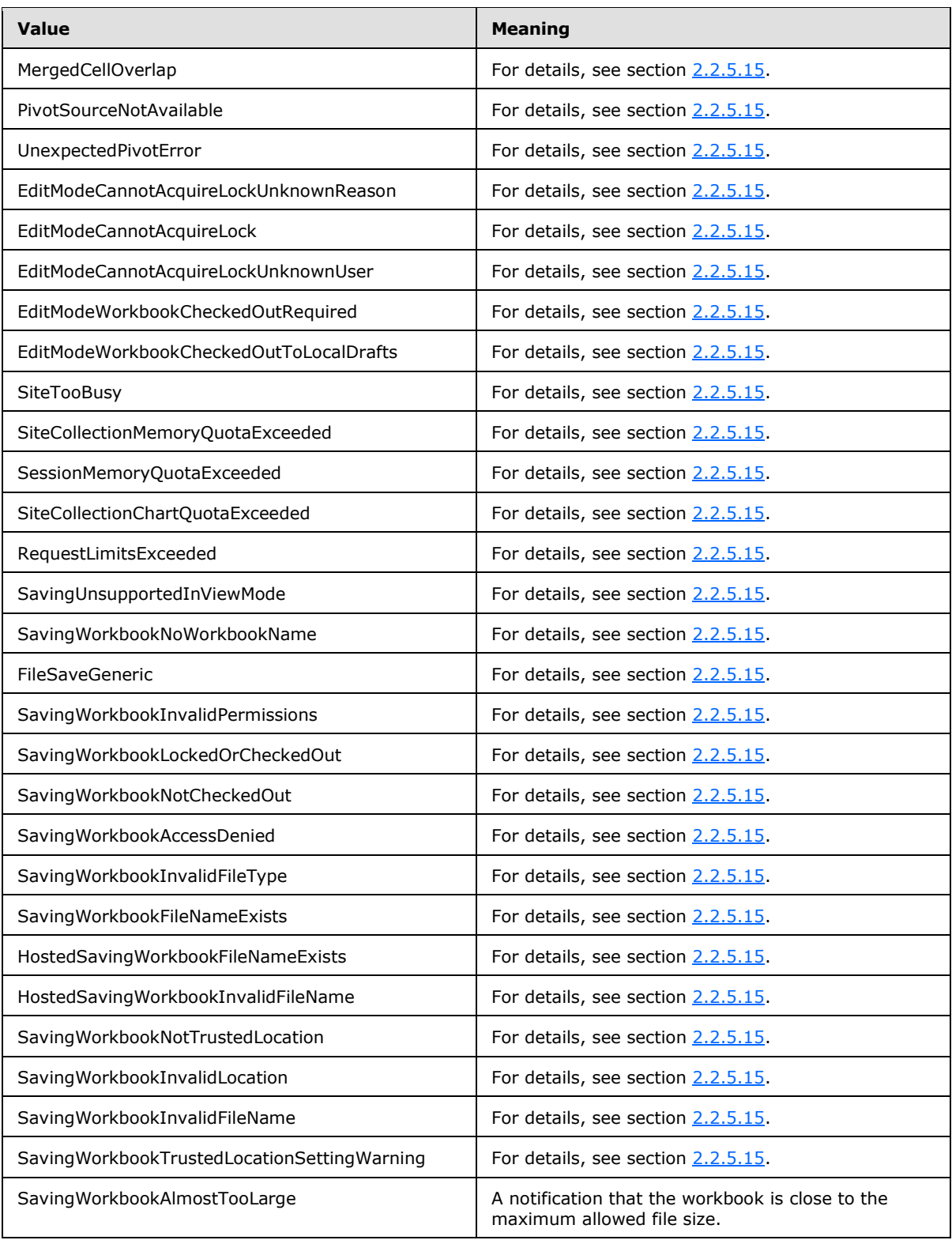

*Copyright © 2014 Microsoft Corporation.* 

*Release: April 30, 2014*

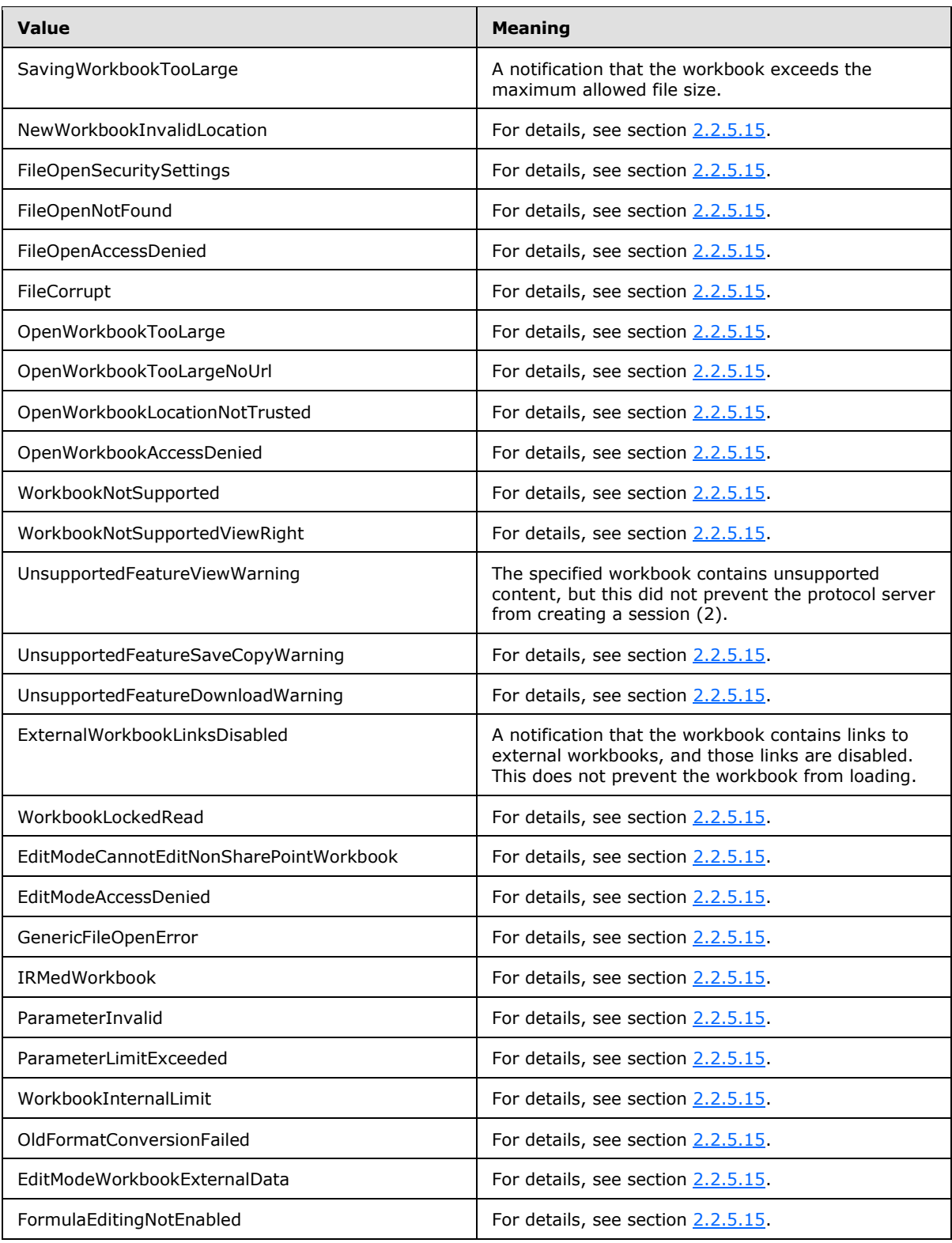

*Copyright © 2014 Microsoft Corporation.* 

*Release: April 30, 2014*

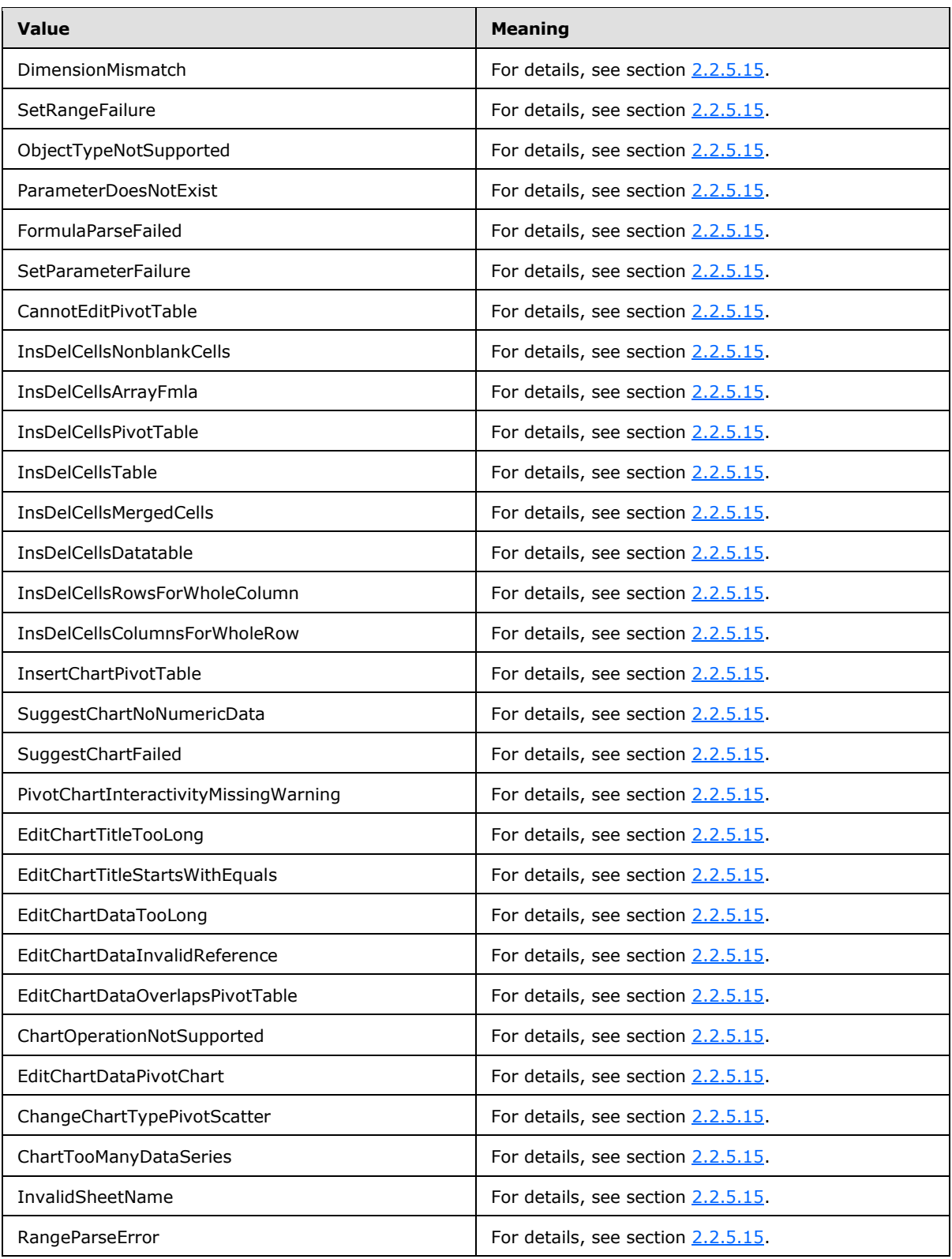

*Copyright © 2014 Microsoft Corporation.* 

*Release: April 30, 2014*

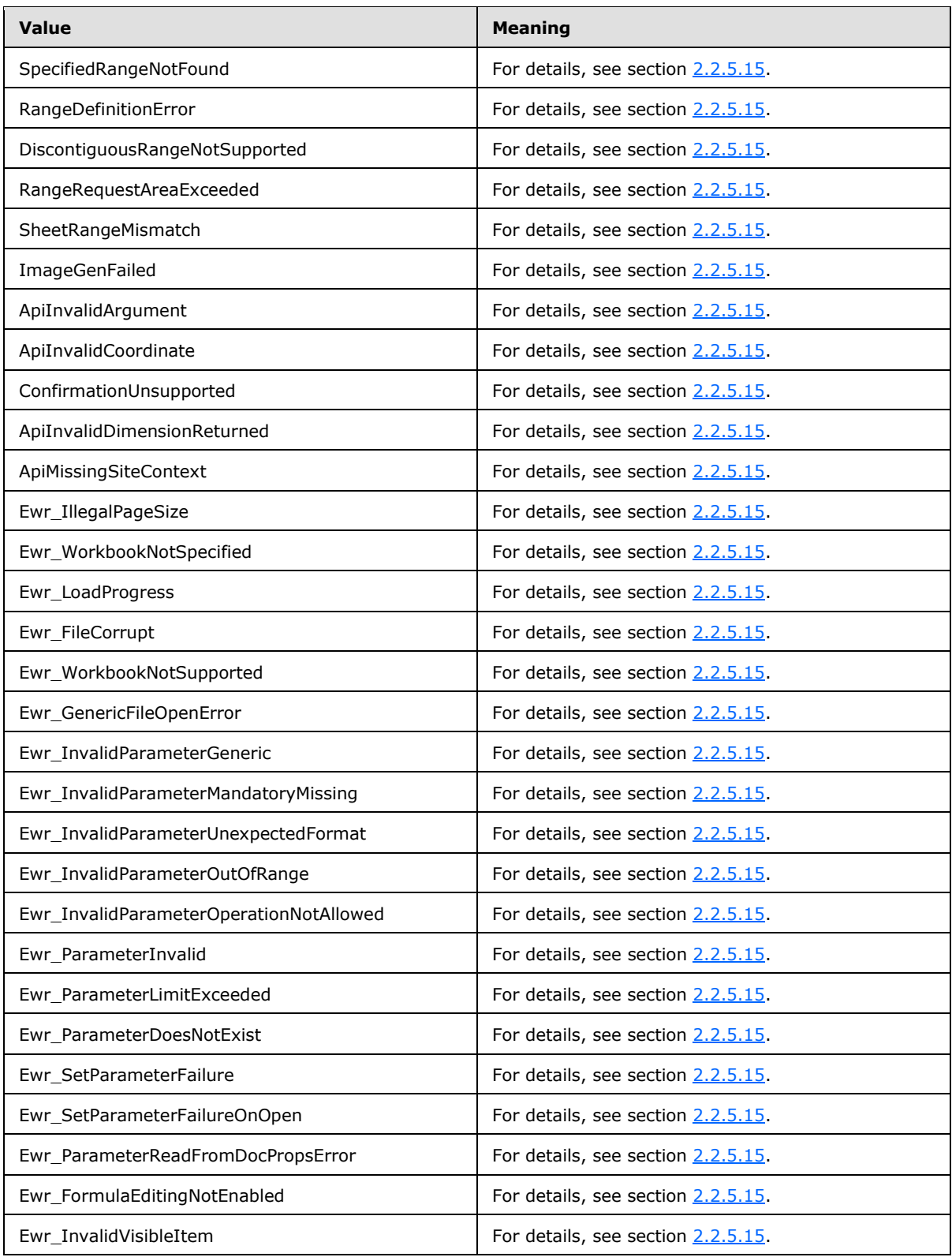

*Copyright © 2014 Microsoft Corporation.* 

*Release: April 30, 2014*

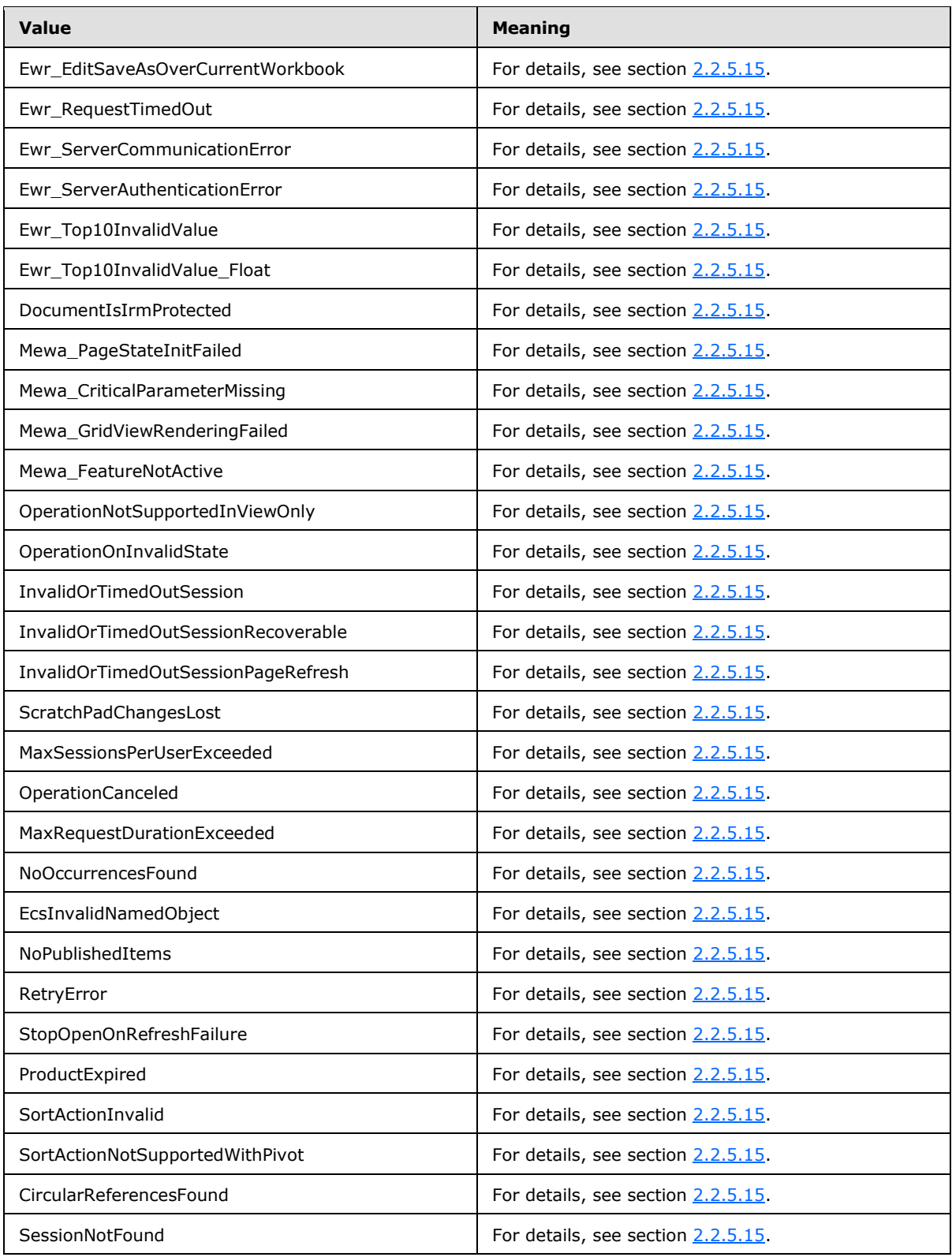

*Copyright © 2014 Microsoft Corporation.* 

*Release: April 30, 2014*

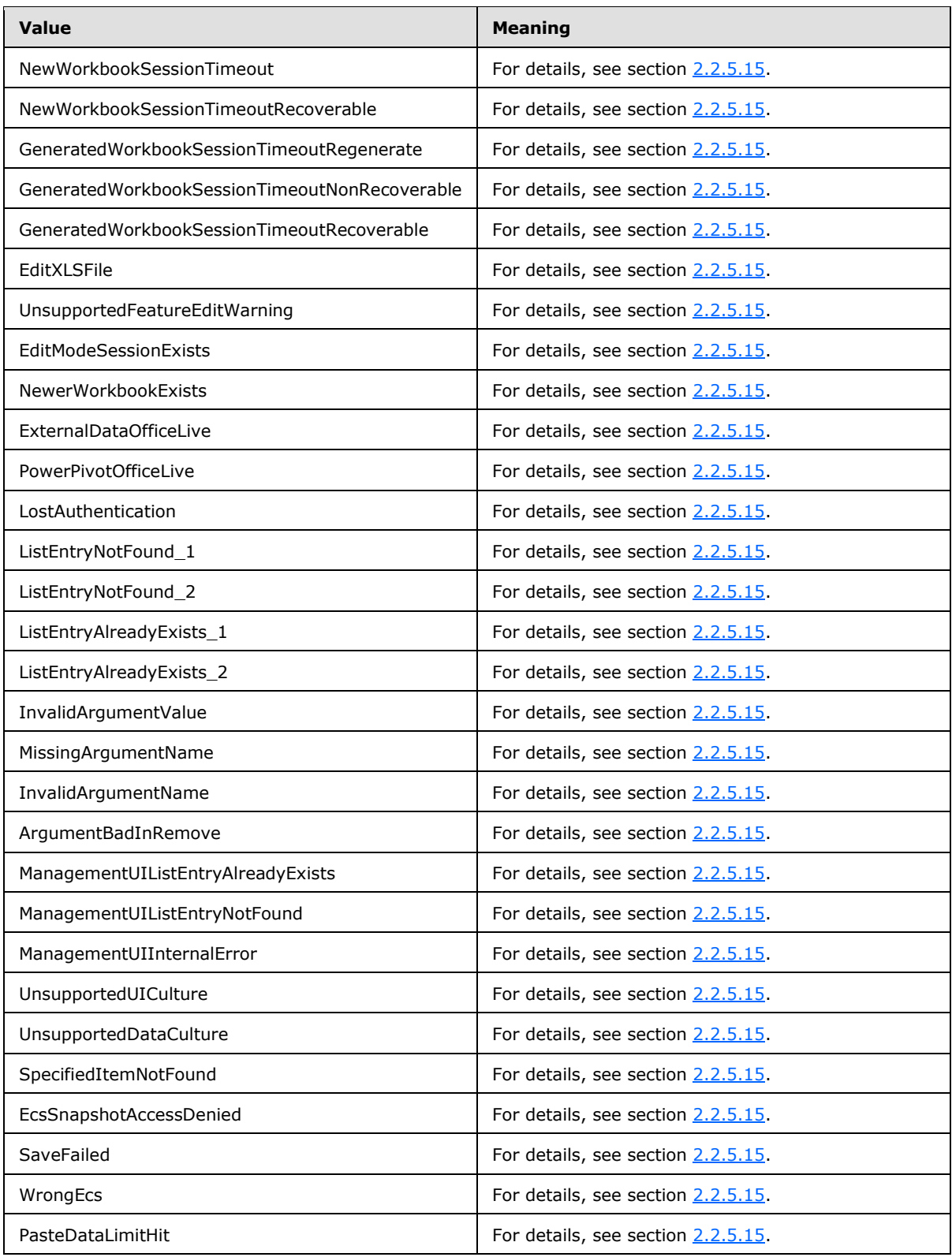

*Copyright © 2014 Microsoft Corporation.* 

*Release: April 30, 2014*

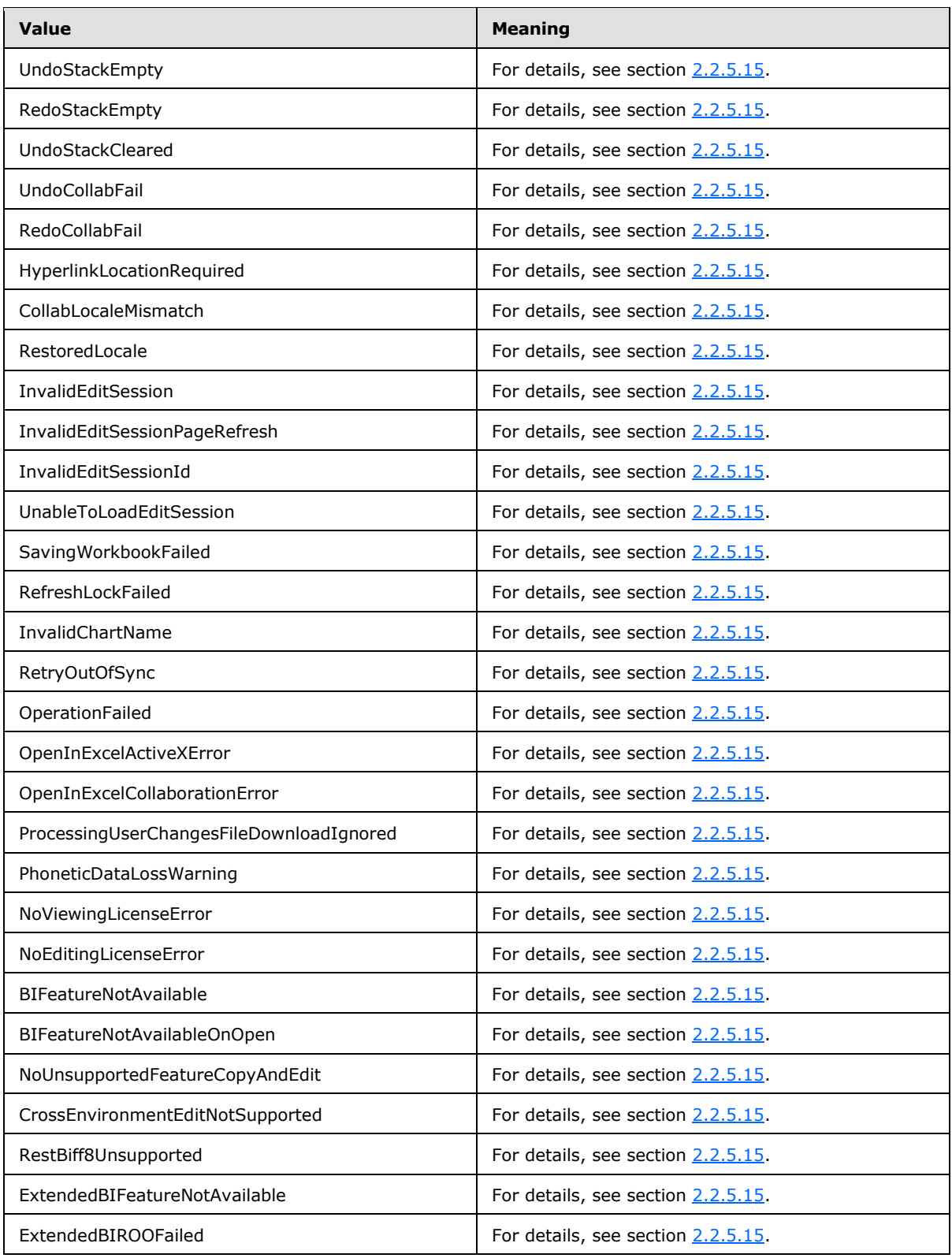

*Copyright © 2014 Microsoft Corporation.* 

*Release: April 30, 2014*

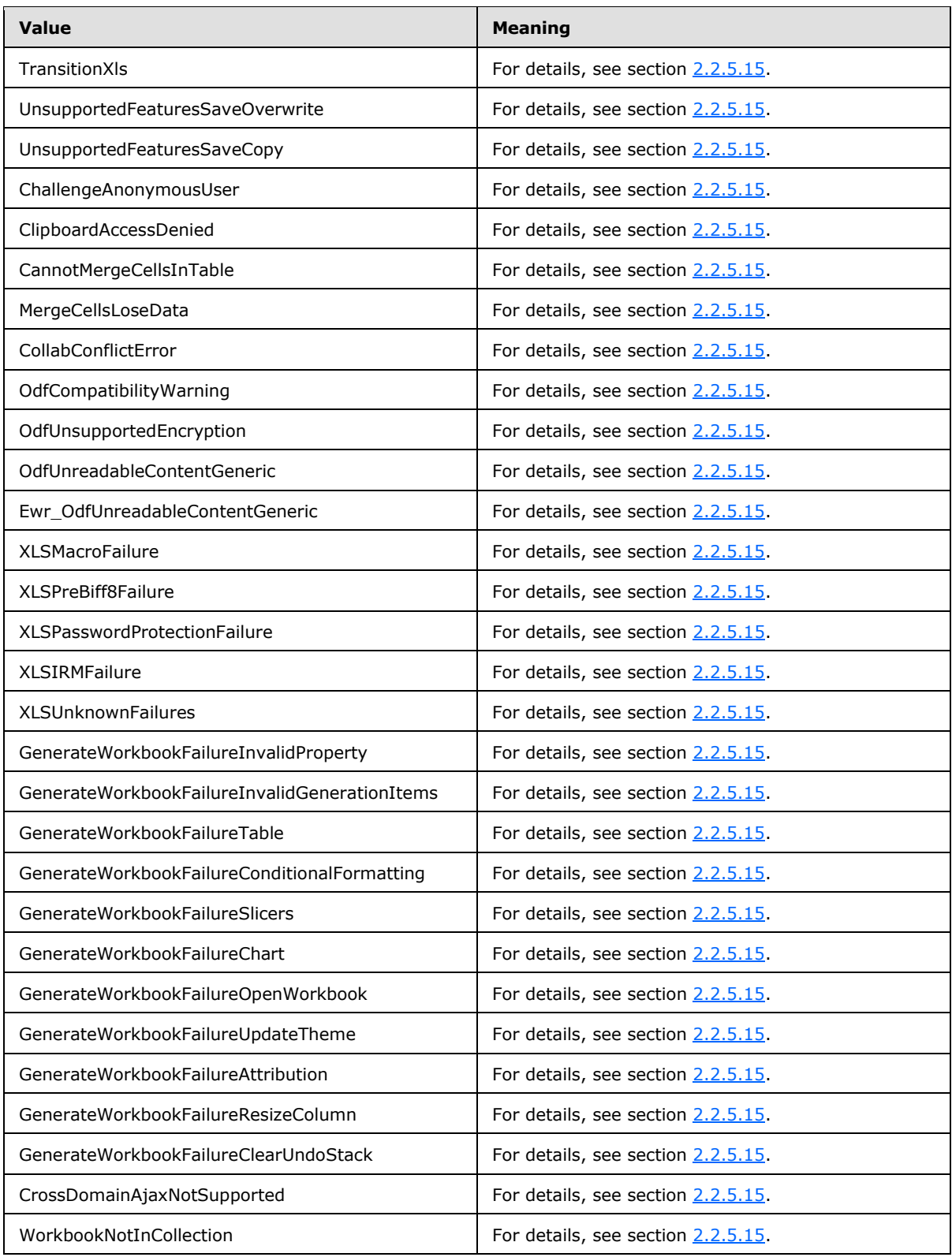

*Copyright © 2014 Microsoft Corporation.* 

*Release: April 30, 2014*

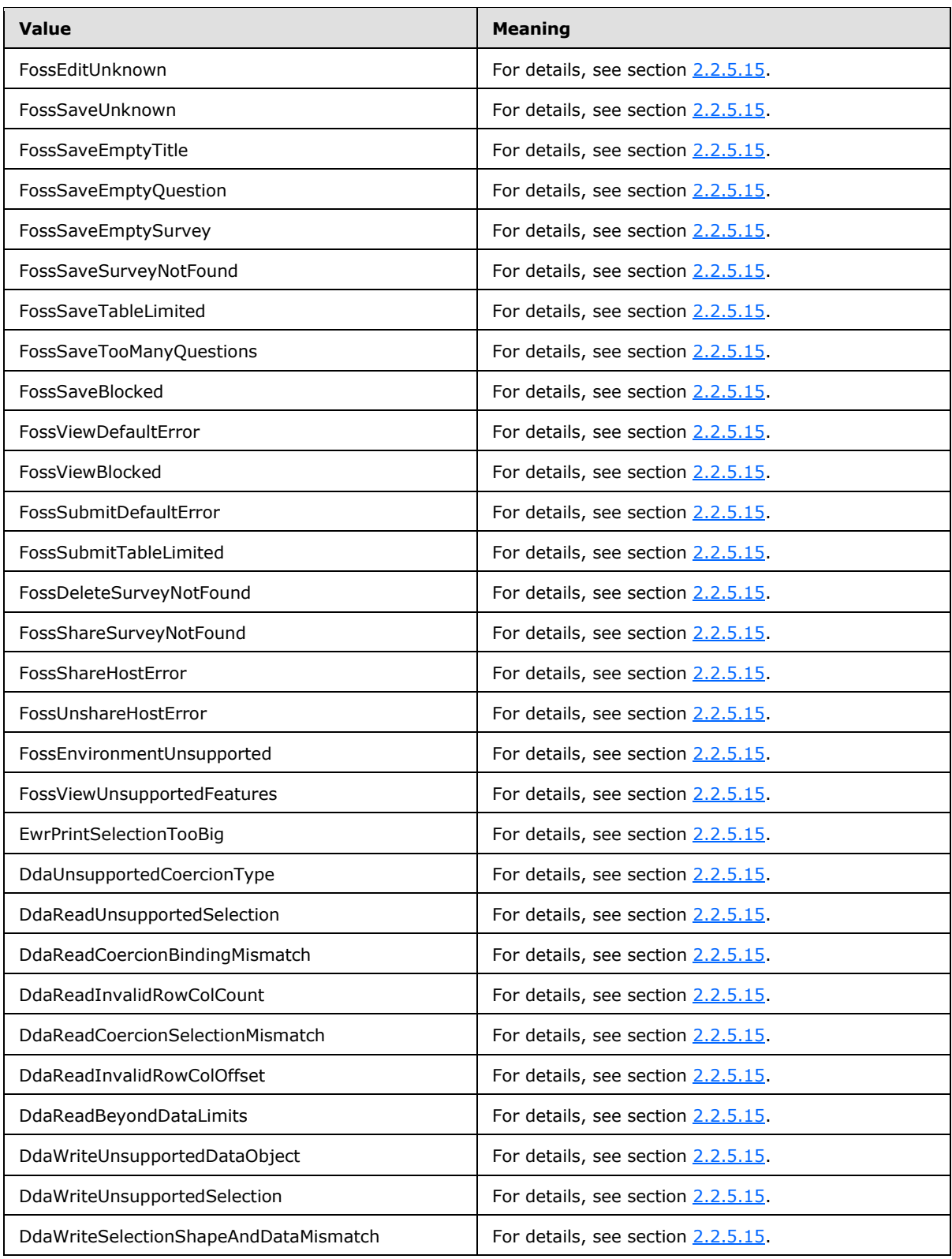

*Copyright © 2014 Microsoft Corporation.* 

*Release: April 30, 2014*

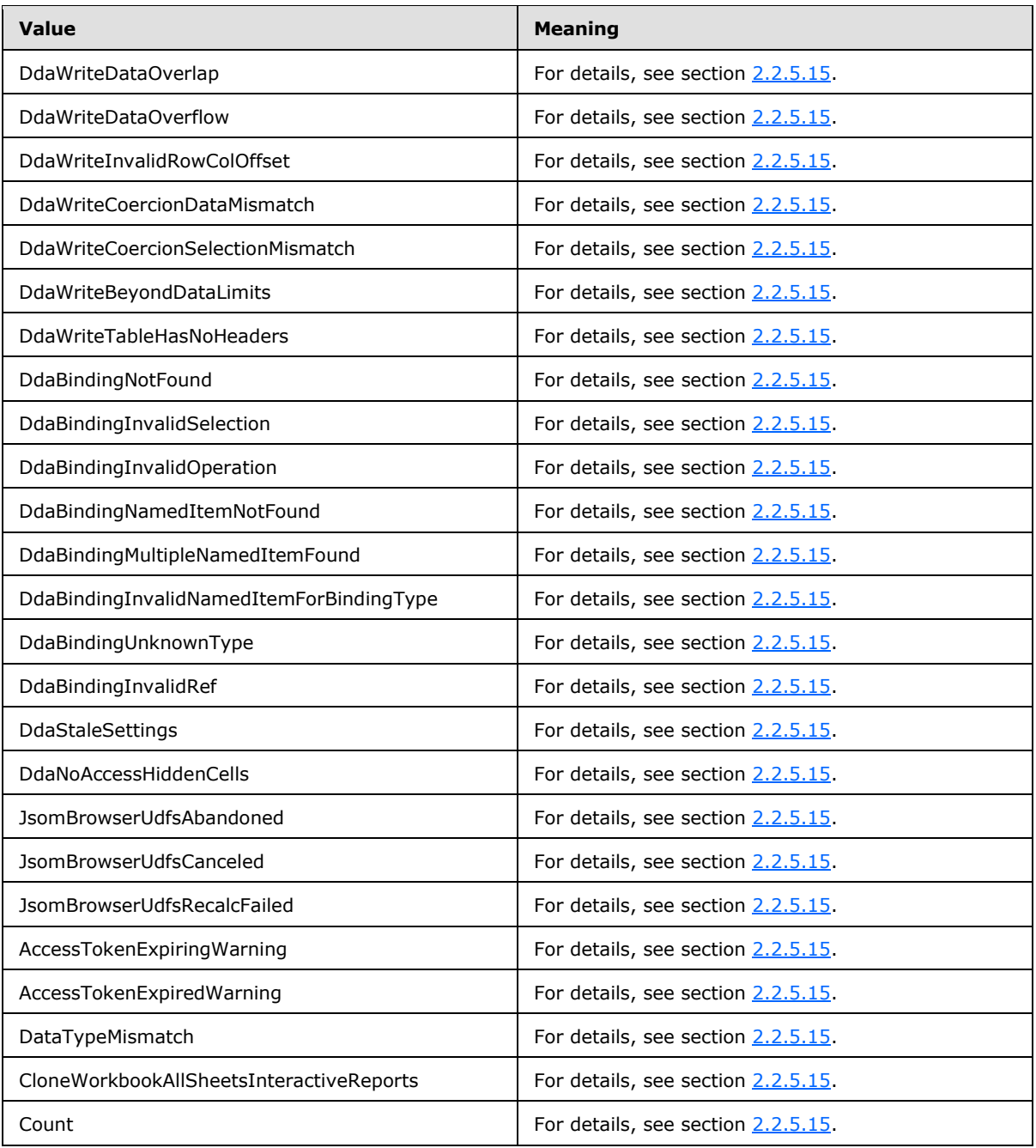

### **2.2.5.17 ExcelServerMessageSeverity**

**Namespace:** http://schemas.datacontract.org/2004/07/Microsoft.Office.Excel.Server

Specifies the severity of the alert (2) that the protocol server returns to the protocol client.

```
<xs:simpleType name="ExcelServerMessageSeverity" xmlns:xs="http://www.w3.org/2001/XMLSchema">
  <xs:restriction base="xs:string">
```
*[MS-EXSPWS3] — v20140428 Excel Calculation Web Service Version 3 Protocol* 

*Copyright © 2014 Microsoft Corporation.* 

```
 <xs:enumeration value="Error"/>
     <xs:enumeration value="Warning"/>
     <xs:enumeration value="Information"/>
    <xs:enumeration value="Progress"/>
     <xs:enumeration value="GettingStarted"/>
   </xs:restriction>
</xs:simpleType>
```
The following table specifies the allowable values for the **ExcelServerMessageSeverity** simple type.

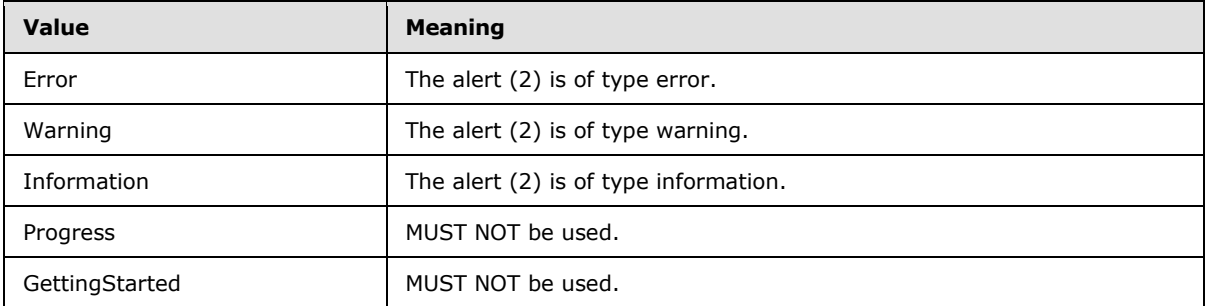

### **2.2.5.18 ExcelServerMessageSeverity**

#### **Namespace:**

http://schemas.microsoft.com/office/Excel/Server/WebServices/ExcelServerInternalService/

Specifies the severity of the alert (2) that the protocol server returns to the protocol client.

```
<xs:simpleType name="ExcelServerMessageSeverity" xmlns:xs="http://www.w3.org/2001/XMLSchema">
  <xs:restriction base="xs:string">
    <xs:enumeration value="Error"/>
    <xs:enumeration value="Warning"/>
    <xs:enumeration value="Information"/>
    <xs:enumeration value="Progress"/>
    <xs:enumeration value="GettingStarted"/>
   </xs:restriction>
</xs:simpleType>
```
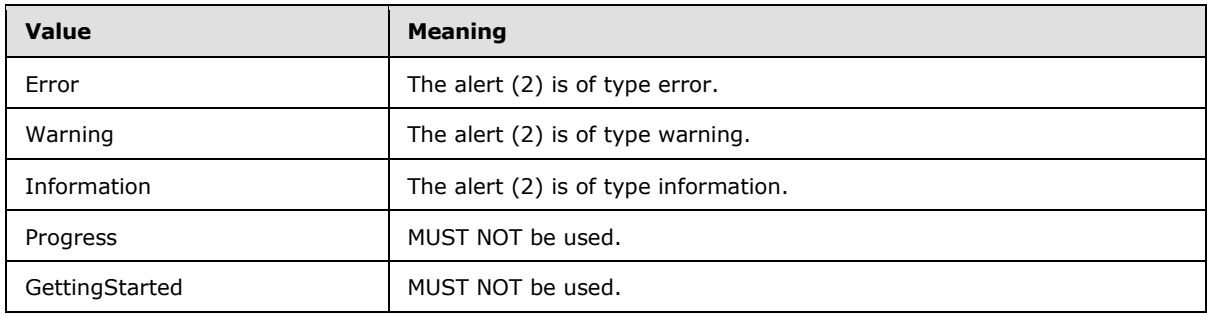

The following table specifies the allowable values for the **ExcelServerMessageSeverity** simple type.

*[MS-EXSPWS3] — v20140428 Excel Calculation Web Service Version 3 Protocol* 

*Copyright © 2014 Microsoft Corporation.* 

## **2.2.5.19 ExcelServerMessageType**

**Namespace:** http://schemas.datacontract.org/2004/07/Microsoft.Office.Excel.Server

Specifies type of the alert (2) that the protocol server returns to the protocol client.

```
<xs:simpleType name="ExcelServerMessageType" xmlns:xs="http://www.w3.org/2001/XMLSchema">
  <xs:restriction base="xs:string">
     <xs:enumeration value="Alert"/>
    <xs:enumeration value="Status"/>
    <xs:enumeration value="Confirmation"/>
  </xs:restriction>
</xs:simpleType>
```
The following table specifies the allowable values for the **ExcelServerMessageType** simple type.

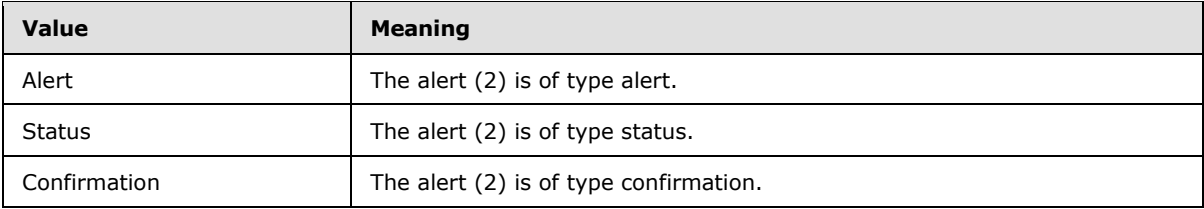

# **2.2.5.20 ExcelServerMessageType**

### **Namespace:**

http://schemas.microsoft.com/office/Excel/Server/WebServices/ExcelServerInternalService/

Specifies the type of the alert (2) that the protocol server returns to the protocol client.

```
<xs:simpleType name="ExcelServerMessageType" xmlns:xs="http://www.w3.org/2001/XMLSchema">
  <xs:restriction base="xs:string">
    <xs:enumeration value="Alert"/>
    <xs:enumeration value="Status"/>
    <xs:enumeration value="Confirmation"/>
  </xs:restriction>
</xs:simpleType>
```
The following table specifies the allowable values for the **ExcelServerMessageType** simple type.

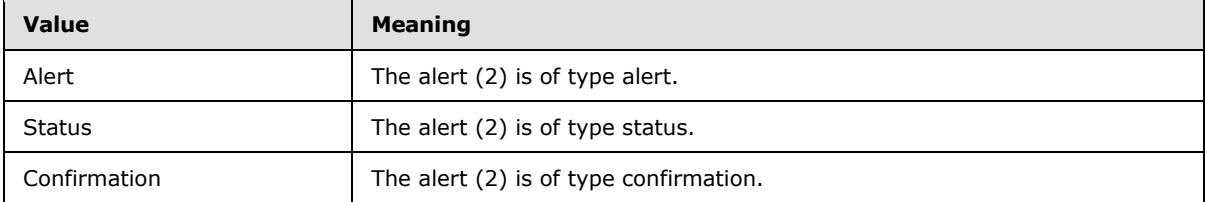

### **2.2.5.21 GridRenderingOptions**

#### **Namespace:**

http://schemas.microsoft.com/office/Excel/Server/WebServices/ExcelServerInternalService/

Specifies options to use when rendering a **Workbook** [\(\[MS-EXSPXML3\]](%5bMS-EXSPXML3%5d.pdf) section 2.1.1).

*[MS-EXSPWS3] — v20140428 Excel Calculation Web Service Version 3 Protocol* 

*Copyright © 2014 Microsoft Corporation.* 

```
<xs:simpleType name="GridRenderingOptions" xmlns:xs="http://www.w3.org/2001/XMLSchema">
  <xs:list>
    <xs:simpleType>
      <xs:restriction base="xs:string">
         <xs:enumeration value="None"/>
         <xs:enumeration value="HideGridlines"/>
         <xs:enumeration value="HideRowAndColumnHeaders"/>
       </xs:restriction>
     </xs:simpleType>
  \langle xs:list\rangle</xs:simpleType>
```
The following table specifies the allowable values for the **GridRenderingOptions** simple type.

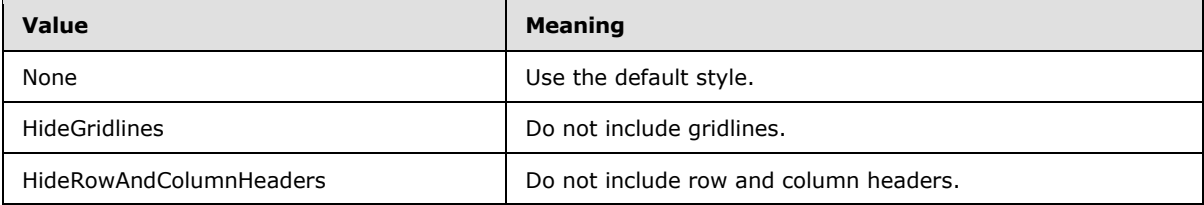

### **2.2.5.22 guid**

**Namespace:** http://microsoft.com/wsdl/types/

Specifies a GUID value, as specified in [\[RFC4122\].](http://go.microsoft.com/fwlink/?LinkId=90460)

```
<xs:simpleType name="guid" xmlns:xs="http://www.w3.org/2001/XMLSchema">
  <xs:restriction base="xs:string">
    <xs:pattern value="[0-9a-fA-F]{8}-[0-9a-fA-F]{4}-[0-9a-fA-F]{4}-[0-9a-fA-F]{4}-[0-9a-fA-
F]{12}"/>
   </xs:restriction>
</xs:simpleType>
```
## **2.2.5.23 guid**

### **2.2.5.24 ImageRenderingOptions**

### **Namespace:**

http://schemas.microsoft.com/office/Excel/Server/WebServices/ExcelServerInternalService/

Specifies the options to use when rendering an image or chart.

```
<xs:simpleType name="ImageRenderingOptions" xmlns:xs="http://www.w3.org/2001/XMLSchema">
  <xs:list>
    <xs:simpleType>
       <xs:restriction base="xs:string">
         <xs:enumeration value="KeepAspectRatio"/>
         <xs:enumeration value="IsThumbnail"/>
         <xs:enumeration value="NonInteractive"/>
      </xs:restriction>
     </xs:simpleType>
  \langle xs:list\rangle
```
*[MS-EXSPWS3] — v20140428 Excel Calculation Web Service Version 3 Protocol* 

*Copyright © 2014 Microsoft Corporation.* 

The following table specifies the allowable values for the **ImageRenderingOptions** simple type.

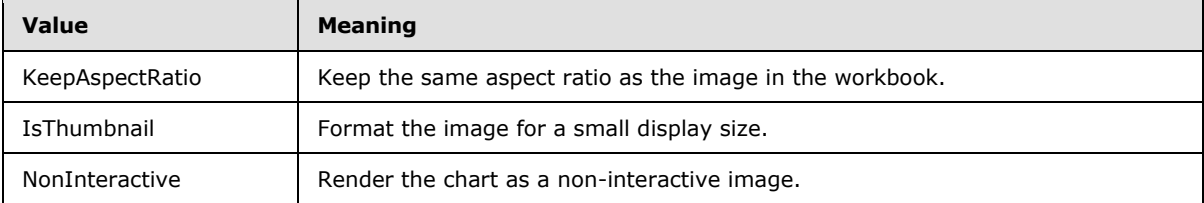

### **2.2.5.25 NamedObjectType**

#### **Namespace:**

http://schemas.microsoft.com/office/Excel/Server/WebServices/ExcelServerInternalService/

Specifies the type of a published item.

```
<xs:simpleType name="NamedObjectType" xmlns:xs="http://www.w3.org/2001/XMLSchema">
  <xs:restriction base="xs:string">
    <xs:enumeration value="InvalidNamedObjectType"/>
    <xs:enumeration value="Chart"/>
    <xs:enumeration value="PivotTable"/>
    <xs:enumeration value="Table"/>
    <xs:enumeration value="NamedRange"/>
    <xs:enumeration value="WebExtension"/>
    <xs:enumeration value="MaxNamedObjectType"/>
  </xs:restriction>
</xs:simpleType>
```
The following table specifies the allowable values for the **NamedObjectType** simple type.

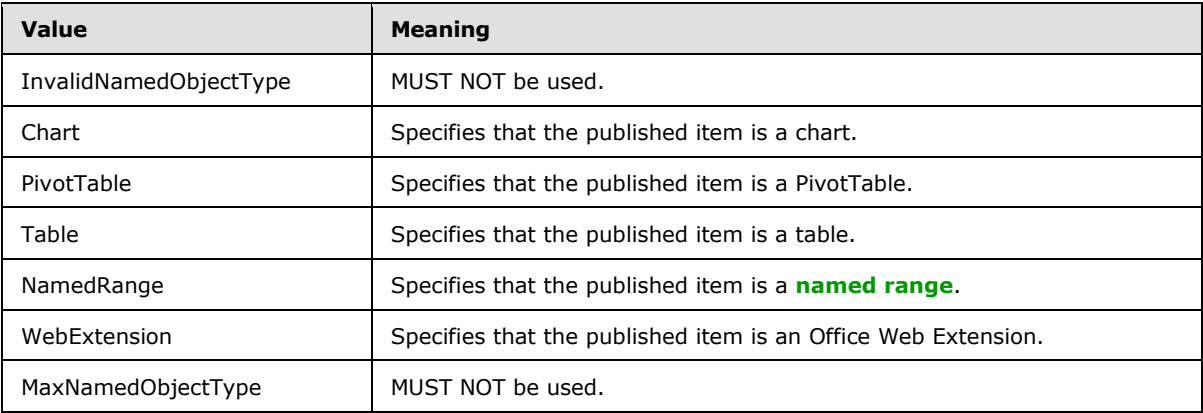

### **2.2.5.26 OpenWorkbookFlags**

#### **Namespace:**

http://schemas.microsoft.com/office/Excel/Server/WebServices/ExcelServerInternalService/

Control flags for **OpenWorkbook**.

*[MS-EXSPWS3] — v20140428 Excel Calculation Web Service Version 3 Protocol* 

*Copyright © 2014 Microsoft Corporation.* 

*Release: April 30, 2014*

```
<xs:simpleType name="OpenWorkbookFlags" xmlns:xs="http://www.w3.org/2001/XMLSchema">
  <xs:list>
    <xs:simpleType>
      <xs:restriction base="xs:string">
         <xs:enumeration value="NewWorkbook"/>
         <xs:enumeration value="EditMode"/>
         <xs:enumeration value="DisableUndo"/>
         <xs:enumeration value="Recyclable"/>
         <xs:enumeration value="ShouldCheckCanary"/>
         <xs:enumeration value="InternalWorkbook"/>
         <xs:enumeration value="EmbedView"/>
         <xs:enumeration value="DisallowXls"/>
         <xs:enumeration value="CanOverwriteUnsupportedFile"/>
         <xs:enumeration value="SkipAuthentication"/>
         <xs:enumeration value="GenerateWorkbook"/>
         <xs:enumeration value="PreviouslyHadUnsupportedFeatures"/>
         <xs:enumeration value="OnlyOpenFromCollection"/>
         <xs:enumeration value="LoadedOnDemand"/>
         <xs:enumeration value="PreviouslyHadUnsupportedFeaturesForEdit"/>
         <xs:enumeration value="SuppressRefreshOnOpen"/>
         <xs:enumeration value="OpenForRefresh"/>
         <xs:enumeration value="AllowExcelServices"/>
         <xs:enumeration value="IgnoreUnsupportedFeatures"/>
         <xs:enumeration value="RetainEditSessionWithUnsupportedFeatures"/>
         <xs:enumeration value="AllowExtendedBIFeatures"/>
       </xs:restriction>
     </xs:simpleType>
  \langle xs:list\rangle</xs:simpleType>
```
The following table specifies the allowable values for the **OpenWorkbookFlags** simple type.

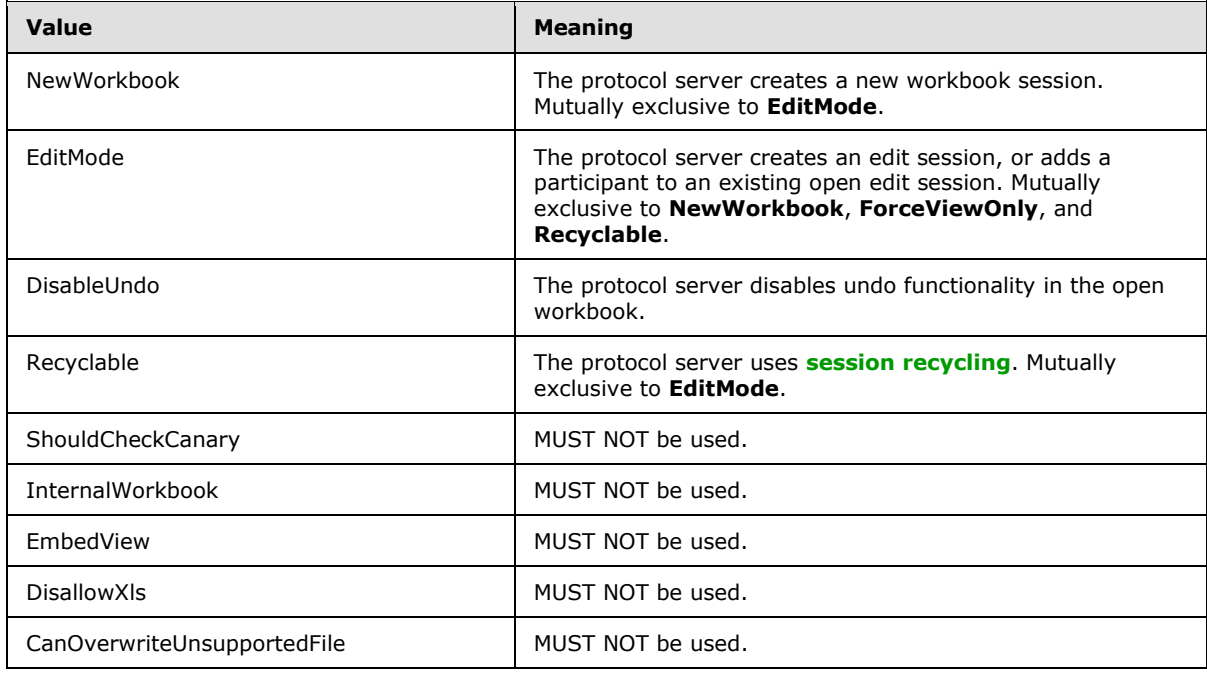

*[MS-EXSPWS3] — v20140428 Excel Calculation Web Service Version 3 Protocol* 

*Copyright © 2014 Microsoft Corporation.* 

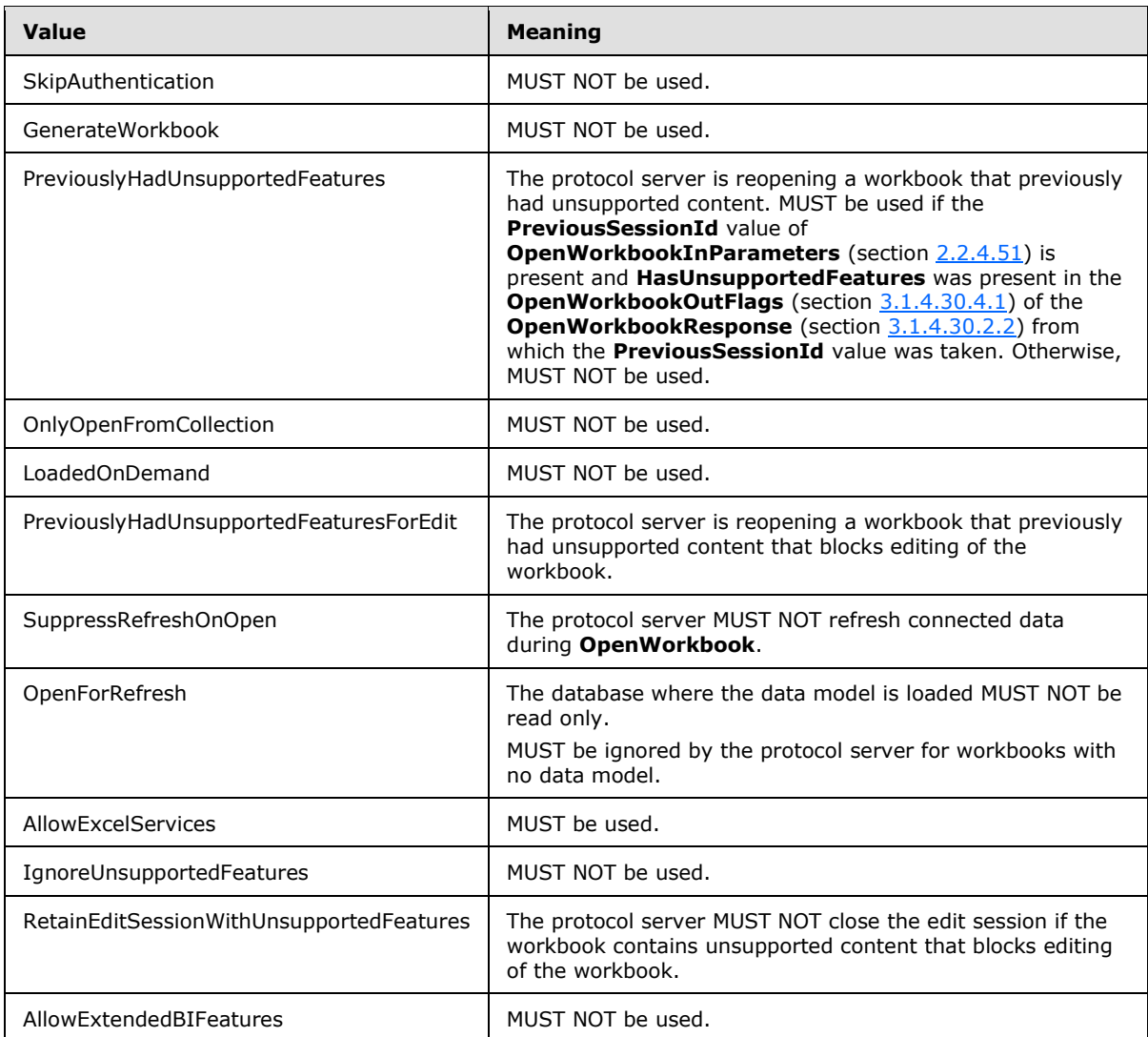

## **2.2.5.27 PivotFilterType**

### **Namespace:**

http://schemas.microsoft.com/office/Excel/Server/WebServices/ExcelServerInternalService/

The **PivotFilterType** is an enumeration of types of PivotTable filters that can be applied on a PivotTable field. The following types of PivotTable filters are supported:

- Top N filter or bottom N filter
- PivotTable custom label filter
- PivotTable custom value filter

```
<xs:simpleType name="PivotFilterType" xmlns:xs="http://www.w3.org/2001/XMLSchema">
  <xs:restriction base="xs:string">
    <xs:enumeration value="Invalid"/>
```
*[MS-EXSPWS3] — v20140428 Excel Calculation Web Service Version 3 Protocol* 

*Copyright © 2014 Microsoft Corporation.* 

```
 <xs:enumeration value="FirstTop10"/>
 <xs:enumeration value="Count"/>
 <xs:enumeration value="Percent"/>
 <xs:enumeration value="Sum"/>
 <xs:enumeration value="LastTop10"/>
 <xs:enumeration value="CaptionFirst"/>
 <xs:enumeration value="CaptionEquals"/>
 <xs:enumeration value="CaptionDoesNotEqual"/>
 <xs:enumeration value="CaptionBeginsWith"/>
 <xs:enumeration value="CaptionDoesNotBeginWith"/>
 <xs:enumeration value="CaptionEndsWith"/>
 <xs:enumeration value="CaptionDoesNotEndWith"/>
 <xs:enumeration value="CaptionContains"/>
 <xs:enumeration value="CaptionDoesNotContain"/>
 <xs:enumeration value="CaptionIsGreaterThan"/>
 <xs:enumeration value="CaptionIsGreaterThanOrEqualTo"/>
 <xs:enumeration value="CaptionIsLessThan"/>
 <xs:enumeration value="CaptionIsLessThanOrEqualTo"/>
 <xs:enumeration value="CaptionIsBetween"/>
 <xs:enumeration value="CaptionIsNotBetween"/>
 <xs:enumeration value="ValueFirst"/>
 <xs:enumeration value="ValueEqual"/>
 <xs:enumeration value="ValueNotEqual"/>
 <xs:enumeration value="ValueGreaterThan"/>
 <xs:enumeration value="ValueGreaterThanOrEqual"/>
 <xs:enumeration value="ValueLessThan"/>
 <xs:enumeration value="ValueLessThanOrEqual"/>
 <xs:enumeration value="ValueBetween"/>
 <xs:enumeration value="ValueNotBetween"/>
 <xs:enumeration value="DateFirst"/>
 <xs:enumeration value="DateEquals"/>
 <xs:enumeration value="DateOlderThan"/>
 <xs:enumeration value="DateNewerThan"/>
 <xs:enumeration value="DateBetween"/>
 <xs:enumeration value="DateTomorrow"/>
 <xs:enumeration value="DateToday"/>
 <xs:enumeration value="DateYesterday"/>
 <xs:enumeration value="DateNextWeek"/>
 <xs:enumeration value="DateThisWeek"/>
 <xs:enumeration value="DateLastWeek"/>
 <xs:enumeration value="DateNextMonth"/>
 <xs:enumeration value="DateThisMonth"/>
 <xs:enumeration value="DateLastMonth"/>
 <xs:enumeration value="DateNextQuarter"/>
 <xs:enumeration value="DateThisQuarter"/>
 <xs:enumeration value="DateLastQuarter"/>
 <xs:enumeration value="DateNextYear"/>
 <xs:enumeration value="DateThisYear"/>
 <xs:enumeration value="DateLastYear"/>
 <xs:enumeration value="DateYearToDate"/>
 <xs:enumeration value="DateAllDatesInPeriodQuarter1"/>
 <xs:enumeration value="DateAllDatesInPeriodQuarter2"/>
 <xs:enumeration value="DateAllDatesInPeriodQuarter3"/>
 <xs:enumeration value="DateAllDatesInPeriodQuarter4"/>
 <xs:enumeration value="DateAllDatesInPeriodJanuary"/>
 <xs:enumeration value="DateAllDatesInPeriodFebruary"/>
 <xs:enumeration value="DateAllDatesInPeriodMarch"/>
 <xs:enumeration value="DateAllDatesInPeriodApril"/>
 <xs:enumeration value="DateAllDatesInPeriodMay"/>
```
*Copyright © 2014 Microsoft Corporation.* 

*Release: April 30, 2014*

```
 <xs:enumeration value="DateAllDatesInPeriodJune"/>
    <xs:enumeration value="DateAllDatesInPeriodJuly"/>
    <xs:enumeration value="DateAllDatesInPeriodAugust"/>
    <xs:enumeration value="DateAllDatesInPeriodSeptember"/>
     <xs:enumeration value="DateAllDatesInPeriodOctober"/>
     <xs:enumeration value="DateAllDatesInPeriodNovember"/>
     <xs:enumeration value="DateAllDatesInPeriodDecember"/>
    <xs:enumeration value="DateNotEqual"/>
    <xs:enumeration value="DateOlderOrEqual"/>
    <xs:enumeration value="DateNewerOrEqual"/>
    <xs:enumeration value="DateNotBetween"/>
    <xs:enumeration value="Last"/>
  </xs:restriction>
</xs:simpleType>
```
The following table specifies the allowable values for the **PivotFilterType** simple type.

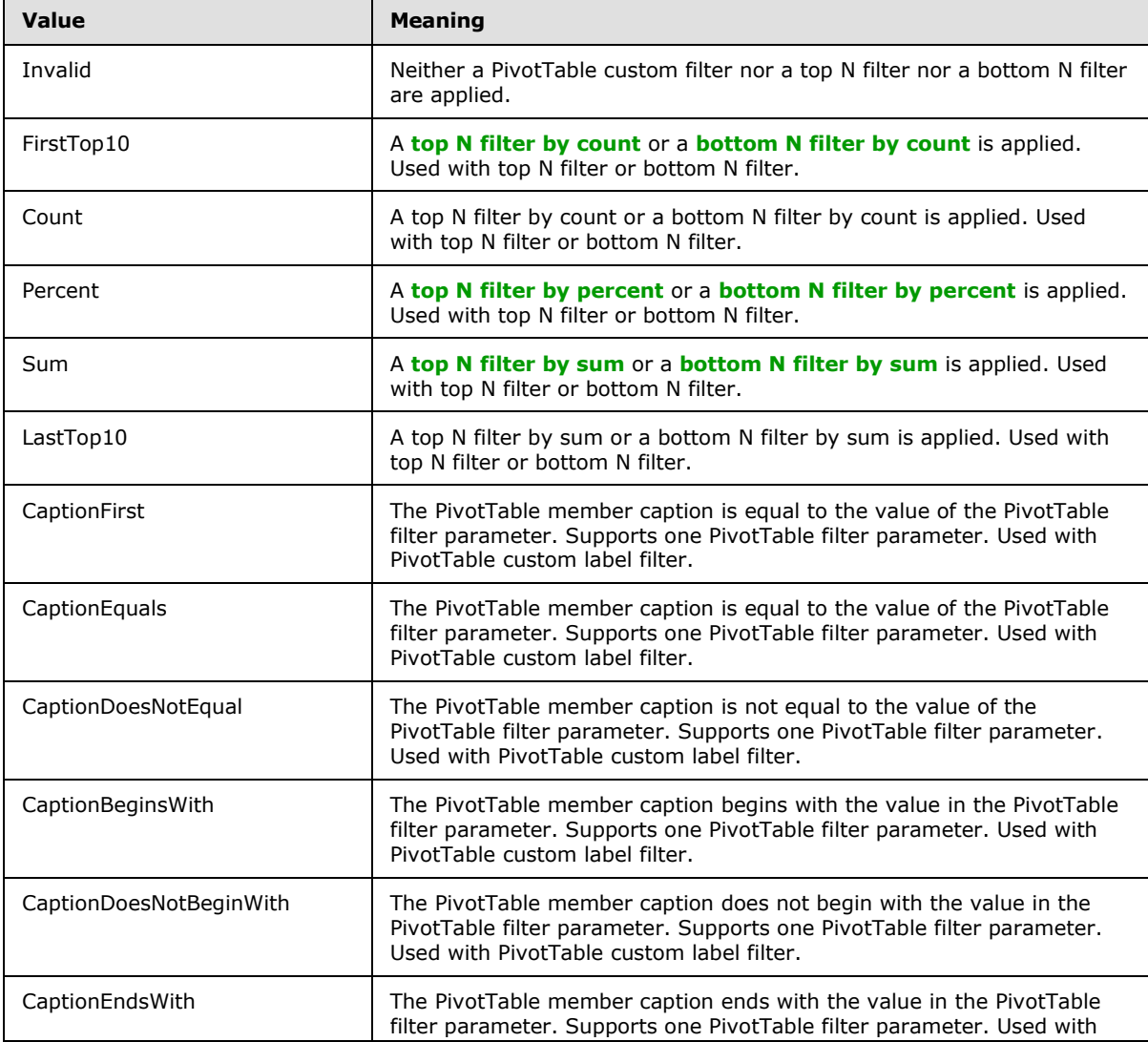

*[MS-EXSPWS3] — v20140428 Excel Calculation Web Service Version 3 Protocol* 

*Copyright © 2014 Microsoft Corporation.* 

*Release: April 30, 2014*

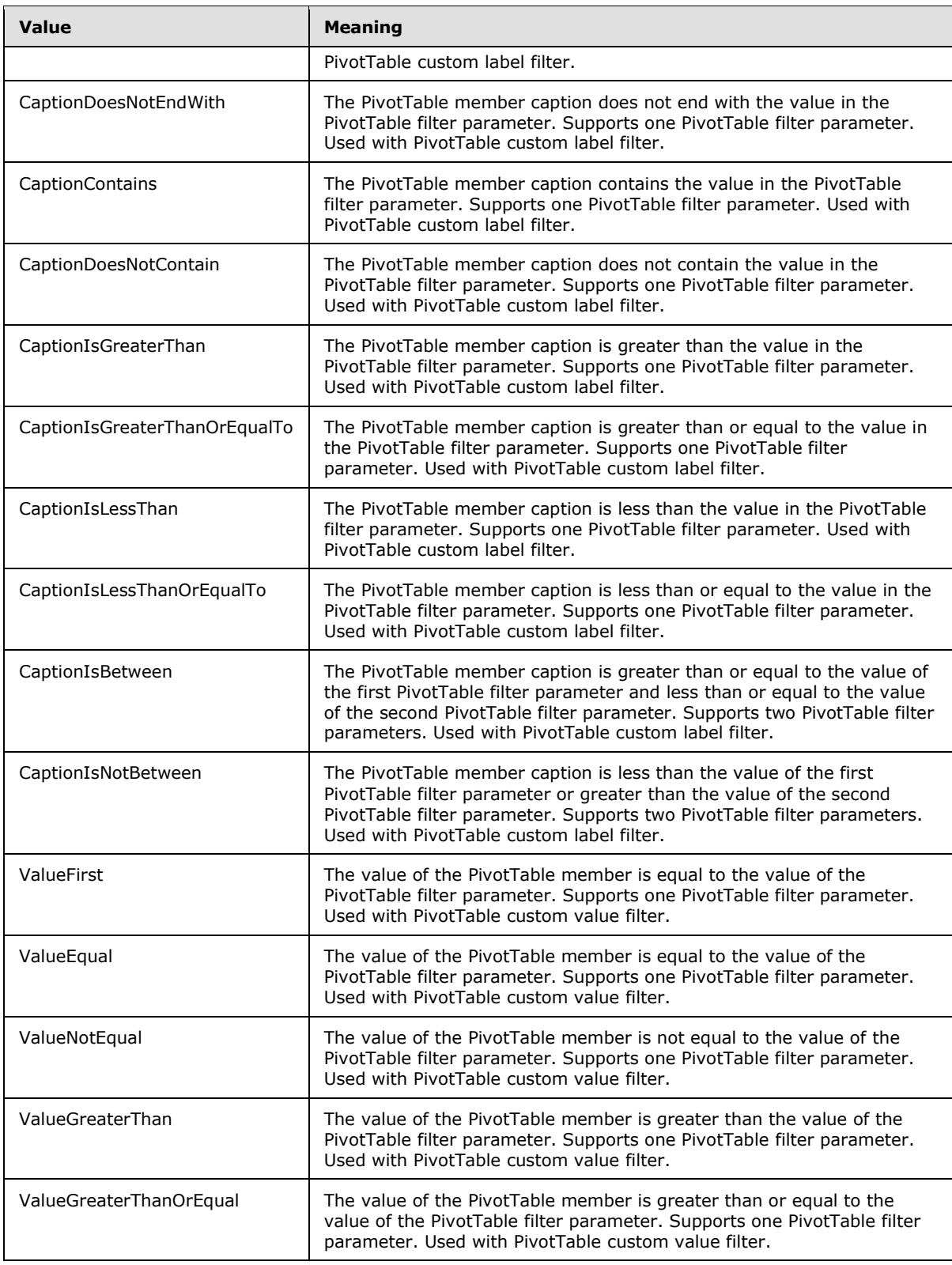

*Copyright © 2014 Microsoft Corporation.* 

*Release: April 30, 2014*

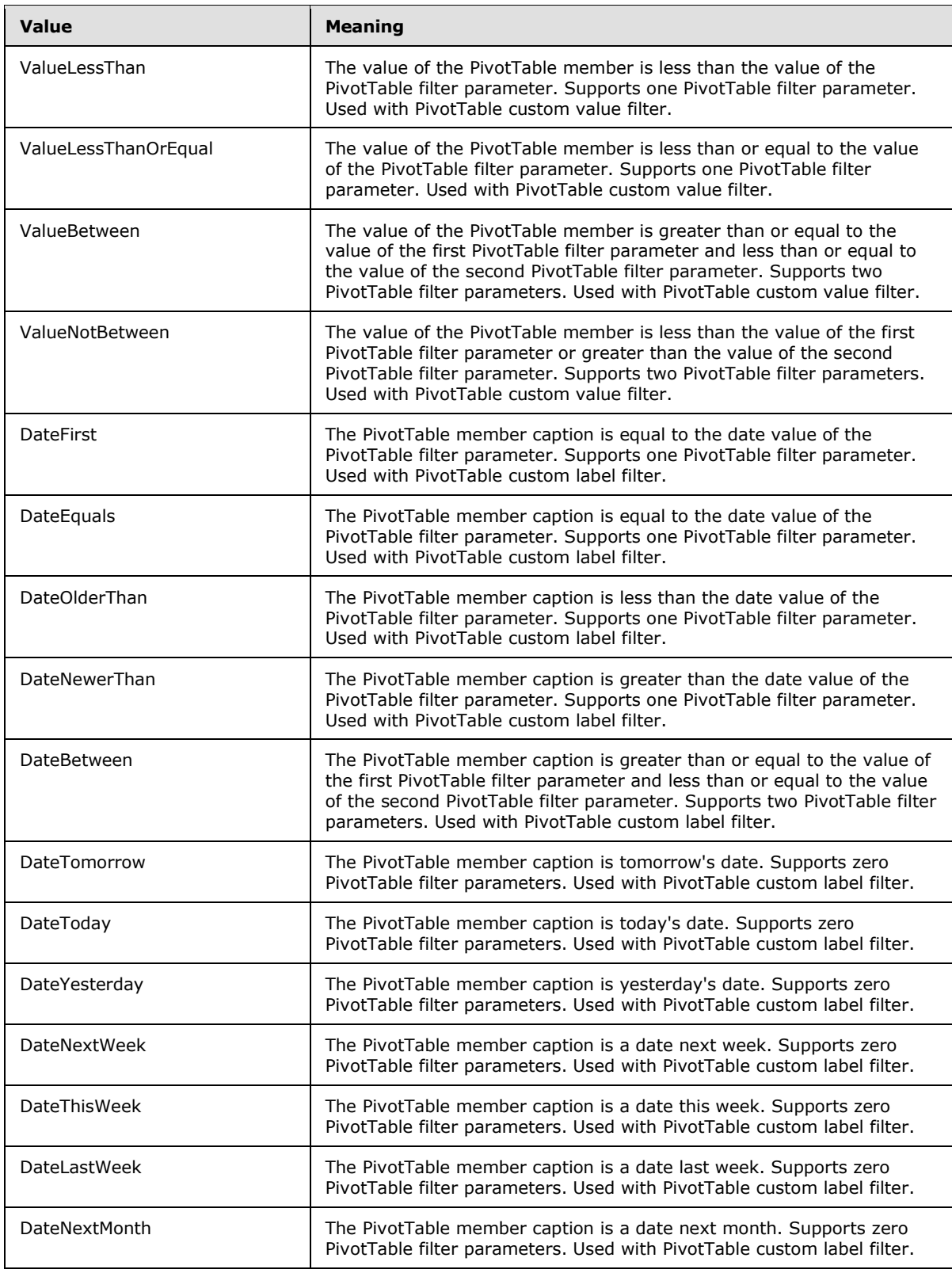

*Copyright © 2014 Microsoft Corporation.* 

*Release: April 30, 2014*

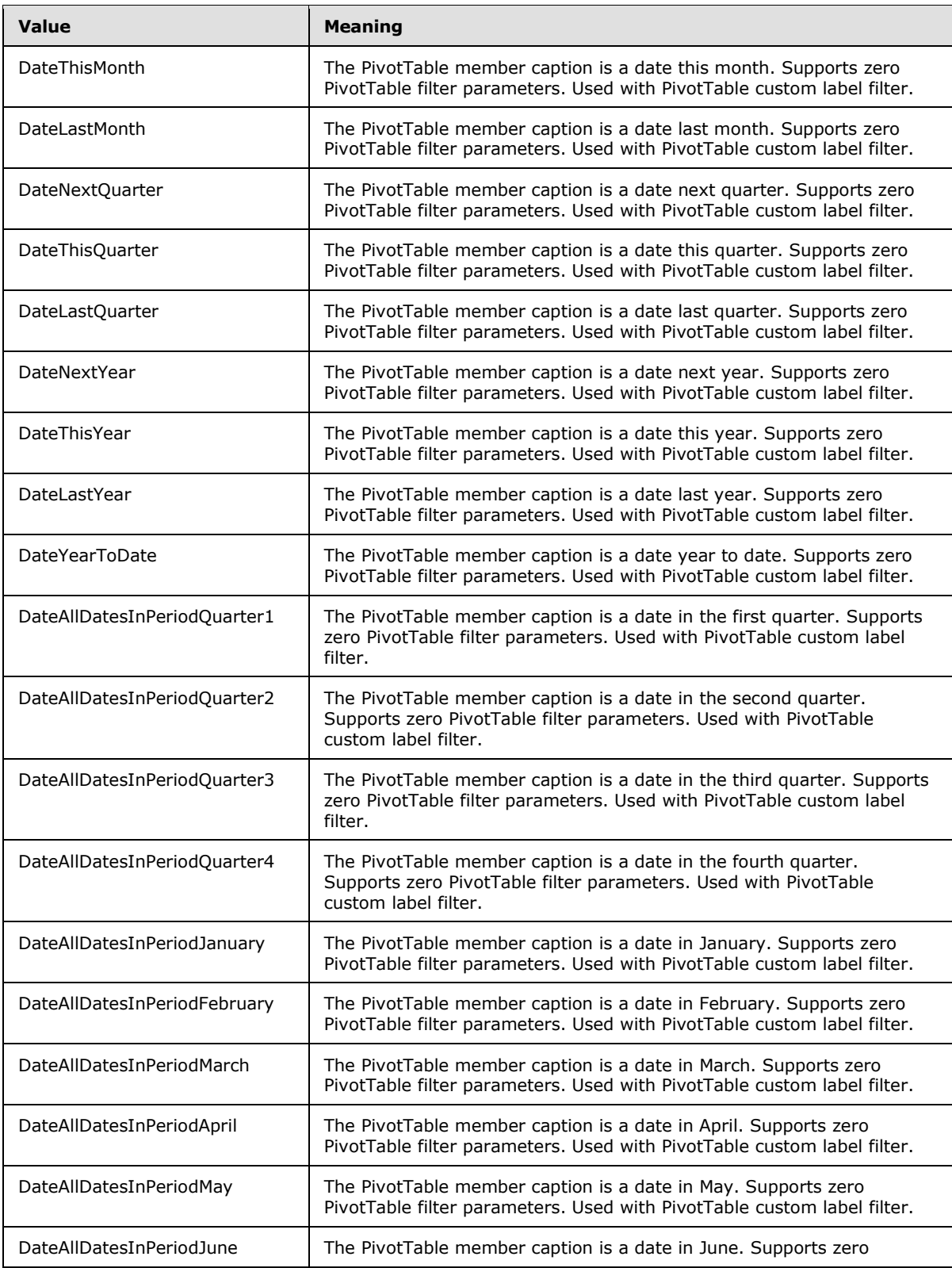

*Copyright © 2014 Microsoft Corporation.* 

*Release: April 30, 2014*

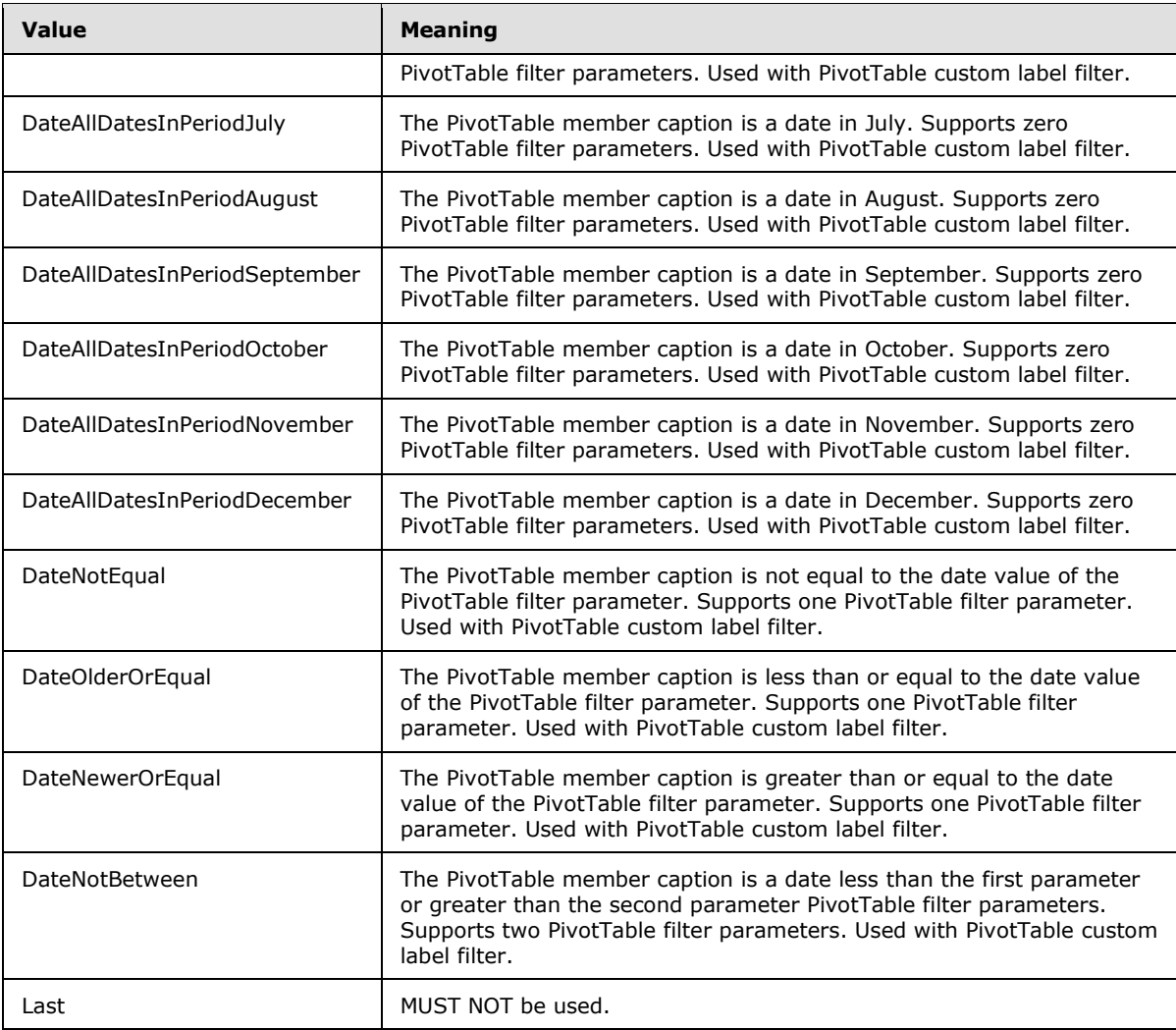

### **2.2.5.28 RangeReference**

#### **Namespace:**

http://schemas.microsoft.com/office/Excel/Server/WebServices/ExcelServerInternalService/

A string that is used by the protocol server to identify a range on a worksheet in a workbook, in operations specified by this protocol. MUST NOT be longer than 32,768 characters. MAY $\leq$ 9> use any format to identify the range.

```
<xs:simpleType name="RangeReference" xmlns:xs="http://www.w3.org/2001/XMLSchema">
  <xs:restriction base="xs:string"/>
</xs:simpleType>
```
## **2.2.5.29 ResourceThrottlingScenario**

#### **Namespace:**

http://schemas.microsoft.com/office/Excel/Server/WebServices/ExcelServerInternalService/

*[MS-EXSPWS3] — v20140428 Excel Calculation Web Service Version 3 Protocol* 

*Copyright © 2014 Microsoft Corporation.* 

*Release: April 30, 2014*

#### MUST NOT be used.

```
<xs:simpleType name="ResourceThrottlingScenario" xmlns:xs="http://www.w3.org/2001/XMLSchema">
  <xs:restriction base="xs:string">
     <xs:enumeration value="Private"/>
     <xs:enumeration value="Public"/>
     <xs:enumeration value="Unlimited"/>
    <xs:enumeration value="Max"/>
  </xs:restriction>
</xs:simpleType>
```
The following table specifies the allowable values for the **ResourceThrottlingScenario** simple type.

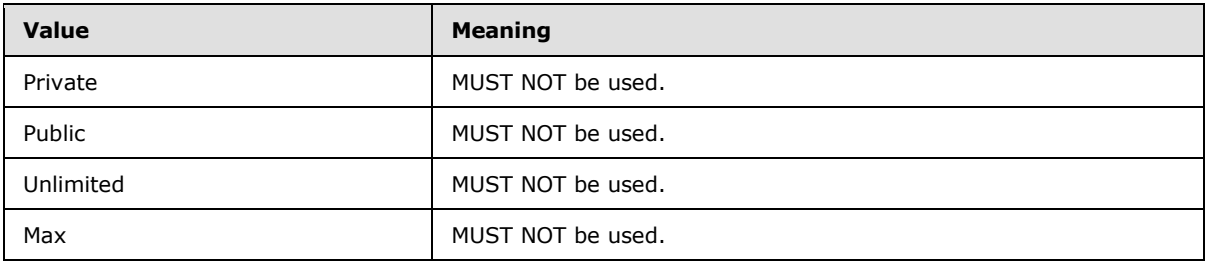

### **2.2.5.30 RestSlicerSelectionMode**

### **Namespace:**

http://schemas.microsoft.com/office/Excel/Server/WebServices/ExcelServerInternalService/

Indicates the behavior to follow when updating the state of the slicer selection.

```
<xs:simpleType name="RestSlicerSelectionMode" xmlns:xs="http://www.w3.org/2001/XMLSchema">
  <xs:restriction base="xs:string">
    <xs:enumeration value="SelectedOnly"/>
    <xs:enumeration value="ClearFilter"/>
    <xs:enumeration value="Cumulative"/>
  </xs:restriction>
</xs:simpleType>
```
The following table specifies the allowable values for the **RestSlicerSelectionMode** simple type.

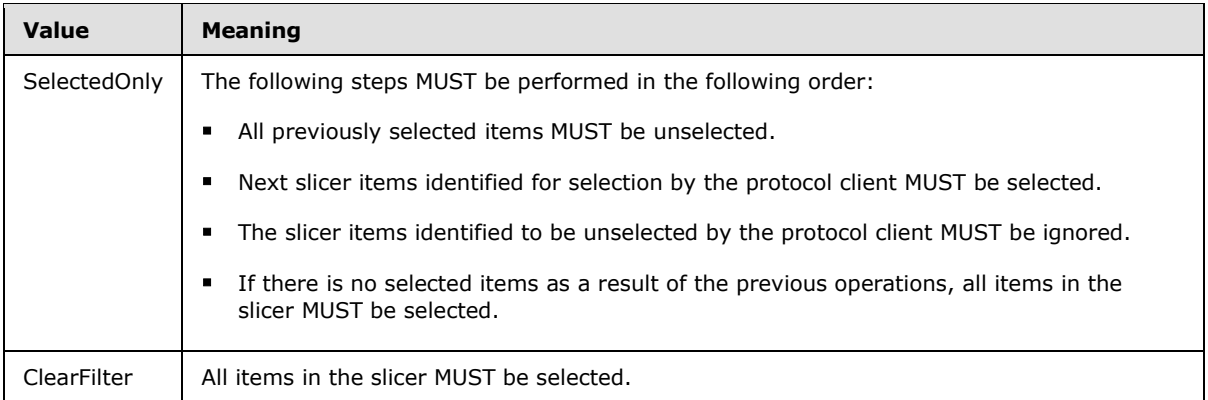

*[MS-EXSPWS3] — v20140428 Excel Calculation Web Service Version 3 Protocol* 

*Copyright © 2014 Microsoft Corporation.* 

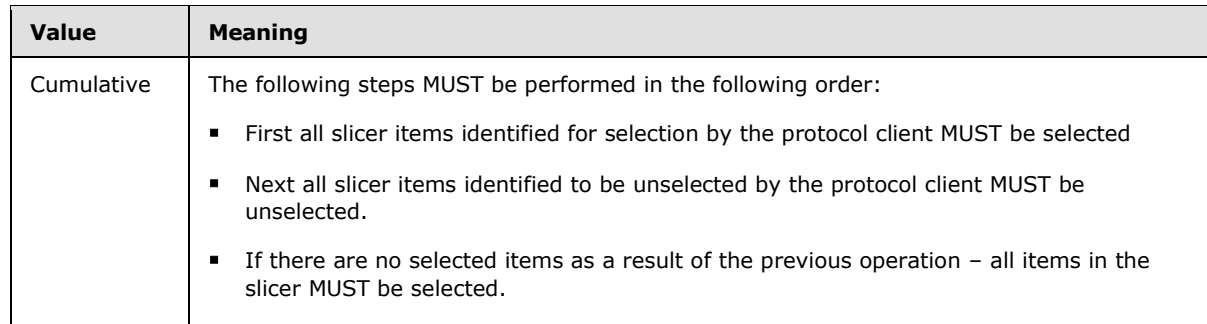

### **2.2.5.31 RestTimelineLevel**

### **Namespace:**

http://schemas.microsoft.com/office/Excel/Server/WebServices/ExcelServerInternalService/

Indicates the granularity of the time period in a timeline.

```
<xs:simpleType name="RestTimelineLevel" xmlns:xs="http://www.w3.org/2001/XMLSchema">
  <xs:restriction base="xs:string">
    <xs:enumeration value="Years"/>
    <xs:enumeration value="Quarters"/>
     <xs:enumeration value="Months"/>
     <xs:enumeration value="Days"/>
  </xs:restriction>
</xs:simpleType>
```
The following table specifies the allowable values for the **RestTimelineLevel** simple type.

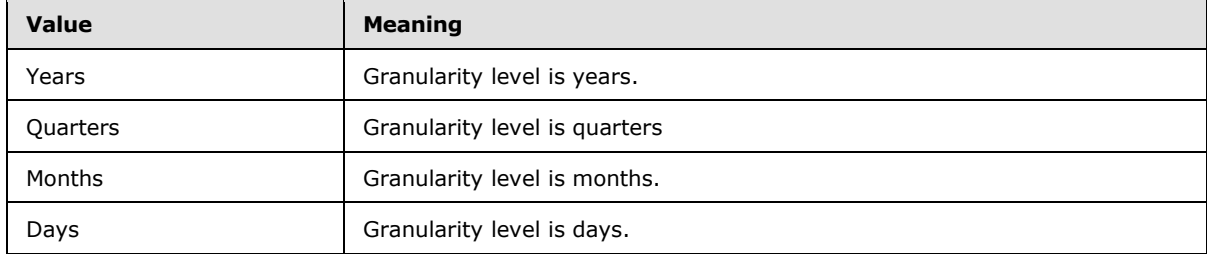

### **2.2.5.32 RestTimelineSelectionState**

### **Namespace:**

http://schemas.microsoft.com/office/Excel/Server/WebServices/ExcelServerInternalService/

Indicates the selection mode for filtering a timeline.

```
<xs:simpleType name="RestTimelineSelectionState" xmlns:xs="http://www.w3.org/2001/XMLSchema">
  <xs:restriction base="xs:string">
    <xs:enumeration value="None"/>
    <xs:enumeration value="Between"/>
    <xs:enumeration value="ClearFilter"/>
    <xs:enumeration value="Unsupported"/>
  </xs:restriction>
```
*[MS-EXSPWS3] — v20140428 Excel Calculation Web Service Version 3 Protocol* 

*Copyright © 2014 Microsoft Corporation.* 

*Release: April 30, 2014*

The following table specifies the allowable values for the **RestTimelineSelectionState** simple type.

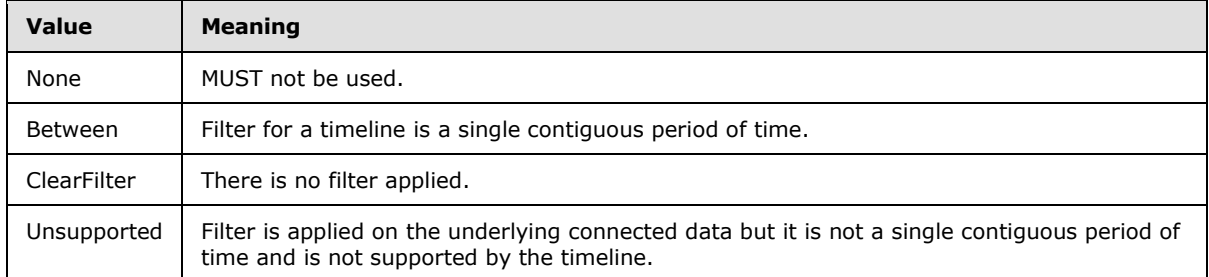

### **2.2.5.33 ScenarioRestrictions**

#### **Namespace:**

http://schemas.microsoft.com/office/Excel/Server/WebServices/ExcelServerInternalService/

Indicates the scenarios which apply to the current request.

```
<xs:simpleType name="ScenarioRestrictions" xmlns:xs="http://www.w3.org/2001/XMLSchema">
  <xs:list>
    <xs:simpleType>
      <xs:restriction base="xs:string">
         <xs:enumeration value="None"/>
         <xs:enumeration value="Forms"/>
         <xs:enumeration value="LegacyWebServices"/>
         <xs:enumeration value="Syndicate"/>
         <xs:enumeration value="LimitedEdit"/>
      </xs:restriction>
    </xs:simpleType>
  \langle xs:list\rangle</xs:simpleType>
```
The following table specifies the allowable values for the **ScenarioRestrictions** simple type.

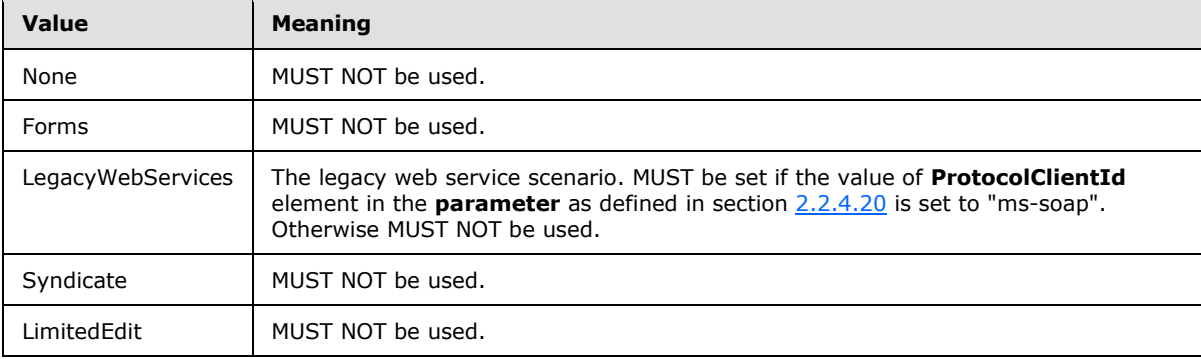

*[MS-EXSPWS3] — v20140428 Excel Calculation Web Service Version 3 Protocol* 

*Copyright © 2014 Microsoft Corporation.* 

# **2.2.5.34 ServerStateFlags**

### **Namespace:**

http://schemas.microsoft.com/office/Excel/Server/WebServices/ExcelServerInternalService/

An enumeration specifying the state of the protocol server.

```
<xs:simpleType name="ServerStateFlags" xmlns:xs="http://www.w3.org/2001/XMLSchema">
   <xs:list>
     <xs:simpleType>
       <xs:restriction base="xs:string">
         <xs:enumeration value="ShuttingDown"/>
       </xs:restriction>
     </xs:simpleType>
  \langle xs:list\rangle</xs:simpleType>
```
The following table specifies the allowable values for the **ServerStateFlags** simple type.

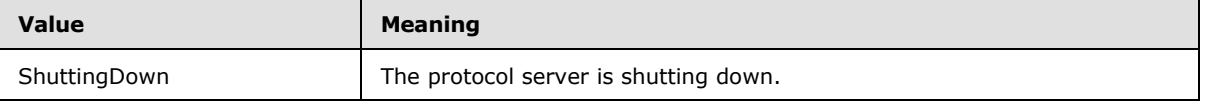

### **2.2.5.35 ServerStateFlags**

**Namespace:** http://schemas.datacontract.org/2004/07/Microsoft.Office.Excel.Server

Specifies the state of the protocol server.

```
<xs:simpleType name="ServerStateFlags" xmlns:xs="http://www.w3.org/2001/XMLSchema">
  <xs:list>
    <xs:simpleType>
      <xs:restriction base="xs:string">
         <xs:enumeration value="None"/>
         <xs:enumeration value="Probation"/>
         <xs:enumeration value="ShuttingDown"/>
       </xs:restriction>
     </xs:simpleType>
  \langle xs:list\rangle</xs:simpleType>
```
The following table specifies the allowable values for the **ServerStateFlags** simple type.

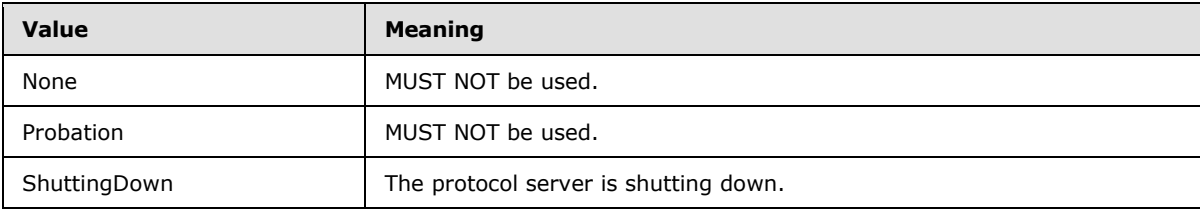

*[MS-EXSPWS3] — v20140428 Excel Calculation Web Service Version 3 Protocol* 

*Copyright © 2014 Microsoft Corporation.* 

## **2.2.5.36 SessionIdentifier**

#### **Namespace:**

http://schemas.microsoft.com/office/Excel/Server/WebServices/ExcelServerInternalService/

The **SessionIdentifier** string is used to uniquely identify a session (2) on the protocol server, and to contain information about the session (2).

The **SessionIdentifier** MUST have the following layout. (Numeric values in parts 1, 3, 5, 6, 8, 10, and 12 MUST follow the **s:integer** type representation.)

- **Part 1:** MUST be the value 1, followed by a period (.).
- **Part 2:** MUST be "E" if the identified session (2) is an edit session. MUST be "G" if the identified session (2) is a new workbook session created by **GenerateWorkbookFromHtml.** Otherwise, MUST be "V".
- **Part 3:** The number of characters in part 4, followed by a period (.).
- **Part 4:** A unique string. MUST be greater than or equal to 20 and less than or equal to 32,647 characters long.
- **Part 5:** The sum of number of characters in parts 6-9, followed by a period (.).
- **Part 6:** The number of characters in part 7, followed by a period (.).
- **Part 7:** The UI culture of the session (2). A language tag, as specified in [\[RFC1766\],](http://go.microsoft.com/fwlink/?LinkId=113929) Section 2.
- **Part 8:** The number of characters in part 9, followed by a period (.).
- **Part 9:** The data culture of the session (2). A language tag, as specified in [\[RFC1766\],](http://go.microsoft.com/fwlink/?LinkId=113929) Section 2.
- **Part 10:** The number of characters in part 11, followed by a period (.).
- **Part 11:** MUST be equal to the value of **RequestSiteId** passed in **parameter**, in the **OpenWorkbook** operation.
- **Part 12:** The number of characters in part 13, followed by a period (.).
- **Part 13:** If the identified session (2) is a new workbook session created by **GenerateWorkbookFromHtml**, MUST be the trusted location (1) of the new workbook session. Else if the identified session (2) is any other new workbook session, then MUST be "U".

Otherwise, if the identified session (2) is not an edit session, MUST be "N". If the identified session (2) is an edit session, MUST be a unique string. The protocol server uses this string to uniquely identify a participant in the session.

```
<xs:simpleType name="SessionIdentifier" xmlns:xs="http://www.w3.org/2001/XMLSchema">
  <xs:restriction base="xs:string"/>
</xs:simpleType>
```
### **2.2.5.37 SharedPivotMenuAnchorType**

#### **Namespace:**

http://schemas.microsoft.com/office/Excel/Server/WebServices/ExcelServerInternalService/

Type information about a PivotTable or PivotTable anchor.

*[MS-EXSPWS3] — v20140428 Excel Calculation Web Service Version 3 Protocol* 

*Copyright © 2014 Microsoft Corporation.* 

```
<xs:simpleType name="SharedPivotMenuAnchorType" xmlns:xs="http://www.w3.org/2001/XMLSchema">
  <xs:restriction base="xs:string">
    <xs:enumeration value="AnchorNotOnPivot"/>
    <xs:enumeration value="AnchorOnSheetCell"/>
     <xs:enumeration value="AnchorOnChartSeries"/>
     <xs:enumeration value="AnchorOnChartCat"/>
     <xs:enumeration value="AnchorOnChartDataPoint"/>
    <xs:enumeration value="AnchorOnChartPageButton"/>
    <xs:enumeration value="AnchorOnChartRowButton"/>
    <xs:enumeration value="AnchorOnChartColButton"/>
    <xs:enumeration value="AnchorOnChart"/>
    <xs:enumeration value="AnchorOnPivotChartHierarchy"/>
    <xs:enumeration value="AnchorOnPivotHierarchy"/>
    <xs:enumeration value="AnchorOnPivotChartHierarchyNotOnPivot"/>
     <xs:enumeration value="AnchorOnPivotHierarchyNotOnPivot"/>
   </xs:restriction>
```

```
</xs:simpleType>
```
The following table specifies the allowable values for the **SharedPivotMenuAnchorType** simple type.

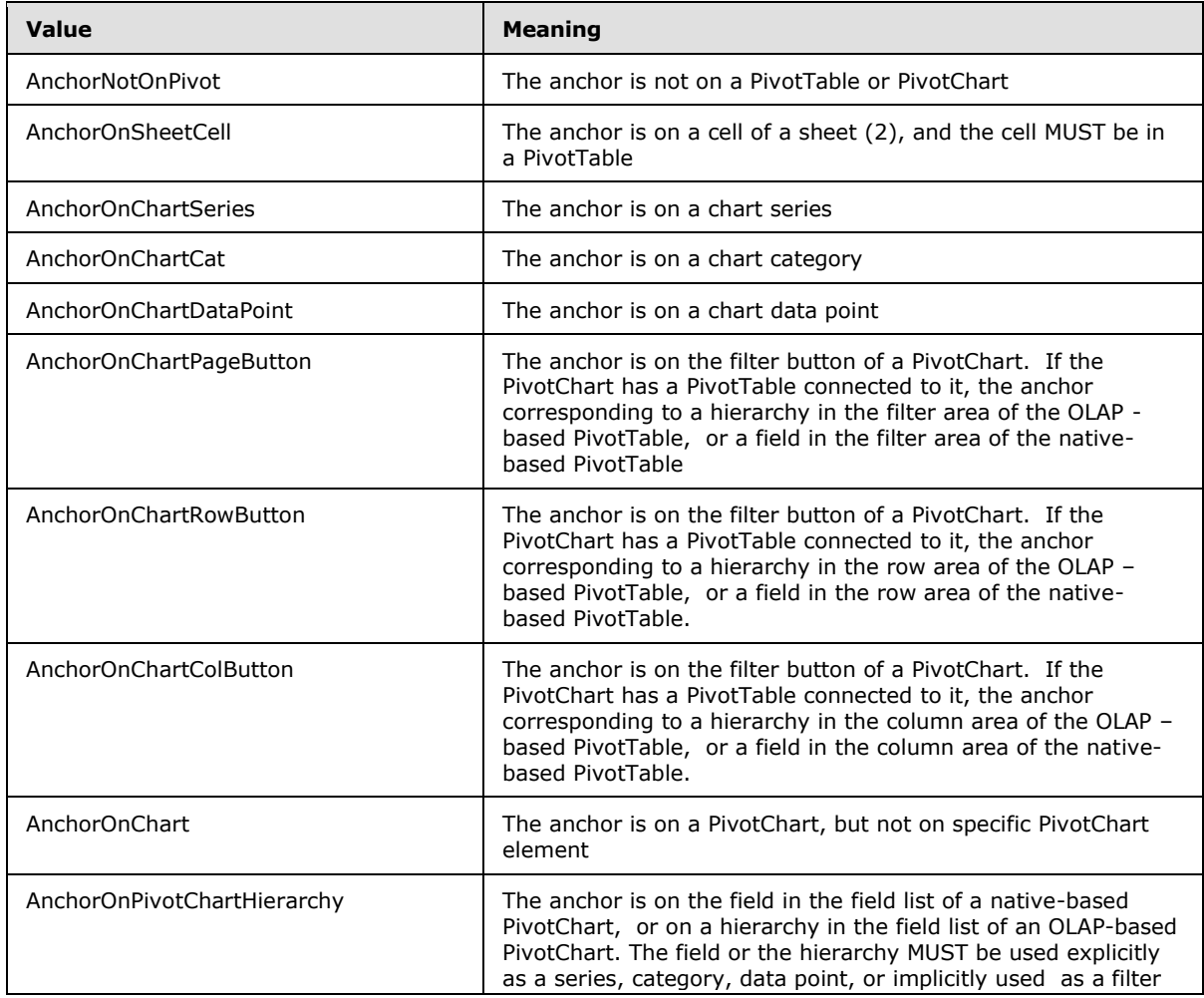

*[MS-EXSPWS3] — v20140428 Excel Calculation Web Service Version 3 Protocol* 

*Copyright © 2014 Microsoft Corporation.* 

*Release: April 30, 2014*

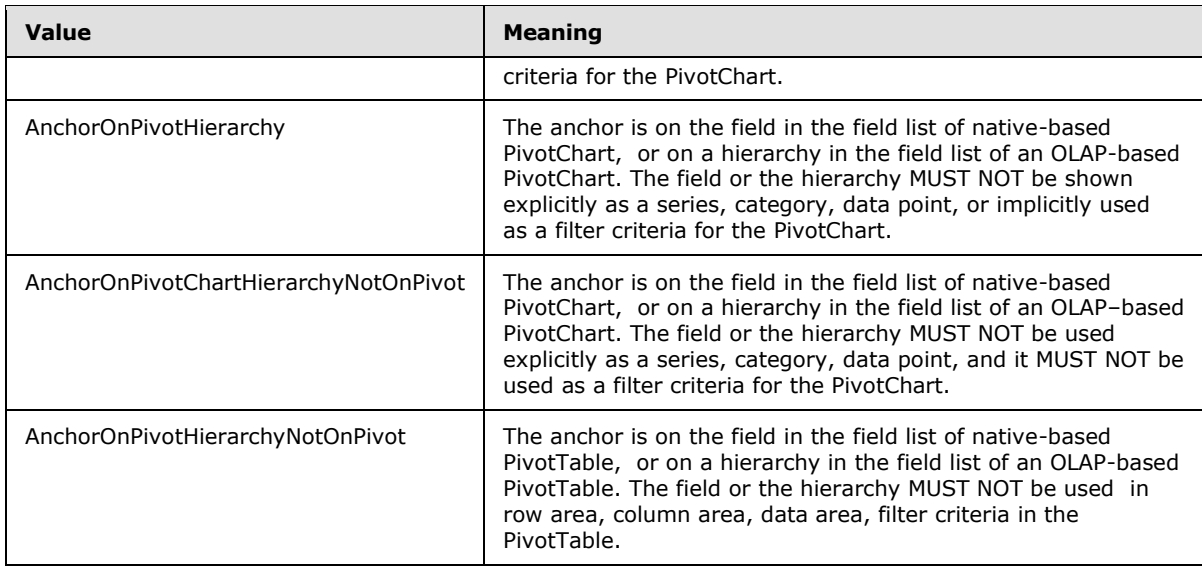

## **2.2.5.38 SheetFlags**

#### **Namespace:**

http://schemas.microsoft.com/office/Excel/Server/WebServices/ExcelServerInternalService/

Describes options for a sheet (1).

```
<xs:simpleType name="SheetFlags" xmlns:xs="http://www.w3.org/2001/XMLSchema">
  <xs:list>
    <xs:simpleType>
      <xs:restriction base="xs:string">
         <xs:enumeration value="None"/>
         <xs:enumeration value="RtlName"/>
         <xs:enumeration value="DisplayRtl"/>
        <xs:enumeration value="HeadersVisible"/>
         <xs:enumeration value="DisplayOutlines"/>
       </xs:restriction>
     </xs:simpleType>
  \langle xs:list\rangle</xs:simpleType>
```
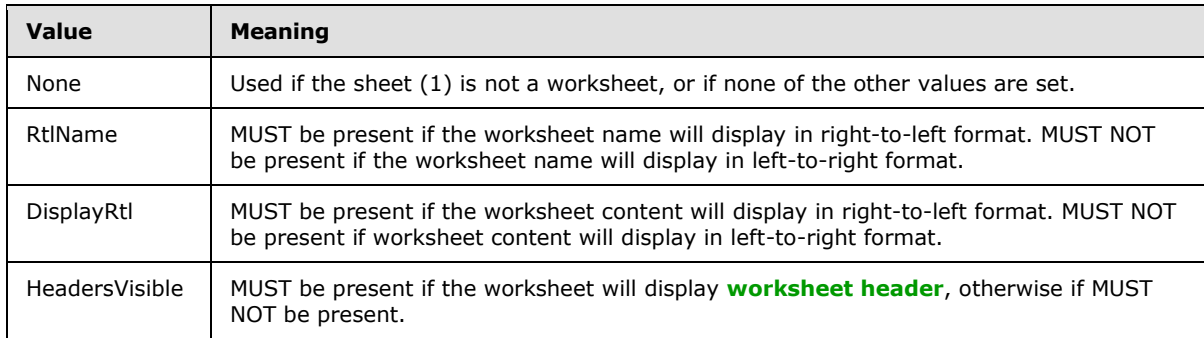

The following table specifies the allowable values for the **SheetFlags** simple type.

*[MS-EXSPWS3] — v20140428 Excel Calculation Web Service Version 3 Protocol* 

*Copyright © 2014 Microsoft Corporation.* 

*Release: April 30, 2014*
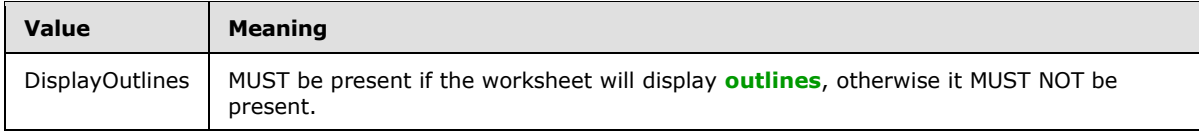

## **2.2.5.39 SheetType**

#### **Namespace:**

http://schemas.microsoft.com/office/Excel/Server/WebServices/ExcelServerInternalService/

Indicates the type of a sheet (1).

```
<xs:simpleType name="SheetType" xmlns:xs="http://www.w3.org/2001/XMLSchema">
  <xs:restriction base="xs:string">
    <xs:enumeration value="Worksheet"/>
    <xs:enumeration value="Chart"/>
  </xs:restriction>
</xs:simpleType>
```
The following table specifies the allowable values for the **SheetType** simple type.

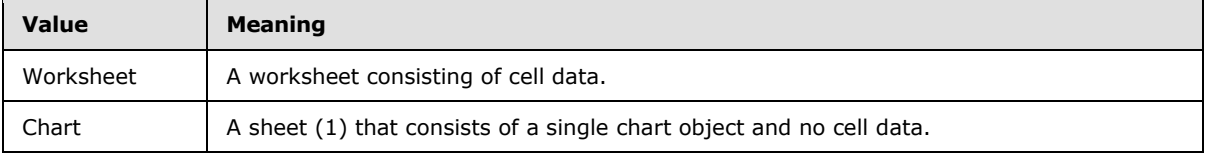

### **2.2.5.40 SheetVisibility**

#### **Namespace:**

http://schemas.microsoft.com/office/Excel/Server/WebServices/ExcelServerInternalService/

Indicates the visibility state of a sheet (2).

```
<xs:simpleType name="SheetVisibility" xmlns:xs="http://www.w3.org/2001/XMLSchema">
  <xs:restriction base="xs:string">
     <xs:enumeration value="Visible"/>
    <xs:enumeration value="Hidden"/>
    <xs:enumeration value="VeryHidden"/>
  </xs:restriction>
</xs:simpleType>
```
The following table specifies the allowable values for the **SheetVisibility** simple type.

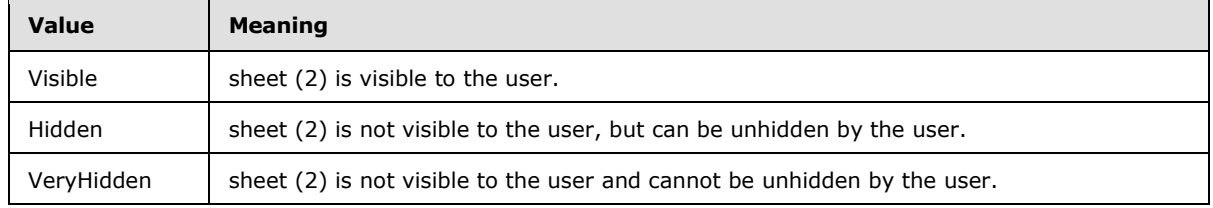

*[MS-EXSPWS3] — v20140428 Excel Calculation Web Service Version 3 Protocol* 

*Copyright © 2014 Microsoft Corporation.* 

## **2.2.5.41 SlicerOptionsBits**

#### **Namespace:**

http://schemas.microsoft.com/office/Excel/Server/WebServices/ExcelServerInternalService/

Specifies options for operations on slicers.

```
<xs:simpleType name="SlicerOptionsBits" xmlns:xs="http://www.w3.org/2001/XMLSchema">
  <xs:list>
    <xs:simpleType>
       <xs:restriction base="xs:string">
         <xs:enumeration value="UseNameAsId"/>
         <xs:enumeration value="ReportVersion"/>
        <xs:enumeration value="SelectItemsByName"/>
        <xs:enumeration value="IgnoreVersionMismatch"/>
        <xs:enumeration value="ReportUniqueNames"/>
        <xs:enumeration value="GetItemSlicers"/>
         <xs:enumeration value="GetTimeSlicers"/>
         <xs:enumeration value="NoExternalDataConnection"/>
      </xs:restriction>
     </xs:simpleType>
  </xs:list>
</xs:simpleType>
```
The following table specifies the allowable values for the **SlicerOptionsBits** simple type.

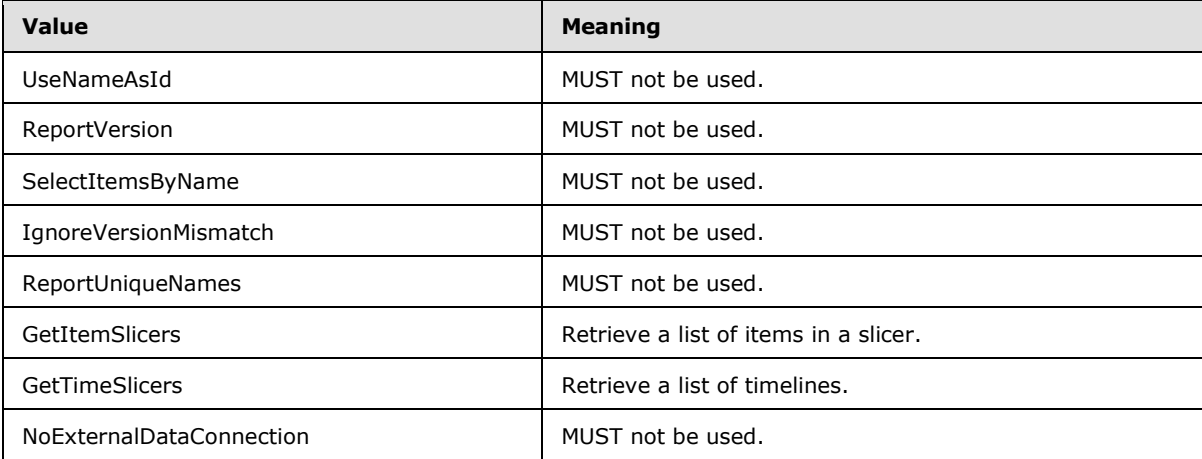

## **2.2.5.42 SortByType**

#### **Namespace:**

http://schemas.microsoft.com/office/Excel/Server/WebServices/ExcelServerInternalService/

Indicates the type of a sort operation.

```
<xs:simpleType name="SortByType" xmlns:xs="http://www.w3.org/2001/XMLSchema">
  <xs:restriction base="xs:string">
    <xs:enumeration value="SortByUnsupported"/>
    <xs:enumeration value="SortByNone"/>
     <xs:enumeration value="SortByColumn"/>
   </xs:restriction>
```
*[MS-EXSPWS3] — v20140428 Excel Calculation Web Service Version 3 Protocol* 

*Copyright © 2014 Microsoft Corporation.* 

*Release: April 30, 2014*

</xs:simpleType>

The following table specifies the allowable values for the **SortByType** simple type.

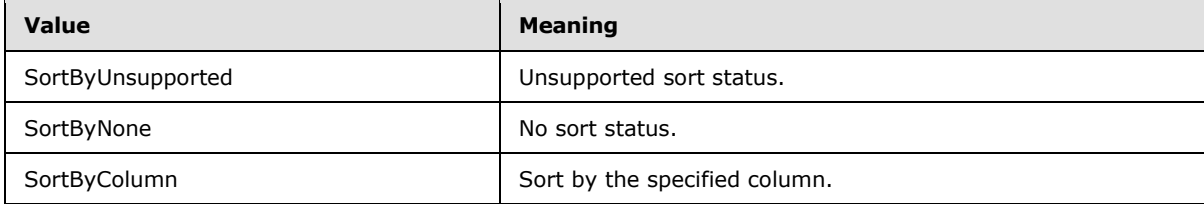

## **2.2.5.43 StateSortBy**

#### **Namespace:**

http://schemas.microsoft.com/office/Excel/Server/WebServices/ExcelServerInternalService/

Indicates the state of a sort operation.

```
<xs:simpleType name="StateSortBy" xmlns:xs="http://www.w3.org/2001/XMLSchema">
  <xs:restriction base="xs:string">
    <xs:enumeration value="None"/>
    <xs:enumeration value="ByName"/>
    <xs:enumeration value="ColumnID"/>
  </xs:restriction>
</xs:simpleType>
```
The following table specifies the allowable values for the **StateSortBy** simple type.

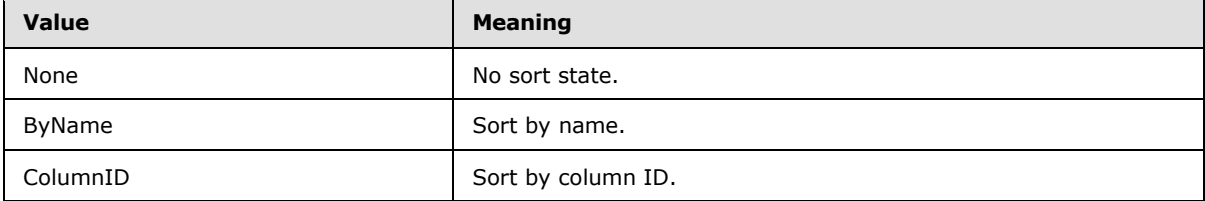

#### **2.2.5.44 Top10FilterType**

#### **Namespace:**

http://schemas.microsoft.com/office/Excel/Server/WebServices/ExcelServerInternalService/

The **Top10FilterType** type is an enumeration that specifies the type of top N filter or bottom N filter that is applied to a PivotTable field.

```
<xs:simpleType name="Top10FilterType" xmlns:xs="http://www.w3.org/2001/XMLSchema">
  <xs:restriction base="xs:string">
    <xs:enumeration value="Invalid"/>
    <xs:enumeration value="Count"/>
    <xs:enumeration value="Percent"/>
    <xs:enumeration value="Sum"/>
  </xs:restriction>
</xs:simpleType>
```
*[MS-EXSPWS3] — v20140428 Excel Calculation Web Service Version 3 Protocol* 

*Copyright © 2014 Microsoft Corporation.* 

The following table specifies the allowable values for the **Top10FilterType** simple type.

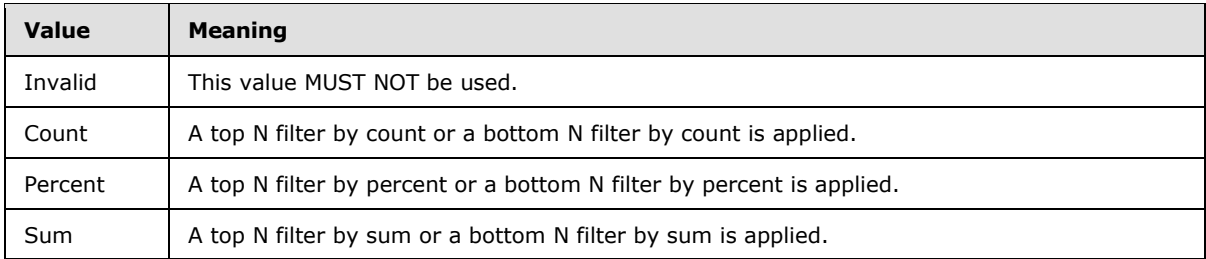

## **2.2.5.45 UndoRedoEnabledState**

#### **Namespace:**

http://schemas.microsoft.com/office/Excel/Server/WebServices/ExcelServerInternalService/

Indicates the current enabled state of undo and redo operations.

```
<xs:simpleType name="UndoRedoEnabledState" xmlns:xs="http://www.w3.org/2001/XMLSchema">
  <xs:restriction base="xs:string">
    <xs:enumeration value="None"/>
     <xs:enumeration value="Enabled"/>
     <xs:enumeration value="DisabledEmptyStack"/>
     <xs:enumeration value="DisabledClearedStack"/>
     <xs:enumeration value="DisabledCollab"/>
  </xs:restriction>
</xs:simpleType>
```
The following table specifies the allowable values for the **UndoRedoEnabledState** simple type.

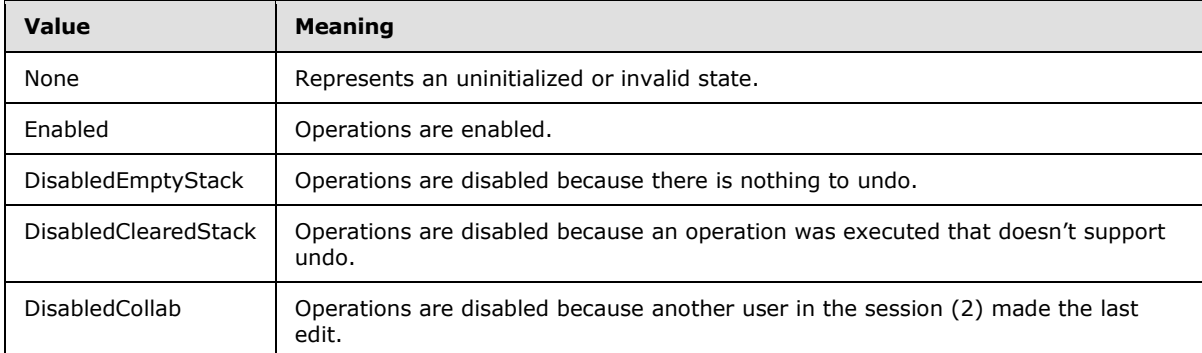

## **2.2.5.46 WorkbookType**

#### **Namespace:**

http://schemas.microsoft.com/office/Excel/Server/WebServices/ExcelServerInternalService/

The **WorkbookType** simple type is an enumeration that is used to specify the form of the requested workbook.

```
<xs:simpleType name="WorkbookType" xmlns:xs="http://www.w3.org/2001/XMLSchema">
  <xs:restriction base="xs:string">
    <xs:enumeration value="FullWorkbook"/>
```
*[MS-EXSPWS3] — v20140428 Excel Calculation Web Service Version 3 Protocol* 

*Copyright © 2014 Microsoft Corporation.* 

*Release: April 30, 2014*

```
 <xs:enumeration value="FullSnapshot"/>
    <xs:enumeration value="PublishedItemsSnapshot"/>
  </xs:restriction>
</xs:simpleType>
```
The following table specifies the allowable values for the **WorkbookType** simple type.

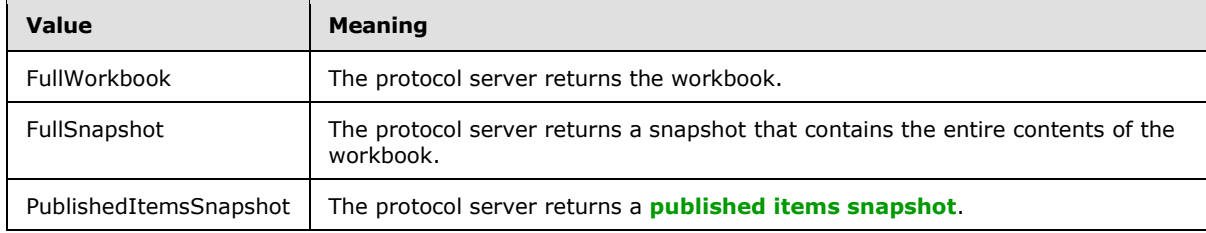

## **2.2.6 Attributes**

This specification does not define any common XML schema attribute definitions.

## **2.2.7 Groups**

This specification does not define any common XML schema group definitions.

## **2.2.8 Attribute Groups**

This specification does not define any common XML schema attribute group definitions.

*Copyright © 2014 Microsoft Corporation.* 

# **3 Protocol Details**

In the following sections, the schema definition might differ from the processing rules imposed by the protocol. The WSDL in this specification matches the WSDL that shipped with the product and provides a base description of the schema. The text that introduces the WSDL might specify differences that reflect actual Microsoft product behavior. For example, the schema definition might allow for an element to be **empty**, **null**, or **not present** but the behavior of the protocol as specified restricts the same elements to being **non-empty**, **not null**, and **present**.

The client side of this protocol is simply a pass-through. That is, no additional timers or other state is required on the client side of this protocol. Calls made by the higher-layer protocol or application are passed directly to the transport, and the results returned by the transport are passed directly back to the higher-layer protocol or application.

Except where specified, protocol clients SHOULD interpret HTTP status codes returned by the protocol server as specified in [\[RFC2616\],](http://go.microsoft.com/fwlink/?LinkId=90372) section 10.

This protocol allows protocol servers to perform implementation-specific authorization checks and notify protocol clients of authorization faults as specified previously in this section.

This protocol allows protocol servers to perform implementation-specific localization of text in various messages. Except where specified, the localization of this text is an implementation-specific behavior of the protocol server and not significant for interoperability.

The following high-level sequence diagram illustrates the operation of the protocol.

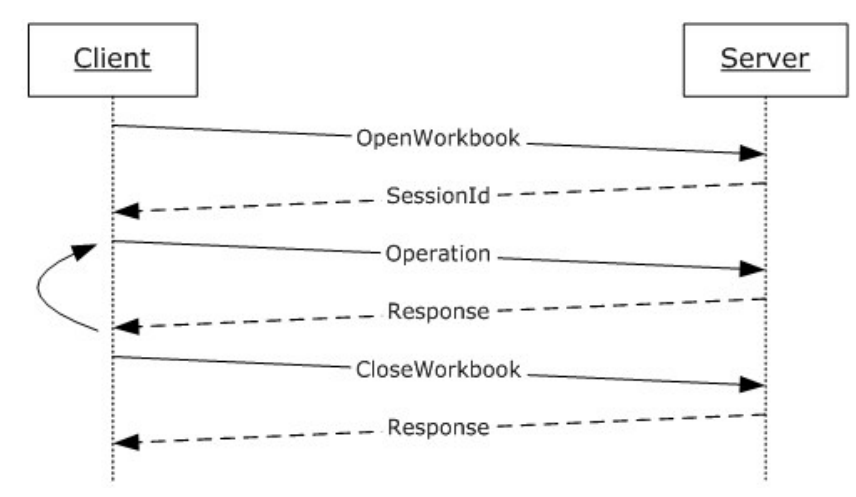

#### **Figure 2: Excel Calculation Web Service Protocol high-level sequence diagram**

#### **Session Behavior**

#### *View Sessions*

A view session is created on a successful **OpenWorkbook** request, as specified in **OpenWorkbook** (section [3.1.4.30\)](#page-319-0). A view session stops responding to operations after a successful call to the **CloseWorkbook** operation or after the view session has timed out.

#### *NewWorkbook Sessions*

*[MS-EXSPWS3] — v20140428 Excel Calculation Web Service Version 3 Protocol* 

*Copyright © 2014 Microsoft Corporation.* 

*Release: April 30, 2014*

A new workbook session is created on a successful **OpenWorkbook** request, as specified in **OpenWorkbook**. A new workbook session stops responding to operations after a successful call to the **CloseWorkbook** operation or after the new workbook session has timed out.

#### *Edit Sessions*

An edit session is created on a successful **OpenWorkbook** request, unless one already exists for the same workbook, as specified by the **url** element in **OpenWorkbook**. A new participant is added to the edit session on a successful **OpenWorkbook** request.

The current participant is removed from the edit session on a successful call to **CloseWorkbook**. An edit session stops responding to operations when all of its participants have been removed.

#### **Request Behavior**

A request is created when a web service operation starts running on the protocol server, and ends when the web service operation finishes, when it is successfully cancelled by a **CancelRequest** call, or after the request has timed out.

### **3.1 Server Details**

## **3.1.1 Abstract Data Model**

This section describes a conceptual model of possible data organization that an implementation maintains to participate in this protocol. The described organization is provided to facilitate the explanation of how the protocol behaves. This document does not mandate that implementations adhere to this model as long as their external behavior is consistent with that described in this document.

**Session:** An entity which gives context to operations done against a workbook. A session (2) is associated with a workbook state, which can be modified by state changing operations.

**State Identifier:** Each session has a counter which represents its state.

**Request:** An entity which represents a running request on the protocol server.

**Instance Identifier:** A unique identifier for the protocol server. Used to identify each instance of the protocol server in farm installations.

**Asynchronous Operations:** An operation on the protocol server which begins when a request is received, in which the protocol server returns a response before the operation is complete. The protocol client–protocol server communication is defined as follows:

- 1. The protocol client issues an initiating request against the server, specifying an estimated response timeout.
- 2. The protocol server begins a normal operation.
- 3. If the operation has finished before the estimated response timeout, the protocol server returns a response to the protocol client, as expected for the specific operation.
- 4. If the operation has not finished before the estimated response timeout, the protocol server returns a response which contains a unique request identifier to the protocol client.
- 5. The protocol client then queries the protocol server about the completion of the operation by issuing the same operation that was issued in the initiating request, including the unique request identifier which was returned by the protocol server on the response to the initiating request.

*Copyright © 2014 Microsoft Corporation.* 

- 6. If the operation is still incomplete, go back to step 4.
- 7. If the operation is complete, the protocol server returns a response to the protocol client, as expected for the specific operation.

### **3.1.2 Timers**

### **3.1.2.1 Session Timeout**

The **Session Timeout** timer measures the time it takes for a sessions (2) to time out.

### **3.1.2.2 Request Timeout**

The **Request Timeout** timer measures the time it takes for a request to time out.

#### **3.1.3 Initialization**

None.

### **3.1.4 Message Processing Events and Sequencing Rules**

This section includes specifications of operations for this protocol.

The following table summarizes the list of operations as defined by this specification.

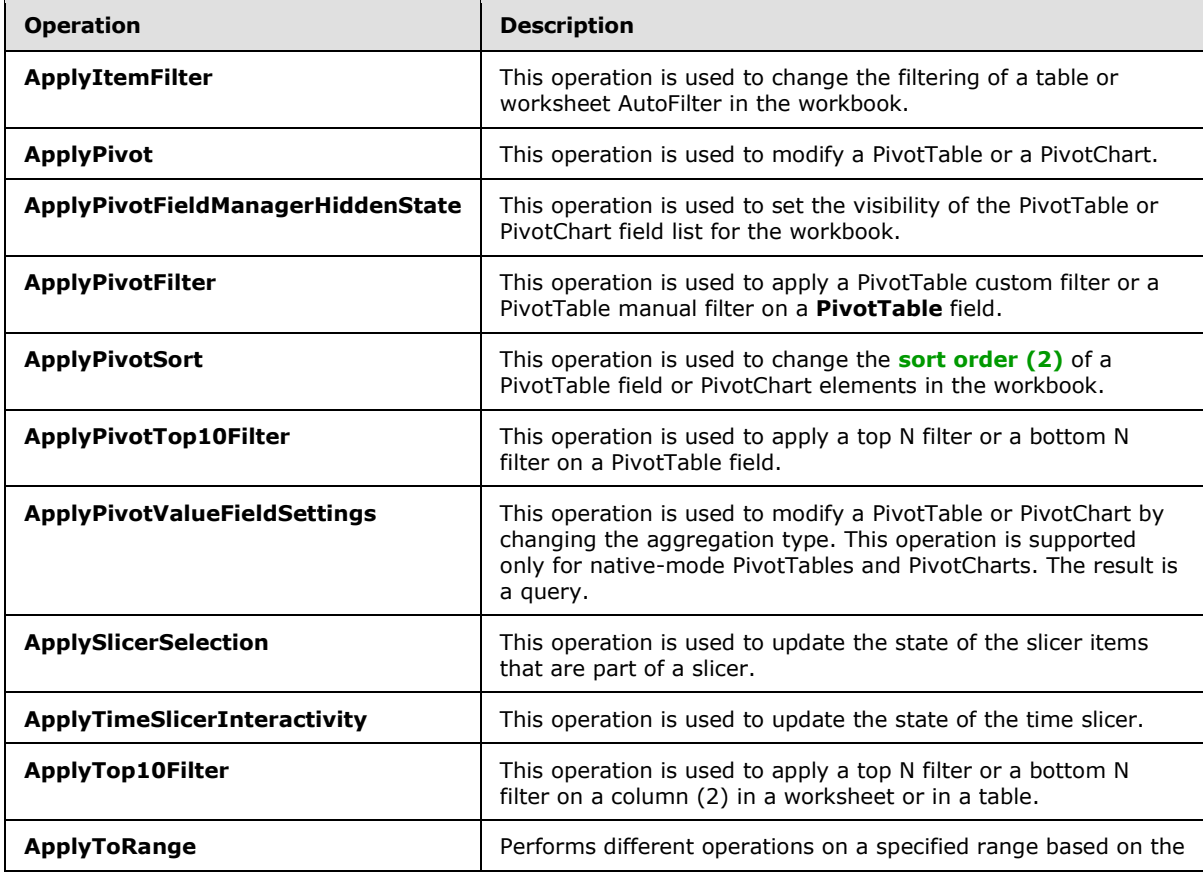

*[MS-EXSPWS3] — v20140428 Excel Calculation Web Service Version 3 Protocol* 

*Copyright © 2014 Microsoft Corporation.* 

*Release: April 30, 2014*

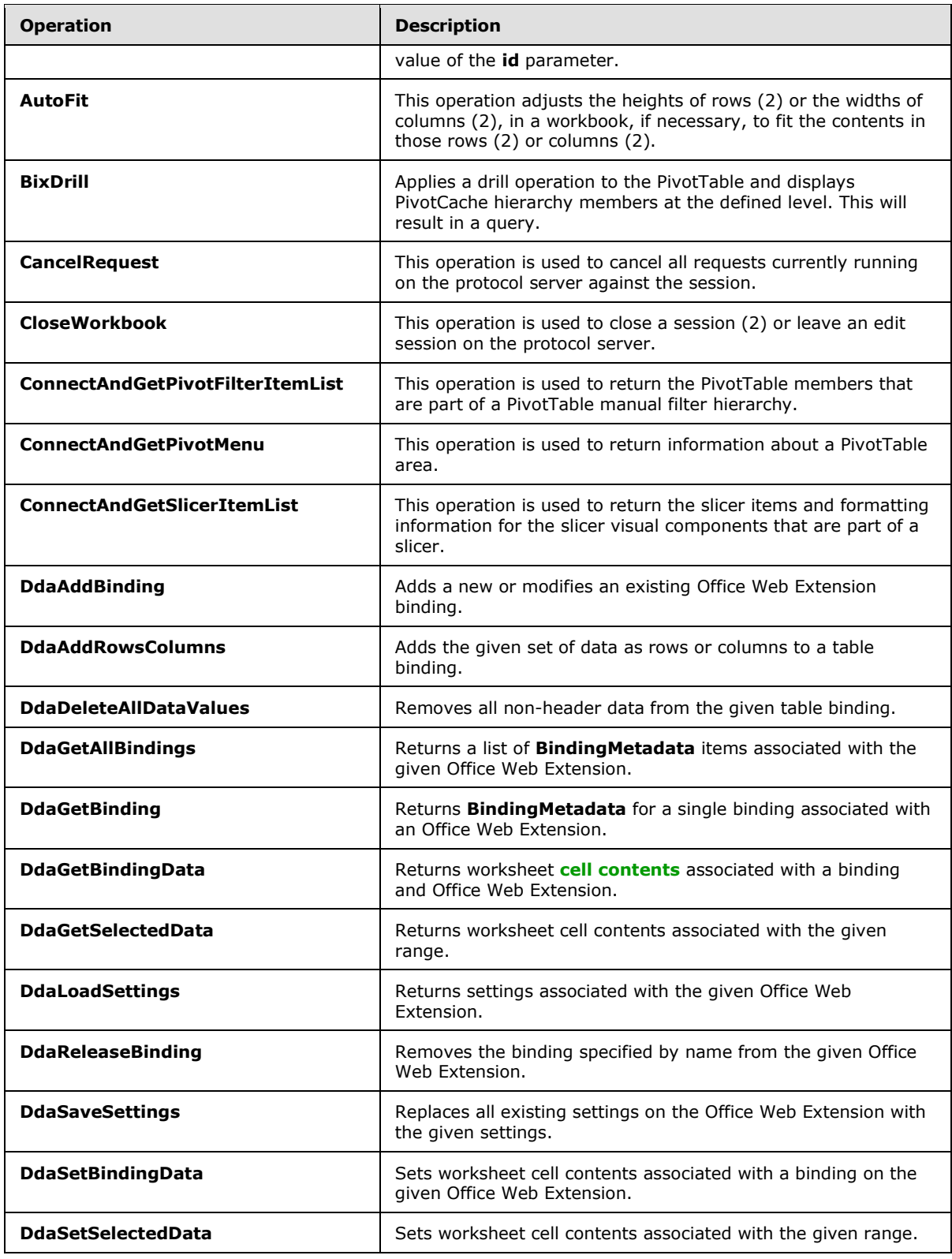

*Copyright © 2014 Microsoft Corporation.* 

*Release: April 30, 2014*

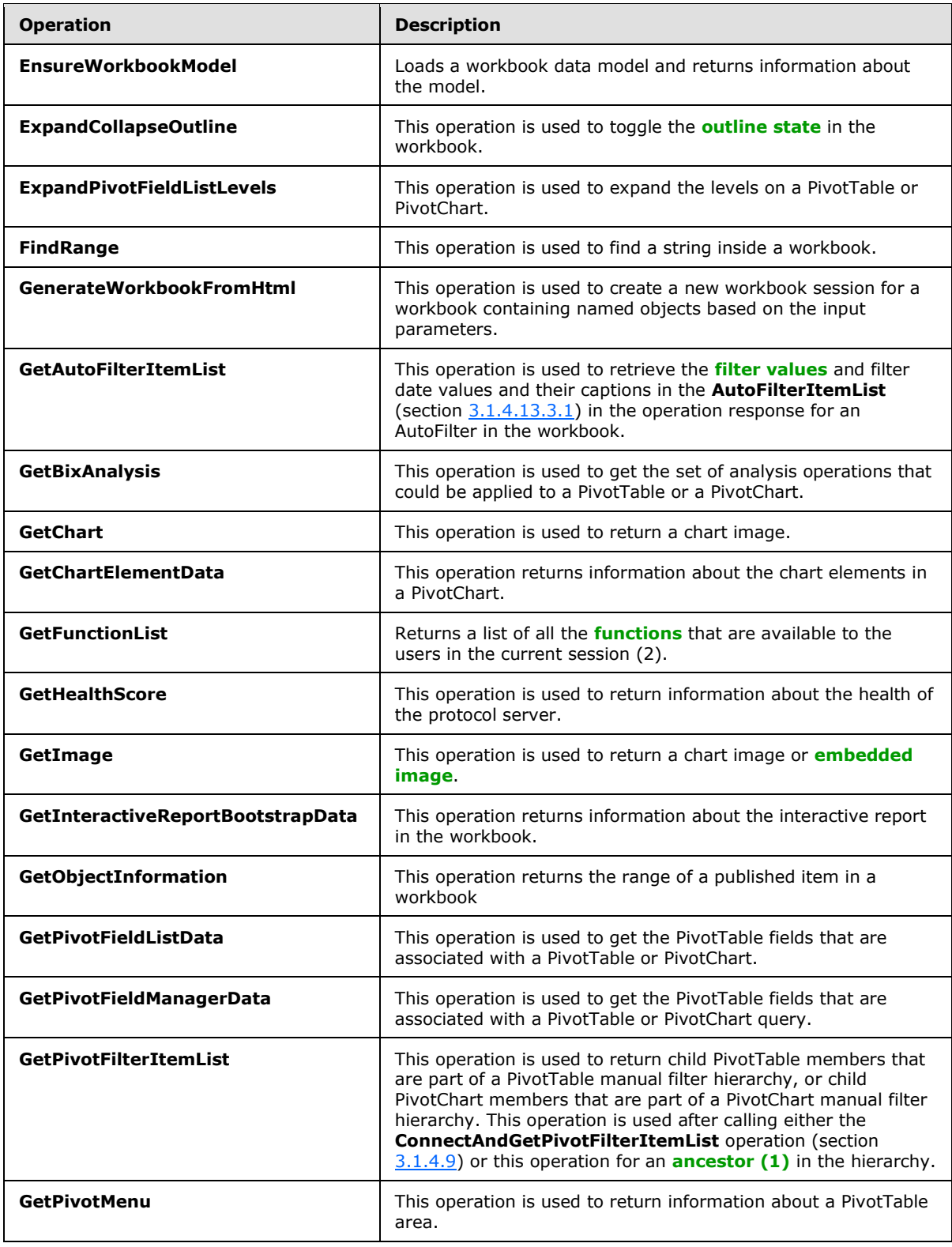

*Copyright © 2014 Microsoft Corporation.* 

*Release: April 30, 2014*

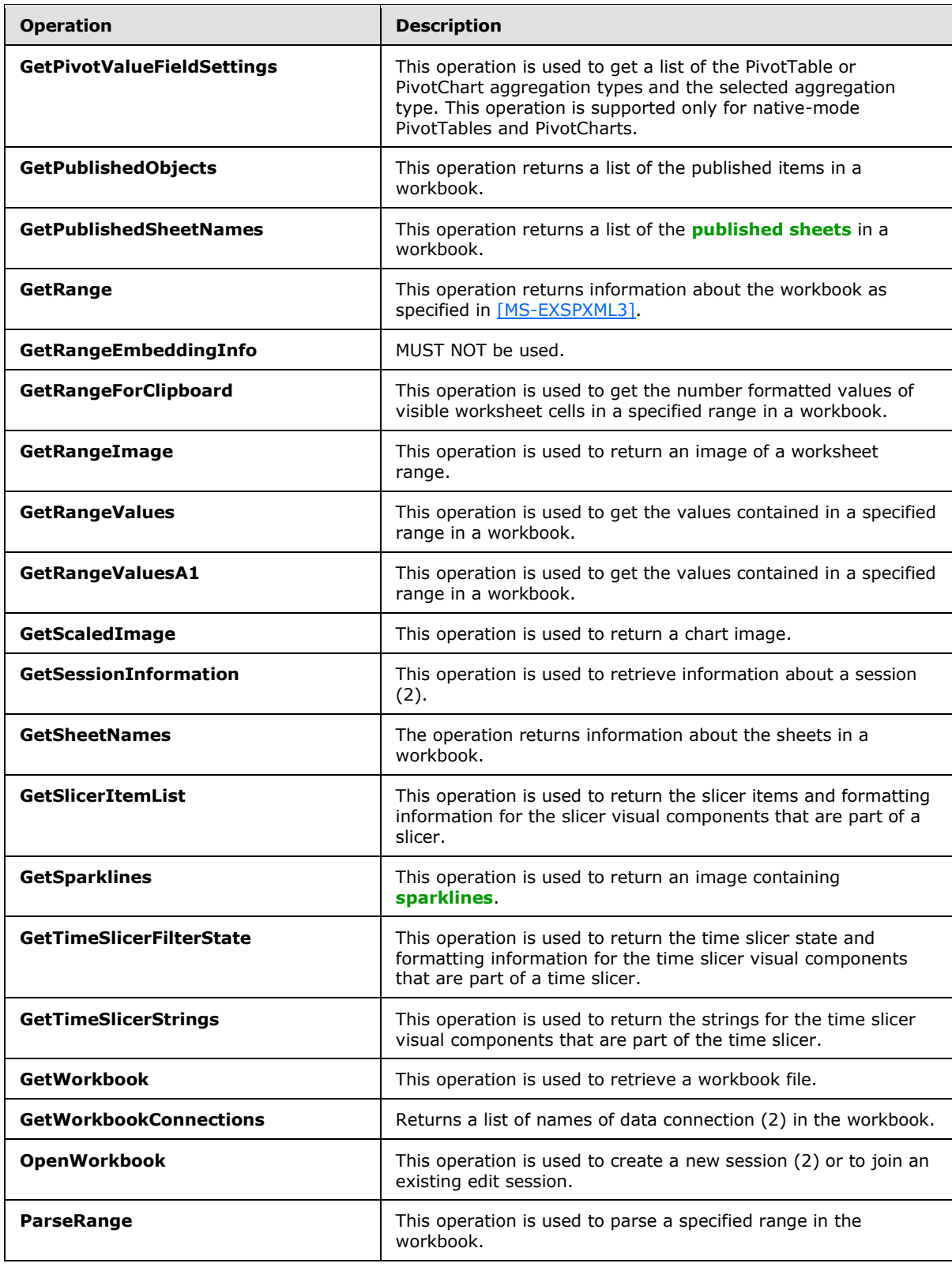

*Copyright © 2014 Microsoft Corporation.* 

*Release: April 30, 2014*

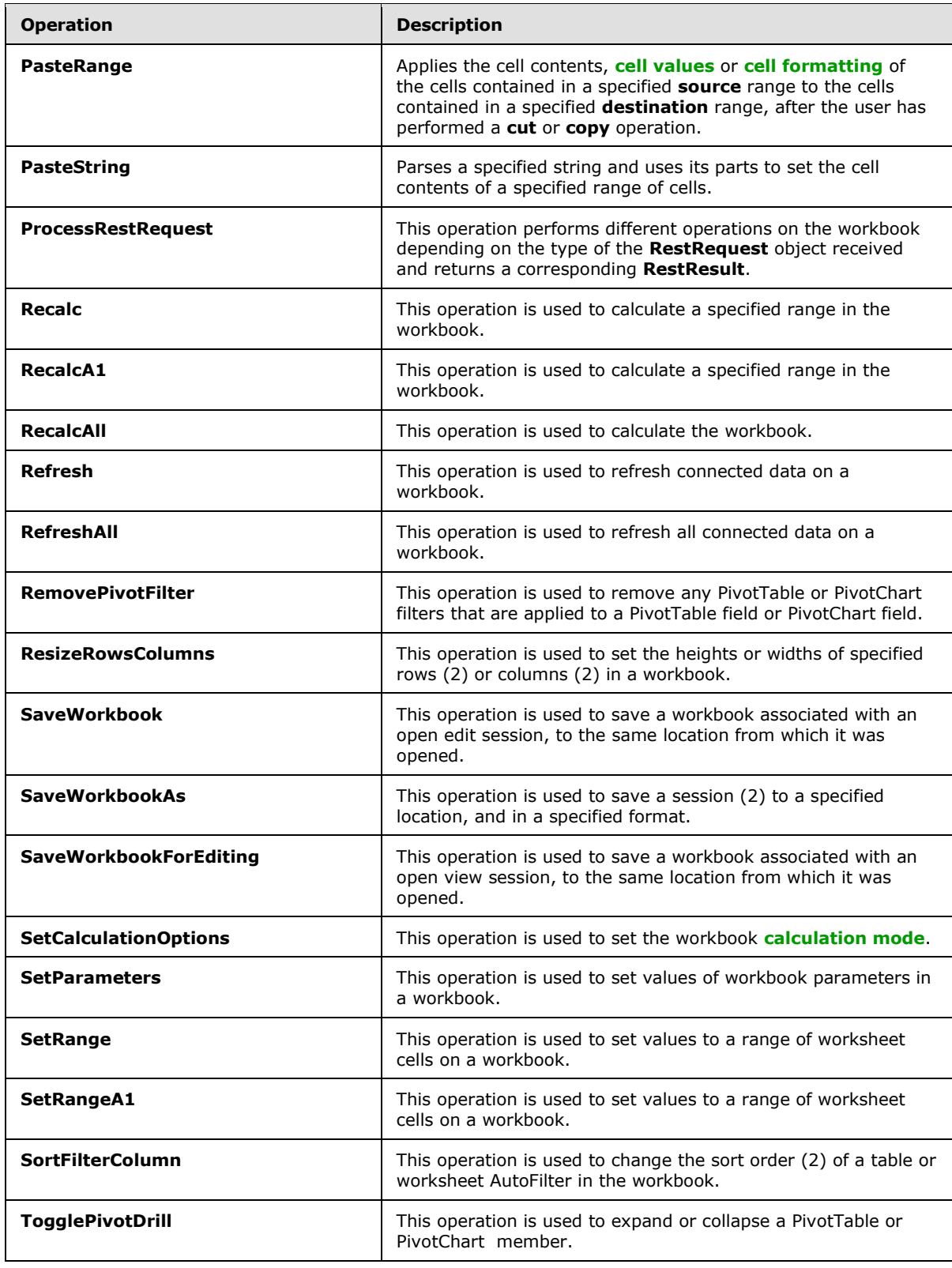

*Copyright © 2014 Microsoft Corporation.* 

*Release: April 30, 2014*

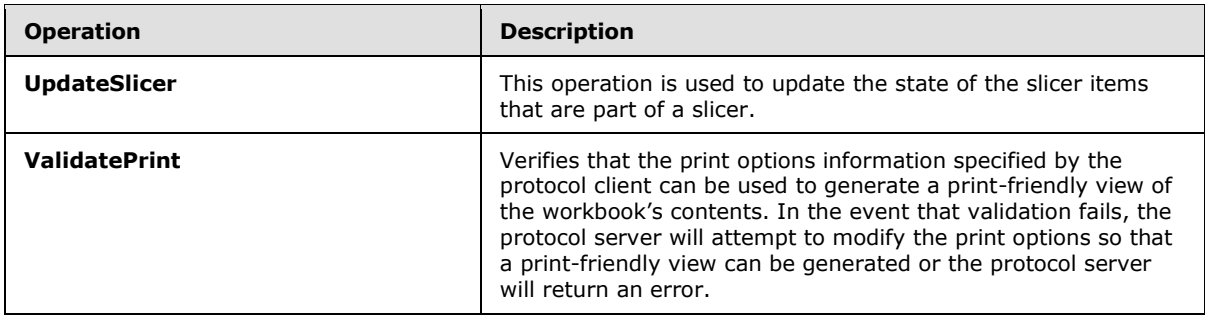

## **3.1.4.1 ApplyItemFilter**

This operation is used to change the filtering of a table or worksheet AutoFilter in the workbook.

The following is the WSDL port type specification of the **ApplyItemFilter [WSDL operation](%5bMS-OFCGLOS%5d.pdf)**.

```
<wsdl:operation name="ApplyItemFilter" xmlns:wsdl="http://schemas.xmlsoap.org/wsdl/">
   <wsdl:input 
wsaw:Action="http://schemas.microsoft.com/office/Excel/Server/WebServices/ExcelServerInternal
Service/ExcelServiceSoap/ApplyItemFilter" 
message="tns2:ExcelServiceSoap_ApplyItemFilter_InputMessage" 
xmlns:wsaw="http://www.w3.org/2006/05/addressing/wsdl"/>
   <wsdl:output 
wsaw:Action="http://schemas.microsoft.com/office/Excel/Server/WebServices/ExcelServerInternal
Service/ExcelServiceSoap/ApplyItemFilterResponse" 
message="tns2:ExcelServiceSoap_ApplyItemFilter_OutputMessage" 
xmlns:wsaw="http://www.w3.org/2006/05/addressing/wsdl"/>
  <wsdl:fault 
wsaw:Action="http://schemas.microsoft.com/office/Excel/Server/WebServices/ExcelServerInternal
Service/ExcelServiceSoap/ApplyItemFilterExcelServerMessageFault" 
name="ExcelServerMessageFault" 
message="tns2:ExcelServiceSoap_ApplyItemFilter_ExcelServerMessageFault_FaultMessage" 
xmlns:wsaw="http://www.w3.org/2006/05/addressing/wsdl"/>
</wsdl:operation>
```
The protocol client sends an **ExcelServiceSoap\_ApplyItemFilter\_InputMessage** request message, and the protocol server responds with an **ExcelServiceSoap\_ApplyItemFilter\_OutputMessage** response message, as follows:

 The protocol server sets the filter to the **[clear all state](%5bMS-OFCGLOS%5d.pdf)** if the **values** element is not present, and the **autoFilterDateNodes** element is not present, and the **blanks** element value is false, and the **hideBlanks** element value is false, and the value of **CriteriaType** element of **AutoFilterOptions** (section [2.2.4.14\)](#page-57-0) is Nil, and the **Criteria** element of **AutoFilterOptions** is not present.

In the event of an application error on the protocol server during this operation, a SOAP fault is returned, as specified in section [2.2.2.](#page-39-0) The **Id** element of the **ExcelServerMessage** SHOUL[D<10>](#page-716-0) be one of the values specified in section [2.2.2.1.](#page-39-1)

This operation is a state changing operation on the protocol server.

## **3.1.4.1.1 Messages**

The following table summarizes the set of WSDL message definitions that are specific to this operation.

*[MS-EXSPWS3] — v20140428 Excel Calculation Web Service Version 3 Protocol* 

*Copyright © 2014 Microsoft Corporation.* 

*Release: April 30, 2014*

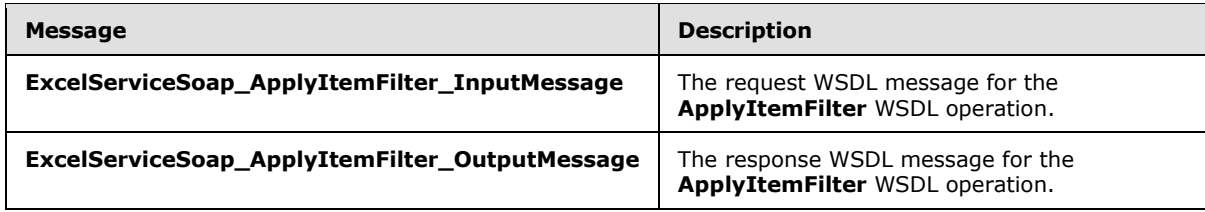

### **3.1.4.1.1.1 ExcelServiceSoap\_ApplyItemFilter\_InputMessage**

The request WSDL message for the **ApplyItemFilter** WSDL operation.

The **[SOAP action](%5bMS-GLOS%5d.pdf)** value is:

```
http://schemas.microsoft.com/office/Excel/Server/WebServices/ExcelServerInternalService/Excel
ServiceSoap/ApplyItemFilter
```
The **[SOAP body](%5bMS-GLOS%5d.pdf)** contains the **ApplyItemFilter** element.

### **3.1.4.1.1.2 ExcelServiceSoap\_ApplyItemFilter\_OutputMessage**

The response WSDL message for the **ApplyItemFilter** WSDL operation.

The SOAP body contains the **ApplyItemFilterResponse** element.

#### **3.1.4.1.2 Elements**

The following table summarizes the XML schema element definitions that are specific to this operation.

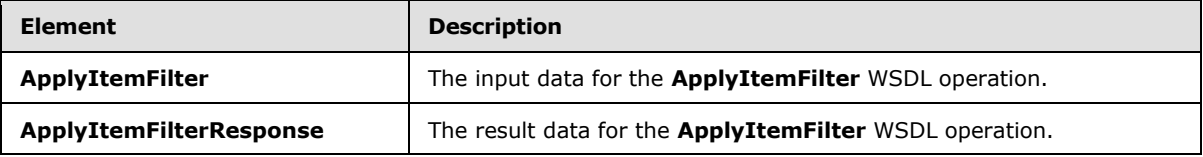

## **3.1.4.1.2.1 ApplyItemFilter**

The **ApplyItemFilter** element specifies the input data for the **ApplyItemFilter** WSDL operation.

```
<xs:element name="ApplyItemFilter" xmlns:xs="http://www.w3.org/2001/XMLSchema">
  <xs:complexType>
    <xs:sequence>
       <xs:element minOccurs="0" maxOccurs="1" name="parameter" type="tns2:CommandParameter"/>
       <xs:element minOccurs="0" maxOccurs="1" name="autoFilterOptions" 
type="tns2:AutoFilterOptions"/>
      <xs:element minOccurs="0" maxOccurs="1" name="values" type="tns2:ArrayOfString"/>
       <xs:element minOccurs="0" maxOccurs="1" name="autoFilterDateNodes" 
type="tns2:ArrayOfAutoFilterDateNodeInfo"/>
      <xs:element minOccurs="1" maxOccurs="1" name="blanks" type="xs:boolean"/>
       <xs:element minOccurs="1" maxOccurs="1" name="hideBlanks" type="xs:boolean"/>
     </xs:sequence>
  </xs:complexType>
</xs:element>
```
*[MS-EXSPWS3] — v20140428 Excel Calculation Web Service Version 3 Protocol* 

*Copyright © 2014 Microsoft Corporation.* 

*Release: April 30, 2014*

**parameter:** A **CommandParameter** as specified in section [2.2.4.20.](#page-61-0) MUST be present.

**autoFilterOptions:** The AutoFilter options for filtering the AutoFilter column (2) as specified in section [2.2.4.14.](#page-57-0) MUST be present.

**values:** The filter values to use when filtering the AutoFilter column (2). Specifies the values used by the protocol server to filter the AutoFilter with. MUST NOT be present if the value of the **CriteriaType** element of **AutoFilterOptions** is not Nil. MUST NOT be present if the **Criteria** element of **AutoFilterOptions** is present. MUST be present if **autoFilterDateNode** element is present. If present, the count of elements MUST be greater than or equal to 0 and less than or equal to 1000. All **string** elements of **ArrayOfString** (section [2.2.4.11\)](#page-55-0) MUST have a value or be empty. The value of the **string** element of **ArrayOfString** MUST be equal to one of the **DisplayString** element values of **AutoFilterItem** (section [3.1.4.13.3.3\)](#page-271-0) in the **AutoFilterItemList** (section [3.1.4.13.3.1\)](#page-268-0) of the **GetAutoFilterItemList** response (section [3.1.4.13\)](#page-265-0).

**autoFilterDateNodes:** The filter date values to use when filtering the AutoFilter column (2). Specifies the filter date values used by the protocol server to filter the AutoFilter with, as specified in **AutoFilterDateNodeInfo** (section [2.2.4.13\)](#page-56-0). MUST NOT be present if the **values** element is not present. If present the count of elements MUST be greater than or equal to 0 and less than or equal to 1000. The value of the **NodeType** element of **AutoFilterDateNodeInfo** MUST NOT be Nil. If the value of the **NodeType** element of **AutoFilterDateNodeInfo** is "Year", the value of the **Month** and **Day** elements of **AutoFilterDateNodeInfo** MUST be 0. If the value of the **NodeType** element of **AutoFilterDateNodeInfo** is "Month", the value of the **Day** element of **AutoFilterDateNodeInfo** MUST be 0.

**blanks:** Specifies whether to include blank values in the filter. The value **true** specifies to include filter blank values in the filter. The value **false** specifies to exclude filter blank values in the filter.

**hideBlanks:** Specifies whether to hide blank values in the filter. Specifies filtering to include all values but blank values. The value **true** specifies to include all values but blank values in the filter. The value **false** MUST be ignored by the protocol server. The protocol client MUST NOT set this element value to **true** if the values element is present or the **Criteria** element of **AutoFilterOptions** is present or the value of **CriteriaType** element of **AutoFilterOptions** is not Nil.

## **3.1.4.1.2.2 ApplyItemFilterResponse**

The **ApplyItemFilterResponse** element specifies the result data for the **ApplyItemFilter** WSDL operation.

```
<xs:element name="ApplyItemFilterResponse" xmlns:xs="http://www.w3.org/2001/XMLSchema">
   <xs:complexType>
     <xs:sequence>
      <xs:element minOccurs="0" maxOccurs="1" name="ApplyItemFilterResult" 
type="tns2:CommandResult"/>
    </xs:sequence>
   </xs:complexType>
</xs:element>
```
**ApplyItemFilterResult:** A **CommandResult** as specified in section [2.2.4.21.](#page-62-0) MUST be present.

## **3.1.4.1.3 Complex Types**

None.

*[MS-EXSPWS3] — v20140428 Excel Calculation Web Service Version 3 Protocol* 

*Copyright © 2014 Microsoft Corporation.* 

*Release: April 30, 2014*

## **3.1.4.1.4 Simple Types**

None.

### **3.1.4.1.5 Attributes**

None.

### **3.1.4.1.6 Groups**

None.

## **3.1.4.1.7 Attribute Groups**

None.

### **3.1.4.2 ApplyPivotFilter**

This operation is used to apply a PivotTable custom filter or a PivotTable manual filter on a **PivotTable** field.

The following is the WSDL port type specification of the **ApplyPivotFilter** WSDL operation.

```
<wsdl:operation name="ApplyPivotFilter" xmlns:wsdl="http://schemas.xmlsoap.org/wsdl/">
   <wsdl:input 
wsaw:Action="http://schemas.microsoft.com/office/Excel/Server/WebServices/ExcelServerInternal
Service/ExcelServiceSoap/ApplyPivotFilter" 
message="tns2:ExcelServiceSoap_ApplyPivotFilter_InputMessage"
xmlns:wsaw="http://www.w3.org/2006/05/addressing/wsdl"/>
  <wsdl:output 
wsaw:Action="http://schemas.microsoft.com/office/Excel/Server/WebServices/ExcelServerInternal
Service/ExcelServiceSoap/ApplyPivotFilterResponse" 
message="tns2:ExcelServiceSoap_ApplyPivotFilter_OutputMessage" 
xmlns:wsaw="http://www.w3.org/2006/05/addressing/wsdl"/>
   <wsdl:fault 
wsaw:Action="http://schemas.microsoft.com/office/Excel/Server/WebServices/ExcelServerInternal
Service/ExcelServiceSoap/ApplyPivotFilterExcelServerMessageFault" 
name="ExcelServerMessageFault" 
message="tns2:ExcelServiceSoap_ApplyPivotFilter_ExcelServerMessageFault_FaultMessage" 
xmlns:wsaw="http://www.w3.org/2006/05/addressing/wsdl"/>
</wsdl:operation>
```
The protocol client sends an **ExcelServiceSoap\_ApplyPivotFilter\_InputMessage** request message, and the protocol server responds with an **ExcelServiceSoap\_ApplyPivotFilter\_OutputMessage** response message, as follows:

- 1. The protocol client sends the PivotTable custom filter or PivotTable manual filter to be applied, and the information identifying the **PivotTable** field in the **pivotOperationOptions** element.
- 2. The protocol server applies the PivotTable custom filter or PivotTable manual filter to the **PivotTable** field.

In the event of an application error on the protocol server during this operation, a SOAP fault is returned, as specified in section [2.2.2.](#page-39-0) The **Id** element of the **ExcelServerMessage** SHOUL[D<11>](#page-716-1) be one of the values specified in section  $2.2.2.1$  or any of the following values.

**DclNotTrusted**

*232 / 735*

*[MS-EXSPWS3] — v20140428 Excel Calculation Web Service Version 3 Protocol* 

*Copyright © 2014 Microsoft Corporation.* 

- **ErrorAccessingSsoFromEcs**
- **ErrorConnectingToDataSource**
- **ErrorConnectingToDataSourceReadOrViewOnly**
- **ExternalDataNotAllowedOnTL**
- **ExternalDataRefreshFailed**
- **ExternalDataRefreshFailed\_Details**
- **ExternalDataRefreshFailedReadOrViewOnly**
- **ExternalDataRefreshFailedReal**
- **IncorrectAuthUsed**
- **InvalidUriorLocalConnectionPath**
- **InvalidUserNameOrPassword**
- **InvalidUserNameOrPasswordReadOrViewOnly**
- **NoAccessToOdcReadOrViewOnly**
- **OdcFileDoesNotExist**
- **UnattendedAccountNotConfigured**

This operation is a state changing operation on the protocol server.

## **3.1.4.2.1 Messages**

The following table summarizes the set of WSDL message definitions that are specific to this operation.

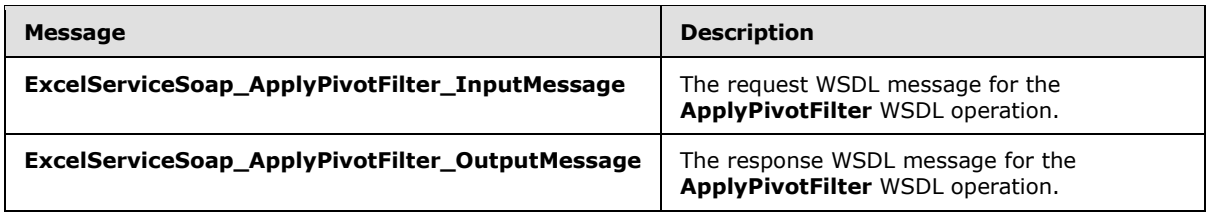

## **3.1.4.2.1.1 ExcelServiceSoap\_ApplyPivotFilter\_InputMessage**

The request WSDL message for the **ApplyPivotFilter** WSDL operation.

The SOAP action value is:

```
http://schemas.microsoft.com/office/Excel/Server/WebServices/ExcelServerInternalService/Excel
ServiceSoap/ApplyPivotFilter
```
The SOAP body contains the **ApplyPivotFilter** element.

*[MS-EXSPWS3] — v20140428 Excel Calculation Web Service Version 3 Protocol* 

*Copyright © 2014 Microsoft Corporation.* 

## **3.1.4.2.1.2 ExcelServiceSoap\_ApplyPivotFilter\_OutputMessage**

The response WSDL message for the **ApplyPivotFilter** WSDL operation.

The SOAP body contains the **ApplyPivotFilterResponse** element.

## **3.1.4.2.2 Elements**

The following table summarizes the XML schema element definitions that are specific to this operation.

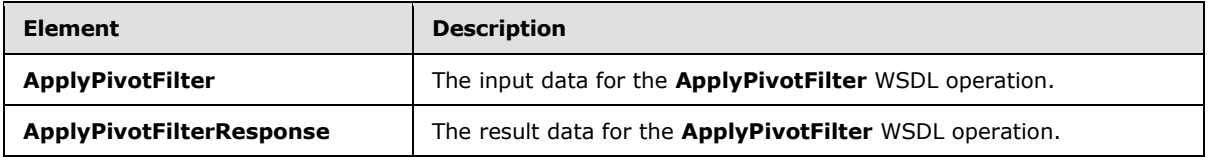

## **3.1.4.2.2.1 ApplyPivotFilter**

The **ApplyPivotFilter** element specifies the input data for the **ApplyPivotFilter** WSDL operation.

```
<xs:element name="ApplyPivotFilter" xmlns:xs="http://www.w3.org/2001/XMLSchema">
  <xs:complexType>
    <xs:sequence>
      <xs:element minOccurs="0" maxOccurs="1" name="parameter" type="tns2:CommandParameter"/>
       <xs:element minOccurs="0" maxOccurs="1" name="pivotOperationOptions" 
type="tns2:PivotOperationOptions"/>
    </xs:sequence>
  </xs:complexType>
</xs:element>
```
**parameter:** A **CommandParameter** as specified in section [2.2.4.20.](#page-61-0) MUST be present.

**pivotOperationOptions:** The PivotTable field identification and information about the PivotTable custom filter or PivotTable manual filter to apply. MUST be present. The following MUST extend or override the standard behavior specified in **PivotOperationOptions** (section [2.2.4.28\)](#page-69-0):

- **FilterType:** MUST contain the value **Invalid** if a PivotTable manual filter is applied. Otherwise, it MUST contain one of the values used for PivotTable custom filter as specified in **PivotFilterType** (section [2.2.5.27\)](#page-202-0).
- **DataFieldId:** MUST NOT be present if **FilterType** is not used for PivotTable custom value filter as specified in **PivotFilterType**. Otherwise, MUST be present and equal to the **IdString** element of one of the **PivotField** elements nested under the **PivotDataFields** element of the **pivotMenu** element returned from the protocol server in the last call to **GetPivotMenu** (section [3.1.4.19\)](#page-286-0).
- **MemberPropertyId:** MUST NOT be present if **FilterType** has the value **Invalid**. Otherwise, it MUST be present and equal to the **IdString** element of one of the **PivotField** elements nested under the **MemberProperties** element of the **PivotField** element that is the PivotTable field on which the filter is being applied if this is a member properties PivotTable custom filter.
- **FilterValue1:** MUST NOT be present if **FilterType** has the value **Invalid**. Otherwise, it MUST NOT be present if **FilterType** supports zero PivotTable filter parameters as specified in **PivotFilterType**. Otherwise, it MUST be present and contain the value of the first PivotTable filter parameter.

*[MS-EXSPWS3] — v20140428 Excel Calculation Web Service Version 3 Protocol* 

*Copyright © 2014 Microsoft Corporation.* 

- **FilterValue2:** MUST NOT be present if **FilterType** has the value **Invalid**. Otherwise, it MUST NOT be present if **FilterType** supports zero or one PivotTable filter parameters as specified in **PivotFilterType**. Otherwise, it MUST be present and contain the value of the second PivotTable filter parameter.
- **Items:** MUST be present if **FilterType** has the value **Invalid**. MUST contain one or more elements. MUST be equal to the **Id** element of one of the **PivotFilterItem** elements nested under the **itemList** element returned from the protocol server in the last call to **GetPivotFilterItemList** (section [3.1.4.18\)](#page-283-0). Otherwise, MUST NOT be present.

## **3.1.4.2.2.2 ApplyPivotFilterResponse**

The **ApplyPivotFilterResponse** element specifies the result data for the **ApplyPivotFilter** WSDL operation.

```
<xs:element name="ApplyPivotFilterResponse" xmlns:xs="http://www.w3.org/2001/XMLSchema">
  <xs:complexType>
    <xs:sequence>
      <xs:element minOccurs="0" maxOccurs="1" name="ApplyPivotFilterResult" 
type="tns2:CommandResult"/>
    </xs:sequence>
  </xs:complexType>
</xs:element>
```
**ApplyPivotFilterResult:** A **CommandResult** as specified in section [2.2.4.21.](#page-62-0) MUST be present.

## **3.1.4.2.3 Complex Types**

None.

## **3.1.4.2.4 Simple Types**

None.

**3.1.4.2.5 Attributes**

None.

## **3.1.4.2.6 Groups**

None.

## **3.1.4.2.7 Attribute Groups**

None.

## **3.1.4.3 ApplyPivotSort**

This operation is used to change the sort order (2) of a PivotTable field or PivotChart elements in the workbook.

The following is the WSDL port type specification of the **ApplyPivotSort** WSDL operation.

<wsdl:operation name="ApplyPivotSort" xmlns:wsdl="http://schemas.xmlsoap.org/wsdl/">

*[MS-EXSPWS3] — v20140428 Excel Calculation Web Service Version 3 Protocol* 

*Copyright © 2014 Microsoft Corporation.* 

*Release: April 30, 2014*

```
 <wsdl:input 
wsaw:Action="http://schemas.microsoft.com/office/Excel/Server/WebServices/ExcelServerInternal
Service/ExcelServiceSoap/ApplyPivotSort" 
message="tns2:ExcelServiceSoap_ApplyPivotSort_InputMessage" 
xmlns:wsaw="http://www.w3.org/2006/05/addressing/wsdl"/>
   <wsdl:output 
wsaw:Action="http://schemas.microsoft.com/office/Excel/Server/WebServices/ExcelServerInternal
Service/ExcelServiceSoap/ApplyPivotSortResponse" 
message="tns2:ExcelServiceSoap_ApplyPivotSort_OutputMessage" 
xmlns:wsaw="http://www.w3.org/2006/05/addressing/wsdl"/>
   <wsdl:fault 
wsaw:Action="http://schemas.microsoft.com/office/Excel/Server/WebServices/ExcelServerInternal
Service/ExcelServiceSoap/ApplyPivotSortExcelServerMessageFault" 
name="ExcelServerMessageFault" 
message="tns2:ExcelServiceSoap_ApplyPivotSort_ExcelServerMessageFault_FaultMessage" 
xmlns:wsaw="http://www.w3.org/2006/05/addressing/wsdl"/>
</wsdl:operation>
```
The protocol client sends an **ExcelServiceSoap\_ApplyPivotSort\_InputMessage** request message, and the protocol server responds with an **ExcelServiceSoap\_ApplyPivotSort\_OutputMessage** response message, as follows:

 The protocol client sends information that identifies either the PivotTable field or the PivotChart elements in the **pivotOperationOptions** element.

This operation is a state changing operation on the protocol server.

In the event of an application error on the protocol server during this operation, a SOAP fault is returned, as specified in section [2.2.2.](#page-39-0) The **Id** element of the **ExcelServerMessage** SHOUL[D<12>](#page-716-2) be one of the values specified in section  $2.2.2.1$  or any of the following values (see section [2.2.5.15\)](#page-157-0):

- **DclNotTrusted**
- **ErrorAccessingSsoFromEcs**
- **ErrorConnectingToDataSource**
- **ErrorConnectingToDataSourceReadOrViewOnly**
- **ExternalDataNotAllowedOnTL**
- **ExternalDataRefreshFailed**
- **ExternalDataRefreshFailed\_Details**
- **ExternalDataRefreshFailedReadOrViewOnly**
- **ExternalDataRefreshFailedReal**
- **IncorrectAuthUsed**
- **InvalidUriorLocalConnectionPath**
- **InvalidUserNameOrPassword**
- **InvalidUserNameOrPasswordReadOrViewOnly**
- **NoAccessToOdcReadOrViewOnly**

*Copyright © 2014 Microsoft Corporation.* 

#### **OdcFileDoesNotExist**

### **UnattendedAccountNotConfigured**

## **3.1.4.3.1 Messages**

The following table summarizes the set of WSDL message definitions that are specific to this operation.

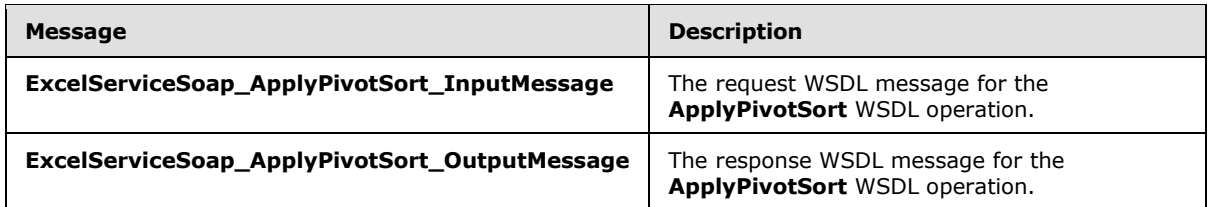

## **3.1.4.3.1.1 ExcelServiceSoap\_ApplyPivotSort\_InputMessage**

The request WSDL message for the **ApplyPivotSort** WSDL operation.

The SOAP action value is:

```
http://schemas.microsoft.com/office/Excel/Server/WebServices/ExcelServerInternalService/Excel
ServiceSoap/ApplyPivotSort
```
The SOAP body contains the **ApplyPivotSort** element.

## **3.1.4.3.1.2 ExcelServiceSoap\_ApplyPivotSort\_OutputMessage**

The response WSDL message for the **ApplyPivotSort** WSDL operation.

The SOAP body contains the **ApplyPivotSortResponse** element.

## **3.1.4.3.2 Elements**

The following table summarizes the XML schema element definitions that are specific to this operation.

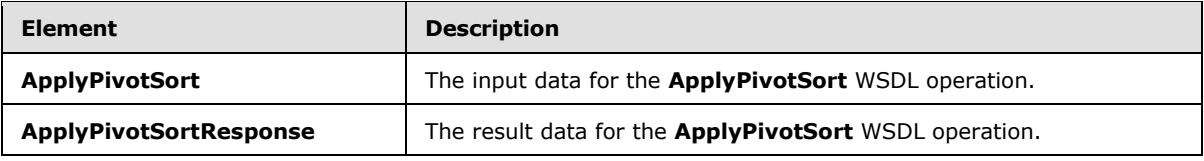

## **3.1.4.3.2.1 ApplyPivotSort**

The **ApplyPivotSort** element specifies the input data for the **ApplyPivotSort** WSDL operation.

```
<xs:element name="ApplyPivotSort" xmlns:xs="http://www.w3.org/2001/XMLSchema">
  <xs:complexType>
    <xs:sequence>
       <xs:element minOccurs="0" maxOccurs="1" name="parameter" type="tns2:CommandParameter"/>
```
*[MS-EXSPWS3] — v20140428 Excel Calculation Web Service Version 3 Protocol* 

*Copyright © 2014 Microsoft Corporation.* 

```
 <xs:element minOccurs="0" maxOccurs="1" name="pivotOperationOptions" 
type="tns2:PivotOperationOptions"/>
      <xs:element minOccurs="1" maxOccurs="1" name="ascending" type="xs:boolean"/>
     </xs:sequence>
  </xs:complexType>
</xs:element>
```
**parameter:** A **CommandParameter** as specified in section [2.2.4.20.](#page-61-0) MUST be present.

**pivotOperationOptions:** The PivotTable or PivotChart field identification as specified in section [2.2.4.28.](#page-69-0) MUST be present. The following MUST extend or override the standard behavior specified in **PivotOperationOptions**:

- **SortByValue:** Specifies whether the operation is a sort by value operation. MUST be **true** when it is a sort by value operation. MUST be **false** otherwise.
- **DataFieldIndex:** Specified the index of PivotTable or PivotChart data field. MUST be ignored on receipt except when used in a sort by value operation.

**ascending:** The sort order (2) to apply to the PivotTable or PivotChart field. A **true** value specifies an ascending order, and a **false** value specifies a descending order.

## **3.1.4.3.2.2 ApplyPivotSortResponse**

The **ApplyPivotSortResponse** element specifies the result data for the **ApplyPivotSort** WSDL operation.

```
<xs:element name="ApplyPivotSortResponse" xmlns:xs="http://www.w3.org/2001/XMLSchema">
  <xs:complexType>
    <xs:sequence>
      <xs:element minOccurs="0" maxOccurs="1" name="ApplyPivotSortResult" 
type="tns2:CommandResult"/>
    </xs:sequence>
   </xs:complexType>
</xs:element>
```
**ApplyPivotSortResult:** A **CommandResult** as specified in section [2.2.4.21.](#page-62-0) MUST be present.

#### **3.1.4.3.3 Complex Types**

None.

## **3.1.4.3.4 Simple Types**

None.

## **3.1.4.3.5 Attributes**

None.

## **3.1.4.3.6 Groups**

None.

*[MS-EXSPWS3] — v20140428 Excel Calculation Web Service Version 3 Protocol* 

*Copyright © 2014 Microsoft Corporation.* 

## **3.1.4.3.7 Attribute Groups**

None.

## **3.1.4.4 ApplyPivotTop10Filter**

This operation is used to apply a top N filter or a bottom N filter on a PivotTable field.

The following is the WSDL port type specification of the **ApplyPivotTop10Filter** WSDL operation.

```
<wsdl:operation name="ApplyPivotTop10Filter" xmlns:wsdl="http://schemas.xmlsoap.org/wsdl/">
   <wsdl:input 
wsaw:Action="http://schemas.microsoft.com/office/Excel/Server/WebServices/ExcelServerInternal
Service/ExcelServiceSoap/ApplyPivotTop10Filter" 
message="tns2:ExcelServiceSoap_ApplyPivotTop10Filter_InputMessage" 
xmlns:wsaw="http://www.w3.org/2006/05/addressing/wsdl"/>
   <wsdl:output 
wsaw:Action="http://schemas.microsoft.com/office/Excel/Server/WebServices/ExcelServerInternal
Service/ExcelServiceSoap/ApplyPivotTop10FilterResponse" 
message="tns2:ExcelServiceSoap_ApplyPivotTop10Filter_OutputMessage" 
xmlns:wsaw="http://www.w3.org/2006/05/addressing/wsdl"/>
  <wsdl:fault 
wsaw:Action="http://schemas.microsoft.com/office/Excel/Server/WebServices/ExcelServerInternal
Service/ExcelServiceSoap/ApplyPivotTop10FilterExcelServerMessageFault" 
name="ExcelServerMessageFault" 
message="tns2:ExcelServiceSoap_ApplyPivotTop10Filter_ExcelServerMessageFault_FaultMessage" 
xmlns:wsaw="http://www.w3.org/2006/05/addressing/wsdl"/>
</wsdl:operation>
```
The protocol client sends an **ExcelServiceSoap\_ApplyPivotTop10Filter\_InputMessage** request message, and the protocol server responds with an **ExcelServiceSoap\_ApplyPivotTop10Filter\_OutputMessage** response message, as follows:

- 1. The protocol client sends the top N filter or bottom N filter to be applied, and the information identifying the PivotTable field in the **pivotOperationOptions** element.
- 2. The protocol server applies the top N filter or bottom N filter to the **PivotTable** field.

This operation is a state changing operation on the protocol server.

In the event of an application error on the protocol server during this operation, a SOAP fault is returned, as specified in section [2.2.2.](#page-39-0) The **Id** element of the **ExcelServerMessage** SHOUL[D<13>](#page-716-3) be one of the values specified in section  $2.2.2.1$  or any of the following values:

- **DclNotTrusted**
- **ErrorAccessingSsoFromEcs**
- **ErrorConnectingToDataSource**
- **ErrorConnectingToDataSourceReadOrViewOnly**
- **ExternalDataNotAllowedOnTL**
- **ExternalDataRefreshFailed**
- **ExternalDataRefreshFailed\_Details**
- **ExternalDataRefreshFailedReadOrViewOnly**

*Copyright © 2014 Microsoft Corporation.* 

*Release: April 30, 2014*

- **ExternalDataRefreshFailedReal**
- **IncorrectAuthUsed**
- **InvalidUriorLocalConnectionPath**
- **InvalidUserNameOrPassword**
- **InvalidUserNameOrPasswordReadOrViewOnly**
- **NoAccessToOdcReadOrViewOnly**
- **OdcFileDoesNotExist**
- **UnattendedAccountNotConfigured**

## **3.1.4.4.1 Messages**

The following table summarizes the set of WSDL message definitions that are specific to this operation.

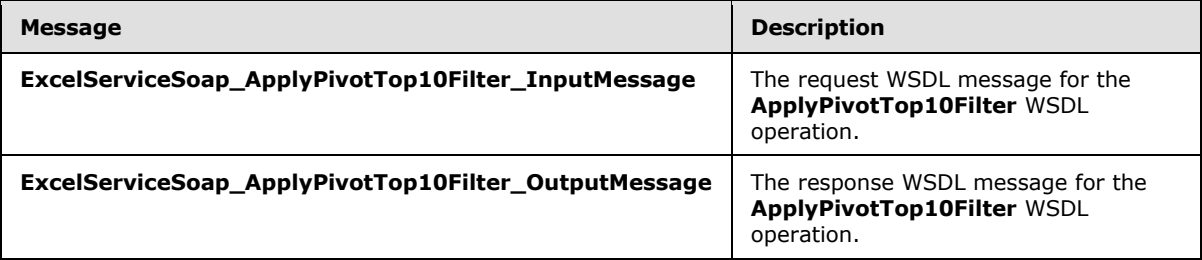

## **3.1.4.4.1.1 ExcelServiceSoap\_ApplyPivotTop10Filter\_InputMessage**

The request WSDL message for the **ApplyPivotTop10Filter** WSDL operation.

The SOAP action value is:

```
http://schemas.microsoft.com/office/Excel/Server/WebServices/ExcelServerInternalService/Excel
ServiceSoap/ApplyPivotTop10Filter
```
The SOAP body contains the **ApplyPivotTop10Filter** element.

## **3.1.4.4.1.2 ExcelServiceSoap\_ApplyPivotTop10Filter\_OutputMessage**

The response WSDL message for the **ApplyPivotTop10Filter** WSDL operation.

The SOAP body contains the **ApplyPivotTop10FilterResponse** element.

## **3.1.4.4.2 Elements**

The following table summarizes the XML schema element definitions that are specific to this operation.

*[MS-EXSPWS3] — v20140428 Excel Calculation Web Service Version 3 Protocol* 

*Copyright © 2014 Microsoft Corporation.* 

*Release: April 30, 2014*

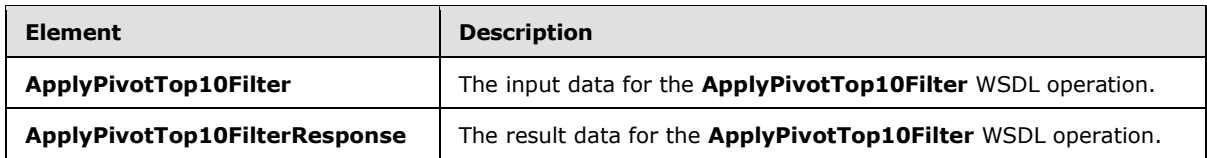

## **3.1.4.4.2.1 ApplyPivotTop10Filter**

The **ApplyPivotTop10Filter** element specifies the input data for the **ApplyPivotTop10Filter** WSDL operation.

```
<xs:element name="ApplyPivotTop10Filter" xmlns:xs="http://www.w3.org/2001/XMLSchema">
   <xs:complexType>
     <xs:sequence>
      <xs:element minOccurs="0" maxOccurs="1" name="parameter" type="tns2:CommandParameter"/>
       <xs:element minOccurs="0" maxOccurs="1" name="pivotOperationOptions" 
type="tns2:PivotOperationOptions"/>
       <xs:element minOccurs="1" maxOccurs="1" name="top" type="xs:boolean"/>
      <xs:element minOccurs="1" maxOccurs="1" name="value" type="xs:double"/>
     </xs:sequence>
   </xs:complexType>
</xs:element>
```
**parameter:** A **CommandParameter** as specified in section [2.2.4.20.](#page-61-0) MUST be present.

**pivotOperationOptions:** The **PivotTable** field identification and information about the top N filter or bottom N filter to be applied. MUST be present. The following MUST extend or override the standard behavior specified in section [2.2.4.28:](#page-69-0)

- **DataFieldId** MUST be present and equal to the **IdString** element of one of the **PivotField** elements nested under the **PivotDataFields** element of the **pivotMenu** element returned from the protocol server in the last call to **GetPivotMenu** (section [3.1.4.19\)](#page-286-0).
- **FilterType** MUST be one of the following values, as specified in section [2.2.5.27:](#page-202-0) **FirstTop10**, **Percent**, or **Sum**.

**top:** Specifies whether a top N filter or a bottom N filter is performed. MUST be set to true to perform a top N filter, and MUST be set to false to perform a bottom N filter.

**value:** ThePivotTable filter parameter. If the value of the **FilterType** element of the **pivotOperationOptions** element is **FirstTop10**, **value** MUST be greater than or equal to 0 and less than or equal to the value of the **Top10MaxItems** element of the **pivotMenu** element returned from the protocol server in the last call to **GetPivotMenu**. If the value of the **FilterType** element of the **pivotOperationOptions** element is **Percent**, **value** MUST be greater than or equal to 0 and less than or equal to 100. If the value of the **FilterType** element of the **pivotOperationOptions** element is **Sum**, **value** MUST be greater than or equal to 0.

## **3.1.4.4.2.2 ApplyPivotTop10FilterResponse**

The **ApplyPivotTop10FilterResponse** element specifies the result data for the **ApplyPivotTop10Filter** WSDL operation.

```
<xs:element name="ApplyPivotTop10FilterResponse" xmlns:xs="http://www.w3.org/2001/XMLSchema">
  <xs:complexType>
    <xs:sequence>
```
*[MS-EXSPWS3] — v20140428 Excel Calculation Web Service Version 3 Protocol* 

*Copyright © 2014 Microsoft Corporation.* 

*Release: April 30, 2014*

```
 <xs:element minOccurs="0" maxOccurs="1" name="ApplyPivotTop10FilterResult" 
type="tns2:CommandResult"/>
     </xs:sequence>
   </xs:complexType>
</xs:element>
```
**ApplyPivotTop10FilterResult:** A **CommandResult** as specified in section [2.2.4.21.](#page-62-0) MUST be present.

### **3.1.4.4.3 Complex Types**

None.

#### **3.1.4.4.4 Simple Types**

None.

### **3.1.4.4.5 Attributes**

None.

#### **3.1.4.4.6 Groups**

None.

## **3.1.4.4.7 Attribute Groups**

None.

### **3.1.4.5 ApplySlicerSelection**

This operation is used to update the state of the slicer items that are part of a slicer.

The following is the WSDL port type specification of the **ApplySlicerSelection** WSDL operation.

```
<wsdl:operation name="ApplySlicerSelection" xmlns:wsdl="http://schemas.xmlsoap.org/wsdl/">
  <wsdl:input 
wsaw:Action="http://schemas.microsoft.com/office/Excel/Server/WebServices/ExcelServerInternal
Service/ExcelServiceSoap/ApplySlicerSelection" 
message="tns2:ExcelServiceSoap_ApplySlicerSelection_InputMessage" 
xmlns:wsaw="http://www.w3.org/2006/05/addressing/wsdl"/>
  <wsdl:output 
wsaw:Action="http://schemas.microsoft.com/office/Excel/Server/WebServices/ExcelServerInternal
Service/ExcelServiceSoap/ApplySlicerSelectionResponse" 
message="tns2:ExcelServiceSoap_ApplySlicerSelection_OutputMessage" 
xmlns:wsaw="http://www.w3.org/2006/05/addressing/wsdl"/>
   <wsdl:fault 
wsaw:Action="http://schemas.microsoft.com/office/Excel/Server/WebServices/ExcelServerInternal
Service/ExcelServiceSoap/ApplySlicerSelectionExcelServerMessageFault" 
name="ExcelServerMessageFault" 
message="tns2:ExcelServiceSoap_ApplySlicerSelection_ExcelServerMessageFault_FaultMessage" 
xmlns:wsaw="http://www.w3.org/2006/05/addressing/wsdl"/>
</wsdl:operation>
```
*[MS-EXSPWS3] — v20140428 Excel Calculation Web Service Version 3 Protocol* 

*Copyright © 2014 Microsoft Corporation.* 

The protocol client sends an **ExcelServiceSoap\_ApplySlicerSelection\_InputMessage** request message, and the protocol server responds with an **ExcelServiceSoap\_ApplySlicerSelection\_OutputMessage** response message, as follows:

- 1. The protocol client sends the information identifying the slicer and the slicer items that will be selected and unselected in the **slicerOptions** element.
- 2. The protocol server updates the state of the slicer items in the slicer.

This operation is a state changing operation on the protocol server.

In the event of an application error on the protocol server during this operation, a SOAP fault is returned, as specified in section [2.2.2.](#page-39-0) The **Id** element of the **ExcelServerMessage** SHOUL[D<14>](#page-716-4) be one of the values specified in section  $2.2.2.1$  or any of the following values.

- **DclNotTrusted**
- **ErrorAccessingSsoFromEcs**
- **ErrorConnectingToDataSource**
- **ErrorConnectingToDataSourceReadOrViewOnly**
- **ExternalDataNotAllowedOnTL**
- **ExternalDataRefreshFailed**
- **ExternalDataRefreshFailed**\_Details
- **ExternalDataRefreshFailedReadOrViewOnly**
- **ExternalDataRefreshFailedReal**
- **IncorrectAuthUsed**
- **InvalidUriorLocalConnectionPath**
- **InvalidUserNameOrPassword**
- **InvalidUserNameOrPasswordReadOrViewOnly**
- **NoAccessToOdcReadOrViewOnly**
- **OdcFileDoesNotExist**
- **UnattendedAccountNotConfigured**

#### **3.1.4.5.1 Messages**

The following table summarizes the set of WSDL message definitions that are specific to this operation.

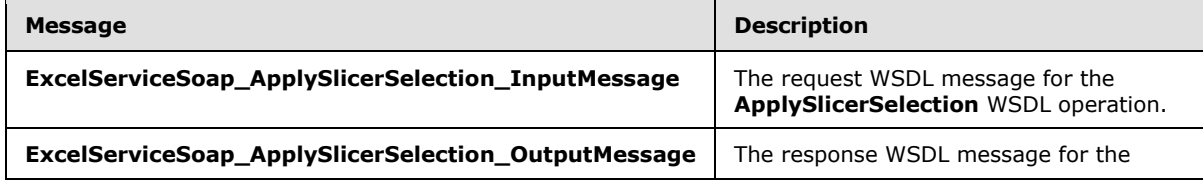

*[MS-EXSPWS3] — v20140428 Excel Calculation Web Service Version 3 Protocol* 

*Copyright © 2014 Microsoft Corporation.* 

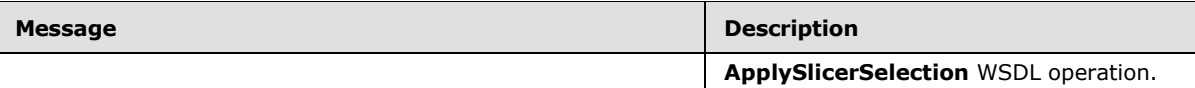

## **3.1.4.5.1.1 ExcelServiceSoap\_ApplySlicerSelection\_InputMessage**

The request WSDL message for the **ApplySlicerSelection** WSDL operation.

The SOAP action value is:

```
http://schemas.microsoft.com/office/Excel/Server/WebServices/ExcelServerInternalService/Excel
ServiceSoap/ApplySlicerSelection
```
The SOAP body contains the **ApplySlicerSelection** element.

### **3.1.4.5.1.2 ExcelServiceSoap\_ApplySlicerSelection\_OutputMessage**

The response WSDL message for the **ApplySlicerSelection** WSDL operation.

The SOAP body contains the **ApplySlicerSelectionResponse** element.

#### **3.1.4.5.2 Elements**

The following table summarizes the XML schema element definitions that are specific to this operation.

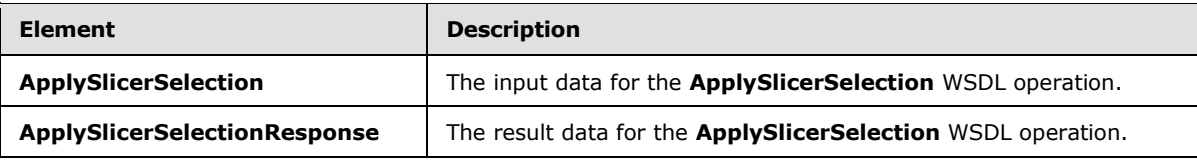

## **3.1.4.5.2.1 ApplySlicerSelection**

The **ApplySlicerSelection** element specifies the input data for the **ApplySlicerSelection** WSDL operation.

```
<xs:element name="ApplySlicerSelection" xmlns:xs="http://www.w3.org/2001/XMLSchema">
  <xs:complexType>
    <xs:sequence>
      <xs:element minOccurs="0" maxOccurs="1" name="parameter" type="tns2:CommandParameter"/>
      <xs:element minOccurs="0" maxOccurs="1" name="slicerOptions" 
type="tns2:SlicerOptions"/>
    </xs:sequence>
  </xs:complexType>
</xs:element>
```
**parameter:** A **CommandParameter** as specified in section [2.2.4.20.](#page-61-0) MUST be present.

**slicerOptions:** The slicer identification. MUST be present. The following extend or override the standard behavior specified in section [2.2.4.41:](#page-80-0)

**SlicerItemsCount:** MUST be ignored.

*[MS-EXSPWS3] — v20140428 Excel Calculation Web Service Version 3 Protocol* 

*Copyright © 2014 Microsoft Corporation.* 

 **SlicerClearItems:** When set to **true**, specifies unselecting all slicer items in the slicer before applying a selection. Otherwise, MUST be ignored by the protocol server.

### **3.1.4.5.2.2 ApplySlicerSelectionResponse**

The **ApplySlicerSelectionResponse** element specifies the result data for the **ApplySlicerSelection** WSDL operation.

```
<xs:element name="ApplySlicerSelectionResponse" xmlns:xs="http://www.w3.org/2001/XMLSchema">
  <xs:complexType>
    <xs:sequence>
      <xs:element minOccurs="0" maxOccurs="1" name="ApplySlicerSelectionResult" 
type="tns2:CommandResult"/>
    </xs:sequence>
  </xs:complexType>
</xs:element>
```
**ApplySlicerSelectionResult:** A **CommandResult** as specified in section [2.2.4.21.](#page-62-0) MUST be present.

### **3.1.4.5.3 Complex Types**

None.

#### **3.1.4.5.4 Simple Types**

None.

### **3.1.4.5.5 Attributes**

None.

## **3.1.4.5.6 Groups**

None.

### **3.1.4.5.7 Attribute Groups**

None.

#### **3.1.4.6 ApplyTop10Filter**

This operation is used to apply a top N filter or a bottom N filter on a column (2) in a worksheet or in a table.

The following is the WSDL port type specification of the **ApplyTop10Filter** WSDL operation.

```
<wsdl:operation name="ApplyTop10Filter" xmlns:wsdl="http://schemas.xmlsoap.org/wsdl/">
  <wsdl:input 
wsaw:Action="http://schemas.microsoft.com/office/Excel/Server/WebServices/ExcelServerInternal
Service/ExcelServiceSoap/ApplyTop10Filter" 
message="tns2:ExcelServiceSoap_ApplyTop10Filter_InputMessage" 
xmlns:wsaw="http://www.w3.org/2006/05/addressing/wsdl"/>
  <wsdl:output 
wsaw:Action="http://schemas.microsoft.com/office/Excel/Server/WebServices/ExcelServerInternal
```
*[MS-EXSPWS3] — v20140428 Excel Calculation Web Service Version 3 Protocol* 

*Copyright © 2014 Microsoft Corporation.* 

*Release: April 30, 2014*

```
Service/ExcelServiceSoap/ApplyTop10FilterResponse" 
message="tns2:ExcelServiceSoap_ApplyTop10Filter_OutputMessage" 
xmlns:wsaw="http://www.w3.org/2006/05/addressing/wsdl"/>
  <wsdl:fault 
wsaw:Action="http://schemas.microsoft.com/office/Excel/Server/WebServices/ExcelServerInternal
Service/ExcelServiceSoap/ApplyTop10FilterExcelServerMessageFault" 
name="ExcelServerMessageFault" 
message="tns2:ExcelServiceSoap_ApplyTop10Filter_ExcelServerMessageFault_FaultMessage" 
xmlns:wsaw="http://www.w3.org/2006/05/addressing/wsdl"/>
</wsdl:operation>
```
The protocol client sends an **ExcelServiceSoap\_ApplyTop10Filter\_InputMessage** request message, and the protocol server responds with an

**ExcelServiceSoap\_ApplyTop10Filter\_OutputMessage** response message, as follows:

 The protocol client MUST NOT call this operation on AutoFilters that have their **DataType** attribute in the **CT\_item** element (as specified i[n\[MS-EXSPXML3\]](%5bMS-EXSPXML3%5d.pdf) section 2.3.18) present and with a value different from **Number**.

This operation is a state changing operation on the protocol server.

In the event of an application error on the protocol server during this operation, a SOAP fault is returned, as specified in section [2.2.2.](#page-39-0) The **Id** element of the **ExcelServerMessage** SHOUL[D<15>](#page-717-0) be one of the values specified in section [2.2.2.1.](#page-39-1)

### **3.1.4.6.1 Messages**

The following table summarizes the set of WSDL message definitions that are specific to this operation.

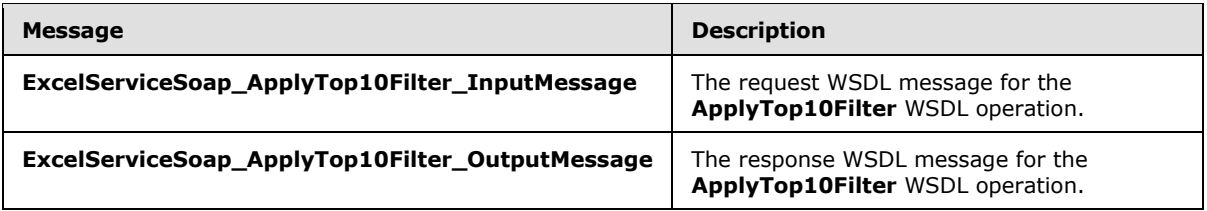

## **3.1.4.6.1.1 ExcelServiceSoap\_ApplyTop10Filter\_InputMessage**

The request WSDL message for the **ApplyTop10Filter** WSDL operation.

The SOAP action value is:

```
http://schemas.microsoft.com/office/Excel/Server/WebServices/ExcelServerInternalService/Excel
ServiceSoap/ApplyTop10Filter
```
The SOAP body contains the **ApplyTop10Filter** element.

#### **3.1.4.6.1.2 ExcelServiceSoap\_ApplyTop10Filter\_OutputMessage**

The response WSDL message for the **ApplyTop10Filter** WSDL operation.

The SOAP body contains the **ApplyTop10FilterResponse** element.

*[MS-EXSPWS3] — v20140428 Excel Calculation Web Service Version 3 Protocol* 

*Copyright © 2014 Microsoft Corporation.* 

## **3.1.4.6.2 Elements**

The following table summarizes the XML schema element definitions that are specific to this operation.

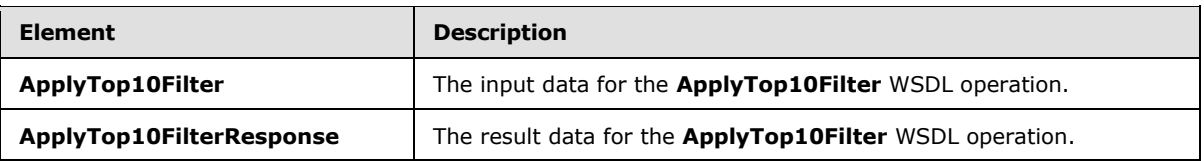

## **3.1.4.6.2.1 ApplyTop10Filter**

The **ApplyTop10Filter** element specifies the input data for the **ApplyTop10Filter** WSDL operation.

```
<xs:element name="ApplyTop10Filter" xmlns:xs="http://www.w3.org/2001/XMLSchema">
  <xs:complexType>
    <xs:sequence>
       <xs:element minOccurs="0" maxOccurs="1" name="parameter" type="tns2:CommandParameter"/>
       <xs:element minOccurs="0" maxOccurs="1" name="autoFilterOptions" 
type="tns2:AutoFilterOptions"/>
      <xs:element minOccurs="1" maxOccurs="1" name="top" type="xs:boolean"/>
      <xs:element minOccurs="1" maxOccurs="1" name="percent" type="xs:boolean"/>
      <xs:element minOccurs="1" maxOccurs="1" name="value" type="xs:int"/>
    </xs:sequence>
  </xs:complexType>
</xs:element>
```
**parameter:** A **CommandParameter** as specified in section [2.2.4.20.](#page-61-0) MUST be present.

**autoFilterOptions:** The options to be used when filtering the AutoFilter column (2). See section [2.2.4.14.](#page-57-0) The **CriteriaType** element MUST have the value of Nil**.** The **Criteria** element MUST NOT be present.

**top:** Specifies whether to apply the top N filter or bottom N filter. If **true**, the protocol server MUST apply a top N filter on the specified column (2). If **false**, the protocol server MUST apply a bottom N filter on the specified column (2).

**percent:** Specifies whether the top N filter or bottom N filter is based on percentage of the total sum of values in the column (2) or not. If **true**, the protocol server applies a top N filter by percent or a bottom N filter by percent on the specified column (2). If **false**, the protocol server applies a top N filter by count or a bottom N filter by count on the specified column (2).

**value:** The value to be used when applying the top N filter or bottom N filter. If **percent** is **true**, the value of **value** MUST be greater than or equal to 0 and less than or equal to 100. If percent is **false,** the value of **value** MUST be greater than or equal to 1 and less than or equal to 500.

## **3.1.4.6.2.2 ApplyTop10FilterResponse**

The **ApplyTop10FilterResponse** element specifies the result data for the **ApplyTop10Filter** WSDL operation.

```
<xs:element name="ApplyTop10FilterResponse" xmlns:xs="http://www.w3.org/2001/XMLSchema">
  <xs:complexType>
    <xs:sequence>
```
*[MS-EXSPWS3] — v20140428 Excel Calculation Web Service Version 3 Protocol* 

*Copyright © 2014 Microsoft Corporation.* 

```
 <xs:element minOccurs="0" maxOccurs="1" name="ApplyTop10FilterResult" 
type="tns2:CommandResult"/>
     </xs:sequence>
   </xs:complexType>
</xs:element>
```
**ApplyTop10FilterResult:** A **CommandResult** as specified in section [2.2.4.21.](#page-62-0) MUST be present.

## **3.1.4.6.3 Complex Types**

None.

### **3.1.4.6.4 Simple Types**

None.

### **3.1.4.6.5 Attributes**

None.

### **3.1.4.6.6 Groups**

None.

## **3.1.4.6.7 Attribute Groups**

None.

## **3.1.4.7 CancelRequest**

This operation is used to cancel all requests currently running on the protocol server against the session.

The following is the WSDL port type specification of the **CancelRequest** WSDL operation.

```
<wsdl:operation name="CancelRequest" xmlns:wsdl="http://schemas.xmlsoap.org/wsdl/">
  <wsdl:input 
wsaw:Action="http://schemas.microsoft.com/office/Excel/Server/WebServices/ExcelServerInternal
Service/ExcelServiceSoap/CancelRequest" 
message="tns2:ExcelServiceSoap_CancelRequest_InputMessage" 
xmlns:wsaw="http://www.w3.org/2006/05/addressing/wsdl"/>
  <wsdl:output 
wsaw:Action="http://schemas.microsoft.com/office/Excel/Server/WebServices/ExcelServerInternal
Service/ExcelServiceSoap/CancelRequestResponse" 
message="tns2:ExcelServiceSoap_CancelRequest_OutputMessage" 
xmlns:wsaw="http://www.w3.org/2006/05/addressing/wsdl"/>
   <wsdl:fault 
wsaw:Action="http://schemas.microsoft.com/office/Excel/Server/WebServices/ExcelServerInternal
Service/ExcelServiceSoap/CancelRequestExcelServerMessageFault" name="ExcelServerMessageFault" 
message="tns2:ExcelServiceSoap_CancelRequest_ExcelServerMessageFault_FaultMessage" 
xmlns:wsaw="http://www.w3.org/2006/05/addressing/wsdl"/>
</wsdl:operation>
```
The protocol client sends an **ExcelServiceSoap\_CancelRequest\_InputMessage** request message, and the protocol server responds with an **ExcelServiceSoap\_CancelRequest\_OutputMessage** response message, as follows:

*[MS-EXSPWS3] — v20140428 Excel Calculation Web Service Version 3 Protocol* 

*Copyright © 2014 Microsoft Corporation.* 

*Release: April 30, 2014*

 The protocol server tries to cancel all requests currently running on the protocol server against the session specified inside the **parameter** element as specified in section [3.1.4.7.2.1.](#page-248-0)

In the event of an application error on the protocol server during this operation, a SOAP fault is returned, as specified in section [2.2.2.](#page-39-0) The **Id** element of the **ExcelServerMessage** SHOUL[D<16>](#page-717-1) be one of the values specified in section [2.2.2.1.](#page-39-1)

### **3.1.4.7.1 Messages**

The following table summarizes the set of WSDL message definitions that are specific to this operation.

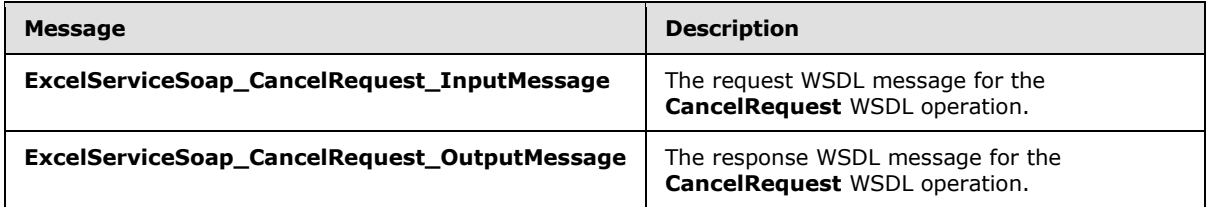

## **3.1.4.7.1.1 ExcelServiceSoap\_CancelRequest\_InputMessage**

The request WSDL message for the **CancelRequest** WSDL operation.

The SOAP action value is:

```
http://schemas.microsoft.com/office/Excel/Server/WebServices/ExcelServerInternalService/Excel
ServiceSoap/CancelRequest
```
The SOAP body contains the **CancelRequest** element.

## **3.1.4.7.1.2 ExcelServiceSoap\_CancelRequest\_OutputMessage**

The response WSDL message for the **CancelRequest** WSDL operation.

The SOAP body contains the **CancelRequestResponse** element.

### **3.1.4.7.2 Elements**

The following table summarizes the XML schema element definitions that are specific to this operation.

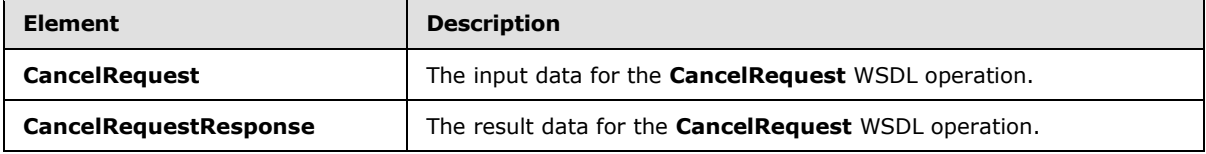

### **3.1.4.7.2.1 CancelRequest**

The **CancelRequest** element specifies the input data for the **CancelRequest** WSDL operation.

```
<xs:element name="CancelRequest" xmlns:xs="http://www.w3.org/2001/XMLSchema">
  <xs:complexType>
```
*[MS-EXSPWS3] — v20140428 Excel Calculation Web Service Version 3 Protocol* 

*Copyright © 2014 Microsoft Corporation.* 

```
 <xs:sequence>
      <xs:element minOccurs="0" maxOccurs="1" name="parameter" type="tns2:CommandParameter"/>
     </xs:sequence>
  </xs:complexType>
</xs:element>
```
**parameter:** Common operation parameters. MUST be present. The **WorkbookId** element of the **CommandParameter** complex type MUST be present. The **WorkOnBehalfRequest** element of the **CommandParameter** complex type MUST be as specified in section [2.2.4.20.](#page-61-0) The **RequestSiteId** element of the **CommandParameter** complex type MUST be present. All other elements MUST be ignored by the protocol server.

## **3.1.4.7.2.2 CancelRequestResponse**

The **CancelRequestResponse** element specifies the result data for the **CancelRequest** WSDL operation.

```
<xs:element name="CancelRequestResponse" xmlns:xs="http://www.w3.org/2001/XMLSchema">
  <xs:complexType>
    <xs:sequence>
      <xs:element minOccurs="0" maxOccurs="1" name="CancelRequestResult" 
type="tns2:CommandResult"/>
    </xs:sequence>
  </xs:complexType>
</xs:element>
```
**CancelRequestResult:** A **CommandResult** as specified in section [2.2.4.21.](#page-62-0) MUST be present.

### **3.1.4.7.3 Complex Types**

None.

#### **3.1.4.7.4 Simple Types**

None.

## **3.1.4.7.5 Attributes**

None.

#### **3.1.4.7.6 Groups**

None.

## **3.1.4.7.7 Attribute Groups**

None.

#### **3.1.4.8 CloseWorkbook**

This operation is used to close a session (2) or leave an edit session on the protocol server.

The following is the WSDL port type specification of the **CloseWorkbook** WSDL operation.

*[MS-EXSPWS3] — v20140428 Excel Calculation Web Service Version 3 Protocol* 

*Copyright © 2014 Microsoft Corporation.* 

*Release: April 30, 2014*

```
<wsdl:operation name="CloseWorkbook" xmlns:wsdl="http://schemas.xmlsoap.org/wsdl/">
   <wsdl:input 
wsaw:Action="http://schemas.microsoft.com/office/Excel/Server/WebServices/ExcelServerInternal
Service/ExcelServiceSoap/CloseWorkbook" 
message="tns2:ExcelServiceSoap_CloseWorkbook_InputMessage" 
xmlns:wsaw="http://www.w3.org/2006/05/addressing/wsdl"/>
   <wsdl:output 
wsaw:Action="http://schemas.microsoft.com/office/Excel/Server/WebServices/ExcelServerInternal
Service/ExcelServiceSoap/CloseWorkbookResponse" 
message="tns2:ExcelServiceSoap_CloseWorkbook_OutputMessage" 
xmlns:wsaw="http://www.w3.org/2006/05/addressing/wsdl"/>
   <wsdl:fault 
wsaw:Action="http://schemas.microsoft.com/office/Excel/Server/WebServices/ExcelServerInternal
Service/ExcelServiceSoap/CloseWorkbookExcelServerMessageFault" name="ExcelServerMessageFault" 
message="tns2:ExcelServiceSoap_CloseWorkbook_ExcelServerMessageFault_FaultMessage" 
xmlns:wsaw="http://www.w3.org/2006/05/addressing/wsdl"/>
</wsdl:operation>
```
The protocol client sends an **ExcelServiceSoap\_CloseWorkbook\_InputMessage** request message, and the protocol server responds with an **ExcelServiceSoap\_CloseWorkbook\_OutputMessage** response message.

In the event of an application error on the protocol server during this operation, a soap fault is returned, as specified in section [2.2.2.](#page-39-0) The **Id** element of the **ExcelServerMessage** SHOUL[D<17>](#page-717-2) be one of the values specified in section [2.2.2.1.](#page-39-1)

## **3.1.4.8.1 Messages**

The following table summarizes the set of WSDL message definitions that are specific to this operation.

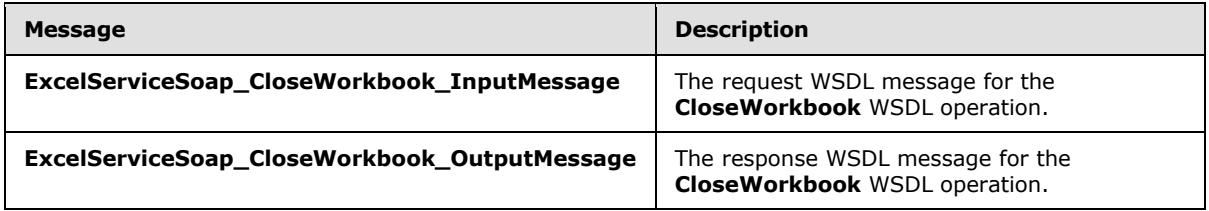

## **3.1.4.8.1.1 ExcelServiceSoap\_CloseWorkbook\_InputMessage**

The request WSDL message for the **CloseWorkbook** WSDL operation.

The SOAP action value is:

```
http://schemas.microsoft.com/office/Excel/Server/WebServices/ExcelServerInternalService/Excel
ServiceSoap/CloseWorkbook
```
The SOAP body contains the **CloseWorkbook** element.

## **3.1.4.8.1.2 ExcelServiceSoap\_CloseWorkbook\_OutputMessage**

The response WSDL message for the **CloseWorkbook** WSDL operation.

The SOAP body contains the **CloseWorkbookResponse** element.

*[MS-EXSPWS3] — v20140428 Excel Calculation Web Service Version 3 Protocol* 

*Copyright © 2014 Microsoft Corporation.* 

## **3.1.4.8.2 Elements**

The following table summarizes the XML schema element definitions that are specific to this operation.

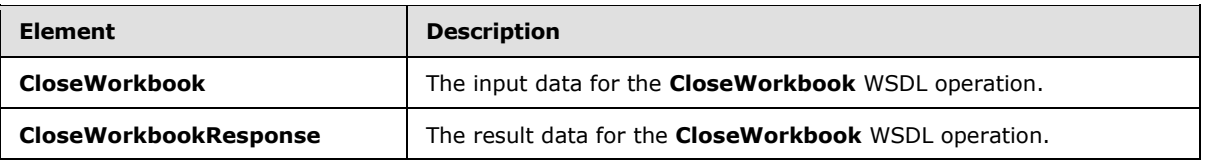

## **3.1.4.8.2.1 CloseWorkbook**

The **CloseWorkbook** element specifies the input data for the **CloseWorkbook** WSDL operation.

```
<xs:element name="CloseWorkbook" xmlns:xs="http://www.w3.org/2001/XMLSchema">
  <xs:complexType>
    <xs:sequence>
       <xs:element minOccurs="0" maxOccurs="1" name="parameter" type="tns2:CommandParameter"/>
       <xs:element minOccurs="1" maxOccurs="1" name="forceSync" type="xs:boolean"/>
     </xs:sequence>
  </xs:complexType>
</xs:element>
```
**parameter:** Common operation parameters. MUST be present. The **WorkbookId** element of the **CommandParameter** complex type MUST be present. The **WorkOnBehalfRequest** element of the **CommandParameter** complex type MUST be as prescribed in section [2.2.4.20.](#page-61-0) All other elements MUST be ignored by the protocol server.

**forceSync:** Close and leave an edit session. When set to true, if the operation leaves the edit session with no participants, then specifies also closing the session (2). Otherwise or when set to false, specifies leaving the edit session. MUST be ignored by the protocol server if the session (2) is not an edit session.

## **3.1.4.8.2.2 CloseWorkbookResponse**

The **CloseWorkbookResponse** element specifies the result data for the **CloseWorkbook** WSDL operation.

```
<xs:element name="CloseWorkbookResponse" xmlns:xs="http://www.w3.org/2001/XMLSchema">
  <xs:complexType>
    <xs:sequence>
      <xs:element minOccurs="0" maxOccurs="1" name="CloseWorkbookResult" 
type="tns2:CommandResult"/>
    </xs:sequence>
  </xs:complexType>
</xs:element>
```
**CloseWorkbookResult:** A result as specified in section [2.2.4.21.](#page-62-0) MUST be present.

## **3.1.4.8.3 Complex Types**

None.

*[MS-EXSPWS3] — v20140428 Excel Calculation Web Service Version 3 Protocol* 

*Copyright © 2014 Microsoft Corporation.*
# **3.1.4.8.4 Simple Types**

None.

### **3.1.4.8.5 Attributes**

None.

#### **3.1.4.8.6 Groups**

None.

### **3.1.4.8.7 Attribute Groups**

<span id="page-252-0"></span>None.

#### **3.1.4.9 ConnectAndGetPivotFilterItemList**

This operation is used to return the PivotTable members that are part of a PivotTable manual filter hierarchy.

The following is the WSDL port type specification of the **ConnectAndGetPivotFilterItemList** WSDL operation.

```
<wsdl:operation name="ConnectAndGetPivotFilterItemList" 
xmlns:wsdl="http://schemas.xmlsoap.org/wsdl/">
   <wsdl:input 
wsaw:Action="http://schemas.microsoft.com/office/Excel/Server/WebServices/ExcelServerInternal
Service/ExcelServiceSoap/ConnectAndGetPivotFilterItemList" 
message="tns2:ExcelServiceSoap_ConnectAndGetPivotFilterItemList_InputMessage" 
xmlns:wsaw="http://www.w3.org/2006/05/addressing/wsdl"/>
   <wsdl:output 
wsaw:Action="http://schemas.microsoft.com/office/Excel/Server/WebServices/ExcelServerInternal
Service/ExcelServiceSoap/ConnectAndGetPivotFilterItemListResponse" 
message="tns2:ExcelServiceSoap_ConnectAndGetPivotFilterItemList_OutputMessage" 
xmlns:wsaw="http://www.w3.org/2006/05/addressing/wsdl"/>
  <wsdl:fault 
wsaw:Action="http://schemas.microsoft.com/office/Excel/Server/WebServices/ExcelServerInternal
Service/ExcelServiceSoap/ConnectAndGetPivotFilterItemListExcelServerMessageFault" 
name="ExcelServerMessageFault" 
message="tns2:ExcelServiceSoap_ConnectAndGetPivotFilterItemList_ExcelServerMessageFault_Fault
Message" xmlns:wsaw="http://www.w3.org/2006/05/addressing/wsdl"/>
</wsdl:operation>
```
The protocol client sends an **ExcelServiceSoap\_ConnectAndGetPivotFilterItemList\_InputMessage** request message, and the protocol server responds with an

**ExcelServiceSoap\_ConnectAndGetPivotFilterItemList\_OutputMessage** response message, as follows:

- 1. The protocol client sends the information identifying the PivotTable manual filter in the **pivotOperationOptions** element.
- 2. The protocol server returns the hierarchy of PivotTable members in **itemList**, as follows:
	- The **PivotFilterItems** element of **itemList** MUST contain the list of all the PivotTable members at the top hierarchy level of the PivotTable manual filter if there are no more than

*[MS-EXSPWS3] — v20140428 Excel Calculation Web Service Version 3 Protocol* 

*Copyright © 2014 Microsoft Corporation.* 

1000 such PivotTable members , and MUST contain the first 1000 such PivotTable members if there are more than 1000 such PivotTable members.

 The **ItemListMaxExceeded** element of **itemList** MUST be set to **true** if there were more than 1000 PivotTable members at the top hierarchy level of the PivotTable manual filter and MUST be set to **false** otherwise.

In the event of an application error on the protocol server during this operation, a SOAP fault is returned, as specified in section [2.2.2.](#page-39-0) The **Id** element of the **ExcelServerMessage** SHOUL[D<18>](#page-717-0) be one of the values specified in section  $2.2.2.1$ .

## **3.1.4.9.1 Messages**

The following table summarizes the set of WSDL message definitions that are specific to this operation.

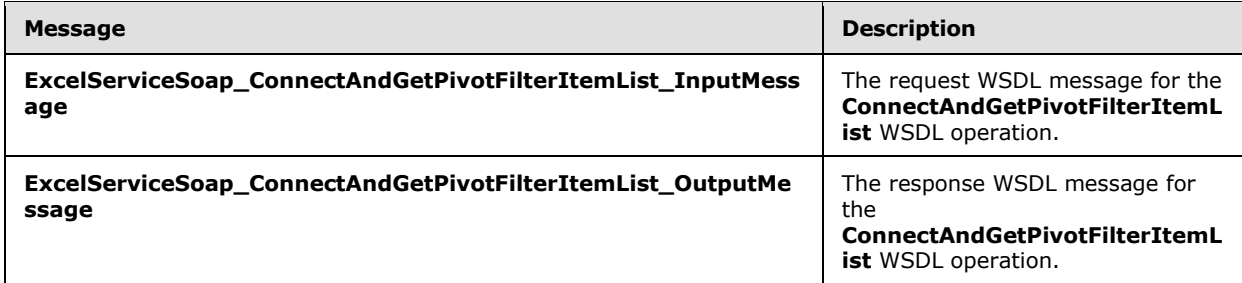

# **3.1.4.9.1.1 ExcelServiceSoap\_ConnectAndGetPivotFilterItemList\_InputMessage**

The request WSDL message for the **ConnectAndGetPivotFilterItemList** WSDL operation.

The SOAP action value is:

```
http://schemas.microsoft.com/office/Excel/Server/WebServices/ExcelServerInternalService/Excel
ServiceSoap/ConnectAndGetPivotFilterItemList
```
The SOAP body contains the **ConnectAndGetPivotFilterItemList** element.

## **3.1.4.9.1.2 ExcelServiceSoap\_ConnectAndGetPivotFilterItemList\_OutputMessage**

The response WSDL message for the **ConnectAndGetPivotFilterItemList** WSDL operation.

The SOAP body contains the **ConnectAndGetPivotFilterItemListResponse** element.

#### **3.1.4.9.2 Elements**

The following table summarizes the XML schema element definitions that are specific to this operation.

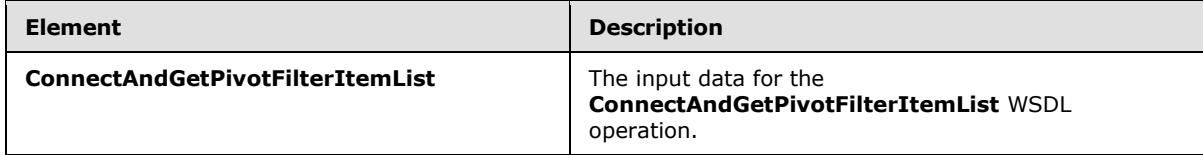

*[MS-EXSPWS3] — v20140428 Excel Calculation Web Service Version 3 Protocol* 

*Copyright © 2014 Microsoft Corporation.* 

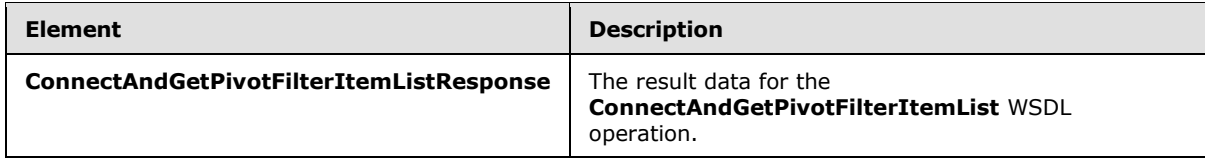

## **3.1.4.9.2.1 ConnectAndGetPivotFilterItemList**

The **ConnectAndGetPivotFilterItemList** element specifies the input data for the **ConnectAndGetPivotFilterItemList** WSDL operation.

```
<xs:element name="ConnectAndGetPivotFilterItemList" 
xmlns:xs="http://www.w3.org/2001/XMLSchema">
  <xs:complexType>
     <xs:sequence>
      <xs:element minOccurs="0" maxOccurs="1" name="parameter" type="tns2:CommandParameter"/>
       <xs:element minOccurs="0" maxOccurs="1" name="pivotOperationOptions" 
type="tns2:PivotOperationOptions"/>
    </xs:sequence>
   </xs:complexType>
</xs:element>
```
**parameter:** A **CommandParameter** as specified in section [2.2.4.20.](#page-61-0) MUST be present.

**pivotOperationOptions:** Contains the location of the manual filter of the PivotTable. MUST be present and MUST NOT have the attribute **xsi:nil** set. The following MUST extend or override the standard behavior specified in section [2.2.4.28:](#page-69-0)

**ParentId:** MUST be -1.

#### **3.1.4.9.2.2 ConnectAndGetPivotFilterItemListResponse**

The **ConnectAndGetPivotFilterItemListResponse** element specifies the result data for the **ConnectAndGetPivotFilterItemList** WSDL operation.

```
<xs:element name="ConnectAndGetPivotFilterItemListResponse" 
xmlns:xs="http://www.w3.org/2001/XMLSchema">
  <xs:complexType>
     <xs:sequence>
       <xs:element minOccurs="0" maxOccurs="1" name="ConnectAndGetPivotFilterItemListResult" 
type="tns2:CommandResult"/>
       <xs:element minOccurs="0" maxOccurs="1" name="itemList" 
type="tns2:PivotFilterItemList"/>
    </xs:sequence>
   </xs:complexType>
</xs:element>
```
**ConnectAndGetPivotFilterItemListResult:** A **CommandResult** as specified in section [2.2.4.21.](#page-62-0) MUST be present.

**itemList:** The list of PivotTable members at the top hierarchy level of the PivotTable manual filter. MUST be present.

*[MS-EXSPWS3] — v20140428 Excel Calculation Web Service Version 3 Protocol* 

*Copyright © 2014 Microsoft Corporation.* 

*Release: April 30, 2014*

# **3.1.4.9.3 Complex Types**

None.

#### **3.1.4.9.4 Simple Types**

None.

#### **3.1.4.9.5 Attributes**

None.

#### **3.1.4.9.6 Groups**

None.

## **3.1.4.9.7 Attribute Groups**

None.

## **3.1.4.10 ConnectAndGetSlicerItemList**

This operation is used to return the slicer items and formatting information for the slicer visual components that are part of a slicer.

The following is the WSDL port type specification of the **ConnectAndGetSlicerItemList** WSDL operation.

```
<wsdl:operation name="ConnectAndGetSlicerItemList" 
xmlns:wsdl="http://schemas.xmlsoap.org/wsdl/">
  <wsdl:input 
wsaw:Action="http://schemas.microsoft.com/office/Excel/Server/WebServices/ExcelServerInternal
Service/ExcelServiceSoap/ConnectAndGetSlicerItemList" 
message="tns2:ExcelServiceSoap_ConnectAndGetSlicerItemList_InputMessage" 
xmlns:wsaw="http://www.w3.org/2006/05/addressing/wsdl"/>
  <wsdl:output 
wsaw:Action="http://schemas.microsoft.com/office/Excel/Server/WebServices/ExcelServerInternal
Service/ExcelServiceSoap/ConnectAndGetSlicerItemListResponse" 
message="tns2:ExcelServiceSoap_ConnectAndGetSlicerItemList_OutputMessage" 
xmlns:wsaw="http://www.w3.org/2006/05/addressing/wsdl"/>
   <wsdl:fault 
wsaw:Action="http://schemas.microsoft.com/office/Excel/Server/WebServices/ExcelServerInternal
Service/ExcelServiceSoap/ConnectAndGetSlicerItemListExcelServerMessageFault" 
name="ExcelServerMessageFault" 
message="tns2:ExcelServiceSoap_ConnectAndGetSlicerItemList_ExcelServerMessageFault_FaultMessa
ge" xmlns:wsaw="http://www.w3.org/2006/05/addressing/wsdl"/>
</wsdl:operation>
```
The protocol client sends an **ExcelServiceSoap\_ConnectAndGetSlicerItemList\_InputMessage** request message, and the protocol server responds with an **ExcelServiceSoap\_ConnectAndGetSlicerItemList\_OutputMessage** response message, as follows:

1. The protocol client sends the information identifying the slicer in the **slicerOptions** element.

*[MS-EXSPWS3] — v20140428 Excel Calculation Web Service Version 3 Protocol* 

*Copyright © 2014 Microsoft Corporation.* 

- 2. If the data source for the slicer is OLAP then the protocol server will connect to the data source (1) to obtain the requested slicer items. Otherwise the protocol server will behave the same as in **GetSlicerItemList** (section [3.1.4.27\)](#page-310-0).
- 3. The protocol server returns a **SlicerItemList** (section [2.2.4.40\)](#page-79-0) in **itemList**, as follows:
	- If the **SlicerItemsOffset** element of the **slicerOptions** element is equal to -1 then the protocol server will determine the first slicer item in the resulting **itemList** in the following way:
		- If a call to **ApplySlicerSelection** was made in the current session, then the protocol server will determine the first slicer item in the resulting **itemList** as follows:
			- It will take the floor of the value obtained by taking the value of the of the **SlicerItemsOffset** element of the **slicerOptions** element of the last call to **ApplySlicerSelection,** and dividing it by the number of visible slicer items.
			- From this value, the protocol server will subtract 2.
			- To the resulting value, the protocol server will multiple by the number of visible slicer items.
			- Finally, the protocol server will take the maximum of this value and 0, and get the first slicer item.
		- Otherwise, if a call was not made to **ApplySlicerSelection** in the current session, the protocol server will use the value in the **startItem** attribute in **CT\_Slicer** [\(\[MS-XLSX\]](%5bMS-XLSX%5d.pdf) section 2.6.68).
	- If **SlicerItemsCount** is equal to -1 then the lesser of total number of slicer items or 5 times the visible number of items is returned.
- 4. If **SlicerItemsOffset** is equal to -1, the protocol server returns a **SlicerFormatElementList** (section [2.2.4.38\)](#page-79-1) in **formatList** that MUST contain 10 elements as specified in section [2.2.4.9.](#page-54-0) Otherwise the protocol server MUST return a **formatList** with 0 elements.

In the event of an application error on the protocol server during this operation, a SOAP fault is returned, as specified in section [2.2.2.](#page-39-0) The **Id** element of the **ExcelServerMessage** SHOUL[D<19>](#page-717-1) be one of the values specified in section [2.2.2.1](#page-39-1) or any of the following values:

- **DclNotTrusted**
- **ErrorAccessingSsoFromEcs**
- **ErrorConnectingToDataSource**
- **ErrorConnectingToDataSourceReadOrViewOnly**
- **ExternalDataNotAllowedOnTL**
- **ExternalDataRefreshFailed**
- **ExternalDataRefreshFailed\_Details**
- **ExternalDataRefreshFailedReadOrViewOnly**
- **ExternalDataRefreshFailedReal**

*Copyright © 2014 Microsoft Corporation.* 

- **IncorrectAuthUsed**
- **InvalidUriorLocalConnectionPath**
- **InvalidUserNameOrPassword**
- **InvalidUserNameOrPasswordReadOrViewOnly**
- **NoAccessToOdcReadOrViewOnly**
- **OdcFileDoesNotExist**
- **UnattendedAccountNotConfigured**

## **3.1.4.10.1 Messages**

The following table summarizes the set of WSDL message definitions that are specific to this operation.

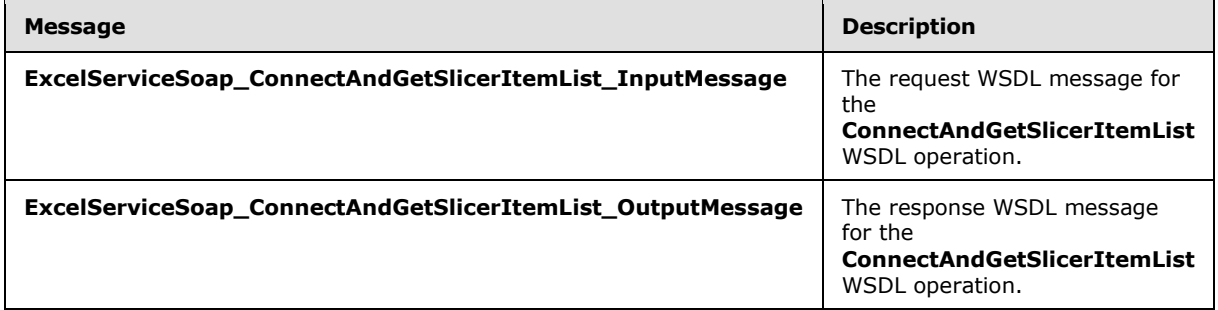

# **3.1.4.10.1.1 ExcelServiceSoap\_ConnectAndGetSlicerItemList\_InputMessage**

The request WSDL message for the **ConnectAndGetSlicerItemList** WSDL operation.

The SOAP action value is:

```
http://schemas.microsoft.com/office/Excel/Server/WebServices/ExcelServerInternalService/Excel
ServiceSoap/ConnectAndGetSlicerItemList
```
The SOAP body contains the **ConnectAndGetSlicerItemList** element.

## **3.1.4.10.1.2 ExcelServiceSoap\_ConnectAndGetSlicerItemList\_OutputMessage**

The response WSDL message for the **ConnectAndGetSlicerItemList** WSDL operation.

The SOAP body contains the **ConnectAndGetSlicerItemListResponse** element.

#### **3.1.4.10.2 Elements**

The following table summarizes the XML schema element definitions that are specific to this operation.

*[MS-EXSPWS3] — v20140428 Excel Calculation Web Service Version 3 Protocol* 

*Copyright © 2014 Microsoft Corporation.* 

*Release: April 30, 2014*

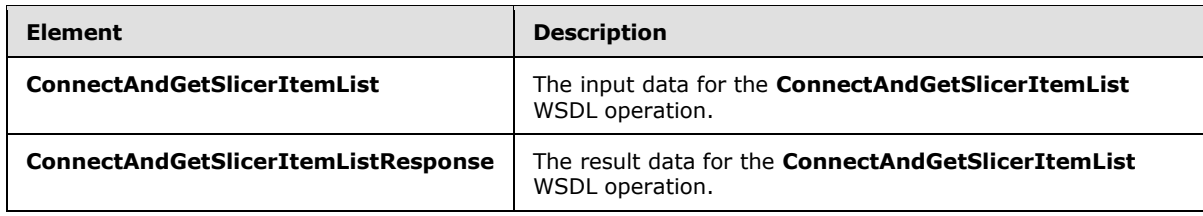

## **3.1.4.10.2.1 ConnectAndGetSlicerItemList**

The **ConnectAndGetSlicerItemList** element specifies the input data for the **ConnectAndGetSlicerItemList** WSDL operation.

```
<xs:element name="ConnectAndGetSlicerItemList" xmlns:xs="http://www.w3.org/2001/XMLSchema">
  <xs:complexType>
     <xs:sequence>
       <xs:element minOccurs="0" maxOccurs="1" name="parameter" type="tns2:CommandParameter"/>
      <xs:element minOccurs="0" maxOccurs="1" name="slicerOptions" 
type="tns2:SlicerOptions"/>
    </xs:sequence>
   </xs:complexType>
</xs:element>
```
**parameter:** A **CommandParameter** as specified in section [2.2.4.20.](#page-61-0) MUST be present.

**slicerOptions:** The slicer identification. MUST be present. The following MUST extend or override the standard behavior specified in section [2.2.4.41:](#page-80-0)

**SlicerClearItems: MUST be ignored.** 

#### **3.1.4.10.2.2 ConnectAndGetSlicerItemListResponse**

The **ConnectAndGetSlicerItemListResponse** element specifies the result data for the **ConnectAndGetSlicerItemList** WSDL operation.

```
<xs:element name="ConnectAndGetSlicerItemListResponse" 
xmlns:xs="http://www.w3.org/2001/XMLSchema">
  <xs:complexType>
     <xs:sequence>
       <xs:element minOccurs="0" maxOccurs="1" name="ConnectAndGetSlicerItemListResult" 
type="tns2:CommandResult"/>
      <xs:element minOccurs="0" maxOccurs="1" name="itemList" type="tns2:SlicerItemList"/>
       <xs:element minOccurs="0" maxOccurs="1" name="formatList" 
type="tns2:SlicerFormatElementList"/>
       <xs:element minOccurs="0" maxOccurs="1" name="slicerView" type="tns2:SlicerView"/>
     </xs:sequence>
  </xs:complexType>
</xs:element>
```
**ConnectAndGetSlicerItemListResult:** A **CommandResult** as specified in **CommandResult** (section  $2.2.4.21$ ). MUST be present.

**itemList:** A **SlicerItemList** as specified in section **2.2.4.40**. MUST be present.

**formatList:** A **SlicerFormatElementList** as specified in section [2.2.4.38.](#page-79-1) MUST be present.

*[MS-EXSPWS3] — v20140428 Excel Calculation Web Service Version 3 Protocol* 

*Copyright © 2014 Microsoft Corporation.* 

**slicerView:** A **SlicerView** element as specified in section [2.2.4.42.](#page-81-0) MUST be present.

### **3.1.4.10.3 Complex Types**

None.

#### **3.1.4.10.4 Simple Types**

None.

#### **3.1.4.10.5 Attributes**

None.

#### **3.1.4.10.6 Groups**

None.

#### **3.1.4.10.7 Attribute Groups**

None.

## **3.1.4.11 ExpandCollapseOutline**

This operation is used to toggle the outline state in the workbook.

The following is the WSDL port type specification of the **ExpandCollapseOutline** WSDL operation.

```
<wsdl:operation name="ExpandCollapseOutline" xmlns:wsdl="http://schemas.xmlsoap.org/wsdl/">
   <wsdl:input 
wsaw:Action="http://schemas.microsoft.com/office/Excel/Server/WebServices/ExcelServerInternal
Service/ExcelServiceSoap/ExpandCollapseOutline" 
message="tns2:ExcelServiceSoap_ExpandCollapseOutline_InputMessage" 
xmlns:wsaw="http://www.w3.org/2006/05/addressing/wsdl"/>
  <wsdl:output 
wsaw:Action="http://schemas.microsoft.com/office/Excel/Server/WebServices/ExcelServerInternal
Service/ExcelServiceSoap/ExpandCollapseOutlineResponse" 
message="tns2:ExcelServiceSoap_ExpandCollapseOutline_OutputMessage" 
xmlns:wsaw="http://www.w3.org/2006/05/addressing/wsdl"/>
   <wsdl:fault 
wsaw:Action="http://schemas.microsoft.com/office/Excel/Server/WebServices/ExcelServerInternal
Service/ExcelServiceSoap/ExpandCollapseOutlineExcelServerMessageFault" 
name="ExcelServerMessageFault" 
message="tns2:ExcelServiceSoap_ExpandCollapseOutline_ExcelServerMessageFault_FaultMessage" 
xmlns:wsaw="http://www.w3.org/2006/05/addressing/wsdl"/>
</wsdl:operation>
```
The protocol client sends an **ExcelServiceSoap\_ExpandCollapseOutline\_InputMessage** request message, and the protocol server responds with an **ExcelServiceSoap\_ExpandCollapseOutline\_OutputMessage** response message, as follows:

 The protocol server expands the outline state if the outline is in a **[collapsed outline state](%5bMS-OFCGLOS%5d.pdf)**. The protocol server collapses the outline state if the outline is in an **[expanded outline state](%5bMS-OFCGLOS%5d.pdf)**.

This operation is a state changing operation on the protocol server.

*[MS-EXSPWS3] — v20140428 Excel Calculation Web Service Version 3 Protocol* 

*Copyright © 2014 Microsoft Corporation.* 

In the event of an application error on the protocol server during this operation, a SOAP fault is returned, as specified in section [2.2.2.](#page-39-0) The **Id** element of the **ExcelServerMessage** SHOUL[D<20>](#page-717-2) be one of the values specified in section [2.2.2.1.](#page-39-1)

# **3.1.4.11.1 Messages**

The following table summarizes the set of WSDL message definitions that are specific to this operation.

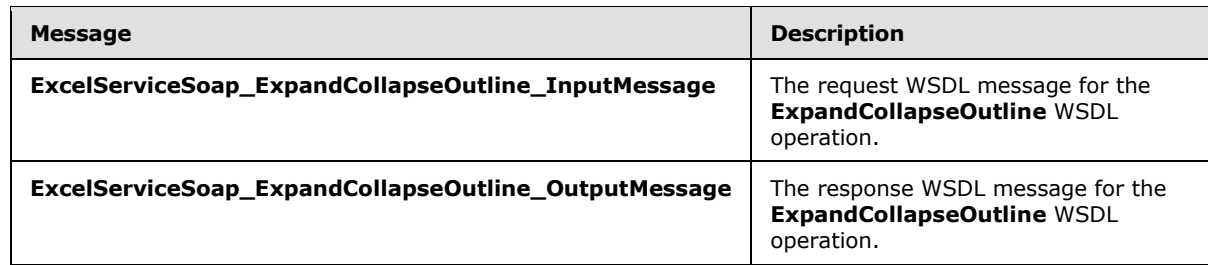

# **3.1.4.11.1.1 ExcelServiceSoap\_ExpandCollapseOutline\_InputMessage**

The request WSDL message for the **ExpandCollapseOutline** WSDL operation.

The SOAP action value is:

```
http://schemas.microsoft.com/office/Excel/Server/WebServices/ExcelServerInternalService/Excel
ServiceSoap/ExpandCollapseOutline
```
The SOAP body contains the **ExpandCollapseOutline** element.

## **3.1.4.11.1.2 ExcelServiceSoap\_ExpandCollapseOutline\_OutputMessage**

The response WSDL message for the **ExpandCollapseOutline** WSDL operation.

The SOAP body contains the **ExpandCollapseOutlineResponse** element.

## **3.1.4.11.2 Elements**

The following table summarizes the XML schema element definitions that are specific to this operation.

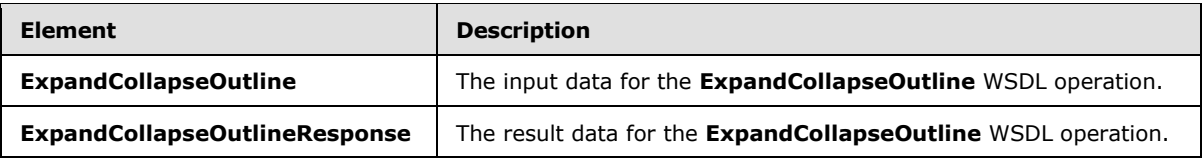

## **3.1.4.11.2.1 ExpandCollapseOutline**

The **ExpandCollapseOutline** element specifies the input data for the **ExpandCollapseOutline** WSDL operation.

```
<xs:element name="ExpandCollapseOutline" xmlns:xs="http://www.w3.org/2001/XMLSchema">
  <xs:complexType>
```
*[MS-EXSPWS3] — v20140428 Excel Calculation Web Service Version 3 Protocol* 

*Copyright © 2014 Microsoft Corporation.* 

```
 <xs:sequence>
      <xs:element minOccurs="0" maxOccurs="1" name="parameter" type="tns2:CommandParameter"/>
      <xs:element minOccurs="0" maxOccurs="1" name="sheetOrNamedRange" type="xs:string"/>
      <xs:element minOccurs="1" maxOccurs="1" name="namedRange" type="xs:boolean"/>
      <xs:element minOccurs="1" maxOccurs="1" name="outlineLevel" type="xs:unsignedByte"/>
      <xs:element minOccurs="1" maxOccurs="1" name="rowColumn" type="xs:int"/>
      <xs:element minOccurs="1" maxOccurs="1" name="row" type="xs:boolean"/>
    </xs:sequence>
  </xs:complexType>
</xs:element>
```
**parameter:** A **CommandParameter** as specified in section [2.2.4.20.](#page-61-0) MUST be present.

**sheetOrNamedRange:** The name of the worksheet or named object containing the outline. MUST be present. MUST NOT be empty. If the value of **namedRange** element is true then MUST NOT be longer than 287 characters. If the value of **namedRange** element is false then MUST NOT be longer than 31 characters.

**namedRange:** When set to **true**, specifies that the value of the **sheetOrNamedRange** element is a named object name. Otherwise, when set to **false**, specifies a worksheet name.

**outlineLevel:** The **[outline level \(2\)](%5bMS-OFCGLOS%5d.pdf)** to **[outline expand](%5bMS-OFCGLOS%5d.pdf)** or **[outline collapse](%5bMS-OFCGLOS%5d.pdf)**. MUST be greater than or equal to 1 and less than or equal to 8.

**rowColumn:** The zero-based column (2) or row (2) index of the location of the outline. MUST be greater than or equal to -1. If **row** element value is set to true, MUST be less than or equal to 1048575. If **row** element value is set to false, MUST be less than or equal to 16383. A value of -1 specifies that all outlines at the value of **outlineLevel** be outline expanded or outline collapsed by the protocol server. If **rowColumn** contains a positive value, the following apply:

- If the value of the **row** element is true, then the value of **outlineLevel** element MUST be the value specified for the **outlineLevel** attribute of the **CT\_RowAxisItem** element [\(\[MS-](%5bMS-EXSPXML3%5d.pdf)[EXSPXML3\]](%5bMS-EXSPXML3%5d.pdf) section 2.3.57) that corresponds to row (2) index.
- If the value of the **row** element is false, then the value of **outlineLevel** element MUST be the value specified for the **outlineLevel** attribute of the **CT\_ColumnAxisItem** element [\(\[MS-](%5bMS-EXSPXML3%5d.pdf)[EXSPXML3\]](%5bMS-EXSPXML3%5d.pdf) section 2.3.58) that corresponds to column (2) index.

**row:** The axis location of the outline specified by the **rowColumn** element. If **true**, the outline is located on a row (2). If **false**, the outline is located on a column (2).

## **3.1.4.11.2.2 ExpandCollapseOutlineResponse**

The **ExpandCollapseOutlineResponse** element specifies the result data for the **ExpandCollapseOutline** WSDL operation.

```
<xs:element name="ExpandCollapseOutlineResponse" xmlns:xs="http://www.w3.org/2001/XMLSchema">
  <xs:complexType>
    <xs:sequence>
       <xs:element minOccurs="0" maxOccurs="1" name="ExpandCollapseOutlineResult" 
type="tns2:CommandResult"/>
    </xs:sequence>
  </xs:complexType>
</xs:element>
```
*[MS-EXSPWS3] — v20140428 Excel Calculation Web Service Version 3 Protocol* 

*Copyright © 2014 Microsoft Corporation.* 

**ExpandCollapseOutlineResult:** A **CommandResult** as specified in section [2.2.4.21.](#page-62-0) MUST be present.

#### **3.1.4.11.3 Complex Types**

None.

#### **3.1.4.11.4 Simple Types**

None.

#### **3.1.4.11.5 Attributes**

None.

#### **3.1.4.11.6 Groups**

None.

#### **3.1.4.11.7 Attribute Groups**

None.

#### **3.1.4.12 FindRange**

This operation is used to find a string inside a workbook.

The following is the WSDL port type specification of the **FindRange** WSDL operation.

```
<wsdl:operation name="FindRange" xmlns:wsdl="http://schemas.xmlsoap.org/wsdl/">
   <wsdl:input 
wsaw:Action="http://schemas.microsoft.com/office/Excel/Server/WebServices/ExcelServerInternal
Service/ExcelServiceSoap/FindRange" message="tns2:ExcelServiceSoap_FindRange_InputMessage" 
xmlns:wsaw="http://www.w3.org/2006/05/addressing/wsdl"/>
  <wsdl:output 
wsaw:Action="http://schemas.microsoft.com/office/Excel/Server/WebServices/ExcelServerInternal
Service/ExcelServiceSoap/FindRangeResponse" 
message="tns2:ExcelServiceSoap_FindRange_OutputMessage" 
xmlns:wsaw="http://www.w3.org/2006/05/addressing/wsdl"/>
  <wsdl:fault 
wsaw:Action="http://schemas.microsoft.com/office/Excel/Server/WebServices/ExcelServerInternal
Service/ExcelServiceSoap/FindRangeExcelServerMessageFault" name="ExcelServerMessageFault" 
message="tns2:ExcelServiceSoap_FindRange_ExcelServerMessageFault_FaultMessage" 
xmlns:wsaw="http://www.w3.org/2006/05/addressing/wsdl"/>
</wsdl:operation>
```
The protocol client sends an **ExcelServiceSoap\_FindRange\_InputMessage** request message, and the protocol server responds with an **ExcelServiceSoap\_FindRange\_OutputMessage** response message, as follows:

- 1. The protocol server searches for the string specified by **searchTerm**.
- 2. The search starts at the adjacent cell of the one specified by **searchAfterCell**, in the direction specified by **searchUp**.

*[MS-EXSPWS3] — v20140428 Excel Calculation Web Service Version 3 Protocol* 

*Copyright © 2014 Microsoft Corporation.* 

3. If the **ObjectName** element in the **VisibleSheetRangeRequest** element in the **parameter** element is not present, the scope of the search is the worksheet specified by the **SheetName** element in the **searchAfterCell** element. Otherwise, the scope of the search is the named object specified by the **SheetName** element in the **searchAfterCell** element.

In the event of an application error on the protocol server during this operation, a SOAP fault is returned, as specified in section [2.2.2.](#page-39-0) The **Id** element of the **ExcelServerMessage** SHOUL[D<21>](#page-717-3) be one of the values specified in section [2.2.2.1.](#page-39-1)

## **3.1.4.12.1 Messages**

The following table summarizes the set of WSDL message definitions that are specific to this operation.

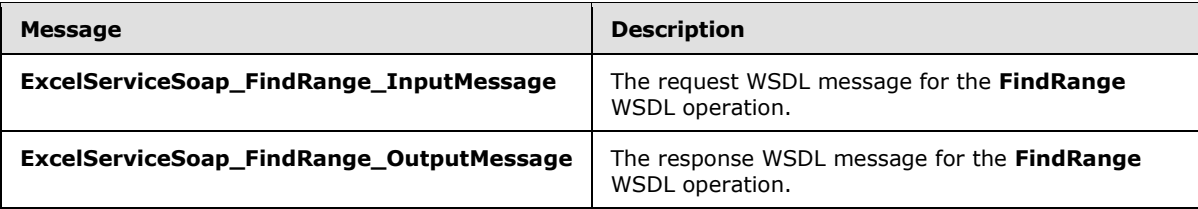

# **3.1.4.12.1.1 ExcelServiceSoap\_FindRange\_InputMessage**

The request WSDL message for the **FindRange** WSDL operation.

The SOAP action value is:

```
http://schemas.microsoft.com/office/Excel/Server/WebServices/ExcelServerInternalService/Excel
ServiceSoap/FindRange
```
The SOAP body contains the **FindRange** element.

## **3.1.4.12.1.2 ExcelServiceSoap\_FindRange\_OutputMessage**

The response WSDL message for the **FindRange** WSDL operation.

The SOAP body contains the **FindRangeResponse** element.

## **3.1.4.12.2 Elements**

The following table summarizes the XML schema element definitions that are specific to this operation.

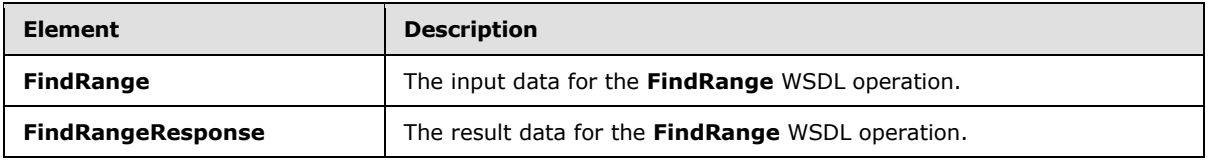

## **3.1.4.12.2.1 FindRange**

The **FindRange** element specifies the input data for the **FindRange** WSDL operation.

*[MS-EXSPWS3] — v20140428 Excel Calculation Web Service Version 3 Protocol* 

*Copyright © 2014 Microsoft Corporation.* 

```
<xs:element name="FindRange" xmlns:xs="http://www.w3.org/2001/XMLSchema">
  <xs:complexType>
    <xs:sequence>
      <xs:element minOccurs="0" maxOccurs="1" name="parameter" type="tns2:CommandParameter"/>
       <xs:element minOccurs="0" maxOccurs="1" name="searchTerm" type="xs:string"/>
       <xs:element minOccurs="1" maxOccurs="1" name="searchUp" type="xs:boolean"/>
       <xs:element minOccurs="0" maxOccurs="1" name="searchAfterCell" type="tns2:SheetCell"/>
    </xs:sequence>
  </xs:complexType>
</xs:element>
```
**parameter:** A **CommandParameter** as specified in section [2.2.4.20.](#page-61-0) MUST be present. The **VisibleSheetRangeRequest** element MUST be present.

**searchTerm:** The string to search for in the workbook. MUST be present. MUST NOT be empty. MUST NOT be longer than 255 characters.

**searchUp:** Specifies the search direction. MUST be present. A value of **true** specifies to **[search up](%5bMS-OFCGLOS%5d.pdf)**. A value of **false** specifies to **[search down](%5bMS-OFCGLOS%5d.pdf)**.

**searchAfterCell:** Specifies the starting point of the search. The **SheetName** element of the **SheetCell** complex type MUST be present. MUST NOT be empty. If **SheetName** is the name of a worksheet, the following apply:

- **It MUST NOT be longer than 31 characters.**
- The value of the **SheetName** element of **VisibleSheetRange** element (section [2.2.4.44\)](#page-85-0) in **parameter**, MUST be equal to this value.

If **SheetName** is not the name of a worksheet, the following apply:

- If the value of the **SheetName** element is longer than 287 characters, then the protocol server MUST return an **ExcelServerMessage** as specified in section [2.2.2.](#page-39-0) The **Id** element of the **ExcelServerMessage** MUST be **InternalError**.
- The value of the **ObjectName** element of **VisibleSheetRange** element in **parameter**, MUST be equal to this value.

## **3.1.4.12.2.2 FindRangeResponse**

The **FindRangeResponse** element specifies the result data for the **FindRange** WSDL operation.

```
<xs:element name="FindRangeResponse" xmlns:xs="http://www.w3.org/2001/XMLSchema">
  <xs:complexType>
    <xs:sequence>
      <xs:element minOccurs="0" maxOccurs="1" name="FindRangeResult" 
type="tns2:CommandResult"/>
      <xs:element minOccurs="0" maxOccurs="1" name="foundCell" type="tns2:SheetCell"/>
    </xs:sequence>
   </xs:complexType>
</xs:element>
```
**FindRangeResult:** A **CommandResult** as specified in section [2.2.4.21.](#page-62-0) MUST be present.

**foundCell:** A worksheet cell that contains the term specified by the **searchTerm** element. MUST be present. The **SheetName** element of the **SheetCell** complex type MUST NOT be present.

*[MS-EXSPWS3] — v20140428 Excel Calculation Web Service Version 3 Protocol* 

*Copyright © 2014 Microsoft Corporation.* 

*Release: April 30, 2014*

# **3.1.4.12.3 Complex Types**

None.

#### **3.1.4.12.4 Simple Types**

None.

### **3.1.4.12.5 Attributes**

None.

#### **3.1.4.12.6 Groups**

None.

## **3.1.4.12.7 Attribute Groups**

None.

## **3.1.4.13 GetAutoFilterItemList**

This operation is used to retrieve the filter values and filter date values and their captions in the **AutoFilterItemList** (section [3.1.4.13.3.1\)](#page-268-0) in the operation response for an AutoFilter in the workbook.

The following is the WSDL port type specification of the **GetAutoFilterItemList** WSDL operation.

```
<wsdl:operation name="GetAutoFilterItemList" xmlns:wsdl="http://schemas.xmlsoap.org/wsdl/">
   <wsdl:input 
wsaw:Action="http://schemas.microsoft.com/office/Excel/Server/WebServices/ExcelServerInternal
Service/ExcelServiceSoap/GetAutoFilterItemList" 
message="tns2:ExcelServiceSoap_GetAutoFilterItemList_InputMessage" 
xmlns:wsaw="http://www.w3.org/2006/05/addressing/wsdl"/>
   <wsdl:output 
wsaw:Action="http://schemas.microsoft.com/office/Excel/Server/WebServices/ExcelServerInternal
Service/ExcelServiceSoap/GetAutoFilterItemListResponse" 
message="tns2:ExcelServiceSoap_GetAutoFilterItemList_OutputMessage" 
xmlns:wsaw="http://www.w3.org/2006/05/addressing/wsdl"/>
   <wsdl:fault 
wsaw:Action="http://schemas.microsoft.com/office/Excel/Server/WebServices/ExcelServerInternal
Service/ExcelServiceSoap/GetAutoFilterItemListExcelServerMessageFault" 
name="ExcelServerMessageFault" 
message="tns2:ExcelServiceSoap GetAutoFilterItemList ExcelServerMessageFault FaultMessage"
xmlns:wsaw="http://www.w3.org/2006/05/addressing/wsdl"/>
</wsdl:operation>
```
The protocol client sends an **ExcelServiceSoap\_GetAutoFilterItemList\_InputMessage** request message, and the protocol server responds with an **ExcelServiceSoap\_GetAutoFilterItemList\_OutputMessage** response message, as follows:

- The protocol server fills the **AutoFilterItems** and **AutoFilterDateNodes** elements with information about filtering as follows:
	- 1. The protocol server adds the filter values that exist in the AutoFilter with their current **[filtering state](%5bMS-OFCGLOS%5d.pdf)** as specified in section [3.1.4.13.3.3](#page-271-0) and **AutoFilterItems**.

*[MS-EXSPWS3] — v20140428 Excel Calculation Web Service Version 3 Protocol* 

*Copyright © 2014 Microsoft Corporation.* 

- 2. The protocol server adds the filter date values that exist in the AutoFilter with their current filtering state as specified in **AutoFilterDateNodeInfo** (section [2.2.4.13\)](#page-56-0) and **AutoFilterDateNodes**. The protocol server also adds the filter date value caption for the **Year**, **Month**, **Day**, **Hour**, **Minute**, and **Second** elements of the **AutoFilterDateNodeInfo** as follows:
	- 1. Each unique value of the **Year** element in **AutoFilterDateNodeInfo** in the **AutoFilterDateNodes** element is added by the protocol server to **YearKeys** element as specified in **AutoFilterItemList** complex type (section [3.1.4.13.3.1\)](#page-268-0). The protocol server also adds the corresponding caption to **YearValues** as specified in **YearValues** element.
	- 2. Each unique value of the **Month** element in **AutoFilterDateNodeInfo** in the **AutoFilterDateNodes** element is added by the protocol server to **MonthKeys** element as specified in **AutoFilterItemList** complex type. The protocol server also adds the corresponding caption to **MonthValues** as specified in **MonthValues** element.
	- 3. Each unique value of the **Day** element in **AutoFilterDateNodeInfo** in the **AutoFilterDateNodes** element is added by the protocol server to **DayKeys** element as specified in **AutoFilterItemList** complex type. The protocol server also adds the corresponding caption to **DayValues** as specified in **DayValues** element.
	- 4. Each unique value of the **Hour** element in **AutoFilterDateNodeInfo** in the **AutoFilterDateNodes** element is added by the protocol server to **HourKeys** element as specified in **AutoFilterItemList** complex type. The protocol server also adds the corresponding caption to **HourValues** as specified in **HourValues** element.
	- 5. Each unique value of the **Minute** element in **AutoFilterDateNodeInfo** in the **AutoFilterDateNodes** element is added by the protocol server to **MinuteKeys** element as specified in **AutoFilterItemList** complex type. The protocol server also adds the corresponding caption to **MinuteValues** as specified in **MinuteValues** element.
	- 6. Each unique value of the **Second** element in **AutoFilterDateNodeInfo** in the **AutoFilterDateNodes** element is added by the protocol server to **SecondKeys** element as specified in **AutoFilterItemList** complex type. The protocol server also adds the corresponding caption to **SecondValues** as specified in **SecondValues** element.

In the event of an application error on the protocol server during this operation, a SOAP fault is returned, as specified in section [2.2.2.](#page-39-0) The **Id** element of the **ExcelServerMessage** SHOUL[D<22>](#page-717-4) be one of the values specified in section [2.2.2.1.](#page-39-1)

# **3.1.4.13.1 Messages**

The following table summarizes the set of WSDL message definitions that are specific to this operation.

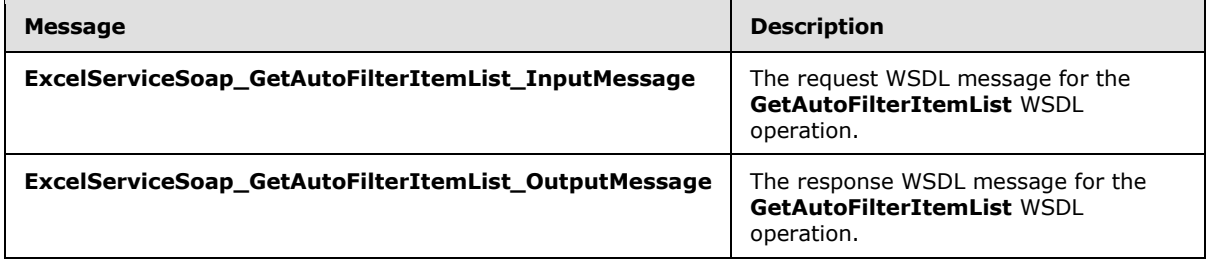

*[MS-EXSPWS3] — v20140428 Excel Calculation Web Service Version 3 Protocol* 

*Copyright © 2014 Microsoft Corporation.* 

# **3.1.4.13.1.1 ExcelServiceSoap\_GetAutoFilterItemList\_InputMessage**

The request WSDL message for the **GetAutoFilterItemList** WSDL operation.

The SOAP action value is:

```
http://schemas.microsoft.com/office/Excel/Server/WebServices/ExcelServerInternalService/Excel
ServiceSoap/GetAutoFilterItemList
```
The SOAP body contains the **GetAutoFilterItemList** element.

#### **3.1.4.13.1.2 ExcelServiceSoap\_GetAutoFilterItemList\_OutputMessage**

The response WSDL message for the **GetAutoFilterItemList** WSDL operation.

The SOAP body contains the **GetAutoFilterItemListResponse** element.

## **3.1.4.13.2 Elements**

The following table summarizes the XML schema element definitions that are specific to this operation.

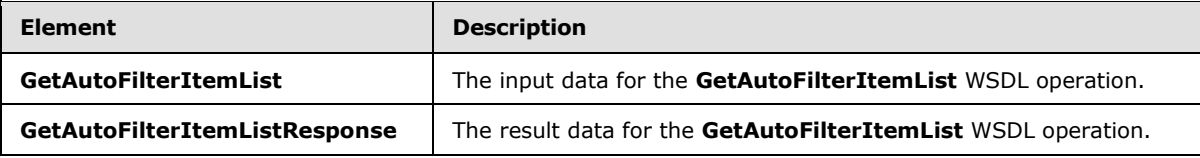

#### **3.1.4.13.2.1 GetAutoFilterItemList**

The **GetAutoFilterItemList** element specifies the input data for the **GetAutoFilterItemList** WSDL operation.

```
<xs:element name="GetAutoFilterItemList" xmlns:xs="http://www.w3.org/2001/XMLSchema">
  <xs:complexType>
    <xs:sequence>
      <xs:element minOccurs="0" maxOccurs="1" name="parameter" type="tns2:CommandParameter"/>
       <xs:element minOccurs="0" maxOccurs="1" name="autoFilterOptions" 
type="tns2:AutoFilterOptions"/>
    </xs:sequence>
   </xs:complexType>
</xs:element>
```
**parameter:** A **CommandParameter** as specified in section [2.2.4.20.](#page-61-0) MUST be present.

**autoFilterOptions:** The options to use when filtering the AutoFilter columns specified in section [2.2.4.14.](#page-57-0) MUST be present.

## **3.1.4.13.2.2 GetAutoFilterItemListResponse**

The **GetAutoFilterItemListResponse** element specifies the result data for the **GetAutoFilterItemList** WSDL operation.

<span id="page-267-0"></span><xs:element name="GetAutoFilterItemListResponse" xmlns:xs="http://www.w3.org/2001/XMLSchema">

*[MS-EXSPWS3] — v20140428 Excel Calculation Web Service Version 3 Protocol* 

*Copyright © 2014 Microsoft Corporation.* 

```
 <xs:complexType>
     <xs:sequence>
       <xs:element minOccurs="0" maxOccurs="1" name="GetAutoFilterItemListResult" 
type="tns2:CommandResult"/>
       <xs:element minOccurs="0" maxOccurs="1" name="autoFilterItemList" 
type="tns2:AutoFilterItemList"/>
    </xs:sequence>
   </xs:complexType>
</xs:element>
```
**GetAutoFilterItemListResult:** A **CommandResult** as specified in section [2.2.4.21.](#page-62-0) MUST be present.

**autoFilterItemList:** The filter values, filter date values and blank values filtering state of the AutoFilter as specified in section [3.1.4.13.3.1.](#page-268-0) MUST be present.

#### **3.1.4.13.3 Complex Types**

The following table summarizes the XML schema complex type definitions that are specific to this operation.

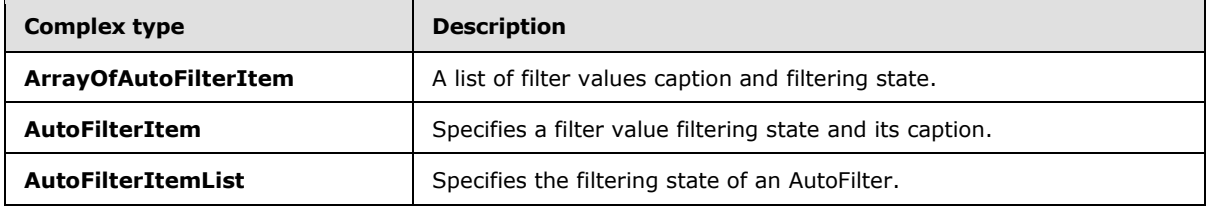

#### **3.1.4.13.3.1 AutoFilterItemList**

#### <span id="page-268-0"></span>**Namespace:**

http://schemas.microsoft.com/office/Excel/Server/WebServices/ExcelServerInternalService/

Specifies the filtering state of an AutoFilter on the protocol server in the **GetAutoFilterItemList** response (section [3.1.4.13.2.2\)](#page-267-0).

```
<xs:complexType name="AutoFilterItemList" xmlns:xs="http://www.w3.org/2001/XMLSchema">
  <xs:sequence>
    <xs:element minOccurs="1" maxOccurs="1" name="ShowTime" type="xs:boolean"/>
     <xs:element minOccurs="1" maxOccurs="1" name="ItemListMaxExceeded" type="xs:boolean"/>
     <xs:element minOccurs="1" maxOccurs="1" name="IsBlanksSelected" type="xs:boolean"/>
     <xs:element minOccurs="1" maxOccurs="1" name="HasBlanks" type="xs:boolean"/>
    <xs:element minOccurs="0" maxOccurs="1" name="AutoFilterDateNodes" 
type="tns2:ArrayOfAutoFilterDateNodeInfo"/>
    <xs:element minOccurs="0" maxOccurs="1" name="AutoFilterItems" 
type="tns2:ArrayOfAutoFilterItem"/>
     <xs:element minOccurs="0" maxOccurs="1" name="SecondValues" type="tns2:ArrayOfAnyType"/>
    <xs:element minOccurs="0" maxOccurs="1" name="SecondKeys" type="tns2:ArrayOfAnyType"/>
    <xs:element minOccurs="0" maxOccurs="1" name="MinuteValues" type="tns2:ArrayOfAnyType"/>
    <xs:element minOccurs="0" maxOccurs="1" name="MinuteKeys" type="tns2:ArrayOfAnyType"/>
    <xs:element minOccurs="0" maxOccurs="1" name="HourValues" type="tns2:ArrayOfAnyType"/>
    <xs:element minOccurs="0" maxOccurs="1" name="HourKeys" type="tns2:ArrayOfAnyType"/>
    <xs:element minOccurs="0" maxOccurs="1" name="DayValues" type="tns2:ArrayOfAnyType"/>
    <xs:element minOccurs="0" maxOccurs="1" name="DayKeys" type="tns2:ArrayOfAnyType"/>
    <xs:element minOccurs="0" maxOccurs="1" name="MonthValues" type="tns2:ArrayOfAnyType"/>
```
*269 / 735*

*[MS-EXSPWS3] — v20140428 Excel Calculation Web Service Version 3 Protocol* 

*Copyright © 2014 Microsoft Corporation.* 

```
 <xs:element minOccurs="0" maxOccurs="1" name="MonthKeys" type="tns2:ArrayOfAnyType"/>
    <xs:element minOccurs="0" maxOccurs="1" name="YearValues" type="tns2:ArrayOfAnyType"/>
     <xs:element minOccurs="0" maxOccurs="1" name="YearKeys" type="tns2:ArrayOfAnyType"/>
  </xs:sequence>
</xs:complexType>
```
**ShowTime:** Specifies whether the AutoFilter filtering includes hour, minute and seconds. If the value is **true**, the following apply:

- The protocol client MUST ignore the **Second**, **Hour**, and **Minute** elements of the **AutoFilterDateNodeInfo** elements (section [2.2.4.13\)](#page-56-0) contained in **AutoFilterDateNodes** element.
- The protocol client MUST ignore the **HourValues**, **HourKeys**, **MinuteValues**, **MinuteKeys**, **SecondValues**, and **SecondKeys** elements.

**ItemListMaxExceeded:** Specifies whether the number of filter values and filter date values in the AutoFilter is larger than 1000. The protocol server MUST set the value to true if it has more than 1000 elements for both the **AutoFilterDateNodes** and **AutoFilterItems** combined.

**IsBlanksSelected:** Specifies whether the AutoFilter is filtering blank values. The value set to **true** specifies that the AutoFilter filtering includes blank values, the value set to **false** specifies that AutoFilter filtering does not include filtering blank values. MUST be **false** if the value of **HasBlanks** element is **false**.

**HasBlanks:** Specifies whether the AutoFilter contains a blank value. The value **true** specifies that blank values exist. The value **false** specifies that there is no blank value.

**AutoFilterDateNodes:** A list of filter date values as specified in section [2.2.4.3.](#page-52-0) MUST be present. If the list contains 0 elements, the protocol client MUST ignore it. MUST NOT contain more than 1000 **AutoFilterDateNodeInfo** elements. If the value of **ShowTime** element is false, then for all elements in the **AutoFilterDateNodeInfo** element the filter date values for the **Hour**, **Minute**, and **Second** elements of the **AutoFilterDateNodeInfo** complex type MUST be set to 0. When the protocol client needs to determine the caption for the **Year, Month, Day, Hour, Minute or Second** elements of **AutoFilterDateNodeInfo**, it MUST do the following:

- For the **Year** element value in **AutoFilterDateNodeInfo**, determine the element index of a matching value in the **YearKeys** element and then access the value at the determined index in the **YearValues** element.
- For the **Month** element value in **AutoFilterDateNodeInfo**, determine the element index of a matching value in the **MonthKeys** element, and then access the value at the determined index in the **MonthValues** element.
- For the **Day** element value in **AutoFilterDateNodeInfo**, determine the element index of a matching value in the **DayKeys** element and then access the value at the determined index in the **DayValues** element.
- For the **Hour** element value in **AutoFilterDateNodeInfo**, determine the element index of a matching value in the **HourKeys** element and then access the value at the determined index in the **HourValues** element.
- For the **Minute** element value in **AutoFilterDateNodeInfo**, determine the element index of a matching value in the **MinuteKeys** element and then access the value at the determined index in the **MinuteValues** element.

*[MS-EXSPWS3] — v20140428 Excel Calculation Web Service Version 3 Protocol* 

*Copyright © 2014 Microsoft Corporation.* 

*Release: April 30, 2014*

 For the **Second** element value in **AutoFilterDateNodeInfo**, determine the element index of a matching value in the **SecondKeys** element and then access the value at the determined index in the **SecondValues** element.

**AutoFilterItems:** A list of filter values as specified in section [3.1.4.13.3.2.](#page-271-1) MUST be present. If the list contains 0 elements, the client protocol MUST ignore it. MUST NOT contain more than the subtraction of the count of **AutoFilterDateNodeInfo** in the **AutoFilterDateNode** element from 1000.

**SecondValues:** A list of captions corresponding to second filter date values. MUST be present. The contained elements MUST be of type **s:string**. MUST be formatted in the data culture of the session. MUST contain 0 elements if the value of **ShowTime** is **false**.

**SecondKeys:** A sorted list of number values that represent seconds. MUST be present. The contained elements MUST be of type **s:short**. MUST contain the same number of elements that **SecondValues** list contains. The elements MUST be sorted by their values in ascending order. MUST NOT contain duplicate values. The index of each contained element in the list MUST match the index of its corresponding display string value element in **SecondValues** list.

**MinuteValues:** A list of captions corresponding to minute filter date values. MUST be present. The contained elements MUST be of type **s:string**. MUST be formatted in the data culture of the session. MUST contain 0 elements if the value of **ShowTime** is **false**.

**MinuteKeys:** A sorted list of number values that represent minutes. MUST be present. The contained elements MUST be of type **s:short**. MUST contain the same number of elements that **MinuteValues** list contains. The elements MUST be sorted by their values in ascending order. MUST NOT contain duplicate values. The index of each contained element in the list MUST match the index of its corresponding display string value element in **MinuteValues** list.

**HourValues:** A list of captions corresponding to hour filter date values. MUST be present. The contained elements MUST be of type **s:string**. MUST be formatted in the data culture of the session. MUST contain 0 elements if the value of **ShowTime** is **false**.

**HourKeys:** A sorted list of number values that represent hours. MUST be present. The contained elements MUST be of type **s:short**. MUST contain the same number of elements that **HourValues** list contains. The elements MUST be sorted by their values in ascending order. MUST NOT contain duplicate values. The index of each contained element in the list MUST match the index of its corresponding display string value element in **HourValues** list.

**DayValues:** A list of captions corresponding to day filter date values. MUST be present. The contained elements MUST be of type s:string. MUST be formatted in the data culture of the session.

**DayKeys:** A sorted list of number values that represent days. MUST be present. The contained elements MUST be of type **s:short**. MUST contain the same number of elements that **DayValues** list contains. The elements MUST be sorted by their values in ascending order. MUST NOT contain duplicate values. The index of each contained element in the list MUST match the index of its corresponding display string value element in **DayValues** list.

**MonthValues:** A list of captions corresponding to month filter date values. MUST be present. The contained elements MUST be of type **s:string**. MUST be formatted in the data culture of the session.

**MonthKeys:** A sorted list of number values that represent months. MUST be present. The contained elements MUST be of type **s:short**. MUST contain the same number of elements that **MonthValues** list contains. The elements MUST be sorted by their values in ascending order. MUST NOT contain duplicate values.

*[MS-EXSPWS3] — v20140428 Excel Calculation Web Service Version 3 Protocol* 

*Copyright © 2014 Microsoft Corporation.* 

The index of each contained element in the list MUST match the index of its corresponding display string value element in **MonthValues** list.

**YearValues:** A list of caption corresponding to year filter date values. MUST be present. The contained elements MUST be of type **s:string**. MUST be formatted in the data culture of the session.

**YearKeys:** A sorted list of number values that represent years. MUST be present. The contained elements MUST be of type **s:short**. MUST contain the same number of elements that **YearValues** list contains. The elements MUST be sorted by their values in ascending order. MUST NOT contain duplicate values. The index of each contained element in the list MUST match the index of its corresponding display string value element in **YearValues** list.

# **3.1.4.13.3.2 ArrayOfAutoFilterItem**

#### <span id="page-271-1"></span>**Namespace:**

http://schemas.microsoft.com/office/Excel/Server/WebServices/ExcelServerInternalService/

A list of filter values caption and filtering state.

```
<xs:complexType name="ArrayOfAutoFilterItem" xmlns:xs="http://www.w3.org/2001/XMLSchema">
  <xs:sequence>
    <xs:element minOccurs="0" maxOccurs="unbounded" name="AutoFilterItem" nillable="true" 
type="tns2:AutoFilterItem"/>
   </xs:sequence>
</xs:complexType>
```
<span id="page-271-0"></span>**AutoFilterItem:** A filter value, as specified in section [3.1.4.13.3.3.](#page-271-0)

#### **3.1.4.13.3.3 AutoFilterItem**

#### **Namespace:**

http://schemas.microsoft.com/office/Excel/Server/WebServices/ExcelServerInternalService/

Specifies a filter value filtering state and its caption.

```
<xs:complexType name="AutoFilterItem" xmlns:xs="http://www.w3.org/2001/XMLSchema">
  <xs:sequence>
    <xs:element minOccurs="1" maxOccurs="1" name="Selected" type="xs:boolean"/>
    <xs:element minOccurs="0" maxOccurs="1" name="DisplayString" type="xs:string"/>
  </xs:sequence>
</xs:complexType>
```
**Selected:** Specifies whether the filter value is included in the filter. A **true** value specifies that the filter value is included. A **false** value specifies that the filter value is excluded.

**DisplayString:** The caption of a filter value. MUST be present. The number of characters MUST be greater than or equal to 1 and less than or equal to 255.

#### **3.1.4.13.4 Simple Types**

None.

#### **3.1.4.13.5 Attributes**

None.

*[MS-EXSPWS3] — v20140428 Excel Calculation Web Service Version 3 Protocol* 

*Copyright © 2014 Microsoft Corporation.* 

*Release: April 30, 2014*

## **3.1.4.13.6 Groups**

None.

# **3.1.4.13.7 Attribute Groups**

None.

## **3.1.4.14 GetChart**

This operation is used to return a chart image.

The following is the WSDL port type specification of the **GetChart** WSDL operation.

```
<wsdl:operation name="GetChart" xmlns:wsdl="http://schemas.xmlsoap.org/wsdl/">
   <wsdl:input 
wsaw:Action="http://schemas.microsoft.com/office/Excel/Server/WebServices/ExcelServerInternal
Service/ExcelServiceSoap/GetChart" message="tns2:ExcelServiceSoap_GetChart_InputMessage" 
xmlns:wsaw="http://www.w3.org/2006/05/addressing/wsdl"/>
  <wsdl:output 
wsaw:Action="http://schemas.microsoft.com/office/Excel/Server/WebServices/ExcelServerInternal
Service/ExcelServiceSoap/GetChartResponse" 
message="tns2:ExcelServiceSoap_GetChart_OutputMessage" 
xmlns:wsaw="http://www.w3.org/2006/05/addressing/wsdl"/>
   <wsdl:fault 
wsaw:Action="http://schemas.microsoft.com/office/Excel/Server/WebServices/ExcelServerInternal
Service/ExcelServiceSoap/GetChartExcelServerMessageFault" name="ExcelServerMessageFault" 
message="tns2:ExcelServiceSoap_GetChart_ExcelServerMessageFault_FaultMessage" 
xmlns:wsaw="http://www.w3.org/2006/05/addressing/wsdl"/>
</wsdl:operation>
```
The protocol client sends an **ExcelServiceSoap\_GetChart\_InputMessage** request message, and the protocol server responds with an **ExcelServiceSoap\_GetChart\_OutputMessage** response, message as follows:

 The protocol server MUST return a chart image as specified in the **getChartInformation** element.

In the event of an application error on the protocol server during this operation, a SOAP fault is returned, as specified in section [2.2.2.](#page-39-0) The **Id** element of the **ExcelServerMessage** SHOUL[D<23>](#page-717-5) be one of the values specified in section [2.2.2.1.](#page-39-1)

# **3.1.4.14.1 Messages**

The following table summarizes the set of WSDL message definitions that are specific to this operation.

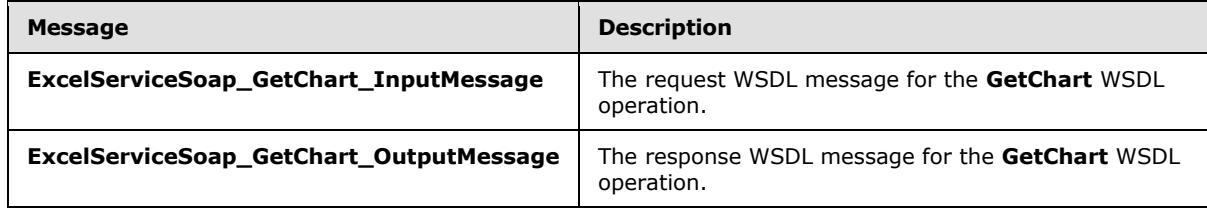

*[MS-EXSPWS3] — v20140428 Excel Calculation Web Service Version 3 Protocol* 

*Copyright © 2014 Microsoft Corporation.* 

# **3.1.4.14.1.1 ExcelServiceSoap\_GetChart\_InputMessage**

The request WSDL message for the **GetChart** WSDL operation.

The SOAP action value is:

```
http://schemas.microsoft.com/office/Excel/Server/WebServices/ExcelServerInternalService/Excel
ServiceSoap/GetChart
```
The SOAP body contains the **GetChart** element.

## **3.1.4.14.1.2 ExcelServiceSoap\_GetChart\_OutputMessage**

The response WSDL message for the **GetChart** WSDL operation.

The SOAP body contains the **GetChartResponse** element.

# **3.1.4.14.2 Elements**

The following table summarizes the XML schema element definitions that are specific to this operation.

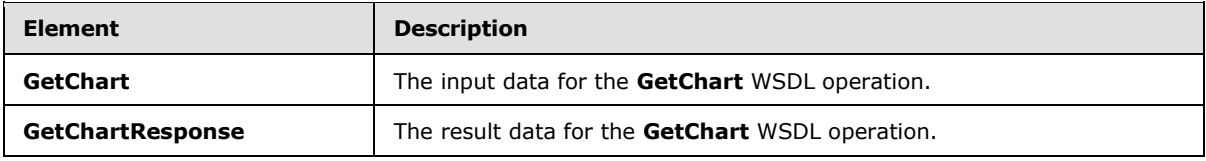

# **3.1.4.14.2.1 GetChart**

The **GetChart** element specifies the input data for the **GetChart** WSDL operation.

```
<xs:element name="GetChart" xmlns:xs="http://www.w3.org/2001/XMLSchema">
  <xs:complexType>
    <xs:sequence>
      <xs:element minOccurs="0" maxOccurs="1" name="parameter" type="tns2:CommandParameter"/>
      <xs:element minOccurs="0" maxOccurs="1" name="getChartInformation" 
type="tns2:GetChartInformation"/>
      <xs:element minOccurs="1" maxOccurs="1" name="renderingOptions" 
type="tns2:ImageRenderingOptions"/>
    </xs:sequence>
  </xs:complexType>
</xs:element>
```
**parameter:** A **CommandParameter** as specified in section [2.2.4.20.](#page-61-0) MUST be present.

**getChartInformation:** Specifies which chart to return and its width and height, as specified in section [3.1.4.14.3.1.](#page-274-0) MUST be present.

**renderingOptions:** Specifies options that affect the style of the returned image. See section [2.2.5.24.](#page-199-0) MUST be present.

## **3.1.4.14.2.2 GetChartResponse**

The **GetChartResponse** element specifies the result data for the **GetChart** WSDL operation.

*[MS-EXSPWS3] — v20140428 Excel Calculation Web Service Version 3 Protocol* 

*Copyright © 2014 Microsoft Corporation.* 

*Release: April 30, 2014*

```
<xs:element name="GetChartResponse" xmlns:xs="http://www.w3.org/2001/XMLSchema">
  <xs:complexType>
    <xs:sequence>
      <xs:element minOccurs="0" maxOccurs="1" name="GetChartResult" 
type="tns2:CommandResult"/>
      <xs:element minOccurs="0" maxOccurs="1" name="imageFormatType" type="xs:string"/>
      <xs:element minOccurs="0" maxOccurs="1" name="binaryChartImage" 
type="xs:base64Binary"/>
    </xs:sequence>
  </xs:complexType>
</xs:element>
```
**GetChartResult:** A **CommandResult** as specified in section **2.2.4.21</u>. MUST be present.** 

**imageFormatType:** The image format type that is present in the **binaryChartImage** field. MUST be the string "x-png".

**binaryChartImage:** The image of the chart. MUST be present. MUST be in the format specified in [\[RFC2083\].](http://go.microsoft.com/fwlink/?LinkId=90313)

#### **3.1.4.14.3 Complex Types**

The following table summarizes the XML schema complex type definitions that are specific to this operation.

<span id="page-274-0"></span>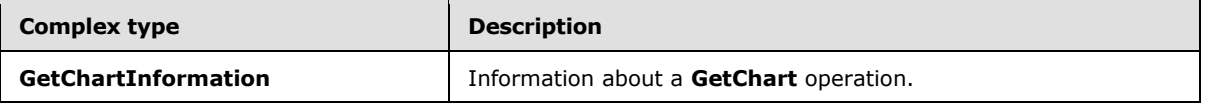

## **3.1.4.14.3.1 GetChartInformation**

#### **Namespace:**

http://schemas.microsoft.com/office/Excel/Server/WebServices/ExcelServerInternalService/

Additional information about a **GetChart** operation.

```
<xs:complexType name="GetChartInformation" xmlns:xs="http://www.w3.org/2001/XMLSchema">
  <xs:sequence>
    <xs:element minOccurs="1" maxOccurs="1" name="Height" type="xs:int"/>
    <xs:element minOccurs="1" maxOccurs="1" name="Width" type="xs:int"/>
    <xs:element minOccurs="0" maxOccurs="1" name="Name" type="xs:string"/>
  </xs:sequence>
</xs:complexType>
```
**Height:** Specifies the height of the image to be returned. MUST be either -1 or an integer greater than or equal to 4 and less than or equal to 4096. If -1, then the original height of the chart will be used. MUST be -1 if **Width** is -1. MUST be present.

**Width:** Specifies the width of the image to be returned. MUST be either -1 or an integer greater than or equal to 4 and less than or equal to 4096. If -1, then the original width of the chart will be used. MUST be -1 if **Height** is -1. MUST be present.

**Name:** The string identifier for a chart. MUST be present. MUST be non-empty. MUST be the **Name** value specified in **CT\_NamedObject** [\(\[MS-EXSPXML3\]](%5bMS-EXSPXML3%5d.pdf) section 2.3.4).

*[MS-EXSPWS3] — v20140428 Excel Calculation Web Service Version 3 Protocol* 

*Copyright © 2014 Microsoft Corporation.* 

## **3.1.4.14.4 Simple Types**

None.

### **3.1.4.14.5 Attributes**

None.

### **3.1.4.14.6 Groups**

None.

## **3.1.4.14.7 Attribute Groups**

None.

## **3.1.4.15 GetHealthScore**

This operation is used to return information about the health of the protocol server.

The following is the WSDL port type specification of the **GetHealthScore** WSDL operation.

```
<wsdl:operation name="GetHealthScore" xmlns:wsdl="http://schemas.xmlsoap.org/wsdl/">
   <wsdl:input 
wsaw:Action="http://schemas.microsoft.com/office/Excel/Server/WebServices/ExcelServerInternal
Service/ExcelServiceSoap/GetHealthScore" 
message="tns2:ExcelServiceSoap_GetHealthScore_InputMessage" 
xmlns:wsaw="http://www.w3.org/2006/05/addressing/wsdl"/>
   <wsdl:output 
wsaw:Action="http://schemas.microsoft.com/office/Excel/Server/WebServices/ExcelServerInternal
Service/ExcelServiceSoap/GetHealthScoreResponse" 
message="tns2:ExcelServiceSoap_GetHealthScore_OutputMessage" 
xmlns:wsaw="http://www.w3.org/2006/05/addressing/wsdl"/>
  <wsdl:fault 
wsaw:Action="http://schemas.microsoft.com/office/Excel/Server/WebServices/ExcelServerInternal
Service/ExcelServiceSoap/GetHealthScoreExcelServerMessageFault" 
name="ExcelServerMessageFault" 
message="tns2:ExcelServiceSoap_GetHealthScore_ExcelServerMessageFault_FaultMessage" 
xmlns:wsaw="http://www.w3.org/2006/05/addressing/wsdl"/>
</wsdl:operation>
```
The protocol client sends an **ExcelServiceSoap\_GetHealthScore\_InputMessage**, and the protocol server responds with an **ExcelServiceSoap\_GetHealthScore\_OutputMessage**, as follows:

 The **CommandResult** returned by the protocol server MUST contain **ServerHealthInformation** as specified in sections [2.2.4.21](#page-62-0) and [2.2.4.34.](#page-75-0)

In the event of an application error on the protocol server during this operation, a SOAP fault is returned, as specified in section [2.2.2.](#page-39-0) The **Id** element of the **ExcelServerMessage** SHOUL[D<24>](#page-717-6) be one of the values specified in section [2.2.2.1.](#page-39-1)

## **3.1.4.15.1 Messages**

The following table summarizes the set of WSDL message definitions that are specific to this operation.

*[MS-EXSPWS3] — v20140428 Excel Calculation Web Service Version 3 Protocol* 

*Copyright © 2014 Microsoft Corporation.* 

*Release: April 30, 2014*

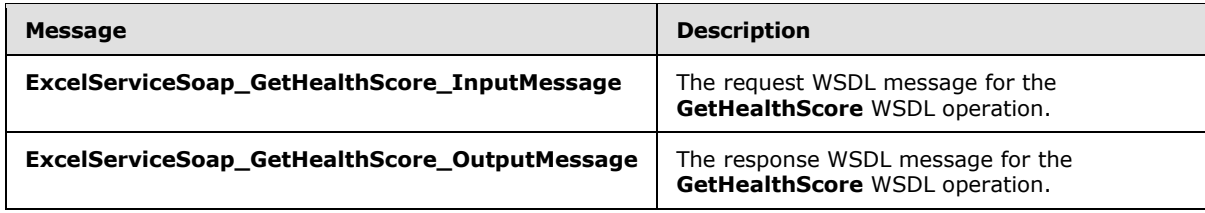

### **3.1.4.15.1.1 ExcelServiceSoap\_GetHealthScore\_InputMessage**

The request WSDL message for the **GetHealthScore** WSDL operation.

The SOAP action value is:

```
http://schemas.microsoft.com/office/Excel/Server/WebServices/ExcelServerInternalService/Excel
ServiceSoap/GetHealthScore
```
The SOAP body contains the **GetHealthScore** element.

#### **3.1.4.15.1.2 ExcelServiceSoap\_GetHealthScore\_OutputMessage**

The response WSDL message for the **GetHealthScore** WSDL operation.

The SOAP body contains the **GetHealthScoreResponse** element.

#### **3.1.4.15.2 Elements**

The following table summarizes the XML schema element definitions that are specific to this operation.

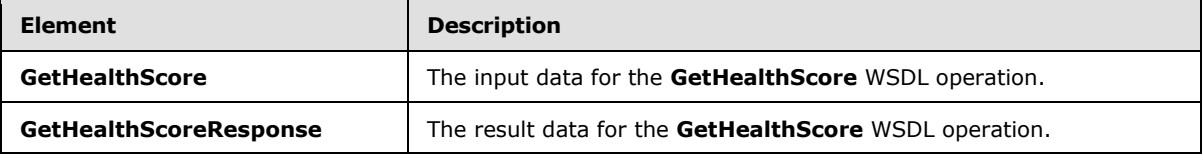

# **3.1.4.15.2.1 GetHealthScore**

The **GetHealthScore** element specifies the input data for the **GetHealthScore** WSDL operation.

```
<xs:element name="GetHealthScore" xmlns:xs="http://www.w3.org/2001/XMLSchema">
  <xs:complexType/>
</xs:element>
```
## **3.1.4.15.2.2 GetHealthScoreResponse**

The **GetHealthScoreResponse** element specifies the result data for the **GetHealthScore** WSDL operation.

```
<xs:element name="GetHealthScoreResponse" xmlns:xs="http://www.w3.org/2001/XMLSchema">
  <xs:complexType>
    <xs:sequence>
```
*[MS-EXSPWS3] — v20140428 Excel Calculation Web Service Version 3 Protocol* 

*Copyright © 2014 Microsoft Corporation.* 

```
 <xs:element minOccurs="0" maxOccurs="1" name="GetHealthScoreResult" 
type="tns2:CommandResult"/>
    </xs:sequence>
  </xs:complexType>
</xs:element>
```
**GetHealthScoreResult:** A **CommandResult** as specified in section [2.2.4.21.](#page-62-0) MUST be present.

#### **3.1.4.15.3 Complex Types**

None.

#### **3.1.4.15.4 Simple Types**

None.

#### **3.1.4.15.5 Attributes**

None.

#### **3.1.4.15.6 Groups**

None.

#### **3.1.4.15.7 Attribute Groups**

None.

#### **3.1.4.16 GetImage**

This operation is used to return a chart image or embedded image.

The following is the WSDL port type specification of the **GetImage** WSDL operation.

```
<wsdl:operation name="GetImage" xmlns:wsdl="http://schemas.xmlsoap.org/wsdl/">
  <wsdl:input 
wsaw:Action="http://schemas.microsoft.com/office/Excel/Server/WebServices/ExcelServerInternal
Service/ExcelServiceSoap/GetImage" message="tns2:ExcelServiceSoap_GetImage_InputMessage" 
xmlns:wsaw="http://www.w3.org/2006/05/addressing/wsdl"/>
  <wsdl:output 
wsaw:Action="http://schemas.microsoft.com/office/Excel/Server/WebServices/ExcelServerInternal
Service/ExcelServiceSoap/GetImageResponse" 
message="tns2:ExcelServiceSoap_GetImage_OutputMessage" 
xmlns:wsaw="http://www.w3.org/2006/05/addressing/wsdl"/>
  <wsdl:fault 
wsaw:Action="http://schemas.microsoft.com/office/Excel/Server/WebServices/ExcelServerInternal
Service/ExcelServiceSoap/GetImageExcelServerMessageFault" name="ExcelServerMessageFault" 
message="tns2:ExcelServiceSoap_GetImage_ExcelServerMessageFault_FaultMessage" 
xmlns:wsaw="http://www.w3.org/2006/05/addressing/wsdl"/>
</wsdl:operation>
```
The protocol client sends an **ExcelServiceSoap\_GetImage\_InputMessage** request message, and the protocol server responds with an **ExcelServiceSoap\_GetImage\_OutputMessage** response message, as follows:

*[MS-EXSPWS3] — v20140428 Excel Calculation Web Service Version 3 Protocol* 

*Copyright © 2014 Microsoft Corporation.* 

*Release: April 30, 2014*

 The protocol server MUST return a chart image or embedded image as specified in the **imageId** element.

In the event of an application error on the protocol server during this operation, a SOAP fault is returned, as specified in section [2.2.2.](#page-39-0) The **Id** element of the **ExcelServerMessage** SHOUL[D<25>](#page-717-7) be one of the values specified in section [2.2.2.1.](#page-39-1)

#### **3.1.4.16.1 Messages**

The following table summarizes the set of WSDL message definitions that are specific to this operation.

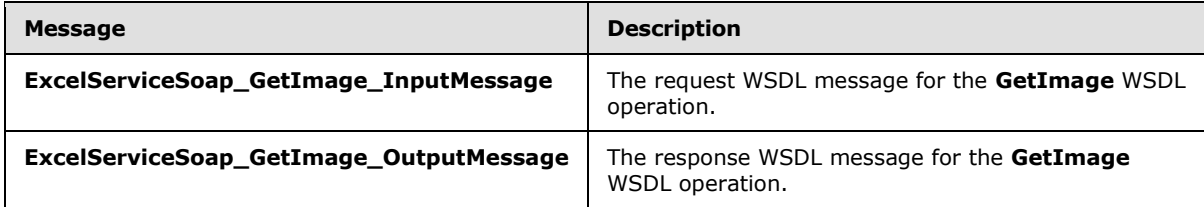

# **3.1.4.16.1.1 ExcelServiceSoap\_GetImage\_InputMessage**

The request WSDL message for the **GetImage** WSDL operation.

The SOAP action value is:

```
http://schemas.microsoft.com/office/Excel/Server/WebServices/ExcelServerInternalService/Excel
ServiceSoap/GetImage
```
The SOAP body contains the **GetImage** element.

## **3.1.4.16.1.2 ExcelServiceSoap\_GetImage\_OutputMessage**

The response WSDL message for the **GetImage** WSDL operation.

The SOAP body contains the **GetImageResponse** element.

#### **3.1.4.16.2 Elements**

The following table summarizes the XML schema element definitions that are specific to this operation.

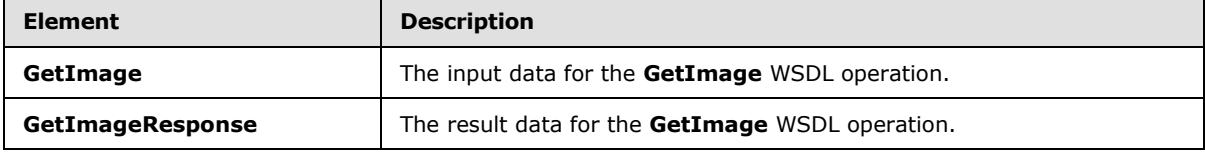

### **3.1.4.16.2.1 GetImage**

The **GetImage** element specifies the input data for the **GetImage** WSDL operation.

```
<xs:element name="GetImage" xmlns:xs="http://www.w3.org/2001/XMLSchema">
  <xs:complexType>
```

```
[MS-EXSPWS3] — v20140428 
Excel Calculation Web Service Version 3 Protocol
```
*Copyright © 2014 Microsoft Corporation.* 

```
 <xs:sequence>
      <xs:element minOccurs="0" maxOccurs="1" name="parameter" type="tns2:CommandParameter"/>
      <xs:element minOccurs="0" maxOccurs="1" name="imageId" type="xs:string"/>
       <xs:element minOccurs="1" maxOccurs="1" name="renderingOptions" 
type="tns2:ImageRenderingOptions"/>
    </xs:sequence>
  </xs:complexType>
</xs:element>
```
**parameter:** A **CommandParameter** as specified in section [2.2.4.20.](#page-61-0) MUST be present.

**imageId:** The chart or image identifier. MUST be present. MUST NOT be empty. MUST be the value specified in **CT\_Image** element [\(\[MS-EXSPXML3\]](%5bMS-EXSPXML3%5d.pdf) section 2.3.33).

**renderingOptions:** Specifies options that affect the style of the returned image. See section [2.2.5.24.](#page-199-0) MUST be present.

#### **3.1.4.16.2.2 GetImageResponse**

The **GetImageResponse** element specifies the result data for the **GetImage** WSDL operation.

```
<xs:element name="GetImageResponse" xmlns:xs="http://www.w3.org/2001/XMLSchema">
  <xs:complexType>
     <xs:sequence>
      <xs:element minOccurs="0" maxOccurs="1" name="GetImageResult" 
type="tns2:CommandResult"/>
       <xs:element minOccurs="0" maxOccurs="1" name="imageFormatType" type="xs:string"/>
       <xs:element minOccurs="0" maxOccurs="1" name="binaryChartImage" 
type="xs:base64Binary"/>
    </xs:sequence>
  </xs:complexType>
</xs:element>
```
**GetImageResult:** A **CommandResult** as specified in section [2.2.4.21.](#page-62-0) MUST be present.

**imageFormatType:** The image format type that is present in the **binaryChartImage** field. MUST be either the string "x-png" or the string "jpeg".

**binaryChartImage:** The image of the chart or embedded image. MUST be present. If **imageFormatType** is "x-png", MUST be in the format specified in [\[RFC2083\].](http://go.microsoft.com/fwlink/?LinkId=90313) If **imageFormatType** is "jpeg", MUST be in the format specified in [\[JFIF\].](http://go.microsoft.com/fwlink/?LinkId=89925)

#### **3.1.4.16.3 Complex Types**

None.

#### **3.1.4.16.4 Simple Types**

None.

#### **3.1.4.16.5 Attributes**

None.

*[MS-EXSPWS3] — v20140428 Excel Calculation Web Service Version 3 Protocol* 

*Copyright © 2014 Microsoft Corporation.* 

## **3.1.4.16.6 Groups**

None.

# **3.1.4.16.7 Attribute Groups**

None.

# **3.1.4.17 GetObjectInformation**

This operation returns the range of a published item in a workbook

The following is the WSDL port type specification of the **GetObjectInformation** WSDL operation.

```
<wsdl:operation name="GetObjectInformation" xmlns:wsdl="http://schemas.xmlsoap.org/wsdl/">
   <wsdl:input 
wsaw:Action="http://schemas.microsoft.com/office/Excel/Server/WebServices/ExcelServerInternal
Service/ExcelServiceSoap/GetObjectInformation" 
message="tns2:ExcelServiceSoap_GetObjectInformation_InputMessage" 
xmlns:wsaw="http://www.w3.org/2006/05/addressing/wsdl"/>
   <wsdl:output 
wsaw:Action="http://schemas.microsoft.com/office/Excel/Server/WebServices/ExcelServerInternal
Service/ExcelServiceSoap/GetObjectInformationResponse" 
message="tns2:ExcelServiceSoap_GetObjectInformation_OutputMessage" 
xmlns:wsaw="http://www.w3.org/2006/05/addressing/wsdl"/>
  <wsdl:fault 
wsaw:Action="http://schemas.microsoft.com/office/Excel/Server/WebServices/ExcelServerInternal
Service/ExcelServiceSoap/GetObjectInformationExcelServerMessageFault" 
name="ExcelServerMessageFault" 
message="tns2:ExcelServiceSoap_GetObjectInformation_ExcelServerMessageFault_FaultMessage" 
xmlns:wsaw="http://www.w3.org/2006/05/addressing/wsdl"/>
</wsdl:operation>
```
The protocol client sends an **ExcelServiceSoap\_GetObjectInformation\_InputMessage**, and the protocol server responds with an **ExcelServiceSoap\_GetObjectInformation\_OutputMessage**.

In the event of an application error on the protocol server during this operation, a SOAP fault is returned, as specified in section [2.2.2.](#page-39-0) The **Id** element of the **ExcelServerMessage** SHOUL[D<26>](#page-717-8) be one of the values specified in section [2.2.2.1.](#page-39-1)

# **3.1.4.17.1 Messages**

The following table summarizes the set of WSDL message definitions that are specific to this operation.

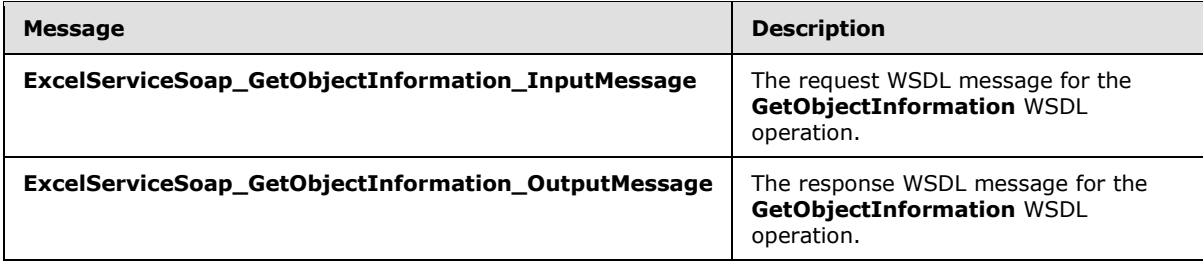

*[MS-EXSPWS3] — v20140428 Excel Calculation Web Service Version 3 Protocol* 

*Copyright © 2014 Microsoft Corporation.* 

# **3.1.4.17.1.1 ExcelServiceSoap\_GetObjectInformation\_InputMessage**

The request WSDL message for the **GetObjectInformation** WSDL operation.

The SOAP action value is:

```
http://schemas.microsoft.com/office/Excel/Server/WebServices/ExcelServerInternalService/Excel
ServiceSoap/GetObjectInformation
```
The SOAP body contains the **GetObjectInformation** element.

### **3.1.4.17.1.2 ExcelServiceSoap\_GetObjectInformation\_OutputMessage**

The response WSDL message for the **GetObjectInformation** WSDL operation.

The SOAP body contains the **GetObjectInformationResponse** element.

# **3.1.4.17.2 Elements**

The following table summarizes the XML schema element definitions that are specific to this operation.

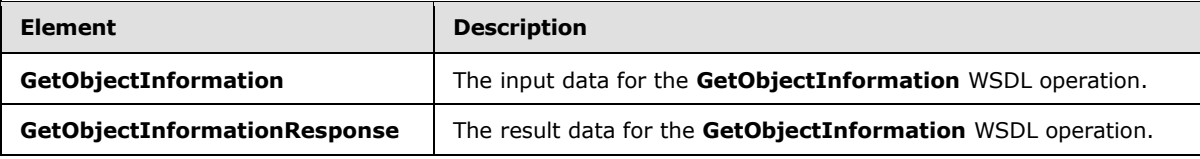

# **3.1.4.17.2.1 GetObjectInformation**

The **GetObjectInformation** element specifies the input data for the **GetObjectInformation** WSDL operation.

```
<xs:element name="GetObjectInformation" xmlns:xs="http://www.w3.org/2001/XMLSchema">
  <xs:complexType>
    <xs:sequence>
      <xs:element minOccurs="0" maxOccurs="1" name="parameter" type="tns2:CommandParameter"/>
      <xs:element minOccurs="0" maxOccurs="1" name="objectName" type="xs:string"/>
      <xs:element minOccurs="1" maxOccurs="1" name="objectType" type="tns2:NamedObjectType"/>
    </xs:sequence>
  </xs:complexType>
</xs:element>
```
**parameter:** A **CommandParameter** as specified in section [2.2.4.20.](#page-61-0) MUST be present.

**objectName:** The name of the requested published item. MUST be present.

**objectType:** The type of the published item as specified in section [2.2.5.25.](#page-200-0)

## **3.1.4.17.2.2 GetObjectInformationResponse**

The **GetObjectInformationResponse** element specifies the result data for the **GetObjectInformation** WSDL operation.

*[MS-EXSPWS3] — v20140428 Excel Calculation Web Service Version 3 Protocol* 

*Copyright © 2014 Microsoft Corporation.* 

```
<xs:element name="GetObjectInformationResponse" xmlns:xs="http://www.w3.org/2001/XMLSchema">
  <xs:complexType>
    <xs:sequence>
      <xs:element minOccurs="0" maxOccurs="1" name="GetObjectInformationResult" 
type="tns2:CommandResult"/>
       <xs:element minOccurs="0" maxOccurs="1" name="objectInformation" 
type="tns2:ObjectInformation"/>
    </xs:sequence>
  </xs:complexType>
</xs:element>
```
**GetObjectInformationResult:** A **CommandResult** as specified in section [2.2.4.21.](#page-62-0) MUST be present.

**objectInformation:** Information about the requested published item as specified in section [3.1.4.17.3.1.](#page-282-0) MUST be present.

## **3.1.4.17.3 Complex Types**

The following table summarizes the XML schema complex type definitions that are specific to this operation.

<span id="page-282-0"></span>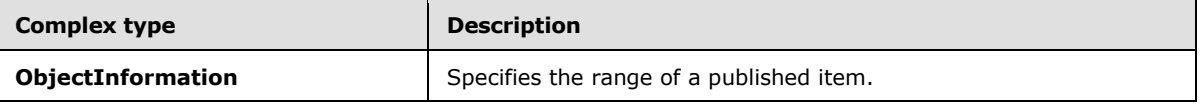

#### **3.1.4.17.3.1 ObjectInformation**

#### **Namespace:**

http://schemas.microsoft.com/office/Excel/Server/WebServices/ExcelServerInternalService/

Specifies the range of a published item.

```
<xs:complexType name="ObjectInformation" xmlns:xs="http://www.w3.org/2001/XMLSchema">
  <xs:sequence>
    <xs:element minOccurs="0" maxOccurs="1" name="SheetRange" type="tns2:SheetRange"/>
  </xs:sequence>
</xs:complexType>
```
**SheetRange:** A range in the workbook, as specified in section [2.2.4.35.](#page-76-0) MUST be present.

#### **3.1.4.17.4 Simple Types**

None.

### **3.1.4.17.5 Attributes**

None.

### **3.1.4.17.6 Groups**

None.

*[MS-EXSPWS3] — v20140428 Excel Calculation Web Service Version 3 Protocol* 

*Copyright © 2014 Microsoft Corporation.* 

# **3.1.4.17.7 Attribute Groups**

<span id="page-283-0"></span>None.

# **3.1.4.18 GetPivotFilterItemList**

This operation is used to return child PivotTable members that are part of a PivotTable manual filter hierarchy, or child PivotChart members that are part of a PivotChart manual filter hierarchy. This operation is used after calling either the **ConnectAndGetPivotFilterItemList** operation (section [3.1.4.9\)](#page-252-0) or this operation for an ancestor (1) in the hierarchy.

The following is the WSDL port type specification of the **GetPivotFilterItemList** WSDL operation.

```
<wsdl:operation name="GetPivotFilterItemList" xmlns:wsdl="http://schemas.xmlsoap.org/wsdl/">
   <wsdl:input 
wsaw:Action="http://schemas.microsoft.com/office/Excel/Server/WebServices/ExcelServerInternal
Service/ExcelServiceSoap/GetPivotFilterItemList" 
message="tns2:ExcelServiceSoap_GetPivotFilterItemList_InputMessage" 
xmlns:wsaw="http://www.w3.org/2006/05/addressing/wsdl"/>
   <wsdl:output 
wsaw:Action="http://schemas.microsoft.com/office/Excel/Server/WebServices/ExcelServerInternal
Service/ExcelServiceSoap/GetPivotFilterItemListResponse" 
message="tns2:ExcelServiceSoap_GetPivotFilterItemList_OutputMessage" 
xmlns:wsaw="http://www.w3.org/2006/05/addressing/wsdl"/>
   <wsdl:fault 
wsaw:Action="http://schemas.microsoft.com/office/Excel/Server/WebServices/ExcelServerInternal
Service/ExcelServiceSoap/GetPivotFilterItemListExcelServerMessageFault" 
name="ExcelServerMessageFault" 
message="tns2:ExcelServiceSoap_GetPivotFilterItemList_ExcelServerMessageFault_FaultMessage" 
xmlns:wsaw="http://www.w3.org/2006/05/addressing/wsdl"/>
</wsdl:operation>
```
The protocol client sends an **ExcelServiceSoap\_GetPivotFilterItemList\_InputMessage** request message, and the protocol server responds with an **ExcelServiceSoap\_GetPivotFilterItemList\_OutputMessage** response message, as follows:

- 1. The protocol client sends the following information in the **pivotOperationOptions** element:
	- The PivotTable or PivotChart manual filter.
	- The PivotTable or PivotChart member that is the common ancestor (1) of all the PivotTable or PivotChart members in the hierarchy to be returned.
- 2. The protocol server returns the PivotTable members or PivotChart members in the **itemList** element as follows:
	- The **PivotFilterItems** element of **itemList** MUST contain a list of the PivotTable or PivotChart members that are child PivotTable members or child PivotChart members of a particular PivotTable or PivotChart—specifically, of the member that has an **Id** element equal to the **ParentId** element of **pivotOperationOptions**. If no more than 1000 such child members exist, the list MUST contain all those child members. If more than 1000 such child members exist, the list MUST contain the first 1000 such child members.
	- If the PivotTable or PivotChart member that has an **Id** element equal to the **ParentId** element of **pivotOperationOptions** has more than 1000 child PivotTable members or child PivotChart members, the **ItemListMaxExceeded** element of **itemList** MUST be set to **true**. Otherwise, the **ItemListMaxExceeded** element of **itemList** MUST be set to **false**.

*[MS-EXSPWS3] — v20140428 Excel Calculation Web Service Version 3 Protocol* 

*Copyright © 2014 Microsoft Corporation.* 

In the event of an application error on the protocol server during this operation, a SOAP fault is returned, as specified in section [2.2.2.](#page-39-0) The **Id** element of the **ExcelServerMessage** SHOUL[D<27>](#page-717-9) be one of the values specified in section [2.2.2.1.](#page-39-1)

# **3.1.4.18.1 Messages**

The following table summarizes the set of WSDL message definitions that are specific to this operation.

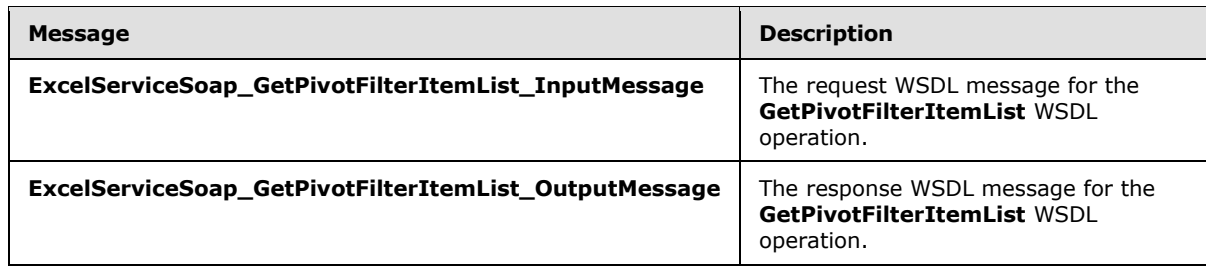

# **3.1.4.18.1.1 ExcelServiceSoap\_GetPivotFilterItemList\_InputMessage**

The request WSDL message for the **GetPivotFilterItemList** WSDL operation.

The SOAP action value is:

```
http://schemas.microsoft.com/office/Excel/Server/WebServices/ExcelServerInternalService/Excel
ServiceSoap/GetPivotFilterItemList
```
The SOAP body contains the **GetPivotFilterItemList** element.

### **3.1.4.18.1.2 ExcelServiceSoap\_GetPivotFilterItemList\_OutputMessage**

The response WSDL message for the **GetPivotFilterItemList** WSDL operation.

The SOAP body contains the **GetPivotFilterItemListResponse** element.

## **3.1.4.18.2 Elements**

The following table summarizes the XML schema element definitions that are specific to this operation.

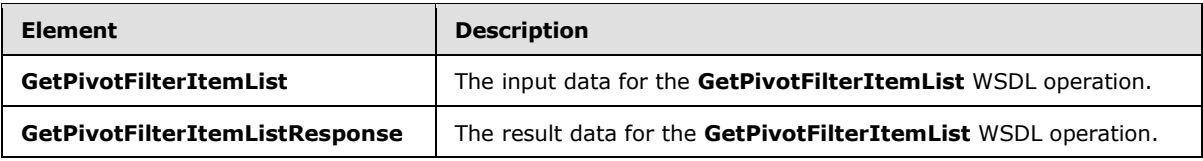

## **3.1.4.18.2.1 GetPivotFilterItemList**

The **GetPivotFilterItemList** element specifies the input data for the **GetPivotFilterItemList** WSDL operation.

```
<xs:element name="GetPivotFilterItemList" xmlns:xs="http://www.w3.org/2001/XMLSchema">
  <xs:complexType>
```
*[MS-EXSPWS3] — v20140428 Excel Calculation Web Service Version 3 Protocol* 

*Copyright © 2014 Microsoft Corporation.* 

```
 <xs:sequence>
       <xs:element minOccurs="0" maxOccurs="1" name="parameter" type="tns2:CommandParameter"/>
       <xs:element minOccurs="0" maxOccurs="1" name="pivotOperationOptions" 
type="tns2:PivotOperationOptions"/>
    </xs:sequence>
  </xs:complexType>
</xs:element>
```
**parameter:** A **CommandParameter** as specified in section [2.2.4.20.](#page-61-0) MUST be present.

**pivotOperationOptions:** The PivotTable or PivotChart manual filter location or anchor information. MUST be present. The following behavior MUST extend or override the standard behavior that is specified in section [2.2.4.28:](#page-69-0)

 **ParentId:** MUST be set to the **Id** element of the element whose child PivotTable members or child PivotChart members are to be returned. MUST be equal to the **Id** element of one of the nested **PivotFilterItem** elements returned in the **itemList** element in a previous call to the **ConnectAndGetPivotFilterItemList** (section [3.1.4.9\)](#page-252-0) operation or **GetPivotFilterItemList** (section [3.1.4.18\)](#page-283-0) operation for the same PivotTable or PivotChart manual filter.

## **3.1.4.18.2.2 GetPivotFilterItemListResponse**

The **GetPivotFilterItemListResponse** element specifies the result data for the **GetPivotFilterItemList** WSDL operation.

```
<xs:element name="GetPivotFilterItemListResponse" 
xmlns:xs="http://www.w3.org/2001/XMLSchema">
  <xs:complexType>
     <xs:sequence>
       <xs:element minOccurs="0" maxOccurs="1" name="GetPivotFilterItemListResult" 
type="tns2:CommandResult"/>
       <xs:element minOccurs="0" maxOccurs="1" name="itemList" 
type="tns2:PivotFilterItemList"/>
    </xs:sequence>
  </xs:complexType>
</xs:element>
```
**GetPivotFilterItemListResult:** A **CommandResult** as specified in section [2.2.4.21.](#page-62-0) MUST be present.

**itemList:** The list of child PivotTable members or child PivotChart members. MUST be present.

## **3.1.4.18.3 Complex Types**

None.

#### **3.1.4.18.4 Simple Types**

None.

#### **3.1.4.18.5 Attributes**

None.

*[MS-EXSPWS3] — v20140428 Excel Calculation Web Service Version 3 Protocol* 

*Copyright © 2014 Microsoft Corporation.* 

### **3.1.4.18.6 Groups**

None.

### **3.1.4.18.7 Attribute Groups**

None.

## **3.1.4.19 GetPivotMenu**

This operation is used to return information about a PivotTable area.

The following is the WSDL port type specification of the **GetPivotMenu** WSDL operation.

```
<wsdl:operation name="GetPivotMenu" xmlns:wsdl="http://schemas.xmlsoap.org/wsdl/">
   <wsdl:input 
wsaw:Action="http://schemas.microsoft.com/office/Excel/Server/WebServices/ExcelServerInternal
Service/ExcelServiceSoap/GetPivotMenu" 
message="tns2:ExcelServiceSoap_GetPivotMenu_InputMessage" 
xmlns:wsaw="http://www.w3.org/2006/05/addressing/wsdl"/>
   <wsdl:output 
wsaw:Action="http://schemas.microsoft.com/office/Excel/Server/WebServices/ExcelServerInternal
Service/ExcelServiceSoap/GetPivotMenuResponse" 
message="tns2:ExcelServiceSoap_GetPivotMenu_OutputMessage" 
xmlns:wsaw="http://www.w3.org/2006/05/addressing/wsdl"/>
  <wsdl:fault 
wsaw:Action="http://schemas.microsoft.com/office/Excel/Server/WebServices/ExcelServerInternal
Service/ExcelServiceSoap/GetPivotMenuExcelServerMessageFault" name="ExcelServerMessageFault" 
message="tns2:ExcelServiceSoap_GetPivotMenu_ExcelServerMessageFault_FaultMessage" 
xmlns:wsaw="http://www.w3.org/2006/05/addressing/wsdl"/>
</wsdl:operation>
```
The protocol client sends an **ExcelServiceSoap\_GetPivotMenu\_InputMessage** request message, and the protocol server responds with an **ExcelServiceSoap\_GetPivotMenu\_OutputMessage** response message, as follows:

- 1. The protocol client sends the information identifying the PivotTable area in the **pivotOperationOptions** element.
- 2. The protocol server returns the PivotTable area information in the **pivotMenu** element.

In the event of an application error on the protocol server during this operation, a SOAP fault is returned, as specified in section [2.2.2.](#page-39-0) The **Id** element of the **ExcelServerMessage** SHOUL[D<28>](#page-717-10) be one of the values specified in section [2.2.2.1](#page-39-1)

#### **3.1.4.19.1 Messages**

The following table summarizes the set of WSDL message definitions that are specific to this operation.

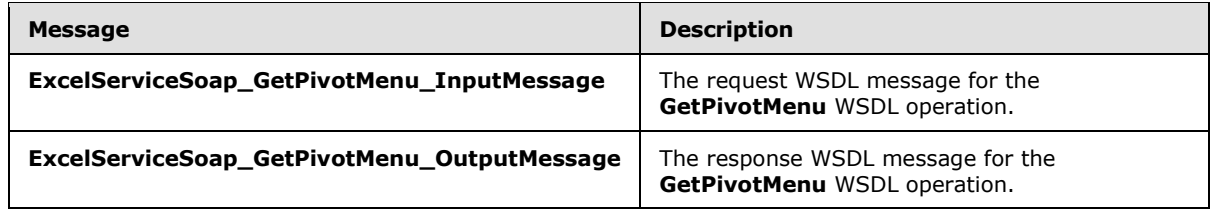

*[MS-EXSPWS3] — v20140428 Excel Calculation Web Service Version 3 Protocol* 

*Copyright © 2014 Microsoft Corporation.* 

# **3.1.4.19.1.1 ExcelServiceSoap\_GetPivotMenu\_InputMessage**

The request WSDL message for the **GetPivotMenu** WSDL operation.

The SOAP action value is:

```
http://schemas.microsoft.com/office/Excel/Server/WebServices/ExcelServerInternalService/Excel
ServiceSoap/GetPivotMenu
```
The SOAP body contains the **GetPivotMenu** element.

## **3.1.4.19.1.2 ExcelServiceSoap\_GetPivotMenu\_OutputMessage**

The response WSDL message for the **GetPivotMenu** WSDL operation.

The SOAP body contains the **GetPivotMenuResponse** element.

# **3.1.4.19.2 Elements**

The following table summarizes the XML schema element definitions that are specific to this operation.

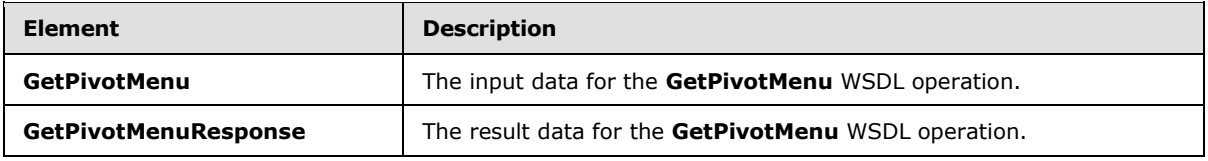

## **3.1.4.19.2.1 GetPivotMenu**

The **GetPivotMenu** element specifies the input data for the **GetPivotMenu** WSDL operation.

```
<xs:element name="GetPivotMenu" xmlns:xs="http://www.w3.org/2001/XMLSchema">
  <xs:complexType>
    <xs:sequence>
      <xs:element minOccurs="0" maxOccurs="1" name="parameter" type="tns2:CommandParameter"/>
       <xs:element minOccurs="0" maxOccurs="1" name="pivotOperationOptions" 
type="tns2:PivotOperationOptions"/>
    </xs:sequence>
  </xs:complexType>
</xs:element>
```
**parameter:** A **CommandParameter** as specified in section [2.2.4.20.](#page-61-0) This element MUST be present.

**pivotOperationOptions:** The PivotTable area location, the PivotTable anchor information, or the PivotChart anchor information. This element MUST be present. The following behavior MUST extend or override the standard behavior that is specified in section [2.2.4.28:](#page-69-0)

- The value of the **SourceIndex** element MUST be greater than or equal to 0.
- The **FieldId** element MUST NOT be present.

*[MS-EXSPWS3] — v20140428 Excel Calculation Web Service Version 3 Protocol* 

*Copyright © 2014 Microsoft Corporation.*
## **3.1.4.19.2.2 GetPivotMenuResponse**

The **GetPivotMenuResponse** element specifies the result data for the **GetPivotMenu** WSDL operation.

```
<xs:element name="GetPivotMenuResponse" xmlns:xs="http://www.w3.org/2001/XMLSchema">
  <xs:complexType>
    <xs:sequence>
       <xs:element minOccurs="0" maxOccurs="1" name="GetPivotMenuResult" 
type="tns2:CommandResult"/>
      <xs:element minOccurs="0" maxOccurs="1" name="pivotMenu" type="tns2:PivotMenu"/>
     </xs:sequence>
   </xs:complexType>
</xs:element>
```
**GetPivotMenuResult:** A **CommandResult** as specified in section [2.2.4.21.](#page-62-0) This element MUST be present.

**pivotMenu:** The information about the PivotTable or PivotChart anchor information as specified in section [2.2.4.101.](#page-125-0) This element MUST be present.

#### **3.1.4.19.3 Complex Types**

None.

#### **3.1.4.19.4 Simple Types**

None.

#### **3.1.4.19.5 Attributes**

None.

#### **3.1.4.19.6 Groups**

None.

#### **3.1.4.19.7 Attribute Groups**

None.

### **3.1.4.20 GetPublishedObjects**

This operation returns a list of the published items in a workbook.

The following is the WSDL port type specification of the **GetPublishedObjects** WSDL operation.

```
<wsdl:operation name="GetPublishedObjects" xmlns:wsdl="http://schemas.xmlsoap.org/wsdl/">
   <wsdl:input 
wsaw:Action="http://schemas.microsoft.com/office/Excel/Server/WebServices/ExcelServerInternal
Service/ExcelServiceSoap/GetPublishedObjects" 
message="tns2:ExcelServiceSoap_GetPublishedObjects_InputMessage" 
xmlns:wsaw="http://www.w3.org/2006/05/addressing/wsdl"/>
   <wsdl:output 
wsaw:Action="http://schemas.microsoft.com/office/Excel/Server/WebServices/ExcelServerInternal
Service/ExcelServiceSoap/GetPublishedObjectsResponse"
```
*[MS-EXSPWS3] — v20140428 Excel Calculation Web Service Version 3 Protocol* 

*Copyright © 2014 Microsoft Corporation.* 

*Release: April 30, 2014*

```
message="tns2:ExcelServiceSoap_GetPublishedObjects_OutputMessage" 
xmlns:wsaw="http://www.w3.org/2006/05/addressing/wsdl"/>
  <wsdl:fault 
wsaw:Action="http://schemas.microsoft.com/office/Excel/Server/WebServices/ExcelServerInternal
Service/ExcelServiceSoap/GetPublishedObjectsExcelServerMessageFault" 
name="ExcelServerMessageFault" 
message="tns2:ExcelServiceSoap_GetPublishedObjects_ExcelServerMessageFault_FaultMessage" 
xmlns:wsaw="http://www.w3.org/2006/05/addressing/wsdl"/>
</wsdl:operation>
```
The protocol client sends an **ExcelServiceSoap\_GetPublishedObjects\_InputMessage**, and the protocol server responds with an **ExcelServiceSoap\_GetPublishedObjects\_OutputMessage**.

In the event of an application error on the protocol server during this operation, a SOAP fault is returned, as specified in section [2.2.2.](#page-39-0) The **Id** element of the **ExcelServerMessage** SHOUL[D<29>](#page-717-0) be one of the values specified in section [2.2.2.1.](#page-39-1)

## **3.1.4.20.1 Messages**

The following table summarizes the set of WSDL message definitions that are specific to this operation.

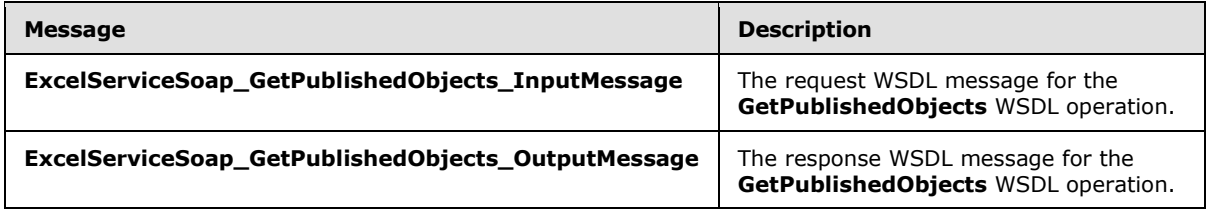

## **3.1.4.20.1.1 ExcelServiceSoap\_GetPublishedObjects\_InputMessage**

The request WSDL message for the **GetPublishedObjects** WSDL operation.

The SOAP action value is:

```
http://schemas.microsoft.com/office/Excel/Server/WebServices/ExcelServerInternalService/Excel
ServiceSoap/GetPublishedObjects
```
The SOAP body contains the **GetPublishedObjects** element.

#### **3.1.4.20.1.2 ExcelServiceSoap\_GetPublishedObjects\_OutputMessage**

The response WSDL message for the **GetPublishedObjects** WSDL operation.

The SOAP body contains the **GetPublishedObjectsResponse** element.

#### **3.1.4.20.2 Elements**

The following table summarizes the XML schema element definitions that are specific to this operation.

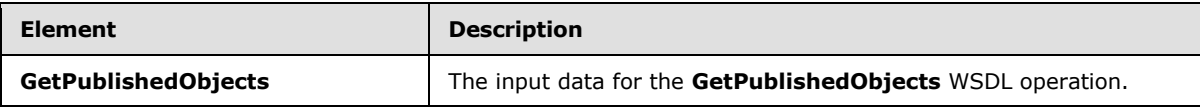

*[MS-EXSPWS3] — v20140428 Excel Calculation Web Service Version 3 Protocol* 

*Copyright © 2014 Microsoft Corporation.* 

*Release: April 30, 2014*

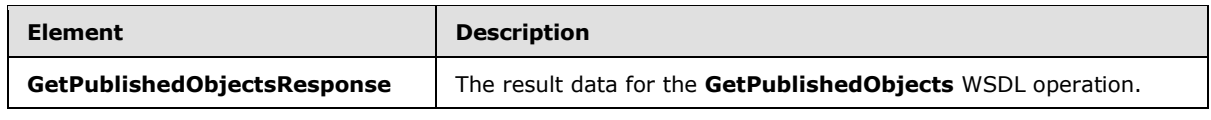

## **3.1.4.20.2.1 GetPublishedObjects**

The **GetPublishedObjects** element specifies the input data for the **GetPublishedObjects** WSDL operation.

```
<xs:element name="GetPublishedObjects" xmlns:xs="http://www.w3.org/2001/XMLSchema">
  <xs:complexType>
     <xs:sequence>
      <xs:element minOccurs="0" maxOccurs="1" name="parameter" type="tns2:CommandParameter"/>
       <xs:element minOccurs="1" maxOccurs="1" name="options" 
type="tns2:GetPublishedObjectsOptions"/>
    </xs:sequence>
   </xs:complexType>
</xs:element>
```
**parameter:** A **CommandParameter** as specified in section [2.2.4.20.](#page-61-0) MUST be present.

**options: GetPublishedObjectsOptions** as specified in section [3.1.4.20.4.1.](#page-292-0)

## **3.1.4.20.2.2 GetPublishedObjectsResponse**

The **GetPublishedObjectsResponse** element specifies the result data for the **GetPublishedObjects** WSDL operation.

```
<xs:element name="GetPublishedObjectsResponse" xmlns:xs="http://www.w3.org/2001/XMLSchema">
  <xs:complexType>
     <xs:sequence>
      <xs:element minOccurs="0" maxOccurs="1" name="GetPublishedObjectsResult" 
type="tns2:CommandResult"/>
       <xs:element minOccurs="0" maxOccurs="1" name="publishedObjects" 
type="tns2:ArrayOfPublishedObjectName"/>
    </xs:sequence>
  </xs:complexType>
</xs:element>
```
**GetPublishedObjectsResult:** A **CommandResult** as specified in section [2.2.4.21.](#page-62-0) MUST be present.

**publishedObjects:** An array of **PublishedObjectName** elements, as specified in section [3.1.4.20.3.1.](#page-291-0) MUST be present.

#### **3.1.4.20.3 Complex Types**

The following table summarizes the XML schema complex type definitions that are specific to this operation.

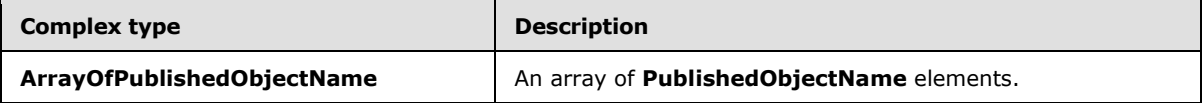

*[MS-EXSPWS3] — v20140428 Excel Calculation Web Service Version 3 Protocol* 

*Copyright © 2014 Microsoft Corporation.* 

<span id="page-291-0"></span>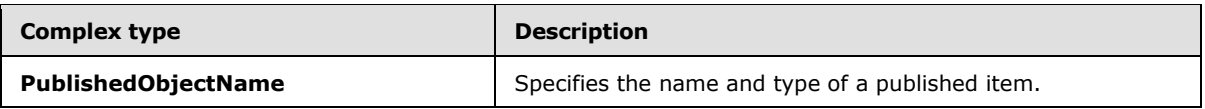

## **3.1.4.20.3.1 ArrayOfPublishedObjectName**

#### **Namespace:**

http://schemas.microsoft.com/office/Excel/Server/WebServices/ExcelServerInternalService/

The ArrayOfPublishedObjectName type is an array of **PublishedObjectName** elements (section [3.1.4.20.3.2\)](#page-291-1).

```
<xs:complexType name="ArrayOfPublishedObjectName" 
xmlns:xs="http://www.w3.org/2001/XMLSchema">
  <xs:sequence>
     <xs:element minOccurs="0" maxOccurs="unbounded" name="PublishedObjectName" 
nillable="true" type="tns2:PublishedObjectName"/>
  </xs:sequence>
</xs:complexType>
```
<span id="page-291-1"></span>**PublishedObjectName:** A **PublishedObjectName** element as specified in section [3.1.4.20.3.2.](#page-291-1)

# **3.1.4.20.3.2 PublishedObjectName**

### **Namespace:**

http://schemas.microsoft.com/office/Excel/Server/WebServices/ExcelServerInternalService/

Specifies the name and type of a published item.

```
<xs:complexType name="PublishedObjectName" xmlns:xs="http://www.w3.org/2001/XMLSchema">
   <xs:sequence>
    <xs:element minOccurs="0" maxOccurs="1" name="Name" type="xs:string"/>
    <xs:element minOccurs="1" maxOccurs="1" name="Type" type="tns2:NamedObjectType"/>
    <xs:element minOccurs="1" maxOccurs="1" name="TableId" type="xs:int"/>
  </xs:sequence>
</xs:complexType>
```
**Name:** The name of the published item. MUST be present.

**Type:** The type of the published item as specified in section [2.2.5.25.](#page-200-0)

**TableId:** The identifier of the published item.

## **3.1.4.20.4 Simple Types**

The following table summarizes the XML schema simple type definitions that are specific to this operation.

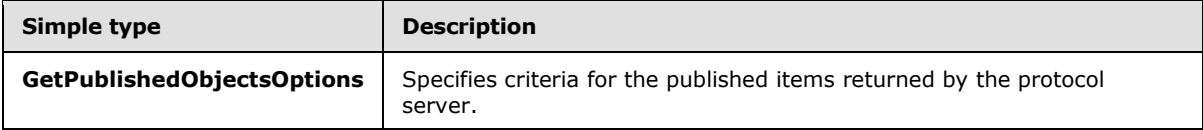

*[MS-EXSPWS3] — v20140428 Excel Calculation Web Service Version 3 Protocol* 

*Copyright © 2014 Microsoft Corporation.* 

# **3.1.4.20.4.1 GetPublishedObjectsOptions**

#### <span id="page-292-0"></span>**Namespace:**

http://schemas.microsoft.com/office/Excel/Server/WebServices/ExcelServerInternalService/

Specifies criteria for the published items returned by the protocol server.

```
<xs:simpleType name="GetPublishedObjectsOptions" xmlns:xs="http://www.w3.org/2001/XMLSchema">
  <xs:list>
    <xs:simpleType>
       <xs:restriction base="xs:string">
         <xs:enumeration value="ReturnImplicitPublish"/>
       </xs:restriction>
     </xs:simpleType>
   </xs:list>
</xs:simpleType>
```
The following table specifies the allowable values for the **GetPublishedObjectsOptions** simple type.

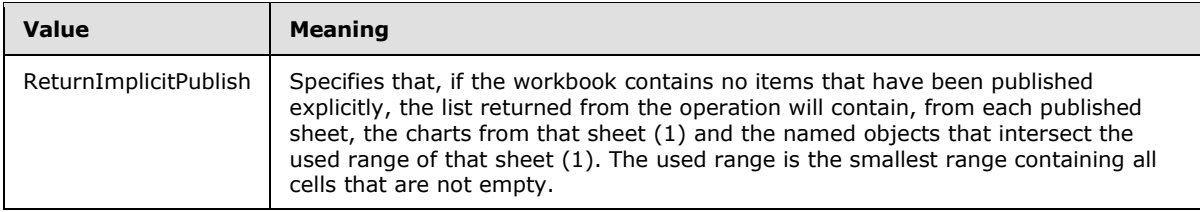

#### **3.1.4.20.5 Attributes**

None.

#### **3.1.4.20.6 Groups**

None.

## **3.1.4.20.7 Attribute Groups**

None.

## **3.1.4.21 GetRange**

This operation returns information about the workbook as specified in [\[MS-EXSPXML3\].](%5bMS-EXSPXML3%5d.pdf)

The following is the WSDL port type specification of the **GetRange** WSDL operation.

```
<wsdl:operation name="GetRange" xmlns:wsdl="http://schemas.xmlsoap.org/wsdl/">
   <wsdl:input 
wsaw:Action="http://schemas.microsoft.com/office/Excel/Server/WebServices/ExcelServerInternal
Service/ExcelServiceSoap/GetRange" message="tns2:ExcelServiceSoap_GetRange_InputMessage" 
xmlns:wsaw="http://www.w3.org/2006/05/addressing/wsdl"/>
   <wsdl:output 
wsaw:Action="http://schemas.microsoft.com/office/Excel/Server/WebServices/ExcelServerInternal
Service/ExcelServiceSoap/GetRangeResponse" 
message="tns2:ExcelServiceSoap_GetRange_OutputMessage" 
xmlns:wsaw="http://www.w3.org/2006/05/addressing/wsdl"/>
```
*[MS-EXSPWS3] — v20140428 Excel Calculation Web Service Version 3 Protocol* 

*Copyright © 2014 Microsoft Corporation.* 

*Release: April 30, 2014*

```
 <wsdl:fault 
wsaw:Action="http://schemas.microsoft.com/office/Excel/Server/WebServices/ExcelServerInternal
Service/ExcelServiceSoap/GetRangeExcelServerMessageFault" name="ExcelServerMessageFault" 
message="tns2:ExcelServiceSoap_GetRange_ExcelServerMessageFault_FaultMessage" 
xmlns:wsaw="http://www.w3.org/2006/05/addressing/wsdl"/>
</wsdl:operation>
```
The protocol client sends an **ExcelServiceSoap\_GetRange\_InputMessage** request message, and the protocol server responds with an **ExcelServiceSoap\_GetRange\_OutputMessage** response message.

In the event of an application error on the protocol server during this operation, a SOAP fault is returned, as specified in section [2.2.2.](#page-39-0) The **Id** element of the **ExcelServerMessage** SHOUL[D<30>](#page-717-1) be one of the values specified in section [2.2.2.1](#page-39-1) or any of the following values:

- **EcsInvalidNamedObject**
- **InvalidSheetName**
- **RangeDefinitionError**
- **RangeParseError**
- **SheetRangeMismatch**

#### **3.1.4.21.1 Messages**

The following table summarizes the set of WSDL message definitions that are specific to this operation.

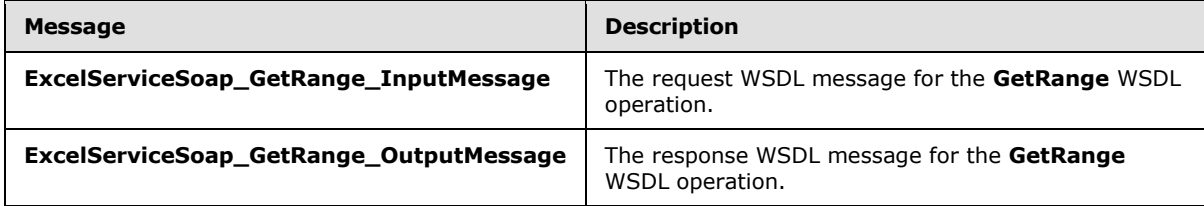

## **3.1.4.21.1.1 ExcelServiceSoap\_GetRange\_InputMessage**

The request WSDL message for the **GetRange** WSDL operation.

The SOAP action value is:

```
http://schemas.microsoft.com/office/Excel/Server/WebServices/ExcelServerInternalService/Excel
ServiceSoap/GetRange
```
The SOAP body contains the **GetRange** element.

#### **3.1.4.21.1.2 ExcelServiceSoap\_GetRange\_OutputMessage**

The response WSDL message for the **GetRange** WSDL operation.

The SOAP body contains the **GetRangeResponse** element.

*[MS-EXSPWS3] — v20140428 Excel Calculation Web Service Version 3 Protocol* 

*Copyright © 2014 Microsoft Corporation.* 

## **3.1.4.21.2 Elements**

The following table summarizes the XML schema element definitions that are specific to this operation.

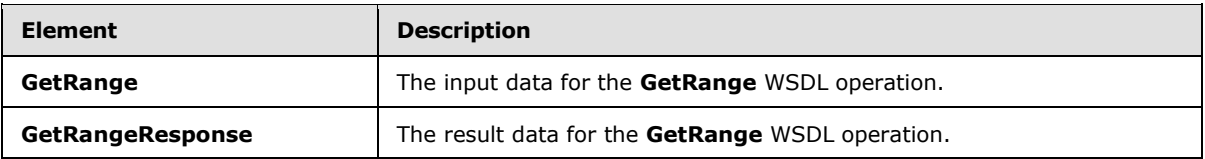

## **3.1.4.21.2.1 GetRange**

The **GetRange** element specifies the input data for the **GetRange** WSDL operation.

```
<xs:element name="GetRange" xmlns:xs="http://www.w3.org/2001/XMLSchema">
  <xs:complexType>
    <xs:sequence>
      <xs:element minOccurs="0" maxOccurs="1" name="parameter" type="tns2:CommandParameter"/>
     </xs:sequence>
  </xs:complexType>
</xs:element>
```
**parameter:** A **CommandParameter** as specified in section [2.2.4.20.](#page-61-0) MUST be present.

## **3.1.4.21.2.2 GetRangeResponse**

The **GetRangeResponse** element specifies the result data for the **GetRange** WSDL operation.

```
<xs:element name="GetRangeResponse" xmlns:xs="http://www.w3.org/2001/XMLSchema">
  <xs:complexType>
    <xs:sequence>
      <xs:element minOccurs="0" maxOccurs="1" name="GetRangeResult" 
type="tns2:CommandResult"/>
    </xs:sequence>
  </xs:complexType>
</xs:element>
```
**GetRangeResult:** A **CommandResult** as specified in section [2.2.4.21.](#page-62-0) MUST be present.

## **3.1.4.21.3 Complex Types**

None.

## **3.1.4.21.4 Simple Types**

None.

### **3.1.4.21.5 Attributes**

None.

*[MS-EXSPWS3] — v20140428 Excel Calculation Web Service Version 3 Protocol* 

*Copyright © 2014 Microsoft Corporation.* 

### **3.1.4.21.6 Groups**

None.

## **3.1.4.21.7 Attribute Groups**

None.

## **3.1.4.22 GetRangeForClipboard**

This operation is used to get the number formatted values of visible worksheet cells in a specified range in a workbook.

The following is the WSDL port type specification of the **GetRangeForClipboard** WSDL operation.

```
<wsdl:operation name="GetRangeForClipboard" xmlns:wsdl="http://schemas.xmlsoap.org/wsdl/">
   <wsdl:input 
wsaw:Action="http://schemas.microsoft.com/office/Excel/Server/WebServices/ExcelServerInternal
Service/ExcelServiceSoap/GetRangeForClipboard" 
message="tns2:ExcelServiceSoap_GetRangeForClipboard_InputMessage" 
xmlns:wsaw="http://www.w3.org/2006/05/addressing/wsdl"/>
   <wsdl:output 
wsaw:Action="http://schemas.microsoft.com/office/Excel/Server/WebServices/ExcelServerInternal
Service/ExcelServiceSoap/GetRangeForClipboardResponse" 
message="tns2:ExcelServiceSoap_GetRangeForClipboard_OutputMessage"
xmlns:wsaw="http://www.w3.org/2006/05/addressing/wsdl"/>
   <wsdl:fault 
wsaw:Action="http://schemas.microsoft.com/office/Excel/Server/WebServices/ExcelServerInternal
Service/ExcelServiceSoap/GetRangeForClipboardExcelServerMessageFault" 
name="ExcelServerMessageFault" 
message="tns2:ExcelServiceSoap_GetRangeForClipboard_ExcelServerMessageFault_FaultMessage" 
xmlns:wsaw="http://www.w3.org/2006/05/addressing/wsdl"/>
</wsdl:operation>
```
The protocol client sends an **ExcelServiceSoap\_GetRangeForClipboard\_InputMessage** request message, and the protocol server responds with an **ExcelServiceSoap\_GetRangeForClipboard\_OutputMessage** response message, as follows:

- 1. The protocol client sends the information identifying the requested range in the **source** element. The protocol server trims the ending empty columns (2) and the ending empty rows (2) in the range.
- 2. The protocol server will not include trailing columns (2) that do not contain any values.
- 3. The protocol server will not include trailing rows (2) that do not contain any values.
- 4. Depending on security settings, the protocol server  $MAY < 31$  return a SOAP fault even if the requested range is present in the workbook.

In the event of an application error on the protocol server during this operation, a SOAP fault is returned, as specified in section [2.2.2.](#page-39-0) The **Id** element of the **ExcelServerMessage** SHOUL[D<32>](#page-717-3) be one of the values specified in section  $2.2.2.1$  or any of the following values.

- **InvalidSheetName**
- **RangeDefinitionError**
- **RangeParseError**

*[MS-EXSPWS3] — v20140428 Excel Calculation Web Service Version 3 Protocol* 

*Copyright © 2014 Microsoft Corporation.* 

*Release: April 30, 2014*

#### **SheetRangeMismatch**

### **3.1.4.22.1 Messages**

The following table summarizes the set of WSDL message definitions that are specific to this operation.

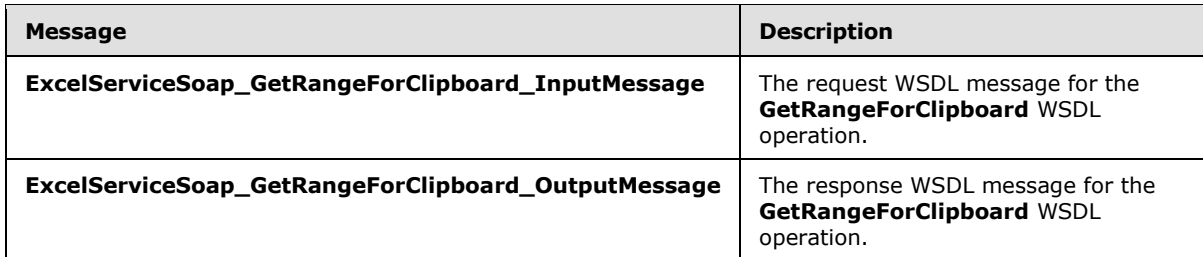

# **3.1.4.22.1.1 ExcelServiceSoap\_GetRangeForClipboard\_InputMessage**

The request WSDL message for the **GetRangeForClipboard** WSDL operation.

The SOAP action value is:

```
http://schemas.microsoft.com/office/Excel/Server/WebServices/ExcelServerInternalService/Excel
ServiceSoap/GetRangeForClipboard
```
The SOAP body contains the **GetRangeForClipboard** element.

## **3.1.4.22.1.2 ExcelServiceSoap\_GetRangeForClipboard\_OutputMessage**

The response WSDL message for the **GetRangeForClipboard** WSDL operation.

The SOAP body contains the **GetRangeForClipboardResponse** element.

## **3.1.4.22.2 Elements**

The following table summarizes the XML schema element definitions that are specific to this operation.

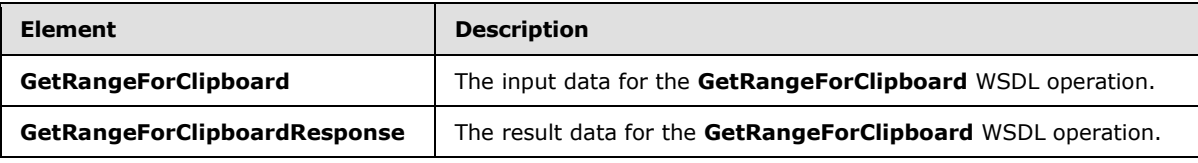

# **3.1.4.22.2.1 GetRangeForClipboard**

The **GetRangeForClipboard** element specifies the input data for the **GetRangeForClipboard** WSDL operation.

```
<xs:element name="GetRangeForClipboard" xmlns:xs="http://www.w3.org/2001/XMLSchema">
  <xs:complexType>
    <xs:sequence>
       <xs:element minOccurs="0" maxOccurs="1" name="parameter" type="tns2:CommandParameter"/>
```
*[MS-EXSPWS3] — v20140428 Excel Calculation Web Service Version 3 Protocol* 

*Copyright © 2014 Microsoft Corporation.* 

```
 <xs:element minOccurs="0" maxOccurs="1" name="source" type="tns2:SheetRange"/>
     </xs:sequence>
   </xs:complexType>
</xs:element>
```
**parameter:** A **CommandParameter** as specified in section [2.2.4.20.](#page-61-0) MUST be present.

**source:** The range that the protocol client requests data to be fetched from the protocol server. MUST be present.

## **3.1.4.22.2.2 GetRangeForClipboardResponse**

The **GetRangeForClipboardResponse** element specifies the result data for the **GetRangeForClipboard** WSDL operation.

```
<xs:element name="GetRangeForClipboardResponse" xmlns:xs="http://www.w3.org/2001/XMLSchema">
  <xs:complexType>
    <xs:sequence>
      <xs:element minOccurs="0" maxOccurs="1" name="GetRangeForClipboardResult" 
type="tns2:CommandResult"/>
       <xs:element minOccurs="0" maxOccurs="1" name="clipboardString" type="xs:string"/>
    </xs:sequence>
  </xs:complexType>
</xs:element>
```
**GetRangeForClipboardResult:** A **CommandResult** as specified in section [2.2.4.21.](#page-62-0) MUST be present.

**clipboardString:** The string with the number formatted values for the requested worksheet cells in the workbook. MUST be present. For each visible cell the protocol server adds the number formatted value of the cell to the response in the **clipboardString** element. If the range contains more than one visible cell in a row (2), then the protocol server MUST include the tab (\t) character between each of the values for the cells in the response. If the range contains more than one visible row (2), then the protocol server MUST include the following string "\r\n" between each visible row (2) in response. The length of the value of **clipboardString** MUST be less than or equal to 102400 characters.

## **3.1.4.22.3 Complex Types**

None.

#### **3.1.4.22.4 Simple Types**

None.

## **3.1.4.22.5 Attributes**

None.

## **3.1.4.22.6 Groups**

None.

*298 / 735*

*[MS-EXSPWS3] — v20140428 Excel Calculation Web Service Version 3 Protocol* 

*Copyright © 2014 Microsoft Corporation.* 

# **3.1.4.22.7 Attribute Groups**

None.

# **3.1.4.23 GetRangeValues**

This operation is used to get the values contained in a specified range in a workbook.

The following is the WSDL port type specification of the **GetRangeValues** WSDL operation.

```
<wsdl:operation name="GetRangeValues" xmlns:wsdl="http://schemas.xmlsoap.org/wsdl/">
   <wsdl:input 
wsaw:Action="http://schemas.microsoft.com/office/Excel/Server/WebServices/ExcelServerInternal
Service/ExcelServiceSoap/GetRangeValues" 
message="tns2:ExcelServiceSoap_GetRangeValues_InputMessage" 
xmlns:wsaw="http://www.w3.org/2006/05/addressing/wsdl"/>
   <wsdl:output 
wsaw:Action="http://schemas.microsoft.com/office/Excel/Server/WebServices/ExcelServerInternal
Service/ExcelServiceSoap/GetRangeValuesResponse" 
message="tns2:ExcelServiceSoap_GetRangeValues_OutputMessage" 
xmlns:wsaw="http://www.w3.org/2006/05/addressing/wsdl"/>
  <wsdl:fault 
wsaw:Action="http://schemas.microsoft.com/office/Excel/Server/WebServices/ExcelServerInternal
Service/ExcelServiceSoap/GetRangeValuesExcelServerMessageFault" 
name="ExcelServerMessageFault" 
message="tns2:ExcelServiceSoap_GetRangeValues_ExcelServerMessageFault_FaultMessage" 
xmlns:wsaw="http://www.w3.org/2006/05/addressing/wsdl"/>
</wsdl:operation>
```
The protocol client sends an **ExcelServiceSoap\_GetRangeValues\_InputMessage** request message, and the protocol server responds with an **ExcelServiceSoap\_GetRangeValues\_OutputMessage** response message, as follows:

- 1. Depending on security settings, the protocol server  $MAX < 33$  return a SOAP fault even if the requested range is present in the workbook.
- 2. Each element inside the **cellValues** element MUST be of type **ArrayOfAnyType** and is a row (2) of sheet (2) cells returned from the protocol server. The number of rows (2) returned MUST be equal to the number of rows (2) requested in the **sheetRange** element.
- 3. Each element inside each of the **ArrayOfAnyType** type nested inside **cellValues** MUST be a single workbook sheet (2) cell. The number of elements inside each such nested **ArrayOfAnyType** MUST be equal to the number of columns (2) requested in the **sheetRange** element.
- 4. If **formatted** is **true**, all sheet (2) cells returned as part of the **cellValues** element MUST be of type **string** and MUST be number formatted according to how the sheet (2) cell is number formatted in the workbook.
- 5. If **formatted** is false, the following apply:
	- If the sheet (2) cells returned as part of the **cellValues** element is empty, the xsi:nil attribute MUST be set to true.
	- If a cell is not empty, then the type returned as part of **cellValues** element for this cell MUST be one of the following types: **boolean**, **double**, **string**, or **CellError** (section [3.1.4.34.4.2\)](#page-336-0).

*[MS-EXSPWS3] — v20140428 Excel Calculation Web Service Version 3 Protocol* 

*Copyright © 2014 Microsoft Corporation.* 

*Release: April 30, 2014*

In the event of an application error on the protocol server during this operation, a SOAP fault is returned, as specified in section [2.2.2.](#page-39-0) The **Id** element of the **ExcelServerMessage** SHOUL[D<34>](#page-718-0) be one of the values specified in section  $2.2.2.1$  or any of the following values:

- **EcsInvalidNamedObject**
- **InvalidSheetName**
- **RangeDefinitionError**
- **RangeParseError**
- **SheetRangeMismatch**

#### **3.1.4.23.1 Messages**

The following table summarizes the set of WSDL message definitions that are specific to this operation.

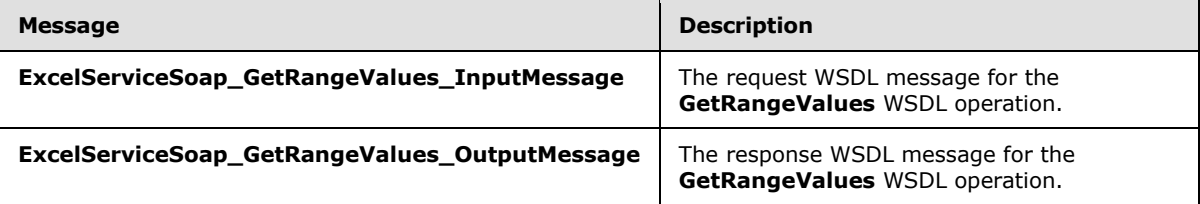

## **3.1.4.23.1.1 ExcelServiceSoap\_GetRangeValues\_InputMessage**

The request WSDL message for the **GetRangeValues** WSDL operation.

The SOAP action value is:

```
http://schemas.microsoft.com/office/Excel/Server/WebServices/ExcelServerInternalService/Excel
ServiceSoap/GetRangeValues
```
The SOAP body contains the **GetRangeValues** element.

#### **3.1.4.23.1.2 ExcelServiceSoap\_GetRangeValues\_OutputMessage**

The response WSDL message for the **GetRangeValues** WSDL operation.

The SOAP body contains the **GetRangeValuesResponse** element.

## **3.1.4.23.2 Elements**

The following table summarizes the XML schema element definitions that are specific to this operation.

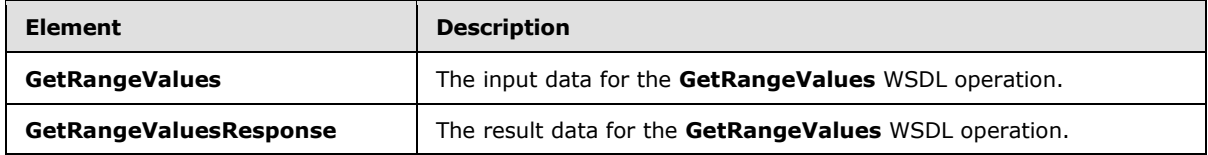

*[MS-EXSPWS3] — v20140428 Excel Calculation Web Service Version 3 Protocol* 

*Copyright © 2014 Microsoft Corporation.* 

## **3.1.4.23.2.1 GetRangeValues**

The **GetRangeValues** element specifies the input data for the **GetRangeValues** WSDL operation.

```
<xs:element name="GetRangeValues" xmlns:xs="http://www.w3.org/2001/XMLSchema">
  <xs:complexType>
     <xs:sequence>
      <xs:element minOccurs="0" maxOccurs="1" name="parameter" type="tns2:CommandParameter"/>
      <xs:element minOccurs="0" maxOccurs="1" name="sheetRange" type="tns2:SheetRange"/>
      <xs:element minOccurs="1" maxOccurs="1" name="formatted" type="xs:boolean"/>
    </xs:sequence>
  </xs:complexType>
</xs:element>
```
**parameter:** A **CommandParameter** as specified in section [2.2.4.20.](#page-61-0) MUST be present.

**sheetRange:** The range that the protocol client requests data to be fetched from the protocol server. MUST be present.

**formatted:** Specifies whether or not the data retrieved is number formatted.

## **3.1.4.23.2.2 GetRangeValuesResponse**

The **GetRangeValuesResponse** element specifies the result data for the **GetRangeValues** WSDL operation.

```
<xs:element name="GetRangeValuesResponse" xmlns:xs="http://www.w3.org/2001/XMLSchema">
   <xs:complexType>
    <xs:sequence>
       <xs:element minOccurs="0" maxOccurs="1" name="GetRangeValuesResult" 
type="tns2:CommandResult"/>
       <xs:element minOccurs="0" maxOccurs="1" name="cellValues" type="tns2:ArrayOfAnyType"/>
     </xs:sequence>
  </xs:complexType>
</xs:element>
```
**GetRangeValuesResult:** A **CommandResult** as specified in section [2.2.4.21.](#page-62-0) MUST be present.

**cellValues:** The values returned from the protocol server. MUST be present.

#### **3.1.4.23.3 Complex Types**

None.

#### **3.1.4.23.4 Simple Types**

None.

#### **3.1.4.23.5 Attributes**

None.

#### **3.1.4.23.6 Groups**

None.

*[MS-EXSPWS3] — v20140428 Excel Calculation Web Service Version 3 Protocol* 

*Copyright © 2014 Microsoft Corporation.* 

# **3.1.4.23.7 Attribute Groups**

None.

## **3.1.4.24 GetRangeValuesA1**

This operation is used to get the values contained in a specified range in a workbook.

The following is the WSDL port type specification of the **GetRangeValuesA1** WSDL operation.

```
<wsdl:operation name="GetRangeValuesA1" xmlns:wsdl="http://schemas.xmlsoap.org/wsdl/">
   <wsdl:input 
wsaw:Action="http://schemas.microsoft.com/office/Excel/Server/WebServices/ExcelServerInternal
Service/ExcelServiceSoap/GetRangeValuesA1" 
message="tns2:ExcelServiceSoap_GetRangeValuesA1_InputMessage" 
xmlns:wsaw="http://www.w3.org/2006/05/addressing/wsdl"/>
   <wsdl:output 
wsaw:Action="http://schemas.microsoft.com/office/Excel/Server/WebServices/ExcelServerInternal
Service/ExcelServiceSoap/GetRangeValuesA1Response" 
message="tns2:ExcelServiceSoap_GetRangeValuesA1_OutputMessage" 
xmlns:wsaw="http://www.w3.org/2006/05/addressing/wsdl"/>
  <wsdl:fault 
wsaw:Action="http://schemas.microsoft.com/office/Excel/Server/WebServices/ExcelServerInternal
Service/ExcelServiceSoap/GetRangeValuesA1ExcelServerMessageFault" 
name="ExcelServerMessageFault" 
message="tns2:ExcelServiceSoap_GetRangeValuesA1_ExcelServerMessageFault_FaultMessage" 
xmlns:wsaw="http://www.w3.org/2006/05/addressing/wsdl"/>
</wsdl:operation>
```
The protocol client sends an **ExcelServiceSoap\_GetRangeValuesA1\_InputMessage** request message, and the protocol server responds with an **ExcelServiceSoap\_GetRangeValuesA1\_OutputMessage** response message, as follows:

- 1. If **sheetName** is not present, the protocol server MUST return a SOAP fault. The **Id** element of the **ExcelServerMessage** MUST be **InternalError**.
- 2. Depending on security settings, the protocol server  $MAX \leq 35$  return a SOAP fault even if the requested range is present in the workbook.
- 3. Each element inside the **rangeRequests** element MUST be of type **RangeValuesA1** as specified in section [2.2.4.31.](#page-74-0) The number of elements MUST be equal to the number of named ranges that the protocol client tries to get values from.
- 4. For each named range, the protocol server determines the range to return in the following manner:
	- If **sheetName** is empty and the protocol server cannot determine the sheet (1) from the **rangeName** element, the protocol server MUST return the requested values from the range specified in **rangeName** on the first sheet (1).
	- If **sheetName** is empty and the protocol server can determine the sheet (1) from the **rangeName** element, the protocol server MUST return the requested values from the range specified in **rangeName** on the determined sheet (1).
	- If **sheetName** is not empty and exists in the workbook, the protocol MUST return the range specified in **rangeName** from the sheet (1) that is specified in **sheetName**.

*[MS-EXSPWS3] — v20140428 Excel Calculation Web Service Version 3 Protocol* 

*Copyright © 2014 Microsoft Corporation.* 

- If **sheetName** is not empty and does not reference an existing sheet (1) in the workbook, the protocol server MUST return a SOAP fault. The **Id** element of the **ExcelServerMessage** MUST be **InvalidSheetName**.
- 5. If **formatted** is "Formatted", all worksheet cells returned as part of the **Values** element in the **RangeValuesA1** element MUST be of type **string** and MUST be number formatted according to how the sheet cell is number formatted in the workbook.
- 6. If **formatted** is "Unformatted", the following apply:
	- If the sheet (2) cells returned as part of the **Values** element in the **RangeValuesA1** element is empty, the xsi:nil attribute MUST be set to true.
	- If a cell is not empty, it MUST be one of the following types: **boolean**, **double**, **string**, or **CellError** (section [3.1.4.34.4.2\)](#page-336-0).

In the event of an application error on the protocol server during this operation, a SOAP fault is returned, as specified in section [2.2.2.](#page-39-0) The **Id** element of the **ExcelServerMessage** SHOUL[D<36>](#page-718-2) be one of the values specified in section  $2.2.2.1$  or any of the following values.

- **EcsInvalidNamedObject**
- **InvalidSheetName**
- **RangeDefinitionError**
- **RangeParseError**
- **SheetRangeMismatch**

## **3.1.4.24.1 Messages**

The following table summarizes the set of WSDL message definitions that are specific to this operation.

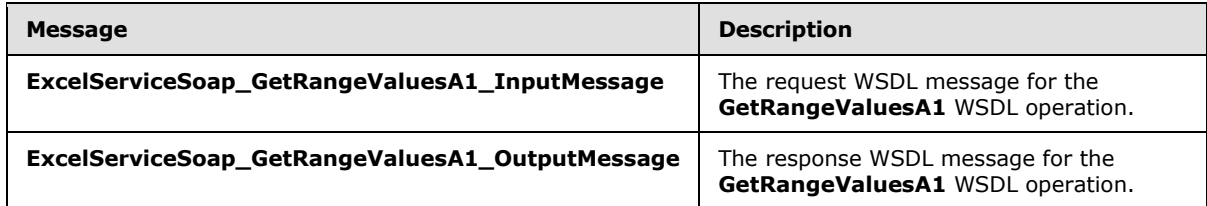

# **3.1.4.24.1.1 ExcelServiceSoap\_GetRangeValuesA1\_InputMessage**

The request WSDL message for the **GetRangeValuesA1** WSDL operation.

The SOAP action value is:

http://schemas.microsoft.com/office/Excel/Server/WebServices/ExcelServerInternalService/Excel ServiceSoap/GetRangeValuesA1

The SOAP body contains the **GetRangeValuesA1** element.

*[MS-EXSPWS3] — v20140428 Excel Calculation Web Service Version 3 Protocol* 

*Copyright © 2014 Microsoft Corporation.* 

## **3.1.4.24.1.2 ExcelServiceSoap\_GetRangeValuesA1\_OutputMessage**

The response WSDL message for the **GetRangeValuesA1** WSDL operation.

The SOAP body contains the **GetRangeValuesA1Response** element.

## **3.1.4.24.2 Elements**

The following table summarizes the XML schema element definitions that are specific to this operation.

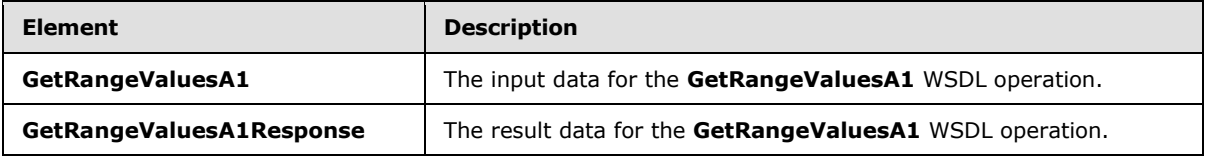

## **3.1.4.24.2.1 GetRangeValuesA1**

The **GetRangeValuesA1** element specifies the input data for the **GetRangeValuesA1** WSDL operation.

```
<xs:element name="GetRangeValuesA1" xmlns:xs="http://www.w3.org/2001/XMLSchema">
   <xs:complexType>
    <xs:sequence>
      <xs:element minOccurs="0" maxOccurs="1" name="parameter" type="tns2:CommandParameter"/>
      <xs:element minOccurs="0" maxOccurs="1" name="rangeRequests" 
type="tns2:ArrayOfRangeValuesA1"/>
      <xs:element minOccurs="1" maxOccurs="1" name="formatting" type="tns2:CellDataFormat"/>
     </xs:sequence>
  </xs:complexType>
</xs:element>
```
**parameter:** A **CommandParameter** as specified in section [2.2.4.20.](#page-61-0) MUST be present.

**rangeRequests:** An array of **RangeValuesA1** elements that specifies the named range that the protocol client requests data to be fetched from the protocol server. MUST be present.

**formatting:** Specifies whether or not the data retrieved is number formatted. This element MUST be "Formatted" if the values need to be **number formatted** and "Unformatted" if the values do not need to be number formatted.

# **3.1.4.24.2.2 GetRangeValuesA1Response**

The **GetRangeValuesA1Response** element specifies the result data for the **GetRangeValuesA1** WSDL operation.

```
<xs:element name="GetRangeValuesA1Response" xmlns:xs="http://www.w3.org/2001/XMLSchema">
  <xs:complexType>
     <xs:sequence>
      <xs:element minOccurs="0" maxOccurs="1" name="GetRangeValuesA1Result" 
type="tns2:CommandResult"/>
       <xs:element minOccurs="0" maxOccurs="1" name="rangeRequests" 
type="tns2:ArrayOfRangeValuesA1"/>
    </xs:sequence>
```
*[MS-EXSPWS3] — v20140428 Excel Calculation Web Service Version 3 Protocol* 

*Copyright © 2014 Microsoft Corporation.* 

```
 </xs:complexType>
</xs:element>
```
**GetRangeValuesA1Result:** A **CommandResult** as specified in section [2.2.4.21.](#page-62-0) MUST be present.

**rangeRequests:** An array of **RangeValuesA1** elements that contains the values retrieved from the protocol server.

### **3.1.4.24.3 Complex Types**

None.

### **3.1.4.24.4 Simple Types**

The following table summarizes the XML schema simple type definitions that are specific to this operation.

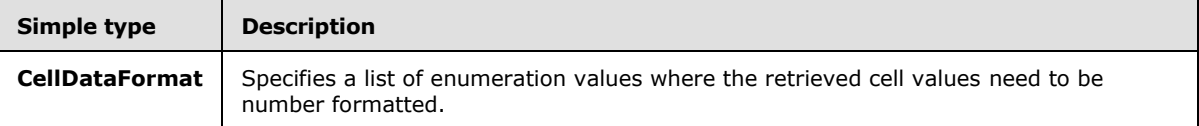

## **3.1.4.24.4.1 CellDataFormat**

#### **Namespace:**

http://schemas.microsoft.com/office/Excel/Server/WebServices/ExcelServerInternalService/

Specifies a list of enumeration values where the retrieved cell values need to be number formatted. If the value **Compound** is used, the formatted element MUST also use both the values **Formatted** and **Unformatted**. If the value **Compound** is not used, the formatted element MUST use either the value **Formatted** or **Unformatted**.

```
<xs:simpleType name="CellDataFormat" xmlns:xs="http://www.w3.org/2001/XMLSchema">
  <xs:list>
    <xs:simpleType>
      <xs:restriction base="xs:string">
         <xs:enumeration value="Formatted"/>
         <xs:enumeration value="Unformatted"/>
        <xs:enumeration value="Compound"/>
      </xs:restriction>
    </xs:simpleType>
   </xs:list>
</xs:simpleType>
```
The following table specifies the allowable values for the **CellDataFormat** simple type.

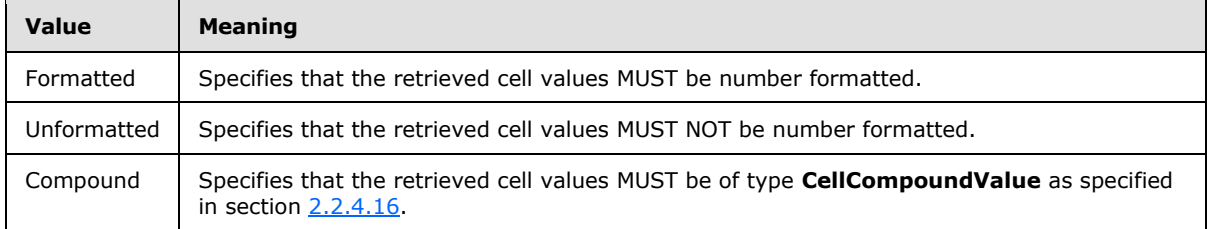

*[MS-EXSPWS3] — v20140428 Excel Calculation Web Service Version 3 Protocol* 

*Copyright © 2014 Microsoft Corporation.* 

## **3.1.4.24.5 Attributes**

None.

## **3.1.4.24.6 Groups**

None.

## **3.1.4.24.7 Attribute Groups**

None.

## **3.1.4.25 GetSessionInformation**

This operation is used to retrieve information about a session (2).

The following is the WSDL port type specification of the **GetSessionInformation** WSDL operation.

```
<wsdl:operation name="GetSessionInformation" xmlns:wsdl="http://schemas.xmlsoap.org/wsdl/">
   <wsdl:input 
wsaw:Action="http://schemas.microsoft.com/office/Excel/Server/WebServices/ExcelServerInternal
Service/ExcelServiceSoap/GetSessionInformation" 
message="tns2:ExcelServiceSoap_GetSessionInformation_InputMessage" 
xmlns:wsaw="http://www.w3.org/2006/05/addressing/wsdl"/>
  <wsdl:output 
wsaw:Action="http://schemas.microsoft.com/office/Excel/Server/WebServices/ExcelServerInternal
Service/ExcelServiceSoap/GetSessionInformationResponse" 
message="tns2:ExcelServiceSoap_GetSessionInformation_OutputMessage" 
xmlns:wsaw="http://www.w3.org/2006/05/addressing/wsdl"/>
   <wsdl:fault 
wsaw:Action="http://schemas.microsoft.com/office/Excel/Server/WebServices/ExcelServerInternal
Service/ExcelServiceSoap/GetSessionInformationExcelServerMessageFault" 
name="ExcelServerMessageFault" 
message="tns2:ExcelServiceSoap_GetSessionInformation_ExcelServerMessageFault_FaultMessage" 
xmlns:wsaw="http://www.w3.org/2006/05/addressing/wsdl"/>
</wsdl:operation>
```
The protocol client sends a **ExcelServiceSoap\_GetSessionInformation\_InputMessage** request message, and the protocol server responds with an **ExcelServiceSoap\_GetSessionInformation\_OutputMessage**, as follows:

 The protocol server MUST return the UI culture and the data culture for the specified session. These are the languages specified in the **OpenWorkbook** operation (section [3.1.4.30\)](#page-319-0) or the languages that the protocol server falls back to as specified in **OpenWorkbook**.

In the event of an application error on the protocol server during this operation, a SOAP fault is returned, as specified in section [2.2.2.](#page-39-0) The **Id** element of the **ExcelServerMessage** SHOUL[D<37>](#page-718-3) be one of the values specified in section  $2.2.2.1$ .

## **3.1.4.25.1 Messages**

The following table summarizes the set of WSDL message definitions that are specific to this operation.

*[MS-EXSPWS3] — v20140428 Excel Calculation Web Service Version 3 Protocol* 

*Copyright © 2014 Microsoft Corporation.* 

*Release: April 30, 2014*

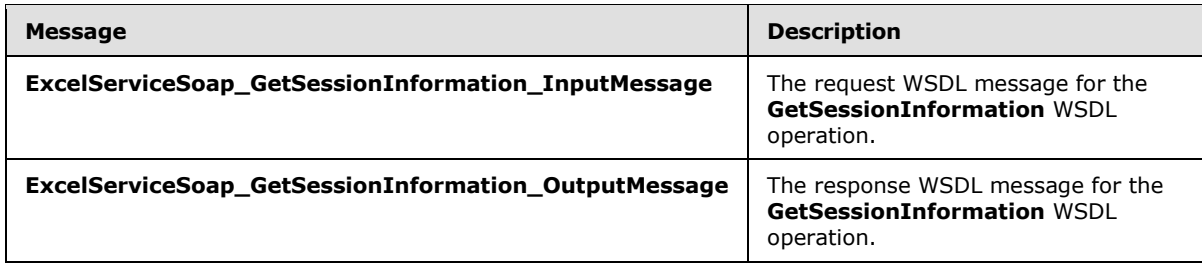

# **3.1.4.25.1.1 ExcelServiceSoap\_GetSessionInformation\_InputMessage**

The request WSDL message for the **GetSessionInformation** WSDL operation.

The SOAP action value is:

```
http://schemas.microsoft.com/office/Excel/Server/WebServices/ExcelServerInternalService/Excel
ServiceSoap/GetSessionInformation
```
The SOAP body contains the **GetSessionInformation** element.

#### **3.1.4.25.1.2 ExcelServiceSoap\_GetSessionInformation\_OutputMessage**

The response WSDL message for the **GetSessionInformation** WSDL operation.

The SOAP body contains the **GetSessionInformationResponse** element.

#### **3.1.4.25.2 Elements**

The following table summarizes the XML schema element definitions that are specific to this operation.

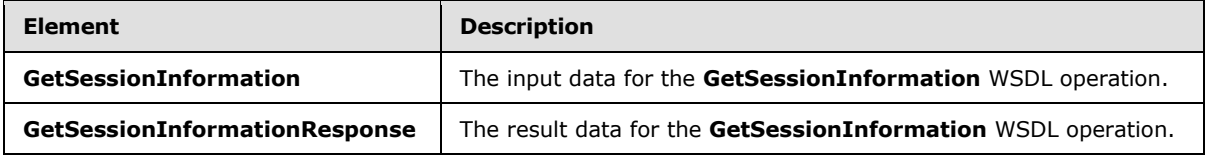

## **3.1.4.25.2.1 GetSessionInformation**

The **GetSessionInformation** element specifies the input data for the **GetSessionInformation** WSDL operation.

```
<xs:element name="GetSessionInformation" xmlns:xs="http://www.w3.org/2001/XMLSchema">
  <xs:complexType>
    <xs:sequence>
      <xs:element minOccurs="0" maxOccurs="1" name="parameter" type="tns2:CommandParameter"/>
    </xs:sequence>
  </xs:complexType>
</xs:element>
```
**parameter:** A **CommandParameter** as specified in section [2.2.4.20.](#page-61-0) MUST be present. The following MUST extend or override the standard behavior specified in section [2.2.4.20:](#page-61-0)

*[MS-EXSPWS3] — v20140428 Excel Calculation Web Service Version 3 Protocol* 

*Copyright © 2014 Microsoft Corporation.* 

- **StateId** MUST be -1.
- **ProtocolClientId** value MUST be "ms-soap".

### **3.1.4.25.2.2 GetSessionInformationResponse**

The **GetSessionInformationResponse** element specifies the result data for the **GetSessionInformation** WSDL operation.

```
<xs:element name="GetSessionInformationResponse" xmlns:xs="http://www.w3.org/2001/XMLSchema">
  <xs:complexType>
    <xs:sequence>
       <xs:element minOccurs="0" maxOccurs="1" name="GetSessionInformationResult" 
type="tns2:CommandResult"/>
      <xs:element minOccurs="0" maxOccurs="1" name="serverVersion" type="xs:string"/>
      <xs:element minOccurs="0" maxOccurs="1" name="uiCultureName" type="xs:string"/>
      <xs:element minOccurs="0" maxOccurs="1" name="dataCultureName" type="xs:string"/>
    </xs:sequence>
   </xs:complexType>
</xs:element>
```
**GetSessionInformationResult:** A **CommandResult** as specified in section [2.2.4.21.](#page-62-0) MUST be present.

**serverVersion:** The version of the protocol server. MUST be present. MAY <38> contain any string value.

**uiCultureName:** The UI culture. MUST be present. MUST be a language tag as specified in [\[RFC1766\]](http://go.microsoft.com/fwlink/?LinkId=113929) section 2.

**dataCultureName:** The data culture. MUST be present. MUST be a language tag, as specified in [\[RFC1766\]](http://go.microsoft.com/fwlink/?LinkId=113929) section 2.

#### **3.1.4.25.3 Complex Types**

None.

### **3.1.4.25.4 Simple Types**

None.

## **3.1.4.25.5 Attributes**

None.

#### **3.1.4.25.6 Groups**

None.

#### **3.1.4.25.7 Attribute Groups**

None.

*308 / 735*

*[MS-EXSPWS3] — v20140428 Excel Calculation Web Service Version 3 Protocol* 

*Copyright © 2014 Microsoft Corporation.* 

## **3.1.4.26 GetSheetNames**

The operation returns information about the sheets in a workbook.

The following is the WSDL port type specification of the **GetSheetNames** WSDL operation.

```
<wsdl:operation name="GetSheetNames" xmlns:wsdl="http://schemas.xmlsoap.org/wsdl/">
  <wsdl:input 
wsaw:Action="http://schemas.microsoft.com/office/Excel/Server/WebServices/ExcelServerInternal
Service/ExcelServiceSoap/GetSheetNames" 
message="tns2:ExcelServiceSoap_GetSheetNames_InputMessage" 
xmlns:wsaw="http://www.w3.org/2006/05/addressing/wsdl"/>
  <wsdl:output 
wsaw:Action="http://schemas.microsoft.com/office/Excel/Server/WebServices/ExcelServerInternal
Service/ExcelServiceSoap/GetSheetNamesResponse" 
message="tns2:ExcelServiceSoap_GetSheetNames_OutputMessage" 
xmlns:wsaw="http://www.w3.org/2006/05/addressing/wsdl"/>
   <wsdl:fault 
wsaw:Action="http://schemas.microsoft.com/office/Excel/Server/WebServices/ExcelServerInternal
Service/ExcelServiceSoap/GetSheetNamesExcelServerMessageFault" name="ExcelServerMessageFault" 
message="tns2:ExcelServiceSoap_GetSheetNames_ExcelServerMessageFault_FaultMessage" 
xmlns:wsaw="http://www.w3.org/2006/05/addressing/wsdl"/>
</wsdl:operation>
```
The protocol client sends an **ExcelServiceSoap\_GetSheetNames\_InputMessage**, and the protocol server responds with an **ExcelServiceSoap\_GetSheetNames\_OutputMessage**, as follows:

- 1. If the session (2) is a view session in view-only mode, the number of elements inside **GetSheetNamesResult** MUST be equal to the number of visible published sheets in the workbook.
- 2. If the session (2) is not a view session in view-only mode, the number of elements inside **GetSheetNamesResult** MUST be equal to the number of loaded sheets in the workbook.

In the event of an application error on the protocol server during this operation, a SOAP fault is returned, as specified in section [2.2.2.](#page-39-0) The **Id** element of the **ExcelServerMessage** SHOUL[D<39>](#page-718-5) be one of the values specified in section  $2.2.2.1$ .

#### **3.1.4.26.1 Messages**

The following table summarizes the set of WSDL message definitions that are specific to this operation.

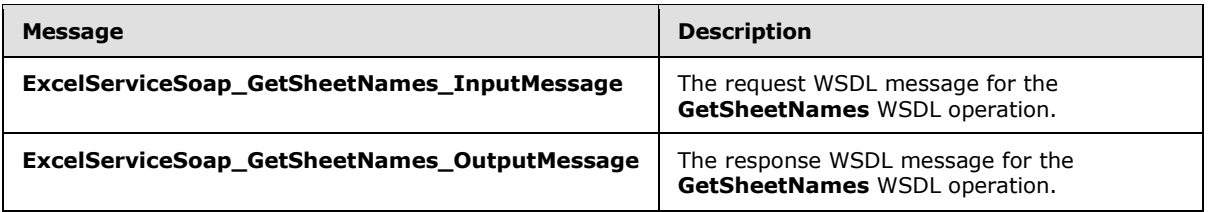

#### **3.1.4.26.1.1 ExcelServiceSoap\_GetSheetNames\_InputMessage**

The request WSDL message for the **GetSheetNames** WSDL operation.

The SOAP action value is:

*[MS-EXSPWS3] — v20140428 Excel Calculation Web Service Version 3 Protocol* 

*Copyright © 2014 Microsoft Corporation.* 

http://schemas.microsoft.com/office/Excel/Server/WebServices/ExcelServerInternalService/Excel ServiceSoap/GetSheetNames

The SOAP body contains the **GetSheetNames** element.

#### **3.1.4.26.1.2 ExcelServiceSoap\_GetSheetNames\_OutputMessage**

The response WSDL message for the **GetSheetNames** WSDL operation.

The SOAP body contains the **GetSheetNamesResponse** element.

#### **3.1.4.26.2 Elements**

The following table summarizes the XML schema element definitions that are specific to this operation.

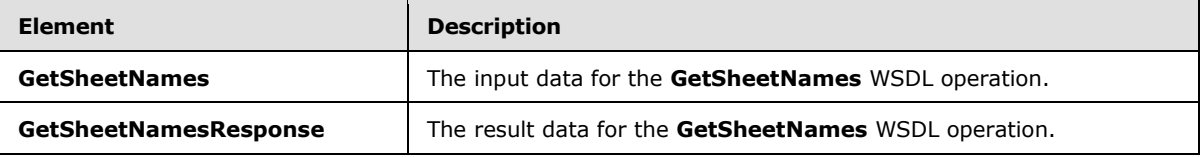

#### **3.1.4.26.2.1 GetSheetNames**

The **GetSheetNames** element specifies the input data for the **GetSheetNames** WSDL operation.

```
<xs:element name="GetSheetNames" xmlns:xs="http://www.w3.org/2001/XMLSchema">
  <xs:complexType>
    <xs:sequence>
      <xs:element minOccurs="0" maxOccurs="1" name="parameter" type="tns2:CommandParameter"/>
    </xs:sequence>
  </xs:complexType>
</xs:element>
```
**parameter:** A **CommandParameter** as specified in section [2.2.4.20.](#page-61-0) MUST be present.

## **3.1.4.26.2.2 GetSheetNamesResponse**

The **GetSheetNamesResponse** element specifies the result data for the **GetSheetNames** WSDL operation.

```
<xs:element name="GetSheetNamesResponse" xmlns:xs="http://www.w3.org/2001/XMLSchema">
  <xs:complexType>
    <xs:sequence>
      <xs:element minOccurs="0" maxOccurs="1" name="GetSheetNamesResult" 
type="tns2:CommandResult"/>
       <xs:element minOccurs="0" maxOccurs="1" name="sheetNames" 
type="tns2:ArrayOfSheetName"/>
    </xs:sequence>
   </xs:complexType>
</xs:element>
```
**GetSheetNamesResult:** A **CommandResult** as specified in section [2.2.4.21.](#page-62-0) MUST be present.

*[MS-EXSPWS3] — v20140428 Excel Calculation Web Service Version 3 Protocol* 

*Copyright © 2014 Microsoft Corporation.* 

*Release: April 30, 2014*

**sheetNames:** An array of **SheetName** elements, as specified in section [2.2.4.106.](#page-128-0) MUST be present.

#### **3.1.4.26.3 Complex Types**

None.

#### **3.1.4.26.4 Simple Types**

None.

#### **3.1.4.26.5 Attributes**

None.

#### **3.1.4.26.6 Groups**

None.

#### **3.1.4.26.7 Attribute Groups**

None.

#### **3.1.4.27 GetSlicerItemList**

This operation is used to return the slicer items and formatting information for the slicer visual components that are part of a slicer.

The following is the WSDL port type specification of the **GetSlicerItemList** WSDL operation.

```
<wsdl:operation name="GetSlicerItemList" xmlns:wsdl="http://schemas.xmlsoap.org/wsdl/">
   <wsdl:input 
wsaw:Action="http://schemas.microsoft.com/office/Excel/Server/WebServices/ExcelServerInternal
Service/ExcelServiceSoap/GetSlicerItemList" 
message="tns2:ExcelServiceSoap_GetSlicerItemList_InputMessage" 
xmlns:wsaw="http://www.w3.org/2006/05/addressing/wsdl"/>
   <wsdl:output 
wsaw:Action="http://schemas.microsoft.com/office/Excel/Server/WebServices/ExcelServerInternal
Service/ExcelServiceSoap/GetSlicerItemListResponse" 
message="tns2:ExcelServiceSoap_GetSlicerItemList_OutputMessage" 
xmlns:wsaw="http://www.w3.org/2006/05/addressing/wsdl"/>
   <wsdl:fault 
wsaw:Action="http://schemas.microsoft.com/office/Excel/Server/WebServices/ExcelServerInternal
Service/ExcelServiceSoap/GetSlicerItemListExcelServerMessageFault" 
name="ExcelServerMessageFault" 
message="tns2:ExcelServiceSoap_GetSlicerItemList_ExcelServerMessageFault_FaultMessage" 
xmlns:wsaw="http://www.w3.org/2006/05/addressing/wsdl"/>
</wsdl:operation>
```
The protocol client sends an **ExcelServiceSoap\_GetSlicerItemList\_InputMessage** request message, and the protocol server responds with an **ExcelServiceSoap\_GetSlicerItemList\_OutputMessage** response message, as follows:

 The protocol server returns a **SlicerItemList** (section [2.2.4.40\)](#page-79-0) in **itemList** with the following conditions.

*[MS-EXSPWS3] — v20140428 Excel Calculation Web Service Version 3 Protocol* 

*Copyright © 2014 Microsoft Corporation.* 

- If the **SlicerItemsCount** element in **SlicerOptions** (section [2.2.4.41\)](#page-80-0) is greater than or equal to 0 and less than or equal to the total number of slicer items, the **SlicerItems** element of **itemList** MUST contain a list with a number of **SlicerItem** elements (section [2.2.4.39\)](#page-79-1) equal to the **SlicerItemsCount** element in **SlicerOptions**.
- If **SlicerItemsCount** element of **SlicerOptions** is greater than the total number of slicer items, then the **SlicerItems** element of **itemList** MUST contain a list with all slicer items starting at **SlicerItemsOffset**.
- If **SlicerItemsOffset** is greater than or equal to 0 then the list of elements in **itemList** MUST begin at **SlicerItemsOffset**.
- If **SlicerItemsOffset** is equal to -1 then the protocol server will determine the first slicer item in the resulting **itemList** in the following way:
	- If a call to **ApplySlicerSelection** was made in the current session, then the protocol server will use the value of the **SlicerItemsOffset** element of the **SlicerOptions** of the last call to **ApplySlicerSelection**.
	- Otherwise, the protocol server will use the value in the **startItem** attribute in **CT\_Slicer** [\(\[MS-XLSX\]](%5bMS-XLSX%5d.pdf) section 2.6.68).
- If the sum of **SlicerItemsOffset** and **SlicerItemsCount** is greater than the number of slicer items then **itemList** MUST be empty.
- If **SlicerItemsCount** is equal to -1, the lesser of total number of items or 5 times the visible number of items is returned.
- If **SlicerItemsOffset** is equal to -1, the protocol server returns a **SlicerFormatElementList** (section [2.2.4.38\)](#page-79-2) in **formatList** that MUST contain 10 elements as specified in section [2.2.4.9.](#page-54-0) Otherwise the protocol server MUST return a **formatList** with 0 elements.

In the event of an application error on the protocol server during this operation, a SOAP fault is returned, as specified in section [2.2.2.](#page-39-0) The **Id** element of the **ExcelServerMessage** SHOUL[D<40>](#page-718-6) be one of the values specified in section [2.2.2.1.](#page-39-1)

# **3.1.4.27.1 Messages**

The following table summarizes the set of WSDL message definitions that are specific to this operation.

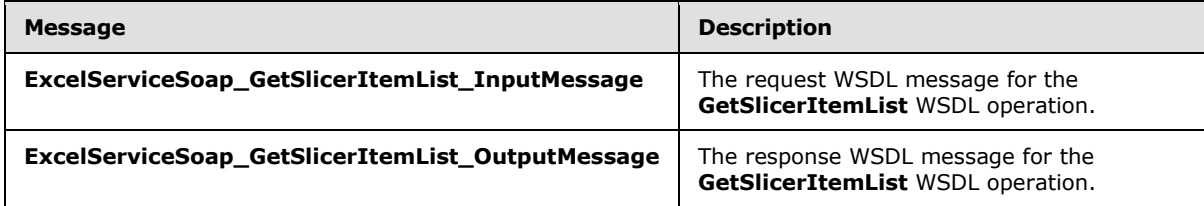

# **3.1.4.27.1.1 ExcelServiceSoap\_GetSlicerItemList\_InputMessage**

The request WSDL message for the **GetSlicerItemList** WSDL operation.

The SOAP action value is:

*[MS-EXSPWS3] — v20140428 Excel Calculation Web Service Version 3 Protocol* 

*Copyright © 2014 Microsoft Corporation.* 

http://schemas.microsoft.com/office/Excel/Server/WebServices/ExcelServerInternalService/Excel ServiceSoap/GetSlicerItemList

The SOAP body contains the **GetSlicerItemList** element.

#### **3.1.4.27.1.2 ExcelServiceSoap\_GetSlicerItemList\_OutputMessage**

The response WSDL message for the **GetSlicerItemList** WSDL operation.

The SOAP body contains the **GetSlicerItemListResponse** element.

## **3.1.4.27.2 Elements**

The following table summarizes the XML schema element definitions that are specific to this operation.

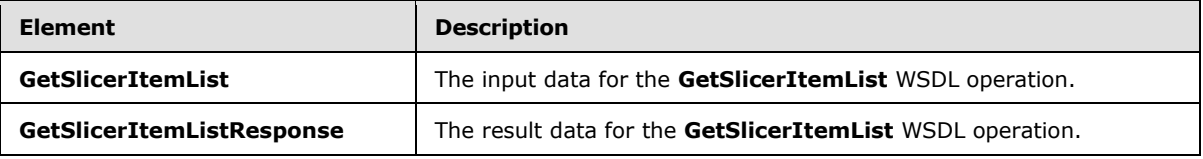

## **3.1.4.27.2.1 GetSlicerItemList**

The **GetSlicerItemList** element specifies the input data for the **GetSlicerItemList** WSDL operation.

```
<xs:element name="GetSlicerItemList" xmlns:xs="http://www.w3.org/2001/XMLSchema">
  <xs:complexType>
    <xs:sequence>
      <xs:element minOccurs="0" maxOccurs="1" name="parameter" type="tns2:CommandParameter"/>
      <xs:element minOccurs="0" maxOccurs="1" name="slicerOptions" 
type="tns2:SlicerOptions"/>
    </xs:sequence>
   </xs:complexType>
</xs:element>
```
**parameter:** A **CommandParameter** as specified in section [2.2.4.20.](#page-61-0) MUST be present.

**slicerOptions:** The slicer identification. MUST be present. The following MUST extend or override the standard behavior specified in section [2.2.4.41:](#page-80-0)

**SlicerClearItems: MUST be ignored.** 

## **3.1.4.27.2.2 GetSlicerItemListResponse**

The **GetSlicerItemListResponse** element specifies the result data for the **GetSlicerItemList** WSDL operation.

```
<xs:element name="GetSlicerItemListResponse" xmlns:xs="http://www.w3.org/2001/XMLSchema">
  <xs:complexType>
    <xs:sequence>
      <xs:element minOccurs="0" maxOccurs="1" name="GetSlicerItemListResult" 
type="tns2:CommandResult"/>
```
*[MS-EXSPWS3] — v20140428 Excel Calculation Web Service Version 3 Protocol* 

*Copyright © 2014 Microsoft Corporation.* 

*Release: April 30, 2014*

```
 <xs:element minOccurs="0" maxOccurs="1" name="itemList" type="tns2:SlicerItemList"/>
       <xs:element minOccurs="0" maxOccurs="1" name="formatList" 
type="tns2:SlicerFormatElementList"/>
       <xs:element minOccurs="0" maxOccurs="1" name="slicerView" type="tns2:SlicerView"/>
    </xs:sequence>
  </xs:complexType>
</xs:element>
```
**GetSlicerItemListResult:** A **CommandResult** as specified in section [2.2.4.21.](#page-62-0) MUST be present.

**itemList:** A **SlicerItemList** as specified in section [2.2.4.40.](#page-79-0) MUST be present.

**formatList:** A **SlicerFormatElementList** as specified in section [2.2.4.38.](#page-79-2) MUST be present.

**slicerView:** A **SlicerView** element as specified in section [2.2.4.42.](#page-81-0) MUST be present.

#### **3.1.4.27.3 Complex Types**

None.

#### **3.1.4.27.4 Simple Types**

None.

#### **3.1.4.27.5 Attributes**

None.

#### **3.1.4.27.6 Groups**

None.

## **3.1.4.27.7 Attribute Groups**

None.

## **3.1.4.28 GetSparklines**

This operation is used to return an image containing sparklines.

The following is the WSDL port type specification of the **GetSparklines** WSDL operation.

```
<wsdl:operation name="GetSparklines" xmlns:wsdl="http://schemas.xmlsoap.org/wsdl/">
  <wsdl:input 
wsaw:Action="http://schemas.microsoft.com/office/Excel/Server/WebServices/ExcelServerInternal
Service/ExcelServiceSoap/GetSparklines" 
message="tns2:ExcelServiceSoap_GetSparklines_InputMessage" 
xmlns:wsaw="http://www.w3.org/2006/05/addressing/wsdl"/>
   <wsdl:output 
wsaw:Action="http://schemas.microsoft.com/office/Excel/Server/WebServices/ExcelServerInternal
Service/ExcelServiceSoap/GetSparklinesResponse" 
message="tns2:ExcelServiceSoap_GetSparklines_OutputMessage" 
xmlns:wsaw="http://www.w3.org/2006/05/addressing/wsdl"/>
   <wsdl:fault 
wsaw:Action="http://schemas.microsoft.com/office/Excel/Server/WebServices/ExcelServerInternal
Service/ExcelServiceSoap/GetSparklinesExcelServerMessageFault" name="ExcelServerMessageFault"
```
*[MS-EXSPWS3] — v20140428 Excel Calculation Web Service Version 3 Protocol* 

*Copyright © 2014 Microsoft Corporation.* 

*Release: April 30, 2014*

```
message="tns2:ExcelServiceSoap_GetSparklines_ExcelServerMessageFault_FaultMessage" 
xmlns:wsaw="http://www.w3.org/2006/05/addressing/wsdl"/>
</wsdl:operation>
```
The protocol client sends an **ExcelServiceSoap\_GetSparklines\_InputMessage** request message, and the protocol server responds with an **ExcelServiceSoap\_GetSparklines\_OutputMessage** response message, as follows:

 The protocol server MUST return an image containing all sparklines residing in the range specified in the **VisibleSheetRangeRequest** of the **parameter** element.

In the event of an application error on the protocol server during this operation, a SOAP fault is returned, as specified in section [2.2.2.](#page-39-0) The **Id** element of the **ExcelServerMessage** SHOUL[D<41>](#page-718-7) be one of the values specified in section [2.2.2.1.](#page-39-1)

## **3.1.4.28.1 Messages**

The following table summarizes the set of WSDL message definitions that are specific to this operation.

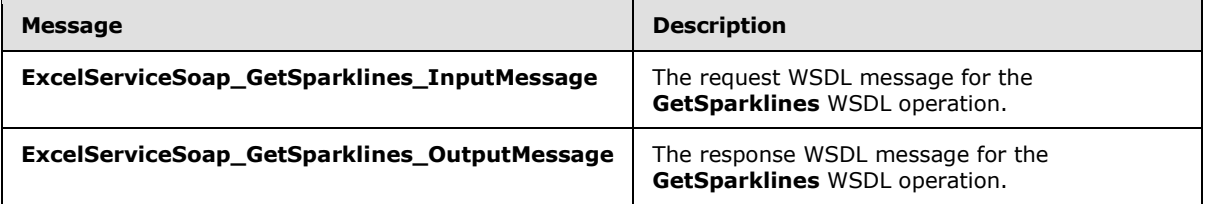

## **3.1.4.28.1.1 ExcelServiceSoap\_GetSparklines\_InputMessage**

The request WSDL message for the **GetSparklines** WSDL operation.

The SOAP action value is:

```
http://schemas.microsoft.com/office/Excel/Server/WebServices/ExcelServerInternalService/Excel
ServiceSoap/GetSparklines
```
The SOAP body contains the **GetSparklines** element.

## **3.1.4.28.1.2 ExcelServiceSoap\_GetSparklines\_OutputMessage**

The response WSDL message for the **GetSparklines** WSDL operation.

The SOAP body contains the **GetSparklinesResponse** element.

## **3.1.4.28.2 Elements**

The following table summarizes the XML schema element definitions that are specific to this operation.

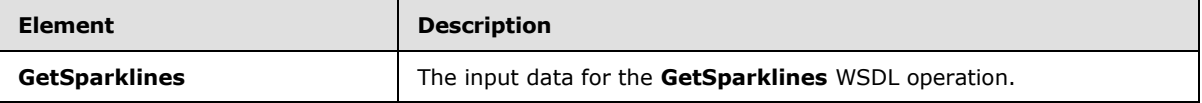

*[MS-EXSPWS3] — v20140428 Excel Calculation Web Service Version 3 Protocol* 

*Copyright © 2014 Microsoft Corporation.* 

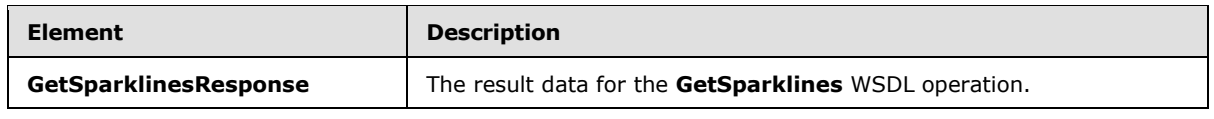

## **3.1.4.28.2.1 GetSparklines**

The **GetSparklines** element specifies the input data for the **GetSparklines** WSDL operation.

```
<xs:element name="GetSparklines" xmlns:xs="http://www.w3.org/2001/XMLSchema">
  <xs:complexType>
    <xs:sequence>
      <xs:element minOccurs="0" maxOccurs="1" name="parameter" type="tns2:CommandParameter"/>
    </xs:sequence>
   </xs:complexType>
</xs:element>
```
**parameter:** A **CommandParameter** as specified in section [2.2.4.20.](#page-61-0) MUST be present.

The **VisibleSheetRangeRequest** element MUST be present.

# **3.1.4.28.2.2 GetSparklinesResponse**

The **GetSparklinesResponse** element specifies the result data for the **GetSparklines** WSDL operation.

```
<xs:element name="GetSparklinesResponse" xmlns:xs="http://www.w3.org/2001/XMLSchema">
   <xs:complexType>
    <xs:sequence>
       <xs:element minOccurs="0" maxOccurs="1" name="GetSparklinesResult" 
type="tns2:CommandResult"/>
       <xs:element minOccurs="0" maxOccurs="1" name="imageFormatType" type="xs:string"/>
       <xs:element minOccurs="0" maxOccurs="1" name="binarySparklineImage" 
type="xs:base64Binary"/>
    </xs:sequence>
   </xs:complexType>
</xs:element>
```
**GetSparklinesResult:** A **CommandResult** as specified in section [2.2.4.21.](#page-62-0) MUST be present.

**imageFormatType:** The image format type that is present in the **binarySparklineImage** field. MUST be the string "x-png".

**binarySparklineImage:** The image of the sparklines. MUST be present. MUST be in the format specified in [\[RFC2083\].](http://go.microsoft.com/fwlink/?LinkId=90313)

## **3.1.4.28.3 Complex Types**

None.

## **3.1.4.28.4 Simple Types**

None.

*[MS-EXSPWS3] — v20140428 Excel Calculation Web Service Version 3 Protocol* 

*Copyright © 2014 Microsoft Corporation.* 

### **3.1.4.28.5 Attributes**

None.

## **3.1.4.28.6 Groups**

None.

### **3.1.4.28.7 Attribute Groups**

None.

#### **3.1.4.29 GetWorkbook**

This operation is used to retrieve a workbook file.

The following is the WSDL port type specification of the **GetWorkbook** WSDL operation.

```
<wsdl:operation name="GetWorkbook" xmlns:wsdl="http://schemas.xmlsoap.org/wsdl/">
   <wsdl:input 
wsaw:Action="http://schemas.microsoft.com/office/Excel/Server/WebServices/ExcelServerInternal
Service/ExcelServiceSoap/GetWorkbook" 
message="tns2:ExcelServiceSoap_GetWorkbook_InputMessage" 
xmlns:wsaw="http://www.w3.org/2006/05/addressing/wsdl"/>
  <wsdl:output 
wsaw:Action="http://schemas.microsoft.com/office/Excel/Server/WebServices/ExcelServerInternal
Service/ExcelServiceSoap/GetWorkbookResponse" 
message="tns2:ExcelServiceSoap_GetWorkbook_OutputMessage" 
xmlns:wsaw="http://www.w3.org/2006/05/addressing/wsdl"/>
   <wsdl:fault 
wsaw:Action="http://schemas.microsoft.com/office/Excel/Server/WebServices/ExcelServerInternal
Service/ExcelServiceSoap/GetWorkbookExcelServerMessageFault" name="ExcelServerMessageFault" 
message="tns2:ExcelServiceSoap_GetWorkbook_ExcelServerMessageFault_FaultMessage" 
xmlns:wsaw="http://www.w3.org/2006/05/addressing/wsdl"/>
</wsdl:operation>
```
The protocol client sends an **ExcelServiceSoap\_GetWorkbook\_InputMessage** request message, and the protocol server responds with an **ExcelServiceSoap\_GetWorkbook\_OutputMessage** response message.

In the event of an application error on the protocol server during this operation, a SOAP fault is returned, as specified in section [2.2.2.](#page-39-0) The **Id** element of the **ExcelServerMessage** SHOUL[D<42>](#page-718-8) be one of the values specified in section [2.2.2.1.](#page-39-1)

If **workbookType** is "FullWorkbook" or "FullSnapshot" and the user does not have Open Item permission, the protocol server returns an **ExcelServerMessage** with **Id** set to "EcsSnapshotAccessDenied".

#### **3.1.4.29.1 Messages**

The following table summarizes the set of WSDL message definitions that are specific to this operation.

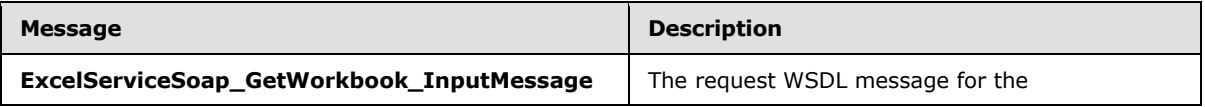

*[MS-EXSPWS3] — v20140428 Excel Calculation Web Service Version 3 Protocol* 

*Copyright © 2014 Microsoft Corporation.* 

*Release: April 30, 2014*

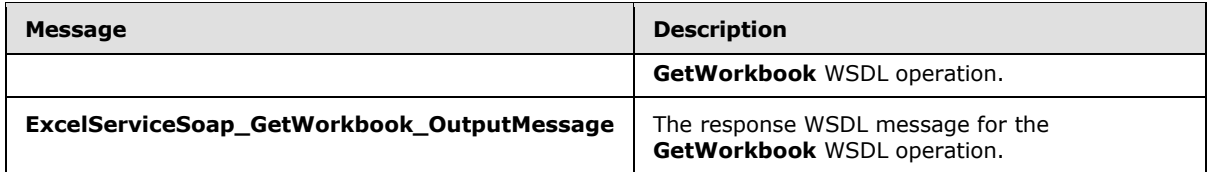

## **3.1.4.29.1.1 ExcelServiceSoap\_GetWorkbook\_InputMessage**

The request WSDL message for the **GetWorkbook** WSDL operation.

The SOAP action value is:

```
http://schemas.microsoft.com/office/Excel/Server/WebServices/ExcelServerInternalService/Excel
ServiceSoap/GetWorkbook
```
The SOAP body contains the **GetWorkbook** element.

#### **3.1.4.29.1.2 ExcelServiceSoap\_GetWorkbook\_OutputMessage**

The response WSDL message for the **GetWorkbook** WSDL operation.

The SOAP body contains the **GetWorkbookResponse** element.

#### **3.1.4.29.2 Elements**

The following table summarizes the XML schema element definitions that are specific to this operation.

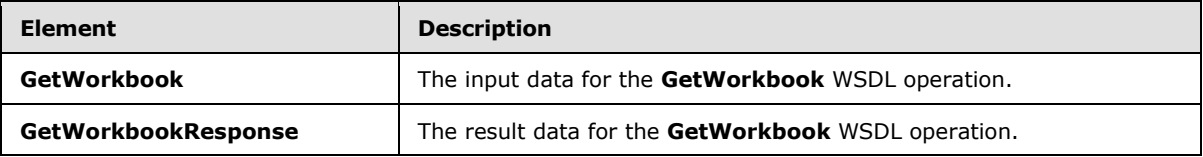

#### **3.1.4.29.2.1 GetWorkbook**

The **GetWorkbook** element specifies the input data for the **GetWorkbook** WSDL operation.

```
<xs:element name="GetWorkbook" xmlns:xs="http://www.w3.org/2001/XMLSchema">
  <xs:complexType>
    <xs:sequence>
      <xs:element minOccurs="0" maxOccurs="1" name="parameter" type="tns2:CommandParameter"/>
      <xs:element minOccurs="1" maxOccurs="1" name="workbookType" type="tns2:WorkbookType"/>
    </xs:sequence>
   </xs:complexType>
</xs:element>
```
**parameter:** A **CommandParameter** as specified in section [2.2.4.20.](#page-61-0) MUST be present. The following MUST extend or override the standard behavior specified in section [2.2.4.20.](#page-61-0)

**StateId** MUST be -1.

**workbookType:** The form of the requested workbook as specified in section [2.2.5.46.](#page-219-0)

*[MS-EXSPWS3] — v20140428 Excel Calculation Web Service Version 3 Protocol* 

*Copyright © 2014 Microsoft Corporation.* 

*Release: April 30, 2014*

## **3.1.4.29.2.2 GetWorkbookResponse**

The **GetWorkbookResponse** element specifies the result data for the **GetWorkbook** WSDL operation.

```
<xs:element name="GetWorkbookResponse" xmlns:xs="http://www.w3.org/2001/XMLSchema">
  <xs:complexType>
    <xs:sequence>
       <xs:element minOccurs="0" maxOccurs="1" name="GetWorkbookResult" 
type="tns2:CommandResult"/>
      <xs:element minOccurs="0" maxOccurs="1" name="result" type="tns2:GetWorkbookResult"/>
    </xs:sequence>
   </xs:complexType>
</xs:element>
```
**GetWorkbookResult:** A **CommandResult** as specified in section [2.2.4.21.](#page-62-0) MUST be present.

**result:** A **GetWorkbookResult** as defined in section [3.1.4.29.3.1.](#page-318-0)

#### **3.1.4.29.3 Complex Types**

The following table summarizes the XML schema complex type definitions that are specific to this operation.

<span id="page-318-0"></span>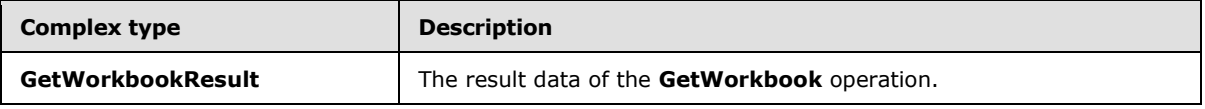

## **3.1.4.29.3.1 GetWorkbookResult**

#### **Namespace:**

http://schemas.microsoft.com/office/Excel/Server/WebServices/ExcelServerInternalService/

The result data of the **GetWorkbook** operation.

```
<xs:complexType name="GetWorkbookResult" xmlns:xs="http://www.w3.org/2001/XMLSchema">
  <xs:sequence>
    <xs:element minOccurs="0" maxOccurs="1" name="Bits" type="xs:base64Binary"/>
    <xs:element minOccurs="0" maxOccurs="1" name="StoredWorkbookName" type="xs:string"/>
  </xs:sequence>
</xs:complexType>
```
**Bits:** A workbook file. MUST be present.

**StoredWorkbookName:** The name of the workbook file.

#### **3.1.4.29.4 Simple Types**

None.

#### **3.1.4.29.5 Attributes**

None.

*[MS-EXSPWS3] — v20140428 Excel Calculation Web Service Version 3 Protocol* 

*Copyright © 2014 Microsoft Corporation.* 

## **3.1.4.29.6 Groups**

None.

## **3.1.4.29.7 Attribute Groups**

<span id="page-319-0"></span>None.

## **3.1.4.30 OpenWorkbook**

This operation is used to create a new session (2) or to join an existing edit session.

The following is the WSDL port type specification of the **OpenWorkbook** WSDL operation.

```
<wsdl:operation name="OpenWorkbook" xmlns:wsdl="http://schemas.xmlsoap.org/wsdl/">
   <wsdl:input 
wsaw:Action="http://schemas.microsoft.com/office/Excel/Server/WebServices/ExcelServerInternal
Service/ExcelServiceSoap/OpenWorkbook" 
message="tns2:ExcelServiceSoap_OpenWorkbook_InputMessage" 
xmlns:wsaw="http://www.w3.org/2006/05/addressing/wsdl"/>
   <wsdl:output 
wsaw:Action="http://schemas.microsoft.com/office/Excel/Server/WebServices/ExcelServerInternal
Service/ExcelServiceSoap/OpenWorkbookResponse" 
message="tns2:ExcelServiceSoap_OpenWorkbook_OutputMessage" 
xmlns:wsaw="http://www.w3.org/2006/05/addressing/wsdl"/>
  <wsdl:fault 
wsaw:Action="http://schemas.microsoft.com/office/Excel/Server/WebServices/ExcelServerInternal
Service/ExcelServiceSoap/OpenWorkbookExcelServerMessageFault" name="ExcelServerMessageFault" 
message="tns2:ExcelServiceSoap_OpenWorkbook_ExcelServerMessageFault_FaultMessage" 
xmlns:wsaw="http://www.w3.org/2006/05/addressing/wsdl"/>
</wsdl:operation>
```
The protocol client sends an **ExcelServiceSoap\_OpenWorkbook\_InputMessage** request message, and the protocol server responds with an **ExcelServiceSoap\_OpenWorkbook\_OutputMessage** response message, as follows:

- 1. If **flags** does not have any values set, a new view session will be created by the protocol server.
- 2. If **flags** does not contain the **NewWorkbook** value, the following apply:
	- The workbook file, specified by **url**, is specified as follows:
		- It SHOULD be in a format specified by [\[MS-XLSB\],](%5bMS-XLSB%5d.pdf) [\[MS-OFFMACRO2\],](%5bMS-OFFMACRO2%5d.pdf) [\[ISO/IEC29500-](http://go.microsoft.com/fwlink/?LinkId=325242) [1:2012\],](http://go.microsoft.com/fwlink/?LinkId=325242) or [\[ODF\]](http://go.microsoft.com/fwlink/?LinkID=144258&clcid=0x409) but MAY be in any other format.
		- If it is in the [\[ISO/IEC29500-1:2012\]](http://go.microsoft.com/fwlink/?LinkId=325242) or in the [MS-OFFMACRO2] formats:
			- It MA[Y<43>](#page-718-9) contain any valid SpreadsheetML records in that format.
			- If an **odcFile** attribute of a **connection** element [\(\[ISO/IEC29500-1:2012\],](http://go.microsoft.com/fwlink/?LinkId=325242) Section 12.3.4) is present it SHOULD be the path of a file in the format specified by [\[MS-](%5bMS-ODCFF%5d.pdf)[ODCFF\].](%5bMS-ODCFF%5d.pdf)
			- If a **connection** attribute of **dbPr** element [\(\[ISO/IEC29500-1:2012\],](http://go.microsoft.com/fwlink/?LinkId=325242) Section 12.3.4) is present it SHOULD be in the format specified by [\[MS-ODBCSTR\]](%5bMS-ODBCSTR%5d.pdf) or [\[MS-OLEDBSTR\].](%5bMS-OLEDBSTR%5d.pdf)
		- If it is in the [MS-XLSB] format:

*Copyright © 2014 Microsoft Corporation.* 

*Release: April 30, 2014*

*<sup>[</sup>MS-EXSPWS3] — v20140428 Excel Calculation Web Service Version 3 Protocol* 

- It MAY $\leq$ 44> contain any valid records in that format.
- If a **brtBeginExternalConnection** record is present and it has the **stConnectionFile** field present, the **stConnectionFile** SHOULD be the path of a file in the format specified by [MS-ODCFF].
- If a **BrtBeginECDbProps** record is present, its **stConn** field SHOULD be in the format specified by [MS-ODBCSTR] or [MS-OLEDBSTR].
- If a file in [MS-ODCFF] is referenced by the workbook file:
	- **SourceFile** element of **OfficeDataConnection** [\(\[MS-ODCFF\]](%5bMS-ODCFF%5d.pdf) section 2.7.1.1) MUST NOT be present.
	- **Parameter** elements of CT\_Connection [\(\[MS-ODCFF\]](%5bMS-ODCFF%5d.pdf) section 2.2.1) MUST be ignored.
- 3. If the operation succeeds, the protocol server MUST return the session identifier (2) of the newly created or joined session in the response message, to be used in any future operations against the newly created session.

In the event of an application error on the protocol server during this operation, a SOAP fault is returned, as specified in section [2.2.2.](#page-39-0) The **Id** element of the **ExcelServerMessage** SHOUL[D<45>](#page-718-11) be one of the values specified in section [2.2.2.1](#page-39-1) or any of the following values:

- **DclNotTrusted**
- **EcsInvalidNamedObject**
- **EditModeCannotAcquireLock**
- **EditModeCannotEditNonSharePointWorkbook**
- **EditModeWorkbookCheckedOutRequired**
- **ErrorAccessingSsoFromEcs**
- **ErrorConnectingToDataSource**
- **ErrorConnectingToDataSourceReadOrViewOnly**
- **ExternalDataNotAllowedOnTL**
- **ExternalDataRefreshFailed**
- **ExternalDataRefreshFailed\_Details**
- **ExternalDataRefreshFailedReadOrViewOnly**
- **ExternalDataRefreshFailedReal**
- **FileCorrupt**
- **FileOpenAccessDenied**
- **FileOpenNotFound**
- **FileOpenSecuritySettings**
- **GenericFileOpenError**

*Copyright © 2014 Microsoft Corporation.* 

- **IncorrectAuthUsed**
- **InvalidSheetName**
- **InvalidUriOrLocalConnectionPath**
- **InvalidUserNameOrPassword**
- **InvalidUserNameOrPasswordReadOrViewOnly**
- **NoAccessToOdcReadOrViewOnly**
- **OdcFileDoesNotExist**
- **OpenWorkbookAccessDenied**
- **OpenWorkbookLocationNotTrusted**
- **OpenWorkbookTooLarge**
- **ParameterInvalid**
- **ParameterLimitExceeded**
- **RangeDefinitionError**
- **RangeParseError**
- **SheetRangeMismatch**
- **UnattendedAccountNotConfigured**
- **WorkbookNotSupported**
- **WorkbookNotSupportedViewRight**

## **3.1.4.30.1 Messages**

The following table summarizes the set of WSDL message definitions that are specific to this operation.

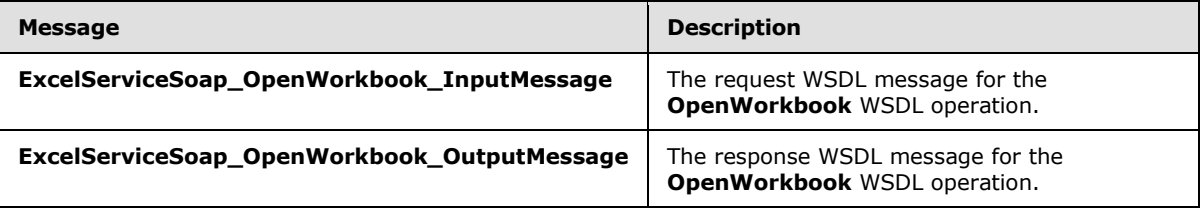

## **3.1.4.30.1.1 ExcelServiceSoap\_OpenWorkbook\_InputMessage**

The request WSDL message for the **OpenWorkbook** WSDL operation.

The SOAP action value is:

```
http://schemas.microsoft.com/office/Excel/Server/WebServices/ExcelServerInternalService/Excel
ServiceSoap/OpenWorkbook
```
*[MS-EXSPWS3] — v20140428 Excel Calculation Web Service Version 3 Protocol* 

*Copyright © 2014 Microsoft Corporation.* 

The SOAP body contains the **OpenWorkbook** element.

#### **3.1.4.30.1.2 ExcelServiceSoap\_OpenWorkbook\_OutputMessage**

The response WSDL message for the **OpenWorkbook** WSDL operation.

The SOAP body contains the **OpenWorkbookResponse** element.

#### **3.1.4.30.2 Elements**

The following table summarizes the XML schema element definitions that are specific to this operation.

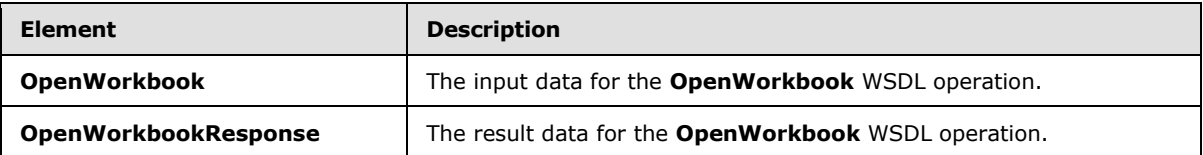

## **3.1.4.30.2.1 OpenWorkbook**

The **OpenWorkbook** element specifies the input data for the **OpenWorkbook** WSDL operation.

```
<xs:element name="OpenWorkbook" xmlns:xs="http://www.w3.org/2001/XMLSchema">
  <xs:complexType>
    <xs:sequence>
      <xs:element minOccurs="0" maxOccurs="1" name="parameter" type="tns2:CommandParameter"/>
      <xs:element minOccurs="0" maxOccurs="1" name="inParameters" 
type="tns2:OpenWorkbookInParameters"/>
    </xs:sequence>
   </xs:complexType>
</xs:element>
```
**parameter:** A **CommandParameter** as specified in section [2.2.4.20.](#page-61-0) MUST be present.

**inParameters:** An **OpenWorkbookInParameters** as specified in section [2.2.4.51.](#page-92-0) MUST be present.

#### **3.1.4.30.2.2 OpenWorkbookResponse**

The **OpenWorkbookResponse** element specifies the result data for the **OpenWorkbook** WSDL operation.

```
<xs:element name="OpenWorkbookResponse" xmlns:xs="http://www.w3.org/2001/XMLSchema">
  <xs:complexType>
     <xs:sequence>
      <xs:element minOccurs="0" maxOccurs="1" name="OpenWorkbookResult" 
type="tns2:CommandResult"/>
      <xs:element minOccurs="0" maxOccurs="1" name="workbookId" type="xs:string"/>
      <xs:element minOccurs="1" maxOccurs="1" name="outFlags" 
type="tns2:OpenWorkbookOutFlags"/>
       <xs:element minOccurs="0" maxOccurs="1" name="outParameters" 
type="tns2:OpenWorkbookOutParameters"/>
    </xs:sequence>
  </xs:complexType>
```
*[MS-EXSPWS3] — v20140428 Excel Calculation Web Service Version 3 Protocol* 

*Copyright © 2014 Microsoft Corporation.* 

*Release: April 30, 2014*

</xs:element>

**OpenWorkbookResult:** A result as specified in section [2.2.4.21.](#page-62-0) MUST be present.

**workbookId:** The session identifier (2) of the newly created or joined session. MUST be present.

**outFlags:** Output flags, as specified in section [3.1.4.30.4.1.](#page-323-0) MUST be present.

**outParameters:** An **OpenWorkbookOutParameters** as specified in section [2.2.4.52.](#page-95-0) MUST be present.

#### **3.1.4.30.3 Complex Types**

None.

#### **3.1.4.30.4 Simple Types**

The following table summarizes the XML schema simple type definitions that are specific to this operation.

<span id="page-323-0"></span>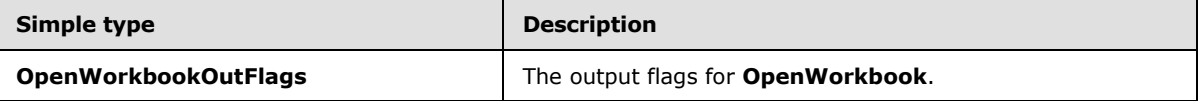

#### **3.1.4.30.4.1 OpenWorkbookOutFlags**

#### **Namespace:**

http://schemas.microsoft.com/office/Excel/Server/WebServices/ExcelServerInternalService/

#### Output flags for **OpenWorkbook**.

```
<xs:simpleType name="OpenWorkbookOutFlags" xmlns:xs="http://www.w3.org/2001/XMLSchema">
  <xs:list>
     <xs:simpleType>
       <xs:restriction base="xs:string">
         <xs:enumeration value="ViewOnly"/>
         <xs:enumeration value="HasOpenItemPermission"/>
         <xs:enumeration value="HasEditItemPermission"/>
         <xs:enumeration value="RequiresCheckOut"/>
         <xs:enumeration value="Biff8Format"/>
         <xs:enumeration value="HasUnsupportedFeatures"/>
         <xs:enumeration value="SupportsEditing"/>
         <xs:enumeration value="StaticView"/>
         <xs:enumeration value="HasXlsMacros"/>
         <xs:enumeration value="HasUnsupportedFeaturesForEdit"/>
       </xs:restriction>
     </xs:simpleType>
  \langle xs:list\rangle</xs:simpleType>
```
The following table specifies the allowable values for the **OpenWorkbookOutFlags** simple type.

*[MS-EXSPWS3] — v20140428 Excel Calculation Web Service Version 3 Protocol* 

*Copyright © 2014 Microsoft Corporation.*
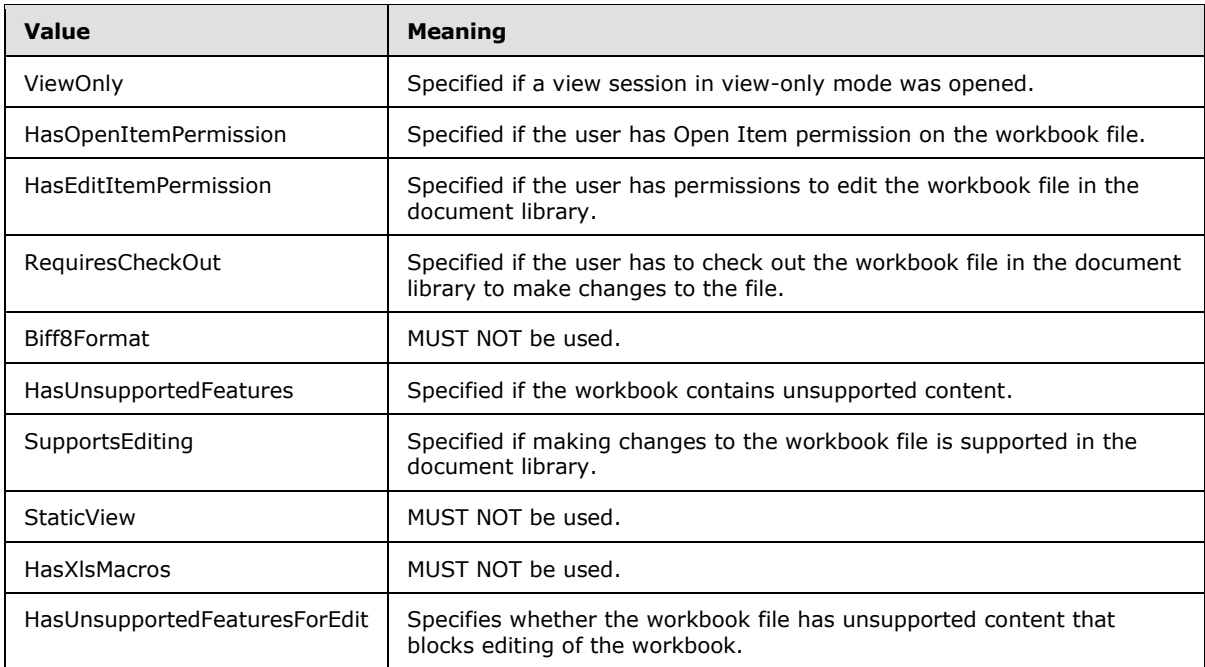

## **3.1.4.30.5 Attributes**

None.

### **3.1.4.30.6 Groups**

None.

## **3.1.4.30.7 Attribute Groups**

None.

## **3.1.4.31 ParseRange**

This operation is used to parse a specified range in the workbook.

The following is the WSDL port type specification of the **ParseRange** WSDL operation.

```
<wsdl:operation name="ParseRange" xmlns:wsdl="http://schemas.xmlsoap.org/wsdl/">
   <wsdl:input 
wsaw:Action="http://schemas.microsoft.com/office/Excel/Server/WebServices/ExcelServerInternal
Service/ExcelServiceSoap/ParseRange" message="tns2:ExcelServiceSoap_ParseRange_InputMessage" 
xmlns:wsaw="http://www.w3.org/2006/05/addressing/wsdl"/>
   <wsdl:output 
wsaw:Action="http://schemas.microsoft.com/office/Excel/Server/WebServices/ExcelServerInternal
Service/ExcelServiceSoap/ParseRangeResponse" 
message="tns2:ExcelServiceSoap_ParseRange_OutputMessage" 
xmlns:wsaw="http://www.w3.org/2006/05/addressing/wsdl"/>
   <wsdl:fault 
wsaw:Action="http://schemas.microsoft.com/office/Excel/Server/WebServices/ExcelServerInternal
Service/ExcelServiceSoap/ParseRangeExcelServerMessageFault" name="ExcelServerMessageFault" 
message="tns2:ExcelServiceSoap_ParseRange_ExcelServerMessageFault_FaultMessage" 
xmlns:wsaw="http://www.w3.org/2006/05/addressing/wsdl"/>
```
*[MS-EXSPWS3] — v20140428 Excel Calculation Web Service Version 3 Protocol* 

*Copyright © 2014 Microsoft Corporation.* 

*Release: April 30, 2014*

</wsdl:operation>

The protocol client sends an **ExcelServiceSoap\_ParseRange\_InputMessage** request message, and the protocol server responds with an **ExcelServiceSoap\_ParseRange\_OutputMessage** response message, as follows:

- The protocol server determines the **SheetRange** (section [2.2.4.35\)](#page-76-0) to return in the following manner:
	- If the protocol server cannot determine the worksheet from the **rangeToParse** element, the protocol server MUST return the range specified in **rangeToParse** on the first worksheet.
	- If the protocol server can determine the worksheet from the **rangeToParse** element, the protocol server MUST return the range specified in **rangeToParse** on the determined worksheet.

In the event of an application error on the protocol server during this operation, a SOAP fault is returned, as specified in section [2.2.2.](#page-39-0) The **Id** element of the **ExcelServerMessage** SHOUL[D<46>](#page-718-0) be one of the values specified in section  $2.2.2.1$  or any of the following values:

#### **RangeParseError**

### **3.1.4.31.1 Messages**

The following table summarizes the set of WSDL message definitions that are specific to this operation.

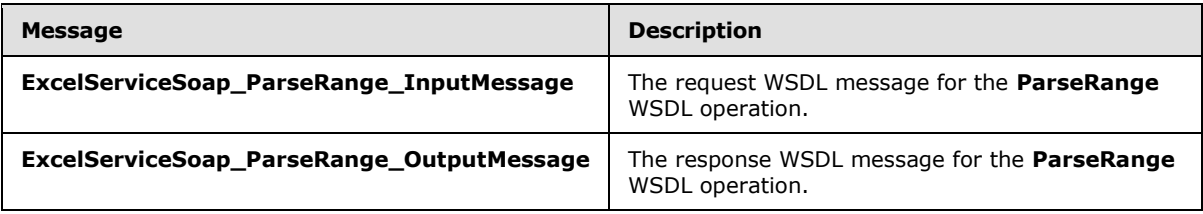

## **3.1.4.31.1.1 ExcelServiceSoap\_ParseRange\_InputMessage**

The request WSDL message for the **ParseRange** WSDL operation.

The SOAP action value is:

```
http://schemas.microsoft.com/office/Excel/Server/WebServices/ExcelServerInternalService/Excel
ServiceSoap/ParseRange
```
The SOAP body contains the **ParseRange** element.

## **3.1.4.31.1.2 ExcelServiceSoap\_ParseRange\_OutputMessage**

The response WSDL message for the **ParseRange** WSDL operation.

The SOAP body contains the **ParseRangeResponse** element.

*[MS-EXSPWS3] — v20140428 Excel Calculation Web Service Version 3 Protocol* 

*Copyright © 2014 Microsoft Corporation.* 

## **3.1.4.31.2 Elements**

The following table summarizes the XML schema element definitions that are specific to this operation.

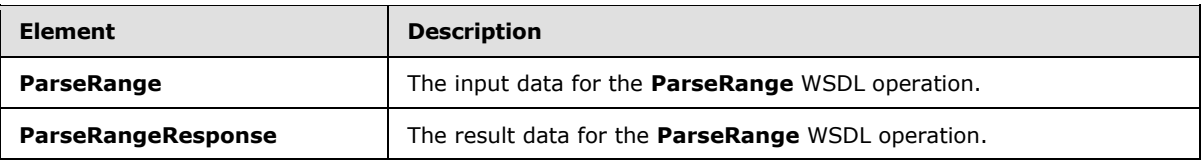

## **3.1.4.31.2.1 ParseRange**

The **ParseRange** element specifies the input data for the **ParseRange** WSDL operation.

```
<xs:element name="ParseRange" xmlns:xs="http://www.w3.org/2001/XMLSchema">
  <xs:complexType>
    <xs:sequence>
       <xs:element minOccurs="0" maxOccurs="1" name="parameter" type="tns2:CommandParameter"/>
       <xs:element minOccurs="0" maxOccurs="1" name="rangeToParse" type="xs:string"/>
    </xs:sequence>
  </xs:complexType>
</xs:element>
```
**parameter:** A **CommandParameter** as specified in section [2.2.4.20.](#page-61-0) MUST be present.

**rangeToParse:** A range to be parsed. This field MUST follow the **RangeReference** (section [2.2.5.28\)](#page-208-0) specification. MUST be present.

### **3.1.4.31.2.2 ParseRangeResponse**

The **ParseRangeResponse** element specifies the result data for the **ParseRange** WSDL operation.

```
<xs:element name="ParseRangeResponse" xmlns:xs="http://www.w3.org/2001/XMLSchema">
  <xs:complexType>
    <xs:sequence>
      <xs:element minOccurs="0" maxOccurs="1" name="ParseRangeResult" 
type="tns2:CommandResult"/>
      <xs:element minOccurs="0" maxOccurs="1" name="sheetRange" type="tns2:SheetRange"/>
    </xs:sequence>
   </xs:complexType>
</xs:element>
```
**ParseRangeResult:** A **CommandResult** as specified in section [2.2.4.21.](#page-62-0) MUST be present.

**sheetRange:** The range, as specified in section [2.2.4.35,](#page-76-0) was parsed by the protocol server. MUST be present. **SheetName** MUST be present and MUST NOT be empty.

### **3.1.4.31.3 Complex Types**

None.

*[MS-EXSPWS3] — v20140428 Excel Calculation Web Service Version 3 Protocol* 

*Copyright © 2014 Microsoft Corporation.* 

## **3.1.4.31.4 Simple Types**

None.

## **3.1.4.31.5 Attributes**

None.

## **3.1.4.31.6 Groups**

None.

## **3.1.4.31.7 Attribute Groups**

None.

## **3.1.4.32 Recalc**

This operation is used to calculate a specified range in the workbook.

The following is the WSDL port type specification of the **Recalc** WSDL operation.

```
<wsdl:operation name="Recalc" xmlns:wsdl="http://schemas.xmlsoap.org/wsdl/">
   <wsdl:input 
wsaw:Action="http://schemas.microsoft.com/office/Excel/Server/WebServices/ExcelServerInternal
Service/ExcelServiceSoap/Recalc" message="tns2:ExcelServiceSoap_Recalc_InputMessage" 
xmlns:wsaw="http://www.w3.org/2006/05/addressing/wsdl"/>
   <wsdl:output 
wsaw:Action="http://schemas.microsoft.com/office/Excel/Server/WebServices/ExcelServerInternal
Service/ExcelServiceSoap/RecalcResponse" message="tns2:ExcelServiceSoap_Recalc_OutputMessage" 
xmlns:wsaw="http://www.w3.org/2006/05/addressing/wsdl"/>
  <wsdl:fault 
wsaw:Action="http://schemas.microsoft.com/office/Excel/Server/WebServices/ExcelServerInternal
Service/ExcelServiceSoap/RecalcExcelServerMessageFault" name="ExcelServerMessageFault" 
message="tns2:ExcelServiceSoap_Recalc_ExcelServerMessageFault_FaultMessage" 
xmlns:wsaw="http://www.w3.org/2006/05/addressing/wsdl"/>
</wsdl:operation>
```
The protocol client sends an **ExcelServiceSoap\_Recalc\_InputMessage** request message, and the protocol server responds with an **ExcelServiceSoap\_Recalc\_OutputMessage** response message.

This operation is a state changing operation on the protocol server.

In the event of an application error on the protocol server during this operation, a SOAP fault is returned, as specified in section [2.2.2.](#page-39-0) The **Id** element of the **ExcelServerMessage** SHOUL[D<47>](#page-718-1) be one of the values specified in section  $2.2.2.1$  or any of the following values:

- **EcsInvalidNamedObject**
- **InvalidSheetName**
- **RangeDefinitionError**
- **RangeParseError**
- **SheetRangeMismatch**

*328 / 735*

*[MS-EXSPWS3] — v20140428 Excel Calculation Web Service Version 3 Protocol* 

*Copyright © 2014 Microsoft Corporation.* 

## **3.1.4.32.1 Messages**

The following table summarizes the set of WSDL message definitions that are specific to this operation.

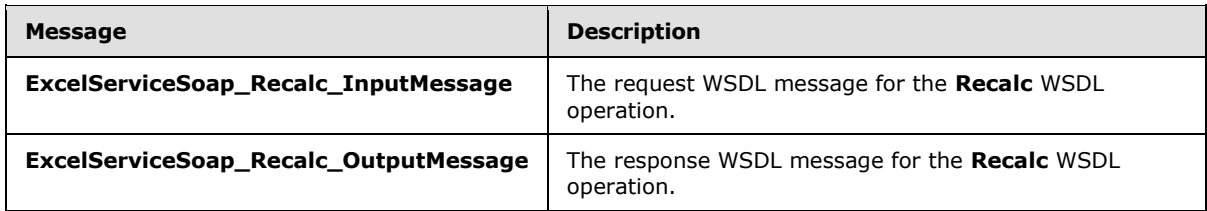

## **3.1.4.32.1.1 ExcelServiceSoap\_Recalc\_InputMessage**

The request WSDL message for the **Recalc** WSDL operation.

The SOAP action value is:

```
http://schemas.microsoft.com/office/Excel/Server/WebServices/ExcelServerInternalService/Excel
ServiceSoap/Recalc
```
The SOAP body contains the **Recalc** element.

## **3.1.4.32.1.2 ExcelServiceSoap\_Recalc\_OutputMessage**

The response WSDL message for the **Recalc** WSDL operation.

The SOAP body contains the **RecalcResponse** element.

## **3.1.4.32.2 Elements**

The following table summarizes the XML schema element definitions that are specific to this operation.

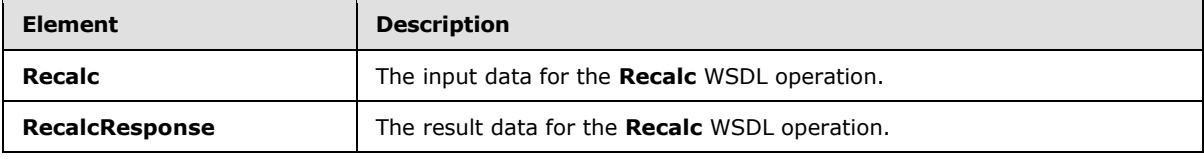

### **3.1.4.32.2.1 Recalc**

The **Recalc** element specifies the input data for the **Recalc** WSDL operation.

```
<xs:element name="Recalc" xmlns:xs="http://www.w3.org/2001/XMLSchema">
  <xs:complexType>
    <xs:sequence>
      <xs:element minOccurs="0" maxOccurs="1" name="parameter" type="tns2:CommandParameter"/>
      <xs:element minOccurs="0" maxOccurs="1" name="sheetRange" type="tns2:SheetRange"/>
    </xs:sequence>
  </xs:complexType>
</xs:element>
```
*[MS-EXSPWS3] — v20140428 Excel Calculation Web Service Version 3 Protocol* 

*Copyright © 2014 Microsoft Corporation.* 

**parameter:** A **CommandParameter** as specified in section [2.2.4.20.](#page-61-0) MUST be present.

**sheetRange:** A **SheetRange** (section [2.2.4.35\)](#page-76-0) to calculate in the workbook. MUST be present. **SheetName** MUST be present and MUST NOT be empty.

### **3.1.4.32.2.2 RecalcResponse**

The **RecalcResponse** element specifies the result data for the **Recalc** WSDL operation.

```
<xs:element name="RecalcResponse" xmlns:xs="http://www.w3.org/2001/XMLSchema">
  <xs:complexType>
    <xs:sequence>
      <xs:element minOccurs="0" maxOccurs="1" name="RecalcResult" type="tns2:CommandResult"/>
     </xs:sequence>
  </xs:complexType>
</xs:element>
```
**RecalcResult:** A **CommandResult** as specified in section [2.2.4.21.](#page-62-0) MUST be present.

### **3.1.4.32.3 Complex Types**

None.

### **3.1.4.32.4 Simple Types**

None.

### **3.1.4.32.5 Attributes**

None.

### **3.1.4.32.6 Groups**

None.

### **3.1.4.32.7 Attribute Groups**

None.

### **3.1.4.33 RecalcA1**

This operation is used to calculate a specified range in the workbook.

The following is the WSDL port type specification of the **RecalcA1** WSDL operation.

```
<wsdl:operation name="RecalcA1" xmlns:wsdl="http://schemas.xmlsoap.org/wsdl/">
  <wsdl:input 
wsaw:Action="http://schemas.microsoft.com/office/Excel/Server/WebServices/ExcelServerInternal
Service/ExcelServiceSoap/RecalcA1" message="tns2:ExcelServiceSoap_RecalcA1_InputMessage" 
xmlns:wsaw="http://www.w3.org/2006/05/addressing/wsdl"/>
  <wsdl:output 
wsaw:Action="http://schemas.microsoft.com/office/Excel/Server/WebServices/ExcelServerInternal
Service/ExcelServiceSoap/RecalcA1Response" 
message="tns2:ExcelServiceSoap_RecalcA1_OutputMessage" 
xmlns:wsaw="http://www.w3.org/2006/05/addressing/wsdl"/>
```
*[MS-EXSPWS3] — v20140428 Excel Calculation Web Service Version 3 Protocol* 

*Copyright © 2014 Microsoft Corporation.* 

*Release: April 30, 2014*

```
 <wsdl:fault 
wsaw:Action="http://schemas.microsoft.com/office/Excel/Server/WebServices/ExcelServerInternal
Service/ExcelServiceSoap/RecalcA1ExcelServerMessageFault" name="ExcelServerMessageFault" 
message="tns2:ExcelServiceSoap_RecalcA1_ExcelServerMessageFault_FaultMessage" 
xmlns:wsaw="http://www.w3.org/2006/05/addressing/wsdl"/>
</wsdl:operation>
```
The protocol client sends an **ExcelServiceSoap\_RecalcA1\_InputMessage** request message, and the protocol server responds with an **ExcelServiceSoap\_RecalcA1\_OutputMessage** response message, as follows:

- 1. If **rangeName** is empty, the protocol server calculates the whole sheet (2), which is specified in the **sheetName** element.
- 2. If **rangeName** is not empty, the protocol server calculates the specified range.

This operation is a state changing operation on the protocol server.

In the event of an application error on the protocol server during this operation, a SOAP fault is returned, as specified in section [2.2.2.](#page-39-0) The **Id** element of the **ExcelServerMessage** SHOUL[D<48>](#page-718-2) be one of the values specified in section  $2.2.2.1$  or any of the following values.

- **EcsInvalidNamedObject**
- **InvalidSheetName**
- **RangeDefinitionError**
- **RangeParseError**
- **SheetRangeMismatch**

#### **3.1.4.33.1 Messages**

The following table summarizes the set of WSDL message definitions that are specific to this operation.

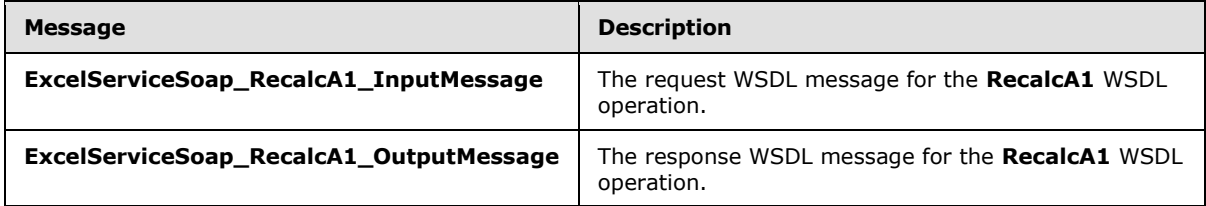

## **3.1.4.33.1.1 ExcelServiceSoap\_RecalcA1\_InputMessage**

The request WSDL message for the **RecalcA1** WSDL operation.

The SOAP action value is:

```
http://schemas.microsoft.com/office/Excel/Server/WebServices/ExcelServerInternalService/Excel
ServiceSoap/RecalcA1
```
The SOAP body contains the **RecalcA1** element.

*[MS-EXSPWS3] — v20140428 Excel Calculation Web Service Version 3 Protocol* 

*Copyright © 2014 Microsoft Corporation.* 

*Release: April 30, 2014*

## **3.1.4.33.1.2 ExcelServiceSoap\_RecalcA1\_OutputMessage**

The response WSDL message for the **RecalcA1** WSDL operation.

The SOAP body contains the **RecalcA1Response** element.

## **3.1.4.33.2 Elements**

The following table summarizes the XML schema element definitions that are specific to this operation.

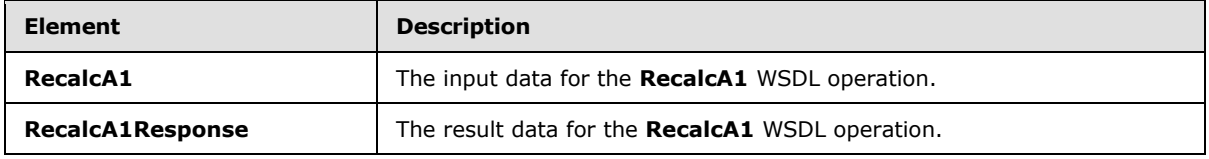

## **3.1.4.33.2.1 RecalcA1**

The **RecalcA1** element specifies the input data for the **RecalcA1** WSDL operation.

```
<xs:element name="RecalcA1" xmlns:xs="http://www.w3.org/2001/XMLSchema">
  <xs:complexType>
    <xs:sequence>
      <xs:element minOccurs="0" maxOccurs="1" name="parameter" type="tns2:CommandParameter"/>
      <xs:element minOccurs="0" maxOccurs="1" name="sheetName" type="xs:string"/>
      <xs:element minOccurs="0" maxOccurs="1" name="rangeName" type="xs:string"/>
     </xs:sequence>
  </xs:complexType>
</xs:element>
```
**parameter:** A **CommandParameter**, as specified in section [2.2.4.20.](#page-61-0) MUST be present.

**sheetName:** The name of the sheet (2) to calculate. MUST be present and MUST NOT be empty. MUST NOT be longer than 31 characters.

**rangeName:** The name of the range to calculate. This field MUST follow the **RangeReference** (section [2.2.5.28\)](#page-208-0) specification. MUST be present.

## **3.1.4.33.2.2 RecalcA1Response**

The **RecalcA1Response** element specifies the result data for the **RecalcA1** WSDL operation.

```
<xs:element name="RecalcA1Response" xmlns:xs="http://www.w3.org/2001/XMLSchema">
  <xs:complexType>
    <xs:sequence>
       <xs:element minOccurs="0" maxOccurs="1" name="RecalcA1Result" 
type="tns2:CommandResult"/>
    </xs:sequence>
  </xs:complexType>
</xs:element>
```
**RecalcA1Result:** A **CommandResult**, as specified in section [2.2.4.21.](#page-62-0) MUST be present.

*[MS-EXSPWS3] — v20140428 Excel Calculation Web Service Version 3 Protocol* 

*Copyright © 2014 Microsoft Corporation.* 

## **3.1.4.33.3 Complex Types**

None.

## **3.1.4.33.4 Simple Types**

None.

## **3.1.4.33.5 Attributes**

None.

### **3.1.4.33.6 Groups**

None.

## **3.1.4.33.7 Attribute Groups**

None.

## **3.1.4.34 RecalcAll**

This operation is used to calculate the workbook.

The following is the WSDL port type specification of the **RecalcAll** WSDL operation.

```
<wsdl:operation name="RecalcAll" xmlns:wsdl="http://schemas.xmlsoap.org/wsdl/">
  <wsdl:input 
wsaw:Action="http://schemas.microsoft.com/office/Excel/Server/WebServices/ExcelServerInternal
Service/ExcelServiceSoap/RecalcAll" message="tns2:ExcelServiceSoap_RecalcAll_InputMessage" 
xmlns:wsaw="http://www.w3.org/2006/05/addressing/wsdl"/>
   <wsdl:output 
wsaw:Action="http://schemas.microsoft.com/office/Excel/Server/WebServices/ExcelServerInternal
Service/ExcelServiceSoap/RecalcAllResponse" 
message="tns2:ExcelServiceSoap_RecalcAll_OutputMessage" 
xmlns:wsaw="http://www.w3.org/2006/05/addressing/wsdl"/>
   <wsdl:fault 
wsaw:Action="http://schemas.microsoft.com/office/Excel/Server/WebServices/ExcelServerInternal
Service/ExcelServiceSoap/RecalcAllExcelServerMessageFault" name="ExcelServerMessageFault" 
message="tns2:ExcelServiceSoap_RecalcAll_ExcelServerMessageFault_FaultMessage" 
xmlns:wsaw="http://www.w3.org/2006/05/addressing/wsdl"/>
</wsdl:operation>
```
The protocol client sends an **ExcelServiceSoap\_RecalcAll\_InputMessage** request message, and the protocol server responds with an **ExcelServiceSoap\_RecalcAll\_OutputMessage** response message.

This operation is a state changing operation on the protocol server.

In the event of an application error on the protocol server during this operation, a SOAP fault is returned, as specified in section [2.2.2.](#page-39-0) The **Id** element of the **ExcelServerMessage** SHOUL[D<49>](#page-718-3) be one of the values specified in section [2.2.2.1.](#page-39-1)

*[MS-EXSPWS3] — v20140428 Excel Calculation Web Service Version 3 Protocol* 

*Copyright © 2014 Microsoft Corporation.* 

## **3.1.4.34.1 Messages**

The following table summarizes the set of WSDL message definitions that are specific to this operation.

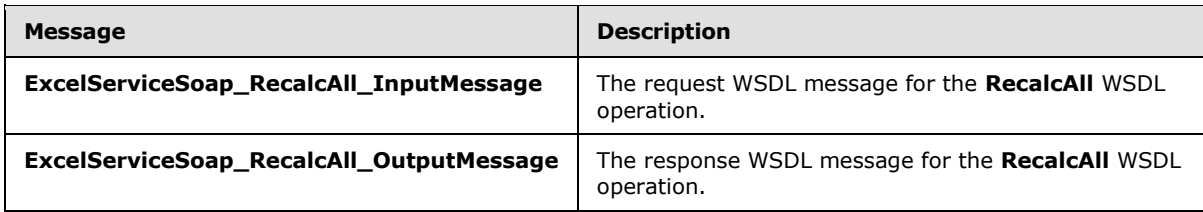

## **3.1.4.34.1.1 ExcelServiceSoap\_RecalcAll\_InputMessage**

The request WSDL message for the **RecalcAll** WSDL operation.

The SOAP action value is:

```
http://schemas.microsoft.com/office/Excel/Server/WebServices/ExcelServerInternalService/Excel
ServiceSoap/RecalcAll
```
The SOAP body contains the **RecalcAll** element.

### **3.1.4.34.1.2 ExcelServiceSoap\_RecalcAll\_OutputMessage**

The response WSDL message for the **RecalcAll** WSDL operation.

The SOAP body contains the **RecalcAllResponse** element.

### **3.1.4.34.2 Elements**

The following table summarizes the XML schema element definitions that are specific to this operation.

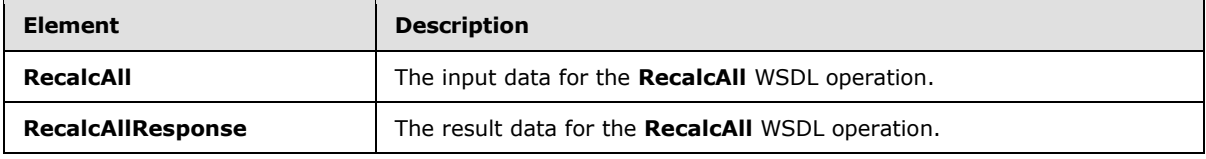

### **3.1.4.34.2.1 RecalcAll**

The **RecalcAll** element specifies the input data for the **RecalcAll** WSDL operation.

```
<xs:element name="RecalcAll" xmlns:xs="http://www.w3.org/2001/XMLSchema">
  <xs:complexType>
    <xs:sequence>
      <xs:element minOccurs="0" maxOccurs="1" name="parameter" type="tns2:CommandParameter"/>
       <xs:element minOccurs="1" maxOccurs="1" name="calculateType" 
type="tns2:CalculateType"/>
      <xs:element minOccurs="0" maxOccurs="1" name="recalcParams" 
type="tns2:RecalcParameters"/>
    </xs:sequence>
  </xs:complexType>
```
*[MS-EXSPWS3] — v20140428 Excel Calculation Web Service Version 3 Protocol* 

*Copyright © 2014 Microsoft Corporation.* 

*Release: April 30, 2014*

</xs:element>

**parameter:** A **CommandParameter**, as specified in section [2.2.4.20.](#page-61-0) MUST be present.

**calculateType:** The type of calculation to be executed as specified in section [3.1.4.34.4.1.](#page-336-0)

**recalcParams:** Parameters for running the calculation as specified in [3.1.4.34.3.1.](#page-334-0)

## **3.1.4.34.2.2 RecalcAllResponse**

The **RecalcAllResponse** element specifies the result data for the **RecalcAll** WSDL operation.

```
<xs:element name="RecalcAllResponse" xmlns:xs="http://www.w3.org/2001/XMLSchema">
  <xs:complexType>
    <xs:sequence>
       <xs:element minOccurs="0" maxOccurs="1" name="RecalcAllResult" 
type="tns2:CommandResult"/>
    </xs:sequence>
  </xs:complexType>
</xs:element>
```
**RecalcAllResult:** A **CommandResult**, as specified in section [2.2.4.21.](#page-62-0) MUST be present.

## **3.1.4.34.3 Complex Types**

The following table summarizes the XML schema complex type definitions that are specific to this operation.

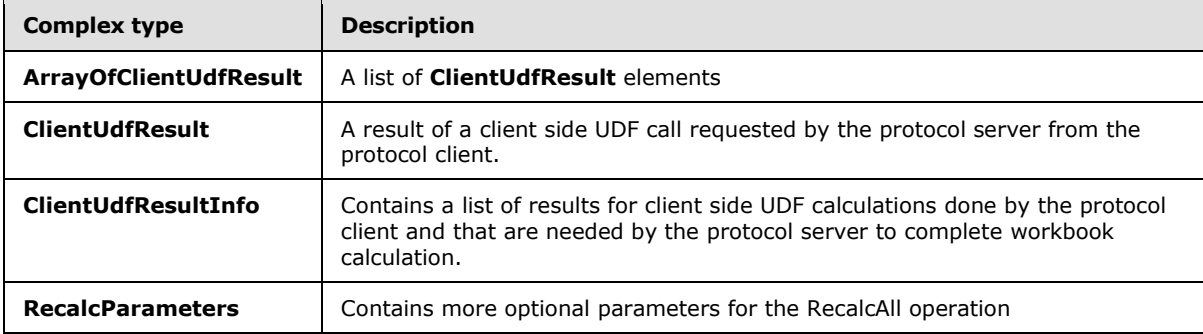

## **3.1.4.34.3.1 RecalcParameters**

#### <span id="page-334-0"></span>**Namespace:**

http://schemas.microsoft.com/office/Excel/Server/WebServices/ExcelServerInternalService/

Contains more optional parameters for the RecalcAll operation.

```
<xs:complexType name="RecalcParameters" xmlns:xs="http://www.w3.org/2001/XMLSchema">
  <xs:sequence>
    <xs:element minOccurs="0" maxOccurs="1" name="ClientUdfResultInfo" 
type="tns2:ClientUdfResultInfo"/>
    <xs:element minOccurs="1" maxOccurs="1" name="FirstClientUdfRecalc" type="xs:boolean"/>
   </xs:sequence>
```
*[MS-EXSPWS3] — v20140428 Excel Calculation Web Service Version 3 Protocol* 

*Copyright © 2014 Microsoft Corporation.* 

*Release: April 30, 2014*

</xs:complexType>

**ClientUdfResultInfo:** Results of client side UDFs that were calculated by the protocol client.

**FirstClientUdfRecalc:** MUST be ignored by the protocol server.

## **3.1.4.34.3.2 ClientUdfResultInfo**

#### **Namespace:**

http://schemas.microsoft.com/office/Excel/Server/WebServices/ExcelServerInternalService/

Contains a list of results for client side UDF calculations done by the protocol client and that are needed by the protocol server to complete workbook calculation.

```
<xs:complexType name="ClientUdfResultInfo" xmlns:xs="http://www.w3.org/2001/XMLSchema">
  <xs:sequence>
    <xs:element minOccurs="0" maxOccurs="1" name="Results" 
type="tns2:ArrayOfClientUdfResult"/>
     <xs:element minOccurs="1" maxOccurs="1" name="CalcVersion" type="xs:int"/>
  </xs:sequence>
</xs:complexType>
```
**Results:** List of **ClientUdfResult** as described in section [3.1.4.34.3.4.](#page-335-0)

**CalcVersion:** The calculation version this result is in response for. MUST be a number previously received from the server as part of **ClientUdfCallInfo** as described in section [2.2.4.88.](#page-114-0)

### **3.1.4.34.3.3 ArrayOfClientUdfResult**

#### **Namespace:**

http://schemas.microsoft.com/office/Excel/Server/WebServices/ExcelServerInternalService/

A list of **ClientUdfResult** elements.

```
<xs:complexType name="ArrayOfClientUdfResult" xmlns:xs="http://www.w3.org/2001/XMLSchema">
  <xs:sequence>
    <xs:element minOccurs="0" maxOccurs="unbounded" name="ClientUdfResult" nillable="true" 
type="tns2:ClientUdfResult"/>
  </xs:sequence>
</xs:complexType>
```
<span id="page-335-0"></span>**ClientUdfResult:** A result of a client side UDF call as calculated on the protocol client.

#### **3.1.4.34.3.4 ClientUdfResult**

#### **Namespace:**

http://schemas.microsoft.com/office/Excel/Server/WebServices/ExcelServerInternalService/

A result of a client side UDF call requested by the protocol server from the protocol client.

```
<xs:complexType name="ClientUdfResult" xmlns:xs="http://www.w3.org/2001/XMLSchema">
  <xs:sequence>
    <xs:element minOccurs="0" maxOccurs="1" name="Id" type="xs:string"/>
    <xs:element minOccurs="0" maxOccurs="1" name="Result"/>
```
*[MS-EXSPWS3] — v20140428 Excel Calculation Web Service Version 3 Protocol* 

*Copyright © 2014 Microsoft Corporation.* 

*Release: April 30, 2014*

```
 <xs:element minOccurs="1" maxOccurs="1" name="ErrorResult" type="tns2:CellError"/>
  </xs:sequence>
</xs:complexType>
```
**Id:** The opaque identifier of the call requested by the protocol server – received by the protocol client as described in section  $2.2.4.87$ . MUST be present.

**Result:** The result of the client side UDF calculation. MUST be present if ErrorResult is not present. MUST NOT be present if **ErrorResult** is present. If present, MUST be of type xsi:string, xsi:decimal, xsi:bool or xsi:nil.

**ErrorResult:** If the protocol client had an error when calculating the client side UDF requested by the protocol server, this element will contain that error. MUST be present if **Result** is not present. MUST NOT be present if **Result** is present.

### **3.1.4.34.4 Simple Types**

The following table summarizes the XML schema simple type definitions that are specific to this operation.

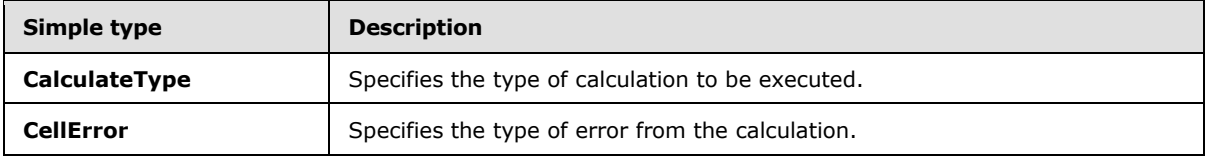

## **3.1.4.34.4.1 CalculateType**

#### <span id="page-336-0"></span>**Namespace:**

http://schemas.microsoft.com/office/Excel/Server/WebServices/ExcelServerInternalService/

Specifies the type of calculation to be executed.

```
<xs:simpleType name="CalculateType" xmlns:xs="http://www.w3.org/2001/XMLSchema">
  <xs:restriction base="xs:string">
    <xs:enumeration value="Recalculate"/>
    <xs:enumeration value="CalculateFull"/>
  </xs:restriction>
</xs:simpleType>
```
The following table specifies the allowable values for the **CalculateType** simple type.

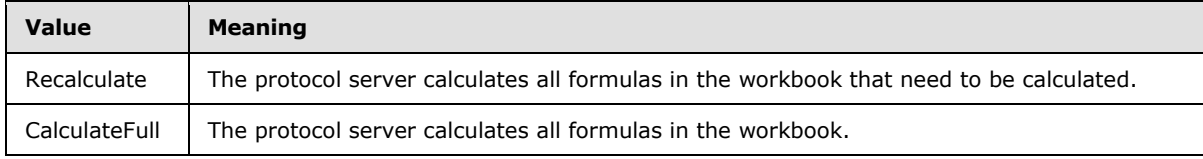

## **3.1.4.34.4.2 CellError**

#### **Namespace:**

http://schemas.microsoft.com/office/Excel/Server/WebServices/ExcelServerInternalService/

*[MS-EXSPWS3] — v20140428 Excel Calculation Web Service Version 3 Protocol* 

*Copyright © 2014 Microsoft Corporation.* 

The **CellError** type is an enumeration of a set of **[cell error values](#page-33-0)** that a worksheet cell can contain.

```
<xs:simpleType name="CellError" xmlns:xs="http://www.w3.org/2001/XMLSchema">
  <xs:restriction base="xs:string">
     <xs:enumeration value="None"/>
     <xs:enumeration value="Div0"/>
     <xs:enumeration value="NotApplicable"/>
    <xs:enumeration value="Name"/>
    <xs:enumeration value="Null"/>
    <xs:enumeration value="Num"/>
    <xs:enumeration value="Ref"/>
    <xs:enumeration value="Value"/>
    <xs:enumeration value="GettingData"/>
  </xs:restriction>
</xs:simpleType>
```
The following table specifies the allowable values for the **CellError** simple type.

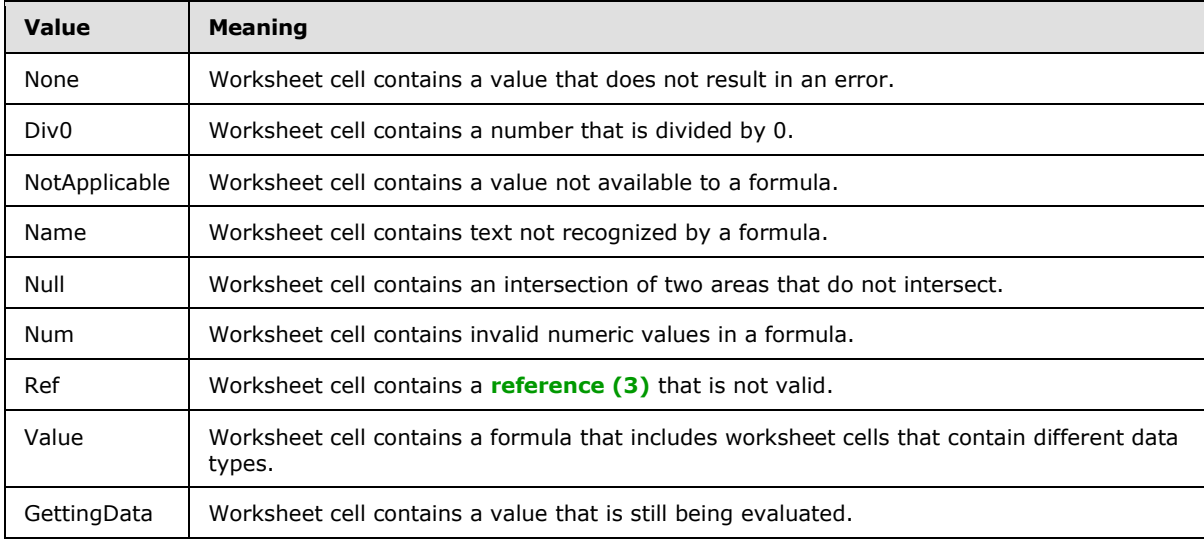

## **3.1.4.34.5 Attributes**

None.

## **3.1.4.34.6 Groups**

None.

## **3.1.4.34.7 Attribute Groups**

None.

## **3.1.4.35 Refresh**

This operation is used to refresh connected data on a workbook.

*[MS-EXSPWS3] — v20140428 Excel Calculation Web Service Version 3 Protocol* 

*Copyright © 2014 Microsoft Corporation.* 

*Release: April 30, 2014*

The following is the WSDL port type specification of the **Refresh** WSDL operation.

```
<wsdl:operation name="Refresh" xmlns:wsdl="http://schemas.xmlsoap.org/wsdl/">
   <wsdl:input 
wsaw:Action="http://schemas.microsoft.com/office/Excel/Server/WebServices/ExcelServerInternal
Service/ExcelServiceSoap/Refresh" message="tns2:ExcelServiceSoap_Refresh_InputMessage" 
xmlns:wsaw="http://www.w3.org/2006/05/addressing/wsdl"/>
  <wsdl:output 
wsaw:Action="http://schemas.microsoft.com/office/Excel/Server/WebServices/ExcelServerInternal
Service/ExcelServiceSoap/RefreshResponse" 
message="tns2:ExcelServiceSoap_Refresh_OutputMessage" 
xmlns:wsaw="http://www.w3.org/2006/05/addressing/wsdl"/>
   <wsdl:fault 
wsaw:Action="http://schemas.microsoft.com/office/Excel/Server/WebServices/ExcelServerInternal
Service/ExcelServiceSoap/RefreshExcelServerMessageFault" name="ExcelServerMessageFault" 
message="tns2:ExcelServiceSoap_Refresh_ExcelServerMessageFault_FaultMessage" 
xmlns:wsaw="http://www.w3.org/2006/05/addressing/wsdl"/>
</wsdl:operation>
```
The protocol client sends an **ExcelServiceSoap\_Refresh\_InputMessage** request message, and the protocol server responds with an **ExcelServiceSoap\_Refresh\_OutputMessage** response message, as follows:

- 1. If **dataConnectionName** is present and is not empty, the protocol server refreshes the connected data as uniquely identified by the values of the **dataConnectionName** and **externalSourceIndex** elements.
- 2. For the lifetime of the session (2) the protocol server allows external data refresh.

This operation is a state changing operation on the protocol server.

In the event of an application error on the protocol server during this operation, a SOAP fault is returned, as specified in section [2.2.2.](#page-39-0) The **Id** element of the **ExcelServerMessage** SHOUL[D<50>](#page-718-4) be one of the values specified in section [2.2.2.1](#page-39-1) or any of the following values:

- **DclNotTrusted**
- **ErrorAccessingSsoFromEcs**
- **ErrorConnectingToDataSource**
- **ErrorConnectingToDataSourceReadOrViewOnly**
- **ExternalDataNotAllowedOnTL**
- **ExternalDataRefreshFailed**
- **ExternalDataRefreshFailed\_Details**
- **ExternalDataRefreshFailedReadOrViewOnly**
- **ExternalDataRefreshFailedReal**
- **IncorrectAuthUsed**
- **InvalidUriorLocalConnectionPath**
- **InvalidUserNameOrPassword**

*Copyright © 2014 Microsoft Corporation.* 

- **InvalidUserNameOrPasswordReadOrViewOnly**
- **NoAccessToOdcReadOrViewOnly**
- **OdcFileDoesNotExist**
- **UnattendedAccountNotConfigured**
- **OdcNotSupported**
- **GenericModelFailure**
- **ModelStreamingFailure**
- **NoStreamingServers**
- **LegacyModelError**

## **3.1.4.35.1 Messages**

The following table summarizes the set of WSDL message definitions that are specific to this operation.

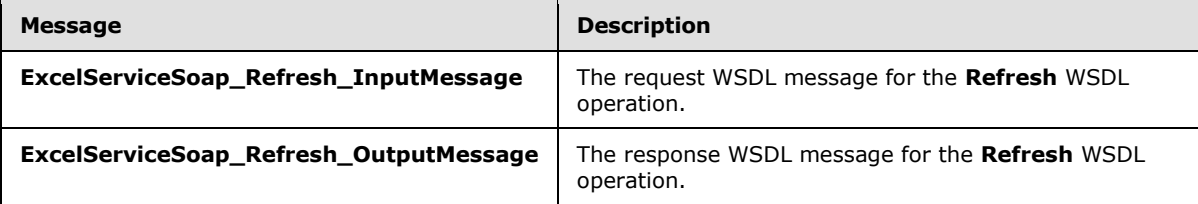

# **3.1.4.35.1.1 ExcelServiceSoap\_Refresh\_InputMessage**

The request WSDL message for the **Refresh** WSDL operation.

The SOAP action value is:

```
http://schemas.microsoft.com/office/Excel/Server/WebServices/ExcelServerInternalService/Excel
ServiceSoap/Refresh
```
The SOAP body contains the **Refresh** element.

## **3.1.4.35.1.2 ExcelServiceSoap\_Refresh\_OutputMessage**

The response WSDL message for the **Refresh** WSDL operation.

The SOAP body contains the **RefreshResponse** element.

## **3.1.4.35.2 Elements**

The following table summarizes the XML schema element definitions that are specific to this operation.

*[MS-EXSPWS3] — v20140428 Excel Calculation Web Service Version 3 Protocol* 

*Copyright © 2014 Microsoft Corporation.* 

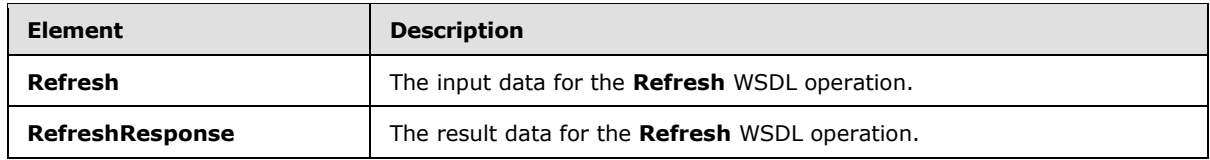

## **3.1.4.35.2.1 Refresh**

The **Refresh** element specifies the input data for the **Refresh** WSDL operation.

```
<xs:element name="Refresh" xmlns:xs="http://www.w3.org/2001/XMLSchema">
   <xs:complexType>
    <xs:sequence>
      <xs:element minOccurs="0" maxOccurs="1" name="parameter" type="tns2:CommandParameter"/>
      <xs:element minOccurs="0" maxOccurs="1" name="dataConnectionName" type="xs:string"/>
       <xs:element minOccurs="1" maxOccurs="1" name="externalSourceIndex" type="xs:int"/>
      <xs:element minOccurs="0" maxOccurs="1" name="targetAppId" type="xs:string"/>
      <xs:element minOccurs="0" maxOccurs="1" name="clientSessionId" type="xs:string"/>
    </xs:sequence>
  </xs:complexType>
</xs:element>
```
**parameter:** A **CommandParameter** as specified in section [2.2.4.20.](#page-61-0) MUST be present.

**dataConnectionName:** A data connection (2). MUST be present. MUST NOT be empty. MUST NOT be longer than 255 characters.

**externalSourceIndex:** The index of the connected data. MUST be equal to the value of the **ExternalSourceIndex** attribute of the **CT\_PivotTable** element, as specified in [\[MS-EXSPXML3\]](%5bMS-EXSPXML3%5d.pdf) section 2.3.27, that is the PivotTable on which the operation is being performed.

**targetAppId:** Single Sign On identifier, as defined in [\[ISO/IEC29500-1:2012\]](http://go.microsoft.com/fwlink/?LinkId=325242) section 18.13.1, used for the **Refresh** operation

**clientSessionId:** A session identifier (2) to use for the **Refresh** operation.

### **3.1.4.35.2.2 RefreshResponse**

The **RefreshResponse** element specifies the result data for the **Refresh** WSDL operation.

```
<xs:element name="RefreshResponse" xmlns:xs="http://www.w3.org/2001/XMLSchema">
  <xs:complexType>
    <xs:sequence>
       <xs:element minOccurs="0" maxOccurs="1" name="RefreshResult" 
type="tns2:CommandResult"/>
    </xs:sequence>
  </xs:complexType>
</xs:element>
```
**RefreshResult:** A **CommandResult** as specified in section [2.2.4.21.](#page-62-0) MUST be present.

### **3.1.4.35.3 Complex Types**

None.

*[MS-EXSPWS3] — v20140428 Excel Calculation Web Service Version 3 Protocol* 

*Copyright © 2014 Microsoft Corporation.* 

## **3.1.4.35.4 Simple Types**

None.

## **3.1.4.35.5 Attributes**

None.

## **3.1.4.35.6 Groups**

None.

## **3.1.4.35.7 Attribute Groups**

None.

## **3.1.4.36 RefreshAll**

This operation is used to refresh all connected data on a workbook.

The following is the WSDL port type specification of the **RefreshAll** WSDL operation.

```
<wsdl:operation name="RefreshAll" xmlns:wsdl="http://schemas.xmlsoap.org/wsdl/">
   <wsdl:input 
wsaw:Action="http://schemas.microsoft.com/office/Excel/Server/WebServices/ExcelServerInternal
Service/ExcelServiceSoap/RefreshAll" message="tns2:ExcelServiceSoap_RefreshAll_InputMessage" 
xmlns:wsaw="http://www.w3.org/2006/05/addressing/wsdl"/>
   <wsdl:output 
wsaw:Action="http://schemas.microsoft.com/office/Excel/Server/WebServices/ExcelServerInternal
Service/ExcelServiceSoap/RefreshAllResponse" 
message="tns2:ExcelServiceSoap_RefreshAll_OutputMessage" 
xmlns:wsaw="http://www.w3.org/2006/05/addressing/wsdl"/>
   <wsdl:fault 
wsaw:Action="http://schemas.microsoft.com/office/Excel/Server/WebServices/ExcelServerInternal
Service/ExcelServiceSoap/RefreshAllExcelServerMessageFault" name="ExcelServerMessageFault" 
message="tns2:ExcelServiceSoap_RefreshAll_ExcelServerMessageFault_FaultMessage" 
xmlns:wsaw="http://www.w3.org/2006/05/addressing/wsdl"/>
</wsdl:operation>
```
The protocol client sends an **ExcelServiceSoap\_RefreshAll\_InputMessage** request message, and the protocol server responds with an **ExcelServiceSoap\_RefreshAll\_OutputMessage** response message, as follows:

For the lifetime of the session (2) the protocol server allows external data refresh.

This operation is a state changing operation on the protocol server.

In the event of an application error on the protocol server during this operation, a SOAP fault is returned, as specified in section [2.2.2.](#page-39-0) The **Id** element of the **ExcelServerMessage** SHOUL[D<51>](#page-718-5) be one of the values specified in section  $2.2.2.1$  or any of the following values.

- **DclNotTrusted**
- **ErrorAccessingSsoFromEcs**
- **ErrorConnectingToDataSource**

*[MS-EXSPWS3] — v20140428 Excel Calculation Web Service Version 3 Protocol* 

*Copyright © 2014 Microsoft Corporation.* 

*Release: April 30, 2014*

- **ErrorConnectingToDataSourceReadOrViewOnly**
- **ExternalDataNotAllowedOnTL**
- **ExternalDataRefreshFailed**
- **ExternalDataRefreshFailed\_Details**
- **ExternalDataRefreshFailedReadOrViewOnly**
- **ExternalDataRefreshFailedReal**
- **IncorrectAuthUsed**
- **InvalidUriorLocalConnectionPath**
- **InvalidUserNameOrPassword**
- **InvalidUserNameOrPasswordReadOrViewOnly**
- **NoAccessToOdcReadOrViewOnly**
- **OdcFileDoesNotExist**
- **UnattendedAccountNotConfigured**

### **3.1.4.36.1 Messages**

The following table summarizes the set of WSDL message definitions that are specific to this operation.

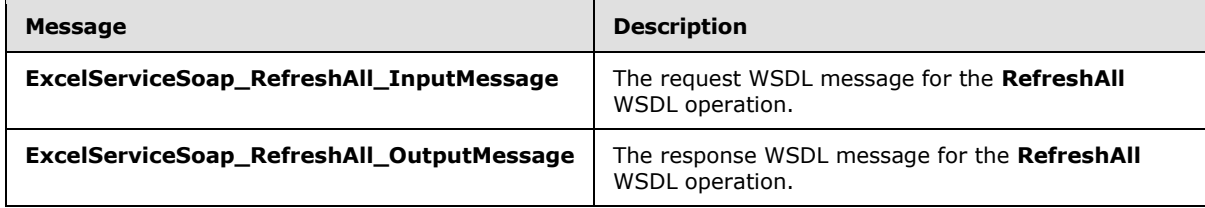

## **3.1.4.36.1.1 ExcelServiceSoap\_RefreshAll\_InputMessage**

The request WSDL message for the **RefreshAll** WSDL operation.

The SOAP action value is:

```
http://schemas.microsoft.com/office/Excel/Server/WebServices/ExcelServerInternalService/Excel
ServiceSoap/RefreshAll
```
The SOAP body contains the **RefreshAll** element.

## **3.1.4.36.1.2 ExcelServiceSoap\_RefreshAll\_OutputMessage**

The response WSDL message for the **RefreshAll** WSDL operation.

The SOAP body contains the **RefreshAllResponse** element.

*[MS-EXSPWS3] — v20140428 Excel Calculation Web Service Version 3 Protocol* 

*Copyright © 2014 Microsoft Corporation.* 

## **3.1.4.36.2 Elements**

The following table summarizes the XML schema element definitions that are specific to this operation.

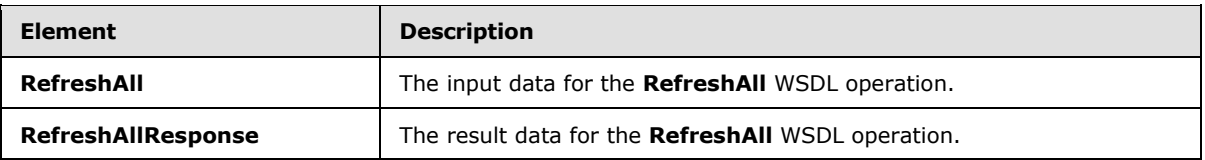

### **3.1.4.36.2.1 RefreshAll**

The **RefreshAll** element specifies the input data for the **RefreshAll** WSDL operation.

```
<xs:element name="RefreshAll" xmlns:xs="http://www.w3.org/2001/XMLSchema">
  <xs:complexType>
    <xs:sequence>
       <xs:element minOccurs="0" maxOccurs="1" name="parameter" type="tns2:CommandParameter"/>
       <xs:element minOccurs="1" maxOccurs="1" name="periodic" type="xs:boolean"/>
      <xs:element minOccurs="0" maxOccurs="1" name="ssoAppId" type="xs:string"/>
      <xs:element minOccurs="0" maxOccurs="1" name="clientSessionId" type="xs:string"/>
    </xs:sequence>
  </xs:complexType>
</xs:element>
```
**parameter:** A **CommandParameter** as specified in section [2.2.4.20.](#page-61-0) MUST be present.

**periodic:** Specifies whether to only refresh connected data that has expired. If set to **true**, specifies to refresh only connected data that has expired by the protocol server. If set to **false**, specifies to refresh all connected data by the protocol server on the workbook.

**ssoAppId:** Single Sign On identifier, as defined in [\[ISO/IEC29500-1:2012\]](http://go.microsoft.com/fwlink/?LinkId=325242) section 18.13.1, used for the **RefreshAll** operation.

**clientSessionId:** A session identifier (2) to use for the **RefreshAll** operation.

### **3.1.4.36.2.2 RefreshAllResponse**

The **RefreshAllResponse** element specifies the result data for the **RefreshAll** WSDL operation.

```
<xs:element name="RefreshAllResponse" xmlns:xs="http://www.w3.org/2001/XMLSchema">
  <xs:complexType>
    <xs:sequence>
      <xs:element minOccurs="0" maxOccurs="1" name="RefreshAllResult" 
type="tns2:CommandResult"/>
     </xs:sequence>
  </xs:complexType>
</xs:element>
```
**RefreshAllResult:** A **CommandResult** as specified in section [2.2.4.21.](#page-62-0) MUST be present.

## **3.1.4.36.3 Complex Types**

None.

*344 / 735*

*[MS-EXSPWS3] — v20140428 Excel Calculation Web Service Version 3 Protocol* 

*Copyright © 2014 Microsoft Corporation.* 

## **3.1.4.36.4 Simple Types**

None.

## **3.1.4.36.5 Attributes**

None.

## **3.1.4.36.6 Groups**

None.

## **3.1.4.36.7 Attribute Groups**

None.

### **3.1.4.37 RemovePivotFilter**

This operation is used to remove any PivotTable or PivotChart filters that are applied to a PivotTable field or PivotChart field.

The following is the WSDL port type specification of the **RemovePivotFilter** WSDL operation.

```
<wsdl:operation name="RemovePivotFilter" xmlns:wsdl="http://schemas.xmlsoap.org/wsdl/">
   <wsdl:input 
wsaw:Action="http://schemas.microsoft.com/office/Excel/Server/WebServices/ExcelServerInternal
Service/ExcelServiceSoap/RemovePivotFilter" 
message="tns2:ExcelServiceSoap_RemovePivotFilter_InputMessage" 
xmlns:wsaw="http://www.w3.org/2006/05/addressing/wsdl"/>
   <wsdl:output 
wsaw:Action="http://schemas.microsoft.com/office/Excel/Server/WebServices/ExcelServerInternal
Service/ExcelServiceSoap/RemovePivotFilterResponse" 
message="tns2:ExcelServiceSoap_RemovePivotFilter_OutputMessage" 
xmlns:wsaw="http://www.w3.org/2006/05/addressing/wsdl"/>
   <wsdl:fault 
wsaw:Action="http://schemas.microsoft.com/office/Excel/Server/WebServices/ExcelServerInternal
Service/ExcelServiceSoap/RemovePivotFilterExcelServerMessageFault" 
name="ExcelServerMessageFault" 
message="tns2:ExcelServiceSoap_RemovePivotFilter_ExcelServerMessageFault_FaultMessage" 
xmlns:wsaw="http://www.w3.org/2006/05/addressing/wsdl"/>
</wsdl:operation>
```
The protocol client sends an **ExcelServiceSoap\_RemovePivotFilter\_InputMessage** request message, and the protocol server responds with an **ExcelServiceSoap\_RemovePivotFilter\_OutputMessage** response message, as follows:

- 1. The protocol client sends information that identifies the PivotTable field or the PivotChart field in the **pivotOperationOptions** element.
- 2. The protocol server removes any PivotTable or PivotChart filters that are applied to that PivotTable field or PivotChart field.

This operation is a state changing operation on the protocol server.

In the event of an application error on the protocol server during this operation, a SOAP fault is returned, as specified in section [2.2.2.](#page-39-0) The **Id** element of the **ExcelServerMessage** SHOUL[D<52>](#page-718-6)

*Copyright © 2014 Microsoft Corporation.* 

*Release: April 30, 2014*

*<sup>[</sup>MS-EXSPWS3] — v20140428 Excel Calculation Web Service Version 3 Protocol* 

be one of the values specified in section  $2.2.2.1$  or any of the following values (see section [2.2.5.15\)](#page-157-0):

- **DclNotTrusted**
- **ErrorAccessingSsoFromEcs**
- **ErrorConnectingToDataSource**
- **ErrorConnectingToDataSourceReadOrViewOnly**
- **ExternalDataNotAllowedOnTL**
- **ExternalDataRefreshFailed**
- **ExternalDataRefreshFailed\_Details**
- **ExternalDataRefreshFailedReadOrViewOnly**
- **ExternalDataRefreshFailedReal**
- **IncorrectAuthUsed**
- **InvalidUriorLocalConnectionPath**
- **InvalidUserNameOrPassword**
- **InvalidUserNameOrPasswordReadOrViewOnly**
- **NoAccessToOdcReadOrViewOnly**
- **OdcFileDoesNotExist**
- **UnattendedAccountNotConfigured**

### **3.1.4.37.1 Messages**

The following table summarizes the set of WSDL message definitions that are specific to this operation.

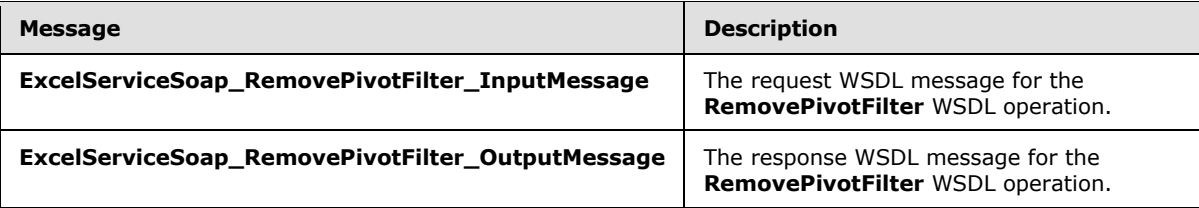

## **3.1.4.37.1.1 ExcelServiceSoap\_RemovePivotFilter\_InputMessage**

The request WSDL message for the **RemovePivotFilter** WSDL operation.

The SOAP action value is:

```
http://schemas.microsoft.com/office/Excel/Server/WebServices/ExcelServerInternalService/Excel
ServiceSoap/RemovePivotFilter
```
*[MS-EXSPWS3] — v20140428 Excel Calculation Web Service Version 3 Protocol* 

*Copyright © 2014 Microsoft Corporation.* 

The SOAP body contains the **RemovePivotFilter** element.

## **3.1.4.37.1.2 ExcelServiceSoap\_RemovePivotFilter\_OutputMessage**

The response WSDL message for the **RemovePivotFilter** WSDL operation.

The SOAP body contains the **RemovePivotFilterResponse** element.

## **3.1.4.37.2 Elements**

The following table summarizes the XML schema element definitions that are specific to this operation.

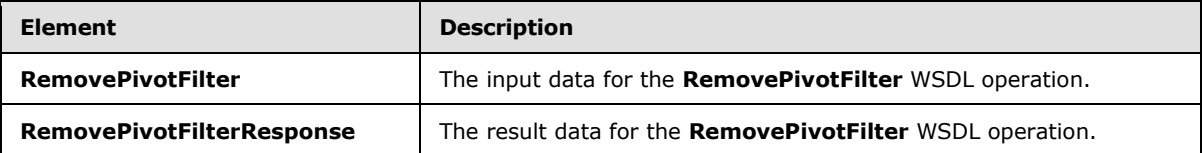

## **3.1.4.37.2.1 RemovePivotFilter**

The **RemovePivotFilter** element specifies the input data for the **RemovePivotFilter** WSDL operation.

```
<xs:element name="RemovePivotFilter" xmlns:xs="http://www.w3.org/2001/XMLSchema">
  <xs:complexType>
    <xs:sequence>
      <xs:element minOccurs="0" maxOccurs="1" name="parameter" type="tns2:CommandParameter"/>
      <xs:element minOccurs="0" maxOccurs="1" name="pivotOperationOptions" 
type="tns2:PivotOperationOptions"/>
    </xs:sequence>
   </xs:complexType>
</xs:element>
```
**parameter:** A **CommandParameter** as specified in section [2.2.4.20.](#page-61-0) MUST be present.

**pivotOperationOptions:** The PivotTable or PivotChart field identification as specified in section [2.2.4.28.](#page-69-0) MUST be present.

## **3.1.4.37.2.2 RemovePivotFilterResponse**

The **RemovePivotFilterResponse** element specifies the result data for the **RemovePivotFilter** WSDL operation.

```
<xs:element name="RemovePivotFilterResponse" xmlns:xs="http://www.w3.org/2001/XMLSchema">
  <xs:complexType>
    <xs:sequence>
      <xs:element minOccurs="0" maxOccurs="1" name="RemovePivotFilterResult" 
type="tns2:CommandResult"/>
    </xs:sequence>
   </xs:complexType>
</xs:element>
```
**RemovePivotFilterResult:** A **CommandResult** as specified in section [2.2.4.21.](#page-62-0) MUST be present.

*[MS-EXSPWS3] — v20140428 Excel Calculation Web Service Version 3 Protocol* 

*Copyright © 2014 Microsoft Corporation.* 

*Release: April 30, 2014*

## **3.1.4.37.3 Complex Types**

None.

### **3.1.4.37.4 Simple Types**

None.

## **3.1.4.37.5 Attributes**

None.

### **3.1.4.37.6 Groups**

None.

## **3.1.4.37.7 Attribute Groups**

None.

## **3.1.4.38 ResizeRowsColumns**

This operation is used to set the heights or widths of specified rows (2) or columns (2) in a workbook.

The following is the WSDL port type specification of the **ResizeRowsColumns** WSDL operation.

```
<wsdl:operation name="ResizeRowsColumns" xmlns:wsdl="http://schemas.xmlsoap.org/wsdl/">
  <wsdl:input 
wsaw:Action="http://schemas.microsoft.com/office/Excel/Server/WebServices/ExcelServerInternal
Service/ExcelServiceSoap/ResizeRowsColumns" 
message="tns2:ExcelServiceSoap_ResizeRowsColumns_InputMessage" 
xmlns:wsaw="http://www.w3.org/2006/05/addressing/wsdl"/>
   <wsdl:output 
wsaw:Action="http://schemas.microsoft.com/office/Excel/Server/WebServices/ExcelServerInternal
Service/ExcelServiceSoap/ResizeRowsColumnsResponse" 
message="tns2:ExcelServiceSoap_ResizeRowsColumns_OutputMessage" 
xmlns:wsaw="http://www.w3.org/2006/05/addressing/wsdl"/>
   <wsdl:fault 
wsaw:Action="http://schemas.microsoft.com/office/Excel/Server/WebServices/ExcelServerInternal
Service/ExcelServiceSoap/ResizeRowsColumnsExcelServerMessageFault" 
name="ExcelServerMessageFault" 
message="tns2:ExcelServiceSoap_ResizeRowsColumns_ExcelServerMessageFault_FaultMessage" 
xmlns:wsaw="http://www.w3.org/2006/05/addressing/wsdl"/>
</wsdl:operation>
```
The protocol client sends an **ExcelServiceSoap\_ResizeRowsColumns\_InputMessage** request message, and the protocol server responds with an **ExcelServiceSoap\_ResizeRowsColumns\_OutputMessage** response message, as follows:

- 1. If the value of **ColumnWidth** element in **ResizeRowColumnRange** (section [3.1.4.38.3.1\)](#page-350-0) is equal to -1, the following apply:
	- The value of **RowHeight** element, as specified in **ResizeRowColumnRange**, MUST be larger than or equal to 0.

*[MS-EXSPWS3] — v20140428 Excel Calculation Web Service Version 3 Protocol* 

*Copyright © 2014 Microsoft Corporation.* 

*Release: April 30, 2014*

- The protocol server sets the row (2) height to the value of **RowHeight** element as specified in **ResizeRowColumnRange**.
- 2. If the value of **RowHeight** element in **ResizeRowColumnRange** is equal to -1, the following apply:
	- The value of **ColumnWidth** element, as specified in **ResizeRowColumnRange**, MUST be larger than or equal to 0.
	- The protocol server sets the column (2) height to the value of **ColumnWidth** element as specified in **ResizeRowColumnRange**.

In the event of an application error on the protocol server during this operation, a SOAP fault is returned, as specified in section [2.2.2.](#page-39-0) The **Id** element of the **ExcelServerMessage** SHOUL[D<53>](#page-718-7) be one of the values specified in section [2.2.2.1.](#page-39-1)

This operation is a state changing operation on the protocol server.

### **3.1.4.38.1 Messages**

The following table summarizes the set of WSDL message definitions that are specific to this operation.

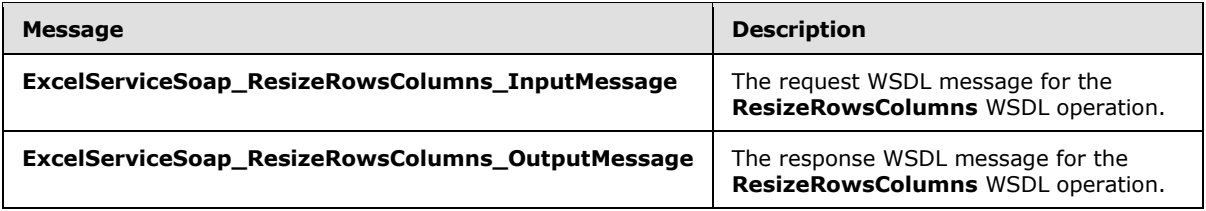

## **3.1.4.38.1.1 ExcelServiceSoap\_ResizeRowsColumns\_InputMessage**

The request WSDL message for the **ResizeRowsColumns** WSDL operation.

The SOAP action value is:

```
http://schemas.microsoft.com/office/Excel/Server/WebServices/ExcelServerInternalService/Excel
ServiceSoap/ResizeRowsColumns
```
The SOAP body contains the **ResizeRowsColumns** element.

### **3.1.4.38.1.2 ExcelServiceSoap\_ResizeRowsColumns\_OutputMessage**

The response WSDL message for the **ResizeRowsColumns** WSDL operation.

The SOAP body contains the **ResizeRowsColumnsResponse** element.

## **3.1.4.38.2 Elements**

The following table summarizes the XML schema element definitions that are specific to this operation.

*[MS-EXSPWS3] — v20140428 Excel Calculation Web Service Version 3 Protocol* 

*Copyright © 2014 Microsoft Corporation.* 

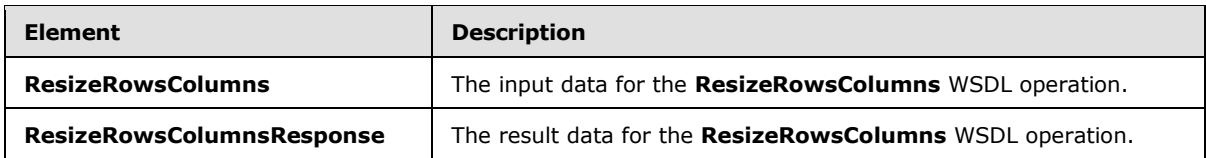

## **3.1.4.38.2.1 ResizeRowsColumns**

The **ResizeRowsColumns** element specifies the input data for the **ResizeRowsColumns** WSDL operation.

```
<xs:element name="ResizeRowsColumns" xmlns:xs="http://www.w3.org/2001/XMLSchema">
  <xs:complexType>
     <xs:sequence>
       <xs:element minOccurs="0" maxOccurs="1" name="parameter" type="tns2:CommandParameter"/>
       <xs:element minOccurs="0" maxOccurs="1" name="resizeRowColumnRange" 
type="tns2:ResizeRowColumnRange"/>
    </xs:sequence>
  </xs:complexType>
</xs:element>
```
**parameter:** A **CommandParameter** as specified in section **2.2.4.20</u>. MUST be present.** 

**resizeRowColumnRange:** The range of rows (2) and columns (2) to be resized and the new row (2) height and column (2) width as specified in section  $3.1.4.38.3.1$ . MUST be present.

## **3.1.4.38.2.2 ResizeRowsColumnsResponse**

The **ResizeRowsColumnsResponse** element specifies the result data for the **ResizeRowsColumns** WSDL operation.

```
<xs:element name="ResizeRowsColumnsResponse" xmlns:xs="http://www.w3.org/2001/XMLSchema">
  <xs:complexType>
    <xs:sequence>
      <xs:element minOccurs="0" maxOccurs="1" name="ResizeRowsColumnsResult" 
type="tns2:CommandResult"/>
     </xs:sequence>
  </xs:complexType>
</xs:element>
```
**ResizeRowsColumnsResult:** A **CommandResult** as specified in section [2.2.4.21.](#page-62-0) MUST be present.

## **3.1.4.38.3 Complex Types**

The following table summarizes the XML schema complex type definitions that are specific to this operation.

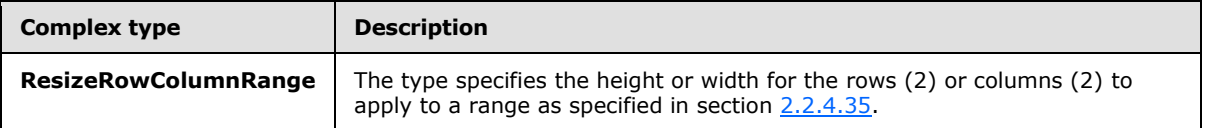

*[MS-EXSPWS3] — v20140428 Excel Calculation Web Service Version 3 Protocol* 

*Copyright © 2014 Microsoft Corporation.* 

## **3.1.4.38.3.1 ResizeRowColumnRange**

#### <span id="page-350-0"></span>**Namespace:**

http://schemas.microsoft.com/office/Excel/Server/WebServices/ExcelServerInternalService/

The type specifies the height or width for the rows (2) or columns (2) to apply to a range as specified in section [2.2.4.35.](#page-76-0)

```
<xs:complexType name="ResizeRowColumnRange" xmlns:xs="http://www.w3.org/2001/XMLSchema">
  <xs:complexContent mixed="false">
     <xs:extension base="tns2:SheetRange">
      <xs:sequence>
         <xs:element minOccurs="1" maxOccurs="1" name="ColumnWidth" type="xs:int"/>
         <xs:element minOccurs="1" maxOccurs="1" name="RowHeight" type="xs:int"/>
      </xs:sequence>
     </xs:extension>
   </xs:complexContent>
</xs:complexType>
```
**ColumnWidth:** The new column (2) width in pixels. MUST be larger than or equal to -1.

**RowHeight:** The new row (2) height in pixels. MUST be larger than or equal to -1.

### **3.1.4.38.4 Simple Types**

None.

### **3.1.4.38.5 Attributes**

None.

### **3.1.4.38.6 Groups**

None.

## **3.1.4.38.7 Attribute Groups**

None.

## **3.1.4.39 SaveWorkbook**

This operation is used to save a workbook associated with an open edit session, to the same location from which it was opened.

The following is the WSDL port type specification of the **SaveWorkbook** WSDL operation.

```
<wsdl:operation name="SaveWorkbook" xmlns:wsdl="http://schemas.xmlsoap.org/wsdl/">
  <wsdl:input 
wsaw:Action="http://schemas.microsoft.com/office/Excel/Server/WebServices/ExcelServerInternal
Service/ExcelServiceSoap/SaveWorkbook" 
message="tns2:ExcelServiceSoap_SaveWorkbook_InputMessage" 
xmlns:wsaw="http://www.w3.org/2006/05/addressing/wsdl"/>
   <wsdl:output 
wsaw:Action="http://schemas.microsoft.com/office/Excel/Server/WebServices/ExcelServerInternal
Service/ExcelServiceSoap/SaveWorkbookResponse"
```
*[MS-EXSPWS3] — v20140428 Excel Calculation Web Service Version 3 Protocol* 

*Copyright © 2014 Microsoft Corporation.* 

*Release: April 30, 2014*

```
message="tns2:ExcelServiceSoap_SaveWorkbook_OutputMessage" 
xmlns:wsaw="http://www.w3.org/2006/05/addressing/wsdl"/>
  <wsdl:fault 
wsaw:Action="http://schemas.microsoft.com/office/Excel/Server/WebServices/ExcelServerInternal
Service/ExcelServiceSoap/SaveWorkbookExcelServerMessageFault" name="ExcelServerMessageFault" 
message="tns2:ExcelServiceSoap_SaveWorkbook_ExcelServerMessageFault_FaultMessage" 
xmlns:wsaw="http://www.w3.org/2006/05/addressing/wsdl"/>
</wsdl:operation>
```
The protocol client sends a **ExcelServiceSoap\_SaveWorkbook\_InputMessage** request message, and the protocol server responds with a **ExcelServiceSoap\_SaveWorkbook\_OutputMessage** response message.

In the event of an application error on the protocol server during this operation, a SOAP fault is returned, as specified in section [2.2.2.](#page-39-0) The **Id** element of the **ExcelServerMessage** SHOUL[D<54>](#page-719-0) be one of the values specified in section  $2.2.2.1$  or any of the following values:

- **SavingUnsupportedInViewMode**
- **SavingWorkbookAccessDenied**
- **SavingWorkbookLockedOrCheckedOut**

#### **3.1.4.39.1 Messages**

The following table summarizes the set of WSDL message definitions that are specific to this operation.

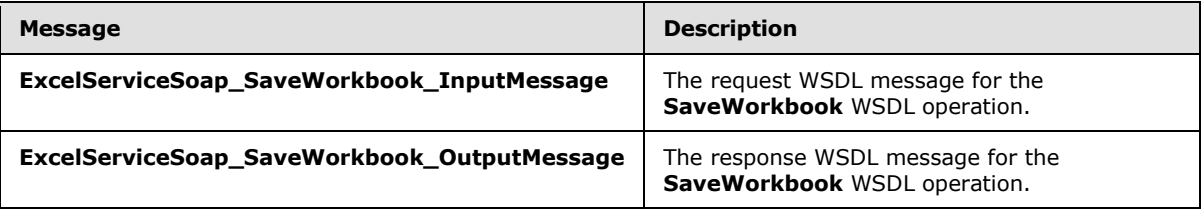

## **3.1.4.39.1.1 ExcelServiceSoap\_SaveWorkbook\_InputMessage**

The request WSDL message for the **SaveWorkbook** WSDL operation.

The SOAP action value is:

```
http://schemas.microsoft.com/office/Excel/Server/WebServices/ExcelServerInternalService/Excel
ServiceSoap/SaveWorkbook
```
The SOAP body contains the **SaveWorkbook** element.

## **3.1.4.39.1.2 ExcelServiceSoap\_SaveWorkbook\_OutputMessage**

The response WSDL message for the **SaveWorkbook** WSDL operation.

The SOAP body contains the **SaveWorkbookResponse** element.

*[MS-EXSPWS3] — v20140428 Excel Calculation Web Service Version 3 Protocol* 

*Copyright © 2014 Microsoft Corporation.* 

## **3.1.4.39.2 Elements**

The following table summarizes the XML schema element definitions that are specific to this operation.

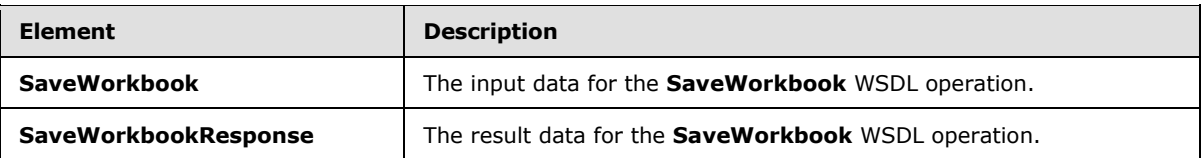

## **3.1.4.39.2.1 SaveWorkbook**

The **SaveWorkbook** element specifies the input data for the **SaveWorkbook** WSDL operation.

```
<xs:element name="SaveWorkbook" xmlns:xs="http://www.w3.org/2001/XMLSchema">
  <xs:complexType>
    <xs:sequence>
       <xs:element minOccurs="0" maxOccurs="1" name="parameter" type="tns2:CommandParameter"/>
     </xs:sequence>
  </xs:complexType>
</xs:element>
```
**parameter:** A **CommandParameter** as specified in section [2.2.4.20.](#page-61-0) MUST be present.

## **3.1.4.39.2.2 SaveWorkbookResponse**

The **SaveWorkbookResponse** element specifies the result data for the **SaveWorkbook** WSDL operation.

```
<xs:element name="SaveWorkbookResponse" xmlns:xs="http://www.w3.org/2001/XMLSchema">
  <xs:complexType>
    <xs:sequence>
      <xs:element minOccurs="0" maxOccurs="1" name="SaveWorkbookResult" 
type="tns2:CommandResult"/>
    </xs:sequence>
  </xs:complexType>
</xs:element>
```
**SaveWorkbookResult:** A **CommandResult** as specified in section [2.2.4.21.](#page-62-0) MUST be present.

## **3.1.4.39.3 Complex Types**

None.

### **3.1.4.39.4 Simple Types**

None.

## **3.1.4.39.5 Attributes**

None.

*[MS-EXSPWS3] — v20140428 Excel Calculation Web Service Version 3 Protocol* 

*Copyright © 2014 Microsoft Corporation.* 

## **3.1.4.39.6 Groups**

None.

## **3.1.4.39.7 Attribute Groups**

None.

## **3.1.4.40 SaveWorkbookAs**

This operation is used to save a session (2) to a specified location, and in a specified format.

The following is the WSDL port type specification of the **SaveWorkbookAs** WSDL operation.

```
<wsdl:operation name="SaveWorkbookAs" xmlns:wsdl="http://schemas.xmlsoap.org/wsdl/">
   <wsdl:input 
wsaw:Action="http://schemas.microsoft.com/office/Excel/Server/WebServices/ExcelServerInternal
Service/ExcelServiceSoap/SaveWorkbookAs" 
message="tns2:ExcelServiceSoap_SaveWorkbookAs_InputMessage" 
xmlns:wsaw="http://www.w3.org/2006/05/addressing/wsdl"/>
   <wsdl:output 
wsaw:Action="http://schemas.microsoft.com/office/Excel/Server/WebServices/ExcelServerInternal
Service/ExcelServiceSoap/SaveWorkbookAsResponse" 
message="tns2:ExcelServiceSoap_SaveWorkbookAs_OutputMessage" 
xmlns:wsaw="http://www.w3.org/2006/05/addressing/wsdl"/>
  <wsdl:fault 
wsaw:Action="http://schemas.microsoft.com/office/Excel/Server/WebServices/ExcelServerInternal
Service/ExcelServiceSoap/SaveWorkbookAsExcelServerMessageFault" 
name="ExcelServerMessageFault" 
message="tns2:ExcelServiceSoap_SaveWorkbookAs_ExcelServerMessageFault_FaultMessage" 
xmlns:wsaw="http://www.w3.org/2006/05/addressing/wsdl"/>
</wsdl:operation>
```
The protocol client sends a **ExcelServiceSoap\_SaveWorkbookAs\_InputMessage** request message, and the protocol server responds with a **ExcelServiceSoap\_SaveWorkbookAs\_OutputMessage** response message, as follows:

- 1. If the following conditions are met, the session (2) specified in **parameter** is written to **location** in the format specified by **workbookType**:
	- **·** location is valid.
	- The user has **[rights](%5bMS-OFCGLOS%5d.pdf)** to write to **location**.
	- **location** does not correspond to an existing file, or **OverwriteExistingFile** is specified in **flags**.
- 2. If the previous conditions are not met, a SOAP fault is returned, as specified in section [2.2.2.](#page-39-0)

In the event of an application error on the protocol server during this operation, a SOAP fault is returned, as specified in section [2.2.2.](#page-39-0) The **Id** element of the **ExcelServerMessage** SHOUL[D<55>](#page-719-1) be one of the values specified in section [2.2.2.1](#page-39-1) or any of the following values:

- **SavingWorkbookAccessDenied**
- **SavingWorkbookFileNameExists**
- **SavingWorkbookInvalidFileName**

*354 / 735*

*[MS-EXSPWS3] — v20140428 Excel Calculation Web Service Version 3 Protocol* 

*Copyright © 2014 Microsoft Corporation.* 

- **SavingWorkbookInvalidLocation**
- **SavingWorkbookInvalidPermissions**
- **SavingWorkbookLockedOrCheckedOut**
- **SavingWorkbookNotCheckedOut**
- **SavingWorkbookNotTrustedLocation**

## **3.1.4.40.1 Messages**

The following table summarizes the set of WSDL message definitions that are specific to this operation.

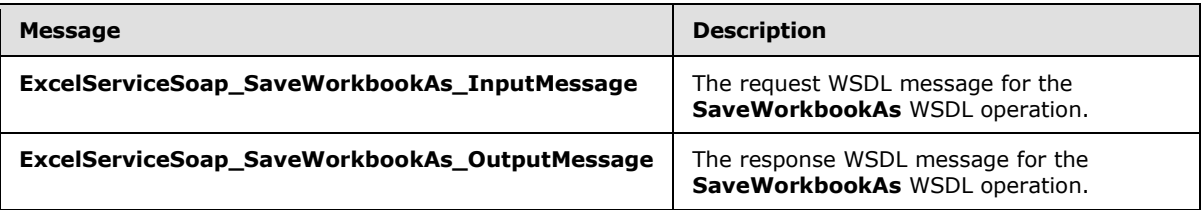

## **3.1.4.40.1.1 ExcelServiceSoap\_SaveWorkbookAs\_InputMessage**

The request WSDL message for the **SaveWorkbookAs** WSDL operation.

The SOAP action value is:

```
http://schemas.microsoft.com/office/Excel/Server/WebServices/ExcelServerInternalService/Excel
ServiceSoap/SaveWorkbookAs
```
The SOAP body contains the **SaveWorkbookAs** element.

## **3.1.4.40.1.2 ExcelServiceSoap\_SaveWorkbookAs\_OutputMessage**

The response WSDL message for the **SaveWorkbookAs** WSDL operation.

The SOAP body contains the **SaveWorkbookAsResponse** element.

## **3.1.4.40.2 Elements**

The following table summarizes the XML schema element definitions that are specific to this operation.

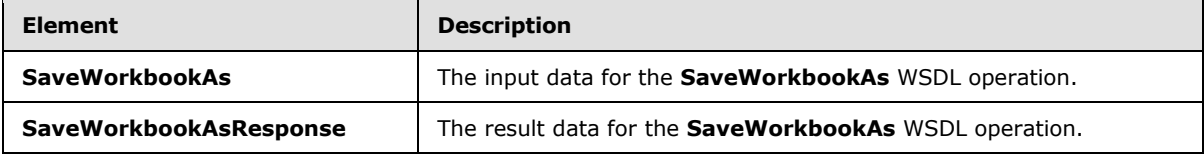

# **3.1.4.40.2.1 SaveWorkbookAs**

The **SaveWorkbookAs** element specifies the input data for the **SaveWorkbookAs** WSDL operation.

*[MS-EXSPWS3] — v20140428 Excel Calculation Web Service Version 3 Protocol* 

*Copyright © 2014 Microsoft Corporation.* 

```
<xs:element name="SaveWorkbookAs" xmlns:xs="http://www.w3.org/2001/XMLSchema">
  <xs:complexType>
    <xs:sequence>
      <xs:element minOccurs="0" maxOccurs="1" name="parameter" type="tns2:CommandParameter"/>
       <xs:element minOccurs="0" maxOccurs="1" name="location" type="xs:string"/>
       <xs:element minOccurs="0" maxOccurs="1" name="overrideFileRep" type="xs:string"/>
      <xs:element minOccurs="1" maxOccurs="1" name="workbookType" type="tns2:WorkbookType"/>
      <xs:element minOccurs="1" maxOccurs="1" name="flags" type="tns2:SaveAsFlags"/>
    </xs:sequence>
  </xs:complexType>
</xs:element>
```
**parameter:** A **CommandParameter** as specified in section [2.2.4.20.](#page-61-0) MUST be present.

**location:** The location of the workbook file to write. MUST be present. If the specified value is not a URI as specified in [\[RFC2396\],](http://go.microsoft.com/fwlink/?LinkId=90339) the protocol server MUST return an **ExcelServerMessage** as specified in the section [2.2.2](#page-39-0) section, with the value of the **Id** element of the **ExcelServerMessage** set to **SavingWorkbookInvalidFileName**. The protocol server ignores the number sign (#) and fragment, as specified in [\[RFC3986\].](http://go.microsoft.com/fwlink/?LinkId=90453)

**overrideFileRep:** MUST NOT be used.

**workbookType:** A **WorkbookType** as specified in section [2.2.5.46.](#page-219-0) MUST be present.

**flags:** A combination of 0 or more values of **SaveAsFlags** (section [3.1.4.40.4.1\)](#page-356-0). MUST be present.

### **3.1.4.40.2.2 SaveWorkbookAsResponse**

The **SaveWorkbookAsResponse** element specifies the result data for the **SaveWorkbookAs** WSDL operation.

```
<xs:element name="SaveWorkbookAsResponse" xmlns:xs="http://www.w3.org/2001/XMLSchema">
  <xs:complexType>
    <xs:sequence>
      <xs:element minOccurs="0" maxOccurs="1" name="SaveWorkbookAsResult" 
type="tns2:CommandResult"/>
      <xs:element minOccurs="0" maxOccurs="1" name="savedWorkbookUri" type="xs:string"/>
    </xs:sequence>
  </xs:complexType>
</xs:element>
```
**SaveWorkbookAsResult:** A **CommandResult** as specified in section [2.2.4.21.](#page-62-0) MUST be present.

**savedWorkbookUri:** The location to which the workbook was written. MUST be present. MUST be a valid URI.

### **3.1.4.40.3 Complex Types**

None.

### **3.1.4.40.4 Simple Types**

The following table summarizes the XML schema simple type definitions that are specific to this operation.

*[MS-EXSPWS3] — v20140428 Excel Calculation Web Service Version 3 Protocol* 

*Copyright © 2014 Microsoft Corporation.* 

*Release: April 30, 2014*

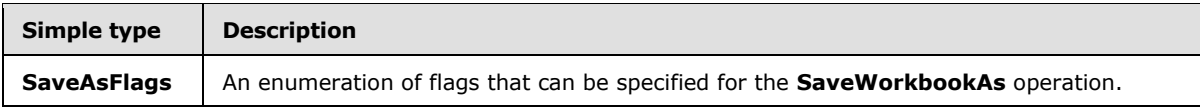

## **3.1.4.40.4.1 SaveAsFlags**

#### <span id="page-356-0"></span>**Namespace:**

http://schemas.microsoft.com/office/Excel/Server/WebServices/ExcelServerInternalService/

An enumeration of flags that can be specified for the **SaveWorkbookAs** operation.

```
<xs:simpleType name="SaveAsFlags" xmlns:xs="http://www.w3.org/2001/XMLSchema">
  <xs:list>
     <xs:simpleType>
       <xs:restriction base="xs:string">
         <xs:enumeration value="OverwriteExistingFile"/>
         <xs:enumeration value="WarnWhenCrossingTrustedLocation"/>
       </xs:restriction>
     </xs:simpleType>
  \langle xs:list\rangle</xs:simpleType>
```
The following table specifies the allowable values for the **SaveAsFlags** simple type.

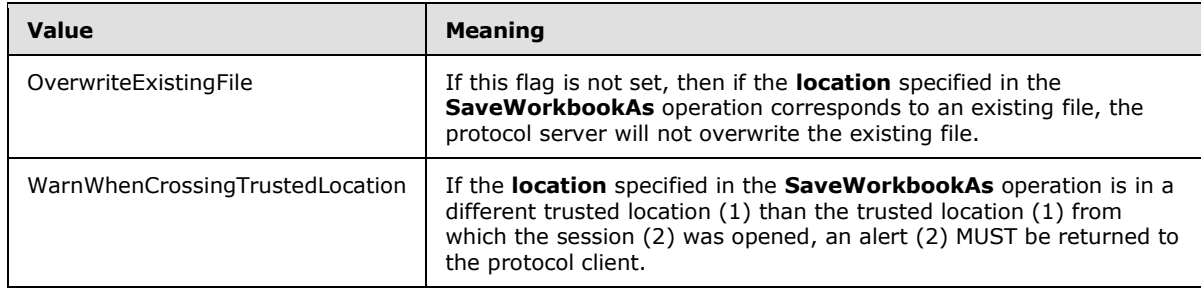

## **3.1.4.40.5 Attributes**

None.

## **3.1.4.40.6 Groups**

None.

## **3.1.4.40.7 Attribute Groups**

None.

## **3.1.4.41 SetCalculationOptions**

This operation is used to set the workbook calculation mode.

The following is the WSDL port type specification of the **SetCalculationOptions** WSDL operation.

<wsdl:operation name="SetCalculationOptions" xmlns:wsdl="http://schemas.xmlsoap.org/wsdl/">

*[MS-EXSPWS3] — v20140428 Excel Calculation Web Service Version 3 Protocol* 

*Copyright © 2014 Microsoft Corporation.* 

*Release: April 30, 2014*

```
 <wsdl:input 
wsaw:Action="http://schemas.microsoft.com/office/Excel/Server/WebServices/ExcelServerInternal
Service/ExcelServiceSoap/SetCalculationOptions" 
message="tns2:ExcelServiceSoap_SetCalculationOptions_InputMessage" 
xmlns:wsaw="http://www.w3.org/2006/05/addressing/wsdl"/>
   <wsdl:output 
wsaw:Action="http://schemas.microsoft.com/office/Excel/Server/WebServices/ExcelServerInternal
Service/ExcelServiceSoap/SetCalculationOptionsResponse" 
message="tns2:ExcelServiceSoap_SetCalculationOptions_OutputMessage" 
xmlns:wsaw="http://www.w3.org/2006/05/addressing/wsdl"/>
   <wsdl:fault 
wsaw:Action="http://schemas.microsoft.com/office/Excel/Server/WebServices/ExcelServerInternal
Service/ExcelServiceSoap/SetCalculationOptionsExcelServerMessageFault" 
name="ExcelServerMessageFault" 
message="tns2:ExcelServiceSoap_SetCalculationOptions_ExcelServerMessageFault_FaultMessage" 
xmlns:wsaw="http://www.w3.org/2006/05/addressing/wsdl"/>
</wsdl:operation>
```
The protocol client sends an **ExcelServiceSoap\_SetCalculationOptions\_InputMessage** request message, and the protocol server responds with an

**ExcelServiceSoap\_SetCalculationOptions\_OutputMessage** response message.

In the event of an application error on the protocol server during this operation, a SOAP fault is returned, as specified in section [2.2.2.](#page-39-0) The **Id** element of the **ExcelServerMessage** SHOUL[D<56>](#page-719-2) be one of the values specified in section [2.2.2.1.](#page-39-1)

## **3.1.4.41.1 Messages**

The following table summarizes the set of WSDL message definitions that are specific to this operation.

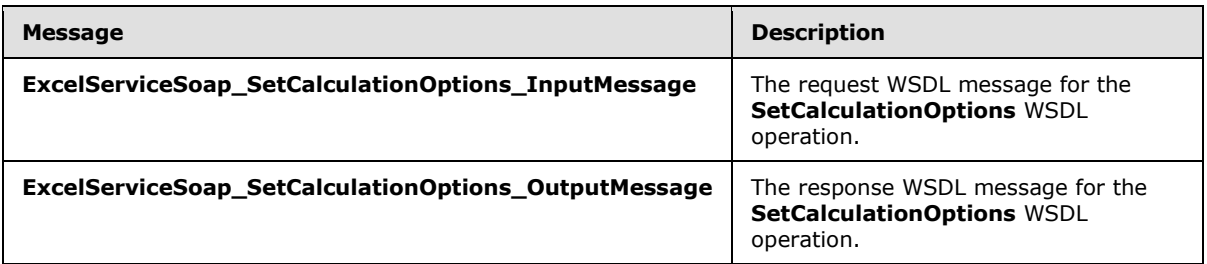

## **3.1.4.41.1.1 ExcelServiceSoap\_SetCalculationOptions\_InputMessage**

The request WSDL message for the **SetCalculationOptions** WSDL operation.

The SOAP action value is:

```
http://schemas.microsoft.com/office/Excel/Server/WebServices/ExcelServerInternalService/Excel
ServiceSoap/SetCalculationOptions
```
The SOAP body contains the **SetCalculationOptions** element.

## **3.1.4.41.1.2 ExcelServiceSoap\_SetCalculationOptions\_OutputMessage**

The response WSDL message for the **SetCalculationOptions** WSDL operation.

*[MS-EXSPWS3] — v20140428 Excel Calculation Web Service Version 3 Protocol* 

*Copyright © 2014 Microsoft Corporation.* 

The SOAP body contains the **SetCalculationOptionsResponse** element.

## **3.1.4.41.2 Elements**

The following table summarizes the XML schema element definitions that are specific to this operation.

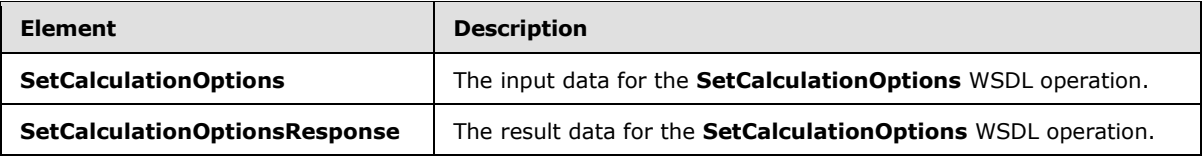

# **3.1.4.41.2.1 SetCalculationOptions**

The **SetCalculationOptions** element specifies the input data for the **SetCalculationOptions** WSDL operation.

```
<xs:element name="SetCalculationOptions" xmlns:xs="http://www.w3.org/2001/XMLSchema">
  <xs:complexType>
    <xs:sequence>
      <xs:element minOccurs="0" maxOccurs="1" name="parameter" type="tns2:CommandParameter"/>
      <xs:element minOccurs="1" maxOccurs="1" name="calcType" 
type="tns2:WorkbookCalculation"/>
    </xs:sequence>
  </xs:complexType>
</xs:element>
```
**parameter:** A **CommandParameter** as specified in section [2.2.4.20.](#page-61-0) MUST be present.

**calcType:** The calculation mode value as specified in section [3.1.4.41.4.1.](#page-359-0)

## **3.1.4.41.2.2 SetCalculationOptionsResponse**

The **SetCalculationOptionsResponse** element specifies the result data for the **SetCalculationOptions** WSDL operation.

```
<xs:element name="SetCalculationOptionsResponse" xmlns:xs="http://www.w3.org/2001/XMLSchema">
  <xs:complexType>
     <xs:sequence>
      <xs:element minOccurs="0" maxOccurs="1" name="SetCalculationOptionsResult" 
type="tns2:CommandResult"/>
    </xs:sequence>
  </xs:complexType>
</xs:element>
```
**SetCalculationOptionsResult:** A **CommandResult** as specified in section [2.2.4.21.](#page-62-0) MUST be present.

## **3.1.4.41.3 Complex Types**

None.

*[MS-EXSPWS3] — v20140428 Excel Calculation Web Service Version 3 Protocol* 

*Copyright © 2014 Microsoft Corporation.* 

## **3.1.4.41.4 Simple Types**

The following table summarizes the XML schema simple type definitions that are specific to this operation.

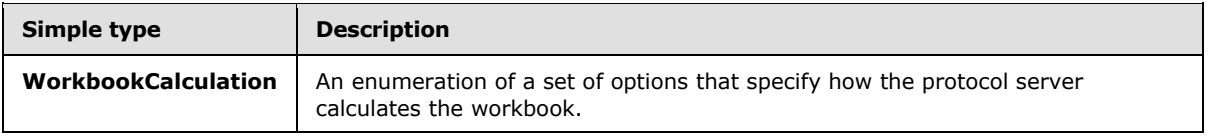

## **3.1.4.41.4.1 WorkbookCalculation**

#### <span id="page-359-0"></span>**Namespace:**

http://schemas.microsoft.com/office/Excel/Server/WebServices/ExcelServerInternalService/

The **WorkbookCalculation** type is an enumeration of a set of options that specify how the protocol server calculates the workbook.

```
<xs:simpleType name="WorkbookCalculation" xmlns:xs="http://www.w3.org/2001/XMLSchema">
  <xs:restriction base="xs:string">
    <xs:enumeration value="Manual"/>
    <xs:enumeration value="Automatic"/>
     <xs:enumeration value="Semiautomatic"/>
  </xs:restriction>
</xs:simpleType>
```
The following table specifies the allowable values for the **WorkbookCalculation** simple type.

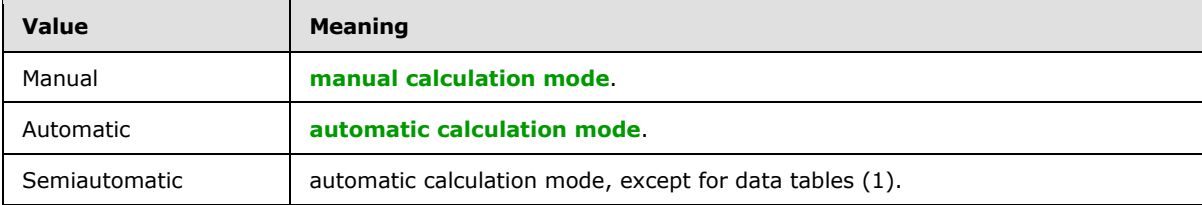

## **3.1.4.41.5 Attributes**

None.

## **3.1.4.41.6 Groups**

None.

## **3.1.4.41.7 Attribute Groups**

None.

## **3.1.4.42 SetParameters**

This operation is used to set values of workbook parameters in a workbook.

The following is the WSDL port type specification of the **SetParameters** WSDL operation.

*[MS-EXSPWS3] — v20140428 Excel Calculation Web Service Version 3 Protocol* 

*Copyright © 2014 Microsoft Corporation.*
```
<wsdl:operation name="SetParameters" xmlns:wsdl="http://schemas.xmlsoap.org/wsdl/">
   <wsdl:input 
wsaw:Action="http://schemas.microsoft.com/office/Excel/Server/WebServices/ExcelServerInternal
Service/ExcelServiceSoap/SetParameters" 
message="tns2:ExcelServiceSoap_SetParameters_InputMessage" 
xmlns:wsaw="http://www.w3.org/2006/05/addressing/wsdl"/>
   <wsdl:output 
wsaw:Action="http://schemas.microsoft.com/office/Excel/Server/WebServices/ExcelServerInternal
Service/ExcelServiceSoap/SetParametersResponse" 
message="tns2:ExcelServiceSoap_SetParameters_OutputMessage" 
xmlns:wsaw="http://www.w3.org/2006/05/addressing/wsdl"/>
   <wsdl:fault 
wsaw:Action="http://schemas.microsoft.com/office/Excel/Server/WebServices/ExcelServerInternal
Service/ExcelServiceSoap/SetParametersExcelServerMessageFault" name="ExcelServerMessageFault" 
message="tns2:ExcelServiceSoap_SetParameters_ExcelServerMessageFault_FaultMessage" 
xmlns:wsaw="http://www.w3.org/2006/05/addressing/wsdl"/>
</wsdl:operation>
```
The protocol client sends a **ExcelServiceSoap\_SetParameters\_InputMessage** request message, and the protocol server responds with a **ExcelServiceSoap\_SetParameters\_OutputMessage** response message.

This operation is a state changing operation on the protocol server.

In the event of an application error on the protocol server during this operation, a SOAP fault is returned, as specified in section [2.2.2.](#page-39-0) The **Id** element of the **ExcelServerMessage** SHOUL[D<57>](#page-719-0) be one of the values specified in section  $2.2.2.1$  or any of the following values.

- **DclNotTrusted**
- **ErrorAccessingSsoFromEcs**
- **ErrorConnectingToDataSource**
- **ErrorConnectingToDataSourceReadOrViewOnly**
- **ExternalDataNotAllowedOnTL**
- **ExternalDataRefreshFailed**
- **ExternalDataRefreshFailed\_Details**
- **ExternalDataRefreshFailedReadOrViewOnly**
- **ExternalDataRefreshFailedReal**
- **FormulaEditingNotEnabled**
- **IncorrectAuthUsed**
- **InvalidUriorLocalConnectionPath**
- **InvalidUserNameOrPassword**
- **InvalidUserNameOrPasswordReadOrViewOnly**
- **NoAccessToOdcReadOrViewOnly**
- **OdcFileDoesNotExist**

*Copyright © 2014 Microsoft Corporation.* 

- **ParameterDoesNotExist**
- **SetParameterFailure**
- **UnattendedAccountNotConfigured**

# **3.1.4.42.1 Messages**

The following table summarizes the set of WSDL message definitions that are specific to this operation.

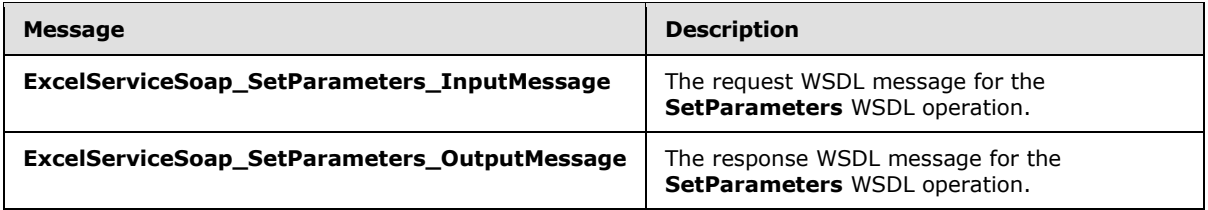

# **3.1.4.42.1.1 ExcelServiceSoap\_SetParameters\_InputMessage**

The request WSDL message for the **SetParameters** WSDL operation.

The SOAP action value is:

```
http://schemas.microsoft.com/office/Excel/Server/WebServices/ExcelServerInternalService/Excel
ServiceSoap/SetParameters
```
The SOAP body contains the **SetParameters** element.

# **3.1.4.42.1.2 ExcelServiceSoap\_SetParameters\_OutputMessage**

The response WSDL message for the **SetParameters** WSDL operation.

The SOAP body contains the **SetParametersResponse** element.

# **3.1.4.42.2 Elements**

The following table summarizes the XML schema element definitions that are specific to this operation.

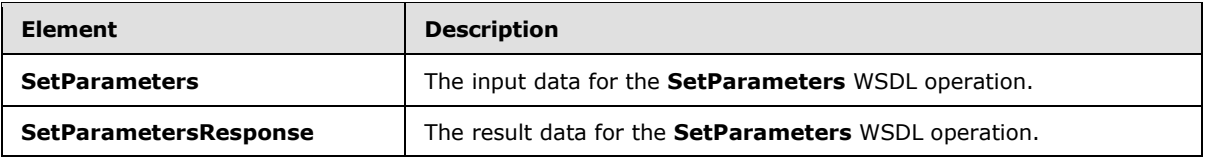

# **3.1.4.42.2.1 SetParameters**

The **SetParameters** element specifies the input data for the **SetParameters** WSDL operation.

```
<xs:element name="SetParameters" xmlns:xs="http://www.w3.org/2001/XMLSchema">
  <xs:complexType>
    <xs:sequence>
```
*[MS-EXSPWS3] — v20140428 Excel Calculation Web Service Version 3 Protocol* 

*Copyright © 2014 Microsoft Corporation.* 

```
 <xs:element minOccurs="0" maxOccurs="1" name="parameter" type="tns2:CommandParameter"/>
       <xs:element minOccurs="0" maxOccurs="1" name="workbookParameters" 
type="tns2:ArrayOfWorkbookParameter"/>
     </xs:sequence>
  </xs:complexType>
</xs:element>
```
**parameter:** A **CommandParameter** as specified in section [2.2.4.20.](#page-61-0) MUST be present.

**workbookParameters:** The workbook parameters to be set in the workbook as specified in section [3.1.4.42.3.1.](#page-362-0) MUST be present.

### **3.1.4.42.2.2 SetParametersResponse**

The **SetParametersResponse** element specifies the result data for the **SetParameters** WSDL operation.

```
<xs:element name="SetParametersResponse" xmlns:xs="http://www.w3.org/2001/XMLSchema">
   <xs:complexType>
     <xs:sequence>
      <xs:element minOccurs="0" maxOccurs="1" name="SetParametersResult" 
type="tns2:CommandResult"/>
    </xs:sequence>
   </xs:complexType>
</xs:element>
```
**SetParametersResult:** A **CommandResult** as specified in section [2.2.4.21.](#page-62-0) MUST be present.

### **3.1.4.42.3 Complex Types**

The following table summarizes the XML schema complex type definitions that are specific to this operation.

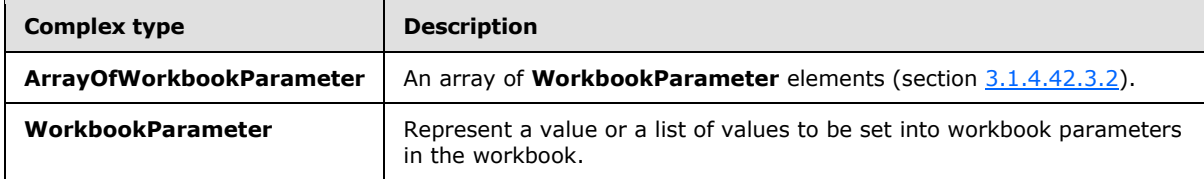

#### **3.1.4.42.3.1 ArrayOfWorkbookParameter**

#### <span id="page-362-0"></span>**Namespace:**

http://schemas.microsoft.com/office/Excel/Server/WebServices/ExcelServerInternalService/

The **ArrayOfWorkbookParameter** complex type contains an array of **WorkbookParameter** elements (section [3.1.4.42.3.2\)](#page-363-0). The count of elements in the sequence MUST be less than or equal to 255.

```
<xs:complexType name="ArrayOfWorkbookParameter" xmlns:xs="http://www.w3.org/2001/XMLSchema">
  <xs:sequence>
    <xs:element minOccurs="0" maxOccurs="unbounded" name="WorkbookParameter" nillable="true" 
type="tns2:WorkbookParameter"/>
   </xs:sequence>
```
*[MS-EXSPWS3] — v20140428 Excel Calculation Web Service Version 3 Protocol* 

*Copyright © 2014 Microsoft Corporation.* 

<span id="page-363-0"></span></xs:complexType>

**WorkbookParameter:** A workbook parameter as described in section [3.1.4.42.3.2.](#page-363-0)

#### **3.1.4.42.3.2 WorkbookParameter**

#### **Namespace:**

http://schemas.microsoft.com/office/Excel/Server/WebServices/ExcelServerInternalService/

The **WorkbookParameter** complex type is used to represent a value or a list of values to be set into workbook parameters in the workbook.

```
<xs:complexType name="WorkbookParameter" xmlns:xs="http://www.w3.org/2001/XMLSchema">
  <xs:sequence>
    <xs:element minOccurs="0" maxOccurs="1" name="Comment" type="xs:string"/>
    <xs:element minOccurs="1" maxOccurs="1" name="IsPivotPageField" type="xs:boolean"/>
    <xs:element minOccurs="1" maxOccurs="1" name="IsSlicer" type="xs:boolean"/>
    <xs:element minOccurs="0" maxOccurs="1" name="Name" type="xs:string"/>
    <xs:element minOccurs="1" maxOccurs="1" name="RequiresConnection" type="xs:boolean"/>
     <xs:element minOccurs="0" maxOccurs="1" name="Values" type="tns2:ArrayOfString"/>
  </xs:sequence>
</xs:complexType>
```
**Comment:** The length of the string MUST be 0 characters.

**IsPivotPageField:** MUST be set to **false**.

**IsSlicer:** MUST be set to **false**.

**Name:** The name of the workbook parameter. MUST be present. MUST NOT be empty. MUST be a value of the **Name** attribute of **CT\_Parameter** as specified in [\[MS-EXSPXML3\]](%5bMS-EXSPXML3%5d.pdf) section 2.3.2.

**RequiresConnection:** MUST be set to **false**.

**Values:** An array of string values to set in the workbook parameter as specified in section [2.2.4.11.](#page-55-0) The protocol server MUST ignore all the elements in **ArrayOfString**, if all the following conditions are satisfied:

- The **IsPivotPageField** attribute of the **CT\_Parameter**, as specified in [\[MS-EXSPXML3\]](%5bMS-EXSPXML3%5d.pdf) section 2.3.2, is not present or it is present and its value is false.
- The **IsSlicer** attribute of the **CT\_Parameter**, as specified in [\[MS-EXSPXML3\]](%5bMS-EXSPXML3%5d.pdf) section 2.3.2, is not present or it is present and its value is false.
- The **Values** element is not present or the number of elements in **ArrayOfString** is not equal to 1.

If the **IsPivotPageField** attribute of the **CT\_Parameter**, as specified in [\[MS-EXSPXML3\]](%5bMS-EXSPXML3%5d.pdf) section 2.3.2, is present and its value is set to **true**, the following apply:

- 1. If the **Values** element is not present, the protocol server will change the PivotTable manual filter in the workbook to the **[default filter value](%5bMS-OFCGLOS%5d.pdf)**.
- 2. If the **Values** element is present and there are no elements in **ArrayOfString**, the protocol server will change the PivotTable manual filter in the workbook to the default filter value.

*[MS-EXSPWS3] — v20140428 Excel Calculation Web Service Version 3 Protocol* 

*Copyright © 2014 Microsoft Corporation.* 

3. If the **Values** element is present and the number of elements in ArrayOfString is greater than or equal to 1, the protocol server will use the values as the PivotTable manual filter in the workbook.

If the **IsSlicer** attribute of the **CT\_Parameter**, as specified in [\[MS-EXSPXML3\]](%5bMS-EXSPXML3%5d.pdf) section 2.3.2, is present and its value is set to **true**, the following apply:

- If the **Values** element is not present, the protocol server will change the slicer manual filter in the workbook to the default filter value.
- If the **Values** element is present and there are no elements in **ArrayOfString**, the protocol server will change the slicer manual filter in the workbook to the default filter value.
- If the **Values** element is present and the number of elements in **ArrayOfString** is greater than or equal to 1, the protocol server will use the values as the slicer manual filter in the workbook.

Each string element of **ArrayOfString** MUST NOT be longer than 1024 characters.

#### **3.1.4.42.4 Simple Types**

None.

### **3.1.4.42.5 Attributes**

None.

### **3.1.4.42.6 Groups**

None.

### **3.1.4.42.7 Attribute Groups**

None.

# **3.1.4.43 SetRange**

This operation is used to set values to a range of worksheet cells on a workbook.

The following is the WSDL port type specification of the **SetRange** WSDL operation.

```
<wsdl:operation name="SetRange" xmlns:wsdl="http://schemas.xmlsoap.org/wsdl/">
   <wsdl:input 
wsaw:Action="http://schemas.microsoft.com/office/Excel/Server/WebServices/ExcelServerInternal
Service/ExcelServiceSoap/SetRange" message="tns2:ExcelServiceSoap_SetRange_InputMessage" 
xmlns:wsaw="http://www.w3.org/2006/05/addressing/wsdl"/>
   <wsdl:output 
wsaw:Action="http://schemas.microsoft.com/office/Excel/Server/WebServices/ExcelServerInternal
Service/ExcelServiceSoap/SetRangeResponse" 
message="tns2:ExcelServiceSoap_SetRange_OutputMessage"
xmlns:wsaw="http://www.w3.org/2006/05/addressing/wsdl"/>
  <wsdl:fault 
wsaw:Action="http://schemas.microsoft.com/office/Excel/Server/WebServices/ExcelServerInternal
Service/ExcelServiceSoap/SetRangeExcelServerMessageFault" name="ExcelServerMessageFault" 
message="tns2:ExcelServiceSoap_SetRange_ExcelServerMessageFault_FaultMessage" 
xmlns:wsaw="http://www.w3.org/2006/05/addressing/wsdl"/>
</wsdl:operation>
```
*[MS-EXSPWS3] — v20140428 Excel Calculation Web Service Version 3 Protocol* 

*Copyright © 2014 Microsoft Corporation.* 

The protocol client sends an **ExcelServiceSoap\_SetRange\_InputMessage** request message and the protocol server responds with an **ExcelServiceSoap\_SetRange\_OutputMessage** response message as follows:

- 1. If **cellsArray** is not present, the protocol server MUST return an **ExcelServerMessage** as specified in the SOAP fault section. The **Id** element of the **ExcelServerMessage** MUST be **RangeDefinitionError**.
- 2. If the **SheetName** element inside **sheetRange** is empty, the protocol server MUST return an **ExcelServerMessage** as specified in the SOAP fault section. The **Id** element of the **ExcelServerMessage** MUST be **InvalidSheetName**.
- 3. If the user does not have the Open Item permission on the workbook, **cellsArray** SHOUL[D<58>](#page-719-1) contain only one item.
- 4. Each element inside the **cellsArray** element MUST be of type **ArrayOfAnyType** and be a row (2) of worksheet cells sent to the protocol server. The number of rows (2) in **cellsArray** MUST be equal to the number of rows (2) specified in the **sheetRange** element.
- 5. Each element inside each of the **ArrayOfAnyType** type nested inside **cellsArray** MUST be a single worksheet cell. The number of elements inside each such nested **ArrayOfAnyType** MUST be equal to the number of columns (2) specified in the **sheetRange** element.
- 6. If the **values** element in the **cellsArray** contains formulas not recognized by the protocol server, then:
	- If the value of **ProtocolClientId** element in the **parameter** as defined in section [2.2.4.22](#page-64-0) is set to "ms-ewa", the protocol server MUST set the text representation of the formulas into the cells.
	- If the value of **ProtocolClientId** element in the **parameter** as defined in section [2.2.4.22](#page-64-0) is set to "ms-soap", the protocol server MUST return a SOAP fault as specified in section [2.2.2.](#page-39-0) The **Id** element of the **ExcelServerMessage** MUST be **FormulaParseFailed**.
- 7. All worksheet cells in the **cellsArray** element MUST either be empty and with the xsi:nil attribute set to true or one of the following types: **boolean**, **dateTime**, **decimal**, **double**, **float**, **int**, **short**, **string, or unsigned byte.**
	- If the value is of type **string**, it MUST NOT be longer than 32767 characters.
	- If the protocol server does not support the value, it MUST return a SOAP fault.
	- If the protocol server does not support setting a value in the specified location, it MUST return a SOAP fault.

This operation is a state changing operation on the protocol server.

In the event of an application error on the protocol server during this operation, a SOAP fault is returned, as specified in section [2.2.2.](#page-39-0) The **Id** element of the **ExcelServerMessage** SHOUL[D<59>](#page-719-2) be one of the values specified in section  $2.2.2.1$  or any of the following values:

- **CannotEditPivotTable**
- **DimensionMismatch**
- **EcsInvalidNamedObject**
- **FormulaEditingNotEnabled**

*[MS-EXSPWS3] — v20140428 Excel Calculation Web Service Version 3 Protocol* 

*Copyright © 2014 Microsoft Corporation.* 

- **InvalidSheetName**
- **ObjectTypeNotSupported**
- **RangeDefinitionError**
- **RangeParseError**
- **SetRangeFailure**
- **SheetRangeMismatch**

### **3.1.4.43.1 Messages**

The following table summarizes the set of WSDL message definitions that are specific to this operation.

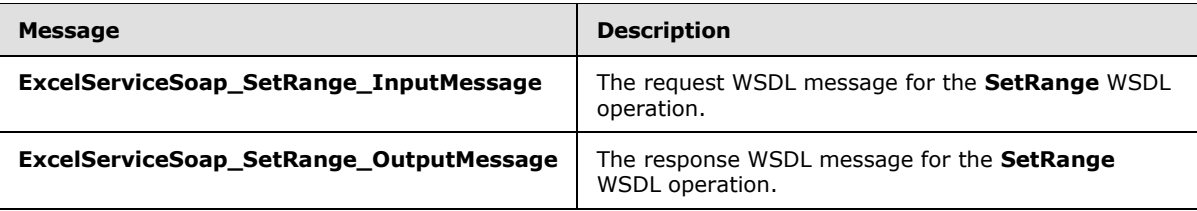

# **3.1.4.43.1.1 ExcelServiceSoap\_SetRange\_InputMessage**

The request WSDL message for the **SetRange** WSDL operation.

The SOAP action value is:

```
http://schemas.microsoft.com/office/Excel/Server/WebServices/ExcelServerInternalService/Excel
ServiceSoap/SetRange
```
The SOAP body contains the **SetRange** element.

# **3.1.4.43.1.2 ExcelServiceSoap\_SetRange\_OutputMessage**

The response WSDL message for the **SetRange** WSDL operation.

The SOAP body contains the **SetRangeResponse** element.

# **3.1.4.43.2 Elements**

The following table summarizes the XML schema element definitions that are specific to this operation.

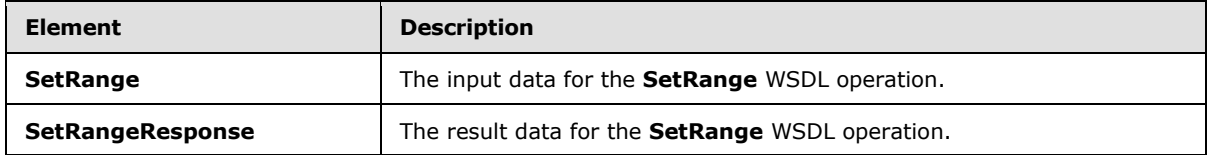

*[MS-EXSPWS3] — v20140428 Excel Calculation Web Service Version 3 Protocol* 

*Copyright © 2014 Microsoft Corporation.* 

# **3.1.4.43.2.1 SetRange**

The **SetRange** element specifies the input data for the **SetRange** WSDL operation.

```
<xs:element name="SetRange" xmlns:xs="http://www.w3.org/2001/XMLSchema">
  <xs:complexType>
     <xs:sequence>
      <xs:element minOccurs="0" maxOccurs="1" name="parameter" type="tns2:CommandParameter"/>
       <xs:element minOccurs="0" maxOccurs="1" name="activeCell" type="tns2:SheetCell"/>
      <xs:element minOccurs="0" maxOccurs="1" name="cellsArray"/>
      <xs:element minOccurs="0" maxOccurs="1" name="setCellRange" type="tns2:SheetRange"/>
      <xs:element minOccurs="1" maxOccurs="1" name="comboKey" type="tns2:ComboKeyType"/>
     </xs:sequence>
   </xs:complexType>
</xs:element>
```
**parameter:** A **CommandParameter** as specified in section [2.2.4.20.](#page-61-0) MUST be present.

**activeCell:** The **[active cell](%5bMS-OFCGLOS%5d.pdf)** in the range to set. MUST be present. The **SheetName** element of the **SheetCell** complex type MUST be present and MUST NOT be empty.

**cellsArray:** The array of cell values to set. MUST be present.

**setCellRange:** The range to set. See section [2.2.4.35.](#page-76-0) MUST be present. The **SheetName** element of the **SheetRange** complex type MUST be present and MUST NOT be empty.

**comboKey:** The combination of keys associated with the operation.

### **3.1.4.43.2.2 SetRangeResponse**

The **SetRangeResponse** element specifies the result data for the **SetRange** WSDL operation.

```
<xs:element name="SetRangeResponse" xmlns:xs="http://www.w3.org/2001/XMLSchema">
  <xs:complexType>
    <xs:sequence>
      <xs:element minOccurs="0" maxOccurs="1" name="SetRangeResult" 
type="tns2:CommandResult"/>
    </xs:sequence>
  </xs:complexType>
</xs:element>
```
**SetRangeResult:** A **CommandResult** as specified in section [2.2.4.21.](#page-62-0) MUST be present.

#### **3.1.4.43.3 Complex Types**

None.

#### **3.1.4.43.4 Simple Types**

The following table summarizes the XML schema simple type definitions that are specific to this operation.

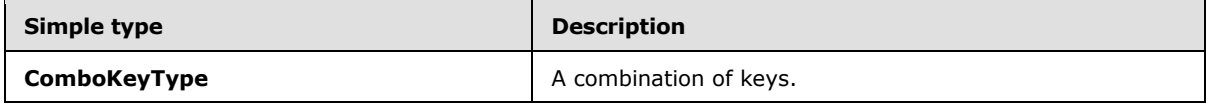

*[MS-EXSPWS3] — v20140428 Excel Calculation Web Service Version 3 Protocol* 

*Copyright © 2014 Microsoft Corporation.* 

*Release: April 30, 2014*

# **3.1.4.43.4.1 ComboKeyType**

#### **Namespace:**

http://schemas.microsoft.com/office/Excel/Server/WebServices/ExcelServerInternalService/

**ComboKeyType** is an enumeration of the different combinations of keys associated with setting values to a range of worksheet cells on a workbook.

```
<xs:simpleType name="ComboKeyType" xmlns:xs="http://www.w3.org/2001/XMLSchema">
  <xs:restriction base="xs:string">
     <xs:enumeration value="None"/>
    <xs:enumeration value="CTRL"/>
    <xs:enumeration value="CTRLSHIFT"/>
    <xs:enumeration value="COMBOKEYMAX"/>
  </xs:restriction>
</xs:simpleType>
```
The following table specifies the allowable values for the **ComboKeyType** simple type.

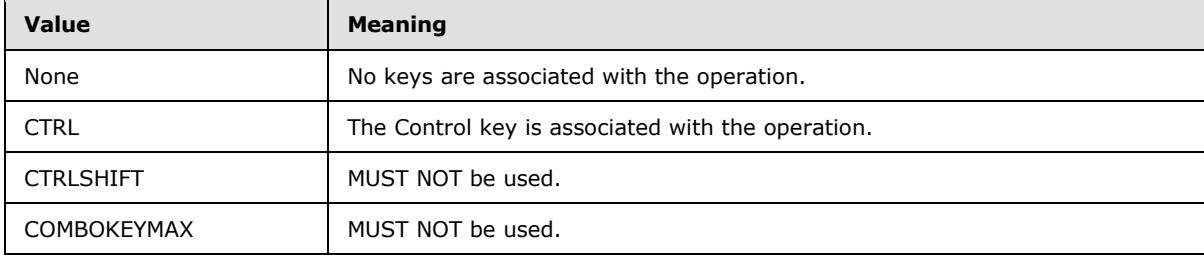

# **3.1.4.43.5 Attributes**

None.

# **3.1.4.43.6 Groups**

None.

# **3.1.4.43.7 Attribute Groups**

None.

# **3.1.4.44 SetRangeA1**

This operation is used to set values to a range of worksheet cells on a workbook.

The following is the WSDL port type specification of the **SetRangeA1** WSDL operation.

```
<wsdl:operation name="SetRangeA1" xmlns:wsdl="http://schemas.xmlsoap.org/wsdl/">
   <wsdl:input 
wsaw:Action="http://schemas.microsoft.com/office/Excel/Server/WebServices/ExcelServerInternal
Service/ExcelServiceSoap/SetRangeA1" message="tns2:ExcelServiceSoap_SetRangeA1_InputMessage" 
xmlns:wsaw="http://www.w3.org/2006/05/addressing/wsdl"/>
  <wsdl:output 
wsaw:Action="http://schemas.microsoft.com/office/Excel/Server/WebServices/ExcelServerInternal
Service/ExcelServiceSoap/SetRangeA1Response"
```
*[MS-EXSPWS3] — v20140428 Excel Calculation Web Service Version 3 Protocol* 

*Copyright © 2014 Microsoft Corporation.* 

*Release: April 30, 2014*

```
message="tns2:ExcelServiceSoap_SetRangeA1_OutputMessage" 
xmlns:wsaw="http://www.w3.org/2006/05/addressing/wsdl"/>
  <wsdl:fault 
wsaw:Action="http://schemas.microsoft.com/office/Excel/Server/WebServices/ExcelServerInternal
Service/ExcelServiceSoap/SetRangeA1ExcelServerMessageFault" name="ExcelServerMessageFault" 
message="tns2:ExcelServiceSoap_SetRangeA1_ExcelServerMessageFault_FaultMessage" 
xmlns:wsaw="http://www.w3.org/2006/05/addressing/wsdl"/>
</wsdl:operation>
```
The protocol client sends an **ExcelServiceSoap\_SetRangeA1\_InputMessage** request message, and the protocol server responds with an **ExcelServiceSoap\_SetRangeA1\_OutputMessage** response message, as follows:

- 1. Each element inside the **SetRangeRequest** MUST be of type **RangeValuesA1** as specified in section [2.2.4.31.](#page-74-0) The number of elements MUST be equal to the number of named ranges that the protocol client tries to set values to. Each **RangeValuesA1**element specifies the **rangeName**, **SheetName** and the **Values** to be set into the workbook, as follows:
	- If **rangeName** is empty, the protocol server MUST return an **ExcelServerMessage** as specified in the SOAP fault section. The **Id** element of the **ExcelServerMessage** MUST be **RangeParseError**.
	- If **sheetName** is empty, the protocol server MUST use the first worksheet on the workbook unless a worksheet can be determined from **rangeName**, in which case the worksheet, as determined from **rangeName**, MUST be used.
	- If a worksheet cannot be determined from **rangeName**, the protocol server MUST use range on the worksheet determined by **sheetName** to locate the range to set.
- 2. All worksheet cells in the **Values** element of **RangeValuesA1** MUST either be empty and with the xsi:nil attribute set to true or one of the following types: **boolean**, **dateTime**, **decimal**, **double**, **float**, **int**, **short**, **string, or unsigned byte.**
	- If the value is of type **string**, then it MUST NOT be longer than 32,767 characters.
	- If the protocol server does not support the value it MUST return a SOAP fault.
	- If the protocol server does not support setting a value in the specified location it MUST return a SOAP fault.
- 3. If the **Values** element of **RangeValuesA1** contains formulas not recognized by the protocol server, the following apply:
	- If the value of **ProtocolClientId** element in the **parameter** as defined in **CommandParameter** (section [2.2.4.20\)](#page-61-0) is set to "ms-ewa", the protocol server MUST set the text representation of the formulas into the cells.
	- If the value of **ProtocolClientId** element in the **parameter** as defined in **CommandParameter** is set to "ms-soap", the protocol server MUST return a SOAP fault as specified in section [2.2.2.](#page-39-0) The **Id** element of the **ExcelServerMessage** MUST be **FormulaParseFailed**.
- 4. If the user does not have Open Item permission on the workbook, the **Value** of **RangeValuesA1** SHOUL[D<60>](#page-719-3) contain only one worksheet cell.

This operation is a state changing operation on the protocol server.

*[MS-EXSPWS3] — v20140428 Excel Calculation Web Service Version 3 Protocol* 

*Copyright © 2014 Microsoft Corporation.* 

*Release: April 30, 2014*

In the event of an application error on the protocol server during this operation, a SOAP fault is returned, as specified in section [2.2.2.](#page-39-0) The **Id** element of the **ExcelServerMessage** SHOUL[D<61>](#page-719-4) be one of the values specified in  $2.2.2.1$  or any of the following values:

- **CannotEditPivotTable**
- **DimensionMismatch**
- **EcsInvalidNamedObject**
- **FormulaEditingNotEnabled**
- **InvalidSheetName**
- **ObjectTypeNotSupported**
- **RangeDefinitionError**
- **RangeParseError**
- **SetRangeFailure**
- **SheetRangeMismatch**

### **3.1.4.44.1 Messages**

The following table summarizes the set of WSDL message definitions that are specific to this operation.

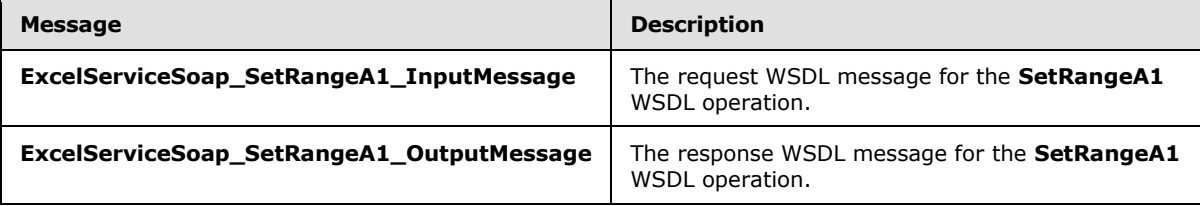

# **3.1.4.44.1.1 ExcelServiceSoap\_SetRangeA1\_InputMessage**

The request WSDL message for the **SetRangeA1** WSDL operation.

The SOAP action value is:

```
http://schemas.microsoft.com/office/Excel/Server/WebServices/ExcelServerInternalService/Excel
ServiceSoap/SetRangeA1
```
The SOAP body contains the **SetRangeA1** element.

# **3.1.4.44.1.2 ExcelServiceSoap\_SetRangeA1\_OutputMessage**

The response WSDL message for the **SetRangeA1** WSDL operation.

The SOAP body contains the **SetRangeA1Response** element.

*[MS-EXSPWS3] — v20140428 Excel Calculation Web Service Version 3 Protocol* 

*Copyright © 2014 Microsoft Corporation.* 

# **3.1.4.44.2 Elements**

The following table summarizes the XML schema element definitions that are specific to this operation.

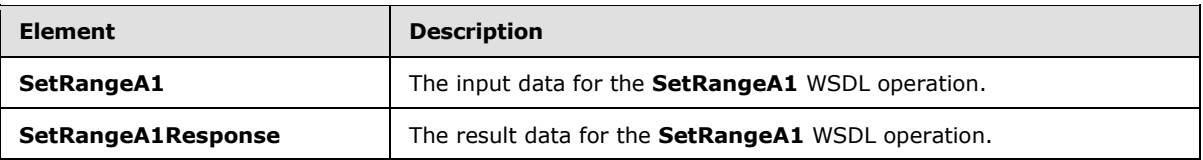

#### **3.1.4.44.2.1 SetRangeA1**

The **SetRangeA1** element specifies the input data for the **SetRangeA1** WSDL operation.

```
<xs:element name="SetRangeA1" xmlns:xs="http://www.w3.org/2001/XMLSchema">
  <xs:complexType>
    <xs:sequence>
       <xs:element minOccurs="0" maxOccurs="1" name="parameter" type="tns2:CommandParameter"/>
       <xs:element minOccurs="0" maxOccurs="1" name="setRangeRequests" 
type="tns2:ArrayOfRangeValuesA1"/>
    </xs:sequence>
   </xs:complexType>
</xs:element>
```
**parameter:** A **CommandParameter** as specified in section [2.2.4.20.](#page-61-0) MUST be present.

**setRangeRequests:** An array of **RangeValuesA1** elements that contains the values to be set into the cells.

#### **3.1.4.44.2.2 SetRangeA1Response**

The **SetRangeA1Response** element specifies the result data for the **SetRangeA1** WSDL operation.

```
<xs:element name="SetRangeA1Response" xmlns:xs="http://www.w3.org/2001/XMLSchema">
  <xs:complexType>
    <xs:sequence>
       <xs:element minOccurs="0" maxOccurs="1" name="SetRangeA1Result" 
type="tns2:CommandResult"/>
    </xs:sequence>
  </xs:complexType>
</xs:element>
```
**SetRangeA1Result:** A **CommandResult** as specified in section [2.2.4.21.](#page-62-0) MUST be present.

#### **3.1.4.44.3 Complex Types**

None.

#### **3.1.4.44.4 Simple Types**

None.

*[MS-EXSPWS3] — v20140428 Excel Calculation Web Service Version 3 Protocol* 

*Copyright © 2014 Microsoft Corporation.* 

## **3.1.4.44.5 Attributes**

None.

# **3.1.4.44.6 Groups**

None.

# **3.1.4.44.7 Attribute Groups**

None.

# **3.1.4.45 SortFilterColumn**

This operation is used to change the sort order (2) of a table or worksheet AutoFilter in the workbook.

The following is the WSDL port type specification of the **SortFilterColumn** WSDL operation.

```
<wsdl:operation name="SortFilterColumn" xmlns:wsdl="http://schemas.xmlsoap.org/wsdl/">
   <wsdl:input 
wsaw:Action="http://schemas.microsoft.com/office/Excel/Server/WebServices/ExcelServerInternal
Service/ExcelServiceSoap/SortFilterColumn" 
message="tns2:ExcelServiceSoap_SortFilterColumn_InputMessage" 
xmlns:wsaw="http://www.w3.org/2006/05/addressing/wsdl"/>
  <wsdl:output 
wsaw:Action="http://schemas.microsoft.com/office/Excel/Server/WebServices/ExcelServerInternal
Service/ExcelServiceSoap/SortFilterColumnResponse" 
message="tns2:ExcelServiceSoap_SortFilterColumn_OutputMessage" 
xmlns:wsaw="http://www.w3.org/2006/05/addressing/wsdl"/>
   <wsdl:fault 
wsaw:Action="http://schemas.microsoft.com/office/Excel/Server/WebServices/ExcelServerInternal
Service/ExcelServiceSoap/SortFilterColumnExcelServerMessageFault" 
name="ExcelServerMessageFault" 
message="tns2:ExcelServiceSoap_SortFilterColumn_ExcelServerMessageFault_FaultMessage" 
xmlns:wsaw="http://www.w3.org/2006/05/addressing/wsdl"/>
</wsdl:operation>
```
The protocol client sends an **ExcelServiceSoap\_SortFilterColumn\_InputMessage** request message, and the protocol server responds with an **ExcelServiceSoap\_SortFilterColumn\_OutputMessage** response message.

This operation is a state changing operation on the protocol server.

In the event of an application error on the protocol server during this operation, a SOAP fault is returned, as specified in section [2.2.2.](#page-39-0) The **Id** element of the **ExcelServerMessage** SHOUL[D<62>](#page-719-5) be one of the values specified in section [2.2.2.1.](#page-39-1)

#### **3.1.4.45.1 Messages**

The following table summarizes the set of WSDL message definitions that are specific to this operation.

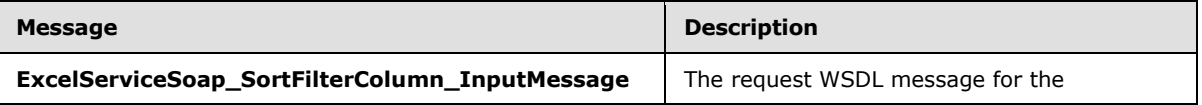

*[MS-EXSPWS3] — v20140428 Excel Calculation Web Service Version 3 Protocol* 

*Copyright © 2014 Microsoft Corporation.* 

*Release: April 30, 2014*

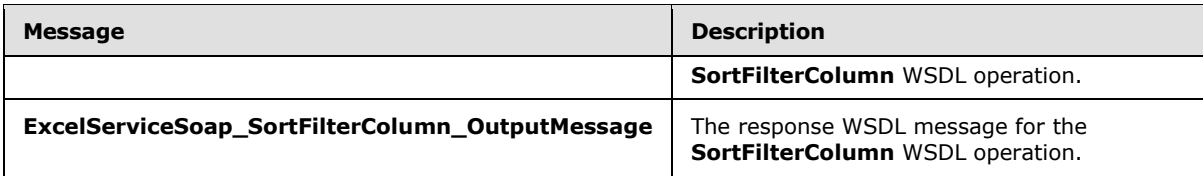

# **3.1.4.45.1.1 ExcelServiceSoap\_SortFilterColumn\_InputMessage**

The request WSDL message for the **SortFilterColumn** WSDL operation.

The SOAP action value is:

```
http://schemas.microsoft.com/office/Excel/Server/WebServices/ExcelServerInternalService/Excel
ServiceSoap/SortFilterColumn
```
The SOAP body contains the **SortFilterColumn** element.

### **3.1.4.45.1.2 ExcelServiceSoap\_SortFilterColumn\_OutputMessage**

The response WSDL message for the **SortFilterColumn** WSDL operation.

The SOAP body contains the **SortFilterColumnResponse** element.

#### **3.1.4.45.2 Elements**

The following table summarizes the XML schema element definitions that are specific to this operation.

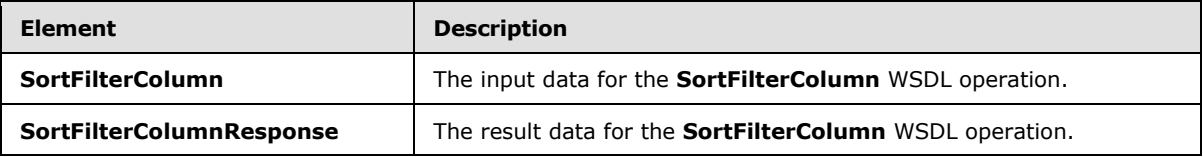

#### **3.1.4.45.2.1 SortFilterColumn**

The **SortFilterColumn** element specifies the input data for the **SortFilterColumn** WSDL operation.

```
<xs:element name="SortFilterColumn" xmlns:xs="http://www.w3.org/2001/XMLSchema">
  <xs:complexType>
    <xs:sequence>
      <xs:element minOccurs="0" maxOccurs="1" name="parameter" type="tns2:CommandParameter"/>
       <xs:element minOccurs="0" maxOccurs="1" name="autoFilterOptions" 
type="tns2:AutoFilterOptions"/>
      <xs:element minOccurs="1" maxOccurs="1" name="sortType" type="tns2:SortType"/>
     </xs:sequence>
  </xs:complexType>
</xs:element>
```
**parameter:** A **CommandParameter** as specified in section [2.2.4.20.](#page-61-0) MUST be present.

*[MS-EXSPWS3] — v20140428 Excel Calculation Web Service Version 3 Protocol* 

*Copyright © 2014 Microsoft Corporation.* 

*Release: April 30, 2014*

**autoFilterOptions:** The options to be used when sorting the AutoFilter column as specified in section [2.2.4.14.](#page-57-0) MUST be present. The **CriteriaType** element of AutoFilterOptions MUST be set to Nil, and the **Criteria** element MUST NOT be present.

**sortType:** The sort order (2) to apply to the AutoFilter, as specified in section [3.1.4.45.4.1.](#page-374-0)

## **3.1.4.45.2.2 SortFilterColumnResponse**

The **SortFilterColumnResponse** element specifies the result data for the **SortFilterColumn** WSDL operation.

```
<xs:element name="SortFilterColumnResponse" xmlns:xs="http://www.w3.org/2001/XMLSchema">
  <xs:complexType>
    <xs:sequence>
      <xs:element minOccurs="0" maxOccurs="1" name="SortFilterColumnResult" 
type="tns2:CommandResult"/>
     </xs:sequence>
  </xs:complexType>
</xs:element>
```
**SortFilterColumnResult:** A **CommandResult** as specified in section [2.2.4.21.](#page-62-0) MUST be present.

# **3.1.4.45.3 Complex Types**

None.

### **3.1.4.45.4 Simple Types**

The following table summarizes the XML schema simple type definitions that are specific to this operation.

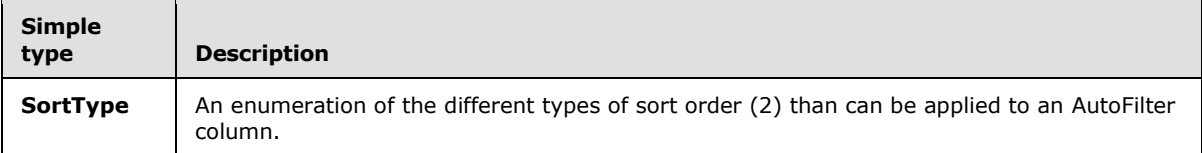

# **3.1.4.45.4.1 SortType**

#### <span id="page-374-0"></span>**Namespace:**

http://schemas.microsoft.com/office/Excel/Server/WebServices/ExcelServerInternalService/

An enumeration of the different types of sort order (2) than can be applied to an AutoFilter column.

```
<xs:simpleType name="SortType" xmlns:xs="http://www.w3.org/2001/XMLSchema">
  <xs:restriction base="xs:string">
    <xs:enumeration value="None"/>
    <xs:enumeration value="Ascending"/>
    <xs:enumeration value="Descending"/>
     <xs:enumeration value="Toggle"/>
   </xs:restriction>
</xs:simpleType>
```
The following table specifies the allowable values for the **SortType** simple type.

*[MS-EXSPWS3] — v20140428 Excel Calculation Web Service Version 3 Protocol* 

*Copyright © 2014 Microsoft Corporation.* 

*Release: April 30, 2014*

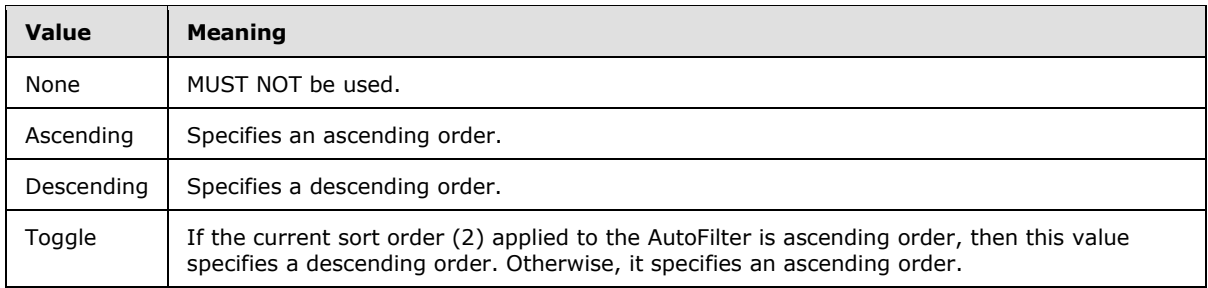

# **3.1.4.45.5 Attributes**

None.

#### **3.1.4.45.6 Groups**

None.

## **3.1.4.45.7 Attribute Groups**

None.

#### **3.1.4.46 TogglePivotDrill**

This operation is used to expand or collapse a PivotTable or PivotChart member.

The following is the WSDL port type specification of the **TogglePivotDrill** WSDL operation.

```
<wsdl:operation name="TogglePivotDrill" xmlns:wsdl="http://schemas.xmlsoap.org/wsdl/">
   <wsdl:input 
wsaw:Action="http://schemas.microsoft.com/office/Excel/Server/WebServices/ExcelServerInternal
Service/ExcelServiceSoap/TogglePivotDrill" 
message="tns2:ExcelServiceSoap_TogglePivotDrill_InputMessage" 
xmlns:wsaw="http://www.w3.org/2006/05/addressing/wsdl"/>
   <wsdl:output 
wsaw:Action="http://schemas.microsoft.com/office/Excel/Server/WebServices/ExcelServerInternal
Service/ExcelServiceSoap/TogglePivotDrillResponse" 
message="tns2:ExcelServiceSoap_TogglePivotDrill_OutputMessage" 
xmlns:wsaw="http://www.w3.org/2006/05/addressing/wsdl"/>
   <wsdl:fault 
wsaw:Action="http://schemas.microsoft.com/office/Excel/Server/WebServices/ExcelServerInternal
Service/ExcelServiceSoap/TogglePivotDrillExcelServerMessageFault" 
name="ExcelServerMessageFault" 
message="tns2:ExcelServiceSoap_TogglePivotDrill_ExcelServerMessageFault_FaultMessage" 
xmlns:wsaw="http://www.w3.org/2006/05/addressing/wsdl"/>
</wsdl:operation>
```
The protocol client sends an **ExcelServiceSoap\_TogglePivotDrill\_InputMessage** request message, and the protocol server responds with an **ExcelServiceSoap\_TogglePivotDrill\_OutputMessage** response message, as follows:

- 1. The protocol client sends the PivotTable member to be expanded or collapsed in the **pivotOperationOptions** element.
- 2. The protocol server expands the PivotTable member if it was collapsed. The protocol server collapses the PivotTable member if it was expanded.

*[MS-EXSPWS3] — v20140428 Excel Calculation Web Service Version 3 Protocol* 

*Copyright © 2014 Microsoft Corporation.* 

*Release: April 30, 2014*

This operation is a state changing operation on the protocol server.

In the event of an application error on the protocol server during this operation, a SOAP fault is returned, as specified in section [2.2.2.](#page-39-0) The **Id** element of the **ExcelServerMessage** SHOUL[D<63>](#page-719-6) be one of the values specified in section  $2.2.2.1$  or any of the following values.

- **DclNotTrusted**
- **ErrorAccessingSsoFromEcs**
- **ErrorConnectingToDataSource**
- **ErrorConnectingToDataSourceReadOrViewOnly**
- **ExternalDataNotAllowedOnTL**
- **ExternalDataRefreshFailed**
- **ExternalDataRefreshFailed\_Details**
- **ExternalDataRefreshFailedReadOrViewOnly**
- **ExternalDataRefreshFailedReal**
- **IncorrectAuthUsed**
- **InvalidUriorLocalConnectionPath**
- **InvalidUserNameOrPassword**
- **InvalidUserNameOrPasswordReadOrViewOnly**
- **NoAccessToOdcReadOrViewOnly**
- **OdcFileDoesNotExist**
- **UnattendedAccountNotConfigured**

# **3.1.4.46.1 Messages**

The following table summarizes the set of WSDL message definitions that are specific to this operation.

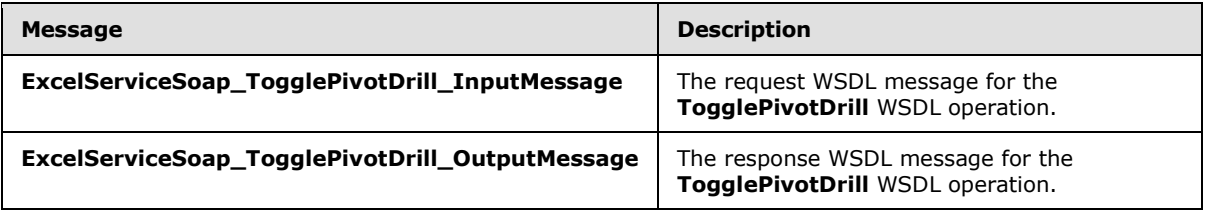

# **3.1.4.46.1.1 ExcelServiceSoap\_TogglePivotDrill\_InputMessage**

The request WSDL message for the **TogglePivotDrill** WSDL operation.

The SOAP action value is:

*[MS-EXSPWS3] — v20140428 Excel Calculation Web Service Version 3 Protocol* 

*Copyright © 2014 Microsoft Corporation.* 

http://schemas.microsoft.com/office/Excel/Server/WebServices/ExcelServerInternalService/Excel ServiceSoap/TogglePivotDrill

The SOAP body contains the **TogglePivotDrill** element.

# **3.1.4.46.1.2 ExcelServiceSoap\_TogglePivotDrill\_OutputMessage**

The response WSDL message for the **TogglePivotDrill** WSDL operation.

The SOAP body contains the **TogglePivotDrillResponse** element.

# **3.1.4.46.2 Elements**

The following table summarizes the XML schema element definitions that are specific to this operation.

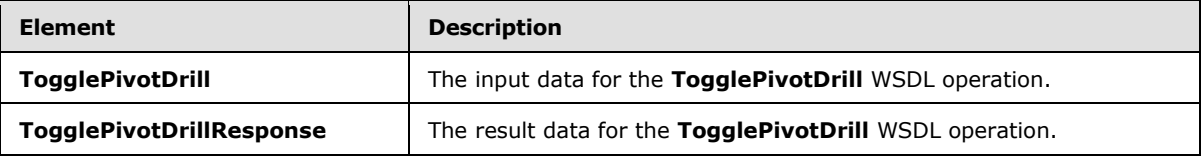

# **3.1.4.46.2.1 TogglePivotDrill**

The **TogglePivotDrill** element specifies the input data for the **TogglePivotDrill** WSDL operation.

```
<xs:element name="TogglePivotDrill" xmlns:xs="http://www.w3.org/2001/XMLSchema">
  <xs:complexType>
    <xs:sequence>
      <xs:element minOccurs="0" maxOccurs="1" name="parameter" type="tns2:CommandParameter"/>
      <xs:element minOccurs="0" maxOccurs="1" name="pivotOperationOptions" 
type="tns2:PivotOperationOptions"/>
    </xs:sequence>
   </xs:complexType>
</xs:element>
```
**parameter:** A **CommandParameter** as specified in section [2.2.4.20.](#page-61-0) MUST be present.

**pivotOperationOptions:** The PivotTable or PivotChart **[member](%5bMS-OFCGLOS%5d.pdf)** to be expanded or collapsed. MUST be present. The following element definitions MUST extend or override the standard behavior that is defined for the same elements in section [2.2.4.28:](#page-69-0)

- **FieldId:** MUST be present and empty.
- **Column:** The column (2) of the PivotTable member. MUST be the zero-based column (2) number of a worksheet cell of the PivotTable that has the **Drillable** attribute of the **CT\_Cell** element [\(\[MS-EXSPXML3\]](%5bMS-EXSPXML3%5d.pdf) section 2.3.40) set to **true**. Valid only when the anchor is on a PivotTable.
- **Row:** The row (2) of the PivotTable member. MUST be the zero-based row (2) number of a worksheet cell of the PivotTable that has the **Drillable** attribute of the **CT\_Cell** element [\(\[MS-](%5bMS-EXSPXML3%5d.pdf)[EXSPXML3\]](%5bMS-EXSPXML3%5d.pdf) section 2.3.40) set to **true**. Valid only when the anchor is on a PivotTable.

*[MS-EXSPWS3] — v20140428 Excel Calculation Web Service Version 3 Protocol* 

*Copyright © 2014 Microsoft Corporation.* 

# **3.1.4.46.2.2 TogglePivotDrillResponse**

The **TogglePivotDrillResponse** element specifies the result data for the **TogglePivotDrill** WSDL operation.

```
<xs:element name="TogglePivotDrillResponse" xmlns:xs="http://www.w3.org/2001/XMLSchema">
  <xs:complexType>
    <xs:sequence>
       <xs:element minOccurs="0" maxOccurs="1" name="TogglePivotDrillResult" 
type="tns2:CommandResult"/>
    </xs:sequence>
  </xs:complexType>
</xs:element>
```
**TogglePivotDrillResult:** A **CommandResult** as defined in section [2.2.4.21.](#page-62-0) MUST be present.

#### **3.1.4.46.3 Complex Types**

None.

#### **3.1.4.46.4 Simple Types**

None.

#### **3.1.4.46.5 Attributes**

None.

#### **3.1.4.46.6 Groups**

None.

#### **3.1.4.46.7 Attribute Groups**

None.

# **3.1.4.47 ApplyPivot**

This operation is used to modify a PivotTable or a PivotChart.

The following is the WSDL port type specification of the **ApplyPivot** WSDL operation.

```
<wsdl:operation name="ApplyPivot" xmlns:wsdl="http://schemas.xmlsoap.org/wsdl/">
   <wsdl:input 
wsaw:Action="http://schemas.microsoft.com/office/Excel/Server/WebServices/ExcelServerInternal
Service/ExcelServiceSoap/ApplyPivot" message="tns2:ExcelServiceSoap_ApplyPivot_InputMessage" 
xmlns:wsaw="http://www.w3.org/2006/05/addressing/wsdl"/>
  <wsdl:output 
wsaw:Action="http://schemas.microsoft.com/office/Excel/Server/WebServices/ExcelServerInternal
Service/ExcelServiceSoap/ApplyPivotResponse" 
message="tns2:ExcelServiceSoap_ApplyPivot_OutputMessage" 
xmlns:wsaw="http://www.w3.org/2006/05/addressing/wsdl"/>
   <wsdl:fault 
wsaw:Action="http://schemas.microsoft.com/office/Excel/Server/WebServices/ExcelServerInternal
Service/ExcelServiceSoap/ApplyPivotExcelServerMessageFault" name="ExcelServerMessageFault"
```
*[MS-EXSPWS3] — v20140428 Excel Calculation Web Service Version 3 Protocol* 

*Copyright © 2014 Microsoft Corporation.* 

*Release: April 30, 2014*

```
message="tns2:ExcelServiceSoap_ApplyPivot_ExcelServerMessageFault_FaultMessage" 
xmlns:wsaw="http://www.w3.org/2006/05/addressing/wsdl"/>
</wsdl:operation>
```
The protocol client sends an **ExcelServiceSoap\_ApplyPivot\_InputMessage** request message, and the protocol server responds with an **ExcelServiceSoap\_ApplyPivot\_OutputMessage** response message, as follows:

- 1. The protocol client sends both information that identifies the PivotTable or PivotChart in the **pivotOperationOptions** element and PivotTable field information (including how that PivotTable field is changing) in the **pivotFieldApplyData** element.
- 2. The protocol server applies the PivotTable field information to the PivotTable or PivotChart, and modifies it accordingly.

This operation is a state changing operation on the protocol server.

In the event of an application error on the protocol server during this operation, a SOAP fault is returned, as specified in section [2.2.2.](#page-39-0) The **Id** element of the **ExcelServerMessage** SHOUL[D<64>](#page-719-7) be one of the values specified in section  $2.2.2.1$  or any of the following values (see section [2.2.5.15\)](#page-157-0):

- **DclNotTrusted**
- **ErrorAccessingSsoFromEcs**
- **ErrorConnectingToDataSource**
- **ErrorConnectingToDataSourceReadOrViewOnly**
- **ExternalDataNotAllowedOnTL**
- **ExternalDataRefreshFailed**
- **ExternalDataRefreshFailed\_Details**
- **ExternalDataRefreshFailedReadOrViewOnly**
- **ExternalDataRefreshFailedReal**
- **IncorrectAuthUsed**
- **InvalidUriorLocalConnectionPath**
- **InvalidUserNameOrPassword**
- **InvalidUserNameOrPasswordReadOrViewOnly**
- **NoAccessToOdcReadOrViewOnly**
- **OdcFileDoesNotExist**
- **UnattendedAccountNotConfigured**

# **3.1.4.47.1 Messages**

The following table summarizes the set of WSDL message definitions that are specific to this operation.

*[MS-EXSPWS3] — v20140428 Excel Calculation Web Service Version 3 Protocol* 

*Copyright © 2014 Microsoft Corporation.* 

*Release: April 30, 2014*

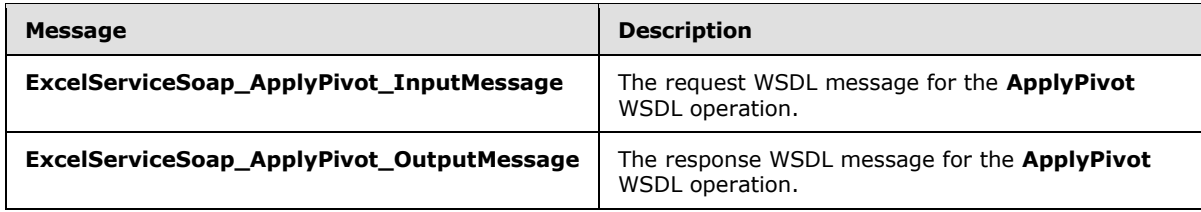

# **3.1.4.47.1.1 ExcelServiceSoap\_ApplyPivot\_InputMessage**

The request WSDL message for the **ApplyPivot** WSDL operation.

The SOAP action value is:

```
http://schemas.microsoft.com/office/Excel/Server/WebServices/ExcelServerInternalService/Excel
ServiceSoap/ApplyPivot
```
The SOAP body contains the **ApplyPivot** element.

### **3.1.4.47.1.2 ExcelServiceSoap\_ApplyPivot\_OutputMessage**

The response WSDL message for the **ApplyPivot** WSDL operation.

The SOAP body contains the **ApplyPivotResponse** element.

### **3.1.4.47.2 Elements**

The following table summarizes the XML schema element definitions that are specific to this operation.

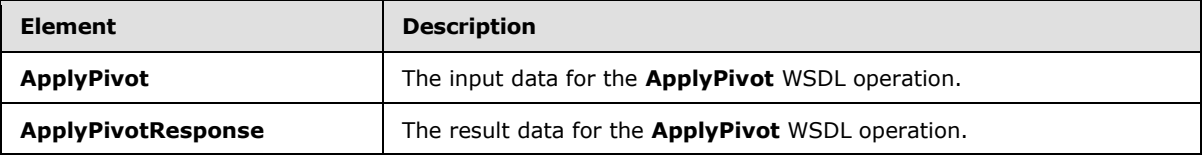

# **3.1.4.47.2.1 ApplyPivot**

The **ApplyPivot** element specifies the input data for the **ApplyPivot** WSDL operation.

```
<xs:element name="ApplyPivot" xmlns:xs="http://www.w3.org/2001/XMLSchema">
  <xs:complexType>
    <xs:sequence>
      <xs:element minOccurs="0" maxOccurs="1" name="parameter" type="tns2:CommandParameter"/>
       <xs:element minOccurs="0" maxOccurs="1" name="pivotOperationOptions" 
type="tns2:PivotOperationOptions"/>
       <xs:element minOccurs="0" maxOccurs="1" name="pivotFieldApplyData" 
type="tns2:PivotFieldApplyData"/>
    </xs:sequence>
   </xs:complexType>
</xs:element>
```
**parameter:** A **CommandParameter** as specified in section [2.2.4.20.](#page-61-0) MUST be present.

*[MS-EXSPWS3] — v20140428 Excel Calculation Web Service Version 3 Protocol* 

*Copyright © 2014 Microsoft Corporation.* 

*Release: April 30, 2014*

**pivotOperationOptions:** The PivotTable or PivotChart identification as specified in the **PivotOperationOptions** (section [2.2.4.28\)](#page-69-0) complex type. MUST be present.

**pivotFieldApplyData:** The PivotTable field information (including how it is changing) as specified in the **PivotFieldApplyData** (section [3.1.4.47.3.1\)](#page-381-0) complex type. MUST be present.

#### **3.1.4.47.2.2 ApplyPivotResponse**

The **ApplyPivotResponse** element specifies the result data for the **ApplyPivot** WSDL operation.

```
<xs:element name="ApplyPivotResponse" xmlns:xs="http://www.w3.org/2001/XMLSchema">
  <xs:complexType>
    <xs:sequence>
      <xs:element minOccurs="0" maxOccurs="1" name="ApplyPivotResult" 
type="tns2:CommandResult"/>
    </xs:sequence>
  </xs:complexType>
</xs:element>
```
**ApplyPivotResult:** A **CommandResult** as specified in section [2.2.4.21.](#page-62-0) MUST be present.

### **3.1.4.47.3 Complex Types**

The following table summarizes the XML schema complex type definitions that are specific to this operation.

<span id="page-381-0"></span>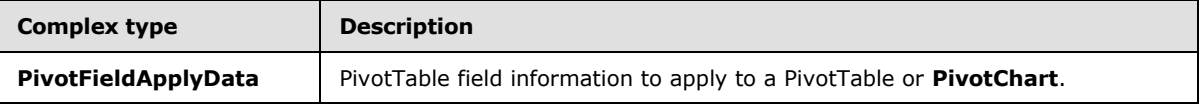

# **3.1.4.47.3.1 PivotFieldApplyData**

#### **Namespace:**

http://schemas.microsoft.com/office/Excel/Server/WebServices/ExcelServerInternalService/

The **PivotFieldApplyData** complex type specifies PivotTable field information (including how it is changing) to apply to a PivotTable or PivotChart.

```
<xs:complexType name="PivotFieldApplyData" xmlns:xs="http://www.w3.org/2001/XMLSchema">
  <xs:sequence>
    <xs:element minOccurs="1" maxOccurs="1" name="FieldListType" type="xs:int"/>
    <xs:element minOccurs="1" maxOccurs="1" name="FieldListVersion" type="xs:int"/>
    <xs:element minOccurs="1" maxOccurs="1" name="FieldWellVersion" type="xs:int"/>
    <xs:element minOccurs="1" maxOccurs="1" name="SourceAxis" type="xs:int"/>
    <xs:element minOccurs="1" maxOccurs="1" name="SourceAxisPosition" type="xs:int"/>
    <xs:element minOccurs="1" maxOccurs="1" name="ItemType" type="xs:int"/>
    <xs:element minOccurs="1" maxOccurs="1" name="ItemIndex" type="xs:int"/>
    <xs:element minOccurs="1" maxOccurs="1" name="DestinationAxis" type="xs:int"/>
    <xs:element minOccurs="1" maxOccurs="1" name="DestinationAxisPosition" type="xs:int"/>
  </xs:sequence>
</xs:complexType>
```
**FieldListType:** The PivotTable field list type. MUST be one of the values specified in the following table.

*[MS-EXSPWS3] — v20140428 Excel Calculation Web Service Version 3 Protocol* 

*Copyright © 2014 Microsoft Corporation.* 

*Release: April 30, 2014*

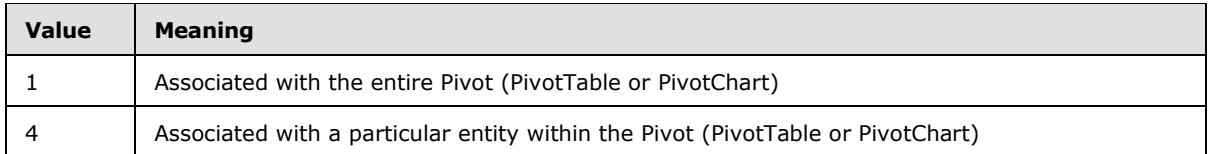

**FieldListVersion:** A unique identifier for the state of the PivotTable fields on the protocol server. MUST be equal to or greater than -1. The protocol client MUST use one of the following values:

- -1, in which case the protocol server MUST bypass the version validation.
- The value obtained from the **FieldListVersion** element as specified in either the **PivotFieldListData** (section [3.1.4.52.3.1\)](#page-406-0) complex type or the **PivotFieldManagerData** section  $(3.1.4.53.3.1)$  complex type.

**FieldWellVersion:** A unique identifier for the state of the PivotTable or PivotChart on the protocol server. MUST be equal to or greater than -1. The protocol client MUST use one of the following values:

- -1, in which case the protocol server MUST bypass the version validation.
- The value obtained from the **FieldWellVersion** element as specified in the **PivotFieldManagerData** (section [3.1.4.53.3.1\)](#page-411-0) complex type.

**SourceAxis:** An identifier for the source axis of the PivotTable field. MUST be one of the values specified in the following table.

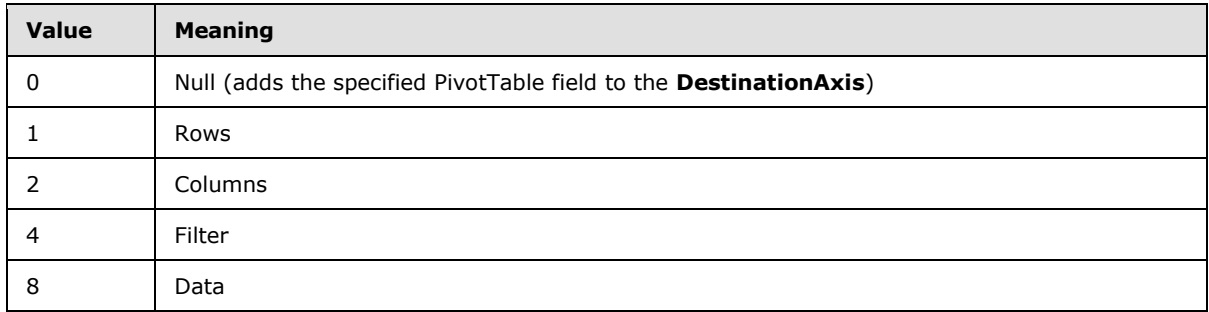

**SourceAxisPosition:** A zero-based index of the source axis position. MUST be present. If **SourceAxis** is **Null**, **SourceAxisPosition** MUST be ignored by the protocol server.

**ItemType:** The PivotTable field type as specified by the **TypeTag** element in the **PivotFieldListItem** (section [2.2.4.53\)](#page-96-0) complex type. MUST be present.

**ItemIndex:** A PivotTable field index. If **SourceAxis** is **Null** (0), **ItemIndex** MUST be the **PivotCacheIndex** element as specified in the **PivotFieldListItem** (section [2.2.4.53\)](#page-96-0) complex type. Otherwise, **ItemIndex** MUST be the **PivotTableIndex** element as specified in the **PivotFieldListItem** (section [2.2.4.53\)](#page-96-0) complex type.

**DestinationAxis:** An identifier for the destination axis of the PivotTable field. MUST be one of the values specified in the following table.

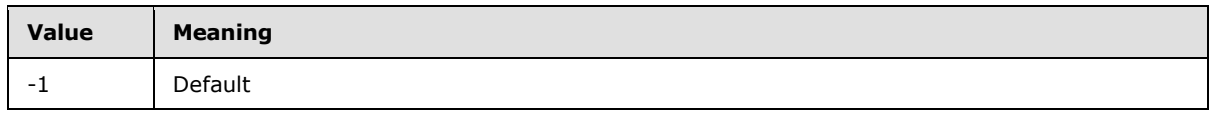

*[MS-EXSPWS3] — v20140428 Excel Calculation Web Service Version 3 Protocol* 

*Copyright © 2014 Microsoft Corporation.* 

*Release: April 30, 2014*

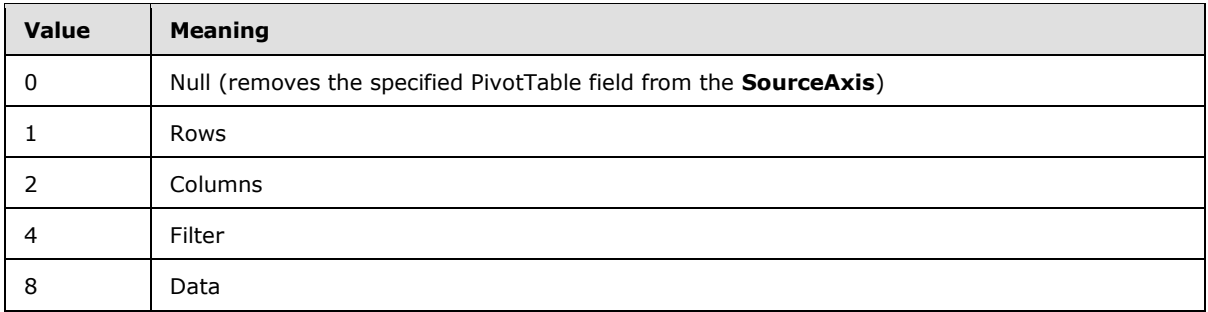

**DestinationAxisPosition:** A zero-based index of the destination axis position before the source axis is removed and the item is added before the indexed item. MUST be present. If **DestinationAxis** is **Default** or **Null**, **DestinationAxisPosition** MUST be ignored by the protocol server.

### **3.1.4.47.4 Simple Types**

None.

# **3.1.4.47.5 Attributes**

None.

## **3.1.4.47.6 Groups**

None.

### **3.1.4.47.7 Attribute Groups**

None.

# **3.1.4.48 ApplyPivotFieldManagerHiddenState**

This operation is used to set the visibility of the PivotTable or PivotChart field list for the workbook.

The following is the WSDL port type specification of the **ApplyPivotFieldManagerHiddenState** WSDL operation.

```
<wsdl:operation name="ApplyPivotFieldManagerHiddenState" 
xmlns:wsdl="http://schemas.xmlsoap.org/wsdl/">
   <wsdl:input 
wsaw:Action="http://schemas.microsoft.com/office/Excel/Server/WebServices/ExcelServerInternal
Service/ExcelServiceSoap/ApplyPivotFieldManagerHiddenState" 
message="tns2:ExcelServiceSoap_ApplyPivotFieldManagerHiddenState_InputMessage" 
xmlns:wsaw="http://www.w3.org/2006/05/addressing/wsdl"/>
   <wsdl:output 
wsaw:Action="http://schemas.microsoft.com/office/Excel/Server/WebServices/ExcelServerInternal
Service/ExcelServiceSoap/ApplyPivotFieldManagerHiddenStateResponse" 
message="tns2:ExcelServiceSoap_ApplyPivotFieldManagerHiddenState_OutputMessage" 
xmlns:wsaw="http://www.w3.org/2006/05/addressing/wsdl"/>
  <wsdl:fault 
wsaw:Action="http://schemas.microsoft.com/office/Excel/Server/WebServices/ExcelServerInternal
Service/ExcelServiceSoap/ApplyPivotFieldManagerHiddenStateExcelServerMessageFault" 
name="ExcelServerMessageFault" 
message="tns2:ExcelServiceSoap_ApplyPivotFieldManagerHiddenState_ExcelServerMessageFault_Faul
tMessage" xmlns:wsaw="http://www.w3.org/2006/05/addressing/wsdl"/>
```
*[MS-EXSPWS3] — v20140428 Excel Calculation Web Service Version 3 Protocol* 

*Copyright © 2014 Microsoft Corporation.* 

*Release: April 30, 2014*

</wsdl:operation>

The protocol client sends an

**ExcelServiceSoap\_ApplyPivotFieldManagerHiddenState\_InputMessage** request message, and the protocol server responds with an

**ExcelServiceSoap\_ApplyPivotFieldManagerHiddenState\_OutputMessage** response message, as follows:

- 1. The protocol client sends visibility information for the PivotTable or PivotChart field list in the **hidden** element.
- 2. The protocol server applies the visibility information to the workbook.

This operation is a state changing operation on the protocol server.

In the event of an application error on the protocol server during this operation, a SOAP fault is returned, as specified in section [2.2.2.](#page-39-0) The **Id** element of the **ExcelServerMessage** SHOUL[D<65>](#page-719-8) be one of the values specified in section [2.2.2.1.](#page-39-1)

# **3.1.4.48.1 Messages**

The following table summarizes the set of WSDL message definitions that are specific to this operation.

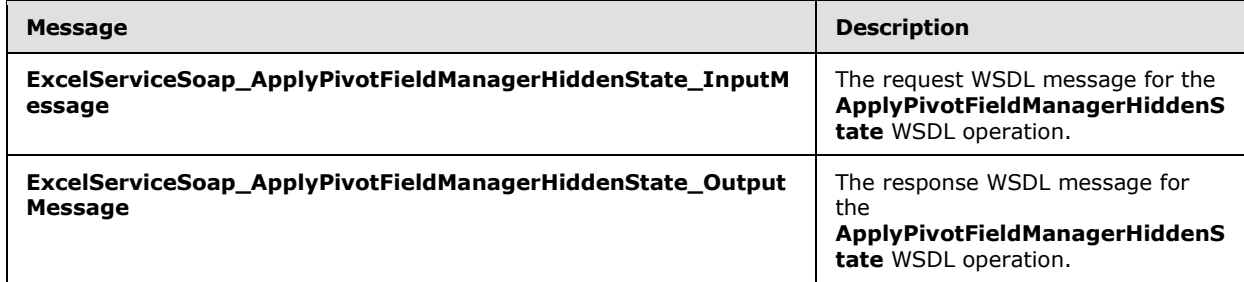

# **3.1.4.48.1.1 ExcelServiceSoap\_ApplyPivotFieldManagerHiddenState\_InputMessage**

The request WSDL message for the **ApplyPivotFieldManagerHiddenState** WSDL operation.

The SOAP action value is:

```
http://schemas.microsoft.com/office/Excel/Server/WebServices/ExcelServerInternalService/Excel
ServiceSoap/ApplyPivotFieldManagerHiddenState
```
The SOAP body contains the **ApplyPivotFieldManagerHiddenState** element.

#### **3.1.4.48.1.2 ExcelServiceSoap\_ApplyPivotFieldManagerHiddenState\_OutputMessage**

The response WSDL message for the **ApplyPivotFieldManagerHiddenState** WSDL operation.

The SOAP body contains the **ApplyPivotFieldManagerHiddenStateResponse** element.

*[MS-EXSPWS3] — v20140428 Excel Calculation Web Service Version 3 Protocol* 

*Copyright © 2014 Microsoft Corporation.* 

# **3.1.4.48.2 Elements**

The following table summarizes the XML schema element definitions that are specific to this operation.

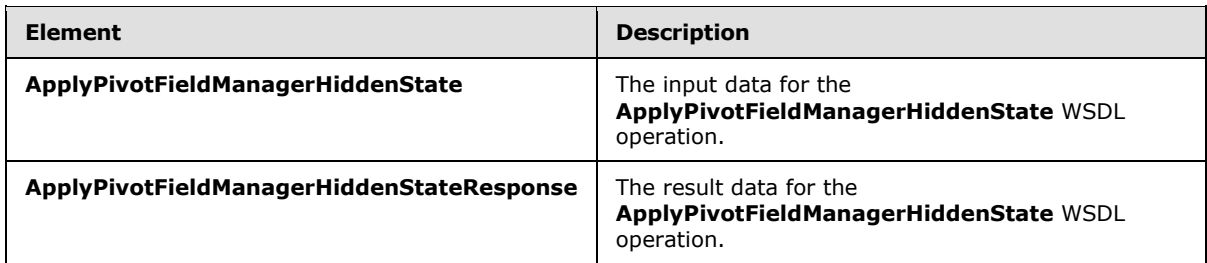

### **3.1.4.48.2.1 ApplyPivotFieldManagerHiddenState**

The **ApplyPivotFieldManagerHiddenState** element specifies the input data for the **ApplyPivotFieldManagerHiddenState** WSDL operation.

```
<xs:element name="ApplyPivotFieldManagerHiddenState" 
xmlns:xs="http://www.w3.org/2001/XMLSchema">
  <xs:complexType>
    <xs:sequence>
      <xs:element minOccurs="0" maxOccurs="1" name="parameter" type="tns2:CommandParameter"/>
       <xs:element minOccurs="1" maxOccurs="1" name="hidden" type="xs:boolean"/>
     </xs:sequence>
   </xs:complexType>
</xs:element>
```
**parameter:** A **CommandParameter** as specified in section [2.2.4.20.](#page-61-0) MUST be present.

**hidden:** MUST be set to **true** to hide the PivotTable or **PivotChart** field list, MUST be **false** otherwise.

# **3.1.4.48.2.2 ApplyPivotFieldManagerHiddenStateResponse**

The **ApplyPivotFieldManagerHiddenStateResponse** element specifies the result data for the **ApplyPivotFieldManagerHiddenState** WSDL operation.

```
<xs:element name="ApplyPivotFieldManagerHiddenStateResponse" 
xmlns:xs="http://www.w3.org/2001/XMLSchema">
  <xs:complexType>
     <xs:sequence>
       <xs:element minOccurs="0" maxOccurs="1" name="ApplyPivotFieldManagerHiddenStateResult" 
type="tns2:CommandResult"/>
    </xs:sequence>
   </xs:complexType>
</xs:element>
```
**ApplyPivotFieldManagerHiddenStateResult:** A **CommandResult** as specified in section [2.2.4.21.](#page-62-0) MUST be present.

*[MS-EXSPWS3] — v20140428 Excel Calculation Web Service Version 3 Protocol* 

*Copyright © 2014 Microsoft Corporation.* 

*Release: April 30, 2014*

# **3.1.4.48.3 Complex Types**

None.

#### **3.1.4.48.4 Simple Types**

None.

## **3.1.4.48.5 Attributes**

None.

#### **3.1.4.48.6 Groups**

None.

# **3.1.4.48.7 Attribute Groups**

None.

# **3.1.4.49 ExpandPivotFieldListLevels**

This operation is used to expand the levels on a PivotTable or PivotChart.

The following is the WSDL port type specification of the **ExpandPivotFieldListLevels** WSDL operation.

```
<wsdl:operation name="ExpandPivotFieldListLevels" 
xmlns:wsdl="http://schemas.xmlsoap.org/wsdl/">
   <wsdl:input 
wsaw:Action="http://schemas.microsoft.com/office/Excel/Server/WebServices/ExcelServerInternal
Service/ExcelServiceSoap/ExpandPivotFieldListLevels" 
message="tns2:ExcelServiceSoap_ExpandPivotFieldListLevels_InputMessage" 
xmlns:wsaw="http://www.w3.org/2006/05/addressing/wsdl"/>
  <wsdl:output 
wsaw:Action="http://schemas.microsoft.com/office/Excel/Server/WebServices/ExcelServerInternal
Service/ExcelServiceSoap/ExpandPivotFieldListLevelsResponse" 
message="tns2:ExcelServiceSoap_ExpandPivotFieldListLevels_OutputMessage" 
xmlns:wsaw="http://www.w3.org/2006/05/addressing/wsdl"/>
   <wsdl:fault 
wsaw:Action="http://schemas.microsoft.com/office/Excel/Server/WebServices/ExcelServerInternal
Service/ExcelServiceSoap/ExpandPivotFieldListLevelsExcelServerMessageFault" 
name="ExcelServerMessageFault" 
message="tns2:ExcelServiceSoap_ExpandPivotFieldListLevels_ExcelServerMessageFault_FaultMessag
e" xmlns:wsaw="http://www.w3.org/2006/05/addressing/wsdl"/>
</wsdl:operation>
```
The protocol client sends an **ExcelServiceSoap\_ExpandPivotFieldListLevels\_InputMessage** request message, and the protocol server responds with an **ExcelServiceSoap\_ExpandPivotFieldListLevels\_OutputMessage** response message, as follows:

- 1. The protocol client sends information that identifies the PivotTable or PivotChart in the **pivotOperationOptions** element, and it sends PivotTable or PivotChart type information in the **type** element.
- 2. The protocol server expands the levels on the PivotTable or PivotChart.

*[MS-EXSPWS3] — v20140428 Excel Calculation Web Service Version 3 Protocol* 

*Copyright © 2014 Microsoft Corporation.* 

*Release: April 30, 2014*

This operation is a state changing operation on the protocol server.

In the event of an application error on the protocol server during this operation, a SOAP fault is returned, as specified in section [2.2.2.](#page-39-0) The **Id** element of the **ExcelServerMessage** SHOUL[D<66>](#page-719-9) be one of the values specified in section [2.2.2.1](#page-39-1) or any of the following values (see section [2.2.5.15\)](#page-157-0).

- **DclNotTrusted**
- **ErrorAccessingSsoFromEcs**
- **ErrorConnectingToDataSource**
- **ErrorConnectingToDataSourceReadOrViewOnly**
- **ExternalDataNotAllowedOnTL**
- **ExternalDataRefreshFailed**
- **ExternalDataRefreshFailed\_Details**
- **ExternalDataRefreshFailedReadOrViewOnly**
- **ExternalDataRefreshFailedReal**
- **IncorrectAuthUsed**
- **InvalidUriorLocalConnectionPath**
- **InvalidUserNameOrPassword**
- **InvalidUserNameOrPasswordReadOrViewOnly**
- **NoAccessToOdcReadOrViewOnly**
- **OdcFileDoesNotExist**
- **UnattendedAccountNotConfigured**

#### **3.1.4.49.1 Messages**

The following table summarizes the set of WSDL message definitions that are specific to this operation.

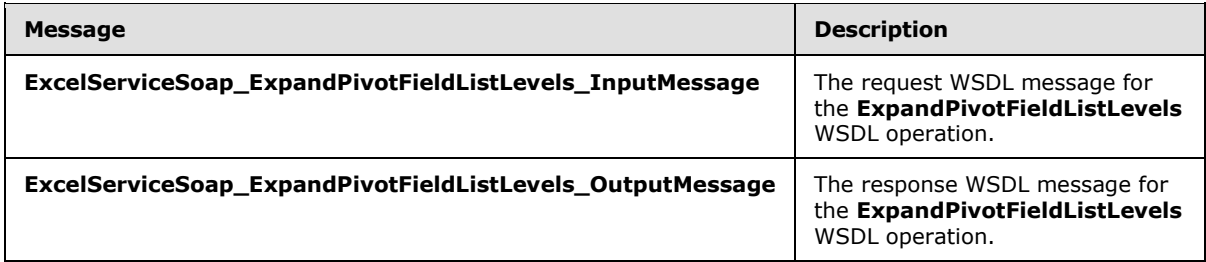

# **3.1.4.49.1.1 ExcelServiceSoap\_ExpandPivotFieldListLevels\_InputMessage**

The request WSDL message for the **ExpandPivotFieldListLevels** WSDL operation.

*[MS-EXSPWS3] — v20140428 Excel Calculation Web Service Version 3 Protocol* 

*Copyright © 2014 Microsoft Corporation.* 

The SOAP action value is:

```
http://schemas.microsoft.com/office/Excel/Server/WebServices/ExcelServerInternalService/Excel
ServiceSoap/ExpandPivotFieldListLevels
```
The SOAP body contains the **ExpandPivotFieldListLevels** element.

# **3.1.4.49.1.2 ExcelServiceSoap\_ExpandPivotFieldListLevels\_OutputMessage**

The response WSDL message for the **ExpandPivotFieldListLevels** WSDL operation.

The SOAP body contains the **ExpandPivotFieldListLevelsResponse** element.

#### **3.1.4.49.2 Elements**

The following table summarizes the XML schema element definitions that are specific to this operation.

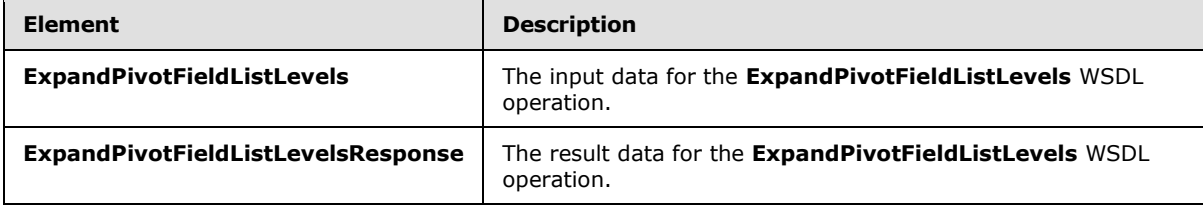

### **3.1.4.49.2.1 ExpandPivotFieldListLevels**

The **ExpandPivotFieldListLevels** element specifies the input data for the **ExpandPivotFieldListLevels** WSDL operation.

```
<xs:element name="ExpandPivotFieldListLevels" xmlns:xs="http://www.w3.org/2001/XMLSchema">
  <xs:complexType>
     <xs:sequence>
      <xs:element minOccurs="0" maxOccurs="1" name="parameter" type="tns2:CommandParameter"/>
      <xs:element minOccurs="0" maxOccurs="1" name="pivotOperationOptions" 
type="tns2:PivotOperationOptions"/>
      <xs:element minOccurs="1" maxOccurs="1" name="type" type="xs:int"/>
    </xs:sequence>
  </xs:complexType>
</xs:element>
```
**parameter:** A **CommandParameter** as specified in section [2.2.4.20.](#page-61-0) MUST be present.

**pivotOperationOptions:** The PivotTable or PivotChart identification as specified in the **PivotOperationOptions** (section [2.2.4.28\)](#page-69-0) complex type. MUST be present.

**type:** The PivotTable field list type as specified by the **FieldListType** element in the **PivotFieldApplyData** (section [3.1.4.47.3.1\)](#page-381-0) complex type. MUST be present.

#### **3.1.4.49.2.2 ExpandPivotFieldListLevelsResponse**

The **ExpandPivotFieldListLevelsResponse** element specifies the result data for the **ExpandPivotFieldListLevels** WSDL operation.

*[MS-EXSPWS3] — v20140428 Excel Calculation Web Service Version 3 Protocol* 

*Copyright © 2014 Microsoft Corporation.* 

*Release: April 30, 2014*

```
<xs:element name="ExpandPivotFieldListLevelsResponse" 
xmlns:xs="http://www.w3.org/2001/XMLSchema">
  <xs:complexType>
     <xs:sequence>
       <xs:element minOccurs="0" maxOccurs="1" name="ExpandPivotFieldListLevelsResult" 
type="tns2:CommandResult"/>
    </xs:sequence>
   </xs:complexType>
</xs:element>
```
**ExpandPivotFieldListLevelsResult:** A **CommandResult** as specified in section [2.2.4.21.](#page-62-0) MUST be present.

#### **3.1.4.49.3 Complex Types**

None.

# **3.1.4.49.4 Simple Types**

None.

#### **3.1.4.49.5 Attributes**

None.

### **3.1.4.49.6 Groups**

None.

### **3.1.4.49.7 Attribute Groups**

None.

# **3.1.4.50 GenerateWorkbookFromHtml**

This operation is used to create a new workbook session for a workbook containing named objects based on the input parameters.

The following is the WSDL port type specification of the **GenerateWorkbookFromHtml** WSDL operation.

```
<wsdl:operation name="GenerateWorkbookFromHtml" 
xmlns:wsdl="http://schemas.xmlsoap.org/wsdl/">
   <wsdl:input 
wsaw:Action="http://schemas.microsoft.com/office/Excel/Server/WebServices/ExcelServerInternal
Service/ExcelServiceSoap/GenerateWorkbookFromHtml" 
message="tns2:ExcelServiceSoap_GenerateWorkbookFromHtml_InputMessage" 
xmlns:wsaw="http://www.w3.org/2006/05/addressing/wsdl"/>
  <wsdl:output 
wsaw:Action="http://schemas.microsoft.com/office/Excel/Server/WebServices/ExcelServerInternal
Service/ExcelServiceSoap/GenerateWorkbookFromHtmlResponse" 
message="tns2:ExcelServiceSoap_GenerateWorkbookFromHtml_OutputMessage" 
xmlns:wsaw="http://www.w3.org/2006/05/addressing/wsdl"/>
  <wsdl:fault 
wsaw:Action="http://schemas.microsoft.com/office/Excel/Server/WebServices/ExcelServerInternal
Service/ExcelServiceSoap/GenerateWorkbookFromHtmlExcelServerMessageFault"
```
*[MS-EXSPWS3] — v20140428 Excel Calculation Web Service Version 3 Protocol* 

*Copyright © 2014 Microsoft Corporation.* 

*Release: April 30, 2014*

```
name="ExcelServerMessageFault" 
message="tns2:ExcelServiceSoap_GenerateWorkbookFromHtml_ExcelServerMessageFault_FaultMessage" 
xmlns:wsaw="http://www.w3.org/2006/05/addressing/wsdl"/>
</wsdl:operation>
```
The protocol client sends an **ExcelServiceSoap\_GenerateWOrkbookFromHtml\_InputMessage** request message, and the protocol server responds with an **ExcelServiceSoap\_GenerateWorkbookFromHtml\_OutputMessage** response, message as follows:

- 1. If the **GenerateItems** field of the **options** parameter in the **GenerateWorkbookFromHtml** input is not 0 and does not include **WorkbookGenerationItems.Table**, the protocol server MUST return a SOAP fault, as specified in section [2.2.2.](#page-39-0) The **Id** element of the **ExcelServerMessage** SHOUL[D<67>](#page-719-10) be one of the values specified in section [2.2.2.1](#page-39-1)
- 2. Else, the protocol server will first obtain a new workbook session and insert a table into the workbook
- 3. If the **GenerateItems** field of the **options** parameter in the **GenerateWorkbookFromHtml** input includes **WorkbookGenerationItems.Slicers**, then the protocol server MUST insert slicers for the table into the workbook.
- 4. If the **GenerateItems** field of the **options** parameter in the **GenerateWorkbookFromHtml** input includes **WorkbookGenerationItems.Chart**, then the protocol server SHOULD insert a chart into the workbook.
- 5. If the **GenerateItems** field of the **options** parameter in the **GenerateWorkbookFromHtml** input includes **WorkbookGenerationItems.ConditionalFormatting**, then the protocol server MUST provide additional formatting information for the previously inserted table in the workbook.

# **3.1.4.50.1 Messages**

The following table summarizes the set of WSDL message definitions that are specific to this operation.

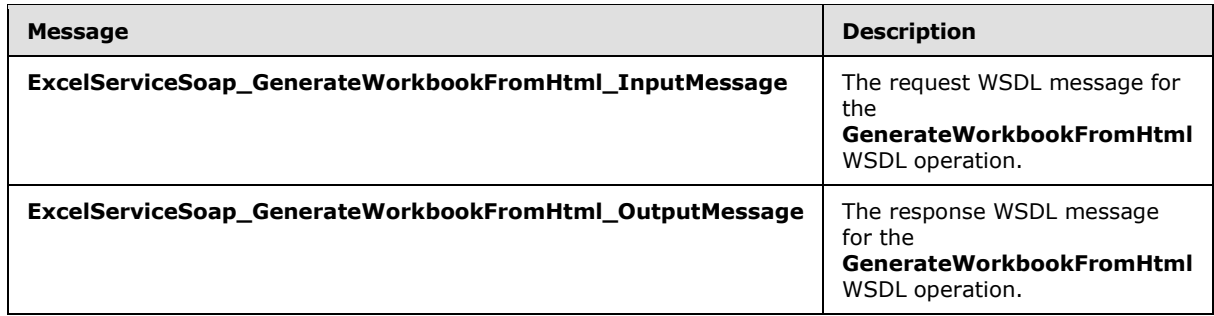

# **3.1.4.50.1.1 ExcelServiceSoap\_GenerateWorkbookFromHtml\_InputMessage**

The request WSDL message for the **GenerateWorkbookFromHtml** WSDL operation.

The SOAP action value is:

```
http://schemas.microsoft.com/office/Excel/Server/WebServices/ExcelServerInternalService/Excel
ServiceSoap/GenerateWorkbookFromHtml
```
*[MS-EXSPWS3] — v20140428 Excel Calculation Web Service Version 3 Protocol* 

*Copyright © 2014 Microsoft Corporation.* 

The SOAP body contains the **GenerateWorkbookFromHtml** element.

# **3.1.4.50.1.2 ExcelServiceSoap\_GenerateWorkbookFromHtml\_OutputMessage**

The response WSDL message for the **GenerateWorkbookFromHtml** WSDL operation.

The SOAP body contains the **GenerateWorkbookFromHtmlResponse** element.

## **3.1.4.50.2 Elements**

The following table summarizes the XML schema element definitions that are specific to this operation.

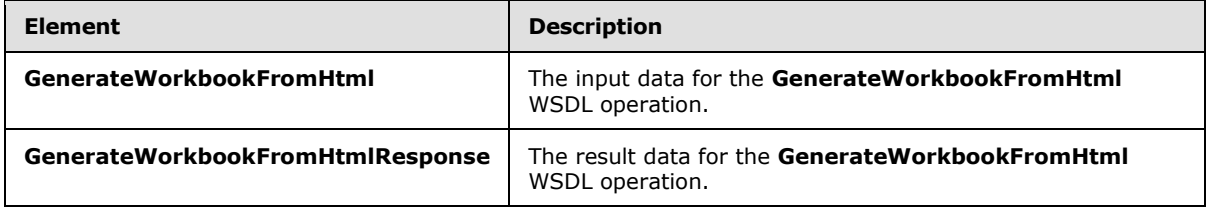

# **3.1.4.50.2.1 GenerateWorkbookFromHtml**

The **GenerateWorkbookFromHtml** element specifies the input data for the **GenerateWorkbookFromHtml** WSDL operation.

```
<xs:element name="GenerateWorkbookFromHtml" xmlns:xs="http://www.w3.org/2001/XMLSchema">
   <xs:complexType>
    <xs:sequence>
      <xs:element minOccurs="0" maxOccurs="1" name="parameter" type="tns2:CommandParameter"/>
      <xs:element minOccurs="0" maxOccurs="1" name="html" type="tns2:TableHtml"/>
      <xs:element minOccurs="0" maxOccurs="1" name="options" 
type="tns2:WorkbookGenerationOptions"/>
      <xs:element minOccurs="0" maxOccurs="1" name="subscriberId" type="xs:string"/>
      <xs:element minOccurs="0" maxOccurs="1" name="url" type="xs:string"/>
     </xs:sequence>
   </xs:complexType>
</xs:element>
```
**parameter:** A **CommandParameter** as specified in section [2.2.4.20.](#page-61-0) MUST be present

**html:** A **TableHtml** as specified in section [3.1.4.50.3.1.](#page-393-0) MUST be present.

**options:** A **WorkbookGenerationOptions,** as specified in section [2.2.4.75,](#page-109-0) specifying which named objects created by the protocol server for the workbook, as well as other session-specific information. MUST be present.

**subscriberId:** The site identifier. MUST be equal to the value of **RequestSiteId** passed in **parameter**. MUST be present

**url:** The trusted location (1) of the new workbook session. MUST be present. If the specified value is not a Uniform Resource Identifier (URI), as specified in [\[RFC2396\],](http://go.microsoft.com/fwlink/?LinkId=90339) or a Universal Naming Convention (UNC), the protocol server MUST return an **ExcelServerMessage** as specified in section [2.2.2,](#page-39-0) with the value of the **Id** element of the **ExcelServerMessage** set to "NewWorkbookInvalidLocation".

*[MS-EXSPWS3] — v20140428 Excel Calculation Web Service Version 3 Protocol* 

*Copyright © 2014 Microsoft Corporation.* 

The protocol server ignores the number sign  $(4)$  and fragment, as specified in  $[REC3986]$ .

## **3.1.4.50.2.2 GenerateWorkbookFromHtmlResponse**

The **GenerateWorkbookFromHtmlResponse** element specifies the result data for the **GenerateWorkbookFromHtml** WSDL operation.

```
<xs:element name="GenerateWorkbookFromHtmlResponse" 
xmlns:xs="http://www.w3.org/2001/XMLSchema">
  <xs:complexType>
    <xs:sequence>
       <xs:element minOccurs="0" maxOccurs="1" name="GenerateWorkbookFromHtmlResult" 
type="tns2:CommandResult"/>
      <xs:element minOccurs="0" maxOccurs="1" name="generateWorkbookResult" 
type="tns2:GenerateWorkbookFromHtmlResult"/>
    </xs:sequence>
  </xs:complexType>
</xs:element>
```
**GenerateWorkbookFromHtmlResult:** A **CommandResult** as specified in section [2.2.4.21.](#page-62-0) MUST be present.

**generateWorkbookResult:** A **GenerateWorkbookFromHtmlResult**, as specified in section [3.1.4.50.3.6,](#page-394-0) that contains the results of the operation. MUST be present

### **3.1.4.50.3 Complex Types**

The following table summarizes the XML schema complex type definitions that are specific to this operation.

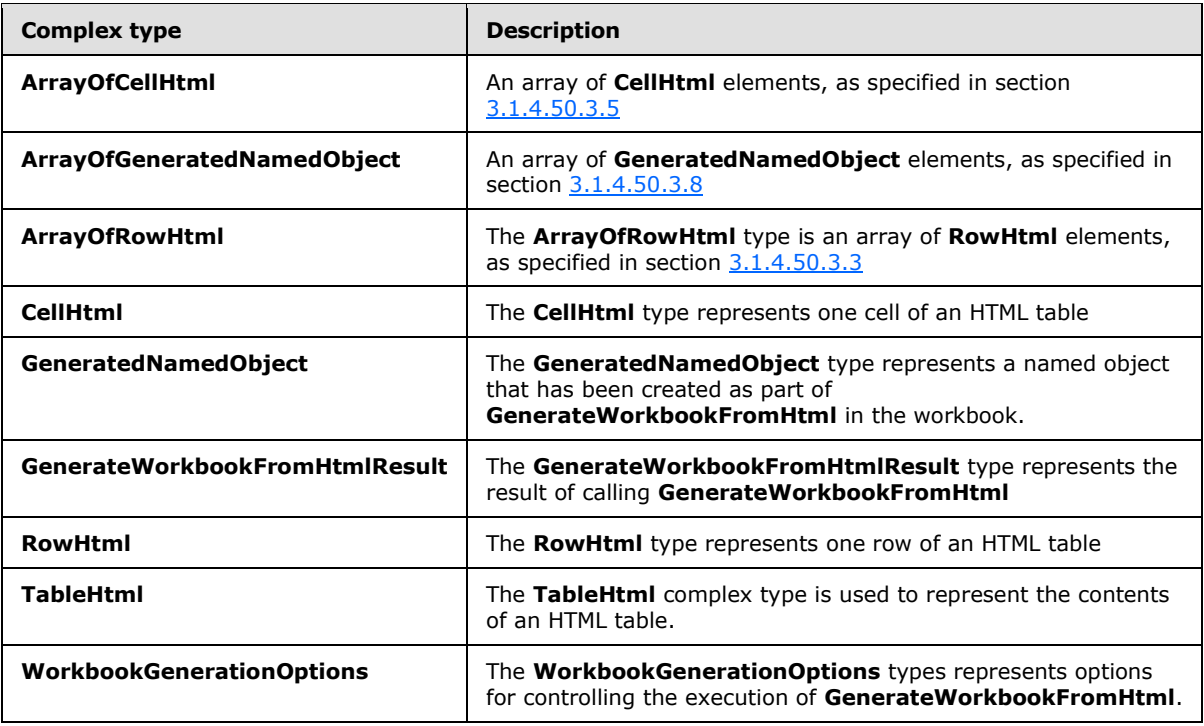

*[MS-EXSPWS3] — v20140428 Excel Calculation Web Service Version 3 Protocol* 

*Copyright © 2014 Microsoft Corporation.* 

# **3.1.4.50.3.1 TableHtml**

#### <span id="page-393-0"></span>**Namespace:**

http://schemas.microsoft.com/office/Excel/Server/WebServices/ExcelServerInternalService/

The **TableHtml** complex type is used to represent the contents of an HTML table.

```
<xs:complexType name="TableHtml" xmlns:xs="http://www.w3.org/2001/XMLSchema">
  <xs:sequence>
    <xs:element minOccurs="0" maxOccurs="1" name="Hd" type="tns2:ArrayOfRowHtml"/>
    <xs:element minOccurs="0" maxOccurs="1" name="Bd" type="tns2:ArrayOfRowHtml"/>
    <xs:element minOccurs="1" maxOccurs="1" name="Li" type="xs:int"/>
  </xs:sequence>
</xs:complexType>
```
**Hd:** An **ArrayOfRowHtml**, as specified in section [3.1.4.50.3.2,](#page-393-2) that represents the header row(s) of the table. Can be null.

**Bd:** An **ArrayOfRowHtml**, as specified in section [3.1.4.50.3.2,](#page-393-2) that represents the body row(s) of the table. Can be null.

<span id="page-393-2"></span>**Li:** A table logging information. MUST be ignored by the protocol server.

# **3.1.4.50.3.2 ArrayOfRowHtml**

#### **Namespace:**

http://schemas.microsoft.com/office/Excel/Server/WebServices/ExcelServerInternalService/

The **ArrayOfRowHtml** type is an array of **RowHtml** elements, as specified in section [3.1.4.50.3.3](#page-393-1)

```
<xs:complexType name="ArrayOfRowHtml" xmlns:xs="http://www.w3.org/2001/XMLSchema">
  <xs:sequence>
     <xs:element minOccurs="0" maxOccurs="unbounded" name="RowHtml" nillable="true" 
type="tns2:RowHtml"/>
   </xs:sequence>
</xs:complexType>
```
<span id="page-393-1"></span>**RowHtml:** A **RowHtml** element, as specified in section [3.1.4.50.3.3.](#page-393-1)

# **3.1.4.50.3.3 RowHtml**

#### **Namespace:**

http://schemas.microsoft.com/office/Excel/Server/WebServices/ExcelServerInternalService/

The **RowHtml** type represents one row of an HTML table

```
<xs:complexType name="RowHtml" xmlns:xs="http://www.w3.org/2001/XMLSchema">
  <xs:sequence>
    <xs:element minOccurs="0" maxOccurs="1" name="Cs" type="tns2:ArrayOfCellHtml"/>
  </xs:sequence>
</xs:complexType>
```
**Cs:** An **ArrayOfCellHtml**, as specified in section [3.1.4.50.3.4](#page-394-2) that represents the cells in the row.

*[MS-EXSPWS3] — v20140428 Excel Calculation Web Service Version 3 Protocol* 

*Copyright © 2014 Microsoft Corporation.* 

*Release: April 30, 2014*

# **3.1.4.50.3.4 ArrayOfCellHtml**

#### <span id="page-394-2"></span>**Namespace:**

http://schemas.microsoft.com/office/Excel/Server/WebServices/ExcelServerInternalService/

An array of **CellHtml** elements, as specified in section [3.1.4.50.3.5](#page-394-1)

```
<xs:complexType name="ArrayOfCellHtml" xmlns:xs="http://www.w3.org/2001/XMLSchema">
  <xs:sequence>
    <xs:element minOccurs="0" maxOccurs="unbounded" name="CellHtml" nillable="true" 
type="tns2:CellHtml"/>
  </xs:sequence>
</xs:complexType>
```
<span id="page-394-1"></span>**CellHtml:** A **CellHtml** element, as specified in section [3.1.4.50.3.5.](#page-394-1)

# **3.1.4.50.3.5 CellHtml**

#### **Namespace:**

http://schemas.microsoft.com/office/Excel/Server/WebServices/ExcelServerInternalService/

The **CellHtml** type represents one cell of an HTML table

```
<xs:complexType name="CellHtml" xmlns:xs="http://www.w3.org/2001/XMLSchema">
  <xs:sequence>
    <xs:element minOccurs="1" maxOccurs="1" name="C" type="xs:int"/>
    <xs:element minOccurs="1" maxOccurs="1" name="R" type="xs:int"/>
    <xs:element minOccurs="0" maxOccurs="1" name="I" type="xs:string"/>
     <xs:element minOccurs="0" maxOccurs="1" name="H" type="xs:string"/>
   </xs:sequence>
</xs:complexType>
```
**C:** The cell's column span.

**R:** The cell's row span.

**I:** The text of the cell. Can be null.

<span id="page-394-0"></span>**H:** The **[hyperlink](%5bMS-OFCGLOS%5d.pdf)** of the cell. Can be null.

## **3.1.4.50.3.6 GenerateWorkbookFromHtmlResult**

#### **Namespace:**

http://schemas.microsoft.com/office/Excel/Server/WebServices/ExcelServerInternalService/

#### The **GenerateWorkbookFromHtmlResult** type represents the result of calling **GenerateWorkbookFromHtml**

```
<xs:complexType name="GenerateWorkbookFromHtmlResult" 
xmlns:xs="http://www.w3.org/2001/XMLSchema">
  <xs:sequence>
    <xs:element minOccurs="0" maxOccurs="1" name="WorkbookId" type="xs:string"/>
     <xs:element minOccurs="0" maxOccurs="1" name="GeneratedObjects" 
type="tns2:ArrayOfGeneratedNamedObject"/>
    <xs:element minOccurs="1" maxOccurs="1" name="RequestStartTime" type="xs:dateTime"/>
```
*[MS-EXSPWS3] — v20140428 Excel Calculation Web Service Version 3 Protocol* 

*Copyright © 2014 Microsoft Corporation.* 

 </xs:sequence> </xs:complexType>

**WorkbookId:** The session identifier (2) of the new workbook session.

**GeneratedObjects:** An **ArrayOfGeneratedNamedObject** as specified in section [3.1.4.50.3.7](#page-395-1) that represents all of the named objects created in the workbook.

<span id="page-395-1"></span>**RequestStartTime:** The timestamp when the call to **GenerateWorkbookFromHtml was** started.

#### **3.1.4.50.3.7 ArrayOfGeneratedNamedObject**

#### **Namespace:**

http://schemas.microsoft.com/office/Excel/Server/WebServices/ExcelServerInternalService/

An array of **GeneratedNamedObject** elements, as specified in section [3.1.4.50.3.8](#page-395-0)

```
<xs:complexType name="ArrayOfGeneratedNamedObject" 
xmlns:xs="http://www.w3.org/2001/XMLSchema">
  <xs:sequence>
    <xs:element minOccurs="0" maxOccurs="unbounded" name="GeneratedNamedObject" 
nillable="true" type="tns2:GeneratedNamedObject"/>
  </xs:sequence>
</xs:complexType>
```
<span id="page-395-0"></span>**GeneratedNamedObject:** A **GeneratedNamedObject** element, as specified in section [3.1.4.50.3.8](#page-395-0)

### **3.1.4.50.3.8 GeneratedNamedObject**

#### **Namespace:**

http://schemas.microsoft.com/office/Excel/Server/WebServices/ExcelServerInternalService/

The **GeneratedNamedObject** type represents a named object that has been created as part of **GenerateWorkbookFromHtml** in the workbook.

```
<xs:complexType name="GeneratedNamedObject" xmlns:xs="http://www.w3.org/2001/XMLSchema">
  <xs:sequence>
    <xs:element minOccurs="0" maxOccurs="1" name="Name" type="xs:string"/>
    <xs:element minOccurs="0" maxOccurs="1" name="SheetName" type="xs:string"/>
    <xs:element minOccurs="1" maxOccurs="1" name="NamedObjectType" 
type="tns2:NamedObjectType"/>
    <xs:element minOccurs="1" maxOccurs="1" name="Width" type="xs:int"/>
     <xs:element minOccurs="1" maxOccurs="1" name="Height" type="xs:int"/>
  </xs:sequence>
</xs:complexType>
```
**Name:** The name of the named object.

**SheetName:** The name of the sheet that the named object is on.

**NamedObjectType:** The type of named object, as specified in section [2.2.5.25.](#page-200-0)

**Width:** The width of the named object, in pixels, at 96DPI.

*[MS-EXSPWS3] — v20140428 Excel Calculation Web Service Version 3 Protocol* 

*Copyright © 2014 Microsoft Corporation.*
**Height:** The height of the named object, in pixels, at 96DPI.

### **3.1.4.50.3.9 WorkbookGenerationOptions**

#### **Namespace:**

http://schemas.microsoft.com/office/Excel/Server/WebServices/ExcelServerInternalService/

Options controlling the execution of **GenerateWorkbookFromHtml**.

```
<xs:complexType name="WorkbookGenerationOptions" xmlns:xs="http://www.w3.org/2001/XMLSchema">
  <xs:sequence>
    <xs:element minOccurs="0" maxOccurs="1" name="WorkbookName" type="xs:string"/>
    <xs:element minOccurs="0" maxOccurs="1" name="Locale" type="xs:string"/>
     <xs:element minOccurs="0" maxOccurs="1" name="DataCulture" type="xs:string"/>
     <xs:element minOccurs="0" maxOccurs="1" name="UICulture" type="xs:string"/>
    <xs:element minOccurs="1" maxOccurs="1" name="GenerateItems" 
type="tns2:WorkbookGenerationItems"/>
    <xs:element minOccurs="0" maxOccurs="1" name="DarkColor1" type="xs:string"/>
    <xs:element minOccurs="0" maxOccurs="1" name="DarkColor2" type="xs:string"/>
    <xs:element minOccurs="0" maxOccurs="1" name="LightColor1" type="xs:string"/>
    <xs:element minOccurs="0" maxOccurs="1" name="LightColor2" type="xs:string"/>
    <xs:element minOccurs="0" maxOccurs="1" name="AccentColor1" type="xs:string"/>
    <xs:element minOccurs="0" maxOccurs="1" name="AccentColor2" type="xs:string"/>
    <xs:element minOccurs="0" maxOccurs="1" name="FontName" type="xs:string"/>
    <xs:element minOccurs="1" maxOccurs="1" name="FontSize" type="xs:double"/>
    <xs:element minOccurs="0" maxOccurs="1" name="Attribution" type="xs:string"/>
    <xs:element minOccurs="0" maxOccurs="1" name="UserId" type="xs:string"/>
    <xs:element minOccurs="0" maxOccurs="1" name="UserFriendlyName" type="xs:string"/>
  </xs:sequence>
</xs:complexType>
```
**WorkbookName:** The file name to be associated with the newly created new workbook session.

**Locale:** MUST NOT be used.

**DataCulture:** Specifies the data culture that the protocol server SHOULD use when creating the new workbook session.

**UICulture:** Specifies the UI culture that the protocol server SHOULD use when creating the new workbook session.

#### **GenerateItems:** Control flags for **GenerateWorkbookFromHtml**

**DarkColor1:** Specifies a color the protocol server SHOULD use in the new workbook session. If present, the format of the string MUST be "#RRGGBB", where RR is a two digit hexadecimal number representing the red value, GG is a two digit hexadecimal number representing the green value, and BB is a two digit hexadecimal number representing the blue value.

**DarkColor2:** Specifies a color the protocol server SHOULD use in the new workbook session, with the format specified in **DarkColor1**.

**LightColor1:** Specifies a color the protocol server SHOULD use in the new workbook session, with the format specified in **DarkColor1**.

**LightColor2:** Specifies a color the protocol server SHOULD use in the new workbook session, with the format specified in **DarkColor1**.

*[MS-EXSPWS3] — v20140428 Excel Calculation Web Service Version 3 Protocol* 

*Copyright © 2014 Microsoft Corporation.* 

*Release: April 30, 2014*

**AccentColor1:** Specifies a color the protocol server SHOULD use in the new workbook session, with the format specified in **DarkColor1**.

**AccentColor2:** Specifies a color the protocol server SHOULD use in the new workbook session, with the format specified in **DarkColor1**.

**FontName:** Specifies the name of the font that the protocol server SHOULD use in the new workbook session.

**FontSize:** Specifies the size of the font in points that the protocol server SHOULD use in the new workbook session.

**Attribution:** Specifies the value for a cell in the new workbook session. The protocol server MUST use this value if it is present.

**UserId:** MUST not be used.

**UserFriendlyName:** The user display name. MUST be present.

### **3.1.4.50.4 Simple Types**

The following table summarizes the XML schema simple type definitions that are specific to this operation.

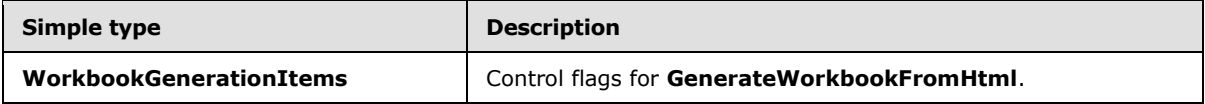

### **3.1.4.50.4.1 WorkbookGenerationItems**

#### **Namespace:**

http://schemas.microsoft.com/office/Excel/Server/WebServices/ExcelServerInternalService/

Control flags for **GenerateWorkbookFromHtml**

```
<xs:simpleType name="WorkbookGenerationItems" xmlns:xs="http://www.w3.org/2001/XMLSchema">
   <xs:list>
     <xs:simpleType>
       <xs:restriction base="xs:string">
         <xs:enumeration value="Table"/>
         <xs:enumeration value="Slicers"/>
         <xs:enumeration value="Charts"/>
         <xs:enumeration value="ConditionalFormatting"/>
         <xs:enumeration value="All"/>
       </xs:restriction>
     </xs:simpleType>
  \langle xs:list\rangle</xs:simpleType>
```
The following table specifies the allowable values for the **WorkbookGenerationItems** simple type.

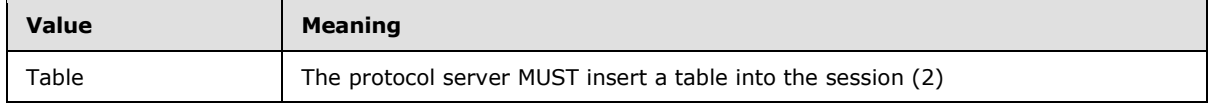

*[MS-EXSPWS3] — v20140428 Excel Calculation Web Service Version 3 Protocol* 

*Copyright © 2014 Microsoft Corporation.* 

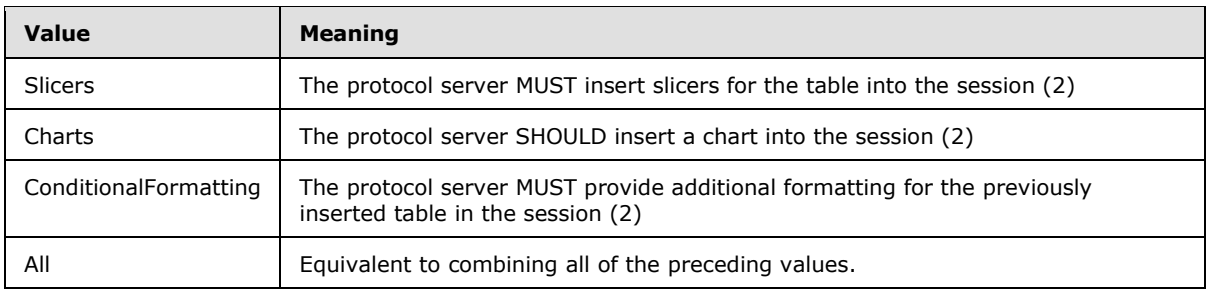

## **3.1.4.50.5 Attributes**

None.

### **3.1.4.50.6 Groups**

None.

## **3.1.4.50.7 Attribute Groups**

None.

## **3.1.4.51 GetBixAnalysis**

This operation is used to get the set of analysis operations that could be applied to a PivotTable or a PivotChart.

The following is the WSDL port type specification of the **GetBixAnalysis** WSDL operation.

```
<wsdl:operation name="GetBixAnalysis" xmlns:wsdl="http://schemas.xmlsoap.org/wsdl/">
   <wsdl:input 
wsaw:Action="http://schemas.microsoft.com/office/Excel/Server/WebServices/ExcelServerInternal
Service/ExcelServiceSoap/GetBixAnalysis" 
message="tns2:ExcelServiceSoap_GetBixAnalysis_InputMessage" 
xmlns:wsaw="http://www.w3.org/2006/05/addressing/wsdl"/>
   <wsdl:output 
wsaw:Action="http://schemas.microsoft.com/office/Excel/Server/WebServices/ExcelServerInternal
Service/ExcelServiceSoap/GetBixAnalysisResponse" 
message="tns2:ExcelServiceSoap_GetBixAnalysis_OutputMessage" 
xmlns:wsaw="http://www.w3.org/2006/05/addressing/wsdl"/>
   <wsdl:fault 
wsaw:Action="http://schemas.microsoft.com/office/Excel/Server/WebServices/ExcelServerInternal
Service/ExcelServiceSoap/GetBixAnalysisExcelServerMessageFault" 
name="ExcelServerMessageFault" 
message="tns2:ExcelServiceSoap_GetBixAnalysis_ExcelServerMessageFault_FaultMessage" 
xmlns:wsaw="http://www.w3.org/2006/05/addressing/wsdl"/>
</wsdl:operation>
```
The protocol client sends an **ExcelServiceSoap\_GetBixAnalysis\_InputMessage** request message, and the protocol server responds with an **ExcelServiceSoap\_GetBixAnalysis\_OutputMessage** response message, as follows:

- 1. The protocol client sends information identifying the PivotTable or PivotChart in the **pivotOperationOptions**.
- 2. The protocol server returns the **BixAnalysis** data associated with the PivotTable or PivotChart.

*[MS-EXSPWS3] — v20140428 Excel Calculation Web Service Version 3 Protocol* 

*Copyright © 2014 Microsoft Corporation.* 

*Release: April 30, 2014*

This operation is not a state changing operation on the protocol server.

In the event of an application error on the protocol server during this operation, a SOAP fault is returned, as specified in section [2.2.2.](#page-39-0) The **Id** element of the **ExcelServerMessage** SHOUL[D<68>](#page-719-0) be one of the values specified in section  $2.2.2.1$  or any of the following values:

- **DclNotTrusted**
- **ErrorAccessingSsoFromEcs**
- **ErrorConnectingToDataSource**
- **ErrorConnectingToDataSourceReadOrViewOnly**
- **ExternalDataNotAllowedOnTL**
- **ExternalDataRefreshFailed**
- **ExternalDataRefreshFailed\_Details**
- **ExternalDataRefreshFailedReadOrViewOnly**
- **ExternalDataRefreshFailedReal**
- **IncorrectAuthUsed**
- **InvalidUriorLocalConnectionPath**
- **InvalidUserNameOrPassword**
- **InvalidUserNameOrPasswordReadOrViewOnly**
- **NoAccessToOdcReadOrViewOnly**
- **OdcFileDoesNotExist**
- **UnattendedAccountNotConfigured**
- **RetryOutOfSync**
- **UnexpectedPivotError**

## **3.1.4.51.1 Messages**

The following table summarizes the set of WSDL message definitions that are specific to this operation.

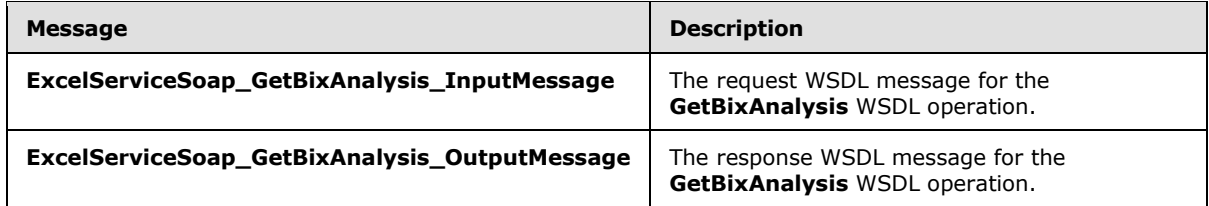

# **3.1.4.51.1.1 ExcelServiceSoap\_GetBixAnalysis\_InputMessage**

The request WSDL message for the **GetBixAnalysis** WSDL operation.

*[MS-EXSPWS3] — v20140428 Excel Calculation Web Service Version 3 Protocol* 

*Copyright © 2014 Microsoft Corporation.* 

The SOAP action value is:

```
http://schemas.microsoft.com/office/Excel/Server/WebServices/ExcelServerInternalService/Excel
ServiceSoap/GetBixAnalysis
```
The SOAP body contains the **GetBixAnalysis** element.

#### **3.1.4.51.1.2 ExcelServiceSoap\_GetBixAnalysis\_OutputMessage**

The response WSDL message for the **GetBixAnalysis** WSDL operation.

The SOAP body contains the **GetBixAnalysisResponse** element.

#### **3.1.4.51.2 Elements**

The following table summarizes the XML schema element definitions that are specific to this operation.

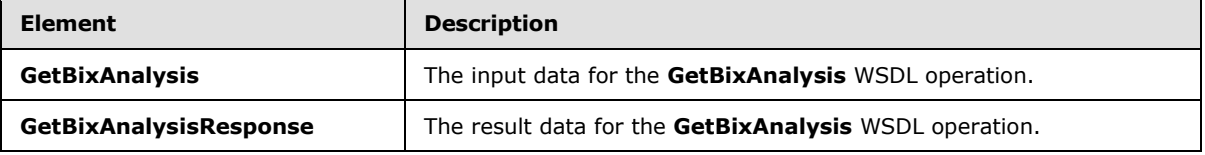

## **3.1.4.51.2.1 GetBixAnalysis**

The **GetBixAnalysis** element specifies the input data for the **GetBixAnalysis** WSDL operation.

```
<xs:element name="GetBixAnalysis" xmlns:xs="http://www.w3.org/2001/XMLSchema">
  <xs:complexType>
    <xs:sequence>
      <xs:element minOccurs="0" maxOccurs="1" name="parameter" type="tns2:CommandParameter"/>
      <xs:element minOccurs="0" maxOccurs="1" name="options" 
type="tns2:PivotOperationOptions"/>
    </xs:sequence>
  </xs:complexType>
</xs:element>
```
**parameter:** A **CommandParameter** as specified in section [2.2.4.20.](#page-61-0) MUST be present.

**options:** The PivotTable or PivotChart identification as specified in the **PivotOperationOptions** section [2.2.4.28.](#page-69-0) MUST be present.

#### **3.1.4.51.2.2 GetBixAnalysisResponse**

The **GetBixAnalysisResponse** element specifies the result data for the **GetBixAnalysis** WSDL operation.

```
<xs:element name="GetBixAnalysisResponse" xmlns:xs="http://www.w3.org/2001/XMLSchema">
   <xs:complexType>
    <xs:sequence>
      <xs:element minOccurs="0" maxOccurs="1" name="GetBixAnalysisResult" 
type="tns2:CommandResult"/>
      <xs:element minOccurs="0" maxOccurs="1" name="analysis" type="tns2:BixAnalysis"/>
```
*[MS-EXSPWS3] — v20140428 Excel Calculation Web Service Version 3 Protocol* 

*Copyright © 2014 Microsoft Corporation.* 

```
 </xs:sequence>
   </xs:complexType>
</xs:element>
```
#### **GetBixAnalysisResult:** A **CommandResult** as specified in section [2.2.4.21.](#page-62-0) MUST be present.

**analysis:** The set of analysis operations, defined by the **PivotOperationOptions** (section [2.2.4.28\)](#page-69-0) that can be applied to a cell in the PivotTable. MUST be present.

### **3.1.4.51.3 Complex Types**

The following table summarizes the XML schema complex type definitions that are specific to this operation.

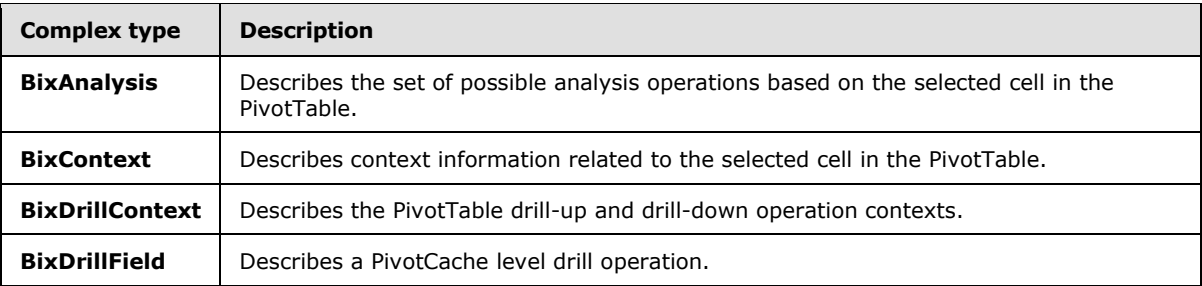

## **3.1.4.51.3.1 BixAnalysis**

#### **Namespace:**

http://schemas.microsoft.com/office/Excel/Server/WebServices/ExcelServerInternalService/

The **BixAnalysis** type is a container describing the set of possible analysis operations, based on the selected cell in the PivotTable.

```
<xs:complexType name="BixAnalysis" xmlns:xs="http://www.w3.org/2001/XMLSchema">
  <xs:sequence>
    <xs:element minOccurs="0" maxOccurs="1" name="DrillContext" type="tns2:BixDrillContext"/>
    <xs:element minOccurs="0" maxOccurs="1" name="ExcludeHierarchies" 
type="tns2:ArrayOfInt"/>
     <xs:element minOccurs="0" maxOccurs="1" name="Context" type="tns2:BixContext"/>
  </xs:sequence>
</xs:complexType>
```
**DrillContext:** The **BixDrillContext** describes the set of drill analysis operations and context, as described in section  $(3.1.4.51.3.2)$ 

**ExcludeHierarchies:** An array of PivotCache hierarchy identifiers which are excluded from the analysis operations.

**Context:** The **BixContext** describes context information related to the selected cell in the PivotTable, as described in section [\(3.1.4.51.3.4\)](#page-402-0).

## **3.1.4.51.3.2 BixDrillContext**

#### <span id="page-401-0"></span>**Namespace:**

http://schemas.microsoft.com/office/Excel/Server/WebServices/ExcelServerInternalService/

*[MS-EXSPWS3] — v20140428 Excel Calculation Web Service Version 3 Protocol* 

*Copyright © 2014 Microsoft Corporation.* 

*Release: April 30, 2014*

The **BixDrillContext** describes drill-up and drill-down operation contexts.

```
<xs:complexType name="BixDrillContext" xmlns:xs="http://www.w3.org/2001/XMLSchema">
  <xs:sequence>
    <xs:element minOccurs="0" maxOccurs="1" name="DrillDown" type="tns2:BixDrillField"/>
     <xs:element minOccurs="0" maxOccurs="1" name="DrillUp" type="tns2:BixDrillField"/>
  </xs:sequence>
</xs:complexType>
```
**DrillDown:** Defines the drill-down operation, as defined by the **BixDrillField** data type (section [3.1.4.51.3.3\)](#page-402-1). When NULL, this drill operation is not defined.

**DrillUp:** Defines the drill-up operation, as defined by the **BixDrillField** data type (section [3.1.4.51.3.3\)](#page-402-1). When NULL, this drill operation is not defined.

## **3.1.4.51.3.3 BixDrillField**

#### <span id="page-402-1"></span>**Namespace:**

http://schemas.microsoft.com/office/Excel/Server/WebServices/ExcelServerInternalService/

Describes a PivotCache level drill operation for the PivotCache hierarchy defined by the **BixContext** data type (section  $3.1.4.51.3.4$ )

```
<xs:complexType name="BixDrillField" xmlns:xs="http://www.w3.org/2001/XMLSchema">
  <xs:sequence>
    <xs:element minOccurs="0" maxOccurs="1" name="Caption" type="xs:string"/>
    <xs:element minOccurs="1" maxOccurs="1" name="Id" type="xs:int"/>
  </xs:sequence>
</xs:complexType>
```
**Caption:** The PivotCache level caption.

**Id:** The unique PivotCache level identifier associated with the **BixContext HierarchyId** property (section [3.1.4.51.3.4\)](#page-402-0).

#### **3.1.4.51.3.4 BixContext**

#### <span id="page-402-0"></span>**Namespace:**

http://schemas.microsoft.com/office/Excel/Server/WebServices/ExcelServerInternalService/

This complex type includes PivotCache properties associated with the cell in the PivotTable, defined by the **PivotOperationOptions** (section [2.2.4.28\)](#page-69-0).

```
<xs:complexType name="BixContext" xmlns:xs="http://www.w3.org/2001/XMLSchema">
  <xs:sequence>
    <xs:element minOccurs="0" maxOccurs="1" name="DimensionCaption" type="xs:string"/>
    <xs:element minOccurs="0" maxOccurs="1" name="HierarchyCaption" type="xs:string"/>
    <xs:element minOccurs="1" maxOccurs="1" name="HierarchyId" type="xs:int"/>
  </xs:sequence>
</xs:complexType>
```
**DimensionCaption:** The PivotCache dimension caption to which the hierarchy, identified by the **HierarchyId**, belongs.

*[MS-EXSPWS3] — v20140428 Excel Calculation Web Service Version 3 Protocol* 

*Copyright © 2014 Microsoft Corporation.* 

*Release: April 30, 2014*

**HierarchyCaption:** The PivotCache hierarchy caption.

**HierarchyId:** The PivotCache hierarchy identifier.

#### **3.1.4.51.4 Simple Types**

None.

## **3.1.4.51.5 Attributes**

None.

## **3.1.4.51.6 Groups**

None.

# **3.1.4.51.7 Attribute Groups**

None.

# **3.1.4.52 GetPivotFieldListData**

This operation is used to get the PivotTable fields that are associated with a PivotTable or PivotChart.

The following is the WSDL port type specification of the **GetPivotFieldListData** WSDL operation.

```
<wsdl:operation name="GetPivotFieldListData" xmlns:wsdl="http://schemas.xmlsoap.org/wsdl/">
   <wsdl:input 
wsaw:Action="http://schemas.microsoft.com/office/Excel/Server/WebServices/ExcelServerInternal
Service/ExcelServiceSoap/GetPivotFieldListData" 
message="tns2:ExcelServiceSoap_GetPivotFieldListData_InputMessage" 
xmlns:wsaw="http://www.w3.org/2006/05/addressing/wsdl"/>
   <wsdl:output 
wsaw:Action="http://schemas.microsoft.com/office/Excel/Server/WebServices/ExcelServerInternal
Service/ExcelServiceSoap/GetPivotFieldListDataResponse" 
message="tns2:ExcelServiceSoap_GetPivotFieldListData_OutputMessage" 
xmlns:wsaw="http://www.w3.org/2006/05/addressing/wsdl"/>
   <wsdl:fault 
wsaw:Action="http://schemas.microsoft.com/office/Excel/Server/WebServices/ExcelServerInternal
Service/ExcelServiceSoap/GetPivotFieldListDataExcelServerMessageFault" 
name="ExcelServerMessageFault" 
message="tns2:ExcelServiceSoap_GetPivotFieldListData_ExcelServerMessageFault_FaultMessage" 
xmlns:wsaw="http://www.w3.org/2006/05/addressing/wsdl"/>
</wsdl:operation>
```
The protocol client sends an **ExcelServiceSoap\_GetPivotFieldListData\_InputMessage** request message, and the protocol server responds with an **ExcelServiceSoap\_GetPivotFieldListData\_OutputMessage** response message, as follows:

- 1. The protocol client sends information that identifies the PivotTable or PivotChart in the **pivotOperationOptions** element, type information in the **type** element, version information in the **version** element, and measure group information in the **measureGroup** element.
- 2. The protocol server uses this information to get the PivotTable fields that are associated with the PivotTable or PivotChart.

*[MS-EXSPWS3] — v20140428 Excel Calculation Web Service Version 3 Protocol* 

*Copyright © 2014 Microsoft Corporation.* 

This operation is not a state changing operation on the protocol server.

In the event of an application error on the protocol server during this operation, a SOAP fault is returned, as specified in section [2.2.2.](#page-39-0) The **Id** element of the **ExcelServerMessage** SHOUL[D<69>](#page-719-1) be one of the values specified in section [2.2.2.1.](#page-39-1)

### **3.1.4.52.1 Messages**

The following table summarizes the set of WSDL message definitions that are specific to this operation.

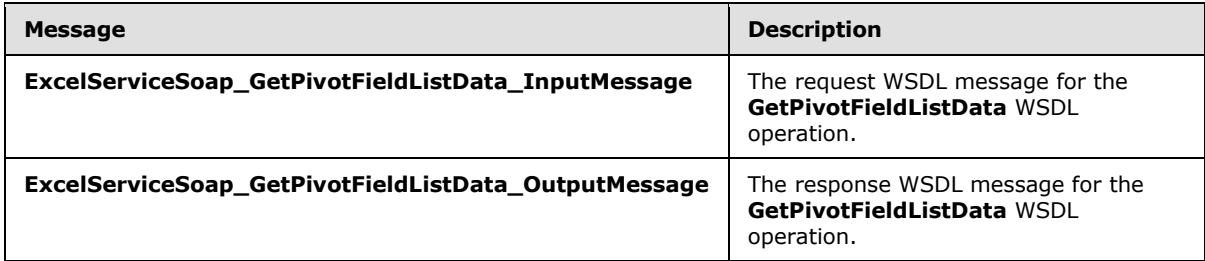

# **3.1.4.52.1.1 ExcelServiceSoap\_GetPivotFieldListData\_InputMessage**

The request WSDL message for the **GetPivotFieldListData** WSDL operation.

The SOAP action value is:

```
http://schemas.microsoft.com/office/Excel/Server/WebServices/ExcelServerInternalService/Excel
ServiceSoap/GetPivotFieldListData
```
The SOAP body contains the **GetPivotFieldListData** element.

## **3.1.4.52.1.2 ExcelServiceSoap\_GetPivotFieldListData\_OutputMessage**

The response WSDL message for the **GetPivotFieldListData** WSDL operation.

The SOAP body contains the **GetPivotFieldListDataResponse** element.

## **3.1.4.52.2 Elements**

The following table summarizes the XML schema element definitions that are specific to this operation.

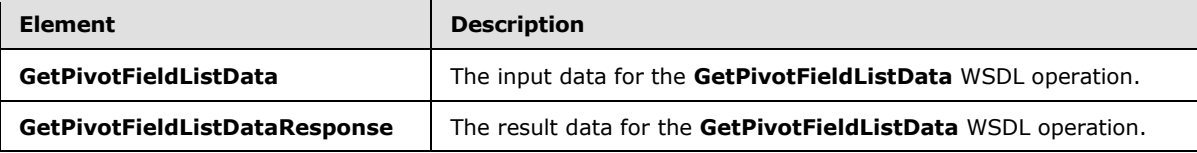

## **3.1.4.52.2.1 GetPivotFieldListData**

The **GetPivotFieldListData** element specifies the input data for the **GetPivotFieldListData** WSDL operation.

*[MS-EXSPWS3] — v20140428 Excel Calculation Web Service Version 3 Protocol* 

*Copyright © 2014 Microsoft Corporation.* 

```
<xs:element name="GetPivotFieldListData" xmlns:xs="http://www.w3.org/2001/XMLSchema">
  <xs:complexType>
    <xs:sequence>
      <xs:element minOccurs="0" maxOccurs="1" name="parameter" type="tns2:CommandParameter"/>
       <xs:element minOccurs="0" maxOccurs="1" name="pivotOperationOptions" 
type="tns2:PivotOperationOptions"/>
      <xs:element minOccurs="1" maxOccurs="1" name="type" type="xs:int"/>
      <xs:element minOccurs="1" maxOccurs="1" name="version" type="xs:int"/>
      <xs:element minOccurs="1" maxOccurs="1" name="relatedGroup" type="xs:int"/>
      <xs:element minOccurs="1" maxOccurs="1" name="selectedTab" type="xs:int"/>
    </xs:sequence>
  </xs:complexType>
</xs:element>
```
**parameter:** A **CommandParameter** as specified in section [2.2.4.20.](#page-61-0) MUST be present.

**pivotOperationOptions:** The PivotTable or PivotChart identification as specified in the **PivotOperationOptions** (section [2.2.4.28\)](#page-69-0) complex type. MUST be present.

**type:** The PivotTable field list type as specified by the **FieldListType** element in the **PivotFieldApplyData** (section [3.1.4.47.3.1\)](#page-381-0) complex type. MUST be present.

**version:** A unique identifier for the state of the PivotTable fields on the protocol server. MUST be equal to or greater than -1. For a value of -1, the protocol server MUST bypass the version validation. Initially, the protocol client MUST use one of the following values:

 Value obtained from the **FieldListVersion** element as specified in either the **PivotFieldListData** (section [3.1.4.52.3.1\)](#page-406-0) complex type or the **PivotFieldManagerData (**section [3.1.4.53.3.1\)](#page-411-0) complex type.

**relatedGroup:** The related group identifier as specified by the **GroupId** element in the **PivotFieldListRelatedGroup** (section [3.1.4.52.3.3\)](#page-407-0) complex type. MUST be present. Initially, the protocol client MUST use one of the following values:

- -1
- Value from the **GroupId** that MUST be obtained from the **RelatedGroups** element as specified in the **PivotFieldListData** (section [3.1.4.52.3.1\)](#page-406-0) complex type.

**selectedTab:** The selected tab for the PivotTable or PivotChart field list. MUST be one of the values specified in the following table.

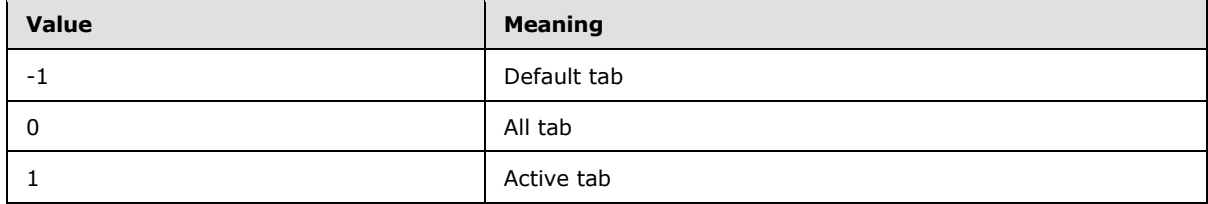

## **3.1.4.52.2.2 GetPivotFieldListDataResponse**

The **GetPivotFieldListDataResponse** element specifies the result data for the **GetPivotFieldListData** WSDL operation.

*[MS-EXSPWS3] — v20140428 Excel Calculation Web Service Version 3 Protocol* 

*Copyright © 2014 Microsoft Corporation.* 

*Release: April 30, 2014*

-1

```
<xs:element name="GetPivotFieldListDataResponse" xmlns:xs="http://www.w3.org/2001/XMLSchema">
  <xs:complexType>
    <xs:sequence>
      <xs:element minOccurs="0" maxOccurs="1" name="GetPivotFieldListDataResult" 
type="tns2:CommandResult"/>
       <xs:element minOccurs="0" maxOccurs="1" name="pivotFieldListData" 
type="tns2:PivotFieldListData"/>
    </xs:sequence>
   </xs:complexType>
</xs:element>
```
**GetPivotFieldListDataResult:** A **CommandResult** as specified in section [2.2.4.21.](#page-62-0) MUST be present.

**pivotFieldListData:** The PivotTable field list information as specified in the **PivotFieldListData** section [3.1.4.52.3.1.](#page-406-0) MUST be present.

## **3.1.4.52.3 Complex Types**

The following table summarizes the XML schema complex type definitions that are specific to this operation.

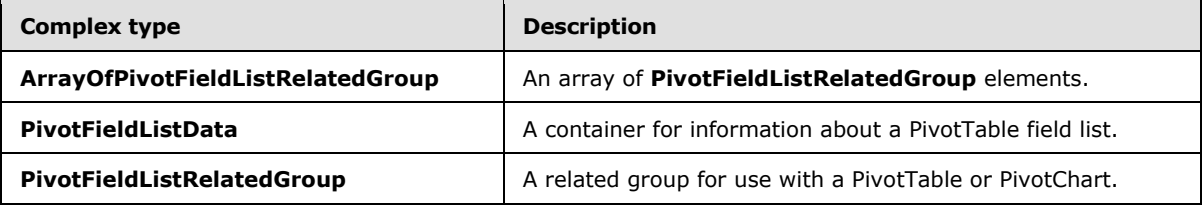

### **3.1.4.52.3.1 PivotFieldListData**

#### <span id="page-406-0"></span>**Namespace:**

http://schemas.microsoft.com/office/Excel/Server/WebServices/ExcelServerInternalService/

The **PivotFieldListData** type is a container for information about a PivotTable field list.

```
<xs:complexType name="PivotFieldListData" xmlns:xs="http://www.w3.org/2001/XMLSchema">
  <xs:sequence>
    <xs:element minOccurs="0" maxOccurs="1" name="RelatedGroups" 
type="tns2:ArrayOfPivotFieldListRelatedGroup"/>
    <xs:element minOccurs="0" maxOccurs="1" name="FieldListItems" 
type="tns2:ArrayOfPivotFieldListItem"/>
    <xs:element minOccurs="1" maxOccurs="1" name="FieldListCacheId" type="xs:int"/>
    <xs:element minOccurs="1" maxOccurs="1" name="FieldListVersion" type="xs:int"/>
    <xs:element minOccurs="1" maxOccurs="1" name="SelectedTab" type="xs:int"/>
    <xs:element minOccurs="1" maxOccurs="1" name="IsPpm" type="xs:boolean"/>
    <xs:element minOccurs="1" maxOccurs="1" name="ShowRelatedGroups" type="xs:boolean"/>
    <xs:element minOccurs="1" maxOccurs="1" name="ShowTabs" type="xs:boolean"/>
  </xs:sequence>
</xs:complexType>
```
**RelatedGroups:** A list of all the related groups for use with a PivotTable or **PivotChart** field list as specified in the **ArrayOfPivotFieldListRelatedGroup** section [3.1.4.52.3.2.](#page-407-1) MUST be present.

*[MS-EXSPWS3] — v20140428 Excel Calculation Web Service Version 3 Protocol* 

*Copyright © 2014 Microsoft Corporation.* 

*Release: April 30, 2014*

**FieldListItems:** A list of all the PivotTable fields as specified in the **ArrayOfPivotFieldListItem** section [2.2.4.47.](#page-91-0) MUST be present.

**FieldListCacheId:** A unique identifier for the cache of the PivotTable fields on the protocol server. MUST be equal to or greater than 0.

**FieldListVersion:** A unique identifier for the state of the PivotTable fields on the protocol server. MUST be equal to or greater than 0.

**SelectedTab:** The selected tab for the PivotTable or **PivotChart** field list. MUST be one of the values specified in the following table.

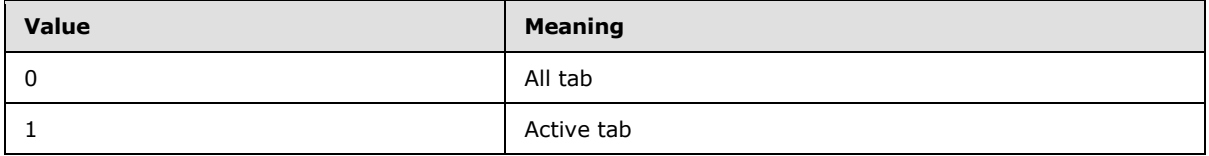

**IsPpm:** MUST be set to **true** when the PivotTable or **PivotChart** field list represents a PowerPivot model. MUST be **false** otherwise.

**ShowRelatedGroups:** MUST be set to **true** to visually show related groups for the PivotTable or **PivotChart** field list. MUST be **false** otherwise.

**ShowTabs:** MUST be set to **true** to visually show tabs for the PivotTable or **PivotChart** field list. MUST be **false** otherwise.

#### **3.1.4.52.3.2 ArrayOfPivotFieldListRelatedGroup**

#### <span id="page-407-1"></span>**Namespace:**

http://schemas.microsoft.com/office/Excel/Server/WebServices/ExcelServerInternalService/

The **ArrayOfPivotFieldListRelatedGroup** type is an array of **PivotFieldListRelatedGroup** elements (section [3.1.4.52.3.3\)](#page-407-0).

```
<xs:complexType name="ArrayOfPivotFieldListRelatedGroup" 
xmlns:xs="http://www.w3.org/2001/XMLSchema">
   <xs:sequence>
     <xs:element minOccurs="0" maxOccurs="unbounded" name="PivotFieldListRelatedGroup" 
nillable="true" type="tns2:PivotFieldListRelatedGroup"/>
   </xs:sequence>
</xs:complexType>
```
**PivotFieldListRelatedGroup:** A **PivotFieldListRelatedGroup** element as specified in section 3.1.4.56.3.3.

### **3.1.4.52.3.3 PivotFieldListRelatedGroup**

#### <span id="page-407-0"></span>**Namespace:**

http://schemas.microsoft.com/office/Excel/Server/WebServices/ExcelServerInternalService/

The **PivotFieldListRelatedGroup** is used to specify a related group for use with a PivotTable or **PivotChart**.

```
<xs:complexType name="PivotFieldListRelatedGroup" 
xmlns:xs="http://www.w3.org/2001/XMLSchema">
```
*[MS-EXSPWS3] — v20140428 Excel Calculation Web Service Version 3 Protocol* 

*Copyright © 2014 Microsoft Corporation.* 

```
 <xs:sequence>
     <xs:element minOccurs="1" maxOccurs="1" name="GroupId" type="xs:int"/>
     <xs:element minOccurs="0" maxOccurs="1" name="GroupName" type="xs:string"/>
   </xs:sequence>
</xs:complexType>
```
**GroupId:** A unique identifier for the PivotTable or **PivotChart** group name on the protocol server. MUST be equal to or greater than -1.

**GroupName:** The PivotTable or **PivotChart** group name. MUST be present. MUST NOT be empty.

### **3.1.4.52.4 Simple Types**

None.

### **3.1.4.52.5 Attributes**

None.

### **3.1.4.52.6 Groups**

None.

#### **3.1.4.52.7 Attribute Groups**

None.

#### **3.1.4.53 GetPivotFieldManagerData**

This operation is used to get the PivotTable fields that are associated with a PivotTable or PivotChart query.

The following is the WSDL port type specification of the **GetPivotFieldManagerData** WSDL operation.

```
<wsdl:operation name="GetPivotFieldManagerData" 
xmlns:wsdl="http://schemas.xmlsoap.org/wsdl/">
   <wsdl:input 
wsaw:Action="http://schemas.microsoft.com/office/Excel/Server/WebServices/ExcelServerInternal
Service/ExcelServiceSoap/GetPivotFieldManagerData" 
message="tns2:ExcelServiceSoap_GetPivotFieldManagerData_InputMessage" 
xmlns:wsaw="http://www.w3.org/2006/05/addressing/wsdl"/>
   <wsdl:output 
wsaw:Action="http://schemas.microsoft.com/office/Excel/Server/WebServices/ExcelServerInternal
Service/ExcelServiceSoap/GetPivotFieldManagerDataResponse" 
message="tns2:ExcelServiceSoap_GetPivotFieldManagerData_OutputMessage" 
xmlns:wsaw="http://www.w3.org/2006/05/addressing/wsdl"/>
  <wsdl:fault 
wsaw:Action="http://schemas.microsoft.com/office/Excel/Server/WebServices/ExcelServerInternal
Service/ExcelServiceSoap/GetPivotFieldManagerDataExcelServerMessageFault" 
name="ExcelServerMessageFault" 
message="tns2:ExcelServiceSoap_GetPivotFieldManagerData_ExcelServerMessageFault_FaultMessage" 
xmlns:wsaw="http://www.w3.org/2006/05/addressing/wsdl"/>
</wsdl:operation>
```
*[MS-EXSPWS3] — v20140428 Excel Calculation Web Service Version 3 Protocol* 

*Copyright © 2014 Microsoft Corporation.* 

The protocol client sends an **ExcelServiceSoap\_GetPivotFieldManagerData\_InputMessage** request message, and the protocol server responds with an **ExcelServiceSoap\_GetPivotFieldManagerData\_OutputMessage** response message, as follows:

- 1. The protocol client sends information that identifies the PivotTable or PivotChart in the **pivotOperationOptions** element, type information in the **type** element, and version information in the **version** element.
- 2. The protocol server uses this information to get the PivotTable fields that are associated with the PivotTable or PivotChart query.

This operation is not a state changing operation on the protocol server.

In the event of an application error on the protocol server during this operation, a SOAP fault is returned, as specified in section [2.2.2.](#page-39-0) The **Id** element of the **ExcelServerMessage** SHOUL[D<70>](#page-719-2) be one of the values specified in section [2.2.2.1.](#page-39-1)

# **3.1.4.53.1 Messages**

The following table summarizes the set of WSDL message definitions that are specific to this operation.

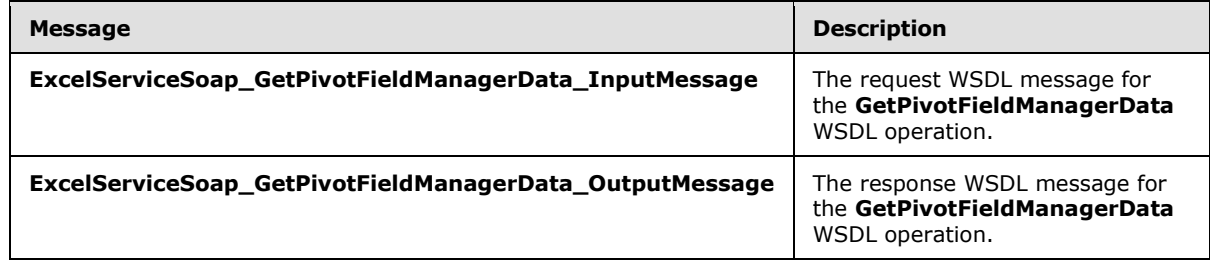

# **3.1.4.53.1.1 ExcelServiceSoap\_GetPivotFieldManagerData\_InputMessage**

The request WSDL message for the **GetPivotFieldManagerData** WSDL operation.

The SOAP action value is:

```
http://schemas.microsoft.com/office/Excel/Server/WebServices/ExcelServerInternalService/Excel
ServiceSoap/GetPivotFieldManagerData
```
The SOAP body contains the **GetPivotFieldManagerData** element.

## **3.1.4.53.1.2 ExcelServiceSoap\_GetPivotFieldManagerData\_OutputMessage**

The response WSDL message for the **GetPivotFieldManagerData** WSDL operation.

The SOAP body contains the **GetPivotFieldManagerDataResponse** element.

## **3.1.4.53.2 Elements**

The following table summarizes the XML schema element definitions that are specific to this operation.

*[MS-EXSPWS3] — v20140428 Excel Calculation Web Service Version 3 Protocol* 

*Copyright © 2014 Microsoft Corporation.* 

*Release: April 30, 2014*

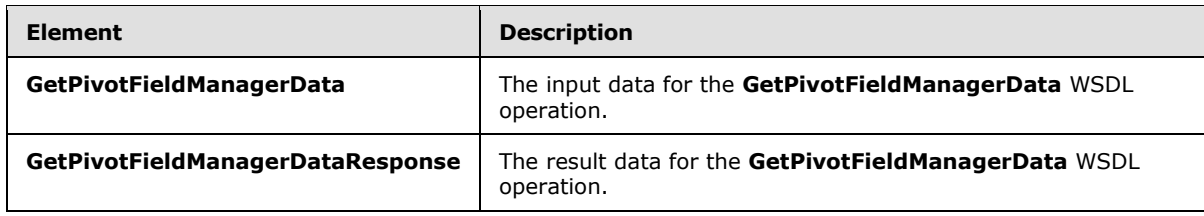

### **3.1.4.53.2.1 GetPivotFieldManagerData**

The **GetPivotFieldManagerData** element specifies the input data for the **GetPivotFieldManagerData** WSDL operation.

```
<xs:element name="GetPivotFieldManagerData" xmlns:xs="http://www.w3.org/2001/XMLSchema">
  <xs:complexType>
     <xs:sequence>
       <xs:element minOccurs="0" maxOccurs="1" name="parameter" type="tns2:CommandParameter"/>
      <xs:element minOccurs="0" maxOccurs="1" name="pivotOperationOptions" 
type="tns2:PivotOperationOptions"/>
      <xs:element minOccurs="1" maxOccurs="1" name="type" type="xs:int"/>
      <xs:element minOccurs="1" maxOccurs="1" name="version" type="xs:int"/>
     </xs:sequence>
   </xs:complexType>
</xs:element>
```
**parameter:** A **CommandParameter** as specified in section [2.2.4.20.](#page-61-0) MUST be present.

**pivotOperationOptions:** The PivotTable or PivotChart identification as specified in the **PivotOperationOptions** (section [2.2.4.28\)](#page-69-0) complex type. MUST be present.

**type:** The PivotTable field list type as specified by the **FieldListType** element in the **PivotFieldApplyData** (section [3.1.4.47.3.1\)](#page-381-0) complex type. MUST be present.

**version:** A unique identifier for the state of the PivotTable on the protocol server. MUST be equal to or greater than -1. For a value of -1, the protocol server MUST bypasses the version validation. Initially, the protocol client MUST use one of the following values:

-1

 Value obtained from the **FieldWellVersion** element as specified in the **PivotFieldManagerData** (section  $3.1.4.53.3.1$ ) complex type.

#### **3.1.4.53.2.2 GetPivotFieldManagerDataResponse**

The **GetPivotFieldManagerDataResponse** element specifies the result data for the **GetPivotFieldManagerData** WSDL operation.

```
<xs:element name="GetPivotFieldManagerDataResponse" 
xmlns:xs="http://www.w3.org/2001/XMLSchema">
  <xs:complexType>
     <xs:sequence>
       <xs:element minOccurs="0" maxOccurs="1" name="GetPivotFieldManagerDataResult" 
type="tns2:CommandResult"/>
       <xs:element minOccurs="0" maxOccurs="1" name="pivotFieldManagerData" 
type="tns2:PivotFieldManagerData"/>
     </xs:sequence>
```
*[MS-EXSPWS3] — v20140428 Excel Calculation Web Service Version 3 Protocol* 

*Copyright © 2014 Microsoft Corporation.* 

*Release: April 30, 2014*

```
 </xs:complexType>
</xs:element>
```
**GetPivotFieldManagerDataResult:** A **CommandResult** as specified in section [2.2.4.21.](#page-62-0) MUST be present.

**pivotFieldManagerData:** The PivotTable or **PivotChart** information as specified in the **PivotFieldManagerData** section [3.1.4.53.3.1.](#page-411-0) MUST be present.

### **3.1.4.53.3 Complex Types**

The following table summarizes the XML schema complex type definitions that are specific to this operation.

<span id="page-411-0"></span>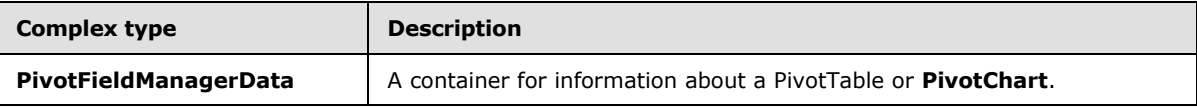

### **3.1.4.53.3.1 PivotFieldManagerData**

#### **Namespace:**

http://schemas.microsoft.com/office/Excel/Server/WebServices/ExcelServerInternalService/

The **PivotFieldManagerData** type is a container for information about a PivotTable or PivotChart.

```
<xs:complexType name="PivotFieldManagerData" xmlns:xs="http://www.w3.org/2001/XMLSchema">
  <xs:sequence>
     <xs:element minOccurs="0" maxOccurs="1" name="DataAxis" 
type="tns2:ArrayOfPivotFieldListItem"/>
     <xs:element minOccurs="0" maxOccurs="1" name="FilterAxis" 
type="tns2:ArrayOfPivotFieldListItem"/>
     <xs:element minOccurs="0" maxOccurs="1" name="ColumnAxis" 
type="tns2:ArrayOfPivotFieldListItem"/>
    <xs:element minOccurs="0" maxOccurs="1" name="RowAxis" 
type="tns2:ArrayOfPivotFieldListItem"/>
    <xs:element minOccurs="1" maxOccurs="1" name="FieldWellVersion" type="xs:int"/>
     <xs:element minOccurs="1" maxOccurs="1" name="FieldListVersion" type="xs:int"/>
  </xs:sequence>
</xs:complexType>
```
**DataAxis:** A list of all the PivotTable fields on the data axis as specified in the **ArrayOfPivotFieldListItem** (section [2.2.4.47\)](#page-91-0) complex type. MUST be present.

**FilterAxis:** A list of all the PivotTable fields on the filter axis as specified in **ArrayOfPivotFieldListItem** (section [2.2.4.47\)](#page-91-0). MUST be present.

**ColumnAxis:** A list of all the PivotTable fields on the column axis as specified in **ArrayOfPivotFieldListItem** (section [2.2.4.47\)](#page-91-0). MUST be present.

**RowAxis:** A list of all the PivotTable fields on the row axis as specified in **ArrayOfPivotFieldListItem** (section [2.2.4.47\)](#page-91-0). MUST be present.

**FieldWellVersion:** A unique identifier for the state of the PivotTable or PivotChart on the protocol server. MUST be equal to or greater than 0.

*[MS-EXSPWS3] — v20140428 Excel Calculation Web Service Version 3 Protocol* 

*Copyright © 2014 Microsoft Corporation.* 

*Release: April 30, 2014*

**FieldListVersion:** A unique identifier for the state of the PivotTable fields on the protocol server. MUST be equal to or greater than 0.

### **3.1.4.53.4 Simple Types**

None.

### **3.1.4.53.5 Attributes**

None.

#### **3.1.4.53.6 Groups**

None.

### **3.1.4.53.7 Attribute Groups**

<span id="page-412-0"></span>None.

### **3.1.4.54 GetRangeImage**

This operation is used to return an image of a worksheet range.

The following is the WSDL port type specification of the **GetRangeImage** WSDL operation.

```
<wsdl:operation name="GetRangeImage" xmlns:wsdl="http://schemas.xmlsoap.org/wsdl/">
  <wsdl:input 
wsaw:Action="http://schemas.microsoft.com/office/Excel/Server/WebServices/ExcelServerInternal
Service/ExcelServiceSoap/GetRangeImage" 
message="tns2:ExcelServiceSoap_GetRangeImage_InputMessage" 
xmlns:wsaw="http://www.w3.org/2006/05/addressing/wsdl"/>
   <wsdl:output 
wsaw:Action="http://schemas.microsoft.com/office/Excel/Server/WebServices/ExcelServerInternal
Service/ExcelServiceSoap/GetRangeImageResponse" 
message="tns2:ExcelServiceSoap_GetRangeImage_OutputMessage" 
xmlns:wsaw="http://www.w3.org/2006/05/addressing/wsdl"/>
   <wsdl:fault 
wsaw:Action="http://schemas.microsoft.com/office/Excel/Server/WebServices/ExcelServerInternal
Service/ExcelServiceSoap/GetRangeImageExcelServerMessageFault" name="ExcelServerMessageFault" 
message="tns2:ExcelServiceSoap_GetRangeImage_ExcelServerMessageFault_FaultMessage" 
xmlns:wsaw="http://www.w3.org/2006/05/addressing/wsdl"/>
</wsdl:operation>
```
The protocol client sends an **ExcelServiceSoap\_GetRangeImage\_InputMessage** request message, and the protocol server responds with an **ExcelServiceSoap\_GetRangeImage\_OutputMessage** response message, as follows:

 The protocol server MUST return a range image as specified in the **getRangeImageInformation** element.

In the event of an application error on the protocol server during this operation, a SOAP fault is returned, as specified in section [2.2.2.](#page-39-0) The **Id** element of the **ExcelServerMessage** SHOUL[D<71>](#page-719-3) be one of the values specified in section [2.2.2.1.](#page-39-1)

*[MS-EXSPWS3] — v20140428 Excel Calculation Web Service Version 3 Protocol* 

*Copyright © 2014 Microsoft Corporation.* 

### **3.1.4.54.1 Messages**

The following table summarizes the set of WSDL message definitions that are specific to this operation.

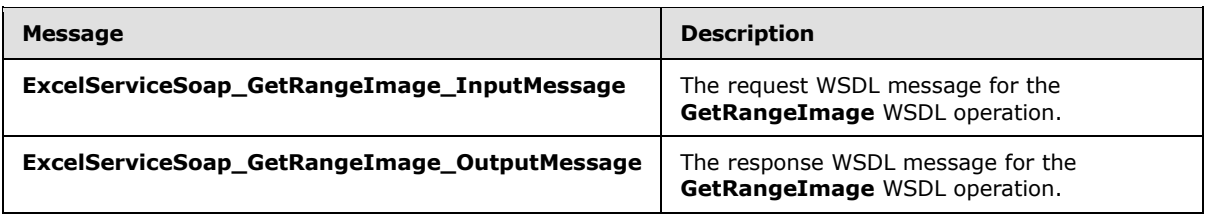

## **3.1.4.54.1.1 ExcelServiceSoap\_GetRangeImage\_InputMessage**

The request WSDL message for the **GetRangeImage** WSDL operation.

The SOAP action value is:

```
http://schemas.microsoft.com/office/Excel/Server/WebServices/ExcelServerInternalService/Excel
ServiceSoap/GetRangeImage
```
The SOAP body contains the **GetRangeImage** element.

#### **3.1.4.54.1.2 ExcelServiceSoap\_GetRangeImage\_OutputMessage**

The response WSDL message for the **GetRangeImage** WSDL operation.

The SOAP body contains the **GetRangeImageResponse** element.

#### **3.1.4.54.2 Elements**

The following table summarizes the XML schema element definitions that are specific to this operation.

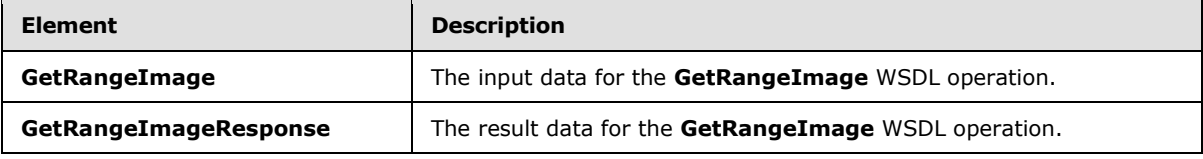

### **3.1.4.54.2.1 GetRangeImage**

The **GetRangeImage** element specifies the input data for the **GetRangeImage** WSDL operation.

```
<xs:element name="GetRangeImage" xmlns:xs="http://www.w3.org/2001/XMLSchema">
  <xs:complexType>
    <xs:sequence>
      <xs:element minOccurs="0" maxOccurs="1" name="parameter" type="tns2:CommandParameter"/>
      <xs:element minOccurs="0" maxOccurs="1" name="getRangeImageInformation" 
type="tns2:GetRangeImageInformation"/>
    </xs:sequence>
  </xs:complexType>
</xs:element>
```
*[MS-EXSPWS3] — v20140428 Excel Calculation Web Service Version 3 Protocol* 

*Copyright © 2014 Microsoft Corporation.* 

**parameter:** A **CommandParameter** as specified in section [2.2.4.20.](#page-61-0) MUST be present.

**getRangeImageInformation:** The information how the protocol server generates an image, as specified in the **GetRangeImageInformation** (section [3.1.4.54.3.1\)](#page-414-0). MUST be present.

#### **3.1.4.54.2.2 GetRangeImageResponse**

The **GetRangeImageResponse** element specifies the result data for the **GetRangeImage** WSDL operation.

```
<xs:element name="GetRangeImageResponse" xmlns:xs="http://www.w3.org/2001/XMLSchema">
  <xs:complexType>
    <xs:sequence>
      <xs:element minOccurs="0" maxOccurs="1" name="GetRangeImageResult" 
type="tns2:CommandResult"/>
       <xs:element minOccurs="0" maxOccurs="1" name="imageFormatType" type="xs:string"/>
      <xs:element minOccurs="0" maxOccurs="1" name="binaryRangeImage" 
type="xs:base64Binary"/>
    </xs:sequence>
  </xs:complexType>
</xs:element>
```
**GetRangeImageResult:** A **CommandResult** as specified in section [2.2.4.21.](#page-62-0) MUST be present.

**imageFormatType:** The image format type that is present in the **binaryRangeImage** field. MUST be the string "x-png".

**binaryRangeImage:** The image of the requested **range** content. MUST be present. MUST be in the format specified in [\[RFC2083\].](http://go.microsoft.com/fwlink/?LinkId=90313)

#### **3.1.4.54.3 Complex Types**

The following table summarizes the XML schema complex type definitions that are specific to this operation.

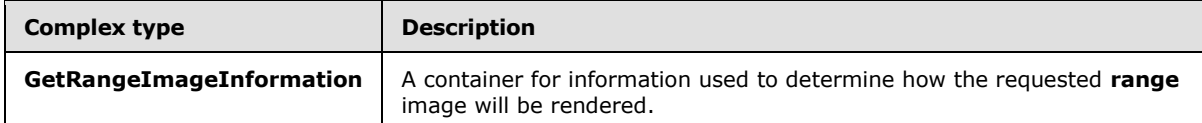

#### **3.1.4.54.3.1 GetRangeImageInformation**

#### <span id="page-414-0"></span>**Namespace:**

http://schemas.microsoft.com/office/Excel/Server/WebServices/ExcelServerInternalService/

The **GetRangeImageInformation** type is a container for information used to determine how the requested worksheet range image renders.

```
<xs:complexType name="GetRangeImageInformation" xmlns:xs="http://www.w3.org/2001/XMLSchema">
  <xs:sequence>
    <xs:element minOccurs="0" maxOccurs="1" name="RangeId" type="xs:string"/>
    <xs:element minOccurs="1" maxOccurs="1" name="Width" type="xs:int"/>
    <xs:element minOccurs="1" maxOccurs="1" name="Height" type="xs:int"/>
    <xs:element minOccurs="1" maxOccurs="1" name="Width100" type="xs:int"/>
     <xs:element minOccurs="1" maxOccurs="1" name="Height100" type="xs:int"/>
```
*[MS-EXSPWS3] — v20140428 Excel Calculation Web Service Version 3 Protocol* 

*Copyright © 2014 Microsoft Corporation.* 

```
 <xs:element minOccurs="1" maxOccurs="1" name="ShowHeaders" type="xs:int"/>
    <xs:element minOccurs="0" maxOccurs="1" name="SheetName" type="xs:string"/>
    <xs:element minOccurs="1" maxOccurs="1" name="FirstRow" type="xs:int"/>
    <xs:element minOccurs="1" maxOccurs="1" name="LastRow" type="xs:int"/>
     <xs:element minOccurs="1" maxOccurs="1" name="FirstColumn" type="xs:int"/>
     <xs:element minOccurs="1" maxOccurs="1" name="LastColumn" type="xs:int"/>
   </xs:sequence>
</xs:complexType>
```
**RangeId:** If present, the value is a worksheet range, a Table name, or a PivotTable name to generate an image for by protocol server.

**Width:** Width in pixels of the requested image. If the value is greater than zero, specifies a desired width in pixels for the requested range image. Provided this value is smaller than the expected width of the requested range, it will be used to scale the resulting image smaller. When scaling the resulting image, the original aspect ratio will be maintained. If both **Width** and **Height** are greater than zero, the returned image will be scaled based on the axis to be resized the most.

**Height:** Height in pixels of the requested image. If the value is greater than zero, specifies a desired height in pixels for the requested range image. Provided this value is smaller than the expected height of the requested range, it will be used to scale the resulting image smaller. When scaling the resulting image, the original aspect ratio will be maintained. If both **Width** and **Height** are greater than zero, the returned image will be scaled based on the axis to be resized the most.

**Width100:** The width in pixels used to limit the **LastColumn** of the range of the returned image. If the value is less than or equal to zero, the protocol server ignores it. The cumulative pixel width of all visible columns (2) starting with **FirstColumn** thru **LastColumn** will be compared with **Width100**. If the cumulative width of a column (2) exceeds **Width100**, then that column (2) will be treated as the **LastColumn**.

**Height100:** The height in pixels used to limit the **LastRow** of the range of the returned image. If the value is less than or equal to zero, the protocol server ignores it. The cumulative pixel height of all visible rows (2) starting with **FirstRow** thru **LastRow** will be compared with **Height100**. If the cumulative height of a row (2) exceeds **Height100**, then that row (2) will be treated as the **LastRow**.

**ShowHeaders:** MUST be 0 or 1.

**SheetName:** The name of the worksheet that the range is on as specified by the **FirstRow**, **LastRow**, **FirstColumn**, and **LastColumn** elements contained in this type. MUST be present if **RangeId** is not present and MUST NOT be empty. MUST NOT be longer than 31 characters.

**FirstRow:** Specifies starting row (2) of the range to be returned as an image. MUST be present.

**LastRow:** Specifies ending row (2) of the range to be returned as an image. MUST be present.

**FirstColumn:** Specifies starting column (2) of the range to be returned as an image. MUST be present.

**LastColumn:** Specified ending column (2) of the range to be returned as an image. MUST be present.

#### **3.1.4.54.4 Simple Types**

None.

*[MS-EXSPWS3] — v20140428 Excel Calculation Web Service Version 3 Protocol* 

*Copyright © 2014 Microsoft Corporation.* 

*Release: April 30, 2014*

## **3.1.4.54.5 Attributes**

None.

## **3.1.4.54.6 Groups**

None.

## **3.1.4.54.7 Attribute Groups**

None.

## **3.1.4.55 GetScaledImage**

This operation is used to return a chart image.

The following is the WSDL port type specification of the **GetScaledImage** WSDL operation.

```
<wsdl:operation name="GetScaledImage" xmlns:wsdl="http://schemas.xmlsoap.org/wsdl/">
   <wsdl:input 
wsaw:Action="http://schemas.microsoft.com/office/Excel/Server/WebServices/ExcelServerInternal
Service/ExcelServiceSoap/GetScaledImage" 
message="tns2:ExcelServiceSoap_GetScaledImage_InputMessage" 
xmlns:wsaw="http://www.w3.org/2006/05/addressing/wsdl"/>
  <wsdl:output 
wsaw:Action="http://schemas.microsoft.com/office/Excel/Server/WebServices/ExcelServerInternal
Service/ExcelServiceSoap/GetScaledImageResponse" 
message="tns2:ExcelServiceSoap_GetScaledImage_OutputMessage" 
xmlns:wsaw="http://www.w3.org/2006/05/addressing/wsdl"/>
   <wsdl:fault 
wsaw:Action="http://schemas.microsoft.com/office/Excel/Server/WebServices/ExcelServerInternal
Service/ExcelServiceSoap/GetScaledImageExcelServerMessageFault" 
name="ExcelServerMessageFault" 
message="tns2:ExcelServiceSoap_GetScaledImage_ExcelServerMessageFault_FaultMessage" 
xmlns:wsaw="http://www.w3.org/2006/05/addressing/wsdl"/>
</wsdl:operation>
```
The protocol client sends an **ExcelServiceSoap\_GetScaledImage\_InputMessage** request message, and the protocol server responds with an **ExcelServiceSoap\_GetScaledImage\_OutputMessage** response message, as follows:

- The protocol server MUST return a chart image as specified in the **imageId** element as follows:
	- 1. The chart image MUST have a width, in pixels, less than or equal to the value specified in the **width** element.
	- 2. The chart image MUST have a height, in pixels, less than or equal to the value specified in the **height** element.
	- 3. Either the height of the chart image, in pixels, MUST be equal to the value in the **height** element, or the width of the chart element, in pixels, MUST be equal to the value in the **width** element.
	- 4. If **ImageRenderingOptions.KeepAspectRatio** is true, the chart image MUST have the same aspect ratio as the chart image in the workbook. **ImageRenderingOptions.KeepAspectRatio** MUST be specified.

*[MS-EXSPWS3] — v20140428 Excel Calculation Web Service Version 3 Protocol* 

*Copyright © 2014 Microsoft Corporation.* 

In the event of an application error on the protocol server during this operation, a SOAP fault is returned, as specified in section [2.2.2.](#page-39-0) The **Id** element of the **ExcelServerMessage** SHOUL[D<72>](#page-720-0) be one of the values specified in section [2.2.2.1.](#page-39-1)

# **3.1.4.55.1 Messages**

The following table summarizes the set of WSDL message definitions that are specific to this operation.

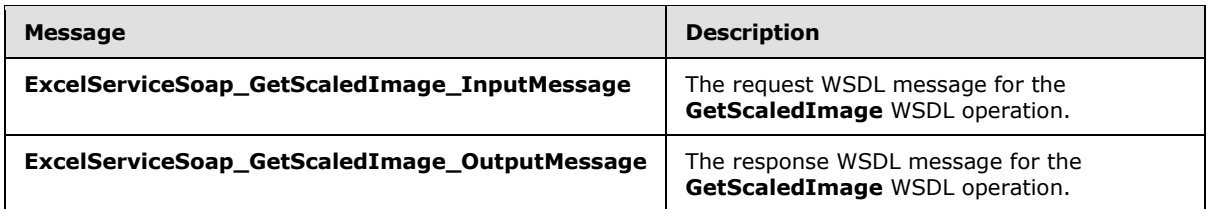

# **3.1.4.55.1.1 ExcelServiceSoap\_GetScaledImage\_InputMessage**

The request WSDL message for the **GetScaledImage** WSDL operation.

The SOAP action value is:

```
http://schemas.microsoft.com/office/Excel/Server/WebServices/ExcelServerInternalService/Excel
ServiceSoap/GetScaledImage
```
The SOAP body contains the **GetScaledImage** element.

### **3.1.4.55.1.2 ExcelServiceSoap\_GetScaledImage\_OutputMessage**

The response WSDL message for the **GetScaledImage** WSDL operation.

The SOAP body contains the **GetScaledImageResponse** element.

## **3.1.4.55.2 Elements**

The following table summarizes the XML schema element definitions that are specific to this operation.

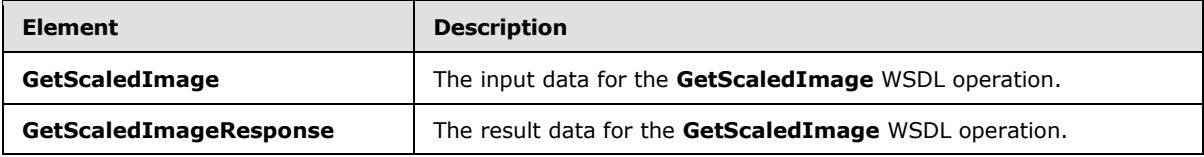

## **3.1.4.55.2.1 GetScaledImage**

The **GetScaledImage** element specifies the input data for the **GetScaledImage** WSDL operation.

```
<xs:element name="GetScaledImage" xmlns:xs="http://www.w3.org/2001/XMLSchema">
  <xs:complexType>
    <xs:sequence>
      <xs:element minOccurs="0" maxOccurs="1" name="parameter" type="tns2:CommandParameter"/>
      <xs:element minOccurs="0" maxOccurs="1" name="imageId" type="xs:string"/>
```
*[MS-EXSPWS3] — v20140428 Excel Calculation Web Service Version 3 Protocol* 

*Copyright © 2014 Microsoft Corporation.* 

```
 <xs:element minOccurs="1" maxOccurs="1" name="width" type="xs:int"/>
       <xs:element minOccurs="1" maxOccurs="1" name="height" type="xs:int"/>
       <xs:element minOccurs="1" maxOccurs="1" name="renderingOptions" 
type="tns2:ImageRenderingOptions"/>
    </xs:sequence>
  </xs:complexType>
</xs:element>
```
**parameter:** A **CommandParameter** as specified in section [2.2.4.20.](#page-61-0) MUST be present.

**imageId:** The chart identifier. MUST be present. MUST NOT be empty. MUST be the value specified in **CT\_Image** element [\(\[MS-EXSPXML3\]](%5bMS-EXSPXML3%5d.pdf) section 2.3.33).

**width:** The maximum allowed width, in pixels, of the chart image. Either the height of the chart image, in pixels, MUST be equal to the value in the **height** element, or the width of the chart element, in pixels, MUST be equal to the value in the **width** element.

**height:** The maximum allowed height, in pixels, of the chart image. Either the height of the chart image, in pixels, MUST be equal to the value in the **height** element, or the width of the chart element, in pixels, MUST be equal to the value in the **width** element.

**renderingOptions:** Specifies options that affect the style of the returned image. See section [2.2.5.24.](#page-199-0) MUST be present.

### **3.1.4.55.2.2 GetScaledImageResponse**

The **GetScaledImageResponse** element specifies the result data for the **GetScaledImage** WSDL operation.

```
<xs:element name="GetScaledImageResponse" xmlns:xs="http://www.w3.org/2001/XMLSchema">
  <xs:complexType>
     <xs:sequence>
      <xs:element minOccurs="0" maxOccurs="1" name="GetScaledImageResult" 
type="tns2:CommandResult"/>
       <xs:element minOccurs="0" maxOccurs="1" name="imageFormatType" type="xs:string"/>
       <xs:element minOccurs="0" maxOccurs="1" name="binaryChartImage" 
type="xs:base64Binary"/>
    </xs:sequence>
  </xs:complexType>
</xs:element>
```
**GetScaledImageResult:** A **CommandResult** as specified in section [2.2.4.21.](#page-62-0) MUST be present.

**imageFormatType:** The image format type that is present in the **binaryChartImage** field. MUST be either the string "x-png" or the string "jpeg".

**binaryChartImage:** The image of the chart image. MUST be present. If **imageFormatType** is "xpng", MUST be in the format specified in [\[RFC2083\].](http://go.microsoft.com/fwlink/?LinkId=90313) If **imageFormatType** is "jpeg", MUST be in the format specified in [\[JFIF\].](http://go.microsoft.com/fwlink/?LinkId=89925)

#### **3.1.4.55.3 Complex Types**

None.

*[MS-EXSPWS3] — v20140428 Excel Calculation Web Service Version 3 Protocol* 

*Copyright © 2014 Microsoft Corporation.* 

*Release: April 30, 2014*

## **3.1.4.55.4 Simple Types**

None.

### **3.1.4.55.5 Attributes**

None.

### **3.1.4.55.6 Groups**

None.

## **3.1.4.55.7 Attribute Groups**

None.

### **3.1.4.56 ProcessRestRequest**

This operation performs different operations on the workbook depending on the type of the **RestRequest** object received and returns a corresponding **RestResult**.

The following is the WSDL port type specification of the **ProcessRestRequest** WSDL operation.

```
<wsdl:operation name="ProcessRestRequest" xmlns:wsdl="http://schemas.xmlsoap.org/wsdl/">
   <wsdl:input 
wsaw:Action="http://schemas.microsoft.com/office/Excel/Server/WebServices/ExcelServerInternal
Service/ExcelServiceSoap/ProcessRestRequest" 
message="tns2:ExcelServiceSoap_ProcessRestRequest_InputMessage" 
xmlns:wsaw="http://www.w3.org/2006/05/addressing/wsdl"/>
   <wsdl:output 
wsaw:Action="http://schemas.microsoft.com/office/Excel/Server/WebServices/ExcelServerInternal
Service/ExcelServiceSoap/ProcessRestRequestResponse" 
message="tns2:ExcelServiceSoap_ProcessRestRequest_OutputMessage" 
xmlns:wsaw="http://www.w3.org/2006/05/addressing/wsdl"/>
   <wsdl:fault 
wsaw:Action="http://schemas.microsoft.com/office/Excel/Server/WebServices/ExcelServerInternal
Service/ExcelServiceSoap/ProcessRestRequestExcelServerMessageFault" 
name="ExcelServerMessageFault" 
message="tns2:ExcelServiceSoap_ProcessRestRequest_ExcelServerMessageFault_FaultMessage" 
xmlns:wsaw="http://www.w3.org/2006/05/addressing/wsdl"/>
</wsdl:operation>
```
The protocol client sends an **ExcelServiceSoap\_ProcessRestRequest\_InputMessage** request message, and the protocol server responds with an

**ExcelServiceSoap\_ProcessRestRequest\_OutputMessage** response, message as follows:

The protocol server runs several operations as described as follows. For each of these, the **CommandParameter** (section [2.2.4.20\)](#page-61-0) input is constructed as follows:

- The **ProtocolClientId** field of the **CommandParameter** will be set to ms-rest.
- The **StateId** field of the **CommandParameter** will be set to -1.
- The **RequestSiteId** field of the **CommandParameter** will be set to the **RequestSiteId** property of the **request** parameter.
- The **WorkbookId** field of the **CommandParameter** will be set as follows:

*Copyright © 2014 Microsoft Corporation.* 

- For the **OpenWorkbook** operation (described in step 1.a), it will not be set.
- For all other operations it will be set to the stored session identifier (2), which is obtained in step 1.
- The protocol server will first obtain a session identifier (2) as follows:
	- 1. If the **OpenWorkbookInParameters** field of the **request** parameter in the **ProcessRestRequest** input is specified:
		- 1. The protocol server will perform the **OpenWorkbook** operation as specified in section [3.1.4.30.](#page-319-0)
		- 2. The **inParameters** for the **OpenWorkbook** operation are specified by the **OpenWorkbookInParameters** of **request** parameter in the **ProcessRestRequest** input.
		- 3. The **OpenWorkbookOutParameters** field of the **result** in the **ProcessRestRequestResponse** will be set to the **outParameters** field of the **OpenWorkbookResponse**.
		- 4. The **workbookId** field of the **OpenWorkbookResponse** will be used as the **WorkbookId** field of all **CommandParameter** objects used in the steps following this one.
	- 2. If the **OpenWorkbookInParameters** field of the **request** parameter in the **ProcessRestRequest** input is not specified:
		- The **SessionId** field of the **request** parameter in the **ProcessRestRequest** input MUST be a valid session identifier (2). The protocol server will set the **WorkbookId** field of all **CommandParameter** objects used in the steps following this one to the value of the **SessionId** field of the **request** parameter in the **ProcessRestRequest** input.
- If the **ListOfCellsToSet** field of the **request** parameter in the **ProcessRestRequest** input is specified and its length is not zero, the protocol server will then perform the **SetRangeA1** operation as specified in section  $3.1.4.44$  as follows:
	- 1. The **parameter** parameter of the **SetRangeA1** input will be prepared as described previously.
	- 2. The **setRangeRequests** parameter of the **SetRangeA1** input will be set specified as the **ListOfCellsToSet** field of the **request** parameter in the **ProcessRestRequest** input.
- The protocol server will then perform a different operation depending on the type of the **request** parameter in the **ProcessRestRequest** input as follows:
	- 1. **RestRequest** (section [2.2.4.72\)](#page-108-0):
		- 1. The **result** field of the **ProcessRestRequestResponse** will be of type **RestResult** (section [2.2.4.73\)](#page-109-0).
		- 2. The protocol server will not perform any additional operations in this step.
	- 2. **RestChartPngRequest** (section [2.2.4.54\)](#page-98-0):
		- 1. The **result** field of the **ProcessRestRequestResponse** will be of type **RestChartPngResult** (section [2.2.4.55\)](#page-99-0).
		- 2. The protocol server will perform the **GetChart** operation as specified in section [3.1.4.14.](#page-272-0)

*Copyright © 2014 Microsoft Corporation.* 

- 3. The **parameter** parameter of the **GetChart** input will be prepared as described previously.
- 4. The **getChartInformation** parameter of the **GetChart** input will be specified with **Height** as -1, **Width** as -1, and **Name** equal to the **ChartName** field of the **request** parameter in the **ProcessRestRequest** input.
- 5. The **result** field of the **ProcessRestRequestResponse** will have the **ImageFormatType** field set to the **imageFormatType** field of the **GetChartResponse** and the **ImageData** field set to the **binaryChartImage** field of the **GetChartResponse**.
- 3. **RestRangePngRequest** (section [2.2.4.61\)](#page-102-0):
	- 1. The **result** field of the **ProcessRestRequestResponse** will be of type **RestPngResult** (section [2.2.4.58\)](#page-101-0).
	- 2. The protocol server will perform the **GetRangeImage** operation as specified in section [3.1.4.54.](#page-412-0)
	- 3. The **parameter** parameter of the **GetRangeImage** input will be prepared as described previously.
	- 4. The **getRangeImageInformation** parameter of the **GetRangeImage** input will be specified with **RangeId** as the **RangeName** field in the **request** parameter in the **ProcessRestRequest** input. **ShowHeaders** will be set to 1 if the **Nov** field of the **request** parameter in the **ProcessRestRequest** input is true and 0 otherwise.
	- 5. The **result** field of the **ProcessRestRequestResponse** will have the **ImageFormatType** field set to the **imageFormatType** field of the **GetRangeImageResponse** and the **ImageData** field set to the **binaryRangeImage** field of the **GetRangeImageResponse**.
- 4. **RestPublishedObjectsRequest** (section [2.2.4.59\)](#page-101-1):
	- 1. The **result** field of the **ProcessRestRequestResponse** will be of type **RestPublishedOjectsResult** (section [2.2.4.60\)](#page-102-1).
	- 2. The protocol server will perform the **GetPublishedObjects** operation as specified in section [3.1.4.20.](#page-288-0)
	- 3. The **parameter** parameter of the **GetPublishedObjects** input will be prepared as described previously.
	- 4. The **options** parameter of the **GetPublishedObjects** input will be specified as the **Options** field in the **request** parameter in the **ProcessRestRequest** input.
	- 5. The **result** field of the **ProcessRestRequestResponse** will have the **PublishedObjects** field set to the **publishedObjects** field of the **GetPublishedObjectsResult**.
- 5. **RestRangeValuesRequest** (section [2.2.4.62\)](#page-103-0):
	- 1. The **result** field of the **ProcessRestRequestResponse** will be of type **RestRangeValuesResult** (section [2.2.4.63\)](#page-104-0).
	- 2. The protocol server will perform the **GetRangeValuesA1** operation as specified in section [3.1.4.24.](#page-301-0)
	- 3. The **parameter** parameter of the **GetRangeValuesA1** input will be prepared as described previously.

*[MS-EXSPWS3] — v20140428 Excel Calculation Web Service Version 3 Protocol* 

*Copyright © 2014 Microsoft Corporation.* 

- 4. The **rangeRequests** parameter of the **GetRangeValuesA1** input will be specified as an **ArrayOfRangeValuesA1** containing a single **RangeValuesA1** as follows:
	- 1. If the **NamedObjectType** field of the **request** parameter in the **ProcessRestRequest** input is specified, then the **RangeName** field of the **RangeValuesA1** object will be set to the **RangeReference** corresponding to the published item with the name given by the **Name** field of the **request** parameter in the **ProcessRestRequest** input.
	- 2. If the **NamedObjectType** field of the **request** parameter in the **ProcessRestRequest** input is not specified, then the **RangeName** field of the **RangeValuesA1** object will be set to the **Name** field of the **request** parameter in the **ProcessRestRequest** input. The **Name** field of the **request** parameter in the **ProcessRestRequest** input MUST follow the [RangeReference](#page-208-0) specification, with the following exceptions: The protocol server MUST support the R1C1 notation. If the value is longer than 287 characters, then the protocol server MUST return an **ExcelServerMessage** as specified in section [2.2.4.24,](#page-66-0) with the value of the **Id** element of the **ExcelServerMessage** set to **EcsInvalidNamedObject**.
- 5. The **formatting** parameter of the **GetRangeValuesA1** input will be specified as **CellDataFormat**.**Formatted**, **CellDataFormat**.**Unformatted**, and **CellDataFormat**.**Compound**.
- 6. The **result** field of the **ProcessRestRequestResponse** will have the **Values** field set to the **Values** field of the **RangeValuesA1** object constructed previously, once the operation has been processed.
- 6. **RestRangeXmlRequest** (section [2.2.4.64\)](#page-104-1):
	- 1. The **result** field of the **ProcessRestRequestResponse** will be of type **RestRangeXmlResult** (section [2.2.4.65\)](#page-105-0).
	- 2. The protocol server will perform the **GetRange** operation as specified in section [3.1.4.21.](#page-292-0)
	- 3. The **parameter** parameter of the **GetRange** input will be prepared as described previously and modified as follows:
		- 1. The **StateId** field of the **CommandParameter** will be set to the **StateId** field of the **request** parameter in the **ProcessRestRequest** input.
		- 2. The **VisibleSheetRangeRequest** field of the **CommandParameter** will be set as new **VisibleSheetRange** created as follows:
			- 1. The **FirstRow**, **FirstColumn**, **VisibleRowsRequested**, **VisibleColumnsRequested**, **VisibleFirstRowOffset**, and **VisibleFirstColumnOffset** fields will be set to 0.
			- 2. If the **IsPrintRequest** field of the **request** parameter in the **ProcessRestRequest** input is **false**:

The **RequestLimits** field of the **CommandParameter** will be set to a **RequestLimits** object with the **CellCount** field set to the protocol server setting for the maximum number of cells returned in a REST request. If the **NamedObjectView** field of the **request** parameter in the **ProcessRestRequest** input is **true**:

The **ObjectName** field of the **VisibleSheetRange** will be set to the **RangeName** field of the **request** parameter in the **ProcessRestRequest** input.

*[MS-EXSPWS3] — v20140428 Excel Calculation Web Service Version 3 Protocol* 

*Copyright © 2014 Microsoft Corporation.* 

*Release: April 30, 2014*

The **DisallowAutoNOV** field of the **VisibleSheetRange** will be set to **false**. If the **NamedObjectView** field of the **request** parameter in the **ProcessRestRequest** input is **false**:

- The **ExcelRange** field of the **VisibleSheetRange** will be set to the **RangeName** field of the **request** parameter in the **ProcessRestRequest** input.
- The **DisallowAutoNOV** field of the **VisibleSheetRange** will be set to **true**.
- 1. If the **IsPrintRequest** field of the **request** parameter in the **ProcessRestRequest** input is **false**:

The **RequestLimits** field of the **CommandParameter** will be set to a **RequestLimits** object with the **CellCount** field set to the protocol server setting for the maximum number of cells that can be printed. The **ObjectName** field of the **VisibleSheetRange** will be set to the **ObjectName** field of the **request** parameter in the **ProcessRestRequest** input. The **ExcelRange** field of the **VisibleSheetRange** will be set to the **RangeName** field of the **request** parameter in the **ProcessRestRequest** input. The **DisallowAutoNOV** field of the **VisibleSheetRange** will be set to the **DisallowAutoNOV** field of the **request** parameter in the **ProcessRestRequest** input.

- 1. The **NeedAllBorderValues** field of the **VisibleSheetRange** will be set to true.
- 4. The **result** field of the **ProcessRestRequestResponse** will have the **CommandResult** field set to the **result** field of the **GetRangeResponse** and the **IsChromeRtl** field set to true if the UI culture of the session (2) associated with the **ProcessRestRequest** operation defaults to right-to-left text ordering.
- 7. **RestWorkbookRequest** (section [2.2.4.66\)](#page-106-0):
	- 1. The **result** field of the **ProcessRestRequestResponse** will be of type **RestWorkbookResult** (section [2.2.4.67\)](#page-106-1).
	- 2. The protocol server will perform the **GetWorkbook** operation as specified in section [3.1.4.29.](#page-316-0)
	- 3. The **parameter** parameter of the **GetWorkbook** input will be prepared as described previously.
	- 4. The **workbookType** parameter of the **GetWorkbook** input will be the **WorkbookType FullSnapshot** unless the **OpenWorkbook** operation was run in step 1.a and the **OpenWorkbookOutFlags** returned included **ViewOnly**, in which case the **WorkbookType PublishedItemsSnapshot** will be used.
	- 5. The **result** field of the **ProcessRestRequestResponse** will have the **WorkbookBits** field set to the **bits** field of the **GetWorkbookResponse**.
- 8. **RestODataRequest**: (section [2.2.4.56\)](#page-99-1)
	- The **result** field of the **ProcessRestRequestResponse** will be of type **RestODataResult** (section [2.2.4.57\)](#page-100-0).
- 9. **RestOpenWorkbookRequest** (section [2.2.4.75\)](#page-109-1):

*Copyright © 2014 Microsoft Corporation.* 

- 1. The **result** field of the **ProcessRestRequestResponse** will be of type **RestOpenWorkbookResult** (section [2.2.4.76\)](#page-110-0).
- 2. The protocol server will not perform any additional operations in this step.
- 3. The **result** field of the **ProcessRestRequestResponse** will have the **SessionId** field set to the session identifier (2) determined in step 1.
- If the **OpenWorkbook** operation was invoked in step 1.a and the type of the **request** parameter in the **ProcessRestRequest** input is not **RestOpenWorkbookRequest**, the protocol server will perform the **CloseWorkbook** operation as specified in section [3.1.4.8](#page-249-0) as follows:
	- 1. The **parameter** parameter of the **CloseWorkbook** input will be prepared as described previously.
	- 2. The **forceSync** parameter of the **CloseWorkbook** input will be set to false.

In the event of an application error on the protocol server during this operation, a SOAP fault is returned, as specified in section [2.2.2.](#page-39-0) The **Id** element of the **ExcelServerMessage** SHOUL[D<73>](#page-720-1) be one of the values specified in section [2.2.2.1](#page-39-1) or any of the following values:

### **RestBiff8Unsuported**

- Any of the values supported by these operations:
	- **OpenWorkbook** (section [3.1.4.30\)](#page-319-0)
	- **SetRangeA1** (section [3.1.4.44\)](#page-368-0)
	- **GetChart** (section [3.1.4.14\)](#page-272-0)
	- **GetRangeImage** (section [3.1.4.54\)](#page-412-0)
	- **GetPublishedObjects** (section [3.1.4.20\)](#page-288-0)
	- **GetRangeValuesA1** (section [3.1.4.24\)](#page-301-0)
	- **GetRange** (section [3.1.4.21\)](#page-292-0)
	- **GetWorkbook** (section [3.1.4.29\)](#page-316-0)

## **3.1.4.56.1 Messages**

The following table summarizes the set of WSDL message definitions that are specific to this operation.

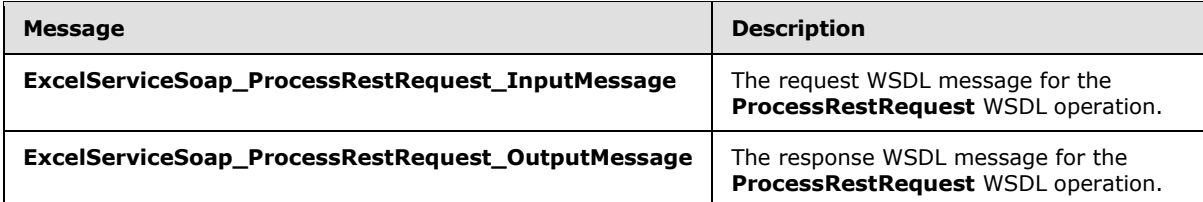

# **3.1.4.56.1.1 ExcelServiceSoap\_ProcessRestRequest\_InputMessage**

The request WSDL message for the **ProcessRestRequest** WSDL operation.

*[MS-EXSPWS3] — v20140428 Excel Calculation Web Service Version 3 Protocol* 

*Copyright © 2014 Microsoft Corporation.* 

The SOAP action value is:

```
http://schemas.microsoft.com/office/Excel/Server/WebServices/ExcelServerInternalService/Excel
ServiceSoap/ProcessRestRequest
```
The SOAP body contains the **ProcessRestRequest** element.

#### **3.1.4.56.1.2 ExcelServiceSoap\_ProcessRestRequest\_OutputMessage**

The response WSDL message for the **ProcessRestRequest** WSDL operation.

The SOAP body contains the **ProcessRestRequestResponse** element.

### **3.1.4.56.2 Elements**

The following table summarizes the XML schema element definitions that are specific to this operation.

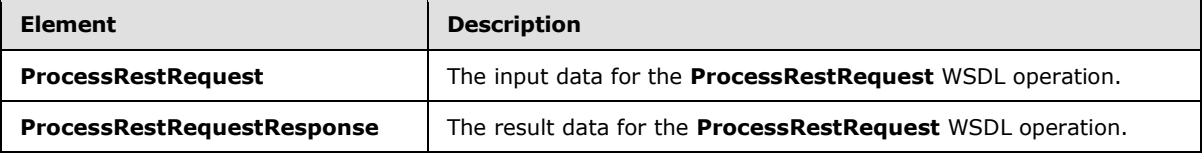

### **3.1.4.56.2.1 ProcessRestRequest**

The **ProcessRestRequest** element specifies the input data for the **ProcessRestRequest** WSDL operation.

```
<xs:element name="ProcessRestRequest" xmlns:xs="http://www.w3.org/2001/XMLSchema">
   <xs:complexType>
    <xs:sequence>
      <xs:element minOccurs="0" maxOccurs="1" name="parameter" type="tns2:CommandParameter"/>
      <xs:element minOccurs="0" maxOccurs="1" name="request" type="tns2:RestRequest"/>
     </xs:sequence>
   </xs:complexType>
</xs:element>
```
**parameter:** A **CommandParameter** as specified in section [2.2.4.20.](#page-61-0) MUST be present.

**request:** A **RestRequest** as specified in section [2.2.4.72.](#page-108-0) MUST be present.

#### **3.1.4.56.2.2 ProcessRestRequestResponse**

The **ProcessRestRequestResponse** element specifies the result data for the **ProcessRestRequest** WSDL operation.

```
<xs:element name="ProcessRestRequestResponse" xmlns:xs="http://www.w3.org/2001/XMLSchema">
  <xs:complexType>
    <xs:sequence>
      <xs:element minOccurs="0" maxOccurs="1" name="ProcessRestRequestResult" 
type="tns2:CommandResult"/>
      <xs:element minOccurs="0" maxOccurs="1" name="result" type="tns2:RestResult"/>
    </xs:sequence>
```
*[MS-EXSPWS3] — v20140428 Excel Calculation Web Service Version 3 Protocol* 

*Copyright © 2014 Microsoft Corporation.* 

*Release: April 30, 2014*

```
 </xs:complexType>
</xs:element>
```
**ProcessRestRequestResult:** A **CommandResult** as specified in section [2.2.4.21.](#page-62-0) MUST be present.

**result:** A **RestResult** as specified in section [2.2.4.73.](#page-109-0) MUST be present.

### **3.1.4.56.3 Complex Types**

The following table summarizes the XML schema complex type definitions that are specific to this operation.

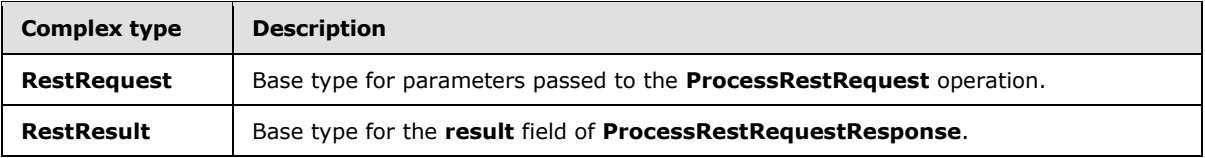

### **3.1.4.56.3.1 RestRequest**

#### **Namespace:**

http://schemas.microsoft.com/office/Excel/Server/WebServices/ExcelServerInternalService/

Base type for parameters passed to the **ProcessRestRequest** operation

```
<xs:complexType name="RestRequest" xmlns:xs="http://www.w3.org/2001/XMLSchema">
  <xs:sequence>
     <xs:element minOccurs="0" maxOccurs="1" name="OpenWorkbookInParameters" 
type="tns2:OpenWorkbookInParameters"/>
     <xs:element xmlns:q2="http://microsoft.com/wsdl/types/" minOccurs="1" maxOccurs="1" 
name="RequestSiteId" type="q2:guid"/>
    <xs:element minOccurs="0" maxOccurs="1" name="SessionId" type="xs:string"/>
    <xs:element minOccurs="0" maxOccurs="1" name="ListOfCellsToSet" 
type="tns2:ArrayOfRangeValuesA1"/>
   </xs:sequence>
</xs:complexType>
```
**OpenWorkbookInParameters:** Parameters to use when calling the **OpenWorkbook** operation. Mutually exclusive with **SessionId**.

**RequestSiteId:** Value to use for the **RequestSiteId** in the **CommandParameter** for all operations performed by the **ProcessRestRequest** operation. MUST be specified.

**SessionId:** A session identifier (2) to use for the **ProcessRestRequest** operation. Mutually exclusive with **OpenWorkbookInParameters**.

**ListOfCellsToSet:** If specified and of nonzero length, then the **SetRangeA1** operation will be performed using these values.

#### **3.1.4.56.3.2 RestResult**

#### **Namespace:**

http://schemas.microsoft.com/office/Excel/Server/WebServices/ExcelServerInternalService/

*[MS-EXSPWS3] — v20140428 Excel Calculation Web Service Version 3 Protocol* 

*Copyright © 2014 Microsoft Corporation.* 

*Release: April 30, 2014*

Base type for the **result** field of **ProcessRestRequestResponse**.

```
<xs:complexType name="RestResult" xmlns:xs="http://www.w3.org/2001/XMLSchema">
  <xs:sequence>
    <xs:element minOccurs="0" maxOccurs="1" name="OpenWorkbookOutParameters" 
type="tns2:OpenWorkbookOutParameters"/>
  </xs:sequence>
</xs:complexType>
```
**OpenWorkbookOutParameters:** Contains the **outParameters** from the **OpenWorkbookResponse** if the **OpenWorkbook** operation was executed during the **ProcessRestRequest** operation.

#### **3.1.4.56.4 Simple Types**

None.

#### **3.1.4.56.5 Attributes**

None.

#### **3.1.4.56.6 Groups**

None.

### **3.1.4.56.7 Attribute Groups**

None.

### **3.1.4.57 AutoFit**

This operation adjusts the heights of rows (2) or the widths of columns (2), in a workbook, if necessary, to fit the contents in those rows (2) or columns (2).

The following is the WSDL port type specification of the **AutoFit** WSDL operation.

```
<wsdl:operation name="AutoFit" xmlns:wsdl="http://schemas.xmlsoap.org/wsdl/">
   <wsdl:input 
wsaw:Action="http://schemas.microsoft.com/office/Excel/Server/WebServices/ExcelServerInternal
Service/ExcelServiceSoap/AutoFit" message="tns2:ExcelServiceSoap_AutoFit_InputMessage" 
xmlns:wsaw="http://www.w3.org/2006/05/addressing/wsdl"/>
  <wsdl:output 
wsaw:Action="http://schemas.microsoft.com/office/Excel/Server/WebServices/ExcelServerInternal
Service/ExcelServiceSoap/AutoFitResponse" 
message="tns2:ExcelServiceSoap_AutoFit_OutputMessage" 
xmlns:wsaw="http://www.w3.org/2006/05/addressing/wsdl"/>
   <wsdl:fault 
wsaw:Action="http://schemas.microsoft.com/office/Excel/Server/WebServices/ExcelServerInternal
Service/ExcelServiceSoap/AutoFitExcelServerMessageFault" name="ExcelServerMessageFault" 
message="tns2:ExcelServiceSoap_AutoFit_ExcelServerMessageFault_FaultMessage" 
xmlns:wsaw="http://www.w3.org/2006/05/addressing/wsdl"/>
</wsdl:operation>
```
The protocol client sends an **ExcelServiceSoap\_AutoFit\_InputMessage** request message, and the protocol server responds with an **ExcelServiceSoap\_AutoFit\_OutputMessage** response message, as follows:

*[MS-EXSPWS3] — v20140428 Excel Calculation Web Service Version 3 Protocol* 

*Copyright © 2014 Microsoft Corporation.* 

*Release: April 30, 2014*

- If the value of **isRow** is set to be true, the protocol server sets the heights of the rows (2), specified in **autoFitRange**, to fit the largest content in those rows (2).
- If the value of **isRow** is set to be false, the protocol server sets the widths of the columns (2), specified in **autoFitRange**, to fit the largest content in those columns (2).

In the event of an application error on the protocol server during this operation, a SOAP fault is returned, as specified in section [2.2.2.](#page-39-0) The **Id** element of the **ExcelServerMessage** SHOUL[D<74>](#page-720-2) be one of the values specified in section  $2.2.2.1$ .

### **3.1.4.57.1 Messages**

The following table summarizes the set of WSDL message definitions that are specific to this operation.

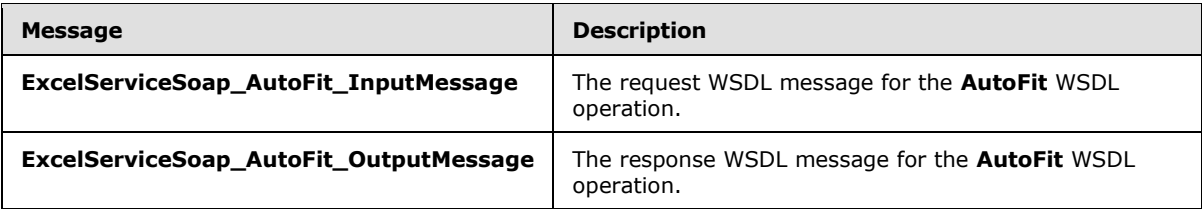

## **3.1.4.57.1.1 ExcelServiceSoap\_AutoFit\_InputMessage**

The request WSDL message for the **AutoFit** WSDL operation.

The SOAP action value is:

```
http://schemas.microsoft.com/office/Excel/Server/WebServices/ExcelServerInternalService/Excel
ServiceSoap/AutoFit
```
The SOAP body contains the **AutoFit** element.

## **3.1.4.57.1.2 ExcelServiceSoap\_AutoFit\_OutputMessage**

The response WSDL message for the **AutoFit** WSDL operation.

The SOAP body contains the **AutoFitResponse** element.

## **3.1.4.57.2 Elements**

The following table summarizes the XML schema element definitions that are specific to this operation.

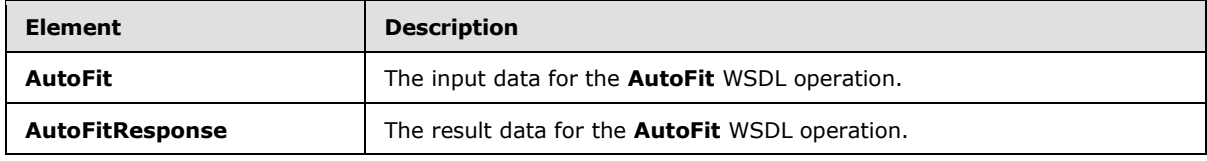

# **3.1.4.57.2.1 AutoFit**

The **AutoFit** element specifies the input data for the **AutoFit** WSDL operation.

*[MS-EXSPWS3] — v20140428 Excel Calculation Web Service Version 3 Protocol* 

*Copyright © 2014 Microsoft Corporation.* 

```
<xs:element name="AutoFit" xmlns:xs="http://www.w3.org/2001/XMLSchema">
  <xs:complexType>
    <xs:sequence>
      <xs:element minOccurs="0" maxOccurs="1" name="parameter" type="tns2:CommandParameter"/>
      <xs:element minOccurs="1" maxOccurs="1" name="isRow" type="xs:boolean"/>
       <xs:element minOccurs="0" maxOccurs="1" name="autoFitRange" type="tns2:SheetRange"/>
    </xs:sequence>
  </xs:complexType>
</xs:element>
```
**parameter:** A **CommandParameter** as specified in section [2.2.4.20.](#page-61-0) MUST be present.

**isRow:** Specifies whether the operation is performed on rows (2) or columns (2).

**autoFitRange:** The range of rows (2) and columns (2) whose heights and widths respectively, need to be adjusted.

## **3.1.4.57.2.2 AutoFitResponse**

The **AutoFitResponse** element specifies the result data for the **AutoFit** WSDL operation.

```
<xs:element name="AutoFitResponse" xmlns:xs="http://www.w3.org/2001/XMLSchema">
  <xs:complexType>
    <xs:sequence>
      <xs:element minOccurs="0" maxOccurs="1" name="AutoFitResult" 
type="tns2:CommandResult"/>
    </xs:sequence>
  </xs:complexType>
</xs:element>
```
**AutoFitResult:** A **CommandResult** as specified in section [2.2.4.21.](#page-62-0) MUST be present.

## **3.1.4.57.3 Complex Types**

None.

## **3.1.4.57.4 Simple Types**

None.

## **3.1.4.57.5 Attributes**

None.

#### **3.1.4.57.6 Groups**

None.

#### **3.1.4.57.7 Attribute Groups**

None.

*430 / 735*

*[MS-EXSPWS3] — v20140428 Excel Calculation Web Service Version 3 Protocol* 

*Copyright © 2014 Microsoft Corporation.* 

# **3.1.4.58 BixDrill**

Applies a drill operation to the PivotTable and displays PivotCache hierarchy members at the defined level. This will result in a query.

The following is the WSDL port type specification of the **BixDrill** WSDL operation.

```
<wsdl:operation name="BixDrill" xmlns:wsdl="http://schemas.xmlsoap.org/wsdl/">
   <wsdl:input 
wsaw:Action="http://schemas.microsoft.com/office/Excel/Server/WebServices/ExcelServerInternal
Service/ExcelServiceSoap/BixDrill" message="tns2:ExcelServiceSoap_BixDrill_InputMessage" 
xmlns:wsaw="http://www.w3.org/2006/05/addressing/wsdl"/>
   <wsdl:output 
wsaw:Action="http://schemas.microsoft.com/office/Excel/Server/WebServices/ExcelServerInternal
Service/ExcelServiceSoap/BixDrillResponse" 
message="tns2:ExcelServiceSoap_BixDrill_OutputMessage" 
xmlns:wsaw="http://www.w3.org/2006/05/addressing/wsdl"/>
  <wsdl:fault 
wsaw:Action="http://schemas.microsoft.com/office/Excel/Server/WebServices/ExcelServerInternal
Service/ExcelServiceSoap/BixDrillExcelServerMessageFault" name="ExcelServerMessageFault" 
message="tns2:ExcelServiceSoap_BixDrill_ExcelServerMessageFault_FaultMessage" 
xmlns:wsaw="http://www.w3.org/2006/05/addressing/wsdl"/>
</wsdl:operation>
```
The protocol client sends an **ExcelServiceSoap\_BixDrill\_InputMessage** request message, and the protocol server responds with an **ExcelServiceSoap\_BixDrill\_OutputMessage** response message, as follows:

- 1. The protocol client sends information identifying the PivotTable/PivotChart in the **pivotOperationOptions** element, and PivotTable field information (including how it is changing) in the **pivotFieldApplyData** element.
- 2. The protocol server applies the PivotTable field information to the PivotTable/PivotChart.

This operation is a state changing operation on the protocol server.

In the event of an application error on the protocol server during this operation, a SOAP fault is returned, as specified in section [2.2.2.](#page-39-0) The **Id** element of the **ExcelServerMessage** SHOUL[D<75>](#page-720-3) be one of the values specified in section  $2.2.2.1$  or any of the following values:

- **DclNotTrusted**
- **ErrorAccessingSsoFromEcs**
- **ErrorConnectingToDataSource**
- **ErrorConnectingToDataSourceReadOrViewOnly**
- **ExternalDataNotAllowedOnTL**
- **ExternalDataRefreshFailed**
- **ExternalDataRefreshFailed\_Details**
- **ExternalDataRefreshFailedReadOrViewOnly**
- **ExternalDataRefreshFailedReal**
- **IncorrectAuthUsed**

*Copyright © 2014 Microsoft Corporation.* 

- **InvalidUriorLocalConnectionPath**
- **InvalidUserNameOrPassword**
- **InvalidUserNameOrPasswordReadOrViewOnly**
- **NoAccessToOdcReadOrViewOnly**
- **OdcFileDoesNotExist**
- **UnattendedAccountNotConfigured**
- **RetryOutOfSync**
- **UnexpectedPivotError**

## **3.1.4.58.1 Messages**

The following table summarizes the set of WSDL message definitions that are specific to this operation.

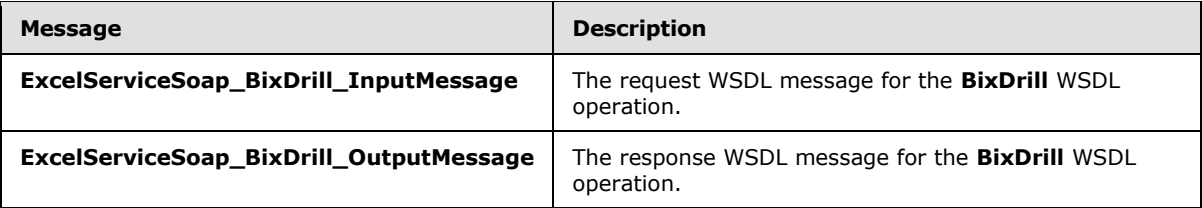

# **3.1.4.58.1.1 ExcelServiceSoap\_BixDrill\_InputMessage**

The request WSDL message for the **BixDrill** WSDL operation.

The SOAP action value is:

```
http://schemas.microsoft.com/office/Excel/Server/WebServices/ExcelServerInternalService/Excel
ServiceSoap/BixDrill
```
The SOAP body contains the **BixDrill** element.

## **3.1.4.58.1.2 ExcelServiceSoap\_BixDrill\_OutputMessage**

The response WSDL message for the **BixDrill** WSDL operation.

The SOAP body contains the **BixDrillResponse** element.

## **3.1.4.58.2 Elements**

The following table summarizes the XML schema element definitions that are specific to this operation.

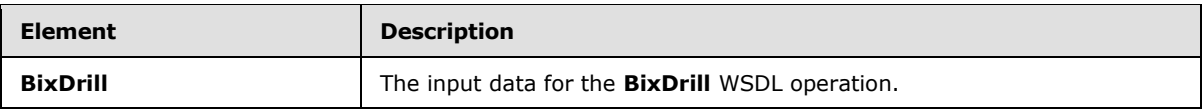

*[MS-EXSPWS3] — v20140428 Excel Calculation Web Service Version 3 Protocol* 

*Copyright © 2014 Microsoft Corporation.*
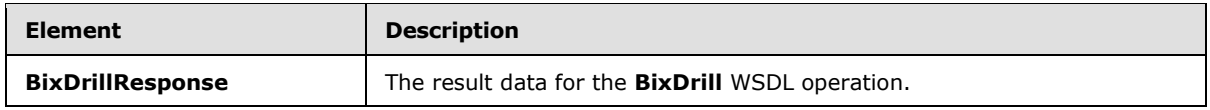

### **3.1.4.58.2.1 BixDrill**

The **BixDrill** element specifies the input data for the **BixDrill** WSDL operation.

```
<xs:element name="BixDrill" xmlns:xs="http://www.w3.org/2001/XMLSchema">
  <xs:complexType>
    <xs:sequence>
      <xs:element minOccurs="0" maxOccurs="1" name="parameter" type="tns2:CommandParameter"/>
      <xs:element minOccurs="0" maxOccurs="1" name="options" 
type="tns2:PivotOperationOptions"/>
    </xs:sequence>
   </xs:complexType>
</xs:element>
```
**parameter:** A **CommandParameter** as specified in section [2.2.4.20.](#page-61-0) MUST be present.

**options:** The PivotTable or **PivotChart** identification as specified in the **PivotOperationOptions** section [2.2.4.28.](#page-69-0) MUST be present. The **HierarchyIndex** and **LevelIndex** options MUST be present.

# **3.1.4.58.2.2 BixDrillResponse**

The **BixDrillResponse** element specifies the result data for the **BixDrill** WSDL operation.

```
<xs:element name="BixDrillResponse" xmlns:xs="http://www.w3.org/2001/XMLSchema">
  <xs:complexType>
     <xs:sequence>
      <xs:element minOccurs="0" maxOccurs="1" name="BixDrillResult" 
type="tns2:CommandResult"/>
    </xs:sequence>
   </xs:complexType>
</xs:element>
```
**BixDrillResult:** A **CommandResult** as specified in section [2.2.4.21.](#page-62-0) MUST be present.

### **3.1.4.58.3 Complex Types**

None.

### **3.1.4.58.4 Simple Types**

None.

### **3.1.4.58.5 Attributes**

None.

#### **3.1.4.58.6 Groups**

None.

*[MS-EXSPWS3] — v20140428 Excel Calculation Web Service Version 3 Protocol* 

*Copyright © 2014 Microsoft Corporation.* 

*Release: April 30, 2014*

# **3.1.4.58.7 Attribute Groups**

None.

# **3.1.4.59 GetChartElementData**

This operation returns information about the chart elements in a PivotChart.

The following is the WSDL port type specification of the **GetChartElementData** WSDL operation.

```
<wsdl:operation name="GetChartElementData" xmlns:wsdl="http://schemas.xmlsoap.org/wsdl/">
   <wsdl:input 
wsaw:Action="http://schemas.microsoft.com/office/Excel/Server/WebServices/ExcelServerInternal
Service/ExcelServiceSoap/GetChartElementData" 
message="tns2:ExcelServiceSoap_GetChartElementData_InputMessage" 
xmlns:wsaw="http://www.w3.org/2006/05/addressing/wsdl"/>
   <wsdl:output 
wsaw:Action="http://schemas.microsoft.com/office/Excel/Server/WebServices/ExcelServerInternal
Service/ExcelServiceSoap/GetChartElementDataResponse" 
message="tns2:ExcelServiceSoap_GetChartElementData_OutputMessage" 
xmlns:wsaw="http://www.w3.org/2006/05/addressing/wsdl"/>
  <wsdl:fault 
wsaw:Action="http://schemas.microsoft.com/office/Excel/Server/WebServices/ExcelServerInternal
Service/ExcelServiceSoap/GetChartElementDataExcelServerMessageFault" 
name="ExcelServerMessageFault" 
message="tns2:ExcelServiceSoap_GetChartElementData_ExcelServerMessageFault_FaultMessage" 
xmlns:wsaw="http://www.w3.org/2006/05/addressing/wsdl"/>
</wsdl:operation>
```
The protocol client sends an **ExcelServiceSoap\_GetChartElementData\_InputMessage** request message, and the protocol server responds with an **ExcelServiceSoap\_GetChartElement\_OutputMessage** response message, as follows:

 The protocol server returns information about the chart elements in the PivotChart in **ChartElementData** (section [3.1.4.59.3.1\)](#page-435-0) in **chartElementDataResult**. The PivotChart is uniquely identified by the combination of the **imageId** and the **versionId** sent by the protocol client.

In the event of an application error on the protocol server during this operation, a SOAP fault is returned, as specified in section [2.2.2.](#page-39-0) The **Id** element of the **ExcelServerMessage** SHOUL[D<76>](#page-720-0) be one of the values specified in section [2.2.2.1.](#page-39-1)

# **3.1.4.59.1 Messages**

The following table summarizes the set of WSDL message definitions that are specific to this operation.

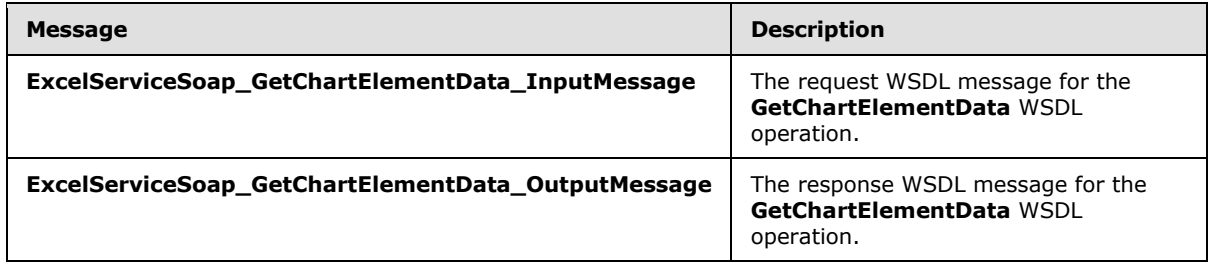

*[MS-EXSPWS3] — v20140428 Excel Calculation Web Service Version 3 Protocol* 

*Copyright © 2014 Microsoft Corporation.* 

# **3.1.4.59.1.1 ExcelServiceSoap\_GetChartElementData\_InputMessage**

The request WSDL message for the **GetChartElementData** WSDL operation.

The SOAP action value is:

```
http://schemas.microsoft.com/office/Excel/Server/WebServices/ExcelServerInternalService/Excel
ServiceSoap/GetChartElementData
```
The SOAP body contains the **GetChartElementData** element.

### **3.1.4.59.1.2 ExcelServiceSoap\_GetChartElementData\_OutputMessage**

The response WSDL message for the **GetChartElementData** WSDL operation.

The SOAP body contains the **GetChartElementDataResponse** element.

# **3.1.4.59.2 Elements**

The following table summarizes the XML schema element definitions that are specific to this operation.

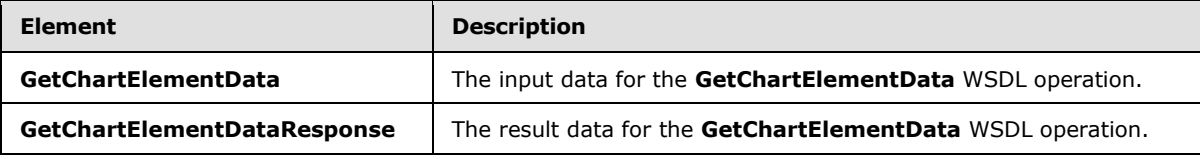

# **3.1.4.59.2.1 GetChartElementData**

The **GetChartElementData** element specifies the input data for the **GetChartElementData** WSDL operation.

```
<xs:element name="GetChartElementData" xmlns:xs="http://www.w3.org/2001/XMLSchema">
   <xs:complexType>
    <xs:sequence>
      <xs:element minOccurs="0" maxOccurs="1" name="parameter" type="tns2:CommandParameter"/>
      <xs:element minOccurs="0" maxOccurs="1" name="ewaControlId" type="xs:string"/>
      <xs:element minOccurs="0" maxOccurs="1" name="imageId" type="xs:string"/>
      <xs:element minOccurs="1" maxOccurs="1" name="versionId" type="xs:int"/>
      <xs:element minOccurs="1" maxOccurs="1" name="chartWidth" type="xs:int"/>
      <xs:element minOccurs="1" maxOccurs="1" name="chartHeight" type="xs:int"/>
    </xs:sequence>
  </xs:complexType>
</xs:element>
```
**parameter:** A **CommandParameter** as specified in section [2.2.4.20.](#page-61-0) MUST be present.

**ewaControlId:** A unique identifier for the **[Web Part](%5bMS-OFCGLOS%5d.pdf)**. MUST be ignored by the protocol server.

**imageId:** A unique identifier for the PivotChart. MUST be present. MUST NOT be empty. MUST be the value specified in **CT\_Image** element [\(\[MS-EXSPXML3\]](%5bMS-EXSPXML3%5d.pdf) section 2.3.33).

**versionId:** A unique identifier for the PivotChart version.

*435 / 735*

*[MS-EXSPWS3] — v20140428 Excel Calculation Web Service Version 3 Protocol* 

*Copyright © 2014 Microsoft Corporation.* 

**chartWidth:** Width in pixels of PivotChart. MUST be equal to or greater than 0.

**chartHeight:** Height in pixels of PivotChart. MUST be equal to or greater than 0.

### **3.1.4.59.2.2 GetChartElementDataResponse**

The **GetChartElementDataResponse** element specifies the result data for the **GetChartElementData** WSDL operation.

```
<xs:element name="GetChartElementDataResponse" xmlns:xs="http://www.w3.org/2001/XMLSchema">
  <xs:complexType>
    <xs:sequence>
       <xs:element minOccurs="0" maxOccurs="1" name="GetChartElementDataResult" 
type="tns2:CommandResult"/>
       <xs:element minOccurs="0" maxOccurs="1" name="chartElementDataResult" 
type="tns2:ChartElementData"/>
    </xs:sequence>
  </xs:complexType>
</xs:element>
```
**GetChartElementDataResult:** A **CommandResult** as specified in section [2.2.4.21.](#page-62-0) MUST be present.

**chartElementDataResult:** A **ChartElementData** (section [3.1.4.59.3.1\)](#page-435-0) that contains information about the elements in the PivotChart. MUST be present.

### **3.1.4.59.3 Complex Types**

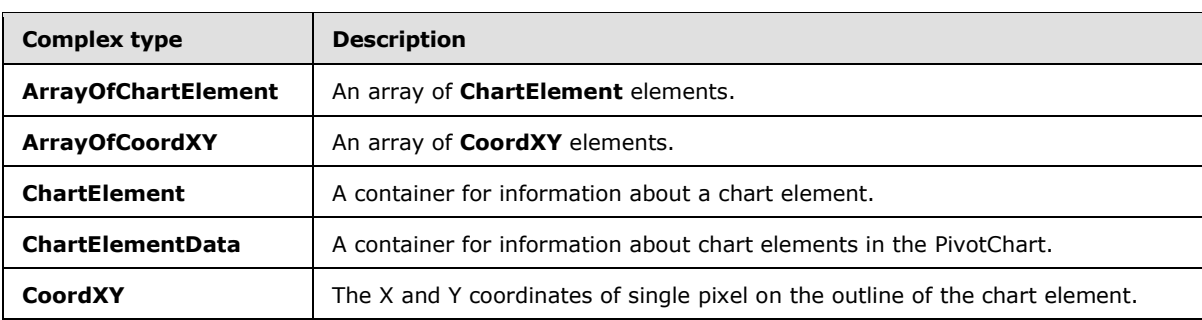

The following table summarizes the XML schema complex type definitions that are specific to this operation.

### **3.1.4.59.3.1 ChartElementData**

#### <span id="page-435-0"></span>**Namespace:**

http://schemas.microsoft.com/office/Excel/Server/WebServices/ExcelServerInternalService/

The **ChartElementData** type is a container for information about chart elements of a PivotChart.

```
<xs:complexType name="ChartElementData" xmlns:xs="http://www.w3.org/2001/XMLSchema">
  <xs:sequence>
    <xs:element minOccurs="0" maxOccurs="1" name="ChartElementItems" 
type="tns2:ArrayOfChartElement"/>
    <xs:element minOccurs="1" maxOccurs="1" name="ImageIndex" type="xs:int"/>
    <xs:element minOccurs="1" maxOccurs="1" name="SheetIndex" type="xs:int"/>
```
*[MS-EXSPWS3] — v20140428 Excel Calculation Web Service Version 3 Protocol* 

*Copyright © 2014 Microsoft Corporation.* 

*Release: April 30, 2014*

```
 <xs:element minOccurs="1" maxOccurs="1" name="Version" type="xs:int"/>
     <xs:element minOccurs="0" maxOccurs="1" name="ContentHTML" type="xs:string"/>
     <xs:element minOccurs="0" maxOccurs="1" name="ImagemapId" type="xs:string"/>
  </xs:sequence>
</xs:complexType>
```
**ChartElementItems:** A list of all the chart elements as specified in the **ArrayOfChartElement** (section  $3.1.4.59.3.2$ ). MUST be present.

**ImageIndex:** The index of the PivotChart in the worksheet.

**SheetIndex:** The index of the worksheet in the workbook.

**Version:** An identifier for the current version of the PivotChart.

**ContentHTML:** MUST NOT be used.

<span id="page-436-0"></span>**ImagemapId:** MUST NOT be used.

### **3.1.4.59.3.2 ArrayOfChartElement**

#### **Namespace:**

http://schemas.microsoft.com/office/Excel/Server/WebServices/ExcelServerInternalService/

An array of **ChartElement** elements (section [3.1.4.59.3.3\)](#page-436-1)

```
<xs:complexType name="ArrayOfChartElement" xmlns:xs="http://www.w3.org/2001/XMLSchema">
  <xs:sequence>
    <xs:element minOccurs="0" maxOccurs="unbounded" name="ChartElement" nillable="true" 
type="tns2:ChartElement"/>
  </xs:sequence>
</xs:complexType>
```
<span id="page-436-1"></span>**ChartElement:** A **ChartElement** element (section [3.1.4.59.3.3\)](#page-436-1) which contains information about a chart element in the PivotChart.

### **3.1.4.59.3.3 ChartElement**

#### **Namespace:**

http://schemas.microsoft.com/office/Excel/Server/WebServices/ExcelServerInternalService/

The **ChartElement** type is a container for information about a chart element.

```
<xs:complexType name="ChartElement" xmlns:xs="http://www.w3.org/2001/XMLSchema">
  <xs:sequence>
    <xs:element minOccurs="1" maxOccurs="1" name="Type" type="tns2:ChartElementType"/>
    <xs:element minOccurs="0" maxOccurs="1" name="CoordList" type="tns2:ArrayOfCoordXY"/>
    <xs:element minOccurs="1" maxOccurs="1" name="CategoryIndex" type="xs:int"/>
    <xs:element minOccurs="1" maxOccurs="1" name="SeriesIndex" type="xs:int"/>
    <xs:element minOccurs="0" maxOccurs="1" name="ValueString" type="xs:string"/>
  </xs:sequence>
</xs:complexType>
```
**Type:** The type of chart element as specified in section [3.1.4.59.4.1.](#page-438-0) MUST be present.

*[MS-EXSPWS3] — v20140428 Excel Calculation Web Service Version 3 Protocol* 

*Copyright © 2014 Microsoft Corporation.* 

*Release: April 30, 2014*

**CoordList:** A list of coordinates as specified in the **ArrayOfCoordXY** (section [3.1.4.59.3.4\)](#page-437-0). Specifies the outline of the chart element. MUST be present.

**CategoryIndex:** The index of the category associated with this chart element.

**SeriesIndex:** The index of the series associated with this chart element.

<span id="page-437-0"></span>**ValueString:** The caption of the **ChartElement** member. MUST be present.

# **3.1.4.59.3.4 ArrayOfCoordXY**

#### **Namespace:**

http://schemas.microsoft.com/office/Excel/Server/WebServices/ExcelServerInternalService/

An array of **CoordXY** elements (section [3.1.4.59.3.5\)](#page-437-1).

```
<xs:complexType name="ArrayOfCoordXY" xmlns:xs="http://www.w3.org/2001/XMLSchema">
  <xs:sequence>
    <xs:element minOccurs="0" maxOccurs="unbounded" name="CoordXY" nillable="true" 
type="tns2:CoordXY"/>
  </xs:sequence>
</xs:complexType>
```
<span id="page-437-1"></span>**CoordXY:** A **CoordXY** element (section [3.1.4.59.3.5\)](#page-437-1).

### **3.1.4.59.3.5 CoordXY**

#### **Namespace:**

http://schemas.microsoft.com/office/Excel/Server/WebServices/ExcelServerInternalService/

Specifies the X and Y coordinates of one pixel on the outline of the chart element.

```
<xs:complexType name="CoordXY" xmlns:xs="http://www.w3.org/2001/XMLSchema">
  <xs:sequence>
    <xs:element minOccurs="1" maxOccurs="1" name="X" type="xs:int"/>
    <xs:element minOccurs="1" maxOccurs="1" name="Y" type="xs:int"/>
   </xs:sequence>
</xs:complexType>
```
**X:** The X coordinate in pixels.

Y: The Y coordinate in pixels.

### **3.1.4.59.4 Simple Types**

The following table summarizes the XML schema simple type definitions that are specific to this operation.

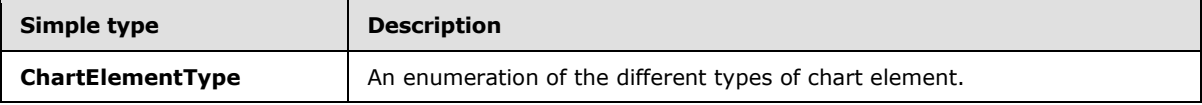

*[MS-EXSPWS3] — v20140428 Excel Calculation Web Service Version 3 Protocol* 

*Copyright © 2014 Microsoft Corporation.* 

# **3.1.4.59.4.1 ChartElementType**

### <span id="page-438-0"></span>**Namespace:**

http://schemas.microsoft.com/office/Excel/Server/WebServices/ExcelServerInternalService/

The **ChartElementType** simple type is an enumeration that is used to specify the type of chart element.

```
<xs:simpleType name="ChartElementType" xmlns:xs="http://www.w3.org/2001/XMLSchema">
  <xs:restriction base="xs:string">
    <xs:enumeration value="Unsupported"/>
    <xs:enumeration value="AxisLabel"/>
    <xs:enumeration value="Legend"/>
    <xs:enumeration value="DataPoint"/>
    <xs:enumeration value="ButtonPage"/>
    <xs:enumeration value="ButtonRow"/>
    <xs:enumeration value="ButtonCol"/>
  </xs:restriction>
</xs:simpleType>
```
The following table specifies the allowable values for the **ChartElementType** simple type.

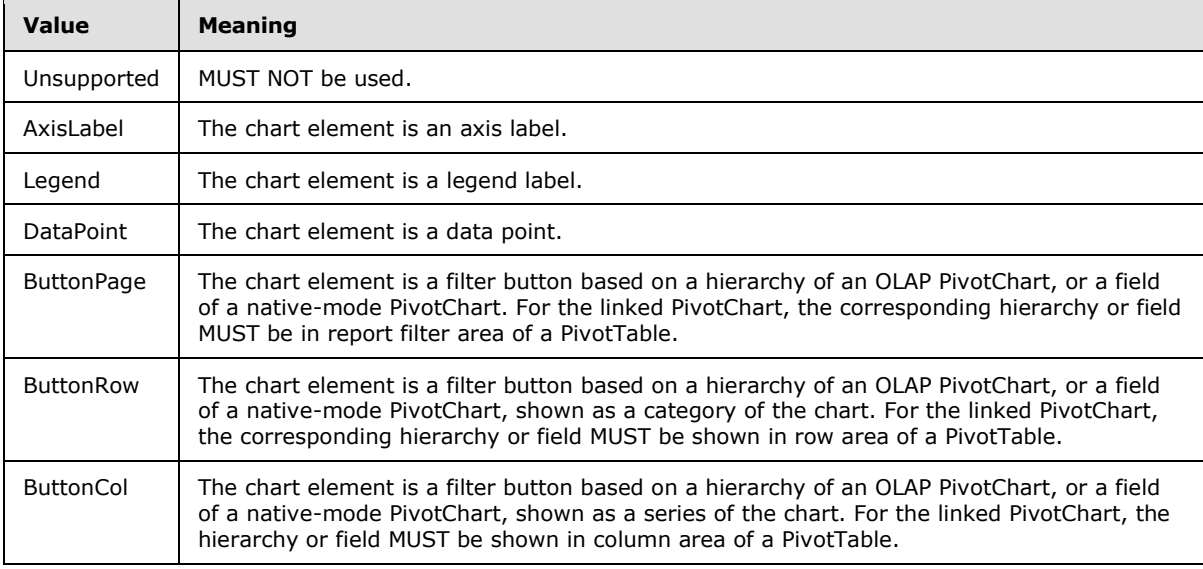

### **3.1.4.59.5 Attributes**

None.

### **3.1.4.59.6 Groups**

None.

# **3.1.4.59.7 Attribute Groups**

None.

*[MS-EXSPWS3] — v20140428 Excel Calculation Web Service Version 3 Protocol* 

*Copyright © 2014 Microsoft Corporation.* 

*Release: April 30, 2014*

# **3.1.4.60 GetTimeSlicerFilterState**

This operation is used to return the time slicer state and formatting information for the time slicer visual components that are part of a time slicer.

The following is the WSDL port type specification of the **GetTimeSlicerFilterState** WSDL operation.

```
<wsdl:operation name="GetTimeSlicerFilterState" 
xmlns:wsdl="http://schemas.xmlsoap.org/wsdl/">
  <wsdl:input 
wsaw:Action="http://schemas.microsoft.com/office/Excel/Server/WebServices/ExcelServerInternal
Service/ExcelServiceSoap/GetTimeSlicerFilterState" 
message="tns2:ExcelServiceSoap_GetTimeSlicerFilterState_InputMessage" 
xmlns:wsaw="http://www.w3.org/2006/05/addressing/wsdl"/>
   <wsdl:output 
wsaw:Action="http://schemas.microsoft.com/office/Excel/Server/WebServices/ExcelServerInternal
Service/ExcelServiceSoap/GetTimeSlicerFilterStateResponse" 
message="tns2:ExcelServiceSoap_GetTimeSlicerFilterState_OutputMessage" 
xmlns:wsaw="http://www.w3.org/2006/05/addressing/wsdl"/>
   <wsdl:fault 
wsaw:Action="http://schemas.microsoft.com/office/Excel/Server/WebServices/ExcelServerInternal
Service/ExcelServiceSoap/GetTimeSlicerFilterStateExcelServerMessageFault" 
name="ExcelServerMessageFault" 
message="tns2:ExcelServiceSoap_GetTimeSlicerFilterState_ExcelServerMessageFault_FaultMessage" 
xmlns:wsaw="http://www.w3.org/2006/05/addressing/wsdl"/>
</wsdl:operation>
```
The protocol client sends an **ExcelServiceSoap\_GetTimeSlicerFilterState\_InputMessage** request message, and the protocol server responds with an **ExcelServiceSoap\_GetTimeSlicerFilterState\_OutputMessage** response message, as follows:

The protocol server returns **TimeSlicerView** element (section [3.1.4.60.3.4\)](#page-443-0).

#### **3.1.4.60.1 Messages**

The following table summarizes the set of WSDL message definitions that are specific to this operation.

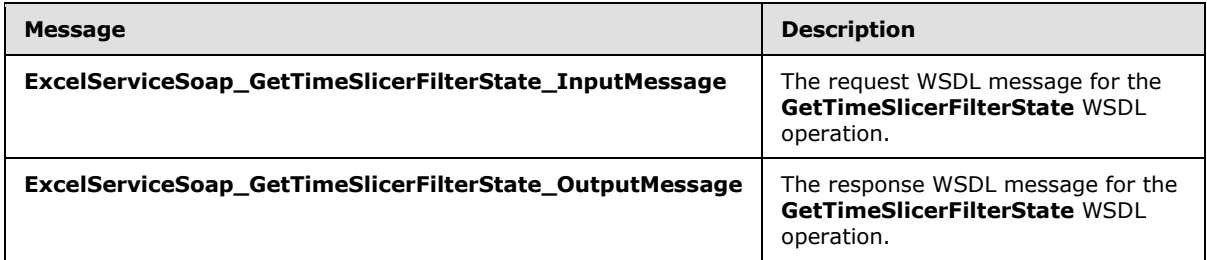

# **3.1.4.60.1.1 ExcelServiceSoap\_GetTimeSlicerFilterState\_InputMessage**

The request WSDL message for the **GetTimeSlicerFilterState** WSDL operation.

The SOAP action value is:

```
http://schemas.microsoft.com/office/Excel/Server/WebServices/ExcelServerInternalService/Excel
ServiceSoap/GetTimeSlicerFilterState
```
*[MS-EXSPWS3] — v20140428 Excel Calculation Web Service Version 3 Protocol* 

*Copyright © 2014 Microsoft Corporation.* 

The SOAP body contains the **GetTimeSlicerFilterState** element.

# **3.1.4.60.1.2 ExcelServiceSoap\_GetTimeSlicerFilterState\_OutputMessage**

The response WSDL message for the **GetTimeSlicerFilterState** WSDL operation.

The SOAP body contains the **GetTimeSlicerFilterStateResponse** element.

### **3.1.4.60.2 Elements**

The following table summarizes the XML schema element definitions that are specific to this operation.

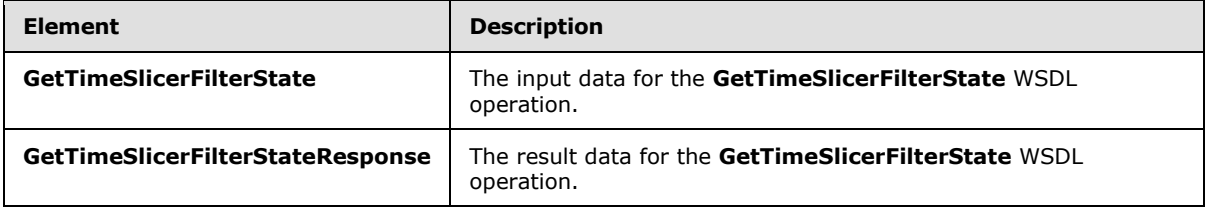

# **3.1.4.60.2.1 GetTimeSlicerFilterState**

The **GetTimeSlicerFilterState** element specifies the input data for the **GetTimeSlicerFilterState** WSDL operation.

```
<xs:element name="GetTimeSlicerFilterState" xmlns:xs="http://www.w3.org/2001/XMLSchema">
   <xs:complexType>
    <xs:sequence>
      <xs:element minOccurs="0" maxOccurs="1" name="parameter" type="tns2:CommandParameter"/>
      <xs:element minOccurs="0" maxOccurs="1" name="slicerOptions" 
type="tns2:SlicerOptions"/>
    </xs:sequence>
  </xs:complexType>
</xs:element>
```
**parameter:** A **CommandParameter** as specified in section [2.2.4.20.](#page-61-0) MUST be present.

**slicerOptions:** The time slicer identification. MUST be present. The following MUST extend or override the standard behavior specified in section  $2.2.4.41$ :

**SlicerClearItems**: MUST be ignored by the protocol server.

### **3.1.4.60.2.2 GetTimeSlicerFilterStateResponse**

The **GetTimeSlicerFilterStateResponse** element specifies the result data for the **GetTimeSlicerFilterState** WSDL operation.

```
<xs:element name="GetTimeSlicerFilterStateResponse" 
xmlns:xs="http://www.w3.org/2001/XMLSchema">
  <xs:complexType>
    <xs:sequence>
      <xs:element minOccurs="0" maxOccurs="1" name="GetTimeSlicerFilterStateResult" 
type="tns2:CommandResult"/>
      <xs:element minOccurs="0" maxOccurs="1" name="formatList" 
type="tns2:TimeSlicerFormatElementList"/>
```
*[MS-EXSPWS3] — v20140428 Excel Calculation Web Service Version 3 Protocol* 

*Copyright © 2014 Microsoft Corporation.* 

*Release: April 30, 2014*

```
 <xs:element minOccurs="0" maxOccurs="1" name="timeSlicerView" 
type="tns2:TimeSlicerView"/>
    </xs:sequence>
   </xs:complexType>
</xs:element>
```
**GetTimeSlicerFilterStateResult:** A **CommandResult** as specified in section [2.2.4.21.](#page-62-0) MUST be present.

**formatList:** A **TimeSlicerFormatElementList** as specified in section [3.1.4.60.3.1.](#page-441-0) MUST be present.

**timeSlicerView:** A **TimeSlicerView** element as specified in section [3.1.4.60.3.4.](#page-443-0) MUST be present.

# **3.1.4.60.3 Complex Types**

The following table summarizes the XML schema complex type definitions that are specific to this operation.

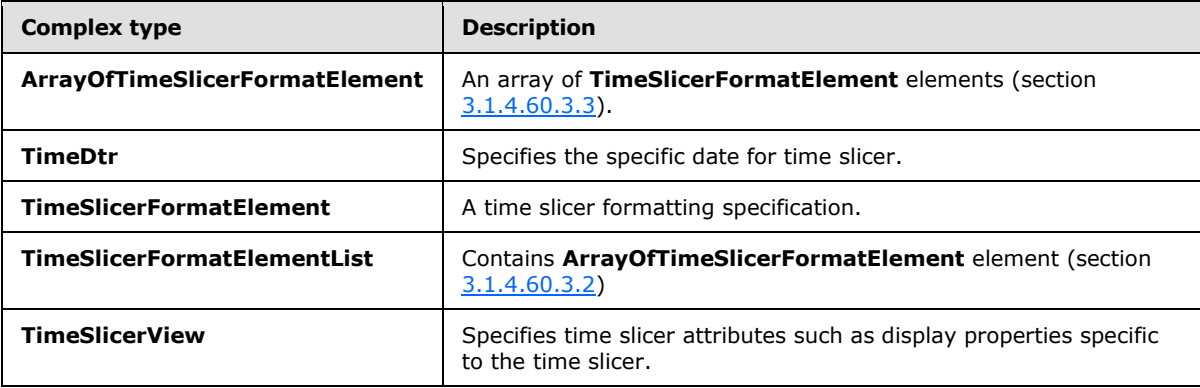

# **3.1.4.60.3.1 TimeSlicerFormatElementList**

#### <span id="page-441-0"></span>**Namespace:**

http://schemas.microsoft.com/office/Excel/Server/WebServices/ExcelServerInternalService/

A time slicer formatting specification.

```
<xs:complexType name="TimeSlicerFormatElementList" 
xmlns:xs="http://www.w3.org/2001/XMLSchema">
  <xs:sequence>
    <xs:element minOccurs="0" maxOccurs="1" name="TimeSlicerFormatElements" 
type="tns2:ArrayOfTimeSlicerFormatElement"/>
  </xs:sequence>
</xs:complexType>
```
**TimeSlicerFormatElements:** An array of **TimeSlicerFormatElement** elements (section [3.1.4.60.3.3\)](#page-442-0).

*[MS-EXSPWS3] — v20140428 Excel Calculation Web Service Version 3 Protocol* 

*Copyright © 2014 Microsoft Corporation.* 

*Release: April 30, 2014*

# **3.1.4.60.3.2 ArrayOfTimeSlicerFormatElement**

#### <span id="page-442-1"></span>**Namespace:**

http://schemas.microsoft.com/office/Excel/Server/WebServices/ExcelServerInternalService/

An array of **TimeSlicerFormatElement** elements (section [3.1.4.60.3.3\)](#page-442-0). The position of the **TimeSlicerFormatElement** in the array indicates which time slicer visual component the **TimeSlicerFormatElement** is applied to. The array MUST have 9 elements. The following table lists the index in the array and the corresponding time visual component to which the **TimeSlicerFormatElement** at that index is applied.

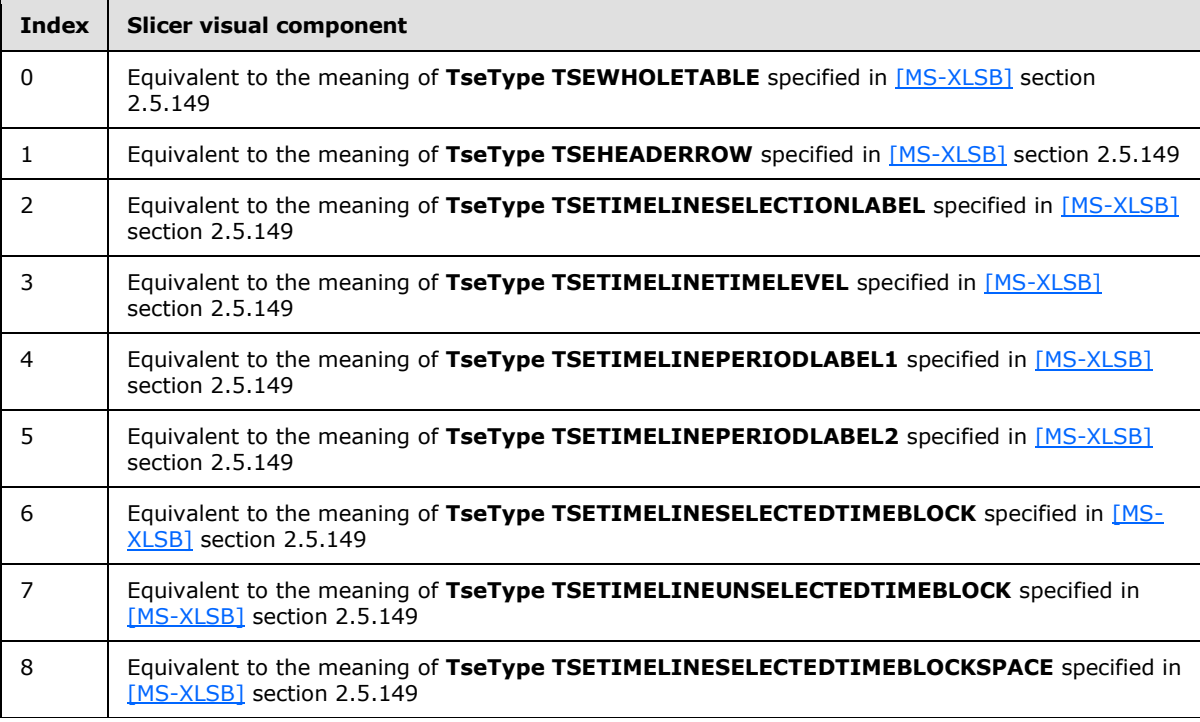

```
<xs:complexType name="ArrayOfTimeSlicerFormatElement" 
xmlns:xs="http://www.w3.org/2001/XMLSchema">
  <xs:sequence>
     <xs:element minOccurs="0" maxOccurs="unbounded" name="TimeSlicerFormatElement" 
nillable="true" type="tns2:TimeSlicerFormatElement"/>
  </xs:sequence>
</xs:complexType>
```
**TimeSlicerFormatElement:** A **TimeSlicerFormatElement** element as specified in section [3.1.4.60.3.3.](#page-442-0)

# **3.1.4.60.3.3 TimeSlicerFormatElement**

#### <span id="page-442-0"></span>**Namespace:**

http://schemas.microsoft.com/office/Excel/Server/WebServices/ExcelServerInternalService/

A time slicer formatting specification. Contains a **SlicerFormatElement** element (section [2.2.4.37\)](#page-77-0) and a gradient fill angle.

*[MS-EXSPWS3] — v20140428 Excel Calculation Web Service Version 3 Protocol* 

*Copyright © 2014 Microsoft Corporation.* 

```
<xs:complexType name="TimeSlicerFormatElement" xmlns:xs="http://www.w3.org/2001/XMLSchema">
  <xs:complexContent mixed="false">
     <xs:extension base="tns2:SlicerFormatElement">
      <xs:sequence>
         <xs:element minOccurs="1" maxOccurs="1" name="FontHeight" type="xs:int"/>
         <xs:element minOccurs="1" maxOccurs="1" name="GradientAngle" type="xs:double"/>
       </xs:sequence>
     </xs:extension>
   </xs:complexContent>
</xs:complexType>
```
**FontHeight:** Specifies the height in pixels of the font specified by the **SlicerFontType** attribute of the **SlicerFormatElement** element (section [2.2.4.37\)](#page-77-0).

<span id="page-443-0"></span>**GradientAngle:** Specific direction used to showing gradient color. MUST be present.

#### **3.1.4.60.3.4 TimeSlicerView**

#### **Namespace:**

http://schemas.microsoft.com/office/Excel/Server/WebServices/ExcelServerInternalService/

Specifies time slicer attributes such as display properties specific to the time slicer.

```
<xs:complexType name="TimeSlicerView" xmlns:xs="http://www.w3.org/2001/XMLSchema">
  <xs:sequence>
    <xs:element minOccurs="1" maxOccurs="1" name="CaptionHeight" type="xs:int"/>
    <xs:element minOccurs="1" maxOccurs="1" name="SpaceWidth" type="xs:int"/>
    <xs:element minOccurs="1" maxOccurs="1" name="DayWidth" type="xs:int"/>
    <xs:element minOccurs="1" maxOccurs="1" name="MonthWidth" type="xs:int"/>
    <xs:element minOccurs="1" maxOccurs="1" name="QuarterWidth" type="xs:int"/>
     <xs:element minOccurs="1" maxOccurs="1" name="YearWidth" type="xs:int"/>
    <xs:element minOccurs="1" maxOccurs="1" name="SelectionLevel" type="xs:int"/>
    <xs:element minOccurs="1" maxOccurs="1" name="DisplayLevel" type="xs:int"/>
    <xs:element minOccurs="1" maxOccurs="1" name="DisplaySettings" type="xs:int"/>
    <xs:element minOccurs="1" maxOccurs="1" name="FilterType" type="tns2:PivotFilterType"/>
    <xs:element minOccurs="0" maxOccurs="1" name="SelectionEnd" type="tns2:TimeDtr"/>
    <xs:element minOccurs="0" maxOccurs="1" name="SelectionBegin" type="tns2:TimeDtr"/>
    <xs:element minOccurs="0" maxOccurs="1" name="DisplayStart" type="tns2:TimeDtr"/>
    <xs:element minOccurs="0" maxOccurs="1" name="MaxDate" type="tns2:TimeDtr"/>
    <xs:element minOccurs="0" maxOccurs="1" name="MinDate" type="tns2:TimeDtr"/>
    <xs:element minOccurs="1" maxOccurs="1" name="Width" type="xs:int"/>
     <xs:element minOccurs="1" maxOccurs="1" name="Height" type="xs:int"/>
     <xs:element minOccurs="0" maxOccurs="1" name="DisplayLabel" type="xs:string"/>
    <xs:element minOccurs="0" maxOccurs="1" name="BetweenSelectionEnd" type="xs:string"/>
    <xs:element minOccurs="0" maxOccurs="1" name="BetweenSelectionBegin" type="xs:string"/>
    <xs:element minOccurs="0" maxOccurs="1" name="Name" type="xs:string"/>
    <xs:element minOccurs="0" maxOccurs="1" name="Caption" type="xs:string"/>
    <xs:element minOccurs="1" maxOccurs="1" name="OlapSourced" type="xs:boolean"/>
   </xs:sequence>
</xs:complexType>
```
**CaptionHeight:** Height, in pixels, for a caption.

**SpaceWidth:** Width, in pixels, for a space character.

**DayWidth:** Width, in pixels, for showing a day.

*444 / 735*

*[MS-EXSPWS3] — v20140428 Excel Calculation Web Service Version 3 Protocol* 

*Copyright © 2014 Microsoft Corporation.* 

**MonthWidth:** Width, in pixels, for month name.

**QuarterWidth:** Width, in pixels, for a quarter name.

**YearWidth:** Width, in pixels, for a year name.

**SelectionLevel:** A time unit for the time slicer selection. All values, as specified in the following table, MUST be an element in the list exactly once.

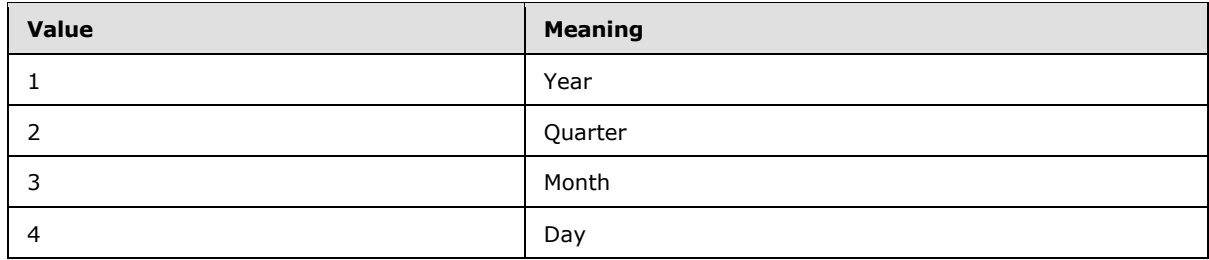

**DisplayLevel:** A time unit for each tile in the time slicer. All values, as specified in the following table, MUST be an element in the list exactly once.

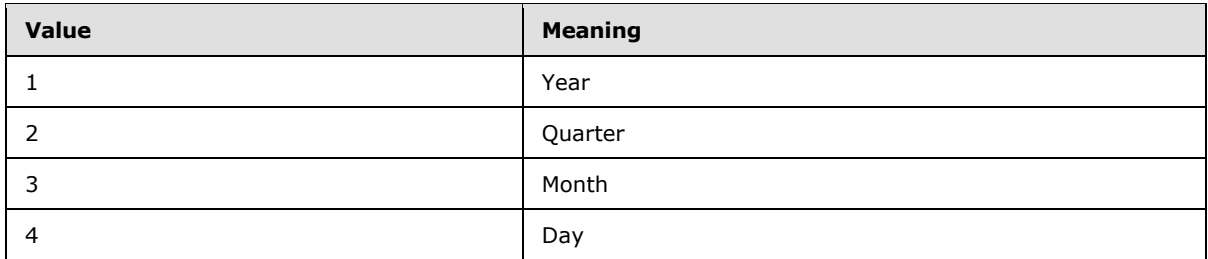

**DisplaySettings:** Properties for the time slicer, as specified in the following table.

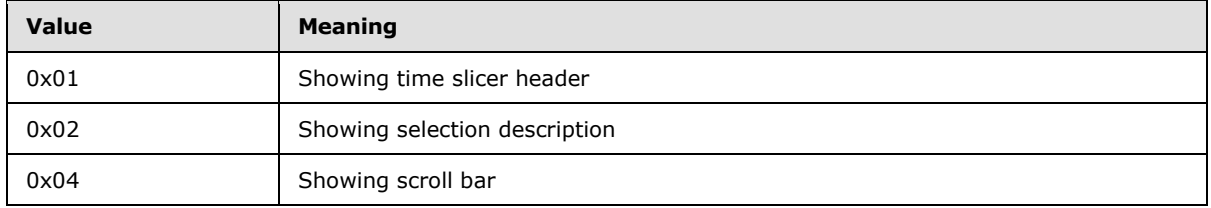

**FilterType:** A **PivotFilterType** element (section [2.2.5.27\)](#page-202-0) specifying a type of PivotTable filter.

**SelectionEnd:** A **TimeDtr** element (section  $3.1.4.60.3.5$ ) specifying the ending time of the selection.

**SelectionBegin:** A TimeDtr element (section [3.1.4.60.3.5\)](#page-445-0) that specifies the beginning time of the selection.

**DisplayStart:** A **TimeDtr** element (section [3.1.4.60.3.5\)](#page-445-0) that specifies the beginning time of the display.

**MaxDate:** A **TimeDtr** element (section [3.1.4.60.3.5\)](#page-445-0) that specifies the maximum date for the time slicer.

*[MS-EXSPWS3] — v20140428 Excel Calculation Web Service Version 3 Protocol* 

*Copyright © 2014 Microsoft Corporation.* 

**MinDate:** A **TimeDtr** element (section [3.1.4.60.3.5\)](#page-445-0) that specifies the minimum date for the time slicer.

**Width:** Time slicer width in pixels. MUST be equal to or greater than 0.

**Height:** Time slicer height in pixels. MUST be equal to or greater than 0.

**DisplayLabel:** The string that will be used to show the time slicer selection.

**BetweenSelectionEnd:** The ending date of the time slicer selection.

**BetweenSelectionBegin:** The starting date of the time slicer selection.

**Name:** The name of the time slicer.

**Caption:** The caption of the slicer.

**OlapSourced:** MUST be **true** if the data source for the time slicer is Online Analytical Processing (OLAP). MUST be **false** otherwise.

### **3.1.4.60.3.5 TimeDtr**

#### <span id="page-445-0"></span>**Namespace:**

http://schemas.microsoft.com/office/Excel/Server/WebServices/ExcelServerInternalService/

Specify a date.

```
<xs:complexType name="TimeDtr" xmlns:xs="http://www.w3.org/2001/XMLSchema">
  <xs:sequence>
    <xs:element minOccurs="1" maxOccurs="1" name="Day" type="xs:int"/>
    <xs:element minOccurs="1" maxOccurs="1" name="Month" type="xs:int"/>
    <xs:element minOccurs="1" maxOccurs="1" name="Year" type="xs:int"/>
  </xs:sequence>
</xs:complexType>
```
**Day:** Specify Day. MUST be greater than or equal to 1 and less than or equal to 31.

**Month:** Specify month. MUST be greater than or equal to 1 and less than or equal to 12.

**Year:** Specify year. MUST be greater than 0.

### **3.1.4.60.4 Simple Types**

None.

# **3.1.4.60.5 Attributes**

None.

### **3.1.4.60.6 Groups**

None.

### **3.1.4.60.7 Attribute Groups**

None.

*[MS-EXSPWS3] — v20140428 Excel Calculation Web Service Version 3 Protocol* 

*Copyright © 2014 Microsoft Corporation.* 

# **3.1.4.61 ApplyPivotValueFieldSettings**

This operation is used to modify a PivotTable or PivotChart by changing the aggregation type. This operation is supported only for native-mode PivotTables and PivotCharts. The result is a query.

The following is the WSDL port type specification of the **ApplyPivotValueFieldSettings** WSDL operation.

```
<wsdl:operation name="ApplyPivotValueFieldSettings" 
xmlns:wsdl="http://schemas.xmlsoap.org/wsdl/">
  <wsdl:input 
wsaw:Action="http://schemas.microsoft.com/office/Excel/Server/WebServices/ExcelServerInternal
Service/ExcelServiceSoap/ApplyPivotValueFieldSettings" 
message="tns2:ExcelServiceSoap_ApplyPivotValueFieldSettings_InputMessage" 
xmlns:wsaw="http://www.w3.org/2006/05/addressing/wsdl"/>
   <wsdl:output 
wsaw:Action="http://schemas.microsoft.com/office/Excel/Server/WebServices/ExcelServerInternal
Service/ExcelServiceSoap/ApplyPivotValueFieldSettingsResponse" 
message="tns2:ExcelServiceSoap_ApplyPivotValueFieldSettings_OutputMessage" 
xmlns:wsaw="http://www.w3.org/2006/05/addressing/wsdl"/>
   <wsdl:fault 
wsaw:Action="http://schemas.microsoft.com/office/Excel/Server/WebServices/ExcelServerInternal
Service/ExcelServiceSoap/ApplyPivotValueFieldSettingsExcelServerMessageFault" 
name="ExcelServerMessageFault" 
message="tns2:ExcelServiceSoap_ApplyPivotValueFieldSettings_ExcelServerMessageFault_FaultMess
age" xmlns:wsaw="http://www.w3.org/2006/05/addressing/wsdl"/>
</wsdl:operation>
```
The protocol client sends an **ExcelServiceSoap\_ApplyPivotValueFieldSettings\_InputMessage** request message, and the protocol server responds with an **ExcelServiceSoap\_ApplyPivotValueFieldSettings\_OutputMessage** response message, as follows:

- 1. The protocol client sends information that identifies the PivotTable or PivotChart in the **pivotOperationOptions** element, and it sends the PivotTable or PivotChart aggregation type in the **pivotValueFieldSettingsApplyData** element.
- 2. The protocol server applies the aggregation type to the PivotTable or PivotChart.

This operation is a state changing operation on the protocol server.

In the event of an application error on the protocol server during this operation, a SOAP fault is returned, as specified in section [2.2.2.](#page-39-0) The **Id** element of the **ExcelServerMessage** SHOUL[D<77>](#page-720-1) be one of the values specified in section  $2.2.2.1$  or any of the following values (see section  $2.2.5.15$ :

- **DclNotTrusted**
- **ErrorAccessingSsoFromEcs**
- **ErrorConnectingToDataSource**
- **ErrorConnectingToDataSourceReadOrViewOnly**
- **ExternalDataNotAllowedOnTL**
- **ExternalDataRefreshFailed**
- **ExternalDataRefreshFailed\_Details**

*Copyright © 2014 Microsoft Corporation.* 

*Release: April 30, 2014*

- **ExternalDataRefreshFailedReadOrViewOnly**
- **ExternalDataRefreshFailedReal**
- **IncorrectAuthUsed**
- **InvalidUriorLocalConnectionPath**
- **InvalidUserNameOrPassword**
- **InvalidUserNameOrPasswordReadOrViewOnly**
- **NoAccessToOdcReadOrViewOnly**
- **OdcFileDoesNotExist**
- **UnattendedAccountNotConfigured**

### **3.1.4.61.1 Messages**

The following table summarizes the set of WSDL message definitions that are specific to this operation.

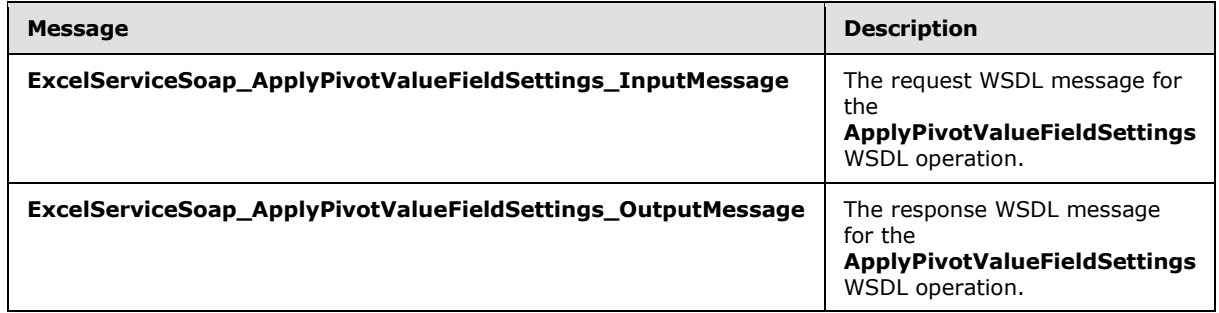

# **3.1.4.61.1.1 ExcelServiceSoap\_ApplyPivotValueFieldSettings\_InputMessage**

The request WSDL message for the **ApplyPivotValueFieldSettings** WSDL operation.

The SOAP action value is:

```
http://schemas.microsoft.com/office/Excel/Server/WebServices/ExcelServerInternalService/Excel
ServiceSoap/ApplyPivotValueFieldSettings
```
The SOAP body contains the **ApplyPivotValueFieldSettings** element.

# **3.1.4.61.1.2 ExcelServiceSoap\_ApplyPivotValueFieldSettings\_OutputMessage**

The response WSDL message for the **ApplyPivotValueFieldSettings** WSDL operation.

The SOAP body contains the **ApplyPivotValueFieldSettingsResponse** element.

# **3.1.4.61.2 Elements**

The following table summarizes the XML schema element definitions that are specific to this operation.

*[MS-EXSPWS3] — v20140428 Excel Calculation Web Service Version 3 Protocol* 

*Copyright © 2014 Microsoft Corporation.* 

*Release: April 30, 2014*

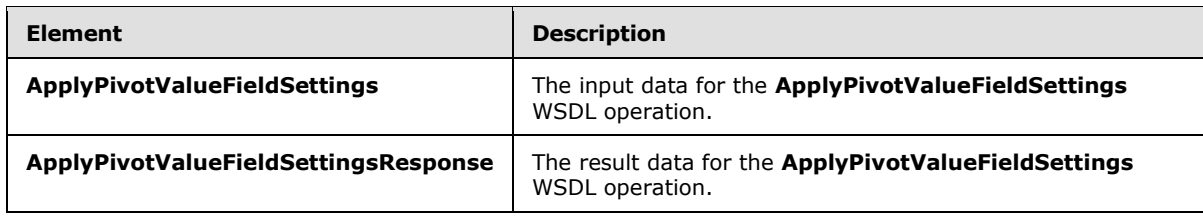

# **3.1.4.61.2.1 ApplyPivotValueFieldSettings**

The **ApplyPivotValueFieldSettings** element specifies the input data for the **ApplyPivotValueFieldSettings** WSDL operation.

```
<xs:element name="ApplyPivotValueFieldSettings" xmlns:xs="http://www.w3.org/2001/XMLSchema">
  <xs:complexType>
     <xs:sequence>
      <xs:element minOccurs="0" maxOccurs="1" name="parameter" type="tns2:CommandParameter"/>
      <xs:element minOccurs="0" maxOccurs="1" name="pivotOperationOptions" 
type="tns2:PivotOperationOptions"/>
      <xs:element minOccurs="0" maxOccurs="1" name="pivotValueFieldSettingsApplyData" 
type="tns2:PivotValueFieldSettingsApplyData"/>
     </xs:sequence>
  </xs:complexType>
</xs:element>
```
**parameter:** A **CommandParameter** as specified in section [2.2.4.20.](#page-61-0) MUST be present.

**pivotOperationOptions:** The PivotTable or **PivotChart** identification as specified in the **PivotOperationOptions** section [2.2.4.28.](#page-69-0) MUST be present.

**pivotValueFieldSettingsApplyData:** The PivotTable or **PivotChart** aggregation type as specified in the **PivotValueFieldSettingsApplyData** section 3.1.4.61.3.1</u>. MUST be present.

# **3.1.4.61.2.2 ApplyPivotValueFieldSettingsResponse**

The **ApplyPivotValueFieldSettingsResponse** element specifies the result data for the **ApplyPivotValueFieldSettings** WSDL operation.

```
<xs:element name="ApplyPivotValueFieldSettingsResponse" 
xmlns:xs="http://www.w3.org/2001/XMLSchema">
  <xs:complexType>
    <xs:sequence>
       <xs:element minOccurs="0" maxOccurs="1" name="ApplyPivotValueFieldSettingsResult" 
type="tns2:CommandResult"/>
    </xs:sequence>
   </xs:complexType>
</xs:element>
```
**ApplyPivotValueFieldSettingsResult:** A **CommandResult** as specified in section [2.2.4.21.](#page-62-0) MUST be present.

# **3.1.4.61.3 Complex Types**

The following table summarizes the XML schema complex type definitions that are specific to this operation.

*[MS-EXSPWS3] — v20140428 Excel Calculation Web Service Version 3 Protocol* 

*Copyright © 2014 Microsoft Corporation.* 

*Release: April 30, 2014*

<span id="page-449-0"></span>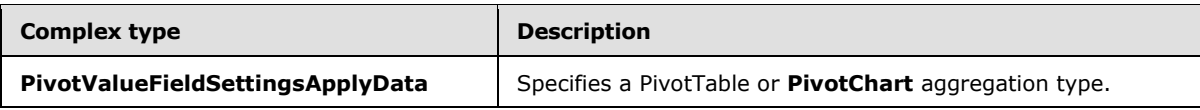

# **3.1.4.61.3.1 PivotValueFieldSettingsApplyData**

#### **Namespace:**

http://schemas.microsoft.com/office/Excel/Server/WebServices/ExcelServerInternalService/

Specifies a PivotTable or **PivotChart** aggregation type.

```
<xs:complexType name="PivotValueFieldSettingsApplyData" 
xmlns:xs="http://www.w3.org/2001/XMLSchema">
  <xs:sequence>
    <xs:element minOccurs="1" maxOccurs="1" name="Aggregation" type="xs:int"/>
  </xs:sequence>
</xs:complexType>
```
**Aggregation:** A PivotTable or **PivotChart** aggregation type as specified by the **SelectedAggregation** parameter in the **PivotValueFieldSettingsInfo** section [3.1.4.63.3.1.](#page-458-0) MUST be present.

# **3.1.4.61.4 Simple Types**

None.

# **3.1.4.61.5 Attributes**

None.

### **3.1.4.61.6 Groups**

None.

# **3.1.4.61.7 Attribute Groups**

None.

# **3.1.4.62 ApplyTimeSlicerInteractivity**

This operation is used to update the state of the time slicer.

The following is the WSDL port type specification of the **ApplyTimeSlicerInteractivity** WSDL operation.

```
<wsdl:operation name="ApplyTimeSlicerInteractivity" 
xmlns:wsdl="http://schemas.xmlsoap.org/wsdl/">
   <wsdl:input 
wsaw:Action="http://schemas.microsoft.com/office/Excel/Server/WebServices/ExcelServerInternal
Service/ExcelServiceSoap/ApplyTimeSlicerInteractivity" 
message="tns2:ExcelServiceSoap_ApplyTimeSlicerInteractivity_InputMessage" 
xmlns:wsaw="http://www.w3.org/2006/05/addressing/wsdl"/>
   <wsdl:output 
wsaw:Action="http://schemas.microsoft.com/office/Excel/Server/WebServices/ExcelServerInternal
Service/ExcelServiceSoap/ApplyTimeSlicerInteractivityResponse"
```
*[MS-EXSPWS3] — v20140428 Excel Calculation Web Service Version 3 Protocol* 

*Copyright © 2014 Microsoft Corporation.* 

*Release: April 30, 2014*

```
message="tns2:ExcelServiceSoap_ApplyTimeSlicerInteractivity_OutputMessage" 
xmlns:wsaw="http://www.w3.org/2006/05/addressing/wsdl"/>
  <wsdl:fault 
wsaw:Action="http://schemas.microsoft.com/office/Excel/Server/WebServices/ExcelServerInternal
Service/ExcelServiceSoap/ApplyTimeSlicerInteractivityExcelServerMessageFault" 
name="ExcelServerMessageFault" 
message="tns2:ExcelServiceSoap_ApplyTimeSlicerInteractivity_ExcelServerMessageFault_FaultMess
age" xmlns:wsaw="http://www.w3.org/2006/05/addressing/wsdl"/>
</wsdl:operation>
```
The protocol client sends an **ExcelServiceSoap\_ApplyTimeSlicerInteractivity\_InputMessage** request message, and the protocol server responds with an **ExcelServiceSoap\_ApplyTimeSlicerInteractivity\_OutputMessage** response message, as follows:

- 1. The protocol client specifies the following:
	- 1. Information identifying the time slicer in **SlicerOptions** (section [2.2.4.41\)](#page-80-0).
	- 2. The interactive type in **TimeSlicerInteractivityType** (section [3.1.4.62.4.1\)](#page-455-0).
	- 3. The time slicer setting in **TimeSlicerSettings** (section [3.1.4.62.3.3\)](#page-454-0).
	- 4. The filter state in **TimeSlicerFilterState** (section [3.1.4.62.3.1\)](#page-453-0) that will be applied.
	- 5. The filter state in **TimeSlicerBetweenFilterState** (section [3.1.4.62.3.4\)](#page-454-1) that will be applied for the between date filter.
- 2. The protocol server updates the state of the time slicer based on this information specified by the protocol client.

This operation is a state changing operation on the protocol server.

In the event of an application error on the protocol server during this operation, a SOAP fault is returned, as specified in section [2.2.2.](#page-39-0) The **Id** element of the **ExcelServerMessage** SHOUL[D<78>](#page-720-2) be one of the values specified in section [2.2.2.1](#page-39-1) or any of the following values.

- **DclNotTrusted**
- **ErrorAccessingSsoFromEcs**
- **ErrorConnectingToDataSource**
- **ErrorConnectingToDataSourceReadOrViewOnly**
- **ExternalDataNotAllowedOnTL**
- **ExternalDataRefreshFailed**
- **ExternalDataRefreshFailed\_Details**
- **ExternalDataRefreshFailedReadOrViewOnly**
- **ExternalDataRefreshFailedReal**
- **IncorrectAuthUsed**
- **InvalidUriorLocalConnectionPath**

*Copyright © 2014 Microsoft Corporation.* 

- **InvalidUserNameOrPassword**
- **InvalidUserNameOrPasswordReadOrViewOnly**
- **NoAccessToOdcReadOrViewOnly**
- **OdcFileDoesNotExist**
- **UnattendedAccountNotConfigured**

### **3.1.4.62.1 Messages**

The following table summarizes the set of WSDL message definitions that are specific to this operation.

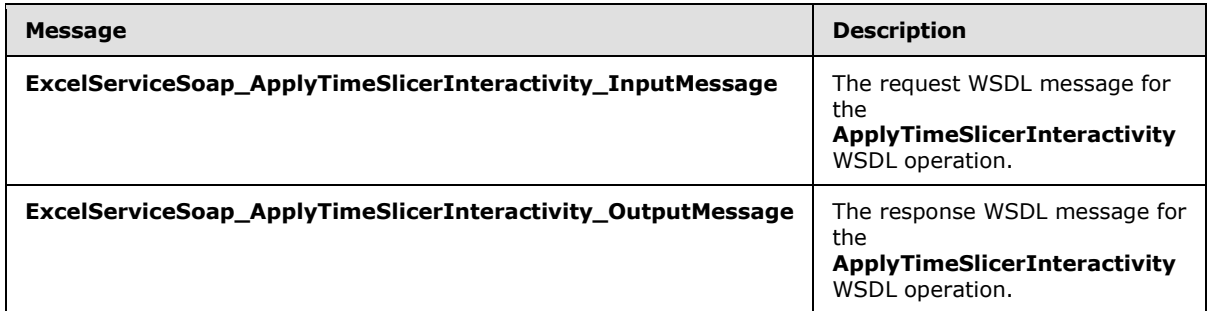

# **3.1.4.62.1.1 ExcelServiceSoap\_ApplyTimeSlicerInteractivity\_InputMessage**

The request WSDL message for the **ApplyTimeSlicerInteractivity** WSDL operation.

The SOAP action value is:

```
http://schemas.microsoft.com/office/Excel/Server/WebServices/ExcelServerInternalService/Excel
ServiceSoap/ApplyTimeSlicerInteractivity
```
The SOAP body contains the **ApplyTimeSlicerInteractivity** element.

# **3.1.4.62.1.2 ExcelServiceSoap\_ApplyTimeSlicerInteractivity\_OutputMessage**

The response WSDL message for the **ApplyTimeSlicerInteractivity** WSDL operation.

The SOAP body contains the **ApplyTimeSlicerInteractivityResponse** element.

### **3.1.4.62.2 Elements**

The following table summarizes the XML schema element definitions that are specific to this operation.

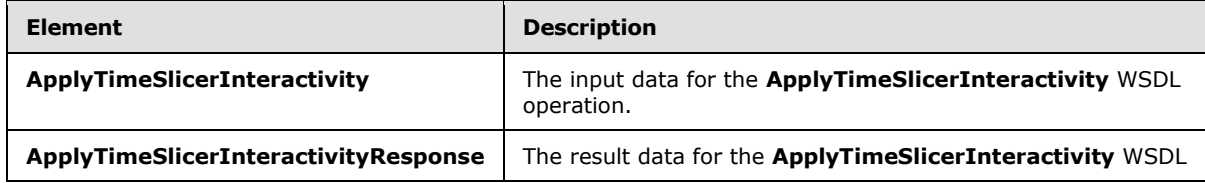

*[MS-EXSPWS3] — v20140428 Excel Calculation Web Service Version 3 Protocol* 

*Copyright © 2014 Microsoft Corporation.* 

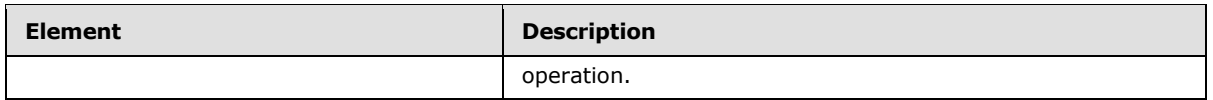

# **3.1.4.62.2.1 ApplyTimeSlicerInteractivity**

The **ApplyTimeSlicerInteractivity** element specifies the input data for the **ApplyTimeSlicerInteractivity** WSDL operation.

```
<xs:element name="ApplyTimeSlicerInteractivity" xmlns:xs="http://www.w3.org/2001/XMLSchema">
  <xs:complexType>
     <xs:sequence>
      <xs:element minOccurs="0" maxOccurs="1" name="parameter" type="tns2:CommandParameter"/>
       <xs:element minOccurs="0" maxOccurs="1" name="sharedSlicerOptions" 
type="tns2:SlicerOptions"/>
       <xs:element minOccurs="1" maxOccurs="1" name="timeSlicerInteractivityType" 
type="tns2:TimeSlicerInteractivityType"/>
      <xs:element minOccurs="0" maxOccurs="1" name="sharedFilterState" 
type="tns2:TimeSlicerFilterState"/>
       <xs:element minOccurs="0" maxOccurs="1" name="sharedBetweenFilterState" 
type="tns2:TimeSlicerBetweenFilterState"/>
       <xs:element minOccurs="0" maxOccurs="1" name="sharedTimeSlicerSettings" 
type="tns2:TimeSlicerSettings"/>
    </xs:sequence>
   </xs:complexType>
</xs:element>
```
**parameter:** A **CommandParameter** as specified in section [2.2.4.20.](#page-61-0) MUST be present.

**sharedSlicerOptions:** The time slicer identification. MUST be present. The following extend or override the standard behavior specified in section [2.2.4.41:](#page-80-0)

- **SlicerItemsCount: MUST be ignored.**
- **SlicerClearItems:** When set to **true**, the protocol server MUST unselect all slicer items in the slicer before applying a selection. Otherwise, MUST be ignored by the protocol server

**timeSlicerInteractivityType:** The interactivity type to be applied on the time slicer.

**sharedFilterState:** The filter state to be applied on the time slicer. MUST be ignored if **sharedTimeSlicerSettings** is **UpdateDialogSelection**.

**sharedBetweenFilterState:** The filter state to be applied on the time slicer. MUST be ignored if **sharedTimeSlicerSettings** is not equal to **UpdateDialogSelection**.

**sharedTimeSlicerSettings:** Specifies the setting to be applied on the time slicer. MUST be present.

# **3.1.4.62.2.2 ApplyTimeSlicerInteractivityResponse**

The **ApplyTimeSlicerInteractivityResponse** element specifies the result data for the **ApplyTimeSlicerInteractivity** WSDL operation.

```
<xs:element name="ApplyTimeSlicerInteractivityResponse" 
xmlns:xs="http://www.w3.org/2001/XMLSchema">
  <xs:complexType>
```
*453 / 735*

*[MS-EXSPWS3] — v20140428 Excel Calculation Web Service Version 3 Protocol* 

*Copyright © 2014 Microsoft Corporation.* 

```
 <xs:sequence>
      <xs:element minOccurs="0" maxOccurs="1" name="ApplyTimeSlicerInteractivityResult" 
type="tns2:CommandResult"/>
     </xs:sequence>
  </xs:complexType>
</xs:element>
```
**ApplyTimeSlicerInteractivityResult:** A **CommandResult** as specified in section [2.2.4.21.](#page-62-0) MUST be present.

### **3.1.4.62.3 Complex Types**

The following table summarizes the XML schema complex type definitions that are specific to this operation.

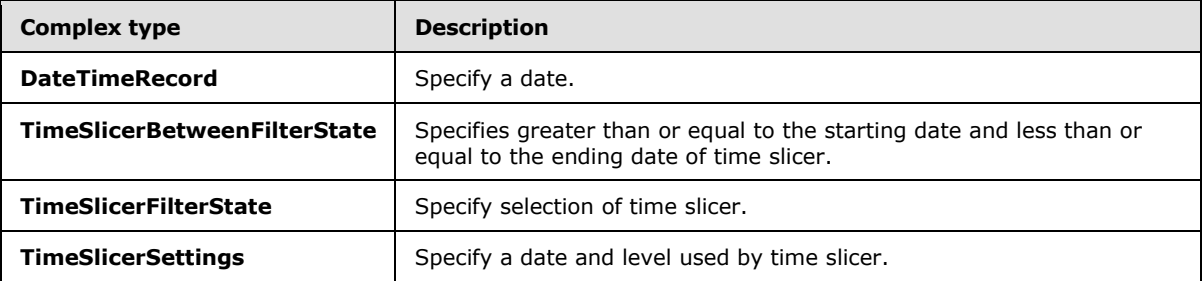

### **3.1.4.62.3.1 TimeSlicerFilterState**

#### <span id="page-453-0"></span>**Namespace:**

http://schemas.microsoft.com/office/Excel/Server/WebServices/ExcelServerInternalService/

Specify the selection of time slicer.

```
<xs:complexType name="TimeSlicerFilterState" xmlns:xs="http://www.w3.org/2001/XMLSchema">
  <xs:sequence>
    <xs:element minOccurs="0" maxOccurs="1" name="SelectionBegin" 
type="tns2:DateTimeRecord"/>
    <xs:element minOccurs="0" maxOccurs="1" name="SelectionEnd" type="tns2:DateTimeRecord"/>
  </xs:sequence>
</xs:complexType>
```
**SelectionBegin:** The starting date of the time slicer selection.

**SelectionEnd:** The ending date of the time slicer selection.

### **3.1.4.62.3.2 DateTimeRecord**

#### **Namespace:**

http://schemas.microsoft.com/office/Excel/Server/WebServices/ExcelServerInternalService/

Specifies a date.

```
<xs:complexType name="DateTimeRecord" xmlns:xs="http://www.w3.org/2001/XMLSchema">
  <xs:sequence>
    <xs:element minOccurs="1" maxOccurs="1" name="Year" type="xs:int"/>
```
*[MS-EXSPWS3] — v20140428 Excel Calculation Web Service Version 3 Protocol* 

*Copyright © 2014 Microsoft Corporation.* 

*Release: April 30, 2014*

```
 <xs:element minOccurs="1" maxOccurs="1" name="Month" type="xs:int"/>
     <xs:element minOccurs="1" maxOccurs="1" name="Day" type="xs:int"/>
  </xs:sequence>
</xs:complexType>
```
**Year:** Specifies a year. MUST be greater than 0.

**Month:** Specifies a month. MUST be greater than or equal to 1 and less than or equal to 12.

<span id="page-454-0"></span>**Day:** Specifies a Day. MUST be greater than or equal to 1 and less than or equal to 31.

# **3.1.4.62.3.3 TimeSlicerSettings**

#### **Namespace:**

http://schemas.microsoft.com/office/Excel/Server/WebServices/ExcelServerInternalService/

Specifies a date and level used by time slicer.

```
<xs:complexType name="TimeSlicerSettings" xmlns:xs="http://www.w3.org/2001/XMLSchema">
  <xs:sequence>
    <xs:element minOccurs="0" maxOccurs="1" name="DisplayStart" type="tns2:DateTimeRecord"/>
    <xs:element minOccurs="1" maxOccurs="1" name="Level" type="xs:int"/>
  </xs:sequence>
</xs:complexType>
```
**DisplayStart:** Specify the starting date showing on time slicer. MUST be present.

**Level:** A time unit used by the time slicer.

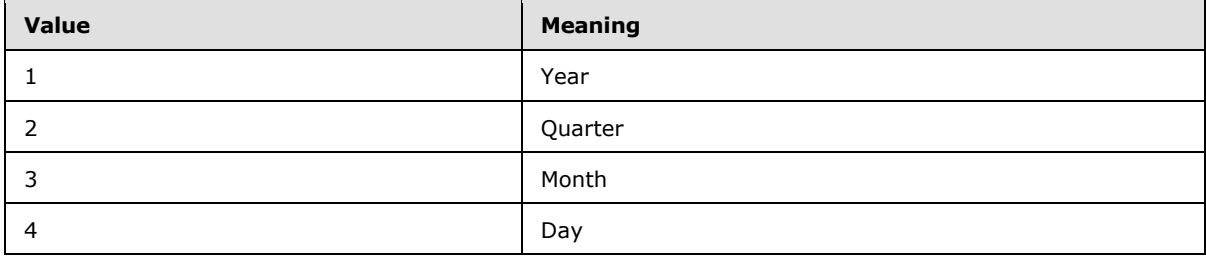

# **3.1.4.62.3.4 TimeSlicerBetweenFilterState**

#### <span id="page-454-1"></span>**Namespace:**

http://schemas.microsoft.com/office/Excel/Server/WebServices/ExcelServerInternalService/

Specifies greater than or equal to the starting date and less than or equal to the ending date for time slicer.

```
<xs:complexType name="TimeSlicerBetweenFilterState" 
xmlns:xs="http://www.w3.org/2001/XMLSchema">
  <xs:sequence>
    <xs:element minOccurs="0" maxOccurs="1" name="SelectionBegin" type="xs:string"/>
    <xs:element minOccurs="0" maxOccurs="1" name="SelectionEnd" type="xs:string"/>
  </xs:sequence>
</xs:complexType>
```
*[MS-EXSPWS3] — v20140428 Excel Calculation Web Service Version 3 Protocol* 

*Copyright © 2014 Microsoft Corporation.* 

*Release: April 30, 2014*

**SelectionBegin:** The starting date of the time slicer selection.

**SelectionEnd:** The ending date of the time slicer selection.

### **3.1.4.62.4 Simple Types**

The following table summarizes the XML schema simple type definitions that are specific to this operation.

<span id="page-455-0"></span>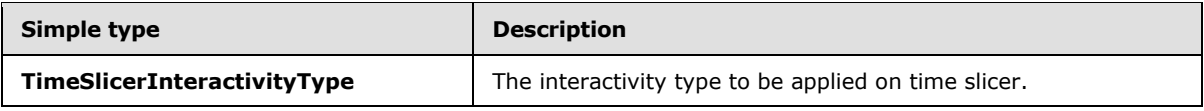

# **3.1.4.62.4.1 TimeSlicerInteractivityType**

#### **Namespace:**

http://schemas.microsoft.com/office/Excel/Server/WebServices/ExcelServerInternalService/

The interactivity type to be applied on time slicer.

```
<xs:simpleType name="TimeSlicerInteractivityType" 
xmlns:xs="http://www.w3.org/2001/XMLSchema">
  <xs:restriction base="xs:string">
    <xs:enumeration value="UpdateSelection"/>
    <xs:enumeration value="UpdateDisplayLevel"/>
    <xs:enumeration value="UpdateScrollPosition"/>
     <xs:enumeration value="UpdateDialogSelection"/>
  </xs:restriction>
</xs:simpleType>
```
The following table specifies the allowable values for the **TimeSlicerInteractivityType** simple type.

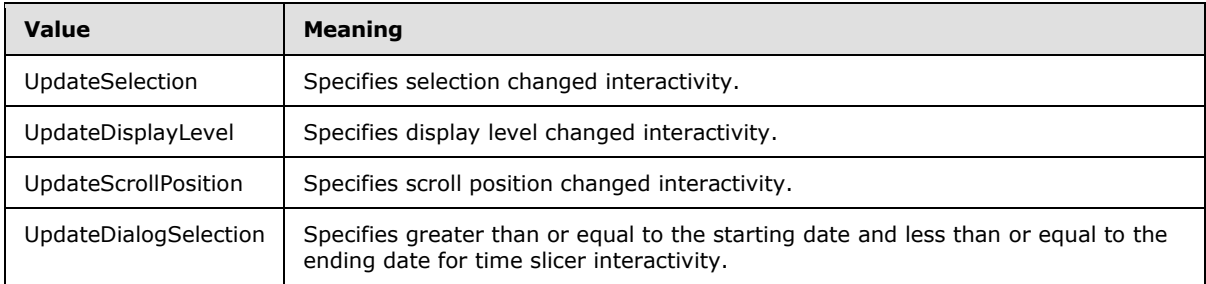

# **3.1.4.62.5 Attributes**

None.

# **3.1.4.62.6 Groups**

None.

# **3.1.4.62.7 Attribute Groups**

None.

*[MS-EXSPWS3] — v20140428 Excel Calculation Web Service Version 3 Protocol* 

*Copyright © 2014 Microsoft Corporation.* 

# **3.1.4.63 GetPivotValueFieldSettings**

This operation is used to get a list of the PivotTable or PivotChart aggregation types and the selected aggregation type. This operation is supported only for native-mode PivotTables and PivotCharts.

The following is the WSDL port type specification of the **GetPivotValueFieldSettings** WSDL operation.

```
<wsdl:operation name="GetPivotValueFieldSettings" 
xmlns:wsdl="http://schemas.xmlsoap.org/wsdl/">
  <wsdl:input 
wsaw:Action="http://schemas.microsoft.com/office/Excel/Server/WebServices/ExcelServerInternal
Service/ExcelServiceSoap/GetPivotValueFieldSettings" 
message="tns2:ExcelServiceSoap_GetPivotValueFieldSettings_InputMessage" 
xmlns:wsaw="http://www.w3.org/2006/05/addressing/wsdl"/>
   <wsdl:output 
wsaw:Action="http://schemas.microsoft.com/office/Excel/Server/WebServices/ExcelServerInternal
Service/ExcelServiceSoap/GetPivotValueFieldSettingsResponse" 
message="tns2:ExcelServiceSoap_GetPivotValueFieldSettings_OutputMessage" 
xmlns:wsaw="http://www.w3.org/2006/05/addressing/wsdl"/>
   <wsdl:fault 
wsaw:Action="http://schemas.microsoft.com/office/Excel/Server/WebServices/ExcelServerInternal
Service/ExcelServiceSoap/GetPivotValueFieldSettingsExcelServerMessageFault" 
name="ExcelServerMessageFault" 
message="tns2:ExcelServiceSoap_GetPivotValueFieldSettings_ExcelServerMessageFault_FaultMessag
e" xmlns:wsaw="http://www.w3.org/2006/05/addressing/wsdl"/>
</wsdl:operation>
```
The protocol client sends an **ExcelServiceSoap\_GetPivotValueFieldSettings\_InputMessage** request message, and the protocol server responds with an **ExcelServiceSoap\_GetPivotValueFieldSettings\_OutputMessage** response message, as follows:

- 1. The protocol client sends information that identifies the PivotTable or PivotChart in the **pivotOperationOptions** element.
- 2. The protocol server uses this information to get a list of PivotTable or PivotChart aggregation types and the selected type that is associated with the PivotTable or PivotChart query.

This operation is not a state changing operation on the protocol server.

In the event of an application error on the protocol server during this operation, a SOAP fault is returned, as specified in section [2.2.2.](#page-39-0) The **Id** element of the **ExcelServerMessage** SHOUL[D<79>](#page-720-3) be one of the values specified in section [2.2.2.1.](#page-39-1)

# **3.1.4.63.1 Messages**

The following table summarizes the set of WSDL message definitions that are specific to this operation.

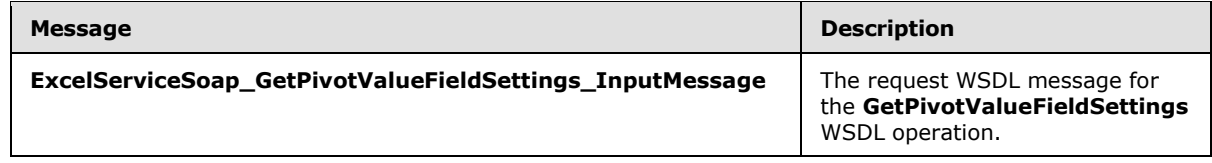

*[MS-EXSPWS3] — v20140428 Excel Calculation Web Service Version 3 Protocol* 

*Copyright © 2014 Microsoft Corporation.* 

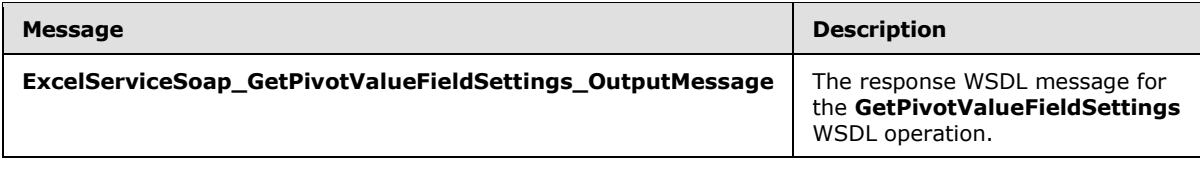

# **3.1.4.63.1.1 ExcelServiceSoap\_GetPivotValueFieldSettings\_InputMessage**

The request WSDL message for the **GetPivotValueFieldSettings** WSDL operation.

The SOAP action value is:

```
http://schemas.microsoft.com/office/Excel/Server/WebServices/ExcelServerInternalService/Excel
ServiceSoap/GetPivotValueFieldSettings
```
The SOAP body contains the **GetPivotValueFieldSettings** element.

### **3.1.4.63.1.2 ExcelServiceSoap\_GetPivotValueFieldSettings\_OutputMessage**

The response WSDL message for the **GetPivotValueFieldSettings** WSDL operation.

The SOAP body contains the **GetPivotValueFieldSettingsResponse** element.

### **3.1.4.63.2 Elements**

The following table summarizes the XML schema element definitions that are specific to this operation.

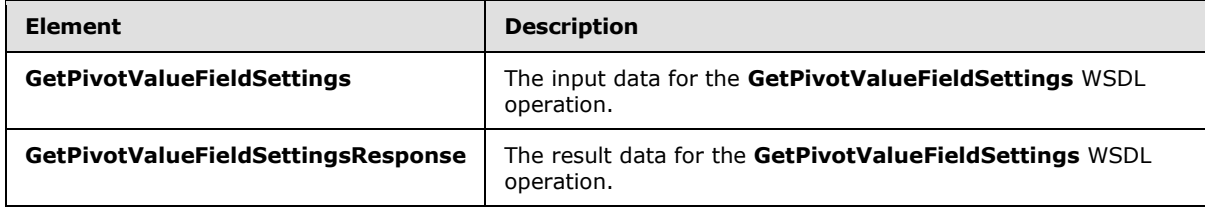

# **3.1.4.63.2.1 GetPivotValueFieldSettings**

The **GetPivotValueFieldSettings** element specifies the input data for the **GetPivotValueFieldSettings** WSDL operation.

```
<xs:element name="GetPivotValueFieldSettings" xmlns:xs="http://www.w3.org/2001/XMLSchema">
  <xs:complexType>
    <xs:sequence>
      <xs:element minOccurs="0" maxOccurs="1" name="parameter" type="tns2:CommandParameter"/>
      <xs:element minOccurs="0" maxOccurs="1" name="pivotOperationOptions" 
type="tns2:PivotOperationOptions"/>
    </xs:sequence>
  </xs:complexType>
</xs:element>
```
**parameter:** A **CommandParameter** as specified in section [2.2.4.20.](#page-61-0) MUST be present.

*[MS-EXSPWS3] — v20140428 Excel Calculation Web Service Version 3 Protocol* 

*Copyright © 2014 Microsoft Corporation.* 

*Release: April 30, 2014*

**pivotOperationOptions:** The PivotTable or **PivotChart** identification as specified in the **PivotOperationOptions** section [2.2.4.28.](#page-69-0) MUST be present.

### **3.1.4.63.2.2 GetPivotValueFieldSettingsResponse**

The **GetPivotValueFieldSettingsResponse** element specifies the result data for the **GetPivotValueFieldSettings** WSDL operation.

```
<xs:element name="GetPivotValueFieldSettingsResponse" 
xmlns:xs="http://www.w3.org/2001/XMLSchema">
  <xs:complexType>
     <xs:sequence>
       <xs:element minOccurs="0" maxOccurs="1" name="GetPivotValueFieldSettingsResult" 
type="tns2:CommandResult"/>
       <xs:element minOccurs="0" maxOccurs="1" name="pivotValueFieldSettingsInfo" 
type="tns2:PivotValueFieldSettingsInfo"/>
    </xs:sequence>
   </xs:complexType>
</xs:element>
```
**GetPivotValueFieldSettingsResult:** A **CommandResult** as specified in section [2.2.4.21.](#page-62-0) MUST be present.

**pivotValueFieldSettingsInfo:** Contains a list of the PivotTable or **PivotChart** aggregation types and the selected aggregation type as specified in the **PivotValueFieldSettingsInfo** section [3.1.4.63.3.1.](#page-458-0) MUST be present.

# **3.1.4.63.3 Complex Types**

The following table summarizes the XML schema complex type definitions that are specific to this operation.

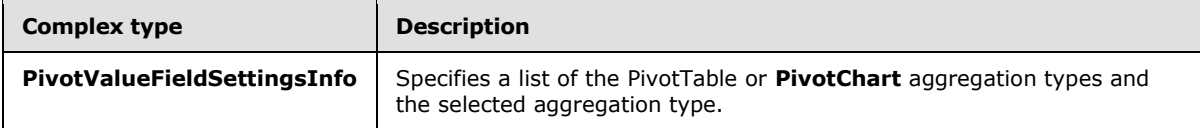

# **3.1.4.63.3.1 PivotValueFieldSettingsInfo**

#### <span id="page-458-0"></span>**Namespace:**

http://schemas.microsoft.com/office/Excel/Server/WebServices/ExcelServerInternalService/

Specifies a list of the PivotTable or **PivotChart** aggregation types and the selected aggregation type.

```
<xs:complexType name="PivotValueFieldSettingsInfo" 
xmlns:xs="http://www.w3.org/2001/XMLSchema">
  <xs:sequence>
    <xs:element minOccurs="0" maxOccurs="1" name="AggregationTypes" type="tns2:ArrayOfInt"/>
    <xs:element minOccurs="1" maxOccurs="1" name="SelectedAggregation" type="xs:int"/>
  </xs:sequence>
</xs:complexType>
```
**AggregationTypes:** A list of the PivotTable or **PivotChart** aggregation types. All values, as specified in the following table, MUST be an element in the list exactly once.

*[MS-EXSPWS3] — v20140428 Excel Calculation Web Service Version 3 Protocol* 

*Copyright © 2014 Microsoft Corporation.* 

*Release: April 30, 2014*

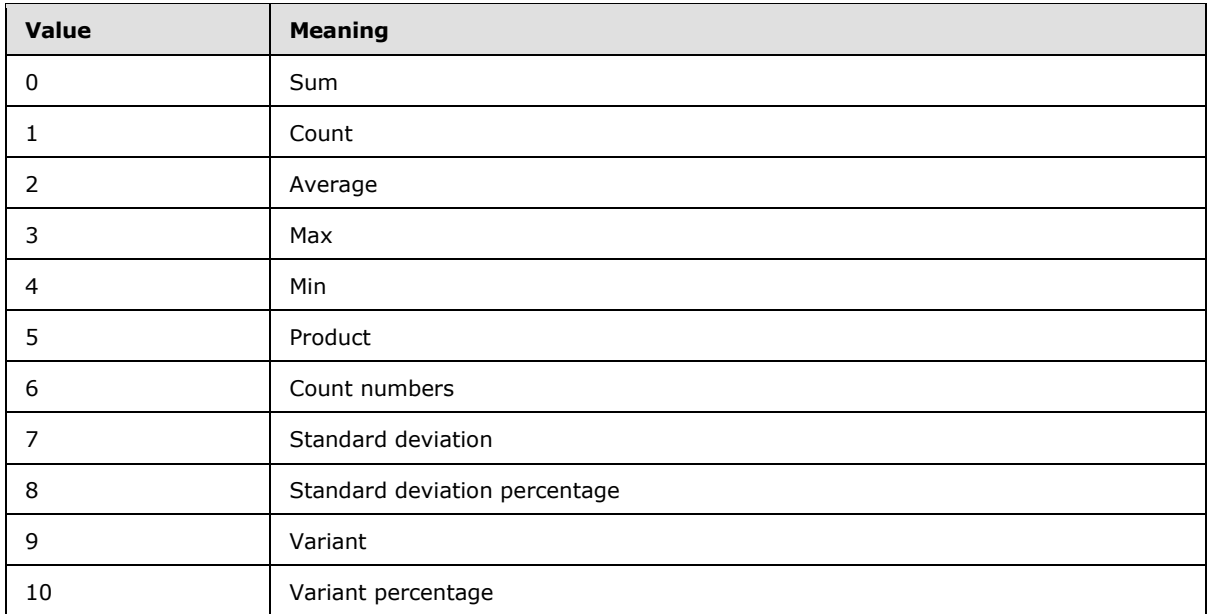

**SelectedAggregation:** The selected PivotTable or **PivotChart** aggregation type. MUST be one of the values specified in the following table.

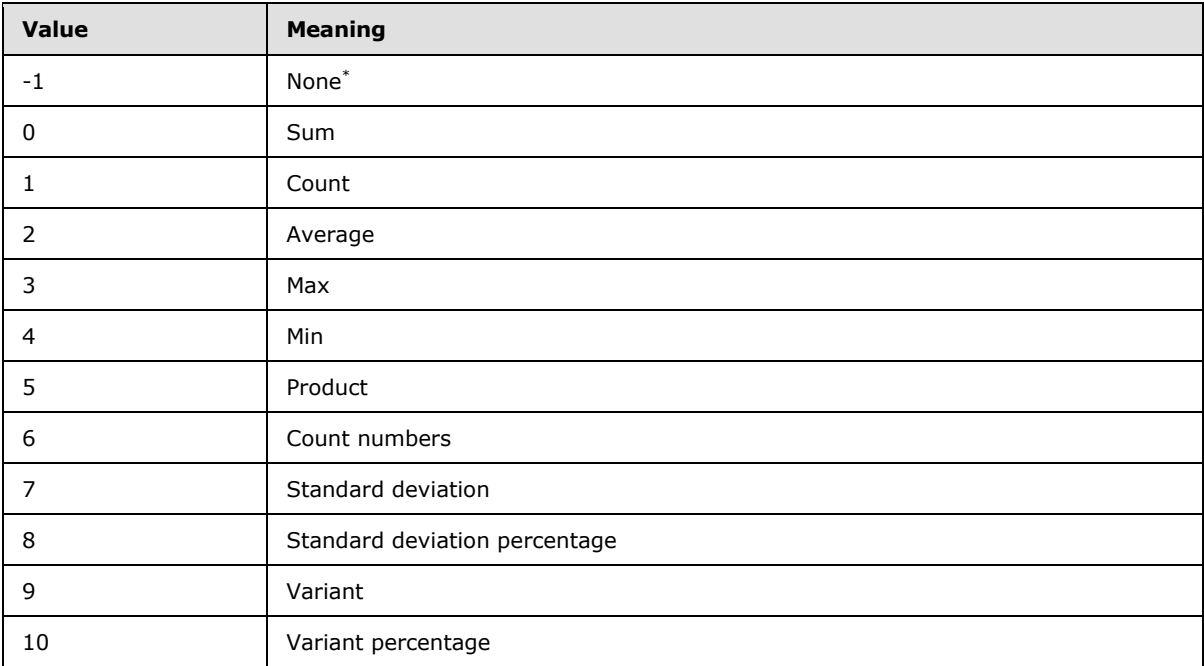

\* A **SelectedAggregation** value of **None** (-1) specifies no selection**.**

# **3.1.4.63.4 Simple Types**

None.

*[MS-EXSPWS3] — v20140428 Excel Calculation Web Service Version 3 Protocol* 

*Copyright © 2014 Microsoft Corporation.* 

# **3.1.4.63.5 Attributes**

None.

# **3.1.4.63.6 Groups**

None.

# **3.1.4.63.7 Attribute Groups**

None.

# **3.1.4.64 GetTimeSlicerStrings**

This operation is used to return the strings for the time slicer visual components that are part of the time slicer.

The following is the WSDL port type specification of the **GetTimeSlicerStrings** WSDL operation.

```
<wsdl:operation name="GetTimeSlicerStrings" xmlns:wsdl="http://schemas.xmlsoap.org/wsdl/">
   <wsdl:input 
wsaw:Action="http://schemas.microsoft.com/office/Excel/Server/WebServices/ExcelServerInternal
Service/ExcelServiceSoap/GetTimeSlicerStrings" 
message="tns2:ExcelServiceSoap_GetTimeSlicerStrings_InputMessage" 
xmlns:wsaw="http://www.w3.org/2006/05/addressing/wsdl"/>
  <wsdl:output 
wsaw:Action="http://schemas.microsoft.com/office/Excel/Server/WebServices/ExcelServerInternal
Service/ExcelServiceSoap/GetTimeSlicerStringsResponse" 
message="tns2:ExcelServiceSoap_GetTimeSlicerStrings_OutputMessage" 
xmlns:wsaw="http://www.w3.org/2006/05/addressing/wsdl"/>
   <wsdl:fault 
wsaw:Action="http://schemas.microsoft.com/office/Excel/Server/WebServices/ExcelServerInternal
Service/ExcelServiceSoap/GetTimeSlicerStringsExcelServerMessageFault" 
name="ExcelServerMessageFault" 
message="tns2:ExcelServiceSoap_GetTimeSlicerStrings_ExcelServerMessageFault_FaultMessage" 
xmlns:wsaw="http://www.w3.org/2006/05/addressing/wsdl"/>
</wsdl:operation>
```
The protocol client sends an **ExcelServiceSoap\_GetTimeSlicerStrings\_InputMessage** request message, and the protocol server responds with an **ExcelServiceSoap\_GetTimeSlicerStrings\_OutputMessage** response message, as follows:

 The protocol server returns a **TimeSlicerStringTemplate** (section [3.1.4.64.3.1\)](#page-462-0) in the **timeSlicerStrings** element.

In the event of an application error on the protocol server during this operation, a SOAP fault is returned, as specified in section [2.2.2.](#page-39-0) The **Id** element of the **ExcelServerMessage** SHOUL[D<80>](#page-720-4) be one of the values specified in section  $2.2.2.1$ .

# **3.1.4.64.1 Messages**

The following table summarizes the set of WSDL message definitions that are specific to this operation.

*[MS-EXSPWS3] — v20140428 Excel Calculation Web Service Version 3 Protocol* 

*Copyright © 2014 Microsoft Corporation.* 

*Release: April 30, 2014*

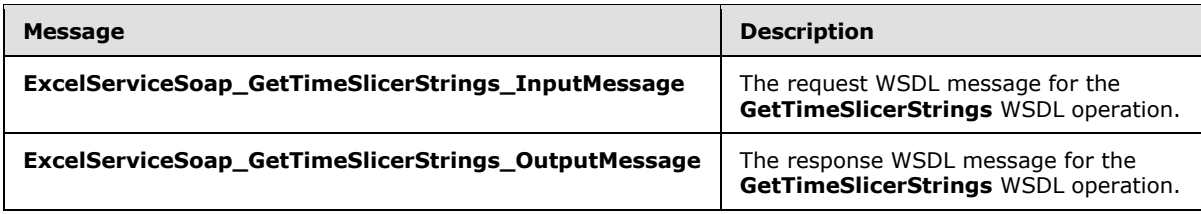

# **3.1.4.64.1.1 ExcelServiceSoap\_GetTimeSlicerStrings\_InputMessage**

The request WSDL message for the **GetTimeSlicerStrings** WSDL operation.

The SOAP action value is:

```
http://schemas.microsoft.com/office/Excel/Server/WebServices/ExcelServerInternalService/Excel
ServiceSoap/GetTimeSlicerStrings
```
The SOAP body contains the **GetTimeSlicerStrings** element.

### **3.1.4.64.1.2 ExcelServiceSoap\_GetTimeSlicerStrings\_OutputMessage**

The response WSDL message for the **GetTimeSlicerStrings** WSDL operation.

The SOAP body contains the **GetTimeSlicerStringsResponse** element.

### **3.1.4.64.2 Elements**

The following table summarizes the XML schema element definitions that are specific to this operation.

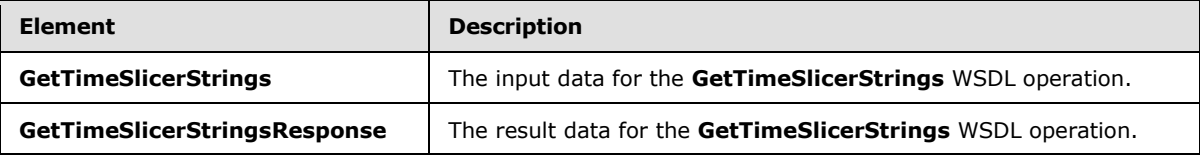

# **3.1.4.64.2.1 GetTimeSlicerStrings**

The **GetTimeSlicerStrings** element specifies the input data for the **GetTimeSlicerStrings** WSDL operation.

```
<xs:element name="GetTimeSlicerStrings" xmlns:xs="http://www.w3.org/2001/XMLSchema">
  <xs:complexType>
    <xs:sequence>
      <xs:element minOccurs="0" maxOccurs="1" name="parameter" type="tns2:CommandParameter"/>
    </xs:sequence>
  </xs:complexType>
</xs:element>
```
**parameter:** A **CommandParameter** as specified in section [2.2.4.20.](#page-61-0) MUST be present.

*[MS-EXSPWS3] — v20140428 Excel Calculation Web Service Version 3 Protocol* 

*Copyright © 2014 Microsoft Corporation.* 

*Release: April 30, 2014*

### **3.1.4.64.2.2 GetTimeSlicerStringsResponse**

The **GetTimeSlicerStringsResponse** element specifies the result data for the **GetTimeSlicerStrings** WSDL operation.

```
<xs:element name="GetTimeSlicerStringsResponse" xmlns:xs="http://www.w3.org/2001/XMLSchema">
  <xs:complexType>
    <xs:sequence>
       <xs:element minOccurs="0" maxOccurs="1" name="GetTimeSlicerStringsResult" 
type="tns2:CommandResult"/>
       <xs:element minOccurs="0" maxOccurs="1" name="timeSlicerStrings" 
type="tns2:TimeSlicerStringTemplates"/>
    </xs:sequence>
   </xs:complexType>
</xs:element>
```
**GetTimeSlicerStringsResult:** A **CommandResult** as specified in section [2.2.4.21.](#page-62-0) MUST be present.

**timeSlicerStrings:** A **TimeSlicerStringTemplates** as specified in section [3.1.4.64.3.1](#page-462-0) . MUST be present.

#### **3.1.4.64.3 Complex Types**

The following table summarizes the XML schema complex type definitions that are specific to this operation.

<span id="page-462-0"></span>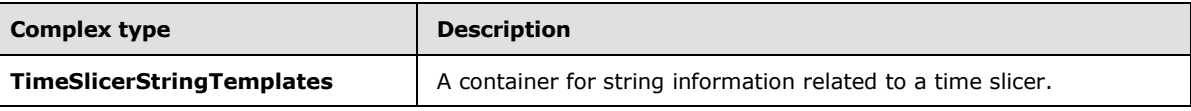

### **3.1.4.64.3.1 TimeSlicerStringTemplates**

#### **Namespace:**

http://schemas.microsoft.com/office/Excel/Server/WebServices/ExcelServerInternalService/

A container for string information related to a time slicer.

```
<xs:complexType name="TimeSlicerStringTemplates" xmlns:xs="http://www.w3.org/2001/XMLSchema">
  <xs:sequence>
    <xs:element minOccurs="0" maxOccurs="1" name="DayToDayYear" type="xs:string"/>
    <xs:element minOccurs="0" maxOccurs="1" name="DayToDayMonth" type="xs:string"/>
    <xs:element minOccurs="0" maxOccurs="1" name="MonthYearToMonthYear" type="xs:string"/>
    <xs:element minOccurs="0" maxOccurs="1" name="MonthToMonthYear" type="xs:string"/>
    <xs:element minOccurs="0" maxOccurs="1" name="MonthYear" type="xs:string"/>
     <xs:element minOccurs="0" maxOccurs="1" name="QuarterYearToQuarterYear" 
type="xs:string"/>
    <xs:element minOccurs="0" maxOccurs="1" name="QuarterToQuarterYear" type="xs:string"/>
    <xs:element minOccurs="0" maxOccurs="1" name="QuarterToYear" type="xs:string"/>
    <xs:element minOccurs="0" maxOccurs="1" name="YearToYear" type="xs:string"/>
    <xs:element minOccurs="0" maxOccurs="1" name="DayYearToDayYear" type="xs:string"/>
    <xs:element minOccurs="0" maxOccurs="1" name="Day" type="xs:string"/>
    <xs:element minOccurs="0" maxOccurs="1" name="LevelDay" type="xs:string"/>
    <xs:element minOccurs="0" maxOccurs="1" name="LevelMonth" type="xs:string"/>
    <xs:element minOccurs="0" maxOccurs="1" name="LevelQuarter" type="xs:string"/>
     <xs:element minOccurs="0" maxOccurs="1" name="LevelYear" type="xs:string"/>
```
*[MS-EXSPWS3] — v20140428 Excel Calculation Web Service Version 3 Protocol* 

*Copyright © 2014 Microsoft Corporation.* 

*Release: April 30, 2014*

```
 <xs:element minOccurs="0" maxOccurs="1" name="QuarterNames" type="tns2:ArrayOfString"/>
    <xs:element minOccurs="0" maxOccurs="1" name="MonthNamesShort" 
type="tns2:ArrayOfString"/>
     <xs:element minOccurs="0" maxOccurs="1" name="MonthNames" type="tns2:ArrayOfString"/>
   </xs:sequence>
</xs:complexType>
```
**DayToDayYear:** Description of a time period template that begins in a specific month and day, and ends in a specific month and day in the same year. The template MUST have 5 place holders in the form of  $\{0\}$ ,  $\{1\}$ ,  $\{2\}$ ,  $\{3\}$  and  $\{4\}$ .  $\{0\}$  is a place holder for the starting month.  $\{1\}$  is a place holder for the starting day.  $\{2\}$  is a place holder for the ending month.  $\{3\}$  is a place holder for the ending day. {4} is a place holder for the year.

**DayToDayMonth:** Description of a time period template that begins in a specific month and day, and ends in a specific day in the same month and year. The template MUST have 4 place holders in the form of  $\{0\}$ ,  $\{1\}$ ,  $\{2\}$  and  $\{3\}$ .  $\{0\}$  is a place holder for the starting month.  $\{1\}$  is a place holder for the starting day.  $\{2\}$  is a place holder for the ending day.  $\{3\}$  is a place holder for the year.

**MonthYearToMonthYear:** Description of a time period template that begins in a specific month and year, and ends in a specific month and year. The template MUST have 4 place holders in the form of  $\{0\}$ ,  $\{1\}$ ,  $\{2\}$  and  $\{3\}$ .  $\{0\}$  is a place holder for the starting month.  $\{1\}$  is a place holder for starting year.  $\{2\}$  is a place holder for the ending month.  $\{3\}$  is a place holder for the ending year.

**MonthToMonthYear:** Description of a time period template that that begins in a specific month, and ends in a specific month in the same year. The template MUST have 3 place holders in the form of  $\{0\}$ ,  $\{1\}$  and  $\{2\}$ .  $\{0\}$  is a place holder for the starting month.  $\{1\}$  is a place holder for the ending month.  $\{2\}$  is a place holder for the year.

**MonthYear:** Description of a time period template for a specific month and year. The template MUST have 2 place holders in the form of  ${0}$  and  ${1}$ .  ${0}$  is a place holder for the month.  ${1}$  is a place holder for the year.

**QuarterYearToQuarterYear:** Description of a time period template that begins in a specific quarter and year, and ends in specific quarter and year. The template MUST have 4 place holders in the form of  $\{0\}$ ,  $\{1\}$ ,  $\{2\}$  and  $\{3\}$ .  $\{0\}$  is a place holder for the starting quarter.  $\{1\}$  is a place holder for starting year.  $\{2\}$  is a place holder for the ending quarter.  $\{3\}$  is a place holder for the ending year.

**QuarterToQuarterYear:** Description of a time period template that begins in a specific quarter, and ends in a specific quarter in the same year. The template MUST have 3 place holders in the form of  $\{0\}$ ,  $\{1\}$  and  $\{2\}$ .  $\{0\}$  is a place holder for the starting quarter.  $\{1\}$  is a place holder for the ending quarter.  $\{2\}$  is a place holder for the year.

**QuarterToYear:** Description of a time period template for a specific quarter and year. The template MUST have 2 place holders in the form of  ${0}$  and  ${1}$ .  ${0}$  is a place holder for the quarter. {1} is a place holder for the year.

**YearToYear:** Description of a time period template between the begins in a specific year and end in a specific year. The template MUST have 2 place holders in the form of  $\{0\}$  and  $\{1\}$ .  $\{0\}$  is a place holder for the starting year.  ${1}$  is a place holder for the ending year.

**DayYearToDayYear:** Description of a time period template that begins in a specific month, day and year, and ends in a specific month, day and year. The template MUST have 6 place holders in the form of  $\{0\}$ ,  $\{1\}$ ,  $\{2\}$ ,  $\{3\}$ ,  $\{4\}$  and  $\{5\}$ .  $\{0\}$  is a place holder for the starting month.  $\{1\}$  is a

*[MS-EXSPWS3] — v20140428 Excel Calculation Web Service Version 3 Protocol* 

*Copyright © 2014 Microsoft Corporation.* 

*Release: April 30, 2014*

place holder for the starting day.  $\{2\}$  is a place holder for the starting year.  $\{3\}$  is a place holder for the ending month.  $\{4\}$  is a place holder for the ending day.  $\{5\}$  is a place holder for the ending year.

**Day:** Description of a time period template for specific month, day and year. The template MUST have 3 place holders in the form of  $\{0\}$ ,  $\{1\}$  and  $\{2\}$ .  $\{0\}$  is a place holder for the month.  $\{1\}$  is a place holder for the day. {2} is a place holder for the year.

**LevelDay:** Description for the day level selection.

**LevelMonth:** Description for the month level selection.

**LevelQuarter:** Description for the quarter level selection.

**LevelYear:** Description for the year level selection.

**QuarterNames:** An array of the names of the quarters in the year .

**MonthNamesShort:** An array of the short names of the months in the year.

**MonthNames:** An array of the names of the months in the year.

### **3.1.4.64.4 Simple Types**

None.

# **3.1.4.64.5 Attributes**

None.

### **3.1.4.64.6 Groups**

None.

# **3.1.4.64.7 Attribute Groups**

None.

### **3.1.4.65 UpdateSlicer**

This operation is used to update the state of the slicer items that are part of a slicer.

The following is the WSDL port type specification of the **UpdateSlicer** WSDL operation.

```
<wsdl:operation name="UpdateSlicer" xmlns:wsdl="http://schemas.xmlsoap.org/wsdl/">
  <wsdl:input 
wsaw:Action="http://schemas.microsoft.com/office/Excel/Server/WebServices/ExcelServerInternal
Service/ExcelServiceSoap/UpdateSlicer" 
message="tns2:ExcelServiceSoap_UpdateSlicer_InputMessage" 
xmlns:wsaw="http://www.w3.org/2006/05/addressing/wsdl"/>
   <wsdl:output 
wsaw:Action="http://schemas.microsoft.com/office/Excel/Server/WebServices/ExcelServerInternal
Service/ExcelServiceSoap/UpdateSlicerResponse" 
message="tns2:ExcelServiceSoap_UpdateSlicer_OutputMessage" 
xmlns:wsaw="http://www.w3.org/2006/05/addressing/wsdl"/>
  <wsdl:fault 
wsaw:Action="http://schemas.microsoft.com/office/Excel/Server/WebServices/ExcelServerInternal
Service/ExcelServiceSoap/UpdateSlicerExcelServerMessageFault" name="ExcelServerMessageFault"
```
*[MS-EXSPWS3] — v20140428 Excel Calculation Web Service Version 3 Protocol* 

*Copyright © 2014 Microsoft Corporation.* 

*Release: April 30, 2014*

```
message="tns2:ExcelServiceSoap_UpdateSlicer_ExcelServerMessageFault_FaultMessage" 
xmlns:wsaw="http://www.w3.org/2006/05/addressing/wsdl"/>
</wsdl:operation>
```
The protocol client sends an **ExcelServiceSoap\_UpdateSlicer\_InputMessage** request message, and the protocol server responds with an **ExcelServiceSoap\_UpdateSlicer\_OutputMessage** response message, as follows:

- 1. The protocol client sends the information identifying the slicer in the **slicerOptions** element.
- 2. The protocol server updates the state of the slicer items in the slicer.

This operation is a state changing operation on the protocol server.

In the event of an application error on the protocol server during this operation, a SOAP fault is returned, as specified in section [2.2.2.](#page-39-0) The **Id** element of the **ExcelServerMessage** SHOUL[D<81>](#page-720-5) be one of the values specified in section [2.2.2.1.](#page-39-1)

### **3.1.4.65.1 Messages**

The following table summarizes the set of WSDL message definitions that are specific to this operation.

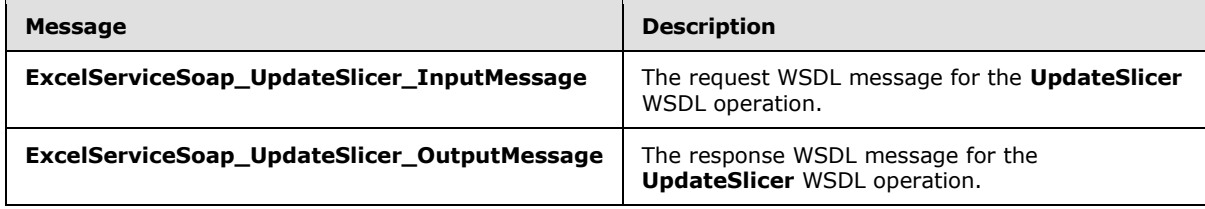

# **3.1.4.65.1.1 ExcelServiceSoap\_UpdateSlicer\_InputMessage**

The request WSDL message for the **UpdateSlicer** WSDL operation.

The SOAP action value is:

```
http://schemas.microsoft.com/office/Excel/Server/WebServices/ExcelServerInternalService/Excel
ServiceSoap/UpdateSlicer
```
The SOAP body contains the **UpdateSlicer** element.

# **3.1.4.65.1.2 ExcelServiceSoap\_UpdateSlicer\_OutputMessage**

The response WSDL message for the **UpdateSlicer** WSDL operation.

The SOAP body contains the **UpdateSlicerResponse** element.

# **3.1.4.65.2 Elements**

The following table summarizes the XML schema element definitions that are specific to this operation.

*[MS-EXSPWS3] — v20140428 Excel Calculation Web Service Version 3 Protocol* 

*Copyright © 2014 Microsoft Corporation.* 

*Release: April 30, 2014*

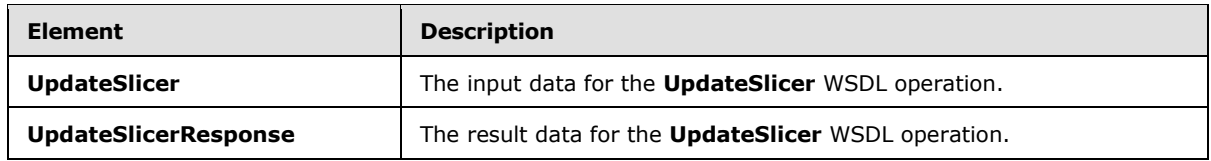

# **3.1.4.65.2.1 UpdateSlicer**

The **UpdateSlicer** element specifies the input data for the **UpdateSlicer** WSDL operation.

```
<xs:element name="UpdateSlicer" xmlns:xs="http://www.w3.org/2001/XMLSchema">
  <xs:complexType>
    <xs:sequence>
      <xs:element minOccurs="0" maxOccurs="1" name="parameter" type="tns2:CommandParameter"/>
      <xs:element minOccurs="0" maxOccurs="1" name="slicerOptions" 
type="tns2:SlicerOptions"/>
    </xs:sequence>
   </xs:complexType>
</xs:element>
```
**parameter:** A **CommandParameter** as specified in section [2.2.4.20.](#page-61-0) MUST be present.

**slicerOptions:** The slicer identification as specified in section [2.2.4.41.](#page-80-0) MUST be present.

# **3.1.4.65.2.2 UpdateSlicerResponse**

The **UpdateSlicerResponse** element specifies the result data for the **UpdateSlicer** WSDL operation.

```
<xs:element name="UpdateSlicerResponse" xmlns:xs="http://www.w3.org/2001/XMLSchema">
  <xs:complexType>
    <xs:sequence>
      <xs:element minOccurs="0" maxOccurs="1" name="UpdateSlicerResult" 
type="tns2:CommandResult"/>
    </xs:sequence>
  </xs:complexType>
</xs:element>
```
**UpdateSlicerResult:** A **CommandResult** as specified in section [2.2.4.21.](#page-62-0) MUST be present.

### **3.1.4.65.3 Complex Types**

None.

### **3.1.4.65.4 Simple Types**

None.

### **3.1.4.65.5 Attributes**

None.

*[MS-EXSPWS3] — v20140428 Excel Calculation Web Service Version 3 Protocol* 

*Copyright © 2014 Microsoft Corporation.* 

# **3.1.4.65.6 Groups**

None.

### **3.1.4.65.7 Attribute Groups**

None.

### **3.1.4.66 DdaAddBinding**

Adds a new or modifies an existing Office Web Extension binding.

The following is the WSDL port type specification of the **DdaAddBinding** WSDL operation.

```
<wsdl:operation name="DdaAddBinding" xmlns:wsdl="http://schemas.xmlsoap.org/wsdl/">
   <wsdl:input 
wsaw:Action="http://schemas.microsoft.com/office/Excel/Server/WebServices/ExcelServerInternal
Service/ExcelServiceSoap/DdaAddBinding" 
message="tns2:ExcelServiceSoap_DdaAddBinding_InputMessage" 
xmlns:wsaw="http://www.w3.org/2006/05/addressing/wsdl"/>
   <wsdl:output 
wsaw:Action="http://schemas.microsoft.com/office/Excel/Server/WebServices/ExcelServerInternal
Service/ExcelServiceSoap/DdaAddBindingResponse" 
message="tns2:ExcelServiceSoap_DdaAddBinding_OutputMessage" 
xmlns:wsaw="http://www.w3.org/2006/05/addressing/wsdl"/>
  <wsdl:fault 
wsaw:Action="http://schemas.microsoft.com/office/Excel/Server/WebServices/ExcelServerInternal
Service/ExcelServiceSoap/DdaAddBindingExcelServerMessageFault" name="ExcelServerMessageFault" 
message="tns2:ExcelServiceSoap_DdaAddBinding_ExcelServerMessageFault_FaultMessage" 
xmlns:wsaw="http://www.w3.org/2006/05/addressing/wsdl"/>
</wsdl:operation>
```
The protocol client sends an **ExcelServiceSoap\_DdaAddBinding\_InputMessage** request message, and the protocol server responds with an **ExcelServiceSoap\_DdaAddBinding\_OutputMessage** response message, as follows:

- 1. The protocol client sends binding information for the new or existing binding.
- 2. The protocol server adds a binding if it does not exists or, if it does, updates the binding information and returns the new binding information.

This operation is a state changing operation on the protocol server.

In the event of an application error on the protocol server during this operation, a SOAP fault is returned, as specified in section [2.2.2.](#page-39-0) The **Id** element of the **ExcelServerMessage** SHOUL[D<82>](#page-720-6) be one of the values specified in section [2.2.2.1](#page-39-1) or any of the following values:

- **DdaBindingInvalidSelection**
- **DdaBindingInvalidOperation**
- **DdaBindingUnknownType**
- **DdaBindingInvalidRef**
- **DdaBindingNamedItemNotFound**
- **DdaBindingMultipleNamedItemFound**

*Copyright © 2014 Microsoft Corporation.* 

*Release: April 30, 2014*
### **DdaBindingInvalidNamedItemForBindingType**

### **3.1.4.66.1 Messages**

The following table summarizes the set of WSDL message definitions that are specific to this operation.

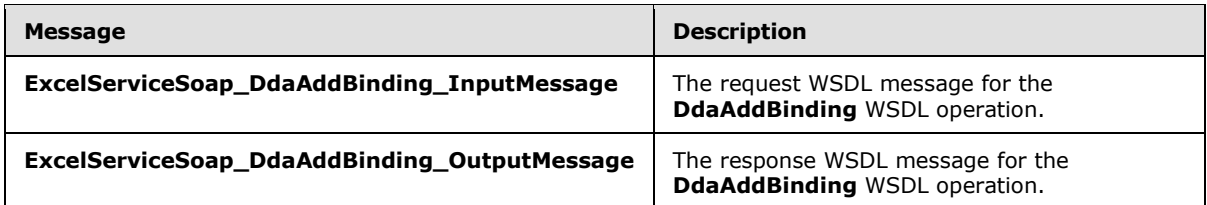

# **3.1.4.66.1.1 ExcelServiceSoap\_DdaAddBinding\_InputMessage**

The request WSDL message for the **DdaAddBinding** WSDL operation.

The SOAP action value is:

```
http://schemas.microsoft.com/office/Excel/Server/WebServices/ExcelServerInternalService/Excel
ServiceSoap/DdaAddBinding
```
The SOAP body contains the **DdaAddBinding** element.

# **3.1.4.66.1.2 ExcelServiceSoap\_DdaAddBinding\_OutputMessage**

The response WSDL message for the **DdaAddBinding** WSDL operation.

The SOAP body contains the **DdaAddBindingResponse** element.

# **3.1.4.66.2 Elements**

The following table summarizes the XML schema element definitions that are specific to this operation.

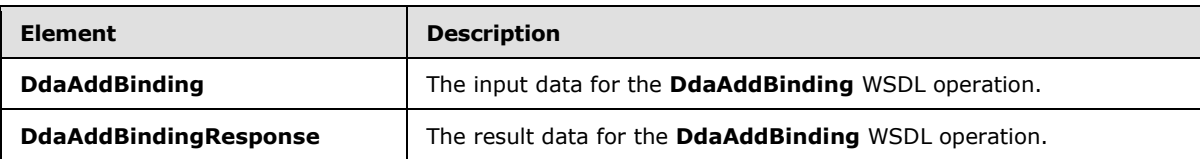

# **3.1.4.66.2.1 DdaAddBinding**

The **DdaAddBinding** element specifies the input data for the **DdaAddBinding** WSDL operation.

```
<xs:element name="DdaAddBinding" xmlns:xs="http://www.w3.org/2001/XMLSchema">
  <xs:complexType>
    <xs:sequence>
      <xs:element minOccurs="0" maxOccurs="1" name="parameter" type="tns2:CommandParameter"/>
      <xs:element minOccurs="0" maxOccurs="1" name="controlId" type="xs:string"/>
      <xs:element minOccurs="0" maxOccurs="1" name="bindingId" type="xs:string"/>
       <xs:element minOccurs="1" maxOccurs="1" name="bindingType" type="tns2:DdaBindingType"/>
```
*[MS-EXSPWS3] — v20140428 Excel Calculation Web Service Version 3 Protocol* 

*Copyright © 2014 Microsoft Corporation.* 

```
 <xs:element minOccurs="1" maxOccurs="1" name="options" 
type="tns2:DdaAddBindingOption"/>
      <xs:element minOccurs="0" maxOccurs="1" name="currentSheetName" type="xs:string"/>
       <xs:element minOccurs="0" maxOccurs="1" name="formula" type="xs:string"/>
    </xs:sequence>
  </xs:complexType>
</xs:element>
```
**parameter:** A **CommandParameter** as specified in section [2.2.4.22.](#page-64-0) MUST be present.

**controlId:** String that is a unique ID for the Office Web Extension.

**bindingId:** String that specifies the Office Web Extension defined name for a binding.

**bindingType: DdaBindingType** for the type of binding to add or modify.

**options:** A **DdaAddBindingOption** value.

**currentSheetName:** The worksheet name of the sheet currently visible to the user.

**formula:** A range which describes the binding's cells. This field MUST follow the This field MUST follow the **RangeReference** (section [2.2.5.28\)](#page-208-0) specification.

# **3.1.4.66.2.2 DdaAddBindingResponse**

The **DdaAddBindingResponse** element specifies the result data for the **DdaAddBinding** WSDL operation.

```
<xs:element name="DdaAddBindingResponse" xmlns:xs="http://www.w3.org/2001/XMLSchema">
  <xs:complexType>
    <xs:sequence>
      <xs:element minOccurs="0" maxOccurs="1" name="DdaAddBindingResult" 
type="tns2:CommandResult"/>
      <xs:element minOccurs="0" maxOccurs="1" name="binding" type="tns2:BindingMetadata"/>
    </xs:sequence>
  </xs:complexType>
</xs:element>
```
**DdaAddBindingResult:** A **CommandResult** as specified in section [2.2.4.23.](#page-65-0) MUST be present.

**binding:** A **BindingMetadata** item that represents the new or modified binding.

# **3.1.4.66.3 Complex Types**

None.

# **3.1.4.66.4 Simple Types**

The following table summarizes the XML schema simple type definitions that are specific to this operation.

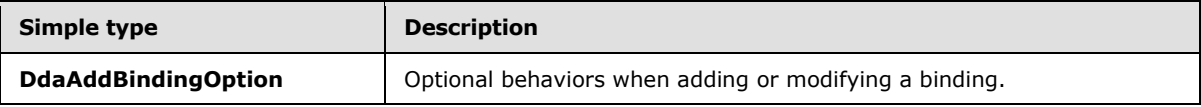

*[MS-EXSPWS3] — v20140428 Excel Calculation Web Service Version 3 Protocol* 

*Copyright © 2014 Microsoft Corporation.* 

*Release: April 30, 2014*

# **3.1.4.66.4.1 DdaAddBindingOption**

### **Namespace:**

http://schemas.microsoft.com/office/Excel/Server/WebServices/ExcelServerInternalService/

Optional behaviors when adding or modifying a binding.

```
<xs:simpleType name="DdaAddBindingOption" xmlns:xs="http://www.w3.org/2001/XMLSchema">
  <xs:restriction base="xs:string">
    <xs:enumeration value="None"/>
    <xs:enumeration value="FromNamedItem"/>
    <xs:enumeration value="FromNamedItem_FailOnCollision"/>
   </xs:restriction>
</xs:simpleType>
```
The following table specifies the allowable values for the **DdaAddBindingOption** simple type.

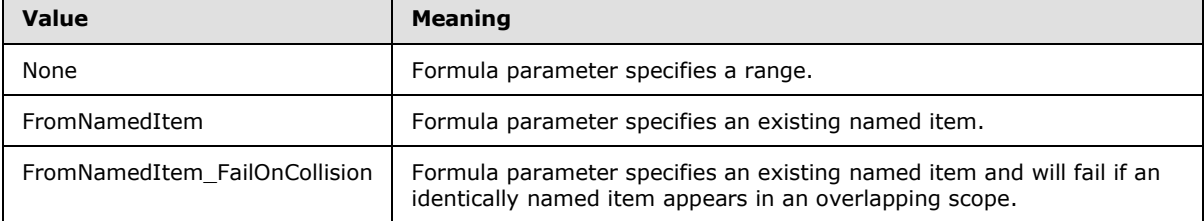

# **3.1.4.66.5 Attributes**

None.

# **3.1.4.66.6 Groups**

None.

# **3.1.4.66.7 Attribute Groups**

None.

# **3.1.4.67 DdaGetAllBindings**

Returns a list of **BindingMetadata** items associated with the given Office Web Extension.

The following is the WSDL port type specification of the **DdaGetAllBindings** WSDL operation.

```
<wsdl:operation name="DdaGetAllBindings" xmlns:wsdl="http://schemas.xmlsoap.org/wsdl/">
  <wsdl:input 
wsaw:Action="http://schemas.microsoft.com/office/Excel/Server/WebServices/ExcelServerInternal
Service/ExcelServiceSoap/DdaGetAllBindings" 
message="tns2:ExcelServiceSoap_DdaGetAllBindings_InputMessage" 
xmlns:wsaw="http://www.w3.org/2006/05/addressing/wsdl"/>
   <wsdl:output 
wsaw:Action="http://schemas.microsoft.com/office/Excel/Server/WebServices/ExcelServerInternal
Service/ExcelServiceSoap/DdaGetAllBindingsResponse" 
message="tns2:ExcelServiceSoap_DdaGetAllBindings_OutputMessage" 
xmlns:wsaw="http://www.w3.org/2006/05/addressing/wsdl"/>
```
*[MS-EXSPWS3] — v20140428 Excel Calculation Web Service Version 3 Protocol* 

*Copyright © 2014 Microsoft Corporation.* 

```
 <wsdl:fault 
wsaw:Action="http://schemas.microsoft.com/office/Excel/Server/WebServices/ExcelServerInternal
Service/ExcelServiceSoap/DdaGetAllBindingsExcelServerMessageFault" 
name="ExcelServerMessageFault" 
message="tns2:ExcelServiceSoap_DdaGetAllBindings_ExcelServerMessageFault_FaultMessage" 
xmlns:wsaw="http://www.w3.org/2006/05/addressing/wsdl"/>
</wsdl:operation>
```
The protocol client sends an **ExcelServiceSoap\_DdaGetAllBindings\_InputMessage** request message, and the protocol server responds with an **ExcelServiceSoap\_DdaGetAllBindings\_OutputMessage** response message, as follows:

- 1. The protocol client sends the information identifying the Office Web Extension.
- 2. The protocol server returns all of the binding information associated with the Office Web Extension.

This operation is not a state changing operation on the protocol server.

In the event of an application error on the protocol server during this operation, a SOAP fault is returned, as specified in section [2.2.2.](#page-39-0) The **Id** element of the **ExcelServerMessage** SHOUL[D<83>](#page-720-0) be one of the values specified in section [2.2.2.1](#page-39-1)

# **3.1.4.67.1 Messages**

The following table summarizes the set of WSDL message definitions that are specific to this operation.

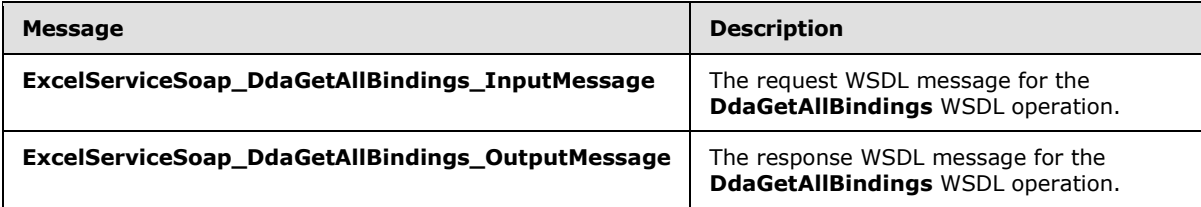

# **3.1.4.67.1.1 ExcelServiceSoap\_DdaGetAllBindings\_InputMessage**

The request WSDL message for the **DdaGetAllBindings** WSDL operation.

The SOAP action value is:

```
http://schemas.microsoft.com/office/Excel/Server/WebServices/ExcelServerInternalService/Excel
ServiceSoap/DdaGetAllBindings
```
The SOAP body contains the **DdaGetAllBindings** element.

# **3.1.4.67.1.2 ExcelServiceSoap\_DdaGetAllBindings\_OutputMessage**

The response WSDL message for the **DdaGetAllBindings** WSDL operation.

The SOAP body contains the **DdaGetAllBindingsResponse** element.

*[MS-EXSPWS3] — v20140428 Excel Calculation Web Service Version 3 Protocol* 

*Copyright © 2014 Microsoft Corporation.* 

# **3.1.4.67.2 Elements**

The following table summarizes the XML schema element definitions that are specific to this operation.

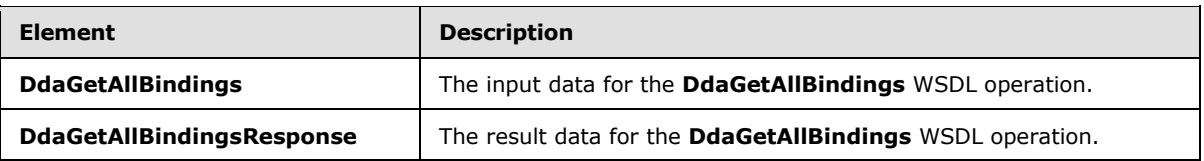

# **3.1.4.67.2.1 DdaGetAllBindings**

The **DdaGetAllBindings** element specifies the input data for the **DdaGetAllBindings** WSDL operation.

```
<xs:element name="DdaGetAllBindings" xmlns:xs="http://www.w3.org/2001/XMLSchema">
  <xs:complexType>
    <xs:sequence>
      <xs:element minOccurs="0" maxOccurs="1" name="parameter" type="tns2:CommandParameter"/>
       <xs:element minOccurs="0" maxOccurs="1" name="controlId" type="xs:string"/>
     </xs:sequence>
  </xs:complexType>
</xs:element>
```
**parameter:** A **CommandParameter** as specified in section [2.2.4.20.](#page-61-0) MUST be present.

**controlId:** String that is a unique ID for the Office Web Extension.

### **3.1.4.67.2.2 DdaGetAllBindingsResponse**

The **DdaGetAllBindingsResponse** element specifies the result data for the **DdaGetAllBindings** WSDL operation.

```
<xs:element name="DdaGetAllBindingsResponse" xmlns:xs="http://www.w3.org/2001/XMLSchema">
  <xs:complexType>
    <xs:sequence>
      <xs:element minOccurs="0" maxOccurs="1" name="DdaGetAllBindingsResult" 
type="tns2:CommandResult"/>
      <xs:element minOccurs="0" maxOccurs="1" name="bindings" 
type="tns2:ArrayOfBindingMetadata"/>
    </xs:sequence>
  </xs:complexType>
</xs:element>
```
**DdaGetAllBindingsResult:** A **CommandResult** as specified in section [2.2.4.21.](#page-62-0) MUST be present.

**bindings:** Unordered list of **BindingMetadata** items.

### **3.1.4.67.3 Complex Types**

None.

*[MS-EXSPWS3] — v20140428 Excel Calculation Web Service Version 3 Protocol* 

*Copyright © 2014 Microsoft Corporation.* 

# **3.1.4.67.4 Simple Types**

None.

### **3.1.4.67.5 Attributes**

None.

### **3.1.4.67.6 Groups**

None.

# **3.1.4.67.7 Attribute Groups**

None.

# **3.1.4.68 DdaGetBinding**

Returns **BindingMetadata** for a single binding associated with an Office Web Extension.

The following is the WSDL port type specification of the **DdaGetBinding** WSDL operation.

```
<wsdl:operation name="DdaGetBinding" xmlns:wsdl="http://schemas.xmlsoap.org/wsdl/">
   <wsdl:input 
wsaw:Action="http://schemas.microsoft.com/office/Excel/Server/WebServices/ExcelServerInternal
Service/ExcelServiceSoap/DdaGetBinding" 
message="tns2:ExcelServiceSoap_DdaGetBinding_InputMessage" 
xmlns:wsaw="http://www.w3.org/2006/05/addressing/wsdl"/>
   <wsdl:output 
wsaw:Action="http://schemas.microsoft.com/office/Excel/Server/WebServices/ExcelServerInternal
Service/ExcelServiceSoap/DdaGetBindingResponse" 
message="tns2:ExcelServiceSoap_DdaGetBinding_OutputMessage" 
xmlns:wsaw="http://www.w3.org/2006/05/addressing/wsdl"/>
  <wsdl:fault 
wsaw:Action="http://schemas.microsoft.com/office/Excel/Server/WebServices/ExcelServerInternal
Service/ExcelServiceSoap/DdaGetBindingExcelServerMessageFault" name="ExcelServerMessageFault" 
message="tns2:ExcelServiceSoap_DdaGetBinding_ExcelServerMessageFault_FaultMessage" 
xmlns:wsaw="http://www.w3.org/2006/05/addressing/wsdl"/>
</wsdl:operation>
```
The protocol client sends an **ExcelServiceSoap\_DdaGetBinding\_InputMessage** request message, and the protocol server responds with an **ExcelServiceSoap\_DdaGetBinding\_OutputMessage** response message, as follows:

- 1. The protocol client sends the information identifying the Office Web Extension and a single binding name.
- 2. The protocol server returns the binding information with the given name if one is associated with the Office Web Extension.

This operation is not a state changing operation on the protocol server.

In the event of an application error on the protocol server during this operation, a SOAP fault is returned, as specified in section [2.2.2.](#page-39-0) The **Id** element of the **ExcelServerMessage** SHOUL[D<84>](#page-720-1) be one of the values specified in section  $2.2.2.1$  or any of the following values:

### **DdaBindingNotFound**

*474 / 735*

*[MS-EXSPWS3] — v20140428 Excel Calculation Web Service Version 3 Protocol* 

*Copyright © 2014 Microsoft Corporation.* 

### **3.1.4.68.1 Messages**

The following table summarizes the set of WSDL message definitions that are specific to this operation.

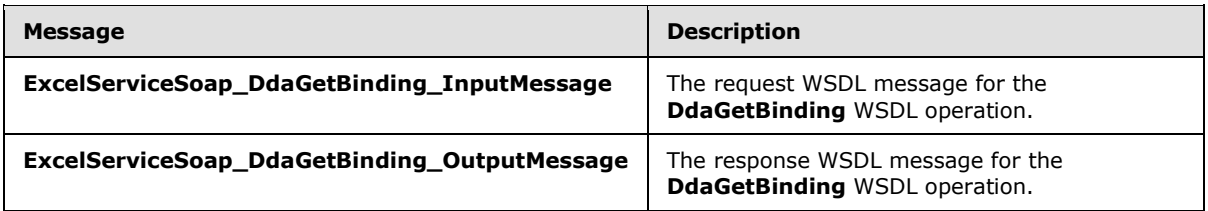

# **3.1.4.68.1.1 ExcelServiceSoap\_DdaGetBinding\_InputMessage**

The request WSDL message for the **DdaGetBinding** WSDL operation.

The SOAP action value is:

```
http://schemas.microsoft.com/office/Excel/Server/WebServices/ExcelServerInternalService/Excel
ServiceSoap/DdaGetBinding
```
The SOAP body contains the **DdaGetBinding** element.

### **3.1.4.68.1.2 ExcelServiceSoap\_DdaGetBinding\_OutputMessage**

The response WSDL message for the **DdaGetBinding** WSDL operation.

The SOAP body contains the **DdaGetBindingResponse** element.

### **3.1.4.68.2 Elements**

The following table summarizes the XML schema element definitions that are specific to this operation.

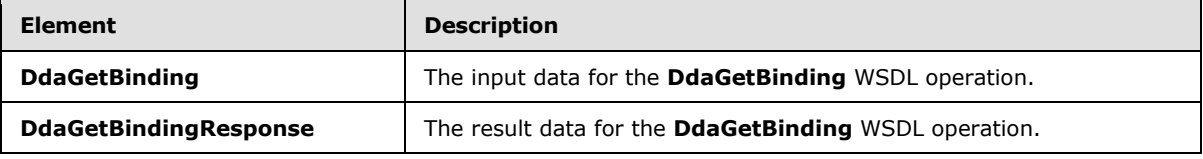

### **3.1.4.68.2.1 DdaGetBinding**

The **DdaGetBinding** element specifies the input data for the **DdaGetBinding** WSDL operation.

```
<xs:element name="DdaGetBinding" xmlns:xs="http://www.w3.org/2001/XMLSchema">
  <xs:complexType>
    <xs:sequence>
      <xs:element minOccurs="0" maxOccurs="1" name="parameter" type="tns2:CommandParameter"/>
      <xs:element minOccurs="0" maxOccurs="1" name="controlId" type="xs:string"/>
      <xs:element minOccurs="0" maxOccurs="1" name="bindingId" type="xs:string"/>
    </xs:sequence>
  </xs:complexType>
</xs:element>
```
*[MS-EXSPWS3] — v20140428 Excel Calculation Web Service Version 3 Protocol* 

*Copyright © 2014 Microsoft Corporation.* 

**parameter:** A **CommandParameter** as specified in section [2.2.4.20.](#page-61-0) MUST be present.

**controlId:** String that is a unique ID for the Office Web Extension.

**bindingId:** String that specifies the Office Web Extension defined name for a binding.

# **3.1.4.68.2.2 DdaGetBindingResponse**

The **DdaGetBindingResponse** element specifies the result data for the **DdaGetBinding** WSDL operation.

```
<xs:element name="DdaGetBindingResponse" xmlns:xs="http://www.w3.org/2001/XMLSchema">
  <xs:complexType>
    <xs:sequence>
      <xs:element minOccurs="0" maxOccurs="1" name="DdaGetBindingResult" 
type="tns2:CommandResult"/>
      <xs:element minOccurs="0" maxOccurs="1" name="binding" type="tns2:BindingMetadata"/>
    </xs:sequence>
  </xs:complexType>
</xs:element>
```
**DdaGetBindingResult:** A **CommandResult** as specified in section [2.2.4.21.](#page-62-0) MUST be present.

**binding:** A **BindingMetadata** item. MUST be present.

### **3.1.4.68.3 Complex Types**

None.

#### **3.1.4.68.4 Simple Types**

None.

**3.1.4.68.5 Attributes**

None.

# **3.1.4.68.6 Groups**

None.

### **3.1.4.68.7 Attribute Groups**

None.

### **3.1.4.69 DdaGetBindingData**

Returns worksheet cell contents associated with a binding and Office Web Extension.

The following is the WSDL port type specification of the **DdaGetBindingData** WSDL operation.

```
<wsdl:operation name="DdaGetBindingData" xmlns:wsdl="http://schemas.xmlsoap.org/wsdl/">
   <wsdl:input 
wsaw:Action="http://schemas.microsoft.com/office/Excel/Server/WebServices/ExcelServerInternal
Service/ExcelServiceSoap/DdaGetBindingData"
```
*[MS-EXSPWS3] — v20140428 Excel Calculation Web Service Version 3 Protocol* 

*Copyright © 2014 Microsoft Corporation.* 

```
message="tns2:ExcelServiceSoap_DdaGetBindingData_InputMessage" 
xmlns:wsaw="http://www.w3.org/2006/05/addressing/wsdl"/>
  <wsdl:output 
wsaw:Action="http://schemas.microsoft.com/office/Excel/Server/WebServices/ExcelServerInternal
Service/ExcelServiceSoap/DdaGetBindingDataResponse" 
message="tns2:ExcelServiceSoap_DdaGetBindingData_OutputMessage" 
xmlns:wsaw="http://www.w3.org/2006/05/addressing/wsdl"/>
   <wsdl:fault 
wsaw:Action="http://schemas.microsoft.com/office/Excel/Server/WebServices/ExcelServerInternal
Service/ExcelServiceSoap/DdaGetBindingDataExcelServerMessageFault" 
name="ExcelServerMessageFault" 
message="tns2:ExcelServiceSoap_DdaGetBindingData_ExcelServerMessageFault_FaultMessage" 
xmlns:wsaw="http://www.w3.org/2006/05/addressing/wsdl"/>
</wsdl:operation>
```
The protocol client sends an **ExcelServiceSoap\_DdaGetBindingData\_InputMessage** request message, and the protocol server responds with an **ExcelServiceSoap\_DdaGetindingData\_OutputMessage** response message, as follows:

- 1. The protocol client sends information identifying the Office Web Extension, a binding name, and an optional sub-range.
- 2. The protocol server returns cell contents for the binding within the given sub-range. The subrange MUST be fully contained within the binding range. Each element inside the **bindingData** element MUST be of type **ArrayOfAnyType** and is a row of cell contents returned from the protocol server. The number of rows MUST be less than or equal to the number of rows requested.
- 3. The result can be filtered to omit values from hidden cells depending on **filterType** in the request. If **filterType** is **DdaFilterType.OnlyVisible** and the requested range contains hidden cells then those rows and columns MUST NOT be in the result.
- 4. The result MUST contain either all formatted values or unformatted cell values depending on **valueFormat** in the request. If **valueFormat** is **DdaValueType.Formatted** then all values returned in **bindingData** MUST be of type **string**. If **valueFormat** is **DdaValueType.Unformatted** then values returned in **bindingData** MUST be one of the following types: **boolean**, **double**, **string** or **CellError** (section [3.1.4.34.4.2\)](#page-336-0).

This operation is not a state changing operation on the protocol server.

In the event of an application error on the protocol server during this operation, a SOAP fault is returned, as specified in section [2.2.2.](#page-39-0) The **Id** element of the **ExcelServerMessage** SHOUL[D<85>](#page-720-2) be one of the values specified in section [2.2.2.1](#page-39-1) or any of the following values:

- **DdaUnsupportedCoercionType**
- **DdaReadCoercionBindingMismatch**
- **DdaReadInvalidRowColCount**
- **DdaReadInvalidRowColOffset**
- **DdaReadBeyondDataLimits**
- **DdaBindingUnknownType**
- **DdaBindingInvalidRef**

*[MS-EXSPWS3] — v20140428 Excel Calculation Web Service Version 3 Protocol* 

*Copyright © 2014 Microsoft Corporation.* 

### **3.1.4.69.1 Messages**

The following table summarizes the set of WSDL message definitions that are specific to this operation.

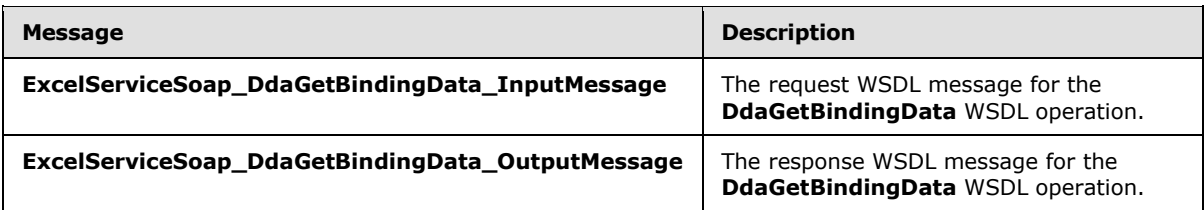

# **3.1.4.69.1.1 ExcelServiceSoap\_DdaGetBindingData\_InputMessage**

The request WSDL message for the **DdaGetBindingData** WSDL operation.

The SOAP action value is:

```
http://schemas.microsoft.com/office/Excel/Server/WebServices/ExcelServerInternalService/Excel
ServiceSoap/DdaGetBindingData
```
The SOAP body contains the **DdaGetBindingData** element.

### **3.1.4.69.1.2 ExcelServiceSoap\_DdaGetBindingData\_OutputMessage**

The response WSDL message for the **DdaGetBindingData** WSDL operation.

The SOAP body contains the **DdaGetBindingDataResponse** element.

#### **3.1.4.69.2 Elements**

The following table summarizes the XML schema element definitions that are specific to this operation.

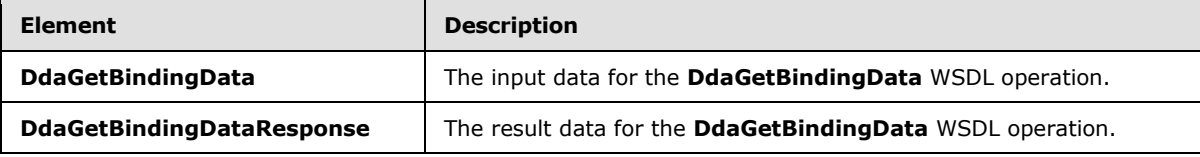

### **3.1.4.69.2.1 DdaGetBindingData**

The **DdaGetBindingData** element specifies the input data for the **DdaGetBindingData** WSDL operation.

```
<xs:element name="DdaGetBindingData" xmlns:xs="http://www.w3.org/2001/XMLSchema">
  <xs:complexType>
    <xs:sequence>
      <xs:element minOccurs="0" maxOccurs="1" name="parameter" type="tns2:CommandParameter"/>
       <xs:element minOccurs="0" maxOccurs="1" name="controlId" type="xs:string"/>
      <xs:element minOccurs="0" maxOccurs="1" name="bindingId" type="xs:string"/>
      <xs:element minOccurs="1" maxOccurs="1" name="coerceType" type="tns2:DdaCoerceType"/>
      <xs:element minOccurs="1" maxOccurs="1" name="valueFormat" type="tns2:DdaValueType"/>
      <xs:element minOccurs="1" maxOccurs="1" name="filterType" type="tns2:DdaFilterType"/>
```
*[MS-EXSPWS3] — v20140428 Excel Calculation Web Service Version 3 Protocol* 

*Copyright © 2014 Microsoft Corporation.* 

```
 <xs:element minOccurs="1" maxOccurs="1" name="startRow" type="xs:int"/>
       <xs:element minOccurs="1" maxOccurs="1" name="startCol" type="xs:int"/>
       <xs:element minOccurs="1" maxOccurs="1" name="rowCount" type="xs:int"/>
      <xs:element minOccurs="1" maxOccurs="1" name="colCount" type="xs:int"/>
       <xs:element minOccurs="0" maxOccurs="1" name="currentSheetName" type="xs:string"/>
     </xs:sequence>
   </xs:complexType>
</xs:element>
```
**parameter:** A **CommandParameter** as specified in section [2.2.4.22.](#page-64-0) MUST be present.

**controlId:** A string that is a unique ID for the Office Web Extension.

**bindingId:** A string that specifies the Office Web Extension defined name for a binding.

**coerceType:** A **DdaCoerceType** to apply to the **BindingData** result.

**valueFormat: DdaValueType** to specify which type of format to fetch from all cells.

**filterType: DdaFilterType** to specify from which cells data MUST be fetched.

**startRow:** Start row of sub-range to set within the binding. MUST be present.

**startCol:** Start column of sub-range to set within the binding. MUST be present.

**rowCount:** Count of rows in sub-range to set within the binding. MUST be present.

**colCount:** Count of columns in sub-range to set within the binding. MUST be present.

**currentSheetName:** The worksheet name of the sheet currently visible to the user.

#### **3.1.4.69.2.2 DdaGetBindingDataResponse**

The **DdaGetBindingDataResponse** element specifies the result data for the **DdaGetBindingData** WSDL operation.

```
<xs:element name="DdaGetBindingDataResponse" xmlns:xs="http://www.w3.org/2001/XMLSchema">
  <xs:complexType>
    <xs:sequence>
      <xs:element minOccurs="0" maxOccurs="1" name="DdaGetBindingDataResult" 
type="tns2:CommandResult"/>
      <xs:element minOccurs="0" maxOccurs="1" name="bindingData" type="tns2:BindingData"/>
    </xs:sequence>
  </xs:complexType>
</xs:element>
```
**DdaGetBindingDataResult:** A **CommandResult** as specified in section [2.2.4.23.](#page-65-0) MUST be present.

**bindingData:** The worksheet cell contents returned from the protocol server. MUST be present.

#### **3.1.4.69.3 Complex Types**

None.

*[MS-EXSPWS3] — v20140428 Excel Calculation Web Service Version 3 Protocol* 

*Copyright © 2014 Microsoft Corporation.* 

# **3.1.4.69.4 Simple Types**

None.

### **3.1.4.69.5 Attributes**

None.

### **3.1.4.69.6 Groups**

None.

# **3.1.4.69.7 Attribute Groups**

None.

# **3.1.4.70 DdaGetSelectedData**

Returns worksheet cell contents associated with the given range.

The following is the WSDL port type specification of the **DdaGetSelectedData** WSDL operation.

```
<wsdl:operation name="DdaGetSelectedData" xmlns:wsdl="http://schemas.xmlsoap.org/wsdl/">
   <wsdl:input 
wsaw:Action="http://schemas.microsoft.com/office/Excel/Server/WebServices/ExcelServerInternal
Service/ExcelServiceSoap/DdaGetSelectedData" 
message="tns2:ExcelServiceSoap_DdaGetSelectedData_InputMessage" 
xmlns:wsaw="http://www.w3.org/2006/05/addressing/wsdl"/>
   <wsdl:output 
wsaw:Action="http://schemas.microsoft.com/office/Excel/Server/WebServices/ExcelServerInternal
Service/ExcelServiceSoap/DdaGetSelectedDataResponse" 
message="tns2:ExcelServiceSoap_DdaGetSelectedData_OutputMessage" 
xmlns:wsaw="http://www.w3.org/2006/05/addressing/wsdl"/>
  <wsdl:fault 
wsaw:Action="http://schemas.microsoft.com/office/Excel/Server/WebServices/ExcelServerInternal
Service/ExcelServiceSoap/DdaGetSelectedDataExcelServerMessageFault" 
name="ExcelServerMessageFault" 
message="tns2:ExcelServiceSoap_DdaGetSelectedData_ExcelServerMessageFault_FaultMessage" 
xmlns:wsaw="http://www.w3.org/2006/05/addressing/wsdl"/>
</wsdl:operation>
```
The protocol client sends an **ExcelServiceSoap\_DdaGetSelectedData\_InputMessage** request message, and the protocol server responds with an **ExcelServiceSoap\_DdaGetSelectedData\_OutputMessage** response message, as follows:

- 1. The protocol client sends the identifying the Office Web Extension, a range string that describes the selected range, a filter, and value format options.
- 2. The protocol server will parse the range string to a range on a worksheet and return the cell contents in that range. Each element inside the **selectedData** element MUST be of type **ArrayOfAnyType** and is a row of cell returned from the protocol server. The number of rows MUST be less than or equal to the number of rows requested.
- 3. The result can be filtered to omit values from hidden cells depending on **filterType** in the request. If **filterType** is **DdaFilterType.OnlyVisible** and the requested range contains hidden cells, then those rows and columns MUST NOT be in the result.

*[MS-EXSPWS3] — v20140428 Excel Calculation Web Service Version 3 Protocol* 

*Copyright © 2014 Microsoft Corporation.* 

*Release: April 30, 2014*

4. The result MUST contain either all formatted values or unformatted cell contents depending on **valueFormat** in the request. If **valueFormat** is **DdaValueType.Formatted** then all values returned in **selectedData** MUST be of type **string**. If **valueFormat** is **DdaValueType.Unformatted** then values returned in **selectedData** MUST be one of the following types: **boolean**, **double**, **string** or **CellError** (section [3.1.4.34.4.2\)](#page-336-0).

This operation is not a state changing operation on the protocol server.

In the event of an application error on the protocol server during this operation, a SOAP fault is returned, as specified in section [2.2.2.](#page-39-0) The **Id** element of the **ExcelServerMessage** SHOUL[D<86>](#page-720-3) be one of the values specified in section  $2.2.2.1$  or any of the following values:

- **DdaUnsupportedCoercionType**
- **DdaReadCoercionSelectionMismatch**
- **DdaReadBeyondDataLimits**

### **3.1.4.70.1 Messages**

The following table summarizes the set of WSDL message definitions that are specific to this operation.

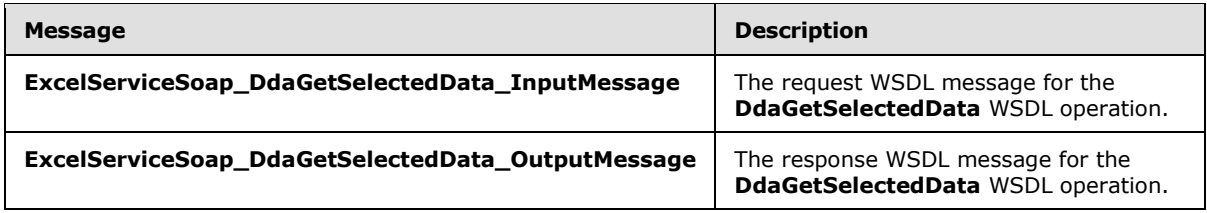

# **3.1.4.70.1.1 ExcelServiceSoap\_DdaGetSelectedData\_InputMessage**

The request WSDL message for the **DdaGetSelectedData** WSDL operation.

The SOAP action value is:

```
http://schemas.microsoft.com/office/Excel/Server/WebServices/ExcelServerInternalService/Excel
ServiceSoap/DdaGetSelectedData
```
The SOAP body contains the **DdaGetSelectedData** element.

# **3.1.4.70.1.2 ExcelServiceSoap\_DdaGetSelectedData\_OutputMessage**

The response WSDL message for the **DdaGetSelectedData** WSDL operation.

The SOAP body contains the **DdaGetSelectedDataResponse** element.

# **3.1.4.70.2 Elements**

The following table summarizes the XML schema element definitions that are specific to this operation.

*[MS-EXSPWS3] — v20140428 Excel Calculation Web Service Version 3 Protocol* 

*Copyright © 2014 Microsoft Corporation.* 

*Release: April 30, 2014*

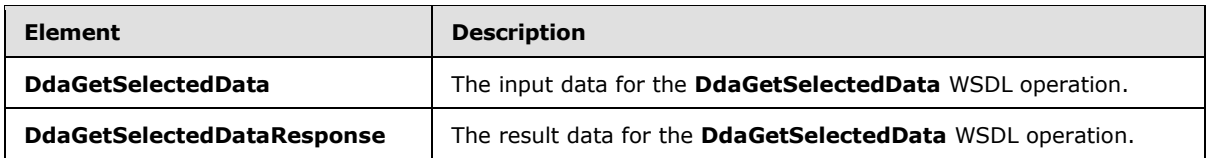

# **3.1.4.70.2.1 DdaGetSelectedData**

The **DdaGetSelectedData** element specifies the input data for the **DdaGetSelectedData** WSDL operation.

```
<xs:element name="DdaGetSelectedData" xmlns:xs="http://www.w3.org/2001/XMLSchema">
   <xs:complexType>
    <xs:sequence>
       <xs:element minOccurs="0" maxOccurs="1" name="parameter" type="tns2:CommandParameter"/>
      <xs:element minOccurs="0" maxOccurs="1" name="controlId" type="xs:string"/>
      <xs:element minOccurs="1" maxOccurs="1" name="coerceType" type="tns2:DdaCoerceType"/>
       <xs:element minOccurs="1" maxOccurs="1" name="valueFormat" type="tns2:DdaValueType"/>
       <xs:element minOccurs="1" maxOccurs="1" name="filterType" type="tns2:DdaFilterType"/>
       <xs:element minOccurs="0" maxOccurs="1" name="currentSheetName" type="xs:string"/>
      <xs:element minOccurs="0" maxOccurs="1" name="formula" type="xs:string"/>
    </xs:sequence>
   </xs:complexType>
</xs:element>
```
**parameter:** A **CommandParameter** as specified in section [2.2.4.22.](#page-64-0) MUST be present.

**controlId:** A string that is a unique ID for the Office Web Extension.

**coerceType:** A **DdaCoerceType** to apply to the **BindingData** result.

**valueFormat: DdaValueType** to specify which type of format to fetch from all cells.

**filterType: DdaFilterType** to specify from which cell contents MUST be fetched.

**currentSheetName:** The worksheet name of the sheet currently visible to the user.

**formula:** A range from which the cell contents MUST be fetched. This field MUST follow the This field MUST follow the **RangeReference** (section [2.2.5.28\)](#page-208-0) specification.

### **3.1.4.70.2.2 DdaGetSelectedDataResponse**

The **DdaGetSelectedDataResponse** element specifies the result data for the **DdaGetSelectedData** WSDL operation.

```
<xs:element name="DdaGetSelectedDataResponse" xmlns:xs="http://www.w3.org/2001/XMLSchema">
  <xs:complexType>
     <xs:sequence>
       <xs:element minOccurs="0" maxOccurs="1" name="DdaGetSelectedDataResult" 
type="tns2:CommandResult"/>
       <xs:element minOccurs="0" maxOccurs="1" name="selectedData" type="tns2:BindingData"/>
     </xs:sequence>
  </xs:complexType>
</xs:element>
```
*[MS-EXSPWS3] — v20140428 Excel Calculation Web Service Version 3 Protocol* 

*Copyright © 2014 Microsoft Corporation.* 

**DdaGetSelectedDataResult:** A **CommandResult** as specified in section [2.2.4.23.](#page-65-0) MUST be present.

**selectedData:** The worksheet cell contents returned from the protocol server. MUST be present.

### **3.1.4.70.3 Complex Types**

None.

### **3.1.4.70.4 Simple Types**

None.

### **3.1.4.70.5 Attributes**

None.

# **3.1.4.70.6 Groups**

None.

### **3.1.4.70.7 Attribute Groups**

None.

### **3.1.4.71 DdaLoadSettings**

Returns settings associated with the given Office Web Extension.

The following is the WSDL port type specification of the **DdaLoadSettings** WSDL operation.

```
<wsdl:operation name="DdaLoadSettings" xmlns:wsdl="http://schemas.xmlsoap.org/wsdl/">
  <wsdl:input 
wsaw:Action="http://schemas.microsoft.com/office/Excel/Server/WebServices/ExcelServerInternal
Service/ExcelServiceSoap/DdaLoadSettings" 
message="tns2:ExcelServiceSoap_DdaLoadSettings_InputMessage" 
xmlns:wsaw="http://www.w3.org/2006/05/addressing/wsdl"/>
   <wsdl:output 
wsaw:Action="http://schemas.microsoft.com/office/Excel/Server/WebServices/ExcelServerInternal
Service/ExcelServiceSoap/DdaLoadSettingsResponse" 
message="tns2:ExcelServiceSoap_DdaLoadSettings_OutputMessage" 
xmlns:wsaw="http://www.w3.org/2006/05/addressing/wsdl"/>
   <wsdl:fault 
wsaw:Action="http://schemas.microsoft.com/office/Excel/Server/WebServices/ExcelServerInternal
Service/ExcelServiceSoap/DdaLoadSettingsExcelServerMessageFault" 
name="ExcelServerMessageFault" 
message="tns2:ExcelServiceSoap_DdaLoadSettings_ExcelServerMessageFault_FaultMessage" 
xmlns:wsaw="http://www.w3.org/2006/05/addressing/wsdl"/>
</wsdl:operation>
```
The protocol client sends an **ExcelServiceSoap\_DdaLoadSettings\_InputMessage** request message, and the protocol server responds with an **ExcelServiceSoap\_DdaLoadSettings\_OutputMessage** response message, as follows:

- 1. The protocol client sends information identifying the Office Web Extension.
- 2. The protocol server returns the full list of settings associated with the Office Web Extension.

*[MS-EXSPWS3] — v20140428 Excel Calculation Web Service Version 3 Protocol* 

*Copyright © 2014 Microsoft Corporation.* 

This operation is not a state changing operation on the protocol server.

In the event of an application error on the protocol server during this operation, a SOAP fault is returned, as specified in section [2.2.2.](#page-39-0) The **Id** element of the **ExcelServerMessage** SHOUL[D<87>](#page-720-4) be one of the values specified in section [2.2.2.1](#page-39-1)

### **3.1.4.71.1 Messages**

The following table summarizes the set of WSDL message definitions that are specific to this operation.

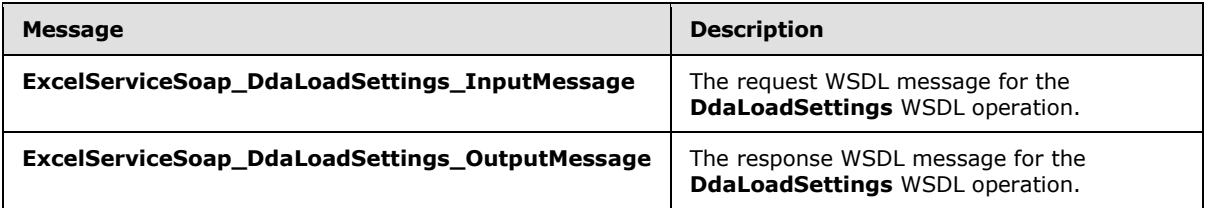

# **3.1.4.71.1.1 ExcelServiceSoap\_DdaLoadSettings\_InputMessage**

The request WSDL message for the **DdaLoadSettings** WSDL operation.

The SOAP action value is:

```
http://schemas.microsoft.com/office/Excel/Server/WebServices/ExcelServerInternalService/Excel
ServiceSoap/DdaLoadSettings
```
The SOAP body contains the **DdaLoadSettings** element.

### **3.1.4.71.1.2 ExcelServiceSoap\_DdaLoadSettings\_OutputMessage**

The response WSDL message for the **DdaLoadSettings** WSDL operation.

The SOAP body contains the **DdaLoadSettingsResponse** element.

### **3.1.4.71.2 Elements**

The following table summarizes the XML schema element definitions that are specific to this operation.

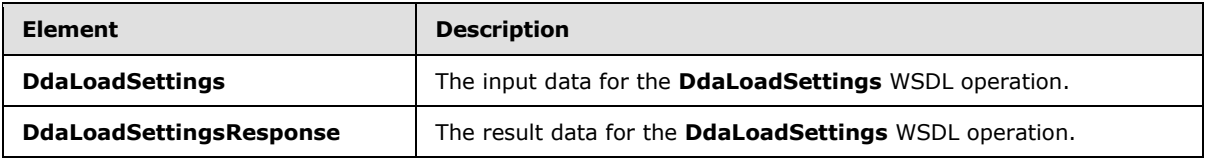

### **3.1.4.71.2.1 DdaLoadSettings**

The **DdaLoadSettings** element specifies the input data for the **DdaLoadSettings** WSDL operation.

```
<xs:element name="DdaLoadSettings" xmlns:xs="http://www.w3.org/2001/XMLSchema">
  <xs:complexType>
    <xs:sequence>
```
*[MS-EXSPWS3] — v20140428 Excel Calculation Web Service Version 3 Protocol* 

*Copyright © 2014 Microsoft Corporation.* 

```
 <xs:element minOccurs="0" maxOccurs="1" name="parameter" type="tns2:CommandParameter"/>
       <xs:element minOccurs="0" maxOccurs="1" name="controlId" type="xs:string"/>
     </xs:sequence>
  </xs:complexType>
</xs:element>
```
**parameter:** A **CommandParameter** as specified in section [2.2.4.20.](#page-61-0) MUST be present.

**controlId:** String that is a unique ID for the Office Web Extension.

# **3.1.4.71.2.2 DdaLoadSettingsResponse**

The **DdaLoadSettingsResponse** element specifies the result data for the **DdaLoadSettings** WSDL operation.

```
<xs:element name="DdaLoadSettingsResponse" xmlns:xs="http://www.w3.org/2001/XMLSchema">
  <xs:complexType>
    <xs:sequence>
       <xs:element minOccurs="0" maxOccurs="1" name="DdaLoadSettingsResult" 
type="tns2:CommandResult"/>
      <xs:element minOccurs="0" maxOccurs="1" name="settings" type="tns2:DdaSettings"/>
    </xs:sequence>
  </xs:complexType>
</xs:element>
```
**DdaLoadSettingsResult:** A **CommandResult** as specified in section [2.2.4.21.](#page-62-0) MUST be present.

**settings:** List of strings in key/value pairs associated with the given Office Web Extension.

### **3.1.4.71.3 Complex Types**

None.

### **3.1.4.71.4 Simple Types**

None.

### **3.1.4.71.5 Attributes**

None.

#### **3.1.4.71.6 Groups**

None.

#### **3.1.4.71.7 Attribute Groups**

None.

#### **3.1.4.72 DdaReleaseBinding**

Removes the binding specified by name from the given Office Web Extension.

The following is the WSDL port type specification of the **DdaReleaseBinding** WSDL operation.

*[MS-EXSPWS3] — v20140428 Excel Calculation Web Service Version 3 Protocol* 

*Copyright © 2014 Microsoft Corporation.* 

*Release: April 30, 2014*

```
<wsdl:operation name="DdaReleaseBinding" xmlns:wsdl="http://schemas.xmlsoap.org/wsdl/">
   <wsdl:input 
wsaw:Action="http://schemas.microsoft.com/office/Excel/Server/WebServices/ExcelServerInternal
Service/ExcelServiceSoap/DdaReleaseBinding" 
message="tns2:ExcelServiceSoap_DdaReleaseBinding_InputMessage" 
xmlns:wsaw="http://www.w3.org/2006/05/addressing/wsdl"/>
   <wsdl:output 
wsaw:Action="http://schemas.microsoft.com/office/Excel/Server/WebServices/ExcelServerInternal
Service/ExcelServiceSoap/DdaReleaseBindingResponse" 
message="tns2:ExcelServiceSoap_DdaReleaseBinding_OutputMessage" 
xmlns:wsaw="http://www.w3.org/2006/05/addressing/wsdl"/>
  <wsdl:fault 
wsaw:Action="http://schemas.microsoft.com/office/Excel/Server/WebServices/ExcelServerInternal
Service/ExcelServiceSoap/DdaReleaseBindingExcelServerMessageFault" 
name="ExcelServerMessageFault" 
message="tns2:ExcelServiceSoap_DdaReleaseBinding_ExcelServerMessageFault_FaultMessage" 
xmlns:wsaw="http://www.w3.org/2006/05/addressing/wsdl"/>
</wsdl:operation>
```
The protocol client sends an **ExcelServiceSoap\_DdaReleaseBinding\_InputMessage** request message, and the protocol server responds with an **ExcelServiceSoap\_DdaReleaseBinding\_OutputMessage** response message, as follows:

- 1. The protocol client sends the information identifying the Office Web Extension and a single binding name.
- 2. The protocol server deletes the binding from the workbook.

This operation is a state changing operation on the protocol server.

In the event of an application error on the protocol server during this operation, a SOAP fault is returned, as specified in section [2.2.2.](#page-39-0) The **Id** element of the **ExcelServerMessage** SHOUL[D<88>](#page-720-5) be one of the values specified in section  $2.2.2.1$  or any of the following values:

- **DdaBindingNotFound**
- **DdaBindingUnknownType**

### **3.1.4.72.1 Messages**

The following table summarizes the set of WSDL message definitions that are specific to this operation.

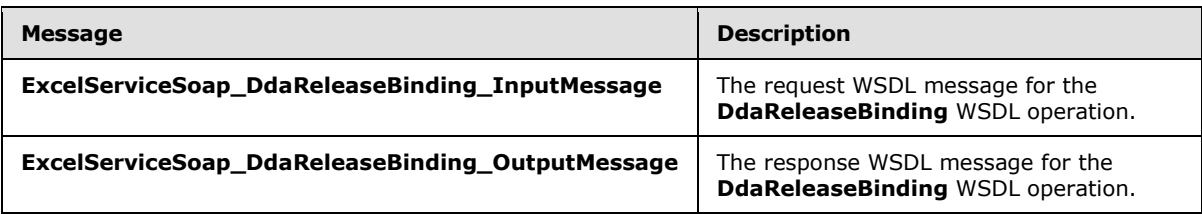

# **3.1.4.72.1.1 ExcelServiceSoap\_DdaReleaseBinding\_InputMessage**

The request WSDL message for the **DdaReleaseBinding** WSDL operation.

The SOAP action value is:

*[MS-EXSPWS3] — v20140428 Excel Calculation Web Service Version 3 Protocol* 

*Copyright © 2014 Microsoft Corporation.* 

http://schemas.microsoft.com/office/Excel/Server/WebServices/ExcelServerInternalService/Excel ServiceSoap/DdaReleaseBinding

The SOAP body contains the **DdaReleaseBinding** element.

### **3.1.4.72.1.2 ExcelServiceSoap\_DdaReleaseBinding\_OutputMessage**

The response WSDL message for the **DdaReleaseBinding** WSDL operation.

The SOAP body contains the **DdaReleaseBindingResponse** element.

### **3.1.4.72.2 Elements**

The following table summarizes the XML schema element definitions that are specific to this operation.

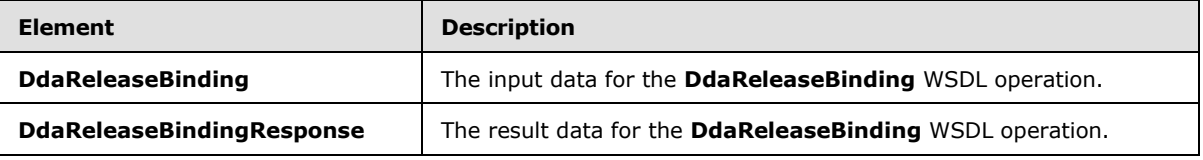

### **3.1.4.72.2.1 DdaReleaseBinding**

The **DdaReleaseBinding** element specifies the input data for the **DdaReleaseBinding** WSDL operation.

```
<xs:element name="DdaReleaseBinding" xmlns:xs="http://www.w3.org/2001/XMLSchema">
  <xs:complexType>
    <xs:sequence>
      <xs:element minOccurs="0" maxOccurs="1" name="parameter" type="tns2:CommandParameter"/>
      <xs:element minOccurs="0" maxOccurs="1" name="controlId" type="xs:string"/>
      <xs:element minOccurs="0" maxOccurs="1" name="bindingId" type="xs:string"/>
    </xs:sequence>
   </xs:complexType>
</xs:element>
```
**parameter:** A **CommandParameter** as specified in section [2.2.4.20.](#page-61-0) MUST be present.

**controlId:** String that is a unique ID for the Office Web Extension.

**bindingId:** String that specifies the Office Web Extension defined name for a binding.

### **3.1.4.72.2.2 DdaReleaseBindingResponse**

The **DdaReleaseBindingResponse** element specifies the result data for the **DdaReleaseBinding** WSDL operation.

```
<xs:element name="DdaReleaseBindingResponse" xmlns:xs="http://www.w3.org/2001/XMLSchema">
  <xs:complexType>
    <xs:sequence>
      <xs:element minOccurs="0" maxOccurs="1" name="DdaReleaseBindingResult" 
type="tns2:CommandResult"/>
    </xs:sequence>
```
*[MS-EXSPWS3] — v20140428 Excel Calculation Web Service Version 3 Protocol* 

*Copyright © 2014 Microsoft Corporation.* 

*Release: April 30, 2014*

```
 </xs:complexType>
</xs:element>
```
**DdaReleaseBindingResult:** A **CommandResult** as specified in section [2.2.4.21.](#page-62-0) MUST be present.

### **3.1.4.72.3 Complex Types**

None.

### **3.1.4.72.4 Simple Types**

None.

### **3.1.4.72.5 Attributes**

None.

### **3.1.4.72.6 Groups**

None.

### **3.1.4.72.7 Attribute Groups**

None.

### **3.1.4.73 DdaSaveSettings**

Replaces all existing settings on the Office Web Extension with the given settings.

The following is the WSDL port type specification of the **DdaSaveSettings** WSDL operation.

```
<wsdl:operation name="DdaSaveSettings" xmlns:wsdl="http://schemas.xmlsoap.org/wsdl/">
   <wsdl:input 
wsaw:Action="http://schemas.microsoft.com/office/Excel/Server/WebServices/ExcelServerInternal
Service/ExcelServiceSoap/DdaSaveSettings" 
message="tns2:ExcelServiceSoap_DdaSaveSettings_InputMessage" 
xmlns:wsaw="http://www.w3.org/2006/05/addressing/wsdl"/>
   <wsdl:output 
wsaw:Action="http://schemas.microsoft.com/office/Excel/Server/WebServices/ExcelServerInternal
Service/ExcelServiceSoap/DdaSaveSettingsResponse" 
message="tns2:ExcelServiceSoap_DdaSaveSettings_OutputMessage" 
xmlns:wsaw="http://www.w3.org/2006/05/addressing/wsdl"/>
  <wsdl:fault 
wsaw:Action="http://schemas.microsoft.com/office/Excel/Server/WebServices/ExcelServerInternal
Service/ExcelServiceSoap/DdaSaveSettingsExcelServerMessageFault" 
name="ExcelServerMessageFault" 
message="tns2:ExcelServiceSoap_DdaSaveSettings_ExcelServerMessageFault_FaultMessage" 
xmlns:wsaw="http://www.w3.org/2006/05/addressing/wsdl"/>
</wsdl:operation>
```
The protocol client sends an **ExcelServiceSoap\_DdaSaveSettings\_InputMessage** request message, and the protocol server responds with an **ExcelServiceSoap\_DdaSaveSettings\_OutputMessage** response message, as follows:

*[MS-EXSPWS3] — v20140428 Excel Calculation Web Service Version 3 Protocol* 

*Copyright © 2014 Microsoft Corporation.* 

*Release: April 30, 2014*

- 1. The protocol client sends information identifying the Office Web Extension and a list of settings to associate with the extension.
- 2. If **overwriteIfStale** is false, the protocol server compares the client version number with the server version number and MUST fail if they are not equal. If true, the protocol server replaces the list of settings with the given list and increments the settings version number.

This operation is a state changing operation on the protocol server.

In the event of an application error on the protocol server during this operation, a SOAP fault is returned, as specified in section [2.2.2.](#page-39-0) The **Id** element of the **ExcelServerMessage** SHOUL[D<89>](#page-720-6) be one of the values specified in section [2.2.2.1](#page-39-1) or any of the following values:

#### **DdaStaleSettings**

### **3.1.4.73.1 Messages**

The following table summarizes the set of WSDL message definitions that are specific to this operation.

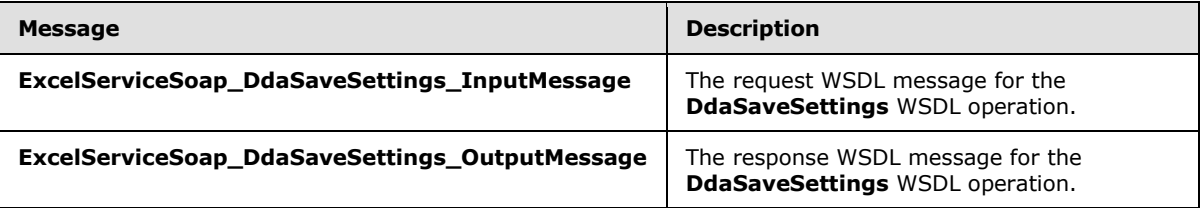

# **3.1.4.73.1.1 ExcelServiceSoap\_DdaSaveSettings\_InputMessage**

The request WSDL message for the **DdaSaveSettings** WSDL operation.

The SOAP action value is:

```
http://schemas.microsoft.com/office/Excel/Server/WebServices/ExcelServerInternalService/Excel
ServiceSoap/DdaSaveSettings
```
The SOAP body contains the **DdaSaveSettings** element.

### **3.1.4.73.1.2 ExcelServiceSoap\_DdaSaveSettings\_OutputMessage**

The response WSDL message for the **DdaSaveSettings** WSDL operation.

The SOAP body contains the **DdaSaveSettingsResponse** element.

### **3.1.4.73.2 Elements**

The following table summarizes the XML schema element definitions that are specific to this operation.

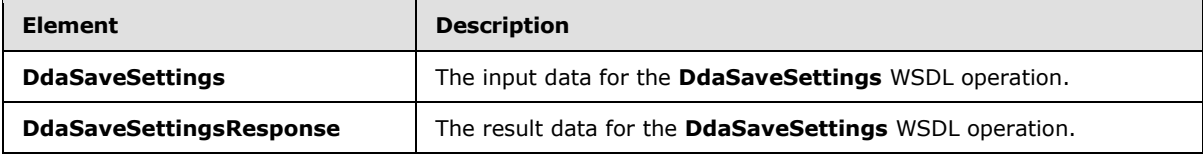

*[MS-EXSPWS3] — v20140428 Excel Calculation Web Service Version 3 Protocol* 

*Copyright © 2014 Microsoft Corporation.* 

*Release: April 30, 2014*

# **3.1.4.73.2.1 DdaSaveSettings**

The **DdaSaveSettings** element specifies the input data for the **DdaSaveSettings** WSDL operation.

```
<xs:element name="DdaSaveSettings" xmlns:xs="http://www.w3.org/2001/XMLSchema">
  <xs:complexType>
     <xs:sequence>
      <xs:element minOccurs="0" maxOccurs="1" name="parameter" type="tns2:CommandParameter"/>
       <xs:element minOccurs="0" maxOccurs="1" name="controlId" type="xs:string"/>
      <xs:element minOccurs="0" maxOccurs="1" name="settings" type="tns2:DdaSettings"/>
      <xs:element minOccurs="1" maxOccurs="1" name="overwriteIfStale" type="xs:boolean"/>
     </xs:sequence>
   </xs:complexType>
</xs:element>
```
**parameter:** A **CommandParameter** as specified in section [2.2.4.20.](#page-61-0) MUST be present.

**controlId:** String that is a unique ID for the Office Web Extension.

**settings:** List of strings in key/value pairs that replace the existing list of settings.

**overwriteIfStale:** If true, the client version number in the new settings is ignored; if false, this method MUST fail if the client version number is not equal to the server version number.

# **3.1.4.73.2.2 DdaSaveSettingsResponse**

The **DdaSaveSettingsResponse** element specifies the result data for the **DdaSaveSettings** WSDL operation.

```
<xs:element name="DdaSaveSettingsResponse" xmlns:xs="http://www.w3.org/2001/XMLSchema">
  <xs:complexType>
     <xs:sequence>
      <xs:element minOccurs="0" maxOccurs="1" name="DdaSaveSettingsResult" 
type="tns2:CommandResult"/>
    </xs:sequence>
   </xs:complexType>
</xs:element>
```
**DdaSaveSettingsResult:** A **CommandResult** as specified in section [2.2.4.21.](#page-62-0) MUST be present.

### **3.1.4.73.3 Complex Types**

None.

#### **3.1.4.73.4 Simple Types**

None.

#### **3.1.4.73.5 Attributes**

None.

#### **3.1.4.73.6 Groups**

None.

*[MS-EXSPWS3] — v20140428 Excel Calculation Web Service Version 3 Protocol* 

*Copyright © 2014 Microsoft Corporation.* 

# **3.1.4.73.7 Attribute Groups**

None.

# **3.1.4.74 DdaSetBindingData**

Sets worksheet cell contents associated with a binding on the given Office Web Extension.

The following is the WSDL port type specification of the **DdaSetBindingData** WSDL operation.

```
<wsdl:operation name="DdaSetBindingData" xmlns:wsdl="http://schemas.xmlsoap.org/wsdl/">
   <wsdl:input 
wsaw:Action="http://schemas.microsoft.com/office/Excel/Server/WebServices/ExcelServerInternal
Service/ExcelServiceSoap/DdaSetBindingData" 
message="tns2:ExcelServiceSoap_DdaSetBindingData_InputMessage" 
xmlns:wsaw="http://www.w3.org/2006/05/addressing/wsdl"/>
   <wsdl:output 
wsaw:Action="http://schemas.microsoft.com/office/Excel/Server/WebServices/ExcelServerInternal
Service/ExcelServiceSoap/DdaSetBindingDataResponse" 
message="tns2:ExcelServiceSoap_DdaSetBindingData_OutputMessage" 
xmlns:wsaw="http://www.w3.org/2006/05/addressing/wsdl"/>
  <wsdl:fault 
wsaw:Action="http://schemas.microsoft.com/office/Excel/Server/WebServices/ExcelServerInternal
Service/ExcelServiceSoap/DdaSetBindingDataExcelServerMessageFault" 
name="ExcelServerMessageFault" 
message="tns2:ExcelServiceSoap_DdaSetBindingData_ExcelServerMessageFault_FaultMessage" 
xmlns:wsaw="http://www.w3.org/2006/05/addressing/wsdl"/>
</wsdl:operation>
```
The protocol client sends an **ExcelServiceSoap\_DdaSetBindingData\_InputMessage** request message, and the protocol server responds with an **ExcelServiceSoap\_DdaSetBindingData\_OutputMessage** response message, as follows:

- 1. The protocol client sends information identifying the Office Web Extension, a binding name, a matrix of cell contents, and optional location within the binding to set the cell contents.
- 2. The protocol server sets the cell contents within the binding range starting at the given location.
- 3. Each element inside the **data** element MUST be of type **ArrayOfAnyType** and be a row of worksheet cells sent to the protocol server. The number of rows in **data** MUST be equal to the number of rows in the specified binding element minus the value of **startRow**.
- 4. Each element inside each of the **ArrayOfAnyType** type nested inside **data** MUST be a single worksheet cell. The number of elements inside each such nested **ArrayOfAnyType** MUST be equal to the number of columns in the specified binding minus the value of **startCol**.
- 5. All worksheet cells in the **data** element MUST either be empty and with the xsi:nil attribute set to true or one of the following types: **boolean**, **dateTime**, **decimal**, **double**, **float**, **int**, **short**, **string, or unsigned byte.** If the value is of type **string**, it MUST NOT be longer than 32767 characters. If the protocol server does not support the value, it MUST fail. If the protocol server does not support setting a value in the specified location, it MUST fail.
- 6. If location or the cell contents extends beyond the binging range then the operation MUST fail.
- 7. If any of the changed cells are hidden and the user has only view access then the operation MUST fail.

This operation is a state changing operation on the protocol server.

*[MS-EXSPWS3] — v20140428 Excel Calculation Web Service Version 3 Protocol* 

*Copyright © 2014 Microsoft Corporation.* 

*Release: April 30, 2014*

In the event of an application error on the protocol server during this operation, a SOAP fault is returned, as specified in section [2.2.2.](#page-39-0) The **Id** element of the **ExcelServerMessage** SHOUL[D<90>](#page-720-7) be one of the values specified in section [2.2.2.1](#page-39-1) or any of the following values:

- **DdaUnsupportedCoercionType**
- **DdaWriteDataOverlap**
- **DdaWriteDataOverflow**
- **DdaWriteInvalidRowColOffset**
- **DdaWriteCoercionDataMismatch**
- **DdaWriteDataBeyondLimits**
- **DdaBindingInvalidRef**
- **DdaBindingUnknownType**

### **3.1.4.74.1 Messages**

The following table summarizes the set of WSDL message definitions that are specific to this operation.

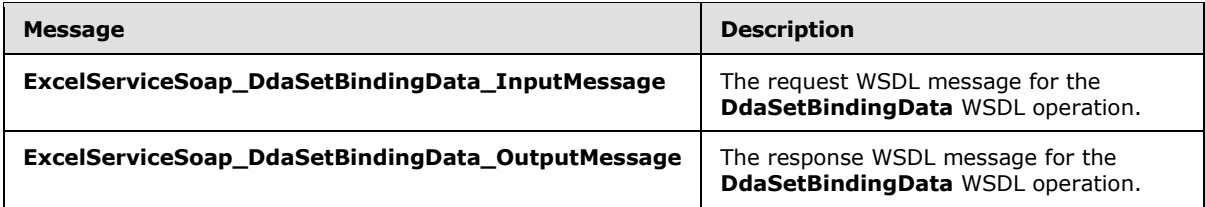

# **3.1.4.74.1.1 ExcelServiceSoap\_DdaSetBindingData\_InputMessage**

The request WSDL message for the **DdaSetBindingData** WSDL operation.

The SOAP action value is:

```
http://schemas.microsoft.com/office/Excel/Server/WebServices/ExcelServerInternalService/Excel
ServiceSoap/DdaSetBindingData
```
The SOAP body contains the **DdaSetBindingData** element.

# **3.1.4.74.1.2 ExcelServiceSoap\_DdaSetBindingData\_OutputMessage**

The response WSDL message for the **DdaSetBindingData** WSDL operation.

The SOAP body contains the **DdaSetBindingDataResponse** element.

# **3.1.4.74.2 Elements**

The following table summarizes the XML schema element definitions that are specific to this operation.

*[MS-EXSPWS3] — v20140428 Excel Calculation Web Service Version 3 Protocol* 

*Copyright © 2014 Microsoft Corporation.* 

*Release: April 30, 2014*

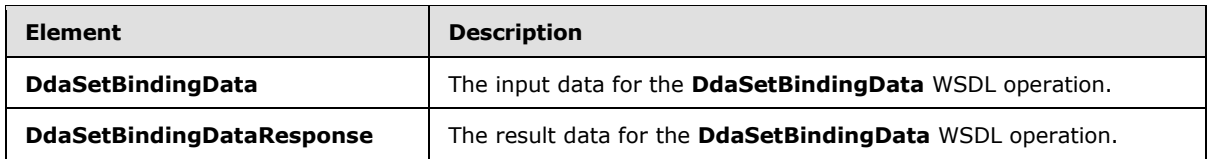

# **3.1.4.74.2.1 DdaSetBindingData**

The **DdaSetBindingData** element specifies the input data for the **DdaSetBindingData** WSDL operation.

```
<xs:element name="DdaSetBindingData" xmlns:xs="http://www.w3.org/2001/XMLSchema">
   <xs:complexType>
      <xs:sequence>
       <\!\!\mathrm{x}\,\mathrm{s}\!:\mathrm{element}\,\mathrm{\,min} \mathrm{Occurs}\!=\!\mathrm{"0"}\,\mathrm{\,max} \mathrm{Occurs}\!=\!\mathrm{"1"}\,\mathrm{\,name}\!=\!\mathrm{"parameters"}\,\mathrm{type}\!=\!\mathrm{"t}\,\mathrm{ns}\mathrm{2}\!:\mathrm{CommandParameter"}/>\; <xs:element minOccurs="0" maxOccurs="1" name="controlId" type="xs:string"/>
        <xs:element minOccurs="0" maxOccurs="1" name="bindingId" type="xs:string"/>
        <xs:element minOccurs="1" maxOccurs="1" name="startRow" type="xs:int"/>
        <xs:element minOccurs="1" maxOccurs="1" name="startCol" type="xs:int"/>
        <xs:element minOccurs="0" maxOccurs="1" name="currentSheetName" type="xs:string"/>
        <xs:element minOccurs="0" maxOccurs="1" name="bindingData" type="tns2:BindingData"/>
      </xs:sequence>
   </xs:complexType>
</xs:element>
```
**parameter:** A **CommandParameter** as specified in section **2.2.4.20**. MUST be present.

**controlId:** String that is a unique ID for the Office Web Extension.

**bindingId:** String that specifies the Office Web Extension defined name for a binding.

**startRow:** Optional row to offset from the start of the binding to set cell contents.

**startCol:** Optional column to offset from the start of the binding to set cell contents.

**currentSheetName:** The worksheet name of the sheet currently visible to the user.

**bindingData:** The worksheet cell contents to set into the bound content. MUST be present.

# **3.1.4.74.2.2 DdaSetBindingDataResponse**

The **DdaSetBindingDataResponse** element specifies the result data for the **DdaSetBindingData** WSDL operation.

```
<xs:element name="DdaSetBindingDataResponse" xmlns:xs="http://www.w3.org/2001/XMLSchema">
  <xs:complexType>
    <xs:sequence>
       <xs:element minOccurs="0" maxOccurs="1" name="DdaSetBindingDataResult" 
type="tns2:CommandResult"/>
    </xs:sequence>
  </xs:complexType>
</xs:element>
```
**DdaSetBindingDataResult:** A **CommandResult** as specified in section [2.2.4.21.](#page-62-0) MUST be present.

*[MS-EXSPWS3] — v20140428 Excel Calculation Web Service Version 3 Protocol* 

*Copyright © 2014 Microsoft Corporation.* 

*Release: April 30, 2014*

# **3.1.4.74.3 Complex Types**

None.

### **3.1.4.74.4 Simple Types**

None.

# **3.1.4.74.5 Attributes**

None.

### **3.1.4.74.6 Groups**

None.

# **3.1.4.74.7 Attribute Groups**

None.

# **3.1.4.75 DdaSetSelectedData**

Sets worksheet cell contents associated with the given range.

The following is the WSDL port type specification of the **DdaSetSelectedData** WSDL operation.

```
<wsdl:operation name="DdaSetSelectedData" xmlns:wsdl="http://schemas.xmlsoap.org/wsdl/">
   <wsdl:input 
wsaw:Action="http://schemas.microsoft.com/office/Excel/Server/WebServices/ExcelServerInternal
Service/ExcelServiceSoap/DdaSetSelectedData" 
message="tns2:ExcelServiceSoap_DdaSetSelectedData_InputMessage" 
xmlns:wsaw="http://www.w3.org/2006/05/addressing/wsdl"/>
   <wsdl:output 
wsaw:Action="http://schemas.microsoft.com/office/Excel/Server/WebServices/ExcelServerInternal
Service/ExcelServiceSoap/DdaSetSelectedDataResponse" 
message="tns2:ExcelServiceSoap_DdaSetSelectedData_OutputMessage" 
xmlns:wsaw="http://www.w3.org/2006/05/addressing/wsdl"/>
   <wsdl:fault 
wsaw:Action="http://schemas.microsoft.com/office/Excel/Server/WebServices/ExcelServerInternal
Service/ExcelServiceSoap/DdaSetSelectedDataExcelServerMessageFault" 
name="ExcelServerMessageFault" 
message="tns2:ExcelServiceSoap_DdaSetSelectedData_ExcelServerMessageFault_FaultMessage" 
xmlns:wsaw="http://www.w3.org/2006/05/addressing/wsdl"/>
</wsdl:operation>
```
The protocol client sends an **ExcelServiceSoap\_DdaSetSelectedData\_InputMessage** request message, and the protocol server responds with an **ExcelServiceSoap\_DdaSetSelectedData\_OutputMessage** response message, as follows:

- 1. The protocol client sends information identifying the Office Web Extension, a matrix of cell contents, and a range string that describes the selected range.
- 2. The protocol server parses the string to a range on a worksheet and sets the cell contents in that range.
- 3. Each element inside the **data** element MUST be of type **ArrayOfAnyType** and be a row of worksheet cell data sent to the protocol server. The number of rows in **data** MUST be equal to

*[MS-EXSPWS3] — v20140428 Excel Calculation Web Service Version 3 Protocol* 

*Copyright © 2014 Microsoft Corporation.* 

*Release: April 30, 2014*

the number of rows in the specified binding element minus the value of the row index of the first cell in the selected data.

- 4. Each element inside each of the **ArrayOfAnyType** type nested inside **data** MUST be a single worksheet cell. The number of elements inside each such nested **ArrayOfAnyType** MUST be equal to the number of columns in the specified binding minus the value of the column index of the first cell in the selected data.
- 5. All worksheet cells in the **data** element MUST either be empty and with the xsi:nil attribute set to true or one of the following types: **boolean**, **dateTime**, **decimal**, **double**, **float**, **int**, **short**, **string, or unsigned byte.** If the value is of type **string**, it MUST NOT be longer than 32767 characters. If the protocol server does not support the value, it MUST fail. If the protocol server does not support setting a value in the specified location, it MUST fail.
- 6. If the given cell matrix does not exactly match the selected range then this method MUST fail.

This operation is a state changing operation on the protocol server.

In the event of an application error on the protocol server during this operation, a SOAP fault is returned, as specified in section [2.2.2.](#page-39-0) The **Id** element of the **ExcelServerMessage** SHOUL[D<91>](#page-721-0) be one of the values specified in section [2.2.2.1](#page-39-1) or any of the following values:

- **DdaUnsupportedCoercionType**
- **DdaWriteSelectionShapeAndDataMismatch**
- **DdaWriteDataOverlap**
- **DdaWriteDataOverflow**
- **DdaWriteInvalidRowColOffset**
- **DdaWriteCoercionDataMismatch**
- **DdaWriteCoercionSelectionMismatch**

### **3.1.4.75.1 Messages**

The following table summarizes the set of WSDL message definitions that are specific to this operation.

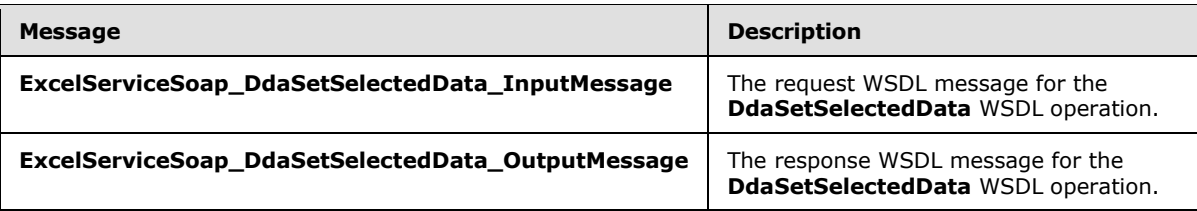

# **3.1.4.75.1.1 ExcelServiceSoap\_DdaSetSelectedData\_InputMessage**

The request WSDL message for the **DdaSetSelectedData** WSDL operation.

The SOAP action value is:

*Copyright © 2014 Microsoft Corporation.* 

http://schemas.microsoft.com/office/Excel/Server/WebServices/ExcelServerInternalService/Excel ServiceSoap/DdaSetSelectedData

The SOAP body contains the **DdaSetSelectedData** element.

### **3.1.4.75.1.2 ExcelServiceSoap\_DdaSetSelectedData\_OutputMessage**

The response WSDL message for the **DdaSetSelectedData** WSDL operation.

The SOAP body contains the **DdaSetSelectedDataResponse** element.

# **3.1.4.75.2 Elements**

The following table summarizes the XML schema element definitions that are specific to this operation.

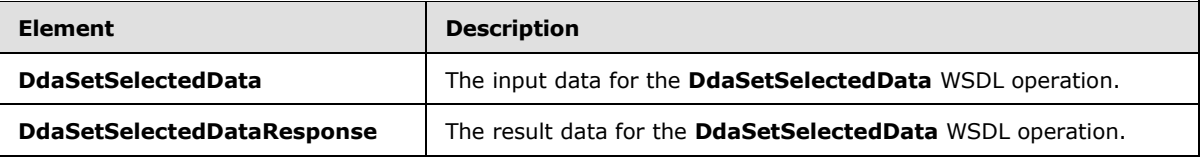

# **3.1.4.75.2.1 DdaSetSelectedData**

The **DdaSetSelectedData** element specifies the input data for the **DdaSetSelectedData** WSDL operation.

```
<xs:element name="DdaSetSelectedData" xmlns:xs="http://www.w3.org/2001/XMLSchema">
  <xs:complexType>
    <xs:sequence>
      <xs:element minOccurs="0" maxOccurs="1" name="parameter" type="tns2:CommandParameter"/>
      <xs:element minOccurs="0" maxOccurs="1" name="controlId" type="xs:string"/>
      <xs:element minOccurs="0" maxOccurs="1" name="currentSheetName" type="xs:string"/>
      <xs:element minOccurs="0" maxOccurs="1" name="formula" type="xs:string"/>
      <xs:element minOccurs="0" maxOccurs="1" name="bindingData" type="tns2:BindingData"/>
    </xs:sequence>
   </xs:complexType>
</xs:element>
```
**parameter:** A **CommandParameter** as specified in section [2.2.4.22.](#page-64-0) MUST be present.

**controlId:** String that is a unique ID for the Office Web Extension.

**currentSheetName:** The worksheet name of the sheet currently visible to the user.

**formula:** A range which describes the cells to set. This field MUST follow the This field MUST follow the **RangeReference** (section [2.2.5.28\)](#page-208-0) specification.

**bindingData:** The worksheet cell contents to set into the range specified by the formula parameter. MUST be present..

*[MS-EXSPWS3] — v20140428 Excel Calculation Web Service Version 3 Protocol* 

*Copyright © 2014 Microsoft Corporation.* 

# **3.1.4.75.2.2 DdaSetSelectedDataResponse**

The **DdaSetSelectedDataResponse** element specifies the result data for the **DdaSetSelectedData** WSDL operation.

```
<xs:element name="DdaSetSelectedDataResponse" xmlns:xs="http://www.w3.org/2001/XMLSchema">
  <xs:complexType>
    <xs:sequence>
      <xs:element minOccurs="0" maxOccurs="1" name="DdaSetSelectedDataResult" 
type="tns2:CommandResult"/>
    </xs:sequence>
  </xs:complexType>
</xs:element>
```
**DdaSetSelectedDataResult:** A **CommandResult** as specified in section [2.2.4.23.](#page-65-0) MUST be present.

### **3.1.4.75.3 Complex Types**

None.

### **3.1.4.75.4 Simple Types**

None.

### **3.1.4.75.5 Attributes**

None.

### **3.1.4.75.6 Groups**

None.

### **3.1.4.75.7 Attribute Groups**

None.

# **3.1.4.76 GetRangeEmbeddingInfo**

MUST NOT be used.

The following is the WSDL port type specification of the **GetRangeEmbeddingInfo** WSDL operation.

```
<wsdl:operation name="GetRangeEmbeddingInfo" xmlns:wsdl="http://schemas.xmlsoap.org/wsdl/">
   <wsdl:input 
wsaw:Action="http://schemas.microsoft.com/office/Excel/Server/WebServices/ExcelServerInternal
Service/ExcelServiceSoap/GetRangeEmbeddingInfo" 
message="tns2:ExcelServiceSoap_GetRangeEmbeddingInfo_InputMessage" 
xmlns:wsaw="http://www.w3.org/2006/05/addressing/wsdl"/>
   <wsdl:output 
wsaw:Action="http://schemas.microsoft.com/office/Excel/Server/WebServices/ExcelServerInternal
Service/ExcelServiceSoap/GetRangeEmbeddingInfoResponse" 
message="tns2:ExcelServiceSoap_GetRangeEmbeddingInfo_OutputMessage" 
xmlns:wsaw="http://www.w3.org/2006/05/addressing/wsdl"/>
```
*[MS-EXSPWS3] — v20140428 Excel Calculation Web Service Version 3 Protocol* 

*Copyright © 2014 Microsoft Corporation.* 

*Release: April 30, 2014*

```
 <wsdl:fault 
wsaw:Action="http://schemas.microsoft.com/office/Excel/Server/WebServices/ExcelServerInternal
Service/ExcelServiceSoap/GetRangeEmbeddingInfoExcelServerMessageFault" 
name="ExcelServerMessageFault" 
message="tns2:ExcelServiceSoap_GetRangeEmbeddingInfo_ExcelServerMessageFault_FaultMessage" 
xmlns:wsaw="http://www.w3.org/2006/05/addressing/wsdl"/>
</wsdl:operation>
```
# **3.1.4.76.1 Messages**

The following table summarizes the set of WSDL message definitions that are specific to this operation.

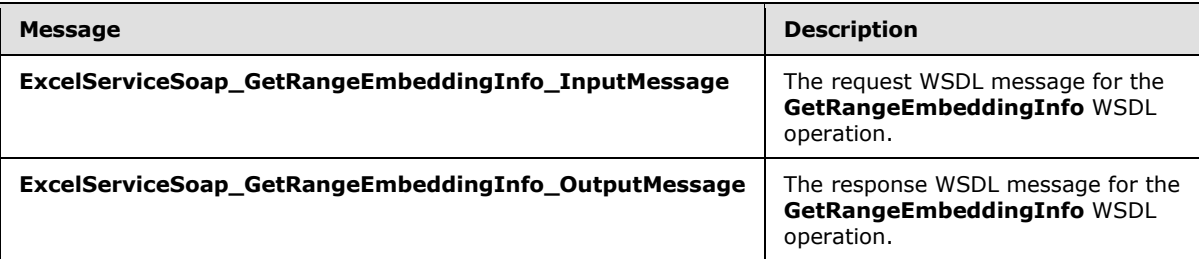

# **3.1.4.76.1.1 ExcelServiceSoap\_GetRangeEmbeddingInfo\_InputMessage**

The request WSDL message for the **GetRangeEmbeddingInfo** WSDL operation.

The SOAP action value is:

```
http://schemas.microsoft.com/office/Excel/Server/WebServices/ExcelServerInternalService/Excel
ServiceSoap/GetRangeEmbeddingInfo
```
The SOAP body contains the **GetRangeEmbeddingInfo** element.

# **3.1.4.76.1.2 ExcelServiceSoap\_GetRangeEmbeddingInfo\_OutputMessage**

The response WSDL message for the **GetRangeEmbeddingInfo** WSDL operation.

The SOAP body contains the **GetRangeEmbeddingInfoResponse** element.

# **3.1.4.76.2 Elements**

The following table summarizes the XML schema element definitions that are specific to this operation.

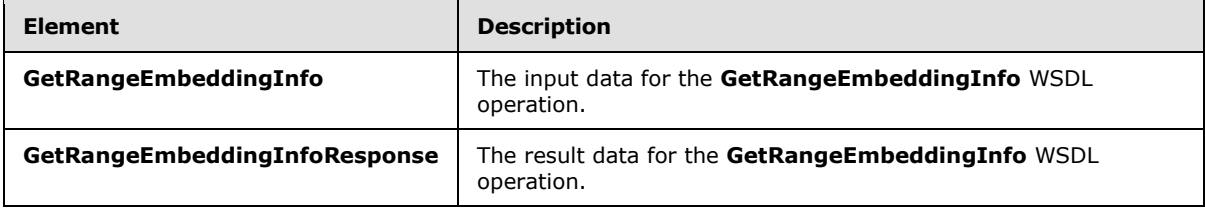

*[MS-EXSPWS3] — v20140428 Excel Calculation Web Service Version 3 Protocol* 

*Copyright © 2014 Microsoft Corporation.* 

# **3.1.4.76.2.1 GetRangeEmbeddingInfo**

The **GetRangeEmbeddingInfo** element specifies the input data for the **GetRangeEmbeddingInfo** WSDL operation.

```
<xs:element name="GetRangeEmbeddingInfo" xmlns:xs="http://www.w3.org/2001/XMLSchema">
  <xs:complexType>
    <xs:sequence>
      <xs:element minOccurs="0" maxOccurs="1" name="parameter" type="tns2:CommandParameter"/>
      <xs:element minOccurs="0" maxOccurs="1" name="range" type="xs:string"/>
    </xs:sequence>
  </xs:complexType>
</xs:element>
```
**parameter:** MUST NOT be used.

**range:** MUST NOT be used.

### **3.1.4.76.2.2 GetRangeEmbeddingInfoResponse**

The **GetRangeEmbeddingInfoResponse** element specifies the result data for the **GetRangeEmbeddingInfo** WSDL operation.

```
<xs:element name="GetRangeEmbeddingInfoResponse" xmlns:xs="http://www.w3.org/2001/XMLSchema">
  <xs:complexType>
    <xs:sequence>
      <xs:element minOccurs="0" maxOccurs="1" name="GetRangeEmbeddingInfoResult" 
type="tns2:CommandResult"/>
      <xs:element minOccurs="0" maxOccurs="1" name="rangeInfo" 
type="tns2:RangeEmbeddingInfo"/>
    </xs:sequence>
  </xs:complexType>
</xs:element>
```
**GetRangeEmbeddingInfoResult:** MUST NOT be used.

**rangeInfo:** MUST NOT be used.

# **3.1.4.76.3 Complex Types**

The following table summarizes the XML schema complex type definitions that are specific to this operation.

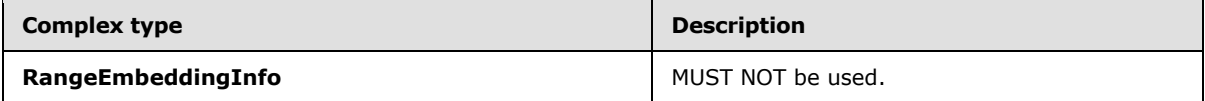

# **3.1.4.76.3.1 RangeEmbeddingInfo**

#### **Namespace:**

http://schemas.microsoft.com/office/Excel/Server/WebServices/ExcelServerInternalService/

MUST NOT be used.

*[MS-EXSPWS3] — v20140428 Excel Calculation Web Service Version 3 Protocol* 

*Copyright © 2014 Microsoft Corporation.* 

```
<xs:complexType name="RangeEmbeddingInfo" xmlns:xs="http://www.w3.org/2001/XMLSchema">
  <xs:sequence>
    <xs:element minOccurs="1" maxOccurs="1" name="RangeIsValid" type="xs:boolean"/>
    <xs:element minOccurs="0" maxOccurs="1" name="ParsedRange" type="tns2:SheetRange"/>
     <xs:element minOccurs="1" maxOccurs="1" name="Width" type="xs:int"/>
     <xs:element minOccurs="1" maxOccurs="1" name="Height" type="xs:int"/>
  </xs:sequence>
</xs:complexType>
```
**RangeIsValid:** MUST NOT be used.

**ParsedRange:** MUST NOT be used.

**Width:** MUST NOT be used.

**Height:** MUST NOT be used.

### **3.1.4.76.4 Simple Types**

None.

### **3.1.4.76.5 Attributes**

None.

#### **3.1.4.76.6 Groups**

None.

### **3.1.4.76.7 Attribute Groups**

None.

### **3.1.4.77 SaveWorkbookForEditing**

This operation is used to save a workbook associated with an open view session, to the same location from which it was opened.

The following is the WSDL port type specification of the **SaveWorkbookForEditing** WSDL operation.

```
<wsdl:operation name="SaveWorkbookForEditing" xmlns:wsdl="http://schemas.xmlsoap.org/wsdl/">
   <wsdl:input 
wsaw:Action="http://schemas.microsoft.com/office/Excel/Server/WebServices/ExcelServerInternal
Service/ExcelServiceSoap/SaveWorkbookForEditing" 
message="tns2:ExcelServiceSoap_SaveWorkbookForEditing_InputMessage" 
xmlns:wsaw="http://www.w3.org/2006/05/addressing/wsdl"/>
   <wsdl:output 
wsaw:Action="http://schemas.microsoft.com/office/Excel/Server/WebServices/ExcelServerInternal
Service/ExcelServiceSoap/SaveWorkbookForEditingResponse" 
message="tns2:ExcelServiceSoap_SaveWorkbookForEditing_OutputMessage" 
xmlns:wsaw="http://www.w3.org/2006/05/addressing/wsdl"/>
  <wsdl:fault 
wsaw:Action="http://schemas.microsoft.com/office/Excel/Server/WebServices/ExcelServerInternal
Service/ExcelServiceSoap/SaveWorkbookForEditingExcelServerMessageFault" 
name="ExcelServerMessageFault"
```
*[MS-EXSPWS3] — v20140428 Excel Calculation Web Service Version 3 Protocol* 

*Copyright © 2014 Microsoft Corporation.* 

*Release: April 30, 2014*

```
message="tns2:ExcelServiceSoap_SaveWorkbookForEditing_ExcelServerMessageFault_FaultMessage" 
xmlns:wsaw="http://www.w3.org/2006/05/addressing/wsdl"/>
</wsdl:operation>
```
The protocol client sends a **ExcelServiceSoap\_SaveWorkbookForEditing\_InputMessage** request message, and the protocol server responds with a

**ExcelServiceSoap\_SaveWorkbookForEditing\_OutputMessage** response message.

In the event of an application error on the protocol server during this operation, a SOAP fault is returned, as specified in section [2.2.2.](#page-39-0) The **Id** element of the **ExcelServerMessage** SHOULD be one of the values specified in section  $2.2.2.1$  or any of the following values:

- **EditModeWorkbookCheckedOutRequired**
- **EditModeWorkbookCheckedOutToLocalDrafts**
- **EditModeCannotAcquireLockUnknownUser**
- **EditModeCannotEditNonSharePointWorkbook**
- **EditModeSessionExists**
- **ScratchPadChangesLost**
- **EditModeCannotAcquireLock**
- **NewerWorkbookExists**
- **FileOpenNotFound**
- **UnsupportedFeatureEditWarning**
- **UnsupportedFeaturesSaveCopy**

# **3.1.4.77.1 Messages**

The following table summarizes the set of WSDL message definitions that are specific to this operation.

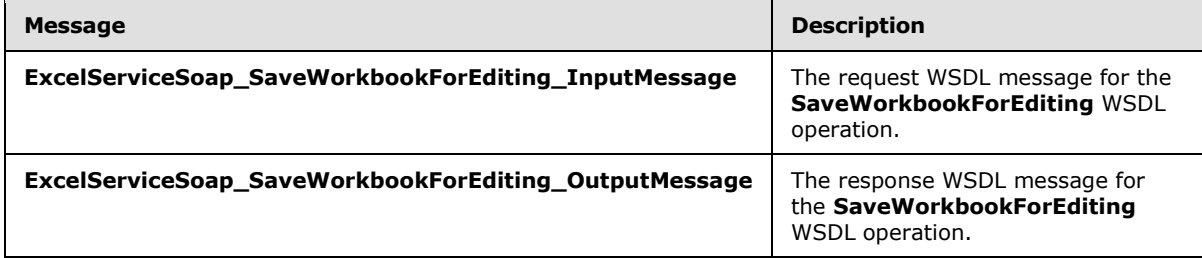

# **3.1.4.77.1.1 ExcelServiceSoap\_SaveWorkbookForEditing\_InputMessage**

The request WSDL message for the **SaveWorkbookForEditing** WSDL operation.

The SOAP action value is:

*Copyright © 2014 Microsoft Corporation.* 

http://schemas.microsoft.com/office/Excel/Server/WebServices/ExcelServerInternalService/Excel ServiceSoap/SaveWorkbookForEditing

The SOAP body contains the **SaveWorkbookForEditing** element.

### **3.1.4.77.1.2 ExcelServiceSoap\_SaveWorkbookForEditing\_OutputMessage**

The response WSDL message for the **SaveWorkbookForEditing** WSDL operation.

The SOAP body contains the **SaveWorkbookForEditingResponse** element.

### **3.1.4.77.2 Elements**

The following table summarizes the XML schema element definitions that are specific to this operation.

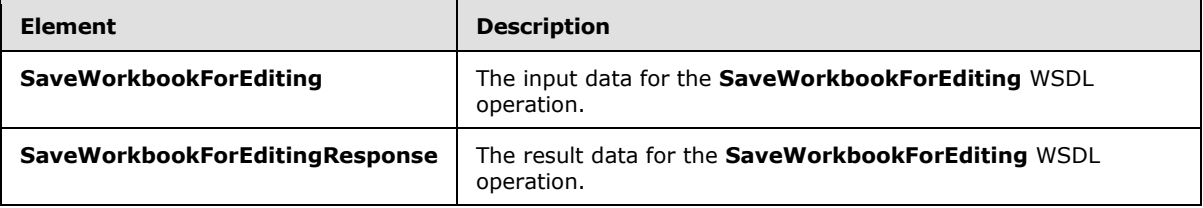

# **3.1.4.77.2.1 SaveWorkbookForEditing**

The **SaveWorkbookForEditing** element specifies the input data for the **SaveWorkbookForEditing** WSDL operation.

```
<xs:element name="SaveWorkbookForEditing" xmlns:xs="http://www.w3.org/2001/XMLSchema">
  <xs:complexType>
    <xs:sequence>
      <xs:element minOccurs="0" maxOccurs="1" name="parameter" type="tns2:CommandParameter"/>
     </xs:sequence>
   </xs:complexType>
</xs:element>
```
**parameter:** A **CommandParameter** as specified in section [2.2.4.20.](#page-61-0) MUST be present.

# **3.1.4.77.2.2 SaveWorkbookForEditingResponse**

The **SaveWorkbookForEditingResponse** element specifies the result data for the **SaveWorkbookForEditing** WSDL operation.

```
<xs:element name="SaveWorkbookForEditingResponse" 
xmlns:xs="http://www.w3.org/2001/XMLSchema">
  <xs:complexType>
     <xs:sequence>
      <xs:element minOccurs="0" maxOccurs="1" name="SaveWorkbookForEditingResult" 
type="tns2:CommandResult"/>
      <xs:element minOccurs="0" maxOccurs="1" name="editUrl" type="xs:string"/>
     </xs:sequence>
  </xs:complexType>
```
*[MS-EXSPWS3] — v20140428 Excel Calculation Web Service Version 3 Protocol* 

*Copyright © 2014 Microsoft Corporation.* 

</xs:element>

**SaveWorkbookForEditingResult:** A CommandResult as specified in section [2.2.4.21.](#page-62-0) MUST be present.

**editUrl:** A URI to a web page that provides an editing experience for the workbook file. Can be null.

### **3.1.4.77.3 Complex Types**

None.

### **3.1.4.77.4 Simple Types**

None.

### **3.1.4.77.5 Attributes**

None.

### **3.1.4.77.6 Groups**

None.

# **3.1.4.77.7 Attribute Groups**

None.

### **3.1.4.78 ConnectAndGetPivotMenu**

This operation is used to return information about a PivotTable area.

The following is the WSDL port type specification of the **ConnectAndGetPivotMenu** WSDL operation.

```
<wsdl:operation name="ConnectAndGetPivotMenu" xmlns:wsdl="http://schemas.xmlsoap.org/wsdl/">
   <wsdl:input 
wsaw:Action="http://schemas.microsoft.com/office/Excel/Server/WebServices/ExcelServerInternal
Service/ExcelServiceSoap/ConnectAndGetPivotMenu" 
message="tns2:ExcelServiceSoap_ConnectAndGetPivotMenu_InputMessage" 
xmlns:wsaw="http://www.w3.org/2006/05/addressing/wsdl"/>
   <wsdl:output 
wsaw:Action="http://schemas.microsoft.com/office/Excel/Server/WebServices/ExcelServerInternal
Service/ExcelServiceSoap/ConnectAndGetPivotMenuResponse" 
message="tns2:ExcelServiceSoap_ConnectAndGetPivotMenu_OutputMessage" 
xmlns:wsaw="http://www.w3.org/2006/05/addressing/wsdl"/>
  <wsdl:fault 
wsaw:Action="http://schemas.microsoft.com/office/Excel/Server/WebServices/ExcelServerInternal
Service/ExcelServiceSoap/ConnectAndGetPivotMenuExcelServerMessageFault" 
name="ExcelServerMessageFault" 
message="tns2:ExcelServiceSoap_ConnectAndGetPivotMenu_ExcelServerMessageFault_FaultMessage" 
xmlns:wsaw="http://www.w3.org/2006/05/addressing/wsdl"/>
</wsdl:operation>
```
*[MS-EXSPWS3] — v20140428 Excel Calculation Web Service Version 3 Protocol* 

*Copyright © 2014 Microsoft Corporation.* 

The protocol client sends an **ExcelServiceSoap\_ConnectAndGetPivotMenu\_InputMessage** request message, and the protocol server responds with an **ExcelServiceSoap\_ConnectAndGetPivotMenu\_OutputMessage** response message, as follows:

- 1. The protocol client sends the information identifying the PivotTable area in the **pivotOperationOptions** element.
- 2. The protocol server returns the PivotTable area information in the **pivotMenu** element.

In the event of an application error on the protocol server during this operation, a SOAP fault is returned, as specified in section [2.2.2.](#page-39-0) The **Id** element of the **ExcelServerMessage** SHOUL[D<92>](#page-721-1) be one of the values specified in section [2.2.2.1.](#page-39-1)

### **3.1.4.78.1 Messages**

The following table summarizes the set of WSDL message definitions that are specific to this operation.

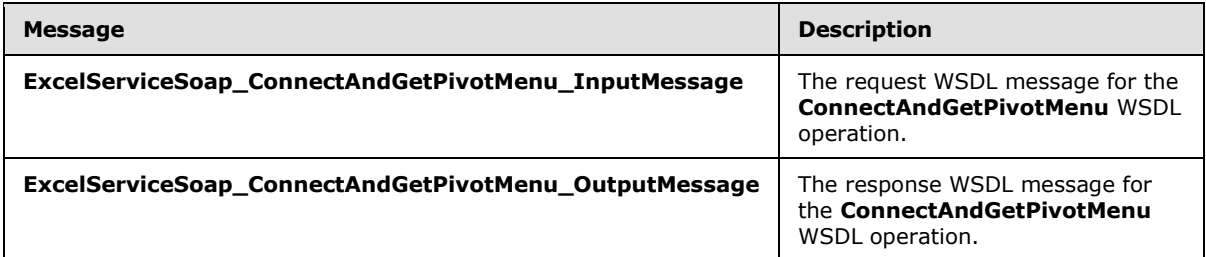

# **3.1.4.78.1.1 ExcelServiceSoap\_ConnectAndGetPivotMenu\_InputMessage**

The request WSDL message for the **ConnectAndGetPivotMenu** WSDL operation.

The SOAP action value is:

```
http://schemas.microsoft.com/office/Excel/Server/WebServices/ExcelServerInternalService/Excel
ServiceSoap/ConnectAndGetPivotMenu
```
The SOAP body contains the **ConnectAndGetPivotMenu** element.

### **3.1.4.78.1.2 ExcelServiceSoap\_ConnectAndGetPivotMenu\_OutputMessage**

The response WSDL message for the **ConnectAndGetPivotMenu** WSDL operation.

The SOAP body contains the **ConnectAndGetPivotMenuResponse** element.

# **3.1.4.78.2 Elements**

The following table summarizes the XML schema element definitions that are specific to this operation.

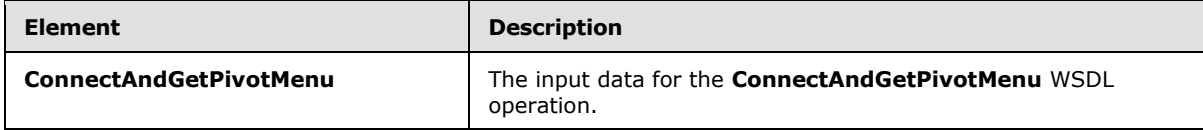

*[MS-EXSPWS3] — v20140428 Excel Calculation Web Service Version 3 Protocol* 

*Copyright © 2014 Microsoft Corporation.*
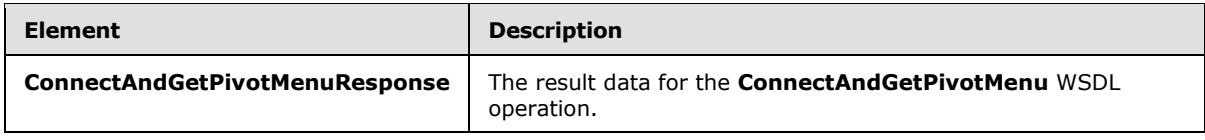

# **3.1.4.78.2.1 ConnectAndGetPivotMenu**

The **ConnectAndGetPivotMenu** element specifies the input data for the **ConnectAndGetPivotMenu** WSDL operation.

```
<xs:element name="ConnectAndGetPivotMenu" xmlns:xs="http://www.w3.org/2001/XMLSchema">
   <xs:complexType>
     <xs:sequence>
      <xs:element minOccurs="0" maxOccurs="1" name="parameter" type="tns2:CommandParameter"/>
      <xs:element minOccurs="0" maxOccurs="1" name="pivotOperationOptions" 
type="tns2:PivotOperationOptions"/>
    </xs:sequence>
   </xs:complexType>
</xs:element>
```
**parameter:** A **CommandParameter** as specified in section [2.2.4.20.](#page-61-0) This element MUST be present.

**pivotOperationOptions:** The PivotTable area location, the PivotTable anchor information, or the PivotChart anchor information. This element MUST be present. The following behavior MUST extend or override the standard behavior that is specified in section [2.2.4.28:](#page-69-0)

The value of the **SourceIndex** element MUST be greater than or equal to 0.

The **FieldId** element MUST NOT be present.

## **3.1.4.78.2.2 ConnectAndGetPivotMenuResponse**

The **ConnectAndGetPivotMenuResponse** element specifies the result data for the **ConnectAndGetPivotMenu** WSDL operation.

```
<xs:element name="ConnectAndGetPivotMenuResponse" 
xmlns:xs="http://www.w3.org/2001/XMLSchema">
  <xs:complexType>
     <xs:sequence>
      <xs:element minOccurs="0" maxOccurs="1" name="ConnectAndGetPivotMenuResult" 
type="tns2:CommandResult"/>
       <xs:element minOccurs="0" maxOccurs="1" name="pivotMenu" type="tns2:PivotMenu"/>
    </xs:sequence>
 </xs:complexType>
</xs:element>
```
**ConnectAndGetPivotMenuResult:** A **CommandResult** as specified in section [2.2.4.21.](#page-62-0) This element MUST be present.

**pivotMenu:** The information about the PivotTable or PivotChart anchor information as specified in section [2.2.4.101.](#page-125-0) This element MUST be present.

*[MS-EXSPWS3] — v20140428 Excel Calculation Web Service Version 3 Protocol* 

*Copyright © 2014 Microsoft Corporation.* 

# **3.1.4.78.3 Complex Types**

None.

### **3.1.4.78.4 Simple Types**

None.

## **3.1.4.78.5 Attributes**

None.

### **3.1.4.78.6 Groups**

None.

## **3.1.4.78.7 Attribute Groups**

None.

## **3.1.4.79 DdaAddRowsColumns**

Adds the given set of data as rows or columns to a table binding.

The following is the WSDL port type specification of the **DdaAddRowsColumns** WSDL operation.

```
<wsdl:operation name="DdaAddRowsColumns" xmlns:wsdl="http://schemas.xmlsoap.org/wsdl/">
   <wsdl:input 
wsaw:Action="http://schemas.microsoft.com/office/Excel/Server/WebServices/ExcelServerInternal
Service/ExcelServiceSoap/DdaAddRowsColumns" 
message="tns2:ExcelServiceSoap_DdaAddRowsColumns_InputMessage" 
xmlns:wsaw="http://www.w3.org/2006/05/addressing/wsdl"/>
   <wsdl:output 
wsaw:Action="http://schemas.microsoft.com/office/Excel/Server/WebServices/ExcelServerInternal
Service/ExcelServiceSoap/DdaAddRowsColumnsResponse" 
message="tns2:ExcelServiceSoap_DdaAddRowsColumns_OutputMessage" 
xmlns:wsaw="http://www.w3.org/2006/05/addressing/wsdl"/>
   <wsdl:fault 
wsaw:Action="http://schemas.microsoft.com/office/Excel/Server/WebServices/ExcelServerInternal
Service/ExcelServiceSoap/DdaAddRowsColumnsExcelServerMessageFault" 
name="ExcelServerMessageFault" 
message="tns2:ExcelServiceSoap_DdaAddRowsColumns_ExcelServerMessageFault_FaultMessage" 
xmlns:wsaw="http://www.w3.org/2006/05/addressing/wsdl"/>
</wsdl:operation>
```
The protocol client sends an **ExcelServiceSoap\_DdaAddRowsColumns\_InputMessage** request message, and the protocol server responds with an **ExcelServiceSoap\_DdaAddRowsColumns\_OutputMessage** response message, as follows:

- 1. The protocol client sends information identifying the Office Web Extension, a binding name, a Boolean value whether to add rows or columns, and a matrix of cell contents.
- 2. The protocol server appends a number of rows or columns to the table based on the provided input data, then sets the cell contents within the new rows or columns.
- 3. Each element inside the **data** element MUST be of type **ArrayOfAnyType** and be a row of worksheet cells sent to the protocol server.

*[MS-EXSPWS3] — v20140428 Excel Calculation Web Service Version 3 Protocol* 

*Copyright © 2014 Microsoft Corporation.* 

*Release: April 30, 2014*

- 4. Each element inside each of the **ArrayOfAnyType** type nested inside **data** MUST be a single worksheet cell.
- 5. All worksheet cells in the **data** element MUST either be empty and with the xsi:nil attribute set to true, or one of the following types: **boolean**, **dateTime**, **decimal**, **double**, **float**, **int**, **short**, **string**, or **unsigned byte**. If the value is of type **string**, it MUST NOT be longer than 32767 characters. If the protocol server does not support the value, it MUST fail. If the protocol server does not support setting a value in the specified location, it MUST fail.

This operation is a state changing operation on the protocol server.

In the event of an application error on the protocol server during this operation, a SOAP fault is returned, as specified in section [2.2.2.](#page-39-0) The **Id** element of the **ExcelServerMessage** SHOUL[D<93>](#page-721-0) be one of the values specified in section [2.2.2.1](#page-39-1) or any of the following values:

- **DdaBindingNotFound**
- **DdaBindingUnknownType**
- **DdaBindingInvalidRef**
- **DdaWriteSelectionShapeAndDataMismatch**
- **DdaWriteDataOverlap**
- **DdaWriteTableHasNoHeaders**

## **3.1.4.79.1 Messages**

The following table summarizes the set of WSDL message definitions that are specific to this operation.

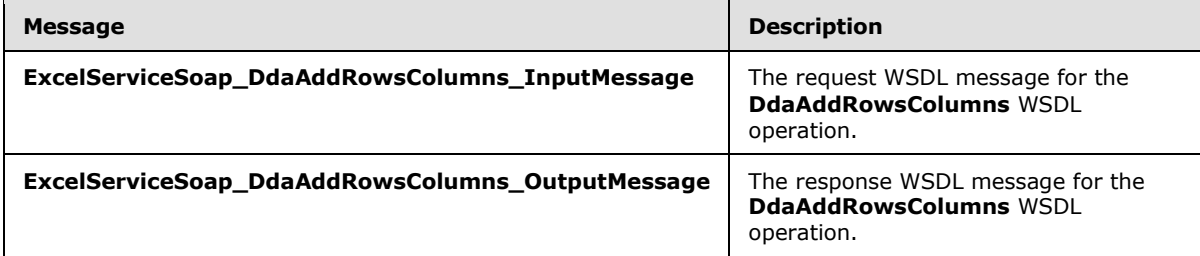

## **3.1.4.79.1.1 ExcelServiceSoap\_DdaAddRowsColumns\_InputMessage**

The request WSDL message for the **DdaAddRowsColumns** WSDL operation.

The SOAP action value is:

http://schemas.microsoft.com/office/Excel/Server/WebServices/ExcelServerInternalService/Excel ServiceSoap/DdaAddRowsColumns

The SOAP body contains the **DdaAddRowsColumns** element.

## **3.1.4.79.1.2 ExcelServiceSoap\_DdaAddRowsColumns\_OutputMessage**

The response WSDL message for the **DdaAddRowsColumns** WSDL operation.

*[MS-EXSPWS3] — v20140428 Excel Calculation Web Service Version 3 Protocol* 

*Copyright © 2014 Microsoft Corporation.* 

The SOAP body contains the **DdaAddRowsColumnsResponse** element.

## **3.1.4.79.2 Elements**

The following table summarizes the XML schema element definitions that are specific to this operation.

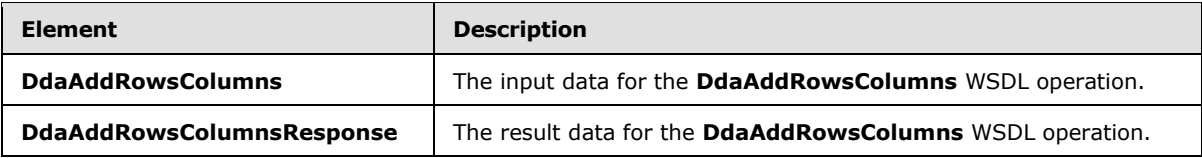

# **3.1.4.79.2.1 DdaAddRowsColumns**

The **DdaAddRowsColumns** element specifies the input data for the **DdaAddRowsColumns** WSDL operation.

```
<xs:element name="DdaAddRowsColumns" xmlns:xs="http://www.w3.org/2001/XMLSchema">
   <xs:complexType>
    <xs:sequence>
      <xs:element minOccurs="0" maxOccurs="1" name="parameter" type="tns2:CommandParameter"/>
      <xs:element minOccurs="0" maxOccurs="1" name="controlId" type="xs:string"/>
      <xs:element minOccurs="0" maxOccurs="1" name="bindingId" type="xs:string"/>
      <xs:element minOccurs="1" maxOccurs="1" name="isRow" type="xs:boolean"/>
      <xs:element minOccurs="0" maxOccurs="1" name="currentSheetName" type="xs:string"/>
       <xs:element minOccurs="0" maxOccurs="1" name="bindingData" type="tns2:BindingData"/>
    </xs:sequence>
  </xs:complexType>
</xs:element>
```
**parameter:** A **CommandParameter** as specified in section [2.2.4.20.](#page-61-0) MUST be present.

**controlId:** String that is a unique ID for the Office Web Extension. MUST be present.

**bindingId:** String that specifies the Office Web Extension defined name for a binding. MUST be present.

**isRow:** Boolean value set to true if rows need to be appended or false if columns need to be appended. MUST be present.

**currentSheetName:** The worksheet name of the sheet currently visible to the user.

**bindingData:** The worksheet cell contents to set into the bound content. MUST be present.

### **3.1.4.79.2.2 DdaAddRowsColumnsResponse**

The **DdaAddRowsColumnsResponse** element specifies the result data for the **DdaAddRowsColumns** WSDL operation.

```
<xs:element name="DdaAddRowsColumnsResponse" xmlns:xs="http://www.w3.org/2001/XMLSchema">
  <xs:complexType>
    <xs:sequence>
      <xs:element minOccurs="0" maxOccurs="1" name="DdaAddRowsColumnsResult" 
type="tns2:CommandResult"/>
```
*[MS-EXSPWS3] — v20140428 Excel Calculation Web Service Version 3 Protocol* 

*Copyright © 2014 Microsoft Corporation.* 

```
 </xs:sequence>
   </xs:complexType>
</xs:element>
```
**DdaAddRowsColumnsResult:** A **CommandResult** as specified in section [2.2.4.21.](#page-62-0) MUST be present.

## **3.1.4.79.3 Complex Types**

None.

## **3.1.4.79.4 Simple Types**

None.

### **3.1.4.79.5 Attributes**

None.

### **3.1.4.79.6 Groups**

None.

## **3.1.4.79.7 Attribute Groups**

None.

## **3.1.4.80 DdaDeleteAllDataValues**

Removes all non-header data from the given table binding.

The following is the WSDL port type specification of the **DdaDeleteAllDataValues** WSDL operation.

```
<wsdl:operation name="DdaDeleteAllDataValues" xmlns:wsdl="http://schemas.xmlsoap.org/wsdl/">
   <wsdl:input 
wsaw:Action="http://schemas.microsoft.com/office/Excel/Server/WebServices/ExcelServerInternal
Service/ExcelServiceSoap/DdaDeleteAllDataValues" 
message="tns2:ExcelServiceSoap_DdaDeleteAllDataValues_InputMessage" 
xmlns:wsaw="http://www.w3.org/2006/05/addressing/wsdl"/>
   <wsdl:output 
wsaw:Action="http://schemas.microsoft.com/office/Excel/Server/WebServices/ExcelServerInternal
Service/ExcelServiceSoap/DdaDeleteAllDataValuesResponse" 
message="tns2:ExcelServiceSoap_DdaDeleteAllDataValues_OutputMessage" 
xmlns:wsaw="http://www.w3.org/2006/05/addressing/wsdl"/>
  <wsdl:fault 
wsaw:Action="http://schemas.microsoft.com/office/Excel/Server/WebServices/ExcelServerInternal
Service/ExcelServiceSoap/DdaDeleteAllDataValuesExcelServerMessageFault" 
name="ExcelServerMessageFault" 
message="tns2:ExcelServiceSoap_DdaDeleteAllDataValues_ExcelServerMessageFault_FaultMessage" 
xmlns:wsaw="http://www.w3.org/2006/05/addressing/wsdl"/>
</wsdl:operation>
```
The protocol client sends an **ExcelServiceSoap\_DdaDeleteAllDataValues\_InputMessage** request message, and the protocol server responds with an **ExcelServiceSoap\_DdaDeleteAllDataValues\_OutputMessage** response message, as follows:

*[MS-EXSPWS3] — v20140428 Excel Calculation Web Service Version 3 Protocol* 

*Copyright © 2014 Microsoft Corporation.* 

*Release: April 30, 2014*

- 1. The protocol client sends information identifying the Office Web Extension and a binding name.
- 2. The protocol server deletes all non-header rows from the table.

This operation is a state changing operation on the protocol server.

In the event of an application error on the protocol server during this operation, a SOAP fault is returned, as specified in section [2.2.2.](#page-39-0) The Id element of the ExcelServerMessage SHOUL[D<94>](#page-721-1) be one of the values specified in section  $2.2.2.1$  or any of the following values:

- **DdaBindingNotFound**
- **DdaBindingUnknownType**
- **DdaBindingInvalidRef**
- **DdaWriteDataOverlap**

### **3.1.4.80.1 Messages**

The following table summarizes the set of WSDL message definitions that are specific to this operation.

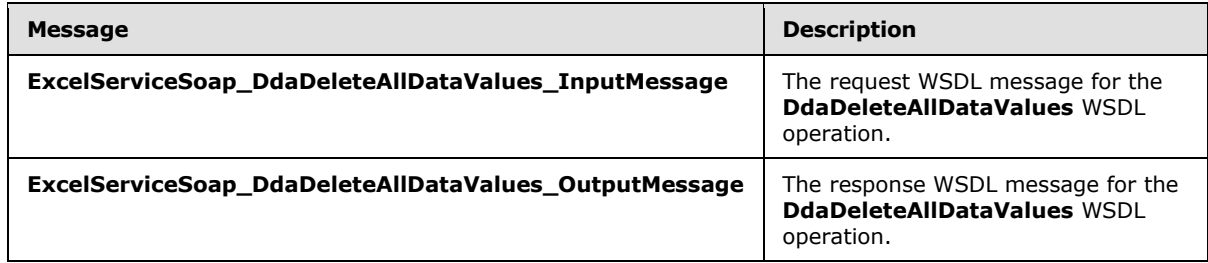

## **3.1.4.80.1.1 ExcelServiceSoap\_DdaDeleteAllDataValues\_InputMessage**

The request WSDL message for the **DdaDeleteAllDataValues** WSDL operation.

The SOAP action value is:

```
http://schemas.microsoft.com/office/Excel/Server/WebServices/ExcelServerInternalService/Excel
ServiceSoap/DdaDeleteAllDataValues
```
The SOAP body contains the **DdaDeleteAllDataValues** element.

## **3.1.4.80.1.2 ExcelServiceSoap\_DdaDeleteAllDataValues\_OutputMessage**

The response WSDL message for the **DdaDeleteAllDataValues** WSDL operation.

The SOAP body contains the **DdaDeleteAllDataValuesResponse** element.

### **3.1.4.80.2 Elements**

The following table summarizes the XML schema element definitions that are specific to this operation.

*[MS-EXSPWS3] — v20140428 Excel Calculation Web Service Version 3 Protocol* 

*Copyright © 2014 Microsoft Corporation.* 

*Release: April 30, 2014*

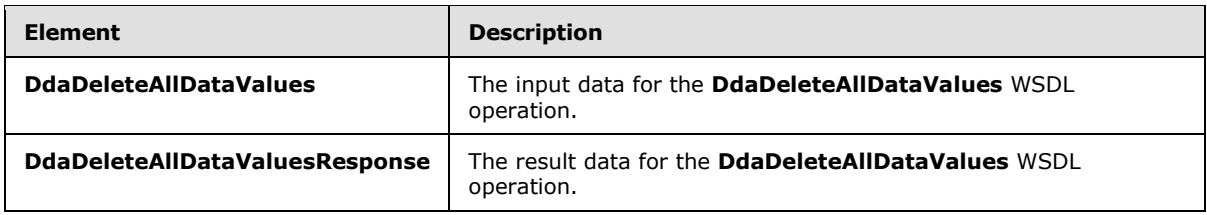

## **3.1.4.80.2.1 DdaDeleteAllDataValues**

The **DdaDeleteAllDataValues** element specifies the input data for the **DdaDeleteAllDataValues** WSDL operation.

```
<xs:element name="DdaDeleteAllDataValues" xmlns:xs="http://www.w3.org/2001/XMLSchema">
  <xs:complexType>
     <xs:sequence>
       <xs:element minOccurs="0" maxOccurs="1" name="parameter" type="tns2:CommandParameter"/>
       <xs:element minOccurs="0" maxOccurs="1" name="controlId" type="xs:string"/>
      <xs:element minOccurs="0" maxOccurs="1" name="bindingId" type="xs:string"/>
      <xs:element minOccurs="0" maxOccurs="1" name="currentSheetName" type="xs:string"/>
    </xs:sequence>
   </xs:complexType>
</xs:element>
```
**parameter:** A **CommandParameter** as specified in section [2.2.4.20.](#page-61-0) MUST be present.

**controlId:** String that is a unique ID for the Office Web Extension. MUST be present.

**bindingId:** String that specifies the Office Web Extension defined name for a binding. MUST be present.

**currentSheetName:** The worksheet name of the sheet currently visible to the user.

#### **3.1.4.80.2.2 DdaDeleteAllDataValuesResponse**

The **DdaDeleteAllDataValuesResponse** element specifies the result data for the **DdaDeleteAllDataValues** WSDL operation.

```
<xs:element name="DdaDeleteAllDataValuesResponse" 
xmlns:xs="http://www.w3.org/2001/XMLSchema">
  <xs:complexType>
    <xs:sequence>
      <xs:element minOccurs="0" maxOccurs="1" name="DdaDeleteAllDataValuesResult" 
type="tns2:CommandResult"/>
    </xs:sequence>
   </xs:complexType>
</xs:element>
```
**DdaDeleteAllDataValuesResult:** A **CommandResult** as specified in section [2.2.4.21.](#page-62-0) This element MUST be present.

## **3.1.4.80.3 Complex Types**

None.

*[MS-EXSPWS3] — v20140428 Excel Calculation Web Service Version 3 Protocol* 

*Copyright © 2014 Microsoft Corporation.* 

## **3.1.4.80.4 Simple Types**

None.

## **3.1.4.80.5 Attributes**

None.

### **3.1.4.80.6 Groups**

None.

## **3.1.4.80.7 Attribute Groups**

None.

## **3.1.4.81 EnsureWorkbookModel**

Loads a workbook data model and returns information about the model.

The following is the WSDL port type specification of the **EnsureWorkbookModel** WSDL operation.

```
<wsdl:operation name="EnsureWorkbookModel" xmlns:wsdl="http://schemas.xmlsoap.org/wsdl/">
   <wsdl:input 
wsaw:Action="http://schemas.microsoft.com/office/Excel/Server/WebServices/ExcelServerInternal
Service/ExcelServiceSoap/EnsureWorkbookModel" 
message="tns2:ExcelServiceSoap_EnsureWorkbookModel_InputMessage" 
xmlns:wsaw="http://www.w3.org/2006/05/addressing/wsdl"/>
   <wsdl:output 
wsaw:Action="http://schemas.microsoft.com/office/Excel/Server/WebServices/ExcelServerInternal
Service/ExcelServiceSoap/EnsureWorkbookModelResponse" 
message="tns2:ExcelServiceSoap_EnsureWorkbookModel_OutputMessage" 
xmlns:wsaw="http://www.w3.org/2006/05/addressing/wsdl"/>
  <wsdl:fault 
wsaw:Action="http://schemas.microsoft.com/office/Excel/Server/WebServices/ExcelServerInternal
Service/ExcelServiceSoap/EnsureWorkbookModelExcelServerMessageFault" 
name="ExcelServerMessageFault" 
message="tns2:ExcelServiceSoap_EnsureWorkbookModel_ExcelServerMessageFault_FaultMessage" 
xmlns:wsaw="http://www.w3.org/2006/05/addressing/wsdl"/>
</wsdl:operation>
```
The protocol client sends an **ExcelServiceSoap\_EnsureWorkbookModel\_InputMessage** request message, and the protocol server responds with an **ExcelServiceSoap\_EnsureWorkbookModel\_OutputMessage** response message, as follows:

 The protocol server loads the workbook data model and returns information about the data model in the **dataSource, catalog, sessionTimeout and version** elements in **EnsureWorkbookModelResponse**.

In the event of an application error on the protocol server during this operation, a SOAP fault is returned, as specified in section [2.2.2.](#page-39-0) The **Id** element of the **ExcelServerMessage** SHOUL[D<95>](#page-721-2) be one of the values specified in section [2.2.2.1.](#page-39-1)

## **3.1.4.81.1 Messages**

The following table summarizes the set of WSDL message definitions that are specific to this operation.

*[MS-EXSPWS3] — v20140428 Excel Calculation Web Service Version 3 Protocol* 

*Copyright © 2014 Microsoft Corporation.* 

*Release: April 30, 2014*

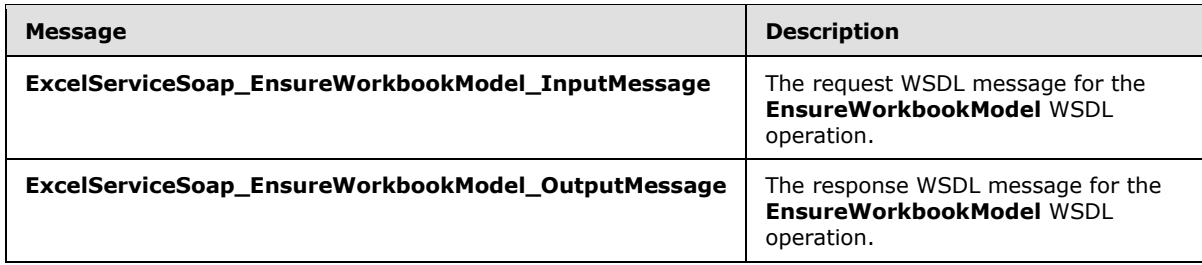

# **3.1.4.81.1.1 ExcelServiceSoap\_EnsureWorkbookModel\_InputMessage**

The request WSDL message for the **EnsureWorkbookModel** WSDL operation.

The SOAP action value is:

```
http://schemas.microsoft.com/office/Excel/Server/WebServices/ExcelServerInternalService/Excel
ServiceSoap/EnsureWorkbookModel
```
The SOAP body contains the **EnsureWorkbookModel** element.

## **3.1.4.81.1.2 ExcelServiceSoap\_EnsureWorkbookModel\_OutputMessage**

The response WSDL message for the **EnsureWorkbookModel** WSDL operation.

The SOAP body contains the **EnsureWorkbookModelResponse** element.

## **3.1.4.81.2 Elements**

The following table summarizes the XML schema element definitions that are specific to this operation.

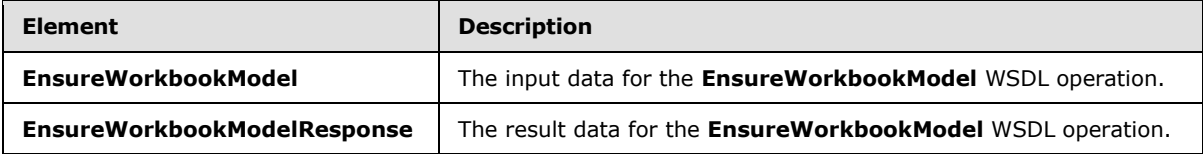

# **3.1.4.81.2.1 EnsureWorkbookModel**

The **EnsureWorkbookModel** element specifies the input data for the **EnsureWorkbookModel** WSDL operation.

```
<xs:element name="EnsureWorkbookModel" xmlns:xs="http://www.w3.org/2001/XMLSchema">
  <xs:complexType>
    <xs:sequence>
      <xs:element minOccurs="0" maxOccurs="1" name="parameter" type="tns2:CommandParameter"/>
    </xs:sequence>
  </xs:complexType>
</xs:element>
```
**parameter:** A **CommandParameter** as specified in section [2.2.4.20.](#page-61-0) This element MUST be present.

*[MS-EXSPWS3] — v20140428 Excel Calculation Web Service Version 3 Protocol* 

*Copyright © 2014 Microsoft Corporation.* 

*Release: April 30, 2014*

## **3.1.4.81.2.2 EnsureWorkbookModelResponse**

The **EnsureWorkbookModelResponse** element specifies the result data for the **EnsureWorkbookModel** WSDL operation.

```
<xs:element name="EnsureWorkbookModelResponse" xmlns:xs="http://www.w3.org/2001/XMLSchema">
  <xs:complexType>
    <xs:sequence>
       <xs:element minOccurs="0" maxOccurs="1" name="EnsureWorkbookModelResult" 
type="tns2:CommandResult"/>
      <xs:element minOccurs="0" maxOccurs="1" name="dataSource" type="xs:string"/>
      <xs:element minOccurs="0" maxOccurs="1" name="catalog" type="xs:string"/>
      <xs:element minOccurs="1" maxOccurs="1" name="sessionTimeout" type="xs:int"/>
      <xs:element minOccurs="1" maxOccurs="1" name="version" type="xs:int"/>
    </xs:sequence>
  </xs:complexType>
</xs:element>
```
**EnsureWorkbookModelResult:** A **CommandResult** as specified in section [2.2.4.21.](#page-62-0) This element MUST be present.

**dataSource:** The server name where the data model was loaded.

**catalog:** The database on the server where the data model was loaded.

**sessionTimeout:** Session timeout as specified in section [3.1.2.1.](#page-223-0)

**version:** Version of the data model.

## **3.1.4.81.3 Complex Types**

None.

### **3.1.4.81.4 Simple Types**

None.

### **3.1.4.81.5 Attributes**

None.

## **3.1.4.81.6 Groups**

None.

## **3.1.4.81.7 Attribute Groups**

None.

### **3.1.4.82 ValidatePrint**

Verifies that the print options information specified by the protocol client can be used to generate a print-friendly view of the workbook's contents. In the event that validation fails, the protocol server will attempt to modify the print options so that a print-friendly view can be generated or the protocol server will return an error.

*[MS-EXSPWS3] — v20140428 Excel Calculation Web Service Version 3 Protocol* 

*Copyright © 2014 Microsoft Corporation.* 

*Release: April 30, 2014*

The following is the WSDL port type specification of the **ValidatePrint** WSDL operation.

```
<wsdl:operation name="ValidatePrint" xmlns:wsdl="http://schemas.xmlsoap.org/wsdl/">
   <wsdl:input 
wsaw:Action="http://schemas.microsoft.com/office/Excel/Server/WebServices/ExcelServerInternal
Service/ExcelServiceSoap/ValidatePrint" 
message="tns2:ExcelServiceSoap_ValidatePrint_InputMessage" 
xmlns:wsaw="http://www.w3.org/2006/05/addressing/wsdl"/>
   <wsdl:output 
wsaw:Action="http://schemas.microsoft.com/office/Excel/Server/WebServices/ExcelServerInternal
Service/ExcelServiceSoap/ValidatePrintResponse" 
message="tns2:ExcelServiceSoap_ValidatePrint_OutputMessage" 
xmlns:wsaw="http://www.w3.org/2006/05/addressing/wsdl"/>
  <wsdl:fault 
wsaw:Action="http://schemas.microsoft.com/office/Excel/Server/WebServices/ExcelServerInternal
Service/ExcelServiceSoap/ValidatePrintExcelServerMessageFault" name="ExcelServerMessageFault" 
message="tns2:ExcelServiceSoap_ValidatePrint_ExcelServerMessageFault_FaultMessage" 
xmlns:wsaw="http://www.w3.org/2006/05/addressing/wsdl"/>
</wsdl:operation>
```
The protocol client sends an **ExcelServiceSoap\_ValidatePrint\_InputMessage** request message, and the protocol server responds with an **ExcelServiceSoap\_ValidatePrint\_OutputMessage** response message, as follows:

- 1. The protocol client sends print options information that identifies which part(s) of the workbook contents will be printed. The protocol client sets the values of the various print options as follows:
	- 1. The protocol client only specifies the **UsedRange** field of the input message if ALL of the following are **true**:
		- 1. the current session (2) is in **[named object view](%5bMS-OFCGLOS%5d.pdf)** mode;
		- 2. the current active named object is NOT a chart;

If all of the above are **true**, the **UsedRange** field of the input message is set to the reference (3) of the currently active named range.

- 2. The protocol client only specifies the **SelectedRange** field of the input message if all of the following are **true**:
	- 1. the current session (2) is NOT in named object view mode and the **[active sheet](%5bMS-OFCGLOS%5d.pdf)** is a worksheet;
	- 2. no chart or image is currently selected;
- 3. The protocol client ONLY specifies the **ObjectId** field of the input message if any of the following are **true**:
	- 1. the current session (2) is NOT in named object view mode and the active sheet is a **[chart](%5bMS-OFCGLOS%5d.pdf)  [sheet](%5bMS-OFCGLOS%5d.pdf)**;
	- 2. the current session (2) is in named object view mode and the current active named object is a chart;
- 4. The protocol client ONLY specifies the **SheetName** field of the input message if all of the following are **true**:

*[MS-EXSPWS3] — v20140428 Excel Calculation Web Service Version 3 Protocol* 

*Copyright © 2014 Microsoft Corporation.* 

- 1. the current active sheet is NOT a chart sheet;
- 2. if the current session (2) is in named object view mode, the current active named object is NOT a chart;
- 5. The protocol client sets the **UsedRangeTooBig** field to **false;**
- 6. The protocol client sets the **Type, SessionId, Title** and **UseSelection** fields as specified in section [3.1.4.82.3.1;](#page-517-0)
- 2. The protocol server validates the values specified in the print options as follows:
	- 1. If the protocol client does NOT specify the **UsedRange** field in the input message:
		- 1. If the protocol client specifies the **SheetName** field in the input message, the protocol server determines the actual used range of the sheet identified by the **SheetName** field and sets the value of the **UsedRange** field of the output message to the reference (3) of the computed used range;
		- 2. If the protocol client does NOT specify the **SheetName** field in the input message, the protocol server assigns a default value to the **UsedRange** field of the output message, as specified by the protocol server settings;
	- 2. If the protocol client specifies the **SelectedRange** field in the input message:
		- 1. If the protocol client does NOT specify the **UsedRange** field in the input message, the protocol server computes the used range as described above. Otherwise, the protocol server uses the range represented by the **UsedRange** specified in the input message as the used range;
		- 2. If the range represented by the **SelectedRange** field in the input message is NOT completely bounded by the used range computed by the protocol server (as described above), the protocol server modifies the **SelectedRange** field in the output message such that it represents a range that is completely bounded by the used range computed by the protocol server;
		- 3. If the number of cells in the range represented by the modified **SelectedRange** field of the output message exceeds the maximum number of cells that the protocol server supports for printing, the protocol server sets the **Id** element of the **ExcelServerMessage** to **EwrUsedRangeTooBig** and returns a SOAP fault as specified in section 2.2.2**;**
	- 3. The protocol server sets the **UsedRangeTooBig** field to **true** if any of the following are **true**, otherwise the protocol server sets the UsedRangeTooBig to **false**:
		- 1. The protocol client specified the **UsedRange** field in the input message and the number of cells in the range represented by the **UsedRange** field in the input message is exceeds the maximum number of cells that the protocol server supports for printing;
		- 2. The protocol client did NOT specify the **UsedRange** field in the input message, and the number of cells in the used range computed by the protocol (as described above) exceeds the maximum number of cells that the protocol server supports for printing;
	- 4. All other values of the **printOptions** field of the input message are returned unmodified in the **outPrintOptions** field of the output message;

*[MS-EXSPWS3] — v20140428 Excel Calculation Web Service Version 3 Protocol* 

*Copyright © 2014 Microsoft Corporation.* 

In the event of an application error on the protocol server during this operation, a SOAP fault is returned, as specified in section [2.2.2.](#page-39-0) The **Id** element of the **ExcelServerMessage** SHOULD be one of the values specified in section  $2.2.2.1$  or any of the following values:

### **EwrPrintSelectionTooBig**

## **3.1.4.82.1 Messages**

The following table summarizes the set of WSDL message definitions that are specific to this operation.

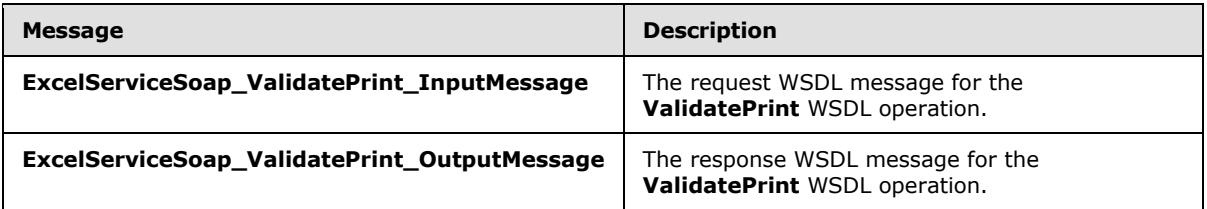

# **3.1.4.82.1.1 ExcelServiceSoap\_ValidatePrint\_InputMessage**

The request WSDL message for the **ValidatePrint** WSDL operation.

The SOAP action value is:

```
http://schemas.microsoft.com/office/Excel/Server/WebServices/ExcelServerInternalService/Excel
ServiceSoap/ValidatePrint
```
The SOAP body contains the **ValidatePrint** element.

## **3.1.4.82.1.2 ExcelServiceSoap\_ValidatePrint\_OutputMessage**

The response WSDL message for the **ValidatePrint** WSDL operation.

The SOAP body contains the **ValidatePrintResponse** element.

## **3.1.4.82.2 Elements**

The following table summarizes the XML schema element definitions that are specific to this operation.

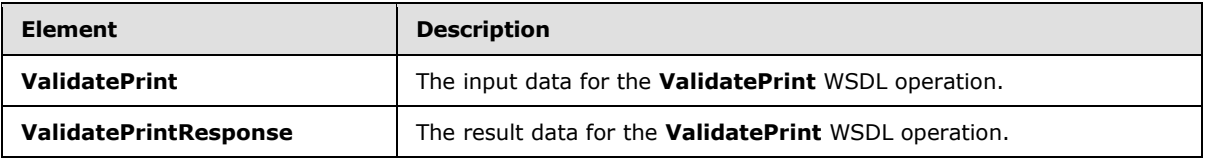

## **3.1.4.82.2.1 ValidatePrint**

The **ValidatePrint** element specifies the input data for the **ValidatePrint** WSDL operation.

```
<xs:element name="ValidatePrint" xmlns:xs="http://www.w3.org/2001/XMLSchema">
  <xs:complexType>
    <xs:sequence>
```
*[MS-EXSPWS3] — v20140428 Excel Calculation Web Service Version 3 Protocol* 

*Copyright © 2014 Microsoft Corporation.* 

```
 <xs:element minOccurs="0" maxOccurs="1" name="parameter" type="tns2:CommandParameter"/>
       <xs:element minOccurs="0" maxOccurs="1" name="printOptions" type="tns2:PrintOptions"/>
     </xs:sequence>
  </xs:complexType>
</xs:element>
```
**parameter:** A **CommandParameter** as specified in section [2.2.4.20.](#page-61-0) This element MUST be present.

**printOptions:** A set of options that identify which part(s) of the workbook's contents will be printed as described in section [3.1.4.82.3.1.](#page-517-0)

### **3.1.4.82.2.2 ValidatePrintResponse**

The **ValidatePrintResponse** element specifies the result data for the **ValidatePrint** WSDL operation.

```
<xs:element name="ValidatePrintResponse" xmlns:xs="http://www.w3.org/2001/XMLSchema">
  <xs:complexType>
    <xs:sequence>
      <xs:element minOccurs="0" maxOccurs="1" name="ValidatePrintResult" 
type="tns2:CommandResult"/>
       <xs:element minOccurs="0" maxOccurs="1" name="outPrintOptions" 
type="tns2:PrintOptions"/>
    </xs:sequence>
  </xs:complexType>
</xs:element>
```
**ValidatePrintResult:** A **CommandResult** as specified in section [2.2.4.21.](#page-62-0) This element MUST be present.

**outPrintOptions:** A set of options that identify which part(s) of the workbook's contents will be printed, as specified in section  $3.1.4.82.3.1$ . The values of these options are validated as described in section [3.1.4.82.2.1.](#page-516-0)

#### **3.1.4.82.3 Complex Types**

The following table summarizes the XML schema complex type definitions that are specific to this operation.

<span id="page-517-0"></span>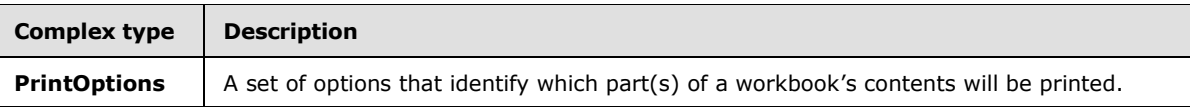

## **3.1.4.82.3.1 PrintOptions**

#### **Namespace:**

http://schemas.microsoft.com/office/Excel/Server/WebServices/ExcelServerInternalService/

A set of options that identify which part(s) of a workbook's contents will be printed.

```
<xs:complexType name="PrintOptions" xmlns:xs="http://www.w3.org/2001/XMLSchema">
  <xs:sequence>
    <xs:element minOccurs="1" maxOccurs="1" name="Type" type="xs:int"/>
```
*[MS-EXSPWS3] — v20140428 Excel Calculation Web Service Version 3 Protocol* 

*Copyright © 2014 Microsoft Corporation.* 

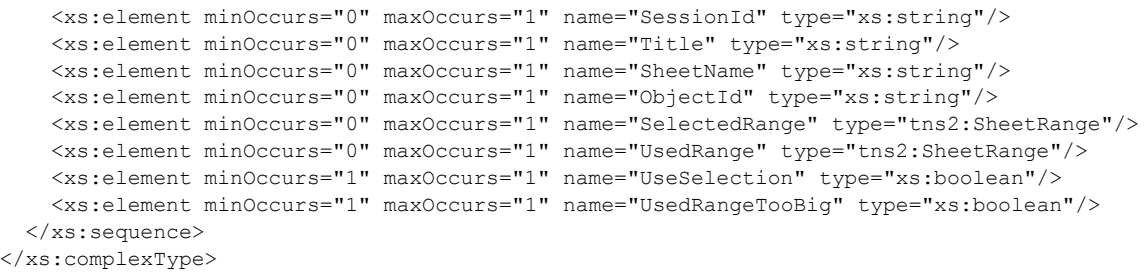

**Type:** The type of object that will be printed, as specified in the table below:

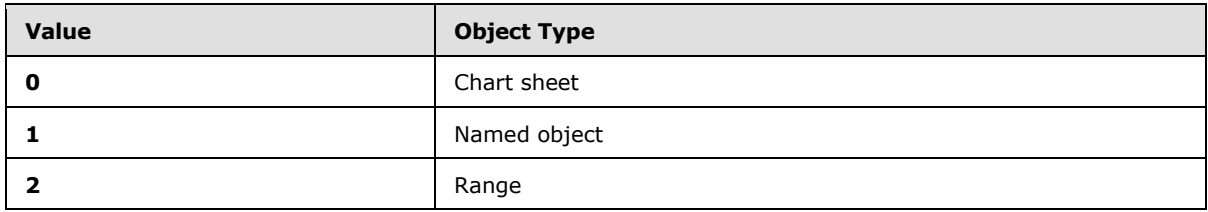

This element MUST be present.

**SessionId:** The session identifier (2) of the current session (2).

**Title:** The title of the control (for example, a browser window) which will display the print view of the workbook's contents. This element MUST be present.

**SheetName:** The name of the sheet containing the range which will be printed.

**ObjectId:** The identifier of the named object or chart sheet which will be printed.

**SelectedRange:** The currently selected range.

**UsedRange:** Either the range of the currently active named range or the used range of the specified worksheet.

**UseSelection:** MUST not be used.

**UsedRangeTooBig:** Indicates whether the number of cells in the range which will be printed exceeds the maximum number of cells that the protocol server supports for printing.

## **3.1.4.82.4 Simple Types**

None.

## **3.1.4.82.5 Attributes**

None.

## **3.1.4.82.6 Groups**

None.

*[MS-EXSPWS3] — v20140428 Excel Calculation Web Service Version 3 Protocol* 

*Copyright © 2014 Microsoft Corporation.* 

# **3.1.4.82.7 Attribute Groups**

None.

# **3.1.4.83 ApplyToRange**

Performs different operations on a specified range based on the value of the **id** parameter.

The following is the WSDL port type specification of the **ApplyToRange** WSDL operation.

```
<wsdl:operation name="ApplyToRange" xmlns:wsdl="http://schemas.xmlsoap.org/wsdl/">
   <wsdl:input 
wsaw:Action="http://schemas.microsoft.com/office/Excel/Server/WebServices/ExcelServerInternal
Service/ExcelServiceSoap/ApplyToRange" 
message="tns2:ExcelServiceSoap_ApplyToRange_InputMessage" 
xmlns:wsaw="http://www.w3.org/2006/05/addressing/wsdl"/>
   <wsdl:output 
wsaw:Action="http://schemas.microsoft.com/office/Excel/Server/WebServices/ExcelServerInternal
Service/ExcelServiceSoap/ApplyToRangeResponse" 
message="tns2:ExcelServiceSoap_ApplyToRange_OutputMessage" 
xmlns:wsaw="http://www.w3.org/2006/05/addressing/wsdl"/>
  <wsdl:fault 
wsaw:Action="http://schemas.microsoft.com/office/Excel/Server/WebServices/ExcelServerInternal
Service/ExcelServiceSoap/ApplyToRangeExcelServerMessageFault" name="ExcelServerMessageFault" 
message="tns2:ExcelServiceSoap_ApplyToRange_ExcelServerMessageFault_FaultMessage" 
xmlns:wsaw="http://www.w3.org/2006/05/addressing/wsdl"/>
</wsdl:operation>
```
The protocol client sends an **ExcelServiceSoap\_ApplyToRange\_InputMessage** request message, and the protocol server responds with an **ExcelServiceSoap\_ApplyToRange\_OutputMessage** response message, as follows:

- 1. The protocol client sends information identifying the operation that will to be performed in the **id** parameter and the range to which the operation will be applied to as specified by the **range** parameter.
- 2. Based on the operation the protocol client requested:
	- 1. If the protocol client requested the **merge** operation, the protocol server creates a merged cell from the cells contained in the specified range.
	- 2. If the protocol client requested the **clear** operation, the protocol server deletes the cell contents of the cells in the specified range.

This operation is a state changing operation on the protocol server.

In the event of an application error on the protocol server during this operation, a SOAP fault is returned, as specified in section [2.2.2.](#page-39-0) The **Id** element of the **ExcelServerMessage** SHOULD be one of the values specified in section  $2.2.2.1$  or any of the following values:

- **CannotEditPivotTable**
- **CannotMergeCellsInTable**
- **MergeCellsLoseData**

*520 / 735*

*[MS-EXSPWS3] — v20140428 Excel Calculation Web Service Version 3 Protocol* 

*Copyright © 2014 Microsoft Corporation.* 

## **3.1.4.83.1 Messages**

The following table summarizes the set of WSDL message definitions that are specific to this operation.

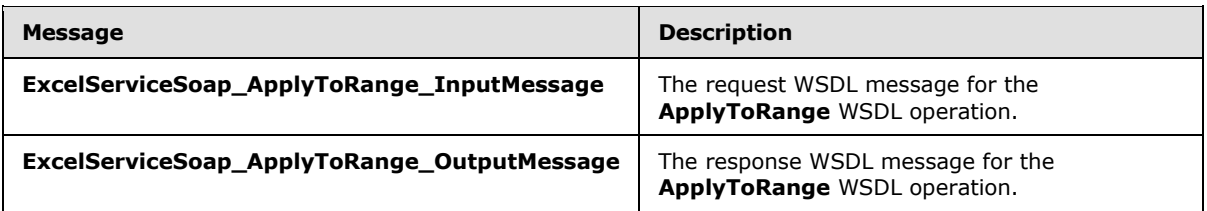

## **3.1.4.83.1.1 ExcelServiceSoap\_ApplyToRange\_InputMessage**

The request WSDL message for the **ApplyToRange** WSDL operation.

The SOAP action value is:

```
http://schemas.microsoft.com/office/Excel/Server/WebServices/ExcelServerInternalService/Excel
ServiceSoap/ApplyToRange
```
The SOAP body contains the **ApplyToRange** element.

## **3.1.4.83.1.2 ExcelServiceSoap\_ApplyToRange\_OutputMessage**

The response WSDL message for the **ApplyToRange** WSDL operation.

The SOAP body contains the **ApplyToRangeResponse** element.

### **3.1.4.83.2 Elements**

The following table summarizes the XML schema element definitions that are specific to this operation.

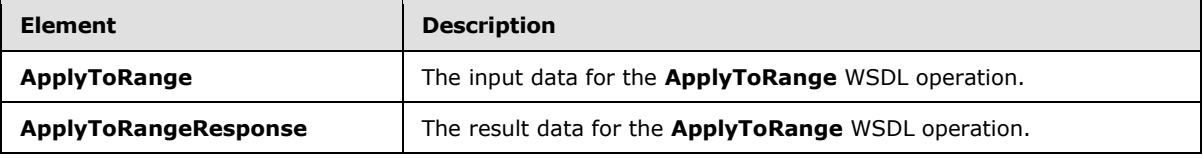

### **3.1.4.83.2.1 ApplyToRange**

The **ApplyToRange** element specifies the input data for the **ApplyToRange** WSDL operation.

```
<xs:element name="ApplyToRange" xmlns:xs="http://www.w3.org/2001/XMLSchema">
  <xs:complexType>
    <xs:sequence>
      <xs:element minOccurs="0" maxOccurs="1" name="parameter" type="tns2:CommandParameter"/>
      <xs:element minOccurs="1" maxOccurs="1" name="id" type="xs:int"/>
      <xs:element minOccurs="0" maxOccurs="1" name="range" type="tns2:SheetRange"/>
    </xs:sequence>
  </xs:complexType>
</xs:element>
```
*[MS-EXSPWS3] — v20140428 Excel Calculation Web Service Version 3 Protocol* 

*Copyright © 2014 Microsoft Corporation.* 

**parameter:** A **CommandParameter** as specified in section [2.2.4.20.](#page-61-0) This element MUST be present.

**id:** The identifier of the requested operation, as specified in the table below:

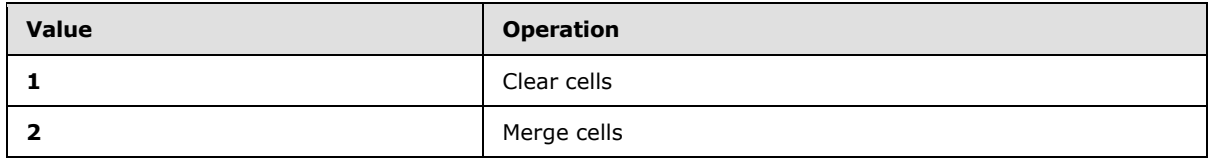

**range:** The range to which to apply the operation. This element MUST be present.

# **3.1.4.83.2.2 ApplyToRangeResponse**

The **ApplyToRangeResponse** element specifies the result data for the **ApplyToRange** WSDL operation.

```
<xs:element name="ApplyToRangeResponse" xmlns:xs="http://www.w3.org/2001/XMLSchema">
  <xs:complexType>
    <xs:sequence>
      <xs:element minOccurs="0" maxOccurs="1" name="ApplyToRangeResult" 
type="tns2:CommandResult"/>
    </xs:sequence>
  </xs:complexType>
</xs:element>
```
**ApplyToRangeResult:** A **CommandResult** as specified in section [2.2.4.21.](#page-62-0) This element MUST be present.

## **3.1.4.83.3 Complex Types**

None.

### **3.1.4.83.4 Simple Types**

None.

## **3.1.4.83.5 Attributes**

None.

## **3.1.4.83.6 Groups**

None.

## **3.1.4.83.7 Attribute Groups**

None.

## **3.1.4.84 GetFunctionList**

Returns a list of all the functions that are available to the users in the current session (2).

The following is the WSDL port type specification of the **GetFunctionList** WSDL operation.

*[MS-EXSPWS3] — v20140428 Excel Calculation Web Service Version 3 Protocol* 

*Copyright © 2014 Microsoft Corporation.* 

*Release: April 30, 2014*

```
<wsdl:operation name="GetFunctionList" xmlns:wsdl="http://schemas.xmlsoap.org/wsdl/">
   <wsdl:input 
wsaw:Action="http://schemas.microsoft.com/office/Excel/Server/WebServices/ExcelServerInternal
Service/ExcelServiceSoap/GetFunctionList" 
message="tns2:ExcelServiceSoap_GetFunctionList_InputMessage" 
xmlns:wsaw="http://www.w3.org/2006/05/addressing/wsdl"/>
   <wsdl:output 
wsaw:Action="http://schemas.microsoft.com/office/Excel/Server/WebServices/ExcelServerInternal
Service/ExcelServiceSoap/GetFunctionListResponse" 
message="tns2:ExcelServiceSoap_GetFunctionList_OutputMessage" 
xmlns:wsaw="http://www.w3.org/2006/05/addressing/wsdl"/>
  <wsdl:fault 
wsaw:Action="http://schemas.microsoft.com/office/Excel/Server/WebServices/ExcelServerInternal
Service/ExcelServiceSoap/GetFunctionListExcelServerMessageFault" 
name="ExcelServerMessageFault" 
message="tns2:ExcelServiceSoap_GetFunctionList_ExcelServerMessageFault_FaultMessage" 
xmlns:wsaw="http://www.w3.org/2006/05/addressing/wsdl"/>
</wsdl:operation>
```
The protocol client sends an **ExcelServiceSoap\_GetFunctionList\_InputMessage** request message, and the protocol server responds with an **ExcelServiceSoap\_GetFunctionList\_OutputMessage** response message, as follows:

- 1. The protocol client sends the information identifying the current session (2).
- 2. The protocol server returns a list of all available built-in functions in the **functionInfos** element. If user-defined functions (UDFs) are enabled, as specified by the protocol server settings, the list will also include all available user-defined functions (UDFs).

In the event of an application error on the protocol server during this operation, a SOAP fault is returned, as specified in section [2.2.2.](#page-39-0) The **Id** element of the **ExcelServerMessage** SHOULD be one of the values specified in section  $2.2.2.1$  or any of the following values:

#### **OperationNotSupportedInViewOnly**

### **3.1.4.84.1 Messages**

The following table summarizes the set of WSDL message definitions that are specific to this operation.

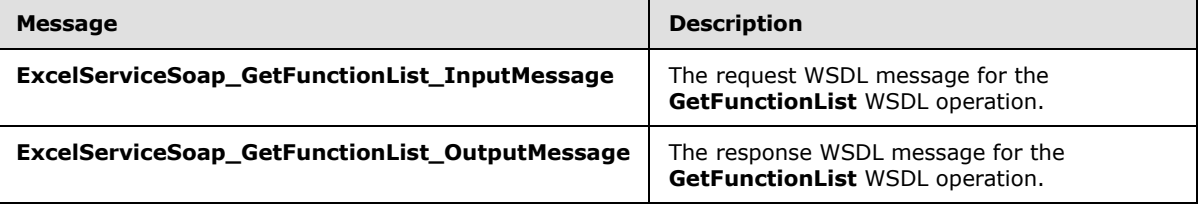

## **3.1.4.84.1.1 ExcelServiceSoap\_GetFunctionList\_InputMessage**

The request WSDL message for the **GetFunctionList** WSDL operation.

The SOAP action value is:

```
http://schemas.microsoft.com/office/Excel/Server/WebServices/ExcelServerInternalService/Excel
ServiceSoap/GetFunctionList
```
*[MS-EXSPWS3] — v20140428 Excel Calculation Web Service Version 3 Protocol* 

*Copyright © 2014 Microsoft Corporation.* 

The SOAP body contains the **GetFunctionList** element.

## **3.1.4.84.1.2 ExcelServiceSoap\_GetFunctionList\_OutputMessage**

The response WSDL message for the **GetFunctionList** WSDL operation.

The SOAP body contains the **GetFunctionListResponse** element.

## **3.1.4.84.2 Elements**

The following table summarizes the XML schema element definitions that are specific to this operation.

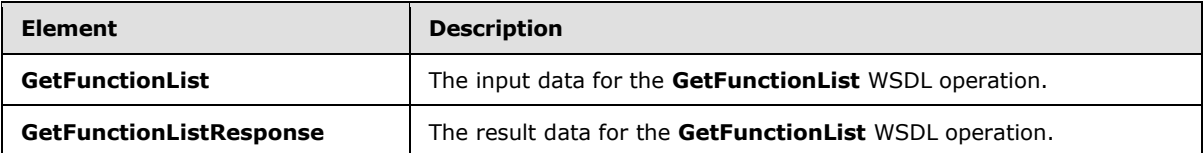

## **3.1.4.84.2.1 GetFunctionList**

The **GetFunctionList** element specifies the input data for the **GetFunctionList** WSDL operation.

```
<xs:element name="GetFunctionList" xmlns:xs="http://www.w3.org/2001/XMLSchema">
  <xs:complexType>
    <xs:sequence>
      <xs:element minOccurs="0" maxOccurs="1" name="parameter" type="tns2:CommandParameter"/>
    </xs:sequence>
  </xs:complexType>
</xs:element>
```
**parameter:** A **CommandParameter** as specified in section [2.2.4.20.](#page-61-0) This element MUST be present.

# **3.1.4.84.2.2 GetFunctionListResponse**

The **GetFunctionListResponse** element specifies the result data for the **GetFunctionList** WSDL operation.

```
<xs:element name="GetFunctionListResponse" xmlns:xs="http://www.w3.org/2001/XMLSchema">
  <xs:complexType>
    <xs:sequence>
       <xs:element minOccurs="0" maxOccurs="1" name="GetFunctionListResult" 
type="tns2:CommandResult"/>
      <xs:element minOccurs="0" maxOccurs="1" name="functionInfos" 
type="tns2:ArrayOfFunctionInfo"/>
    </xs:sequence>
  </xs:complexType>
</xs:element>
```
**GetFunctionListResult:** A **CommandResult** as specified in section [2.2.4.21.](#page-62-0) This element MUST be present.

**functionInfos:** The list of available functions, as specified in section [3.1.4.84.3.1.](#page-524-0)

*[MS-EXSPWS3] — v20140428 Excel Calculation Web Service Version 3 Protocol* 

*Copyright © 2014 Microsoft Corporation.* 

## **3.1.4.84.3 Complex Types**

The following table summarizes the XML schema complex type definitions that are specific to this operation.

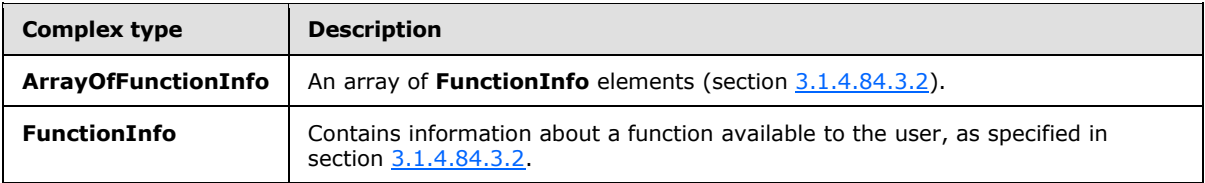

## **3.1.4.84.3.1 ArrayOfFunctionInfo**

#### <span id="page-524-0"></span>**Namespace:**

http://schemas.microsoft.com/office/Excel/Server/WebServices/ExcelServerInternalService/

An array of **FunctionInfo** elements (section [3.1.4.84.3.2\)](#page-524-1).

```
<xs:complexType name="ArrayOfFunctionInfo" xmlns:xs="http://www.w3.org/2001/XMLSchema">
  <xs:sequence>
    <xs:element minOccurs="0" maxOccurs="unbounded" name="FunctionInfo" nillable="true" 
type="tns2:FunctionInfo"/>
  </xs:sequence>
</xs:complexType>
```
<span id="page-524-1"></span>**FunctionInfo:** A FunctionInfo element as specified in section [3.1.4.84.3.2.](#page-524-1)

## **3.1.4.84.3.2 FunctionInfo**

#### **Namespace:**

http://schemas.microsoft.com/office/Excel/Server/WebServices/ExcelServerInternalService/

The **FunctionInfo** complex type contains information about a function which is available to the user.

```
<xs:complexType name="FunctionInfo" xmlns:xs="http://www.w3.org/2001/XMLSchema">
  <xs:sequence>
    <xs:element minOccurs="0" maxOccurs="1" name="NameData" type="xs:string"/>
    <xs:element minOccurs="0" maxOccurs="1" name="NameUI" type="xs:string"/>
    <xs:element minOccurs="0" maxOccurs="1" name="Help" type="xs:string"/>
    <xs:element minOccurs="0" maxOccurs="1" name="Params" type="xs:string"/>
    <xs:element minOccurs="0" maxOccurs="1" name="GroupUI" type="xs:string"/>
    <xs:element minOccurs="1" maxOccurs="1" name="IsCompatibility" type="xs:boolean"/>
    <xs:element minOccurs="0" maxOccurs="1" name="HelpId" type="xs:string"/>
    <xs:element minOccurs="1" maxOccurs="1" name="IsCommonlyUsed" type="xs:boolean"/>
  </xs:sequence>
</xs:complexType>
```
**NameData:** The name of the function, in the language of the data culture (or fallback data culture) of the current session (2). This element MUST be present.

**NameUI:** The name of the function, in the language of the UI culture (or **[fallback UI culture](%5bMS-OFCGLOS%5d.pdf)**) of the current session (2). This element MUST be present.

*[MS-EXSPWS3] — v20140428 Excel Calculation Web Service Version 3 Protocol* 

*Copyright © 2014 Microsoft Corporation.* 

*Release: April 30, 2014*

**Help:** A description of the computation that the function performs, in the language of the UI culture (or fallback UI culture). This element MUST be present.

**Params:** A list of the parameters that the function accepts, in the order that they appear in the function definition. The list is formatted following the formatting style of the data culture (or fallback data culture) of the current session (2). This element MUST be present.

**GroupUI:** The name of the category that the function belongs to, in the language of the UI culture (or the fallback UI culture). For more information about function categories, see [\[MSFT-](http://go.microsoft.com/fwlink/?LinkId=260989)[ExcelFunctions\].](http://go.microsoft.com/fwlink/?LinkId=260989)

**IsCompatibility:** Indicates whether the function belongs to a set of functions which have been replaced with newer, more accurate functions. For more information about compatibility functions, see [\[MSFT-CompatFunctions\].](http://go.microsoft.com/fwlink/?LinkId=260988)

**HelpId:** An identifier denoting the help content for this function. This element MUST be present.

**IsCommonlyUsed:** Indicates whether the function belongs to a set of commonly used functions, as determined by the protocol server.

### **3.1.4.84.4 Simple Types**

None.

### **3.1.4.84.5 Attributes**

None.

## **3.1.4.84.6 Groups**

None.

### **3.1.4.84.7 Attribute Groups**

None.

### **3.1.4.85 GetWorkbookConnections**

Returns a list of names of data connection (2) in the workbook.

The following is the WSDL port type specification of the **GetWorkbookConnections** WSDL operation.

```
<wsdl:operation name="GetWorkbookConnections" xmlns:wsdl="http://schemas.xmlsoap.org/wsdl/">
   <wsdl:input 
wsaw:Action="http://schemas.microsoft.com/office/Excel/Server/WebServices/ExcelServerInternal
Service/ExcelServiceSoap/GetWorkbookConnections" 
message="tns2:ExcelServiceSoap_GetWorkbookConnections_InputMessage" 
xmlns:wsaw="http://www.w3.org/2006/05/addressing/wsdl"/>
   <wsdl:output 
wsaw:Action="http://schemas.microsoft.com/office/Excel/Server/WebServices/ExcelServerInternal
Service/ExcelServiceSoap/GetWorkbookConnectionsResponse" 
message="tns2:ExcelServiceSoap_GetWorkbookConnections_OutputMessage" 
xmlns:wsaw="http://www.w3.org/2006/05/addressing/wsdl"/>
   <wsdl:fault 
wsaw:Action="http://schemas.microsoft.com/office/Excel/Server/WebServices/ExcelServerInternal
Service/ExcelServiceSoap/GetWorkbookConnectionsExcelServerMessageFault"
```
*[MS-EXSPWS3] — v20140428 Excel Calculation Web Service Version 3 Protocol* 

*Copyright © 2014 Microsoft Corporation.* 

*Release: April 30, 2014*

```
name="ExcelServerMessageFault" 
message="tns2:ExcelServiceSoap_GetWorkbookConnections_ExcelServerMessageFault_FaultMessage" 
xmlns:wsaw="http://www.w3.org/2006/05/addressing/wsdl"/>
</wsdl:operation>
```
The protocol client sends an **ExcelServiceSoap\_GetWorkbookConnections\_InputMessage** request message, and the protocol server responds with an **ExcelServiceSoap\_GetWorkbookConnections\_OutputMessage** response message, as follows:

The protocol server returns data connection (2) names in the **connections** elements.

In the event of an application error on the protocol server during this operation, a SOAP fault is returned, as specified in section [2.2.2.](#page-39-0) The **Id** element of the **ExcelServerMessage** SHOUL[D<96>](#page-721-3) be one of the values specified in section [2.2.2.1](#page-39-1)

## **3.1.4.85.1 Messages**

The following table summarizes the set of WSDL message definitions that are specific to this operation.

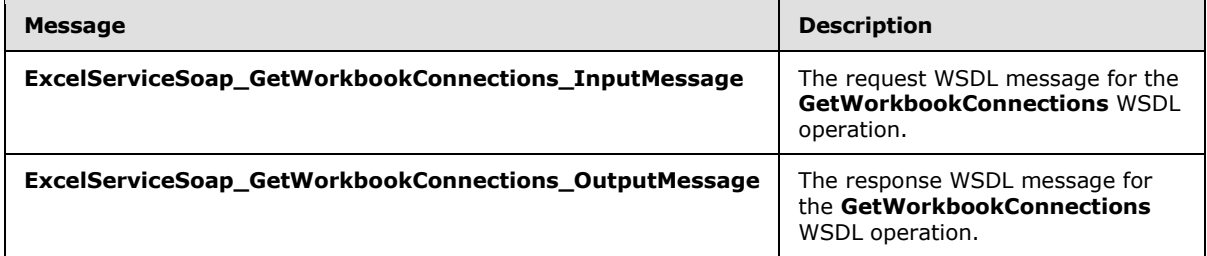

## **3.1.4.85.1.1 ExcelServiceSoap\_GetWorkbookConnections\_InputMessage**

The request WSDL message for the **GetWorkbookConnections** WSDL operation.

The SOAP action value is:

```
http://schemas.microsoft.com/office/Excel/Server/WebServices/ExcelServerInternalService/Excel
ServiceSoap/GetWorkbookConnections
```
The SOAP body contains the **GetWorkbookConnections** element.

## **3.1.4.85.1.2 ExcelServiceSoap\_GetWorkbookConnections\_OutputMessage**

The response WSDL message for the **GetWorkbookConnections** WSDL operation.

The SOAP body contains the **GetWorkbookConnectionsResponse** element.

### **3.1.4.85.2 Elements**

The following table summarizes the XML schema element definitions that are specific to this operation.

*[MS-EXSPWS3] — v20140428 Excel Calculation Web Service Version 3 Protocol* 

*Copyright © 2014 Microsoft Corporation.* 

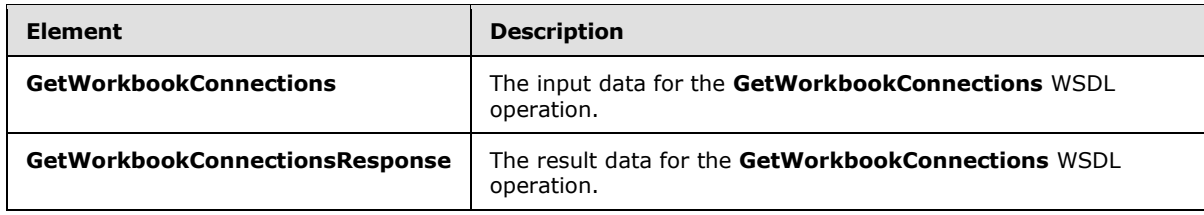

## **3.1.4.85.2.1 GetWorkbookConnections**

The **GetWorkbookConnections** element specifies the input data for the **GetWorkbookConnections** WSDL operation.

```
<xs:element name="GetWorkbookConnections" xmlns:xs="http://www.w3.org/2001/XMLSchema">
  <xs:complexType>
     <xs:sequence>
       <xs:element minOccurs="0" maxOccurs="1" name="parameter" type="tns2:CommandParameter"/>
     </xs:sequence>
  </xs:complexType>
</xs:element>
```
**parameter:** A **CommandParameter** as specified in section [2.2.4.20.](#page-61-0) This element MUST be present.

## **3.1.4.85.2.2 GetWorkbookConnectionsResponse**

The **GetWorkbookConnectionsResponse** element specifies the result data for the **GetWorkbookConnections** WSDL operation.

```
<xs:element name="GetWorkbookConnectionsResponse" 
xmlns:xs="http://www.w3.org/2001/XMLSchema">
  <xs:complexType>
    <xs:sequence>
      <xs:element minOccurs="0" maxOccurs="1" name="GetWorkbookConnectionsResult" 
type="tns2:CommandResult"/>
      <xs:element minOccurs="0" maxOccurs="1" name="connections" type="tns2:ArrayOfString"/>
    </xs:sequence>
  </xs:complexType>
</xs:element>
```
**GetWorkbookConnectionsResult:** A **CommandResult** as specified in section [2.2.4.21.](#page-62-0) This element MUST be present.

**connections:** List of data connection (2) names.

### **3.1.4.85.3 Complex Types**

None.

### **3.1.4.85.4 Simple Types**

None.

*[MS-EXSPWS3] — v20140428 Excel Calculation Web Service Version 3 Protocol* 

*Copyright © 2014 Microsoft Corporation.* 

## **3.1.4.85.5 Attributes**

None.

## **3.1.4.85.6 Groups**

None.

## **3.1.4.85.7 Attribute Groups**

<span id="page-528-0"></span>None.

## **3.1.4.86 PasteRange**

Applies the cell contents, cell values or cell formatting of the cells contained in a specified **source** range to the cells contained in a specified **destination** range, after the user has performed a **cut** or **copy** operation.

The following is the WSDL port type specification of the **PasteRange** WSDL operation.

```
<wsdl:operation name="PasteRange" xmlns:wsdl="http://schemas.xmlsoap.org/wsdl/">
   <wsdl:input 
wsaw:Action="http://schemas.microsoft.com/office/Excel/Server/WebServices/ExcelServerInternal
Service/ExcelServiceSoap/PasteRange" message="tns2:ExcelServiceSoap_PasteRange_InputMessage" 
xmlns:wsaw="http://www.w3.org/2006/05/addressing/wsdl"/>
  <wsdl:output 
wsaw:Action="http://schemas.microsoft.com/office/Excel/Server/WebServices/ExcelServerInternal
Service/ExcelServiceSoap/PasteRangeResponse" 
message="tns2:ExcelServiceSoap_PasteRange_OutputMessage" 
xmlns:wsaw="http://www.w3.org/2006/05/addressing/wsdl"/>
   <wsdl:fault 
wsaw:Action="http://schemas.microsoft.com/office/Excel/Server/WebServices/ExcelServerInternal
Service/ExcelServiceSoap/PasteRangeExcelServerMessageFault" name="ExcelServerMessageFault" 
message="tns2:ExcelServiceSoap_PasteRange_ExcelServerMessageFault_FaultMessage" 
xmlns:wsaw="http://www.w3.org/2006/05/addressing/wsdl"/>
</wsdl:operation>
```
The protocol client sends an **ExcelServiceSoap\_PasteRange\_InputMessage** request message, and the protocol server responds with an **ExcelServiceSoap\_PasteRange\_OutputMessage** response message, as follows:

- 1. The protocol client sends information identifying whether the user performed a **cut** or a **copy** operation prior to the **PasteRange** operation and which part of the content in the **source** range will be applied to the **destination** range.
- 2. If the range specified in the **destination** field of the input message does NOT have the same number of columns (2) or rows (2) as the range specified in the **source** field of the input message, the protocol server modifies the **destination** range such that it contains the same number of columns (2) and rows (2) as the **source** range, but does NOT change the reference of the top-left cell of the **destination** range (top-right cell, respectively, if the active sheet is in **[right-to-left](%5bMS-OFCGLOS%5d.pdf) [reading order](%5bMS-OFCGLOS%5d.pdf)**)
- 3. The protocol server applies the content of the cells in the **source** range to the cells in the modified **destination** range as follows:
	- 1. If the **Copy** flag of the **types** field in the input message is set:

*[MS-EXSPWS3] — v20140428 Excel Calculation Web Service Version 3 Protocol* 

*Copyright © 2014 Microsoft Corporation.* 

- 1. If the **Paste** flag of the **types** field in the input message is set, the protocol server applies the cell contents and the cell formatting of the cells in the **source** range to the cells in the **destination** range;
- 2. If the **Values** flag of the **types** field in the input message is set, the protocol server applies the only cell values of the cells in the **source** range to the cells in the **destination** range;
- 3. If the **Formatting** flag of the **types** field in the input message is set, the protocol server applies only the cell formatting of the cells in the **source** range to the cells in the **destination** range;
- 4. If the **Formulas** flag of the **types** field in the input message is set, the protocol server applies only the cell contents (that is, excluding cell formatting) of the cells in the **source** range to the cells in the **destination** range;
- 2. If the **Cut** flag of the **types** field in the input message is set**:**
	- 1. If the **Paste** flag of the **types** field in the input message is set, the protocol server applies the cell contents and the cell formatting of the cells in the **source** range to the cells in the **destination** range. In addition to that, the protocol server removes the cell contents and the cell formatting from the cells in the **source** range;
	- 2. If the **Values**, **Formatting** or **Formulas** flag is set in the **types** field of the input message, the protocol server takes no action;

Note, that in the process described above, the range of cells whose contents get modified might be different than the range specified in the **destination** field of the input message.

This operation is a state changing operation on the protocol server.

In the event of an application error on the protocol server during this operation, a SOAP fault is returned, as specified in section [2.2.2.](#page-39-0) The **Id** element of the **ExcelServerMessage** SHOULD be one of the values specified in section  $2.2.2.1$  or any of the following values:

- **FormulaEditingNotEnabled**
- **SetRangeFailure**
- **ObjectTypeNotSupported**
- **InvalidSheetName**
- **RangeParseError**
- **SpecifiedRangeNotFound**
- **RangeDefinitionError**
- **DiscontiguousRangeNotSupported**
- **RangeRequestAreaExceeded**
- **SheetRangeMismatch**
- **OperationNotSupportedInViewOnly**

*[MS-EXSPWS3] — v20140428 Excel Calculation Web Service Version 3 Protocol* 

*Copyright © 2014 Microsoft Corporation.* 

## **3.1.4.86.1 Messages**

The following table summarizes the set of WSDL message definitions that are specific to this operation.

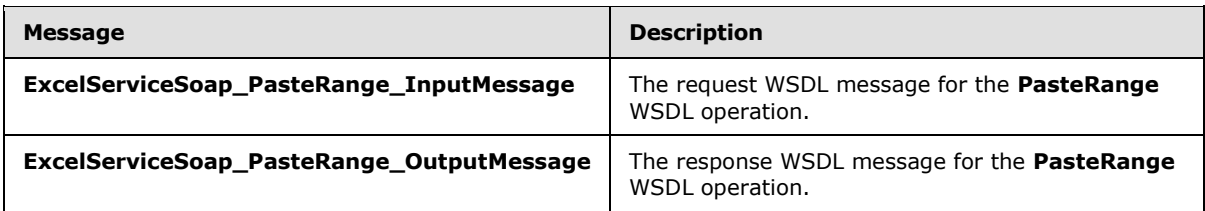

## **3.1.4.86.1.1 ExcelServiceSoap\_PasteRange\_InputMessage**

The request WSDL message for the **PasteRange** WSDL operation.

The SOAP action value is:

```
http://schemas.microsoft.com/office/Excel/Server/WebServices/ExcelServerInternalService/Excel
ServiceSoap/PasteRange
```
The SOAP body contains the **PasteRange** element.

### **3.1.4.86.1.2 ExcelServiceSoap\_PasteRange\_OutputMessage**

The response WSDL message for the **PasteRange** WSDL operation.

The SOAP body contains the **PasteRangeResponse** element.

### **3.1.4.86.2 Elements**

The following table summarizes the XML schema element definitions that are specific to this operation.

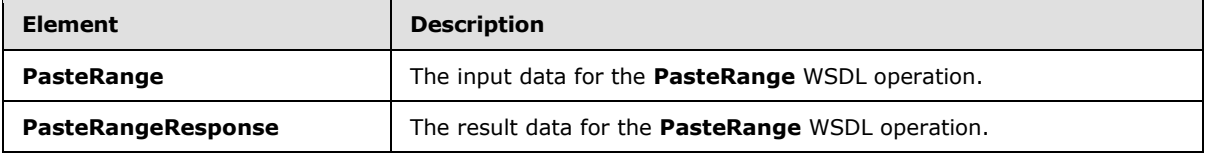

### **3.1.4.86.2.1 PasteRange**

The **PasteRange** element specifies the input data for the **PasteRange** WSDL operation.

```
<xs:element name="PasteRange" xmlns:xs="http://www.w3.org/2001/XMLSchema">
  <xs:complexType>
    <xs:sequence>
      <xs:element minOccurs="0" maxOccurs="1" name="parameter" type="tns2:CommandParameter"/>
      <xs:element minOccurs="0" maxOccurs="1" name="source" type="tns2:SheetRange"/>
      <xs:element minOccurs="0" maxOccurs="1" name="destination" type="tns2:SheetRange"/>
      <xs:element minOccurs="1" maxOccurs="1" name="types" type="tns2:PasteTypes"/>
    </xs:sequence>
   </xs:complexType>
```
*[MS-EXSPWS3] — v20140428 Excel Calculation Web Service Version 3 Protocol* 

*Copyright © 2014 Microsoft Corporation.* 

*Release: April 30, 2014*

</xs:element>

**parameter:** A **CommandParameter** as specified in section [2.2.4.20.](#page-61-0) This element MUST be present.

**source:** The range of cells, whose cell contents, cell values or cell formatting will be used to modify the cells in the **destination** range, as specified in section [3.1.4.86.](#page-528-0) This element MUST be present.

**destination:** The range of cells whose cell contents, cell values or cell formatting will be modified, as specified in section  $3.1.4.86$ . This element MUST be present.

**types:** Identifies the type of operation – **cut** or **copy** – that the user performed prior to the **PasteRange** operation and the type of content from the cells in the **source** range which will be applied to the cells in the **destination** range, as specified in section [3.1.4.86.4.1.](#page-531-0)

## **3.1.4.86.2.2 PasteRangeResponse**

The **PasteRangeResponse** element specifies the result data for the **PasteRange** WSDL operation.

```
<xs:element name="PasteRangeResponse" xmlns:xs="http://www.w3.org/2001/XMLSchema">
  <xs:complexType>
    <xs:sequence>
      <xs:element minOccurs="0" maxOccurs="1" name="PasteRangeResult" 
type="tns2:CommandResult"/>
    </xs:sequence>
  </xs:complexType>
</xs:element>
```
**PasteRangeResult:** A **CommandResult** as specified in section [2.2.4.21.](#page-62-0) This element MUST be present.

### **3.1.4.86.3 Complex Types**

None.

## **3.1.4.86.4 Simple Types**

The following table summarizes the XML schema simple type definitions that are specific to this operation.

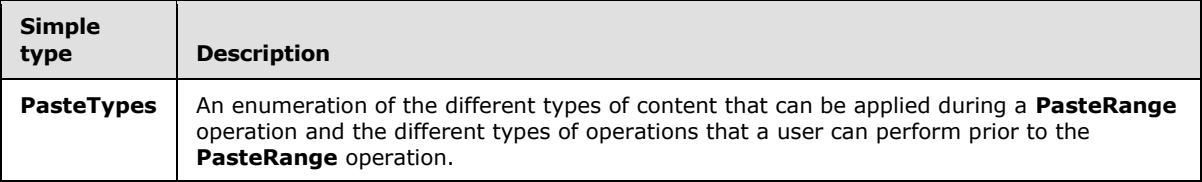

## **3.1.4.86.4.1 PasteTypes**

#### <span id="page-531-0"></span>**Namespace:**

http://schemas.microsoft.com/office/Excel/Server/WebServices/ExcelServerInternalService/

*[MS-EXSPWS3] — v20140428 Excel Calculation Web Service Version 3 Protocol* 

*Copyright © 2014 Microsoft Corporation.* 

An enumeration of the different types of content that can be applied during a **PasteRange** operation and the different types of operations that a user can perform prior to the **PasteRange** operation.

```
<xs:simpleType name="PasteTypes" xmlns:xs="http://www.w3.org/2001/XMLSchema">
  <xs:list>
    <xs:simpleType>
      <xs:restriction base="xs:string">
         <xs:enumeration value="None"/>
         <xs:enumeration value="Cut"/>
         <xs:enumeration value="Copy"/>
        <xs:enumeration value="Paste"/>
        <xs:enumeration value="Values"/>
         <xs:enumeration value="Formatting"/>
         <xs:enumeration value="Formulas"/>
      </xs:restriction>
    </xs:simpleType>
 \langle xs:list\rangle</xs:simpleType>
```
The following table specifies the allowable values for the **PasteTypes** simple type.

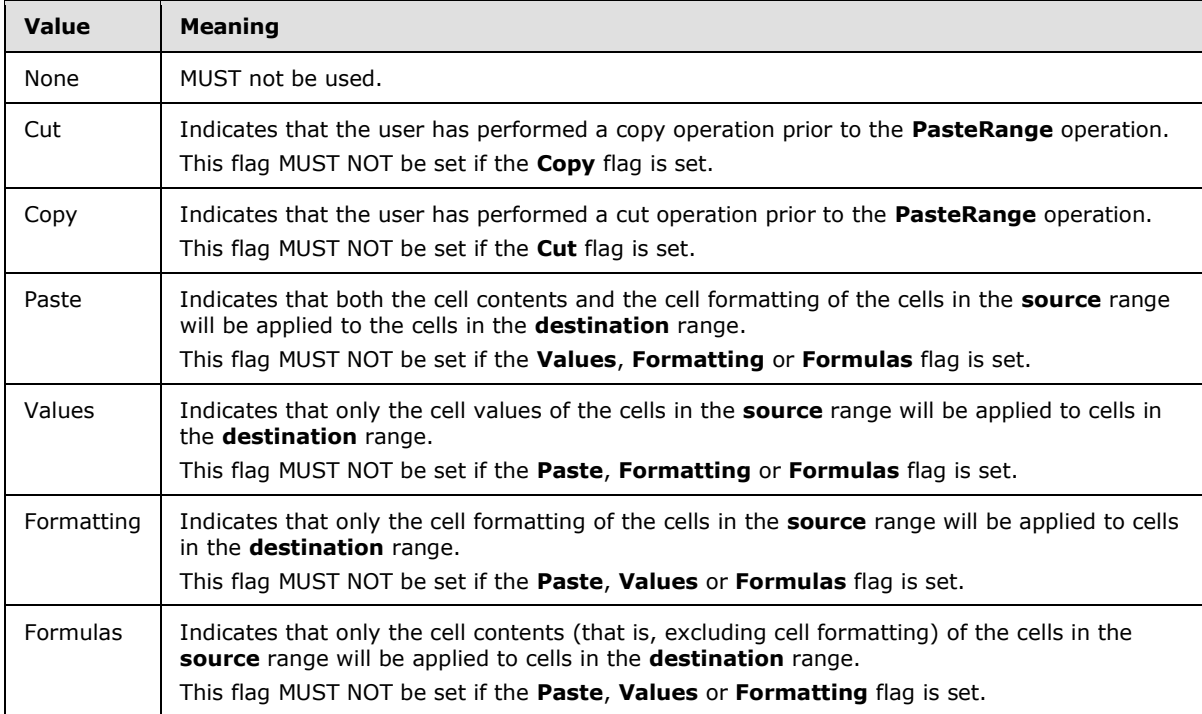

## **3.1.4.86.5 Attributes**

None.

## **3.1.4.86.6 Groups**

None.

*[MS-EXSPWS3] — v20140428 Excel Calculation Web Service Version 3 Protocol* 

*Copyright © 2014 Microsoft Corporation.* 

*Release: April 30, 2014*

# **3.1.4.86.7 Attribute Groups**

<span id="page-533-0"></span>None.

## **3.1.4.87 PasteString**

Parses a specified string and uses its parts to set the cell contents of a specified range of cells.

The following is the WSDL port type specification of the **PasteString** WSDL operation.

```
<wsdl:operation name="PasteString" xmlns:wsdl="http://schemas.xmlsoap.org/wsdl/">
   <wsdl:input 
wsaw:Action="http://schemas.microsoft.com/office/Excel/Server/WebServices/ExcelServerInternal
Service/ExcelServiceSoap/PasteString" 
message="tns2:ExcelServiceSoap_PasteString_InputMessage" 
xmlns:wsaw="http://www.w3.org/2006/05/addressing/wsdl"/>
   <wsdl:output 
wsaw:Action="http://schemas.microsoft.com/office/Excel/Server/WebServices/ExcelServerInternal
Service/ExcelServiceSoap/PasteStringResponse" 
message="tns2:ExcelServiceSoap_PasteString_OutputMessage" 
xmlns:wsaw="http://www.w3.org/2006/05/addressing/wsdl"/>
  <wsdl:fault 
wsaw:Action="http://schemas.microsoft.com/office/Excel/Server/WebServices/ExcelServerInternal
Service/ExcelServiceSoap/PasteStringExcelServerMessageFault" name="ExcelServerMessageFault" 
message="tns2:ExcelServiceSoap_PasteString_ExcelServerMessageFault_FaultMessage" 
xmlns:wsaw="http://www.w3.org/2006/05/addressing/wsdl"/>
</wsdl:operation>
```
The protocol client sends an **ExcelServiceSoap\_PasteString\_InputMessage** request message, and the protocol server responds with an **ExcelServiceSoap\_PasteString\_OutputMessage** response message, as follows:

- 1. The protocol client sends information about the string and the range of cells which will have their cell contents modified (in the **source** field and **destination** field of the input message, respectively).
- 2. The protocol server uses the top-left cell of the range specified in the **destination** field of the input message (or the top-right cell, if the active sheet is in right-to-left reading order) as the **current** cell for data input. The protocol server then proceeds to set the cell contents of cells in the specified range as follows:
	- 1. The protocol server scans the string in the **source** field of the input message for the following delimiting characters:
		- 1. The **Tab** character
		- 2. The **New Line** character
	- 2. If the protocol server does NOT encounter any of the delimiting characters listed above, the entire string from the **source** field of the input message is set as the cell contents of the **current** cell for data input.
	- 3. If the protocol server encounters one of the delimiting characters listed above, the protocol server sets the cell contents of the **current** cell for data input to the part of the **source** string starting from and excluding the previously encountered delimiting character (or the beginning of the string) up to and excluding the current delimiting character. Additionally:

*[MS-EXSPWS3] — v20140428 Excel Calculation Web Service Version 3 Protocol* 

*Copyright © 2014 Microsoft Corporation.* 

*Release: April 30, 2014*

- 1. If the current delimiting character is the **Tab** character, the protocol server changes the **current** cell for data input to be the **[adjacent cell](%5bMS-OFCGLOS%5d.pdf)** to the right (or to the left if the active sheet is in right-to-left reading order) of the cell whose cell contents were just modified;
- 2. If the current delimiting character is the **New Line** character, the protocol server changes the **current** cell for data input to be the cell located in the intersection of the first column (2) of the range in the **destination** field and the row (2) immediately below the row (2) of the cell whose cell contents were just modified;
- 4. The protocol server continues parsing the string in the **source** field of the input message until it reaches the end of the string;

Note, that in the process described above, the range of cells whose cell contents get modified might be different than the range specified in the **destination** field of the input message.

This operation is a state changing operation on the protocol server.

In the event of an application error on the protocol server during this operation, a SOAP fault is returned, as specified in section [2.2.2.](#page-39-0) The **Id** element of the **ExcelServerMessage** SHOULD be one of the values specified in section  $2.2.2.1$  or any of the following values:

- **FormulaEditingNotEnabled**
- **SetRangeFailure**
- **ObjectTypeNotSupported**
- **InvalidSheetName**
- **RangeParseError**
- **SpecifiedRangeNotFound**
- **RangeDefinitionError**
- **DiscontiguousRangeNotSupported**
- **RangeRequestAreaExceeded**
- **SheetRangeMismatch**
- **OperationNotSupportedInViewOnly**
- **PasteDataLimitHit**

### **3.1.4.87.1 Messages**

The following table summarizes the set of WSDL message definitions that are specific to this operation.

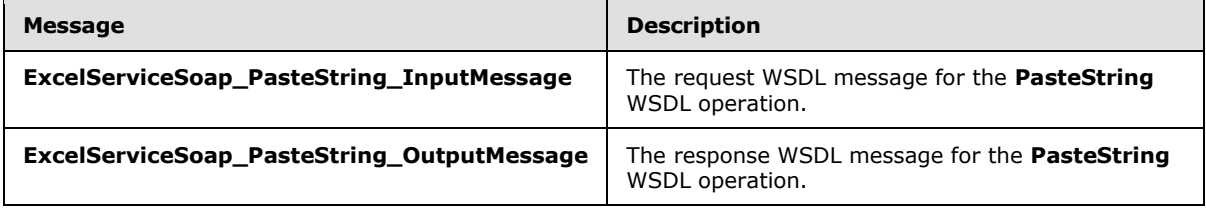

*[MS-EXSPWS3] — v20140428 Excel Calculation Web Service Version 3 Protocol* 

*Copyright © 2014 Microsoft Corporation.* 

# **3.1.4.87.1.1 ExcelServiceSoap\_PasteString\_InputMessage**

The request WSDL message for the **PasteString** WSDL operation.

The SOAP action value is:

```
http://schemas.microsoft.com/office/Excel/Server/WebServices/ExcelServerInternalService/Excel
ServiceSoap/PasteString
```
The SOAP body contains the **PasteString** element.

## **3.1.4.87.1.2 ExcelServiceSoap\_PasteString\_OutputMessage**

The response WSDL message for the **PasteString** WSDL operation.

The SOAP body contains the **PasteStringResponse** element.

## **3.1.4.87.2 Elements**

The following table summarizes the XML schema element definitions that are specific to this operation.

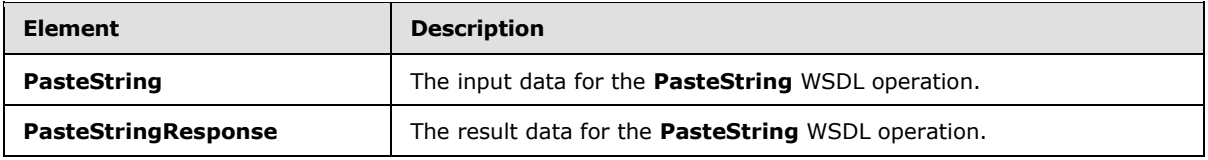

## **3.1.4.87.2.1 PasteString**

The **PasteString** element specifies the input data for the **PasteString** WSDL operation.

```
<xs:element name="PasteString" xmlns:xs="http://www.w3.org/2001/XMLSchema">
  <xs:complexType>
    <xs:sequence>
       <xs:element minOccurs="0" maxOccurs="1" name="parameter" type="tns2:CommandParameter"/>
      <xs:element minOccurs="0" maxOccurs="1" name="source" type="xs:string"/>
      <xs:element minOccurs="0" maxOccurs="1" name="destination" type="tns2:SheetRange"/>
    </xs:sequence>
  </xs:complexType>
</xs:element>
```
**parameter:** A **CommandParameter** as specified in section [2.2.4.20.](#page-61-0) This element MUST be present.

**source:** The string which will be parsed and used as the new cell contents of the cells in the specified range.

**destination:** The range of cells, whose cell contents will be modified, as described in section [3.1.4.87.](#page-533-0) This element MUST be present.

### **3.1.4.87.2.2 PasteStringResponse**

The **PasteStringResponse** element specifies the result data for the **PasteString** WSDL operation.

```
[MS-EXSPWS3] — v20140428 
Excel Calculation Web Service Version 3 Protocol
```
*Copyright © 2014 Microsoft Corporation.* 

```
<xs:element name="PasteStringResponse" xmlns:xs="http://www.w3.org/2001/XMLSchema">
  <xs:complexType>
    <xs:sequence>
      <xs:element minOccurs="0" maxOccurs="1" name="PasteStringResult" 
type="tns2:CommandResult"/>
    </xs:sequence>
  </xs:complexType>
</xs:element>
```
**PasteStringResult:** A **CommandResult** as specified in section [2.2.4.21.](#page-62-0) This element MUST be present.

### **3.1.4.87.3 Complex Types**

None.

## **3.1.4.87.4 Simple Types**

None.

## **3.1.4.87.5 Attributes**

None.

## **3.1.4.87.6 Groups**

None.

## **3.1.4.87.7 Attribute Groups**

None.

## **3.1.4.88 GetPublishedSheetNames**

This operation returns a list of the published sheets in a workbook.

```
The following is the WSDL port type specification of the GetPublishedSheetNames WSDL 
operation.
```

```
<wsdl:operation name="GetPublishedSheetNames" xmlns:wsdl="http://schemas.xmlsoap.org/wsdl/">
   <wsdl:input 
wsaw:Action="http://schemas.microsoft.com/office/Excel/Server/WebServices/ExcelServerInternal
Service/ExcelServiceSoap/GetPublishedSheetNames" 
message="tns2:ExcelServiceSoap_GetPublishedSheetNames_InputMessage" 
xmlns:wsaw="http://www.w3.org/2006/05/addressing/wsdl"/>
   <wsdl:output 
wsaw:Action="http://schemas.microsoft.com/office/Excel/Server/WebServices/ExcelServerInternal
Service/ExcelServiceSoap/GetPublishedSheetNamesResponse" 
message="tns2:ExcelServiceSoap_GetPublishedSheetNames_OutputMessage" 
xmlns:wsaw="http://www.w3.org/2006/05/addressing/wsdl"/>
   <wsdl:fault 
wsaw:Action="http://schemas.microsoft.com/office/Excel/Server/WebServices/ExcelServerInternal
Service/ExcelServiceSoap/GetPublishedSheetNamesExcelServerMessageFault" 
name="ExcelServerMessageFault" 
message="tns2:ExcelServiceSoap GetPublishedSheetNames ExcelServerMessageFault FaultMessage"
xmlns:wsaw="http://www.w3.org/2006/05/addressing/wsdl"/>
```
*[MS-EXSPWS3] — v20140428 Excel Calculation Web Service Version 3 Protocol* 

*Copyright © 2014 Microsoft Corporation.* 

*Release: April 30, 2014*

The protocol client sends an **ExcelServiceSoap\_GetPublishedSheetNames\_InputMessage**, and the protocol server responds with an **ExcelServiceSoap\_GetPublishedSheetNames\_OutputMessage**.

In the event of an application error on the protocol server during this operation, a SOAP fault is returned, as specified in section [2.2.2.](#page-39-0) The **Id** element of the **ExcelServerMessage** SHOUL[D<97>](#page-721-4) be one of the values specified in section [2.2.2.1.](#page-39-1)

## **3.1.4.88.1 Messages**

The following table summarizes the set of WSDL message definitions that are specific to this operation.

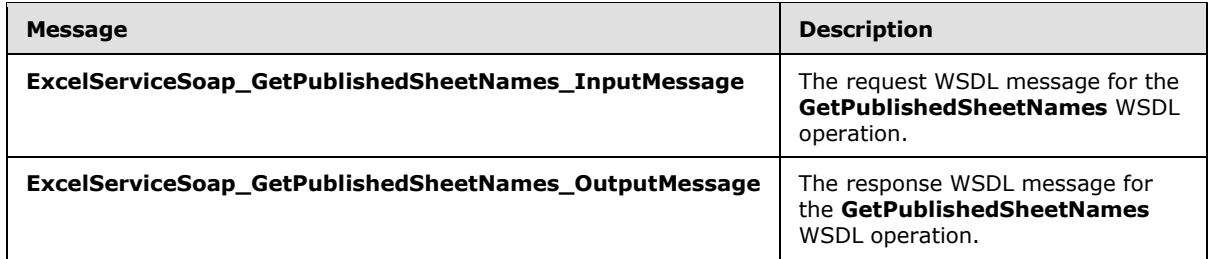

## **3.1.4.88.1.1 ExcelServiceSoap\_GetPublishedSheetNames\_InputMessage**

The request WSDL message for the **GetPublishedSheetNames** WSDL operation.

The SOAP action value is:

```
http://schemas.microsoft.com/office/Excel/Server/WebServices/ExcelServerInternalService/Excel
ServiceSoap/GetPublishedSheetNames
```
The SOAP body contains the **GetPublishedSheetNames** element.

## **3.1.4.88.1.2 ExcelServiceSoap\_GetPublishedSheetNames\_OutputMessage**

The response WSDL message for the **GetPublishedSheetNames** WSDL operation.

The SOAP body contains the **GetPublishedSheetNamesResponse** element.

#### **3.1.4.88.2 Elements**

The following table summarizes the XML schema element definitions that are specific to this operation.

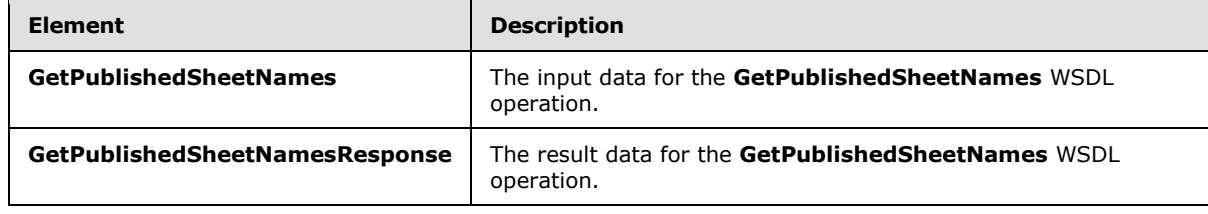

*[MS-EXSPWS3] — v20140428 Excel Calculation Web Service Version 3 Protocol* 

*Copyright © 2014 Microsoft Corporation.* 

## **3.1.4.88.2.1 GetPublishedSheetNames**

The **GetPublishedSheetNames** element specifies the input data for the **GetPublishedSheetNames** WSDL operation.

```
<xs:element name="GetPublishedSheetNames" xmlns:xs="http://www.w3.org/2001/XMLSchema">
  <xs:complexType>
    <xs:sequence>
       <xs:element minOccurs="0" maxOccurs="1" name="parameter" type="tns2:CommandParameter"/>
    </xs:sequence>
  </xs:complexType>
</xs:element>
```
**parameter:** A **CommandParameter** as specified in section [2.2.4.20.](#page-61-0) MUST be present.

## **3.1.4.88.2.2 GetPublishedSheetNamesResponse**

The **GetPublishedSheetNamesResponse** element specifies the result data for the **GetPublishedSheetNames** WSDL operation.

```
<xs:element name="GetPublishedSheetNamesResponse" 
xmlns:xs="http://www.w3.org/2001/XMLSchema">
  <xs:complexType>
    <xs:sequence>
       <xs:element minOccurs="0" maxOccurs="1" name="GetPublishedSheetNamesResult" 
type="tns2:CommandResult"/>
       <xs:element minOccurs="0" maxOccurs="1" name="sheetNames" 
type="tns2:ArrayOfSheetName"/>
    </xs:sequence>
  </xs:complexType>
</xs:element>
```
**GetPublishedSheetNamesResult:** A **CommandResult** as specified in section [2.2.4.21.](#page-62-0) MUST be present.

**sheetNames:** An array of **SheetName** elements, as specified in section [2.2.4.106.](#page-128-0) MUST be present.

### **3.1.4.88.3 Complex Types**

None.

### **3.1.4.88.4 Simple Types**

None.

## **3.1.4.88.5 Attributes**

None.

## **3.1.4.88.6 Groups**

None.

*[MS-EXSPWS3] — v20140428 Excel Calculation Web Service Version 3 Protocol* 

*Copyright © 2014 Microsoft Corporation.* 

## **3.1.4.88.7 Attribute Groups**

None.

## **3.1.4.89 GetInteractiveReportBootstrapData**

This operation returns information about the interactive report in the workbook.

The following is the WSDL port type specification of the **GetInteractiveReportBootstrapData** WSDL operation.

```
<wsdl:operation name="GetInteractiveReportBootstrapData" 
xmlns:wsdl="http://schemas.xmlsoap.org/wsdl/">
   <wsdl:input 
wsaw:Action="http://schemas.microsoft.com/office/Excel/Server/WebServices/ExcelServerInternal
Service/ExcelServiceSoap/GetInteractiveReportBootstrapData" 
message="tns2:ExcelServiceSoap_GetInteractiveReportBootstrapData_InputMessage" 
xmlns:wsaw="http://www.w3.org/2006/05/addressing/wsdl"/>
   <wsdl:output 
wsaw:Action="http://schemas.microsoft.com/office/Excel/Server/WebServices/ExcelServerInternal
Service/ExcelServiceSoap/GetInteractiveReportBootstrapDataResponse" 
message="tns2:ExcelServiceSoap_GetInteractiveReportBootstrapData_OutputMessage" 
xmlns:wsaw="http://www.w3.org/2006/05/addressing/wsdl"/>
   <wsdl:fault 
wsaw:Action="http://schemas.microsoft.com/office/Excel/Server/WebServices/ExcelServerInternal
Service/ExcelServiceSoap/GetInteractiveReportBootstrapDataExcelServerMessageFault" 
name="ExcelServerMessageFault" 
message="tns2:ExcelServiceSoap_GetInteractiveReportBootstrapData_ExcelServerMessageFault_Faul
tMessage" xmlns:wsaw="http://www.w3.org/2006/05/addressing/wsdl"/>
</wsdl:operation>
```
#### The protocol client sends an

**ExcelServiceSoap\_GetInteractiveReportBootstrapData\_InputMessage** request message, and the protocol server responds with an **ExcelServiceSoap\_GetInteractiveReportBootstrapData \_OutputMessage** response message, as follows:

- If the protocol client specifies the **connectionsOnly** as true, the protocol server MUST only return information regarding the data connections (2) used by the interactive report in the workbook.
- If the protocol client specifies the **connectionOnly** as false, the protocol server MUST return all available information regarding the interactive report contained in the workbook.

In the event of an application error on the protocol server during this operation, a SOAP fault is returned, as specified in section [2.2.2.](#page-39-0) The **Id** element of the **ExcelServerMessage** SHOUL[D<98>](#page-721-5) be one of the values specified in section [2.2.2.1](#page-39-1)

### **3.1.4.89.1 Messages**

The following table summarizes the set of WSDL message definitions that are specific to this operation.

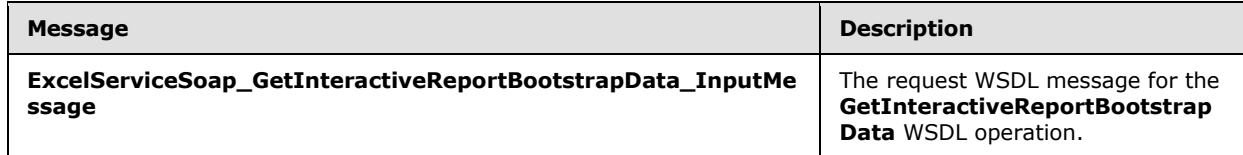

*[MS-EXSPWS3] — v20140428 Excel Calculation Web Service Version 3 Protocol* 

*Copyright © 2014 Microsoft Corporation.*
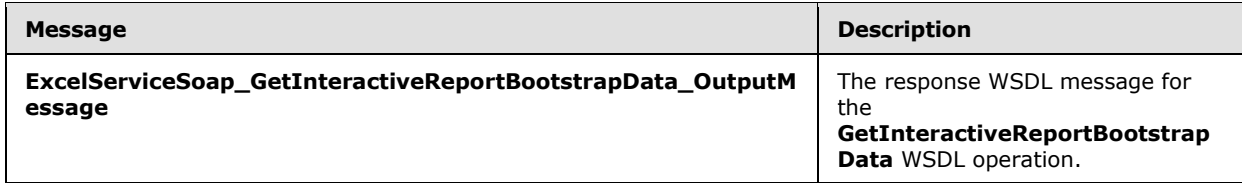

# **3.1.4.89.1.1 ExcelServiceSoap\_GetInteractiveReportBootstrapData\_InputMessage**

The request WSDL message for the **GetInteractiveReportBootstrapData** WSDL operation.

The SOAP action value is:

```
http://schemas.microsoft.com/office/Excel/Server/WebServices/ExcelServerInternalService/Excel
ServiceSoap/GetInteractiveReportBootstrapData
```
The SOAP body contains the **GetInteractiveReportBootstrapData** element.

# **3.1.4.89.1.2 ExcelServiceSoap\_GetInteractiveReportBootstrapData\_OutputMessage**

The response WSDL message for the **GetInteractiveReportBootstrapData** WSDL operation.

The SOAP body contains the **GetInteractiveReportBootstrapDataResponse** element.

## **3.1.4.89.2 Elements**

The following table summarizes the XML schema element definitions that are specific to this operation.

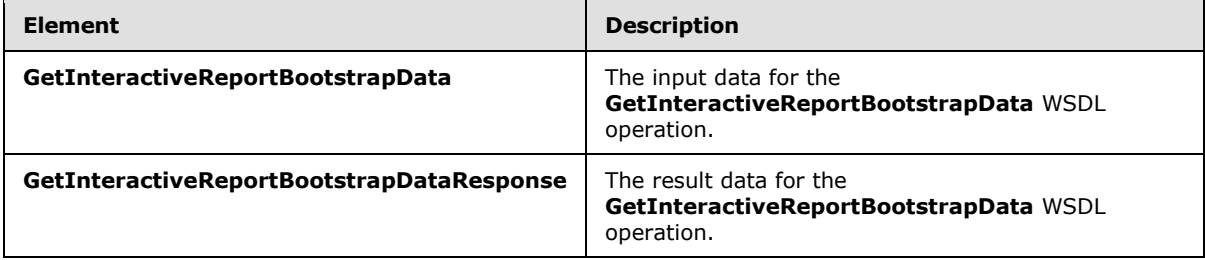

## **3.1.4.89.2.1 GetInteractiveReportBootstrapData**

The **GetInteractiveReportBootstrapData** element specifies the input data for the **GetInteractiveReportBootstrapData** WSDL operation.

```
<xs:element name="GetInteractiveReportBootstrapData" 
xmlns:xs="http://www.w3.org/2001/XMLSchema">
  <xs:complexType>
    <xs:sequence>
      <xs:element minOccurs="0" maxOccurs="1" name="parameter" type="tns2:CommandParameter"/>
      <xs:element minOccurs="0" maxOccurs="1" name="clientSessionId" type="xs:string"/>
      <xs:element minOccurs="1" maxOccurs="1" name="connectionsOnly" type="xs:boolean"/>
    </xs:sequence>
```
*[MS-EXSPWS3] — v20140428 Excel Calculation Web Service Version 3 Protocol* 

*Copyright © 2014 Microsoft Corporation.* 

*Release: April 30, 2014*

```
 </xs:complexType>
</xs:element>
```
**parameter:** A **CommandParameter** as specified in section [2.2.4.20.](#page-61-0) This element MUST be present.

**clientSessionId:** A session identifier (2) to use for the **GetInteractiveReportBootstrapData** operation.

**connectionsOnly:** A flag which specifies whether the protocol server returns only data connection (2) information for the interactive report.

#### **3.1.4.89.2.2 GetInteractiveReportBootstrapDataResponse**

The **GetInteractiveReportBootstrapDataResponse** element specifies the result data for the **GetInteractiveReportBootstrapData** WSDL operation.

```
<xs:element name="GetInteractiveReportBootstrapDataResponse" 
xmlns:xs="http://www.w3.org/2001/XMLSchema">
  <xs:complexType>
     <xs:sequence>
       <xs:element minOccurs="0" maxOccurs="1" name="GetInteractiveReportBootstrapDataResult" 
type="tns2:CommandResult"/>
       <xs:element minOccurs="0" maxOccurs="1" name="interactiveReportInfo" 
type="tns2:InteractiveReportInfo"/>
    </xs:sequence>
   </xs:complexType>
</xs:element>
```
**GetInteractiveReportBootstrapDataResult:** A **CommandResult** as specified in section [2.2.4.21.](#page-62-0) This element MUST be present.

**interactiveReportInfo:** Information about the interactive report contained in the workbook.

## **3.1.4.89.3 Complex Types**

The following table summarizes the XML schema complex type definitions that are specific to this operation.

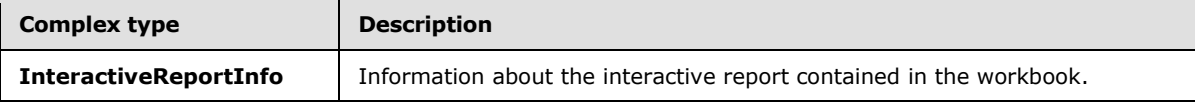

## **3.1.4.89.3.1 InteractiveReportInfo**

#### **Namespace:**

http://schemas.microsoft.com/office/Excel/Server/WebServices/ExcelServerInternalService/

Information about the interactive report contained in the workbook.

```
<xs:complexType name="InteractiveReportInfo" xmlns:xs="http://www.w3.org/2001/XMLSchema">
  <xs:sequence>
    <xs:element minOccurs="0" maxOccurs="1" name="DataConnectionsInfo" 
type="tns2:DataConnectionsInfo"/>
```
*[MS-EXSPWS3] — v20140428 Excel Calculation Web Service Version 3 Protocol* 

*Copyright © 2014 Microsoft Corporation.* 

```
 <xs:element minOccurs="0" maxOccurs="1" name="ReportData" type="xs:string"/>
  </xs:sequence>
</xs:complexType>
```
**DataConnectionsInfo:** Information about the data connections (2) used by the interactive report.

**ReportData:** A string describing the behavior and rendering of the interactive report.

## **3.1.4.89.4 Simple Types**

None.

## **3.1.4.89.5 Attributes**

None.

# **3.1.4.89.6 Groups**

None.

# **3.1.4.89.7 Attribute Groups**

None.

## **3.1.5 Timer Events**

## **3.1.5.1 Session Timeout**

The **Session Timeout** event MAY < 99> completes a request for a timed out time sessions (2) with a SOAP fault, as specified in section [2.2.2,](#page-39-0) with the value of the **Id** element of the **ExcelServerMessage** set to **InvalidOrTimedOutSession**.

## **3.1.5.2 Request Timeout**

The **Request Timeout** event SHOUL[D<100>](#page-721-1) complete a request by the protocol server with a SOAP fault, as specified in section [2.2.2,](#page-39-0) with the value of the **Id** element of the **ExcelServerMessage** set to **MaxRequestDurationExceeded**.

## **3.1.6 Other Local Events**

None.

*Copyright © 2014 Microsoft Corporation.* 

# **4 Protocol Examples**

# **4.1 Filtering and sorting a list and returning XML**

This example shows how this protocol is used to open a view session. It demonstrates how this protocol is used to filter a list (2) in a workbook and to fetch the representation of the workbook in XML format as specified in [\[MS-EXSPXML3\].](%5bMS-EXSPXML3%5d.pdf) It also demonstrates how this protocol is used to sort the list (2).

This example assumes that a workbook has already been created and is stored in a location that the protocol server can load files from. The workbook contains a list with an AutoFilter. The following UML diagram illustrates this example.

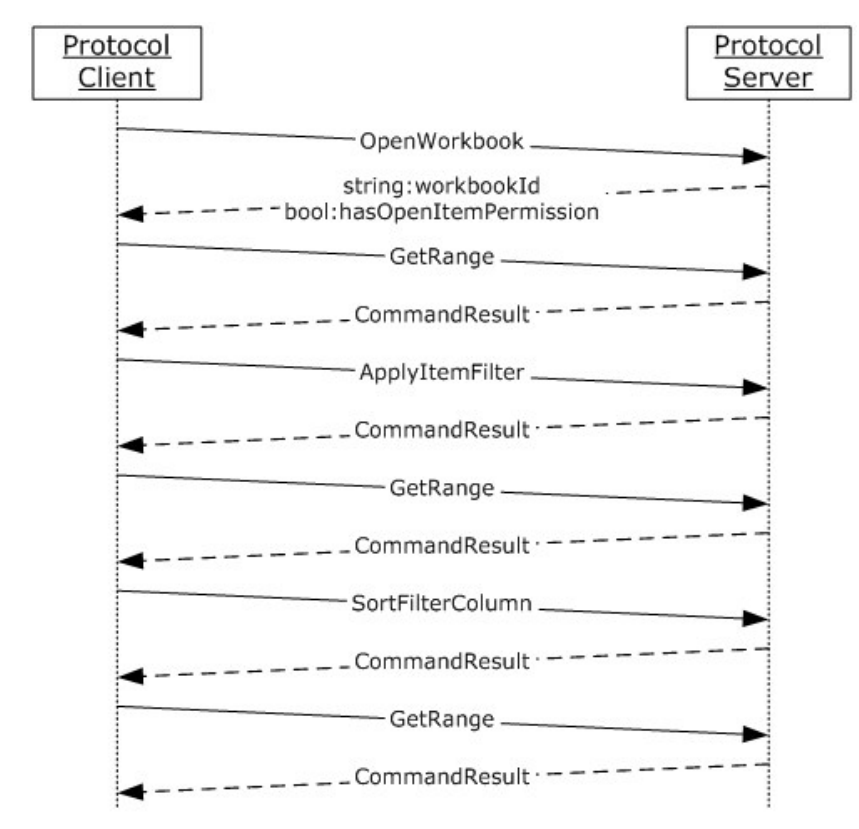

## **Figure 3: Communication sequence diagram for filtering and sorting a list and returning XML**

The order of operations, including the relevant **[XML](%5bMS-GLOS%5d.pdf)** for each step, is as follows:

## **Opening a new session (loading the workbook)**

## **Request**

```
<s:Envelope xmlns:s="http://schemas.xmlsoap.org/soap/envelope/">
    <s:Body xmlns:xsi="http://www.w3.org/2001/XMLSchema-instance" 
xmlns:xsd="http://www.w3.org/2001/XMLSchema">
```
*[MS-EXSPWS3] — v20140428 Excel Calculation Web Service Version 3 Protocol* 

*Copyright © 2014 Microsoft Corporation.* 

```
 <OpenWorkbook 
xmlns="http://schemas.microsoft.com/office/Excel/Server/WebServices/ExcelServerInternalServic
e/">
          <url>http://Contoso/Docs/Documents/Filter.xlsx</url>
          <flags>Recyclable</flags>
          <parameter>
             <StateId>-1</StateId>
             <VisibleSheetRangeRequest>
                <FirstRow>-1</FirstRow>
                <VisibleRowsRequested>1</VisibleRowsRequested>
                <FirstColumn>-1</FirstColumn>
                <VisibleColumnsRequested>1</VisibleColumnsRequested>
                <VisibleFirstRowOffset>0</VisibleFirstRowOffset>
                <VisibleFirstColumnOffset>0</VisibleFirstColumnOffset>
                <NoAutoAdjustToPublishedUsedRange>false</NoAutoAdjustToPublishedUsedRange>
                <NeedAllBorderValues>false</NeedAllBorderValues>
                <ChartsOnly>false</ChartsOnly>
             </VisibleSheetRangeRequest>
             <Confirmation>Blank</Confirmation>
             <ProtocolClientId>ms-ewa</ProtocolClientId>
             <RequestSiteId>bebf895a-f22a-49d5-b8b0-f65d01d0a399</RequestSiteId>
             <CompleteResponseTimeout>2000</CompleteResponseTimeout>
             <Flags></Flags>
          </parameter>
          <cultureParameter>
             <UICultureName>en-US</UICultureName>
             <DataCultureName>en-US</DataCultureName>
             <SharePointDataCultureName></SharePointDataCultureName>
             <TimeZoneSerialization>+0480#0000-11-00-01T02:00:00:0000#+0000#0000-03-00-
02T02:00:00:0000#-0060</TimeZoneSerialization>
          </cultureParameter>
          <subscriberId>bebf895a-f22a-49d5-b8b0-f65d01d0a399</subscriberId>
       </OpenWorkbook>
    </s:Body>
</s:Envelope>
```
#### **Response**

```
<s:Envelope xmlns:s="http://schemas.xmlsoap.org/soap/envelope/">
    <s:Body xmlns:xsi="http://www.w3.org/2001/XMLSchema-instance" 
xmlns:xsd="http://www.w3.org/2001/XMLSchema">
       <OpenWorkbookResponse 
xmlns="http://schemas.microsoft.com/office/Excel/Server/WebServices/ExcelServerInternalServic
e/">
          <OpenWorkbookResult>
             <StateId>1</StateId>
             <SpreadsheetData>
                <Workbook>
                   <WorkbookOptions/>
                       <Styles>
                          <Style ID="sD">
                             <Font Size="11" FontName="Calibri" Color="#000000"/>
                         </Style>
                        <Style ID="1">
                            <Font Size="11" FontName="Calibri" Color="#000000"/><Interior 
Color="#D9D9D9" Pattern="Solid"/>
                         </Style>
                        <Style ID="2">
```
*[MS-EXSPWS3] — v20140428 Excel Calculation Web Service Version 3 Protocol* 

*Copyright © 2014 Microsoft Corporation.* 

*Release: April 30, 2014*

```
 <Font Size="11" FontName="Calibri" Color="#000000"/>
                            <Alignment Horizontal="Left"/>
                            <Interior Color="#D9D9D9" Pattern="Solid"/>
                          </Style>
                         <Style ID="-1">
                             <Borders/>
                          </Style>
                         <Style ID="bD">
                             <Borders>
                                <Border Weight="1" Position="Right" LineStyle="Continuous" 
Color="#D0D7E5"/>
                                <Border Weight="1" Position="Bottom" LineStyle="Continuous" 
Color="#D0D7E5"/>
                             </Borders>
                          </Style>
                         <Style ID="-3">
                             <Borders>
                                <Border Weight="1" Position="Right" LineStyle="Continuous" 
Color="#D9D9D9"/>
                                <Border Weight="1" Position="Bottom" LineStyle="Continuous" 
Color="#D9D9D9"/>
                             </Borders>
                          </Style>
                       </Styles>
                      <Worksheet ActiveSheet="1" Name="Sheet1">
                          <WorksheetOptions DisplayOutlines="1"/>
                             <autofilters>
                                <autofilter Row="0" ColFirst="0" Type="Sheet">
                                   <item Index="0" DataType="Text" Name="Customer Geography"/>
                                </autofilter>
                             </autofilters>
                            <Table LastNonEmptyRow="54" LastNonEmptyColumn="2" 
CurrentFirstRow="1" FirstVisibleRow="1" LastVisibleRow="1048576" CurrentFirstColumn="1" 
FirstVisibleColumn="1" LastVisibleColumn="16384" SelectionTop="2" SelectionLeft="4" 
DefaultRowHeight="15" DefaultRowHeightPixels="20" DefaultColumnWidth="48" 
DefaultColumnWidthPixels="64" DefaultIndentWidth="6.75" DefaultIndentWidthPixels="9"><Column 
Width="116.25" WidthPixels="155"/>
                                <Row Height="15" HeightPixels="20"><Cell StyleID="2" 
BorderID="-3">
                                   <Data>Customer Geography</Data>
                                  \langle/Cell>
                               \langle/Row\rangle </Table>
                          </Worksheet>
                         <Worksheet Name="Sheet2">
                             <WorksheetOptions DisplayOutlines="1"/>
                          </Worksheet>
                         <Worksheet Name="Sheet3">
                             <WorksheetOptions DisplayOutlines="1"/>
                          </Worksheet>
                       </Workbook>
                   </SpreadsheetData>
                  <HealthInformation>
                       <StateFlags></StateFlags>
                      <HealthScore>0</HealthScore>
                   </HealthInformation>
                  <SecondsBeforeNextPoll>60</SecondsBeforeNextPoll>
                  <EditSessionIsDirty>false</EditSessionIsDirty>
                   <EditSessionHasMultipleUsers>false</EditSessionHasMultipleUsers>
                </OpenWorkbookResult>
```
*Copyright © 2014 Microsoft Corporation.* 

*Release: April 30, 2014*

```
 <workbookId>1.V21.2l4QQ/7ySliVKuAUptXrY90.5.en-US5.en-US73.+0480#0000-11-00-
01T02:00:00:0000#+0000#0000-03-00-02T02:00:00:0000#-006036.bebf895a-f22a-49d5-b8b0-
f65d01d0a3991.N</workbookId>
                <outFlags>HasOpenItemPermission</outFlags>
<clientWorkbookUri>http://Contoso/Docs/Documents/Filter.xlsx</clientWorkbookUri>
       </OpenWorkbookResponse>
    </s:Body>
</s:Envelope>
```
## **Fetching the XML**

#### **Request**

```
<s:Envelope xmlns:s="http://schemas.xmlsoap.org/soap/envelope/">
    <s:Body xmlns:xsi="http://www.w3.org/2001/XMLSchema-instance" 
xmlns:xsd="http://www.w3.org/2001/XMLSchema">
       <GetRange 
xmlns="http://schemas.microsoft.com/office/Excel/Server/WebServices/ExcelServerInternalServic
e/">
          <parameter>
             <WorkbookId>1.V21.2l4QQ/7ySliVKuAUptXrY90.5.en-US5.en-US73.+0480#0000-11-00-
01T02:00:00:0000#+0000#0000-03-00-02T02:00:00:0000#-006036.bebf895a-f22a-49d5-b8b0-
f65d01d0a3991.N</WorkbookId>
             <StateId>1</StateId>
             <VisibleSheetRangeRequest>
               <SheetName>Sheet1</SheetName>
                <FirstRow>0</FirstRow>
                <VisibleRowsRequested>28</VisibleRowsRequested>
                <FirstColumn>0</FirstColumn>
                <VisibleColumnsRequested>30</VisibleColumnsRequested>
                <VisibleFirstRowOffset>0</VisibleFirstRowOffset>
                <VisibleFirstColumnOffset>0</VisibleFirstColumnOffset>
                <NoAutoAdjustToPublishedUsedRange>true</NoAutoAdjustToPublishedUsedRange>
                <NeedAllBorderValues>false</NeedAllBorderValues>
                <ChartsOnly>false</ChartsOnly>
             </VisibleSheetRangeRequest>
             <Confirmation>Blank</Confirmation>
             <ProtocolClientId>ms-ewa</ProtocolClientId>
             <RequestSiteId>bebf895a-f22a-49d5-b8b0-f65d01d0a399</RequestSiteId>
             <CompleteResponseTimeout>0</CompleteResponseTimeout>
             <Flags></Flags>
          </parameter>
       </GetRange>
    </s:Body>
</s:Envelope>
```
#### **Response**

```
<s:Envelope xmlns:s="http://schemas.xmlsoap.org/soap/envelope/">
    <s:Body xmlns:xsi="http://www.w3.org/2001/XMLSchema-instance" 
xmlns:xsd="http://www.w3.org/2001/XMLSchema">
       <GetRangeResponse 
xmlns="http://schemas.microsoft.com/office/Excel/Server/WebServices/ExcelServerInternalServic
e/">
          <GetRangeResult>
             <StateId>1</StateId>
```
*[MS-EXSPWS3] — v20140428 Excel Calculation Web Service Version 3 Protocol* 

*Copyright © 2014 Microsoft Corporation.* 

*Release: April 30, 2014*

```
 <SpreadsheetData><Workbook><WorkbookOptions/>
                <Styles>
                   <Style ID="sD">
                      <Font Size="11" FontName="Calibri" Color="#000000"/>
                   </Style>
                  <Style ID="1">
                      <Font Size="11" FontName="Calibri" Color="#000000"/>
                      <Interior Color="#D9D9D9" Pattern="Solid"/>
                   </Style>
                  <Style ID="2">
                      <Font Size="11" FontName="Calibri" Color="#000000"/>
                     <Alignment Horizontal="Left"/>
                      <Interior Color="#D9D9D9" Pattern="Solid"/>
                   </Style>
                  <Style ID="3">
                       <Font Size="11" FontName="Calibri" Color="#000000"/>
                      <Interior Color="#D9D9D9" Pattern="Solid"/>
                   </Style>
                   <Style ID="4">
                      <Font Size="11" FontName="Calibri" Color="#000000"/>
                     <Alignment Horizontal="Left"/>
                     <Interior Color="#D9D9D9" Pattern="Solid"/>
                   </Style>
                   <Style ID="5">
                      <Font Size="11" FontName="Calibri" Color="#000000"/>
                     <Alignment Horizontal="Left"/>
                   </Style>
                  <Style ID="6">
                      <Font Size="11" FontName="Calibri" Color="#000000"/>
                   </Style>
                  <Style ID="7">
                      <Font Size="11" FontName="Calibri" Color="#000000"/>
                     <Alignment Horizontal="Left"/>
                   </Style>
                  <Style ID="-1">
                      <Borders/>
                   </Style>
                  <Style ID="bD">
                      <Borders>
                         <Border Weight="1" Position="Right" LineStyle="Continuous" 
Color="#D0D7E5"/>
                         <Border Weight="1" Position="Bottom" LineStyle="Continuous" 
Color="#D0D7E5"/>
                      </Borders>
                   </Style>
                  <Style ID="-3">
                      <Borders>
                          <Border Weight="1" Position="Right" LineStyle="Continuous" 
Color="#D9D9D9"/>
                      </Borders>
                   </Style>
                  <Style ID="-4">
                       <Borders>
                          <Border Weight="1" Position="Right" LineStyle="Continuous" 
Color="#D0D7E5"/>
                      </Borders>
                   </Style>
                  <Style ID="-5">
                      <Borders>
```
*Copyright © 2014 Microsoft Corporation.* 

*Release: April 30, 2014*

```
 <Border Weight="1" Position="Bottom" LineStyle="Continuous" 
Color="#D9D9D9"/>
                      </Borders>
                   </Style>
                  <Style ID="-6">
                      <Borders>
                         <Border Weight="1" Position="Right" LineStyle="Continuous" 
Color="#D9D9D9"/>
                         <Border Weight="1" Position="Bottom" LineStyle="Continuous" 
Color="#D9D9D9"/>
                      </Borders>
                   </Style>
                  <Style ID="-7">
                      <Borders>
                         <Border Weight="1" Position="Bottom" LineStyle="Continuous" 
Color="#D0D7E5"/>
                      </Borders>
                   </Style>
                </Styles>
                <Worksheet ActiveSheet="1" Name="Sheet1"><WorksheetOptions 
DisplayOutlines="1"/>
                   <autofilters>
                      <autofilter Row="0" ColFirst="0" Type="Sheet"><item Index="0" 
DataType="Text" Name="Customer Geography"/>
                         <item Index="1" Name=" Internet Sales Amount "/>
                      </autofilter>
                   </autofilters>
                  <Table LastNonEmptyRow="54" LastNonEmptyColumn="30" CurrentFirstRow="1" 
FirstVisibleRow="1" LastVisibleRow="1048576" CurrentFirstColumn="1" FirstVisibleColumn="1" 
LastVisibleColumn="16384" SelectionTop="2" SelectionLeft="4" DefaultRowHeight="15" 
DefaultRowHeightPixels="20" DefaultColumnWidth="48" DefaultColumnWidthPixels="64" 
DefaultIndentWidth="6.75" DefaultIndentWidthPixels="9">
                   <Column Width="116.25" WidthPixels="155"/>
                  <Column Width="131.25" WidthPixels="175"/>
                  <Column Width="48" WidthPixels="64" Span="27"/>
                  <Row Height="15" HeightPixels="20">
                      <Cell StyleID="2" BorderID="-5">
                         <Data>Customer Geography</Data>
                     \langle/Cell\rangle<Cell StyleID="4" BorderID="-6">
                         <Data xml:space="preserve">Internet Sales Amount</Data>
                      </Cell>
                  \langle/Row\rangle<Row Height="15" HeightPixels="20">
                      <Cell StyleID="5">
                         <Data>New South Wales</Data>
                      </Cell>
                     <Cell StyleID="7" FormulaBarText="3934485.7265">
                         <Data xml:space="preserve"> $ 3,934,485.73 
</Data>
                      </Cell>
                  \langle/Row\rangle<Row Height="15" HeightPixels="20">
                      <Cell StyleID="5">
                         <Data>Queensland</Data>
                     \langle/Cell\rangle<Cell StyleID="7" FormulaBarText="1988415.0297">
                         <Data xml:space="preserve"> $ 1,988,415.03 
\langleData\rangle\langle/Cell>
```
*Copyright © 2014 Microsoft Corporation.* 

*Release: April 30, 2014*

 $\langle$  / Row $>$ <Row Height="15" HeightPixels="20"> <Cell StyleID="5"> <Data>South Australia</Data>  $\langle$ /Cell $\rangle$ <Cell StyleID="7" FormulaBarText="618255.8616"> <Data xml:space="preserve"> \$ 618,255.86 </Data> </Cell>  $\langle$ /Row $\rangle$ <Row Height="15" HeightPixels="20"> <Cell StyleID="5"> <Data>Tasmania</Data> </Cell> <Cell StyleID="7" FormulaBarText="239937.9033"> <Data xml:space="preserve"> \$ 239,937.90 </Data>  $\langle$ /Cell $\rangle$  </Row> <Row Height="15" HeightPixels="20"> <Cell StyleID="5"> <Data>Victoria</Data>  $\langle$ /Cell $\rangle$ <Cell StyleID="7" FormulaBarText="2279906.0633"> <Data xml:space="preserve"> \$ 2,279,906.06  $\langle$ Data> </Cell>  $\langle$  Row $\rangle$  <Row Height="15" HeightPixels="20"> <Cell StyleID="5"> <Data>Alberta</Data>  $\langle$ /Cell $\rangle$ <Cell StyleID="7" FormulaBarText="22467.8025"> <Data xml:space="preserve"> \$ 22,467.80 </Data> </Cell>  $\langle$ /Row $\rangle$ <Row Height="15" HeightPixels="20"> <Cell StyleID="5"> <Data>British Columbia</Data>  $\langle$ /Cell $\rangle$ <Cell StyleID="7" FormulaBarText="1955340.0996">  $\Diamond$ Data xml:space="preserve">  $\Diamond$ </Data>  $\langle$ /Cell $\rangle$  $\langle$ /Row $\rangle$ <Row Height="15" HeightPixels="20"> <Cell StyleID="5"> <Data>Ontario</Data>  $\langle$ /Cell> <Cell StyleID="7" FormulaBarText="36.96"> <Data xml:space="preserve"> \$ 36.96 </Data>  $\langle$ /Cell $\rangle$  $\langle$ /Row $\rangle$ <Row Height="15" HeightPixels="20"> <Cell StyleID="5"> <Data>Charente-Maritime</Data>  $\langle$ /Cell>

*[MS-EXSPWS3] — v20140428 Excel Calculation Web Service Version 3 Protocol* 

*Copyright © 2014 Microsoft Corporation.* 

*Release: April 30, 2014*

```
 <Cell StyleID="7" FormulaBarText="34441.7349">
                            <Data xml:space="preserve"> $ 
34,441.73 </Data>
                        </Cell>
                     </Row>
                    <Row Height="15" HeightPixels="20">
                        <Cell StyleID="5">
                            <Data>Essonne</Data>
                        </Cell>
                        <Cell StyleID="7" FormulaBarText="279297.1838">
                           <Data xml:space="preserve"> $ 
279,297.18 </Data>
                        </Cell>
                    \langle/Row\rangle<Row Height="15" HeightPixels="20">
                        <Cell StyleID="5">
                            <Data>Garonne (Haute)</Data>
                        </Cell><Cell StyleID="7" FormulaBarText="54641.7232">
                            <Data xml:space="preserve"> $ 
54,641.72 </Data>
                       \langle/Cell\rangle\langle/Row>
                    <Row Height="15" HeightPixels="20">
                        <Cell StyleID="5">
                           <Data>Hauts de Seine</Data>
                        </Cell><Cell StyleID="7" FormulaBarText="263416.1854">
                            <Data xml:space="preserve"> $ 
263,416.19 </Data>
                       \langle/Cell\rangle\langle/Row\rangle<Row Height="15" HeightPixels="20">
                        <Cell StyleID="5">
                            <Data>Loir et Cher</Data>
                       \langle/Cell\rangle<Cell StyleID="7" FormulaBarText="21473.7396">
                            <Data xml:space="preserve"> $ 
21,473.74 </Data>
                        </Cell>
                    \langle / Row\rangle<Row Height="15" HeightPixels="20">
                        <Cell StyleID="5">
                           <Data>Loiret</Data>
                        </Cell>
                       <Cell StyleID="7" FormulaBarText="91562.9056">
                           <Data xml:space="preserve"> $ 
91,562.91 </Data>
                       \langle/Cell\rangle\langle/Row\rangle<Row Height="15" HeightPixels="20">
                        <Cell StyleID="5">
                            <Data>Moselle</Data>
                       \langle/Cell\rangle<Cell StyleID="7" FormulaBarText="94046.2295">
                           <Data xml:space="preserve"> $ 
94,046.23 </Data>
                       \langle/Cell\rangle\langle / Row><Row Height="15" HeightPixels="20">
                        <Cell StyleID="5">
```
*Copyright © 2014 Microsoft Corporation.* 

*Release: April 30, 2014*

```
 <Data>Nord</Data>
                         </Cell><Cell StyleID="7" FormulaBarText="391400.2014">
                            <Data xml:space="preserve"> $ 
391,400.20 </Data>
                        \langle/Cell\rangle\langle/Row\rangle <Row Height="15" HeightPixels="20">
                         <Cell StyleID="5">
                            <Data>Pas de Calais</Data>
                        \langle/Cell\rangle<Cell StyleID="7" FormulaBarText="11342.9225">
                            <Data xml:space="preserve"> $ 
11,342.92 </Data>
                        \langle/Cell>
                    \langle/Row\rangle<Row Height="15" HeightPixels="20">
                         <Cell StyleID="5">
                            <Data>Seine (Paris)</Data>
                       \langle/Cell>
                        <Cell StyleID="7" FormulaBarText="539725.8">
                            <Data xml:space="preserve"> $ 
539,725.80 </Data>
                         </Cell>
                    \langle / Row\rangle<Row Height="15" HeightPixels="20">
                         <Cell StyleID="5">
                            <Data>Seine et Marne</Data>
                         </Cell>
                        <Cell StyleID="7" FormulaBarText="109735.2384">
                            <Data xml:space="preserve"> $ 
109,735.24 </Data>
                         </Cell>
                    \langle/Row\rangle<Row Height="15" HeightPixels="20">
                        <Cell StyleID="5">
                            <Data>Seine Saint Denis</Data>
                        \langle/Cell>
                        <Cell StyleID="7" FormulaBarText="379479.7479">
                            <Data xml:space="preserve"> $ 
379,479.75 </Data>
                        \langle/Cell\rangle\langle/Row\rangle<Row Height="15" HeightPixels="20">
                         <Cell StyleID="5">
                            <Data>Somme</Data>
                        \langle/Cell>
                        <Cell StyleID="7" FormulaBarText="29555.2814">
                            <Data xml:space="preserve"> $ 
29,555.28 </Data>
                         </Cell>
                    \langle/Row\rangle<Row Height="15" HeightPixels="20">
                         <Cell StyleID="5">
                            <Data>Val de Marne</Data>
                        \langle/Cell\rangle<Cell StyleID="7" FormulaBarText="28478.1246">
                            <Data xml:space="preserve"> $ 
28,478.12 </Data>
                         </Cell>
```
*Copyright © 2014 Microsoft Corporation.* 

*Release: April 30, 2014*

```
\langle / Row><Row Height="15" HeightPixels="20">
                        <Cell StyleID="5">
                            <Data>Val d'Oise</Data>
                       \langle/Cell\rangle<Cell StyleID="7" FormulaBarText="46755.9003">
                           <Data xml:space="preserve"> $ 
46,755.90 </Data>
                        </Cell>
                    \langle/Row\rangle <Row Height="15" HeightPixels="20">
                        <Cell StyleID="5">
                            <Data>Yveline</Data>
                        </Cell>
                       <Cell StyleID="7" FormulaBarText="268664.7958">
                            <Data xml:space="preserve"> $ 
268,664.80 </Data>
                        </Cell>
                     </Row>
                    <Row Height="15" HeightPixels="20">
                        <Cell StyleID="5">
                            <Data>Bayern</Data>
                       \langle/Cell\rangle<Cell StyleID="7" FormulaBarText="399966.7822">
                            <Data xml:space="preserve"> $ 
399,966.78 </Data>
                        </Cell>
                    \langle / Row\rangle<Row Height="15" HeightPixels="20">
                        <Cell StyleID="5">
                            <Data>Brandenburg</Data>
                       \langle/Cell\rangle<Cell StyleID="7" FormulaBarText="119571.0799">
                            <Data xml:space="preserve"> $ 
119,571.08 </Data>
                        </Cell>
                    \langle/Row\rangle<Row Height="15" HeightPixels="20">
                        <Cell StyleID="5">
                          <Data>Hamburg</Data>
                       \langle/Cell\rangle<Cell StyleID="7" FormulaBarText="467219.0392">
                           <Data xml:space="preserve"> $ 
467,219.04 </Data>
                       \langle/Cell>
                    \langle/Row\rangle </Table>
              </Worksheet>
              <Worksheet Name="Sheet2">
                 <WorksheetOptions DisplayOutlines="1"/>
              </Worksheet>
              <Worksheet Name="Sheet3">
                 <WorksheetOptions DisplayOutlines="1"/>
              </Worksheet>
           </Workbook>
       </SpreadsheetData>
       <HealthInformation>
                 <StateFlags></StateFlags>
                 <HealthScore>0</HealthScore>
```
*Copyright © 2014 Microsoft Corporation.* 

*Release: April 30, 2014*

```
 </HealthInformation>
             <SecondsBeforeNextPoll>60</SecondsBeforeNextPoll>
             <EditSessionIsDirty>false</EditSessionIsDirty>
             <EditSessionHasMultipleUsers>false</EditSessionHasMultipleUsers>
          </GetRangeResult>
       </GetRangeResponse>
    </s:Body>
</s:Envelope>
```
### **Applying the filter**

#### **Request**

```
<s:Envelope xmlns:s="http://schemas.xmlsoap.org/soap/envelope/">
    <s:Body xmlns:xsi="http://www.w3.org/2001/XMLSchema-instance" 
xmlns:xsd="http://www.w3.org/2001/XMLSchema">
       <ApplyItemFilter 
xmlns="http://schemas.microsoft.com/office/Excel/Server/WebServices/ExcelServerInternalServic
e/">
         <parameter>
             <WorkbookId>1.V21.2l4QQ/7ySliVKuAUptXrY90.5.en-US5.en-US73.+0480#0000-11-00-
01T02:00:00:0000#+0000#0000-03-00-02T02:00:00:0000#-006036.bebf895a-f22a-49d5-b8b0-
f65d01d0a3991.N</WorkbookId>
             <StateId>-1</StateId>
             <Confirmation>Blank</Confirmation>
             <ProtocolClientId>ms-ewa</ProtocolClientId>
             <RequestSiteId>bebf895a-f22a-49d5-b8b0-f65d01d0a399</RequestSiteId>
             <CompleteResponseTimeout>0</CompleteResponseTimeout>
             <Flags></Flags>
          </parameter>
          <autoFilterOptions>
             <AutoFilterType>Sheet</AutoFilterType>
             <CriteriaType>AboveAverage</CriteriaType>
            <D50<D50 <SheetName>Sheet1</SheetName>
             <Column>2</Column>
             <NamedObjectView>false</NamedObjectView>
          </autoFilterOptions>
          <blanks>false</blanks>
          <hideBlanks>false</hideBlanks>
       </ApplyItemFilter>
    </s:Body>
</s:Envelope>
```
#### **Response**

```
<s:Envelope xmlns:s="http://schemas.xmlsoap.org/soap/envelope/">
    <s:Body xmlns:xsi="http://www.w3.org/2001/XMLSchema-instance" 
xmlns:xsd="http://www.w3.org/2001/XMLSchema">
       <ApplyItemFilterResponse 
xmlns="http://schemas.microsoft.com/office/Excel/Server/WebServices/ExcelServerInternalServic
e/">
          <ApplyItemFilterResult>
             <StateId>2</StateId>
             <HealthInformation>
                <StateFlags></StateFlags>
                <HealthScore>0</HealthScore>
```
*[MS-EXSPWS3] — v20140428 Excel Calculation Web Service Version 3 Protocol* 

*Copyright © 2014 Microsoft Corporation.* 

*Release: April 30, 2014*

```
 </HealthInformation>
            <SecondsBeforeNextPoll>60</SecondsBeforeNextPoll>
            <EditSessionIsDirty>false</EditSessionIsDirty>
            <EditSessionHasMultipleUsers>false</EditSessionHasMultipleUsers>
          </ApplyItemFilterResult>
       </ApplyItemFilterResponse>
    </s:Body>
</s:Envelope>
```
### **Fetching the XML**

#### **Request**

```
<s:Envelope xmlns:s="http://schemas.xmlsoap.org/soap/envelope/">
    <s:Body xmlns:xsi="http://www.w3.org/2001/XMLSchema-instance" 
xmlns:xsd="http://www.w3.org/2001/XMLSchema">
       <GetRange 
xmlns="http://schemas.microsoft.com/office/Excel/Server/WebServices/ExcelServerInternalServic
e/">
          <parameter>
             <WorkbookId>1.V21.2l4QQ/7ySliVKuAUptXrY90.5.en-US5.en-US73.+0480#0000-11-00-
01T02:00:00:0000#+0000#0000-03-00-02T02:00:00:0000#-006036.bebf895a-f22a-49d5-b8b0-
f65d01d0a3991.N</WorkbookId>
             <StateId>2</StateId>
             <VisibleSheetRangeRequest>
               <SheetName>Sheet1</SheetName>
                <FirstRow>0</FirstRow>
                <VisibleRowsRequested>28</VisibleRowsRequested>
                <FirstColumn>0</FirstColumn>
                <VisibleColumnsRequested>30</VisibleColumnsRequested>
                <VisibleFirstRowOffset>0</VisibleFirstRowOffset>
                <VisibleFirstColumnOffset>0</VisibleFirstColumnOffset>
                <NoAutoAdjustToPublishedUsedRange>true</NoAutoAdjustToPublishedUsedRange>
                <NeedAllBorderValues>false</NeedAllBorderValues>
                <ChartsOnly>false</ChartsOnly>
             </VisibleSheetRangeRequest>
             <Confirmation>Blank</Confirmation>
             <ProtocolClientId>ms-ewa</ProtocolClientId>
             <RequestSiteId>bebf895a-f22a-49d5-b8b0-f65d01d0a399</RequestSiteId>
             <CompleteResponseTimeout>0</CompleteResponseTimeout>
             <Flags></Flags>
          </parameter>
       </GetRange>
   \langle/s:Body>
</s:Envelope>
```
#### **Response**

```
<s:Envelope xmlns:s="http://schemas.xmlsoap.org/soap/envelope/">
    <s:Body xmlns:xsi="http://www.w3.org/2001/XMLSchema-instance" 
xmlns:xsd="http://www.w3.org/2001/XMLSchema">
       <GetRangeResponse 
xmlns="http://schemas.microsoft.com/office/Excel/Server/WebServices/ExcelServerInternalServic
e/">
          <GetRangeResult>
             <StateId>2</StateId>
             <SpreadsheetData>
```
*[MS-EXSPWS3] — v20140428 Excel Calculation Web Service Version 3 Protocol* 

*Copyright © 2014 Microsoft Corporation.* 

*Release: April 30, 2014*

```
 <Workbook>
                    <WorkbookOptions/>
                   <Styles>
                       <Style ID="sD">
                          <Font Size="11" FontName="Calibri" Color="#000000"/>
                       </Style>
                      \langleStyle ID="1">
                          <Font Size="11" FontName="Calibri" Color="#000000"/>
                         <Interior Color="#D9D9D9" Pattern="Solid"/>
                       </Style>
                      <Style ID="2">
                          <Font Size="11" FontName="Calibri" Color="#000000"/>
                         <Alignment Horizontal="Left"/>
                         <Interior Color="#D9D9D9" Pattern="Solid"/>
                       </Style>
                      <Style ID="3">
                          <Font Size="11" FontName="Calibri" Color="#000000"/>
                         <Interior Color="#D9D9D9" Pattern="Solid"/>
                      \langle/Style>
                       <Style ID="4">
                          <Font Size="11" FontName="Calibri" Color="#000000"/>
                         <Alignment Horizontal="Left"/>
                         <Interior Color="#D9D9D9" Pattern="Solid"/>
                       </Style>
                      <Style ID="5">
                          <Font Size="11" FontName="Calibri" Color="#000000"/>
                         <Alignment Horizontal="Left"/>
                       </Style>
                      \langleStyle ID="6">
                          <Font Size="11" FontName="Calibri" Color="#000000"/>
                       </Style>
                      <Style ID="7">
                          <Font Size="11" FontName="Calibri" Color="#000000"/>
                         <Alignment Horizontal="Left"/>
                       </Style>
                      <Style ID="-1">
                          <Borders/>
                       </Style>
                      <Style ID="bD">
                          <Borders>
                             <Border Weight="1" Position="Right" LineStyle="Continuous" 
Color="#D0D7E5"/>
                             <Border Weight="1" Position="Bottom" LineStyle="Continuous" 
Color="#D0D7E5"/>
                          </Borders>
                       </Style>
                       <Style ID="-3">
                          <Borders>
                             <Border Weight="1" Position="Right" LineStyle="Continuous" 
Color="#D9D9D9"/>
                          </Borders>
                       </Style>
                      <Style ID="-4">
                          <Borders>
                             <Border Weight="1" Position="Right" LineStyle="Continuous" 
Color="#D0D7E5"/>
                          </Borders>
                       </Style>
                       <Style ID="-5">
```
*Copyright © 2014 Microsoft Corporation.* 

*Release: April 30, 2014*

```
 <Borders>
                             <Border Weight="1" Position="Bottom" LineStyle="Continuous" 
Color="#D9D9D9"/>
                          </Borders>
                       </Style>
                      <Style ID="-6">
                          <Borders>
                             <Border Weight="1" Position="Right" LineStyle="Continuous" 
Color="#D9D9D9"/>
                             <Border Weight="1" Position="Bottom" LineStyle="Continuous" 
Color="#D9D9D9"/>
                          </Borders>
                        </Style>
                       <Style ID="-7">
                           <Borders>
                              <Border Weight="1" Position="Bottom" LineStyle="Continuous" 
Color="#D0D7E5"/>
                           </Borders>
                        </Style>
                     </Styles>
                    <Worksheet ActiveSheet="1" Name="Sheet1">
                        <WorksheetOptions DisplayOutlines="1"/>
                       <autofilters>
                           <autofilter Row="0" ColFirst="0" Type="Sheet">
                               <item Index="0" DataType="Text" Name="Customer Geography"/>
                             <item Index="1" Type="Filtered" Name=" Internet Sales Amount " 
CriteriaType="AboveAverage"/>
                           </autofilter>
                        </autofilters>
                       <Table LastNonEmptyRow="70" LastNonEmptyColumn="30" CurrentFirstRow="1" 
FirstVisibleRow="1" LastVisibleRow="1048576" CurrentFirstColumn="1" FirstVisibleColumn="1" 
LastVisibleColumn="16384" SelectionTop="2" SelectionLeft="4" DefaultRowHeight="15" 
DefaultRowHeightPixels="20" DefaultColumnWidth="48" DefaultColumnWidthPixels="64" 
DefaultIndentWidth="6.75" DefaultIndentWidthPixels="9">
                           <Column Width="116.25" WidthPixels="155"/><Column Width="131.25" 
WidthPixels="175"/>
                           <Column Width="48" WidthPixels="64" Span="27"/>
                          <Row Height="15" HeightPixels="20">
                              <Cell StyleID="2" BorderID="-5">
                                 <Data>Customer Geography</Data>
                             \langle/Cell>
                              <Cell StyleID="4" BorderID="-6">
                                  <Data xml:space="preserve"> Internet Sales Amount </Data>
                             \langle/Cell\rangle\langle / Row\rangle<Row Height="15" HeightPixels="20">
                              <Cell StyleID="5">
                                  <Data>New South Wales</Data>
                               </Cell>
                              <Cell StyleID="7" FormulaBarText="3934485.7265">
                                  <Data xml:space="preserve"> $ 
3,934,485.73 </Data>
                              </Cell>
                          \langle/Row\rangle<Row Height="15" HeightPixels="20">
                              <Cell StyleID="5">
                                  <Data>Queensland</Data>
                               </Cell>
                               <Cell StyleID="7" FormulaBarText="1988415.0297">
```
*Copyright © 2014 Microsoft Corporation.* 

*Release: April 30, 2014*

```
 <Data xml:space="preserve"> $ 
1,988,415.03 </Data>
                               \langle/Cell\rangle\langle/Row>
                             <Row Height="15" HeightPixels="20">
                                <Cell StyleID="5">
                                   <Data>South Australia</Data>
                                </Cell>
                               <Cell StyleID="7" FormulaBarText="618255.8616">
                                    <Data xml:space="preserve"> $ 
618,255.86 </Data>
                                </Cell>
                            \langle/Row\rangle<Row Hidden="1"/>
                            <Row Index="6" Height="15" HeightPixels="20">
                                <Cell StyleID="5">
                                   <Data>Victoria</Data>
                               \langle/Cell\rangle<Cell StyleID="7" FormulaBarText="2279906.0633">
                                   <Data xml:space="preserve"> $ 
2,279,906.06 </Data>
                               \langle/Cell>
                             </Row>
                            <Row Hidden="1"/>
                             <Row Index="8" Height="15" HeightPixels="20">
                                <Cell StyleID="5">
                                    <Data>British Columbia</Data>
                               \langle/Cell>
                               <Cell StyleID="7" FormulaBarText="1955340.0996">
                                   <Data xml:space="preserve"> $ 
1,955,340.10 </Data>
                                </Cell>
                            \langle/Row\rangle<Row Hidden="1" Span="19"/>
                            <Row Index="29" Height="15" HeightPixels="20">
                                <Cell StyleID="5">
                                   <Data>Hessen</Data>
                               \langle/Cell\rangle<Cell StyleID="7" FormulaBarText="794876.0774">
                                   <Data xml:space="preserve"> $ 
794,876.08 </Data>
                                </Cell>
                            \langle/Row\rangle<Row Hidden="1"/>
                             <Row Index="31" Height="15" HeightPixels="20">
                                <Cell StyleID="5">
                                    <Data>Saarland</Data>
                                </Cell>
                               <Cell StyleID="7" FormulaBarText="653087.484">
                                    <Data xml:space="preserve"> $ 
653,087.48 </Data>
                               \langle/Cell\rangle\langle/Row\rangle<Row Height="15" HeightPixels="20">
                                <Cell StyleID="5">
                                   <Data>England</Data>
                               \langle/Cell\rangle<Cell StyleID="7" FormulaBarText="3391712.2109">
```
*Copyright © 2014 Microsoft Corporation.* 

*Release: April 30, 2014*

```
 <Data xml:space="preserve"> $ 
3,391,712.21 </Data>
                               \langle/Cell\rangle\langle/Row>
                            <Row Hidden="1" Span="1"/>
                            <Row Index="35" Height="15" HeightPixels="20">
                                <Cell StyleID="5">
                                   <Data>California</Data>
                                </Cell>
                               <Cell StyleID="7" FormulaBarText="5714257.6926">
                                   <Data xml:space="preserve"> $ 
5,714,257.69 </Data>
                                </Cell>
                            \langle/Row>
                            <Row Hidden="1" Span="11"/>
                            <Row Index="48" Height="15" HeightPixels="20">
                                <Cell StyleID="5">
                                   <Data>Oregon</Data>
                               \langle/Cell\rangle<Cell StyleID="7" FormulaBarText="1170991.5397">
                                   <Data xml:space="preserve"> $ 
1,170,991.54 </Data>
                               \langle/Cell>\langle / Row\rangle<Row Hidden="1" Span="3"/>
                            <Row Index="53" Height="15" HeightPixels="20">
                                <Cell StyleID="5">
                                    <Data>Washington</Data>
                               \langle/Cell>
                               <Cell StyleID="7" FormulaBarText="2467248.3415">
                                    <Data xml:space="preserve"> $ 
2,467,248.34 </Data>
                                </Cell>
                            \langle/Row\rangle<Row Hidden="1"/>
                            <Row Index="55" Height="15" HeightPixels="20">
                                <Cell StyleID="6" Index="2"/>
                            \langle/Row\rangle<Row Height="15" HeightPixels="20"><Cell StyleID="6" Index="2"/>
                            </Row>
                            <Row Height="15" HeightPixels="20"><Cell StyleID="6" Index="2"/>
                            \langle/Row>
                            <Row Height="15" HeightPixels="20">
                                <Cell StyleID="6" Index="2"/>
                            \langle / Row\rangle <Row Height="15" HeightPixels="20"><Cell StyleID="6" Index="2"/>
                            \langle/Row\rangle<Row Height="15" HeightPixels="20"><Cell StyleID="6" Index="2"/>
                            \langle/Row\rangle<Row Height="15" HeightPixels="20"><Cell StyleID="6" Index="2"/>
                            \langle/Row\rangle<Row Height="15" HeightPixels="20">
                                <Cell StyleID="6" Index="2"/>
                            \langle/Row\rangle<Row Height="15" HeightPixels="20">
                                <Cell StyleID="6" Index="2"/>
                            \langle / Row><Row Height="15" HeightPixels="20">
                                <Cell StyleID="6" Index="2"/>
```
*Copyright © 2014 Microsoft Corporation.* 

*Release: April 30, 2014*

```
</Row<Row Height="15" HeightPixels="20">
                               <Cell StyleID="6" Index="2"/>
                           \langle/Row\rangle<Row Height="15" HeightPixels="20"><Cell StyleID="6" Index="2"/>
                           </Row<Row Height="15" HeightPixels="20"><Cell StyleID="6" Index="2"/>
                          \langle/Row\rangle<Row Height="15" HeightPixels="20"><Cell StyleID="6" Index="2"/>
                           \langle/Row\rangle<Row Height="15" HeightPixels="20"><Cell StyleID="6" Index="2"/>
                          </Row>
                          <Row Height="15" HeightPixels="20"><Cell StyleID="6" Index="2"/>
                          \langle/Row\rangle </Table>
                     </Worksheet>
                    <Worksheet Name="Sheet2"><WorksheetOptions DisplayOutlines="1"/>
                    </Worksheet>
                     <Worksheet Name="Sheet3">
                        <WorksheetOptions DisplayOutlines="1"/>
                     </Worksheet>
                  </Workbook>
               </SpreadsheetData>
               <HealthInformation>
                  <StateFlags></StateFlags>
                  <HealthScore>0</HealthScore>
               </HealthInformation>
               <SecondsBeforeNextPoll>60</SecondsBeforeNextPoll>
               <EditSessionIsDirty>false</EditSessionIsDirty>
               <EditSessionHasMultipleUsers>false</EditSessionHasMultipleUsers>
          </GetRangeResult>
       </GetRangeResponse>
    </s:Body>
</s:Envelope>
```
## **Applying the sort**

#### **Request**

```
<s:Envelope xmlns:s="http://schemas.xmlsoap.org/soap/envelope/">
    <s:Body xmlns:xsi="http://www.w3.org/2001/XMLSchema-instance" 
xmlns:xsd="http://www.w3.org/2001/XMLSchema">
       <SortFilterColumn 
xmlns="http://schemas.microsoft.com/office/Excel/Server/WebServices/ExcelServerInternalServic
e/">
          <parameter>
             <WorkbookId>1.V21.2l4QQ/7ySliVKuAUptXrY90.5.en-US5.en-US73.+0480#0000-11-00-
01T02:00:00:0000#+0000#0000-03-00-02T02:00:00:0000#-006036.bebf895a-f22a-49d5-b8b0-
f65d01d0a3991.N</WorkbookId>
             <StateId>-1</StateId>
             <Confirmation>Blank</Confirmation>
             <ProtocolClientId>ms-ewa</ProtocolClientId>
             <RequestSiteId>bebf895a-f22a-49d5-b8b0-f65d01d0a399</RequestSiteId>
             <CompleteResponseTimeout>0</CompleteResponseTimeout>
             <Flags></Flags>
          </parameter>
          <autoFilterOptions>
             <AutoFilterType>Sheet</AutoFilterType>
```
*[MS-EXSPWS3] — v20140428 Excel Calculation Web Service Version 3 Protocol* 

*Copyright © 2014 Microsoft Corporation.* 

*Release: April 30, 2014*

```
 <CriteriaType>Nil</CriteriaType>
             <Id>0</Id>
             <SheetName>Sheet1</SheetName>
             <Column>2</Column>
              <NamedObjectView>false</NamedObjectView>
          </autoFilterOptions>
          <ascending>true</ascending>
       </SortFilterColumn>
    </s:Body>
</s:Envelope>
```
#### **Response**

```
<s:Envelope xmlns:s="http://schemas.xmlsoap.org/soap/envelope/">
    <s:Body xmlns:xsi="http://www.w3.org/2001/XMLSchema-instance" 
xmlns:xsd="http://www.w3.org/2001/XMLSchema">
       <SortFilterColumnResponse 
xmlns="http://schemas.microsoft.com/office/Excel/Server/WebServices/ExcelServerInternalServic
e/">
          <SortFilterColumnResult>
             <StateId>3</StateId>
             <HealthInformation>
                <StateFlags></StateFlags>
                <HealthScore>0</HealthScore>
             </HealthInformation>
             <SecondsBeforeNextPoll>60</SecondsBeforeNextPoll>
             <EditSessionIsDirty>false</EditSessionIsDirty>
             <EditSessionHasMultipleUsers>false</EditSessionHasMultipleUsers>
          </SortFilterColumnResult>
       </SortFilterColumnResponse>
    </s:Body>
</s:Envelope>
```
#### **Fetching the XML**

#### **Request**

```
<s:Envelope xmlns:s="http://schemas.xmlsoap.org/soap/envelope/">
   <s:Body xmlns:xsi="http://www.w3.org/2001/XMLSchema-instance" 
xmlns:xsd="http://www.w3.org/2001/XMLSchema">
     <GetRange 
xmlns="http://schemas.microsoft.com/office/Excel/Server/WebServices/ExcelServerInternalServic
e/">
       <parameter>
         <WorkbookId>1.V21.2l4QQ/7ySliVKuAUptXrY90.5.en-US5.en-US73.+0480#0000-11-00-
01T02:00:00:0000#+0000#0000-03-00-02T02:00:00:0000#-006036.bebf895a-f22a-49d5-b8b0-
f65d01d0a3991.N</WorkbookId>
        <StateId>3</StateId>
         <VisibleSheetRangeRequest>
           <SheetName>Sheet1</SheetName>
           <FirstRow>0</FirstRow>
           <VisibleRowsRequested>28</VisibleRowsRequested>
           <FirstColumn>0</FirstColumn>
           <VisibleColumnsRequested>30</VisibleColumnsRequested>
           <VisibleFirstRowOffset>0</VisibleFirstRowOffset>
           <VisibleFirstColumnOffset>0</VisibleFirstColumnOffset>
           <NoAutoAdjustToPublishedUsedRange>true</NoAutoAdjustToPublishedUsedRange>
```
*[MS-EXSPWS3] — v20140428 Excel Calculation Web Service Version 3 Protocol* 

*Copyright © 2014 Microsoft Corporation.* 

*Release: April 30, 2014*

```
 <NeedAllBorderValues>false</NeedAllBorderValues>
           <ChartsOnly>false</ChartsOnly>
         </VisibleSheetRangeRequest>
         <Confirmation>Blank</Confirmation>
         <ProtocolClientId>ms-ewa</ProtocolClientId>
         <RequestSiteId>bebf895a-f22a-49d5-b8b0-f65d01d0a399</RequestSiteId>
         <CompleteResponseTimeout>0</CompleteResponseTimeout>
         <Flags></Flags>
       </parameter>
     </GetRange>
   </s:Body>
</s:Envelope>
```
### **Response**

```
<s:Envelope xmlns:s="http://schemas.xmlsoap.org/soap/envelope/">
  <s:Body xmlns:xsi="http://www.w3.org/2001/XMLSchema-instance" 
xmlns:xsd="http://www.w3.org/2001/XMLSchema">
     <GetRangeResponse 
xmlns="http://schemas.microsoft.com/office/Excel/Server/WebServices/ExcelServerInternalServic
e/">
       <GetRangeResult>
         <StateId>3</StateId>
         <SpreadsheetData>
           <Workbook>
             <WorkbookOptions/>
             <Styles>
               <Style ID="sD">
                 <Font Size="11" FontName="Calibri" Color="#000000"/>
               </Style>
               <Style ID="1">
                 <Font Size="11" FontName="Calibri" Color="#000000"/>
                 <Interior Color="#D9D9D9" Pattern="Solid"/>
               </Style>
               <Style ID="2">
                 <Font Size="11" FontName="Calibri" Color="#000000"/>
                 <Alignment Horizontal="Left"/>
                 <Interior Color="#D9D9D9" Pattern="Solid"/>
               </Style>
               <Style ID="3">
                 <Font Size="11" FontName="Calibri" Color="#000000"/>
                 <Interior Color="#D9D9D9" Pattern="Solid"/>
               </Style>
               <Style ID="4">
                 <Font Size="11" FontName="Calibri" Color="#000000"/>
                 <Alignment Horizontal="Left"/>
                 <Interior Color="#D9D9D9" Pattern="Solid"/>
               </Style>
              <Style ID="5">
                 <Font Size="11" FontName="Calibri" Color="#000000"/>
                 <Alignment Horizontal="Left"/>
               </Style>
               <Style ID="6">
                 <Font Size="11" FontName="Calibri" Color="#000000"/>
               </Style>
               <Style ID="7">
                 <Font Size="11" FontName="Calibri" Color="#000000"/>
                 <Alignment Horizontal="Left"/>
```
*[MS-EXSPWS3] — v20140428 Excel Calculation Web Service Version 3 Protocol* 

*Copyright © 2014 Microsoft Corporation.* 

```
 </Style>
              <Style ID="-1">
                 <Borders/>
               </Style>
               <Style ID="bD">
                 <Borders>
                   <Border Weight="1" Position="Right" LineStyle="Continuous" 
Color="#D0D7E5"/>
                   <Border Weight="1" Position="Bottom" LineStyle="Continuous" 
Color="#D0D7E5"/>
                 </Borders>
               </Style>
               <Style ID="-3">
                 <Borders>
                   <Border Weight="1" Position="Right" LineStyle="Continuous" 
Color="#D9D9D9"/>
                 </Borders>
               </Style>
               <Style ID="-4">
                 <Borders>
                   <Border Weight="1" Position="Right" LineStyle="Continuous" 
Color="#D0D7E5"/>
                 </Borders>
               </Style>
               <Style ID="-5">
                 <Borders>
                   <Border Weight="1" Position="Bottom" LineStyle="Continuous" 
Color="#D9D9D9"/>
                 </Borders>
               </Style>
               <Style ID="-6">
                 <Borders>
                   <Border Weight="1" Position="Right" LineStyle="Continuous" 
Color="#D9D9D9"/>
                   <Border Weight="1" Position="Bottom" LineStyle="Continuous" 
Color="#D9D9D9"/>
                 </Borders>
               </Style>
               <Style ID="-7">
                 <Borders>
                   <Border Weight="1" Position="Bottom" LineStyle="Continuous" 
Color="#D0D7E5"/>
                 </Borders>
               </Style>
             </Styles>
             <Worksheet ActiveSheet="1" Name="Sheet1">
               <WorksheetOptions DisplayOutlines="1"/>
               <autofilters>
                 <autofilter Row="0" ColFirst="0" Type="Sheet">
                   <item Index="0" DataType="Text" Name="Customer Geography"/>
                  <item Index="1" Type="BothAsc" Name=" Internet Sales Amount " 
CriteriaType="AboveAverage"/>
                 </autofilter>
               </autofilters>
               <Table LastNonEmptyRow="70" LastNonEmptyColumn="30" CurrentFirstRow="1" 
FirstVisibleRow="1" LastVisibleRow="1048576" CurrentFirstColumn="1" FirstVisibleColumn="1" 
LastVisibleColumn="16384" SelectionTop="2" SelectionLeft="4" DefaultRowHeight="15" 
DefaultRowHeightPixels="20" DefaultColumnWidth="48" DefaultColumnWidthPixels="64" 
DefaultIndentWidth="6.75" DefaultIndentWidthPixels="9">
                 <Column Width="116.25" WidthPixels="155"/>
```
*Copyright © 2014 Microsoft Corporation.* 

*Release: April 30, 2014*

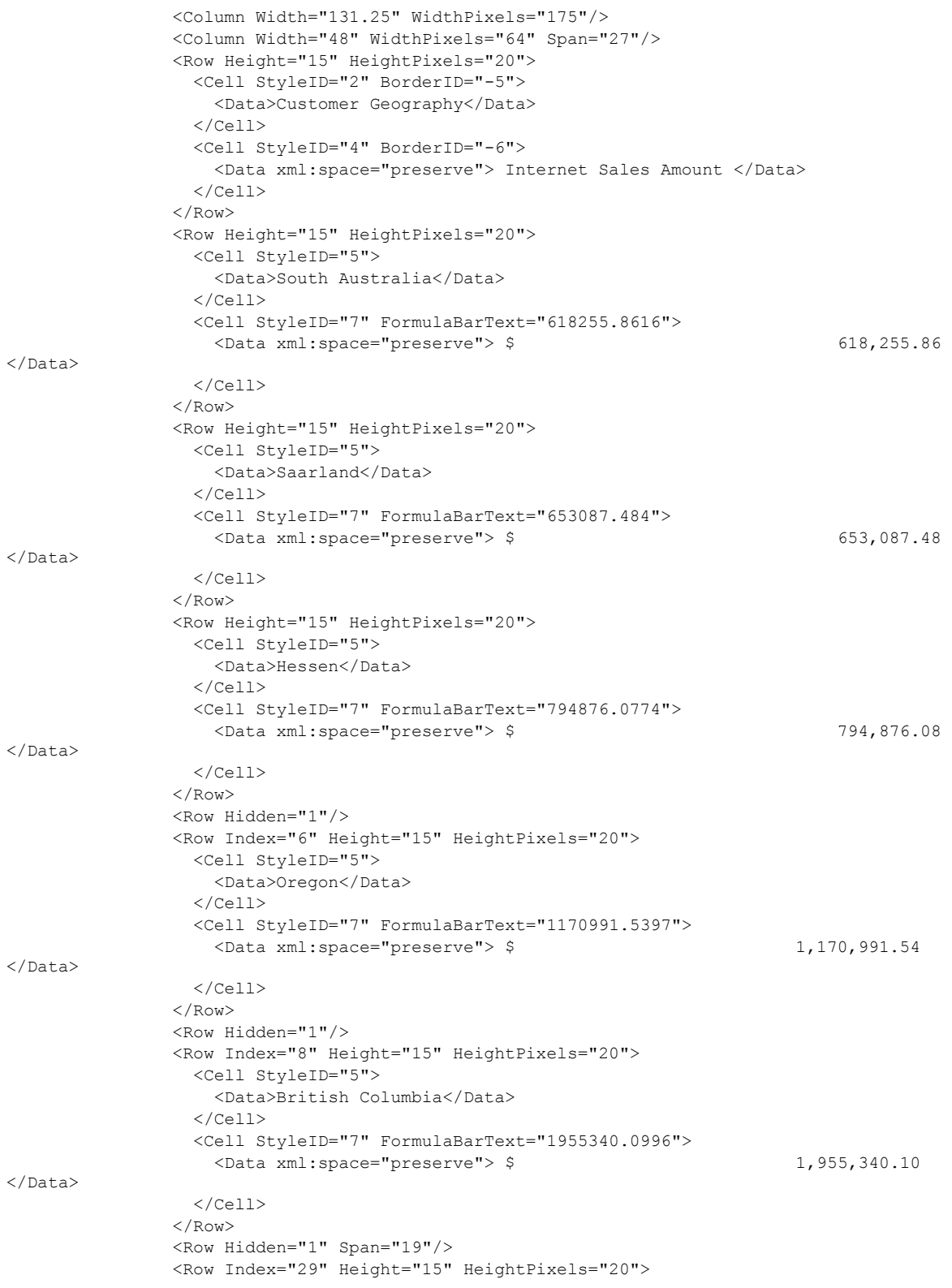

*Copyright © 2014 Microsoft Corporation.* 

*Release: April 30, 2014*

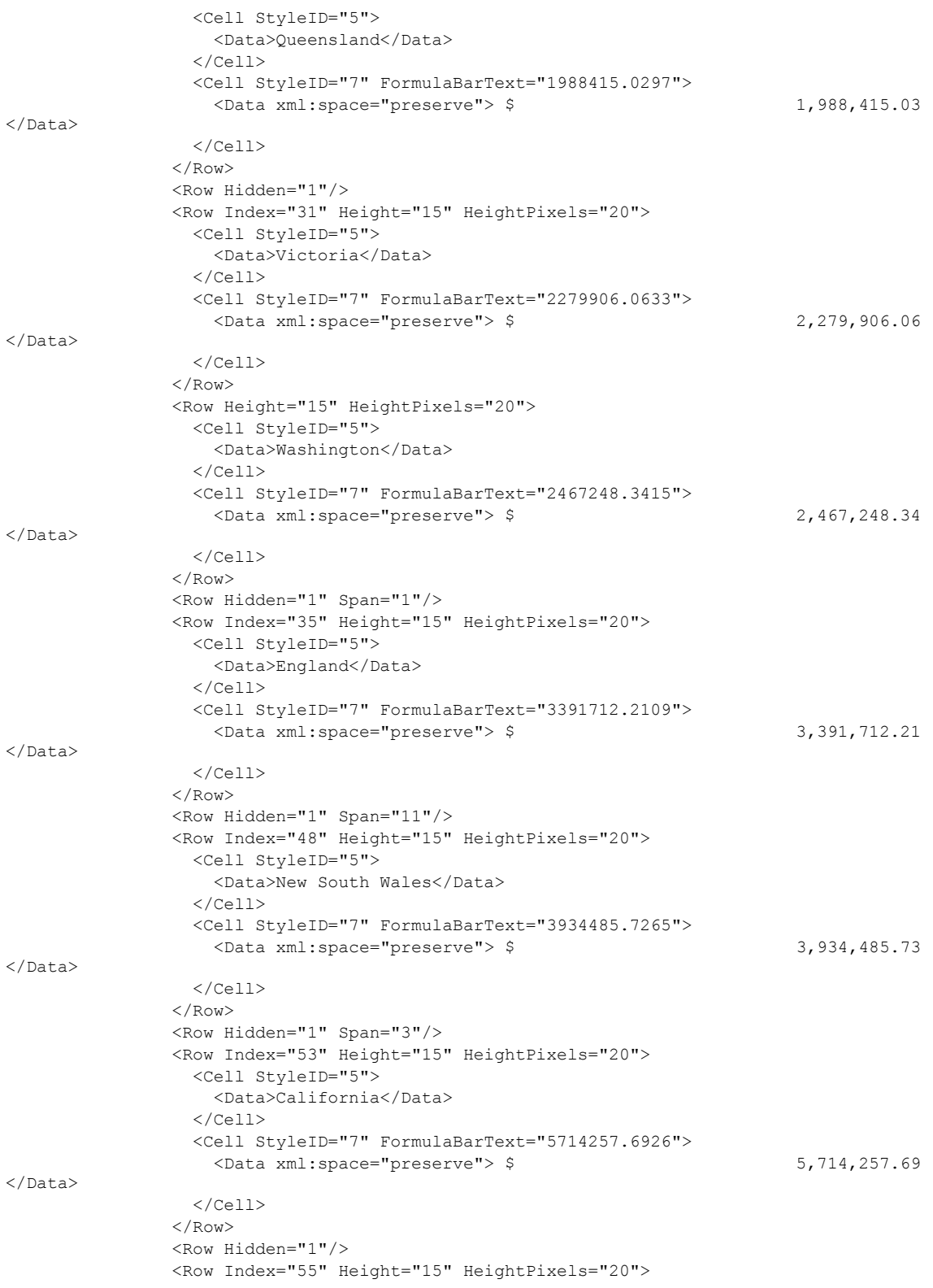

*Copyright © 2014 Microsoft Corporation.* 

*Release: April 30, 2014*

```
 <Cell StyleID="6" Index="2"/>
         \langle/Row\rangle <Row Height="15" HeightPixels="20">
            <Cell StyleID="6" Index="2"/>
         \langle/Row\rangle <Row Height="15" HeightPixels="20">
            <Cell StyleID="6" Index="2"/>
         \langle/Row>
          <Row Height="15" HeightPixels="20">
            <Cell StyleID="6" Index="2"/>
         \langle/Row\rangle <Row Height="15" HeightPixels="20">
            <Cell StyleID="6" Index="2"/>
         \langle/Row\rangle <Row Height="15" HeightPixels="20">
            <Cell StyleID="6" Index="2"/>
         \langle/Row\rangle <Row Height="15" HeightPixels="20">
            <Cell StyleID="6" Index="2"/>
         \langle/Row\rangle <Row Height="15" HeightPixels="20">
            <Cell StyleID="6" Index="2"/>
         \langle/Row\rangle <Row Height="15" HeightPixels="20">
            <Cell StyleID="6" Index="2"/>
         \langle/Row\rangle <Row Height="15" HeightPixels="20">
            <Cell StyleID="6" Index="2"/>
         \langle/Row\rangle <Row Height="15" HeightPixels="20">
            <Cell StyleID="6" Index="2"/>
         \langle/Row\rangle <Row Height="15" HeightPixels="20">
            <Cell StyleID="6" Index="2"/>
         \langle Row\rangle <Row Height="15" HeightPixels="20">
            <Cell StyleID="6" Index="2"/>
         \langle/Row\rangle <Row Height="15" HeightPixels="20">
            <Cell StyleID="6" Index="2"/>
         \langle / Row\rangle <Row Height="15" HeightPixels="20">
            <Cell StyleID="6" Index="2"/>
         \langle/Row\rangle <Row Height="15" HeightPixels="20">
            <Cell StyleID="6" Index="2"/>
         \langle Row\rangle </Table>
     </Worksheet>
     <Worksheet Name="Sheet2">
       <WorksheetOptions DisplayOutlines="1"/>
     </Worksheet>
     <Worksheet Name="Sheet3">
       <WorksheetOptions DisplayOutlines="1"/>
     </Worksheet>
   </Workbook>
 </SpreadsheetData>
 <HealthInformation>
   <StateFlags></StateFlags>
```
*Copyright © 2014 Microsoft Corporation.* 

*Release: April 30, 2014*

```
 <HealthScore>0</HealthScore>
         </HealthInformation>
         <SecondsBeforeNextPoll>60</SecondsBeforeNextPoll>
         <EditSessionIsDirty>false</EditSessionIsDirty>
         <EditSessionHasMultipleUsers>false</EditSessionHasMultipleUsers>
      </GetRangeResult>
    </GetRangeResponse>
 \langle/s:Body>
</s:Envelope>
```
*Copyright © 2014 Microsoft Corporation.* 

*Release: April 30, 2014*

# **5 Security**

# **5.1 Security Considerations for Implementers**

In addition to the security considerations applicable to the underlying protocols, there are security risks associated with exposing session identifiers (2). If the session identifier is exposed, then it is possible for an attacker to read information from, or modify data in, a session on the protocol server. An implementer of this protocol needs to consider keeping session identifiers protected. There could be some cases where it is desirable to expose the session identifier, however, an implementer is to use caution in how they expose session identifiers and consider the security risks.

# **5.2 Index of Security Parameters**

None.

*Copyright © 2014 Microsoft Corporation.* 

# **6 Appendix A: Full WSDL**

For ease of implementation, the full WSDL is provided in this appendix.

```
<?xml version="1.0"?>
<wsdl:definitions xmlns:soap="http://schemas.xmlsoap.org/wsdl/soap/" 
xmlns:tns2="http://schemas.microsoft.com/office/Excel/Server/WebServices/ExcelServerInternalS
ervice/" xmlns:xs="http://www.w3.org/2001/XMLSchema" 
xmlns:wsaw="http://www.w3.org/2006/05/addressing/wsdl" 
targetNamespace="http://schemas.microsoft.com/office/Excel/Server/WebServices/ExcelServerInte
rnalService/" xmlns:wsdl="http://schemas.xmlsoap.org/wsdl/">
   <wsdl:types>
     <xs:schema 
xmlns:tns3="http://schemas.microsoft.com/office/Excel/Server/WebServices/ExcelServerInternalS
ervice/Imports" 
targetNamespace="http://schemas.microsoft.com/office/Excel/Server/WebServices/ExcelServerInte
rnalService/Imports">
       <xs:import namespace="http://microsoft.com/wsdl/types/"/>
       <xs:import 
namespace="http://schemas.datacontract.org/2004/07/Microsoft.Office.Excel.Server"/>
       <xs:import namespace="http://schemas.microsoft.com/2003/10/Serialization/"/>
       <xs:import namespace="http://schemas.microsoft.com/2003/10/Serialization/Arrays"/>
       <xs:import 
namespace="http://schemas.microsoft.com/office/Excel/Server/WebServices/ExcelServerInternalSe
rvice/"/>
     </xs:schema>
   </wsdl:types>
   <wsdl:portType name="ExcelServiceSoap">
     <wsdl:operation name="PasteRange">
       <wsdl:input 
wsaw:Action="http://schemas.microsoft.com/office/Excel/Server/WebServices/ExcelServerInternal
Service/ExcelServiceSoap/PasteRange" 
message="tns2:ExcelServiceSoap_PasteRange_InputMessage"/>
       <wsdl:output 
wsaw:Action="http://schemas.microsoft.com/office/Excel/Server/WebServices/ExcelServerInternal
Service/ExcelServiceSoap/PasteRangeResponse" 
message="tns2:ExcelServiceSoap_PasteRange_OutputMessage"/>
       <wsdl:fault 
wsaw:Action="http://schemas.microsoft.com/office/Excel/Server/WebServices/ExcelServerInternal
Service/ExcelServiceSoap/PasteRangeExcelServerMessageFault" name="ExcelServerMessageFault" 
message="tns2:ExcelServiceSoap_PasteRange_ExcelServerMessageFault_FaultMessage"/>
     </wsdl:operation>
     <wsdl:operation name="PasteString">
       <wsdl:input 
wsaw:Action="http://schemas.microsoft.com/office/Excel/Server/WebServices/ExcelServerInternal
Service/ExcelServiceSoap/PasteString" 
message="tns2:ExcelServiceSoap_PasteString_InputMessage"/>
       <wsdl:output 
wsaw:Action="http://schemas.microsoft.com/office/Excel/Server/WebServices/ExcelServerInternal
Service/ExcelServiceSoap/PasteStringResponse" 
message="tns2:ExcelServiceSoap_PasteString_OutputMessage"/>
       <wsdl:fault 
wsaw:Action="http://schemas.microsoft.com/office/Excel/Server/WebServices/ExcelServerInternal
Service/ExcelServiceSoap/PasteStringExcelServerMessageFault" name="ExcelServerMessageFault" 
message="tns2:ExcelServiceSoap_PasteString_ExcelServerMessageFault_FaultMessage"/>
     </wsdl:operation>
     <wsdl:operation name="ApplyToRange">
       <wsdl:input 
wsaw:Action="http://schemas.microsoft.com/office/Excel/Server/WebServices/ExcelServerInternal
Service/ExcelServiceSoap/ApplyToRange" 
message="tns2:ExcelServiceSoap_ApplyToRange_InputMessage"/>
```
*[MS-EXSPWS3] — v20140428 Excel Calculation Web Service Version 3 Protocol* 

*Copyright © 2014 Microsoft Corporation.* 

*Release: April 30, 2014*

```
 <wsdl:output 
wsaw:Action="http://schemas.microsoft.com/office/Excel/Server/WebServices/ExcelServerInternal
Service/ExcelServiceSoap/ApplyToRangeResponse" 
message="tns2:ExcelServiceSoap_ApplyToRange_OutputMessage"/>
       <wsdl:fault 
wsaw:Action="http://schemas.microsoft.com/office/Excel/Server/WebServices/ExcelServerInternal
Service/ExcelServiceSoap/ApplyToRangeExcelServerMessageFault" name="ExcelServerMessageFault" 
message="tns2:ExcelServiceSoap_ApplyToRange_ExcelServerMessageFault_FaultMessage"/>
     </wsdl:operation>
     <wsdl:operation name="GetFunctionList">
       <wsdl:input 
wsaw:Action="http://schemas.microsoft.com/office/Excel/Server/WebServices/ExcelServerInternal
Service/ExcelServiceSoap/GetFunctionList" 
message="tns2:ExcelServiceSoap_GetFunctionList_InputMessage"/>
       <wsdl:output 
wsaw:Action="http://schemas.microsoft.com/office/Excel/Server/WebServices/ExcelServerInternal
Service/ExcelServiceSoap/GetFunctionListResponse" 
message="tns2:ExcelServiceSoap_GetFunctionList_OutputMessage"/>
       <wsdl:fault 
wsaw:Action="http://schemas.microsoft.com/office/Excel/Server/WebServices/ExcelServerInternal
Service/ExcelServiceSoap/GetFunctionListExcelServerMessageFault" 
name="ExcelServerMessageFault" 
message="tns2:ExcelServiceSoap_GetFunctionList_ExcelServerMessageFault_FaultMessage"/>
     </wsdl:operation>
     <wsdl:operation name="AutoFit">
       <wsdl:input 
wsaw:Action="http://schemas.microsoft.com/office/Excel/Server/WebServices/ExcelServerInternal
Service/ExcelServiceSoap/AutoFit" message="tns2:ExcelServiceSoap_AutoFit_InputMessage"/>
       <wsdl:output 
wsaw:Action="http://schemas.microsoft.com/office/Excel/Server/WebServices/ExcelServerInternal
Service/ExcelServiceSoap/AutoFitResponse" 
message="tns2:ExcelServiceSoap_AutoFit_OutputMessage"/>
       <wsdl:fault 
wsaw:Action="http://schemas.microsoft.com/office/Excel/Server/WebServices/ExcelServerInternal
Service/ExcelServiceSoap/AutoFitExcelServerMessageFault" name="ExcelServerMessageFault" 
message="tns2:ExcelServiceSoap_AutoFit_ExcelServerMessageFault_FaultMessage"/>
     </wsdl:operation>
     <wsdl:operation name="ResizeRowsColumns">
       <wsdl:input 
wsaw:Action="http://schemas.microsoft.com/office/Excel/Server/WebServices/ExcelServerInternal
Service/ExcelServiceSoap/ResizeRowsColumns" 
message="tns2:ExcelServiceSoap_ResizeRowsColumns_InputMessage"/>
       <wsdl:output 
wsaw:Action="http://schemas.microsoft.com/office/Excel/Server/WebServices/ExcelServerInternal
Service/ExcelServiceSoap/ResizeRowsColumnsResponse" 
message="tns2:ExcelServiceSoap_ResizeRowsColumns_OutputMessage"/>
       <wsdl:fault 
wsaw:Action="http://schemas.microsoft.com/office/Excel/Server/WebServices/ExcelServerInternal
Service/ExcelServiceSoap/ResizeRowsColumnsExcelServerMessageFault" 
name="ExcelServerMessageFault" 
message="tns2:ExcelServiceSoap_ResizeRowsColumns_ExcelServerMessageFault_FaultMessage"/>
     </wsdl:operation>
     <wsdl:operation name="GenerateWorkbookFromHtml">
       <wsdl:input 
wsaw:Action="http://schemas.microsoft.com/office/Excel/Server/WebServices/ExcelServerInternal
Service/ExcelServiceSoap/GenerateWorkbookFromHtml" 
message="tns2:ExcelServiceSoap_GenerateWorkbookFromHtml_InputMessage"/>
       <wsdl:output 
wsaw:Action="http://schemas.microsoft.com/office/Excel/Server/WebServices/ExcelServerInternal
Service/ExcelServiceSoap/GenerateWorkbookFromHtmlResponse" 
message="tns2:ExcelServiceSoap_GenerateWorkbookFromHtml_OutputMessage"/>
       <wsdl:fault 
wsaw:Action="http://schemas.microsoft.com/office/Excel/Server/WebServices/ExcelServerInternal
```
*Copyright © 2014 Microsoft Corporation.* 

*Release: April 30, 2014*

```
Service/ExcelServiceSoap/GenerateWorkbookFromHtmlExcelServerMessageFault" 
name="ExcelServerMessageFault" 
message="tns2:ExcelServiceSoap_GenerateWorkbookFromHtml_ExcelServerMessageFault_FaultMessage"
/>
     </wsdl:operation>
     <wsdl:operation name="GetBixAnalysis">
       <wsdl:input 
wsaw:Action="http://schemas.microsoft.com/office/Excel/Server/WebServices/ExcelServerInternal
Service/ExcelServiceSoap/GetBixAnalysis" 
message="tns2:ExcelServiceSoap_GetBixAnalysis_InputMessage"/>
       <wsdl:output 
wsaw:Action="http://schemas.microsoft.com/office/Excel/Server/WebServices/ExcelServerInternal
Service/ExcelServiceSoap/GetBixAnalysisResponse" 
message="tns2:ExcelServiceSoap_GetBixAnalysis_OutputMessage"/>
       <wsdl:fault 
wsaw:Action="http://schemas.microsoft.com/office/Excel/Server/WebServices/ExcelServerInternal
Service/ExcelServiceSoap/GetBixAnalysisExcelServerMessageFault" 
name="ExcelServerMessageFault" 
message="tns2:ExcelServiceSoap_GetBixAnalysis_ExcelServerMessageFault_FaultMessage"/>
     </wsdl:operation>
     <wsdl:operation name="BixDrill">
       <wsdl:input 
wsaw:Action="http://schemas.microsoft.com/office/Excel/Server/WebServices/ExcelServerInternal
Service/ExcelServiceSoap/BixDrill" message="tns2:ExcelServiceSoap_BixDrill_InputMessage"/>
       <wsdl:output 
wsaw:Action="http://schemas.microsoft.com/office/Excel/Server/WebServices/ExcelServerInternal
Service/ExcelServiceSoap/BixDrillResponse" 
message="tns2:ExcelServiceSoap_BixDrill_OutputMessage"/>
       <wsdl:fault 
wsaw:Action="http://schemas.microsoft.com/office/Excel/Server/WebServices/ExcelServerInternal
Service/ExcelServiceSoap/BixDrillExcelServerMessageFault" name="ExcelServerMessageFault" 
message="tns2:ExcelServiceSoap_BixDrill_ExcelServerMessageFault_FaultMessage"/>
     </wsdl:operation>
     <wsdl:operation name="GetPivotFieldManagerData">
       <wsdl:input 
wsaw:Action="http://schemas.microsoft.com/office/Excel/Server/WebServices/ExcelServerInternal
Service/ExcelServiceSoap/GetPivotFieldManagerData" 
message="tns2:ExcelServiceSoap_GetPivotFieldManagerData_InputMessage"/>
       <wsdl:output 
wsaw:Action="http://schemas.microsoft.com/office/Excel/Server/WebServices/ExcelServerInternal
Service/ExcelServiceSoap/GetPivotFieldManagerDataResponse" 
message="tns2:ExcelServiceSoap_GetPivotFieldManagerData_OutputMessage"/>
       <wsdl:fault 
wsaw:Action="http://schemas.microsoft.com/office/Excel/Server/WebServices/ExcelServerInternal
Service/ExcelServiceSoap/GetPivotFieldManagerDataExcelServerMessageFault" 
name="ExcelServerMessageFault" 
message="tns2:ExcelServiceSoap_GetPivotFieldManagerData_ExcelServerMessageFault_FaultMessage"
/>
     </wsdl:operation>
     <wsdl:operation name="GetPivotFieldListData">
       <wsdl:input 
wsaw:Action="http://schemas.microsoft.com/office/Excel/Server/WebServices/ExcelServerInternal
Service/ExcelServiceSoap/GetPivotFieldListData" 
message="tns2:ExcelServiceSoap_GetPivotFieldListData_InputMessage"/>
       <wsdl:output 
wsaw:Action="http://schemas.microsoft.com/office/Excel/Server/WebServices/ExcelServerInternal
Service/ExcelServiceSoap/GetPivotFieldListDataResponse" 
message="tns2:ExcelServiceSoap_GetPivotFieldListData_OutputMessage"/>
       <wsdl:fault 
wsaw:Action="http://schemas.microsoft.com/office/Excel/Server/WebServices/ExcelServerInternal
Service/ExcelServiceSoap/GetPivotFieldListDataExcelServerMessageFault" 
name="ExcelServerMessageFault" 
message="tns2:ExcelServiceSoap_GetPivotFieldListData_ExcelServerMessageFault_FaultMessage"/>
     </wsdl:operation>
```
*Copyright © 2014 Microsoft Corporation.* 

*Release: April 30, 2014*

```
 <wsdl:operation name="ExpandPivotFieldListLevels">
       <wsdl:input 
wsaw:Action="http://schemas.microsoft.com/office/Excel/Server/WebServices/ExcelServerInternal
Service/ExcelServiceSoap/ExpandPivotFieldListLevels" 
message="tns2:ExcelServiceSoap_ExpandPivotFieldListLevels_InputMessage"/>
       <wsdl:output 
wsaw:Action="http://schemas.microsoft.com/office/Excel/Server/WebServices/ExcelServerInternal
Service/ExcelServiceSoap/ExpandPivotFieldListLevelsResponse" 
message="tns2:ExcelServiceSoap_ExpandPivotFieldListLevels_OutputMessage"/>
       <wsdl:fault 
wsaw:Action="http://schemas.microsoft.com/office/Excel/Server/WebServices/ExcelServerInternal
Service/ExcelServiceSoap/ExpandPivotFieldListLevelsExcelServerMessageFault" 
name="ExcelServerMessageFault" 
message="tns2:ExcelServiceSoap_ExpandPivotFieldListLevels_ExcelServerMessageFault_FaultMessag
e"/>
     </wsdl:operation>
     <wsdl:operation name="ApplyPivotFieldManagerHiddenState">
       <wsdl:input 
wsaw:Action="http://schemas.microsoft.com/office/Excel/Server/WebServices/ExcelServerInternal
Service/ExcelServiceSoap/ApplyPivotFieldManagerHiddenState" 
message="tns2:ExcelServiceSoap_ApplyPivotFieldManagerHiddenState_InputMessage"/>
       <wsdl:output 
wsaw:Action="http://schemas.microsoft.com/office/Excel/Server/WebServices/ExcelServerInternal
Service/ExcelServiceSoap/ApplyPivotFieldManagerHiddenStateResponse" 
message="tns2:ExcelServiceSoap_ApplyPivotFieldManagerHiddenState_OutputMessage"/>
       <wsdl:fault 
wsaw:Action="http://schemas.microsoft.com/office/Excel/Server/WebServices/ExcelServerInternal
Service/ExcelServiceSoap/ApplyPivotFieldManagerHiddenStateExcelServerMessageFault" 
name="ExcelServerMessageFault" 
message="tns2:ExcelServiceSoap_ApplyPivotFieldManagerHiddenState_ExcelServerMessageFault_Faul
tMessage"/>
     </wsdl:operation>
     <wsdl:operation name="ApplyPivot">
       <wsdl:input 
wsaw:Action="http://schemas.microsoft.com/office/Excel/Server/WebServices/ExcelServerInternal
Service/ExcelServiceSoap/ApplyPivot" 
message="tns2:ExcelServiceSoap_ApplyPivot_InputMessage"/>
       <wsdl:output 
wsaw:Action="http://schemas.microsoft.com/office/Excel/Server/WebServices/ExcelServerInternal
Service/ExcelServiceSoap/ApplyPivotResponse" 
message="tns2:ExcelServiceSoap_ApplyPivot_OutputMessage"/>
       <wsdl:fault 
wsaw:Action="http://schemas.microsoft.com/office/Excel/Server/WebServices/ExcelServerInternal
Service/ExcelServiceSoap/ApplyPivotExcelServerMessageFault" name="ExcelServerMessageFault" 
message="tns2:ExcelServiceSoap_ApplyPivot_ExcelServerMessageFault_FaultMessage"/>
     </wsdl:operation>
     <wsdl:operation name="ApplyTimeSlicerInteractivity">
       <wsdl:input
wsaw:Action="http://schemas.microsoft.com/office/Excel/Server/WebServices/ExcelServerInternal
Service/ExcelServiceSoap/ApplyTimeSlicerInteractivity" 
message="tns2:ExcelServiceSoap_ApplyTimeSlicerInteractivity_InputMessage"/>
       <wsdl:output 
wsaw:Action="http://schemas.microsoft.com/office/Excel/Server/WebServices/ExcelServerInternal
Service/ExcelServiceSoap/ApplyTimeSlicerInteractivityResponse" 
message="tns2:ExcelServiceSoap_ApplyTimeSlicerInteractivity_OutputMessage"/>
       <wsdl:fault 
wsaw:Action="http://schemas.microsoft.com/office/Excel/Server/WebServices/ExcelServerInternal
Service/ExcelServiceSoap/ApplyTimeSlicerInteractivityExcelServerMessageFault" 
name="ExcelServerMessageFault" 
message="tns2:ExcelServiceSoap_ApplyTimeSlicerInteractivity_ExcelServerMessageFault_FaultMess
age"/>
     </wsdl:operation>
     <wsdl:operation name="ApplyPivotValueFieldSettings">
```
*Copyright © 2014 Microsoft Corporation.* 

```
 <wsdl:input 
wsaw:Action="http://schemas.microsoft.com/office/Excel/Server/WebServices/ExcelServerInternal
Service/ExcelServiceSoap/ApplyPivotValueFieldSettings" 
message="tns2:ExcelServiceSoap_ApplyPivotValueFieldSettings_InputMessage"/>
       <wsdl:output 
wsaw:Action="http://schemas.microsoft.com/office/Excel/Server/WebServices/ExcelServerInternal
Service/ExcelServiceSoap/ApplyPivotValueFieldSettingsResponse" 
message="tns2:ExcelServiceSoap_ApplyPivotValueFieldSettings_OutputMessage"/>
       <wsdl:fault 
wsaw:Action="http://schemas.microsoft.com/office/Excel/Server/WebServices/ExcelServerInternal
Service/ExcelServiceSoap/ApplyPivotValueFieldSettingsExcelServerMessageFault" 
name="ExcelServerMessageFault" 
message="tns2:ExcelServiceSoap_ApplyPivotValueFieldSettings_ExcelServerMessageFault_FaultMess
age"/>
     </wsdl:operation>
     <wsdl:operation name="GetPivotValueFieldSettings">
       <wsdl:input 
wsaw:Action="http://schemas.microsoft.com/office/Excel/Server/WebServices/ExcelServerInternal
Service/ExcelServiceSoap/GetPivotValueFieldSettings" 
message="tns2:ExcelServiceSoap_GetPivotValueFieldSettings_InputMessage"/>
       <wsdl:output 
wsaw:Action="http://schemas.microsoft.com/office/Excel/Server/WebServices/ExcelServerInternal
Service/ExcelServiceSoap/GetPivotValueFieldSettingsResponse" 
message="tns2:ExcelServiceSoap_GetPivotValueFieldSettings_OutputMessage"/>
       <wsdl:fault 
wsaw:Action="http://schemas.microsoft.com/office/Excel/Server/WebServices/ExcelServerInternal
Service/ExcelServiceSoap/GetPivotValueFieldSettingsExcelServerMessageFault" 
name="ExcelServerMessageFault" 
message="tns2:ExcelServiceSoap_GetPivotValueFieldSettings_ExcelServerMessageFault_FaultMessag
e"/>
     </wsdl:operation>
     <wsdl:operation name="DdaGetSelectedData">
       <wsdl:input 
wsaw:Action="http://schemas.microsoft.com/office/Excel/Server/WebServices/ExcelServerInternal
Service/ExcelServiceSoap/DdaGetSelectedData" 
message="tns2:ExcelServiceSoap_DdaGetSelectedData_InputMessage"/>
       <wsdl:output 
wsaw:Action="http://schemas.microsoft.com/office/Excel/Server/WebServices/ExcelServerInternal
Service/ExcelServiceSoap/DdaGetSelectedDataResponse" 
message="tns2:ExcelServiceSoap_DdaGetSelectedData_OutputMessage"/>
       <wsdl:fault 
wsaw:Action="http://schemas.microsoft.com/office/Excel/Server/WebServices/ExcelServerInternal
Service/ExcelServiceSoap/DdaGetSelectedDataExcelServerMessageFault" 
name="ExcelServerMessageFault" 
message="tns2:ExcelServiceSoap_DdaGetSelectedData_ExcelServerMessageFault_FaultMessage"/>
     </wsdl:operation>
     <wsdl:operation name="DdaSetSelectedData">
       <wsdl:input 
wsaw:Action="http://schemas.microsoft.com/office/Excel/Server/WebServices/ExcelServerInternal
Service/ExcelServiceSoap/DdaSetSelectedData" 
message="tns2:ExcelServiceSoap_DdaSetSelectedData_InputMessage"/>
       <wsdl:output 
wsaw:Action="http://schemas.microsoft.com/office/Excel/Server/WebServices/ExcelServerInternal
Service/ExcelServiceSoap/DdaSetSelectedDataResponse" 
message="tns2:ExcelServiceSoap_DdaSetSelectedData_OutputMessage"/>
       <wsdl:fault 
wsaw:Action="http://schemas.microsoft.com/office/Excel/Server/WebServices/ExcelServerInternal
Service/ExcelServiceSoap/DdaSetSelectedDataExcelServerMessageFault" 
name="ExcelServerMessageFault" 
message="tns2:ExcelServiceSoap_DdaSetSelectedData_ExcelServerMessageFault_FaultMessage"/>
     </wsdl:operation>
     <wsdl:operation name="DdaAddBinding">
```
*Copyright © 2014 Microsoft Corporation.* 

```
 <wsdl:input 
wsaw:Action="http://schemas.microsoft.com/office/Excel/Server/WebServices/ExcelServerInternal
Service/ExcelServiceSoap/DdaAddBinding" 
message="tns2:ExcelServiceSoap_DdaAddBinding_InputMessage"/>
       <wsdl:output 
wsaw:Action="http://schemas.microsoft.com/office/Excel/Server/WebServices/ExcelServerInternal
Service/ExcelServiceSoap/DdaAddBindingResponse" 
message="tns2:ExcelServiceSoap_DdaAddBinding_OutputMessage"/>
       <wsdl:fault 
wsaw:Action="http://schemas.microsoft.com/office/Excel/Server/WebServices/ExcelServerInternal
Service/ExcelServiceSoap/DdaAddBindingExcelServerMessageFault" name="ExcelServerMessageFault" 
message="tns2:ExcelServiceSoap_DdaAddBinding_ExcelServerMessageFault_FaultMessage"/>
     </wsdl:operation>
     <wsdl:operation name="DdaGetBinding">
       <wsdl:input 
wsaw:Action="http://schemas.microsoft.com/office/Excel/Server/WebServices/ExcelServerInternal
Service/ExcelServiceSoap/DdaGetBinding" 
message="tns2:ExcelServiceSoap_DdaGetBinding_InputMessage"/>
       <wsdl:output 
wsaw:Action="http://schemas.microsoft.com/office/Excel/Server/WebServices/ExcelServerInternal
Service/ExcelServiceSoap/DdaGetBindingResponse" 
message="tns2:ExcelServiceSoap_DdaGetBinding_OutputMessage"/>
       <wsdl:fault 
wsaw:Action="http://schemas.microsoft.com/office/Excel/Server/WebServices/ExcelServerInternal
Service/ExcelServiceSoap/DdaGetBindingExcelServerMessageFault" name="ExcelServerMessageFault" 
message="tns2:ExcelServiceSoap_DdaGetBinding_ExcelServerMessageFault_FaultMessage"/>
     </wsdl:operation>
     <wsdl:operation name="DdaReleaseBinding">
       <wsdl:input 
wsaw:Action="http://schemas.microsoft.com/office/Excel/Server/WebServices/ExcelServerInternal
Service/ExcelServiceSoap/DdaReleaseBinding" 
message="tns2:ExcelServiceSoap_DdaReleaseBinding_InputMessage"/>
       <wsdl:output 
wsaw:Action="http://schemas.microsoft.com/office/Excel/Server/WebServices/ExcelServerInternal
Service/ExcelServiceSoap/DdaReleaseBindingResponse" 
message="tns2:ExcelServiceSoap_DdaReleaseBinding_OutputMessage"/>
       <wsdl:fault 
wsaw:Action="http://schemas.microsoft.com/office/Excel/Server/WebServices/ExcelServerInternal
Service/ExcelServiceSoap/DdaReleaseBindingExcelServerMessageFault" 
name="ExcelServerMessageFault" 
message="tns2:ExcelServiceSoap_DdaReleaseBinding_ExcelServerMessageFault_FaultMessage"/>
     </wsdl:operation>
     <wsdl:operation name="DdaGetBindingData">
       <wsdl:input 
wsaw:Action="http://schemas.microsoft.com/office/Excel/Server/WebServices/ExcelServerInternal
Service/ExcelServiceSoap/DdaGetBindingData" 
message="tns2:ExcelServiceSoap_DdaGetBindingData_InputMessage"/>
       <wsdl:output 
wsaw:Action="http://schemas.microsoft.com/office/Excel/Server/WebServices/ExcelServerInternal
Service/ExcelServiceSoap/DdaGetBindingDataResponse" 
message="tns2:ExcelServiceSoap_DdaGetBindingData_OutputMessage"/>
       <wsdl:fault 
wsaw:Action="http://schemas.microsoft.com/office/Excel/Server/WebServices/ExcelServerInternal
Service/ExcelServiceSoap/DdaGetBindingDataExcelServerMessageFault" 
name="ExcelServerMessageFault" 
message="tns2:ExcelServiceSoap_DdaGetBindingData_ExcelServerMessageFault_FaultMessage"/>
     </wsdl:operation>
     <wsdl:operation name="DdaSetBindingData">
       <wsdl:input 
wsaw:Action="http://schemas.microsoft.com/office/Excel/Server/WebServices/ExcelServerInternal
Service/ExcelServiceSoap/DdaSetBindingData" 
message="tns2:ExcelServiceSoap_DdaSetBindingData_InputMessage"/>
```
*Copyright © 2014 Microsoft Corporation.* 

```
 <wsdl:output 
wsaw:Action="http://schemas.microsoft.com/office/Excel/Server/WebServices/ExcelServerInternal
Service/ExcelServiceSoap/DdaSetBindingDataResponse" 
message="tns2:ExcelServiceSoap_DdaSetBindingData_OutputMessage"/>
       <wsdl:fault 
wsaw:Action="http://schemas.microsoft.com/office/Excel/Server/WebServices/ExcelServerInternal
Service/ExcelServiceSoap/DdaSetBindingDataExcelServerMessageFault" 
name="ExcelServerMessageFault" 
message="tns2:ExcelServiceSoap_DdaSetBindingData_ExcelServerMessageFault_FaultMessage"/>
     </wsdl:operation>
     <wsdl:operation name="DdaGetAllBindings">
       <wsdl:input 
wsaw:Action="http://schemas.microsoft.com/office/Excel/Server/WebServices/ExcelServerInternal
Service/ExcelServiceSoap/DdaGetAllBindings" 
message="tns2:ExcelServiceSoap_DdaGetAllBindings_InputMessage"/>
       <wsdl:output 
wsaw:Action="http://schemas.microsoft.com/office/Excel/Server/WebServices/ExcelServerInternal
Service/ExcelServiceSoap/DdaGetAllBindingsResponse" 
message="tns2:ExcelServiceSoap_DdaGetAllBindings_OutputMessage"/>
       <wsdl:fault 
wsaw:Action="http://schemas.microsoft.com/office/Excel/Server/WebServices/ExcelServerInternal
Service/ExcelServiceSoap/DdaGetAllBindingsExcelServerMessageFault" 
name="ExcelServerMessageFault" 
message="tns2:ExcelServiceSoap_DdaGetAllBindings_ExcelServerMessageFault_FaultMessage"/>
     </wsdl:operation>
     <wsdl:operation name="DdaLoadSettings">
       <wsdl:input 
wsaw:Action="http://schemas.microsoft.com/office/Excel/Server/WebServices/ExcelServerInternal
Service/ExcelServiceSoap/DdaLoadSettings" 
message="tns2:ExcelServiceSoap_DdaLoadSettings_InputMessage"/>
       <wsdl:output 
wsaw:Action="http://schemas.microsoft.com/office/Excel/Server/WebServices/ExcelServerInternal
Service/ExcelServiceSoap/DdaLoadSettingsResponse" 
message="tns2:ExcelServiceSoap_DdaLoadSettings_OutputMessage"/>
       <wsdl:fault 
wsaw:Action="http://schemas.microsoft.com/office/Excel/Server/WebServices/ExcelServerInternal
Service/ExcelServiceSoap/DdaLoadSettingsExcelServerMessageFault" 
name="ExcelServerMessageFault" 
message="tns2:ExcelServiceSoap_DdaLoadSettings_ExcelServerMessageFault_FaultMessage"/>
     </wsdl:operation>
     <wsdl:operation name="DdaSaveSettings">
       <wsdl:input 
wsaw:Action="http://schemas.microsoft.com/office/Excel/Server/WebServices/ExcelServerInternal
Service/ExcelServiceSoap/DdaSaveSettings" 
message="tns2:ExcelServiceSoap_DdaSaveSettings_InputMessage"/>
       <wsdl:output 
wsaw:Action="http://schemas.microsoft.com/office/Excel/Server/WebServices/ExcelServerInternal
Service/ExcelServiceSoap/DdaSaveSettingsResponse" 
message="tns2:ExcelServiceSoap_DdaSaveSettings_OutputMessage"/>
       <wsdl:fault 
wsaw:Action="http://schemas.microsoft.com/office/Excel/Server/WebServices/ExcelServerInternal
Service/ExcelServiceSoap/DdaSaveSettingsExcelServerMessageFault" 
name="ExcelServerMessageFault" 
message="tns2:ExcelServiceSoap_DdaSaveSettings_ExcelServerMessageFault_FaultMessage"/>
     </wsdl:operation>
     <wsdl:operation name="GetRangeEmbeddingInfo">
       <wsdl:input 
wsaw:Action="http://schemas.microsoft.com/office/Excel/Server/WebServices/ExcelServerInternal
Service/ExcelServiceSoap/GetRangeEmbeddingInfo" 
message="tns2:ExcelServiceSoap_GetRangeEmbeddingInfo_InputMessage"/>
       <wsdl:output
```
wsaw:Action="http://schemas.microsoft.com/office/Excel/Server/WebServices/ExcelServerInternal

*[MS-EXSPWS3] — v20140428 Excel Calculation Web Service Version 3 Protocol* 

*Copyright © 2014 Microsoft Corporation.* 

```
Service/ExcelServiceSoap/GetRangeEmbeddingInfoResponse" 
message="tns2:ExcelServiceSoap_GetRangeEmbeddingInfo_OutputMessage"/>
       <wsdl:fault 
wsaw:Action="http://schemas.microsoft.com/office/Excel/Server/WebServices/ExcelServerInternal
Service/ExcelServiceSoap/GetRangeEmbeddingInfoExcelServerMessageFault" 
name="ExcelServerMessageFault" 
message="tns2:ExcelServiceSoap_GetRangeEmbeddingInfo_ExcelServerMessageFault_FaultMessage"/>
     </wsdl:operation>
     <wsdl:operation name="DdaAddRowsColumns">
       <wsdl:input 
wsaw:Action="http://schemas.microsoft.com/office/Excel/Server/WebServices/ExcelServerInternal
Service/ExcelServiceSoap/DdaAddRowsColumns" 
message="tns2:ExcelServiceSoap_DdaAddRowsColumns_InputMessage"/>
       <wsdl:output 
wsaw:Action="http://schemas.microsoft.com/office/Excel/Server/WebServices/ExcelServerInternal
Service/ExcelServiceSoap/DdaAddRowsColumnsResponse" 
message="tns2:ExcelServiceSoap_DdaAddRowsColumns_OutputMessage"/>
       <wsdl:fault 
wsaw:Action="http://schemas.microsoft.com/office/Excel/Server/WebServices/ExcelServerInternal
Service/ExcelServiceSoap/DdaAddRowsColumnsExcelServerMessageFault" 
name="ExcelServerMessageFault" 
message="tns2:ExcelServiceSoap_DdaAddRowsColumns_ExcelServerMessageFault_FaultMessage"/>
     </wsdl:operation>
     <wsdl:operation name="DdaDeleteAllDataValues">
       <wsdl:input 
wsaw:Action="http://schemas.microsoft.com/office/Excel/Server/WebServices/ExcelServerInternal
Service/ExcelServiceSoap/DdaDeleteAllDataValues" 
message="tns2:ExcelServiceSoap_DdaDeleteAllDataValues_InputMessage"/>
       <wsdl:output 
wsaw:Action="http://schemas.microsoft.com/office/Excel/Server/WebServices/ExcelServerInternal
Service/ExcelServiceSoap/DdaDeleteAllDataValuesResponse" 
message="tns2:ExcelServiceSoap_DdaDeleteAllDataValues_OutputMessage"/>
       <wsdl:fault 
wsaw:Action="http://schemas.microsoft.com/office/Excel/Server/WebServices/ExcelServerInternal
Service/ExcelServiceSoap/DdaDeleteAllDataValuesExcelServerMessageFault" 
name="ExcelServerMessageFault" 
message="tns2:ExcelServiceSoap_DdaDeleteAllDataValues_ExcelServerMessageFault_FaultMessage"/>
     </wsdl:operation>
     <wsdl:operation name="OpenWorkbook">
       <wsdl:input 
wsaw:Action="http://schemas.microsoft.com/office/Excel/Server/WebServices/ExcelServerInternal
Service/ExcelServiceSoap/OpenWorkbook" 
message="tns2:ExcelServiceSoap_OpenWorkbook_InputMessage"/>
       <wsdl:output 
wsaw:Action="http://schemas.microsoft.com/office/Excel/Server/WebServices/ExcelServerInternal
Service/ExcelServiceSoap/OpenWorkbookResponse" 
message="tns2:ExcelServiceSoap_OpenWorkbook_OutputMessage"/>
       <wsdl:fault 
wsaw:Action="http://schemas.microsoft.com/office/Excel/Server/WebServices/ExcelServerInternal
Service/ExcelServiceSoap/OpenWorkbookExcelServerMessageFault" name="ExcelServerMessageFault" 
message="tns2:ExcelServiceSoap_OpenWorkbook_ExcelServerMessageFault_FaultMessage"/>
     </wsdl:operation>
     <wsdl:operation name="CloseWorkbook">
       <wsdl:input 
wsaw:Action="http://schemas.microsoft.com/office/Excel/Server/WebServices/ExcelServerInternal
Service/ExcelServiceSoap/CloseWorkbook" 
message="tns2:ExcelServiceSoap_CloseWorkbook_InputMessage"/>
       <wsdl:output 
wsaw:Action="http://schemas.microsoft.com/office/Excel/Server/WebServices/ExcelServerInternal
Service/ExcelServiceSoap/CloseWorkbookResponse" 
message="tns2:ExcelServiceSoap_CloseWorkbook_OutputMessage"/>
       <wsdl:fault 
wsaw:Action="http://schemas.microsoft.com/office/Excel/Server/WebServices/ExcelServerInternal
```
*Copyright © 2014 Microsoft Corporation.*
Service/ExcelServiceSoap/CloseWorkbookExcelServerMessageFault" name="ExcelServerMessageFault" message="tns2:ExcelServiceSoap\_CloseWorkbook\_ExcelServerMessageFault\_FaultMessage"/> </wsdl:operation> <wsdl:operation name="SaveWorkbook"> <wsdl:input wsaw:Action="http://schemas.microsoft.com/office/Excel/Server/WebServices/ExcelServerInternal Service/ExcelServiceSoap/SaveWorkbook" message="tns2:ExcelServiceSoap\_SaveWorkbook\_InputMessage"/> <wsdl:output wsaw:Action="http://schemas.microsoft.com/office/Excel/Server/WebServices/ExcelServerInternal Service/ExcelServiceSoap/SaveWorkbookResponse" message="tns2:ExcelServiceSoap\_SaveWorkbook\_OutputMessage"/> <wsdl:fault wsaw:Action="http://schemas.microsoft.com/office/Excel/Server/WebServices/ExcelServerInternal Service/ExcelServiceSoap/SaveWorkbookExcelServerMessageFault" name="ExcelServerMessageFault" message="tns2:ExcelServiceSoap\_SaveWorkbook\_ExcelServerMessageFault\_FaultMessage"/> </wsdl:operation> <wsdl:operation name="SaveWorkbookAs"> <wsdl:input wsaw:Action="http://schemas.microsoft.com/office/Excel/Server/WebServices/ExcelServerInternal Service/ExcelServiceSoap/SaveWorkbookAs" message="tns2:ExcelServiceSoap\_SaveWorkbookAs\_InputMessage"/> <wsdl:output wsaw:Action="http://schemas.microsoft.com/office/Excel/Server/WebServices/ExcelServerInternal Service/ExcelServiceSoap/SaveWorkbookAsResponse" message="tns2:ExcelServiceSoap\_SaveWorkbookAs\_OutputMessage"/> <wsdl:fault wsaw:Action="http://schemas.microsoft.com/office/Excel/Server/WebServices/ExcelServerInternal Service/ExcelServiceSoap/SaveWorkbookAsExcelServerMessageFault" name="ExcelServerMessageFault" message="tns2:ExcelServiceSoap\_SaveWorkbookAs\_ExcelServerMessageFault\_FaultMessage"/> </wsdl:operation> <wsdl:operation name="ParseRange"> <wsdl:input wsaw:Action="http://schemas.microsoft.com/office/Excel/Server/WebServices/ExcelServerInternal Service/ExcelServiceSoap/ParseRange" message="tns2:ExcelServiceSoap\_ParseRange\_InputMessage"/> <wsdl:output wsaw:Action="http://schemas.microsoft.com/office/Excel/Server/WebServices/ExcelServerInternal Service/ExcelServiceSoap/ParseRangeResponse" message="tns2:ExcelServiceSoap\_ParseRange\_OutputMessage"/> <wsdl:fault wsaw:Action="http://schemas.microsoft.com/office/Excel/Server/WebServices/ExcelServerInternal Service/ExcelServiceSoap/ParseRangeExcelServerMessageFault" name="ExcelServerMessageFault" message="tns2:ExcelServiceSoap\_ParseRange\_ExcelServerMessageFault\_FaultMessage"/> </wsdl:operation> <wsdl:operation name="GetRange"> <wsdl:input wsaw:Action="http://schemas.microsoft.com/office/Excel/Server/WebServices/ExcelServerInternal Service/ExcelServiceSoap/GetRange" message="tns2:ExcelServiceSoap\_GetRange\_InputMessage"/> <wsdl:output wsaw:Action="http://schemas.microsoft.com/office/Excel/Server/WebServices/ExcelServerInternal Service/ExcelServiceSoap/GetRangeResponse" message="tns2:ExcelServiceSoap\_GetRange\_OutputMessage"/> <wsdl:fault wsaw:Action="http://schemas.microsoft.com/office/Excel/Server/WebServices/ExcelServerInternal Service/ExcelServiceSoap/GetRangeExcelServerMessageFault" name="ExcelServerMessageFault" message="tns2:ExcelServiceSoap\_GetRange\_ExcelServerMessageFault\_FaultMessage"/> </wsdl:operation> <wsdl:operation name="GetRangeValues"> <wsdl:input wsaw:Action="http://schemas.microsoft.com/office/Excel/Server/WebServices/ExcelServerInternal

*[MS-EXSPWS3] — v20140428 Excel Calculation Web Service Version 3 Protocol* 

*Copyright © 2014 Microsoft Corporation.* 

*Release: April 30, 2014*

```
Service/ExcelServiceSoap/GetRangeValues" 
message="tns2:ExcelServiceSoap_GetRangeValues_InputMessage"/>
       <wsdl:output 
wsaw:Action="http://schemas.microsoft.com/office/Excel/Server/WebServices/ExcelServerInternal
Service/ExcelServiceSoap/GetRangeValuesResponse" 
message="tns2:ExcelServiceSoap_GetRangeValues_OutputMessage"/>
       <wsdl:fault 
wsaw:Action="http://schemas.microsoft.com/office/Excel/Server/WebServices/ExcelServerInternal
Service/ExcelServiceSoap/GetRangeValuesExcelServerMessageFault" 
name="ExcelServerMessageFault" 
message="tns2:ExcelServiceSoap_GetRangeValues_ExcelServerMessageFault_FaultMessage"/>
     </wsdl:operation>
     <wsdl:operation name="ProcessRestRequest">
       <wsdl:input 
wsaw:Action="http://schemas.microsoft.com/office/Excel/Server/WebServices/ExcelServerInternal
Service/ExcelServiceSoap/ProcessRestRequest" 
message="tns2:ExcelServiceSoap_ProcessRestRequest_InputMessage"/>
       <wsdl:output 
wsaw:Action="http://schemas.microsoft.com/office/Excel/Server/WebServices/ExcelServerInternal
Service/ExcelServiceSoap/ProcessRestRequestResponse" 
message="tns2:ExcelServiceSoap_ProcessRestRequest_OutputMessage"/>
       <wsdl:fault 
wsaw:Action="http://schemas.microsoft.com/office/Excel/Server/WebServices/ExcelServerInternal
Service/ExcelServiceSoap/ProcessRestRequestExcelServerMessageFault" 
name="ExcelServerMessageFault" 
message="tns2:ExcelServiceSoap_ProcessRestRequest_ExcelServerMessageFault_FaultMessage"/>
     </wsdl:operation>
     <wsdl:operation name="GetRangeValuesA1">
       <wsdl:input 
wsaw:Action="http://schemas.microsoft.com/office/Excel/Server/WebServices/ExcelServerInternal
Service/ExcelServiceSoap/GetRangeValuesA1" 
message="tns2:ExcelServiceSoap_GetRangeValuesA1_InputMessage"/>
       <wsdl:output 
wsaw:Action="http://schemas.microsoft.com/office/Excel/Server/WebServices/ExcelServerInternal
Service/ExcelServiceSoap/GetRangeValuesA1Response" 
message="tns2:ExcelServiceSoap_GetRangeValuesA1_OutputMessage"/>
       <wsdl:fault 
wsaw:Action="http://schemas.microsoft.com/office/Excel/Server/WebServices/ExcelServerInternal
Service/ExcelServiceSoap/GetRangeValuesA1ExcelServerMessageFault" 
name="ExcelServerMessageFault" 
message="tns2:ExcelServiceSoap_GetRangeValuesA1_ExcelServerMessageFault_FaultMessage"/>
     </wsdl:operation>
     <wsdl:operation name="SetRange">
       <wsdl:input 
wsaw:Action="http://schemas.microsoft.com/office/Excel/Server/WebServices/ExcelServerInternal
Service/ExcelServiceSoap/SetRange" message="tns2:ExcelServiceSoap_SetRange_InputMessage"/>
       <wsdl:output 
wsaw:Action="http://schemas.microsoft.com/office/Excel/Server/WebServices/ExcelServerInternal
Service/ExcelServiceSoap/SetRangeResponse" 
message="tns2:ExcelServiceSoap_SetRange_OutputMessage"/>
       <wsdl:fault 
wsaw:Action="http://schemas.microsoft.com/office/Excel/Server/WebServices/ExcelServerInternal
Service/ExcelServiceSoap/SetRangeExcelServerMessageFault" name="ExcelServerMessageFault" 
message="tns2:ExcelServiceSoap_SetRange_ExcelServerMessageFault_FaultMessage"/>
     </wsdl:operation>
     <wsdl:operation name="SetRangeA1">
       <wsdl:input 
wsaw:Action="http://schemas.microsoft.com/office/Excel/Server/WebServices/ExcelServerInternal
Service/ExcelServiceSoap/SetRangeA1" 
message="tns2:ExcelServiceSoap_SetRangeA1_InputMessage"/>
       <wsdl:output 
wsaw:Action="http://schemas.microsoft.com/office/Excel/Server/WebServices/ExcelServerInternal
Service/ExcelServiceSoap/SetRangeA1Response" 
message="tns2:ExcelServiceSoap_SetRangeA1_OutputMessage"/>
```
*578 / 735*

*[MS-EXSPWS3] — v20140428 Excel Calculation Web Service Version 3 Protocol* 

*Copyright © 2014 Microsoft Corporation.* 

```
 <wsdl:fault 
wsaw:Action="http://schemas.microsoft.com/office/Excel/Server/WebServices/ExcelServerInternal
Service/ExcelServiceSoap/SetRangeA1ExcelServerMessageFault" name="ExcelServerMessageFault" 
message="tns2:ExcelServiceSoap_SetRangeA1_ExcelServerMessageFault_FaultMessage"/>
     </wsdl:operation>
     <wsdl:operation name="SetParameters">
       <wsdl:input 
wsaw:Action="http://schemas.microsoft.com/office/Excel/Server/WebServices/ExcelServerInternal
Service/ExcelServiceSoap/SetParameters" 
message="tns2:ExcelServiceSoap_SetParameters_InputMessage"/>
       <wsdl:output 
wsaw:Action="http://schemas.microsoft.com/office/Excel/Server/WebServices/ExcelServerInternal
Service/ExcelServiceSoap/SetParametersResponse" 
message="tns2:ExcelServiceSoap_SetParameters_OutputMessage"/>
       <wsdl:fault 
wsaw:Action="http://schemas.microsoft.com/office/Excel/Server/WebServices/ExcelServerInternal
Service/ExcelServiceSoap/SetParametersExcelServerMessageFault" name="ExcelServerMessageFault" 
message="tns2:ExcelServiceSoap_SetParameters_ExcelServerMessageFault_FaultMessage"/>
     </wsdl:operation>
     <wsdl:operation name="GetRangeForClipboard">
       <wsdl:input 
wsaw:Action="http://schemas.microsoft.com/office/Excel/Server/WebServices/ExcelServerInternal
Service/ExcelServiceSoap/GetRangeForClipboard" 
message="tns2:ExcelServiceSoap_GetRangeForClipboard_InputMessage"/>
       <wsdl:output 
wsaw:Action="http://schemas.microsoft.com/office/Excel/Server/WebServices/ExcelServerInternal
Service/ExcelServiceSoap/GetRangeForClipboardResponse" 
message="tns2:ExcelServiceSoap_GetRangeForClipboard_OutputMessage"/>
       <wsdl:fault 
wsaw:Action="http://schemas.microsoft.com/office/Excel/Server/WebServices/ExcelServerInternal
Service/ExcelServiceSoap/GetRangeForClipboardExcelServerMessageFault" 
name="ExcelServerMessageFault" 
message="tns2:ExcelServiceSoap_GetRangeForClipboard_ExcelServerMessageFault_FaultMessage"/>
     </wsdl:operation>
     <wsdl:operation name="Refresh">
       <wsdl:input 
wsaw:Action="http://schemas.microsoft.com/office/Excel/Server/WebServices/ExcelServerInternal
Service/ExcelServiceSoap/Refresh" message="tns2:ExcelServiceSoap_Refresh_InputMessage"/>
       <wsdl:output 
wsaw:Action="http://schemas.microsoft.com/office/Excel/Server/WebServices/ExcelServerInternal
Service/ExcelServiceSoap/RefreshResponse" 
message="tns2:ExcelServiceSoap_Refresh_OutputMessage"/>
       <wsdl:fault 
wsaw:Action="http://schemas.microsoft.com/office/Excel/Server/WebServices/ExcelServerInternal
Service/ExcelServiceSoap/RefreshExcelServerMessageFault" name="ExcelServerMessageFault" 
message="tns2:ExcelServiceSoap_Refresh_ExcelServerMessageFault_FaultMessage"/>
     </wsdl:operation>
     <wsdl:operation name="RefreshAll">
       <wsdl:input 
wsaw:Action="http://schemas.microsoft.com/office/Excel/Server/WebServices/ExcelServerInternal
Service/ExcelServiceSoap/RefreshAll" 
message="tns2:ExcelServiceSoap_RefreshAll_InputMessage"/>
       <wsdl:output 
wsaw:Action="http://schemas.microsoft.com/office/Excel/Server/WebServices/ExcelServerInternal
Service/ExcelServiceSoap/RefreshAllResponse" 
message="tns2:ExcelServiceSoap_RefreshAll_OutputMessage"/>
       <wsdl:fault 
wsaw:Action="http://schemas.microsoft.com/office/Excel/Server/WebServices/ExcelServerInternal
Service/ExcelServiceSoap/RefreshAllExcelServerMessageFault" name="ExcelServerMessageFault" 
message="tns2:ExcelServiceSoap_RefreshAll_ExcelServerMessageFault_FaultMessage"/>
     </wsdl:operation>
     <wsdl:operation name="RecalcAll">
```
*Copyright © 2014 Microsoft Corporation.* 

*Release: April 30, 2014*

```
 <wsdl:input 
wsaw:Action="http://schemas.microsoft.com/office/Excel/Server/WebServices/ExcelServerInternal
Service/ExcelServiceSoap/RecalcAll" message="tns2:ExcelServiceSoap_RecalcAll_InputMessage"/>
       <wsdl:output 
wsaw:Action="http://schemas.microsoft.com/office/Excel/Server/WebServices/ExcelServerInternal
Service/ExcelServiceSoap/RecalcAllResponse" 
message="tns2:ExcelServiceSoap_RecalcAll_OutputMessage"/>
       <wsdl:fault 
wsaw:Action="http://schemas.microsoft.com/office/Excel/Server/WebServices/ExcelServerInternal
Service/ExcelServiceSoap/RecalcAllExcelServerMessageFault" name="ExcelServerMessageFault" 
message="tns2:ExcelServiceSoap_RecalcAll_ExcelServerMessageFault_FaultMessage"/>
     </wsdl:operation>
     <wsdl:operation name="CancelRequest">
       <wsdl:input 
wsaw:Action="http://schemas.microsoft.com/office/Excel/Server/WebServices/ExcelServerInternal
Service/ExcelServiceSoap/CancelRequest" 
message="tns2:ExcelServiceSoap_CancelRequest_InputMessage"/>
       <wsdl:output 
wsaw:Action="http://schemas.microsoft.com/office/Excel/Server/WebServices/ExcelServerInternal
Service/ExcelServiceSoap/CancelRequestResponse" 
message="tns2:ExcelServiceSoap_CancelRequest_OutputMessage"/>
       <wsdl:fault 
wsaw:Action="http://schemas.microsoft.com/office/Excel/Server/WebServices/ExcelServerInternal
Service/ExcelServiceSoap/CancelRequestExcelServerMessageFault" name="ExcelServerMessageFault" 
message="tns2:ExcelServiceSoap_CancelRequest_ExcelServerMessageFault_FaultMessage"/>
     </wsdl:operation>
     <wsdl:operation name="Recalc">
       <wsdl:input 
wsaw:Action="http://schemas.microsoft.com/office/Excel/Server/WebServices/ExcelServerInternal
Service/ExcelServiceSoap/Recalc" message="tns2:ExcelServiceSoap_Recalc_InputMessage"/>
       <wsdl:output 
wsaw:Action="http://schemas.microsoft.com/office/Excel/Server/WebServices/ExcelServerInternal
Service/ExcelServiceSoap/RecalcResponse" 
message="tns2:ExcelServiceSoap_Recalc_OutputMessage"/>
       <wsdl:fault 
wsaw:Action="http://schemas.microsoft.com/office/Excel/Server/WebServices/ExcelServerInternal
Service/ExcelServiceSoap/RecalcExcelServerMessageFault" name="ExcelServerMessageFault" 
message="tns2:ExcelServiceSoap_Recalc_ExcelServerMessageFault_FaultMessage"/>
     </wsdl:operation>
     <wsdl:operation name="RecalcA1">
       <wsdl:input 
wsaw:Action="http://schemas.microsoft.com/office/Excel/Server/WebServices/ExcelServerInternal
Service/ExcelServiceSoap/RecalcA1" message="tns2:ExcelServiceSoap_RecalcA1_InputMessage"/>
       <wsdl:output 
wsaw:Action="http://schemas.microsoft.com/office/Excel/Server/WebServices/ExcelServerInternal
Service/ExcelServiceSoap/RecalcA1Response" 
message="tns2:ExcelServiceSoap_RecalcA1_OutputMessage"/>
       <wsdl:fault 
wsaw:Action="http://schemas.microsoft.com/office/Excel/Server/WebServices/ExcelServerInternal
Service/ExcelServiceSoap/RecalcA1ExcelServerMessageFault" name="ExcelServerMessageFault" 
message="tns2:ExcelServiceSoap_RecalcA1_ExcelServerMessageFault_FaultMessage"/>
     </wsdl:operation>
     <wsdl:operation name="GetSessionInformation">
       <wsdl:input 
wsaw:Action="http://schemas.microsoft.com/office/Excel/Server/WebServices/ExcelServerInternal
Service/ExcelServiceSoap/GetSessionInformation" 
message="tns2:ExcelServiceSoap_GetSessionInformation_InputMessage"/>
       <wsdl:output 
wsaw:Action="http://schemas.microsoft.com/office/Excel/Server/WebServices/ExcelServerInternal
Service/ExcelServiceSoap/GetSessionInformationResponse" 
message="tns2:ExcelServiceSoap_GetSessionInformation_OutputMessage"/>
       <wsdl:fault 
wsaw:Action="http://schemas.microsoft.com/office/Excel/Server/WebServices/ExcelServerInternal
```
*Copyright © 2014 Microsoft Corporation.* 

*Release: April 30, 2014*

```
Service/ExcelServiceSoap/GetSessionInformationExcelServerMessageFault" 
name="ExcelServerMessageFault" 
message="tns2:ExcelServiceSoap_GetSessionInformation_ExcelServerMessageFault_FaultMessage"/>
     </wsdl:operation>
     <wsdl:operation name="FindRange">
       <wsdl:input 
wsaw:Action="http://schemas.microsoft.com/office/Excel/Server/WebServices/ExcelServerInternal
Service/ExcelServiceSoap/FindRange" message="tns2:ExcelServiceSoap_FindRange_InputMessage"/>
       <wsdl:output 
wsaw:Action="http://schemas.microsoft.com/office/Excel/Server/WebServices/ExcelServerInternal
Service/ExcelServiceSoap/FindRangeResponse" 
message="tns2:ExcelServiceSoap_FindRange_OutputMessage"/>
       <wsdl:fault 
wsaw:Action="http://schemas.microsoft.com/office/Excel/Server/WebServices/ExcelServerInternal
Service/ExcelServiceSoap/FindRangeExcelServerMessageFault" name="ExcelServerMessageFault" 
message="tns2:ExcelServiceSoap_FindRange_ExcelServerMessageFault_FaultMessage"/>
     </wsdl:operation>
     <wsdl:operation name="ApplyTop10Filter">
       <wsdl:input 
wsaw:Action="http://schemas.microsoft.com/office/Excel/Server/WebServices/ExcelServerInternal
Service/ExcelServiceSoap/ApplyTop10Filter" 
message="tns2:ExcelServiceSoap_ApplyTop10Filter_InputMessage"/>
       <wsdl:output 
wsaw:Action="http://schemas.microsoft.com/office/Excel/Server/WebServices/ExcelServerInternal
Service/ExcelServiceSoap/ApplyTop10FilterResponse" 
message="tns2:ExcelServiceSoap_ApplyTop10Filter_OutputMessage"/>
       <wsdl:fault 
wsaw:Action="http://schemas.microsoft.com/office/Excel/Server/WebServices/ExcelServerInternal
Service/ExcelServiceSoap/ApplyTop10FilterExcelServerMessageFault" 
name="ExcelServerMessageFault" 
message="tns2:ExcelServiceSoap_ApplyTop10Filter_ExcelServerMessageFault_FaultMessage"/>
     </wsdl:operation>
     <wsdl:operation name="ApplyItemFilter">
       <wsdl:input 
wsaw:Action="http://schemas.microsoft.com/office/Excel/Server/WebServices/ExcelServerInternal
Service/ExcelServiceSoap/ApplyItemFilter" 
message="tns2:ExcelServiceSoap_ApplyItemFilter_InputMessage"/>
       <wsdl:output 
wsaw:Action="http://schemas.microsoft.com/office/Excel/Server/WebServices/ExcelServerInternal
Service/ExcelServiceSoap/ApplyItemFilterResponse" 
message="tns2:ExcelServiceSoap_ApplyItemFilter_OutputMessage"/>
       <wsdl:fault 
wsaw:Action="http://schemas.microsoft.com/office/Excel/Server/WebServices/ExcelServerInternal
Service/ExcelServiceSoap/ApplyItemFilterExcelServerMessageFault" 
name="ExcelServerMessageFault" 
message="tns2:ExcelServiceSoap_ApplyItemFilter_ExcelServerMessageFault_FaultMessage"/>
     </wsdl:operation>
     <wsdl:operation name="SortFilterColumn">
       <wsdl:input 
wsaw:Action="http://schemas.microsoft.com/office/Excel/Server/WebServices/ExcelServerInternal
Service/ExcelServiceSoap/SortFilterColumn" 
message="tns2:ExcelServiceSoap_SortFilterColumn_InputMessage"/>
       <wsdl:output 
wsaw:Action="http://schemas.microsoft.com/office/Excel/Server/WebServices/ExcelServerInternal
Service/ExcelServiceSoap/SortFilterColumnResponse" 
message="tns2:ExcelServiceSoap_SortFilterColumn_OutputMessage"/>
       <wsdl:fault 
wsaw:Action="http://schemas.microsoft.com/office/Excel/Server/WebServices/ExcelServerInternal
Service/ExcelServiceSoap/SortFilterColumnExcelServerMessageFault" 
name="ExcelServerMessageFault" 
message="tns2:ExcelServiceSoap_SortFilterColumn_ExcelServerMessageFault_FaultMessage"/>
     </wsdl:operation>
```
<wsdl:operation name="GetAutoFilterItemList">

*[MS-EXSPWS3] — v20140428 Excel Calculation Web Service Version 3 Protocol* 

*Copyright © 2014 Microsoft Corporation.* 

```
 <wsdl:input 
wsaw:Action="http://schemas.microsoft.com/office/Excel/Server/WebServices/ExcelServerInternal
Service/ExcelServiceSoap/GetAutoFilterItemList" 
message="tns2:ExcelServiceSoap_GetAutoFilterItemList_InputMessage"/>
       <wsdl:output 
wsaw:Action="http://schemas.microsoft.com/office/Excel/Server/WebServices/ExcelServerInternal
Service/ExcelServiceSoap/GetAutoFilterItemListResponse" 
message="tns2:ExcelServiceSoap_GetAutoFilterItemList_OutputMessage"/>
       <wsdl:fault 
wsaw:Action="http://schemas.microsoft.com/office/Excel/Server/WebServices/ExcelServerInternal
Service/ExcelServiceSoap/GetAutoFilterItemListExcelServerMessageFault" 
name="ExcelServerMessageFault" 
message="tns2:ExcelServiceSoap_GetAutoFilterItemList_ExcelServerMessageFault_FaultMessage"/>
     </wsdl:operation>
     <wsdl:operation name="GetPivotMenu">
       <wsdl:input 
wsaw:Action="http://schemas.microsoft.com/office/Excel/Server/WebServices/ExcelServerInternal
Service/ExcelServiceSoap/GetPivotMenu" 
message="tns2:ExcelServiceSoap_GetPivotMenu_InputMessage"/>
       <wsdl:output 
wsaw:Action="http://schemas.microsoft.com/office/Excel/Server/WebServices/ExcelServerInternal
Service/ExcelServiceSoap/GetPivotMenuResponse" 
message="tns2:ExcelServiceSoap_GetPivotMenu_OutputMessage"/>
       <wsdl:fault 
wsaw:Action="http://schemas.microsoft.com/office/Excel/Server/WebServices/ExcelServerInternal
Service/ExcelServiceSoap/GetPivotMenuExcelServerMessageFault" name="ExcelServerMessageFault" 
message="tns2:ExcelServiceSoap_GetPivotMenu_ExcelServerMessageFault_FaultMessage"/>
     </wsdl:operation>
     <wsdl:operation name="ConnectAndGetPivotMenu">
       <wsdl:input 
wsaw:Action="http://schemas.microsoft.com/office/Excel/Server/WebServices/ExcelServerInternal
Service/ExcelServiceSoap/ConnectAndGetPivotMenu" 
message="tns2:ExcelServiceSoap_ConnectAndGetPivotMenu_InputMessage"/>
       <wsdl:output 
wsaw:Action="http://schemas.microsoft.com/office/Excel/Server/WebServices/ExcelServerInternal
Service/ExcelServiceSoap/ConnectAndGetPivotMenuResponse" 
message="tns2:ExcelServiceSoap_ConnectAndGetPivotMenu_OutputMessage"/>
       <wsdl:fault 
wsaw:Action="http://schemas.microsoft.com/office/Excel/Server/WebServices/ExcelServerInternal
Service/ExcelServiceSoap/ConnectAndGetPivotMenuExcelServerMessageFault" 
name="ExcelServerMessageFault" 
message="tns2:ExcelServiceSoap_ConnectAndGetPivotMenu_ExcelServerMessageFault_FaultMessage"/>
     </wsdl:operation>
     <wsdl:operation name="GetSlicerItemList">
       <wsdl:input 
wsaw:Action="http://schemas.microsoft.com/office/Excel/Server/WebServices/ExcelServerInternal
Service/ExcelServiceSoap/GetSlicerItemList" 
message="tns2:ExcelServiceSoap_GetSlicerItemList_InputMessage"/>
       <wsdl:output 
wsaw:Action="http://schemas.microsoft.com/office/Excel/Server/WebServices/ExcelServerInternal
Service/ExcelServiceSoap/GetSlicerItemListResponse" 
message="tns2:ExcelServiceSoap_GetSlicerItemList_OutputMessage"/>
       <wsdl:fault 
wsaw:Action="http://schemas.microsoft.com/office/Excel/Server/WebServices/ExcelServerInternal
Service/ExcelServiceSoap/GetSlicerItemListExcelServerMessageFault" 
name="ExcelServerMessageFault" 
message="tns2:ExcelServiceSoap_GetSlicerItemList_ExcelServerMessageFault_FaultMessage"/>
     </wsdl:operation>
     <wsdl:operation name="ConnectAndGetSlicerItemList">
       <wsdl:input 
wsaw:Action="http://schemas.microsoft.com/office/Excel/Server/WebServices/ExcelServerInternal
Service/ExcelServiceSoap/ConnectAndGetSlicerItemList"
```
message="tns2:ExcelServiceSoap\_ConnectAndGetSlicerItemList\_InputMessage"/>

*[MS-EXSPWS3] — v20140428 Excel Calculation Web Service Version 3 Protocol* 

*Copyright © 2014 Microsoft Corporation.* 

```
 <wsdl:output 
wsaw:Action="http://schemas.microsoft.com/office/Excel/Server/WebServices/ExcelServerInternal
Service/ExcelServiceSoap/ConnectAndGetSlicerItemListResponse" 
message="tns2:ExcelServiceSoap_ConnectAndGetSlicerItemList_OutputMessage"/>
       <wsdl:fault 
wsaw:Action="http://schemas.microsoft.com/office/Excel/Server/WebServices/ExcelServerInternal
Service/ExcelServiceSoap/ConnectAndGetSlicerItemListExcelServerMessageFault" 
name="ExcelServerMessageFault" 
message="tns2:ExcelServiceSoap_ConnectAndGetSlicerItemList_ExcelServerMessageFault_FaultMessa
ge"/>
     </wsdl:operation>
     <wsdl:operation name="ApplySlicerSelection">
       <wsdl:input 
wsaw:Action="http://schemas.microsoft.com/office/Excel/Server/WebServices/ExcelServerInternal
Service/ExcelServiceSoap/ApplySlicerSelection" 
message="tns2:ExcelServiceSoap_ApplySlicerSelection_InputMessage"/>
       <wsdl:output 
wsaw:Action="http://schemas.microsoft.com/office/Excel/Server/WebServices/ExcelServerInternal
Service/ExcelServiceSoap/ApplySlicerSelectionResponse" 
message="tns2:ExcelServiceSoap_ApplySlicerSelection_OutputMessage"/>
       <wsdl:fault 
wsaw:Action="http://schemas.microsoft.com/office/Excel/Server/WebServices/ExcelServerInternal
Service/ExcelServiceSoap/ApplySlicerSelectionExcelServerMessageFault" 
name="ExcelServerMessageFault" 
message="tns2:ExcelServiceSoap_ApplySlicerSelection_ExcelServerMessageFault_FaultMessage"/>
     </wsdl:operation>
     <wsdl:operation name="UpdateSlicer">
       <wsdl:input 
wsaw:Action="http://schemas.microsoft.com/office/Excel/Server/WebServices/ExcelServerInternal
Service/ExcelServiceSoap/UpdateSlicer" 
message="tns2:ExcelServiceSoap_UpdateSlicer_InputMessage"/>
       <wsdl:output 
wsaw:Action="http://schemas.microsoft.com/office/Excel/Server/WebServices/ExcelServerInternal
Service/ExcelServiceSoap/UpdateSlicerResponse" 
message="tns2:ExcelServiceSoap_UpdateSlicer_OutputMessage"/>
       <wsdl:fault 
wsaw:Action="http://schemas.microsoft.com/office/Excel/Server/WebServices/ExcelServerInternal
Service/ExcelServiceSoap/UpdateSlicerExcelServerMessageFault" name="ExcelServerMessageFault" 
message="tns2:ExcelServiceSoap_UpdateSlicer_ExcelServerMessageFault_FaultMessage"/>
     </wsdl:operation>
     <wsdl:operation name="GetPivotFilterItemList">
       <wsdl:input 
wsaw:Action="http://schemas.microsoft.com/office/Excel/Server/WebServices/ExcelServerInternal
Service/ExcelServiceSoap/GetPivotFilterItemList" 
message="tns2:ExcelServiceSoap_GetPivotFilterItemList_InputMessage"/>
       <wsdl:output 
wsaw:Action="http://schemas.microsoft.com/office/Excel/Server/WebServices/ExcelServerInternal
Service/ExcelServiceSoap/GetPivotFilterItemListResponse" 
message="tns2:ExcelServiceSoap_GetPivotFilterItemList_OutputMessage"/>
       <wsdl:fault 
wsaw:Action="http://schemas.microsoft.com/office/Excel/Server/WebServices/ExcelServerInternal
Service/ExcelServiceSoap/GetPivotFilterItemListExcelServerMessageFault" 
name="ExcelServerMessageFault" 
message="tns2:ExcelServiceSoap_GetPivotFilterItemList_ExcelServerMessageFault_FaultMessage"/>
     </wsdl:operation>
     <wsdl:operation name="ConnectAndGetPivotFilterItemList">
       <wsdl:input 
wsaw:Action="http://schemas.microsoft.com/office/Excel/Server/WebServices/ExcelServerInternal
Service/ExcelServiceSoap/ConnectAndGetPivotFilterItemList" 
message="tns2:ExcelServiceSoap_ConnectAndGetPivotFilterItemList_InputMessage"/>
       <wsdl:output 
wsaw:Action="http://schemas.microsoft.com/office/Excel/Server/WebServices/ExcelServerInternal
```
*Copyright © 2014 Microsoft Corporation.* 

```
Service/ExcelServiceSoap/ConnectAndGetPivotFilterItemListResponse" 
message="tns2:ExcelServiceSoap_ConnectAndGetPivotFilterItemList_OutputMessage"/>
       <wsdl:fault 
wsaw:Action="http://schemas.microsoft.com/office/Excel/Server/WebServices/ExcelServerInternal
Service/ExcelServiceSoap/ConnectAndGetPivotFilterItemListExcelServerMessageFault" 
name="ExcelServerMessageFault" 
message="tns2:ExcelServiceSoap_ConnectAndGetPivotFilterItemList_ExcelServerMessageFault_Fault
Message"/>
     </wsdl:operation>
     <wsdl:operation name="ApplyPivotFilter">
       <wsdl:input 
wsaw:Action="http://schemas.microsoft.com/office/Excel/Server/WebServices/ExcelServerInternal
Service/ExcelServiceSoap/ApplyPivotFilter" 
message="tns2:ExcelServiceSoap_ApplyPivotFilter_InputMessage"/>
       <wsdl:output 
wsaw:Action="http://schemas.microsoft.com/office/Excel/Server/WebServices/ExcelServerInternal
Service/ExcelServiceSoap/ApplyPivotFilterResponse" 
message="tns2:ExcelServiceSoap_ApplyPivotFilter_OutputMessage"/>
       <wsdl:fault 
wsaw:Action="http://schemas.microsoft.com/office/Excel/Server/WebServices/ExcelServerInternal
Service/ExcelServiceSoap/ApplyPivotFilterExcelServerMessageFault" 
name="ExcelServerMessageFault" 
message="tns2:ExcelServiceSoap_ApplyPivotFilter_ExcelServerMessageFault_FaultMessage"/>
     </wsdl:operation>
     <wsdl:operation name="ApplyPivotTop10Filter">
       <wsdl:input 
wsaw:Action="http://schemas.microsoft.com/office/Excel/Server/WebServices/ExcelServerInternal
Service/ExcelServiceSoap/ApplyPivotTop10Filter" 
message="tns2:ExcelServiceSoap_ApplyPivotTop10Filter_InputMessage"/>
       <wsdl:output 
wsaw:Action="http://schemas.microsoft.com/office/Excel/Server/WebServices/ExcelServerInternal
Service/ExcelServiceSoap/ApplyPivotTop10FilterResponse" 
message="tns2:ExcelServiceSoap_ApplyPivotTop10Filter_OutputMessage"/>
       <wsdl:fault 
wsaw:Action="http://schemas.microsoft.com/office/Excel/Server/WebServices/ExcelServerInternal
Service/ExcelServiceSoap/ApplyPivotTop10FilterExcelServerMessageFault" 
name="ExcelServerMessageFault" 
message="tns2:ExcelServiceSoap_ApplyPivotTop10Filter_ExcelServerMessageFault_FaultMessage"/>
     </wsdl:operation>
     <wsdl:operation name="ApplyPivotSort">
       <wsdl:input 
wsaw:Action="http://schemas.microsoft.com/office/Excel/Server/WebServices/ExcelServerInternal
Service/ExcelServiceSoap/ApplyPivotSort" 
message="tns2:ExcelServiceSoap_ApplyPivotSort_InputMessage"/>
       <wsdl:output 
wsaw:Action="http://schemas.microsoft.com/office/Excel/Server/WebServices/ExcelServerInternal
Service/ExcelServiceSoap/ApplyPivotSortResponse" 
message="tns2:ExcelServiceSoap_ApplyPivotSort_OutputMessage"/>
       <wsdl:fault 
wsaw:Action="http://schemas.microsoft.com/office/Excel/Server/WebServices/ExcelServerInternal
Service/ExcelServiceSoap/ApplyPivotSortExcelServerMessageFault" 
name="ExcelServerMessageFault" 
message="tns2:ExcelServiceSoap_ApplyPivotSort_ExcelServerMessageFault_FaultMessage"/>
     </wsdl:operation>
     <wsdl:operation name="TogglePivotDrill">
       <wsdl:input 
wsaw:Action="http://schemas.microsoft.com/office/Excel/Server/WebServices/ExcelServerInternal
Service/ExcelServiceSoap/TogglePivotDrill" 
message="tns2:ExcelServiceSoap_TogglePivotDrill_InputMessage"/>
       <wsdl:output 
wsaw:Action="http://schemas.microsoft.com/office/Excel/Server/WebServices/ExcelServerInternal
Service/ExcelServiceSoap/TogglePivotDrillResponse" 
message="tns2:ExcelServiceSoap_TogglePivotDrill_OutputMessage"/>
```
*Copyright © 2014 Microsoft Corporation.* 

```
 <wsdl:fault 
wsaw:Action="http://schemas.microsoft.com/office/Excel/Server/WebServices/ExcelServerInternal
Service/ExcelServiceSoap/TogglePivotDrillExcelServerMessageFault" 
name="ExcelServerMessageFault" 
message="tns2:ExcelServiceSoap_TogglePivotDrill_ExcelServerMessageFault_FaultMessage"/>
     </wsdl:operation>
     <wsdl:operation name="RemovePivotFilter">
       <wsdl:input 
wsaw:Action="http://schemas.microsoft.com/office/Excel/Server/WebServices/ExcelServerInternal
Service/ExcelServiceSoap/RemovePivotFilter" 
message="tns2:ExcelServiceSoap_RemovePivotFilter_InputMessage"/>
       <wsdl:output 
wsaw:Action="http://schemas.microsoft.com/office/Excel/Server/WebServices/ExcelServerInternal
Service/ExcelServiceSoap/RemovePivotFilterResponse" 
message="tns2:ExcelServiceSoap_RemovePivotFilter_OutputMessage"/>
       <wsdl:fault 
wsaw:Action="http://schemas.microsoft.com/office/Excel/Server/WebServices/ExcelServerInternal
Service/ExcelServiceSoap/RemovePivotFilterExcelServerMessageFault" 
name="ExcelServerMessageFault" 
message="tns2:ExcelServiceSoap_RemovePivotFilter_ExcelServerMessageFault_FaultMessage"/>
     </wsdl:operation>
     <wsdl:operation name="GetWorkbook">
       <wsdl:input 
wsaw:Action="http://schemas.microsoft.com/office/Excel/Server/WebServices/ExcelServerInternal
Service/ExcelServiceSoap/GetWorkbook" 
message="tns2:ExcelServiceSoap_GetWorkbook_InputMessage"/>
       <wsdl:output 
wsaw:Action="http://schemas.microsoft.com/office/Excel/Server/WebServices/ExcelServerInternal
Service/ExcelServiceSoap/GetWorkbookResponse" 
message="tns2:ExcelServiceSoap_GetWorkbook_OutputMessage"/>
       <wsdl:fault 
wsaw:Action="http://schemas.microsoft.com/office/Excel/Server/WebServices/ExcelServerInternal
Service/ExcelServiceSoap/GetWorkbookExcelServerMessageFault" name="ExcelServerMessageFault" 
message="tns2:ExcelServiceSoap_GetWorkbook_ExcelServerMessageFault_FaultMessage"/>
     </wsdl:operation>
     <wsdl:operation name="GetPublishedObjects">
       <wsdl:input 
wsaw:Action="http://schemas.microsoft.com/office/Excel/Server/WebServices/ExcelServerInternal
Service/ExcelServiceSoap/GetPublishedObjects" 
message="tns2:ExcelServiceSoap_GetPublishedObjects_InputMessage"/>
       <wsdl:output 
wsaw:Action="http://schemas.microsoft.com/office/Excel/Server/WebServices/ExcelServerInternal
Service/ExcelServiceSoap/GetPublishedObjectsResponse" 
message="tns2:ExcelServiceSoap_GetPublishedObjects_OutputMessage"/>
       <wsdl:fault 
wsaw:Action="http://schemas.microsoft.com/office/Excel/Server/WebServices/ExcelServerInternal
Service/ExcelServiceSoap/GetPublishedObjectsExcelServerMessageFault" 
name="ExcelServerMessageFault" 
message="tns2:ExcelServiceSoap_GetPublishedObjects_ExcelServerMessageFault_FaultMessage"/>
     </wsdl:operation>
     <wsdl:operation name="GetObjectInformation">
       <wsdl:input 
wsaw:Action="http://schemas.microsoft.com/office/Excel/Server/WebServices/ExcelServerInternal
Service/ExcelServiceSoap/GetObjectInformation" 
message="tns2:ExcelServiceSoap_GetObjectInformation_InputMessage"/>
       <wsdl:output 
wsaw:Action="http://schemas.microsoft.com/office/Excel/Server/WebServices/ExcelServerInternal
Service/ExcelServiceSoap/GetObjectInformationResponse" 
message="tns2:ExcelServiceSoap_GetObjectInformation_OutputMessage"/>
       <wsdl:fault 
wsaw:Action="http://schemas.microsoft.com/office/Excel/Server/WebServices/ExcelServerInternal
Service/ExcelServiceSoap/GetObjectInformationExcelServerMessageFault"
```
*Copyright © 2014 Microsoft Corporation.* 

```
name="ExcelServerMessageFault" 
message="tns2:ExcelServiceSoap_GetObjectInformation_ExcelServerMessageFault_FaultMessage"/>
     </wsdl:operation>
     <wsdl:operation name="GetSheetNames">
       <wsdl:input 
wsaw:Action="http://schemas.microsoft.com/office/Excel/Server/WebServices/ExcelServerInternal
Service/ExcelServiceSoap/GetSheetNames" 
message="tns2:ExcelServiceSoap_GetSheetNames_InputMessage"/>
       <wsdl:output 
wsaw:Action="http://schemas.microsoft.com/office/Excel/Server/WebServices/ExcelServerInternal
Service/ExcelServiceSoap/GetSheetNamesResponse" 
message="tns2:ExcelServiceSoap_GetSheetNames_OutputMessage"/>
      <wsdl:fault 
wsaw:Action="http://schemas.microsoft.com/office/Excel/Server/WebServices/ExcelServerInternal
Service/ExcelServiceSoap/GetSheetNamesExcelServerMessageFault" name="ExcelServerMessageFault" 
message="tns2:ExcelServiceSoap_GetSheetNames_ExcelServerMessageFault_FaultMessage"/>
     </wsdl:operation>
     <wsdl:operation name="GetPublishedSheetNames">
       <wsdl:input 
wsaw:Action="http://schemas.microsoft.com/office/Excel/Server/WebServices/ExcelServerInternal
Service/ExcelServiceSoap/GetPublishedSheetNames" 
message="tns2:ExcelServiceSoap_GetPublishedSheetNames_InputMessage"/>
       <wsdl:output 
wsaw:Action="http://schemas.microsoft.com/office/Excel/Server/WebServices/ExcelServerInternal
Service/ExcelServiceSoap/GetPublishedSheetNamesResponse" 
message="tns2:ExcelServiceSoap_GetPublishedSheetNames_OutputMessage"/>
       <wsdl:fault 
wsaw:Action="http://schemas.microsoft.com/office/Excel/Server/WebServices/ExcelServerInternal
Service/ExcelServiceSoap/GetPublishedSheetNamesExcelServerMessageFault" 
name="ExcelServerMessageFault" 
message="tns2:ExcelServiceSoap_GetPublishedSheetNames_ExcelServerMessageFault_FaultMessage"/>
     </wsdl:operation>
     <wsdl:operation name="GetSparklines">
       <wsdl:input 
wsaw:Action="http://schemas.microsoft.com/office/Excel/Server/WebServices/ExcelServerInternal
Service/ExcelServiceSoap/GetSparklines" 
message="tns2:ExcelServiceSoap_GetSparklines_InputMessage"/>
       <wsdl:output 
wsaw:Action="http://schemas.microsoft.com/office/Excel/Server/WebServices/ExcelServerInternal
Service/ExcelServiceSoap/GetSparklinesResponse" 
message="tns2:ExcelServiceSoap_GetSparklines_OutputMessage"/>
       <wsdl:fault 
wsaw:Action="http://schemas.microsoft.com/office/Excel/Server/WebServices/ExcelServerInternal
Service/ExcelServiceSoap/GetSparklinesExcelServerMessageFault" name="ExcelServerMessageFault" 
message="tns2:ExcelServiceSoap_GetSparklines_ExcelServerMessageFault_FaultMessage"/>
     </wsdl:operation>
     <wsdl:operation name="GetImage">
       <wsdl:input 
wsaw:Action="http://schemas.microsoft.com/office/Excel/Server/WebServices/ExcelServerInternal
Service/ExcelServiceSoap/GetImage" message="tns2:ExcelServiceSoap_GetImage_InputMessage"/>
       <wsdl:output 
wsaw:Action="http://schemas.microsoft.com/office/Excel/Server/WebServices/ExcelServerInternal
Service/ExcelServiceSoap/GetImageResponse" 
message="tns2:ExcelServiceSoap_GetImage_OutputMessage"/>
       <wsdl:fault 
wsaw:Action="http://schemas.microsoft.com/office/Excel/Server/WebServices/ExcelServerInternal
Service/ExcelServiceSoap/GetImageExcelServerMessageFault" name="ExcelServerMessageFault" 
message="tns2:ExcelServiceSoap_GetImage_ExcelServerMessageFault_FaultMessage"/>
     </wsdl:operation>
     <wsdl:operation name="GetScaledImage">
      <wsdl:input 
wsaw:Action="http://schemas.microsoft.com/office/Excel/Server/WebServices/ExcelServerInternal
```
*Copyright © 2014 Microsoft Corporation.* 

*Release: April 30, 2014*

```
Service/ExcelServiceSoap/GetScaledImage" 
message="tns2:ExcelServiceSoap_GetScaledImage_InputMessage"/>
       <wsdl:output 
wsaw:Action="http://schemas.microsoft.com/office/Excel/Server/WebServices/ExcelServerInternal
Service/ExcelServiceSoap/GetScaledImageResponse" 
message="tns2:ExcelServiceSoap_GetScaledImage_OutputMessage"/>
       <wsdl:fault 
wsaw:Action="http://schemas.microsoft.com/office/Excel/Server/WebServices/ExcelServerInternal
Service/ExcelServiceSoap/GetScaledImageExcelServerMessageFault" 
name="ExcelServerMessageFault" 
message="tns2:ExcelServiceSoap_GetScaledImage_ExcelServerMessageFault_FaultMessage"/>
     </wsdl:operation>
     <wsdl:operation name="GetChart">
       <wsdl:input 
wsaw:Action="http://schemas.microsoft.com/office/Excel/Server/WebServices/ExcelServerInternal
Service/ExcelServiceSoap/GetChart" message="tns2:ExcelServiceSoap_GetChart_InputMessage"/>
       <wsdl:output 
wsaw:Action="http://schemas.microsoft.com/office/Excel/Server/WebServices/ExcelServerInternal
Service/ExcelServiceSoap/GetChartResponse" 
message="tns2:ExcelServiceSoap_GetChart_OutputMessage"/>
       <wsdl:fault 
wsaw:Action="http://schemas.microsoft.com/office/Excel/Server/WebServices/ExcelServerInternal
Service/ExcelServiceSoap/GetChartExcelServerMessageFault" name="ExcelServerMessageFault" 
message="tns2:ExcelServiceSoap_GetChart_ExcelServerMessageFault_FaultMessage"/>
     </wsdl:operation>
     <wsdl:operation name="GetChartElementData">
       <wsdl:input 
wsaw:Action="http://schemas.microsoft.com/office/Excel/Server/WebServices/ExcelServerInternal
Service/ExcelServiceSoap/GetChartElementData" 
message="tns2:ExcelServiceSoap_GetChartElementData_InputMessage"/>
       <wsdl:output 
wsaw:Action="http://schemas.microsoft.com/office/Excel/Server/WebServices/ExcelServerInternal
Service/ExcelServiceSoap/GetChartElementDataResponse" 
message="tns2:ExcelServiceSoap_GetChartElementData_OutputMessage"/>
       <wsdl:fault 
wsaw:Action="http://schemas.microsoft.com/office/Excel/Server/WebServices/ExcelServerInternal
Service/ExcelServiceSoap/GetChartElementDataExcelServerMessageFault" 
name="ExcelServerMessageFault" 
message="tns2:ExcelServiceSoap_GetChartElementData_ExcelServerMessageFault_FaultMessage"/>
     </wsdl:operation>
     <wsdl:operation name="GetRangeImage">
       <wsdl:input 
wsaw:Action="http://schemas.microsoft.com/office/Excel/Server/WebServices/ExcelServerInternal
Service/ExcelServiceSoap/GetRangeImage" 
message="tns2:ExcelServiceSoap_GetRangeImage_InputMessage"/>
       <wsdl:output 
wsaw:Action="http://schemas.microsoft.com/office/Excel/Server/WebServices/ExcelServerInternal
Service/ExcelServiceSoap/GetRangeImageResponse" 
message="tns2:ExcelServiceSoap_GetRangeImage_OutputMessage"/>
       <wsdl:fault 
wsaw:Action="http://schemas.microsoft.com/office/Excel/Server/WebServices/ExcelServerInternal
Service/ExcelServiceSoap/GetRangeImageExcelServerMessageFault" name="ExcelServerMessageFault" 
message="tns2:ExcelServiceSoap_GetRangeImage_ExcelServerMessageFault_FaultMessage"/>
     </wsdl:operation>
     <wsdl:operation name="ValidatePrint">
       <wsdl:input 
wsaw:Action="http://schemas.microsoft.com/office/Excel/Server/WebServices/ExcelServerInternal
Service/ExcelServiceSoap/ValidatePrint" 
message="tns2:ExcelServiceSoap_ValidatePrint_InputMessage"/>
       <wsdl:output 
wsaw:Action="http://schemas.microsoft.com/office/Excel/Server/WebServices/ExcelServerInternal
Service/ExcelServiceSoap/ValidatePrintResponse" 
message="tns2:ExcelServiceSoap_ValidatePrint_OutputMessage"/>
```
*Copyright © 2014 Microsoft Corporation.* 

```
 <wsdl:fault 
wsaw:Action="http://schemas.microsoft.com/office/Excel/Server/WebServices/ExcelServerInternal
Service/ExcelServiceSoap/ValidatePrintExcelServerMessageFault" name="ExcelServerMessageFault" 
message="tns2:ExcelServiceSoap_ValidatePrint_ExcelServerMessageFault_FaultMessage"/>
     </wsdl:operation>
     <wsdl:operation name="ExpandCollapseOutline">
       <wsdl:input 
wsaw:Action="http://schemas.microsoft.com/office/Excel/Server/WebServices/ExcelServerInternal
Service/ExcelServiceSoap/ExpandCollapseOutline" 
message="tns2:ExcelServiceSoap_ExpandCollapseOutline_InputMessage"/>
       <wsdl:output 
wsaw:Action="http://schemas.microsoft.com/office/Excel/Server/WebServices/ExcelServerInternal
Service/ExcelServiceSoap/ExpandCollapseOutlineResponse" 
message="tns2:ExcelServiceSoap_ExpandCollapseOutline_OutputMessage"/>
       <wsdl:fault 
wsaw:Action="http://schemas.microsoft.com/office/Excel/Server/WebServices/ExcelServerInternal
Service/ExcelServiceSoap/ExpandCollapseOutlineExcelServerMessageFault" 
name="ExcelServerMessageFault" 
message="tns2:ExcelServiceSoap_ExpandCollapseOutline_ExcelServerMessageFault_FaultMessage"/>
     </wsdl:operation>
     <wsdl:operation name="SetCalculationOptions">
       <wsdl:input 
wsaw:Action="http://schemas.microsoft.com/office/Excel/Server/WebServices/ExcelServerInternal
Service/ExcelServiceSoap/SetCalculationOptions" 
message="tns2:ExcelServiceSoap_SetCalculationOptions_InputMessage"/>
       <wsdl:output 
wsaw:Action="http://schemas.microsoft.com/office/Excel/Server/WebServices/ExcelServerInternal
Service/ExcelServiceSoap/SetCalculationOptionsResponse" 
message="tns2:ExcelServiceSoap_SetCalculationOptions_OutputMessage"/>
       <wsdl:fault 
wsaw:Action="http://schemas.microsoft.com/office/Excel/Server/WebServices/ExcelServerInternal
Service/ExcelServiceSoap/SetCalculationOptionsExcelServerMessageFault" 
name="ExcelServerMessageFault" 
message="tns2:ExcelServiceSoap_SetCalculationOptions_ExcelServerMessageFault_FaultMessage"/>
     </wsdl:operation>
     <wsdl:operation name="GetHealthScore">
       <wsdl:input 
wsaw:Action="http://schemas.microsoft.com/office/Excel/Server/WebServices/ExcelServerInternal
Service/ExcelServiceSoap/GetHealthScore" 
message="tns2:ExcelServiceSoap_GetHealthScore_InputMessage"/>
       <wsdl:output 
wsaw:Action="http://schemas.microsoft.com/office/Excel/Server/WebServices/ExcelServerInternal
Service/ExcelServiceSoap/GetHealthScoreResponse" 
message="tns2:ExcelServiceSoap_GetHealthScore_OutputMessage"/>
       <wsdl:fault 
wsaw:Action="http://schemas.microsoft.com/office/Excel/Server/WebServices/ExcelServerInternal
Service/ExcelServiceSoap/GetHealthScoreExcelServerMessageFault" 
name="ExcelServerMessageFault" 
message="tns2:ExcelServiceSoap_GetHealthScore_ExcelServerMessageFault_FaultMessage"/>
     </wsdl:operation>
     <wsdl:operation name="GetInteractiveReportBootstrapData">
       <wsdl:input 
wsaw:Action="http://schemas.microsoft.com/office/Excel/Server/WebServices/ExcelServerInternal
Service/ExcelServiceSoap/GetInteractiveReportBootstrapData" 
message="tns2:ExcelServiceSoap_GetInteractiveReportBootstrapData_InputMessage"/>
       <wsdl:output 
wsaw:Action="http://schemas.microsoft.com/office/Excel/Server/WebServices/ExcelServerInternal
Service/ExcelServiceSoap/GetInteractiveReportBootstrapDataResponse" 
message="tns2:ExcelServiceSoap_GetInteractiveReportBootstrapData_OutputMessage"/>
       <wsdl:fault 
wsaw:Action="http://schemas.microsoft.com/office/Excel/Server/WebServices/ExcelServerInternal
Service/ExcelServiceSoap/GetInteractiveReportBootstrapDataExcelServerMessageFault" 
name="ExcelServerMessageFault"
```
*Copyright © 2014 Microsoft Corporation.* 

message="tns2:ExcelServiceSoap\_GetInteractiveReportBootstrapData\_ExcelServerMessageFault\_Faul tMessage"/>

 </wsdl:operation> <wsdl:operation name="GetTimeSlicerFilterState"> <wsdl:input wsaw:Action="http://schemas.microsoft.com/office/Excel/Server/WebServices/ExcelServerInternal Service/ExcelServiceSoap/GetTimeSlicerFilterState" message="tns2:ExcelServiceSoap\_GetTimeSlicerFilterState\_InputMessage"/> <wsdl:output wsaw:Action="http://schemas.microsoft.com/office/Excel/Server/WebServices/ExcelServerInternal Service/ExcelServiceSoap/GetTimeSlicerFilterStateResponse" message="tns2:ExcelServiceSoap\_GetTimeSlicerFilterState\_OutputMessage"/> <wsdl:fault wsaw:Action="http://schemas.microsoft.com/office/Excel/Server/WebServices/ExcelServerInternal Service/ExcelServiceSoap/GetTimeSlicerFilterStateExcelServerMessageFault" name="ExcelServerMessageFault" message="tns2:ExcelServiceSoap\_GetTimeSlicerFilterState\_ExcelServerMessageFault\_FaultMessage" /> </wsdl:operation> <wsdl:operation name="GetTimeSlicerStrings"> <wsdl:input wsaw:Action="http://schemas.microsoft.com/office/Excel/Server/WebServices/ExcelServerInternal Service/ExcelServiceSoap/GetTimeSlicerStrings" message="tns2:ExcelServiceSoap\_GetTimeSlicerStrings\_InputMessage"/> <wsdl:output wsaw:Action="http://schemas.microsoft.com/office/Excel/Server/WebServices/ExcelServerInternal Service/ExcelServiceSoap/GetTimeSlicerStringsResponse" message="tns2:ExcelServiceSoap\_GetTimeSlicerStrings\_OutputMessage"/> <wsdl:fault wsaw:Action="http://schemas.microsoft.com/office/Excel/Server/WebServices/ExcelServerInternal Service/ExcelServiceSoap/GetTimeSlicerStringsExcelServerMessageFault" name="ExcelServerMessageFault" message="tns2:ExcelServiceSoap\_GetTimeSlicerStrings\_ExcelServerMessageFault\_FaultMessage"/> </wsdl:operation> <wsdl:operation name="SaveWorkbookForEditing"> <wsdl:input wsaw:Action="http://schemas.microsoft.com/office/Excel/Server/WebServices/ExcelServerInternal Service/ExcelServiceSoap/SaveWorkbookForEditing" message="tns2:ExcelServiceSoap\_SaveWorkbookForEditing\_InputMessage"/> <wsdl:output wsaw:Action="http://schemas.microsoft.com/office/Excel/Server/WebServices/ExcelServerInternal Service/ExcelServiceSoap/SaveWorkbookForEditingResponse" message="tns2:ExcelServiceSoap\_SaveWorkbookForEditing\_OutputMessage"/> <wsdl:fault wsaw:Action="http://schemas.microsoft.com/office/Excel/Server/WebServices/ExcelServerInternal Service/ExcelServiceSoap/SaveWorkbookForEditingExcelServerMessageFault" name="ExcelServerMessageFault" message="tns2:ExcelServiceSoap\_SaveWorkbookForEditing\_ExcelServerMessageFault\_FaultMessage"/> </wsdl:operation> <wsdl:operation name="EnsureWorkbookModel"> <wsdl:input wsaw:Action="http://schemas.microsoft.com/office/Excel/Server/WebServices/ExcelServerInternal Service/ExcelServiceSoap/EnsureWorkbookModel" message="tns2:ExcelServiceSoap\_EnsureWorkbookModel\_InputMessage"/> <wsdl:output wsaw:Action="http://schemas.microsoft.com/office/Excel/Server/WebServices/ExcelServerInternal Service/ExcelServiceSoap/EnsureWorkbookModelResponse" message="tns2:ExcelServiceSoap\_EnsureWorkbookModel\_OutputMessage"/> <wsdl:fault wsaw:Action="http://schemas.microsoft.com/office/Excel/Server/WebServices/ExcelServerInternal Service/ExcelServiceSoap/EnsureWorkbookModelExcelServerMessageFault" name="ExcelServerMessageFault" message="tns2:ExcelServiceSoap\_EnsureWorkbookModel\_ExcelServerMessageFault\_FaultMessage"/> </wsdl:operation>

*[MS-EXSPWS3] — v20140428 Excel Calculation Web Service Version 3 Protocol* 

*Copyright © 2014 Microsoft Corporation.* 

*Release: April 30, 2014*

```
 <wsdl:operation name="GetWorkbookConnections">
       <wsdl:input 
wsaw:Action="http://schemas.microsoft.com/office/Excel/Server/WebServices/ExcelServerInternal
Service/ExcelServiceSoap/GetWorkbookConnections" 
message="tns2:ExcelServiceSoap_GetWorkbookConnections_InputMessage"/>
       <wsdl:output 
wsaw:Action="http://schemas.microsoft.com/office/Excel/Server/WebServices/ExcelServerInternal
Service/ExcelServiceSoap/GetWorkbookConnectionsResponse" 
message="tns2:ExcelServiceSoap_GetWorkbookConnections_OutputMessage"/>
       <wsdl:fault 
wsaw:Action="http://schemas.microsoft.com/office/Excel/Server/WebServices/ExcelServerInternal
Service/ExcelServiceSoap/GetWorkbookConnectionsExcelServerMessageFault" 
name="ExcelServerMessageFault" 
message="tns2:ExcelServiceSoap_GetWorkbookConnections_ExcelServerMessageFault_FaultMessage"/>
     </wsdl:operation>
   </wsdl:portType>
   <wsdl:binding name="DefaultBinding_ExcelServiceSoap" type="tns2:ExcelServiceSoap">
     <soap:binding transport="http://schemas.xmlsoap.org/soap/http"/>
     <wsdl:operation name="PasteRange">
       <soap:operation 
soapAction="http://schemas.microsoft.com/office/Excel/Server/WebServices/ExcelServerInternalS
ervice/ExcelServiceSoap/PasteRange" style="document"/>
       <wsdl:input>
         <soap:body use="literal"/>
       </wsdl:input>
       <wsdl:output>
         <soap:body use="literal"/>
       </wsdl:output>
       <wsdl:fault name="ExcelServerMessageFault">
         <soap:fault use="literal" name="ExcelServerMessageFault" namespace=""/>
       </wsdl:fault>
     </wsdl:operation>
     <wsdl:operation name="PasteString">
       <soap:operation 
soapAction="http://schemas.microsoft.com/office/Excel/Server/WebServices/ExcelServerInternalS
ervice/ExcelServiceSoap/PasteString" style="document"/>
       <wsdl:input>
         <soap:body use="literal"/>
       </wsdl:input>
       <wsdl:output>
         <soap:body use="literal"/>
       </wsdl:output>
       <wsdl:fault name="ExcelServerMessageFault">
         <soap:fault use="literal" name="ExcelServerMessageFault" namespace=""/>
       </wsdl:fault>
     </wsdl:operation>
     <wsdl:operation name="ApplyToRange">
       <soap:operation 
soapAction="http://schemas.microsoft.com/office/Excel/Server/WebServices/ExcelServerInternalS
ervice/ExcelServiceSoap/ApplyToRange" style="document"/>
       <wsdl:input>
         <soap:body use="literal"/>
       </wsdl:input>
       <wsdl:output>
         <soap:body use="literal"/>
       </wsdl:output>
       <wsdl:fault name="ExcelServerMessageFault">
         <soap:fault use="literal" name="ExcelServerMessageFault" namespace=""/>
       </wsdl:fault>
     </wsdl:operation>
```
*Copyright © 2014 Microsoft Corporation.* 

*Release: April 30, 2014*

```
 <wsdl:operation name="GetFunctionList">
       <soap:operation 
soapAction="http://schemas.microsoft.com/office/Excel/Server/WebServices/ExcelServerInternalS
ervice/ExcelServiceSoap/GetFunctionList" style="document"/>
       <wsdl:input>
         <soap:body use="literal"/>
       </wsdl:input>
       <wsdl:output>
         <soap:body use="literal"/>
       </wsdl:output>
       <wsdl:fault name="ExcelServerMessageFault">
         <soap:fault use="literal" name="ExcelServerMessageFault" namespace=""/>
       </wsdl:fault>
     </wsdl:operation>
     <wsdl:operation name="AutoFit">
       <soap:operation 
soapAction="http://schemas.microsoft.com/office/Excel/Server/WebServices/ExcelServerInternalS
ervice/ExcelServiceSoap/AutoFit" style="document"/>
       <wsdl:input>
         <soap:body use="literal"/>
       </wsdl:input>
       <wsdl:output>
         <soap:body use="literal"/>
       </wsdl:output>
       <wsdl:fault name="ExcelServerMessageFault">
         <soap:fault use="literal" name="ExcelServerMessageFault" namespace=""/>
       </wsdl:fault>
     </wsdl:operation>
     <wsdl:operation name="ResizeRowsColumns">
       <soap:operation 
soapAction="http://schemas.microsoft.com/office/Excel/Server/WebServices/ExcelServerInternalS
ervice/ExcelServiceSoap/ResizeRowsColumns" style="document"/>
      <wsdl:input>
         <soap:body use="literal"/>
       </wsdl:input>
       <wsdl:output>
         <soap:body use="literal"/>
       </wsdl:output>
       <wsdl:fault name="ExcelServerMessageFault">
         <soap:fault use="literal" name="ExcelServerMessageFault" namespace=""/>
       </wsdl:fault>
     </wsdl:operation>
     <wsdl:operation name="GenerateWorkbookFromHtml">
       <soap:operation 
soapAction="http://schemas.microsoft.com/office/Excel/Server/WebServices/ExcelServerInternalS
ervice/ExcelServiceSoap/GenerateWorkbookFromHtml" style="document"/>
       <wsdl:input>
         <soap:body use="literal"/>
       </wsdl:input>
       <wsdl:output>
         <soap:body use="literal"/>
       </wsdl:output>
       <wsdl:fault name="ExcelServerMessageFault">
         <soap:fault use="literal" name="ExcelServerMessageFault" namespace=""/>
       </wsdl:fault>
     </wsdl:operation>
     <wsdl:operation name="GetBixAnalysis">
       <soap:operation 
soapAction="http://schemas.microsoft.com/office/Excel/Server/WebServices/ExcelServerInternalS
ervice/ExcelServiceSoap/GetBixAnalysis" style="document"/>
```
*Copyright © 2014 Microsoft Corporation.* 

*Release: April 30, 2014*

```
 <wsdl:input>
         <soap:body use="literal"/>
       </wsdl:input>
       <wsdl:output>
         <soap:body use="literal"/>
       </wsdl:output>
       <wsdl:fault name="ExcelServerMessageFault">
         <soap:fault use="literal" name="ExcelServerMessageFault" namespace=""/>
       </wsdl:fault>
     </wsdl:operation>
     <wsdl:operation name="BixDrill">
       <soap:operation 
soapAction="http://schemas.microsoft.com/office/Excel/Server/WebServices/ExcelServerInternalS
ervice/ExcelServiceSoap/BixDrill" style="document"/>
       <wsdl:input>
         <soap:body use="literal"/>
       </wsdl:input>
       <wsdl:output>
         <soap:body use="literal"/>
       </wsdl:output>
       <wsdl:fault name="ExcelServerMessageFault">
         <soap:fault use="literal" name="ExcelServerMessageFault" namespace=""/>
       </wsdl:fault>
     </wsdl:operation>
     <wsdl:operation name="GetPivotFieldManagerData">
       <soap:operation 
soapAction="http://schemas.microsoft.com/office/Excel/Server/WebServices/ExcelServerInternalS
ervice/ExcelServiceSoap/GetPivotFieldManagerData" style="document"/>
       <wsdl:input>
         <soap:body use="literal"/>
       </wsdl:input>
       <wsdl:output>
         <soap:body use="literal"/>
       </wsdl:output>
       <wsdl:fault name="ExcelServerMessageFault">
         <soap:fault use="literal" name="ExcelServerMessageFault" namespace=""/>
       </wsdl:fault>
     </wsdl:operation>
     <wsdl:operation name="GetPivotFieldListData">
       <soap:operation 
soapAction="http://schemas.microsoft.com/office/Excel/Server/WebServices/ExcelServerInternalS
ervice/ExcelServiceSoap/GetPivotFieldListData" style="document"/>
       <wsdl:input>
         <soap:body use="literal"/>
       </wsdl:input>
       <wsdl:output>
         <soap:body use="literal"/>
       </wsdl:output>
       <wsdl:fault name="ExcelServerMessageFault">
         <soap:fault use="literal" name="ExcelServerMessageFault" namespace=""/>
       </wsdl:fault>
     </wsdl:operation>
     <wsdl:operation name="ExpandPivotFieldListLevels">
       <soap:operation 
soapAction="http://schemas.microsoft.com/office/Excel/Server/WebServices/ExcelServerInternalS
ervice/ExcelServiceSoap/ExpandPivotFieldListLevels" style="document"/>
       <wsdl:input>
         <soap:body use="literal"/>
       </wsdl:input>
       <wsdl:output>
```
*Copyright © 2014 Microsoft Corporation.* 

*Release: April 30, 2014*

```
 <soap:body use="literal"/>
       </wsdl:output>
       <wsdl:fault name="ExcelServerMessageFault">
         <soap:fault use="literal" name="ExcelServerMessageFault" namespace=""/>
       </wsdl:fault>
     </wsdl:operation>
     <wsdl:operation name="ApplyPivotFieldManagerHiddenState">
       <soap:operation 
soapAction="http://schemas.microsoft.com/office/Excel/Server/WebServices/ExcelServerInternalS
ervice/ExcelServiceSoap/ApplyPivotFieldManagerHiddenState" style="document"/>
       <wsdl:input>
         <soap:body use="literal"/>
       </wsdl:input>
       <wsdl:output>
         <soap:body use="literal"/>
       </wsdl:output>
       <wsdl:fault name="ExcelServerMessageFault">
         <soap:fault use="literal" name="ExcelServerMessageFault" namespace=""/>
       </wsdl:fault>
     </wsdl:operation>
     <wsdl:operation name="ApplyPivot">
       <soap:operation 
soapAction="http://schemas.microsoft.com/office/Excel/Server/WebServices/ExcelServerInternalS
ervice/ExcelServiceSoap/ApplyPivot" style="document"/>
       <wsdl:input>
         <soap:body use="literal"/>
       </wsdl:input>
       <wsdl:output>
         <soap:body use="literal"/>
       </wsdl:output>
       <wsdl:fault name="ExcelServerMessageFault">
         <soap:fault use="literal" name="ExcelServerMessageFault" namespace=""/>
       </wsdl:fault>
     </wsdl:operation>
     <wsdl:operation name="ApplyTimeSlicerInteractivity">
       <soap:operation 
soapAction="http://schemas.microsoft.com/office/Excel/Server/WebServices/ExcelServerInternalS
ervice/ExcelServiceSoap/ApplyTimeSlicerInteractivity" style="document"/>
       <wsdl:input>
         <soap:body use="literal"/>
       </wsdl:input>
       <wsdl:output>
         <soap:body use="literal"/>
       </wsdl:output>
       <wsdl:fault name="ExcelServerMessageFault">
         <soap:fault use="literal" name="ExcelServerMessageFault" namespace=""/>
       </wsdl:fault>
     </wsdl:operation>
     <wsdl:operation name="ApplyPivotValueFieldSettings">
       <soap:operation 
soapAction="http://schemas.microsoft.com/office/Excel/Server/WebServices/ExcelServerInternalS
ervice/ExcelServiceSoap/ApplyPivotValueFieldSettings" style="document"/>
       <wsdl:input>
         <soap:body use="literal"/>
       </wsdl:input>
       <wsdl:output>
         <soap:body use="literal"/>
       </wsdl:output>
       <wsdl:fault name="ExcelServerMessageFault">
         <soap:fault use="literal" name="ExcelServerMessageFault" namespace=""/>
```
*Copyright © 2014 Microsoft Corporation.* 

*Release: April 30, 2014*

```
 </wsdl:fault>
     </wsdl:operation>
     <wsdl:operation name="GetPivotValueFieldSettings">
       <soap:operation 
soapAction="http://schemas.microsoft.com/office/Excel/Server/WebServices/ExcelServerInternalS
ervice/ExcelServiceSoap/GetPivotValueFieldSettings" style="document"/>
       <wsdl:input>
         <soap:body use="literal"/>
       </wsdl:input>
       <wsdl:output>
         <soap:body use="literal"/>
       </wsdl:output>
       <wsdl:fault name="ExcelServerMessageFault">
         <soap:fault use="literal" name="ExcelServerMessageFault" namespace=""/>
       </wsdl:fault>
     </wsdl:operation>
     <wsdl:operation name="DdaGetSelectedData">
       <soap:operation 
soapAction="http://schemas.microsoft.com/office/Excel/Server/WebServices/ExcelServerInternalS
ervice/ExcelServiceSoap/DdaGetSelectedData" style="document"/>
       <wsdl:input>
         <soap:body use="literal"/>
       </wsdl:input>
       <wsdl:output>
         <soap:body use="literal"/>
       </wsdl:output>
       <wsdl:fault name="ExcelServerMessageFault">
         <soap:fault use="literal" name="ExcelServerMessageFault" namespace=""/>
       </wsdl:fault>
     </wsdl:operation>
     <wsdl:operation name="DdaSetSelectedData">
       <soap:operation 
soapAction="http://schemas.microsoft.com/office/Excel/Server/WebServices/ExcelServerInternalS
ervice/ExcelServiceSoap/DdaSetSelectedData" style="document"/>
       <wsdl:input>
         <soap:body use="literal"/>
       </wsdl:input>
       <wsdl:output>
         <soap:body use="literal"/>
       </wsdl:output>
       <wsdl:fault name="ExcelServerMessageFault">
         <soap:fault use="literal" name="ExcelServerMessageFault" namespace=""/>
       </wsdl:fault>
     </wsdl:operation>
     <wsdl:operation name="DdaAddBinding">
       <soap:operation 
soapAction="http://schemas.microsoft.com/office/Excel/Server/WebServices/ExcelServerInternalS
ervice/ExcelServiceSoap/DdaAddBinding" style="document"/>
       <wsdl:input>
         <soap:body use="literal"/>
       </wsdl:input>
       <wsdl:output>
         <soap:body use="literal"/>
       </wsdl:output>
       <wsdl:fault name="ExcelServerMessageFault">
         <soap:fault use="literal" name="ExcelServerMessageFault" namespace=""/>
       </wsdl:fault>
     </wsdl:operation>
     <wsdl:operation name="DdaGetBinding">
```
*Copyright © 2014 Microsoft Corporation.* 

*Release: April 30, 2014*

```
 <soap:operation 
soapAction="http://schemas.microsoft.com/office/Excel/Server/WebServices/ExcelServerInternalS
ervice/ExcelServiceSoap/DdaGetBinding" style="document"/>
       <wsdl:input>
         <soap:body use="literal"/>
       </wsdl:input>
       <wsdl:output>
         <soap:body use="literal"/>
       </wsdl:output>
       <wsdl:fault name="ExcelServerMessageFault">
         <soap:fault use="literal" name="ExcelServerMessageFault" namespace=""/>
       </wsdl:fault>
     </wsdl:operation>
     <wsdl:operation name="DdaReleaseBinding">
       <soap:operation 
soapAction="http://schemas.microsoft.com/office/Excel/Server/WebServices/ExcelServerInternalS
ervice/ExcelServiceSoap/DdaReleaseBinding" style="document"/>
       <wsdl:input>
         <soap:body use="literal"/>
       </wsdl:input>
       <wsdl:output>
         <soap:body use="literal"/>
       </wsdl:output>
       <wsdl:fault name="ExcelServerMessageFault">
         <soap:fault use="literal" name="ExcelServerMessageFault" namespace=""/>
       </wsdl:fault>
     </wsdl:operation>
     <wsdl:operation name="DdaGetBindingData">
       <soap:operation 
soapAction="http://schemas.microsoft.com/office/Excel/Server/WebServices/ExcelServerInternalS
ervice/ExcelServiceSoap/DdaGetBindingData" style="document"/>
       <wsdl:input>
         <soap:body use="literal"/>
       </wsdl:input>
       <wsdl:output>
         <soap:body use="literal"/>
       </wsdl:output>
       <wsdl:fault name="ExcelServerMessageFault">
         <soap:fault use="literal" name="ExcelServerMessageFault" namespace=""/>
       </wsdl:fault>
     </wsdl:operation>
     <wsdl:operation name="DdaSetBindingData">
       <soap:operation 
soapAction="http://schemas.microsoft.com/office/Excel/Server/WebServices/ExcelServerInternalS
ervice/ExcelServiceSoap/DdaSetBindingData" style="document"/>
       <wsdl:input>
         <soap:body use="literal"/>
       </wsdl:input>
       <wsdl:output>
        <soap:body use="literal"/>
       </wsdl:output>
       <wsdl:fault name="ExcelServerMessageFault">
         <soap:fault use="literal" name="ExcelServerMessageFault" namespace=""/>
       </wsdl:fault>
     </wsdl:operation>
     <wsdl:operation name="DdaGetAllBindings">
       <soap:operation 
soapAction="http://schemas.microsoft.com/office/Excel/Server/WebServices/ExcelServerInternalS
ervice/ExcelServiceSoap/DdaGetAllBindings" style="document"/>
       <wsdl:input>
```
*Copyright © 2014 Microsoft Corporation.* 

*Release: April 30, 2014*

```
 <soap:body use="literal"/>
       </wsdl:input>
       <wsdl:output>
         <soap:body use="literal"/>
       </wsdl:output>
       <wsdl:fault name="ExcelServerMessageFault">
         <soap:fault use="literal" name="ExcelServerMessageFault" namespace=""/>
      \langle/wsdl\cdotfault>
     </wsdl:operation>
     <wsdl:operation name="DdaLoadSettings">
       <soap:operation 
soapAction="http://schemas.microsoft.com/office/Excel/Server/WebServices/ExcelServerInternalS
ervice/ExcelServiceSoap/DdaLoadSettings" style="document"/>
       <wsdl:input>
         <soap:body use="literal"/>
       </wsdl:input>
       <wsdl:output>
         <soap:body use="literal"/>
       </wsdl:output>
       <wsdl:fault name="ExcelServerMessageFault">
         <soap:fault use="literal" name="ExcelServerMessageFault" namespace=""/>
       </wsdl:fault>
     </wsdl:operation>
     <wsdl:operation name="DdaSaveSettings">
       <soap:operation 
soapAction="http://schemas.microsoft.com/office/Excel/Server/WebServices/ExcelServerInternalS
ervice/ExcelServiceSoap/DdaSaveSettings" style="document"/>
       <wsdl:input>
         <soap:body use="literal"/>
       </wsdl:input>
       <wsdl:output>
         <soap:body use="literal"/>
       </wsdl:output>
       <wsdl:fault name="ExcelServerMessageFault">
         <soap:fault use="literal" name="ExcelServerMessageFault" namespace=""/>
       </wsdl:fault>
     </wsdl:operation>
     <wsdl:operation name="GetRangeEmbeddingInfo">
       <soap:operation 
soapAction="http://schemas.microsoft.com/office/Excel/Server/WebServices/ExcelServerInternalS
ervice/ExcelServiceSoap/GetRangeEmbeddingInfo" style="document"/>
       <wsdl:input>
         <soap:body use="literal"/>
       </wsdl:input>
       <wsdl:output>
         <soap:body use="literal"/>
       </wsdl:output>
       <wsdl:fault name="ExcelServerMessageFault">
         <soap:fault use="literal" name="ExcelServerMessageFault" namespace=""/>
       </wsdl:fault>
     </wsdl:operation>
     <wsdl:operation name="DdaAddRowsColumns">
       <soap:operation 
soapAction="http://schemas.microsoft.com/office/Excel/Server/WebServices/ExcelServerInternalS
ervice/ExcelServiceSoap/DdaAddRowsColumns" style="document"/>
       <wsdl:input>
         <soap:body use="literal"/>
       </wsdl:input>
       <wsdl:output>
         <soap:body use="literal"/>
```
*Copyright © 2014 Microsoft Corporation.* 

*Release: April 30, 2014*

```
 </wsdl:output>
       <wsdl:fault name="ExcelServerMessageFault">
         <soap:fault use="literal" name="ExcelServerMessageFault" namespace=""/>
       </wsdl:fault>
     </wsdl:operation>
     <wsdl:operation name="DdaDeleteAllDataValues">
       <soap:operation 
soapAction="http://schemas.microsoft.com/office/Excel/Server/WebServices/ExcelServerInternalS
ervice/ExcelServiceSoap/DdaDeleteAllDataValues" style="document"/>
       <wsdl:input>
         <soap:body use="literal"/>
       </wsdl:input>
       <wsdl:output>
         <soap:body use="literal"/>
       </wsdl:output>
       <wsdl:fault name="ExcelServerMessageFault">
         <soap:fault use="literal" name="ExcelServerMessageFault" namespace=""/>
       </wsdl:fault>
     </wsdl:operation>
     <wsdl:operation name="OpenWorkbook">
       <soap:operation 
soapAction="http://schemas.microsoft.com/office/Excel/Server/WebServices/ExcelServerInternalS
ervice/ExcelServiceSoap/OpenWorkbook" style="document"/>
       <wsdl:input>
         <soap:body use="literal"/>
       </wsdl:input>
       <wsdl:output>
         <soap:body use="literal"/>
       </wsdl:output>
       <wsdl:fault name="ExcelServerMessageFault">
         <soap:fault use="literal" name="ExcelServerMessageFault" namespace=""/>
       </wsdl:fault>
     </wsdl:operation>
     <wsdl:operation name="CloseWorkbook">
       <soap:operation 
soapAction="http://schemas.microsoft.com/office/Excel/Server/WebServices/ExcelServerInternalS
ervice/ExcelServiceSoap/CloseWorkbook" style="document"/>
       <wsdl:input>
         <soap:body use="literal"/>
       </wsdl:input>
       <wsdl:output>
         <soap:body use="literal"/>
       </wsdl:output>
       <wsdl:fault name="ExcelServerMessageFault">
         <soap:fault use="literal" name="ExcelServerMessageFault" namespace=""/>
       </wsdl:fault>
     </wsdl:operation>
     <wsdl:operation name="SaveWorkbook">
       <soap:operation 
soapAction="http://schemas.microsoft.com/office/Excel/Server/WebServices/ExcelServerInternalS
ervice/ExcelServiceSoap/SaveWorkbook" style="document"/>
       <wsdl:input>
         <soap:body use="literal"/>
       </wsdl:input>
       <wsdl:output>
         <soap:body use="literal"/>
       </wsdl:output>
       <wsdl:fault name="ExcelServerMessageFault">
         <soap:fault use="literal" name="ExcelServerMessageFault" namespace=""/>
       </wsdl:fault>
```
*Copyright © 2014 Microsoft Corporation.* 

*Release: April 30, 2014*

```
 </wsdl:operation>
     <wsdl:operation name="SaveWorkbookAs">
       <soap:operation 
soapAction="http://schemas.microsoft.com/office/Excel/Server/WebServices/ExcelServerInternalS
ervice/ExcelServiceSoap/SaveWorkbookAs" style="document"/>
       <wsdl:input>
         <soap:body use="literal"/>
       </wsdl:input>
       <wsdl:output>
         <soap:body use="literal"/>
       </wsdl:output>
       <wsdl:fault name="ExcelServerMessageFault">
         <soap:fault use="literal" name="ExcelServerMessageFault" namespace=""/>
       </wsdl:fault>
     </wsdl:operation>
     <wsdl:operation name="ParseRange">
       <soap:operation 
soapAction="http://schemas.microsoft.com/office/Excel/Server/WebServices/ExcelServerInternalS
ervice/ExcelServiceSoap/ParseRange" style="document"/>
       <wsdl:input>
         <soap:body use="literal"/>
       </wsdl:input>
       <wsdl:output>
         <soap:body use="literal"/>
       </wsdl:output>
       <wsdl:fault name="ExcelServerMessageFault">
         <soap:fault use="literal" name="ExcelServerMessageFault" namespace=""/>
       </wsdl:fault>
     </wsdl:operation>
     <wsdl:operation name="GetRange">
       <soap:operation 
soapAction="http://schemas.microsoft.com/office/Excel/Server/WebServices/ExcelServerInternalS
ervice/ExcelServiceSoap/GetRange" style="document"/>
       <wsdl:input>
         <soap:body use="literal"/>
       </wsdl:input>
       <wsdl:output>
         <soap:body use="literal"/>
       </wsdl:output>
       <wsdl:fault name="ExcelServerMessageFault">
         <soap:fault use="literal" name="ExcelServerMessageFault" namespace=""/>
       </wsdl:fault>
     </wsdl:operation>
     <wsdl:operation name="GetRangeValues">
       <soap:operation 
soapAction="http://schemas.microsoft.com/office/Excel/Server/WebServices/ExcelServerInternalS
ervice/ExcelServiceSoap/GetRangeValues" style="document"/>
       <wsdl:input>
         <soap:body use="literal"/>
       </wsdl:input>
       <wsdl:output>
         <soap:body use="literal"/>
       </wsdl:output>
       <wsdl:fault name="ExcelServerMessageFault">
         <soap:fault use="literal" name="ExcelServerMessageFault" namespace=""/>
       </wsdl:fault>
     </wsdl:operation>
     <wsdl:operation name="ProcessRestRequest">
```
*Copyright © 2014 Microsoft Corporation.* 

*Release: April 30, 2014*

```
 <soap:operation 
soapAction="http://schemas.microsoft.com/office/Excel/Server/WebServices/ExcelServerInternalS
ervice/ExcelServiceSoap/ProcessRestRequest" style="document"/>
       <wsdl:input>
         <soap:body use="literal"/>
       </wsdl:input>
       <wsdl:output>
         <soap:body use="literal"/>
       </wsdl:output>
       <wsdl:fault name="ExcelServerMessageFault">
         <soap:fault use="literal" name="ExcelServerMessageFault" namespace=""/>
       </wsdl:fault>
     </wsdl:operation>
     <wsdl:operation name="GetRangeValuesA1">
       <soap:operation 
soapAction="http://schemas.microsoft.com/office/Excel/Server/WebServices/ExcelServerInternalS
ervice/ExcelServiceSoap/GetRangeValuesA1" style="document"/>
       <wsdl:input>
         <soap:body use="literal"/>
       </wsdl:input>
       <wsdl:output>
         <soap:body use="literal"/>
       </wsdl:output>
       <wsdl:fault name="ExcelServerMessageFault">
         <soap:fault use="literal" name="ExcelServerMessageFault" namespace=""/>
       </wsdl:fault>
     </wsdl:operation>
     <wsdl:operation name="SetRange">
       <soap:operation 
soapAction="http://schemas.microsoft.com/office/Excel/Server/WebServices/ExcelServerInternalS
ervice/ExcelServiceSoap/SetRange" style="document"/>
       <wsdl:input>
         <soap:body use="literal"/>
       </wsdl:input>
       <wsdl:output>
         <soap:body use="literal"/>
       </wsdl:output>
       <wsdl:fault name="ExcelServerMessageFault">
         <soap:fault use="literal" name="ExcelServerMessageFault" namespace=""/>
       </wsdl:fault>
     </wsdl:operation>
     <wsdl:operation name="SetRangeA1">
       <soap:operation 
soapAction="http://schemas.microsoft.com/office/Excel/Server/WebServices/ExcelServerInternalS
ervice/ExcelServiceSoap/SetRangeA1" style="document"/>
       <wsdl:input>
         <soap:body use="literal"/>
       </wsdl:input>
       <wsdl:output>
        <soap:body use="literal"/>
       </wsdl:output>
       <wsdl:fault name="ExcelServerMessageFault">
         <soap:fault use="literal" name="ExcelServerMessageFault" namespace=""/>
       </wsdl:fault>
     </wsdl:operation>
     <wsdl:operation name="SetParameters">
       <soap:operation 
soapAction="http://schemas.microsoft.com/office/Excel/Server/WebServices/ExcelServerInternalS
ervice/ExcelServiceSoap/SetParameters" style="document"/>
       <wsdl:input>
```
*Copyright © 2014 Microsoft Corporation.* 

*Release: April 30, 2014*

```
 <soap:body use="literal"/>
       </wsdl:input>
       <wsdl:output>
         <soap:body use="literal"/>
       </wsdl:output>
       <wsdl:fault name="ExcelServerMessageFault">
         <soap:fault use="literal" name="ExcelServerMessageFault" namespace=""/>
      \langle/wsdl\cdotfault>
     </wsdl:operation>
     <wsdl:operation name="GetRangeForClipboard">
       <soap:operation 
soapAction="http://schemas.microsoft.com/office/Excel/Server/WebServices/ExcelServerInternalS
ervice/ExcelServiceSoap/GetRangeForClipboard" style="document"/>
       <wsdl:input>
         <soap:body use="literal"/>
       </wsdl:input>
       <wsdl:output>
         <soap:body use="literal"/>
       </wsdl:output>
       <wsdl:fault name="ExcelServerMessageFault">
         <soap:fault use="literal" name="ExcelServerMessageFault" namespace=""/>
       </wsdl:fault>
     </wsdl:operation>
     <wsdl:operation name="Refresh">
       <soap:operation 
soapAction="http://schemas.microsoft.com/office/Excel/Server/WebServices/ExcelServerInternalS
ervice/ExcelServiceSoap/Refresh" style="document"/>
       <wsdl:input>
         <soap:body use="literal"/>
       </wsdl:input>
       <wsdl:output>
         <soap:body use="literal"/>
       </wsdl:output>
       <wsdl:fault name="ExcelServerMessageFault">
         <soap:fault use="literal" name="ExcelServerMessageFault" namespace=""/>
       </wsdl:fault>
     </wsdl:operation>
     <wsdl:operation name="RefreshAll">
       <soap:operation 
soapAction="http://schemas.microsoft.com/office/Excel/Server/WebServices/ExcelServerInternalS
ervice/ExcelServiceSoap/RefreshAll" style="document"/>
       <wsdl:input>
         <soap:body use="literal"/>
       </wsdl:input>
       <wsdl:output>
         <soap:body use="literal"/>
       </wsdl:output>
       <wsdl:fault name="ExcelServerMessageFault">
         <soap:fault use="literal" name="ExcelServerMessageFault" namespace=""/>
       </wsdl:fault>
     </wsdl:operation>
     <wsdl:operation name="RecalcAll">
       <soap:operation 
soapAction="http://schemas.microsoft.com/office/Excel/Server/WebServices/ExcelServerInternalS
ervice/ExcelServiceSoap/RecalcAll" style="document"/>
       <wsdl:input>
         <soap:body use="literal"/>
       </wsdl:input>
       <wsdl:output>
         <soap:body use="literal"/>
```
*Copyright © 2014 Microsoft Corporation.* 

*Release: April 30, 2014*

```
 </wsdl:output>
       <wsdl:fault name="ExcelServerMessageFault">
         <soap:fault use="literal" name="ExcelServerMessageFault" namespace=""/>
       </wsdl:fault>
     </wsdl:operation>
     <wsdl:operation name="CancelRequest">
       <soap:operation 
soapAction="http://schemas.microsoft.com/office/Excel/Server/WebServices/ExcelServerInternalS
ervice/ExcelServiceSoap/CancelRequest" style="document"/>
       <wsdl:input>
         <soap:body use="literal"/>
       </wsdl:input>
       <wsdl:output>
         <soap:body use="literal"/>
       </wsdl:output>
       <wsdl:fault name="ExcelServerMessageFault">
         <soap:fault use="literal" name="ExcelServerMessageFault" namespace=""/>
       </wsdl:fault>
     </wsdl:operation>
     <wsdl:operation name="Recalc">
       <soap:operation 
soapAction="http://schemas.microsoft.com/office/Excel/Server/WebServices/ExcelServerInternalS
ervice/ExcelServiceSoap/Recalc" style="document"/>
       <wsdl:input>
         <soap:body use="literal"/>
       </wsdl:input>
       <wsdl:output>
         <soap:body use="literal"/>
       </wsdl:output>
       <wsdl:fault name="ExcelServerMessageFault">
         <soap:fault use="literal" name="ExcelServerMessageFault" namespace=""/>
       </wsdl:fault>
     </wsdl:operation>
     <wsdl:operation name="RecalcA1">
       <soap:operation 
soapAction="http://schemas.microsoft.com/office/Excel/Server/WebServices/ExcelServerInternalS
ervice/ExcelServiceSoap/RecalcA1" style="document"/>
       <wsdl:input>
         <soap:body use="literal"/>
       </wsdl:input>
       <wsdl:output>
         <soap:body use="literal"/>
       </wsdl:output>
       <wsdl:fault name="ExcelServerMessageFault">
         <soap:fault use="literal" name="ExcelServerMessageFault" namespace=""/>
       </wsdl:fault>
     </wsdl:operation>
     <wsdl:operation name="GetSessionInformation">
       <soap:operation 
soapAction="http://schemas.microsoft.com/office/Excel/Server/WebServices/ExcelServerInternalS
ervice/ExcelServiceSoap/GetSessionInformation" style="document"/>
       <wsdl:input>
         <soap:body use="literal"/>
       </wsdl:input>
       <wsdl:output>
         <soap:body use="literal"/>
       </wsdl:output>
       <wsdl:fault name="ExcelServerMessageFault">
         <soap:fault use="literal" name="ExcelServerMessageFault" namespace=""/>
       </wsdl:fault>
```
*Copyright © 2014 Microsoft Corporation.* 

*Release: April 30, 2014*

```
 </wsdl:operation>
     <wsdl:operation name="FindRange">
       <soap:operation 
soapAction="http://schemas.microsoft.com/office/Excel/Server/WebServices/ExcelServerInternalS
ervice/ExcelServiceSoap/FindRange" style="document"/>
       <wsdl:input>
         <soap:body use="literal"/>
       </wsdl:input>
       <wsdl:output>
         <soap:body use="literal"/>
       </wsdl:output>
       <wsdl:fault name="ExcelServerMessageFault">
         <soap:fault use="literal" name="ExcelServerMessageFault" namespace=""/>
       </wsdl:fault>
     </wsdl:operation>
     <wsdl:operation name="ApplyTop10Filter">
       <soap:operation 
soapAction="http://schemas.microsoft.com/office/Excel/Server/WebServices/ExcelServerInternalS
ervice/ExcelServiceSoap/ApplyTop10Filter" style="document"/>
       <wsdl:input>
         <soap:body use="literal"/>
       </wsdl:input>
       <wsdl:output>
         <soap:body use="literal"/>
       </wsdl:output>
       <wsdl:fault name="ExcelServerMessageFault">
         <soap:fault use="literal" name="ExcelServerMessageFault" namespace=""/>
       </wsdl:fault>
     </wsdl:operation>
     <wsdl:operation name="ApplyItemFilter">
       <soap:operation 
soapAction="http://schemas.microsoft.com/office/Excel/Server/WebServices/ExcelServerInternalS
ervice/ExcelServiceSoap/ApplyItemFilter" style="document"/>
       <wsdl:input>
         <soap:body use="literal"/>
       </wsdl:input>
       <wsdl:output>
         <soap:body use="literal"/>
       </wsdl:output>
       <wsdl:fault name="ExcelServerMessageFault">
         <soap:fault use="literal" name="ExcelServerMessageFault" namespace=""/>
       </wsdl:fault>
     </wsdl:operation>
     <wsdl:operation name="SortFilterColumn">
       <soap:operation 
soapAction="http://schemas.microsoft.com/office/Excel/Server/WebServices/ExcelServerInternalS
ervice/ExcelServiceSoap/SortFilterColumn" style="document"/>
       <wsdl:input>
         <soap:body use="literal"/>
       </wsdl:input>
       <wsdl:output>
         <soap:body use="literal"/>
       </wsdl:output>
       <wsdl:fault name="ExcelServerMessageFault">
         <soap:fault use="literal" name="ExcelServerMessageFault" namespace=""/>
       </wsdl:fault>
     </wsdl:operation>
     <wsdl:operation name="GetAutoFilterItemList">
```
*Copyright © 2014 Microsoft Corporation.* 

*Release: April 30, 2014*

```
 <soap:operation 
soapAction="http://schemas.microsoft.com/office/Excel/Server/WebServices/ExcelServerInternalS
ervice/ExcelServiceSoap/GetAutoFilterItemList" style="document"/>
       <wsdl:input>
         <soap:body use="literal"/>
       </wsdl:input>
       <wsdl:output>
         <soap:body use="literal"/>
       </wsdl:output>
       <wsdl:fault name="ExcelServerMessageFault">
         <soap:fault use="literal" name="ExcelServerMessageFault" namespace=""/>
       </wsdl:fault>
     </wsdl:operation>
     <wsdl:operation name="GetPivotMenu">
       <soap:operation 
soapAction="http://schemas.microsoft.com/office/Excel/Server/WebServices/ExcelServerInternalS
ervice/ExcelServiceSoap/GetPivotMenu" style="document"/>
       <wsdl:input>
         <soap:body use="literal"/>
       </wsdl:input>
       <wsdl:output>
         <soap:body use="literal"/>
       </wsdl:output>
       <wsdl:fault name="ExcelServerMessageFault">
         <soap:fault use="literal" name="ExcelServerMessageFault" namespace=""/>
       </wsdl:fault>
     </wsdl:operation>
     <wsdl:operation name="ConnectAndGetPivotMenu">
       <soap:operation 
soapAction="http://schemas.microsoft.com/office/Excel/Server/WebServices/ExcelServerInternalS
ervice/ExcelServiceSoap/ConnectAndGetPivotMenu" style="document"/>
       <wsdl:input>
         <soap:body use="literal"/>
       </wsdl:input>
       <wsdl:output>
         <soap:body use="literal"/>
       </wsdl:output>
       <wsdl:fault name="ExcelServerMessageFault">
         <soap:fault use="literal" name="ExcelServerMessageFault" namespace=""/>
       </wsdl:fault>
     </wsdl:operation>
     <wsdl:operation name="GetSlicerItemList">
       <soap:operation 
soapAction="http://schemas.microsoft.com/office/Excel/Server/WebServices/ExcelServerInternalS
ervice/ExcelServiceSoap/GetSlicerItemList" style="document"/>
       <wsdl:input>
         <soap:body use="literal"/>
       </wsdl:input>
       <wsdl:output>
        <soap:body use="literal"/>
       </wsdl:output>
       <wsdl:fault name="ExcelServerMessageFault">
         <soap:fault use="literal" name="ExcelServerMessageFault" namespace=""/>
       </wsdl:fault>
     </wsdl:operation>
     <wsdl:operation name="ConnectAndGetSlicerItemList">
       <soap:operation 
soapAction="http://schemas.microsoft.com/office/Excel/Server/WebServices/ExcelServerInternalS
ervice/ExcelServiceSoap/ConnectAndGetSlicerItemList" style="document"/>
       <wsdl:input>
```
*Copyright © 2014 Microsoft Corporation.* 

*Release: April 30, 2014*

```
 <soap:body use="literal"/>
       </wsdl:input>
       <wsdl:output>
         <soap:body use="literal"/>
       </wsdl:output>
       <wsdl:fault name="ExcelServerMessageFault">
         <soap:fault use="literal" name="ExcelServerMessageFault" namespace=""/>
      \langle/wsdl\cdotfault>
     </wsdl:operation>
     <wsdl:operation name="ApplySlicerSelection">
       <soap:operation 
soapAction="http://schemas.microsoft.com/office/Excel/Server/WebServices/ExcelServerInternalS
ervice/ExcelServiceSoap/ApplySlicerSelection" style="document"/>
       <wsdl:input>
         <soap:body use="literal"/>
       </wsdl:input>
       <wsdl:output>
         <soap:body use="literal"/>
       </wsdl:output>
       <wsdl:fault name="ExcelServerMessageFault">
         <soap:fault use="literal" name="ExcelServerMessageFault" namespace=""/>
       </wsdl:fault>
     </wsdl:operation>
     <wsdl:operation name="UpdateSlicer">
       <soap:operation 
soapAction="http://schemas.microsoft.com/office/Excel/Server/WebServices/ExcelServerInternalS
ervice/ExcelServiceSoap/UpdateSlicer" style="document"/>
       <wsdl:input>
         <soap:body use="literal"/>
       </wsdl:input>
       <wsdl:output>
         <soap:body use="literal"/>
       </wsdl:output>
       <wsdl:fault name="ExcelServerMessageFault">
         <soap:fault use="literal" name="ExcelServerMessageFault" namespace=""/>
       </wsdl:fault>
     </wsdl:operation>
     <wsdl:operation name="GetPivotFilterItemList">
       <soap:operation 
soapAction="http://schemas.microsoft.com/office/Excel/Server/WebServices/ExcelServerInternalS
ervice/ExcelServiceSoap/GetPivotFilterItemList" style="document"/>
       <wsdl:input>
         <soap:body use="literal"/>
       </wsdl:input>
       <wsdl:output>
         <soap:body use="literal"/>
       </wsdl:output>
       <wsdl:fault name="ExcelServerMessageFault">
         <soap:fault use="literal" name="ExcelServerMessageFault" namespace=""/>
       </wsdl:fault>
     </wsdl:operation>
     <wsdl:operation name="ConnectAndGetPivotFilterItemList">
       <soap:operation 
soapAction="http://schemas.microsoft.com/office/Excel/Server/WebServices/ExcelServerInternalS
ervice/ExcelServiceSoap/ConnectAndGetPivotFilterItemList" style="document"/>
       <wsdl:input>
         <soap:body use="literal"/>
       </wsdl:input>
       <wsdl:output>
         <soap:body use="literal"/>
```
*Copyright © 2014 Microsoft Corporation.* 

*Release: April 30, 2014*

```
 </wsdl:output>
       <wsdl:fault name="ExcelServerMessageFault">
         <soap:fault use="literal" name="ExcelServerMessageFault" namespace=""/>
       </wsdl:fault>
     </wsdl:operation>
     <wsdl:operation name="ApplyPivotFilter">
       <soap:operation 
soapAction="http://schemas.microsoft.com/office/Excel/Server/WebServices/ExcelServerInternalS
ervice/ExcelServiceSoap/ApplyPivotFilter" style="document"/>
       <wsdl:input>
         <soap:body use="literal"/>
       </wsdl:input>
       <wsdl:output>
         <soap:body use="literal"/>
       </wsdl:output>
       <wsdl:fault name="ExcelServerMessageFault">
         <soap:fault use="literal" name="ExcelServerMessageFault" namespace=""/>
       </wsdl:fault>
     </wsdl:operation>
     <wsdl:operation name="ApplyPivotTop10Filter">
       <soap:operation 
soapAction="http://schemas.microsoft.com/office/Excel/Server/WebServices/ExcelServerInternalS
ervice/ExcelServiceSoap/ApplyPivotTop10Filter" style="document"/>
       <wsdl:input>
         <soap:body use="literal"/>
       </wsdl:input>
       <wsdl:output>
         <soap:body use="literal"/>
       </wsdl:output>
       <wsdl:fault name="ExcelServerMessageFault">
         <soap:fault use="literal" name="ExcelServerMessageFault" namespace=""/>
       </wsdl:fault>
     </wsdl:operation>
     <wsdl:operation name="ApplyPivotSort">
       <soap:operation 
soapAction="http://schemas.microsoft.com/office/Excel/Server/WebServices/ExcelServerInternalS
ervice/ExcelServiceSoap/ApplyPivotSort" style="document"/>
       <wsdl:input>
         <soap:body use="literal"/>
       </wsdl:input>
       <wsdl:output>
         <soap:body use="literal"/>
       </wsdl:output>
       <wsdl:fault name="ExcelServerMessageFault">
         <soap:fault use="literal" name="ExcelServerMessageFault" namespace=""/>
       </wsdl:fault>
     </wsdl:operation>
     <wsdl:operation name="TogglePivotDrill">
       <soap:operation 
soapAction="http://schemas.microsoft.com/office/Excel/Server/WebServices/ExcelServerInternalS
ervice/ExcelServiceSoap/TogglePivotDrill" style="document"/>
       <wsdl:input>
         <soap:body use="literal"/>
       </wsdl:input>
       <wsdl:output>
         <soap:body use="literal"/>
       </wsdl:output>
       <wsdl:fault name="ExcelServerMessageFault">
         <soap:fault use="literal" name="ExcelServerMessageFault" namespace=""/>
       </wsdl:fault>
```
*Copyright © 2014 Microsoft Corporation.* 

*Release: April 30, 2014*

```
 </wsdl:operation>
     <wsdl:operation name="RemovePivotFilter">
       <soap:operation 
soapAction="http://schemas.microsoft.com/office/Excel/Server/WebServices/ExcelServerInternalS
ervice/ExcelServiceSoap/RemovePivotFilter" style="document"/>
       <wsdl:input>
         <soap:body use="literal"/>
       </wsdl:input>
       <wsdl:output>
         <soap:body use="literal"/>
       </wsdl:output>
       <wsdl:fault name="ExcelServerMessageFault">
         <soap:fault use="literal" name="ExcelServerMessageFault" namespace=""/>
       </wsdl:fault>
     </wsdl:operation>
     <wsdl:operation name="GetWorkbook">
       <soap:operation 
soapAction="http://schemas.microsoft.com/office/Excel/Server/WebServices/ExcelServerInternalS
ervice/ExcelServiceSoap/GetWorkbook" style="document"/>
       <wsdl:input>
         <soap:body use="literal"/>
       </wsdl:input>
       <wsdl:output>
         <soap:body use="literal"/>
       </wsdl:output>
       <wsdl:fault name="ExcelServerMessageFault">
         <soap:fault use="literal" name="ExcelServerMessageFault" namespace=""/>
       </wsdl:fault>
     </wsdl:operation>
     <wsdl:operation name="GetPublishedObjects">
       <soap:operation 
soapAction="http://schemas.microsoft.com/office/Excel/Server/WebServices/ExcelServerInternalS
ervice/ExcelServiceSoap/GetPublishedObjects" style="document"/>
       <wsdl:input>
         <soap:body use="literal"/>
       </wsdl:input>
       <wsdl:output>
         <soap:body use="literal"/>
       </wsdl:output>
       <wsdl:fault name="ExcelServerMessageFault">
         <soap:fault use="literal" name="ExcelServerMessageFault" namespace=""/>
       </wsdl:fault>
     </wsdl:operation>
     <wsdl:operation name="GetObjectInformation">
       <soap:operation 
soapAction="http://schemas.microsoft.com/office/Excel/Server/WebServices/ExcelServerInternalS
ervice/ExcelServiceSoap/GetObjectInformation" style="document"/>
       <wsdl:input>
         <soap:body use="literal"/>
       </wsdl:input>
       <wsdl:output>
         <soap:body use="literal"/>
       </wsdl:output>
       <wsdl:fault name="ExcelServerMessageFault">
         <soap:fault use="literal" name="ExcelServerMessageFault" namespace=""/>
       </wsdl:fault>
     </wsdl:operation>
     <wsdl:operation name="GetSheetNames">
```
*Copyright © 2014 Microsoft Corporation.* 

*Release: April 30, 2014*

```
 <soap:operation 
soapAction="http://schemas.microsoft.com/office/Excel/Server/WebServices/ExcelServerInternalS
ervice/ExcelServiceSoap/GetSheetNames" style="document"/>
       <wsdl:input>
         <soap:body use="literal"/>
       </wsdl:input>
       <wsdl:output>
         <soap:body use="literal"/>
       </wsdl:output>
       <wsdl:fault name="ExcelServerMessageFault">
         <soap:fault use="literal" name="ExcelServerMessageFault" namespace=""/>
       </wsdl:fault>
     </wsdl:operation>
     <wsdl:operation name="GetPublishedSheetNames">
       <soap:operation 
soapAction="http://schemas.microsoft.com/office/Excel/Server/WebServices/ExcelServerInternalS
ervice/ExcelServiceSoap/GetPublishedSheetNames" style="document"/>
       <wsdl:input>
         <soap:body use="literal"/>
       </wsdl:input>
       <wsdl:output>
         <soap:body use="literal"/>
       </wsdl:output>
       <wsdl:fault name="ExcelServerMessageFault">
         <soap:fault use="literal" name="ExcelServerMessageFault" namespace=""/>
       </wsdl:fault>
     </wsdl:operation>
     <wsdl:operation name="GetSparklines">
       <soap:operation 
soapAction="http://schemas.microsoft.com/office/Excel/Server/WebServices/ExcelServerInternalS
ervice/ExcelServiceSoap/GetSparklines" style="document"/>
       <wsdl:input>
         <soap:body use="literal"/>
       </wsdl:input>
       <wsdl:output>
         <soap:body use="literal"/>
       </wsdl:output>
       <wsdl:fault name="ExcelServerMessageFault">
         <soap:fault use="literal" name="ExcelServerMessageFault" namespace=""/>
       </wsdl:fault>
     </wsdl:operation>
     <wsdl:operation name="GetImage">
       <soap:operation 
soapAction="http://schemas.microsoft.com/office/Excel/Server/WebServices/ExcelServerInternalS
ervice/ExcelServiceSoap/GetImage" style="document"/>
       <wsdl:input>
         <soap:body use="literal"/>
       </wsdl:input>
       <wsdl:output>
        <soap:body use="literal"/>
       </wsdl:output>
       <wsdl:fault name="ExcelServerMessageFault">
         <soap:fault use="literal" name="ExcelServerMessageFault" namespace=""/>
       </wsdl:fault>
     </wsdl:operation>
     <wsdl:operation name="GetScaledImage">
       <soap:operation 
soapAction="http://schemas.microsoft.com/office/Excel/Server/WebServices/ExcelServerInternalS
ervice/ExcelServiceSoap/GetScaledImage" style="document"/>
       <wsdl:input>
```
*Copyright © 2014 Microsoft Corporation.* 

*Release: April 30, 2014*

```
 <soap:body use="literal"/>
       </wsdl:input>
       <wsdl:output>
         <soap:body use="literal"/>
       </wsdl:output>
       <wsdl:fault name="ExcelServerMessageFault">
         <soap:fault use="literal" name="ExcelServerMessageFault" namespace=""/>
      \langle/wsdl\cdotfault>
     </wsdl:operation>
     <wsdl:operation name="GetChart">
       <soap:operation 
soapAction="http://schemas.microsoft.com/office/Excel/Server/WebServices/ExcelServerInternalS
ervice/ExcelServiceSoap/GetChart" style="document"/>
       <wsdl:input>
         <soap:body use="literal"/>
       </wsdl:input>
       <wsdl:output>
         <soap:body use="literal"/>
       </wsdl:output>
       <wsdl:fault name="ExcelServerMessageFault">
         <soap:fault use="literal" name="ExcelServerMessageFault" namespace=""/>
       </wsdl:fault>
     </wsdl:operation>
     <wsdl:operation name="GetChartElementData">
       <soap:operation 
soapAction="http://schemas.microsoft.com/office/Excel/Server/WebServices/ExcelServerInternalS
ervice/ExcelServiceSoap/GetChartElementData" style="document"/>
       <wsdl:input>
         <soap:body use="literal"/>
       </wsdl:input>
       <wsdl:output>
         <soap:body use="literal"/>
       </wsdl:output>
       <wsdl:fault name="ExcelServerMessageFault">
         <soap:fault use="literal" name="ExcelServerMessageFault" namespace=""/>
       </wsdl:fault>
     </wsdl:operation>
     <wsdl:operation name="GetRangeImage">
       <soap:operation 
soapAction="http://schemas.microsoft.com/office/Excel/Server/WebServices/ExcelServerInternalS
ervice/ExcelServiceSoap/GetRangeImage" style="document"/>
       <wsdl:input>
         <soap:body use="literal"/>
       </wsdl:input>
       <wsdl:output>
         <soap:body use="literal"/>
       </wsdl:output>
       <wsdl:fault name="ExcelServerMessageFault">
         <soap:fault use="literal" name="ExcelServerMessageFault" namespace=""/>
       </wsdl:fault>
     </wsdl:operation>
     <wsdl:operation name="ValidatePrint">
       <soap:operation 
soapAction="http://schemas.microsoft.com/office/Excel/Server/WebServices/ExcelServerInternalS
ervice/ExcelServiceSoap/ValidatePrint" style="document"/>
       <wsdl:input>
         <soap:body use="literal"/>
       </wsdl:input>
       <wsdl:output>
         <soap:body use="literal"/>
```
*Copyright © 2014 Microsoft Corporation.* 

*Release: April 30, 2014*

```
 </wsdl:output>
       <wsdl:fault name="ExcelServerMessageFault">
         <soap:fault use="literal" name="ExcelServerMessageFault" namespace=""/>
       </wsdl:fault>
     </wsdl:operation>
     <wsdl:operation name="ExpandCollapseOutline">
       <soap:operation 
soapAction="http://schemas.microsoft.com/office/Excel/Server/WebServices/ExcelServerInternalS
ervice/ExcelServiceSoap/ExpandCollapseOutline" style="document"/>
       <wsdl:input>
         <soap:body use="literal"/>
       </wsdl:input>
       <wsdl:output>
         <soap:body use="literal"/>
       </wsdl:output>
       <wsdl:fault name="ExcelServerMessageFault">
         <soap:fault use="literal" name="ExcelServerMessageFault" namespace=""/>
       </wsdl:fault>
     </wsdl:operation>
     <wsdl:operation name="SetCalculationOptions">
       <soap:operation 
soapAction="http://schemas.microsoft.com/office/Excel/Server/WebServices/ExcelServerInternalS
ervice/ExcelServiceSoap/SetCalculationOptions" style="document"/>
       <wsdl:input>
         <soap:body use="literal"/>
       </wsdl:input>
       <wsdl:output>
         <soap:body use="literal"/>
       </wsdl:output>
       <wsdl:fault name="ExcelServerMessageFault">
         <soap:fault use="literal" name="ExcelServerMessageFault" namespace=""/>
       </wsdl:fault>
     </wsdl:operation>
     <wsdl:operation name="GetHealthScore">
       <soap:operation 
soapAction="http://schemas.microsoft.com/office/Excel/Server/WebServices/ExcelServerInternalS
ervice/ExcelServiceSoap/GetHealthScore" style="document"/>
       <wsdl:input>
         <soap:body use="literal"/>
       </wsdl:input>
       <wsdl:output>
         <soap:body use="literal"/>
       </wsdl:output>
       <wsdl:fault name="ExcelServerMessageFault">
         <soap:fault use="literal" name="ExcelServerMessageFault" namespace=""/>
       </wsdl:fault>
     </wsdl:operation>
     <wsdl:operation name="GetInteractiveReportBootstrapData">
       <soap:operation 
soapAction="http://schemas.microsoft.com/office/Excel/Server/WebServices/ExcelServerInternalS
ervice/ExcelServiceSoap/GetInteractiveReportBootstrapData" style="document"/>
       <wsdl:input>
         <soap:body use="literal"/>
       </wsdl:input>
       <wsdl:output>
         <soap:body use="literal"/>
       </wsdl:output>
       <wsdl:fault name="ExcelServerMessageFault">
         <soap:fault use="literal" name="ExcelServerMessageFault" namespace=""/>
       </wsdl:fault>
```
*Copyright © 2014 Microsoft Corporation.* 

*Release: April 30, 2014*

```
 </wsdl:operation>
     <wsdl:operation name="GetTimeSlicerFilterState">
       <soap:operation 
soapAction="http://schemas.microsoft.com/office/Excel/Server/WebServices/ExcelServerInternalS
ervice/ExcelServiceSoap/GetTimeSlicerFilterState" style="document"/>
       <wsdl:input>
         <soap:body use="literal"/>
       </wsdl:input>
       <wsdl:output>
         <soap:body use="literal"/>
       </wsdl:output>
       <wsdl:fault name="ExcelServerMessageFault">
         <soap:fault use="literal" name="ExcelServerMessageFault" namespace=""/>
       </wsdl:fault>
     </wsdl:operation>
     <wsdl:operation name="GetTimeSlicerStrings">
       <soap:operation 
soapAction="http://schemas.microsoft.com/office/Excel/Server/WebServices/ExcelServerInternalS
ervice/ExcelServiceSoap/GetTimeSlicerStrings" style="document"/>
       <wsdl:input>
         <soap:body use="literal"/>
       </wsdl:input>
       <wsdl:output>
         <soap:body use="literal"/>
       </wsdl:output>
       <wsdl:fault name="ExcelServerMessageFault">
         <soap:fault use="literal" name="ExcelServerMessageFault" namespace=""/>
       </wsdl:fault>
     </wsdl:operation>
     <wsdl:operation name="SaveWorkbookForEditing">
       <soap:operation 
soapAction="http://schemas.microsoft.com/office/Excel/Server/WebServices/ExcelServerInternalS
ervice/ExcelServiceSoap/SaveWorkbookForEditing" style="document"/>
       <wsdl:input>
         <soap:body use="literal"/>
       </wsdl:input>
       <wsdl:output>
         <soap:body use="literal"/>
       </wsdl:output>
       <wsdl:fault name="ExcelServerMessageFault">
         <soap:fault use="literal" name="ExcelServerMessageFault" namespace=""/>
       </wsdl:fault>
     </wsdl:operation>
     <wsdl:operation name="EnsureWorkbookModel">
       <soap:operation 
soapAction="http://schemas.microsoft.com/office/Excel/Server/WebServices/ExcelServerInternalS
ervice/ExcelServiceSoap/EnsureWorkbookModel" style="document"/>
       <wsdl:input>
         <soap:body use="literal"/>
       </wsdl:input>
       <wsdl:output>
         <soap:body use="literal"/>
       </wsdl:output>
       <wsdl:fault name="ExcelServerMessageFault">
         <soap:fault use="literal" name="ExcelServerMessageFault" namespace=""/>
       </wsdl:fault>
     </wsdl:operation>
     <wsdl:operation name="GetWorkbookConnections">
```
*Copyright © 2014 Microsoft Corporation.* 

*Release: April 30, 2014*

```
 <soap:operation 
soapAction="http://schemas.microsoft.com/office/Excel/Server/WebServices/ExcelServerInternalS
ervice/ExcelServiceSoap/GetWorkbookConnections" style="document"/>
      <wsdl:input>
         <soap:body use="literal"/>
       </wsdl:input>
       <wsdl:output>
         <soap:body use="literal"/>
       </wsdl:output>
       <wsdl:fault name="ExcelServerMessageFault">
         <soap:fault use="literal" name="ExcelServerMessageFault" namespace=""/>
       </wsdl:fault>
     </wsdl:operation>
   </wsdl:binding>
   <wsdl:message name="ExcelServiceSoap_ApplyItemFilter_ExcelServerMessageFault_FaultMessage">
     <wsdl:part 
xmlns:tns="http://schemas.datacontract.org/2004/07/Microsoft.Office.Excel.Server" 
name="detail" element="tns:ExcelServerMessage"/>
   </wsdl:message>
   <wsdl:message name="ExcelServiceSoap_ApplyItemFilter_InputMessage">
     <wsdl:part name="parameters" element="tns2:ApplyItemFilter"/>
  </wsdl:message>
  <wsdl:message name="ExcelServiceSoap_ApplyItemFilter_OutputMessage">
     <wsdl:part name="parameters" element="tns2:ApplyItemFilterResponse"/>
   </wsdl:message>
   <wsdl:message name="ExcelServiceSoap_ApplyPivot_ExcelServerMessageFault_FaultMessage">
     <wsdl:part 
xmlns:tns="http://schemas.datacontract.org/2004/07/Microsoft.Office.Excel.Server" 
name="detail" element="tns:ExcelServerMessage"/>
  </wsdl:message>
  <wsdl:message name="ExcelServiceSoap_ApplyPivot_InputMessage">
     <wsdl:part name="parameters" element="tns2:ApplyPivot"/>
   </wsdl:message>
  <wsdl:message name="ExcelServiceSoap_ApplyPivot_OutputMessage">
     <wsdl:part name="parameters" element="tns2:ApplyPivotResponse"/>
   </wsdl:message>
   <wsdl:message 
name="ExcelServiceSoap_ApplyPivotFieldManagerHiddenState_ExcelServerMessageFault_FaultMessage
">
     <wsdl:part 
xmlns:tns="http://schemas.datacontract.org/2004/07/Microsoft.Office.Excel.Server" 
name="detail" element="tns:ExcelServerMessage"/>
  </wsdl:message>
  <wsdl:message name="ExcelServiceSoap_ApplyPivotFieldManagerHiddenState_InputMessage">
     <wsdl:part name="parameters" element="tns2:ApplyPivotFieldManagerHiddenState"/>
   </wsdl:message>
  <wsdl:message name="ExcelServiceSoap_ApplyPivotFieldManagerHiddenState_OutputMessage">
     <wsdl:part name="parameters" element="tns2:ApplyPivotFieldManagerHiddenStateResponse"/>
   </wsdl:message>
   <wsdl:message 
name="ExcelServiceSoap_ApplyPivotFilter_ExcelServerMessageFault_FaultMessage">
     <wsdl:part 
xmlns:tns="http://schemas.datacontract.org/2004/07/Microsoft.Office.Excel.Server" 
name="detail" element="tns:ExcelServerMessage"/>
   </wsdl:message>
  <wsdl:message name="ExcelServiceSoap_ApplyPivotFilter_InputMessage">
     <wsdl:part name="parameters" element="tns2:ApplyPivotFilter"/>
   </wsdl:message>
  <wsdl:message name="ExcelServiceSoap_ApplyPivotFilter_OutputMessage">
     <wsdl:part name="parameters" element="tns2:ApplyPivotFilterResponse"/>
```
*Copyright © 2014 Microsoft Corporation.* 

*Release: April 30, 2014*

```
 </wsdl:message>
   <wsdl:message name="ExcelServiceSoap_ApplyPivotSort_ExcelServerMessageFault_FaultMessage">
     <wsdl:part 
xmlns:tns="http://schemas.datacontract.org/2004/07/Microsoft.Office.Excel.Server" 
name="detail" element="tns:ExcelServerMessage"/>
   </wsdl:message>
  <wsdl:message name="ExcelServiceSoap_ApplyPivotSort_InputMessage">
     <wsdl:part name="parameters" element="tns2:ApplyPivotSort"/>
   </wsdl:message>
  <wsdl:message name="ExcelServiceSoap_ApplyPivotSort_OutputMessage">
     <wsdl:part name="parameters" element="tns2:ApplyPivotSortResponse"/>
   </wsdl:message>
   <wsdl:message 
name="ExcelServiceSoap_ApplyPivotTop10Filter_ExcelServerMessageFault_FaultMessage">
    <wsdl:part 
xmlns:tns="http://schemas.datacontract.org/2004/07/Microsoft.Office.Excel.Server" 
name="detail" element="tns:ExcelServerMessage"/>
   </wsdl:message>
  <wsdl:message name="ExcelServiceSoap_ApplyPivotTop10Filter_InputMessage">
     <wsdl:part name="parameters" element="tns2:ApplyPivotTop10Filter"/>
   </wsdl:message>
  <wsdl:message name="ExcelServiceSoap_ApplyPivotTop10Filter_OutputMessage">
     <wsdl:part name="parameters" element="tns2:ApplyPivotTop10FilterResponse"/>
   </wsdl:message>
   <wsdl:message 
name="ExcelServiceSoap_ApplyPivotValueFieldSettings_ExcelServerMessageFault_FaultMessage">
    <wsdl:part 
xmlns:tns="http://schemas.datacontract.org/2004/07/Microsoft.Office.Excel.Server"
name="detail" element="tns:ExcelServerMessage"/>
  </wsdl:message>
  <wsdl:message name="ExcelServiceSoap_ApplyPivotValueFieldSettings_InputMessage">
     <wsdl:part name="parameters" element="tns2:ApplyPivotValueFieldSettings"/>
   </wsdl:message>
   <wsdl:message name="ExcelServiceSoap_ApplyPivotValueFieldSettings_OutputMessage">
     <wsdl:part name="parameters" element="tns2:ApplyPivotValueFieldSettingsResponse"/>
  </wsdl:message>
   <wsdl:message 
name="ExcelServiceSoap_ApplySlicerSelection_ExcelServerMessageFault_FaultMessage">
     <wsdl:part 
xmlns:tns="http://schemas.datacontract.org/2004/07/Microsoft.Office.Excel.Server" 
name="detail" element="tns:ExcelServerMessage"/>
  </wsdl:message>
  <wsdl:message name="ExcelServiceSoap_ApplySlicerSelection_InputMessage">
     <wsdl:part name="parameters" element="tns2:ApplySlicerSelection"/>
   </wsdl:message>
  <wsdl:message name="ExcelServiceSoap_ApplySlicerSelection_OutputMessage">
     <wsdl:part name="parameters" element="tns2:ApplySlicerSelectionResponse"/>
  </wsdl:message>
   <wsdl:message 
name="ExcelServiceSoap_ApplyTimeSlicerInteractivity_ExcelServerMessageFault_FaultMessage">
     <wsdl:part 
xmlns:tns="http://schemas.datacontract.org/2004/07/Microsoft.Office.Excel.Server" 
name="detail" element="tns:ExcelServerMessage"/>
  </wsdl:message>
  <wsdl:message name="ExcelServiceSoap_ApplyTimeSlicerInteractivity_InputMessage">
     <wsdl:part name="parameters" element="tns2:ApplyTimeSlicerInteractivity"/>
  </wsdl:message>
  <wsdl:message name="ExcelServiceSoap_ApplyTimeSlicerInteractivity_OutputMessage">
     <wsdl:part name="parameters" element="tns2:ApplyTimeSlicerInteractivityResponse"/>
  </wsdl:message>
```
*Copyright © 2014 Microsoft Corporation.* 

*Release: April 30, 2014*
```
 <wsdl:message 
name="ExcelServiceSoap_ApplyTop10Filter_ExcelServerMessageFault_FaultMessage">
     <wsdl:part 
xmlns:tns="http://schemas.datacontract.org/2004/07/Microsoft.Office.Excel.Server" 
name="detail" element="tns:ExcelServerMessage"/>
   </wsdl:message>
  <wsdl:message name="ExcelServiceSoap_ApplyTop10Filter_InputMessage">
     <wsdl:part name="parameters" element="tns2:ApplyTop10Filter"/>
   </wsdl:message>
   <wsdl:message name="ExcelServiceSoap_ApplyTop10Filter_OutputMessage">
     <wsdl:part name="parameters" element="tns2:ApplyTop10FilterResponse"/>
   </wsdl:message>
   <wsdl:message name="ExcelServiceSoap_ApplyToRange_ExcelServerMessageFault_FaultMessage">
     <wsdl:part 
xmlns:tns="http://schemas.datacontract.org/2004/07/Microsoft.Office.Excel.Server" 
name="detail" element="tns:ExcelServerMessage"/>
   </wsdl:message>
   <wsdl:message name="ExcelServiceSoap_ApplyToRange_InputMessage">
     <wsdl:part name="parameters" element="tns2:ApplyToRange"/>
  </wsdl:message>
  <wsdl:message name="ExcelServiceSoap_ApplyToRange_OutputMessage">
     <wsdl:part name="parameters" element="tns2:ApplyToRangeResponse"/>
   </wsdl:message>
  <wsdl:message name="ExcelServiceSoap_AutoFit_ExcelServerMessageFault_FaultMessage">
     <wsdl:part 
xmlns:tns="http://schemas.datacontract.org/2004/07/Microsoft.Office.Excel.Server" 
name="detail" element="tns:ExcelServerMessage"/>
   </wsdl:message>
  <wsdl:message name="ExcelServiceSoap_AutoFit_InputMessage">
     <wsdl:part name="parameters" element="tns2:AutoFit"/>
   </wsdl:message>
  <wsdl:message name="ExcelServiceSoap_AutoFit_OutputMessage">
     <wsdl:part name="parameters" element="tns2:AutoFitResponse"/>
   </wsdl:message>
   <wsdl:message name="ExcelServiceSoap_BixDrill_ExcelServerMessageFault_FaultMessage">
     <wsdl:part 
xmlns:tns="http://schemas.datacontract.org/2004/07/Microsoft.Office.Excel.Server" 
name="detail" element="tns:ExcelServerMessage"/>
  </wsdl:message>
  <wsdl:message name="ExcelServiceSoap_BixDrill_InputMessage">
     <wsdl:part name="parameters" element="tns2:BixDrill"/>
   </wsdl:message>
   <wsdl:message name="ExcelServiceSoap_BixDrill_OutputMessage">
     <wsdl:part name="parameters" element="tns2:BixDrillResponse"/>
   </wsdl:message>
  <wsdl:message name="ExcelServiceSoap_CancelRequest_ExcelServerMessageFault_FaultMessage">
     <wsdl:part 
xmlns:tns="http://schemas.datacontract.org/2004/07/Microsoft.Office.Excel.Server" 
name="detail" element="tns:ExcelServerMessage"/>
  </wsdl:message>
  <wsdl:message name="ExcelServiceSoap_CancelRequest_InputMessage">
     <wsdl:part name="parameters" element="tns2:CancelRequest"/>
   </wsdl:message>
  <wsdl:message name="ExcelServiceSoap_CancelRequest_OutputMessage">
     <wsdl:part name="parameters" element="tns2:CancelRequestResponse"/>
   </wsdl:message>
   <wsdl:message name="ExcelServiceSoap_CloseWorkbook_ExcelServerMessageFault_FaultMessage">
     <wsdl:part 
xmlns:tns="http://schemas.datacontract.org/2004/07/Microsoft.Office.Excel.Server" 
name="detail" element="tns:ExcelServerMessage"/>
```
*Copyright © 2014 Microsoft Corporation.* 

*Release: April 30, 2014*

```
 </wsdl:message>
  <wsdl:message name="ExcelServiceSoap_CloseWorkbook_InputMessage">
     <wsdl:part name="parameters" element="tns2:CloseWorkbook"/>
   </wsdl:message>
   <wsdl:message name="ExcelServiceSoap_CloseWorkbook_OutputMessage">
     <wsdl:part name="parameters" element="tns2:CloseWorkbookResponse"/>
   </wsdl:message>
  <wsdl:message 
name="ExcelServiceSoap_ConnectAndGetPivotFilterItemList_ExcelServerMessageFault_FaultMessage"
>
     <wsdl:part 
xmlns:tns="http://schemas.datacontract.org/2004/07/Microsoft.Office.Excel.Server" 
name="detail" element="tns:ExcelServerMessage"/>
  </wsdl:message>
  <wsdl:message name="ExcelServiceSoap_ConnectAndGetPivotFilterItemList_InputMessage">
     <wsdl:part name="parameters" element="tns2:ConnectAndGetPivotFilterItemList"/>
   </wsdl:message>
   <wsdl:message name="ExcelServiceSoap_ConnectAndGetPivotFilterItemList_OutputMessage">
     <wsdl:part name="parameters" element="tns2:ConnectAndGetPivotFilterItemListResponse"/>
   </wsdl:message>
   <wsdl:message 
name="ExcelServiceSoap ConnectAndGetPivotMenu ExcelServerMessageFault FaultMessage">
     <wsdl:part 
xmlns:tns="http://schemas.datacontract.org/2004/07/Microsoft.Office.Excel.Server" 
name="detail" element="tns:ExcelServerMessage"/>
  </wsdl:message>
  <wsdl:message name="ExcelServiceSoap_ConnectAndGetPivotMenu_InputMessage">
     <wsdl:part name="parameters" element="tns2:ConnectAndGetPivotMenu"/>
   </wsdl:message>
  <wsdl:message name="ExcelServiceSoap_ConnectAndGetPivotMenu_OutputMessage">
     <wsdl:part name="parameters" element="tns2:ConnectAndGetPivotMenuResponse"/>
  </wsdl:message>
   <wsdl:message 
name="ExcelServiceSoap_ConnectAndGetSlicerItemList_ExcelServerMessageFault_FaultMessage">
     <wsdl:part 
xmlns:tns="http://schemas.datacontract.org/2004/07/Microsoft.Office.Excel.Server" 
name="detail" element="tns:ExcelServerMessage"/>
   </wsdl:message>
   <wsdl:message name="ExcelServiceSoap_ConnectAndGetSlicerItemList_InputMessage">
     <wsdl:part name="parameters" element="tns2:ConnectAndGetSlicerItemList"/>
  </wsdl:message>
  <wsdl:message name="ExcelServiceSoap_ConnectAndGetSlicerItemList_OutputMessage">
     <wsdl:part name="parameters" element="tns2:ConnectAndGetSlicerItemListResponse"/>
   </wsdl:message>
  <wsdl:message name="ExcelServiceSoap_DdaAddBinding_ExcelServerMessageFault_FaultMessage">
     <wsdl:part 
xmlns:tns="http://schemas.datacontract.org/2004/07/Microsoft.Office.Excel.Server" 
name="detail" element="tns:ExcelServerMessage"/>
   </wsdl:message>
  <wsdl:message name="ExcelServiceSoap_DdaAddBinding_InputMessage">
     <wsdl:part name="parameters" element="tns2:DdaAddBinding"/>
   </wsdl:message>
  <wsdl:message name="ExcelServiceSoap_DdaAddBinding_OutputMessage">
     <wsdl:part name="parameters" element="tns2:DdaAddBindingResponse"/>
   </wsdl:message>
   <wsdl:message 
name="ExcelServiceSoap_DdaAddRowsColumns_ExcelServerMessageFault_FaultMessage">
    <wsdl:part 
xmlns:tns="http://schemas.datacontract.org/2004/07/Microsoft.Office.Excel.Server" 
name="detail" element="tns:ExcelServerMessage"/>
```
*Copyright © 2014 Microsoft Corporation.* 

*Release: April 30, 2014*

```
 </wsdl:message>
  <wsdl:message name="ExcelServiceSoap_DdaAddRowsColumns_InputMessage">
     <wsdl:part name="parameters" element="tns2:DdaAddRowsColumns"/>
   </wsdl:message>
   <wsdl:message name="ExcelServiceSoap_DdaAddRowsColumns_OutputMessage">
     <wsdl:part name="parameters" element="tns2:DdaAddRowsColumnsResponse"/>
   </wsdl:message>
   <wsdl:message 
name="ExcelServiceSoap_DdaDeleteAllDataValues_ExcelServerMessageFault_FaultMessage">
     <wsdl:part 
xmlns:tns="http://schemas.datacontract.org/2004/07/Microsoft.Office.Excel.Server" 
name="detail" element="tns:ExcelServerMessage"/>
  </wsdl:message>
  <wsdl:message name="ExcelServiceSoap_DdaDeleteAllDataValues_InputMessage">
     <wsdl:part name="parameters" element="tns2:DdaDeleteAllDataValues"/>
   </wsdl:message>
  <wsdl:message name="ExcelServiceSoap_DdaDeleteAllDataValues_OutputMessage">
     <wsdl:part name="parameters" element="tns2:DdaDeleteAllDataValuesResponse"/>
  </wsdl:message>
   <wsdl:message 
name="ExcelServiceSoap_DdaGetAllBindings_ExcelServerMessageFault_FaultMessage">
    <wsdl:part 
xmlns:tns="http://schemas.datacontract.org/2004/07/Microsoft.Office.Excel.Server" 
name="detail" element="tns:ExcelServerMessage"/>
   </wsdl:message>
   <wsdl:message name="ExcelServiceSoap_DdaGetAllBindings_InputMessage">
     <wsdl:part name="parameters" element="tns2:DdaGetAllBindings"/>
  </wsdl:message>
  <wsdl:message name="ExcelServiceSoap_DdaGetAllBindings_OutputMessage">
     <wsdl:part name="parameters" element="tns2:DdaGetAllBindingsResponse"/>
   </wsdl:message>
  <wsdl:message name="ExcelServiceSoap_DdaGetBinding_ExcelServerMessageFault_FaultMessage">
     <wsdl:part 
xmlns:tns="http://schemas.datacontract.org/2004/07/Microsoft.Office.Excel.Server" 
name="detail" element="tns:ExcelServerMessage"/>
  </wsdl:message>
  <wsdl:message name="ExcelServiceSoap_DdaGetBinding_InputMessage">
     <wsdl:part name="parameters" element="tns2:DdaGetBinding"/>
   </wsdl:message>
  <wsdl:message name="ExcelServiceSoap_DdaGetBinding_OutputMessage">
     <wsdl:part name="parameters" element="tns2:DdaGetBindingResponse"/>
   </wsdl:message>
   <wsdl:message 
name="ExcelServiceSoap_DdaGetBindingData_ExcelServerMessageFault_FaultMessage">
    <wsdl:part 
xmlns:tns="http://schemas.datacontract.org/2004/07/Microsoft.Office.Excel.Server" 
name="detail" element="tns:ExcelServerMessage"/>
   </wsdl:message>
  <wsdl:message name="ExcelServiceSoap_DdaGetBindingData_InputMessage">
     <wsdl:part name="parameters" element="tns2:DdaGetBindingData"/>
  </wsdl:message>
  <wsdl:message name="ExcelServiceSoap_DdaGetBindingData_OutputMessage">
     <wsdl:part name="parameters" element="tns2:DdaGetBindingDataResponse"/>
  </wsdl:message>
   <wsdl:message 
name="ExcelServiceSoap_DdaGetSelectedData_ExcelServerMessageFault_FaultMessage">
     <wsdl:part 
xmlns:tns="http://schemas.datacontract.org/2004/07/Microsoft.Office.Excel.Server" 
name="detail" element="tns:ExcelServerMessage"/>
  </wsdl:message>
```
*Copyright © 2014 Microsoft Corporation.* 

*Release: April 30, 2014*

```
 <wsdl:message name="ExcelServiceSoap_DdaGetSelectedData_InputMessage">
     <wsdl:part name="parameters" element="tns2:DdaGetSelectedData"/>
   </wsdl:message>
   <wsdl:message name="ExcelServiceSoap_DdaGetSelectedData_OutputMessage">
     <wsdl:part name="parameters" element="tns2:DdaGetSelectedDataResponse"/>
   </wsdl:message>
   <wsdl:message name="ExcelServiceSoap_DdaLoadSettings_ExcelServerMessageFault_FaultMessage">
     <wsdl:part 
xmlns:tns="http://schemas.datacontract.org/2004/07/Microsoft.Office.Excel.Server" 
name="detail" element="tns:ExcelServerMessage"/>
   </wsdl:message>
   <wsdl:message name="ExcelServiceSoap_DdaLoadSettings_InputMessage">
     <wsdl:part name="parameters" element="tns2:DdaLoadSettings"/>
   </wsdl:message>
   <wsdl:message name="ExcelServiceSoap_DdaLoadSettings_OutputMessage">
     <wsdl:part name="parameters" element="tns2:DdaLoadSettingsResponse"/>
  </wsdl:message>
  <wsdl:message 
name="ExcelServiceSoap_DdaReleaseBinding_ExcelServerMessageFault_FaultMessage">
     <wsdl:part 
xmlns:tns="http://schemas.datacontract.org/2004/07/Microsoft.Office.Excel.Server" 
name="detail" element="tns:ExcelServerMessage"/>
   </wsdl:message>
  <wsdl:message name="ExcelServiceSoap_DdaReleaseBinding_InputMessage">
     <wsdl:part name="parameters" element="tns2:DdaReleaseBinding"/>
   </wsdl:message>
   <wsdl:message name="ExcelServiceSoap_DdaReleaseBinding_OutputMessage">
     <wsdl:part name="parameters" element="tns2:DdaReleaseBindingResponse"/>
   </wsdl:message>
   <wsdl:message name="ExcelServiceSoap_DdaSaveSettings_ExcelServerMessageFault_FaultMessage">
     <wsdl:part 
xmlns:tns="http://schemas.datacontract.org/2004/07/Microsoft.Office.Excel.Server" 
name="detail" element="tns:ExcelServerMessage"/>
   </wsdl:message>
   <wsdl:message name="ExcelServiceSoap_DdaSaveSettings_InputMessage">
     <wsdl:part name="parameters" element="tns2:DdaSaveSettings"/>
  </wsdl:message>
  <wsdl:message name="ExcelServiceSoap_DdaSaveSettings_OutputMessage">
     <wsdl:part name="parameters" element="tns2:DdaSaveSettingsResponse"/>
   </wsdl:message>
   <wsdl:message 
name="ExcelServiceSoap_DdaSetBindingData_ExcelServerMessageFault_FaultMessage">
     <wsdl:part 
xmlns:tns="http://schemas.datacontract.org/2004/07/Microsoft.Office.Excel.Server" 
name="detail" element="tns:ExcelServerMessage"/>
  </wsdl:message>
  <wsdl:message name="ExcelServiceSoap_DdaSetBindingData_InputMessage">
     <wsdl:part name="parameters" element="tns2:DdaSetBindingData"/>
   </wsdl:message>
   <wsdl:message name="ExcelServiceSoap_DdaSetBindingData_OutputMessage">
     <wsdl:part name="parameters" element="tns2:DdaSetBindingDataResponse"/>
  </wsdl:message>
   <wsdl:message 
name="ExcelServiceSoap_DdaSetSelectedData_ExcelServerMessageFault_FaultMessage">
     <wsdl:part 
xmlns:tns="http://schemas.datacontract.org/2004/07/Microsoft.Office.Excel.Server" 
name="detail" element="tns:ExcelServerMessage"/>
  </wsdl:message>
  <wsdl:message name="ExcelServiceSoap_DdaSetSelectedData_InputMessage">
     <wsdl:part name="parameters" element="tns2:DdaSetSelectedData"/>
```
*Copyright © 2014 Microsoft Corporation.* 

*Release: April 30, 2014*

```
 </wsdl:message>
   <wsdl:message name="ExcelServiceSoap_DdaSetSelectedData_OutputMessage">
     <wsdl:part name="parameters" element="tns2:DdaSetSelectedDataResponse"/>
   </wsdl:message>
   <wsdl:message 
name="ExcelServiceSoap_EnsureWorkbookModel_ExcelServerMessageFault_FaultMessage">
     <wsdl:part 
xmlns:tns="http://schemas.datacontract.org/2004/07/Microsoft.Office.Excel.Server" 
name="detail" element="tns:ExcelServerMessage"/>
   </wsdl:message>
   <wsdl:message name="ExcelServiceSoap_EnsureWorkbookModel_InputMessage">
     <wsdl:part name="parameters" element="tns2:EnsureWorkbookModel"/>
   </wsdl:message>
   <wsdl:message name="ExcelServiceSoap_EnsureWorkbookModel_OutputMessage">
     <wsdl:part name="parameters" element="tns2:EnsureWorkbookModelResponse"/>
   </wsdl:message>
   <wsdl:message 
name="ExcelServiceSoap_ExpandCollapseOutline_ExcelServerMessageFault_FaultMessage">
     <wsdl:part 
xmlns:tns="http://schemas.datacontract.org/2004/07/Microsoft.Office.Excel.Server" 
name="detail" element="tns:ExcelServerMessage"/>
  </wsdl:message>
  <wsdl:message name="ExcelServiceSoap_ExpandCollapseOutline_InputMessage">
     <wsdl:part name="parameters" element="tns2:ExpandCollapseOutline"/>
   </wsdl:message>
   <wsdl:message name="ExcelServiceSoap_ExpandCollapseOutline_OutputMessage">
     <wsdl:part name="parameters" element="tns2:ExpandCollapseOutlineResponse"/>
  </wsdl:message>
   <wsdl:message 
name="ExcelServiceSoap_ExpandPivotFieldListLevels_ExcelServerMessageFault_FaultMessage">
    <wsdl:part 
xmlns:tns="http://schemas.datacontract.org/2004/07/Microsoft.Office.Excel.Server" 
name="detail" element="tns:ExcelServerMessage"/>
   </wsdl:message>
  <wsdl:message name="ExcelServiceSoap_ExpandPivotFieldListLevels_InputMessage">
     <wsdl:part name="parameters" element="tns2:ExpandPivotFieldListLevels"/>
   </wsdl:message>
  <wsdl:message name="ExcelServiceSoap_ExpandPivotFieldListLevels_OutputMessage">
     <wsdl:part name="parameters" element="tns2:ExpandPivotFieldListLevelsResponse"/>
   </wsdl:message>
   <wsdl:message name="ExcelServiceSoap_FindRange_ExcelServerMessageFault_FaultMessage">
     <wsdl:part 
xmlns:tns="http://schemas.datacontract.org/2004/07/Microsoft.Office.Excel.Server" 
name="detail" element="tns:ExcelServerMessage"/>
  </wsdl:message>
  <wsdl:message name="ExcelServiceSoap_FindRange_InputMessage">
     <wsdl:part name="parameters" element="tns2:FindRange"/>
   </wsdl:message>
   <wsdl:message name="ExcelServiceSoap_FindRange_OutputMessage">
     <wsdl:part name="parameters" element="tns2:FindRangeResponse"/>
  </wsdl:message>
   <wsdl:message 
name="ExcelServiceSoap_GenerateWorkbookFromHtml_ExcelServerMessageFault_FaultMessage">
     <wsdl:part 
xmlns:tns="http://schemas.datacontract.org/2004/07/Microsoft.Office.Excel.Server" 
name="detail" element="tns:ExcelServerMessage"/>
  </wsdl:message>
  <wsdl:message name="ExcelServiceSoap_GenerateWorkbookFromHtml_InputMessage">
     <wsdl:part name="parameters" element="tns2:GenerateWorkbookFromHtml"/>
  </wsdl:message>
```
*Copyright © 2014 Microsoft Corporation.* 

*Release: April 30, 2014*

```
 <wsdl:message name="ExcelServiceSoap_GenerateWorkbookFromHtml_OutputMessage">
     <wsdl:part name="parameters" element="tns2:GenerateWorkbookFromHtmlResponse"/>
   </wsdl:message>
   <wsdl:message 
name="ExcelServiceSoap_GetAutoFilterItemList_ExcelServerMessageFault_FaultMessage">
    <wsdl:part 
xmlns:tns="http://schemas.datacontract.org/2004/07/Microsoft.Office.Excel.Server" 
name="detail" element="tns:ExcelServerMessage"/>
   </wsdl:message>
   <wsdl:message name="ExcelServiceSoap_GetAutoFilterItemList_InputMessage">
     <wsdl:part name="parameters" element="tns2:GetAutoFilterItemList"/>
   </wsdl:message>
   <wsdl:message name="ExcelServiceSoap_GetAutoFilterItemList_OutputMessage">
     <wsdl:part name="parameters" element="tns2:GetAutoFilterItemListResponse"/>
   </wsdl:message>
  <wsdl:message name="ExcelServiceSoap_GetBixAnalysis_ExcelServerMessageFault_FaultMessage">
     <wsdl:part 
xmlns:tns="http://schemas.datacontract.org/2004/07/Microsoft.Office.Excel.Server" 
name="detail" element="tns:ExcelServerMessage"/>
  </wsdl:message>
  <wsdl:message name="ExcelServiceSoap_GetBixAnalysis_InputMessage">
     <wsdl:part name="parameters" element="tns2:GetBixAnalysis"/>
  </wsdl:message>
  <wsdl:message name="ExcelServiceSoap_GetBixAnalysis_OutputMessage">
     <wsdl:part name="parameters" element="tns2:GetBixAnalysisResponse"/>
   </wsdl:message>
   <wsdl:message name="ExcelServiceSoap_GetChart_ExcelServerMessageFault_FaultMessage">
     <wsdl:part 
xmlns:tns="http://schemas.datacontract.org/2004/07/Microsoft.Office.Excel.Server" 
name="detail" element="tns:ExcelServerMessage"/>
  </wsdl:message>
  <wsdl:message name="ExcelServiceSoap_GetChart_InputMessage">
     <wsdl:part name="parameters" element="tns2:GetChart"/>
   </wsdl:message>
   <wsdl:message name="ExcelServiceSoap_GetChart_OutputMessage">
     <wsdl:part name="parameters" element="tns2:GetChartResponse"/>
  </wsdl:message>
   <wsdl:message 
name="ExcelServiceSoap_GetChartElementData_ExcelServerMessageFault_FaultMessage">
     <wsdl:part 
xmlns:tns="http://schemas.datacontract.org/2004/07/Microsoft.Office.Excel.Server" 
name="detail" element="tns:ExcelServerMessage"/>
 </wsdl:message>
  <wsdl:message name="ExcelServiceSoap_GetChartElementData_InputMessage">
     <wsdl:part name="parameters" element="tns2:GetChartElementData"/>
   </wsdl:message>
  <wsdl:message name="ExcelServiceSoap_GetChartElementData_OutputMessage">
     <wsdl:part name="parameters" element="tns2:GetChartElementDataResponse"/>
   </wsdl:message>
   <wsdl:message name="ExcelServiceSoap_GetFunctionList_ExcelServerMessageFault_FaultMessage">
     <wsdl:part 
xmlns:tns="http://schemas.datacontract.org/2004/07/Microsoft.Office.Excel.Server" 
name="detail" element="tns:ExcelServerMessage"/>
  </wsdl:message>
  <wsdl:message name="ExcelServiceSoap_GetFunctionList_InputMessage">
     <wsdl:part name="parameters" element="tns2:GetFunctionList"/>
   </wsdl:message>
   <wsdl:message name="ExcelServiceSoap_GetFunctionList_OutputMessage">
     <wsdl:part name="parameters" element="tns2:GetFunctionListResponse"/>
   </wsdl:message>
```
*Copyright © 2014 Microsoft Corporation.* 

*Release: April 30, 2014*

```
 <wsdl:message name="ExcelServiceSoap_GetHealthScore_ExcelServerMessageFault_FaultMessage">
     <wsdl:part 
xmlns:tns="http://schemas.datacontract.org/2004/07/Microsoft.Office.Excel.Server" 
name="detail" element="tns:ExcelServerMessage"/>
  </wsdl:message>
  <wsdl:message name="ExcelServiceSoap_GetHealthScore_InputMessage">
     <wsdl:part name="parameters" element="tns2:GetHealthScore"/>
   </wsdl:message>
  <wsdl:message name="ExcelServiceSoap_GetHealthScore_OutputMessage">
     <wsdl:part name="parameters" element="tns2:GetHealthScoreResponse"/>
   </wsdl:message>
   <wsdl:message name="ExcelServiceSoap_GetImage_ExcelServerMessageFault_FaultMessage">
     <wsdl:part 
xmlns:tns="http://schemas.datacontract.org/2004/07/Microsoft.Office.Excel.Server" 
name="detail" element="tns:ExcelServerMessage"/>
  </wsdl:message>
  <wsdl:message name="ExcelServiceSoap_GetImage_InputMessage">
     <wsdl:part name="parameters" element="tns2:GetImage"/>
   </wsdl:message>
   <wsdl:message name="ExcelServiceSoap_GetImage_OutputMessage">
     <wsdl:part name="parameters" element="tns2:GetImageResponse"/>
  </wsdl:message>
  <wsdl:message 
name="ExcelServiceSoap_GetInteractiveReportBootstrapData_ExcelServerMessageFault_FaultMessage
">
     <wsdl:part 
xmlns:tns="http://schemas.datacontract.org/2004/07/Microsoft.Office.Excel.Server" 
name="detail" element="tns:ExcelServerMessage"/>
  </wsdl:message>
  <wsdl:message name="ExcelServiceSoap_GetInteractiveReportBootstrapData_InputMessage">
     <wsdl:part name="parameters" element="tns2:GetInteractiveReportBootstrapData"/>
   </wsdl:message>
   <wsdl:message name="ExcelServiceSoap_GetInteractiveReportBootstrapData_OutputMessage">
     <wsdl:part name="parameters" element="tns2:GetInteractiveReportBootstrapDataResponse"/>
  </wsdl:message>
  <wsdl:message 
name="ExcelServiceSoap_GetObjectInformation_ExcelServerMessageFault_FaultMessage">
     <wsdl:part 
xmlns:tns="http://schemas.datacontract.org/2004/07/Microsoft.Office.Excel.Server" 
name="detail" element="tns:ExcelServerMessage"/>
  </wsdl:message>
  <wsdl:message name="ExcelServiceSoap_GetObjectInformation_InputMessage">
     <wsdl:part name="parameters" element="tns2:GetObjectInformation"/>
   </wsdl:message>
  <wsdl:message name="ExcelServiceSoap_GetObjectInformation_OutputMessage">
     <wsdl:part name="parameters" element="tns2:GetObjectInformationResponse"/>
   </wsdl:message>
   <wsdl:message 
name="ExcelServiceSoap_GetPivotFieldListData_ExcelServerMessageFault_FaultMessage">
     <wsdl:part 
xmlns:tns="http://schemas.datacontract.org/2004/07/Microsoft.Office.Excel.Server" 
name="detail" element="tns:ExcelServerMessage"/>
   </wsdl:message>
  <wsdl:message name="ExcelServiceSoap_GetPivotFieldListData_InputMessage">
     <wsdl:part name="parameters" element="tns2:GetPivotFieldListData"/>
   </wsdl:message>
  <wsdl:message name="ExcelServiceSoap_GetPivotFieldListData_OutputMessage">
     <wsdl:part name="parameters" element="tns2:GetPivotFieldListDataResponse"/>
  </wsdl:message>
```
*Copyright © 2014 Microsoft Corporation.* 

*Release: April 30, 2014*

```
 <wsdl:message 
name="ExcelServiceSoap_GetPivotFieldManagerData_ExcelServerMessageFault_FaultMessage">
     <wsdl:part 
xmlns:tns="http://schemas.datacontract.org/2004/07/Microsoft.Office.Excel.Server" 
name="detail" element="tns:ExcelServerMessage"/>
   </wsdl:message>
   <wsdl:message name="ExcelServiceSoap_GetPivotFieldManagerData_InputMessage">
     <wsdl:part name="parameters" element="tns2:GetPivotFieldManagerData"/>
   </wsdl:message>
   <wsdl:message name="ExcelServiceSoap_GetPivotFieldManagerData_OutputMessage">
     <wsdl:part name="parameters" element="tns2:GetPivotFieldManagerDataResponse"/>
   </wsdl:message>
   <wsdl:message 
name="ExcelServiceSoap_GetPivotFilterItemList_ExcelServerMessageFault_FaultMessage">
    <wsdl:part 
xmlns:tns="http://schemas.datacontract.org/2004/07/Microsoft.Office.Excel.Server" 
name="detail" element="tns:ExcelServerMessage"/>
   </wsdl:message>
   <wsdl:message name="ExcelServiceSoap_GetPivotFilterItemList_InputMessage">
     <wsdl:part name="parameters" element="tns2:GetPivotFilterItemList"/>
   </wsdl:message>
   <wsdl:message name="ExcelServiceSoap_GetPivotFilterItemList_OutputMessage">
     <wsdl:part name="parameters" element="tns2:GetPivotFilterItemListResponse"/>
   </wsdl:message>
   <wsdl:message name="ExcelServiceSoap_GetPivotMenu_ExcelServerMessageFault_FaultMessage">
     <wsdl:part 
xmlns:tns="http://schemas.datacontract.org/2004/07/Microsoft.Office.Excel.Server" 
name="detail" element="tns:ExcelServerMessage"/>
   </wsdl:message>
   <wsdl:message name="ExcelServiceSoap_GetPivotMenu_InputMessage">
     <wsdl:part name="parameters" element="tns2:GetPivotMenu"/>
   </wsdl:message>
   <wsdl:message name="ExcelServiceSoap_GetPivotMenu_OutputMessage">
     <wsdl:part name="parameters" element="tns2:GetPivotMenuResponse"/>
   </wsdl:message>
   <wsdl:message 
name="ExcelServiceSoap_GetPivotValueFieldSettings_ExcelServerMessageFault_FaultMessage">
     <wsdl:part 
xmlns:tns="http://schemas.datacontract.org/2004/07/Microsoft.Office.Excel.Server" 
name="detail" element="tns:ExcelServerMessage"/>
   </wsdl:message>
   <wsdl:message name="ExcelServiceSoap_GetPivotValueFieldSettings_InputMessage">
     <wsdl:part name="parameters" element="tns2:GetPivotValueFieldSettings"/>
   </wsdl:message>
   <wsdl:message name="ExcelServiceSoap_GetPivotValueFieldSettings_OutputMessage">
     <wsdl:part name="parameters" element="tns2:GetPivotValueFieldSettingsResponse"/>
   </wsdl:message>
   <wsdl:message 
name="ExcelServiceSoap_GetPublishedObjects_ExcelServerMessageFault_FaultMessage">
     <wsdl:part 
xmlns:tns="http://schemas.datacontract.org/2004/07/Microsoft.Office.Excel.Server" 
name="detail" element="tns:ExcelServerMessage"/>
   </wsdl:message>
   <wsdl:message name="ExcelServiceSoap_GetPublishedObjects_InputMessage">
     <wsdl:part name="parameters" element="tns2:GetPublishedObjects"/>
   </wsdl:message>
   <wsdl:message name="ExcelServiceSoap_GetPublishedObjects_OutputMessage">
     <wsdl:part name="parameters" element="tns2:GetPublishedObjectsResponse"/>
   </wsdl:message>
```
*Copyright © 2014 Microsoft Corporation.* 

*Release: April 30, 2014*

```
 <wsdl:message 
name="ExcelServiceSoap_GetPublishedSheetNames_ExcelServerMessageFault_FaultMessage">
     <wsdl:part 
xmlns:tns="http://schemas.datacontract.org/2004/07/Microsoft.Office.Excel.Server" 
name="detail" element="tns:ExcelServerMessage"/>
   </wsdl:message>
  <wsdl:message name="ExcelServiceSoap_GetPublishedSheetNames_InputMessage">
     <wsdl:part name="parameters" element="tns2:GetPublishedSheetNames"/>
   </wsdl:message>
   <wsdl:message name="ExcelServiceSoap_GetPublishedSheetNames_OutputMessage">
     <wsdl:part name="parameters" element="tns2:GetPublishedSheetNamesResponse"/>
   </wsdl:message>
   <wsdl:message name="ExcelServiceSoap_GetRange_ExcelServerMessageFault_FaultMessage">
     <wsdl:part 
xmlns:tns="http://schemas.datacontract.org/2004/07/Microsoft.Office.Excel.Server" 
name="detail" element="tns:ExcelServerMessage"/>
   </wsdl:message>
   <wsdl:message name="ExcelServiceSoap_GetRange_InputMessage">
     <wsdl:part name="parameters" element="tns2:GetRange"/>
  </wsdl:message>
  <wsdl:message name="ExcelServiceSoap_GetRange_OutputMessage">
     <wsdl:part name="parameters" element="tns2:GetRangeResponse"/>
  </wsdl:message>
   <wsdl:message 
name="ExcelServiceSoap_GetRangeEmbeddingInfo_ExcelServerMessageFault_FaultMessage">
     <wsdl:part 
xmlns:tns="http://schemas.datacontract.org/2004/07/Microsoft.Office.Excel.Server" 
name="detail" element="tns:ExcelServerMessage"/>
  </wsdl:message>
  <wsdl:message name="ExcelServiceSoap_GetRangeEmbeddingInfo_InputMessage">
     <wsdl:part name="parameters" element="tns2:GetRangeEmbeddingInfo"/>
   </wsdl:message>
   <wsdl:message name="ExcelServiceSoap_GetRangeEmbeddingInfo_OutputMessage">
     <wsdl:part name="parameters" element="tns2:GetRangeEmbeddingInfoResponse"/>
  </wsdl:message>
  <wsdl:message 
name="ExcelServiceSoap_GetRangeForClipboard_ExcelServerMessageFault_FaultMessage">
     <wsdl:part 
xmlns:tns="http://schemas.datacontract.org/2004/07/Microsoft.Office.Excel.Server" 
name="detail" element="tns:ExcelServerMessage"/>
  </wsdl:message>
  <wsdl:message name="ExcelServiceSoap_GetRangeForClipboard_InputMessage">
     <wsdl:part name="parameters" element="tns2:GetRangeForClipboard"/>
   </wsdl:message>
  <wsdl:message name="ExcelServiceSoap_GetRangeForClipboard_OutputMessage">
     <wsdl:part name="parameters" element="tns2:GetRangeForClipboardResponse"/>
   </wsdl:message>
   <wsdl:message name="ExcelServiceSoap_GetRangeImage_ExcelServerMessageFault_FaultMessage">
     <wsdl:part 
xmlns:tns="http://schemas.datacontract.org/2004/07/Microsoft.Office.Excel.Server" 
name="detail" element="tns:ExcelServerMessage"/>
  </wsdl:message>
  <wsdl:message name="ExcelServiceSoap_GetRangeImage_InputMessage">
     <wsdl:part name="parameters" element="tns2:GetRangeImage"/>
   </wsdl:message>
   <wsdl:message name="ExcelServiceSoap_GetRangeImage_OutputMessage">
     <wsdl:part name="parameters" element="tns2:GetRangeImageResponse"/>
   </wsdl:message>
   <wsdl:message name="ExcelServiceSoap_GetRangeValues_ExcelServerMessageFault_FaultMessage">
```
*Copyright © 2014 Microsoft Corporation.* 

*Release: April 30, 2014*

```
 <wsdl:part 
xmlns:tns="http://schemas.datacontract.org/2004/07/Microsoft.Office.Excel.Server" 
name="detail" element="tns:ExcelServerMessage"/>
   </wsdl:message>
  <wsdl:message name="ExcelServiceSoap_GetRangeValues_InputMessage">
     <wsdl:part name="parameters" element="tns2:GetRangeValues"/>
  </wsdl:message>
  <wsdl:message name="ExcelServiceSoap_GetRangeValues_OutputMessage">
     <wsdl:part name="parameters" element="tns2:GetRangeValuesResponse"/>
   </wsdl:message>
   <wsdl:message 
name="ExcelServiceSoap_GetRangeValuesA1_ExcelServerMessageFault_FaultMessage">
     <wsdl:part 
xmlns:tns="http://schemas.datacontract.org/2004/07/Microsoft.Office.Excel.Server" 
name="detail" element="tns:ExcelServerMessage"/>
  </wsdl:message>
   <wsdl:message name="ExcelServiceSoap_GetRangeValuesA1_InputMessage">
     <wsdl:part name="parameters" element="tns2:GetRangeValuesA1"/>
  </wsdl:message>
  <wsdl:message name="ExcelServiceSoap_GetRangeValuesA1_OutputMessage">
     <wsdl:part name="parameters" element="tns2:GetRangeValuesA1Response"/>
   </wsdl:message>
  <wsdl:message name="ExcelServiceSoap_GetScaledImage_ExcelServerMessageFault_FaultMessage">
     <wsdl:part 
xmlns:tns="http://schemas.datacontract.org/2004/07/Microsoft.Office.Excel.Server" 
name="detail" element="tns:ExcelServerMessage"/>
  </wsdl:message>
  <wsdl:message name="ExcelServiceSoap_GetScaledImage_InputMessage">
     <wsdl:part name="parameters" element="tns2:GetScaledImage"/>
  </wsdl:message>
  <wsdl:message name="ExcelServiceSoap_GetScaledImage_OutputMessage">
     <wsdl:part name="parameters" element="tns2:GetScaledImageResponse"/>
   </wsdl:message>
   <wsdl:message 
name="ExcelServiceSoap_GetSessionInformation_ExcelServerMessageFault_FaultMessage">
    <wsdl:part 
xmlns:tns="http://schemas.datacontract.org/2004/07/Microsoft.Office.Excel.Server" 
name="detail" element="tns:ExcelServerMessage"/>
   </wsdl:message>
  <wsdl:message name="ExcelServiceSoap_GetSessionInformation_InputMessage">
     <wsdl:part name="parameters" element="tns2:GetSessionInformation"/>
  </wsdl:message>
  <wsdl:message name="ExcelServiceSoap_GetSessionInformation_OutputMessage">
     <wsdl:part name="parameters" element="tns2:GetSessionInformationResponse"/>
  </wsdl:message>
  <wsdl:message name="ExcelServiceSoap_GetSheetNames_ExcelServerMessageFault_FaultMessage">
     <wsdl:part 
xmlns:tns="http://schemas.datacontract.org/2004/07/Microsoft.Office.Excel.Server" 
name="detail" element="tns:ExcelServerMessage"/>
  </wsdl:message>
  <wsdl:message name="ExcelServiceSoap_GetSheetNames_InputMessage">
     <wsdl:part name="parameters" element="tns2:GetSheetNames"/>
   </wsdl:message>
  <wsdl:message name="ExcelServiceSoap_GetSheetNames_OutputMessage">
     <wsdl:part name="parameters" element="tns2:GetSheetNamesResponse"/>
   </wsdl:message>
   <wsdl:message 
name="ExcelServiceSoap_GetSlicerItemList_ExcelServerMessageFault_FaultMessage">
```
*Copyright © 2014 Microsoft Corporation.* 

*Release: April 30, 2014*

```
 <wsdl:part
xmlns:tns="http://schemas.datacontract.org/2004/07/Microsoft.Office.Excel.Server" 
name="detail" element="tns:ExcelServerMessage"/>
   </wsdl:message>
  <wsdl:message name="ExcelServiceSoap_GetSlicerItemList_InputMessage">
     <wsdl:part name="parameters" element="tns2:GetSlicerItemList"/>
  </wsdl:message>
  <wsdl:message name="ExcelServiceSoap_GetSlicerItemList_OutputMessage">
     <wsdl:part name="parameters" element="tns2:GetSlicerItemListResponse"/>
   </wsdl:message>
   <wsdl:message name="ExcelServiceSoap_GetSparklines_ExcelServerMessageFault_FaultMessage">
     <wsdl:part 
xmlns:tns="http://schemas.datacontract.org/2004/07/Microsoft.Office.Excel.Server" 
name="detail" element="tns:ExcelServerMessage"/>
  </wsdl:message>
  <wsdl:message name="ExcelServiceSoap_GetSparklines_InputMessage">
     <wsdl:part name="parameters" element="tns2:GetSparklines"/>
   </wsdl:message>
   <wsdl:message name="ExcelServiceSoap_GetSparklines_OutputMessage">
     <wsdl:part name="parameters" element="tns2:GetSparklinesResponse"/>
   </wsdl:message>
   <wsdl:message 
name="ExcelServiceSoap_GetTimeSlicerFilterState_ExcelServerMessageFault_FaultMessage">
     <wsdl:part 
xmlns:tns="http://schemas.datacontract.org/2004/07/Microsoft.Office.Excel.Server" 
name="detail" element="tns:ExcelServerMessage"/>
  </wsdl:message>
  <wsdl:message name="ExcelServiceSoap_GetTimeSlicerFilterState_InputMessage">
     <wsdl:part name="parameters" element="tns2:GetTimeSlicerFilterState"/>
  </wsdl:message>
  <wsdl:message name="ExcelServiceSoap_GetTimeSlicerFilterState_OutputMessage">
     <wsdl:part name="parameters" element="tns2:GetTimeSlicerFilterStateResponse"/>
   </wsdl:message>
   <wsdl:message 
name="ExcelServiceSoap_GetTimeSlicerStrings_ExcelServerMessageFault_FaultMessage">
    <wsdl:part 
xmlns:tns="http://schemas.datacontract.org/2004/07/Microsoft.Office.Excel.Server" 
name="detail" element="tns:ExcelServerMessage"/>
   </wsdl:message>
  <wsdl:message name="ExcelServiceSoap_GetTimeSlicerStrings_InputMessage">
     <wsdl:part name="parameters" element="tns2:GetTimeSlicerStrings"/>
  </wsdl:message>
  <wsdl:message name="ExcelServiceSoap_GetTimeSlicerStrings_OutputMessage">
     <wsdl:part name="parameters" element="tns2:GetTimeSlicerStringsResponse"/>
  </wsdl:message>
  <wsdl:message name="ExcelServiceSoap_GetWorkbook_ExcelServerMessageFault_FaultMessage">
     <wsdl:part 
xmlns:tns="http://schemas.datacontract.org/2004/07/Microsoft.Office.Excel.Server" 
name="detail" element="tns:ExcelServerMessage"/>
  </wsdl:message>
  <wsdl:message name="ExcelServiceSoap_GetWorkbook_InputMessage">
     <wsdl:part name="parameters" element="tns2:GetWorkbook"/>
   </wsdl:message>
  <wsdl:message name="ExcelServiceSoap_GetWorkbook_OutputMessage">
     <wsdl:part name="parameters" element="tns2:GetWorkbookResponse"/>
   </wsdl:message>
   <wsdl:message 
name="ExcelServiceSoap_GetWorkbookConnections_ExcelServerMessageFault_FaultMessage">
```
*Copyright © 2014 Microsoft Corporation.* 

*Release: April 30, 2014*

```
 <wsdl:part 
xmlns:tns="http://schemas.datacontract.org/2004/07/Microsoft.Office.Excel.Server" 
name="detail" element="tns:ExcelServerMessage"/>
   </wsdl:message>
  <wsdl:message name="ExcelServiceSoap_GetWorkbookConnections_InputMessage">
     <wsdl:part name="parameters" element="tns2:GetWorkbookConnections"/>
  </wsdl:message>
  <wsdl:message name="ExcelServiceSoap_GetWorkbookConnections_OutputMessage">
     <wsdl:part name="parameters" element="tns2:GetWorkbookConnectionsResponse"/>
   </wsdl:message>
   <wsdl:message name="ExcelServiceSoap_OpenWorkbook_ExcelServerMessageFault_FaultMessage">
     <wsdl:part 
xmlns:tns="http://schemas.datacontract.org/2004/07/Microsoft.Office.Excel.Server" 
name="detail" element="tns:ExcelServerMessage"/>
  </wsdl:message>
  <wsdl:message name="ExcelServiceSoap_OpenWorkbook_InputMessage">
     <wsdl:part name="parameters" element="tns2:OpenWorkbook"/>
   </wsdl:message>
  <wsdl:message name="ExcelServiceSoap_OpenWorkbook_OutputMessage">
     <wsdl:part name="parameters" element="tns2:OpenWorkbookResponse"/>
   </wsdl:message>
  <wsdl:message name="ExcelServiceSoap_ParseRange_ExcelServerMessageFault_FaultMessage">
     <wsdl:part 
xmlns:tns="http://schemas.datacontract.org/2004/07/Microsoft.Office.Excel.Server" 
name="detail" element="tns:ExcelServerMessage"/>
   </wsdl:message>
  <wsdl:message name="ExcelServiceSoap_ParseRange_InputMessage">
     <wsdl:part name="parameters" element="tns2:ParseRange"/>
   </wsdl:message>
  <wsdl:message name="ExcelServiceSoap_ParseRange_OutputMessage">
     <wsdl:part name="parameters" element="tns2:ParseRangeResponse"/>
  </wsdl:message>
  <wsdl:message name="ExcelServiceSoap_PasteRange_ExcelServerMessageFault_FaultMessage">
     <wsdl:part 
xmlns:tns="http://schemas.datacontract.org/2004/07/Microsoft.Office.Excel.Server" 
name="detail" element="tns:ExcelServerMessage"/>
  </wsdl:message>
  <wsdl:message name="ExcelServiceSoap_PasteRange_InputMessage">
     <wsdl:part name="parameters" element="tns2:PasteRange"/>
   </wsdl:message>
  <wsdl:message name="ExcelServiceSoap_PasteRange_OutputMessage">
     <wsdl:part name="parameters" element="tns2:PasteRangeResponse"/>
   </wsdl:message>
   <wsdl:message name="ExcelServiceSoap_PasteString_ExcelServerMessageFault_FaultMessage">
     <wsdl:part 
xmlns:tns="http://schemas.datacontract.org/2004/07/Microsoft.Office.Excel.Server" 
name="detail" element="tns:ExcelServerMessage"/>
  </wsdl:message>
  <wsdl:message name="ExcelServiceSoap_PasteString_InputMessage">
     <wsdl:part name="parameters" element="tns2:PasteString"/>
  </wsdl:message>
  <wsdl:message name="ExcelServiceSoap_PasteString_OutputMessage">
    <wsdl:part name="parameters" element="tns2:PasteStringResponse"/>
  </wsdl:message>
   <wsdl:message 
name="ExcelServiceSoap_ProcessRestRequest_ExcelServerMessageFault_FaultMessage">
     <wsdl:part 
xmlns:tns="http://schemas.datacontract.org/2004/07/Microsoft.Office.Excel.Server" 
name="detail" element="tns:ExcelServerMessage"/>
  </wsdl:message>
```
*Copyright © 2014 Microsoft Corporation.* 

*Release: April 30, 2014*

```
 <wsdl:message name="ExcelServiceSoap_ProcessRestRequest_InputMessage">
     <wsdl:part name="parameters" element="tns2:ProcessRestRequest"/>
   </wsdl:message>
  <wsdl:message name="ExcelServiceSoap_ProcessRestRequest_OutputMessage">
     <wsdl:part name="parameters" element="tns2:ProcessRestRequestResponse"/>
   </wsdl:message>
   <wsdl:message name="ExcelServiceSoap_Recalc_ExcelServerMessageFault_FaultMessage">
     <wsdl:part 
xmlns:tns="http://schemas.datacontract.org/2004/07/Microsoft.Office.Excel.Server" 
name="detail" element="tns:ExcelServerMessage"/>
   </wsdl:message>
   <wsdl:message name="ExcelServiceSoap_Recalc_InputMessage">
     <wsdl:part name="parameters" element="tns2:Recalc"/>
   </wsdl:message>
   <wsdl:message name="ExcelServiceSoap_Recalc_OutputMessage">
     <wsdl:part name="parameters" element="tns2:RecalcResponse"/>
  </wsdl:message>
  <wsdl:message name="ExcelServiceSoap_RecalcA1_ExcelServerMessageFault_FaultMessage">
     <wsdl:part 
xmlns:tns="http://schemas.datacontract.org/2004/07/Microsoft.Office.Excel.Server" 
name="detail" element="tns:ExcelServerMessage"/>
  </wsdl:message>
  <wsdl:message name="ExcelServiceSoap_RecalcA1_InputMessage">
     <wsdl:part name="parameters" element="tns2:RecalcA1"/>
  </wsdl:message>
  <wsdl:message name="ExcelServiceSoap_RecalcA1_OutputMessage">
     <wsdl:part name="parameters" element="tns2:RecalcA1Response"/>
   </wsdl:message>
   <wsdl:message name="ExcelServiceSoap_RecalcAll_ExcelServerMessageFault_FaultMessage">
     <wsdl:part 
xmlns:tns="http://schemas.datacontract.org/2004/07/Microsoft.Office.Excel.Server" 
name="detail" element="tns:ExcelServerMessage"/>
  </wsdl:message>
  <wsdl:message name="ExcelServiceSoap_RecalcAll_InputMessage">
     <wsdl:part name="parameters" element="tns2:RecalcAll"/>
   </wsdl:message>
   <wsdl:message name="ExcelServiceSoap_RecalcAll_OutputMessage">
     <wsdl:part name="parameters" element="tns2:RecalcAllResponse"/>
  </wsdl:message>
  <wsdl:message name="ExcelServiceSoap_Refresh_ExcelServerMessageFault_FaultMessage">
     <wsdl:part 
xmlns:tns="http://schemas.datacontract.org/2004/07/Microsoft.Office.Excel.Server" 
name="detail" element="tns:ExcelServerMessage"/>
   </wsdl:message>
  <wsdl:message name="ExcelServiceSoap_Refresh_InputMessage">
     <wsdl:part name="parameters" element="tns2:Refresh"/>
   </wsdl:message>
  <wsdl:message name="ExcelServiceSoap_Refresh_OutputMessage">
     <wsdl:part name="parameters" element="tns2:RefreshResponse"/>
   </wsdl:message>
  <wsdl:message name="ExcelServiceSoap_RefreshAll_ExcelServerMessageFault_FaultMessage">
     <wsdl:part 
xmlns:tns="http://schemas.datacontract.org/2004/07/Microsoft.Office.Excel.Server" 
name="detail" element="tns:ExcelServerMessage"/>
  </wsdl:message>
  <wsdl:message name="ExcelServiceSoap_RefreshAll_InputMessage">
     <wsdl:part name="parameters" element="tns2:RefreshAll"/>
   </wsdl:message>
   <wsdl:message name="ExcelServiceSoap_RefreshAll_OutputMessage">
     <wsdl:part name="parameters" element="tns2:RefreshAllResponse"/>
```
*Copyright © 2014 Microsoft Corporation.* 

*Release: April 30, 2014*

```
 </wsdl:message>
   <wsdl:message 
name="ExcelServiceSoap_RemovePivotFilter_ExcelServerMessageFault_FaultMessage">
     <wsdl:part 
xmlns:tns="http://schemas.datacontract.org/2004/07/Microsoft.Office.Excel.Server" 
name="detail" element="tns:ExcelServerMessage"/>
  </wsdl:message>
  <wsdl:message name="ExcelServiceSoap_RemovePivotFilter_InputMessage">
     <wsdl:part name="parameters" element="tns2:RemovePivotFilter"/>
   </wsdl:message>
   <wsdl:message name="ExcelServiceSoap_RemovePivotFilter_OutputMessage">
     <wsdl:part name="parameters" element="tns2:RemovePivotFilterResponse"/>
  </wsdl:message>
  <wsdl:message 
name="ExcelServiceSoap_ResizeRowsColumns_ExcelServerMessageFault_FaultMessage">
    <wsdl:part 
xmlns:tns="http://schemas.datacontract.org/2004/07/Microsoft.Office.Excel.Server" 
name="detail" element="tns:ExcelServerMessage"/>
  </wsdl:message>
  <wsdl:message name="ExcelServiceSoap_ResizeRowsColumns_InputMessage">
     <wsdl:part name="parameters" element="tns2:ResizeRowsColumns"/>
   </wsdl:message>
  <wsdl:message name="ExcelServiceSoap_ResizeRowsColumns_OutputMessage">
     <wsdl:part name="parameters" element="tns2:ResizeRowsColumnsResponse"/>
   </wsdl:message>
   <wsdl:message name="ExcelServiceSoap_SaveWorkbook_ExcelServerMessageFault_FaultMessage">
     <wsdl:part 
xmlns:tns="http://schemas.datacontract.org/2004/07/Microsoft.Office.Excel.Server" 
name="detail" element="tns:ExcelServerMessage"/>
  </wsdl:message>
  <wsdl:message name="ExcelServiceSoap_SaveWorkbook_InputMessage">
     <wsdl:part name="parameters" element="tns2:SaveWorkbook"/>
   </wsdl:message>
   <wsdl:message name="ExcelServiceSoap_SaveWorkbook_OutputMessage">
     <wsdl:part name="parameters" element="tns2:SaveWorkbookResponse"/>
  </wsdl:message>
   <wsdl:message name="ExcelServiceSoap_SaveWorkbookAs_ExcelServerMessageFault_FaultMessage">
     <wsdl:part 
xmlns:tns="http://schemas.datacontract.org/2004/07/Microsoft.Office.Excel.Server" 
name="detail" element="tns:ExcelServerMessage"/>
  </wsdl:message>
  <wsdl:message name="ExcelServiceSoap_SaveWorkbookAs_InputMessage">
     <wsdl:part name="parameters" element="tns2:SaveWorkbookAs"/>
   </wsdl:message>
  <wsdl:message name="ExcelServiceSoap_SaveWorkbookAs_OutputMessage">
     <wsdl:part name="parameters" element="tns2:SaveWorkbookAsResponse"/>
  </wsdl:message>
   <wsdl:message 
name="ExcelServiceSoap_SaveWorkbookForEditing_ExcelServerMessageFault_FaultMessage">
    <wsdl:part 
xmlns:tns="http://schemas.datacontract.org/2004/07/Microsoft.Office.Excel.Server" 
name="detail" element="tns:ExcelServerMessage"/>
   </wsdl:message>
   <wsdl:message name="ExcelServiceSoap_SaveWorkbookForEditing_InputMessage">
     <wsdl:part name="parameters" element="tns2:SaveWorkbookForEditing"/>
  </wsdl:message>
   <wsdl:message name="ExcelServiceSoap_SaveWorkbookForEditing_OutputMessage">
     <wsdl:part name="parameters" element="tns2:SaveWorkbookForEditingResponse"/>
   </wsdl:message>
```
*Copyright © 2014 Microsoft Corporation.* 

*Release: April 30, 2014*

```
 <wsdl:message 
name="ExcelServiceSoap_SetCalculationOptions_ExcelServerMessageFault_FaultMessage">
     <wsdl:part 
xmlns:tns="http://schemas.datacontract.org/2004/07/Microsoft.Office.Excel.Server" 
name="detail" element="tns:ExcelServerMessage"/>
   </wsdl:message>
  <wsdl:message name="ExcelServiceSoap_SetCalculationOptions_InputMessage">
     <wsdl:part name="parameters" element="tns2:SetCalculationOptions"/>
   </wsdl:message>
   <wsdl:message name="ExcelServiceSoap_SetCalculationOptions_OutputMessage">
     <wsdl:part name="parameters" element="tns2:SetCalculationOptionsResponse"/>
   </wsdl:message>
   <wsdl:message name="ExcelServiceSoap_SetParameters_ExcelServerMessageFault_FaultMessage">
     <wsdl:part 
xmlns:tns="http://schemas.datacontract.org/2004/07/Microsoft.Office.Excel.Server" 
name="detail" element="tns:ExcelServerMessage"/>
   </wsdl:message>
   <wsdl:message name="ExcelServiceSoap_SetParameters_InputMessage">
     <wsdl:part name="parameters" element="tns2:SetParameters"/>
  </wsdl:message>
  <wsdl:message name="ExcelServiceSoap_SetParameters_OutputMessage">
     <wsdl:part name="parameters" element="tns2:SetParametersResponse"/>
   </wsdl:message>
  <wsdl:message name="ExcelServiceSoap_SetRange_ExcelServerMessageFault_FaultMessage">
     <wsdl:part 
xmlns:tns="http://schemas.datacontract.org/2004/07/Microsoft.Office.Excel.Server" 
name="detail" element="tns:ExcelServerMessage"/>
   </wsdl:message>
  <wsdl:message name="ExcelServiceSoap_SetRange_InputMessage">
     <wsdl:part name="parameters" element="tns2:SetRange"/>
   </wsdl:message>
  <wsdl:message name="ExcelServiceSoap_SetRange_OutputMessage">
     <wsdl:part name="parameters" element="tns2:SetRangeResponse"/>
   </wsdl:message>
   <wsdl:message name="ExcelServiceSoap_SetRangeA1_ExcelServerMessageFault_FaultMessage">
     <wsdl:part 
xmlns:tns="http://schemas.datacontract.org/2004/07/Microsoft.Office.Excel.Server" 
name="detail" element="tns:ExcelServerMessage"/>
   </wsdl:message>
  <wsdl:message name="ExcelServiceSoap_SetRangeA1_InputMessage">
     <wsdl:part name="parameters" element="tns2:SetRangeA1"/>
   </wsdl:message>
   <wsdl:message name="ExcelServiceSoap_SetRangeA1_OutputMessage">
     <wsdl:part name="parameters" element="tns2:SetRangeA1Response"/>
  </wsdl:message>
  <wsdl:message 
name="ExcelServiceSoap_SortFilterColumn_ExcelServerMessageFault_FaultMessage">
     <wsdl:part 
xmlns:tns="http://schemas.datacontract.org/2004/07/Microsoft.Office.Excel.Server" 
name="detail" element="tns:ExcelServerMessage"/>
  </wsdl:message>
  <wsdl:message name="ExcelServiceSoap_SortFilterColumn_InputMessage">
     <wsdl:part name="parameters" element="tns2:SortFilterColumn"/>
   </wsdl:message>
   <wsdl:message name="ExcelServiceSoap_SortFilterColumn_OutputMessage">
     <wsdl:part name="parameters" element="tns2:SortFilterColumnResponse"/>
   </wsdl:message>
  <wsdl:message 
name="ExcelServiceSoap_TogglePivotDrill_ExcelServerMessageFault_FaultMessage">
```
*Copyright © 2014 Microsoft Corporation.* 

*Release: April 30, 2014*

```
 <wsdl:part 
xmlns:tns="http://schemas.datacontract.org/2004/07/Microsoft.Office.Excel.Server" 
name="detail" element="tns:ExcelServerMessage"/>
  </wsdl:message>
  <wsdl:message name="ExcelServiceSoap_TogglePivotDrill_InputMessage">
     <wsdl:part name="parameters" element="tns2:TogglePivotDrill"/>
  </wsdl:message>
  <wsdl:message name="ExcelServiceSoap_TogglePivotDrill_OutputMessage">
     <wsdl:part name="parameters" element="tns2:TogglePivotDrillResponse"/>
   </wsdl:message>
  <wsdl:message name="ExcelServiceSoap_UpdateSlicer_ExcelServerMessageFault_FaultMessage">
     <wsdl:part 
xmlns:tns="http://schemas.datacontract.org/2004/07/Microsoft.Office.Excel.Server" 
name="detail" element="tns:ExcelServerMessage"/>
  </wsdl:message>
  <wsdl:message name="ExcelServiceSoap_UpdateSlicer_InputMessage">
     <wsdl:part name="parameters" element="tns2:UpdateSlicer"/>
   </wsdl:message>
  <wsdl:message name="ExcelServiceSoap_UpdateSlicer_OutputMessage">
     <wsdl:part name="parameters" element="tns2:UpdateSlicerResponse"/>
  </wsdl:message>
  <wsdl:message name="ExcelServiceSoap_ValidatePrint_ExcelServerMessageFault_FaultMessage">
     <wsdl:part 
xmlns:tns="http://schemas.datacontract.org/2004/07/Microsoft.Office.Excel.Server" 
name="detail" element="tns:ExcelServerMessage"/>
   </wsdl:message>
  <wsdl:message name="ExcelServiceSoap_ValidatePrint_InputMessage">
     <wsdl:part name="parameters" element="tns2:ValidatePrint"/>
  </wsdl:message>
  <wsdl:message name="ExcelServiceSoap_ValidatePrint_OutputMessage">
     <wsdl:part name="parameters" element="tns2:ValidatePrintResponse"/>
   </wsdl:message>
</wsdl:definitions>
```
*Copyright © 2014 Microsoft Corporation.* 

*Release: April 30, 2014*

# **7 Appendix B: Full XML Schema**

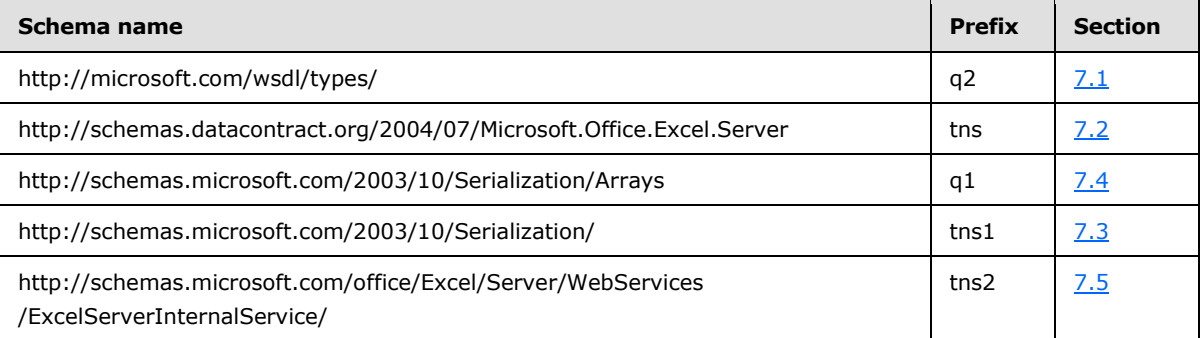

For ease of implementation, the following sections provide the full XML schema for this protocol.

#### **7.1 http://microsoft.com/wsdl/types/ Schema**

```
<?xml version="1.0"?>
<xs:schema elementFormDefault="qualified" targetNamespace="http://microsoft.com/wsdl/types/" 
xmlns:xs="http://www.w3.org/2001/XMLSchema">
  <xs:simpleType name="guid">
     <xs:restriction base="xs:string">
       <xs:pattern value="[0-9a-fA-F]{8}-[0-9a-fA-F]{4}-[0-9a-fA-F]{4}-[0-9a-fA-F]{4}-[0-9a-
fA-F]{12}"/>
     </xs:restriction>
   </xs:simpleType>
</xs:schema>
```
## **7.2 http://schemas.datacontract.org/2004/07/Microsoft.Office.Excel.Server Schema**

```
<?xml version="1.0"?>
<xs:schema xmlns:tns="http://schemas.datacontract.org/2004/07/Microsoft.Office.Excel.Server" 
elementFormDefault="qualified" 
targetNamespace="http://schemas.datacontract.org/2004/07/Microsoft.Office.Excel.Server" 
xmlns:xs="http://www.w3.org/2001/XMLSchema">
   <xs:complexType name="ExcelServerMessage">
    <xs:sequence>
       <xs:element minOccurs="0" name="Appearance" type="tns:ExcelServerMessageAppearance"/>
       <xs:element minOccurs="0" name="Caption" nillable="true" type="xs:string"/>
       <xs:element minOccurs="0" name="DebugInfo" nillable="true" type="xs:string"/>
       <xs:element minOccurs="0" name="Description" nillable="true" type="xs:string"/>
       <xs:element minOccurs="0" name="DisplaysCorrelationId" type="xs:boolean"/>
       <xs:element minOccurs="0" name="ExtendedDescription" nillable="true" type="xs:string"/>
       <xs:element minOccurs="0" name="HasClientUrl" type="xs:boolean"/>
       <xs:element minOccurs="0" name="HasOpenItemPermission" type="xs:boolean"/>
       <xs:element minOccurs="0" name="HealthInformation" nillable="true" 
type="tns:ServerHealthInformation"/>
       <xs:element minOccurs="0" name="HelpDisplayText" nillable="true" type="xs:string"/>
       <xs:element minOccurs="0" name="HelpTopicId" nillable="true" type="xs:string"/>
       <xs:element minOccurs="0" name="Id" type="tns:ExcelServerMessageId"/>
       <xs:element minOccurs="0" name="Severity" type="tns:ExcelServerMessageSeverity"/>
       <xs:element minOccurs="0" name="Type" type="tns:ExcelServerMessageType"/>
       <xs:element minOccurs="0" name="WrongEcsServerId" nillable="true" type="xs:string"/>
```
*[MS-EXSPWS3] — v20140428 Excel Calculation Web Service Version 3 Protocol* 

*Copyright © 2014 Microsoft Corporation.* 

*Release: April 30, 2014*

```
 </xs:sequence>
   </xs:complexType>
   <xs:element name="ExcelServerMessage" nillable="true" type="tns:ExcelServerMessage"/>
   <xs:simpleType name="ExcelServerMessageAppearance">
     <xs:list>
       <xs:simpleType>
         <xs:restriction base="xs:string">
           <xs:enumeration value="None"/>
           <xs:enumeration value="OK"/>
           <xs:enumeration value="Cancel"/>
           <xs:enumeration value="Yes"/>
           <xs:enumeration value="No"/>
           <xs:enumeration value="Notification"/>
         </xs:restriction>
       </xs:simpleType>
     </xs:list>
   </xs:simpleType>
   <xs:element name="ExcelServerMessageAppearance" nillable="true" 
type="tns:ExcelServerMessageAppearance"/>
  <xs:complexType name="ServerHealthInformation">
     <xs:sequence>
       <xs:element minOccurs="0" name="HealthScore" type="xs:float"/>
       <xs:element minOccurs="0" name="StateFlags" type="tns:ServerStateFlags"/>
       <xs:element minOccurs="0" name="ThrottlingInformation" nillable="true" 
type="tns:ServerThrottlingInformation"/>
     </xs:sequence>
   </xs:complexType>
   <xs:element name="ServerHealthInformation" nillable="true" 
type="tns:ServerHealthInformation"/>
   <xs:simpleType name="ServerStateFlags">
     <xs:list>
       <xs:simpleType>
         <xs:restriction base="xs:string">
          <xs:enumeration value="None"/>
           <xs:enumeration value="Probation"/>
           <xs:enumeration value="ShuttingDown"/>
         </xs:restriction>
       </xs:simpleType>
     </xs:list>
   </xs:simpleType>
   <xs:element name="ServerStateFlags" nillable="true" type="tns:ServerStateFlags"/>
   <xs:complexType name="ServerThrottlingInformation">
     <xs:sequence>
       <xs:element minOccurs="0" name="CpuUsage" type="xs:long"/>
       <xs:element minOccurs="0" name="MemoryUsage" type="xs:long"/>
       <xs:element minOccurs="0" name="ScenarioThrottlingInformationList" nillable="true" 
type="tns:ArrayOfScenarioThrottlingInformation"/>
    </xs:sequence>
   </xs:complexType>
   <xs:element name="ServerThrottlingInformation" nillable="true" 
type="tns:ServerThrottlingInformation"/>
  <xs:complexType name="ArrayOfScenarioThrottlingInformation">
     <xs:sequence>
       <xs:element minOccurs="0" maxOccurs="unbounded" name="ScenarioThrottlingInformation" 
nillable="true" type="tns:ScenarioThrottlingInformation"/>
    </xs:sequence>
   </xs:complexType>
   <xs:element name="ArrayOfScenarioThrottlingInformation" nillable="true"
```
type="tns:ArrayOfScenarioThrottlingInformation"/>

*[MS-EXSPWS3] — v20140428 Excel Calculation Web Service Version 3 Protocol* 

*Copyright © 2014 Microsoft Corporation.* 

*Release: April 30, 2014*

```
 <xs:complexType name="ScenarioThrottlingInformation">
     <xs:sequence>
       <xs:element minOccurs="0" name="CpuUsage" type="xs:long"/>
       <xs:element minOccurs="0" name="MemoryUsage" type="xs:long"/>
       <xs:element minOccurs="0" name="Scenario" nillable="true" type="xs:string"/>
       <xs:element xmlns:q1="http://schemas.microsoft.com/2003/10/Serialization/Arrays" 
minOccurs="0" name="SubscriberList" nillable="true" type="q1:ArrayOfstring"/>
     </xs:sequence>
   </xs:complexType>
   <xs:element name="ScenarioThrottlingInformation" nillable="true" 
type="tns:ScenarioThrottlingInformation"/>
   <xs:simpleType name="ExcelServerMessageId">
     <xs:restriction base="xs:string">
       <xs:enumeration value="Blank"/>
       <xs:enumeration value="InternalError"/>
       <xs:enumeration value="NotMemberOfRole"/>
       <xs:enumeration value="EncryptionTooLow"/>
       <xs:enumeration value="ConfirmDataRefresh"/>
       <xs:enumeration value="ExternalDataRefreshFailed"/>
       <xs:enumeration value="ExternalDataRefreshFailedReal"/>
       <xs:enumeration value="ExternalDataRefreshFailedReadOrViewOnly"/>
       <xs:enumeration value="NoAccessToOdcReadOrViewOnly"/>
       <xs:enumeration value="ErrorConnectingToDataSourceReadOrViewOnly"/>
       <xs:enumeration value="InvalidUserNameOrPasswordReadOrViewOnly"/>
       <xs:enumeration value="InvalidUserNameOrPassword"/>
       <xs:enumeration value="ExternalDataNotAllowedOnTL"/>
       <xs:enumeration value="InvalidUriorLocalConnectionPath"/>
       <xs:enumeration value="DclNotTrusted"/>
       <xs:enumeration value="OdcFileDoesNotExist"/>
       <xs:enumeration value="OdcNotSupported"/>
       <xs:enumeration value="ErrorAccessingSsoFromEcs"/>
       <xs:enumeration value="SsoError"/>
       <xs:enumeration value="ErrorConnectingToDataSource"/>
       <xs:enumeration value="UnattendedAccountNotConfigured"/>
       <xs:enumeration value="IncorrectAuthUsed"/>
       <xs:enumeration value="ExternalDataRefreshFailed_Details"/>
       <xs:enumeration value="GenericModelFailure"/>
       <xs:enumeration value="ModelStreamingFailure"/>
       <xs:enumeration value="NoStreamingServers"/>
       <xs:enumeration value="LegacyModelError"/>
       <xs:enumeration value="ConnectionChangeOutofSync"/>
       <xs:enumeration value="PivotNoOverlapAllowed"/>
       <xs:enumeration value="PivotOverlapList"/>
       <xs:enumeration value="PivotCubeNotUnique"/>
       <xs:enumeration value="NoDataItemsOlap"/>
       <xs:enumeration value="OlapSchemaFail"/>
       <xs:enumeration value="InvalidPivot"/>
       <xs:enumeration value="OlapNoMoreDetail"/>
       <xs:enumeration value="DrillActionInvalid"/>
       <xs:enumeration value="DriverNotOlap"/>
       <xs:enumeration value="CubeMissing"/>
       <xs:enumeration value="SkipLine"/>
       <xs:enumeration value="CDimMismatch"/>
       <xs:enumeration value="DataSetAxisTooBig"/>
       <xs:enumeration value="CubeIntegrityError"/>
       <xs:enumeration value="PivotNotExpandedtoProtectCellContents"/>
       <xs:enumeration value="PivotTruncatedSheetEdge"/>
       <xs:enumeration value="DdlGrpNotSup"/>
       <xs:enumeration value="PivotFormulasCollided"/>
```
*Copyright © 2014 Microsoft Corporation.* 

*Release: April 30, 2014*

```
 <xs:enumeration value="NoRetItems"/>
 <xs:enumeration value="OlapConnectVisualModeProvider"/>
 <xs:enumeration value="PivotNoSourceData"/>
 <xs:enumeration value="PivotFilteringError"/>
 <xs:enumeration value="PivotTableIncorrectDateFormat"/>
 <xs:enumeration value="PivotTableEndingLargerThanStarting"/>
 <xs:enumeration value="PivotTableIncorrectNumberFormat"/>
 <xs:enumeration value="MergedCellOverlap"/>
 <xs:enumeration value="PivotSourceNotAvailable"/>
 <xs:enumeration value="UnexpectedPivotError"/>
 <xs:enumeration value="EditModeCannotAcquireLockUnknownReason"/>
 <xs:enumeration value="EditModeCannotAcquireLock"/>
 <xs:enumeration value="EditModeCannotAcquireLockUnknownUser"/>
 <xs:enumeration value="EditModeWorkbookCheckedOutRequired"/>
 <xs:enumeration value="EditModeWorkbookCheckedOutToLocalDrafts"/>
 <xs:enumeration value="SiteTooBusy"/>
 <xs:enumeration value="SiteCollectionMemoryQuotaExceeded"/>
 <xs:enumeration value="SessionMemoryQuotaExceeded"/>
 <xs:enumeration value="SiteCollectionChartQuotaExceeded"/>
 <xs:enumeration value="RequestLimitsExceeded"/>
 <xs:enumeration value="SavingUnsupportedInViewMode"/>
 <xs:enumeration value="SavingWorkbookNoWorkbookName"/>
 <xs:enumeration value="FileSaveGeneric"/>
 <xs:enumeration value="SavingWorkbookInvalidPermissions"/>
 <xs:enumeration value="SavingWorkbookLockedOrCheckedOut"/>
 <xs:enumeration value="SavingWorkbookNotCheckedOut"/>
 <xs:enumeration value="SavingWorkbookAccessDenied"/>
 <xs:enumeration value="SavingWorkbookInvalidFileType"/>
 <xs:enumeration value="SavingWorkbookFileNameExists"/>
 <xs:enumeration value="HostedSavingWorkbookFileNameExists"/>
 <xs:enumeration value="HostedSavingWorkbookInvalidFileName"/>
 <xs:enumeration value="SavingWorkbookNotTrustedLocation"/>
 <xs:enumeration value="SavingWorkbookInvalidLocation"/>
 <xs:enumeration value="SavingWorkbookInvalidFileName"/>
 <xs:enumeration value="SavingWorkbookTrustedLocationSettingWarning"/>
 <xs:enumeration value="SavingWorkbookAlmostTooLarge"/>
 <xs:enumeration value="SavingWorkbookTooLarge"/>
 <xs:enumeration value="NewWorkbookInvalidLocation"/>
 <xs:enumeration value="FileOpenSecuritySettings"/>
 <xs:enumeration value="FileOpenNotFound"/>
 <xs:enumeration value="FileOpenAccessDenied"/>
 <xs:enumeration value="FileCorrupt"/>
 <xs:enumeration value="OpenWorkbookTooLarge"/>
 <xs:enumeration value="OpenWorkbookTooLargeNoUrl"/>
 <xs:enumeration value="OpenWorkbookLocationNotTrusted"/>
 <xs:enumeration value="OpenWorkbookAccessDenied"/>
 <xs:enumeration value="WorkbookNotSupported"/>
 <xs:enumeration value="WorkbookNotSupportedViewRight"/>
 <xs:enumeration value="UnsupportedFeatureViewWarning"/>
 <xs:enumeration value="UnsupportedFeatureSaveCopyWarning"/>
 <xs:enumeration value="UnsupportedFeatureDownloadWarning"/>
 <xs:enumeration value="ExternalWorkbookLinksDisabled"/>
 <xs:enumeration value="WorkbookLockedRead"/>
 <xs:enumeration value="EditModeCannotEditNonSharePointWorkbook"/>
 <xs:enumeration value="EditModeAccessDenied"/>
 <xs:enumeration value="GenericFileOpenError"/>
 <xs:enumeration value="IRMedWorkbook"/>
 <xs:enumeration value="ParameterInvalid"/>
 <xs:enumeration value="ParameterLimitExceeded"/>
```
*Copyright © 2014 Microsoft Corporation.* 

*Release: April 30, 2014*

```
 <xs:enumeration value="WorkbookInternalLimit"/>
 <xs:enumeration value="OldFormatConversionFailed"/>
 <xs:enumeration value="EditModeWorkbookExternalData"/>
 <xs:enumeration value="FormulaEditingNotEnabled"/>
 <xs:enumeration value="DimensionMismatch"/>
 <xs:enumeration value="SetRangeFailure"/>
 <xs:enumeration value="ObjectTypeNotSupported"/>
 <xs:enumeration value="ParameterDoesNotExist"/>
 <xs:enumeration value="FormulaParseFailed"/>
 <xs:enumeration value="SetParameterFailure"/>
 <xs:enumeration value="CannotEditPivotTable"/>
 <xs:enumeration value="InsDelCellsNonblankCells"/>
 <xs:enumeration value="InsDelCellsArrayFmla"/>
 <xs:enumeration value="InsDelCellsPivotTable"/>
 <xs:enumeration value="InsDelCellsTable"/>
 <xs:enumeration value="InsDelCellsMergedCells"/>
 <xs:enumeration value="InsDelCellsDatatable"/>
 <xs:enumeration value="InsDelCellsRowsForWholeColumn"/>
 <xs:enumeration value="InsDelCellsColumnsForWholeRow"/>
 <xs:enumeration value="InsertChartPivotTable"/>
 <xs:enumeration value="SuggestChartNoNumericData"/>
 <xs:enumeration value="SuggestChartFailed"/>
 <xs:enumeration value="PivotChartInteractivityMissingWarning"/>
 <xs:enumeration value="EditChartTitleTooLong"/>
 <xs:enumeration value="EditChartTitleStartsWithEquals"/>
 <xs:enumeration value="EditChartDataTooLong"/>
 <xs:enumeration value="EditChartDataInvalidReference"/>
 <xs:enumeration value="EditChartDataOverlapsPivotTable"/>
 <xs:enumeration value="ChartOperationNotSupported"/>
 <xs:enumeration value="EditChartDataPivotChart"/>
 <xs:enumeration value="ChangeChartTypePivotScatter"/>
 <xs:enumeration value="ChartTooManyDataSeries"/>
 <xs:enumeration value="InvalidSheetName"/>
 <xs:enumeration value="RangeParseError"/>
 <xs:enumeration value="SpecifiedRangeNotFound"/>
 <xs:enumeration value="RangeDefinitionError"/>
 <xs:enumeration value="DiscontiguousRangeNotSupported"/>
 <xs:enumeration value="RangeRequestAreaExceeded"/>
 <xs:enumeration value="SheetRangeMismatch"/>
 <xs:enumeration value="ImageGenFailed"/>
 <xs:enumeration value="ApiInvalidArgument"/>
 <xs:enumeration value="ApiInvalidCoordinate"/>
 <xs:enumeration value="ConfirmationUnsupported"/>
 <xs:enumeration value="ApiInvalidDimensionReturned"/>
 <xs:enumeration value="ApiMissingSiteContext"/>
 <xs:enumeration value="Ewr_IllegalPageSize"/>
 <xs:enumeration value="Ewr_WorkbookNotSpecified"/>
 <xs:enumeration value="Ewr_LoadProgress"/>
 <xs:enumeration value="Ewr_FileCorrupt"/>
 <xs:enumeration value="Ewr_WorkbookNotSupported"/>
 <xs:enumeration value="Ewr_GenericFileOpenError"/>
 <xs:enumeration value="Ewr_InvalidParameterGeneric"/>
 <xs:enumeration value="Ewr_InvalidParameterMandatoryMissing"/>
 <xs:enumeration value="Ewr_InvalidParameterUnexpectedFormat"/>
 <xs:enumeration value="Ewr_InvalidParameterOutOfRange"/>
 <xs:enumeration value="Ewr_InvalidParameterOperationNotAllowed"/>
 <xs:enumeration value="Ewr_ParameterInvalid"/>
 <xs:enumeration value="Ewr_ParameterLimitExceeded"/>
 <xs:enumeration value="Ewr_ParameterDoesNotExist"/>
```
*Copyright © 2014 Microsoft Corporation.* 

*Release: April 30, 2014*

```
 <xs:enumeration value="Ewr_SetParameterFailure"/>
 <xs:enumeration value="Ewr_SetParameterFailureOnOpen"/>
 <xs:enumeration value="Ewr_ParameterReadFromDocPropsError"/>
 <xs:enumeration value="Ewr_FormulaEditingNotEnabled"/>
 <xs:enumeration value="Ewr_InvalidVisibleItem"/>
 <xs:enumeration value="Ewr_EditSaveAsOverCurrentWorkbook"/>
 <xs:enumeration value="Ewr_RequestTimedOut"/>
 <xs:enumeration value="Ewr_ServerCommunicationError"/>
 <xs:enumeration value="Ewr_ServerAuthenticationError"/>
 <xs:enumeration value="Ewr_Top10InvalidValue"/>
 <xs:enumeration value="Ewr_Top10InvalidValue_Float"/>
 <xs:enumeration value="DocumentIsIrmProtected"/>
 <xs:enumeration value="Mewa_PageStateInitFailed"/>
 <xs:enumeration value="Mewa_CriticalParameterMissing"/>
 <xs:enumeration value="Mewa_GridViewRenderingFailed"/>
 <xs:enumeration value="Mewa_FeatureNotActive"/>
 <xs:enumeration value="OperationNotSupportedInViewOnly"/>
 <xs:enumeration value="OperationOnInvalidState"/>
 <xs:enumeration value="InvalidOrTimedOutSession"/>
 <xs:enumeration value="InvalidOrTimedOutSessionRecoverable"/>
 <xs:enumeration value="InvalidOrTimedOutSessionPageRefresh"/>
 <xs:enumeration value="ScratchPadChangesLost"/>
 <xs:enumeration value="MaxSessionsPerUserExceeded"/>
 <xs:enumeration value="OperationCanceled"/>
 <xs:enumeration value="MaxRequestDurationExceeded"/>
 <xs:enumeration value="NoOccurrencesFound"/>
 <xs:enumeration value="EcsInvalidNamedObject"/>
 <xs:enumeration value="NoPublishedItems"/>
 <xs:enumeration value="RetryError"/>
 <xs:enumeration value="StopOpenOnRefreshFailure"/>
 <xs:enumeration value="ProductExpired"/>
 <xs:enumeration value="SortActionInvalid"/>
 <xs:enumeration value="SortActionNotSupportedWithPivot"/>
 <xs:enumeration value="CircularReferencesFound"/>
 <xs:enumeration value="SessionNotFound"/>
 <xs:enumeration value="NewWorkbookSessionTimeout"/>
 <xs:enumeration value="NewWorkbookSessionTimeoutRecoverable"/>
 <xs:enumeration value="GeneratedWorkbookSessionTimeoutRegenerate"/>
 <xs:enumeration value="GeneratedWorkbookSessionTimeoutNonRecoverable"/>
 <xs:enumeration value="GeneratedWorkbookSessionTimeoutRecoverable"/>
 <xs:enumeration value="EditXLSFile"/>
 <xs:enumeration value="UnsupportedFeatureEditWarning"/>
 <xs:enumeration value="EditModeSessionExists"/>
 <xs:enumeration value="NewerWorkbookExists"/>
 <xs:enumeration value="ExternalDataOfficeLive"/>
 <xs:enumeration value="PowerPivotOfficeLive"/>
 <xs:enumeration value="LostAuthentication"/>
 <xs:enumeration value="ListEntryNotFound_1"/>
 <xs:enumeration value="ListEntryNotFound_2"/>
 <xs:enumeration value="ListEntryAlreadyExists_1"/>
 <xs:enumeration value="ListEntryAlreadyExists_2"/>
 <xs:enumeration value="InvalidArgumentValue"/>
 <xs:enumeration value="MissingArgumentName"/>
 <xs:enumeration value="InvalidArgumentName"/>
 <xs:enumeration value="ArgumentBadInRemove"/>
 <xs:enumeration value="ManagementUIListEntryAlreadyExists"/>
 <xs:enumeration value="ManagementUIListEntryNotFound"/>
 <xs:enumeration value="ManagementUIInternalError"/>
 <xs:enumeration value="UnsupportedUICulture"/>
```
*Copyright © 2014 Microsoft Corporation.* 

*Release: April 30, 2014*

```
 <xs:enumeration value="UnsupportedDataCulture"/>
 <xs:enumeration value="SpecifiedItemNotFound"/>
 <xs:enumeration value="EcsSnapshotAccessDenied"/>
 <xs:enumeration value="SaveFailed"/>
 <xs:enumeration value="WrongEcs"/>
 <xs:enumeration value="PasteDataLimitHit"/>
 <xs:enumeration value="UndoStackEmpty"/>
 <xs:enumeration value="RedoStackEmpty"/>
 <xs:enumeration value="UndoStackCleared"/>
 <xs:enumeration value="UndoCollabFail"/>
 <xs:enumeration value="RedoCollabFail"/>
 <xs:enumeration value="HyperlinkLocationRequired"/>
 <xs:enumeration value="CollabLocaleMismatch"/>
 <xs:enumeration value="RestoredLocale"/>
 <xs:enumeration value="InvalidEditSession"/>
 <xs:enumeration value="InvalidEditSessionPageRefresh"/>
 <xs:enumeration value="InvalidEditSessionId"/>
 <xs:enumeration value="UnableToLoadEditSession"/>
 <xs:enumeration value="SavingWorkbookFailed"/>
 <xs:enumeration value="RefreshLockFailed"/>
 <xs:enumeration value="InvalidChartName"/>
 <xs:enumeration value="RetryOutOfSync"/>
 <xs:enumeration value="OperationFailed"/>
 <xs:enumeration value="OpenInExcelActiveXError"/>
 <xs:enumeration value="OpenInExcelCollaborationError"/>
 <xs:enumeration value="ProcessingUserChangesFileDownloadIgnored"/>
 <xs:enumeration value="PhoneticDataLossWarning"/>
 <xs:enumeration value="NoViewingLicenseError"/>
 <xs:enumeration value="NoEditingLicenseError"/>
 <xs:enumeration value="BIFeatureNotAvailable"/>
 <xs:enumeration value="BIFeatureNotAvailableOnOpen"/>
 <xs:enumeration value="NoUnsupportedFeatureCopyAndEdit"/>
 <xs:enumeration value="CrossEnvironmentEditNotSupported"/>
 <xs:enumeration value="RestBiff8Unsupported"/>
 <xs:enumeration value="ExtendedBIFeatureNotAvailable"/>
 <xs:enumeration value="ExtendedBIROOFailed"/>
 <xs:enumeration value="TransitionXls"/>
 <xs:enumeration value="UnsupportedFeaturesSaveOverwrite"/>
 <xs:enumeration value="UnsupportedFeaturesSaveCopy"/>
 <xs:enumeration value="ChallengeAnonymousUser"/>
 <xs:enumeration value="ClipboardAccessDenied"/>
 <xs:enumeration value="CannotMergeCellsInTable"/>
 <xs:enumeration value="MergeCellsLoseData"/>
 <xs:enumeration value="CollabConflictError"/>
 <xs:enumeration value="OdfCompatibilityWarning"/>
 <xs:enumeration value="OdfUnsupportedEncryption"/>
 <xs:enumeration value="OdfUnreadableContentGeneric"/>
 <xs:enumeration value="Ewr_OdfUnreadableContentGeneric"/>
 <xs:enumeration value="XLSMacroFailure"/>
 <xs:enumeration value="XLSPreBiff8Failure"/>
 <xs:enumeration value="XLSPasswordProtectionFailure"/>
 <xs:enumeration value="XLSIRMFailure"/>
 <xs:enumeration value="XLSUnknownFailures"/>
 <xs:enumeration value="GenerateWorkbookFailureInvalidProperty"/>
 <xs:enumeration value="GenerateWorkbookFailureInvalidGenerationItems"/>
 <xs:enumeration value="GenerateWorkbookFailureTable"/>
 <xs:enumeration value="GenerateWorkbookFailureConditionalFormatting"/>
 <xs:enumeration value="GenerateWorkbookFailureSlicers"/>
 <xs:enumeration value="GenerateWorkbookFailureChart"/>
```
*Copyright © 2014 Microsoft Corporation.* 

*Release: April 30, 2014*

```
 <xs:enumeration value="GenerateWorkbookFailureOpenWorkbook"/>
 <xs:enumeration value="GenerateWorkbookFailureUpdateTheme"/>
 <xs:enumeration value="GenerateWorkbookFailureAttribution"/>
 <xs:enumeration value="GenerateWorkbookFailureResizeColumn"/>
 <xs:enumeration value="GenerateWorkbookFailureClearUndoStack"/>
 <xs:enumeration value="CrossDomainAjaxNotSupported"/>
 <xs:enumeration value="WorkbookNotInCollection"/>
 <xs:enumeration value="FossEditUnknown"/>
 <xs:enumeration value="FossSaveUnknown"/>
 <xs:enumeration value="FossSaveEmptyTitle"/>
 <xs:enumeration value="FossSaveEmptyQuestion"/>
 <xs:enumeration value="FossSaveEmptySurvey"/>
 <xs:enumeration value="FossSaveSurveyNotFound"/>
 <xs:enumeration value="FossSaveTableLimited"/>
 <xs:enumeration value="FossSaveTooManyQuestions"/>
 <xs:enumeration value="FossSaveBlocked"/>
 <xs:enumeration value="FossViewDefaultError"/>
 <xs:enumeration value="FossViewBlocked"/>
 <xs:enumeration value="FossSubmitDefaultError"/>
 <xs:enumeration value="FossSubmitTableLimited"/>
 <xs:enumeration value="FossDeleteSurveyNotFound"/>
 <xs:enumeration value="FossShareSurveyNotFound"/>
 <xs:enumeration value="FossShareHostError"/>
 <xs:enumeration value="FossUnshareHostError"/>
 <xs:enumeration value="FossEnvironmentUnsupported"/>
 <xs:enumeration value="FossViewUnsupportedFeatures"/>
 <xs:enumeration value="EwrPrintSelectionTooBig"/>
 <xs:enumeration value="DdaUnsupportedCoercionType"/>
 <xs:enumeration value="DdaReadUnsupportedSelection"/>
 <xs:enumeration value="DdaReadCoercionBindingMismatch"/>
 <xs:enumeration value="DdaReadInvalidRowColCount"/>
 <xs:enumeration value="DdaReadCoercionSelectionMismatch"/>
 <xs:enumeration value="DdaReadInvalidRowColOffset"/>
 <xs:enumeration value="DdaReadBeyondDataLimits"/>
 <xs:enumeration value="DdaWriteUnsupportedDataObject"/>
 <xs:enumeration value="DdaWriteUnsupportedSelection"/>
 <xs:enumeration value="DdaWriteSelectionShapeAndDataMismatch"/>
 <xs:enumeration value="DdaWriteDataOverlap"/>
 <xs:enumeration value="DdaWriteDataOverflow"/>
 <xs:enumeration value="DdaWriteInvalidRowColOffset"/>
 <xs:enumeration value="DdaWriteCoercionDataMismatch"/>
 <xs:enumeration value="DdaWriteCoercionSelectionMismatch"/>
 <xs:enumeration value="DdaWriteBeyondDataLimits"/>
 <xs:enumeration value="DdaWriteTableHasNoHeaders"/>
 <xs:enumeration value="DdaBindingNotFound"/>
 <xs:enumeration value="DdaBindingInvalidSelection"/>
 <xs:enumeration value="DdaBindingInvalidOperation"/>
 <xs:enumeration value="DdaBindingNamedItemNotFound"/>
 <xs:enumeration value="DdaBindingMultipleNamedItemFound"/>
 <xs:enumeration value="DdaBindingInvalidNamedItemForBindingType"/>
 <xs:enumeration value="DdaBindingUnknownType"/>
 <xs:enumeration value="DdaBindingInvalidRef"/>
 <xs:enumeration value="DdaStaleSettings"/>
 <xs:enumeration value="DdaNoAccessHiddenCells"/>
 <xs:enumeration value="JsomBrowserUdfsAbandoned"/>
 <xs:enumeration value="JsomBrowserUdfsCanceled"/>
 <xs:enumeration value="JsomBrowserUdfsRecalcFailed"/>
 <xs:enumeration value="AccessTokenExpiringWarning"/>
 <xs:enumeration value="AccessTokenExpiredWarning"/>
```
*Copyright © 2014 Microsoft Corporation.* 

*Release: April 30, 2014*

```
 <xs:enumeration value="DataTypeMismatch"/>
       <xs:enumeration value="CloneWorkbookAllSheetsInteractiveReports"/>
       <xs:enumeration value="Count"/>
     </xs:restriction>
   </xs:simpleType>
   <xs:element name="ExcelServerMessageId" nillable="true" type="tns:ExcelServerMessageId"/>
   <xs:simpleType name="ExcelServerMessageSeverity">
     <xs:restriction base="xs:string">
       <xs:enumeration value="Error"/>
       <xs:enumeration value="Warning"/>
       <xs:enumeration value="Information"/>
       <xs:enumeration value="Progress"/>
       <xs:enumeration value="GettingStarted"/>
     </xs:restriction>
   </xs:simpleType>
   <xs:element name="ExcelServerMessageSeverity" nillable="true" 
type="tns:ExcelServerMessageSeverity"/>
   <xs:simpleType name="ExcelServerMessageType">
     <xs:restriction base="xs:string">
       <xs:enumeration value="Alert"/>
       <xs:enumeration value="Status"/>
       <xs:enumeration value="Confirmation"/>
     </xs:restriction>
   </xs:simpleType>
   <xs:element name="ExcelServerMessageType" nillable="true" 
type="tns:ExcelServerMessageType"/>
  <xs:import namespace="http://schemas.microsoft.com/2003/10/Serialization/"/>
   <xs:import namespace="http://schemas.microsoft.com/2003/10/Serialization/Arrays"/>
</xs:schema>
```
#### **7.3 http://schemas.microsoft.com/2003/10/Serialization/ Schema**

```
<?xml version="1.0"?>
<xs:schema xmlns:tns1="http://schemas.microsoft.com/2003/10/Serialization/" 
attributeFormDefault="qualified" elementFormDefault="qualified" 
targetNamespace="http://schemas.microsoft.com/2003/10/Serialization/" 
xmlns:xs="http://www.w3.org/2001/XMLSchema">
  <xs:element name="anyType" nillable="true" type="xs:anyType"/>
  <xs:element name="anyURI" nillable="true" type="xs:anyURI"/>
  <xs:element name="base64Binary" nillable="true" type="xs:base64Binary"/>
  <xs:element name="boolean" nillable="true" type="xs:boolean"/>
  <xs:element name="byte" nillable="true" type="xs:byte"/>
  <xs:element name="dateTime" nillable="true" type="xs:dateTime"/>
   <xs:element name="decimal" nillable="true" type="xs:decimal"/>
   <xs:element name="double" nillable="true" type="xs:double"/>
   <xs:element name="float" nillable="true" type="xs:float"/>
   <xs:element name="int" nillable="true" type="xs:int"/>
  <xs:element name="long" nillable="true" type="xs:long"/>
  <xs:element name="QName" nillable="true" type="xs:QName"/>
  <xs:element name="short" nillable="true" type="xs:short"/>
  <xs:element name="string" nillable="true" type="xs:string"/>
  <xs:element name="unsignedByte" nillable="true" type="xs:unsignedByte"/>
  <xs:element name="unsignedInt" nillable="true" type="xs:unsignedInt"/>
  <xs:element name="unsignedLong" nillable="true" type="xs:unsignedLong"/>
   <xs:element name="unsignedShort" nillable="true" type="xs:unsignedShort"/>
   <xs:element name="char" nillable="true" type="tns1:char"/>
   <xs:simpleType name="char">
     <xs:restriction base="xs:int"/>
```
*[MS-EXSPWS3] — v20140428 Excel Calculation Web Service Version 3 Protocol* 

*Copyright © 2014 Microsoft Corporation.* 

*Release: April 30, 2014*

```
 </xs:simpleType>
   <xs:element name="duration" nillable="true" type="tns1:duration"/>
   <xs:simpleType name="duration">
     <xs:restriction base="xs:duration">
      \langle xs:pattern value="\,-?P(\ddot\wedge\bar{H})?(\ddot\wedge\bar{H})?(\ddot\wedge\bar{H})?(\ddot\wedge\bar{H})?(\ddot\wedge\bar{H})? <xs:minInclusive value="-P10675199DT2H48M5.4775808S"/>
       <xs:maxInclusive value="P10675199DT2H48M5.4775807S"/>
     </xs:restriction>
   </xs:simpleType>
   <xs:element name="guid" nillable="true" type="tns1:guid"/>
   <xs:simpleType name="guid">
     <xs:restriction base="xs:string">
      \langle xs:pattern \ value="[\da-fA-F](8)-[\da-fA-F](4)-[\da-fA-F](4)-[\da-fA-F](4)-[\da-fA-F](4)-[\da-fA-F](4)F]{12}"/>
     </xs:restriction>
   </xs:simpleType>
   <xs:attribute name="FactoryType" type="xs:QName"/>
   <xs:attribute name="Id" type="xs:ID"/>
   <xs:attribute name="Ref" type="xs:IDREF"/>
</xs:schema>
```
### **7.4 http://schemas.microsoft.com/2003/10/Serialization/Arrays Schema**

```
<?xml version="1.0"?>
<xs:schema xmlns:q1="http://schemas.microsoft.com/2003/10/Serialization/Arrays" 
elementFormDefault="qualified" 
targetNamespace="http://schemas.microsoft.com/2003/10/Serialization/Arrays" 
xmlns:xs="http://www.w3.org/2001/XMLSchema">
   <xs:complexType name="ArrayOfstring">
     <xs:sequence>
       <xs:element minOccurs="0" maxOccurs="unbounded" name="string" nillable="true" 
type="xs:string"/>
     </xs:sequence>
   </xs:complexType>
   <xs:element name="ArrayOfstring" nillable="true" type="q1:ArrayOfstring"/>
</xs:schema>
```
## **7.5**

## **http://schemas.microsoft.com/office/Excel/Server/WebServices/ExcelServerIn ternalService/ Schema**

```
<?xml version="1.0"?>
<xs:schema 
xmlns:tns2="http://schemas.microsoft.com/office/Excel/Server/WebServices/ExcelServerInternalS
ervice/" elementFormDefault="qualified" 
targetNamespace="http://schemas.microsoft.com/office/Excel/Server/WebServices/ExcelServerInte
rnalService/" xmlns:xs="http://www.w3.org/2001/XMLSchema" attributeFormDefault="unqualified">
  <xs:import namespace="http://microsoft.com/wsdl/types/"/>
  <xs:element name="PasteRange">
     <xs:complexType>
       <xs:sequence>
         <xs:element minOccurs="0" maxOccurs="1" name="parameter" 
type="tns2:CommandParameter"/>
         <xs:element minOccurs="0" maxOccurs="1" name="source" type="tns2:SheetRange"/>
         <xs:element minOccurs="0" maxOccurs="1" name="destination" type="tns2:SheetRange"/>
         <xs:element minOccurs="1" maxOccurs="1" name="types" type="tns2:PasteTypes"/>
      \langle xs:sequence \rangle
```
*[MS-EXSPWS3] — v20140428 Excel Calculation Web Service Version 3 Protocol* 

*Copyright © 2014 Microsoft Corporation.* 

*Release: April 30, 2014*

```
 </xs:complexType>
   </xs:element>
   <xs:complexType name="CommandParameter">
     <xs:sequence>
       <xs:element minOccurs="0" maxOccurs="1" name="ClientUdfListInfo" 
type="tns2:ClientUdfListInfo"/>
      <xs:element minOccurs="0" maxOccurs="1" name="WorkbookId" type="xs:string"/>
       <xs:element minOccurs="1" maxOccurs="1" name="StateId" type="xs:int"/>
       <xs:element minOccurs="0" maxOccurs="1" name="VisibleSheetRangeRequest" 
type="tns2:VisibleSheetRange"/>
       <xs:element minOccurs="0" maxOccurs="1" name="WorkOnBehalfRequest" 
type="tns2:WorkOnBehalf"/>
       <xs:element minOccurs="1" maxOccurs="1" name="Confirmation" 
type="tns2:ExcelServerMessageId"/>
       <xs:element minOccurs="0" maxOccurs="1" name="ProtocolClientId" type="xs:string"/>
       <xs:element minOccurs="0" maxOccurs="1" name="Zone" type="xs:string"/>
       <xs:element minOccurs="0" maxOccurs="1" name="PreviousOwnerId" type="xs:string"/>
       <xs:element xmlns:q2="http://microsoft.com/wsdl/types/" minOccurs="1" maxOccurs="1" 
name="RequestSiteId" type="q2:guid"/>
       <xs:element minOccurs="0" maxOccurs="1" name="RequestId" type="xs:string"/>
       <xs:element minOccurs="1" maxOccurs="1" name="CompleteResponseTimeout" type="xs:int"/>
       <xs:element minOccurs="1" maxOccurs="1" name="Flags" 
type="tns2:CommandParameterFlags"/>
       <xs:element minOccurs="0" maxOccurs="1" name="RequestLimits" 
type="tns2:RequestLimits"/>
       <xs:element minOccurs="0" maxOccurs="1" name="DebugInfo" type="xs:string"/>
       <xs:element minOccurs="0" maxOccurs="1" name="CollaborationParameter" 
type="tns2:CollaborationParameter"/>
      <xs:element minOccurs="0" maxOccurs="1" name="WorkbookMetadataParameter" 
type="tns2:WorkbookMetadataParameter"/>
       <xs:element minOccurs="0" maxOccurs="1" name="FrontEndMachineName" type="xs:string"/>
     </xs:sequence>
   </xs:complexType>
   <xs:complexType name="ClientUdfListInfo">
     <xs:sequence>
       <xs:element minOccurs="0" maxOccurs="1" name="ClientUdfs" 
type="tns2:ArrayOfClientUdfDefinition"/>
     </xs:sequence>
   </xs:complexType>
   <xs:complexType name="ArrayOfClientUdfDefinition">
     <xs:sequence>
       <xs:element minOccurs="0" maxOccurs="unbounded" name="ClientUdfDefinition" 
nillable="true" type="tns2:ClientUdfDefinition"/>
     </xs:sequence>
   </xs:complexType>
   <xs:complexType name="ClientUdfDefinition">
     <xs:sequence>
       <xs:element minOccurs="0" maxOccurs="1" name="UdfName" type="xs:string"/>
       <xs:element minOccurs="1" maxOccurs="1" name="IsVolatile" type="xs:boolean"/>
     </xs:sequence>
   </xs:complexType>
   <xs:complexType name="VisibleSheetRange">
     <xs:sequence>
       <xs:element minOccurs="0" maxOccurs="1" name="SheetName" type="xs:string"/>
       <xs:element minOccurs="0" maxOccurs="1" name="ObjectName" type="xs:string"/>
       <xs:element minOccurs="0" maxOccurs="1" name="ExcelRange" type="xs:string"/>
       <xs:element minOccurs="1" maxOccurs="1" name="FirstRow" type="xs:int"/>
       <xs:element minOccurs="1" maxOccurs="1" name="VisibleRowsRequested" type="xs:int"/>
       <xs:element minOccurs="1" maxOccurs="1" name="FirstColumn" type="xs:int"/>
       <xs:element minOccurs="1" maxOccurs="1" name="VisibleColumnsRequested" type="xs:int"/>
```
*Copyright © 2014 Microsoft Corporation.* 

*Release: April 30, 2014*

```
 <xs:element minOccurs="1" maxOccurs="1" name="VisibleFirstRowOffset" type="xs:int"/>
       <xs:element minOccurs="1" maxOccurs="1" name="VisibleFirstColumnOffset" type="xs:int"/>
       <xs:element minOccurs="1" maxOccurs="1" name="CalculateVisibleOffsetFromOrigin" 
type="xs:boolean"/>
       <xs:element minOccurs="1" maxOccurs="1" name="NeedAllBorderValues" type="xs:boolean"/>
       <xs:element minOccurs="1" maxOccurs="1" name="ChartsOnly" type="xs:boolean"/>
       <xs:element minOccurs="1" maxOccurs="1" name="DisallowAutoNOV" type="xs:boolean"/>
       <xs:element minOccurs="1" maxOccurs="1" name="FallBackOnInvalidSheet" 
type="xs:boolean"/>
       <xs:element minOccurs="1" maxOccurs="1" name="ReturnAllRelatedSlicers" 
type="xs:boolean"/>
       <xs:element minOccurs="1" maxOccurs="1" name="RenderingOptions" 
type="tns2:GridRenderingOptions"/>
      <xs:element minOccurs="1" maxOccurs="1" name="BootstrapDataOnly" type="xs:boolean"/>
       <xs:element minOccurs="1" maxOccurs="1" name="TrimEmptyCells" type="xs:boolean"/>
     </xs:sequence>
   </xs:complexType>
   <xs:simpleType name="GridRenderingOptions">
     <xs:list>
       <xs:simpleType>
         <xs:restriction base="xs:string">
          <xs:enumeration value="None"/>
           <xs:enumeration value="HideGridlines"/>
           <xs:enumeration value="HideRowAndColumnHeaders"/>
         </xs:restriction>
       </xs:simpleType>
    \langle xs:list\rangle </xs:simpleType>
   <xs:complexType name="WorkOnBehalf">
     <xs:sequence>
       <xs:element minOccurs="0" maxOccurs="1" name="UserSid" type="xs:string"/>
       <xs:element minOccurs="0" maxOccurs="1" name="UserToken" type="xs:base64Binary"/>
      <xs:element minOccurs="1" maxOccurs="1" name="UserTokenTtl" type="xs:int"/>
     </xs:sequence>
   </xs:complexType>
   <xs:simpleType name="ExcelServerMessageId">
     <xs:restriction base="xs:string">
       <xs:enumeration value="Blank"/>
       <xs:enumeration value="InternalError"/>
       <xs:enumeration value="NotMemberOfRole"/>
       <xs:enumeration value="EncryptionTooLow"/>
       <xs:enumeration value="ConfirmDataRefresh"/>
       <xs:enumeration value="ExternalDataRefreshFailed"/>
       <xs:enumeration value="ExternalDataRefreshFailedReal"/>
       <xs:enumeration value="ExternalDataRefreshFailedReadOrViewOnly"/>
       <xs:enumeration value="NoAccessToOdcReadOrViewOnly"/>
       <xs:enumeration value="ErrorConnectingToDataSourceReadOrViewOnly"/>
       <xs:enumeration value="InvalidUserNameOrPasswordReadOrViewOnly"/>
       <xs:enumeration value="InvalidUserNameOrPassword"/>
       <xs:enumeration value="ExternalDataNotAllowedOnTL"/>
       <xs:enumeration value="InvalidUriorLocalConnectionPath"/>
       <xs:enumeration value="DclNotTrusted"/>
       <xs:enumeration value="OdcFileDoesNotExist"/>
       <xs:enumeration value="OdcNotSupported"/>
       <xs:enumeration value="ErrorAccessingSsoFromEcs"/>
       <xs:enumeration value="SsoError"/>
       <xs:enumeration value="ErrorConnectingToDataSource"/>
       <xs:enumeration value="UnattendedAccountNotConfigured"/>
       <xs:enumeration value="IncorrectAuthUsed"/>
```
*Copyright © 2014 Microsoft Corporation.* 

*Release: April 30, 2014*

```
 <xs:enumeration value="ExternalDataRefreshFailed_Details"/>
 <xs:enumeration value="GenericModelFailure"/>
 <xs:enumeration value="ModelStreamingFailure"/>
 <xs:enumeration value="NoStreamingServers"/>
 <xs:enumeration value="LegacyModelError"/>
 <xs:enumeration value="ConnectionChangeOutofSync"/>
 <xs:enumeration value="PivotNoOverlapAllowed"/>
 <xs:enumeration value="PivotOverlapList"/>
 <xs:enumeration value="PivotCubeNotUnique"/>
 <xs:enumeration value="NoDataItemsOlap"/>
 <xs:enumeration value="OlapSchemaFail"/>
 <xs:enumeration value="InvalidPivot"/>
 <xs:enumeration value="OlapNoMoreDetail"/>
 <xs:enumeration value="DrillActionInvalid"/>
 <xs:enumeration value="DriverNotOlap"/>
 <xs:enumeration value="CubeMissing"/>
 <xs:enumeration value="SkipLine"/>
 <xs:enumeration value="CDimMismatch"/>
 <xs:enumeration value="DataSetAxisTooBig"/>
 <xs:enumeration value="CubeIntegrityError"/>
 <xs:enumeration value="PivotNotExpandedtoProtectCellContents"/>
 <xs:enumeration value="PivotTruncatedSheetEdge"/>
 <xs:enumeration value="DdlGrpNotSup"/>
 <xs:enumeration value="PivotFormulasCollided"/>
 <xs:enumeration value="NoRetItems"/>
 <xs:enumeration value="OlapConnectVisualModeProvider"/>
 <xs:enumeration value="PivotNoSourceData"/>
 <xs:enumeration value="PivotFilteringError"/>
 <xs:enumeration value="PivotTableIncorrectDateFormat"/>
 <xs:enumeration value="PivotTableEndingLargerThanStarting"/>
 <xs:enumeration value="PivotTableIncorrectNumberFormat"/>
 <xs:enumeration value="MergedCellOverlap"/>
 <xs:enumeration value="PivotSourceNotAvailable"/>
 <xs:enumeration value="UnexpectedPivotError"/>
 <xs:enumeration value="EditModeCannotAcquireLockUnknownReason"/>
 <xs:enumeration value="EditModeCannotAcquireLock"/>
 <xs:enumeration value="EditModeCannotAcquireLockUnknownUser"/>
 <xs:enumeration value="EditModeWorkbookCheckedOutRequired"/>
 <xs:enumeration value="EditModeWorkbookCheckedOutToLocalDrafts"/>
 <xs:enumeration value="SiteTooBusy"/>
 <xs:enumeration value="SiteCollectionMemoryQuotaExceeded"/>
 <xs:enumeration value="SessionMemoryQuotaExceeded"/>
 <xs:enumeration value="SiteCollectionChartQuotaExceeded"/>
 <xs:enumeration value="RequestLimitsExceeded"/>
 <xs:enumeration value="SavingUnsupportedInViewMode"/>
 <xs:enumeration value="SavingWorkbookNoWorkbookName"/>
 <xs:enumeration value="FileSaveGeneric"/>
 <xs:enumeration value="SavingWorkbookInvalidPermissions"/>
 <xs:enumeration value="SavingWorkbookLockedOrCheckedOut"/>
 <xs:enumeration value="SavingWorkbookNotCheckedOut"/>
 <xs:enumeration value="SavingWorkbookAccessDenied"/>
 <xs:enumeration value="SavingWorkbookInvalidFileType"/>
 <xs:enumeration value="SavingWorkbookFileNameExists"/>
 <xs:enumeration value="HostedSavingWorkbookFileNameExists"/>
 <xs:enumeration value="HostedSavingWorkbookInvalidFileName"/>
 <xs:enumeration value="SavingWorkbookNotTrustedLocation"/>
 <xs:enumeration value="SavingWorkbookInvalidLocation"/>
 <xs:enumeration value="SavingWorkbookInvalidFileName"/>
 <xs:enumeration value="SavingWorkbookTrustedLocationSettingWarning"/>
```
*Copyright © 2014 Microsoft Corporation.* 

*Release: April 30, 2014*

```
 <xs:enumeration value="SavingWorkbookAlmostTooLarge"/>
 <xs:enumeration value="SavingWorkbookTooLarge"/>
 <xs:enumeration value="NewWorkbookInvalidLocation"/>
 <xs:enumeration value="FileOpenSecuritySettings"/>
 <xs:enumeration value="FileOpenNotFound"/>
 <xs:enumeration value="FileOpenAccessDenied"/>
 <xs:enumeration value="FileCorrupt"/>
 <xs:enumeration value="OpenWorkbookTooLarge"/>
 <xs:enumeration value="OpenWorkbookTooLargeNoUrl"/>
 <xs:enumeration value="OpenWorkbookLocationNotTrusted"/>
 <xs:enumeration value="OpenWorkbookAccessDenied"/>
 <xs:enumeration value="WorkbookNotSupported"/>
 <xs:enumeration value="WorkbookNotSupportedViewRight"/>
 <xs:enumeration value="UnsupportedFeatureViewWarning"/>
 <xs:enumeration value="UnsupportedFeatureSaveCopyWarning"/>
 <xs:enumeration value="UnsupportedFeatureDownloadWarning"/>
 <xs:enumeration value="ExternalWorkbookLinksDisabled"/>
 <xs:enumeration value="WorkbookLockedRead"/>
 <xs:enumeration value="EditModeCannotEditNonSharePointWorkbook"/>
 <xs:enumeration value="EditModeAccessDenied"/>
 <xs:enumeration value="GenericFileOpenError"/>
 <xs:enumeration value="IRMedWorkbook"/>
 <xs:enumeration value="ParameterInvalid"/>
 <xs:enumeration value="ParameterLimitExceeded"/>
 <xs:enumeration value="WorkbookInternalLimit"/>
 <xs:enumeration value="OldFormatConversionFailed"/>
 <xs:enumeration value="EditModeWorkbookExternalData"/>
 <xs:enumeration value="FormulaEditingNotEnabled"/>
 <xs:enumeration value="DimensionMismatch"/>
 <xs:enumeration value="SetRangeFailure"/>
 <xs:enumeration value="ObjectTypeNotSupported"/>
 <xs:enumeration value="ParameterDoesNotExist"/>
 <xs:enumeration value="FormulaParseFailed"/>
 <xs:enumeration value="SetParameterFailure"/>
 <xs:enumeration value="CannotEditPivotTable"/>
 <xs:enumeration value="InsDelCellsNonblankCells"/>
 <xs:enumeration value="InsDelCellsArrayFmla"/>
 <xs:enumeration value="InsDelCellsPivotTable"/>
 <xs:enumeration value="InsDelCellsTable"/>
 <xs:enumeration value="InsDelCellsMergedCells"/>
 <xs:enumeration value="InsDelCellsDatatable"/>
 <xs:enumeration value="InsDelCellsRowsForWholeColumn"/>
 <xs:enumeration value="InsDelCellsColumnsForWholeRow"/>
 <xs:enumeration value="InsertChartPivotTable"/>
 <xs:enumeration value="SuggestChartNoNumericData"/>
 <xs:enumeration value="SuggestChartFailed"/>
 <xs:enumeration value="PivotChartInteractivityMissingWarning"/>
 <xs:enumeration value="EditChartTitleTooLong"/>
 <xs:enumeration value="EditChartTitleStartsWithEquals"/>
 <xs:enumeration value="EditChartDataTooLong"/>
 <xs:enumeration value="EditChartDataInvalidReference"/>
 <xs:enumeration value="EditChartDataOverlapsPivotTable"/>
 <xs:enumeration value="ChartOperationNotSupported"/>
 <xs:enumeration value="EditChartDataPivotChart"/>
 <xs:enumeration value="ChangeChartTypePivotScatter"/>
 <xs:enumeration value="ChartTooManyDataSeries"/>
 <xs:enumeration value="InvalidSheetName"/>
 <xs:enumeration value="RangeParseError"/>
 <xs:enumeration value="SpecifiedRangeNotFound"/>
```
*Copyright © 2014 Microsoft Corporation.* 

*Release: April 30, 2014*

```
 <xs:enumeration value="RangeDefinitionError"/>
 <xs:enumeration value="DiscontiguousRangeNotSupported"/>
 <xs:enumeration value="RangeRequestAreaExceeded"/>
 <xs:enumeration value="SheetRangeMismatch"/>
 <xs:enumeration value="ImageGenFailed"/>
 <xs:enumeration value="ApiInvalidArgument"/>
 <xs:enumeration value="ApiInvalidCoordinate"/>
 <xs:enumeration value="ConfirmationUnsupported"/>
 <xs:enumeration value="ApiInvalidDimensionReturned"/>
 <xs:enumeration value="ApiMissingSiteContext"/>
 <xs:enumeration value="Ewr_IllegalPageSize"/>
 <xs:enumeration value="Ewr_WorkbookNotSpecified"/>
 <xs:enumeration value="Ewr_LoadProgress"/>
 <xs:enumeration value="Ewr_FileCorrupt"/>
 <xs:enumeration value="Ewr_WorkbookNotSupported"/>
 <xs:enumeration value="Ewr_GenericFileOpenError"/>
 <xs:enumeration value="Ewr_InvalidParameterGeneric"/>
 <xs:enumeration value="Ewr_InvalidParameterMandatoryMissing"/>
 <xs:enumeration value="Ewr_InvalidParameterUnexpectedFormat"/>
 <xs:enumeration value="Ewr_InvalidParameterOutOfRange"/>
 <xs:enumeration value="Ewr_InvalidParameterOperationNotAllowed"/>
 <xs:enumeration value="Ewr_ParameterInvalid"/>
 <xs:enumeration value="Ewr_ParameterLimitExceeded"/>
 <xs:enumeration value="Ewr_ParameterDoesNotExist"/>
 <xs:enumeration value="Ewr_SetParameterFailure"/>
 <xs:enumeration value="Ewr_SetParameterFailureOnOpen"/>
 <xs:enumeration value="Ewr_ParameterReadFromDocPropsError"/>
 <xs:enumeration value="Ewr_FormulaEditingNotEnabled"/>
 <xs:enumeration value="Ewr_InvalidVisibleItem"/>
 <xs:enumeration value="Ewr_EditSaveAsOverCurrentWorkbook"/>
 <xs:enumeration value="Ewr_RequestTimedOut"/>
 <xs:enumeration value="Ewr_ServerCommunicationError"/>
 <xs:enumeration value="Ewr_ServerAuthenticationError"/>
 <xs:enumeration value="Ewr_Top10InvalidValue"/>
 <xs:enumeration value="Ewr_Top10InvalidValue_Float"/>
 <xs:enumeration value="DocumentIsIrmProtected"/>
 <xs:enumeration value="Mewa_PageStateInitFailed"/>
 <xs:enumeration value="Mewa_CriticalParameterMissing"/>
 <xs:enumeration value="Mewa_GridViewRenderingFailed"/>
 <xs:enumeration value="Mewa_FeatureNotActive"/>
 <xs:enumeration value="OperationNotSupportedInViewOnly"/>
 <xs:enumeration value="OperationOnInvalidState"/>
 <xs:enumeration value="InvalidOrTimedOutSession"/>
 <xs:enumeration value="InvalidOrTimedOutSessionRecoverable"/>
 <xs:enumeration value="InvalidOrTimedOutSessionPageRefresh"/>
 <xs:enumeration value="ScratchPadChangesLost"/>
 <xs:enumeration value="MaxSessionsPerUserExceeded"/>
 <xs:enumeration value="OperationCanceled"/>
 <xs:enumeration value="MaxRequestDurationExceeded"/>
 <xs:enumeration value="NoOccurrencesFound"/>
 <xs:enumeration value="EcsInvalidNamedObject"/>
 <xs:enumeration value="NoPublishedItems"/>
 <xs:enumeration value="RetryError"/>
 <xs:enumeration value="StopOpenOnRefreshFailure"/>
 <xs:enumeration value="ProductExpired"/>
 <xs:enumeration value="SortActionInvalid"/>
 <xs:enumeration value="SortActionNotSupportedWithPivot"/>
 <xs:enumeration value="CircularReferencesFound"/>
 <xs:enumeration value="SessionNotFound"/>
```
*Copyright © 2014 Microsoft Corporation.* 

*Release: April 30, 2014*

```
 <xs:enumeration value="NewWorkbookSessionTimeout"/>
 <xs:enumeration value="NewWorkbookSessionTimeoutRecoverable"/>
 <xs:enumeration value="GeneratedWorkbookSessionTimeoutRegenerate"/>
 <xs:enumeration value="GeneratedWorkbookSessionTimeoutNonRecoverable"/>
 <xs:enumeration value="GeneratedWorkbookSessionTimeoutRecoverable"/>
 <xs:enumeration value="EditXLSFile"/>
 <xs:enumeration value="UnsupportedFeatureEditWarning"/>
 <xs:enumeration value="EditModeSessionExists"/>
 <xs:enumeration value="NewerWorkbookExists"/>
 <xs:enumeration value="ExternalDataOfficeLive"/>
 <xs:enumeration value="PowerPivotOfficeLive"/>
 <xs:enumeration value="LostAuthentication"/>
 <xs:enumeration value="ListEntryNotFound_1"/>
 <xs:enumeration value="ListEntryNotFound_2"/>
 <xs:enumeration value="ListEntryAlreadyExists_1"/>
 <xs:enumeration value="ListEntryAlreadyExists_2"/>
 <xs:enumeration value="InvalidArgumentValue"/>
 <xs:enumeration value="MissingArgumentName"/>
 <xs:enumeration value="InvalidArgumentName"/>
 <xs:enumeration value="ArgumentBadInRemove"/>
 <xs:enumeration value="ManagementUIListEntryAlreadyExists"/>
 <xs:enumeration value="ManagementUIListEntryNotFound"/>
 <xs:enumeration value="ManagementUIInternalError"/>
 <xs:enumeration value="UnsupportedUICulture"/>
 <xs:enumeration value="UnsupportedDataCulture"/>
 <xs:enumeration value="SpecifiedItemNotFound"/>
 <xs:enumeration value="EcsSnapshotAccessDenied"/>
 <xs:enumeration value="SaveFailed"/>
 <xs:enumeration value="WrongEcs"/>
 <xs:enumeration value="PasteDataLimitHit"/>
 <xs:enumeration value="UndoStackEmpty"/>
 <xs:enumeration value="RedoStackEmpty"/>
 <xs:enumeration value="UndoStackCleared"/>
 <xs:enumeration value="UndoCollabFail"/>
 <xs:enumeration value="RedoCollabFail"/>
 <xs:enumeration value="HyperlinkLocationRequired"/>
 <xs:enumeration value="CollabLocaleMismatch"/>
 <xs:enumeration value="RestoredLocale"/>
 <xs:enumeration value="InvalidEditSession"/>
 <xs:enumeration value="InvalidEditSessionPageRefresh"/>
 <xs:enumeration value="InvalidEditSessionId"/>
 <xs:enumeration value="UnableToLoadEditSession"/>
 <xs:enumeration value="SavingWorkbookFailed"/>
 <xs:enumeration value="RefreshLockFailed"/>
 <xs:enumeration value="InvalidChartName"/>
 <xs:enumeration value="RetryOutOfSync"/>
 <xs:enumeration value="OperationFailed"/>
 <xs:enumeration value="OpenInExcelActiveXError"/>
 <xs:enumeration value="OpenInExcelCollaborationError"/>
 <xs:enumeration value="ProcessingUserChangesFileDownloadIgnored"/>
 <xs:enumeration value="PhoneticDataLossWarning"/>
 <xs:enumeration value="NoViewingLicenseError"/>
 <xs:enumeration value="NoEditingLicenseError"/>
 <xs:enumeration value="BIFeatureNotAvailable"/>
 <xs:enumeration value="BIFeatureNotAvailableOnOpen"/>
 <xs:enumeration value="NoUnsupportedFeatureCopyAndEdit"/>
 <xs:enumeration value="CrossEnvironmentEditNotSupported"/>
 <xs:enumeration value="RestBiff8Unsupported"/>
 <xs:enumeration value="ExtendedBIFeatureNotAvailable"/>
```
*Copyright © 2014 Microsoft Corporation.* 

*Release: April 30, 2014*

```
 <xs:enumeration value="ExtendedBIROOFailed"/>
 <xs:enumeration value="TransitionXls"/>
 <xs:enumeration value="UnsupportedFeaturesSaveOverwrite"/>
 <xs:enumeration value="UnsupportedFeaturesSaveCopy"/>
 <xs:enumeration value="ChallengeAnonymousUser"/>
 <xs:enumeration value="ClipboardAccessDenied"/>
 <xs:enumeration value="CannotMergeCellsInTable"/>
 <xs:enumeration value="MergeCellsLoseData"/>
 <xs:enumeration value="CollabConflictError"/>
 <xs:enumeration value="OdfCompatibilityWarning"/>
 <xs:enumeration value="OdfUnsupportedEncryption"/>
 <xs:enumeration value="OdfUnreadableContentGeneric"/>
 <xs:enumeration value="Ewr_OdfUnreadableContentGeneric"/>
 <xs:enumeration value="XLSMacroFailure"/>
 <xs:enumeration value="XLSPreBiff8Failure"/>
 <xs:enumeration value="XLSPasswordProtectionFailure"/>
 <xs:enumeration value="XLSIRMFailure"/>
 <xs:enumeration value="XLSUnknownFailures"/>
 <xs:enumeration value="GenerateWorkbookFailureInvalidProperty"/>
 <xs:enumeration value="GenerateWorkbookFailureInvalidGenerationItems"/>
 <xs:enumeration value="GenerateWorkbookFailureTable"/>
 <xs:enumeration value="GenerateWorkbookFailureConditionalFormatting"/>
 <xs:enumeration value="GenerateWorkbookFailureSlicers"/>
 <xs:enumeration value="GenerateWorkbookFailureChart"/>
 <xs:enumeration value="GenerateWorkbookFailureOpenWorkbook"/>
 <xs:enumeration value="GenerateWorkbookFailureUpdateTheme"/>
 <xs:enumeration value="GenerateWorkbookFailureAttribution"/>
 <xs:enumeration value="GenerateWorkbookFailureResizeColumn"/>
 <xs:enumeration value="GenerateWorkbookFailureClearUndoStack"/>
 <xs:enumeration value="CrossDomainAjaxNotSupported"/>
 <xs:enumeration value="WorkbookNotInCollection"/>
 <xs:enumeration value="FossEditUnknown"/>
 <xs:enumeration value="FossSaveUnknown"/>
 <xs:enumeration value="FossSaveEmptyTitle"/>
 <xs:enumeration value="FossSaveEmptyQuestion"/>
 <xs:enumeration value="FossSaveEmptySurvey"/>
 <xs:enumeration value="FossSaveSurveyNotFound"/>
 <xs:enumeration value="FossSaveTableLimited"/>
 <xs:enumeration value="FossSaveTooManyQuestions"/>
 <xs:enumeration value="FossSaveBlocked"/>
 <xs:enumeration value="FossViewDefaultError"/>
 <xs:enumeration value="FossViewBlocked"/>
 <xs:enumeration value="FossSubmitDefaultError"/>
 <xs:enumeration value="FossSubmitTableLimited"/>
 <xs:enumeration value="FossDeleteSurveyNotFound"/>
 <xs:enumeration value="FossShareSurveyNotFound"/>
 <xs:enumeration value="FossShareHostError"/>
 <xs:enumeration value="FossUnshareHostError"/>
 <xs:enumeration value="FossEnvironmentUnsupported"/>
 <xs:enumeration value="FossViewUnsupportedFeatures"/>
 <xs:enumeration value="EwrPrintSelectionTooBig"/>
 <xs:enumeration value="DdaUnsupportedCoercionType"/>
 <xs:enumeration value="DdaReadUnsupportedSelection"/>
 <xs:enumeration value="DdaReadCoercionBindingMismatch"/>
 <xs:enumeration value="DdaReadInvalidRowColCount"/>
 <xs:enumeration value="DdaReadCoercionSelectionMismatch"/>
 <xs:enumeration value="DdaReadInvalidRowColOffset"/>
 <xs:enumeration value="DdaReadBeyondDataLimits"/>
 <xs:enumeration value="DdaWriteUnsupportedDataObject"/>
```
*Copyright © 2014 Microsoft Corporation.* 

*Release: April 30, 2014*

```
 <xs:enumeration value="DdaWriteUnsupportedSelection"/>
       <xs:enumeration value="DdaWriteSelectionShapeAndDataMismatch"/>
       <xs:enumeration value="DdaWriteDataOverlap"/>
       <xs:enumeration value="DdaWriteDataOverflow"/>
       <xs:enumeration value="DdaWriteInvalidRowColOffset"/>
       <xs:enumeration value="DdaWriteCoercionDataMismatch"/>
       <xs:enumeration value="DdaWriteCoercionSelectionMismatch"/>
       <xs:enumeration value="DdaWriteBeyondDataLimits"/>
       <xs:enumeration value="DdaWriteTableHasNoHeaders"/>
       <xs:enumeration value="DdaBindingNotFound"/>
       <xs:enumeration value="DdaBindingInvalidSelection"/>
       <xs:enumeration value="DdaBindingInvalidOperation"/>
       <xs:enumeration value="DdaBindingNamedItemNotFound"/>
       <xs:enumeration value="DdaBindingMultipleNamedItemFound"/>
       <xs:enumeration value="DdaBindingInvalidNamedItemForBindingType"/>
       <xs:enumeration value="DdaBindingUnknownType"/>
       <xs:enumeration value="DdaBindingInvalidRef"/>
       <xs:enumeration value="DdaStaleSettings"/>
       <xs:enumeration value="DdaNoAccessHiddenCells"/>
       <xs:enumeration value="JsomBrowserUdfsAbandoned"/>
       <xs:enumeration value="JsomBrowserUdfsCanceled"/>
       <xs:enumeration value="JsomBrowserUdfsRecalcFailed"/>
       <xs:enumeration value="AccessTokenExpiringWarning"/>
       <xs:enumeration value="AccessTokenExpiredWarning"/>
       <xs:enumeration value="DataTypeMismatch"/>
       <xs:enumeration value="CloneWorkbookAllSheetsInteractiveReports"/>
       <xs:enumeration value="Count"/>
     </xs:restriction>
   </xs:simpleType>
   <xs:simpleType name="CommandParameterFlags">
     <xs:list>
       <xs:simpleType>
         <xs:restriction base="xs:string">
           <xs:enumeration value="ForceOneTimeRecalc"/>
           <xs:enumeration value="SuppressOneTimeRecalc"/>
           <xs:enumeration value="LogCpuTime"/>
           <xs:enumeration value="IsObjectModel"/>
           <xs:enumeration value="WantServerEvents"/>
           <xs:enumeration value="CanRegenerate"/>
           <xs:enumeration value="DoesNotCreatePrivateWorkbook"/>
           <xs:enumeration value="ConfirmationChoiceTrue"/>
         </xs:restriction>
       </xs:simpleType>
    \langle x s : \exists \text{ist}\rangle </xs:simpleType>
   <xs:complexType name="RequestLimits">
     <xs:sequence>
       <xs:element minOccurs="1" maxOccurs="1" name="CellCount" nillable="true" 
type="xs:long"/>
     </xs:sequence>
   </xs:complexType>
   <xs:complexType name="CollaborationParameter">
     <xs:sequence>
       <xs:element minOccurs="0" maxOccurs="1" name="CollaborationState" 
type="tns2:CollaborationState"/>
     </xs:sequence>
   </xs:complexType>
  <xs:complexType name="CollaborationState">
     <xs:sequence>
```
*Copyright © 2014 Microsoft Corporation.* 

*Release: April 30, 2014*

```
 <xs:element minOccurs="1" maxOccurs="1" name="UserListVersion" type="xs:int"/>
     </xs:sequence>
   </xs:complexType>
   <xs:complexType name="WorkbookMetadataParameter">
     <xs:sequence>
       <xs:element minOccurs="0" maxOccurs="1" name="WorkbookMetadataState" 
type="tns2:WorkbookMetadataState"/>
     </xs:sequence>
   </xs:complexType>
  <xs:complexType name="WorkbookMetadataState">
     <xs:sequence>
       <xs:element minOccurs="1" maxOccurs="1" name="MetadataVersion" type="xs:int"/>
       <xs:element minOccurs="1" maxOccurs="1" name="ServerEventVersion" type="xs:int"/>
     </xs:sequence>
   </xs:complexType>
   <xs:complexType name="SheetRange">
     <xs:sequence>
       <xs:element minOccurs="0" maxOccurs="1" name="SheetName" type="xs:string"/>
       <xs:element minOccurs="1" maxOccurs="1" name="FirstRow" type="xs:int"/>
      <xs:element minOccurs="1" maxOccurs="1" name="LastRow" type="xs:int"/>
      <xs:element minOccurs="1" maxOccurs="1" name="FirstColumn" type="xs:int"/>
       <xs:element minOccurs="1" maxOccurs="1" name="LastColumn" type="xs:int"/>
     </xs:sequence>
   </xs:complexType>
   <xs:simpleType name="PasteTypes">
     <xs:list>
       <xs:simpleType>
         <xs:restriction base="xs:string">
           <xs:enumeration value="None"/>
          <xs:enumeration value="Cut"/>
          <xs:enumeration value="Copy"/>
          <xs:enumeration value="Paste"/>
          <xs:enumeration value="Values"/>
          <xs:enumeration value="Formatting"/>
           <xs:enumeration value="Formulas"/>
         </xs:restriction>
      </xs:simpleType>
    \langle xs:list\rangle </xs:simpleType>
   <xs:element name="PasteRangeResponse">
     <xs:complexType>
      <xs:sequence>
        <xs:element minOccurs="0" maxOccurs="1" name="PasteRangeResult" 
type="tns2:CommandResult"/>
       </xs:sequence>
     </xs:complexType>
  </xs:element>
   <xs:complexType name="CommandResult">
     <xs:sequence>
       <xs:element minOccurs="0" maxOccurs="1" name="DebugInfo" type="xs:string"/>
       <xs:element minOccurs="0" maxOccurs="1" name="TransientEditSessionToken" 
type="xs:string"/>
       <xs:element minOccurs="1" maxOccurs="1" name="StateId" type="xs:int"/>
       <xs:element minOccurs="0" maxOccurs="1" name="SpreadsheetData" type="xs:string"/>
       <xs:element minOccurs="0" maxOccurs="1" name="ExtendedInfo" 
type="tns2:CommandResultExtendedInfo"/>
       <xs:element minOccurs="0" maxOccurs="1" name="ClientUdfCallInfo" 
type="tns2:ClientUdfCallInfo"/>
```
*Copyright © 2014 Microsoft Corporation.* 

*Release: April 30, 2014*

```
 <xs:element minOccurs="0" maxOccurs="1" name="PeriodicRefreshInfo" 
type="tns2:PeriodicRefreshInfo"/>
       <xs:element minOccurs="0" maxOccurs="1" name="HealthInformation" 
type="tns2:ServerHealthInformation"/>
       <xs:element minOccurs="1" maxOccurs="1" name="SecondsBeforeNextPoll" type="xs:int"/>
       <xs:element minOccurs="1" maxOccurs="1" name="EditSessionIsDirty" type="xs:boolean"/>
       <xs:element minOccurs="1" maxOccurs="1" name="EditSessionHasMultipleCollaborationUsers" 
type="xs:boolean"/>
       <xs:element minOccurs="0" maxOccurs="1" name="OperationStates" 
type="tns2:OperationStates"/>
       <xs:element minOccurs="0" maxOccurs="1" name="RequestId" type="xs:string"/>
       <xs:element minOccurs="0" maxOccurs="1" name="CollaborationResult" 
type="tns2:CollaborationResult"/>
      <xs:element minOccurs="0" maxOccurs="1" name="WorkbookMetadataResult" 
type="tns2:WorkbookMetadataResult"/>
       <xs:element minOccurs="0" maxOccurs="1" name="ServerEvents" type="xs:string"/>
       <xs:element minOccurs="0" maxOccurs="1" name="DataConnections" 
type="tns2:DataConnectionsInfo"/>
    </xs:sequence>
   </xs:complexType>
  <xs:complexType name="CommandResultExtendedInfo">
     <xs:sequence>
       <xs:element minOccurs="0" maxOccurs="1" name="Messages" 
type="tns2:ArrayOfExcelServerMessage"/>
      <xs:element minOccurs="1" maxOccurs="1" name="WarnOnManualDataRefresh" 
type="xs:boolean"/>
      <xs:element minOccurs="1" maxOccurs="1" name="UnsupportedFeaturesRemoved" 
type="xs:boolean"/>
     </xs:sequence>
  </xs:complexType>
  <xs:complexType name="ArrayOfExcelServerMessage">
     <xs:sequence>
       <xs:element minOccurs="0" maxOccurs="unbounded" name="ExcelServerMessage" 
nillable="true" type="tns2:ExcelServerMessage"/>
     </xs:sequence>
   </xs:complexType>
   <xs:complexType name="ExcelServerMessage">
     <xs:sequence>
      <xs:element minOccurs="1" maxOccurs="1" name="HasOpenItemPermission" 
type="xs:boolean"/>
      <xs:element minOccurs="1" maxOccurs="1" name="HasClientUrl" type="xs:boolean"/>
       <xs:element minOccurs="1" maxOccurs="1" name="Id" type="tns2:ExcelServerMessageId"/>
       <xs:element minOccurs="0" maxOccurs="1" name="DebugInfo" type="xs:string"/>
       <xs:element minOccurs="1" maxOccurs="1" name="Severity" 
type="tns2:ExcelServerMessageSeverity"/>
       <xs:element minOccurs="1" maxOccurs="1" name="Type" 
type="tns2:ExcelServerMessageType"/>
       <xs:element minOccurs="1" maxOccurs="1" name="Appearance" 
type="tns2:ExcelServerMessageAppearance"/>
       <xs:element minOccurs="0" maxOccurs="1" name="Description" type="xs:string"/>
       <xs:element minOccurs="0" maxOccurs="1" name="ExtendedDescription" type="xs:string"/>
       <xs:element minOccurs="0" maxOccurs="1" name="Caption" type="xs:string"/>
       <xs:element minOccurs="0" maxOccurs="1" name="HelpTopicId" type="xs:string"/>
       <xs:element minOccurs="1" maxOccurs="1" name="DisplaysCorrelationId" 
type="xs:boolean"/>
      <xs:element minOccurs="0" maxOccurs="1" name="HelpDisplayText" type="xs:string"/>
       <xs:element minOccurs="0" maxOccurs="1" name="HealthInformation" 
type="tns2:ServerHealthInformation"/>
      <xs:element minOccurs="0" maxOccurs="1" name="WrongEcsServerId" type="xs:string"/>
     </xs:sequence>
```
*Copyright © 2014 Microsoft Corporation.* 

*Release: April 30, 2014*
```
 </xs:complexType>
  <xs:simpleType name="ExcelServerMessageSeverity">
     <xs:restriction base="xs:string">
       <xs:enumeration value="Error"/>
       <xs:enumeration value="Warning"/>
       <xs:enumeration value="Information"/>
       <xs:enumeration value="Progress"/>
       <xs:enumeration value="GettingStarted"/>
     </xs:restriction>
   </xs:simpleType>
   <xs:simpleType name="ExcelServerMessageType">
     <xs:restriction base="xs:string">
       <xs:enumeration value="Alert"/>
       <xs:enumeration value="Status"/>
       <xs:enumeration value="Confirmation"/>
     </xs:restriction>
   </xs:simpleType>
   <xs:simpleType name="ExcelServerMessageAppearance">
     <xs:list>
       <xs:simpleType>
         <xs:restriction base="xs:string">
           <xs:enumeration value="None"/>
           <xs:enumeration value="OK"/>
           <xs:enumeration value="Cancel"/>
           <xs:enumeration value="Yes"/>
           <xs:enumeration value="No"/>
           <xs:enumeration value="Notification"/>
         </xs:restriction>
       </xs:simpleType>
    \langle xs:list\rangle </xs:simpleType>
   <xs:complexType name="ServerHealthInformation">
     <xs:sequence>
       <xs:element minOccurs="1" maxOccurs="1" name="StateFlags" 
type="tns2:ServerStateFlags"/>
       <xs:element minOccurs="1" maxOccurs="1" name="HealthScore" type="xs:float"/>
       <xs:element minOccurs="0" maxOccurs="1" name="ThrottlingInformation" 
type="tns2:ServerThrottlingInformation"/>
     </xs:sequence>
   </xs:complexType>
  <xs:simpleType name="ServerStateFlags">
     <xs:list>
       <xs:simpleType>
         <xs:restriction base="xs:string">
           <xs:enumeration value="ShuttingDown"/>
         </xs:restriction>
       </xs:simpleType>
     </xs:list>
   </xs:simpleType>
   <xs:complexType name="ServerThrottlingInformation">
     <xs:sequence>
       <xs:element minOccurs="1" maxOccurs="1" name="MemoryUsage" type="xs:long"/>
      <xs:element minOccurs="1" maxOccurs="1" name="CpuUsage" type="xs:long"/>
       <xs:element minOccurs="0" maxOccurs="1" name="ScenarioThrottlingInformationList" 
type="tns2:ArrayOfScenarioThrottlingInformation"/>
    </xs:sequence>
   </xs:complexType>
  <xs:complexType name="ArrayOfScenarioThrottlingInformation">
     <xs:sequence>
```
*Copyright © 2014 Microsoft Corporation.* 

*Release: April 30, 2014*

```
 <xs:element minOccurs="0" maxOccurs="unbounded" name="ScenarioThrottlingInformation" 
nillable="true" type="tns2:ScenarioThrottlingInformation"/>
     </xs:sequence>
   </xs:complexType>
   <xs:complexType name="ScenarioThrottlingInformation">
     <xs:sequence>
      <xs:element minOccurs="0" maxOccurs="1" name="Scenario" type="xs:string"/>
      <xs:element minOccurs="1" maxOccurs="1" name="MemoryUsage" type="xs:long"/>
      <xs:element minOccurs="1" maxOccurs="1" name="CpuUsage" type="xs:long"/>
       <xs:element minOccurs="0" maxOccurs="1" name="SubscriberList" 
type="tns2:ArrayOfString"/>
     </xs:sequence>
   </xs:complexType>
  <xs:complexType name="ArrayOfString">
     <xs:sequence>
      <xs:element minOccurs="0" maxOccurs="unbounded" name="string" nillable="true" 
type="xs:string"/>
    </xs:sequence>
   </xs:complexType>
  <xs:complexType name="ClientUdfCallInfo">
     <xs:sequence>
      <xs:element minOccurs="0" maxOccurs="1" name="Calls" type="tns2:ArrayOfClientUdfCall"/>
       <xs:element minOccurs="1" maxOccurs="1" name="CalcVersion" type="xs:int"/>
     </xs:sequence>
   </xs:complexType>
   <xs:complexType name="ArrayOfClientUdfCall">
     <xs:sequence>
       <xs:element minOccurs="0" maxOccurs="unbounded" name="ClientUdfCall" nillable="true" 
type="tns2:ClientUdfCall"/>
     </xs:sequence>
   </xs:complexType>
  <xs:complexType name="ClientUdfCall">
     <xs:sequence>
      <xs:element minOccurs="0" maxOccurs="1" name="Id" type="xs:string"/>
      <xs:element minOccurs="0" maxOccurs="1" name="UdfName" type="xs:string"/>
      <xs:element minOccurs="0" maxOccurs="1" name="Parameters" type="tns2:ArrayOfAnyType"/>
     </xs:sequence>
   </xs:complexType>
   <xs:complexType name="ArrayOfAnyType">
     <xs:sequence>
       <xs:element minOccurs="0" maxOccurs="unbounded" name="anyType" nillable="true"/>
     </xs:sequence>
   </xs:complexType>
   <xs:complexType name="PeriodicRefreshInfo">
     <xs:sequence>
       <xs:element minOccurs="1" maxOccurs="1" name="ExpirationTime" type="xs:int"/>
       <xs:element minOccurs="0" maxOccurs="1" name="ConnectionNames" 
type="tns2:ArrayOfString"/>
     </xs:sequence>
   </xs:complexType>
   <xs:complexType name="OperationStates">
     <xs:sequence>
      <xs:element minOccurs="1" maxOccurs="1" name="Undo" type="tns2:UndoRedoEnabledState"/>
      <xs:element minOccurs="1" maxOccurs="1" name="Redo" type="tns2:UndoRedoEnabledState"/>
     </xs:sequence>
   </xs:complexType>
   <xs:simpleType name="UndoRedoEnabledState">
     <xs:restriction base="xs:string">
       <xs:enumeration value="None"/>
```
*Copyright © 2014 Microsoft Corporation.* 

*Release: April 30, 2014*

```
 <xs:enumeration value="Enabled"/>
       <xs:enumeration value="DisabledEmptyStack"/>
       <xs:enumeration value="DisabledClearedStack"/>
       <xs:enumeration value="DisabledCollab"/>
     </xs:restriction>
   </xs:simpleType>
   <xs:complexType name="CollaborationResult">
     <xs:sequence>
       <xs:element minOccurs="0" maxOccurs="1" name="CollaborationState" 
type="tns2:CollaborationState"/>
       <xs:element minOccurs="0" maxOccurs="1" name="Users" 
type="tns2:ArrayOfPresenceUserInfo"/>
     </xs:sequence>
   </xs:complexType>
  <xs:complexType name="ArrayOfPresenceUserInfo">
     <xs:sequence>
       <xs:element minOccurs="0" maxOccurs="unbounded" name="PresenceUserInfo" nillable="true" 
type="tns2:PresenceUserInfo"/>
     </xs:sequence>
   </xs:complexType>
   <xs:complexType name="PresenceUserInfo">
     <xs:sequence>
       <xs:element minOccurs="0" maxOccurs="1" name="User" type="tns2:PresenceUserId"/>
      <xs:element minOccurs="0" maxOccurs="1" name="UserColor" type="xs:string"/>
      <xs:element minOccurs="1" maxOccurs="1" name="NumberOfTimesInSession" type="xs:int"/>
     </xs:sequence>
   </xs:complexType>
   <xs:complexType name="PresenceUserId">
     <xs:sequence>
       <xs:element minOccurs="0" maxOccurs="1" name="UserName" type="xs:string"/>
       <xs:element minOccurs="1" maxOccurs="1" name="IsApiUser" type="xs:boolean"/>
     </xs:sequence>
   </xs:complexType>
   <xs:complexType name="WorkbookMetadataResult">
     <xs:sequence>
       <xs:element minOccurs="0" maxOccurs="1" name="WorkbookMetadataState" 
type="tns2:WorkbookMetadataState"/>
      <xs:element minOccurs="0" maxOccurs="1" name="Metadata" type="tns2:WorkbookMetadata"/>
     </xs:sequence>
   </xs:complexType>
   <xs:complexType name="WorkbookMetadata">
     <xs:sequence>
       <xs:element minOccurs="0" maxOccurs="1" name="Sheets" 
type="tns2:ArrayOfWorksheetData"/>
       <xs:element minOccurs="0" maxOccurs="1" name="SheetChanges" 
type="tns2:ArrayOfWorksheetChangeInfo"/>
       <xs:element minOccurs="1" maxOccurs="1" name="HidePivotFieldList" type="xs:boolean"/>
       <xs:element minOccurs="0" maxOccurs="1" name="ServerEventMetadataList" 
type="tns2:ArrayOfServerEventMetadata"/>
       <xs:element minOccurs="0" maxOccurs="1" name="WebExtensions" 
type="tns2:ArrayOfWebExtensionMetadata"/>
      <xs:element minOccurs="1" maxOccurs="1" name="HasSurveys" type="xs:boolean"/>
       <xs:element minOccurs="0" maxOccurs="1" name="SurveyTitle" type="xs:string"/>
     </xs:sequence>
   </xs:complexType>
   <xs:complexType name="ArrayOfWorksheetData">
     <xs:sequence>
       <xs:element minOccurs="0" maxOccurs="unbounded" name="WorksheetData" nillable="true" 
type="tns2:WorksheetData"/>
     </xs:sequence>
```
*Copyright © 2014 Microsoft Corporation.* 

*Release: April 30, 2014*

```
 </xs:complexType>
   <xs:complexType name="WorksheetData">
     <xs:sequence>
       <xs:element minOccurs="0" maxOccurs="1" name="Name" type="xs:string"/>
       <xs:element minOccurs="0" maxOccurs="1" name="TabColor" type="xs:string"/>
       <xs:element minOccurs="1" maxOccurs="1" name="Flags" type="tns2:SheetFlags"/>
       <xs:element minOccurs="1" maxOccurs="1" name="SheetType" type="tns2:SheetType"/>
       <xs:element minOccurs="1" maxOccurs="1" name="Visibility" type="tns2:SheetVisibility"/>
     </xs:sequence>
   </xs:complexType>
   <xs:simpleType name="SheetFlags">
     <xs:list>
       <xs:simpleType>
         <xs:restriction base="xs:string">
           <xs:enumeration value="None"/>
           <xs:enumeration value="RtlName"/>
           <xs:enumeration value="DisplayRtl"/>
           <xs:enumeration value="HeadersVisible"/>
           <xs:enumeration value="DisplayOutlines"/>
         </xs:restriction>
       </xs:simpleType>
    \langle xs:list\rangle </xs:simpleType>
   <xs:simpleType name="SheetType">
     <xs:restriction base="xs:string">
       <xs:enumeration value="Worksheet"/>
       <xs:enumeration value="Chart"/>
     </xs:restriction>
   </xs:simpleType>
   <xs:simpleType name="SheetVisibility">
     <xs:restriction base="xs:string">
       <xs:enumeration value="Visible"/>
      <xs:enumeration value="Hidden"/>
       <xs:enumeration value="VeryHidden"/>
     </xs:restriction>
   </xs:simpleType>
   <xs:complexType name="ArrayOfWorksheetChangeInfo">
     <xs:sequence>
       <xs:element minOccurs="0" maxOccurs="unbounded" name="WorksheetChangeInfo" 
nillable="true" type="tns2:WorksheetChangeInfo"/>
     </xs:sequence>
   </xs:complexType>
   <xs:complexType name="WorksheetChangeInfo">
     <xs:sequence>
       <xs:element minOccurs="1" maxOccurs="1" name="StateVersion" type="xs:int"/>
       <xs:element minOccurs="0" maxOccurs="1" name="Name" type="xs:string"/>
       <xs:element minOccurs="0" maxOccurs="1" name="NewName" type="xs:string"/>
       <xs:element minOccurs="1" maxOccurs="1" name="Type" type="xs:int"/>
     </xs:sequence>
   </xs:complexType>
   <xs:complexType name="ArrayOfServerEventMetadata">
     <xs:sequence>
       <xs:element minOccurs="0" maxOccurs="unbounded" name="ServerEventMetadata" 
nillable="true" type="tns2:ServerEventMetadata"/>
     </xs:sequence>
   </xs:complexType>
   <xs:complexType name="ServerEventMetadata">
     <xs:sequence>
       <xs:element minOccurs="1" maxOccurs="1" name="StateVersion" type="xs:int"/>
```
*Copyright © 2014 Microsoft Corporation.* 

*Release: April 30, 2014*

```
 <xs:element minOccurs="0" maxOccurs="1" name="ServerEventXml" type="xs:string"/>
     </xs:sequence>
   </xs:complexType>
   <xs:complexType name="ArrayOfWebExtensionMetadata">
     <xs:sequence>
       <xs:element minOccurs="0" maxOccurs="unbounded" name="WebExtensionMetadata" 
nillable="true" type="tns2:WebExtensionMetadata"/>
     </xs:sequence>
   </xs:complexType>
  <xs:complexType name="WebExtensionMetadata">
     <xs:sequence>
       <xs:element minOccurs="0" maxOccurs="1" name="WebExtensionId" type="xs:string"/>
       <xs:element minOccurs="0" maxOccurs="1" name="BindingData" 
type="tns2:ArrayOfBindingMetadata"/>
     </xs:sequence>
   </xs:complexType>
  <xs:complexType name="ArrayOfBindingMetadata">
     <xs:sequence>
      <xs:element minOccurs="0" maxOccurs="unbounded" name="BindingMetadata" nillable="true" 
type="tns2:BindingMetadata"/>
     </xs:sequence>
   </xs:complexType>
   <xs:complexType name="BindingMetadata">
     <xs:sequence>
      <xs:element minOccurs="0" maxOccurs="1" name="Name" type="xs:string"/>
       <xs:element minOccurs="1" maxOccurs="1" name="BindingType" type="tns2:DdaBindingType"/>
      <xs:element minOccurs="1" maxOccurs="1" name="Version" type="xs:int"/>
      <xs:element minOccurs="0" maxOccurs="1" name="Reference" type="tns2:BindingReference"/>
      <xs:element minOccurs="1" maxOccurs="1" name="HasHeaders" type="xs:boolean"/>
      <xs:element minOccurs="1" maxOccurs="1" name="HasTotals" type="xs:boolean"/>
       <xs:element minOccurs="1" maxOccurs="1" name="IsValidRef" type="xs:boolean"/>
     </xs:sequence>
   </xs:complexType>
   <xs:simpleType name="DdaBindingType">
     <xs:restriction base="xs:string">
      <xs:enumeration value="Unknown"/>
      <xs:enumeration value="None"/>
      <xs:enumeration value="Table"/>
      <xs:enumeration value="Text"/>
       <xs:enumeration value="Matrix"/>
     </xs:restriction>
   </xs:simpleType>
   <xs:complexType name="BindingReference">
     <xs:sequence>
      <xs:element minOccurs="0" maxOccurs="1" name="SheetName" type="xs:string"/>
       <xs:element minOccurs="1" maxOccurs="1" name="FirstRow" type="xs:int"/>
      <xs:element minOccurs="1" maxOccurs="1" name="FirstColumn" type="xs:int"/>
      <xs:element minOccurs="1" maxOccurs="1" name="LastRow" type="xs:int"/>
       <xs:element minOccurs="1" maxOccurs="1" name="LastColumn" type="xs:int"/>
     </xs:sequence>
   </xs:complexType>
   <xs:complexType name="DataConnectionsInfo">
     <xs:sequence>
       <xs:element minOccurs="0" maxOccurs="1" name="DataSources" type="xs:string"/>
       <xs:element minOccurs="0" maxOccurs="1" name="DataConnections" 
type="tns2:ArrayOfDataConnectionInfo"/>
     </xs:sequence>
   </xs:complexType>
  <xs:complexType name="ArrayOfDataConnectionInfo">
```
*Copyright © 2014 Microsoft Corporation.* 

*Release: April 30, 2014*

```
 <xs:sequence>
       <xs:element minOccurs="0" maxOccurs="unbounded" name="DataConnectionInfo" 
nillable="true" type="tns2:DataConnectionInfo"/>
     </xs:sequence>
   </xs:complexType>
   <xs:complexType name="DataConnectionInfo">
     <xs:sequence>
       <xs:element minOccurs="1" maxOccurs="1" name="IsReady" type="xs:boolean"/>
       <xs:element minOccurs="1" maxOccurs="1" name="StreamingFailed" type="xs:boolean"/>
       <xs:element minOccurs="1" maxOccurs="1" name="SourceIndex" type="xs:int"/>
       <xs:element minOccurs="0" maxOccurs="1" name="ConnectionName" type="xs:string"/>
       <xs:element minOccurs="1" maxOccurs="1" name="RefreshTimestamp" type="xs:dateTime"/>
       <xs:element minOccurs="0" maxOccurs="1" name="SecurityToken" type="xs:string"/>
       <xs:element minOccurs="0" maxOccurs="1" name="SlidesIds" type="tns2:ArrayOfString"/>
       <xs:element minOccurs="0" maxOccurs="1" name="DataSourceName" type="xs:string"/>
      <xs:element minOccurs="1" maxOccurs="1" name="IsEmbedded" type="xs:boolean"/>
      <xs:element minOccurs="0" maxOccurs="1" name="ConnectionString" type="xs:string"/>
     </xs:sequence>
   </xs:complexType>
  <xs:element name="PasteString">
     <xs:complexType>
       <xs:sequence>
        <xs:element minOccurs="0" maxOccurs="1" name="parameter" 
type="tns2:CommandParameter"/>
         <xs:element minOccurs="0" maxOccurs="1" name="source" type="xs:string"/>
         <xs:element minOccurs="0" maxOccurs="1" name="destination" type="tns2:SheetRange"/>
       </xs:sequence>
     </xs:complexType>
   </xs:element>
  <xs:element name="PasteStringResponse">
     <xs:complexType>
       <xs:sequence>
         <xs:element minOccurs="0" maxOccurs="1" name="PasteStringResult" 
type="tns2:CommandResult"/>
      </xs:sequence>
     </xs:complexType>
   </xs:element>
  <xs:element name="ApplyToRange">
     <xs:complexType>
      <xs:sequence>
        <xs:element minOccurs="0" maxOccurs="1" name="parameter" 
type="tns2:CommandParameter"/>
        <xs:element minOccurs="1" maxOccurs="1" name="id" type="xs:int"/>
         <xs:element minOccurs="0" maxOccurs="1" name="range" type="tns2:SheetRange"/>
       </xs:sequence>
     </xs:complexType>
   </xs:element>
   <xs:element name="ApplyToRangeResponse">
     <xs:complexType>
       <xs:sequence>
         <xs:element minOccurs="0" maxOccurs="1" name="ApplyToRangeResult" 
type="tns2:CommandResult"/>
      </xs:sequence>
     </xs:complexType>
   </xs:element>
   <xs:element name="GetFunctionList">
    <xs:complexType>
      <xs:sequence>
```
*Copyright © 2014 Microsoft Corporation.* 

*Release: April 30, 2014*

```
 <xs:element minOccurs="0" maxOccurs="1" name="parameter" 
type="tns2:CommandParameter"/>
       </xs:sequence>
     </xs:complexType>
   </xs:element>
   <xs:complexType name="FunctionInfo">
     <xs:sequence>
       <xs:element minOccurs="0" maxOccurs="1" name="NameData" type="xs:string"/>
       <xs:element minOccurs="0" maxOccurs="1" name="NameUI" type="xs:string"/>
       <xs:element minOccurs="0" maxOccurs="1" name="Help" type="xs:string"/>
       <xs:element minOccurs="0" maxOccurs="1" name="Params" type="xs:string"/>
       <xs:element minOccurs="0" maxOccurs="1" name="GroupUI" type="xs:string"/>
       <xs:element minOccurs="1" maxOccurs="1" name="IsCompatibility" type="xs:boolean"/>
       <xs:element minOccurs="0" maxOccurs="1" name="HelpId" type="xs:string"/>
       <xs:element minOccurs="1" maxOccurs="1" name="IsCommonlyUsed" type="xs:boolean"/>
     </xs:sequence>
   </xs:complexType>
   <xs:complexType name="ArrayOfFunctionInfo">
     <xs:sequence>
       <xs:element minOccurs="0" maxOccurs="unbounded" name="FunctionInfo" nillable="true" 
type="tns2:FunctionInfo"/>
     </xs:sequence>
   </xs:complexType>
   <xs:element name="GetFunctionListResponse">
     <xs:complexType>
       <xs:sequence>
        <xs:element minOccurs="0" maxOccurs="1" name="GetFunctionListResult" 
type="tns2:CommandResult"/>
        <xs:element minOccurs="0" maxOccurs="1" name="functionInfos"
type="tns2:ArrayOfFunctionInfo"/>
       </xs:sequence>
     </xs:complexType>
   </xs:element>
   <xs:element name="AutoFit">
     <xs:complexType>
      <xs:sequence>
        <xs:element minOccurs="0" maxOccurs="1" name="parameter" 
type="tns2:CommandParameter"/>
         <xs:element minOccurs="1" maxOccurs="1" name="isRow" type="xs:boolean"/>
         <xs:element minOccurs="0" maxOccurs="1" name="autoFitRange" type="tns2:SheetRange"/>
       </xs:sequence>
     </xs:complexType>
   </xs:element>
   <xs:element name="AutoFitResponse">
     <xs:complexType>
       <xs:sequence>
         <xs:element minOccurs="0" maxOccurs="1" name="AutoFitResult" 
type="tns2:CommandResult"/>
      </xs:sequence>
     </xs:complexType>
   </xs:element>
   <xs:element name="ResizeRowsColumns">
     <xs:complexType>
       <xs:sequence>
        <xs:element minOccurs="0" maxOccurs="1" name="parameter" 
type="tns2:CommandParameter"/>
        <xs:element minOccurs="0" maxOccurs="1" name="resizeRowColumnRange" 
type="tns2:ResizeRowColumnRange"/>
      </xs:sequence>
     </xs:complexType>
```
*Copyright © 2014 Microsoft Corporation.* 

*Release: April 30, 2014*

```
 </xs:element>
   <xs:complexType name="ResizeRowColumnRange">
     <xs:complexContent mixed="false">
       <xs:extension base="tns2:SheetRange">
         <xs:sequence>
           <xs:element minOccurs="1" maxOccurs="1" name="ColumnWidth" type="xs:int"/>
           <xs:element minOccurs="1" maxOccurs="1" name="RowHeight" type="xs:int"/>
         </xs:sequence>
       </xs:extension>
     </xs:complexContent>
   </xs:complexType>
   <xs:element name="ResizeRowsColumnsResponse">
     <xs:complexType>
       <xs:sequence>
         <xs:element minOccurs="0" maxOccurs="1" name="ResizeRowsColumnsResult" 
type="tns2:CommandResult"/>
       </xs:sequence>
     </xs:complexType>
   </xs:element>
  <xs:element name="GenerateWorkbookFromHtml">
     <xs:complexType>
       <xs:sequence>
         <xs:element minOccurs="0" maxOccurs="1" name="parameter" 
type="tns2:CommandParameter"/>
         <xs:element minOccurs="0" maxOccurs="1" name="html" type="tns2:TableHtml"/>
         <xs:element minOccurs="0" maxOccurs="1" name="options" 
type="tns2:WorkbookGenerationOptions"/>
         <xs:element minOccurs="0" maxOccurs="1" name="subscriberId" type="xs:string"/>
         <xs:element minOccurs="0" maxOccurs="1" name="url" type="xs:string"/>
       </xs:sequence>
     </xs:complexType>
   </xs:element>
   <xs:complexType name="TableHtml">
     <xs:sequence>
       <xs:element minOccurs="0" maxOccurs="1" name="Hd" type="tns2:ArrayOfRowHtml"/>
      <xs:element minOccurs="0" maxOccurs="1" name="Bd" type="tns2:ArrayOfRowHtml"/>
       <xs:element minOccurs="1" maxOccurs="1" name="Li" type="xs:int"/>
     </xs:sequence>
   </xs:complexType>
   <xs:complexType name="ArrayOfRowHtml">
     <xs:sequence>
       <xs:element minOccurs="0" maxOccurs="unbounded" name="RowHtml" nillable="true" 
type="tns2:RowHtml"/>
     </xs:sequence>
   </xs:complexType>
  <xs:complexType name="RowHtml">
     <xs:sequence>
       <xs:element minOccurs="0" maxOccurs="1" name="Cs" type="tns2:ArrayOfCellHtml"/>
     </xs:sequence>
   </xs:complexType>
   <xs:complexType name="ArrayOfCellHtml">
     <xs:sequence>
       <xs:element minOccurs="0" maxOccurs="unbounded" name="CellHtml" nillable="true" 
type="tns2:CellHtml"/>
     </xs:sequence>
   </xs:complexType>
  <xs:complexType name="CellHtml">
     <xs:sequence>
       <xs:element minOccurs="1" maxOccurs="1" name="C" type="xs:int"/>
```
*Copyright © 2014 Microsoft Corporation.* 

*Release: April 30, 2014*

```
 <xs:element minOccurs="1" maxOccurs="1" name="R" type="xs:int"/>
       <xs:element minOccurs="0" maxOccurs="1" name="I" type="xs:string"/>
       <xs:element minOccurs="0" maxOccurs="1" name="H" type="xs:string"/>
     </xs:sequence>
   </xs:complexType>
   <xs:complexType name="WorkbookGenerationOptions">
     <xs:sequence>
       <xs:element minOccurs="0" maxOccurs="1" name="WorkbookName" type="xs:string"/>
       <xs:element minOccurs="0" maxOccurs="1" name="Locale" type="xs:string"/>
       <xs:element minOccurs="0" maxOccurs="1" name="DataCulture" type="xs:string"/>
       <xs:element minOccurs="0" maxOccurs="1" name="UICulture" type="xs:string"/>
       <xs:element minOccurs="1" maxOccurs="1" name="GenerateItems" 
type="tns2:WorkbookGenerationItems"/>
       <xs:element minOccurs="0" maxOccurs="1" name="DarkColor1" type="xs:string"/>
       <xs:element minOccurs="0" maxOccurs="1" name="DarkColor2" type="xs:string"/>
       <xs:element minOccurs="0" maxOccurs="1" name="LightColor1" type="xs:string"/>
       <xs:element minOccurs="0" maxOccurs="1" name="LightColor2" type="xs:string"/>
       <xs:element minOccurs="0" maxOccurs="1" name="AccentColor1" type="xs:string"/>
       <xs:element minOccurs="0" maxOccurs="1" name="AccentColor2" type="xs:string"/>
      <xs:element minOccurs="0" maxOccurs="1" name="FontName" type="xs:string"/>
      <xs:element minOccurs="1" maxOccurs="1" name="FontSize" type="xs:double"/>
       <xs:element minOccurs="0" maxOccurs="1" name="Attribution" type="xs:string"/>
      <xs:element minOccurs="0" maxOccurs="1" name="UserId" type="xs:string"/>
       <xs:element minOccurs="0" maxOccurs="1" name="UserFriendlyName" type="xs:string"/>
     </xs:sequence>
   </xs:complexType>
   <xs:simpleType name="WorkbookGenerationItems">
     <xs:list>
       <xs:simpleType>
         <xs:restriction base="xs:string">
           <xs:enumeration value="Table"/>
           <xs:enumeration value="Slicers"/>
          <xs:enumeration value="Charts"/>
           <xs:enumeration value="ConditionalFormatting"/>
           <xs:enumeration value="All"/>
         </xs:restriction>
      </xs:simpleType>
    \langle xs:list\rangle </xs:simpleType>
   <xs:complexType name="GenerateWorkbookFromHtmlResult">
     <xs:sequence>
       <xs:element minOccurs="0" maxOccurs="1" name="WorkbookId" type="xs:string"/>
       <xs:element minOccurs="0" maxOccurs="1" name="GeneratedObjects" 
type="tns2:ArrayOfGeneratedNamedObject"/>
       <xs:element minOccurs="1" maxOccurs="1" name="RequestStartTime" type="xs:dateTime"/>
     </xs:sequence>
   </xs:complexType>
   <xs:complexType name="ArrayOfGeneratedNamedObject">
     <xs:sequence>
       <xs:element minOccurs="0" maxOccurs="unbounded" name="GeneratedNamedObject" 
nillable="true" type="tns2:GeneratedNamedObject"/>
     </xs:sequence>
   </xs:complexType>
   <xs:complexType name="GeneratedNamedObject">
     <xs:sequence>
       <xs:element minOccurs="0" maxOccurs="1" name="Name" type="xs:string"/>
      <xs:element minOccurs="0" maxOccurs="1" name="SheetName" type="xs:string"/>
      <xs:element minOccurs="1" maxOccurs="1" name="NamedObjectType" 
type="tns2:NamedObjectType"/>
```
*Copyright © 2014 Microsoft Corporation.* 

*Release: April 30, 2014*

```
 <xs:element minOccurs="1" maxOccurs="1" name="Width" type="xs:int"/>
       <xs:element minOccurs="1" maxOccurs="1" name="Height" type="xs:int"/>
     </xs:sequence>
   </xs:complexType>
   <xs:simpleType name="NamedObjectType">
     <xs:restriction base="xs:string">
       <xs:enumeration value="InvalidNamedObjectType"/>
       <xs:enumeration value="Chart"/>
      <xs:enumeration value="PivotTable"/>
       <xs:enumeration value="Table"/>
      <xs:enumeration value="NamedRange"/>
      <xs:enumeration value="WebExtension"/>
       <xs:enumeration value="MaxNamedObjectType"/>
     </xs:restriction>
   </xs:simpleType>
   <xs:element name="GenerateWorkbookFromHtmlResponse">
     <xs:complexType>
       <xs:sequence>
        <xs:element minOccurs="0" maxOccurs="1" name="GenerateWorkbookFromHtmlResult" 
type="tns2:CommandResult"/>
        <xs:element minOccurs="0" maxOccurs="1" name="generateWorkbookResult" 
type="tns2:GenerateWorkbookFromHtmlResult"/>
       </xs:sequence>
     </xs:complexType>
   </xs:element>
   <xs:element name="GetBixAnalysis">
     <xs:complexType>
       <xs:sequence>
         <xs:element minOccurs="0" maxOccurs="1" name="parameter" 
type="tns2:CommandParameter"/>
         <xs:element minOccurs="0" maxOccurs="1" name="options" 
type="tns2:PivotOperationOptions"/>
       </xs:sequence>
     </xs:complexType>
   </xs:element>
  <xs:complexType name="PivotOperationOptions">
     <xs:sequence>
      <xs:element minOccurs="1" maxOccurs="1" name="AnchorType" 
type="tns2:SharedPivotMenuAnchorType"/>
       <xs:element minOccurs="0" maxOccurs="1" name="SheetName" type="xs:string"/>
       <xs:element minOccurs="1" maxOccurs="1" name="SourceIndex" type="xs:int"/>
       <xs:element minOccurs="1" maxOccurs="1" name="NamedObject" type="xs:boolean"/>
       <xs:element minOccurs="0" maxOccurs="1" name="FieldId" type="xs:string"/>
       <xs:element minOccurs="0" maxOccurs="1" name="DataFieldId" type="xs:string"/>
       <xs:element minOccurs="0" maxOccurs="1" name="MemberPropertyId" type="xs:string"/>
       <xs:element minOccurs="0" maxOccurs="1" name="FilterValue1" type="xs:string"/>
       <xs:element minOccurs="0" maxOccurs="1" name="FilterValue2" type="xs:string"/>
       <xs:element minOccurs="1" maxOccurs="1" name="FilterType" type="tns2:PivotFilterType"/>
       <xs:element minOccurs="1" maxOccurs="1" name="ParentId" type="xs:int"/>
       <xs:element minOccurs="1" maxOccurs="1" name="Column" type="xs:int"/>
       <xs:element minOccurs="1" maxOccurs="1" name="Row" type="xs:int"/>
       <xs:element minOccurs="0" maxOccurs="1" name="Items" type="tns2:ArrayOfInt"/>
       <xs:element minOccurs="1" maxOccurs="1" name="SortByValue" type="xs:boolean"/>
       <xs:element minOccurs="1" maxOccurs="1" name="DataFieldIndex" type="xs:int"/>
       <xs:element minOccurs="1" maxOccurs="1" name="HierarchyIndex" type="xs:int"/>
       <xs:element minOccurs="1" maxOccurs="1" name="LevelIndex" type="xs:int"/>
       <xs:element minOccurs="1" maxOccurs="1" name="NavDrillDown" type="xs:boolean"/>
       <xs:element minOccurs="1" maxOccurs="1" name="ChartIndex" type="xs:int"/>
       <xs:element minOccurs="1" maxOccurs="1" name="ChartElementValue1" type="xs:int"/>
```
*Copyright © 2014 Microsoft Corporation.* 

*Release: April 30, 2014*

```
 <xs:element minOccurs="1" maxOccurs="1" name="ChartElementValue2" type="xs:int"/>
     <xs:element minOccurs="1" maxOccurs="1" name="WholeDays" type="xs:boolean"/>
  </xs:sequence>
 </xs:complexType>
 <xs:simpleType name="SharedPivotMenuAnchorType">
   <xs:restriction base="xs:string">
     <xs:enumeration value="AnchorNotOnPivot"/>
     <xs:enumeration value="AnchorOnSheetCell"/>
     <xs:enumeration value="AnchorOnChartSeries"/>
     <xs:enumeration value="AnchorOnChartCat"/>
     <xs:enumeration value="AnchorOnChartDataPoint"/>
     <xs:enumeration value="AnchorOnChartPageButton"/>
     <xs:enumeration value="AnchorOnChartRowButton"/>
     <xs:enumeration value="AnchorOnChartColButton"/>
     <xs:enumeration value="AnchorOnChart"/>
     <xs:enumeration value="AnchorOnPivotChartHierarchy"/>
     <xs:enumeration value="AnchorOnPivotHierarchy"/>
     <xs:enumeration value="AnchorOnPivotChartHierarchyNotOnPivot"/>
     <xs:enumeration value="AnchorOnPivotHierarchyNotOnPivot"/>
  </xs:restriction>
 </xs:simpleType>
 <xs:simpleType name="PivotFilterType">
  <xs:restriction base="xs:string">
     <xs:enumeration value="Invalid"/>
     <xs:enumeration value="FirstTop10"/>
     <xs:enumeration value="Count"/>
     <xs:enumeration value="Percent"/>
     <xs:enumeration value="Sum"/>
     <xs:enumeration value="LastTop10"/>
     <xs:enumeration value="CaptionFirst"/>
     <xs:enumeration value="CaptionEquals"/>
     <xs:enumeration value="CaptionDoesNotEqual"/>
     <xs:enumeration value="CaptionBeginsWith"/>
     <xs:enumeration value="CaptionDoesNotBeginWith"/>
     <xs:enumeration value="CaptionEndsWith"/>
     <xs:enumeration value="CaptionDoesNotEndWith"/>
     <xs:enumeration value="CaptionContains"/>
     <xs:enumeration value="CaptionDoesNotContain"/>
     <xs:enumeration value="CaptionIsGreaterThan"/>
     <xs:enumeration value="CaptionIsGreaterThanOrEqualTo"/>
     <xs:enumeration value="CaptionIsLessThan"/>
     <xs:enumeration value="CaptionIsLessThanOrEqualTo"/>
     <xs:enumeration value="CaptionIsBetween"/>
     <xs:enumeration value="CaptionIsNotBetween"/>
     <xs:enumeration value="ValueFirst"/>
     <xs:enumeration value="ValueEqual"/>
     <xs:enumeration value="ValueNotEqual"/>
     <xs:enumeration value="ValueGreaterThan"/>
     <xs:enumeration value="ValueGreaterThanOrEqual"/>
     <xs:enumeration value="ValueLessThan"/>
     <xs:enumeration value="ValueLessThanOrEqual"/>
     <xs:enumeration value="ValueBetween"/>
     <xs:enumeration value="ValueNotBetween"/>
     <xs:enumeration value="DateFirst"/>
     <xs:enumeration value="DateEquals"/>
     <xs:enumeration value="DateOlderThan"/>
     <xs:enumeration value="DateNewerThan"/>
     <xs:enumeration value="DateBetween"/>
     <xs:enumeration value="DateTomorrow"/>
```
*Copyright © 2014 Microsoft Corporation.* 

*Release: April 30, 2014*

```
 <xs:enumeration value="DateYesterday"/>
       <xs:enumeration value="DateNextWeek"/>
       <xs:enumeration value="DateThisWeek"/>
       <xs:enumeration value="DateLastWeek"/>
       <xs:enumeration value="DateNextMonth"/>
       <xs:enumeration value="DateThisMonth"/>
       <xs:enumeration value="DateLastMonth"/>
       <xs:enumeration value="DateNextQuarter"/>
       <xs:enumeration value="DateThisQuarter"/>
       <xs:enumeration value="DateLastQuarter"/>
       <xs:enumeration value="DateNextYear"/>
       <xs:enumeration value="DateThisYear"/>
       <xs:enumeration value="DateLastYear"/>
       <xs:enumeration value="DateYearToDate"/>
       <xs:enumeration value="DateAllDatesInPeriodQuarter1"/>
       <xs:enumeration value="DateAllDatesInPeriodQuarter2"/>
       <xs:enumeration value="DateAllDatesInPeriodQuarter3"/>
       <xs:enumeration value="DateAllDatesInPeriodQuarter4"/>
       <xs:enumeration value="DateAllDatesInPeriodJanuary"/>
       <xs:enumeration value="DateAllDatesInPeriodFebruary"/>
       <xs:enumeration value="DateAllDatesInPeriodMarch"/>
       <xs:enumeration value="DateAllDatesInPeriodApril"/>
       <xs:enumeration value="DateAllDatesInPeriodMay"/>
       <xs:enumeration value="DateAllDatesInPeriodJune"/>
       <xs:enumeration value="DateAllDatesInPeriodJuly"/>
       <xs:enumeration value="DateAllDatesInPeriodAugust"/>
       <xs:enumeration value="DateAllDatesInPeriodSeptember"/>
       <xs:enumeration value="DateAllDatesInPeriodOctober"/>
       <xs:enumeration value="DateAllDatesInPeriodNovember"/>
       <xs:enumeration value="DateAllDatesInPeriodDecember"/>
       <xs:enumeration value="DateNotEqual"/>
       <xs:enumeration value="DateOlderOrEqual"/>
       <xs:enumeration value="DateNewerOrEqual"/>
       <xs:enumeration value="DateNotBetween"/>
       <xs:enumeration value="Last"/>
     </xs:restriction>
   </xs:simpleType>
   <xs:complexType name="ArrayOfInt">
     <xs:sequence>
       <xs:element minOccurs="0" maxOccurs="unbounded" name="int" type="xs:int"/>
     </xs:sequence>
   </xs:complexType>
   <xs:complexType name="BixAnalysis">
     <xs:sequence>
       <xs:element minOccurs="0" maxOccurs="1" name="DrillContext" 
type="tns2:BixDrillContext"/>
       <xs:element minOccurs="0" maxOccurs="1" name="ExcludeHierarchies" 
type="tns2:ArrayOfInt"/>
      <xs:element minOccurs="0" maxOccurs="1" name="Context" type="tns2:BixContext"/>
     </xs:sequence>
   </xs:complexType>
   <xs:complexType name="BixDrillContext">
     <xs:sequence>
       <xs:element minOccurs="0" maxOccurs="1" name="DrillDown" type="tns2:BixDrillField"/>
       <xs:element minOccurs="0" maxOccurs="1" name="DrillUp" type="tns2:BixDrillField"/>
     </xs:sequence>
   </xs:complexType>
   <xs:complexType name="BixDrillField">
```
<xs:enumeration value="DateToday"/>

*Copyright © 2014 Microsoft Corporation.* 

*Release: April 30, 2014*

```
 <xs:sequence>
       <xs:element minOccurs="0" maxOccurs="1" name="Caption" type="xs:string"/>
       <xs:element minOccurs="1" maxOccurs="1" name="Id" type="xs:int"/>
    \langle xs:sequence \rangle </xs:complexType>
   <xs:complexType name="BixContext">
     <xs:sequence>
       <xs:element minOccurs="0" maxOccurs="1" name="DimensionCaption" type="xs:string"/>
       <xs:element minOccurs="0" maxOccurs="1" name="HierarchyCaption" type="xs:string"/>
       <xs:element minOccurs="1" maxOccurs="1" name="HierarchyId" type="xs:int"/>
     </xs:sequence>
   </xs:complexType>
   <xs:element name="GetBixAnalysisResponse">
     <xs:complexType>
       <xs:sequence>
         <xs:element minOccurs="0" maxOccurs="1" name="GetBixAnalysisResult" 
type="tns2:CommandResult"/>
         <xs:element minOccurs="0" maxOccurs="1" name="analysis" type="tns2:BixAnalysis"/>
       </xs:sequence>
     </xs:complexType>
   </xs:element>
  <xs:element name="BixDrill">
     <xs:complexType>
       <xs:sequence>
         <xs:element minOccurs="0" maxOccurs="1" name="parameter" 
type="tns2:CommandParameter"/>
         <xs:element minOccurs="0" maxOccurs="1" name="options" 
type="tns2:PivotOperationOptions"/>
      </xs:sequence>
     </xs:complexType>
   </xs:element>
   <xs:element name="BixDrillResponse">
     <xs:complexType>
      <xs:sequence>
        <xs:element minOccurs="0" maxOccurs="1" name="BixDrillResult" 
type="tns2:CommandResult"/>
       </xs:sequence>
     </xs:complexType>
   </xs:element>
   <xs:element name="GetPivotFieldManagerData">
     <xs:complexType>
       <xs:sequence>
         <xs:element minOccurs="0" maxOccurs="1" name="parameter" 
type="tns2:CommandParameter"/>
         <xs:element minOccurs="0" maxOccurs="1" name="pivotOperationOptions" 
type="tns2:PivotOperationOptions"/>
         <xs:element minOccurs="1" maxOccurs="1" name="type" type="xs:int"/>
         <xs:element minOccurs="1" maxOccurs="1" name="version" type="xs:int"/>
       </xs:sequence>
     </xs:complexType>
   </xs:element>
   <xs:complexType name="PivotFieldManagerData">
     <xs:sequence>
       <xs:element minOccurs="0" maxOccurs="1" name="DataAxis" 
type="tns2:ArrayOfPivotFieldListItem"/>
       <xs:element minOccurs="0" maxOccurs="1" name="FilterAxis" 
type="tns2:ArrayOfPivotFieldListItem"/>
       <xs:element minOccurs="0" maxOccurs="1" name="ColumnAxis" 
type="tns2:ArrayOfPivotFieldListItem"/>
```
*Copyright © 2014 Microsoft Corporation.* 

*Release: April 30, 2014*

```
 <xs:element minOccurs="0" maxOccurs="1" name="RowAxis" 
type="tns2:ArrayOfPivotFieldListItem"/>
      <xs:element minOccurs="1" maxOccurs="1" name="FieldWellVersion" type="xs:int"/>
       <xs:element minOccurs="1" maxOccurs="1" name="FieldListVersion" type="xs:int"/>
     </xs:sequence>
   </xs:complexType>
  <xs:complexType name="ArrayOfPivotFieldListItem">
     <xs:sequence>
       <xs:element minOccurs="0" maxOccurs="unbounded" name="PivotFieldListItem" 
nillable="true" type="tns2:PivotFieldListItem"/>
     </xs:sequence>
   </xs:complexType>
   <xs:complexType name="PivotFieldListItem">
     <xs:sequence>
      <xs:element minOccurs="0" maxOccurs="1" name="Children" 
type="tns2:ArrayOfPivotFieldListItem"/>
      <xs:element minOccurs="1" maxOccurs="1" name="ShowSeparator" type="xs:boolean"/>
       <xs:element minOccurs="1" maxOccurs="1" name="IsSet" type="xs:boolean"/>
       <xs:element minOccurs="1" maxOccurs="1" name="ShowFilterArrow" type="xs:boolean"/>
       <xs:element minOccurs="1" maxOccurs="1" name="CanDrag" type="xs:boolean"/>
       <xs:element minOccurs="1" maxOccurs="1" name="IsCollapsible" type="xs:boolean"/>
       <xs:element minOccurs="1" maxOccurs="1" name="ShowCheckBox" type="xs:boolean"/>
       <xs:element minOccurs="1" maxOccurs="1" name="IsCollapsed" type="xs:boolean"/>
       <xs:element minOccurs="1" maxOccurs="1" name="IsChecked" type="xs:boolean"/>
       <xs:element minOccurs="1" maxOccurs="1" name="UserRank" type="xs:int"/>
       <xs:element minOccurs="1" maxOccurs="1" name="FilterImage" type="xs:int"/>
       <xs:element minOccurs="1" maxOccurs="1" name="Image" type="xs:int"/>
       <xs:element minOccurs="1" maxOccurs="1" name="InternalMargin" type="xs:int"/>
       <xs:element minOccurs="1" maxOccurs="1" name="TypeTag" type="xs:int"/>
       <xs:element minOccurs="1" maxOccurs="1" name="PivotTableIndex" type="xs:int"/>
       <xs:element minOccurs="1" maxOccurs="1" name="PivotCacheIndex" type="xs:int"/>
       <xs:element minOccurs="0" maxOccurs="1" name="ToolTip" type="xs:string"/>
       <xs:element minOccurs="0" maxOccurs="1" name="UniqueName" type="xs:string"/>
      <xs:element minOccurs="0" maxOccurs="1" name="Name" type="xs:string"/>
     </xs:sequence>
   </xs:complexType>
   <xs:element name="GetPivotFieldManagerDataResponse">
     <xs:complexType>
      <xs:sequence>
        <xs:element minOccurs="0" maxOccurs="1" name="GetPivotFieldManagerDataResult" 
type="tns2:CommandResult"/>
        <xs:element minOccurs="0" maxOccurs="1" name="pivotFieldManagerData" 
type="tns2:PivotFieldManagerData"/>
      </xs:sequence>
     </xs:complexType>
   </xs:element>
   <xs:element name="GetPivotFieldListData">
     <xs:complexType>
       <xs:sequence>
        <xs:element minOccurs="0" maxOccurs="1" name="parameter" 
type="tns2:CommandParameter"/>
        <xs:element minOccurs="0" maxOccurs="1" name="pivotOperationOptions" 
type="tns2:PivotOperationOptions"/>
         <xs:element minOccurs="1" maxOccurs="1" name="type" type="xs:int"/>
         <xs:element minOccurs="1" maxOccurs="1" name="version" type="xs:int"/>
         <xs:element minOccurs="1" maxOccurs="1" name="relatedGroup" type="xs:int"/>
         <xs:element minOccurs="1" maxOccurs="1" name="selectedTab" type="xs:int"/>
      </xs:sequence>
     </xs:complexType>
```
*Copyright © 2014 Microsoft Corporation.* 

*Release: April 30, 2014*

```
 </xs:element>
  <xs:complexType name="PivotFieldListData">
     <xs:sequence>
       <xs:element minOccurs="0" maxOccurs="1" name="RelatedGroups" 
type="tns2:ArrayOfPivotFieldListRelatedGroup"/>
       <xs:element minOccurs="0" maxOccurs="1" name="FieldListItems" 
type="tns2:ArrayOfPivotFieldListItem"/>
       <xs:element minOccurs="1" maxOccurs="1" name="FieldListCacheId" type="xs:int"/>
       <xs:element minOccurs="1" maxOccurs="1" name="FieldListVersion" type="xs:int"/>
       <xs:element minOccurs="1" maxOccurs="1" name="SelectedTab" type="xs:int"/>
       <xs:element minOccurs="1" maxOccurs="1" name="IsPpm" type="xs:boolean"/>
       <xs:element minOccurs="1" maxOccurs="1" name="ShowRelatedGroups" type="xs:boolean"/>
       <xs:element minOccurs="1" maxOccurs="1" name="ShowTabs" type="xs:boolean"/>
     </xs:sequence>
   </xs:complexType>
   <xs:complexType name="ArrayOfPivotFieldListRelatedGroup">
     <xs:sequence>
       <xs:element minOccurs="0" maxOccurs="unbounded" name="PivotFieldListRelatedGroup" 
nillable="true" type="tns2:PivotFieldListRelatedGroup"/>
     </xs:sequence>
   </xs:complexType>
   <xs:complexType name="PivotFieldListRelatedGroup">
     <xs:sequence>
       <xs:element minOccurs="1" maxOccurs="1" name="GroupId" type="xs:int"/>
       <xs:element minOccurs="0" maxOccurs="1" name="GroupName" type="xs:string"/>
     </xs:sequence>
   </xs:complexType>
   <xs:element name="GetPivotFieldListDataResponse">
     <xs:complexType>
       <xs:sequence>
         <xs:element minOccurs="0" maxOccurs="1" name="GetPivotFieldListDataResult" 
type="tns2:CommandResult"/>
        <xs:element minOccurs="0" maxOccurs="1" name="pivotFieldListData" 
type="tns2:PivotFieldListData"/>
       </xs:sequence>
     </xs:complexType>
   </xs:element>
   <xs:element name="ExpandPivotFieldListLevels">
     <xs:complexType>
       <xs:sequence>
         <xs:element minOccurs="0" maxOccurs="1" name="parameter" 
type="tns2:CommandParameter"/>
         <xs:element minOccurs="0" maxOccurs="1" name="pivotOperationOptions" 
type="tns2:PivotOperationOptions"/>
         <xs:element minOccurs="1" maxOccurs="1" name="type" type="xs:int"/>
       </xs:sequence>
     </xs:complexType>
   </xs:element>
   <xs:element name="ExpandPivotFieldListLevelsResponse">
     <xs:complexType>
       <xs:sequence>
        <xs:element minOccurs="0" maxOccurs="1" name="ExpandPivotFieldListLevelsResult" 
type="tns2:CommandResult"/>
       </xs:sequence>
     </xs:complexType>
   </xs:element>
   <xs:element name="ApplyPivotFieldManagerHiddenState">
     <xs:complexType>
       <xs:sequence>
```
*Copyright © 2014 Microsoft Corporation.* 

*Release: April 30, 2014*

```
 <xs:element minOccurs="0" maxOccurs="1" name="parameter" 
type="tns2:CommandParameter"/>
         <xs:element minOccurs="1" maxOccurs="1" name="hidden" type="xs:boolean"/>
      \langle xs:sequence \rangle </xs:complexType>
   </xs:element>
   <xs:element name="ApplyPivotFieldManagerHiddenStateResponse">
     <xs:complexType>
       <xs:sequence>
         <xs:element minOccurs="0" maxOccurs="1" 
name="ApplyPivotFieldManagerHiddenStateResult" type="tns2:CommandResult"/>
       </xs:sequence>
     </xs:complexType>
  </xs:element>
  <xs:element name="ApplyPivot">
     <xs:complexType>
       <xs:sequence>
        <xs:element minOccurs="0" maxOccurs="1" name="parameter" 
type="tns2:CommandParameter"/>
        <xs:element minOccurs="0" maxOccurs="1" name="pivotOperationOptions" 
type="tns2:PivotOperationOptions"/>
        <xs:element minOccurs="0" maxOccurs="1" name="pivotFieldApplyData" 
type="tns2:PivotFieldApplyData"/>
      </xs:sequence>
     </xs:complexType>
   </xs:element>
   <xs:complexType name="PivotFieldApplyData">
     <xs:sequence>
       <xs:element minOccurs="1" maxOccurs="1" name="FieldListType" type="xs:int"/>
       <xs:element minOccurs="1" maxOccurs="1" name="FieldListVersion" type="xs:int"/>
       <xs:element minOccurs="1" maxOccurs="1" name="FieldWellVersion" type="xs:int"/>
       <xs:element minOccurs="1" maxOccurs="1" name="SourceAxis" type="xs:int"/>
      <xs:element minOccurs="1" maxOccurs="1" name="SourceAxisPosition" type="xs:int"/>
       <xs:element minOccurs="1" maxOccurs="1" name="ItemType" type="xs:int"/>
       <xs:element minOccurs="1" maxOccurs="1" name="ItemIndex" type="xs:int"/>
       <xs:element minOccurs="1" maxOccurs="1" name="DestinationAxis" type="xs:int"/>
       <xs:element minOccurs="1" maxOccurs="1" name="DestinationAxisPosition" type="xs:int"/>
     </xs:sequence>
   </xs:complexType>
   <xs:element name="ApplyPivotResponse">
     <xs:complexType>
       <xs:sequence>
         <xs:element minOccurs="0" maxOccurs="1" name="ApplyPivotResult" 
type="tns2:CommandResult"/>
       </xs:sequence>
     </xs:complexType>
   </xs:element>
   <xs:element name="ApplyTimeSlicerInteractivity">
     <xs:complexType>
       <xs:sequence>
        <xs:element minOccurs="0" maxOccurs="1" name="parameter" 
type="tns2:CommandParameter"/>
        <xs:element minOccurs="0" maxOccurs="1" name="sharedSlicerOptions" 
type="tns2:SlicerOptions"/>
        <xs:element minOccurs="1" maxOccurs="1" name="timeSlicerInteractivityType" 
type="tns2:TimeSlicerInteractivityType"/>
         <xs:element minOccurs="0" maxOccurs="1" name="sharedFilterState" 
type="tns2:TimeSlicerFilterState"/>
         <xs:element minOccurs="0" maxOccurs="1" name="sharedBetweenFilterState" 
type="tns2:TimeSlicerBetweenFilterState"/>
```
*Copyright © 2014 Microsoft Corporation.* 

*Release: April 30, 2014*

```
 <xs:element minOccurs="0" maxOccurs="1" name="sharedTimeSlicerSettings" 
type="tns2:TimeSlicerSettings"/>
       </xs:sequence>
     </xs:complexType>
   </xs:element>
   <xs:complexType name="SlicerOptions">
     <xs:sequence>
       <xs:element minOccurs="1" maxOccurs="1" name="SlicerCacheId" type="xs:int"/>
       <xs:element minOccurs="1" maxOccurs="1" name="SlicerViewId" type="xs:int"/>
       <xs:element minOccurs="1" maxOccurs="1" name="SlicerExternalSourceIndex" 
type="xs:int"/>
       <xs:element minOccurs="1" maxOccurs="1" name="SlicerItemsOffset" type="xs:int"/>
       <xs:element minOccurs="1" maxOccurs="1" name="SlicerItemsCount" type="xs:int"/>
       <xs:element minOccurs="1" maxOccurs="1" name="SlicerClearItems" type="xs:boolean"/>
       <xs:element minOccurs="1" maxOccurs="1" name="SlicerVersion" type="xs:int"/>
       <xs:element minOccurs="1" maxOccurs="1" name="IsNov2" type="xs:boolean"/>
       <xs:element minOccurs="1" maxOccurs="1" name="SlicerViewableHeightNov2" type="xs:int"/>
       <xs:element minOccurs="0" maxOccurs="1" name="SlicerName" type="xs:string"/>
       <xs:element minOccurs="1" maxOccurs="1" name="Options" type="tns2:SlicerOptionsBits"/>
       <xs:element minOccurs="0" maxOccurs="1" name="SelectedRanges" 
type="tns2:ArrayOfSlicerItemRange"/>
       <xs:element minOccurs="0" maxOccurs="1" name="UnselectedRanges" 
type="tns2:ArrayOfSlicerItemRange"/>
       <xs:element minOccurs="0" maxOccurs="1" name="SelectedNames" 
type="tns2:ArrayOfString"/>
       <xs:element minOccurs="0" maxOccurs="1" name="UnselectedNames" 
type="tns2:ArrayOfString"/>
    </xs:sequence>
   </xs:complexType>
  <xs:simpleType name="SlicerOptionsBits">
     <xs:list>
      <xs:simpleType>
         <xs:restriction base="xs:string">
           <xs:enumeration value="UseNameAsId"/>
           <xs:enumeration value="ReportVersion"/>
           <xs:enumeration value="SelectItemsByName"/>
           <xs:enumeration value="IgnoreVersionMismatch"/>
           <xs:enumeration value="ReportUniqueNames"/>
           <xs:enumeration value="GetItemSlicers"/>
           <xs:enumeration value="GetTimeSlicers"/>
           <xs:enumeration value="NoExternalDataConnection"/>
         </xs:restriction>
       </xs:simpleType>
     </xs:list>
   </xs:simpleType>
   <xs:complexType name="ArrayOfSlicerItemRange">
     <xs:sequence>
      <xs:element minOccurs="0" maxOccurs="unbounded" name="SlicerItemRange" nillable="true" 
type="tns2:SlicerItemRange"/>
     </xs:sequence>
   </xs:complexType>
   <xs:complexType name="SlicerItemRange">
     <xs:sequence>
       <xs:element minOccurs="1" maxOccurs="1" name="Start" type="xs:int"/>
       <xs:element minOccurs="1" maxOccurs="1" name="End" type="xs:int"/>
     </xs:sequence>
   </xs:complexType>
   <xs:simpleType name="TimeSlicerInteractivityType">
     <xs:restriction base="xs:string">
```
*Copyright © 2014 Microsoft Corporation.* 

*Release: April 30, 2014*

```
 <xs:enumeration value="UpdateSelection"/>
       <xs:enumeration value="UpdateDisplayLevel"/>
       <xs:enumeration value="UpdateScrollPosition"/>
       <xs:enumeration value="UpdateDialogSelection"/>
     </xs:restriction>
   </xs:simpleType>
   <xs:complexType name="TimeSlicerFilterState">
     <xs:sequence>
       <xs:element minOccurs="0" maxOccurs="1" name="SelectionBegin" 
type="tns2:DateTimeRecord"/>
       <xs:element minOccurs="0" maxOccurs="1" name="SelectionEnd" 
type="tns2:DateTimeRecord"/>
     </xs:sequence>
  </xs:complexType>
  <xs:complexType name="DateTimeRecord">
     <xs:sequence>
       <xs:element minOccurs="1" maxOccurs="1" name="Year" type="xs:int"/>
      <xs:element minOccurs="1" maxOccurs="1" name="Month" type="xs:int"/>
       <xs:element minOccurs="1" maxOccurs="1" name="Day" type="xs:int"/>
     </xs:sequence>
   </xs:complexType>
   <xs:complexType name="TimeSlicerBetweenFilterState">
     <xs:sequence>
       <xs:element minOccurs="0" maxOccurs="1" name="SelectionBegin" type="xs:string"/>
       <xs:element minOccurs="0" maxOccurs="1" name="SelectionEnd" type="xs:string"/>
     </xs:sequence>
   </xs:complexType>
   <xs:complexType name="TimeSlicerSettings">
     <xs:sequence>
       <xs:element minOccurs="0" maxOccurs="1" name="DisplayStart" 
type="tns2:DateTimeRecord"/>
       <xs:element minOccurs="1" maxOccurs="1" name="Level" type="xs:int"/>
     </xs:sequence>
  </xs:complexType>
   <xs:element name="ApplyTimeSlicerInteractivityResponse">
     <xs:complexType>
       <xs:sequence>
        <xs:element minOccurs="0" maxOccurs="1" name="ApplyTimeSlicerInteractivityResult" 
type="tns2:CommandResult"/>
       </xs:sequence>
     </xs:complexType>
   </xs:element>
   <xs:element name="ApplyPivotValueFieldSettings">
     <xs:complexType>
       <xs:sequence>
         <xs:element minOccurs="0" maxOccurs="1" name="parameter" 
type="tns2:CommandParameter"/>
         <xs:element minOccurs="0" maxOccurs="1" name="pivotOperationOptions" 
type="tns2:PivotOperationOptions"/>
        <xs:element minOccurs="0" maxOccurs="1" name="pivotValueFieldSettingsApplyData" 
type="tns2:PivotValueFieldSettingsApplyData"/>
       </xs:sequence>
     </xs:complexType>
   </xs:element>
   <xs:complexType name="PivotValueFieldSettingsApplyData">
     <xs:sequence>
       <xs:element minOccurs="1" maxOccurs="1" name="Aggregation" type="xs:int"/>
    </xs:sequence>
   </xs:complexType>
```
*Copyright © 2014 Microsoft Corporation.* 

*Release: April 30, 2014*

```
 <xs:element name="ApplyPivotValueFieldSettingsResponse">
     <xs:complexType>
       <xs:sequence>
        <xs:element minOccurs="0" maxOccurs="1" name="ApplyPivotValueFieldSettingsResult" 
type="tns2:CommandResult"/>
       </xs:sequence>
     </xs:complexType>
   </xs:element>
   <xs:element name="GetPivotValueFieldSettings">
     <xs:complexType>
       <xs:sequence>
         <xs:element minOccurs="0" maxOccurs="1" name="parameter" 
type="tns2:CommandParameter"/>
        <xs:element minOccurs="0" maxOccurs="1" name="pivotOperationOptions" 
type="tns2:PivotOperationOptions"/>
       </xs:sequence>
     </xs:complexType>
   </xs:element>
  <xs:complexType name="PivotValueFieldSettingsInfo">
     <xs:sequence>
       <xs:element minOccurs="0" maxOccurs="1" name="AggregationTypes" 
type="tns2:ArrayOfInt"/>
      <xs:element minOccurs="1" maxOccurs="1" name="SelectedAggregation" type="xs:int"/>
     </xs:sequence>
   </xs:complexType>
  <xs:element name="GetPivotValueFieldSettingsResponse">
     <xs:complexType>
       <xs:sequence>
         <xs:element minOccurs="0" maxOccurs="1" name="GetPivotValueFieldSettingsResult" 
type="tns2:CommandResult"/>
        <xs:element minOccurs="0" maxOccurs="1" name="pivotValueFieldSettingsInfo" 
type="tns2:PivotValueFieldSettingsInfo"/>
       </xs:sequence>
     </xs:complexType>
   </xs:element>
   <xs:element name="DdaGetSelectedData">
     <xs:complexType>
       <xs:sequence>
         <xs:element minOccurs="0" maxOccurs="1" name="parameter" 
type="tns2:CommandParameter"/>
         <xs:element minOccurs="0" maxOccurs="1" name="controlId" type="xs:string"/>
         <xs:element minOccurs="1" maxOccurs="1" name="coerceType" type="tns2:DdaCoerceType"/>
         <xs:element minOccurs="1" maxOccurs="1" name="valueFormat" type="tns2:DdaValueType"/>
         <xs:element minOccurs="1" maxOccurs="1" name="filterType" type="tns2:DdaFilterType"/>
         <xs:element minOccurs="0" maxOccurs="1" name="currentSheetName" type="xs:string"/>
         <xs:element minOccurs="0" maxOccurs="1" name="formula" type="xs:string"/>
       </xs:sequence>
     </xs:complexType>
   </xs:element>
   <xs:simpleType name="DdaCoerceType">
     <xs:restriction base="xs:string">
       <xs:enumeration value="None"/>
       <xs:enumeration value="Table"/>
       <xs:enumeration value="Text"/>
       <xs:enumeration value="Matrix"/>
       <xs:enumeration value="Html"/>
       <xs:enumeration value="Ooxml"/>
     </xs:restriction>
   </xs:simpleType>
```
*Copyright © 2014 Microsoft Corporation.* 

*Release: April 30, 2014*

```
 <xs:simpleType name="DdaValueType">
     <xs:restriction base="xs:string">
       <xs:enumeration value="None"/>
       <xs:enumeration value="Formatted"/>
       <xs:enumeration value="Unformatted"/>
     </xs:restriction>
   </xs:simpleType>
   <xs:simpleType name="DdaFilterType">
     <xs:restriction base="xs:string">
       <xs:enumeration value="None"/>
      <xs:enumeration value="All"/>
       <xs:enumeration value="OnlyVisible"/>
     </xs:restriction>
   </xs:simpleType>
   <xs:complexType name="BindingData">
     <xs:sequence>
       <xs:element minOccurs="1" maxOccurs="1" name="CoerceType" type="tns2:DdaCoerceType"/>
       <xs:element minOccurs="0" maxOccurs="1" name="Data" type="tns2:ArrayOfAnyType"/>
       <xs:element minOccurs="0" maxOccurs="1" name="Headers" type="tns2:ArrayOfAnyType"/>
     </xs:sequence>
   </xs:complexType>
   <xs:element name="DdaGetSelectedDataResponse">
     <xs:complexType>
       <xs:sequence>
        <xs:element minOccurs="0" maxOccurs="1" name="DdaGetSelectedDataResult" 
type="tns2:CommandResult"/>
        <xs:element minOccurs="0" maxOccurs="1" name="selectedData" type="tns2:BindingData"/>
       </xs:sequence>
     </xs:complexType>
   </xs:element>
   <xs:element name="DdaSetSelectedData">
     <xs:complexType>
       <xs:sequence>
         <xs:element minOccurs="0" maxOccurs="1" name="parameter" 
type="tns2:CommandParameter"/>
         <xs:element minOccurs="0" maxOccurs="1" name="controlId" type="xs:string"/>
         <xs:element minOccurs="0" maxOccurs="1" name="currentSheetName" type="xs:string"/>
         <xs:element minOccurs="0" maxOccurs="1" name="formula" type="xs:string"/>
         <xs:element minOccurs="0" maxOccurs="1" name="bindingData" type="tns2:BindingData"/>
       </xs:sequence>
     </xs:complexType>
   </xs:element>
   <xs:element name="DdaSetSelectedDataResponse">
     <xs:complexType>
       <xs:sequence>
        <xs:element minOccurs="0" maxOccurs="1" name="DdaSetSelectedDataResult" 
type="tns2:CommandResult"/>
       </xs:sequence>
     </xs:complexType>
   </xs:element>
   <xs:element name="DdaAddBinding">
     <xs:complexType>
       <xs:sequence>
         <xs:element minOccurs="0" maxOccurs="1" name="parameter" 
type="tns2:CommandParameter"/>
         <xs:element minOccurs="0" maxOccurs="1" name="controlId" type="xs:string"/>
         <xs:element minOccurs="0" maxOccurs="1" name="bindingId" type="xs:string"/>
         <xs:element minOccurs="1" maxOccurs="1" name="bindingType" 
type="tns2:DdaBindingType"/>
```
*Copyright © 2014 Microsoft Corporation.* 

*Release: April 30, 2014*

```
 <xs:element minOccurs="1" maxOccurs="1" name="options" 
type="tns2:DdaAddBindingOption"/>
         <xs:element minOccurs="0" maxOccurs="1" name="currentSheetName" type="xs:string"/>
         <xs:element minOccurs="0" maxOccurs="1" name="formula" type="xs:string"/>
       </xs:sequence>
     </xs:complexType>
   </xs:element>
   <xs:simpleType name="DdaAddBindingOption">
     <xs:restriction base="xs:string">
       <xs:enumeration value="None"/>
      <xs:enumeration value="FromNamedItem"/>
       <xs:enumeration value="FromNamedItem_FailOnCollision"/>
     </xs:restriction>
   </xs:simpleType>
   <xs:element name="DdaAddBindingResponse">
     <xs:complexType>
       <xs:sequence>
        <xs:element minOccurs="0" maxOccurs="1" name="DdaAddBindingResult" 
type="tns2:CommandResult"/>
        <xs:element minOccurs="0" maxOccurs="1" name="binding" type="tns2:BindingMetadata"/>
       </xs:sequence>
     </xs:complexType>
   </xs:element>
   <xs:element name="DdaGetBinding">
     <xs:complexType>
       <xs:sequence>
         <xs:element minOccurs="0" maxOccurs="1" name="parameter" 
type="tns2:CommandParameter"/>
        <xs:element minOccurs="0" maxOccurs="1" name="controlId" type="xs:string"/>
         <xs:element minOccurs="0" maxOccurs="1" name="bindingId" type="xs:string"/>
       </xs:sequence>
     </xs:complexType>
   </xs:element>
   <xs:element name="DdaGetBindingResponse">
     <xs:complexType>
       <xs:sequence>
        <xs:element minOccurs="0" maxOccurs="1" name="DdaGetBindingResult" 
type="tns2:CommandResult"/>
         <xs:element minOccurs="0" maxOccurs="1" name="binding" type="tns2:BindingMetadata"/>
       </xs:sequence>
     </xs:complexType>
   </xs:element>
   <xs:element name="DdaReleaseBinding">
     <xs:complexType>
       <xs:sequence>
         <xs:element minOccurs="0" maxOccurs="1" name="parameter" 
type="tns2:CommandParameter"/>
         <xs:element minOccurs="0" maxOccurs="1" name="controlId" type="xs:string"/>
         <xs:element minOccurs="0" maxOccurs="1" name="bindingId" type="xs:string"/>
       </xs:sequence>
     </xs:complexType>
   </xs:element>
   <xs:element name="DdaReleaseBindingResponse">
     <xs:complexType>
      <xs:sequence>
        <xs:element minOccurs="0" maxOccurs="1" name="DdaReleaseBindingResult" 
type="tns2:CommandResult"/>
       </xs:sequence>
     </xs:complexType>
```
*Copyright © 2014 Microsoft Corporation.* 

*Release: April 30, 2014*

```
 </xs:element>
   <xs:element name="DdaGetBindingData">
     <xs:complexType>
      <xs:sequence>
         <xs:element minOccurs="0" maxOccurs="1" name="parameter" 
type="tns2:CommandParameter"/>
         <xs:element minOccurs="0" maxOccurs="1" name="controlId" type="xs:string"/>
         <xs:element minOccurs="0" maxOccurs="1" name="bindingId" type="xs:string"/>
         <xs:element minOccurs="1" maxOccurs="1" name="coerceType" type="tns2:DdaCoerceType"/>
         <xs:element minOccurs="1" maxOccurs="1" name="valueFormat" type="tns2:DdaValueType"/>
         <xs:element minOccurs="1" maxOccurs="1" name="filterType" type="tns2:DdaFilterType"/>
         <xs:element minOccurs="1" maxOccurs="1" name="startRow" type="xs:int"/>
         <xs:element minOccurs="1" maxOccurs="1" name="startCol" type="xs:int"/>
         <xs:element minOccurs="1" maxOccurs="1" name="rowCount" type="xs:int"/>
         <xs:element minOccurs="1" maxOccurs="1" name="colCount" type="xs:int"/>
         <xs:element minOccurs="0" maxOccurs="1" name="currentSheetName" type="xs:string"/>
      </xs:sequence>
     </xs:complexType>
   </xs:element>
   <xs:element name="DdaGetBindingDataResponse">
     <xs:complexType>
       <xs:sequence>
        <xs:element minOccurs="0" maxOccurs="1" name="DdaGetBindingDataResult" 
type="tns2:CommandResult"/>
        <xs:element minOccurs="0" maxOccurs="1" name="bindingData" type="tns2:BindingData"/>
      </xs:sequence>
     </xs:complexType>
   </xs:element>
   <xs:element name="DdaSetBindingData">
     <xs:complexType>
       <xs:sequence>
         <xs:element minOccurs="0" maxOccurs="1" name="parameter" 
type="tns2:CommandParameter"/>
        <xs:element minOccurs="0" maxOccurs="1" name="controlId" type="xs:string"/>
         <xs:element minOccurs="0" maxOccurs="1" name="bindingId" type="xs:string"/>
         <xs:element minOccurs="1" maxOccurs="1" name="startRow" type="xs:int"/>
         <xs:element minOccurs="1" maxOccurs="1" name="startCol" type="xs:int"/>
         <xs:element minOccurs="0" maxOccurs="1" name="currentSheetName" type="xs:string"/>
         <xs:element minOccurs="0" maxOccurs="1" name="bindingData" type="tns2:BindingData"/>
       </xs:sequence>
     </xs:complexType>
   </xs:element>
   <xs:element name="DdaSetBindingDataResponse">
     <xs:complexType>
      <xs:sequence>
        <xs:element minOccurs="0" maxOccurs="1" name="DdaSetBindingDataResult" 
type="tns2:CommandResult"/>
       </xs:sequence>
     </xs:complexType>
   </xs:element>
   <xs:element name="DdaGetAllBindings">
     <xs:complexType>
       <xs:sequence>
        <xs:element minOccurs="0" maxOccurs="1" name="parameter" 
type="tns2:CommandParameter"/>
        <xs:element minOccurs="0" maxOccurs="1" name="controlId" type="xs:string"/>
      </xs:sequence>
     </xs:complexType>
   </xs:element>
```
*Copyright © 2014 Microsoft Corporation.* 

*Release: April 30, 2014*

```
 <xs:element name="DdaGetAllBindingsResponse">
     <xs:complexType>
       <xs:sequence>
        <xs:element minOccurs="0" maxOccurs="1" name="DdaGetAllBindingsResult" 
type="tns2:CommandResult"/>
        <xs:element minOccurs="0" maxOccurs="1" name="bindings" 
type="tns2:ArrayOfBindingMetadata"/>
       </xs:sequence>
     </xs:complexType>
   </xs:element>
   <xs:element name="DdaLoadSettings">
     <xs:complexType>
       <xs:sequence>
        <xs:element minOccurs="0" maxOccurs="1" name="parameter" 
type="tns2:CommandParameter"/>
         <xs:element minOccurs="0" maxOccurs="1" name="controlId" type="xs:string"/>
       </xs:sequence>
     </xs:complexType>
   </xs:element>
   <xs:complexType name="DdaSettings">
     <xs:sequence>
       <xs:element minOccurs="0" maxOccurs="1" name="Settings" 
type="tns2:ArrayOfArrayOfString"/>
      <xs:element minOccurs="1" maxOccurs="1" name="Version" type="xs:int"/>
     </xs:sequence>
   </xs:complexType>
   <xs:complexType name="ArrayOfArrayOfString">
     <xs:sequence>
       <xs:element minOccurs="0" maxOccurs="unbounded" name="ArrayOfString" nillable="true" 
type="tns2:ArrayOfString"/>
    </xs:sequence>
   </xs:complexType>
  <xs:element name="DdaLoadSettingsResponse">
     <xs:complexType>
      <xs:sequence>
        <xs:element minOccurs="0" maxOccurs="1" name="DdaLoadSettingsResult" 
type="tns2:CommandResult"/>
        <xs:element minOccurs="0" maxOccurs="1" name="settings" type="tns2:DdaSettings"/>
       </xs:sequence>
     </xs:complexType>
   </xs:element>
   <xs:element name="DdaSaveSettings">
     <xs:complexType>
       <xs:sequence>
         <xs:element minOccurs="0" maxOccurs="1" name="parameter" 
type="tns2:CommandParameter"/>
        <xs:element minOccurs="0" maxOccurs="1" name="controlId" type="xs:string"/>
         <xs:element minOccurs="0" maxOccurs="1" name="settings" type="tns2:DdaSettings"/>
         <xs:element minOccurs="1" maxOccurs="1" name="overwriteIfStale" type="xs:boolean"/>
       </xs:sequence>
     </xs:complexType>
   </xs:element>
   <xs:element name="DdaSaveSettingsResponse">
     <xs:complexType>
       <xs:sequence>
         <xs:element minOccurs="0" maxOccurs="1" name="DdaSaveSettingsResult" 
type="tns2:CommandResult"/>
       </xs:sequence>
     </xs:complexType>
   </xs:element>
```
*Copyright © 2014 Microsoft Corporation.* 

*Release: April 30, 2014*

```
 <xs:element name="GetRangeEmbeddingInfo">
     <xs:complexType>
      <xs:sequence>
        <xs:element minOccurs="0" maxOccurs="1" name="parameter" 
type="tns2:CommandParameter"/>
        <xs:element minOccurs="0" maxOccurs="1" name="range" type="xs:string"/>
      </xs:sequence>
     </xs:complexType>
   </xs:element>
   <xs:complexType name="RangeEmbeddingInfo">
     <xs:sequence>
       <xs:element minOccurs="1" maxOccurs="1" name="RangeIsValid" type="xs:boolean"/>
       <xs:element minOccurs="0" maxOccurs="1" name="ParsedRange" type="tns2:SheetRange"/>
       <xs:element minOccurs="1" maxOccurs="1" name="Width" type="xs:int"/>
       <xs:element minOccurs="1" maxOccurs="1" name="Height" type="xs:int"/>
     </xs:sequence>
   </xs:complexType>
   <xs:element name="GetRangeEmbeddingInfoResponse">
     <xs:complexType>
       <xs:sequence>
        <xs:element minOccurs="0" maxOccurs="1" name="GetRangeEmbeddingInfoResult" 
type="tns2:CommandResult"/>
        <xs:element minOccurs="0" maxOccurs="1" name="rangeInfo" 
type="tns2:RangeEmbeddingInfo"/>
      </xs:sequence>
     </xs:complexType>
   </xs:element>
  <xs:element name="DdaAddRowsColumns">
     <xs:complexType>
       <xs:sequence>
         <xs:element minOccurs="0" maxOccurs="1" name="parameter" 
type="tns2:CommandParameter"/>
        <xs:element minOccurs="0" maxOccurs="1" name="controlId" type="xs:string"/>
         <xs:element minOccurs="0" maxOccurs="1" name="bindingId" type="xs:string"/>
         <xs:element minOccurs="1" maxOccurs="1" name="isRow" type="xs:boolean"/>
         <xs:element minOccurs="0" maxOccurs="1" name="currentSheetName" type="xs:string"/>
         <xs:element minOccurs="0" maxOccurs="1" name="bindingData" type="tns2:BindingData"/>
       </xs:sequence>
     </xs:complexType>
   </xs:element>
   <xs:element name="DdaAddRowsColumnsResponse">
     <xs:complexType>
       <xs:sequence>
        <xs:element minOccurs="0" maxOccurs="1" name="DdaAddRowsColumnsResult" 
type="tns2:CommandResult"/>
       </xs:sequence>
     </xs:complexType>
   </xs:element>
   <xs:element name="DdaDeleteAllDataValues">
     <xs:complexType>
       <xs:sequence>
        <xs:element minOccurs="0" maxOccurs="1" name="parameter" 
type="tns2:CommandParameter"/>
         <xs:element minOccurs="0" maxOccurs="1" name="controlId" type="xs:string"/>
         <xs:element minOccurs="0" maxOccurs="1" name="bindingId" type="xs:string"/>
         <xs:element minOccurs="0" maxOccurs="1" name="currentSheetName" type="xs:string"/>
       </xs:sequence>
     </xs:complexType>
   </xs:element>
```
*Copyright © 2014 Microsoft Corporation.* 

*Release: April 30, 2014*

```
 <xs:element name="DdaDeleteAllDataValuesResponse">
     <xs:complexType>
      <xs:sequence>
        <xs:element minOccurs="0" maxOccurs="1" name="DdaDeleteAllDataValuesResult" 
type="tns2:CommandResult"/>
       </xs:sequence>
     </xs:complexType>
   </xs:element>
   <xs:element name="OpenWorkbook">
     <xs:complexType>
       <xs:sequence>
         <xs:element minOccurs="0" maxOccurs="1" name="parameter" 
type="tns2:CommandParameter"/>
        <xs:element minOccurs="0" maxOccurs="1" name="inParameters" 
type="tns2:OpenWorkbookInParameters"/>
       </xs:sequence>
     </xs:complexType>
   </xs:element>
   <xs:complexType name="OpenWorkbookInParameters">
     <xs:sequence>
       <xs:element minOccurs="0" maxOccurs="1" name="Url" type="xs:string"/>
       <xs:element minOccurs="0" maxOccurs="1" name="Canary" type="xs:string"/>
       <xs:element minOccurs="0" maxOccurs="1" name="SubscriberId" type="xs:string"/>
       <xs:element minOccurs="1" maxOccurs="1" name="Flags" type="tns2:OpenWorkbookFlags"/>
       <xs:element minOccurs="0" maxOccurs="1" name="CultureCommandParameter" 
type="tns2:CultureCommandParameter"/>
       <xs:element minOccurs="0" maxOccurs="1" name="DocumentProperties" 
type="xs:base64Binary"/>
       <xs:element minOccurs="0" maxOccurs="1" name="WacUserSessionId" type="xs:string"/>
       <xs:element minOccurs="0" maxOccurs="1" name="PreviousSessionId" type="xs:string"/>
       <xs:element minOccurs="0" maxOccurs="1" name="UserId" type="xs:string"/>
       <xs:element minOccurs="0" maxOccurs="1" name="UserFriendlyName" type="xs:string"/>
      <xs:element minOccurs="0" maxOccurs="1" name="TimeZoneSerialization" type="xs:string"/>
       <xs:element minOccurs="1" maxOccurs="1" name="UserScenarioRestrictions" 
type="tns2:ScenarioRestrictions"/>
       <xs:element minOccurs="1" maxOccurs="1" name="ThrottlingScenario" 
type="tns2:ResourceThrottlingScenario"/>
      <xs:element minOccurs="0" maxOccurs="1" name="DenylistOverrides" type="xs:string"/>
       <xs:element minOccurs="1" maxOccurs="1" name="ExcelFeatures" 
type="tns2:ExcelServerFeature"/>
     </xs:sequence>
   </xs:complexType>
   <xs:simpleType name="OpenWorkbookFlags">
     <xs:list>
       <xs:simpleType>
         <xs:restriction base="xs:string">
           <xs:enumeration value="NewWorkbook"/>
           <xs:enumeration value="EditMode"/>
           <xs:enumeration value="DisableUndo"/>
           <xs:enumeration value="Recyclable"/>
           <xs:enumeration value="ShouldCheckCanary"/>
           <xs:enumeration value="InternalWorkbook"/>
           <xs:enumeration value="EmbedView"/>
           <xs:enumeration value="DisallowXls"/>
           <xs:enumeration value="CanOverwriteUnsupportedFile"/>
           <xs:enumeration value="SkipAuthentication"/>
           <xs:enumeration value="GenerateWorkbook"/>
           <xs:enumeration value="PreviouslyHadUnsupportedFeatures"/>
           <xs:enumeration value="OnlyOpenFromCollection"/>
           <xs:enumeration value="LoadedOnDemand"/>
```
*Copyright © 2014 Microsoft Corporation.* 

*Release: April 30, 2014*

```
 <xs:enumeration value="PreviouslyHadUnsupportedFeaturesForEdit"/>
           <xs:enumeration value="SuppressRefreshOnOpen"/>
           <xs:enumeration value="OpenForRefresh"/>
           <xs:enumeration value="AllowExcelServices"/>
           <xs:enumeration value="IgnoreUnsupportedFeatures"/>
           <xs:enumeration value="RetainEditSessionWithUnsupportedFeatures"/>
           <xs:enumeration value="AllowExtendedBIFeatures"/>
         </xs:restriction>
       </xs:simpleType>
    \langle xs:list\rangle </xs:simpleType>
   <xs:complexType name="CultureCommandParameter">
     <xs:sequence>
       <xs:element minOccurs="0" maxOccurs="1" name="UICultureName" type="xs:string"/>
       <xs:element minOccurs="0" maxOccurs="1" name="DataCultureName" type="xs:string"/>
       <xs:element minOccurs="0" maxOccurs="1" name="SharePointDataCultureName" 
type="xs:string"/>
    </xs:sequence>
   </xs:complexType>
  <xs:simpleType name="ScenarioRestrictions">
     <xs:list>
       <xs:simpleType>
         <xs:restriction base="xs:string">
           <xs:enumeration value="None"/>
           <xs:enumeration value="Forms"/>
           <xs:enumeration value="LegacyWebServices"/>
           <xs:enumeration value="Syndicate"/>
           <xs:enumeration value="LimitedEdit"/>
         </xs:restriction>
       </xs:simpleType>
     </xs:list>
   </xs:simpleType>
   <xs:simpleType name="ResourceThrottlingScenario">
     <xs:restriction base="xs:string">
       <xs:enumeration value="Private"/>
       <xs:enumeration value="Public"/>
       <xs:enumeration value="Unlimited"/>
       <xs:enumeration value="Max"/>
     </xs:restriction>
   </xs:simpleType>
   <xs:simpleType name="ExcelServerFeature">
     <xs:list>
       <xs:simpleType>
         <xs:restriction base="xs:string">
           <xs:enumeration value="None"/>
           <xs:enumeration value="GetImageAllowSize"/>
           <xs:enumeration value="RestApi"/>
           <xs:enumeration value="ExternalData"/>
           <xs:enumeration value="LoadBIFF8"/>
           <xs:enumeration value="Editing"/>
           <xs:enumeration value="CancelableOperations"/>
           <xs:enumeration value="JSOM"/>
           <xs:enumeration value="API"/>
           <xs:enumeration value="ResourceThrottling"/>
           <xs:enumeration value="CancelableRefresh"/>
           <xs:enumeration value="NeedsSignOutChecking"/>
           <xs:enumeration value="Evaluation"/>
           <xs:enumeration value="WebPart"/>
           <xs:enumeration value="DataCenterUpgrade"/>
```
*Copyright © 2014 Microsoft Corporation.* 

*Release: April 30, 2014*

```
 <xs:enumeration value="ViewingComments"/>
           <xs:enumeration value="WorkbookConversion"/>
           <xs:enumeration value="ShowBrandingInApp"/>
           <xs:enumeration value="AdControl"/>
           <xs:enumeration value="OfficeTrialOffer"/>
           <xs:enumeration value="OfficeForMacTrial"/>
           <xs:enumeration value="UnsupportedBrowserBusinessBar"/>
           <xs:enumeration value="EditByDefault"/>
           <xs:enumeration value="AlwaysShowDownloadToExcel"/>
           <xs:enumeration value="ShowEmbedBrandingUI"/>
           <xs:enumeration value="CrossDocumentMessengerDisabled"/>
           <xs:enumeration value="UnattendedAccount"/>
           <xs:enumeration value="ExcelEverywhere"/>
           <xs:enumeration value="NormalizeUrl"/>
           <xs:enumeration value="StatusBar"/>
           <xs:enumeration value="BIExplore"/>
           <xs:enumeration value="O15PivotInteractions"/>
           <xs:enumeration value="InteractiveReport"/>
           <xs:enumeration value="RoamingAppsAreEnabled"/>
           <xs:enumeration value="OdcFiles"/>
           <xs:enumeration value="WorkbookAsDataSource"/>
           <xs:enumeration value="WindowsDelegation"/>
           <xs:enumeration value="CurrentUserId"/>
           <xs:enumeration value="DataModel"/>
           <xs:enumeration value="DataModelRefresh"/>
           <xs:enumeration value="ResourceThrottlingScenario"/>
           <xs:enumeration value="ShowAgaveTaskPanesWebPartProperty"/>
           <xs:enumeration value="DownloadSnapshot"/>
           <xs:enumeration value="CloudBISupport"/>
           <xs:enumeration value="InteractiveReportRoundtrip"/>
         </xs:restriction>
       </xs:simpleType>
    \langle xs:list\rangle </xs:simpleType>
   <xs:complexType name="OpenWorkbookOutParameters">
     <xs:sequence>
       <xs:element minOccurs="0" maxOccurs="1" name="ClientWorkbookUri" type="xs:string"/>
       <xs:element minOccurs="0" maxOccurs="1" name="WorkbookFileName" type="xs:string"/>
       <xs:element minOccurs="0" maxOccurs="1" name="CloseUri" type="xs:string"/>
       <xs:element minOccurs="0" maxOccurs="1" name="WorkbookFileVersionId" type="xs:string"/>
       <xs:element minOccurs="0" maxOccurs="1" name="EditUrl" type="xs:string"/>
       <xs:element minOccurs="1" maxOccurs="1" name="ExcelFeatures" 
type="tns2:ExcelServerFeature"/>
       <xs:element minOccurs="1" maxOccurs="1" name="DataModelSizeOnDisk" type="xs:long"/>
     </xs:sequence>
   </xs:complexType>
   <xs:element name="OpenWorkbookResponse">
     <xs:complexType>
       <xs:sequence>
         <xs:element minOccurs="0" maxOccurs="1" name="OpenWorkbookResult" 
type="tns2:CommandResult"/>
         <xs:element minOccurs="0" maxOccurs="1" name="workbookId" type="xs:string"/>
         <xs:element minOccurs="1" maxOccurs="1" name="outFlags" 
type="tns2:OpenWorkbookOutFlags"/>
        <xs:element minOccurs="0" maxOccurs="1" name="outParameters" 
type="tns2:OpenWorkbookOutParameters"/>
       </xs:sequence>
     </xs:complexType>
   </xs:element>
```
*Copyright © 2014 Microsoft Corporation.* 

*Release: April 30, 2014*

```
 <xs:simpleType name="OpenWorkbookOutFlags">
     <xs:list>
       <xs:simpleType>
         <xs:restriction base="xs:string">
           <xs:enumeration value="ViewOnly"/>
           <xs:enumeration value="HasOpenItemPermission"/>
           <xs:enumeration value="HasEditItemPermission"/>
           <xs:enumeration value="RequiresCheckOut"/>
           <xs:enumeration value="Biff8Format"/>
           <xs:enumeration value="HasUnsupportedFeatures"/>
           <xs:enumeration value="SupportsEditing"/>
           <xs:enumeration value="StaticView"/>
           <xs:enumeration value="HasXlsMacros"/>
           <xs:enumeration value="HasUnsupportedFeaturesForEdit"/>
         </xs:restriction>
       </xs:simpleType>
    \langle xs:list\rangle </xs:simpleType>
   <xs:element name="CloseWorkbook">
     <xs:complexType>
       <xs:sequence>
         <xs:element minOccurs="0" maxOccurs="1" name="parameter" 
type="tns2:CommandParameter"/>
         <xs:element minOccurs="1" maxOccurs="1" name="forceSync" type="xs:boolean"/>
       </xs:sequence>
     </xs:complexType>
   </xs:element>
   <xs:element name="CloseWorkbookResponse">
     <xs:complexType>
       <xs:sequence>
         <xs:element minOccurs="0" maxOccurs="1" name="CloseWorkbookResult" 
type="tns2:CommandResult"/>
       </xs:sequence>
     </xs:complexType>
   </xs:element>
   <xs:element name="SaveWorkbook">
     <xs:complexType>
       <xs:sequence>
         <xs:element minOccurs="0" maxOccurs="1" name="parameter" 
type="tns2:CommandParameter"/>
       </xs:sequence>
     </xs:complexType>
   </xs:element>
   <xs:element name="SaveWorkbookResponse">
     <xs:complexType>
       <xs:sequence>
         <xs:element minOccurs="0" maxOccurs="1" name="SaveWorkbookResult" 
type="tns2:CommandResult"/>
       </xs:sequence>
     </xs:complexType>
   </xs:element>
   <xs:element name="SaveWorkbookAs">
     <xs:complexType>
       <xs:sequence>
         <xs:element minOccurs="0" maxOccurs="1" name="parameter" 
type="tns2:CommandParameter"/>
         <xs:element minOccurs="0" maxOccurs="1" name="location" type="xs:string"/>
         <xs:element minOccurs="0" maxOccurs="1" name="overrideFileRep" type="xs:string"/>
```
*Copyright © 2014 Microsoft Corporation.* 

*Release: April 30, 2014*

```
 <xs:element minOccurs="1" maxOccurs="1" name="workbookType" 
type="tns2:WorkbookType"/>
         <xs:element minOccurs="1" maxOccurs="1" name="flags" type="tns2:SaveAsFlags"/>
       </xs:sequence>
     </xs:complexType>
   </xs:element>
  <xs:simpleType name="WorkbookType">
     <xs:restriction base="xs:string">
       <xs:enumeration value="FullWorkbook"/>
      <xs:enumeration value="FullSnapshot"/>
       <xs:enumeration value="PublishedItemsSnapshot"/>
     </xs:restriction>
   </xs:simpleType>
   <xs:simpleType name="SaveAsFlags">
     <xs:list>
       <xs:simpleType>
         <xs:restriction base="xs:string">
           <xs:enumeration value="OverwriteExistingFile"/>
           <xs:enumeration value="WarnWhenCrossingTrustedLocation"/>
         </xs:restriction>
       </xs:simpleType>
    \langle xs:list\rangle </xs:simpleType>
   <xs:element name="SaveWorkbookAsResponse">
     <xs:complexType>
       <xs:sequence>
         <xs:element minOccurs="0" maxOccurs="1" name="SaveWorkbookAsResult" 
type="tns2:CommandResult"/>
         <xs:element minOccurs="0" maxOccurs="1" name="savedWorkbookUri" type="xs:string"/>
       </xs:sequence>
     </xs:complexType>
   </xs:element>
   <xs:element name="ParseRange">
     <xs:complexType>
       <xs:sequence>
        <xs:element minOccurs="0" maxOccurs="1" name="parameter" 
type="tns2:CommandParameter"/>
         <xs:element minOccurs="0" maxOccurs="1" name="rangeToParse" type="xs:string"/>
       </xs:sequence>
     </xs:complexType>
   </xs:element>
   <xs:element name="ParseRangeResponse">
     <xs:complexType>
       <xs:sequence>
         <xs:element minOccurs="0" maxOccurs="1" name="ParseRangeResult" 
type="tns2:CommandResult"/>
         <xs:element minOccurs="0" maxOccurs="1" name="sheetRange" type="tns2:SheetRange"/>
       </xs:sequence>
     </xs:complexType>
   </xs:element>
   <xs:element name="GetRange">
     <xs:complexType>
       <xs:sequence>
        <xs:element minOccurs="0" maxOccurs="1" name="parameter" 
type="tns2:CommandParameter"/>
       </xs:sequence>
     </xs:complexType>
   </xs:element>
   <xs:element name="GetRangeResponse">
```
*Copyright © 2014 Microsoft Corporation.* 

*Release: April 30, 2014*

```
 <xs:complexType>
       <xs:sequence>
         <xs:element minOccurs="0" maxOccurs="1" name="GetRangeResult" 
type="tns2:CommandResult"/>
       </xs:sequence>
     </xs:complexType>
   </xs:element>
   <xs:element name="GetRangeValues">
     <xs:complexType>
       <xs:sequence>
         <xs:element minOccurs="0" maxOccurs="1" name="parameter" 
type="tns2:CommandParameter"/>
         <xs:element minOccurs="0" maxOccurs="1" name="sheetRange" type="tns2:SheetRange"/>
         <xs:element minOccurs="1" maxOccurs="1" name="formatted" type="xs:boolean"/>
      \langle xs:sequence \rangle </xs:complexType>
   </xs:element>
  <xs:element name="GetRangeValuesResponse">
     <xs:complexType>
       <xs:sequence>
         <xs:element minOccurs="0" maxOccurs="1" name="GetRangeValuesResult" 
type="tns2:CommandResult"/>
         <xs:element minOccurs="0" maxOccurs="1" name="cellValues" 
type="tns2:ArrayOfAnyType"/>
      </xs:sequence>
     </xs:complexType>
   </xs:element>
   <xs:element name="ProcessRestRequest">
     <xs:complexType>
       <xs:sequence>
         <xs:element minOccurs="0" maxOccurs="1" name="parameter" 
type="tns2:CommandParameter"/>
         <xs:element minOccurs="0" maxOccurs="1" name="request" type="tns2:RestRequest"/>
       </xs:sequence>
     </xs:complexType>
   </xs:element>
   <xs:complexType name="RestRequest">
     <xs:sequence>
       <xs:element minOccurs="0" maxOccurs="1" name="OpenWorkbookInParameters" 
type="tns2:OpenWorkbookInParameters"/>
       <xs:element xmlns:q2="http://microsoft.com/wsdl/types/" minOccurs="1" maxOccurs="1" 
name="RequestSiteId" type="q2:guid"/>
       <xs:element minOccurs="0" maxOccurs="1" name="SessionId" type="xs:string"/>
       <xs:element minOccurs="0" maxOccurs="1" name="ListOfCellsToSet" 
type="tns2:ArrayOfRangeValuesA1"/>
    </xs:sequence>
   </xs:complexType>
  <xs:complexType name="ArrayOfRangeValuesA1">
     <xs:sequence>
       <xs:element minOccurs="0" maxOccurs="unbounded" name="RangeValuesA1" nillable="true" 
type="tns2:RangeValuesA1"/>
     </xs:sequence>
   </xs:complexType>
   <xs:complexType name="RangeValuesA1">
     <xs:sequence>
       <xs:element minOccurs="0" maxOccurs="1" name="RangeName" type="xs:string"/>
      <xs:element minOccurs="0" maxOccurs="1" name="SheetName" type="xs:string"/>
       <xs:element minOccurs="0" maxOccurs="1" name="Values" type="tns2:ArrayOfAnyType"/>
    \langle xs:sequence \rangle </xs:complexType>
```
*Copyright © 2014 Microsoft Corporation.* 

*Release: April 30, 2014*

```
 <xs:complexType name="RestResult">
     <xs:sequence>
       <xs:element minOccurs="0" maxOccurs="1" name="OpenWorkbookOutParameters" 
type="tns2:OpenWorkbookOutParameters"/>
     </xs:sequence>
  </xs:complexType>
  <xs:element name="ProcessRestRequestResponse">
     <xs:complexType>
       <xs:sequence>
         <xs:element minOccurs="0" maxOccurs="1" name="ProcessRestRequestResult" 
type="tns2:CommandResult"/>
         <xs:element minOccurs="0" maxOccurs="1" name="result" type="tns2:RestResult"/>
       </xs:sequence>
     </xs:complexType>
   </xs:element>
   <xs:element name="GetRangeValuesA1">
     <xs:complexType>
       <xs:sequence>
         <xs:element minOccurs="0" maxOccurs="1" name="parameter" 
type="tns2:CommandParameter"/>
         <xs:element minOccurs="0" maxOccurs="1" name="rangeRequests" 
type="tns2:ArrayOfRangeValuesA1"/>
        <xs:element minOccurs="1" maxOccurs="1" name="formatting" 
type="tns2:CellDataFormat"/>
       </xs:sequence>
     </xs:complexType>
   </xs:element>
   <xs:simpleType name="CellDataFormat">
     <xs:list>
       <xs:simpleType>
         <xs:restriction base="xs:string">
           <xs:enumeration value="Formatted"/>
           <xs:enumeration value="Unformatted"/>
           <xs:enumeration value="Compound"/>
         </xs:restriction>
       </xs:simpleType>
    \langle xs:list\rangle </xs:simpleType>
   <xs:element name="GetRangeValuesA1Response">
     <xs:complexType>
       <xs:sequence>
         <xs:element minOccurs="0" maxOccurs="1" name="GetRangeValuesA1Result" 
type="tns2:CommandResult"/>
         <xs:element minOccurs="0" maxOccurs="1" name="rangeRequests" 
type="tns2:ArrayOfRangeValuesA1"/>
       </xs:sequence>
     </xs:complexType>
  </xs:element>
   <xs:element name="SetRange">
     <xs:complexType>
       <xs:sequence>
         <xs:element minOccurs="0" maxOccurs="1" name="parameter" 
type="tns2:CommandParameter"/>
         <xs:element minOccurs="0" maxOccurs="1" name="activeCell" type="tns2:SheetCell"/>
         <xs:element minOccurs="0" maxOccurs="1" name="cellsArray"/>
         <xs:element minOccurs="0" maxOccurs="1" name="setCellRange" type="tns2:SheetRange"/>
         <xs:element minOccurs="1" maxOccurs="1" name="comboKey" type="tns2:ComboKeyType"/>
       </xs:sequence>
     </xs:complexType>
   </xs:element>
```
*Copyright © 2014 Microsoft Corporation.* 

*Release: April 30, 2014*

```
 <xs:complexType name="SheetCell">
     <xs:sequence>
       <xs:element minOccurs="0" maxOccurs="1" name="SheetName" type="xs:string"/>
       <xs:element minOccurs="1" maxOccurs="1" name="Row" type="xs:int"/>
       <xs:element minOccurs="1" maxOccurs="1" name="Column" type="xs:int"/>
     </xs:sequence>
   </xs:complexType>
   <xs:simpleType name="ComboKeyType">
     <xs:restriction base="xs:string">
       <xs:enumeration value="None"/>
       <xs:enumeration value="CTRL"/>
      <xs:enumeration value="CTRLSHIFT"/>
       <xs:enumeration value="COMBOKEYMAX"/>
     </xs:restriction>
   </xs:simpleType>
   <xs:complexType name="TypeExporter">
     <xs:sequence>
       <xs:element minOccurs="1" maxOccurs="1" name="CellError" type="tns2:CellError"/>
       <xs:element minOccurs="0" maxOccurs="1" name="CellCompoundValue" 
type="tns2:CellCompoundValue"/>
      <xs:element minOccurs="0" maxOccurs="1" name="WorkbookGenerationOptions" 
type="tns2:WorkbookGenerationOptions"/>
       <xs:element minOccurs="0" maxOccurs="1" name="RestChartPngRequest" 
type="tns2:RestChartPngRequest"/>
       <xs:element minOccurs="0" maxOccurs="1" name="RestInteractiveReportsListRequest" 
type="tns2:RestInteractiveReportsListRequest"/>
      <xs:element minOccurs="0" maxOccurs="1" name="RestInteractiveReportsListResult" 
type="tns2:RestInteractiveReportsListResult"/>
       <xs:element minOccurs="0" maxOccurs="1" name="RestInteractiveReportsStoreRequest" 
type="tns2:RestInteractiveReportsStoreRequest"/>
      <xs:element minOccurs="0" maxOccurs="1" name="RestInteractiveReportsStoreResult" 
type="tns2:RestInteractiveReportsStoreResult"/>
       <xs:element minOccurs="0" maxOccurs="1" name="RestRangePngRequest" 
type="tns2:RestRangePngRequest"/>
       <xs:element minOccurs="0" maxOccurs="1" name="RestPngResult" 
type="tns2:RestPngResult"/>
      <xs:element minOccurs="0" maxOccurs="1" name="RestChartPngResult" 
type="tns2:RestChartPngResult"/>
       <xs:element minOccurs="0" maxOccurs="1" name="RestPublishedObjectsRequest" 
type="tns2:RestPublishedObjectsRequest"/>
       <xs:element minOccurs="0" maxOccurs="1" name="RestPublishedObjectsResult" 
type="tns2:RestPublishedObjectsResult"/>
      <xs:element minOccurs="0" maxOccurs="1" name="RestSlicersListRequest" 
type="tns2:RestSlicersListRequest"/>
       <xs:element minOccurs="0" maxOccurs="1" name="RestSlicersListResult" 
type="tns2:RestSlicersListResult"/>
      <xs:element minOccurs="0" maxOccurs="1" name="RestSlicerItemsListRequest" 
type="tns2:RestSlicerItemsListRequest"/>
       <xs:element minOccurs="0" maxOccurs="1" name="RestSlicerItemsListResult" 
type="tns2:RestSlicerItemsListResult"/>
       <xs:element minOccurs="0" maxOccurs="1" name="RestApplySlicerSelectionRequest" 
type="tns2:RestApplySlicerSelectionRequest"/>
      <xs:element minOccurs="0" maxOccurs="1" name="RestObjectStateRequest" 
type="tns2:RestObjectStateRequest"/>
       <xs:element minOccurs="0" maxOccurs="1" name="RestObjectStateResult" 
type="tns2:RestObjectStateResult"/>
       <xs:element minOccurs="0" maxOccurs="1" name="RestApplyTimelineSelectionRequest" 
type="tns2:RestApplyTimelineSelectionRequest"/>
      <xs:element minOccurs="0" maxOccurs="1" name="RestTimelineInfoRequest" 
type="tns2:RestTimelineInfoRequest"/>
```
*Copyright © 2014 Microsoft Corporation.* 

*Release: April 30, 2014*

```
 <xs:element minOccurs="0" maxOccurs="1" name="RestTimelineInfoResult" 
type="tns2:RestTimelineInfoResult"/>
       <xs:element minOccurs="0" maxOccurs="1" name="RestWorkbookRequest" 
type="tns2:RestWorkbookRequest"/>
       <xs:element minOccurs="0" maxOccurs="1" name="RestWorkbookResult" 
type="tns2:RestWorkbookResult"/>
       <xs:element minOccurs="0" maxOccurs="1" name="RestRangeValuesRequest" 
type="tns2:RestRangeValuesRequest"/>
       <xs:element minOccurs="0" maxOccurs="1" name="RestRangeValuesResult" 
type="tns2:RestRangeValuesResult"/>
      <xs:element minOccurs="0" maxOccurs="1" name="RestRangeXmlRequest" 
type="tns2:RestRangeXmlRequest"/>
      <xs:element minOccurs="0" maxOccurs="1" name="RestRangeXmlResult" 
type="tns2:RestRangeXmlResult"/>
       <xs:element minOccurs="0" maxOccurs="1" name="RestODataRequest" 
type="tns2:RestODataRequest"/>
      <xs:element minOccurs="0" maxOccurs="1" name="RestODataResult" 
type="tns2:RestODataResult"/>
       <xs:element minOccurs="0" maxOccurs="1" name="RestOpenWorkbookRequest" 
type="tns2:RestOpenWorkbookRequest"/>
      <xs:element minOccurs="0" maxOccurs="1" name="RestCloseWorkbookRequest" 
type="tns2:RestCloseWorkbookRequest"/>
      <xs:element minOccurs="0" maxOccurs="1" name="RestOpenWorkbookResult" 
type="tns2:RestOpenWorkbookResult"/>
     </xs:sequence>
   </xs:complexType>
   <xs:simpleType name="CellError">
     <xs:restriction base="xs:string">
       <xs:enumeration value="None"/>
      <xs:enumeration value="Div0"/>
      <xs:enumeration value="NotApplicable"/>
      <xs:enumeration value="Name"/>
      <xs:enumeration value="Null"/>
       <xs:enumeration value="Num"/>
       <xs:enumeration value="Ref"/>
       <xs:enumeration value="Value"/>
       <xs:enumeration value="GettingData"/>
     </xs:restriction>
   </xs:simpleType>
   <xs:complexType name="CellCompoundValue">
     <xs:sequence>
       <xs:element minOccurs="0" maxOccurs="1" name="Value"/>
       <xs:element minOccurs="0" maxOccurs="1" name="Formatted" type="xs:string"/>
     </xs:sequence>
   </xs:complexType>
   <xs:complexType name="RestChartPngRequest">
     <xs:complexContent mixed="false">
       <xs:extension base="tns2:RestRequest">
         <xs:sequence>
           <xs:element minOccurs="0" maxOccurs="1" name="ChartName" type="xs:string"/>
           <xs:element minOccurs="1" maxOccurs="1" name="Width" type="xs:int"/>
           <xs:element minOccurs="1" maxOccurs="1" name="Height" type="xs:int"/>
           <xs:element minOccurs="1" maxOccurs="1" name="RenderingOptions" 
type="tns2:ImageRenderingOptions"/>
         </xs:sequence>
       </xs:extension>
     </xs:complexContent>
   </xs:complexType>
   <xs:simpleType name="ImageRenderingOptions">
     <xs:list>
```
*Copyright © 2014 Microsoft Corporation.* 

*Release: April 30, 2014*

```
 <xs:simpleType>
         <xs:restriction base="xs:string">
           <xs:enumeration value="KeepAspectRatio"/>
           <xs:enumeration value="IsThumbnail"/>
           <xs:enumeration value="NonInteractive"/>
         </xs:restriction>
       </xs:simpleType>
    \langle xs \cdot 1 is + \rangle </xs:simpleType>
   <xs:complexType name="RestInteractiveReportsListRequest">
     <xs:complexContent mixed="false">
       <xs:extension base="tns2:RestRequest"/>
     </xs:complexContent>
   </xs:complexType>
   <xs:complexType name="RestInteractiveReportsListResult">
     <xs:complexContent mixed="false">
       <xs:extension base="tns2:RestResult">
         <xs:sequence>
           <xs:element minOccurs="0" maxOccurs="1" name="InteractiveReportsList" 
type="tns2:ArrayOfInteractiveReportsItem"/>
         </xs:sequence>
       </xs:extension>
     </xs:complexContent>
   </xs:complexType>
   <xs:complexType name="ArrayOfInteractiveReportsItem">
     <xs:sequence>
       <xs:element minOccurs="0" maxOccurs="unbounded" name="InteractiveReportsItem" 
nillable="true" type="tns2:InteractiveReportsItem"/>
     </xs:sequence>
   </xs:complexType>
  <xs:complexType name="InteractiveReportsItem">
     <xs:sequence>
       <xs:element minOccurs="0" maxOccurs="1" name="Name" type="xs:string"/>
       <xs:element minOccurs="0" maxOccurs="1" name="SlideId" type="xs:string"/>
     </xs:sequence>
   </xs:complexType>
   <xs:complexType name="RestInteractiveReportsStoreRequest">
     <xs:complexContent mixed="false">
       <xs:extension base="tns2:RestRequest">
         <xs:sequence>
           <xs:element minOccurs="1" maxOccurs="1" name="ConnectionsOnly" type="xs:boolean"/>
         </xs:sequence>
       </xs:extension>
     </xs:complexContent>
   </xs:complexType>
   <xs:complexType name="RestInteractiveReportsStoreResult">
     <xs:complexContent mixed="false">
       <xs:extension base="tns2:RestResult">
         <xs:sequence>
           <xs:element minOccurs="0" maxOccurs="1" name="InteractiveReportInfo" 
type="tns2:InteractiveReportInfo"/>
         </xs:sequence>
       </xs:extension>
     </xs:complexContent>
   </xs:complexType>
   <xs:complexType name="InteractiveReportInfo">
     <xs:sequence>
       <xs:element minOccurs="0" maxOccurs="1" name="DataConnectionsInfo" 
type="tns2:DataConnectionsInfo"/>
```
*Copyright © 2014 Microsoft Corporation.* 

*Release: April 30, 2014*

```
 <xs:element minOccurs="0" maxOccurs="1" name="ReportData" type="xs:string"/>
     </xs:sequence>
   </xs:complexType>
   <xs:complexType name="RestRangePngRequest">
     <xs:complexContent mixed="false">
       <xs:extension base="tns2:RestRequest">
         <xs:sequence>
           <xs:element minOccurs="0" maxOccurs="1" name="RangeName" type="xs:string"/>
           <xs:element minOccurs="1" maxOccurs="1" name="Nov" type="xs:boolean"/>
           <xs:element minOccurs="1" maxOccurs="1" name="Width" type="xs:int"/>
           <xs:element minOccurs="1" maxOccurs="1" name="Height" type="xs:int"/>
           <xs:element minOccurs="1" maxOccurs="1" name="CropX" type="xs:int"/>
           <xs:element minOccurs="1" maxOccurs="1" name="CropY" type="xs:int"/>
         </xs:sequence>
       </xs:extension>
     </xs:complexContent>
   </xs:complexType>
   <xs:complexType name="RestPngResult">
     <xs:complexContent mixed="false">
       <xs:extension base="tns2:RestResult">
         <xs:sequence>
           <xs:element minOccurs="0" maxOccurs="1" name="ImageFormatType" type="xs:string"/>
           <xs:element minOccurs="0" maxOccurs="1" name="ImageData" type="xs:base64Binary"/>
         </xs:sequence>
       </xs:extension>
     </xs:complexContent>
   </xs:complexType>
   <xs:complexType name="RestChartPngResult">
     <xs:complexContent mixed="false">
       <xs:extension base="tns2:RestPngResult"/>
     </xs:complexContent>
   </xs:complexType>
   <xs:complexType name="RestPublishedObjectsRequest">
     <xs:complexContent mixed="false">
       <xs:extension base="tns2:RestRequest">
         <xs:sequence>
           <xs:element minOccurs="1" maxOccurs="1" name="Options" 
type="tns2:GetPublishedObjectsOptions"/>
          <xs:element minOccurs="1" maxOccurs="1" name="IncludeSheets" type="xs:boolean"/>
         </xs:sequence>
       </xs:extension>
     </xs:complexContent>
   </xs:complexType>
   <xs:simpleType name="GetPublishedObjectsOptions">
     <xs:list>
       <xs:simpleType>
         <xs:restriction base="xs:string">
           <xs:enumeration value="ReturnImplicitPublish"/>
         </xs:restriction>
       </xs:simpleType>
    \langle xs:list\rangle </xs:simpleType>
   <xs:complexType name="RestPublishedObjectsResult">
     <xs:complexContent mixed="false">
       <xs:extension base="tns2:RestResult">
         <xs:sequence>
           <xs:element minOccurs="0" maxOccurs="1" name="PublishedObjects" 
type="tns2:ArrayOfPublishedObjectName"/>
```
*Copyright © 2014 Microsoft Corporation.* 

*Release: April 30, 2014*

```
 <xs:element minOccurs="0" maxOccurs="1" name="PublishedSheets" 
type="tns2:ArrayOfSheetName"/>
         </xs:sequence>
       </xs:extension>
     </xs:complexContent>
   </xs:complexType>
   <xs:complexType name="ArrayOfPublishedObjectName">
     <xs:sequence>
       <xs:element minOccurs="0" maxOccurs="unbounded" name="PublishedObjectName" 
nillable="true" type="tns2:PublishedObjectName"/>
     </xs:sequence>
   </xs:complexType>
   <xs:complexType name="PublishedObjectName">
     <xs:sequence>
       <xs:element minOccurs="0" maxOccurs="1" name="Name" type="xs:string"/>
       <xs:element minOccurs="1" maxOccurs="1" name="Type" type="tns2:NamedObjectType"/>
      <xs:element minOccurs="1" maxOccurs="1" name="TableId" type="xs:int"/>
     </xs:sequence>
   </xs:complexType>
   <xs:complexType name="ArrayOfSheetName">
     <xs:sequence>
       <xs:element minOccurs="0" maxOccurs="unbounded" name="SheetName" nillable="true" 
type="tns2:SheetName"/>
    \langle xs:sequence \rangle </xs:complexType>
   <xs:complexType name="SheetName">
     <xs:sequence>
       <xs:element minOccurs="0" maxOccurs="1" name="Name" type="xs:string"/>
       <xs:element minOccurs="1" maxOccurs="1" name="Type" type="tns2:SheetType"/>
       <xs:element minOccurs="1" maxOccurs="1" name="Visibility" type="tns2:SheetVisibility"/>
     </xs:sequence>
   </xs:complexType>
   <xs:complexType name="RestSlicersListRequest">
     <xs:complexContent mixed="false">
       <xs:extension base="tns2:RestRequest">
         <xs:sequence>
           <xs:element minOccurs="1" maxOccurs="1" name="Options" 
type="tns2:SlicerOptionsBits"/>
         </xs:sequence>
       </xs:extension>
     </xs:complexContent>
   </xs:complexType>
   <xs:complexType name="RestSlicersListResult">
     <xs:complexContent mixed="false">
       <xs:extension base="tns2:RestResult">
         <xs:sequence>
           <xs:element minOccurs="0" maxOccurs="1" name="SlicersList" 
type="tns2:ArrayOfSlicerInfo"/>
         </xs:sequence>
       </xs:extension>
     </xs:complexContent>
   </xs:complexType>
   <xs:complexType name="ArrayOfSlicerInfo">
     <xs:sequence>
       <xs:element minOccurs="0" maxOccurs="unbounded" name="SlicerInfo" nillable="true" 
type="tns2:SlicerInfo"/>
     </xs:sequence>
   </xs:complexType>
   <xs:complexType name="SlicerInfo">
```
*Copyright © 2014 Microsoft Corporation.* 

*Release: April 30, 2014*
```
 <xs:sequence>
       <xs:element minOccurs="0" maxOccurs="1" name="Name" type="xs:string"/>
       <xs:element minOccurs="0" maxOccurs="1" name="Caption" type="xs:string"/>
       <xs:element minOccurs="1" maxOccurs="1" name="UpdatesAllowed" type="xs:boolean"/>
       <xs:element minOccurs="0" maxOccurs="1" name="ConnectedPublishedObjects" 
type="tns2:ArrayOfString"/>
     </xs:sequence>
  </xs:complexType>
   <xs:complexType name="RestSlicerItemsListRequest">
     <xs:complexContent mixed="false">
       <xs:extension base="tns2:RestRequest">
         <xs:sequence>
           <xs:element minOccurs="0" maxOccurs="1" name="Name" type="xs:string"/>
           <xs:element minOccurs="1" maxOccurs="1" name="ItemOffset" type="xs:int"/>
           <xs:element minOccurs="1" maxOccurs="1" name="ItemCount" type="xs:int"/>
         </xs:sequence>
       </xs:extension>
     </xs:complexContent>
   </xs:complexType>
   <xs:complexType name="RestSlicerItemsListResult">
     <xs:complexContent mixed="false">
       <xs:extension base="tns2:RestResult">
         <xs:sequence>
           <xs:element minOccurs="1" maxOccurs="1" name="Revision" type="xs:int"/>
           <xs:element minOccurs="1" maxOccurs="1" name="TotalItemCount" type="xs:int"/>
           <xs:element minOccurs="1" maxOccurs="1" name="HasEffectiveSelection" 
type="xs:boolean"/>
           <xs:element minOccurs="0" maxOccurs="1" name="Items" 
type="tns2:ArrayOfSlicerItem"/>
         </xs:sequence>
       </xs:extension>
     </xs:complexContent>
   </xs:complexType>
   <xs:complexType name="ArrayOfSlicerItem">
     <xs:sequence>
       <xs:element minOccurs="0" maxOccurs="unbounded" name="SlicerItem" nillable="true" 
type="tns2:SlicerItem"/>
    \langle xs:sequence \rangle </xs:complexType>
   <xs:complexType name="SlicerItem">
     <xs:sequence>
       <xs:element minOccurs="0" maxOccurs="1" name="DisplayName" type="xs:string"/>
       <xs:element minOccurs="0" maxOccurs="1" name="UniqueName" type="xs:string"/>
       <xs:element minOccurs="1" maxOccurs="1" name="Hidden" type="xs:boolean"/>
       <xs:element minOccurs="1" maxOccurs="1" name="NoData" type="xs:boolean"/>
     </xs:sequence>
   </xs:complexType>
   <xs:complexType name="RestApplySlicerSelectionRequest">
     <xs:complexContent mixed="false">
       <xs:extension base="tns2:RestRequest">
         <xs:sequence>
           <xs:element minOccurs="1" maxOccurs="1" name="SelectionMode" 
type="tns2:RestSlicerSelectionMode"/>
           <xs:element minOccurs="0" maxOccurs="1" name="Name" type="xs:string"/>
           <xs:element minOccurs="0" maxOccurs="1" name="Selected" type="tns2:ArrayOfString"/>
           <xs:element minOccurs="0" maxOccurs="1" name="Unselected" 
type="tns2:ArrayOfString"/>
         </xs:sequence>
       </xs:extension>
```
*Copyright © 2014 Microsoft Corporation.* 

*Release: April 30, 2014*

```
 </xs:complexContent>
   </xs:complexType>
   <xs:simpleType name="RestSlicerSelectionMode">
     <xs:restriction base="xs:string">
       <xs:enumeration value="SelectedOnly"/>
       <xs:enumeration value="ClearFilter"/>
       <xs:enumeration value="Cumulative"/>
     </xs:restriction>
   </xs:simpleType>
   <xs:complexType name="RestObjectStateRequest">
     <xs:complexContent mixed="false">
       <xs:extension base="tns2:RestRequest">
         <xs:sequence>
           <xs:element minOccurs="0" maxOccurs="1" name="Name" type="xs:string"/>
           <xs:element minOccurs="1" maxOccurs="1" name="ObjType" 
type="tns2:NamedObjectType"/>
          <xs:element minOccurs="0" maxOccurs="1" name="SetRowSortRequest" 
type="tns2:RestObjectStateSetRowSortRequest"/>
          <xs:element minOccurs="0" maxOccurs="1" name="GetRequest" 
type="tns2:RestObjectStateGetRequest"/>
         </xs:sequence>
       </xs:extension>
     </xs:complexContent>
   </xs:complexType>
   <xs:complexType name="RestObjectStateSetRowSortRequest">
     <xs:sequence>
       <xs:element minOccurs="1" maxOccurs="1" name="IsAscending" type="xs:boolean"/>
       <xs:element minOccurs="1" maxOccurs="1" name="SortBy" type="tns2:StateSortBy"/>
       <xs:element minOccurs="1" maxOccurs="1" name="ColumnID" type="xs:int"/>
    \langle xs:sequence \rangle </xs:complexType>
   <xs:simpleType name="StateSortBy">
     <xs:restriction base="xs:string">
       <xs:enumeration value="None"/>
       <xs:enumeration value="ByName"/>
       <xs:enumeration value="ColumnID"/>
     </xs:restriction>
   </xs:simpleType>
   <xs:complexType name="RestObjectStateGetRequest">
     <xs:sequence>
       <xs:element minOccurs="1" maxOccurs="1" name="IsGetAll" type="xs:boolean"/>
       <xs:element minOccurs="1" maxOccurs="1" name="IsGetRowSortState" type="xs:boolean"/>
       <xs:element minOccurs="1" maxOccurs="1" name="IsGetColumns" type="xs:boolean"/>
     </xs:sequence>
   </xs:complexType>
   <xs:complexType name="RestObjectStateResult">
     <xs:complexContent mixed="false">
       <xs:extension base="tns2:RestResult">
         <xs:sequence>
           <xs:element minOccurs="0" maxOccurs="1" name="ObjectStateResult" 
type="tns2:ObjectStateResult"/>
         </xs:sequence>
       </xs:extension>
     </xs:complexContent>
   </xs:complexType>
   <xs:complexType name="ObjectStateResult">
     <xs:sequence>
       <xs:element minOccurs="1" maxOccurs="1" name="IsAscending" type="xs:boolean"/>
       <xs:element minOccurs="1" maxOccurs="1" name="IsSortable" type="xs:boolean"/>
```
*Copyright © 2014 Microsoft Corporation.* 

*Release: April 30, 2014*

```
 <xs:element minOccurs="1" maxOccurs="1" name="ColumnId" type="xs:int"/>
       <xs:element minOccurs="1" maxOccurs="1" name="SortBy" type="tns2:SortByType"/>
       <xs:element minOccurs="0" maxOccurs="1" name="DisplayNames" type="tns2:ArrayOfString"/>
       <xs:element minOccurs="0" maxOccurs="1" name="UniqueNames" type="tns2:ArrayOfString"/>
       <xs:element minOccurs="0" maxOccurs="1" name="MeasureName" type="xs:string"/>
       <xs:element minOccurs="0" maxOccurs="1" name="TableColumns" 
type="tns2:ArrayOfObjectStateResultColumn"/>
     </xs:sequence>
   </xs:complexType>
   <xs:simpleType name="SortByType">
     <xs:restriction base="xs:string">
       <xs:enumeration value="SortByUnsupported"/>
      <xs:enumeration value="SortByNone"/>
       <xs:enumeration value="SortByColumn"/>
     </xs:restriction>
   </xs:simpleType>
   <xs:complexType name="ArrayOfObjectStateResultColumn">
     <xs:sequence>
       <xs:element minOccurs="0" maxOccurs="unbounded" name="ObjectStateResultColumn" 
nillable="true" type="tns2:ObjectStateResultColumn"/>
     </xs:sequence>
   </xs:complexType>
   <xs:complexType name="ObjectStateResultColumn">
     <xs:sequence>
       <xs:element minOccurs="0" maxOccurs="1" name="DisplayName" type="xs:string"/>
       <xs:element minOccurs="0" maxOccurs="1" name="UniqueName" type="xs:string"/>
      <xs:element minOccurs="1" maxOccurs="1" name="Hidden" type="xs:boolean"/>
      <xs:element minOccurs="1" maxOccurs="1" name="SingleItem" type="xs:boolean"/>
      <xs:element minOccurs="1" maxOccurs="1" name="LevelId" type="xs:int"/>
      <xs:element minOccurs="0" maxOccurs="1" name="IdList" type="tns2:ArrayOfInt"/>
       <xs:element minOccurs="1" maxOccurs="1" name="ColumnId" type="xs:int"/>
    \langle xs:sequence \rangle </xs:complexType>
   <xs:complexType name="RestApplyTimelineSelectionRequest">
     <xs:complexContent mixed="false">
       <xs:extension base="tns2:RestRequest">
         <xs:sequence>
           <xs:element minOccurs="1" maxOccurs="1" name="DisplayLevel" 
type="tns2:RestTimelineLevel"/>
          <xs:element minOccurs="0" maxOccurs="1" name="Name" type="xs:string"/>
           <xs:element minOccurs="0" maxOccurs="1" name="SelectionBeginDate" 
type="tns2:DateTimeRecord"/>
           <xs:element minOccurs="0" maxOccurs="1" name="SelectionEndDate" 
type="tns2:DateTimeRecord"/>
           <xs:element minOccurs="1" maxOccurs="1" name="UpdateDisplayLevel" 
type="xs:boolean"/>
           <xs:element minOccurs="1" maxOccurs="1" name="UpdateSelection" type="xs:boolean"/>
         </xs:sequence>
       </xs:extension>
     </xs:complexContent>
   </xs:complexType>
   <xs:simpleType name="RestTimelineLevel">
     <xs:restriction base="xs:string">
      <xs:enumeration value="Years"/>
      <xs:enumeration value="Quarters"/>
      <xs:enumeration value="Months"/>
       <xs:enumeration value="Days"/>
     </xs:restriction>
   </xs:simpleType>
```
*Copyright © 2014 Microsoft Corporation.* 

*Release: April 30, 2014*

```
 <xs:complexType name="RestTimelineInfoRequest">
     <xs:complexContent mixed="false">
       <xs:extension base="tns2:RestRequest">
         <xs:sequence>
           <xs:element minOccurs="0" maxOccurs="1" name="Name" type="xs:string"/>
         </xs:sequence>
       </xs:extension>
     </xs:complexContent>
   </xs:complexType>
   <xs:complexType name="RestTimelineInfoResult">
     <xs:complexContent mixed="false">
       <xs:extension base="tns2:RestResult">
         <xs:sequence>
           <xs:element minOccurs="0" maxOccurs="1" name="MinDate" type="tns2:DateTimeRecord"/>
           <xs:element minOccurs="0" maxOccurs="1" name="MaxDate" type="tns2:DateTimeRecord"/>
           <xs:element minOccurs="0" maxOccurs="1" name="SelectionBeginDate" 
type="tns2:DateTimeRecord"/>
           <xs:element minOccurs="0" maxOccurs="1" name="SelectionEndDate" 
type="tns2:DateTimeRecord"/>
          <xs:element minOccurs="1" maxOccurs="1" name="DisplayLevel" 
type="tns2:RestTimelineLevel"/>
           <xs:element minOccurs="1" maxOccurs="1" name="SelectionState" 
type="tns2:RestTimelineSelectionState"/>
          <xs:element minOccurs="0" maxOccurs="1" name="DisplayLabel" type="xs:string"/>
         </xs:sequence>
       </xs:extension>
     </xs:complexContent>
   </xs:complexType>
   <xs:simpleType name="RestTimelineSelectionState">
     <xs:restriction base="xs:string">
       <xs:enumeration value="None"/>
       <xs:enumeration value="Between"/>
       <xs:enumeration value="ClearFilter"/>
       <xs:enumeration value="Unsupported"/>
     </xs:restriction>
   </xs:simpleType>
   <xs:complexType name="RestWorkbookRequest">
     <xs:complexContent mixed="false">
       <xs:extension base="tns2:RestRequest"/>
     </xs:complexContent>
   </xs:complexType>
   <xs:complexType name="RestWorkbookResult">
     <xs:complexContent mixed="false">
       <xs:extension base="tns2:RestResult">
         <xs:sequence>
           <xs:element minOccurs="0" maxOccurs="1" name="WorkbookResult" 
type="tns2:GetWorkbookResult"/>
         </xs:sequence>
       </xs:extension>
     </xs:complexContent>
   </xs:complexType>
   <xs:complexType name="GetWorkbookResult">
     <xs:sequence>
       <xs:element minOccurs="0" maxOccurs="1" name="Bits" type="xs:base64Binary"/>
       <xs:element minOccurs="0" maxOccurs="1" name="StoredWorkbookName" type="xs:string"/>
     </xs:sequence>
   </xs:complexType>
   <xs:complexType name="RestRangeValuesRequest">
     <xs:complexContent mixed="false">
```
*Copyright © 2014 Microsoft Corporation.* 

*Release: April 30, 2014*

```
 <xs:extension base="tns2:RestRequest">
         <xs:sequence>
           <xs:element minOccurs="0" maxOccurs="1" name="Name" type="xs:string"/>
           <xs:element minOccurs="1" maxOccurs="1" name="NamedObjectType" nillable="true" 
type="tns2:NamedObjectType"/>
        </xs:sequence>
       </xs:extension>
     </xs:complexContent>
   </xs:complexType>
   <xs:complexType name="RestRangeValuesResult">
     <xs:complexContent mixed="false">
       <xs:extension base="tns2:RestResult">
         <xs:sequence>
           <xs:element minOccurs="0" maxOccurs="1" name="Values" type="tns2:ArrayOfAnyType"/>
         </xs:sequence>
       </xs:extension>
     </xs:complexContent>
   </xs:complexType>
   <xs:complexType name="RestRangeXmlRequest">
     <xs:complexContent mixed="false">
       <xs:extension base="tns2:RestRequest">
         <xs:sequence>
           <xs:element minOccurs="1" maxOccurs="1" name="StateId" type="xs:int"/>
           <xs:element minOccurs="0" maxOccurs="1" name="RangeName" type="xs:string"/>
           <xs:element minOccurs="1" maxOccurs="1" name="NamedObjectView" type="xs:boolean"/>
           <xs:element minOccurs="1" maxOccurs="1" name="IsPrintRequest" type="xs:boolean"/>
           <xs:element minOccurs="1" maxOccurs="1" name="DisallowAutoNov" type="xs:boolean"/>
           <xs:element minOccurs="0" maxOccurs="1" name="ObjectName" type="xs:string"/>
         </xs:sequence>
       </xs:extension>
     </xs:complexContent>
   </xs:complexType>
   <xs:complexType name="RestRangeXmlResult">
     <xs:complexContent mixed="false">
       <xs:extension base="tns2:RestResult">
         <xs:sequence>
          <xs:element minOccurs="0" maxOccurs="1" name="CommandResult" 
type="tns2:CommandResult"/>
           <xs:element minOccurs="1" maxOccurs="1" name="IsChromeRtl" type="xs:boolean"/>
         </xs:sequence>
       </xs:extension>
     </xs:complexContent>
   </xs:complexType>
   <xs:complexType name="RestODataRequest">
     <xs:complexContent mixed="false">
       <xs:extension base="tns2:RestRequest">
         <xs:sequence>
           <xs:element minOccurs="0" maxOccurs="1" name="RequestHeaders" 
type="tns2:ArrayOfArrayOfString"/>
           <xs:element minOccurs="0" maxOccurs="1" name="ResponseHeaders" 
type="tns2:ArrayOfArrayOfString"/>
           <xs:element minOccurs="0" maxOccurs="1" name="ServicePathUri" type="xs:string"/>
           <xs:element minOccurs="0" maxOccurs="1" name="Uri" type="xs:string"/>
           <xs:element minOccurs="0" maxOccurs="1" name="RequestBody" type="xs:base64Binary"/>
           <xs:element minOccurs="0" maxOccurs="1" name="HttpMethod" type="xs:string"/>
         </xs:sequence>
       </xs:extension>
     </xs:complexContent>
   </xs:complexType>
```
*Copyright © 2014 Microsoft Corporation.* 

*Release: April 30, 2014*

```
 <xs:complexType name="RestODataResult">
     <xs:complexContent mixed="false">
       <xs:extension base="tns2:RestResult">
         <xs:sequence>
           <xs:element minOccurs="1" maxOccurs="1" name="ResponseStatusCode" type="xs:int"/>
           <xs:element minOccurs="0" maxOccurs="1" name="ResponseHeaders" 
type="tns2:ArrayOfArrayOfString"/>
           <xs:element minOccurs="0" maxOccurs="1" name="ResponseBody" 
type="xs:base64Binary"/>
         </xs:sequence>
       </xs:extension>
     </xs:complexContent>
   </xs:complexType>
   <xs:complexType name="RestOpenWorkbookRequest">
     <xs:complexContent mixed="false">
       <xs:extension base="tns2:RestRequest"/>
     </xs:complexContent>
   </xs:complexType>
   <xs:complexType name="RestCloseWorkbookRequest">
     <xs:complexContent mixed="false">
       <xs:extension base="tns2:RestRequest"/>
     </xs:complexContent>
   </xs:complexType>
   <xs:complexType name="RestOpenWorkbookResult">
     <xs:complexContent mixed="false">
       <xs:extension base="tns2:RestResult">
         <xs:sequence>
           <xs:element minOccurs="0" maxOccurs="1" name="SessionId" type="xs:string"/>
         </xs:sequence>
       </xs:extension>
     </xs:complexContent>
   </xs:complexType>
   <xs:element name="SetRangeResponse">
     <xs:complexType>
       <xs:sequence>
         <xs:element minOccurs="0" maxOccurs="1" name="SetRangeResult" 
type="tns2:CommandResult"/>
       </xs:sequence>
     </xs:complexType>
   </xs:element>
   <xs:element name="SetRangeA1">
     <xs:complexType>
       <xs:sequence>
         <xs:element minOccurs="0" maxOccurs="1" name="parameter" 
type="tns2:CommandParameter"/>
         <xs:element minOccurs="0" maxOccurs="1" name="setRangeRequests" 
type="tns2:ArrayOfRangeValuesA1"/>
       </xs:sequence>
     </xs:complexType>
   </xs:element>
   <xs:element name="SetRangeA1Response">
     <xs:complexType>
       <xs:sequence>
         <xs:element minOccurs="0" maxOccurs="1" name="SetRangeA1Result" 
type="tns2:CommandResult"/>
       </xs:sequence>
     </xs:complexType>
   </xs:element>
   <xs:element name="SetParameters">
```
*Copyright © 2014 Microsoft Corporation.* 

*Release: April 30, 2014*

```
 <xs:complexType>
       <xs:sequence>
         <xs:element minOccurs="0" maxOccurs="1" name="parameter" 
type="tns2:CommandParameter"/>
        <xs:element minOccurs="0" maxOccurs="1" name="workbookParameters" 
type="tns2:ArrayOfWorkbookParameter"/>
      </xs:sequence>
     </xs:complexType>
   </xs:element>
   <xs:complexType name="ArrayOfWorkbookParameter">
     <xs:sequence>
       <xs:element minOccurs="0" maxOccurs="unbounded" name="WorkbookParameter" 
nillable="true" type="tns2:WorkbookParameter"/>
     </xs:sequence>
   </xs:complexType>
  <xs:complexType name="WorkbookParameter">
     <xs:sequence>
       <xs:element minOccurs="0" maxOccurs="1" name="Comment" type="xs:string"/>
       <xs:element minOccurs="1" maxOccurs="1" name="IsPivotPageField" type="xs:boolean"/>
       <xs:element minOccurs="1" maxOccurs="1" name="IsSlicer" type="xs:boolean"/>
       <xs:element minOccurs="0" maxOccurs="1" name="Name" type="xs:string"/>
       <xs:element minOccurs="1" maxOccurs="1" name="RequiresConnection" type="xs:boolean"/>
       <xs:element minOccurs="0" maxOccurs="1" name="Values" type="tns2:ArrayOfString"/>
     </xs:sequence>
   </xs:complexType>
   <xs:element name="SetParametersResponse">
     <xs:complexType>
       <xs:sequence>
         <xs:element minOccurs="0" maxOccurs="1" name="SetParametersResult" 
type="tns2:CommandResult"/>
       </xs:sequence>
     </xs:complexType>
   </xs:element>
   <xs:element name="GetRangeForClipboard">
     <xs:complexType>
      <xs:sequence>
        <xs:element minOccurs="0" maxOccurs="1" name="parameter" 
type="tns2:CommandParameter"/>
         <xs:element minOccurs="0" maxOccurs="1" name="source" type="tns2:SheetRange"/>
       </xs:sequence>
     </xs:complexType>
   </xs:element>
   <xs:element name="GetRangeForClipboardResponse">
     <xs:complexType>
       <xs:sequence>
         <xs:element minOccurs="0" maxOccurs="1" name="GetRangeForClipboardResult" 
type="tns2:CommandResult"/>
         <xs:element minOccurs="0" maxOccurs="1" name="clipboardString" type="xs:string"/>
       </xs:sequence>
     </xs:complexType>
   </xs:element>
   <xs:element name="Refresh">
     <xs:complexType>
       <xs:sequence>
         <xs:element minOccurs="0" maxOccurs="1" name="parameter" 
type="tns2:CommandParameter"/>
         <xs:element minOccurs="0" maxOccurs="1" name="dataConnectionName" type="xs:string"/>
         <xs:element minOccurs="1" maxOccurs="1" name="externalSourceIndex" type="xs:int"/>
         <xs:element minOccurs="0" maxOccurs="1" name="targetAppId" type="xs:string"/>
```
*Copyright © 2014 Microsoft Corporation.* 

*Release: April 30, 2014*

```
 <xs:element minOccurs="0" maxOccurs="1" name="clientSessionId" type="xs:string"/>
       </xs:sequence>
     </xs:complexType>
   </xs:element>
   <xs:element name="RefreshResponse">
     <xs:complexType>
       <xs:sequence>
        <xs:element minOccurs="0" maxOccurs="1" name="RefreshResult" 
type="tns2:CommandResult"/>
       </xs:sequence>
     </xs:complexType>
   </xs:element>
   <xs:element name="RefreshAll">
     <xs:complexType>
       <xs:sequence>
        <xs:element minOccurs="0" maxOccurs="1" name="parameter" 
type="tns2:CommandParameter"/>
         <xs:element minOccurs="1" maxOccurs="1" name="periodic" type="xs:boolean"/>
         <xs:element minOccurs="0" maxOccurs="1" name="ssoAppId" type="xs:string"/>
         <xs:element minOccurs="0" maxOccurs="1" name="clientSessionId" type="xs:string"/>
       </xs:sequence>
     </xs:complexType>
   </xs:element>
   <xs:element name="RefreshAllResponse">
     <xs:complexType>
       <xs:sequence>
         <xs:element minOccurs="0" maxOccurs="1" name="RefreshAllResult" 
type="tns2:CommandResult"/>
       </xs:sequence>
     </xs:complexType>
   </xs:element>
   <xs:element name="RecalcAll">
     <xs:complexType>
       <xs:sequence>
        <xs:element minOccurs="0" maxOccurs="1" name="parameter" 
type="tns2:CommandParameter"/>
        <xs:element minOccurs="1" maxOccurs="1" name="calculateType" 
type="tns2:CalculateType"/>
         <xs:element minOccurs="0" maxOccurs="1" name="recalcParams" 
type="tns2:RecalcParameters"/>
      </xs:sequence>
     </xs:complexType>
   </xs:element>
  <xs:simpleType name="CalculateType">
     <xs:restriction base="xs:string">
       <xs:enumeration value="Recalculate"/>
       <xs:enumeration value="CalculateFull"/>
     </xs:restriction>
  </xs:simpleType>
  <xs:complexType name="RecalcParameters">
     <xs:sequence>
      <xs:element minOccurs="0" maxOccurs="1" name="ClientUdfResultInfo" 
type="tns2:ClientUdfResultInfo"/>
      <xs:element minOccurs="1" maxOccurs="1" name="FirstClientUdfRecalc" type="xs:boolean"/>
     </xs:sequence>
   </xs:complexType>
   <xs:complexType name="ClientUdfResultInfo">
     <xs:sequence>
       <xs:element minOccurs="0" maxOccurs="1" name="Results" 
type="tns2:ArrayOfClientUdfResult"/>
```
*Copyright © 2014 Microsoft Corporation.* 

*Release: April 30, 2014*

```
 <xs:element minOccurs="1" maxOccurs="1" name="CalcVersion" type="xs:int"/>
     </xs:sequence>
   </xs:complexType>
   <xs:complexType name="ArrayOfClientUdfResult">
     <xs:sequence>
       <xs:element minOccurs="0" maxOccurs="unbounded" name="ClientUdfResult" nillable="true" 
type="tns2:ClientUdfResult"/>
     </xs:sequence>
   </xs:complexType>
  <xs:complexType name="ClientUdfResult">
     <xs:sequence>
       <xs:element minOccurs="0" maxOccurs="1" name="Id" type="xs:string"/>
       <xs:element minOccurs="0" maxOccurs="1" name="Result"/>
       <xs:element minOccurs="1" maxOccurs="1" name="ErrorResult" type="tns2:CellError"/>
     </xs:sequence>
   </xs:complexType>
   <xs:element name="RecalcAllResponse">
     <xs:complexType>
       <xs:sequence>
         <xs:element minOccurs="0" maxOccurs="1" name="RecalcAllResult" 
type="tns2:CommandResult"/>
       </xs:sequence>
     </xs:complexType>
   </xs:element>
   <xs:element name="CancelRequest">
     <xs:complexType>
       <xs:sequence>
         <xs:element minOccurs="0" maxOccurs="1" name="parameter" 
type="tns2:CommandParameter"/>
       </xs:sequence>
     </xs:complexType>
   </xs:element>
   <xs:element name="CancelRequestResponse">
     <xs:complexType>
       <xs:sequence>
        <xs:element minOccurs="0" maxOccurs="1" name="CancelRequestResult" 
type="tns2:CommandResult"/>
       </xs:sequence>
     </xs:complexType>
   </xs:element>
   <xs:element name="Recalc">
     <xs:complexType>
       <xs:sequence>
         <xs:element minOccurs="0" maxOccurs="1" name="parameter" 
type="tns2:CommandParameter"/>
         <xs:element minOccurs="0" maxOccurs="1" name="sheetRange" type="tns2:SheetRange"/>
       </xs:sequence>
     </xs:complexType>
   </xs:element>
   <xs:element name="RecalcResponse">
     <xs:complexType>
       <xs:sequence>
         <xs:element minOccurs="0" maxOccurs="1" name="RecalcResult" 
type="tns2:CommandResult"/>
       </xs:sequence>
     </xs:complexType>
   </xs:element>
   <xs:element name="RecalcA1">
     <xs:complexType>
```
*Copyright © 2014 Microsoft Corporation.* 

*Release: April 30, 2014*

```
 <xs:sequence>
         <xs:element minOccurs="0" maxOccurs="1" name="parameter" 
type="tns2:CommandParameter"/>
         <xs:element minOccurs="0" maxOccurs="1" name="sheetName" type="xs:string"/>
         <xs:element minOccurs="0" maxOccurs="1" name="rangeName" type="xs:string"/>
       </xs:sequence>
     </xs:complexType>
   </xs:element>
   <xs:element name="RecalcA1Response">
     <xs:complexType>
       <xs:sequence>
         <xs:element minOccurs="0" maxOccurs="1" name="RecalcA1Result" 
type="tns2:CommandResult"/>
       </xs:sequence>
     </xs:complexType>
   </xs:element>
  <xs:element name="GetSessionInformation">
     <xs:complexType>
      <xs:sequence>
        <xs:element minOccurs="0" maxOccurs="1" name="parameter" 
type="tns2:CommandParameter"/>
       </xs:sequence>
     </xs:complexType>
  </xs:element>
   <xs:element name="GetSessionInformationResponse">
     <xs:complexType>
       <xs:sequence>
         <xs:element minOccurs="0" maxOccurs="1" name="GetSessionInformationResult" 
type="tns2:CommandResult"/>
         <xs:element minOccurs="0" maxOccurs="1" name="serverVersion" type="xs:string"/>
         <xs:element minOccurs="0" maxOccurs="1" name="uiCultureName" type="xs:string"/>
         <xs:element minOccurs="0" maxOccurs="1" name="dataCultureName" type="xs:string"/>
       </xs:sequence>
     </xs:complexType>
   </xs:element>
   <xs:element name="FindRange">
     <xs:complexType>
       <xs:sequence>
         <xs:element minOccurs="0" maxOccurs="1" name="parameter" 
type="tns2:CommandParameter"/>
         <xs:element minOccurs="0" maxOccurs="1" name="searchTerm" type="xs:string"/>
         <xs:element minOccurs="1" maxOccurs="1" name="searchUp" type="xs:boolean"/>
         <xs:element minOccurs="0" maxOccurs="1" name="searchAfterCell" 
type="tns2:SheetCell"/>
       </xs:sequence>
     </xs:complexType>
   </xs:element>
   <xs:element name="FindRangeResponse">
     <xs:complexType>
       <xs:sequence>
         <xs:element minOccurs="0" maxOccurs="1" name="FindRangeResult" 
type="tns2:CommandResult"/>
         <xs:element minOccurs="0" maxOccurs="1" name="foundCell" type="tns2:SheetCell"/>
       </xs:sequence>
     </xs:complexType>
   </xs:element>
   <xs:element name="ApplyTop10Filter">
     <xs:complexType>
       <xs:sequence>
```
*Copyright © 2014 Microsoft Corporation.* 

*Release: April 30, 2014*

```
 <xs:element minOccurs="0" maxOccurs="1" name="parameter" 
type="tns2:CommandParameter"/>
         <xs:element minOccurs="0" maxOccurs="1" name="autoFilterOptions" 
type="tns2:AutoFilterOptions"/>
        <xs:element minOccurs="1" maxOccurs="1" name="top" type="xs:boolean"/>
         <xs:element minOccurs="1" maxOccurs="1" name="percent" type="xs:boolean"/>
        <xs:element minOccurs="1" maxOccurs="1" name="value" type="xs:int"/>
       </xs:sequence>
     </xs:complexType>
   </xs:element>
   <xs:complexType name="AutoFilterOptions">
     <xs:sequence>
       <xs:element minOccurs="0" maxOccurs="1" name="AutoFilterType" type="xs:string"/>
       <xs:element minOccurs="0" maxOccurs="1" name="Criteria" 
type="tns2:ArrayOfAutoFilterCriteria"/>
      <xs:element minOccurs="1" maxOccurs="1" name="CriteriaType" 
type="tns2:AutoFilterCriteriaType"/>
      <xs:element minOccurs="1" maxOccurs="1" name="Id" type="xs:unsignedInt"/>
       <xs:element minOccurs="0" maxOccurs="1" name="SheetName" type="xs:string"/>
       <xs:element minOccurs="1" maxOccurs="1" name="Column" type="xs:int"/>
       <xs:element minOccurs="1" maxOccurs="1" name="NamedObjectView" type="xs:boolean"/>
    </xs:sequence>
   </xs:complexType>
   <xs:complexType name="ArrayOfAutoFilterCriteria">
     <xs:sequence>
       <xs:element minOccurs="0" maxOccurs="unbounded" name="AutoFilterCriteria" 
nillable="true" type="tns2:AutoFilterCriteria"/>
     </xs:sequence>
   </xs:complexType>
  <xs:complexType name="AutoFilterCriteria">
     <xs:sequence>
      <xs:element minOccurs="1" maxOccurs="1" name="Type" 
type="tns2:AutoFilterOperationType"/>
      <xs:element minOccurs="1" maxOccurs="1" name="Relation" 
type="tns2:AutoFilterRelationOperator"/>
      <xs:element minOccurs="0" maxOccurs="1" name="Value" type="xs:string"/>
     </xs:sequence>
  </xs:complexType>
   <xs:simpleType name="AutoFilterOperationType">
     <xs:restriction base="xs:string">
      <xs:enumeration value="EQ"/>
      <xs:enumeration value="NEQ"/>
      <xs:enumeration value="GT"/>
      <xs:enumeration value="GTEQ"/>
       <xs:enumeration value="LT"/>
       <xs:enumeration value="LTEQ"/>
      <xs:enumeration value="LastCount"/>
     </xs:restriction>
   </xs:simpleType>
   <xs:simpleType name="AutoFilterRelationOperator">
     <xs:restriction base="xs:string">
      <xs:enumeration value="Nil"/>
      <xs:enumeration value="And"/>
      <xs:enumeration value="Or"/>
       <xs:enumeration value="LastCount"/>
     </xs:restriction>
   </xs:simpleType>
   <xs:simpleType name="AutoFilterCriteriaType">
     <xs:restriction base="xs:string">
```
*Copyright © 2014 Microsoft Corporation.* 

*Release: April 30, 2014*

```
 <xs:enumeration value="Nil"/>
       <xs:enumeration value="AboveAverage"/>
       <xs:enumeration value="BelowAverage"/>
       <xs:enumeration value="Tomorrow"/>
       <xs:enumeration value="Today"/>
       <xs:enumeration value="Yesterday"/>
       <xs:enumeration value="NextWeek"/>
       <xs:enumeration value="ThisWeek"/>
       <xs:enumeration value="LastWeek"/>
       <xs:enumeration value="NextMonth"/>
       <xs:enumeration value="ThisMonth"/>
       <xs:enumeration value="LastMonth"/>
       <xs:enumeration value="NextQuarter"/>
       <xs:enumeration value="ThisQuarter"/>
       <xs:enumeration value="LastQuarter"/>
       <xs:enumeration value="NextYear"/>
       <xs:enumeration value="ThisYear"/>
       <xs:enumeration value="LastYear"/>
       <xs:enumeration value="YearToDate"/>
       <xs:enumeration value="Q1"/>
       <xs:enumeration value="Q2"/>
       <xs:enumeration value="Q3"/>
       <xs:enumeration value="Q4"/>
       <xs:enumeration value="M1"/>
       <xs:enumeration value="M2"/>
       <xs:enumeration value="M3"/>
       <xs:enumeration value="M4"/>
       <xs:enumeration value="M5"/>
       <xs:enumeration value="M6"/>
       <xs:enumeration value="M7"/>
       <xs:enumeration value="M8"/>
       <xs:enumeration value="M9"/>
       <xs:enumeration value="M10"/>
       <xs:enumeration value="M11"/>
       <xs:enumeration value="M12"/>
       <xs:enumeration value="LastCount"/>
     </xs:restriction>
   </xs:simpleType>
   <xs:element name="ApplyTop10FilterResponse">
     <xs:complexType>
       <xs:sequence>
         <xs:element minOccurs="0" maxOccurs="1" name="ApplyTop10FilterResult" 
type="tns2:CommandResult"/>
       </xs:sequence>
     </xs:complexType>
   </xs:element>
   <xs:element name="ApplyItemFilter">
     <xs:complexType>
       <xs:sequence>
         <xs:element minOccurs="0" maxOccurs="1" name="parameter" 
type="tns2:CommandParameter"/>
         <xs:element minOccurs="0" maxOccurs="1" name="autoFilterOptions" 
type="tns2:AutoFilterOptions"/>
         <xs:element minOccurs="0" maxOccurs="1" name="values" type="tns2:ArrayOfString"/>
         <xs:element minOccurs="0" maxOccurs="1" name="autoFilterDateNodes" 
type="tns2:ArrayOfAutoFilterDateNodeInfo"/>
         <xs:element minOccurs="1" maxOccurs="1" name="blanks" type="xs:boolean"/>
         <xs:element minOccurs="1" maxOccurs="1" name="hideBlanks" type="xs:boolean"/>
       </xs:sequence>
```
*Copyright © 2014 Microsoft Corporation.* 

*Release: April 30, 2014*

```
 </xs:complexType>
   </xs:element>
   <xs:complexType name="ArrayOfAutoFilterDateNodeInfo">
     <xs:sequence>
       <xs:element minOccurs="0" maxOccurs="unbounded" name="AutoFilterDateNodeInfo" 
nillable="true" type="tns2:AutoFilterDateNodeInfo"/>
    \langle xs:sequence \rangle </xs:complexType>
   <xs:complexType name="AutoFilterDateNodeInfo">
     <xs:sequence>
       <xs:element minOccurs="1" maxOccurs="1" name="NodeType" 
type="tns2:AutoFilterDateNodeType"/>
       <xs:element minOccurs="1" maxOccurs="1" name="Year" type="xs:short"/>
       <xs:element minOccurs="1" maxOccurs="1" name="Month" type="xs:short"/>
       <xs:element minOccurs="1" maxOccurs="1" name="Day" type="xs:short"/>
       <xs:element minOccurs="1" maxOccurs="1" name="Hour" type="xs:short"/>
       <xs:element minOccurs="1" maxOccurs="1" name="Minute" type="xs:short"/>
       <xs:element minOccurs="1" maxOccurs="1" name="Second" type="xs:short"/>
     </xs:sequence>
   </xs:complexType>
   <xs:simpleType name="AutoFilterDateNodeType">
     <xs:restriction base="xs:string">
       <xs:enumeration value="Nil"/>
       <xs:enumeration value="Year"/>
       <xs:enumeration value="Month"/>
       <xs:enumeration value="Day"/>
       <xs:enumeration value="Hour"/>
       <xs:enumeration value="Minute"/>
      <xs:enumeration value="Second"/>
       <xs:enumeration value="Max"/>
     </xs:restriction>
   </xs:simpleType>
   <xs:element name="ApplyItemFilterResponse">
     <xs:complexType>
       <xs:sequence>
         <xs:element minOccurs="0" maxOccurs="1" name="ApplyItemFilterResult" 
type="tns2:CommandResult"/>
       </xs:sequence>
     </xs:complexType>
   </xs:element>
   <xs:element name="SortFilterColumn">
     <xs:complexType>
       <xs:sequence>
         <xs:element minOccurs="0" maxOccurs="1" name="parameter" 
type="tns2:CommandParameter"/>
         <xs:element minOccurs="0" maxOccurs="1" name="autoFilterOptions" 
type="tns2:AutoFilterOptions"/>
         <xs:element minOccurs="1" maxOccurs="1" name="sortType" type="tns2:SortType"/>
       </xs:sequence>
     </xs:complexType>
   </xs:element>
   <xs:simpleType name="SortType">
     <xs:restriction base="xs:string">
       <xs:enumeration value="None"/>
       <xs:enumeration value="Ascending"/>
      <xs:enumeration value="Descending"/>
       <xs:enumeration value="Toggle"/>
     </xs:restriction>
   </xs:simpleType>
```
*Copyright © 2014 Microsoft Corporation.* 

*Release: April 30, 2014*

```
 <xs:element name="SortFilterColumnResponse">
     <xs:complexType>
      <xs:sequence>
        <xs:element minOccurs="0" maxOccurs="1" name="SortFilterColumnResult" 
type="tns2:CommandResult"/>
       </xs:sequence>
     </xs:complexType>
   </xs:element>
   <xs:element name="GetAutoFilterItemList">
     <xs:complexType>
       <xs:sequence>
         <xs:element minOccurs="0" maxOccurs="1" name="parameter" 
type="tns2:CommandParameter"/>
        <xs:element minOccurs="0" maxOccurs="1" name="autoFilterOptions" 
type="tns2:AutoFilterOptions"/>
       </xs:sequence>
     </xs:complexType>
   </xs:element>
   <xs:complexType name="AutoFilterItemList">
     <xs:sequence>
       <xs:element minOccurs="1" maxOccurs="1" name="ShowTime" type="xs:boolean"/>
       <xs:element minOccurs="1" maxOccurs="1" name="ItemListMaxExceeded" type="xs:boolean"/>
       <xs:element minOccurs="1" maxOccurs="1" name="IsBlanksSelected" type="xs:boolean"/>
       <xs:element minOccurs="1" maxOccurs="1" name="HasBlanks" type="xs:boolean"/>
       <xs:element minOccurs="0" maxOccurs="1" name="AutoFilterDateNodes" 
type="tns2:ArrayOfAutoFilterDateNodeInfo"/>
       <xs:element minOccurs="0" maxOccurs="1" name="AutoFilterItems" 
type="tns2:ArrayOfAutoFilterItem"/>
       <xs:element minOccurs="0" maxOccurs="1" name="SecondValues" 
type="tns2:ArrayOfAnyType"/>
      <xs:element minOccurs="0" maxOccurs="1" name="SecondKeys" type="tns2:ArrayOfAnyType"/>
       <xs:element minOccurs="0" maxOccurs="1" name="MinuteValues" 
type="tns2:ArrayOfAnyType"/>
       <xs:element minOccurs="0" maxOccurs="1" name="MinuteKeys" type="tns2:ArrayOfAnyType"/>
       <xs:element minOccurs="0" maxOccurs="1" name="HourValues" type="tns2:ArrayOfAnyType"/>
       <xs:element minOccurs="0" maxOccurs="1" name="HourKeys" type="tns2:ArrayOfAnyType"/>
       <xs:element minOccurs="0" maxOccurs="1" name="DayValues" type="tns2:ArrayOfAnyType"/>
       <xs:element minOccurs="0" maxOccurs="1" name="DayKeys" type="tns2:ArrayOfAnyType"/>
       <xs:element minOccurs="0" maxOccurs="1" name="MonthValues" type="tns2:ArrayOfAnyType"/>
      <xs:element minOccurs="0" maxOccurs="1" name="MonthKeys" type="tns2:ArrayOfAnyType"/>
      <xs:element minOccurs="0" maxOccurs="1" name="YearValues" type="tns2:ArrayOfAnyType"/>
       <xs:element minOccurs="0" maxOccurs="1" name="YearKeys" type="tns2:ArrayOfAnyType"/>
    \langle xs:sequence \rangle </xs:complexType>
   <xs:complexType name="ArrayOfAutoFilterItem">
     <xs:sequence>
      <xs:element minOccurs="0" maxOccurs="unbounded" name="AutoFilterItem" nillable="true" 
type="tns2:AutoFilterItem"/>
     </xs:sequence>
   </xs:complexType>
  <xs:complexType name="AutoFilterItem">
     <xs:sequence>
       <xs:element minOccurs="1" maxOccurs="1" name="Selected" type="xs:boolean"/>
       <xs:element minOccurs="0" maxOccurs="1" name="DisplayString" type="xs:string"/>
     </xs:sequence>
   </xs:complexType>
   <xs:element name="GetAutoFilterItemListResponse">
     <xs:complexType>
      <xs:sequence>
```
*Copyright © 2014 Microsoft Corporation.* 

*Release: April 30, 2014*

```
 <xs:element minOccurs="0" maxOccurs="1" name="GetAutoFilterItemListResult" 
type="tns2:CommandResult"/>
        <xs:element minOccurs="0" maxOccurs="1" name="autoFilterItemList" 
type="tns2:AutoFilterItemList"/>
      </xs:sequence>
     </xs:complexType>
  </xs:element>
   <xs:element name="GetPivotMenu">
     <xs:complexType>
       <xs:sequence>
         <xs:element minOccurs="0" maxOccurs="1" name="parameter" 
type="tns2:CommandParameter"/>
        <xs:element minOccurs="0" maxOccurs="1" name="pivotOperationOptions" 
type="tns2:PivotOperationOptions"/>
      </xs:sequence>
     </xs:complexType>
   </xs:element>
   <xs:complexType name="PivotMenu">
     <xs:sequence>
       <xs:element minOccurs="1" maxOccurs="1" name="Top10MaxItems" type="xs:int"/>
       <xs:element minOccurs="1" maxOccurs="1" name="AdvancedFiltering" type="xs:boolean"/>
      <xs:element minOccurs="1" maxOccurs="1" name="IsPageFilter" type="xs:boolean"/>
       <xs:element minOccurs="0" maxOccurs="1" name="PivotDataItems" 
type="tns2:ArrayOfPivotField"/>
       <xs:element minOccurs="0" maxOccurs="1" name="PivotDataFields" 
type="tns2:ArrayOfPivotField"/>
       <xs:element minOccurs="0" maxOccurs="1" name="PivotFields" 
type="tns2:ArrayOfPivotField"/>
     </xs:sequence>
   </xs:complexType>
  <xs:complexType name="ArrayOfPivotField">
     <xs:sequence>
      <xs:element minOccurs="0" maxOccurs="unbounded" name="PivotField" nillable="true" 
type="tns2:PivotField"/>
    </xs:sequence>
  </xs:complexType>
   <xs:complexType name="PivotField">
     <xs:sequence>
       <xs:element minOccurs="0" maxOccurs="1" name="MemberProperties" 
type="tns2:ArrayOfPivotField"/>
       <xs:element minOccurs="0" maxOccurs="1" name="PivotFilterParameters" 
type="tns2:ArrayOfPivotFilterParameter"/>
       <xs:element minOccurs="1" maxOccurs="1" name="IsWholeDays" type="xs:boolean"/>
       <xs:element minOccurs="1" maxOccurs="1" name="IsEnabledWholeDays" type="xs:boolean"/>
       <xs:element minOccurs="1" maxOccurs="1" name="SortByValueIndex" type="xs:int"/>
       <xs:element minOccurs="1" maxOccurs="1" name="IsNonnumericCaptionFilteringEnabled" 
type="xs:boolean"/>
       <xs:element minOccurs="1" maxOccurs="1" name="IsDateFilteringEnabled" 
type="xs:boolean"/>
       <xs:element minOccurs="1" maxOccurs="1" name="IsCaptionFilteringEnabled" 
type="xs:boolean"/>
       <xs:element minOccurs="1" maxOccurs="1" name="IsFilteringEnabled" type="xs:boolean"/>
       <xs:element minOccurs="1" maxOccurs="1" name="IsDateField" type="xs:boolean"/>
       <xs:element minOccurs="1" maxOccurs="1" name="IsDataField" type="xs:boolean"/>
       <xs:element minOccurs="0" maxOccurs="1" name="FilterParameter" 
type="tns2:Top10FilterParameter"/>
      <xs:element minOccurs="1" maxOccurs="1" name="IsFieldInRowArea" type="xs:boolean"/>
       <xs:element minOccurs="1" maxOccurs="1" name="IsFieldInPageFilterArea" 
type="xs:boolean"/>
      <xs:element minOccurs="1" maxOccurs="1" name="IsSortedByValue" type="xs:boolean"/>
```
*Copyright © 2014 Microsoft Corporation.* 

*Release: April 30, 2014*

```
 <xs:element minOccurs="1" maxOccurs="1" name="IsSortedDescending" type="xs:boolean"/>
       <xs:element minOccurs="1" maxOccurs="1" name="IsSortedAscending" type="xs:boolean"/>
       <xs:element minOccurs="1" maxOccurs="1" name="HasCustomFilter" type="xs:boolean"/>
       <xs:element minOccurs="1" maxOccurs="1" name="HasManualFilter" type="xs:boolean"/>
       <xs:element minOccurs="1" maxOccurs="1" name="HasTop10Filter" type="xs:boolean"/>
       <xs:element minOccurs="1" maxOccurs="1" name="IsLevel" type="xs:boolean"/>
       <xs:element minOccurs="1" maxOccurs="1" name="IsHierarchy" type="xs:boolean"/>
       <xs:element minOccurs="0" maxOccurs="1" name="IdString" type="xs:string"/>
      <xs:element minOccurs="0" maxOccurs="1" name="DisplayString" type="xs:string"/>
     </xs:sequence>
   </xs:complexType>
   <xs:complexType name="ArrayOfPivotFilterParameter">
     <xs:sequence>
       <xs:element minOccurs="0" maxOccurs="unbounded" name="PivotFilterParameter" 
nillable="true" type="tns2:PivotFilterParameter"/>
     </xs:sequence>
   </xs:complexType>
   <xs:complexType name="PivotFilterParameter">
     <xs:sequence>
       <xs:element minOccurs="0" maxOccurs="1" name="FilterString2" type="xs:string"/>
       <xs:element minOccurs="0" maxOccurs="1" name="FilterString1" type="xs:string"/>
       <xs:element minOccurs="0" maxOccurs="1" name="MemberPropertyId" type="xs:string"/>
      <xs:element minOccurs="0" maxOccurs="1" name="DataFieldId" type="xs:string"/>
       <xs:element minOccurs="1" maxOccurs="1" name="FilterType" type="tns2:PivotFilterType"/>
       <xs:element minOccurs="1" maxOccurs="1" name="FilterValue2" type="xs:double"/>
       <xs:element minOccurs="1" maxOccurs="1" name="FilterValue1" type="xs:double"/>
     </xs:sequence>
   </xs:complexType>
   <xs:complexType name="Top10FilterParameter">
     <xs:sequence>
      <xs:element minOccurs="0" maxOccurs="1" name="DataFieldId" type="xs:string"/>
       <xs:element minOccurs="1" maxOccurs="1" name="FilterType" type="tns2:Top10FilterType"/>
      <xs:element minOccurs="1" maxOccurs="1" name="FilterValue" type="xs:double"/>
       <xs:element minOccurs="1" maxOccurs="1" name="IsTopFilter" type="xs:boolean"/>
     </xs:sequence>
   </xs:complexType>
   <xs:simpleType name="Top10FilterType">
     <xs:restriction base="xs:string">
      <xs:enumeration value="Invalid"/>
      <xs:enumeration value="Count"/>
      <xs:enumeration value="Percent"/>
      <xs:enumeration value="Sum"/>
     </xs:restriction>
   </xs:simpleType>
   <xs:element name="GetPivotMenuResponse">
     <xs:complexType>
      <xs:sequence>
        <xs:element minOccurs="0" maxOccurs="1" name="GetPivotMenuResult" 
type="tns2:CommandResult"/>
        <xs:element minOccurs="0" maxOccurs="1" name="pivotMenu" type="tns2:PivotMenu"/>
       </xs:sequence>
     </xs:complexType>
   </xs:element>
   <xs:element name="ConnectAndGetPivotMenu">
     <xs:complexType>
       <xs:sequence>
        <xs:element minOccurs="0" maxOccurs="1" name="parameter" 
type="tns2:CommandParameter"/>
```
*Copyright © 2014 Microsoft Corporation.* 

*Release: April 30, 2014*

```
 <xs:element minOccurs="0" maxOccurs="1" name="pivotOperationOptions" 
type="tns2:PivotOperationOptions"/>
       </xs:sequence>
     </xs:complexType>
   </xs:element>
   <xs:element name="ConnectAndGetPivotMenuResponse">
     <xs:complexType>
       <xs:sequence>
         <xs:element minOccurs="0" maxOccurs="1" name="ConnectAndGetPivotMenuResult" 
type="tns2:CommandResult"/>
         <xs:element minOccurs="0" maxOccurs="1" name="pivotMenu" type="tns2:PivotMenu"/>
       </xs:sequence>
     </xs:complexType>
   </xs:element>
   <xs:element name="GetSlicerItemList">
     <xs:complexType>
       <xs:sequence>
        <xs:element minOccurs="0" maxOccurs="1" name="parameter" 
type="tns2:CommandParameter"/>
        <xs:element minOccurs="0" maxOccurs="1" name="slicerOptions" 
type="tns2:SlicerOptions"/>
      </xs:sequence>
     </xs:complexType>
   </xs:element>
   <xs:complexType name="SlicerView">
     <xs:sequence>
       <xs:element minOccurs="1" maxOccurs="1" name="Version" type="xs:int"/>
       <xs:element minOccurs="1" maxOccurs="1" name="RequiresUpdate" type="xs:boolean"/>
       <xs:element minOccurs="1" maxOccurs="1" name="HasEffectiveSelection" 
type="xs:boolean"/>
       <xs:element minOccurs="1" maxOccurs="1" name="ItemsToScrollBar" type="xs:int"/>
       <xs:element minOccurs="1" maxOccurs="1" name="CellDistance" type="xs:int"/>
       <xs:element minOccurs="1" maxOccurs="1" name="CellMargin" type="xs:int"/>
       <xs:element minOccurs="1" maxOccurs="1" name="ItemCount" type="xs:int"/>
       <xs:element minOccurs="1" maxOccurs="1" name="Offset" type="xs:int"/>
       <xs:element minOccurs="1" maxOccurs="1" name="Margin" type="xs:unsignedInt"/>
       <xs:element minOccurs="1" maxOccurs="1" name="ItemWidth" type="xs:unsignedInt"/>
       <xs:element minOccurs="1" maxOccurs="1" name="ItemHeight" type="xs:unsignedInt"/>
       <xs:element minOccurs="1" maxOccurs="1" name="CaptionHeight" type="xs:unsignedInt"/>
       <xs:element minOccurs="1" maxOccurs="1" name="Width" type="xs:int"/>
       <xs:element minOccurs="1" maxOccurs="1" name="Height" type="xs:int"/>
       <xs:element minOccurs="1" maxOccurs="1" name="ColCount" type="xs:int"/>
       <xs:element minOccurs="1" maxOccurs="1" name="RowCount" type="xs:int"/>
       <xs:element minOccurs="0" maxOccurs="1" name="Name" type="xs:string"/>
       <xs:element minOccurs="0" maxOccurs="1" name="Caption" type="xs:string"/>
       <xs:element minOccurs="1" maxOccurs="1" name="ScrollbarVisible" type="xs:boolean"/>
       <xs:element minOccurs="1" maxOccurs="1" name="CaptionVisible" type="xs:boolean"/>
       <xs:element minOccurs="1" maxOccurs="1" name="OlapSourced" type="xs:boolean"/>
     </xs:sequence>
   </xs:complexType>
   <xs:complexType name="SlicerFormatElementList">
     <xs:sequence>
       <xs:element minOccurs="0" maxOccurs="1" name="SlicerFormatElements" 
type="tns2:ArrayOfSlicerFormatElement"/>
     </xs:sequence>
   </xs:complexType>
   <xs:complexType name="ArrayOfSlicerFormatElement">
```
<xs:sequence>

*[MS-EXSPWS3] — v20140428 Excel Calculation Web Service Version 3 Protocol* 

*Copyright © 2014 Microsoft Corporation.* 

*Release: April 30, 2014*

```
 <xs:element minOccurs="0" maxOccurs="unbounded" name="SlicerFormatElement" 
nillable="true" type="tns2:SlicerFormatElement"/>
     </xs:sequence>
   </xs:complexType>
   <xs:complexType name="SlicerFormatElement">
     <xs:sequence>
       <xs:element minOccurs="1" maxOccurs="1" name="GradientStop1" type="xs:int"/>
       <xs:element minOccurs="1" maxOccurs="1" name="GradientStop0" type="xs:int"/>
       <xs:element minOccurs="1" maxOccurs="1" name="GradientType" type="xs:int"/>
       <xs:element minOccurs="1" maxOccurs="1" name="HasGradient" type="xs:boolean"/>
       <xs:element minOccurs="0" maxOccurs="1" name="SlicerFontType" 
type="tns2:SlicerFontType"/>
       <xs:element minOccurs="0" maxOccurs="1" name="BorderFormat" type="tns2:BorderFormat"/>
       <xs:element minOccurs="1" maxOccurs="1" name="FillColor" type="xs:int"/>
       <xs:element minOccurs="1" maxOccurs="1" name="Ident" type="xs:int"/>
      <xs:element minOccurs="1" maxOccurs="1" name="HorizontalAlignment" type="xs:int"/>
      <xs:element minOccurs="1" maxOccurs="1" name="VerticalAlignment" type="xs:int"/>
     </xs:sequence>
   </xs:complexType>
   <xs:complexType name="SlicerFontType">
     <xs:sequence>
       <xs:element minOccurs="1" maxOccurs="1" name="Strikethrough" type="xs:boolean"/>
       <xs:element minOccurs="1" maxOccurs="1" name="Underline" type="xs:int"/>
       <xs:element minOccurs="1" maxOccurs="1" name="Italic" type="xs:boolean"/>
       <xs:element minOccurs="1" maxOccurs="1" name="Bold" type="xs:boolean"/>
      <xs:element minOccurs="1" maxOccurs="1" name="FontSize" type="xs:int"/>
      <xs:element minOccurs="1" maxOccurs="1" name="FontColor" type="xs:int"/>
       <xs:element minOccurs="0" maxOccurs="1" name="FontName" type="xs:string"/>
     </xs:sequence>
   </xs:complexType>
   <xs:complexType name="BorderFormat">
     <xs:sequence>
       <xs:element minOccurs="0" maxOccurs="1" name="Thickness" type="tns2:ArrayOfInt"/>
       <xs:element minOccurs="0" maxOccurs="1" name="Color" type="tns2:ArrayOfInt"/>
      <xs:element minOccurs="0" maxOccurs="1" name="LineStyle" type="tns2:ArrayOfInt"/>
      <xs:element minOccurs="1" maxOccurs="1" name="Position" type="xs:int"/>
     </xs:sequence>
   </xs:complexType>
   <xs:complexType name="SlicerItemList">
     <xs:sequence>
      <xs:element minOccurs="0" maxOccurs="1" name="SlicerItems" 
type="tns2:ArrayOfSlicerItem"/>
     </xs:sequence>
   </xs:complexType>
  <xs:element name="GetSlicerItemListResponse">
     <xs:complexType>
       <xs:sequence>
         <xs:element minOccurs="0" maxOccurs="1" name="GetSlicerItemListResult" 
type="tns2:CommandResult"/>
         <xs:element minOccurs="0" maxOccurs="1" name="itemList" type="tns2:SlicerItemList"/>
         <xs:element minOccurs="0" maxOccurs="1" name="formatList" 
type="tns2:SlicerFormatElementList"/>
         <xs:element minOccurs="0" maxOccurs="1" name="slicerView" type="tns2:SlicerView"/>
       </xs:sequence>
     </xs:complexType>
   </xs:element>
   <xs:element name="ConnectAndGetSlicerItemList">
     <xs:complexType>
      <xs:sequence>
```
*Copyright © 2014 Microsoft Corporation.* 

*Release: April 30, 2014*

```
 <xs:element minOccurs="0" maxOccurs="1" name="parameter" 
type="tns2:CommandParameter"/>
         <xs:element minOccurs="0" maxOccurs="1" name="slicerOptions" 
type="tns2:SlicerOptions"/>
       </xs:sequence>
     </xs:complexType>
  </xs:element>
   <xs:element name="ConnectAndGetSlicerItemListResponse">
     <xs:complexType>
       <xs:sequence>
         <xs:element minOccurs="0" maxOccurs="1" name="ConnectAndGetSlicerItemListResult" 
type="tns2:CommandResult"/>
         <xs:element minOccurs="0" maxOccurs="1" name="itemList" type="tns2:SlicerItemList"/>
         <xs:element minOccurs="0" maxOccurs="1" name="formatList" 
type="tns2:SlicerFormatElementList"/>
         <xs:element minOccurs="0" maxOccurs="1" name="slicerView" type="tns2:SlicerView"/>
       </xs:sequence>
     </xs:complexType>
   </xs:element>
   <xs:element name="ApplySlicerSelection">
     <xs:complexType>
       <xs:sequence>
         <xs:element minOccurs="0" maxOccurs="1" name="parameter" 
type="tns2:CommandParameter"/>
         <xs:element minOccurs="0" maxOccurs="1" name="slicerOptions" 
type="tns2:SlicerOptions"/>
       </xs:sequence>
     </xs:complexType>
   </xs:element>
   <xs:element name="ApplySlicerSelectionResponse">
     <xs:complexType>
      <xs:sequence>
        <xs:element minOccurs="0" maxOccurs="1" name="ApplySlicerSelectionResult" 
type="tns2:CommandResult"/>
       </xs:sequence>
     </xs:complexType>
  </xs:element>
  <xs:element name="UpdateSlicer">
     <xs:complexType>
       <xs:sequence>
         <xs:element minOccurs="0" maxOccurs="1" name="parameter" 
type="tns2:CommandParameter"/>
         <xs:element minOccurs="0" maxOccurs="1" name="slicerOptions" 
type="tns2:SlicerOptions"/>
       </xs:sequence>
     </xs:complexType>
  </xs:element>
  <xs:element name="UpdateSlicerResponse">
     <xs:complexType>
      <xs:sequence>
         <xs:element minOccurs="0" maxOccurs="1" name="UpdateSlicerResult" 
type="tns2:CommandResult"/>
       </xs:sequence>
     </xs:complexType>
   </xs:element>
  <xs:element name="GetPivotFilterItemList">
     <xs:complexType>
       <xs:sequence>
         <xs:element minOccurs="0" maxOccurs="1" name="parameter" 
type="tns2:CommandParameter"/>
```
*Copyright © 2014 Microsoft Corporation.* 

*Release: April 30, 2014*

```
 <xs:element minOccurs="0" maxOccurs="1" name="pivotOperationOptions" 
type="tns2:PivotOperationOptions"/>
       </xs:sequence>
     </xs:complexType>
   </xs:element>
   <xs:complexType name="PivotFilterItemList">
     <xs:sequence>
       <xs:element minOccurs="1" maxOccurs="1" name="ItemListMaxExceeded" type="xs:boolean"/>
       <xs:element minOccurs="1" maxOccurs="1" name="IsBlanksSelected" type="xs:boolean"/>
       <xs:element minOccurs="1" maxOccurs="1" name="HasBlanks" type="xs:boolean"/>
       <xs:element minOccurs="0" maxOccurs="1" name="PivotFilterItems" 
type="tns2:ArrayOfPivotFilterItem"/>
     </xs:sequence>
   </xs:complexType>
  <xs:complexType name="ArrayOfPivotFilterItem">
     <xs:sequence>
       <xs:element minOccurs="0" maxOccurs="unbounded" name="PivotFilterItem" nillable="true" 
type="tns2:PivotFilterItem"/>
     </xs:sequence>
   </xs:complexType>
   <xs:complexType name="PivotFilterItem">
     <xs:complexContent mixed="false">
       <xs:extension base="tns2:PivotFilterItemList">
         <xs:sequence>
           <xs:element minOccurs="1" maxOccurs="1" name="CalculatedMember" type="xs:boolean"/>
           <xs:element minOccurs="1" maxOccurs="1" name="LeafItem" type="xs:boolean"/>
           <xs:element minOccurs="1" maxOccurs="1" name="Selected" type="xs:boolean"/>
           <xs:element minOccurs="1" maxOccurs="1" name="Id" type="xs:int"/>
           <xs:element minOccurs="0" maxOccurs="1" name="DisplayString" type="xs:string"/>
         </xs:sequence>
       </xs:extension>
     </xs:complexContent>
   </xs:complexType>
   <xs:element name="GetPivotFilterItemListResponse">
     <xs:complexType>
       <xs:sequence>
         <xs:element minOccurs="0" maxOccurs="1" name="GetPivotFilterItemListResult" 
type="tns2:CommandResult"/>
        <xs:element minOccurs="0" maxOccurs="1" name="itemList" 
type="tns2:PivotFilterItemList"/>
       </xs:sequence>
     </xs:complexType>
   </xs:element>
   <xs:element name="ConnectAndGetPivotFilterItemList">
     <xs:complexType>
       <xs:sequence>
         <xs:element minOccurs="0" maxOccurs="1" name="parameter" 
type="tns2:CommandParameter"/>
        <xs:element minOccurs="0" maxOccurs="1" name="pivotOperationOptions" 
type="tns2:PivotOperationOptions"/>
       </xs:sequence>
     </xs:complexType>
   </xs:element>
   <xs:element name="ConnectAndGetPivotFilterItemListResponse">
     <xs:complexType>
       <xs:sequence>
         <xs:element minOccurs="0" maxOccurs="1" name="ConnectAndGetPivotFilterItemListResult" 
type="tns2:CommandResult"/>
         <xs:element minOccurs="0" maxOccurs="1" name="itemList" 
type="tns2:PivotFilterItemList"/>
```
*Copyright © 2014 Microsoft Corporation.* 

*Release: April 30, 2014*

```
 </xs:sequence>
     </xs:complexType>
   </xs:element>
   <xs:element name="ApplyPivotFilter">
     <xs:complexType>
       <xs:sequence>
         <xs:element minOccurs="0" maxOccurs="1" name="parameter" 
type="tns2:CommandParameter"/>
         <xs:element minOccurs="0" maxOccurs="1" name="pivotOperationOptions" 
type="tns2:PivotOperationOptions"/>
       </xs:sequence>
     </xs:complexType>
   </xs:element>
   <xs:element name="ApplyPivotFilterResponse">
     <xs:complexType>
       <xs:sequence>
         <xs:element minOccurs="0" maxOccurs="1" name="ApplyPivotFilterResult" 
type="tns2:CommandResult"/>
      </xs:sequence>
     </xs:complexType>
   </xs:element>
   <xs:element name="ApplyPivotTop10Filter">
     <xs:complexType>
       <xs:sequence>
         <xs:element minOccurs="0" maxOccurs="1" name="parameter" 
type="tns2:CommandParameter"/>
         <xs:element minOccurs="0" maxOccurs="1" name="pivotOperationOptions" 
type="tns2:PivotOperationOptions"/>
         <xs:element minOccurs="1" maxOccurs="1" name="top" type="xs:boolean"/>
         <xs:element minOccurs="1" maxOccurs="1" name="value" type="xs:double"/>
       </xs:sequence>
     </xs:complexType>
   </xs:element>
  <xs:element name="ApplyPivotTop10FilterResponse">
     <xs:complexType>
       <xs:sequence>
        <xs:element minOccurs="0" maxOccurs="1" name="ApplyPivotTop10FilterResult" 
type="tns2:CommandResult"/>
       </xs:sequence>
     </xs:complexType>
   </xs:element>
   <xs:element name="ApplyPivotSort">
     <xs:complexType>
       <xs:sequence>
         <xs:element minOccurs="0" maxOccurs="1" name="parameter" 
type="tns2:CommandParameter"/>
        <xs:element minOccurs="0" maxOccurs="1" name="pivotOperationOptions" 
type="tns2:PivotOperationOptions"/>
         <xs:element minOccurs="1" maxOccurs="1" name="ascending" type="xs:boolean"/>
       </xs:sequence>
     </xs:complexType>
   </xs:element>
   <xs:element name="ApplyPivotSortResponse">
     <xs:complexType>
       <xs:sequence>
         <xs:element minOccurs="0" maxOccurs="1" name="ApplyPivotSortResult" 
type="tns2:CommandResult"/>
       </xs:sequence>
     </xs:complexType>
   </xs:element>
```
*Copyright © 2014 Microsoft Corporation.* 

*Release: April 30, 2014*

```
 <xs:element name="TogglePivotDrill">
     <xs:complexType>
       <xs:sequence>
         <xs:element minOccurs="0" maxOccurs="1" name="parameter" 
type="tns2:CommandParameter"/>
        <xs:element minOccurs="0" maxOccurs="1" name="pivotOperationOptions" 
type="tns2:PivotOperationOptions"/>
       </xs:sequence>
     </xs:complexType>
   </xs:element>
   <xs:element name="TogglePivotDrillResponse">
     <xs:complexType>
       <xs:sequence>
        <xs:element minOccurs="0" maxOccurs="1" name="TogglePivotDrillResult" 
type="tns2:CommandResult"/>
       </xs:sequence>
     </xs:complexType>
   </xs:element>
  <xs:element name="RemovePivotFilter">
     <xs:complexType>
       <xs:sequence>
         <xs:element minOccurs="0" maxOccurs="1" name="parameter" 
type="tns2:CommandParameter"/>
         <xs:element minOccurs="0" maxOccurs="1" name="pivotOperationOptions" 
type="tns2:PivotOperationOptions"/>
       </xs:sequence>
     </xs:complexType>
   </xs:element>
   <xs:element name="RemovePivotFilterResponse">
     <xs:complexType>
       <xs:sequence>
        <xs:element minOccurs="0" maxOccurs="1" name="RemovePivotFilterResult" 
type="tns2:CommandResult"/>
       </xs:sequence>
     </xs:complexType>
   </xs:element>
   <xs:element name="GetWorkbook">
     <xs:complexType>
       <xs:sequence>
         <xs:element minOccurs="0" maxOccurs="1" name="parameter" 
type="tns2:CommandParameter"/>
         <xs:element minOccurs="1" maxOccurs="1" name="workbookType" 
type="tns2:WorkbookType"/>
       </xs:sequence>
     </xs:complexType>
  </xs:element>
   <xs:element name="GetWorkbookResponse">
     <xs:complexType>
      <xs:sequence>
         <xs:element minOccurs="0" maxOccurs="1" name="GetWorkbookResult" 
type="tns2:CommandResult"/>
         <xs:element minOccurs="0" maxOccurs="1" name="result" type="tns2:GetWorkbookResult"/>
       </xs:sequence>
     </xs:complexType>
   </xs:element>
   <xs:element name="GetPublishedObjects">
     <xs:complexType>
       <xs:sequence>
         <xs:element minOccurs="0" maxOccurs="1" name="parameter" 
type="tns2:CommandParameter"/>
```
*Copyright © 2014 Microsoft Corporation.* 

*Release: April 30, 2014*

```
 <xs:element minOccurs="1" maxOccurs="1" name="options" 
type="tns2:GetPublishedObjectsOptions"/>
       </xs:sequence>
     </xs:complexType>
   </xs:element>
   <xs:element name="GetPublishedObjectsResponse">
     <xs:complexType>
       <xs:sequence>
         <xs:element minOccurs="0" maxOccurs="1" name="GetPublishedObjectsResult" 
type="tns2:CommandResult"/>
         <xs:element minOccurs="0" maxOccurs="1" name="publishedObjects" 
type="tns2:ArrayOfPublishedObjectName"/>
       </xs:sequence>
     </xs:complexType>
   </xs:element>
  <xs:element name="GetObjectInformation">
     <xs:complexType>
       <xs:sequence>
         <xs:element minOccurs="0" maxOccurs="1" name="parameter" 
type="tns2:CommandParameter"/>
         <xs:element minOccurs="0" maxOccurs="1" name="objectName" type="xs:string"/>
         <xs:element minOccurs="1" maxOccurs="1" name="objectType" 
type="tns2:NamedObjectType"/>
       </xs:sequence>
     </xs:complexType>
   </xs:element>
   <xs:complexType name="ObjectInformation">
     <xs:sequence>
       <xs:element minOccurs="0" maxOccurs="1" name="SheetRange" type="tns2:SheetRange"/>
     </xs:sequence>
   </xs:complexType>
   <xs:element name="GetObjectInformationResponse">
     <xs:complexType>
      <xs:sequence>
         <xs:element minOccurs="0" maxOccurs="1" name="GetObjectInformationResult" 
type="tns2:CommandResult"/>
         <xs:element minOccurs="0" maxOccurs="1" name="objectInformation" 
type="tns2:ObjectInformation"/>
      </xs:sequence>
     </xs:complexType>
   </xs:element>
   <xs:element name="GetSheetNames">
     <xs:complexType>
       <xs:sequence>
         <xs:element minOccurs="0" maxOccurs="1" name="parameter" 
type="tns2:CommandParameter"/>
       </xs:sequence>
     </xs:complexType>
   </xs:element>
  <xs:element name="GetSheetNamesResponse">
     <xs:complexType>
       <xs:sequence>
         <xs:element minOccurs="0" maxOccurs="1" name="GetSheetNamesResult" 
type="tns2:CommandResult"/>
         <xs:element minOccurs="0" maxOccurs="1" name="sheetNames" 
type="tns2:ArrayOfSheetName"/>
       </xs:sequence>
     </xs:complexType>
   </xs:element>
   <xs:element name="GetPublishedSheetNames">
```
*Copyright © 2014 Microsoft Corporation.* 

*Release: April 30, 2014*

```
 <xs:complexType>
       <xs:sequence>
         <xs:element minOccurs="0" maxOccurs="1" name="parameter" 
type="tns2:CommandParameter"/>
       </xs:sequence>
     </xs:complexType>
  </xs:element>
   <xs:element name="GetPublishedSheetNamesResponse">
     <xs:complexType>
       <xs:sequence>
         <xs:element minOccurs="0" maxOccurs="1" name="GetPublishedSheetNamesResult" 
type="tns2:CommandResult"/>
         <xs:element minOccurs="0" maxOccurs="1" name="sheetNames" 
type="tns2:ArrayOfSheetName"/>
       </xs:sequence>
     </xs:complexType>
   </xs:element>
  <xs:element name="GetSparklines">
     <xs:complexType>
      <xs:sequence>
         <xs:element minOccurs="0" maxOccurs="1" name="parameter" 
type="tns2:CommandParameter"/>
       </xs:sequence>
     </xs:complexType>
   </xs:element>
  <xs:element name="GetSparklinesResponse">
     <xs:complexType>
       <xs:sequence>
         <xs:element minOccurs="0" maxOccurs="1" name="GetSparklinesResult" 
type="tns2:CommandResult"/>
         <xs:element minOccurs="0" maxOccurs="1" name="imageFormatType" type="xs:string"/>
         <xs:element minOccurs="0" maxOccurs="1" name="binarySparklineImage" 
type="xs:base64Binary"/>
       </xs:sequence>
     </xs:complexType>
   </xs:element>
   <xs:element name="GetImage">
     <xs:complexType>
       <xs:sequence>
         <xs:element minOccurs="0" maxOccurs="1" name="parameter" 
type="tns2:CommandParameter"/>
         <xs:element minOccurs="0" maxOccurs="1" name="imageId" type="xs:string"/>
         <xs:element minOccurs="1" maxOccurs="1" name="renderingOptions" 
type="tns2:ImageRenderingOptions"/>
       </xs:sequence>
     </xs:complexType>
   </xs:element>
  <xs:element name="GetImageResponse">
     <xs:complexType>
       <xs:sequence>
         <xs:element minOccurs="0" maxOccurs="1" name="GetImageResult" 
type="tns2:CommandResult"/>
         <xs:element minOccurs="0" maxOccurs="1" name="imageFormatType" type="xs:string"/>
         <xs:element minOccurs="0" maxOccurs="1" name="binaryChartImage" 
type="xs:base64Binary"/>
       </xs:sequence>
     </xs:complexType>
   </xs:element>
   <xs:element name="GetScaledImage">
     <xs:complexType>
```
*Copyright © 2014 Microsoft Corporation.* 

*Release: April 30, 2014*

```
 <xs:sequence>
         <xs:element minOccurs="0" maxOccurs="1" name="parameter" 
type="tns2:CommandParameter"/>
         <xs:element minOccurs="0" maxOccurs="1" name="imageId" type="xs:string"/>
         <xs:element minOccurs="1" maxOccurs="1" name="width" type="xs:int"/>
         <xs:element minOccurs="1" maxOccurs="1" name="height" type="xs:int"/>
         <xs:element minOccurs="1" maxOccurs="1" name="renderingOptions" 
type="tns2:ImageRenderingOptions"/>
       </xs:sequence>
     </xs:complexType>
   </xs:element>
   <xs:element name="GetScaledImageResponse">
     <xs:complexType>
       <xs:sequence>
         <xs:element minOccurs="0" maxOccurs="1" name="GetScaledImageResult" 
type="tns2:CommandResult"/>
         <xs:element minOccurs="0" maxOccurs="1" name="imageFormatType" type="xs:string"/>
         <xs:element minOccurs="0" maxOccurs="1" name="binaryChartImage" 
type="xs:base64Binary"/>
       </xs:sequence>
     </xs:complexType>
  </xs:element>
   <xs:element name="GetChart">
     <xs:complexType>
       <xs:sequence>
         <xs:element minOccurs="0" maxOccurs="1" name="parameter" 
type="tns2:CommandParameter"/>
        <xs:element minOccurs="0" maxOccurs="1" name="getChartInformation" 
type="tns2:GetChartInformation"/>
        <xs:element minOccurs="1" maxOccurs="1" name="renderingOptions" 
type="tns2:ImageRenderingOptions"/>
       </xs:sequence>
     </xs:complexType>
   </xs:element>
   <xs:complexType name="GetChartInformation">
     <xs:sequence>
       <xs:element minOccurs="1" maxOccurs="1" name="Height" type="xs:int"/>
       <xs:element minOccurs="1" maxOccurs="1" name="Width" type="xs:int"/>
       <xs:element minOccurs="0" maxOccurs="1" name="Name" type="xs:string"/>
     </xs:sequence>
   </xs:complexType>
   <xs:element name="GetChartResponse">
     <xs:complexType>
       <xs:sequence>
         <xs:element minOccurs="0" maxOccurs="1" name="GetChartResult" 
type="tns2:CommandResult"/>
         <xs:element minOccurs="0" maxOccurs="1" name="imageFormatType" type="xs:string"/>
         <xs:element minOccurs="0" maxOccurs="1" name="binaryChartImage" 
type="xs:base64Binary"/>
       </xs:sequence>
     </xs:complexType>
   </xs:element>
   <xs:element name="GetChartElementData">
     <xs:complexType>
       <xs:sequence>
         <xs:element minOccurs="0" maxOccurs="1" name="parameter" 
type="tns2:CommandParameter"/>
         <xs:element minOccurs="0" maxOccurs="1" name="ewaControlId" type="xs:string"/>
         <xs:element minOccurs="0" maxOccurs="1" name="imageId" type="xs:string"/>
         <xs:element minOccurs="1" maxOccurs="1" name="versionId" type="xs:int"/>
```
*Copyright © 2014 Microsoft Corporation.* 

*Release: April 30, 2014*

```
 <xs:element minOccurs="1" maxOccurs="1" name="chartWidth" type="xs:int"/>
         <xs:element minOccurs="1" maxOccurs="1" name="chartHeight" type="xs:int"/>
       </xs:sequence>
     </xs:complexType>
   </xs:element>
   <xs:complexType name="ChartElementData">
     <xs:sequence>
      <xs:element minOccurs="0" maxOccurs="1" name="ChartElementItems" 
type="tns2:ArrayOfChartElement"/>
      <xs:element minOccurs="1" maxOccurs="1" name="ImageIndex" type="xs:int"/>
      <xs:element minOccurs="1" maxOccurs="1" name="SheetIndex" type="xs:int"/>
       <xs:element minOccurs="1" maxOccurs="1" name="Version" type="xs:int"/>
      <xs:element minOccurs="0" maxOccurs="1" name="ContentHTML" type="xs:string"/>
       <xs:element minOccurs="0" maxOccurs="1" name="ImagemapId" type="xs:string"/>
     </xs:sequence>
   </xs:complexType>
   <xs:complexType name="ArrayOfChartElement">
     <xs:sequence>
       <xs:element minOccurs="0" maxOccurs="unbounded" name="ChartElement" nillable="true" 
type="tns2:ChartElement"/>
     </xs:sequence>
   </xs:complexType>
   <xs:complexType name="ChartElement">
     <xs:sequence>
       <xs:element minOccurs="1" maxOccurs="1" name="Type" type="tns2:ChartElementType"/>
       <xs:element minOccurs="0" maxOccurs="1" name="CoordList" type="tns2:ArrayOfCoordXY"/>
      <xs:element minOccurs="1" maxOccurs="1" name="CategoryIndex" type="xs:int"/>
      <xs:element minOccurs="1" maxOccurs="1" name="SeriesIndex" type="xs:int"/>
      <xs:element minOccurs="0" maxOccurs="1" name="ValueString" type="xs:string"/>
     </xs:sequence>
   </xs:complexType>
   <xs:simpleType name="ChartElementType">
     <xs:restriction base="xs:string">
       <xs:enumeration value="Unsupported"/>
       <xs:enumeration value="AxisLabel"/>
      <xs:enumeration value="Legend"/>
      <xs:enumeration value="DataPoint"/>
      <xs:enumeration value="ButtonPage"/>
      <xs:enumeration value="ButtonRow"/>
      <xs:enumeration value="ButtonCol"/>
     </xs:restriction>
   </xs:simpleType>
   <xs:complexType name="ArrayOfCoordXY">
     <xs:sequence>
      <xs:element minOccurs="0" maxOccurs="unbounded" name="CoordXY" nillable="true" 
type="tns2:CoordXY"/>
     </xs:sequence>
   </xs:complexType>
  <xs:complexType name="CoordXY">
     <xs:sequence>
      <xs:element minOccurs="1" maxOccurs="1" name="X" type="xs:int"/>
       <xs:element minOccurs="1" maxOccurs="1" name="Y" type="xs:int"/>
     </xs:sequence>
   </xs:complexType>
   <xs:element name="GetChartElementDataResponse">
     <xs:complexType>
       <xs:sequence>
        <xs:element minOccurs="0" maxOccurs="1" name="GetChartElementDataResult" 
type="tns2:CommandResult"/>
```
*Copyright © 2014 Microsoft Corporation.* 

*Release: April 30, 2014*

```
 <xs:element minOccurs="0" maxOccurs="1" name="chartElementDataResult" 
type="tns2:ChartElementData"/>
       </xs:sequence>
     </xs:complexType>
   </xs:element>
   <xs:element name="GetRangeImage">
     <xs:complexType>
       <xs:sequence>
         <xs:element minOccurs="0" maxOccurs="1" name="parameter" 
type="tns2:CommandParameter"/>
        <xs:element minOccurs="0" maxOccurs="1" name="getRangeImageInformation" 
type="tns2:GetRangeImageInformation"/>
       </xs:sequence>
     </xs:complexType>
   </xs:element>
   <xs:complexType name="GetRangeImageInformation">
     <xs:sequence>
      <xs:element minOccurs="0" maxOccurs="1" name="RangeId" type="xs:string"/>
      <xs:element minOccurs="1" maxOccurs="1" name="Width" type="xs:int"/>
       <xs:element minOccurs="1" maxOccurs="1" name="Height" type="xs:int"/>
       <xs:element minOccurs="1" maxOccurs="1" name="Width100" type="xs:int"/>
       <xs:element minOccurs="1" maxOccurs="1" name="Height100" type="xs:int"/>
       <xs:element minOccurs="1" maxOccurs="1" name="ShowHeaders" type="xs:int"/>
       <xs:element minOccurs="0" maxOccurs="1" name="SheetName" type="xs:string"/>
      <xs:element minOccurs="1" maxOccurs="1" name="FirstRow" type="xs:int"/>
       <xs:element minOccurs="1" maxOccurs="1" name="LastRow" type="xs:int"/>
      <xs:element minOccurs="1" maxOccurs="1" name="FirstColumn" type="xs:int"/>
       <xs:element minOccurs="1" maxOccurs="1" name="LastColumn" type="xs:int"/>
     </xs:sequence>
   </xs:complexType>
   <xs:element name="GetRangeImageResponse">
     <xs:complexType>
       <xs:sequence>
        <xs:element minOccurs="0" maxOccurs="1" name="GetRangeImageResult" 
type="tns2:CommandResult"/>
        <xs:element minOccurs="0" maxOccurs="1" name="imageFormatType" type="xs:string"/>
         <xs:element minOccurs="0" maxOccurs="1" name="binaryRangeImage" 
type="xs:base64Binary"/>
       </xs:sequence>
     </xs:complexType>
   </xs:element>
   <xs:element name="ValidatePrint">
     <xs:complexType>
       <xs:sequence>
         <xs:element minOccurs="0" maxOccurs="1" name="parameter" 
type="tns2:CommandParameter"/>
        <xs:element minOccurs="0" maxOccurs="1" name="printOptions" 
type="tns2:PrintOptions"/>
      </xs:sequence>
     </xs:complexType>
   </xs:element>
   <xs:complexType name="PrintOptions">
     <xs:sequence>
      <xs:element minOccurs="1" maxOccurs="1" name="Type" type="xs:int"/>
       <xs:element minOccurs="0" maxOccurs="1" name="SessionId" type="xs:string"/>
       <xs:element minOccurs="0" maxOccurs="1" name="Title" type="xs:string"/>
       <xs:element minOccurs="0" maxOccurs="1" name="SheetName" type="xs:string"/>
       <xs:element minOccurs="0" maxOccurs="1" name="ObjectId" type="xs:string"/>
       <xs:element minOccurs="0" maxOccurs="1" name="SelectedRange" type="tns2:SheetRange"/>
```
*Copyright © 2014 Microsoft Corporation.* 

*Release: April 30, 2014*

```
 <xs:element minOccurs="0" maxOccurs="1" name="UsedRange" type="tns2:SheetRange"/>
       <xs:element minOccurs="1" maxOccurs="1" name="UseSelection" type="xs:boolean"/>
       <xs:element minOccurs="1" maxOccurs="1" name="UsedRangeTooBig" type="xs:boolean"/>
     </xs:sequence>
   </xs:complexType>
   <xs:element name="ValidatePrintResponse">
     <xs:complexType>
       <xs:sequence>
         <xs:element minOccurs="0" maxOccurs="1" name="ValidatePrintResult" 
type="tns2:CommandResult"/>
         <xs:element minOccurs="0" maxOccurs="1" name="outPrintOptions" 
type="tns2:PrintOptions"/>
       </xs:sequence>
     </xs:complexType>
  </xs:element>
   <xs:element name="ExpandCollapseOutline">
     <xs:complexType>
       <xs:sequence>
         <xs:element minOccurs="0" maxOccurs="1" name="parameter" 
type="tns2:CommandParameter"/>
         <xs:element minOccurs="0" maxOccurs="1" name="sheetOrNamedRange" type="xs:string"/>
         <xs:element minOccurs="1" maxOccurs="1" name="namedRange" type="xs:boolean"/>
         <xs:element minOccurs="1" maxOccurs="1" name="outlineLevel" type="xs:unsignedByte"/>
         <xs:element minOccurs="1" maxOccurs="1" name="rowColumn" type="xs:int"/>
         <xs:element minOccurs="1" maxOccurs="1" name="row" type="xs:boolean"/>
       </xs:sequence>
     </xs:complexType>
   </xs:element>
   <xs:element name="ExpandCollapseOutlineResponse">
     <xs:complexType>
       <xs:sequence>
        <xs:element minOccurs="0" maxOccurs="1" name="ExpandCollapseOutlineResult" 
type="tns2:CommandResult"/>
      </xs:sequence>
     </xs:complexType>
   </xs:element>
  <xs:element name="SetCalculationOptions">
     <xs:complexType>
       <xs:sequence>
         <xs:element minOccurs="0" maxOccurs="1" name="parameter" 
type="tns2:CommandParameter"/>
        <xs:element minOccurs="1" maxOccurs="1" name="calcType" 
type="tns2:WorkbookCalculation"/>
       </xs:sequence>
     </xs:complexType>
   </xs:element>
   <xs:simpleType name="WorkbookCalculation">
     <xs:restriction base="xs:string">
      <xs:enumeration value="Manual"/>
      <xs:enumeration value="Automatic"/>
       <xs:enumeration value="Semiautomatic"/>
     </xs:restriction>
   </xs:simpleType>
   <xs:element name="SetCalculationOptionsResponse">
     <xs:complexType>
       <xs:sequence>
         <xs:element minOccurs="0" maxOccurs="1" name="SetCalculationOptionsResult" 
type="tns2:CommandResult"/>
       </xs:sequence>
```
*Copyright © 2014 Microsoft Corporation.* 

*Release: April 30, 2014*

```
 </xs:complexType>
   </xs:element>
   <xs:element name="GetHealthScore">
     <xs:complexType/>
   </xs:element>
   <xs:element name="GetHealthScoreResponse">
     <xs:complexType>
       <xs:sequence>
         <xs:element minOccurs="0" maxOccurs="1" name="GetHealthScoreResult" 
type="tns2:CommandResult"/>
       </xs:sequence>
     </xs:complexType>
   </xs:element>
   <xs:element name="GetInteractiveReportBootstrapData">
     <xs:complexType>
       <xs:sequence>
        <xs:element minOccurs="0" maxOccurs="1" name="parameter" 
type="tns2:CommandParameter"/>
        <xs:element minOccurs="0" maxOccurs="1" name="clientSessionId" type="xs:string"/>
         <xs:element minOccurs="1" maxOccurs="1" name="connectionsOnly" type="xs:boolean"/>
       </xs:sequence>
     </xs:complexType>
   </xs:element>
   <xs:element name="GetInteractiveReportBootstrapDataResponse">
     <xs:complexType>
       <xs:sequence>
         <xs:element minOccurs="0" maxOccurs="1" 
name="GetInteractiveReportBootstrapDataResult" type="tns2:CommandResult"/>
        <xs:element minOccurs="0" maxOccurs="1" name="interactiveReportInfo" 
type="tns2:InteractiveReportInfo"/>
       </xs:sequence>
     </xs:complexType>
   </xs:element>
   <xs:element name="GetTimeSlicerFilterState">
     <xs:complexType>
      <xs:sequence>
        <xs:element minOccurs="0" maxOccurs="1" name="parameter" 
type="tns2:CommandParameter"/>
        <xs:element minOccurs="0" maxOccurs="1" name="slicerOptions" 
type="tns2:SlicerOptions"/>
      </xs:sequence>
     </xs:complexType>
   </xs:element>
   <xs:complexType name="TimeSlicerView">
     <xs:sequence>
       <xs:element minOccurs="1" maxOccurs="1" name="CaptionHeight" type="xs:int"/>
       <xs:element minOccurs="1" maxOccurs="1" name="SpaceWidth" type="xs:int"/>
       <xs:element minOccurs="1" maxOccurs="1" name="DayWidth" type="xs:int"/>
      <xs:element minOccurs="1" maxOccurs="1" name="MonthWidth" type="xs:int"/>
      <xs:element minOccurs="1" maxOccurs="1" name="QuarterWidth" type="xs:int"/>
       <xs:element minOccurs="1" maxOccurs="1" name="YearWidth" type="xs:int"/>
       <xs:element minOccurs="1" maxOccurs="1" name="SelectionLevel" type="xs:int"/>
       <xs:element minOccurs="1" maxOccurs="1" name="DisplayLevel" type="xs:int"/>
       <xs:element minOccurs="1" maxOccurs="1" name="DisplaySettings" type="xs:int"/>
       <xs:element minOccurs="1" maxOccurs="1" name="FilterType" type="tns2:PivotFilterType"/>
       <xs:element minOccurs="0" maxOccurs="1" name="SelectionEnd" type="tns2:TimeDtr"/>
       <xs:element minOccurs="0" maxOccurs="1" name="SelectionBegin" type="tns2:TimeDtr"/>
       <xs:element minOccurs="0" maxOccurs="1" name="DisplayStart" type="tns2:TimeDtr"/>
       <xs:element minOccurs="0" maxOccurs="1" name="MaxDate" type="tns2:TimeDtr"/>
```
*Copyright © 2014 Microsoft Corporation.* 

*Release: April 30, 2014*

```
 <xs:element minOccurs="0" maxOccurs="1" name="MinDate" type="tns2:TimeDtr"/>
       <xs:element minOccurs="1" maxOccurs="1" name="Width" type="xs:int"/>
       <xs:element minOccurs="1" maxOccurs="1" name="Height" type="xs:int"/>
       <xs:element minOccurs="0" maxOccurs="1" name="DisplayLabel" type="xs:string"/>
       <xs:element minOccurs="0" maxOccurs="1" name="BetweenSelectionEnd" type="xs:string"/>
       <xs:element minOccurs="0" maxOccurs="1" name="BetweenSelectionBegin" type="xs:string"/>
       <xs:element minOccurs="0" maxOccurs="1" name="Name" type="xs:string"/>
       <xs:element minOccurs="0" maxOccurs="1" name="Caption" type="xs:string"/>
       <xs:element minOccurs="1" maxOccurs="1" name="OlapSourced" type="xs:boolean"/>
     </xs:sequence>
   </xs:complexType>
   <xs:complexType name="TimeDtr">
     <xs:sequence>
       <xs:element minOccurs="1" maxOccurs="1" name="Day" type="xs:int"/>
       <xs:element minOccurs="1" maxOccurs="1" name="Month" type="xs:int"/>
       <xs:element minOccurs="1" maxOccurs="1" name="Year" type="xs:int"/>
     </xs:sequence>
   </xs:complexType>
   <xs:complexType name="TimeSlicerFormatElementList">
     <xs:sequence>
       <xs:element minOccurs="0" maxOccurs="1" name="TimeSlicerFormatElements" 
type="tns2:ArrayOfTimeSlicerFormatElement"/>
     </xs:sequence>
   </xs:complexType>
   <xs:complexType name="ArrayOfTimeSlicerFormatElement">
     <xs:sequence>
       <xs:element minOccurs="0" maxOccurs="unbounded" name="TimeSlicerFormatElement" 
nillable="true" type="tns2:TimeSlicerFormatElement"/>
     </xs:sequence>
   </xs:complexType>
   <xs:complexType name="TimeSlicerFormatElement">
     <xs:complexContent mixed="false">
       <xs:extension base="tns2:SlicerFormatElement">
         <xs:sequence>
           <xs:element minOccurs="1" maxOccurs="1" name="FontHeight" type="xs:int"/>
           <xs:element minOccurs="1" maxOccurs="1" name="GradientAngle" type="xs:double"/>
         </xs:sequence>
       </xs:extension>
     </xs:complexContent>
   </xs:complexType>
   <xs:element name="GetTimeSlicerFilterStateResponse">
     <xs:complexType>
       <xs:sequence>
         <xs:element minOccurs="0" maxOccurs="1" name="GetTimeSlicerFilterStateResult" 
type="tns2:CommandResult"/>
        <xs:element minOccurs="0" maxOccurs="1" name="formatList" 
type="tns2:TimeSlicerFormatElementList"/>
        <xs:element minOccurs="0" maxOccurs="1" name="timeSlicerView" 
type="tns2:TimeSlicerView"/>
       </xs:sequence>
     </xs:complexType>
  </xs:element>
  <xs:element name="GetTimeSlicerStrings">
     <xs:complexType>
      <xs:sequence>
        <xs:element minOccurs="0" maxOccurs="1" name="parameter" 
type="tns2:CommandParameter"/>
       </xs:sequence>
     </xs:complexType>
```
*Copyright © 2014 Microsoft Corporation.* 

*Release: April 30, 2014*

```
 </xs:element>
   <xs:complexType name="TimeSlicerStringTemplates">
     <xs:sequence>
       <xs:element minOccurs="0" maxOccurs="1" name="DayToDayYear" type="xs:string"/>
       <xs:element minOccurs="0" maxOccurs="1" name="DayToDayMonth" type="xs:string"/>
       <xs:element minOccurs="0" maxOccurs="1" name="MonthYearToMonthYear" type="xs:string"/>
       <xs:element minOccurs="0" maxOccurs="1" name="MonthToMonthYear" type="xs:string"/>
       <xs:element minOccurs="0" maxOccurs="1" name="MonthYear" type="xs:string"/>
       <xs:element minOccurs="0" maxOccurs="1" name="QuarterYearToQuarterYear" 
type="xs:string"/>
       <xs:element minOccurs="0" maxOccurs="1" name="QuarterToQuarterYear" type="xs:string"/>
       <xs:element minOccurs="0" maxOccurs="1" name="QuarterToYear" type="xs:string"/>
       <xs:element minOccurs="0" maxOccurs="1" name="YearToYear" type="xs:string"/>
       <xs:element minOccurs="0" maxOccurs="1" name="DayYearToDayYear" type="xs:string"/>
       <xs:element minOccurs="0" maxOccurs="1" name="Day" type="xs:string"/>
       <xs:element minOccurs="0" maxOccurs="1" name="LevelDay" type="xs:string"/>
       <xs:element minOccurs="0" maxOccurs="1" name="LevelMonth" type="xs:string"/>
       <xs:element minOccurs="0" maxOccurs="1" name="LevelQuarter" type="xs:string"/>
       <xs:element minOccurs="0" maxOccurs="1" name="LevelYear" type="xs:string"/>
      <xs:element minOccurs="0" maxOccurs="1" name="QuarterNames" type="tns2:ArrayOfString"/>
      <xs:element minOccurs="0" maxOccurs="1" name="MonthNamesShort" 
type="tns2:ArrayOfString"/>
       <xs:element minOccurs="0" maxOccurs="1" name="MonthNames" type="tns2:ArrayOfString"/>
     </xs:sequence>
   </xs:complexType>
   <xs:element name="GetTimeSlicerStringsResponse">
     <xs:complexType>
       <xs:sequence>
         <xs:element minOccurs="0" maxOccurs="1" name="GetTimeSlicerStringsResult" 
type="tns2:CommandResult"/>
         <xs:element minOccurs="0" maxOccurs="1" name="timeSlicerStrings" 
type="tns2:TimeSlicerStringTemplates"/>
       </xs:sequence>
     </xs:complexType>
   </xs:element>
  <xs:element name="SaveWorkbookForEditing">
     <xs:complexType>
      <xs:sequence>
        <xs:element minOccurs="0" maxOccurs="1" name="parameter" 
type="tns2:CommandParameter"/>
       </xs:sequence>
     </xs:complexType>
   </xs:element>
   <xs:element name="SaveWorkbookForEditingResponse">
     <xs:complexType>
       <xs:sequence>
         <xs:element minOccurs="0" maxOccurs="1" name="SaveWorkbookForEditingResult" 
type="tns2:CommandResult"/>
        <xs:element minOccurs="0" maxOccurs="1" name="editUrl" type="xs:string"/>
       </xs:sequence>
     </xs:complexType>
   </xs:element>
   <xs:element name="EnsureWorkbookModel">
     <xs:complexType>
      <xs:sequence>
        <xs:element minOccurs="0" maxOccurs="1" name="parameter" 
type="tns2:CommandParameter"/>
       </xs:sequence>
     </xs:complexType>
```
*Copyright © 2014 Microsoft Corporation.* 

*Release: April 30, 2014*

```
 </xs:element>
  <xs:element name="EnsureWorkbookModelResponse">
     <xs:complexType>
      <xs:sequence>
         <xs:element minOccurs="0" maxOccurs="1" name="EnsureWorkbookModelResult" 
type="tns2:CommandResult"/>
        <xs:element minOccurs="0" maxOccurs="1" name="dataSource" type="xs:string"/>
         <xs:element minOccurs="0" maxOccurs="1" name="catalog" type="xs:string"/>
        <xs:element minOccurs="1" maxOccurs="1" name="sessionTimeout" type="xs:int"/>
        <xs:element minOccurs="1" maxOccurs="1" name="version" type="xs:int"/>
       </xs:sequence>
     </xs:complexType>
   </xs:element>
   <xs:element name="GetWorkbookConnections">
     <xs:complexType>
       <xs:sequence>
        <xs:element minOccurs="0" maxOccurs="1" name="parameter" 
type="tns2:CommandParameter"/>
      </xs:sequence>
     </xs:complexType>
   </xs:element>
  <xs:element name="GetWorkbookConnectionsResponse">
     <xs:complexType>
       <xs:sequence>
        <xs:element minOccurs="0" maxOccurs="1" name="GetWorkbookConnectionsResult" 
type="tns2:CommandResult"/>
         <xs:element minOccurs="0" maxOccurs="1" name="connections" 
type="tns2:ArrayOfString"/>
       </xs:sequence>
     </xs:complexType>
   </xs:element>
  <xs:simpleType name="RangeReference">
    <xs:restriction base="xs:string"/>
   </xs:simpleType>
  <xs:simpleType name="SessionIdentifier">
    <xs:restriction base="xs:string"/>
  </xs:simpleType>
</xs:schema>
```
*Copyright © 2014 Microsoft Corporation.* 

*Release: April 30, 2014*

## **8 Appendix C: Product Behavior**

The information in this specification is applicable to the following Microsoft products or supplemental software. References to product versions include released service packs:

**Microsoft SharePoint Server 2013** 

Exceptions, if any, are noted below. If a service pack or Quick Fix Engineering (QFE) number appears with the product version, behavior changed in that service pack or QFE. The new behavior also applies to subsequent service packs of the product unless otherwise specified. If a product edition appears with the product version, behavior is different in that product edition.

Unless otherwise specified, any statement of optional behavior in this specification that is prescribed using the terms SHOULD or SHOULD NOT implies product behavior in accordance with the SHOULD or SHOULD NOT prescription. Unless otherwise specified, the term MAY implies that the product does not follow the prescription.

 $\leq$ 1> Section 2.2.2.1: Excel Calculation Services 2013 can use any of the values specified in section [2.2.5.15.](#page-157-0)

 $\langle$ 2> Section 2.2.4.13: If the date value is the 0<sup>th</sup> day in the month of January of the year 1900, Excel Calculation Services 2013 sets the value of the **Day** element to 0.

 $\leq$ 3> Section 2.2.4.13: If the date value is the 0<sup>th</sup> day in the month of January of the year 1900, Excel Calculation Services 2013 sets the value of the **Day** element to 0.

[<4> Section 2.2.4.50: E](#page-92-0)xcel Calculation Services 2013 will attempt to fallback to a fallback UI culture when an unsupported UI culture is requested.

[<5> Section 2.2.4.56:](#page-100-0) Excel Calculation Services 2013 can use any of the values specified in section [2.2.5.16.](#page-179-0)

 $<$  6 > Section 2.2.4.56: Excel Calculation Services 2013 can use any of the values specified in section [2.2.5.16.](#page-179-0)

[<7> Section 2.2.4.56:](#page-100-2) Excel Calculation Services 2013 can use any of the values specified in section [2.2.5.16.](#page-179-0)

[<8> Section 2.2.5:](#page-143-0) Excel Calculation Services 2013 uses the **[A1](%5bMS-OFCGLOS%5d.pdf)** notation. See [\[MSFT-ACRR\].](http://go.microsoft.com/fwlink/?LinkId=113994)

[<9> Section 2.2.5.28:](#page-208-0) Excel Calculation Services 2013 uses the A1 notation. See [\[MSFT-ACRR\].](http://go.microsoft.com/fwlink/?LinkId=113994)

 $\langle 10 \rangle$  Section 3.1.4.1: Excel Calculation Services 2013 can use any of the values specified in section [2.2.5.16.](#page-179-0)

 $\langle 11 \rangle$  Section 3.1.4.2: Excel Calculation Services 2013 can use any of the values specified in section [2.2.5.16.](#page-179-0)

[<12> Section 3.1.4.3:](#page-235-0) Excel Calculation Services 2013 can also use any of the values specified in section [2.2.5.16.](#page-179-0)

 $\leq$ 13> Section 3.1.4.4: Excel Calculation Services 2013 can use any of the values specified in section [2.2.5.16.](#page-179-0)

[<14> Section 3.1.4.5:](#page-242-0) Excel Calculation Services 2013 can use any of the values specified in section [2.2.5.16.](#page-179-0)

*[MS-EXSPWS3] — v20140428 Excel Calculation Web Service Version 3 Protocol*  *717 / 735*

*Copyright © 2014 Microsoft Corporation.* 

*Release: April 30, 2014*

[<15> Section 3.1.4.6:](#page-245-0) Excel Calculation Services 2013 can use any of the values specified in section [2.2.5.16.](#page-179-0)

 $<$ 16 > Section 3.1.4.7: Excel Calculation Services 2013 can use any of the values specified in section [2.2.5.16.](#page-179-0)

 $\langle 17 \rangle$  Section 3.1.4.8: Excel Calculation Services 2013 can use any of the values specified in section [2.2.5.16.](#page-179-0)

 $\langle 18 \rangle$  Section 3.1.4.9: Excel Calculation Services 2013 can use any of the values specified in section [2.2.5.16.](#page-179-0)

[<19> Section 3.1.4.10:](#page-256-0) Excel Calculation Services 2013 can use any of the values specified in section [2.2.5.16.](#page-179-0)

[<20> Section 3.1.4.11:](#page-260-0) Excel Calculation Services 2013 can use any of the values specified in section [2.2.5.16.](#page-179-0)

[<21> Section 3.1.4.12:](#page-263-0) Excel Calculation Services 2013 can use any of the values specified in section [2.2.5.16.](#page-179-0)

 $\langle 22 \rangle$  Section 3.1.4.13: Excel Calculation Services 2013 can use any of the values specified in section [2.2.5.16.](#page-179-0)

 $\leq$ 23> Section 3.1.4.14: Excel Calculation Services 2013 can use any of the values specified in section [2.2.5.16.](#page-179-0)

 $\leq$ 24> Section 3.1.4.15: Excel Calculation Services 2013 can use any of the values specified in section [2.2.5.16.](#page-179-0)

 $\leq$ 25> Section 3.1.4.16: Excel Calculation Services 2013 can use any of the values specified in section [2.2.5.16.](#page-179-0)

[<26> Section 3.1.4.17:](#page-280-0) Excel Calculation Services 2013 can use any of the values specified in section [2.2.5.16.](#page-179-0)

[<27> Section 3.1.4.18:](#page-284-0) Excel Calculation Services 2013 can also use any of the values specified in section [2.2.5.16.](#page-179-0)

 $\langle$  [<28> Section 3.1.4.19:](#page-286-0) Excel Calculation Services 2013 can use any of the values specified in section [2.2.5.16.](#page-179-0)

 $\leq$ 29> Section 3.1.4.20: Excel Calculation Services 2013 can use any of the values specified in section [2.2.5.16.](#page-179-0)

 $\leq$ 30> Section 3.1.4.21: Excel Calculation Services 2013 can use any of the values specified in section [2.2.5.16.](#page-179-0)

[<31> Section 3.1.4.22:](#page-295-0) Excel Calculation Services 2013 returns the **SpecifiedItemNotFound** value specified in section  $2.2.5.16$  if a user does not have Open Item permission and if the requested range is not wholly contained inside a published item.

 $\langle$  [<32> Section 3.1.4.22:](#page-295-1) Excel Calculation Services 2013 can use any of the values specified in section [2.2.5.16.](#page-179-0)

[<33> Section 3.1.4.23:](#page-298-0) Excel Calculation Services 2013 returns the **SpecifiedItemNotFound** value specified in section  $2.2.5.16$  if a user does not have Open Item permission and if the requested range is not wholly contained inside a published item.

*[MS-EXSPWS3] — v20140428 Excel Calculation Web Service Version 3 Protocol* 

*Copyright © 2014 Microsoft Corporation.* 

*Release: April 30, 2014*

 $\leq$ 34> Section 3.1.4.23: Excel Calculation Services 2013 can use any of the values specified in section [2.2.5.16.](#page-179-0)

[<35> Section 3.1.4.24:](#page-301-0) Excel Calculation Services 2013 returns the **SpecifiedItemNotFound** value specified in section  $2.2.5.16$  if a user does not have Open Item permission and if the requested range is not wholly contained inside a published item.

 $\leq$ 36> Section 3.1.4.24: Excel Calculation Services 2013 can use any of the values specified in section [2.2.5.16.](#page-179-0)

[<37> Section 3.1.4.25:](#page-305-0) Excel Calculation Services 2013 can use any of the values specified in section [2.2.5.16.](#page-179-0)

[<38> Section 3.1.4.25.2.2:](#page-307-0) Excel Calculation Services 2013 returns "Excel Calculation Services (14.0)" when the **GetSessionInformation** operation is called.

 $\leq$ 39> Section 3.1.4.26: Excel Calculation Services 2013 can use any of the values specified in section [2.2.5.16.](#page-179-0)

[<40> Section 3.1.4.27:](#page-311-0) Excel Calculation Services 2013 can use any of the values specified in section [2.2.5.16.](#page-179-0)

[<41> Section 3.1.4.28:](#page-314-0) Excel Calculation Services 2013 can use any of the values specified in section [2.2.5.16.](#page-179-0)

 $\leq$ 42> Section 3.1.4.29: Excel Calculation Services 2013 can use any of the values specified in section [2.2.5.16.](#page-179-0)

[<43> Section 3.1.4.30:](#page-319-0) Excel Calculation Services 2013 has exceptions as noted in [\[MSDN-UFES\].](http://go.microsoft.com/fwlink/?LinkId=114432)

[<44> Section 3.1.4.30:](#page-320-0) Excel Calculation Services 2013 has exceptions as noted in [\[MSDN-UFES\].](http://go.microsoft.com/fwlink/?LinkId=114432)

[<45> Section 3.1.4.30:](#page-320-1) Excel Calculation Services 2013 can use any of the values specified in section [2.2.5.16.](#page-179-0)

 $\leq$ 46> Section 3.1.4.31: Excel Calculation Services 2013 can use any of the values specified in section [2.2.5.16.](#page-179-0)

 $\leq$ 47> Section 3.1.4.32: Excel Calculation Services 2013 can use any of the values specified in section [2.2.5.16.](#page-179-0)

[<48> Section 3.1.4.33:](#page-330-0) Excel Calculation Services 2013 can use any of the values specified in section [2.2.5.16.](#page-179-0)

 $\leq$ 49> Section 3.1.4.34: Excel Calculation Services 2013 can use any of the values specified in section [2.2.5.15.](#page-157-0)

 $50$  Section 3.1.4.35: Excel Calculation Services 2013 can use any of the values specified in section [2.2.5.16.](#page-179-0)

 $51$  Section 3.1.4.36: Excel Calculation Services 2013 can use any of the values specified in section [2.2.5.16.](#page-179-0)

 $\leq$  52> Section 3.1.4.37: Excel Calculation Services 2013 can also use any of the values specified in section [2.2.5.16.](#page-179-0)

[<53> Section 3.1.4.38:](#page-348-0) Excel Calculation Services 2013 can use any of the values specified in section [2.2.5.16.](#page-179-0)

*[MS-EXSPWS3] — v20140428 Excel Calculation Web Service Version 3 Protocol*  *719 / 735*

*Copyright © 2014 Microsoft Corporation.* 

*Release: April 30, 2014*

[<54> Section 3.1.4.39:](#page-351-0) Excel Calculation Services 2013 can use any of the values specified in section [2.2.5.16.](#page-179-0)

[<55> Section 3.1.4.40:](#page-353-0) Excel Calculation Services 2013 can use any of the values specified in section [2.2.5.16.](#page-179-0)

 $\leq$ 56> Section 3.1.4.41: Excel Calculation Services 2013 can use any of the values specified in section [2.2.5.16.](#page-179-0)

 $\langle$  57> Section 3.1.4.42: Excel Calculation Services 2013 can use any of the values specified in section [2.2.5.16.](#page-179-0)

[<58> Section 3.1.4.43:](#page-365-0) Excel Calculation Services 2013 will set the values sent by the protocol client and will not return an error if **rangeValues** contains values in only one dimension (A single column (2) or a single row (2)), and the first worksheet cell of **rangeCoordinates** falls on a workbook parameter.

 $59$  Section 3.1.4.43: Excel Calculation Services 2013 can use any of the values specified in section [2.2.5.15.](#page-157-0)

<60> [Section 3.1.4.44:](#page-369-0) Excel Calculation Services 2013 will set the values sent by the protocol client and will not return an error if the **Value** in **RangeValuesA1** contains values in only one dimension (A single column (2) or a single row (2)), and the first worksheet cell of **rangeName** in **RangeValuesA1** falls on a workbook parameter.

 $\leq 61$  Section 3.1.4.44: Excel Calculation Services 2013 can use any of the values specified in section [2.2.5.16.](#page-179-0)

[<62> Section 3.1.4.45:](#page-372-0) Excel Calculation Services 2013 can use any of the values specified in section [2.2.5.16.](#page-179-0)

[<63> Section 3.1.4.46:](#page-376-0) Excel Calculation Services 2013 can use any of the values specified in section [2.2.5.16.](#page-179-0)

 $\leq 64$  Section 3.1.4.47: Excel Calculation Services 2013 can also use any of the values specified in section [2.2.5.16.](#page-179-0)

[<65> Section 3.1.4.48:](#page-384-0) Excel Calculation Services 2013 can also use any of the values specified in section [2.2.5.16.](#page-179-0)

 $\leq 66$  > Section 3.1.4.49: Excel Calculation Services 2013 can also use any of the values specified in section [2.2.5.16.](#page-179-0)

 $\leq$  67> Section 3.1.4.50: Excel Calculation Services 2013 can also use any of the values specified in section [2.2.5.16.](#page-179-0)

[<68> Section 3.1.4.51:](#page-399-0) Excel Calculation Services 2013 can use any of the values specified in section [2.2.5.16.](#page-179-0)

 $\leq$  69> Section 3.1.4.52: Excel Calculation Services 2013 can also use any of the values specified in section [2.2.5.16.](#page-179-0)

[<70> Section 3.1.4.53:](#page-409-0) Excel Calculation Services 2013 can also use any of the values specified in section [2.2.5.16.](#page-179-0)

 $\langle 71 \rangle$  Section 3.1.4.54: Excel Calculation Services 2013 can use any of the values specified in section [2.2.5.16.](#page-179-0)

*[MS-EXSPWS3] — v20140428 Excel Calculation Web Service Version 3 Protocol*  *720 / 735*

*Copyright © 2014 Microsoft Corporation.* 

*Release: April 30, 2014*
$\leq$ 72> Section 3.1.4.55: Excel Calculation Services 2013 can use any of the values specified in section [2.2.5.16.](#page-179-0)

[<73> Section 3.1.4.56:](#page-424-0) Excel Calculation Services 2013 can use any of the values specified in section [2.2.5.16.](#page-179-0)

 $\leq$ 74> Section 3.1.4.57: Excel Calculation Services 2013 can use any of the values specified in section [2.2.5.16.](#page-179-0)

 $\langle$  [<75> Section 3.1.4.58:](#page-430-0) Excel Calculation Services 2013 can use any of the values specified in section [2.2.5.15.](#page-157-0)

[<76> Section 3.1.4.59:](#page-433-0) Excel Calculation Services 2013 can use any of the values specified in section [2.2.5.16.](#page-179-0)

 $\leq$ 77> Section 3.1.4.61: Excel Calculation Services 2013 can also use any of the values specified in section [2.2.5.16.](#page-179-0)

[<78> Section 3.1.4.62:](#page-450-0) Excel Calculation Services 2013 can use any of the values specified in section [2.2.5.16.](#page-179-0)

 $\langle$  [<79> Section 3.1.4.63:](#page-456-0) Excel Calculation Services 2013 can also use any of the values specified in section [2.2.5.16.](#page-179-0)

 $\leq$ 80> Section 3.1.4.64: Excel Calculation Services 2013 can also use any of the values specified in section [2.2.5.16.](#page-179-0)

 $\leq$ 81> Section 3.1.4.65: Excel Calculation Services 2013 can use any of the values specified in section [2.2.5.16.](#page-179-0)

 $\leq$ 82> Section 3.1.4.66: Excel Calculation Services 2013 can use any of the values specified in section [2.2.5.16.](#page-179-0)

[<83> Section 3.1.4.67:](#page-471-0) Excel Calculation Services 2013 can use any of the values specified in section [2.2.5.16.](#page-179-0)

[<84> Section 3.1.4.68:](#page-473-0) Excel Calculation Services 2013 can use any of the values specified in section [2.2.5.16.](#page-179-0)

 $\langle 85 \rangle$  Section 3.1.4.69: Excel Calculation Services 2013 can use any of the values specified in section [2.2.5.16.](#page-179-0)

 $\leq$ 86> Section 3.1.4.70: Excel Calculation Services 2013 can use any of the values specified in section [2.2.5.16.](#page-179-0)

 $\leq$ 87> Section 3.1.4.71: Excel Calculation Services 2013 can use any of the values specified in section [2.2.5.16.](#page-179-0)

 $\leq$ 88> Section 3.1.4.72: Excel Calculation Services 2013 can use any of the values specified in section [2.2.5.16.](#page-179-0)

[<89> Section 3.1.4.73:](#page-488-0) Excel Calculation Services 2013 can use any of the values specified in section [2.2.5.16.](#page-179-0)

[<90> Section 3.1.4.74:](#page-491-0) Excel Calculation Services 2013 can use any of the values specified in section [2.2.5.16.](#page-179-0)

*[MS-EXSPWS3] — v20140428 Excel Calculation Web Service Version 3 Protocol* 

*Copyright © 2014 Microsoft Corporation.* 

*Release: April 30, 2014*

 $\leq$ 91> Section 3.1.4.75: Excel Calculation Services 2013 can use any of the values specified in section [2.2.5.16.](#page-179-0)

 $\leq$ 92> Section 3.1.4.78: Excel Calculation Services 2013 can use any of the values specified in section [2.2.5.16.](#page-179-0)

 $\leq$ 93> Section 3.1.4.79: Excel Calculation Services 2013 can use any of the values specified in section [2.2.5.16.](#page-179-0)

 $\leq$ 94> Section 3.1.4.80: Excel Calculation Services 2013 can use any of the values specified in section [2.2.5.16.](#page-179-0)

 $\leq$ 95> Section 3.1.4.81: Excel Calculation Services 2013 can use any of the values specified in section [2.2.5.16.](#page-179-0)

 $\leq$ 96> Section 3.1.4.85: Excel Calculation Services 2013 can use any of the values specified in section [2.2.5.16.](#page-179-0)

[<97> Section 3.1.4.88:](#page-537-0) Excel Calculation Services 2013 can use any of the values specified in section [2.2.5.16.](#page-179-0)

 $\leq$ 98> Section 3.1.4.89: Excel Calculation Services 2013 can use any of the values specified in section [2.2.5.16.](#page-179-0)

 $\leq$ 99> Section 3.1.5.1: Excel Calculation Services 2013 times out sessions (2) which are not edit sessions after a period of time of inactivity. This period of time is configurable.

[<100> Section 3.1.5.2: I](#page-542-1)n Excel Calculation Services 2013, only some operations time out. Other operations can go over the allotted time.

*Copyright © 2014 Microsoft Corporation.* 

# **9 Change Tracking**

<span id="page-722-0"></span>This section identifies changes that were made to the [MS-EXSPWS3] protocol document between the February 2014 and April 2014 releases. Changes are classified as New, Major, Minor, Editorial, or No change.

The revision class **New** means that a new document is being released.

The revision class **Major** means that the technical content in the document was significantly revised. Major changes affect protocol interoperability or implementation. Examples of major changes are:

- A document revision that incorporates changes to interoperability requirements or functionality.
- The removal of a document from the documentation set.

The revision class **Minor** means that the meaning of the technical content was clarified. Minor changes do not affect protocol interoperability or implementation. Examples of minor changes are updates to clarify ambiguity at the sentence, paragraph, or table level.

The revision class **Editorial** means that the formatting in the technical content was changed. Editorial changes apply to grammatical, formatting, and style issues.

The revision class **No change** means that no new technical changes were introduced. Minor editorial and formatting changes may have been made, but the technical content of the document is identical to the last released version.

Major and minor changes can be described further using the following change types:

- **New content added.**
- Content updated.
- Content removed.
- **New product behavior note added.**
- **Product behavior note updated.**
- **Product behavior note removed.**
- New protocol syntax added.
- Protocol syntax updated.
- **Protocol syntax removed.**
- New content added due to protocol revision.
- Content updated due to protocol revision.
- Content removed due to protocol revision.
- New protocol syntax added due to protocol revision.
- **Protocol syntax updated due to protocol revision.**
- **Protocol syntax removed due to protocol revision.**

*Copyright © 2014 Microsoft Corporation.* 

Obsolete document removed.

Editorial changes are always classified with the change type **Editorially updated.**

Some important terms used in the change type descriptions are defined as follows:

- **Protocol syntax** refers to data elements (such as packets, structures, enumerations, and methods) as well as interfaces.
- **Protocol revision** refers to changes made to a protocol that affect the bits that are sent over the wire.

The changes made to this document are listed in the following table. For more information, please contact [dochelp@microsoft.com.](mailto:dochelp@microsoft.com)

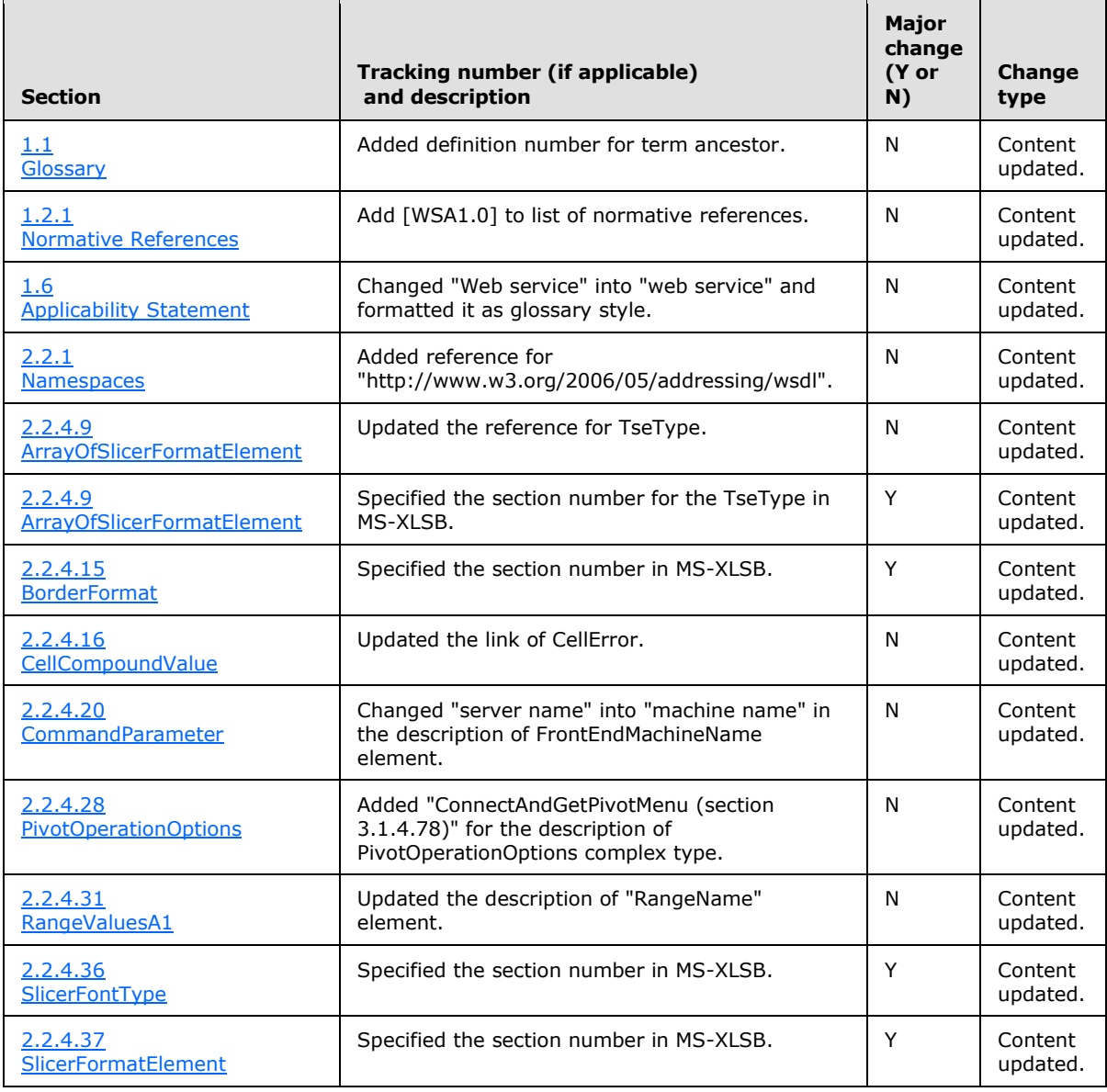

*[MS-EXSPWS3] — v20140428 Excel Calculation Web Service Version 3 Protocol* 

*Copyright © 2014 Microsoft Corporation.* 

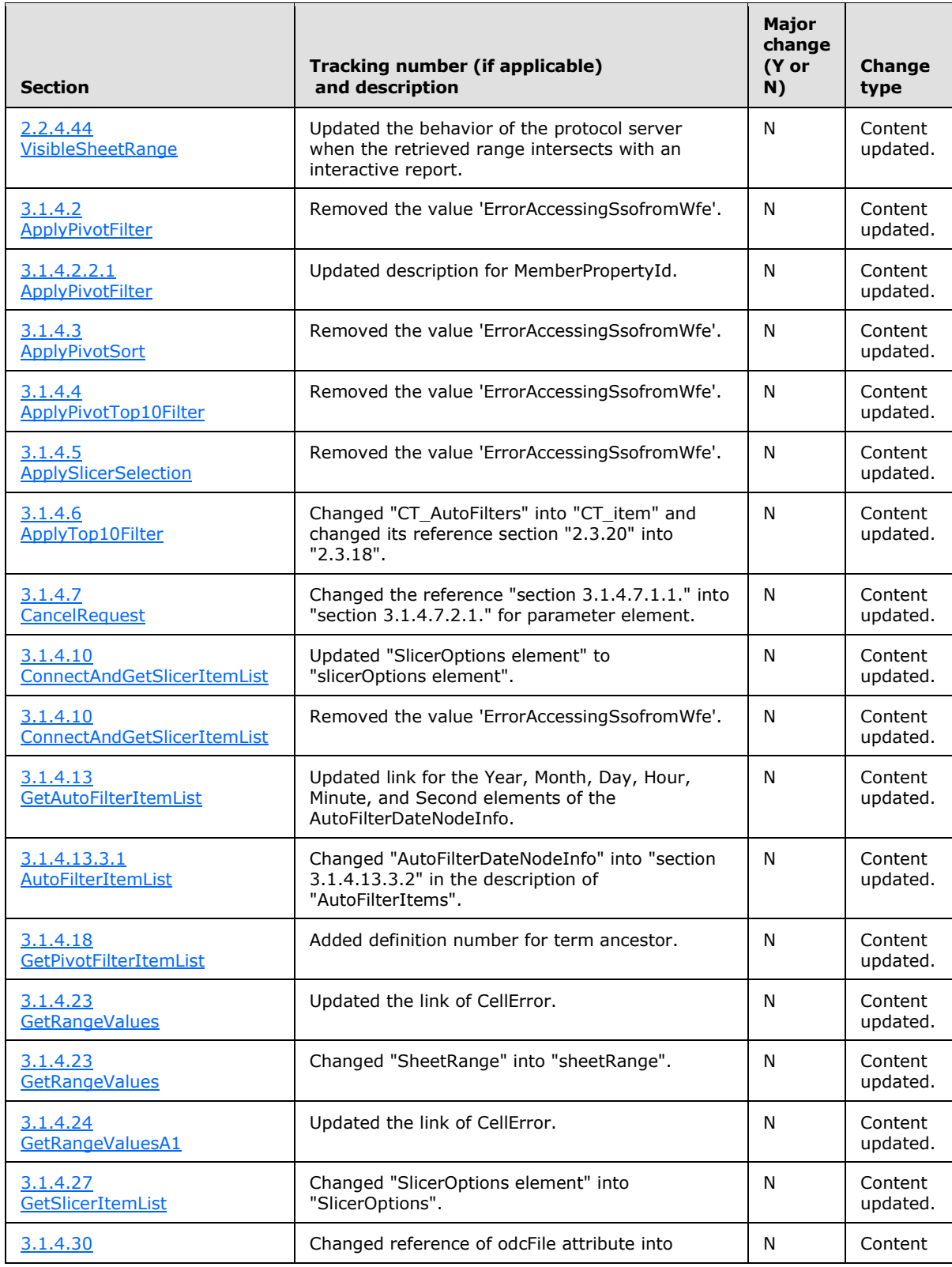

*[MS-EXSPWS3] — v20140428 Excel Calculation Web Service Version 3 Protocol* 

*Copyright © 2014 Microsoft Corporation.* 

*Release: April 30, 2014*

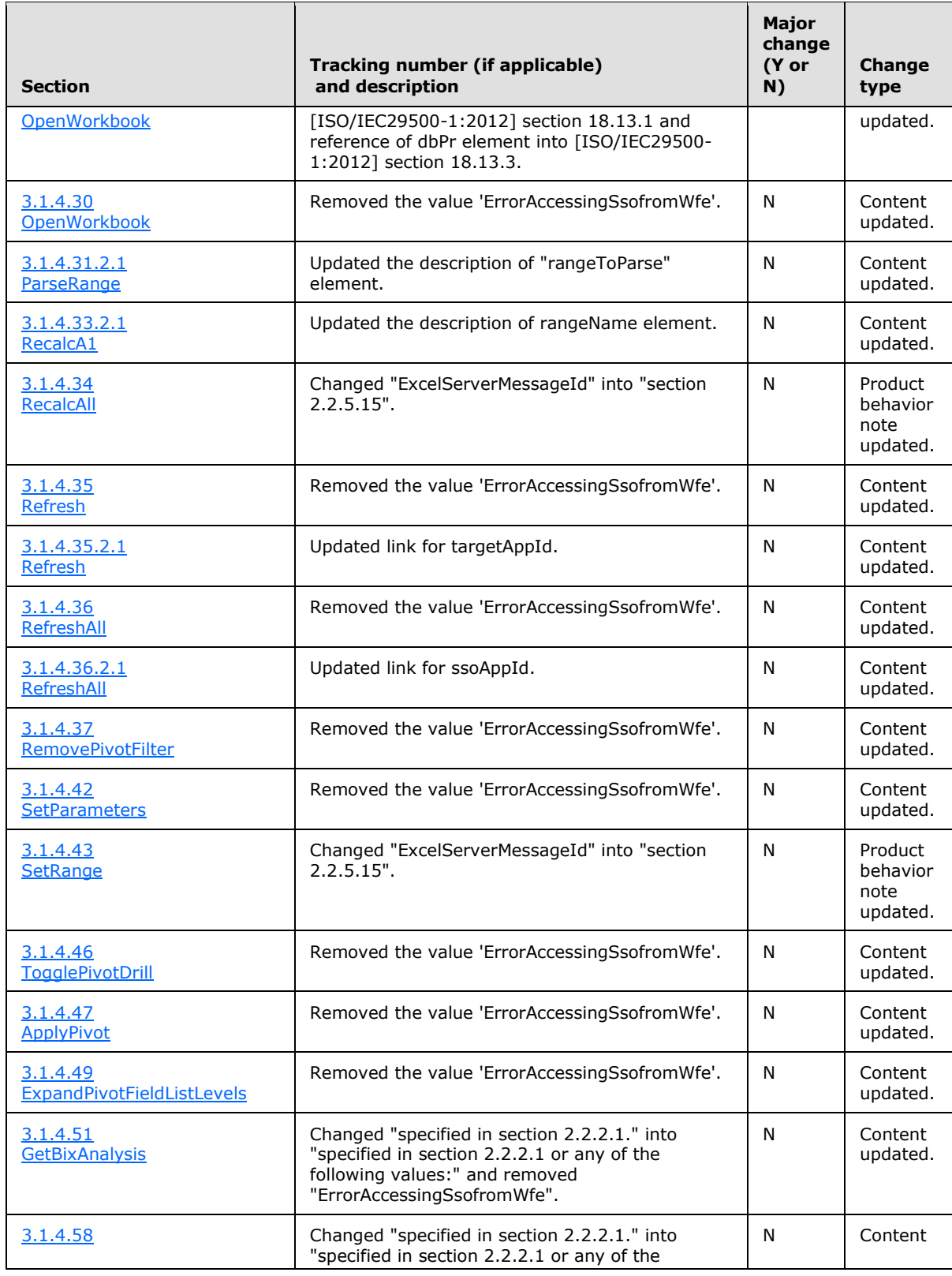

*[MS-EXSPWS3] — v20140428 Excel Calculation Web Service Version 3 Protocol* 

*Copyright © 2014 Microsoft Corporation.* 

*Release: April 30, 2014*

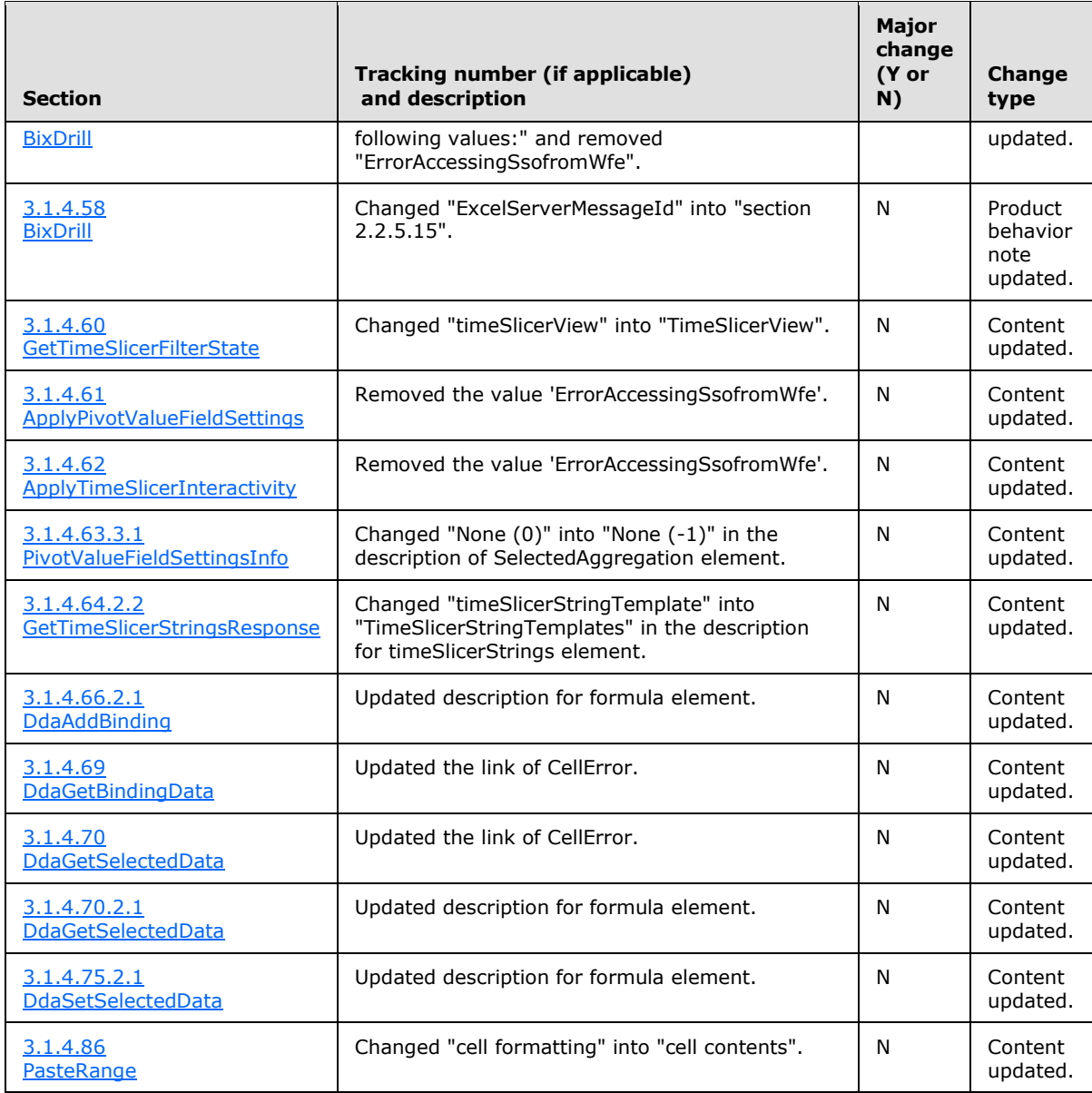

*Copyright © 2014 Microsoft Corporation.* 

# **10 Index**

#### **A**

Abstract data model [server](#page-222-0) 223 [Applicability](#page-37-0) 38 [ArrayOfAnyTypecomplex type](#page-51-0) 52 [ArrayOfArrayOfStringcomplex type](#page-90-0) 91 [ArrayOfAutoFilterCriteriacomplex type](#page-52-0) 53 [ArrayOfAutoFilterDateNodeInfocomplex type](#page-52-1) 53 [ArrayOfBindingMetadatacomplex type](#page-110-0) 111 [ArrayOfClientUdfCallcomplex type](#page-113-0) 114 [ArrayOfClientUdfDefinitioncomplex type](#page-114-0) 115 [ArrayOfDataConnectionInfocomplex type](#page-115-0) 116 [ArrayOfExcelServerMessagecomplex type](#page-52-2) 53 [ArrayOfIntcomplex type](#page-53-0) 54 [ArrayOfInteractiveReportsItemcomplex type](#page-133-0) 134 [ArrayOfObjectStateResultColumncomplex type](#page-138-0) 139 [ArrayOfPivotFieldcomplex type](#page-117-0) 118 [ArrayOfPivotFieldListItemcomplex type](#page-91-0) 92 [ArrayOfPivotFilterItemcomplex type](#page-53-1) 54 [ArrayOfPivotFilterParametercomplex type](#page-117-1) 118 [ArrayOfPresenceUserInfocomplex type](#page-53-2) 54 [ArrayOfRangeValuesA1complex type](#page-54-1) 55 ArrayOfScenarioThrottlingInformationcomplex type [\(section 2.2.4.118](#page-133-1) 134, [section 2.2.4.119](#page-134-0) 135) [ArrayOfServerEventMetadatacomplex type](#page-110-1) 111 [ArrayOfSheetNamecomplex type](#page-128-0) 129 [ArrayOfSlicerFormatElementcomplex type](#page-54-0) 55 [ArrayOfSlicerInfocomplex type](#page-117-2) 118 [ArrayOfSlicerItemcomplex type](#page-55-0) 56 [ArrayOfSlicerItemRangecomplex type](#page-128-1) 129 ArrayOfStringcomplex type [\(section 2.2.4.11](#page-55-1) 56, [section 2.2.4.120](#page-134-1) 135) [ArrayOfWebExtensionMetadatacomplex type](#page-111-0) 112 [ArrayOfWorksheetChangeInfocomplex type](#page-91-1) 92 [ArrayOfWorksheetDatacomplex type](#page-91-2) 92 [Attribute groups](#page-220-0) 221 [Attributes](#page-220-1) 221 [AutoFilterCriteriacomplex type](#page-55-2) 56 [AutoFilterCriteriaTypesimple type](#page-145-0) 146 [AutoFilterDateNodeInfocomplex type](#page-56-0) 57 [AutoFilterDateNodeTypesimple type](#page-147-0) 148 [AutoFilterOperationTypesimple type](#page-148-0) 149 [AutoFilterOptionscomplex type](#page-57-0) 58 [AutoFilterRelationOperatorsimple type](#page-149-0) 150

#### **B**

**[BindingDatacomplex type](#page-118-0) 119** [BindingMetadatacomplex type](#page-111-1) 112 [BindingReferencecomplex type](#page-112-0) 113 [BorderFormatcomplex type](#page-58-0) 59

## **C**

[Capability negotiation](#page-37-1) 38 [CellCompoundValuecomplex type](#page-59-0) 60 [Change tracking](#page-722-0) 723

[ClientUdfCallcomplex type](#page-114-1) 115 [ClientUdfCallInfocomplex type](#page-114-2) 115 [ClientUdfDefinitioncomplex type](#page-115-1) 116 [ClientUdfListInfocomplex type](#page-115-2) 116 [CollaborationParametercomplex type](#page-60-0) 61 [CollaborationResultcomplex type](#page-60-1) 61 [CollaborationStatecomplex type](#page-60-2) 61 [CommandParametercomplex type](#page-61-0) 62 [CommandParameterFlagssimple type](#page-149-1) 150 [CommandResultcomplex type](#page-62-0) 63 [CommandResultExtendedInfocomplex type](#page-64-0) 65 [Common list of Id values -](#page-39-0) fault 40 [Complex types](#page-40-0) 41 [ArrayOfAnyType](#page-51-0) 52 [ArrayOfArrayOfString](#page-90-0) 91 [ArrayOfAutoFilterCriteria](#page-52-0) 53 [ArrayOfAutoFilterDateNodeInfo](#page-52-1) 53 [ArrayOfBindingMetadata](#page-110-0) 111 [ArrayOfClientUdfCall](#page-113-0) 114 [ArrayOfClientUdfDefinition](#page-114-0) 115 [ArrayOfDataConnectionInfo](#page-115-0) 116 [ArrayOfExcelServerMessage](#page-52-2) 53 [ArrayOfInt](#page-53-0) 54 [ArrayOfInteractiveReportsItem](#page-133-0) 134 [ArrayOfObjectStateResultColumn](#page-138-0) 139 [ArrayOfPivotField](#page-117-0) 118 [ArrayOfPivotFieldListItem](#page-91-0) 92 [ArrayOfPivotFilterItem](#page-53-1) 54 [ArrayOfPivotFilterParameter](#page-117-1) 118 [ArrayOfPresenceUserInfo](#page-53-2) 54 [ArrayOfRangeValuesA1](#page-54-1) 55 ArrayOfScenarioThrottlingInformation [\(section](#page-133-1)  [2.2.4.118](#page-133-1) 134, [section 2.2.4.119](#page-134-0) 135) [ArrayOfServerEventMetadata](#page-110-1) 111 [ArrayOfSheetName](#page-128-0) 129 [ArrayOfSlicerFormatElement](#page-54-0) 55 [ArrayOfSlicerInfo](#page-117-2) 118 [ArrayOfSlicerItem](#page-55-0) 56 [ArrayOfSlicerItemRange](#page-128-1) 129 ArrayOfString [\(section 2.2.4.11](#page-55-1) 56, section [2.2.4.120](#page-134-1) 135) [ArrayOfWebExtensionMetadata](#page-111-0) 112 [ArrayOfWorksheetChangeInfo](#page-91-1) 92 [ArrayOfWorksheetData](#page-91-2) 92 [AutoFilterCriteria](#page-55-2) 56 [AutoFilterDateNodeInfo](#page-56-0) 57 [AutoFilterOptions](#page-57-0) 58 [BindingData](#page-118-0) 119 [BindingMetadata](#page-111-1) 112 [BindingReference](#page-112-0) 113 [BorderFormat](#page-58-0) 59 [CellCompoundValue](#page-59-0) 60 [ClientUdfCall](#page-114-1) 115 [ClientUdfCallInfo](#page-114-2) 115 [ClientUdfDefinition](#page-115-1) 116 [ClientUdfListInfo](#page-115-2) 116 [CollaborationParameter](#page-60-0) 61 [CollaborationResult](#page-60-1) 61

*[MS-EXSPWS3] — v20140428 Excel Calculation Web Service Version 3 Protocol* 

*Copyright © 2014 Microsoft Corporation.* 

[CollaborationState](#page-60-2) 61 [CommandParameter](#page-61-0) 62 [CommandResult](#page-62-0) 63 [CommandResultExtendedInfo](#page-64-0) 65 [CultureCommandParameter](#page-92-0) 93 [DataConnectionInfo](#page-116-0) 117 [DataConnectionsInfo](#page-118-1) 119 [DdaSettings](#page-112-1) 113 ExcelServerMessage [\(section 2.2.4.23](#page-65-0) 66, [section](#page-66-0)  [2.2.4.24](#page-66-0) 67) [InteractiveReportsItem](#page-134-2) 135 [ObjectStateResult](#page-138-1) 139 [ObjectStateResultColumn](#page-139-0) 140 [OpenWorkbookInParameters](#page-92-1) 93 [OpenWorkbookOutParameters](#page-95-0) 96 [OperationStates](#page-116-1) 117 [PeriodicRefreshInfo](#page-67-0) 68 [PivotField](#page-118-2) 119 [PivotFieldListItem](#page-96-0) 97 [PivotFilterItem](#page-68-0) 69 [PivotFilterItemList](#page-69-1) 70 [PivotFilterParameter](#page-124-0) 125 [PivotMenu](#page-125-0)<sub>126</sub> [PivotOperationOptions](#page-69-0) 70 [PresenceUserId](#page-73-0) 74 [PresenceUserInfo](#page-73-1) 74 [RangeValuesA1](#page-74-0) 75 [RequestLimits](#page-74-1) 75 [RestApplySlicerSelectionRequest](#page-128-2) 129 [RestApplyTimelineSelectionRequest](#page-129-0) 130 [RestChartPngRequest](#page-98-0) 99 [RestChartPngResult](#page-99-0) 100 [RestCloseWorkbookRequest](#page-130-0) 131 [RestInteractiveReportsListRequest](#page-134-3) 135 [RestInteractiveReportsListResult](#page-135-0) 136 [RestInteractiveReportsStoreRequest](#page-135-1) 136 [RestInteractiveReportsStoreResult](#page-136-0) 137 [RestObjectStateGetRequest](#page-140-0) 141 [RestObjectStateRequest](#page-140-1) 141 [RestObjectStateResult](#page-141-0) 142 [RestObjectStateSetRowSortRequest](#page-141-1) 142 [RestODataRequest](#page-99-1) 100 [RestODataResult](#page-100-0) 101 [RestOpenWorkbookRequest](#page-109-0) 110 [RestOpenWorkbookResult](#page-110-2) 111 [RestPngResult](#page-101-0) 102 [RestPublishedObjectsRequest](#page-101-1) 102 [RestPublishedObjectsResult](#page-102-0) 103 [RestRangePngRequest](#page-102-1) 103 [RestRangeValuesRequest](#page-103-0) 104 [RestRangeValuesResult](#page-104-0) 105 [RestRangeXmlRequest](#page-104-1) 105 [RestRangeXmlResult](#page-105-0) 106 [RestSlicerItemsListRequest](#page-130-1) 131 [RestSlicerItemsListResult](#page-131-0) 132 [RestSlicersListRequest](#page-126-0) 127 [RestSlicersListResult](#page-126-1) 127 [RestTimelineInfoRequest](#page-131-1) 132 [RestTimelineInfoResult](#page-131-2) 132 [RestWorkbookRequest](#page-106-0) 107 [RestWorkbookResult](#page-106-1) 107

ScenarioThrottlingInformation [\(section 2.2.4.126](#page-136-1) 137, [section 2.2.4.127](#page-137-0) 138) [ServerEventMetadata](#page-113-1) 114 ServerHealthInformation [\(section 2.2.4.33](#page-75-0) 76, [section 2.2.4.34](#page-75-1) 76) ServerThrottlingInformation [\(section 2.2.4.128](#page-137-1) 138, [section 2.2.4.129](#page-137-2) 138) [SheetCell](#page-106-2) 107 [SheetName](#page-132-0) 133 [SheetRange](#page-76-1) 77 [SlicerFontType](#page-76-0) 77 [SlicerFormatElement](#page-77-0) 78 [SlicerFormatElementList](#page-79-0) 80 [SlicerInfo](#page-127-0) 128 [SlicerItem](#page-79-1) 80 [SlicerItemList](#page-79-2) 80 [SlicerItemRange](#page-133-2) 134 [SlicerOptions](#page-80-0) 81 [SlicerView](#page-81-0)<sub>82</sub> [Top10FilterParameter](#page-127-1) 128 [TypeExporter](#page-82-0) 83 [VisibleSheetRange](#page-85-0) 86 [WebExtensionMetadata](#page-113-2) 114 [WorkbookMetadata](#page-107-0) 108 [WorkbookMetadataParameter](#page-107-1) 108 [WorkbookMetadataResult](#page-108-0) 109 [WorkbookMetadataState](#page-108-1) 109 [WorkOnBehalf](#page-90-1) 91 [WorksheetChangeInfo](#page-109-1) 110 [WorksheetData](#page-109-2) 110 [CultureCommandParametercomplex type](#page-92-0) 93

## **D**

Data model - abstract [server](#page-222-0) 223 [DataConnectionInfocomplex type](#page-116-0) 117 [DataConnectionsInfocomplex type](#page-118-1) 119 [DdaBindingTypesimple type](#page-151-0) 152 [DdaCoerceTypesimple type](#page-151-1) 152 [DdaFilterTypesimple type](#page-152-0) 153 [DdaSettingscomplex type](#page-112-1) 113 [DdaValueTypesimple type](#page-152-1) 153

## **E**

Events local - [server](#page-542-2) 543 Examples [filtering and sorting a list and returning XML](#page-543-0) 544 [ExcelServerFeaturesimple type](#page-153-0) 154 ExcelServerMessageAppearancesimple type [\(section](#page-155-0)  [2.2.5.13](#page-155-0) 156, [section 2.2.5.14](#page-156-0) 157) ExcelServerMessagecomplex type [\(section 2.2.4.23](#page-65-0) 66, [section 2.2.4.24](#page-66-0) 67) ExcelServerMessageIdsimple type [\(section 2.2.5.15](#page-157-0) 158, [section 2.2.5.16](#page-179-0) 180) ExcelServerMessageSeveritysimple type [\(section](#page-196-0)  [2.2.5.17](#page-196-0) 197, [section 2.2.5.18](#page-197-0) 198) ExcelServerMessageTypesimple type (section [2.2.5.19](#page-198-0) 199, [section 2.2.5.20](#page-198-1) 199)

*[MS-EXSPWS3] — v20140428 Excel Calculation Web Service Version 3 Protocol* 

*Copyright © 2014 Microsoft Corporation.* 

*Release: April 30, 2014*

#### **F**

[Faults](#page-39-1) 40 [common list of Id values](#page-39-0) 40 Fields - [vendor-extensible](#page-37-2) 38 [Filtering and sorting a list and returning XML](#page-543-0)  [example](#page-543-0) 544 [Full WSDL](#page-568-0) 569 [Full XML Schema](#page-628-0) 629 [http://microsoft.com/wsdl/types/ Schema](#page-628-1) 629 [http://schemas.datacontract.org/2004/07/Micros](#page-628-2) [oft.Office.Excel.Server Schema](#page-628-2) 629 [http://schemas.microsoft.com/2003/10/Serializat](#page-636-0) [ion/ Schema](#page-636-0) 637 [http://schemas.microsoft.com/2003/10/Serializat](#page-637-0) [ion/Arrays Schema](#page-637-0) 638 [http://schemas.microsoft.com/office/Excel/Serve](#page-637-1) [r/WebServices/ExcelServerInternalService/](#page-637-1)  [Schema](#page-637-1) 638

## **G**

[Glossary](#page-29-0) 30 [GridRenderingOptionssimple type](#page-198-2) 199 [Groups](#page-220-2) 221 [guidsimple type](#page-199-0) 200

#### **I**

[ImageRenderingOptionssimple type](#page-199-1) 200 Implementer - [security considerations](#page-567-0) 568 [Index of security parameters](#page-567-1) 568 [Informative references](#page-35-0) 36 Initialization [server](#page-223-0) 224 [InteractiveReportsItemcomplex type](#page-134-2) 135 [Introduction](#page-29-1) 30

## **L**

Local events [server](#page-542-2) 543

#### **M**

Message processing [server](#page-223-1) 224 Messages [ArrayOfAnyTypecomplex type](#page-51-0) 52 [ArrayOfArrayOfStringcomplex type](#page-90-0) 91 [ArrayOfAutoFilterCriteriacomplex type](#page-52-0) 53 [ArrayOfAutoFilterDateNodeInfocomplex type](#page-52-1) 53 [ArrayOfBindingMetadatacomplex type](#page-110-0) 111 [ArrayOfClientUdfCallcomplex type](#page-113-0) 114 [ArrayOfClientUdfDefinitioncomplex type](#page-114-0) 115 [ArrayOfDataConnectionInfocomplex type](#page-115-0) 116 [ArrayOfExcelServerMessagecomplex type](#page-52-2) 53 [ArrayOfIntcomplex type](#page-53-0) 54 [ArrayOfInteractiveReportsItemcomplex type](#page-133-0) 134 [ArrayOfObjectStateResultColumncomplex type](#page-138-0) 139 [ArrayOfPivotFieldcomplex type](#page-117-0) 118

[ArrayOfPivotFieldListItemcomplex type](#page-91-0) 92 [ArrayOfPivotFilterItemcomplex type](#page-53-1) 54 [ArrayOfPivotFilterParametercomplex type](#page-117-1) 118 [ArrayOfPresenceUserInfocomplex type](#page-53-2) 54 [ArrayOfRangeValuesA1complex type](#page-54-1) 55 ArrayOfScenarioThrottlingInformationcomplex type [\(section 2.2.4.118](#page-133-1) 134[, section 2.2.4.119](#page-134-0) 135) [ArrayOfServerEventMetadatacomplex type](#page-110-1) 111 [ArrayOfSheetNamecomplex type](#page-128-0) 129 [ArrayOfSlicerFormatElementcomplex type](#page-54-0) 55 [ArrayOfSlicerInfocomplex type](#page-117-2) 118 [ArrayOfSlicerItemcomplex type](#page-55-0) 56 [ArrayOfSlicerItemRangecomplex type](#page-128-1) 129 ArrayOfStringcomplex type [\(section 2.2.4.11](#page-55-1) 56, [section 2.2.4.120](#page-134-1) 135) [ArrayOfWebExtensionMetadatacomplex type](#page-111-0) 112 [ArrayOfWorksheetChangeInfocomplex type](#page-91-1) 92 [ArrayOfWorksheetDatacomplex type](#page-91-2) 92 [attribute groups](#page-220-0) 221 [attributes](#page-220-1) 221 [AutoFilterCriteriacomplex type](#page-55-2) 56 [AutoFilterCriteriaTypesimple type](#page-145-0) 146 [AutoFilterDateNodeInfocomplex type](#page-56-0) 57 [AutoFilterDateNodeTypesimple type](#page-147-0) 148 [AutoFilterOperationTypesimple type](#page-148-0) 149 [AutoFilterOptionscomplex type](#page-57-0) 58 [AutoFilterRelationOperatorsimple type](#page-149-0) 150 [BindingDatacomplex type](#page-118-0) 119 [BindingMetadatacomplex type](#page-111-1) 112 [BindingReferencecomplex type](#page-112-0) 113 [BorderFormatcomplex type](#page-58-0) 59 [CellCompoundValuecomplex type](#page-59-0) 60 [ClientUdfCallcomplex type](#page-114-1) 115 [ClientUdfCallInfocomplex type](#page-114-2) 115 [ClientUdfDefinitioncomplex type](#page-115-1) 116 [ClientUdfListInfocomplex type](#page-115-2) 116 [CollaborationParametercomplex type](#page-60-0) 61 [CollaborationResultcomplex type](#page-60-1) 61 [CollaborationStatecomplex type](#page-60-2) 61 [CommandParametercomplex type](#page-61-0) 62 [CommandParameterFlagssimple type](#page-149-1) 150 [CommandResultcomplex type](#page-62-0) 63 [CommandResultExtendedInfocomplex type](#page-64-0) 65 [Common List of Id Element Values](#page-39-0) 40 [Common List of Id Element](#page-39-0) Valuesmessage 40 [common list of Id values -](#page-39-0) fault 40 [complex types](#page-40-0) 41 [CultureCommandParametercomplex type](#page-92-0) 93 [DataConnectionInfocomplex type](#page-116-0) 117 [DataConnectionsInfocomplex type](#page-118-1) 119 [DdaBindingTypesimple type](#page-151-0) 152 [DdaCoerceTypesimple type](#page-151-1) 152 [DdaFilterTypesimple type](#page-152-0) 153 [DdaSettingscomplex type](#page-112-1) 113 [DdaValueTypesimple type](#page-152-1) 153 [elements](#page-40-1) 41 [enumerated](#page-39-1) 40 [ExcelServerFeaturesimple type](#page-153-0) 154 ExcelServerMessageAppearancesimple type [\(section 2.2.5.13](#page-155-0) 156, [section 2.2.5.14](#page-156-0) 157)

*[MS-EXSPWS3] — v20140428 Excel Calculation Web Service Version 3 Protocol* 

*Copyright © 2014 Microsoft Corporation.* 

*Release: April 30, 2014*

ExcelServerMessagecomplex type (section [2.2.4.23](#page-65-0) 66, [section 2.2.4.24](#page-66-0) 67) ExcelServerMessageIdsimple type [\(section](#page-157-0)  [2.2.5.15](#page-157-0) 158, [section 2.2.5.16](#page-179-0) 180) ExcelServerMessageSeveritysimple type [\(section](#page-196-0)  [2.2.5.17](#page-196-0) 197, [section 2.2.5.18](#page-197-0) 198) ExcelServerMessageTypesimple type (section [2.2.5.19](#page-198-0) 199, [section 2.2.5.20](#page-198-1) 199) [faults](#page-39-1) 40 [GridRenderingOptionssimple type](#page-198-2) 199 [groups](#page-220-2) 221 [guidsimple type](#page-199-0) 200 [ImageRenderingOptionssimple type](#page-199-1) 200 [InteractiveReportsItemcomplex type](#page-134-2) 135 [NamedObjectTypesimple type](#page-200-0) 201 [namespaces](#page-38-0) 39 [ObjectStateResultColumncomplex type](#page-139-0) 140 [ObjectStateResultcomplex type](#page-138-1) 139 [OpenWorkbookFlagssimple type](#page-200-1) 201 [OpenWorkbookInParameterscomplex type](#page-92-1) 93 [OpenWorkbookOutParameterscomplex type](#page-95-0) 96 [OperationStatescomplex type](#page-116-1) 117 [PeriodicRefreshInfocomplex type](#page-67-0) 68 [PivotFieldcomplex type](#page-118-2) 119 [PivotFieldListItemcomplex type](#page-96-0) 97 [PivotFilterItemcomplex type](#page-68-0) 69 [PivotFilterItemListcomplex type](#page-69-1) 70 [PivotFilterParametercomplex type](#page-124-0) 125 [PivotFilterTypesimple type](#page-202-0) 203 [PivotMenucomplex type](#page-125-0) 126 [PivotOperationOptionscomplex type](#page-69-0) 70 [PresenceUserIdcomplex type](#page-73-0) 74 [PresenceUserInfocomplex type](#page-73-1) 74 [RangeReferencesimple type](#page-208-0) 209 [RangeValuesA1complex type](#page-74-0) 75 [RequestLimitscomplex type](#page-74-1) 75 [ResourceThrottlingScenariosimple type](#page-208-1) 209 [RestApplySlicerSelectionRequestcomplex type](#page-128-2) 129 [RestApplyTimelineSelectionRequestcomplex type](#page-129-0) 130 [RestChartPngRequestcomplex type](#page-98-0) 99 [RestChartPngResultcomplex type](#page-99-0) 100 [RestCloseWorkbookRequestcomplex type](#page-130-0) 131 [RestInteractiveReportsListRequestcomplex type](#page-134-3) 135 [RestInteractiveReportsListResultcomplex type](#page-135-0) 136 [RestInteractiveReportsStoreRequestcomplex type](#page-135-1) 136 [RestInteractiveReportsStoreResultcomplex type](#page-136-0) 137 [RestObjectStateGetRequestcomplex type](#page-140-0) 141 [RestObjectStateRequestcomplex type](#page-140-1) 141 [RestObjectStateResultcomplex type](#page-141-0) 142 [RestObjectStateSetRowSortRequestcomplex type](#page-141-1) 142 [RestODataRequestcomplex type](#page-99-1) 100 [RestODataResultcomplex type](#page-100-0) 101 [RestOpenWorkbookRequestcomplex type](#page-109-0) 110 [RestOpenWorkbookResultcomplex type](#page-110-2) 111

[RestPngResultcomplex type](#page-101-0) 102 [RestPublishedObjectsRequestcomplex type](#page-101-1) 102 [RestPublishedObjectsResultcomplex type](#page-102-0) 103 [RestRangePngRequestcomplex type](#page-102-1) 103 [RestRangeValuesRequestcomplex type](#page-103-0) 104 [RestRangeValuesResultcomplex type](#page-104-0) 105 [RestRangeXmlRequestcomplex type](#page-104-1) 105 [RestRangeXmlResultcomplex type](#page-105-0) 106 [RestSlicerItemsListRequestcomplex type](#page-130-1) 131 [RestSlicerItemsListResultcomplex type](#page-131-0) 132 [RestSlicerSelectionModesimple type](#page-209-0) 210 [RestSlicersListRequestcomplex type](#page-126-0) 127 [RestSlicersListResultcomplex type](#page-126-1) 127 [RestTimelineInfoRequestcomplex type](#page-131-1) 132 [RestTimelineInfoResultcomplex type](#page-131-2) 132 [RestTimelineLevelsimple type](#page-210-0) 211 [RestTimelineSelectionStatesimple type](#page-210-1) 211 [RestWorkbookRequestcomplex type](#page-106-0) 107 [RestWorkbookResultcomplex type](#page-106-1) 107 [ScenarioRestrictionssimple type](#page-211-0) 212 ScenarioThrottlingInformationcomplex type [\(section 2.2.4.126](#page-136-1) 137, [section 2.2.4.127](#page-137-0) 138) [ServerEventMetadatacomplex type](#page-113-1) 114 ServerHealthInformationcomplex type (section [2.2.4.33](#page-75-0) 76, [section 2.2.4.34](#page-75-1) 76) ServerStateFlagssimple type [\(section 2.2.5.34](#page-212-0) 213, [section 2.2.5.35](#page-212-1) 213) ServerThrottlingInformationcomplex type (section [2.2.4.128](#page-137-1) 138, [section 2.2.4.129](#page-137-2) 138) [SessionIdentifiersimple type](#page-213-0) 214 [SharedPivotMenuAnchorTypesimple type](#page-213-1) 214 [SheetCellcomplex type](#page-106-2) 107 [SheetFlagssimple type](#page-215-0) 216 [SheetNamecomplex type](#page-132-0) 133 [SheetRangecomplex type](#page-76-1) 77 [SheetTypesimple type](#page-216-0) 217 [SheetVisibilitysimple type](#page-216-1) 217 [simple types](#page-142-0) 143 [SlicerFontTypecomplex type](#page-76-0) 77 [SlicerFormatElementcomplex type](#page-77-0) 78 [SlicerFormatElementListcomplex type](#page-79-0) 80 [SlicerInfocomplex type](#page-127-0) 128 [SlicerItemcomplex type](#page-79-1) 80 [SlicerItemListcomplex type](#page-79-2) 80 [SlicerItemRangecomplex type](#page-133-2) 134 [SlicerOptionsBitssimple type](#page-217-0) 218 [SlicerOptionscomplex type](#page-80-0) 81 [SlicerViewcomplex type](#page-81-0) 82 [SortByTypesimple type](#page-217-1) 218 [StateSortBysimple type](#page-218-0) 219 [syntax](#page-38-1) 39 [Top10FilterParametercomplex type](#page-127-1) 128 [Top10FilterTypesimple type](#page-218-1) 219 [transport](#page-38-2) 39 [TypeExportercomplex type](#page-82-0) 83 [UndoRedoEnabledStatesimple type](#page-219-0) 220 [VisibleSheetRangecomplex type](#page-85-0) 86 [WebExtensionMetadatacomplex type](#page-113-2) 114 [WorkbookMetadatacomplex type](#page-107-0) 108 [WorkbookMetadataParametercomplex type](#page-107-1) 108 [WorkbookMetadataResultcomplex type](#page-108-0) 109

*[MS-EXSPWS3] — v20140428 Excel Calculation Web Service Version 3 Protocol* 

*Copyright © 2014 Microsoft Corporation.* 

*Release: April 30, 2014*

[WorkbookMetadataStatecomplex type](#page-108-1) 109 [WorkbookTypesimple type](#page-219-1) 220 [WorkOnBehalfcomplex type](#page-90-1) 91 [WorksheetChangeInfocomplex type](#page-109-1) 110 [WorksheetDatacomplex type](#page-109-2) 110

## **N**

[NamedObjectTypesimple type](#page-200-0) 201 [Namespaces](#page-38-0) 39 [Normative references](#page-33-0) 34

## **O**

[ObjectStateResultColumncomplex type](#page-139-0) 140 [ObjectStateResultcomplex type](#page-138-1) 139 [OpenWorkbookFlagssimple type](#page-200-1) 201 [OpenWorkbookInParameterscomplex type](#page-92-1) 93 [OpenWorkbookOutParameterscomplex type](#page-95-0) 96 **Operations** [ApplyItemFilter](#page-228-0) 229 [ApplyPivot](#page-378-0) 379 [ApplyPivotFieldManagerHiddenState](#page-383-0) 384 [ApplyPivotFilter](#page-231-0) 232 [ApplyPivotSort](#page-234-0) 235 [ApplyPivotTop10Filter](#page-238-0) 239 [ApplyPivotValueFieldSettings](#page-446-1) 447 [ApplySlicerSelection](#page-241-0) 242 [ApplyTimeSlicerInteractivity](#page-449-0) 450 [ApplyTop10Filter](#page-244-0) 245 [ApplyToRange](#page-519-0) 520 [AutoFit](#page-427-0) 428 [BixDrill](#page-430-1) 431 [CancelRequest](#page-247-0) 248 [CloseWorkbook](#page-249-0) 250 [ConnectAndGetPivotFilterItemList](#page-252-0) 253 [ConnectAndGetPivotMenu](#page-502-0) 503 [ConnectAndGetSlicerItemList](#page-255-0) 256 [DdaAddBinding](#page-467-1) 468 [DdaAddRowsColumns](#page-505-0) 506 [DdaDeleteAllDataValues](#page-508-0) 509 [DdaGetAllBindings](#page-470-0) 471 [DdaGetBinding](#page-473-1) 474 [DdaGetBindingData](#page-475-0) 476 [DdaGetSelectedData](#page-479-0) 480 [DdaLoadSettings](#page-482-0) 483 [DdaReleaseBinding](#page-484-0) 485 [DdaSaveSettings](#page-487-0) 488 [DdaSetBindingData](#page-490-0) 491 [DdaSetSelectedData](#page-493-0) 494 [EnsureWorkbookModel](#page-511-1) 512 [ExpandCollapseOutline](#page-259-0) 260 [ExpandPivotFieldListLevels](#page-386-0) 387 [FindRange](#page-262-0) 263 [GenerateWorkbookFromHtml](#page-389-0) 390 [GetAutoFilterItemList](#page-265-0) 266 [GetBixAnalysis](#page-398-0) 399 [GetChart](#page-272-0) 273 [GetChartElementData](#page-433-1) 434 [GetFunctionList](#page-521-0) 522 [GetHealthScore](#page-275-0) 276 [GetImage](#page-277-0) 278

[GetInteractiveReportBootstrapData](#page-539-1) 540 [GetObjectInformation](#page-280-0) 281 [GetPivotFieldListData](#page-403-0) 404 [GetPivotFieldManagerData](#page-408-0) 409 [GetPivotFilterItemList](#page-283-0) 284 [GetPivotMenu](#page-286-0) 287 [GetPivotValueFieldSettings](#page-456-1) 457 [GetPublishedObjects](#page-288-0) 289 [GetPublishedSheetNames](#page-536-0) 537 [GetRange](#page-292-0) 293 [GetRangeEmbeddingInfo](#page-496-0) 497 [GetRangeForClipboard](#page-295-0) 296 [GetRangeImage](#page-412-0) 413 [GetRangeValues](#page-298-0) 299 [GetRangeValuesA1](#page-301-0) 302 [GetScaledImage](#page-416-0) 417 [GetSessionInformation](#page-305-0) 306 [GetSheetNames](#page-308-0) 309 [GetSlicerItemList](#page-310-0) 311 [GetSparklines](#page-313-0) 314 [GetTimeSlicerFilterState](#page-439-0) 440 [GetTimeSlicerStrings](#page-460-1) 461 [GetWorkbook](#page-316-0) 317 [GetWorkbookConnections](#page-525-0) 526 [OpenWorkbook](#page-319-0) 320 [ParseRange](#page-324-0) 325 [PasteRange](#page-528-0) 529 [PasteString](#page-533-0) 534 [ProcessRestRequest](#page-419-0) 420 [Recalc](#page-327-0) 328 [RecalcA1](#page-329-0) 330 [RecalcAll](#page-332-0) 333 [Refresh](#page-337-0) 338 [RefreshAll](#page-341-0) 342 [RemovePivotFilter](#page-344-0) 345 [ResizeRowsColumns](#page-347-0) 348 [SaveWorkbook](#page-350-0) 351 [SaveWorkbookAs](#page-353-0) 354 [SaveWorkbookForEditing](#page-499-0) 500 [SetCalculationOptions](#page-356-0) 357 [SetParameters](#page-359-0) 360 [SetRange](#page-364-0) 365 [SetRangeA1](#page-368-0) 369 [SortFilterColumn](#page-372-0) 373 [TogglePivotDrill](#page-375-0) 376 [UpdateSlicer](#page-464-0) 465 [ValidatePrint](#page-513-0) 514 [OperationStatescomplex type](#page-116-1) 117 [Overview \(synopsis\)](#page-35-1) 36 [protocol operations](#page-35-2) 36 published items and results returned by this [protocol](#page-36-0) 37 [session-based protocol](#page-35-3) 36

#### **P**

Parameters - [security index](#page-567-1) 568 [PeriodicRefreshInfocomplex type](#page-67-0) 68 [PivotFieldcomplex type](#page-118-2) 119 [PivotFieldListItemcomplex type](#page-96-0) 97 [PivotFilterItemcomplex type](#page-68-0) 69 [PivotFilterItemListcomplex type](#page-69-1) 70

*[MS-EXSPWS3] — v20140428 Excel Calculation Web Service Version 3 Protocol* 

*Copyright © 2014 Microsoft Corporation.* 

*Release: April 30, 2014*

[PivotFilterParametercomplex type](#page-124-0) 125 [PivotFilterTypesimple type](#page-202-0) 203 [PivotMenucomplex type](#page-125-0) 126 [PivotOperationOptionscomplex type](#page-69-0) 70 [Preconditions](#page-37-3) 38 [Prerequisites](#page-37-3) 38 [PresenceUserIdcomplex type](#page-73-0) 74 [PresenceUserInfocomplex type](#page-73-1) 74 [Product behavior](#page-716-0) 717 Protocol Details [overview](#page-221-0) 222 [Protocol operations](#page-35-2) 36 Published items and results returned by this [protocol](#page-36-0) 37

## **R**

[RangeReferencesimple type](#page-208-0) 209 [RangeValuesA1complex type](#page-74-0) 75 [References](#page-33-1) 34 [informative](#page-35-0) 36 [normative](#page-33-0) 34 [Relationship to other protocols](#page-36-1) 37 Request timeout [timer events](#page-542-3) 543 [timers](#page-223-2) 224 [RequestLimitscomplex type](#page-74-1) 75 [ResourceThrottlingScenariosimple type](#page-208-1) 209 [RestApplySlicerSelectionRequestcomplex type](#page-128-2) 129 [RestApplyTimelineSelectionRequestcomplex type](#page-129-0) 130 [RestChartPngRequestcomplex type](#page-98-0) 99 [RestChartPngResultcomplex type](#page-99-0) 100 [RestCloseWorkbookRequestcomplex type](#page-130-0) 131 [RestInteractiveReportsListRequestcomplex type](#page-134-3) 135 [RestInteractiveReportsListResultcomplex type](#page-135-0) 136 [RestInteractiveReportsStoreRequestcomplex type](#page-135-1) 136 [RestInteractiveReportsStoreResultcomplex type](#page-136-0) 137 [RestObjectStateGetRequestcomplex type](#page-140-0) 141 [RestObjectStateRequestcomplex type](#page-140-1) 141 [RestObjectStateResultcomplex type](#page-141-0) 142 [RestObjectStateSetRowSortRequestcomplex type](#page-141-1) 142 [RestODataRequestcomplex type](#page-99-1) 100 [RestODataResultcomplex type](#page-100-0) 101 [RestOpenWorkbookRequestcomplex type](#page-109-0) 110 [RestOpenWorkbookResultcomplex type](#page-110-2) 111 [RestPngResultcomplex type](#page-101-0) 102 [RestPublishedObjectsRequestcomplex type](#page-101-1) 102 [RestPublishedObjectsResultcomplex type](#page-102-0) 103 [RestRangePngRequestcomplex type](#page-102-1) 103 [RestRangeValuesRequestcomplex type](#page-103-0) 104 [RestRangeValuesResultcomplex type](#page-104-0) 105 [RestRangeXmlRequestcomplex type](#page-104-1) 105 [RestRangeXmlResultcomplex type](#page-105-0) 106 [RestSlicerItemsListRequestcomplex type](#page-130-1) 131 [RestSlicerItemsListResultcomplex type](#page-131-0) 132 [RestSlicerSelectionModesimple type](#page-209-0) 210 [RestSlicersListRequestcomplex type](#page-126-0) 127 [RestSlicersListResultcomplex type](#page-126-1) 127 [RestTimelineInfoRequestcomplex type](#page-131-1) 132

[RestTimelineInfoResultcomplex type](#page-131-2) 132 [RestTimelineLevelsimple type](#page-210-0) 211 **[RestTimelineSelectionStatesimple type](#page-210-1) 211** [RestWorkbookRequestcomplex type](#page-106-0) 107 [RestWorkbookResultcomplex type](#page-106-1) 107

## **S**

[ScenarioRestrictionssimple type](#page-211-0) 212 ScenarioThrottlingInformationcomplex type [\(section](#page-136-1)  [2.2.4.126](#page-136-1) 137, [section 2.2.4.127](#page-137-0) 138) **Security** [implementer considerations](#page-567-0) 568 [parameter index](#page-567-1) 568 Sequencing rules [server](#page-223-1) 224 Server [abstract data model](#page-222-0) 223 [ApplyItemFilter operation](#page-228-0) 229 [ApplyPivot operation](#page-378-0) 379 [ApplyPivotFieldManagerHiddenState operation](#page-383-0) 384 [ApplyPivotFilter operation](#page-231-0) 232 [ApplyPivotSort operation](#page-234-0) 235 [ApplyPivotTop10Filter operation](#page-238-0) 239 [ApplyPivotValueFieldSettings operation](#page-446-1) 447 [ApplySlicerSelection operation](#page-241-0) 242 [ApplyTimeSlicerInteractivity operation](#page-449-0) 450 [ApplyTop10Filter operation](#page-244-0) 245 [ApplyToRange operation](#page-519-0) 520 [AutoFit operation](#page-427-0) 428 [BixDrill operation](#page-430-1) 431 [CancelRequest operation](#page-247-0) 248 [CloseWorkbook operation](#page-249-0) 250 [ConnectAndGetPivotFilterItemList operation](#page-252-0) 253 [ConnectAndGetPivotMenu operation](#page-502-0) 503 [ConnectAndGetSlicerItemList operation](#page-255-0) 256 [DdaAddBinding operation](#page-467-1) 468 [DdaAddRowsColumns operation](#page-505-0) 506 [DdaDeleteAllDataValues operation](#page-508-0) 509 [DdaGetAllBindings operation](#page-470-0) 471 [DdaGetBinding operation](#page-473-1) 474 [DdaGetBindingData operation](#page-475-0) 476 [DdaGetSelectedData operation](#page-479-0) 480 [DdaLoadSettings operation](#page-482-0) 483 [DdaReleaseBinding operation](#page-484-0) 485 [DdaSaveSettings operation](#page-487-0) 488 [DdaSetBindingData operation](#page-490-0) 491 [DdaSetSelectedData operation](#page-493-0) 494 [EnsureWorkbookModel operation](#page-511-1) 512 [ExpandCollapseOutline operation](#page-259-0) 260 [ExpandPivotFieldListLevels operation](#page-386-0) 387 [FindRange operation](#page-262-0) 263 [GenerateWorkbookFromHtml operation](#page-389-0) 390 [GetAutoFilterItemList operation](#page-265-0) 266 [GetBixAnalysis operation](#page-398-0) 399 [GetChart operation](#page-272-0) 273 [GetChartElementData operation](#page-433-1) 434 [GetFunctionList operation](#page-521-0) 522 [GetHealthScore operation](#page-275-0) 276 [GetImage operation](#page-277-0) 278 [GetInteractiveReportBootstrapData operation](#page-539-1) 540

*[MS-EXSPWS3] — v20140428 Excel Calculation Web Service Version 3 Protocol* 

*Copyright © 2014 Microsoft Corporation.* 

*Release: April 30, 2014*

[GetObjectInformation operation](#page-280-0) 281 [GetPivotFieldListData operation](#page-403-0) 404 [GetPivotFieldManagerData operation](#page-408-0) 409 [GetPivotFilterItemList operation](#page-283-0) 284 [GetPivotMenu operation](#page-286-0) 287 [GetPivotValueFieldSettings operation](#page-456-1) 457 [GetPublishedObjects operation](#page-288-0) 289 [GetPublishedSheetNames operation](#page-536-0) 537 [GetRange operation](#page-292-0) 293 [GetRangeEmbeddingInfo operation](#page-496-0) 497 [GetRangeForClipboard operation](#page-295-0) 296 [GetRangeImage operation](#page-412-0) 413 [GetRangeValues operation](#page-298-0) 299 [GetRangeValuesA1 operation](#page-301-0) 302 [GetScaledImage operation](#page-416-0) 417 [GetSessionInformation operation](#page-305-0) 306 [GetSheetNames operation](#page-308-0) 309 [GetSlicerItemList operation](#page-310-0) 311 [GetSparklines operation](#page-313-0) 314 [GetTimeSlicerFilterState operation](#page-439-0) 440 [GetTimeSlicerStrings operation](#page-460-1) 461 [GetWorkbook operation](#page-316-0) 317 [GetWorkbookConnections operation](#page-525-0) 526 [initialization](#page-223-0) 224 [local events](#page-542-2) 543 [message processing](#page-223-1) 224 [OpenWorkbook operation](#page-319-0) 320 [overview](#page-221-0) 222 [ParseRange operation](#page-324-0) 325 [PasteRange operation](#page-528-0) 529 [PasteString operation](#page-533-0) 534 [ProcessRestRequest operation](#page-419-0) 420 [Recalc operation](#page-327-0) 328 [RecalcA1 operation](#page-329-0) 330 [RecalcAll operation](#page-332-0) 333 [Refresh operation](#page-337-0) 338 [RefreshAll operation](#page-341-0) 342 [RemovePivotFilter operation](#page-344-0) 345 [ResizeRowsColumns operation](#page-347-0) 348 [SaveWorkbook operation](#page-350-0) 351 [SaveWorkbookAs operation](#page-353-0) 354 [SaveWorkbookForEditing operation](#page-499-0) 500 [sequencing rules](#page-223-1) 224 [SetCalculationOptions operation](#page-356-0) 357 [SetParameters operation](#page-359-0) 360 [SetRange operation](#page-364-0) 365 [SetRangeA1 operation](#page-368-0) 369 [SortFilterColumn operation](#page-372-0) 373 [TogglePivotDrill operation](#page-375-0) 376 [UpdateSlicer operation](#page-464-0) 465 [ValidatePrint operation](#page-513-0) 514 [ServerEventMetadatacomplex type](#page-113-1) 114 ServerHealthInformationcomplex type [\(section](#page-75-0)  [2.2.4.33](#page-75-0) 76, [section 2.2.4.34](#page-75-1) 76) ServerStateFlagssimple type [\(section 2.2.5.34](#page-212-0) 213, [section 2.2.5.35](#page-212-1) 213) ServerThrottlingInformationcomplex type (section [2.2.4.128](#page-137-1) 138[, section 2.2.4.129](#page-137-2) 138) Session timeout [timer events](#page-542-4) 543 [timers](#page-223-3) 224

[Session-based protocol](#page-35-3) 36 [SessionIdentifiersimple type](#page-213-0) 214 [SharedPivotMenuAnchorTypesimple type](#page-213-1) 214 [SheetCellcomplex type](#page-106-2) 107 [SheetFlagssimple type](#page-215-0) 216 [SheetNamecomplex type](#page-132-0) 133 [SheetRangecomplex type](#page-76-1) 77 [SheetTypesimple type](#page-216-0) 217 [SheetVisibilitysimple type](#page-216-1) 217 [Simple types](#page-142-0) 143 [AutoFilterCriteriaType](#page-145-0) 146 [AutoFilterDateNodeType](#page-147-0) 148 **[AutoFilterOperationType](#page-148-0) 149** [AutoFilterRelationOperator](#page-149-0) 150 [CommandParameterFlags](#page-149-1) 150 [DdaBindingType](#page-151-0) 152 [DdaCoerceType](#page-151-1) 152 [DdaFilterType](#page-152-0) 153 [DdaValueType](#page-152-1) 153 [ExcelServerFeature](#page-153-0) 154 ExcelServerMessageAppearance [\(section 2.2.5.13](#page-155-0) 156, [section 2.2.5.14](#page-156-0) 157) ExcelServerMessageId [\(section 2.2.5.15](#page-157-0) 158, [section 2.2.5.16](#page-179-0) 180) ExcelServerMessageSeverity [\(section 2.2.5.17](#page-196-0) 197, [section 2.2.5.18](#page-197-0) 198) ExcelServerMessageType [\(section 2.2.5.19](#page-198-0) 199, [section 2.2.5.20](#page-198-1) 199) [GridRenderingOptions](#page-198-2) 199 [guid](#page-199-0) 200 [ImageRenderingOptions](#page-199-1) 200 [NamedObjectType](#page-200-0) 201 [OpenWorkbookFlags](#page-200-1) 201 [PivotFilterType](#page-202-0) 203 [RangeReference](#page-208-0) 209 [ResourceThrottlingScenario](#page-208-1) 209 [RestSlicerSelectionMode](#page-209-0) 210 [RestTimelineLevel](#page-210-0) 211 [RestTimelineSelectionState](#page-210-1) 211 [ScenarioRestrictions](#page-211-0) 212 ServerStateFlags [\(section 2.2.5.34](#page-212-0) 213, section [2.2.5.35](#page-212-1) 213) [SessionIdentifier](#page-213-0) 214 [SharedPivotMenuAnchorType](#page-213-1) 214 [SheetFlags](#page-215-0) 216 [SheetType](#page-216-0) 217 [SheetVisibility](#page-216-1) 217 **[SlicerOptionsBits](#page-217-0) 218** [SortByType](#page-217-1) 218 [StateSortBy](#page-218-0) 219 [Top10FilterType](#page-218-1) 219 [UndoRedoEnabledState](#page-219-0) 220 [WorkbookType](#page-219-1) 220 [SlicerFontTypecomplex type](#page-76-0) 77 [SlicerFormatElementcomplex type](#page-77-0) 78 [SlicerFormatElementListcomplex type](#page-79-0) 80 [SlicerInfocomplex type](#page-127-0) 128 [SlicerItemcomplex type](#page-79-1) 80 [SlicerItemListcomplex type](#page-79-2) 80 [SlicerItemRangecomplex type](#page-133-2) 134 [SlicerOptionsBitssimple type](#page-217-0) 218

*[MS-EXSPWS3] — v20140428 Excel Calculation Web Service Version 3 Protocol* 

*Copyright © 2014 Microsoft Corporation.* 

*Release: April 30, 2014*

[SlicerOptionscomplex type](#page-80-0) 81 [SlicerViewcomplex type](#page-81-0) 82 [SortByTypesimple type](#page-217-1) 218 [Standards assignments](#page-37-4) 38 [StateSortBysimple type](#page-218-0) 219 Syntax [messages](#page-38-1) - overview 39

#### **T**

Timer events [request timeout](#page-542-3) 543 [session timeout](#page-542-4) 543 Timers [request timeout](#page-223-2) 224 [session timeout](#page-223-3) 224 [Top10FilterParametercomplex type](#page-127-1) 128 [Top10FilterTypesimple type](#page-218-1) 219 [Tracking changes](#page-722-0) 723 [Transport](#page-38-2) 39 [TypeExportercomplex type](#page-82-0) 83 Types [complex](#page-40-0) 41 [simple](#page-142-0) 143

#### **U**

[UndoRedoEnabledStatesimple type](#page-219-0) 220

#### **V**

Vendor [-extensible fields](#page-37-2) 38 [Versioning](#page-37-1) 38 [VisibleSheetRangecomplex type](#page-85-0) 86

#### **W**

[WebExtensionMetadatacomplex type](#page-113-2) 114 [WorkbookMetadatacomplex type](#page-107-0) 108 [WorkbookMetadataParametercomplex type](#page-107-1) 108 [WorkbookMetadataResultcomplex type](#page-108-0) 109 [WorkbookMetadataStatecomplex type](#page-108-1) 109 [WorkbookTypesimple type](#page-219-1) 220 [WorkOnBehalfcomplex type](#page-90-1) 91 [WorksheetChangeInfocomplex type](#page-109-1) 110 [WorksheetDatacomplex type](#page-109-2) 110 **[WSDL](#page-568-0) 569** 

## **X**

[XML Schema](#page-628-0) 629 [http://microsoft.com/wsdl/types/ Schema](#page-628-1) 629 [http://schemas.datacontract.org/2004/07/Micros](#page-628-2) [oft.Office.Excel.Server Schema](#page-628-2) 629 [http://schemas.microsoft.com/2003/10/Serializat](#page-636-0) [ion/ Schema](#page-636-0) 637 [http://schemas.microsoft.com/2003/10/Serializat](#page-637-0) [ion/Arrays Schema](#page-637-0) 638 [http://schemas.microsoft.com/office/Excel/Serve](#page-637-1) [r/WebServices/ExcelServerInternalService/](#page-637-1)  [Schema](#page-637-1) 638

*[MS -EXSPWS3] — v20140428 Excel Calculation Web Service Version 3 Protocol* 

*Copyright © 2014 Microsoft Corporation.* 

*Release: April 30, 2014*